# **Brian 2 Documentation**

*Release 2.1.2*

**Brian authors**

**Nov 08, 2017**

# **Contents**

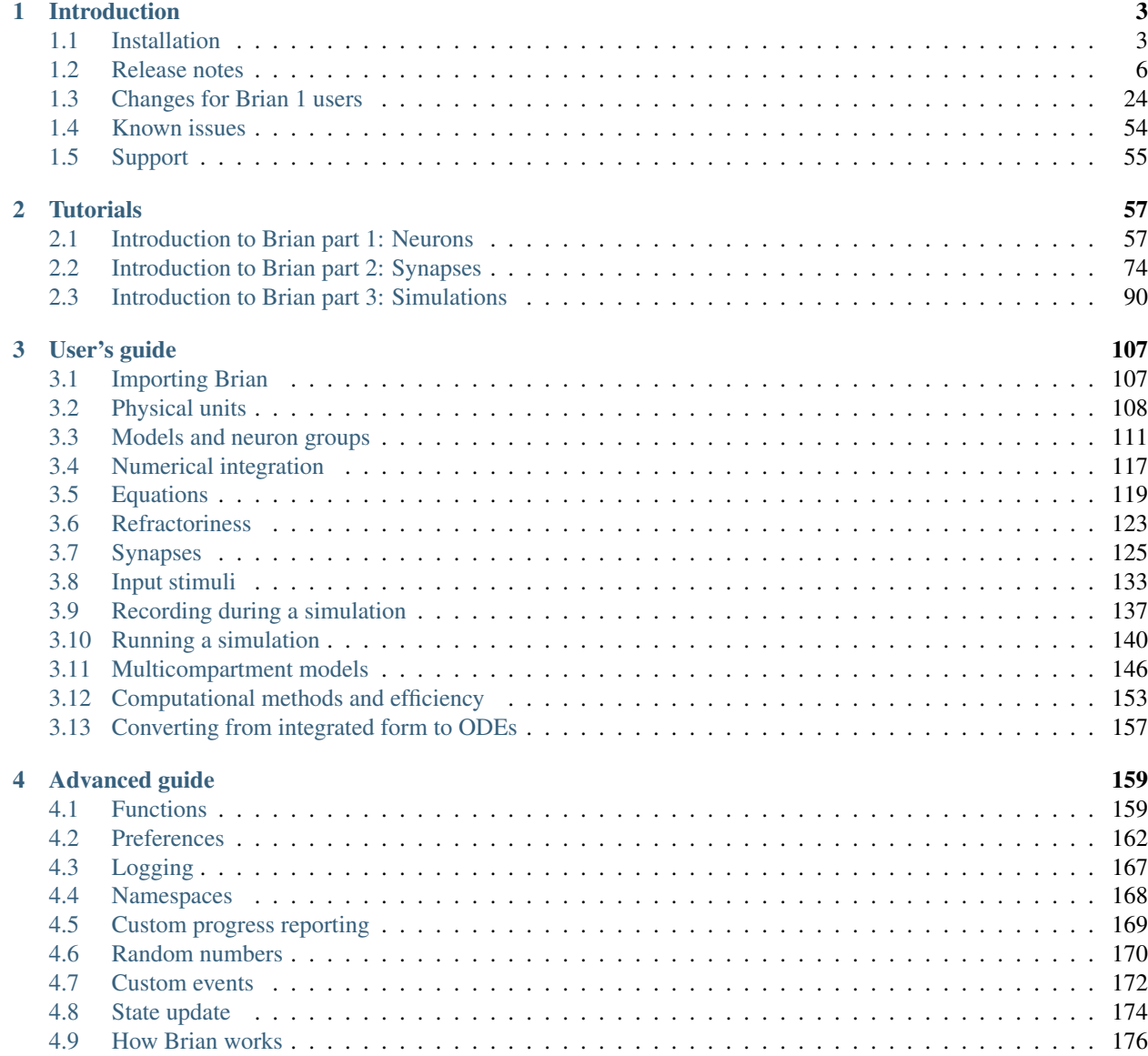

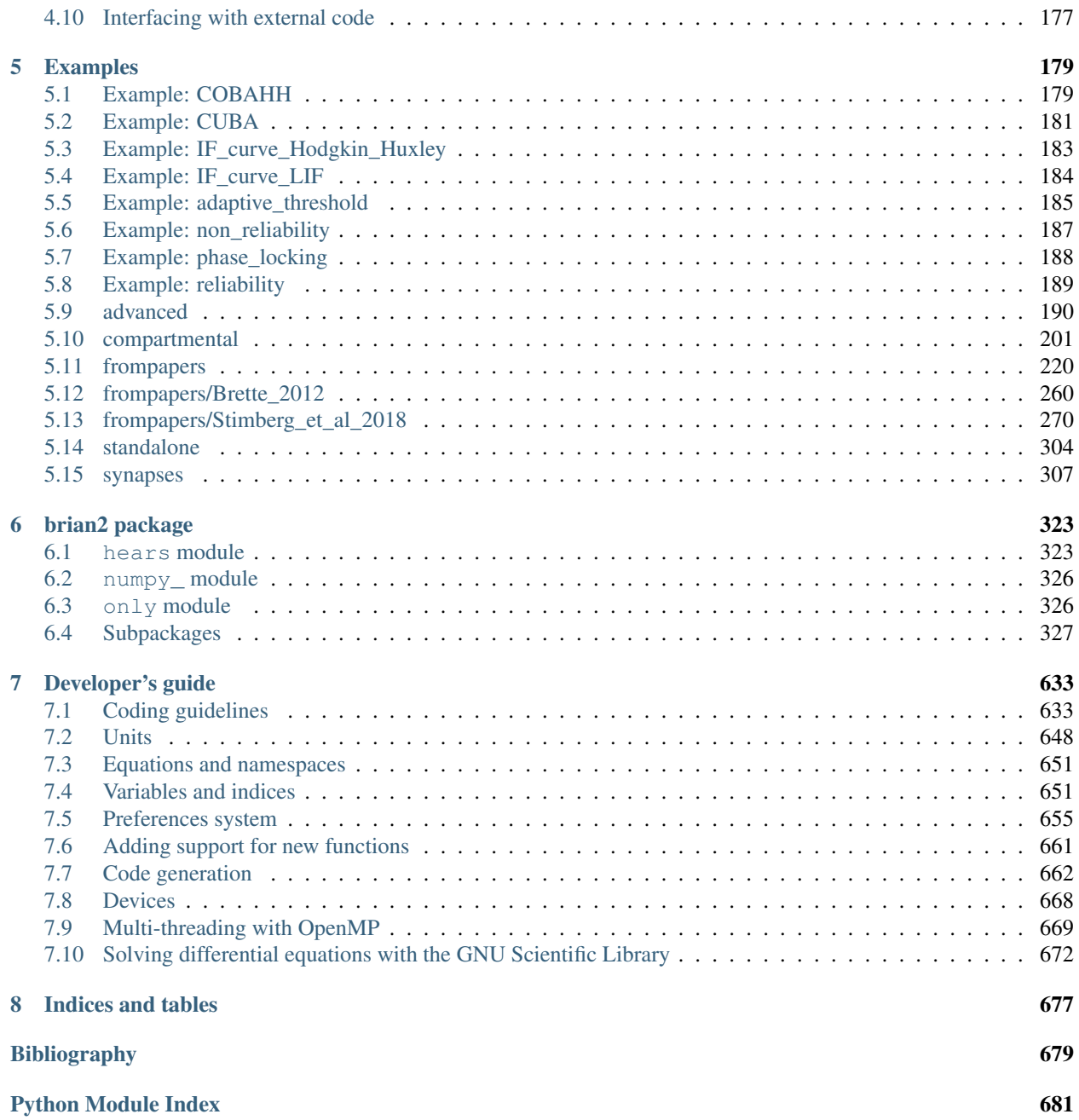

Brian is a simulator for spiking neural networks. It is written in the Python programming language and is available on almost all platforms. We believe that a simulator should not only save the time of processors, but also the time of scientists. Brian is therefore designed to be easy to learn and use, highly flexible and easily extensible.

To get an idea of what writing a simulation in Brian looks like, take a look at *[a simple example](#page-184-0)*, or run our [interactive](http://mybinder.org/repo/brian-team/brian2-binder/notebooks/demo.ipynb) [demo.](http://mybinder.org/repo/brian-team/brian2-binder/notebooks/demo.ipynb)

Once you have a feel for what is involved in using Brian, we recommend you start by following the *[installation](#page-6-1) [instructions](#page-6-1)*, then going through the *[tutorials](#page-60-0)*, and finally reading the *[User Guide](#page-110-0)*.

While reading the documentation, you will see the names of certain functions and classes are highlighted links (e.g. [PoissonGroup](#page-481-0)). Clicking on these will take you to the "reference documentation". This section is automatically generated from the code, and includes complete and very detailed information, so for new users we recommend sticking to the *[User's guide](#page-110-0)*. However, there is one feature that may be useful for all users. If you click on, for example, [PoissonGroup](#page-481-0), and scroll down to the bottom, you'll get a list of all the example code that uses PoissonGroup. This is available for each class or method, and can be helpful in understanding how a feature works.

Finally, if you're having problems, please do let us know at our *[support page](#page-58-0)*.

Contents:

# CHAPTER<sup>1</sup>

# Introduction

# <span id="page-6-1"></span><span id="page-6-0"></span>**1.1 Installation**

We recommend users to use the [Anaconda distribution](https://www.continuum.io/downloads) by Continuum Analytics. Its use will make the installation of Brian 2 and its dependencies simpler, since packages are provided in binary form, meaning that they don't have to be build from the source code at your machine. Furthermore, our automatic testing on the continuous integration services [travis](https://travis-ci.org/brian-team/brian2) and [appveyor](https://ci.appveyor.com/project/brianteam/brian2) are based on Anaconda, we are therefore confident that it works under this configuration.

However, Brian 2 can also be installed independent of Anaconda, either with other Python distributions [\(Enthought](https://www.enthought.com/products/canopy/) [Canopy,](https://www.enthought.com/products/canopy/) [Python\(x,y\) for Windows,](https://code.google.com/p/pythonxy/) . . . ) or simply based on Python and pip (see *[Installation from source](#page-7-0)* below).

# **1.1.1 Installation with Anaconda**

#### **Installing Anaconda**

[Download the Anaconda distribution](https://continuum.io/downloads) for your Operating System. For Windows users that want to use Python 3.x, we strongly recommend installing the 32 Bit version even on 64 Bit systems, since setting the compilation environment (see *[Requirements for C++ code generation](#page-8-0)* below) is less complicated in that case. Note that the choice between Python 2.7 and Python 3.x is not very important at this stage, Anaconda allows you to create a Python 3 environment from Python 2 Anaconda and vice versa.

After the installation, make sure that your environment is configured to use the Anaconda distribution. You should have access to the conda command in a terminal and running python (e.g. from your IDE) should show a header like this, indicating that you are using Anaconda's Python interpreter:

```
Python 2.7.10 |Anaconda 2.3.0 (64-bit)| (default, May 28 2015, 17:02:03)
[GCC 4.4.7 20120313 (Red Hat 4.4.7-1)] on linux2
Type "help", "copyright", "credits" or "license" for more information.
Anaconda is brought to you by Continuum Analytics.
Please check out: http://continuum.io/thanks and https://binstar.org
```
Here's some documentation on how to set up some popular IDEs for Anaconda: [https://docs.continuum.io/anaconda/](https://docs.continuum.io/anaconda/ide_integration) [ide\\_integration](https://docs.continuum.io/anaconda/ide_integration)

#### **Installing Brian 2**

You can either install Brian 2 in the Anaconda root environment, or create a new environment for Brian 2 [\(http://conda.](http://conda.pydata.org/docs/using/envs.html) [pydata.org/docs/using/envs.html\)](http://conda.pydata.org/docs/using/envs.html). The latter has the advantage that you can update (or not update) the dependencies of Brian 2 independently from the rest of your system.

Since Brian 2 is not part of the main Anaconda distribution, you have to install it from the [brian-team channel.](https://conda.anaconda.org/brian-team) To do so, use:

conda install -c brian-team brian2

You can also permanently add the channel to your list of channels:

```
conda config --add channels brian-team
```
This has only to be done once. After that, you can install and update the brian2 packages as any other Anaconda package:

conda install brian2

#### **Installing other useful packages**

There are various packages that are useful but not necessary for working with Brian. These include: [matplotlib](http://matplotlib.org/) (for plotting), [nose](https://pypi.python.org/pypi/nose) (for running the test suite), [ipython](http://ipython.org/) and [jupyter-](http://jupyter.org/)notebook (for an interactive console). To install them from anaconda, simply do:

conda install matplotlib nose ipython jupyter-notebook

You should also have a look at the [brian2tools](https://brian2tools.readthedocs.io) package, which contains several useful functions to visualize Brian 2 simulations and recordings. You can install it with pip or anaconda, in the same way as Brian 2 itself, e.g. with:

conda install -c brian-team brian2tools

# <span id="page-7-0"></span>**1.1.2 Installation from source**

If you decide not to use Anaconda, you can install Brian 2 from the Python package index: [https://pypi.python.org/](https://pypi.python.org/pypi/Brian2) [pypi/Brian2](https://pypi.python.org/pypi/Brian2)

To do so, use the pip utility:

```
pip install brian2
```
You might want to add the  $-\text{user flag}$ , to install Brian 2 for the local user only, which means that you don't need administrator privileges for the installation.

In principle, the above command also install Brian's dependencies. Unfortunately, this does not work for numpy, it has to be installed in a separate step before all other dependencies (pip install numpy), if it is not already installed.

If you have an older version of pip, first update pip itself:

```
# On Linux/MacOsX:
pip install -U pip
# On Windows
python -m pip install -U pip
```
If you don't have pip but you have the easy install utility, you can use it to install pip:

#### easy\_install pip

If you have neither pip nor easy\_install, use the approach described here to install pip: [https://pip.pypa.io/en/](https://pip.pypa.io/en/latest/installing/) [latest/installing/](https://pip.pypa.io/en/latest/installing/)

Alternatively, you can download the source package directly and uncompress it. You can then either run python setup.py install or python setup.py develop to install it, or simply add the source directory to your PYTHONPATH (this will only work for Python 2.x).

# <span id="page-8-0"></span>**1.1.3 Requirements for C++ code generation**

C++ code generation is highly recommended since it can drastically increase the speed of simulations (see *[Computa](#page-156-0)[tional methods and efficiency](#page-156-0)* for details). To use it, you need a C++ compiler and either [Cython](http://cython.org/) or [weave](https://github.com/scipy/weave) (only for Python 2.x). Cython/weave will be automatically installed if you perform the installation via Anaconda, as recommended. Otherwise you can install them in the usual way, e.g. using pip install cython or pip install weave.

#### **Linux and OS X**

On Linux and Mac OS X, you will most likely already have a working  $C++$  compiler installed (try calling  $q++$  $-$ version in a terminal). If not, use your distribution's package manager to install a  $g$ ++ package.

#### **Windows**

On Windows, the necessary steps to get *[Runtime code generation](#page-157-0)* (i.e. Cython/weave) to work depend on the Python version you are using:

#### Python 2.7

• Download and install the [Microsoft Visual C++ Compiler for Python 2.7](http://www.microsoft.com/en-us/download/details.aspx?id=44266)

This should be all you need.

#### Python 3.4

- Download and install the [Microsoft .NET Framework 4](https://www.microsoft.com/en-us/download/details.aspx?id=17851)
- Download and install the [Microsoft Windows SDK for Windows 7 and .NET Framework 4](http://www.microsoft.com/en-in/download/details.aspx?id=8279)

For 64 Bit Windows with Python 3.4, you have to additionally set up your environment correctly every time you run your Brian script (this is why we recommend against using this combination on Windows). To do this, run the following commands (assuming the default installation path) at the CMD prompt, or put them in a batch file:

```
setlocal EnableDelayedExpansion
CALL "C:\Program Files\Microsoft SDKs\Windows\v7.1\Bin\SetEnv.cmd" /x64 /release
set DISTUTILS_USE_SDK=1
```
#### Python 3.5

• Download and install [Visual Studio Community 2015.](https://www.visualstudio.com/) Do not chose the default install but instead customize it, the only necessary option is "Programming Languages / Visual C++ / Common Tools for Visual C++ 2015"

For *[Standalone code generation](#page-158-0)*, you can either use the compiler installed above or any other version of Visual Studio – in this case, the Python version does not matter.

Try running the test suite (see *[Testing Brian](#page-9-1)* below) after the installation to make sure everything is working as expected.

# **1.1.4 Development version**

To run the latest development code, you can install from brian-team's "dev" channel with Anaconda. Note that if you previously added the brian-team channel to your list of channels, you have to first remove it:

conda config --remove channels brian-team -f

Also uninstall any version of Brian 2 that you might have previously installed:

conda remove brian2

Finally, install the brian2 package from the development channel:

conda install -c brian-team/channel/dev brian2

If this fails with an error message about the  $py$ -cpuinfo package (a dependency that we provide in the main brianteam channel), install it from the main channel:

conda install -c brian-team py-cpuinfo

Then repeat the command to install Brian 2 from the development channel.

You can also directly clone the git repository at github [\(https://github.com/brian-team/brian2\)](https://github.com/brian-team/brian2) and then run python setup.py install or python setup.py develop or simply add the source directory to your PYTHONPATH (this will only work for Python 2.x).

Finally, another option is to use pip to directly install from github:

pip install https://github.com/brian-team/brian2/archive/master.zip

# <span id="page-9-1"></span>**1.1.5 Testing Brian**

If you have the [nose](https://pypi.python.org/pypi/nose) testing utility installed, you can run Brian's test suite:

```
import brian2
brian2.test()
```
It should end with "OK", possibly showing a number of skipped tests but no warnings or errors. For more control about the tests that are run see the *[developer documentation on testing](#page-646-0)*.

# <span id="page-9-0"></span>**1.2 Release notes**

# **1.2.1 Brian 2.1.2**

This is another bug fix release that fixes a major bug in [Equations](#page-452-0)' substitution mechanism [\(#896\)](https://github.com/brian-team/brian2/issues/896). Thanks to Teo Stocco for reporting this issue.

# **1.2.2 Brian 2.1.1**

This is a bug fix release that re-activates parts of the caching mechanism for code generation that had been erroneously deactivated in the previous release.

# **1.2.3 Brian 2.1**

This release introduces two main new features: a new "GSL integration" mode for differential equation that offers to integrate equations with variable-timestep methods provided by the GNU Scientific Library, and caching for the run preparation phase that can significantly speed up simulations. It also comes with a newly written tutorial, as well as additional documentation and examples.

As always, please report bugs or suggestions to the github bug tracker [\(https://github.com/brian-team/brian2/issues\)](https://github.com/brian-team/brian2/issues) or to the brian-development mailing list [\(brian-development@googlegroups.com\)](mailto:brian-development@googlegroups.com).

# **New features**

- New numerical integration methods with variable time-step integration, based on the GNU Scientific Library (see *[Numerical integration](#page-120-0)*). Contributed by [Charlee Fletterman,](https://github.com/CharleeSF) supported by 2017's [Google Summer of Code](https://summerofcode.withgoogle.com) program.
- New caching mechanism for the code generation stage (application of numerical integration algorithms, analysis of equations and statements, etc.), reducing the preparation time before the actual run, in particular for simulations with multiple  $run()$  statements.

# **Selected improvements and bug fixes**

- Fix a rare problem in Cython code generation caused by missing type information [\(#893\)](https://github.com/brian-team/brian2/issues/893)
- Fix warnings about improperly closed files on Python 3.6 [\(#892;](https://github.com/brian-team/brian2/issues/892) reported and fixed by [Teo Stocco\)](https://github.com/zifeo)
- Fix an error when using numpy integer types for synaptic indexing [\(#888\)](https://github.com/brian-team/brian2/issues/888)
- Fix an error in numpy codegen target, triggered when assigning to a variable with an unfulfilled condition [\(#887\)](https://github.com/brian-team/brian2/issues/887)
- Fix an error when repeatedly referring to subexpressions in multiline statements [\(#880\)](https://github.com/brian-team/brian2/issues/880)
- Shorten long arrays in warning messages [\(#874\)](https://github.com/brian-team/brian2/issues/874)
- Enable the use of if in the shorthand generator syntax for  $Synapses$ . connect () [\(#873\)](https://github.com/brian-team/brian2/issues/873)
- Fix the meaning of  $\pm$  and  $\pm$  in synapses connecting to/from other synapses [\(#854\)](https://github.com/brian-team/brian2/issues/854)

## **Backward-incompatible changes and deprecations**

- In C++ standalone mode, information about the number of synapses and spikes will now only be displayed when built with debug=True [\(#882\)](https://github.com/brian-team/brian2/issues/882).
- The linear state updater has been renamed to exact to avoid confusion [\(#877\)](https://github.com/brian-team/brian2/issues/877). Users are encouraged to use exact, but the name linear is still available and does not raise any warning or error for now.
- The independent state updater has been marked as deprecated and might be removed in future versions.

### **Infrastructure and documentation improvements**

- A new, more advanced, *[tutorial](#page-93-0)* "about managing the slightly more complicated tasks that crop up in research problems, rather than the toy examples we've been looking at so far."
- Additional documentation on *[Custom events](#page-175-0)* and *[Converting from integrated form to ODEs](#page-160-0)* (including example code for typical synapse models).
- New example code reproducing published findings (*[Platkiewicz and Brette, 2011](#page-247-0)*; *[Stimberg et al., 2018](#page-273-0)*)
- Fixes to the sphinx documentation creation process, the documentation can be downloaded as a PDF once again (705 pages!)
- Conda packages now have support for numpy 1.13 (but support for numpy 1.10 and 1.11 has been removed)

# **Contributions**

Github code, documentation, and issue contributions (ordered by the number of contributions):

- Marcel Stimberg [\(@mstimberg\)](https://github.com/mstimberg)
- Charlee Fletterman [\(@CharleeSF\)](https://github.com/CharleeSF/)
- Dan Goodman [\(@thesamovar\)](https://github.com/thesamovar)
- Teo Stocco [\(@zifeo\)](https://github.com/zifeo)
- $@k47h4$  $@k47h4$

Other contributions outside of github (ordered alphabetically, apologies to anyone we forgot. . . ):

- Chaofei Hong
- Lucas ("lucascdst")

# **1.2.4 Brian 2.0.2.1**

Fixes a bug in the tutorials' HMTL rendering on readthedocs.org (code blocks were not displayed). Thanks to Flora Bouchacourt for making us aware of this problem.

# **1.2.5 Brian 2.0.2**

## **New features**

- molar and liter (as well as litre, scaled versions of the former, and a few useful abbreviations such as mM) have been added as new units [\(#574\)](https://github.com/brian-team/brian2/issues/574).
- A new module *[brian2.units.constants](#page-571-0)* provides physical constants such as the Faraday constants or the gas constant (see *[Constants](#page-113-0)* for details).
- [SpatialNeuron](#page-539-0) now supports non-linear membrane currents (e.g. Goldman–Hodgkin–Katz equations) by linearizing them with respect to v.
- Multi-compartmental models can access the capacitive current via  $I \subset \mathbb{R}$  in their equations [\(#677\)](https://github.com/brian-team/brian2/issues/677)
- A new function scheduling summary () that displays information about the scheduling of all objects (see *[Scheduling](#page-147-0)* for details).
- Introduce a new preference to pass arguments to the make/nmake command in C++ standalone mode (*[devices.cpp\\_standalone.extra\\_make\\_args\\_unix](#page-169-0)* for Linux/OS X and *[de](#page-169-1)[vices.cpp\\_standalone.extra\\_make\\_args\\_windows](#page-169-1)* for Windows). For Linux/OS X, this enables parallel compilation by default.
- Anaconda packages for Brian 2 are now available for Python 3.6 (but Python 3.4 support has been removed).

# **Selected improvements and bug fixes**

- Work around low performance for certain C++ standalone simulations on Linux, due to a bug in glibc (see [#803\)](https://github.com/brian-team/brian2/issues/803). Thanks to Oleg Strikov ( $@xj8z$ ) for debugging this issue and providing the workaround that is now in use.
- Make exact integration of event-driven synaptic variables use the linear numerical integration algorithm (instead of independent), fixing rare occasions where integration failed despite the equations being linear [\(#801\)](https://github.com/brian-team/brian2/issues/801).
- Better error messages for incorrect unit definitions in equations.
- Various fixes for the internal representation of physical units and the unit registration system.
- Fix a bug in the assignment of state variables in subtrees of  $SpatialNeuron$  [\(#822\)](https://github.com/brian-team/brian2/issues/822)
- Numpy target: fix an indexing error for a  $SpikelMonitor$  that records from a subgroup [\(#824\)](https://github.com/brian-team/brian2/issues/824)
- Summed variables targeting the same post-synaptic variable now raise an error (previously, only the one executed last was taken into account, see [#766\)](https://github.com/brian-team/brian2/issues/766).
- Fix bugs in synapse generation affecting Cython [\(#781\)](https://github.com/brian-team/brian2/issues/781) respectively numpy [\(#835\)](https://github.com/brian-team/brian2/issues/835)
- C++ standalone simulations with many objects no longer fail on Windows [\(#787\)](https://github.com/brian-team/brian2/issues/787)

## **Backwards-incompatible changes**

- celsius has been removed as a unit, because it was ambiguous in its relation to kelvin and gave wrong results when used as an absolute temperature (and not a temperature difference). For temperature differences, you can directly replace celsius by kelvin. To convert an absolute temperature in degree Celsius to Kelvin, add the zero\_celsius constant from [brian2.units.constants](#page-571-0) [\(#817\)](https://github.com/brian-team/brian2/issues/817).
- State variables are no longer allowed to have names ending in \_pre or \_post to avoid confusion with references to pre- and post-synaptic variables in [Synapses](#page-563-0) [\(#818\)](https://github.com/brian-team/brian2/issues/818)

## **Changes to default settings**

• In C++ standalone mode, the clean argument now defaults to False, meaning that make clean will not be executed by default before building the simulation. This avoids recompiling all files for unchanged simulations that are executed repeatedly. To return to the previous behaviour, specify clean=True in the device. build call (or in set\_device if your script does not have an explicit device.build).

# **Contributions**

Github code, documentation, and issue contributions (ordered by the number of contributions):

- Marcel Stimberg [\(@mstimberg\)](https://github.com/mstimberg)
- Dan Goodman [\(@thesamovar\)](https://github.com/thesamovar)
- Thomas McColgan [\(@phreeza\)](https://github.com/phreeza)
- Daan Sprenkels [\(@dsprenkels\)](https://github.com/dsprenkels)
- Romain Brette [\(@romainbrette\)](https://github.com/romainbrette)
- Oleg Strikov [\(@xj8z\)](https://github.com/xj8z)
- Charlee Fletterman [\(@CharleeSF\)](https://github.com/CharleeSF)
- Meng Dong [\(@whenov\)](https://github.com/whenov)
- Denis Alevi [\(@denisalevi\)](https://github.com/denisalevi)
- Mihir Vaidya [\(@MihirVaidya94\)](https://github.com/MihirVaidya94)
- Adam [\(@ffa\)](https://github.com/ffa)
- Sourav Singh [\(@souravsingh\)](https://github.com/souravsingh)
- Nick Hale [\(@nik849\)](https://github.com/nik849)
- Cody Greer [\(@Cody-G\)](https://github.com/Cody-G)
- Jean-Sébastien Dessureault [\(@jsdessureault\)](https://github.com/jsdessureault)
- Michele Giugliano [\(@mgiugliano\)](https://github.com/mgiugliano)
- Teo Stocco [\(@zifeo\)](https://github.com/zifeo)
- Edward Betts [\(@EdwardBetts\)](https://github.com/EdwardBetts)

Other contributions outside of github (ordered alphabetically, apologies to anyone we forgot...):

- Christopher Nolan
- Regimantas Jurkus
- Shailesh Appukuttan

# **1.2.6 Brian 2.0.1**

This is a bug-fix release that fixes a number of important bugs (see below), but does not introduce any new features. We recommend all users of Brian 2 to upgrade.

As always, please report bugs or suggestions to the github bug tracker [\(https://github.com/brian-team/brian2/issues\)](https://github.com/brian-team/brian2/issues) or to the brian-development mailing list [\(brian-development@googlegroups.com\)](mailto:brian-development@googlegroups.com).

- Fix [PopulationRateMonitor](#page-491-0) for recordings from subgroups [\(#772\)](https://github.com/brian-team/brian2/issues/772)
- Fix [SpikeMonitor](#page-496-0) for recordings from subgroups [\(#777\)](https://github.com/brian-team/brian2/issues/777)
- Check that string expressions provided as the rates argument for *[PoissonGroup](#page-481-0)* have correct units.
- Fix compilation errors when multiple run statements with different report arguments are used in C++ standalone mode.
- Several documentation updates and fixes

# **Contributions**

Code and documentation contributions (ordered by the number of commits):

- Marcel Stimberg [\(@mstimberg\)](https://github.com/mstimberg)
- Dan Goodman [\(@thesamovar\)](https://github.com/thesamovar)
- Alex Seeholzer [\(@flinz\)](https://github.com/flinz)
- Meng Dong [\(@whenov\)](https://github.com/whenov)

Testing, suggestions and bug reports (ordered alphabetically, apologies to anyone we forgot. . . ):

- Myung Seok Shim
- Pamela Hathway

# **1.2.7 Brian 2.0 (changes since 1.4)**

#### **Major new features**

- Much more flexible model definitions. The behaviour of all model elements can now be defined by arbitrary equations specified in standard mathematical notation.
- Code generation as standard. Behind the scenes, Brian automatically generates and compiles C++ code to simulate your model, making it much faster.
- "Standalone mode". In this mode, Brian generates a complete C++ project tree that implements your model. This can be then be compiled and run entirely independently of Brian. This leads to both highly efficient code, as well as making it much easier to run simulations on non-standard computational hardware, for example on robotics platforms.
- Multicompartmental modelling.
- Python 2 and 3 support.

#### **New features**

- Installation should now be much easier, especially if using the Anaconda Python distribution. See *[Installation](#page-6-1)*.
- Many improvements to *[Synapses](#page-563-0)* which replaces the old Connection object in Brian 1. This includes: synapses that are triggered by non-spike events; synapses that target other synapses; huge speed improvements thanks to using code generation; new "generator syntax" when creating synapses is much more flexible and efficient. See *[Synapses](#page-128-0)*.
- New model definitions allow for much more flexible refractoriness. See *[Refractoriness](#page-126-0)*.
- [SpikeMonitor](#page-496-0) and  $StateMonitor$  are now much more flexible, and cover a lot of what used to be covered by things like MultiStateMonitor, etc. See *[Recording during a simulation](#page-140-0)*.
- Multiple event types. In addition to the default spike event, you can create arbitrary events, and have these trigger code blocks (like reset) or synaptic events. See *[Custom events](#page-175-0)*.
- New units system allows arrays to have units. This eliminates the need for a lot of the special casing that was required in Brian 1. See *[Physical units](#page-111-0)*.
- Indexing variable by condition, e.g. you might write  $G \cdot v$  ['x>0'] to return all values of variable v in [NeuronGroup](#page-470-0) G where the group's variable x>0. See *[State variables](#page-116-0)*.
- Correct numerical integration of stochastic differential equations. See *[Numerical integration](#page-120-0)*.
- "Magic"  $run()$  system has been greatly simplified and is now much more transparent. In addition, if there is any ambiguity about what the user wants to run, an erorr will be raised rather than making a guess. This makes it much safer. In addition, there is now a  $store()$  *restore()* mechanism that simplifies restarting $store()$  *restore()* mechanism that simplifies restarting $store()$  *restore()* mechanism that simplifies restarting $store()$  *restore()* mechanism that simplifies restartingsimulations and managing separate training/testing runs. See *[Running a simulation](#page-143-0)*.
- Changing an external variable between runs now works as expected, i.e. something like  $tan=1*ms$ ; run(100\*ms); tau=5\*ms; run(100\*ms). In Brian 1 this would have used tau=1\*ms for both runs. More generally, in Brian 2 there is now better control over namespaces. See *[Namespaces](#page-171-0)*.
- New "shared" variables with a single value shared between all neurons. See *[Shared variables](#page-117-0)*.
- New  $Group$ .  $run\_regularly$  () method for a codegen-compatible way of doing things that used to be done with [network\\_operation\(\)](#page-404-0) (which can still be used). See *[Regular operations](#page-138-0)*.
- New system for handling externally defined functions. They have to specify which units they accept in their arguments, and what they return. In addition, you can easily specify the implementation of user-defined functions in different languages for code generation. See *[Functions](#page-162-1)*.
- State variables can now be defined as integer or boolean values. See *[Equations](#page-122-0)*.
- State variables can now be exported directly to Pandas data frame. See *[Storing state variables](#page-118-0)*.
- New generalised "flags" system for giving additional information when defining models. See *[Flags](#page-124-0)*.
- [TimedArray](#page-487-0) now allows for 2D arrays with arbitrary indexing. See *[Timed arrays](#page-138-1)*.
- Better support for using Brian in IPython/Jupyter. See, for example,  $start\_scope($ .
- New preferences system. See *[Preferences](#page-165-0)*.
- Random number generation can now be made reliably reproducible. See *[Random numbers](#page-173-0)*.
- New profiling option to see which parts of your simulation are taking the longest to run. See *[Profiling](#page-147-1)*.
- New logging system allows for more precise control. See *[Logging](#page-170-0)*.
- New ways of importing Brian for advanced Python users. See *[Importing Brian](#page-110-1)*.
- Improved control over the order in which objects are updated during a run. See *[Custom progress reporting](#page-172-0)*.
- Users can now easily define their own numerical integration methods. See *[State update](#page-177-0)*.
- Support for parallel processing using the OpenMP version of standalone mode. Note that all Brian tests pass with this, but it is still considered to be experimental. See *[Multi-threading with OpenMP](#page-159-0)*.

## **Backwards incompatible changes**

See *[Detailed Brian 1 to Brian 2 conversion notes](#page-29-0)*.

#### **Behind the scenes changes**

- All user models are now passed through the code generation system. This allows us to be much more flexible about introducing new target languages for generated code to make use of non-standard computational hardware. See *[Code generation](#page-665-0)*.
- New standalone/device mode allows generation of a complete project tree that can be compiled and built independently of Brian and Python. This allows for even more flexible use of Brian on non-standard hardware. See *[Devices](#page-671-0)*.
- All objects now have a unique name, used in code generation. This can also be used to access the object through the [Network](#page-394-0) object.

# **Contributions**

Full list of all Brian 2 contributors, ordered by the time of their first contribution:

- Dan Goodman [\(@thesamovar\)](https://github.com/thesamovar)
- Marcel Stimberg [\(@mstimberg\)](https://github.com/mstimberg)
- Romain Brette [\(@romainbrette\)](https://github.com/romainbrette)
- Cyrille Rossant [\(@rossant\)](https://github.com/rossant)
- Victor Benichoux [\(@victorbenichoux\)](https://github.com/victorbenichoux)
- Pierre Yger [\(@yger\)](https://github.com/yger)
- Werner Beroux [\(@wernight\)](https://github.com/wernight)
- Konrad Wartke [\(@Kwartke\)](https://github.com/Kwartke)
- Daniel Bliss [\(@dabliss\)](https://github.com/dabliss)
- Jan-Hendrik Schleimer [\(@ttxtea\)](https://github.com/ttxtea)
- Moritz Augustin [\(@moritzaugustin\)](https://github.com/moritzaugustin)
- Romain Cazé [\(@rcaze\)](https://github.com/rcaze)
- Dominik Krzemiński ([@dokato\)](https://github.com/dokato)
- Martino Sorbaro [\(@martinosorb\)](https://github.com/martinosorb)
- Benjamin Evans [\(@bdevans\)](https://github.com/bdevans)

# **1.2.8 Brian 2.0 (changes since 2.0rc3)**

#### **New features**

• A new flag constant over dt can be applied to subexpressions to have them only evaluated once per timestep (see *[Models and neuron groups](#page-114-0)*). This flag is mandatory for stateful subexpressions, e.g. expressions using rand() or randn(). [\(#720,](https://github.com/brian-team/brian2/issues/720) [#721\)](https://github.com/brian-team/brian2/issues/721)

- Fix [EventMonitor.values\(\)](#page-495-0) and [SpikeMonitor.spike\\_trains\(\)](#page-498-0) to always return sorted spike/event times [\(#725\)](https://github.com/brian-team/brian2/issues/725).
- Respect the active attribute in C++ standalone mode [\(#718\)](https://github.com/brian-team/brian2/issues/718).
- More consistent check of compatible time and dt values [\(#730\)](https://github.com/brian-team/brian2/issues/730).
- Attempting to set a synaptic variable or to start a simulation with synapses without any preceding connect call now raises an error [\(#737\)](https://github.com/brian-team/brian2/issues/737).
- Improve the performance of coordinate calculation for  $Morphology$  objects, which previously made plotting very slow for complex morphologies [\(#741\)](https://github.com/brian-team/brian2/issues/741).
- Fix a bug in [SpatialNeuron](#page-539-0) where it did not detect non-linear dependencies on v, introduced via point currents [\(#743\)](https://github.com/brian-team/brian2/issues/743).

### **Infrastructure and documentation improvements**

- An interactive demo, tutorials, and examples can now be run in an interactive jupyter notebook on the [mybinder](http://mybinder.org/) platform, without any need for a local Brian installation [\(#736\)](https://github.com/brian-team/brian2/issues/736). Thanks to Ben Evans for the idea and help with the implementation.
- A new extensive guide for converting Brian 1 simulations to Brian 2 user coming from Brian 1: *[Changes for](#page-27-0) [Brian 1 users](#page-27-0)*
- A re-organized *[User's guide](#page-110-0)*, with clearer indications which information is important for new Brian users.

# **Contributions**

Code and documentation contributions (ordered by the number of commits):

- Marcel Stimberg [\(@mstimberg\)](https://github.com/mstimberg)
- Dan Goodman [\(@thesamovar\)](https://github.com/thesamovar)
- Benjamin Evans [\(@bdevans\)](https://github.com/bdevans)

Testing, suggestions and bug reports (ordered alphabetically, apologies to anyone we forgot. . . ):

- Chaofei Hong
- Daniel Bliss
- Jacopo Bono
- Ruben Tikidji-Hamburyan

# **1.2.9 Brian 2.0rc3**

This is another "release candidate" for Brian 2.0 that fixes a range of bugs and introduces better support for random numbers (see below). We are getting close to the final Brian 2.0 release, the remaining work will focus on bug fixes, and better error messages and documentation.

As always, please report bugs or suggestions to the github bug tracker [\(https://github.com/brian-team/brian2/issues\)](https://github.com/brian-team/brian2/issues) or to the brian-development mailing list [\(brian-development@googlegroups.com\)](mailto:brian-development@googlegroups.com).

#### **New features**

- Brian now comes with its own  $\sec d$  () function, allowing to seed the random number generator and thereby to make simulations reproducible. This function works for all code generation targets and in runtime and standalone mode. See *[Random numbers](#page-173-0)* for details.
- Brian can now export/import state variables of a group or a full network to/from a [pandas](http://pandas.pydata.org) DataFrame and comes with a mechanism to extend this to other formats. Thanks to Dominik Krzemiński for this contribution (see [#306\)](https://github.com/brian-team/brian2/issues/306).

- Use a Mersenne-Twister pseudorandom number generator in C++ standalone mode, replacing the previously used low-quality random number generator from the C standard library (see [#222,](https://github.com/brian-team/brian2/issues/222) [#671](https://github.com/brian-team/brian2/issues/671) and [#706\)](https://github.com/brian-team/brian2/issues/706).
- Fix a memory leak in code running with the weave code generation target, and a smaller memory leak related to units stored repetitively in the [UnitRegistry](#page-581-0).
- Fix a difference of one timestep in the number of simulated timesteps between runtime and standalone that could arise for very specific values of dt and t (see [#695\)](https://github.com/brian-team/brian2/issues/695).
- Fix standalone compilation failures with the most recent gcc version which defaults to C++14 mode (see [#701\)](https://github.com/brian-team/brian2/issues/701)
- Fix incorrect summation in synapses when using the (summed) flag and writing to *pre*-synaptic variables (see [#704\)](https://github.com/brian-team/brian2/issues/704)
- Make synaptic pathways work when connecting groups that define nested subexpressions, instead of failing with a cryptic error message (see [#707\)](https://github.com/brian-team/brian2/issues/707).

# **Contributions**

Code and documentation contributions (ordered by the number of commits):

- Marcel Stimberg [\(@mstimberg\)](https://github.com/mstimberg)
- Dominik Krzemiński ( $@dokato$ )
- Dan Goodman [\(@thesamovar\)](https://github.com/thesamovar)
- Martino Sorbaro [\(@martinosorb\)](https://github.com/martinosorb)

Testing, suggestions and bug reports (ordered alphabetically, apologies to anyone we forgot. . . ):

- Craig Henriquez
- Daniel Bliss
- David Higgins
- Gordon Erlebacher
- Max Gillett
- Moritz Augustin
- Sami Abdul-Wahid

# **1.2.10 Brian 2.0rc1**

This is a bug fix release that we release only about two weeks after the previous release because that release introduced a bug that could lead to wrong integration of stochastic differential equations. Note that standard neuronal noise models were not affected by this bug, it only concerned differential equations implementing a "random walk". The release also fixes a few other issues reported by users, see below for more information.

- Fix a regression from 2.0b4: stochastic differential equations without any non-stochastic part (e.g.  $dx/dt =$ xi/sqrt(ms)`) were not integrated correctly (see [#686\)](https://github.com/brian-team/brian2/issues/686).
- Repeatedly calling  $\text{restore}(t)$  (or  $\text{Network}$ .  $\text{restore}(t)$ ) no longer raises an error (see [#681\)](https://github.com/brian-team/brian2/issues/681).
- Fix an issue that made  $PoissonInput$  refuse to run after a change of dt (see [#684\)](https://github.com/brian-team/brian2/issues/684).
- If the rates argument of [PoissonGroup](#page-481-0) is a string, it will now be evaluated at every time step instead of once at construction time. This makes time-dependent rate expressions work as expected (see [#660\)](https://github.com/brian-team/brian2/issues/660).

# **Contributions**

Code and documentation contributions (ordered by the number of commits):

• Marcel Stimberg [\(@mstimberg\)](https://github.com/mstimberg)

Testing, suggestions and bug reports (ordered alphabetically, apologies to anyone we forgot. . . ):

- Cian O'Donnell
- Daniel Bliss
- Ibrahim Ozturk
- Olivia Gozel

# **1.2.11 Brian 2.0rc**

This is a release candidate for the final Brian 2.0 release, meaning that from now on we will focus on bug fixes and documentation, without introducing new major features or changing the syntax for the user. This release candidate itself *does* however change a few important syntax elements, see "Backwards-incompatible changes" below.

As always, please report bugs or suggestions to the github bug tracker [\(https://github.com/brian-team/brian2/issues\)](https://github.com/brian-team/brian2/issues) or to the brian-development mailing list [\(brian-development@googlegroups.com\)](mailto:brian-development@googlegroups.com).

#### **Major new features**

- New "generator syntax" to efficiently generate synapses (e.g. one-to-one connections), see *[Creating synapses](#page-130-0)* for more details.
- For synaptic connections with multiple synapses between a pair of neurons, the number of the synapse can now be stored in a variable, allowing its use in expressions and statements (see *[Creating synapses](#page-130-0)*).
- [Synapses](#page-563-0) can now target other [Synapses](#page-563-0) objects, useful for some models of synaptic modulation.
- The [Morphology](#page-522-0) object has been completely re-worked and several issues have been fixed. The new [Section](#page-529-0) object allows to model a section as a series of truncated cones (see *[Creating a neuron morphology](#page-149-1)*).
- Scripts with a single  $run()$  call, no longer need an explicit device.build() call to run with the C++ standalone device. A [set\\_device\(\)](#page-440-0) in the beginning is enough and will trigger the build call after the run (see *[Standalone code generation](#page-158-0)*).
- All state variables within a [Network](#page-394-0) can now be accessed by [Network.get\\_states\(\)](#page-397-0) and [Network.](#page-399-0) set states() and the [store\(\)](#page-392-0)/[restore\(\)](#page-390-1) mechanism can now store the full state of a simulation to disk.
- Stochastic differential equations with multiplicative noise can now be integrated using the Euler-Heun method (heun). Thanks to Jan-Hendrik Schleimer for this contribution.
- Error messages have been significantly improved: errors for unit mismatches are now much clearer and error messages triggered during the intialization phase point back to the line of code where the relevant object (e.g. a [NeuronGroup](#page-470-0)) was created.
- [PopulationRateMonitor](#page-491-0) now provides a [smooth\\_rate](#page-492-0) method for a filtered version of the stored rates.

- In addition to the new synapse creation syntax, sparse probabilistic connections are now created much faster.
- The time for the initialization phase at the beginning of a  $run()$  has been significantly reduced.
- Multicompartmental simulations with a large number of compartments are now simulated more efficiently and are making better use of several processor cores when OpenMP is activated in C++ standalone mode. Thanks to Moritz Augustin for this contribution.
- Simulations will use compiler settings that optimize performance by default.
- Objects that have user-specified names are better supported for complex simulation scenarios (names no longer have to be unique at all times, but only across a network or across a standalone device).
- Various fixes for compatibility with recent versions of numpy and sympy

#### **Important backwards-incompatible changes**

- The argument names in *Synapses.connect* () have changed and the first argument can no longer be an array of indices. To connect based on indices, use Synapses.connect(i=source\_indices, j=target\_indices). See *[Creating synapses](#page-130-0)* and the documentation of [Synapses.connect\(\)](#page-566-0) for more details.
- The actions triggered by pre-synaptic and post-synaptic spikes are now described by the on\_pre and on\_post keyword arguments (instead of pre and post).
- The [Morphology](#page-522-0) object no longer allows to change attributes such as length and diameter after its creation. Complex morphologies should instead be created using the  $Section$  class, allowing for the specification of all details.
- [Morphology](#page-522-0) objects that are defined with coordinates need to provide the start point (relative to the end point of the parent compartment) as the first coordinate. See *[Creating a neuron morphology](#page-149-1)* for more details.
- For simulations using the C++ standalone mode, no longer call  $Device$ . build (if using a single run () call), or use [set\\_device\(\)](#page-440-0) with build\_on\_run=False (see *[Standalone code generation](#page-158-0)*).

## **Infrastructure improvements**

• Our test suite is now also run on Mac OS-X (on the [Travis CI](https://travis-ci.org/) platform).

# **Contributions**

Code and documentation contributions (ordered by the number of commits):

- Marcel Stimberg [\(@mstimberg\)](https://github.com/mstimberg)
- Dan Goodman [\(@thesamovar\)](https://github.com/thesamovar)
- Moritz Augustin [\(@moritzaugustin\)](https://github.com/moritzaugustin)
- Jan-Hendrik Schleimer [\(@ttxtea\)](https://github.com/ttxtea)
- Romain Cazé [\(@rcaze\)](https://github.com/rcaze)
- Konrad Wartke [\(@Kwartke\)](https://github.com/Kwartke)
- Romain Brette [\(@romainbrette\)](https://github.com/romainbrette)

Testing, suggestions and bug reports (ordered alphabetically, apologies to anyone we forgot. . . ):

- Chaofei Hong
- Kees de Leeuw
- Luke Y Prince
- Myung Seok Shim
- Owen Mackwood
- Github users: @epaxon, @flinz, @mariomulansky, @martinosorb, @neuralyzer, @oleskiw, @prcastro, @sudoankit

# **1.2.12 Brian 2.0b4**

This is the fourth (and probably last) beta release for Brian 2.0. This release adds a few important new features and fixes a number of bugs so we recommend all users of Brian 2 to upgrade. If you are a user new to Brian, we also recommend to directly start with Brian 2 instead of using the stable release of Brian 1. Note that the new recommended way to install Brian 2 is to use the Anaconda distribution and to install the Brian 2 conda package (see *[Installation](#page-6-1)*).

This is however still a Beta release, please report bugs or suggestions to the github bug tracker [\(https://github.com/](https://github.com/brian-team/brian2/issues) [brian-team/brian2/issues\)](https://github.com/brian-team/brian2/issues) or to the brian-development mailing list [\(brian-development@googlegroups.com\)](mailto:brian-development@googlegroups.com).

# **Major new features**

- In addition to the standard threshold/reset, groups can now define "custom events". These can be recorded with the new [EventMonitor](#page-492-1) (a generalization of  $SpikelOnitor)$  and  $Synapses$  can connect to these events instead of the standard spike event. See *[Custom events](#page-175-0)* for more details.
- [SpikeMonitor](#page-496-0) and [EventMonitor](#page-492-1) can now also record state variable values at the time of spikes (or custom events), thereby offering the functionality of StateSpikeMonitor from Brian 1. See *[Recording](#page-141-0) [variables at spike time](#page-141-0)* for more details.
- The code generation modes that interact with C++ code (weave, Cython, and C++ standalone) can now be more easily configured to work with external libraries (compiler and linker options, header files, etc.). See the documentation of the *[cpp\\_prefs](#page-333-0)* module for more details.

# **Improvemements and bug fixes**

- Cython simulations no longer interfere with each other when run in parallel (thanks to Daniel Bliss for reporting and fixing this).
- The C++ standalone now works with scalar delays and the spike queue implementation deals more efficiently with them in general.
- Dynamic arrays are now resized more efficiently, leading to faster monitors in runtime mode.
- The spikes generated by a *[SpikeGeneratorGroup](#page-484-0)* can now be changed between runs using the set spikes method.
- Multi-step state updaters now work correctly for non-autonomous differential equations
- [PoissonInput](#page-483-0) now correctly works with multiple clocks (thanks to Daniel Bliss for reporting and fixing this)
- The get\_states method now works for  $Statement$  on  $It$  is method provides a convenient way to access all the data stored in the monitor, e.g. in order to store it on disk.
- C++ compilation is now easier to get to work under Windows, see *[Installation](#page-6-1)* for details.

## **Important backwards-incompatible changes**

• The custom operation method has been renamed to run regularly and can now be called without the need for storing its return value.

- [StateMonitor](#page-500-0) will now by default record at the beginning of a time step instead of at the end. See *[Recording](#page-142-0) [variables continuously](#page-142-0)* for details.
- Scalar quantities now behave as python scalars with respect to in-place modifications (augmented assignments). This means that  $x = 3*mV$ ;  $y = x$ ;  $y' = 1*mV$  will no longer increase the value of the variable x as well.

# **Infrastructure improvements**

• We now provide conda packages for Brian 2, making it very easy to install when using the Anaconda distribution (see *[Installation](#page-6-1)*).

# **Contributions**

Code and documentation contributions (ordered by the number of commits):

- Marcel Stimberg [\(@mstimberg\)](https://github.com/mstimberg)
- Dan Goodman [\(@thesamovar\)](https://github.com/thesamovar)
- Daniel Bliss [\(@dabliss\)](https://github.com/dabliss)
- Romain Brette [\(@romainbrette\)](https://github.com/romainbrette)

Testing, suggestions and bug reports (ordered alphabetically, apologies to everyone we forgot. . . ):

- Daniel Bliss
- Damien Drix
- Rainer Engelken
- Beatriz Herrera Figueredo
- Owen Mackwood
- Augustine Tan
- Ot de Wiljes

# **1.2.13 Brian 2.0b3**

This is the third beta release for Brian 2.0. This release does not add many new features but it fixes a number of important bugs so we recommend all users of Brian 2 to upgrade. If you are a user new to Brian, we also recommend to directly start with Brian 2 instead of using the stable release of Brian 1.

This is however still a Beta release, please report bugs or suggestions to the github bug tracker [\(https://github.com/](https://github.com/brian-team/brian2/issues) [brian-team/brian2/issues\)](https://github.com/brian-team/brian2/issues) or to the brian-development mailing list [\(brian-development@googlegroups.com\)](mailto:brian-development@googlegroups.com).

## **Major new features**

• A new [PoissonInput](#page-483-0) class for efficient simulation of Poisson-distributed input events.

### **Improvements**

- The order of execution for pre and post statements happending in the same time step was not well defined (it fell back to the default alphabetical ordering, executing post before pre). It now explicitly specifies the order attribute so that pre gets executed before post (as in Brian 1). See the *[Synapses](#page-128-0)* documentation for details.
- The default schedule that is used can now be set via a preference (*[core.network.default\\_schedule](#page-394-1)*). New automatically generated scheduling slots relative to the explicitly defined ones can be used, e.g. before\_resets or after\_synapses. See *[Scheduling](#page-147-0)* for details.
- The [scipy](http://scipy.org) package is no longer a dependency (note that [weave](https://pypi.python.org/pypi/weave) for compiled C code under Python 2 is now available in a separate package). Note that multicompartmental models will still benefit from the [scipy](http://scipy.org) package if they are simulated in pure Python (i.e. with the numpy code generation target) – otherwise Brian 2 will fall back to a numpy-only solution which is significantly slower.

# **Important bug fixes**

- Fix [SpikeGeneratorGroup](#page-484-0) which did not emit all the spikes under certain conditions for some code generation targets [\(#429\)](https://github.com/brian-team/brian2/issues/429)
- Fix an incorrect update of pre-synaptic variables in synaptic statements for the numpy code generation target [\(#435\)](https://github.com/brian-team/brian2/issues/435).
- Fix the possibility of an incorrect memory access when recording a subgroup with  $SpikelMonitor$  [\(#454\)](https://github.com/brian-team/brian2/issues/454).
- Fix the storing of results on disk for C++ standalone on Windows variables that had the same name when ignoring case (e.g.  $\pm$  and  $\pm$ ) where overwriting each other [\(#455\)](https://github.com/brian-team/brian2/issues/455).

## **Infrastructure improvements**

- Brian 2 now has a chat room on [gitter:](http://gitter.im) <https://gitter.im/brian-team/brian2>
- The sphinx documentation can now be built from the release archive file
- After a big cleanup, all files in the repository have now simple LF line endings (see [https://help.github.com/](https://help.github.com/articles/dealing-with-line-endings/) [articles/dealing-with-line-endings/](https://help.github.com/articles/dealing-with-line-endings/) on how to configure your own machine properly if you want to contribute to Brian).

## **Contributions**

Code and documentation contributions (ordered by the number of commits):

- Marcel Stimberg [\(@mstimberg\)](https://github.com/mstimberg)
- Dan Goodman [\(@thesamovar\)](https://github.com/thesamovar)
- Konrad Wartke [\(@kwartke\)](https://github.com/Kwartke)

Testing, suggestions and bug reports (ordered alphabetically, apologies to everyone we forgot. . . ):

- Daniel Bliss
- Owen Mackwood
- Ankur Sinha
- Richard Tomsett

# **1.2.14 Brian 2.0b2**

This is the second beta release for Brian 2.0, we recommend all users of Brian 2 to upgrade. If you are a user new to Brian, we also recommend to directly start with Brian 2 instead of using the stable release of Brian 1.

This is however still a Beta release, please report bugs or suggestions to the github bug tracker [\(https://github.com/](https://github.com/brian-team/brian2/issues) [brian-team/brian2/issues\)](https://github.com/brian-team/brian2/issues) or to the brian-development mailing list [\(brian-development@googlegroups.com\)](mailto:brian-development@googlegroups.com).

# **Major new features**

- Multi-compartmental simulations can now be run using the *[Standalone code generation](#page-158-0)* mode (this is not yet well-tested, though).
- The implementation of  $TimedArray$  now supports two-dimensional arrays, i.e. different input per neuron (or synapse, etc.), see *[Timed arrays](#page-138-1)* for details.
- Previously, not setting a code generation target (using the *[codegen.target](#page-330-1)* preference) would mean that the numpy target was used. Now, the default target is auto, which means that a compiled language (weave or cython) will be used if possible. See *[Computational methods and efficiency](#page-156-0)* for details.
- The implementation of  $SpikegeneratorGroup$  has been improved and it now supports a period argument to repeatedly generate a spike pattern.

#### **Improvements**

- The selection of a numerical algorithm (if none has been specified by the user) has been simplified. See *[Numer](#page-120-0)[ical integration](#page-120-0)* for details.
- Expressions that are shared among neurons/synapses are now updated only once instead of for every neuron/synapse which can lead to performance improvements.
- On Windows, The Microsoft Visual C compiler is now supported in the cpp\_standalone mode, see the respective notes in the *[Installation](#page-6-1)* and *[Computational methods and efficiency](#page-156-0)* documents.
- Simulation runs (using the standard "runtime" device) now collect profiling information. See *[Profiling](#page-147-1)* for details.

## **Infrastructure and documentation improvements**

- *[Tutorials for beginners](#page-60-0)* in the form of ipython notebooks (currently only covering the basics of neurons and synapses) are now available.
- The *[Examples](#page-182-0)*in the documentation now include the images they generated. Several examples have been adapted from Brian 1.
- The code is now automatically tested on Windows machines, using the [appveyor](http://ci.appveyor.com) service. This complements the Linux testing on [travis.](https://travis-ci.org)
- Using a version of a dependency (e.g. sympy) that we don't support will now raise an error when you import brian2 – see *[Dependency checks](#page-111-1)* for more details.
- Test coverage for the cpp\_standalone mode has been significantly increased.

# **Important bug fixes**

- The preparation time for complicated equations has been significantly reduced.
- The string representation of small physical quantities has been corrected [\(#361\)](https://github.com/brian-team/brian2/issues/361)
- Linking variables from a group of size 1 now works correctly [\(#383\)](https://github.com/brian-team/brian2/issues/383)

# **Contributions**

Code and documentation contributions (ordered by the number of commits):

- Marcel Stimberg [\(@mstimberg\)](https://github.com/mstimberg)
- Dan Goodman [\(@thesamovar\)](https://github.com/thesamovar)
- Romain Brette [\(@romainbrette\)](https://github.com/romainbrette)
- Pierre Yger [\(@yger\)](https://github.com/yger)

Testing, suggestions and bug reports (ordered alphabetically, apologies to everyone we forgot. . . ):

- Conor Cox
- Gordon Erlebacher
- Konstantin Mergenthaler

# **1.2.15 Brian 2.0beta**

This is the first beta release for Brian 2.0 and the first version of Brian 2.0 we recommend for general use. From now on, we will try to keep changes that break existing code to a minimum. If you are a user new to Brian, we'd recommend to start with the Brian 2 beta instead of using the stable release of Brian 1.

This is however still a Beta release, please report bugs or suggestions to the github bug tracker [\(https://github.com/](https://github.com/brian-team/brian2/issues) [brian-team/brian2/issues\)](https://github.com/brian-team/brian2/issues) or to the brian-development mailing list [\(brian-development@googlegroups.com\)](mailto:brian-development@googlegroups.com).

## **Major new features**

- New classes [Morphology](#page-522-0) and [SpatialNeuron](#page-539-0) for the simulation of *[Multicompartment models](#page-149-0)*
- A temporary "bridge" for brian.hears that allows to use its Brian 1 version from Brian 2 (*[Brian Hears](#page-56-0)*)
- Cython is now a new code generation target, therefore the performance benefits of compiled code are now also available to users running simulations under Python 3.x (where scipy.weave is not available)
- Networks can now store their current state and return to it at a later time, e.g. for simulating multiple trials starting from a fixed network state (*[Continuing/repeating simulations](#page-145-0)*)
- C++ standalone mode: multiple processors are now supported via OpenMP (*[Multi-threading with OpenMP](#page-159-0)*), although this code has not yet been well tested so may be inaccurate.
- C++ standalone mode: after a run, state variables and monitored values can be loaded from disk transparently. Most scripts therefore only need two additional lines to use standalone mode instead of Brian's default runtime mode (*[Standalone code generation](#page-158-0)*).

### **Syntax changes**

- The syntax and semantics of everything around simulation time steps, clocks, and multiple runs have been cleaned up, making reinit obsolete and also making it unnecessary for most users to explicitly generate [Clock](#page-378-0) objects – instead, a dt keyword can be specified for objects such as [NeuronGroup](#page-470-0) (*[Running a simu](#page-143-0)[lation](#page-143-0)*)
- The scalar flag for parameters/subexpressions has been renamed to shared
- The "unit" for boolean variables has been renamed from bool to boolean
- C++ standalone: several keywords of [CPPStandaloneDevice.build](#page-445-0) have been renamed
- The preferences are now accessible via prefs instead of brian\_prefs
- The runner method has been renamed to [custom\\_operation](#page-465-1)

#### **Improvements**

- Variables can now be linked across [NeuronGroup](#page-470-0)s (*[Linked variables](#page-119-0)*)
- More flexible progress reporting system, progress reporting also works in the C++ standalone mode (*[Progress](#page-145-1) [reporting](#page-145-1)*)
- State variables can be declared as integer (*[Equation strings](#page-122-1)*)

# **Bug fixes**

57 github issues have been closed since the alpha release, of which 26 had been labeled as bugs. We recommend all users of Brian 2 to upgrade.

## **Contributions**

Code and documentation contributions (ordered by the number of commits):

- Marcel Stimberg [\(@mstimberg\)](https://github.com/mstimberg)
- Dan Goodman [\(@thesamovar\)](https://github.com/thesamovar)
- Romain Brette [\(@romainbrette\)](https://github.com/romainbrette)
- Pierre Yger [\(@yger\)](https://github.com/yger)
- Werner Beroux [\(@wernight\)](https://github.com/wernight)

Testing, suggestions and bug reports (ordered alphabetically, apologies to everyone we forgot. . . ):

- Guillaume Bellec
- Victor Benichoux
- Laureline Logiaco
- Konstantin Mergenthaler
- Maurizio De Pitta
- Jan-Hendrick Schleimer
- Douglas Sterling
- Katharina Wilmes

# <span id="page-27-0"></span>**1.3 Changes for Brian 1 users**

- *[Physical units](#page-27-1)*
- *[Unported packages](#page-27-2)*
- *[Removed classes/functions and their replacements](#page-28-0)*

In most cases, Brian 2 works in a very similar way to Brian 1 but there are some important differences to be aware of. The major distinction is that in Brian 2 you need to be more explicit about the definition of your simulation in order to avoid inadvertent errors. In some cases, you will now get a warning in other even an error – often the error/warning message describes a way to resolve the issue.

Specific examples how to convert code from Brian 1 can be found in the document *[Detailed Brian 1 to Brian 2](#page-29-0) [conversion notes](#page-29-0)*.

# <span id="page-27-1"></span>**1.3.1 Physical units**

The unit system now extends to arrays, e.g. np. arange (5)  $\star$  mV will retain the units of volts and not discard them as Brian 1 did. Brian 2 is therefore also more strict in checking the units. For example, if the state variable v uses the unit of volt, the statement G.v = np.rand(len(G)) / 1000. will now raise an error. For consistency, units are returned everywhere, e.g. in monitors. If mon records a state variable v, mon.t will return a time in seconds and mon.  $\nu$  the stored values of  $\nu$  in units of volts.

If you need a pure numpy array without units for further processing, there are several options: if it is a state variable or a recorded variable in a monitor, appending an underscore will refer to the variable values without units, e.g. mon.t\_ returns pure floating point values. Alternatively, you can remove units by diving by the unit (e.g. mon.t / second) or by explicitly converting it (np.asarray(mon.t)).

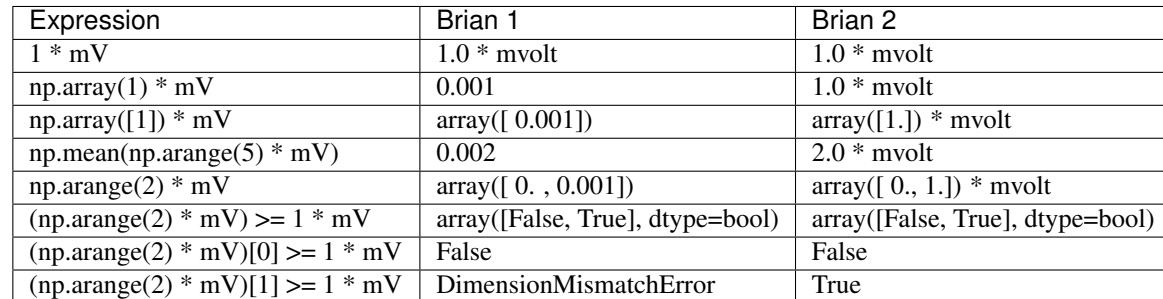

Here's an overview showing a few expressions and their respective values in Brian 1 and Brian 2:

# <span id="page-27-2"></span>**1.3.2 Unported packages**

The following packages have not (yet) been ported to Brian 1. If your simulation critically depends on them, you should consider staying with Brian 1 for now.

- brian.tools
- brian.hears (the Brian 1 version can be used via [brian2.hears](#page-326-1), though, see *[Brian Hears](#page-56-0)*)
- brian.library.modelfitting
- brian.library.electrophysilogy

# <span id="page-28-0"></span>**1.3.3 Removed classes/functions and their replacements**

In Brian 2, we have tried to keep the number of classes/functions to a minimum, but make each of them flexible enough to encompass a large number of use cases. A lot of the classes and functions that existed in Brian 1 have therefore been removed. The following table lists (most of) the classes that existed in Brian 1 but do no longer exist in Brian 2. You can consult it when you get a NameError while converting an existing script from Brian 1. The third column links to a document with further explanation and the second column gives either:

- 1. the equivalent class in Brian 2 (e.g.  $Statementor$  can record multiple variables now and therefore replaces MultiStateMonitor);
- 2. the name of a Brian 2 class in square brackets (e.g. [[Synapses](#page-563-0)] for STDP), this means that the class can be used as a replacement but needs some additional code (e.g. explicitly specified STDP equations). The "More details" document should help you in making the necessary changes;
- 3. "string expression", if the functionality of a previously existing class can be expressed using the general string expression framework (e.g. threshold=VariableThreshold('Vt', 'V') can be replaced by threshold='V > Vt');
- 4. a link to the relevant github issue if no equivalent class/function does exist so far in Brian 2;
- 5. a remark such as "obsolete" if the particular class/function is no longer needed.

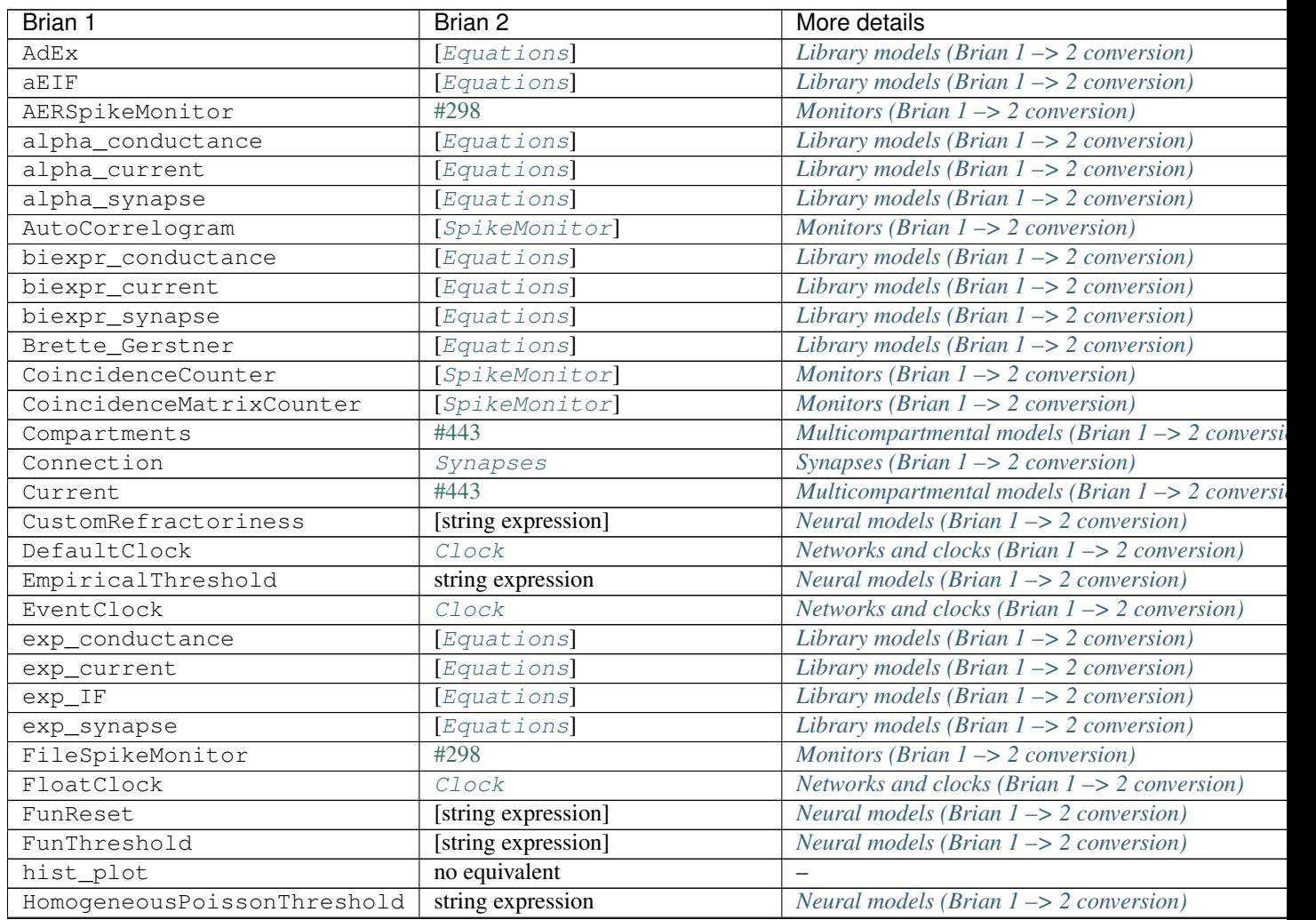

Continued on next pa

| Brian 1                    | Brian 2                  | More details                                                  |
|----------------------------|--------------------------|---------------------------------------------------------------|
| IdentityConnection         | Synapses                 | Synapses (Brian $1 \rightarrow 2$ conversion)                 |
| IonicCurrent               | #443                     | Multicompartmental models (Brian $1 \rightarrow 2$ conversion |
| ISIHistogramMonitor        | [SpikeMonitor]           | Monitors (Brian $1 \rightarrow 2$ conversion)                 |
| Izhikevich                 | [Equations]              | Library models (Brian $1 \rightarrow 2$ conversion)           |
| K_current_HH               | [Equations]              | Library models (Brian $1 \rightarrow 2$ conversion)           |
| leak_current               | [Equations]              | Library models (Brian $1 \rightarrow 2$ conversion)           |
| leaky_IF                   | [Equations]              | Library models (Brian $1 \rightarrow 2$ conversion)           |
| MembraneEquation           | #443                     | Multicompartmental models (Brian $1 \rightarrow 2$ conversi-  |
| MultiStateMonitor          | StateMonitor             | Monitors (Brian $1 \rightarrow 2$ conversion)                 |
| Na_current_HH              | [Equations]              | Library models (Brian $1 \rightarrow 2$ conversion)           |
| NaiveClock                 | Clock                    | Networks and clocks (Brian $1 \rightarrow 2$ conversion)      |
| NoReset                    | obsolete                 | Neural models $(Brian\ 1\rightarrow 2\ conversion)$           |
| NoThreshold                | obsolete                 | Neural models (Brian $1 \rightarrow 2$ conversion)            |
| OfflinePoissonGroup        | [SpikeGeneratorGroup]    | <i>Inputs (Brian <math>1 \rightarrow 2</math> conversion)</i> |
| OrnsteinUhlenbeck          | [Equations]              | Library models (Brian $1 \rightarrow 2$ conversion)           |
| perfect_IF                 | [Equations]              | Library models (Brian $1 \rightarrow 2$ conversion)           |
| PoissonThreshold           | string expression        | Neural models (Brian $1 \rightarrow 2$ conversion)            |
| PopulationSpikeCounter     | SpikeMonitor             | Monitors (Brian $1 \rightarrow 2$ conversion)                 |
| PulsePacket                | [SpikeGeneratorGroup]    | <i>Inputs (Brian <math>1 \rightarrow 2</math> conversion)</i> |
| quadratic_IF               | [Equations]              | Library models (Brian $1 \rightarrow 2$ conversion)           |
| raster_plot                | plot_raster(brian2tools) | brian2tools documentation                                     |
| RecentStateMonitor         | no direct equivalent     | Monitors (Brian $1 \rightarrow 2$ conversion)                 |
| Refractoriness             | string expression        | Neural models (Brian $1 \rightarrow 2$ conversion)            |
| RegularClock               | Clock                    | Networks and clocks (Brian $1 \rightarrow 2$ conversion)      |
| Reset                      | string expression        | Neural models (Brian $1 \rightarrow 2$ conversion)            |
| SimpleCustomRefractoriness | [string expression]      | Neural models (Brian $1 \rightarrow 2$ conversion)            |
| SimpleFunThreshold         | [string expression]      | Neural models (Brian $1 \rightarrow 2$ conversion)            |
| SpikeCounter               | SpikeMonitor             | Monitors (Brian $1 \rightarrow 2$ conversion)                 |
| StateHistogramMonitor      | [StateMonitor]           | Monitors (Brian $1 \rightarrow 2$ conversion)                 |
| StateSpikeMonitor          | SpikeMonitor             | Monitors (Brian $1 \rightarrow 2$ conversion)                 |
| STDP                       | [Synapses]               | Synapses (Brian $1 \rightarrow 2$ conversion)                 |
| STP                        | [Synapses]               | Synapses (Brian $1 \rightarrow 2$ conversion)                 |
| StringReset                | string expression        | Neural models (Brian $1 \rightarrow 2$ conversion)            |
| StringThreshold            | string expression        | Neural models (Brian $1 \rightarrow 2$ conversion)            |
| Threshold                  | string expression        | Neural models (Brian $1 \rightarrow 2$ conversion)            |
| VanRossumMetric            | [SpikeMonitor]           | Monitors (Brian $1 \rightarrow 2$ conversion)                 |
| VariableReset              | string expression        | Neural models (Brian $1 \rightarrow 2$ conversion)            |
| VariableThreshold          | string expression        | Neural models (Brian $1 \rightarrow 2$ conversion)            |
|                            |                          |                                                               |

Table 1.1 – continued from previous page

# **List of detailed instructions**

# <span id="page-29-0"></span>**Detailed Brian 1 to Brian 2 conversion notes**

These documents are only relevant for former users of Brian 1. If you do not have any Brian 1 code to convert, go directly to the main *[User's guide](#page-110-0)*.

# <span id="page-30-0"></span>**Neural models (Brian 1 –> 2 conversion)**

### Brian 2 documentation

For the main documentation about defining neural models, see the document *[Models and neuron groups](#page-114-0)*.

- *[Threshold and Reset](#page-30-1)*
- *[Refractoriness](#page-32-0)*
- *[Subgroups](#page-33-0)*
- *[Linked Variables](#page-33-1)*

The syntax for specifying neuron models in a [NeuronGroup](#page-470-0) changed in several details. In general, a string-based syntax (that was already optional in Brian 1) consistently replaces the use of classes (e.g. VariableThreshold) or guessing (e.g. which variable does threshold=50\*mV check).

# <span id="page-30-1"></span>**Threshold and Reset**

String-based thresholds are now the only possible option and replace all the methods of defining threshold/reset in Brian 1:

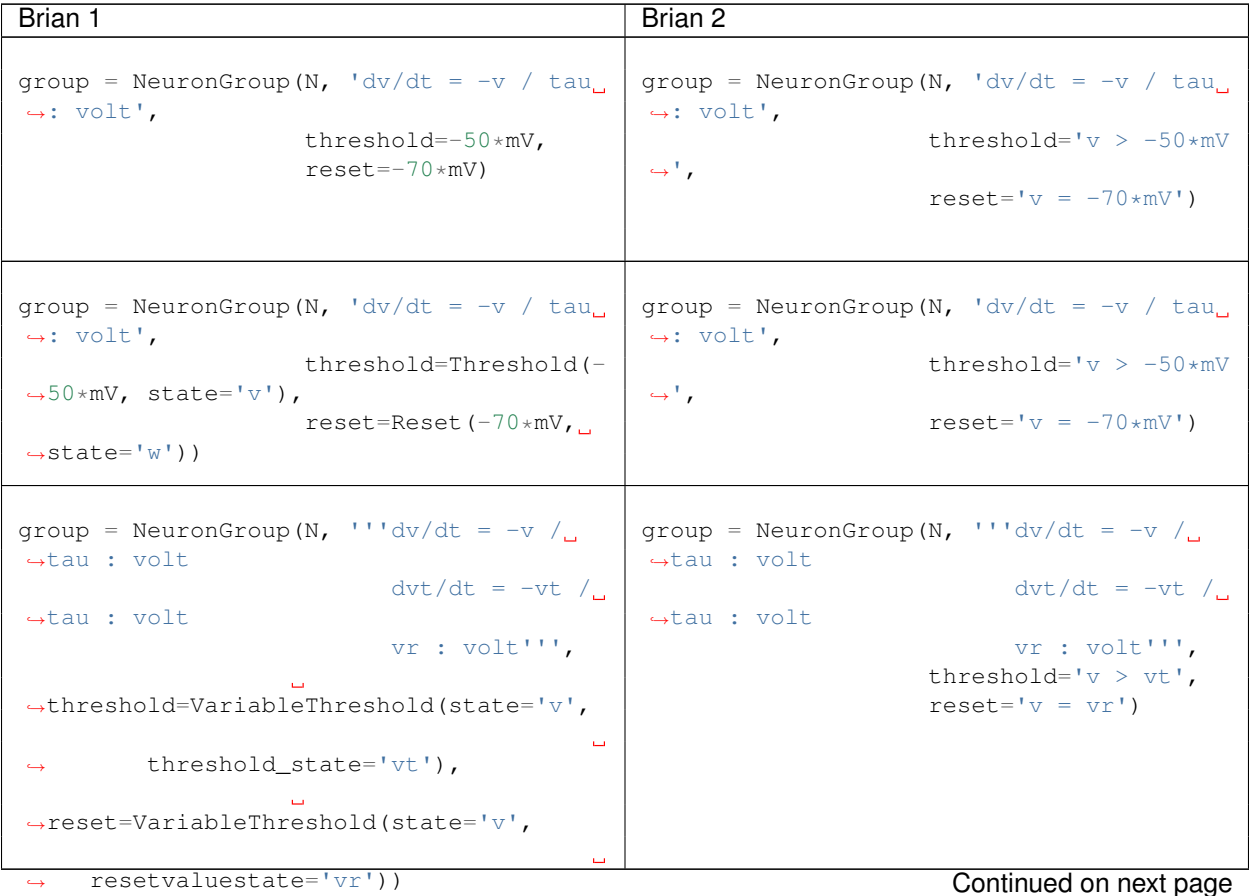

| Brian 1                                                                                                    | Brian 2                                                                                                    |
|----------------------------------------------------------------------------------------------------|----------------------------------------------------------------------------------------------------|
|                                                                                                    |                                                                                                    |
| $qroup = NeuronGroup(N, 'rate : Hz',$<br>ىسە<br>→threshold=PoissonThreshold(state='rate<br>$\leftrightarrow$ ')) | $qroup = NeuronGroup(N, 'rate : Hz',$<br>$threshold='rand()$<br>$\leftrightarrow$ <rate <math="">\star dt')</rate> |

Table 1.2 – continued from previous page

There's no direct equivalent for the "functional threshold/reset" mechanism from Brian 1. In simple cases, they can be implemented using the general string expression/statement mechanism (note that in Brian 1, reset=myreset is equivalent to reset=FunReset(myreset)):

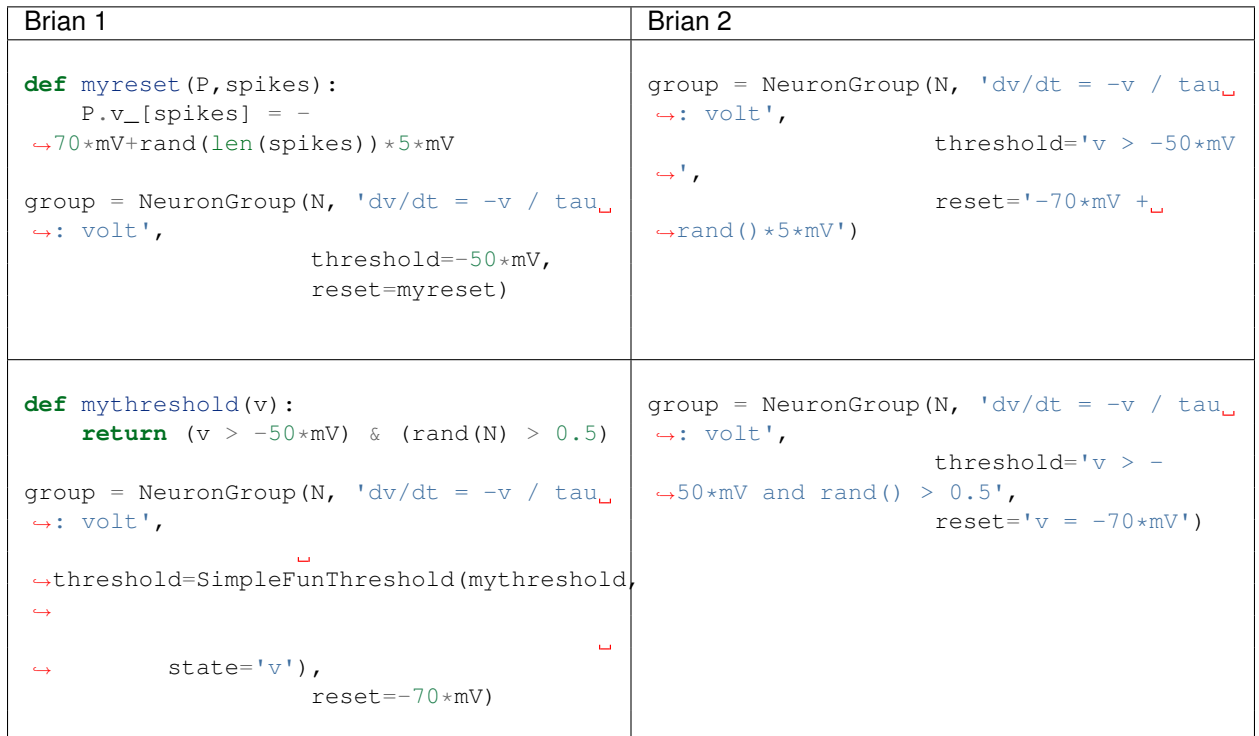

For more complicated cases, you can use the general mechanism for *[User-provided functions](#page-163-0)* that Brian 2 provides. The only caveat is that you'd have to provide an implementation of the function in the code generation target language which is by default C++ or Cython. However, in the default *[Runtime code generation](#page-157-0)* mode, you can chose different code generation targets for different parts of your simulation. You can thus switch the code generation target for the threshold/reset mechanism to numpy while leaving the default target for the rest of the simulation in place. The details of this process and the correct definition of the functions (e.g. global\_reset needs a "dummy" return value) are somewhat cumbersome at the moment and we plan to make them more straightforward in the future. Also note that if you use this kind of mechanism extensively, you'll lose all the performance advantage that Brian 2's code generation mechanism provides (in addition to not being able to use *[Standalone code generation](#page-158-0)* mode at all).

```
Brian 1 Brian 2
def single_threshold(v):
                                            @check_units(v=volt, result=bool)
    # Only let a single neuron spike
                                            def single_threshold(v):
    crossed_threshold = np.nonzero(v > -pass # ... (identical to Brian 1)
\rightarrow50*mV)[0]
    should_spike = np{\text{.zeros}}(len(P),_u)@check_units(spikes=1, result=1)
˓→dtype=np.bool)
                                            def global_reset(spikes):
    if len(crossed_threshold):
                                                # Reset everything
        choose = np.random.
                                                if len(spikes):
˓→randint(len(crossed_threshold))
                                                     neurons.v_{-}[:] = -0.070
        should_spike[crossed_
˓→threshold[choose]] = True
                                            neurons = NeuronGroup(N, 'dv/dt = -v /
   return should_spike
                                             ˓→tau : volt',
                                                                   threshold='single_
def global_reset(P, spikes):
                                             ˓→threshold(v)',
    # Reset everything
                                                                  reset='dummy =if len(spikes):
                                             ˓→global_reset(i)')
        P \cdot v_{\_}[:] = -70 \times mV# Set the code generation target for
                                             ˓→threshold/reset only:
neurons = NeuronGroup(N, 'dv/dt = -v /
                                            neuron.thresholder['spike'].codeobj_
˓→tau : volt',
                                            ˓→class = NumpyCodeObject
                                            neuron.resetter['spike'].codeobj_class =
˓→threshold=SimpleFunThreshold(single_
                                            ˓→NumpyCodeObject
˓→threshold,
                                         Ē.
            state='v'),
                      reset=global_reset)
```
For an example how to translate  $EmpiricalThreshold$ , see the section on "Refractoriness" below.

# <span id="page-32-0"></span>**Refractoriness**

For a detailed description of Brian 2's refractoriness mechanism see *[Refractoriness](#page-126-0)*.

In Brian 1, refractoriness was tightly linked with the reset mechanism and some combinations of refractoriness and reset were not allowed. The standard refractory mechanism had two effects during the refractoriness: it prevented the refractory cell from spiking and it clamped a state variable (normally the membrane potential of the cell). In Brian 2, refractoriness is independent of reset and the two effects are specified separately: the refractory keyword specifies the time (or an expression evaluating to a time) during which the cell does not spike, and the (unless refractory) flag marks one or more variables to be clamped during the refractory period. To correctly translate the standard refractory mechanism from Brian 1, you'll therefore need to specify both:

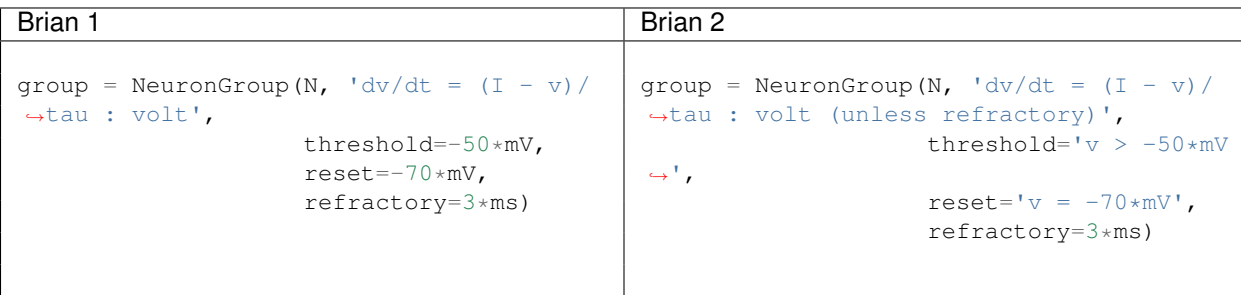

More complex refractoriness mechanisms based on SimpleCustomRefractoriness and CustomRefractoriness can be translatated using string expressions or user-defined functions, see the remarks in the preceding section on "Threshold and Reset".

Brian 2 no longer has an equivalent to the EmpiricalThreshold class (which detects at the first threshold crossing but ignores all following threshold crossings for a certain time after that). However, the standard refractoriness mechanism can be used to implement the same behaviour, since it does not reset/clamp any value if not explicitly asked for it (which would be fatal for Hodgkin-Huxley type models):

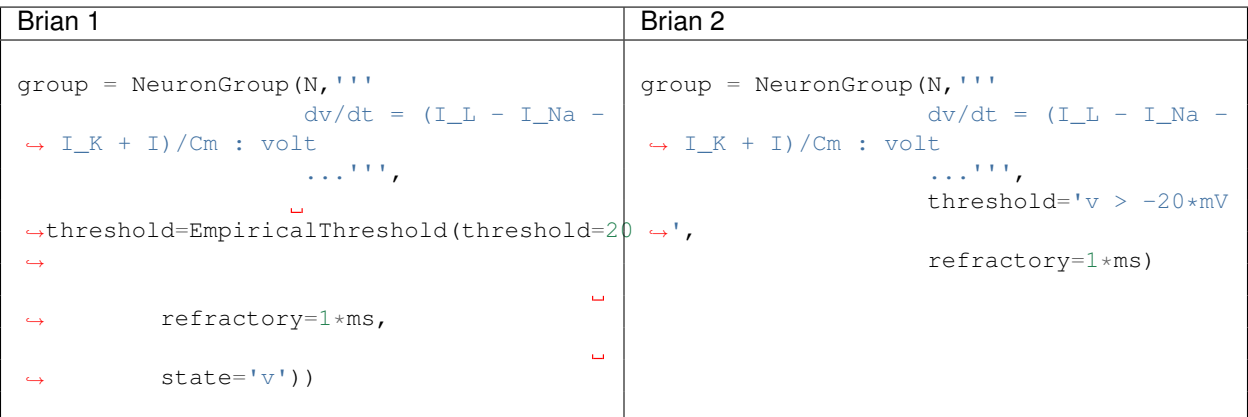

# <span id="page-33-0"></span>**Subgroups**

The class [NeuronGroup](#page-470-0) in Brian 2 does no longer provide a subgroup method, the only way to construct subgroups is therefore the slicing syntax (that works in the same way as in Brian 1):

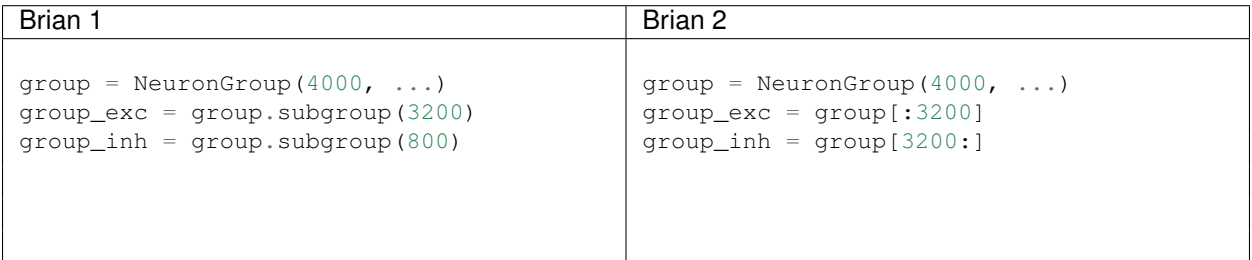

# <span id="page-33-1"></span>**Linked Variables**

For a description of Brian 2's mechanism to link variables between groups, see *[Linked variables](#page-119-0)*.

Linked variables need to be explicitly annotated with the (linked) flag in Brian 2:

```
Brian 1 Brian 2
group1 = NeuronGroup(N,'dv/dt = -v / tau :
˓→volt')
group2 = NeuronGroup(N,'''dv/dt = (-v + w)
˓→/ tau : volt
                    w : volt''')
group2.w = linked\_var(group1, 'v')group1 = NeuronGroup(N,'dv/dt = -v / tau :
                                      ˓→volt')
                                      group2 = NeuronGroup(N,'''dv/dt = (-v + w)
                                      ˓→/ tau : volt
                                                           w : volt (linked)
                                      \Box'''')
                                      group2.w = linked\_var(group1, 'v')
```
# <span id="page-34-0"></span>**Synapses (Brian 1 –> 2 conversion)**

#### Brian 2 documentation

For the main documentation about defining and creating synapses, see the document *[Synapses](#page-128-0)*.

- *[Converting Brian 1's](#page-34-1)* Connection *class*
- *[Converting Brian 1's](#page-38-0)* Synapses *class*

## <span id="page-34-1"></span>**Converting Brian 1's Connection class**

In Brian 2, the *[Synapses](#page-563-0)* class is the only class to model synaptic connections, you will therefore have to convert all uses of Brian 1's Connection class. The Connection class increases a post-synaptic variable by a certain amount (the "synaptic weight") each time a pre-synaptic spike arrives. This has to be explicitly specified when using the [Synapses](#page-563-0) class, the equivalent to the basic Connection usage is:

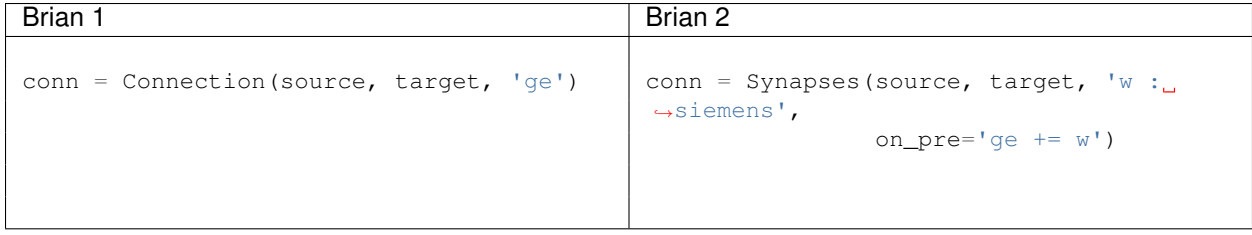

Note that he variable w, which stores the synaptic weight, has to have the same units as the post-synaptic variable (in this case: ge) that it increases.

#### **Creating synapses and setting weights**

With the Connection class, creating a synapse and setting its weight is a single process whereas with the [Synapses](#page-563-0) class those two steps are separate. There is no direct equivalent to the convenience functions connect\_full, connect\_random and connect\_one\_to\_one, but you can easily implement the same functionality with the general mechanism of  $Synapses$ .connect():

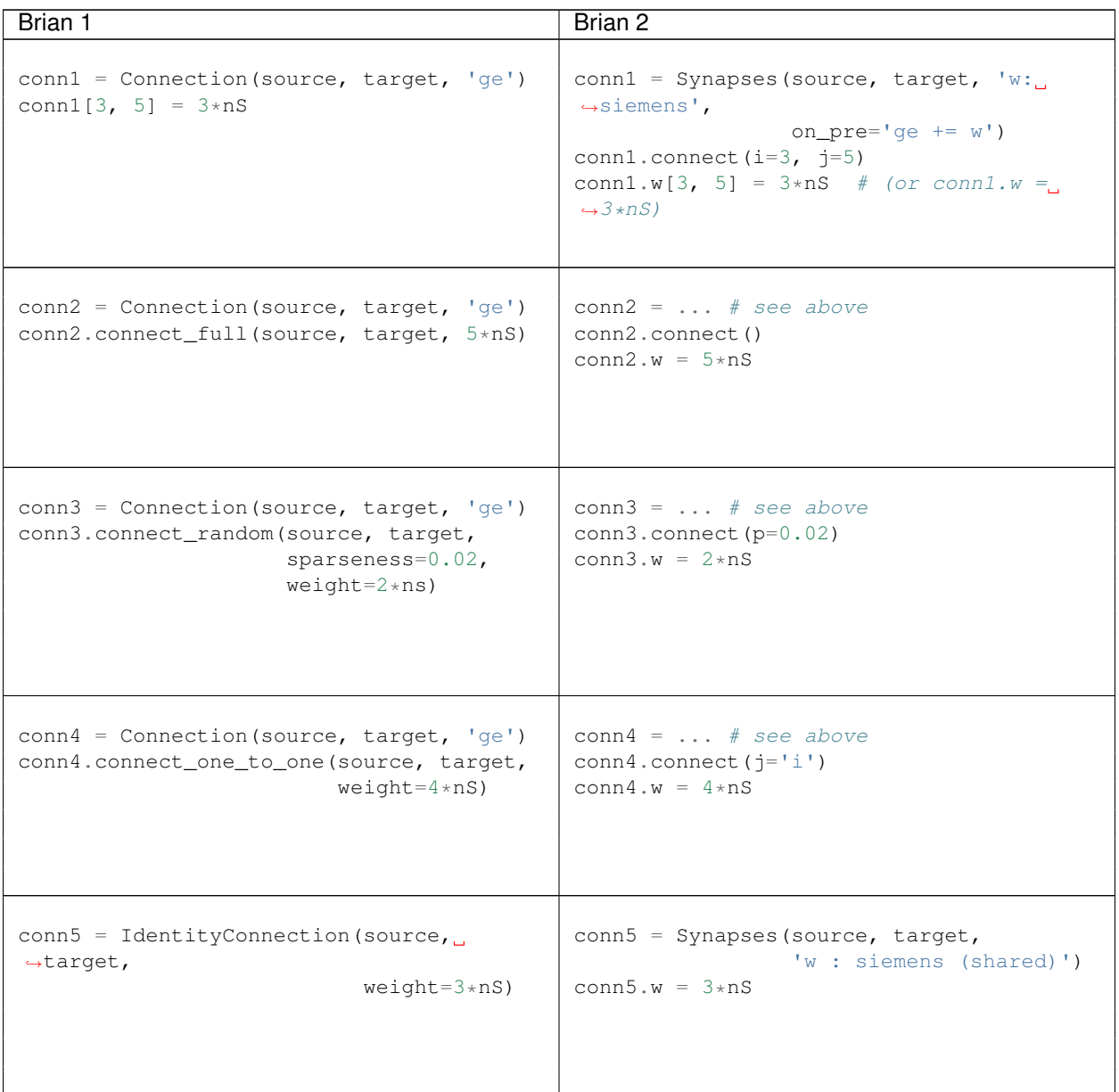

# **Weight matrices**

Brian 2's [Synapses](#page-563-0) class does not support setting the weights of a neuron with a weight matrix. However, [Synapses.connect\(\)](#page-566-0) creates the synapses in a predictable order (first all synapses for the first pre-synaptic cell, then all synapses for the second pre-synaptic cell, etc.), so a reshaped "flat" weight matrix can be used:
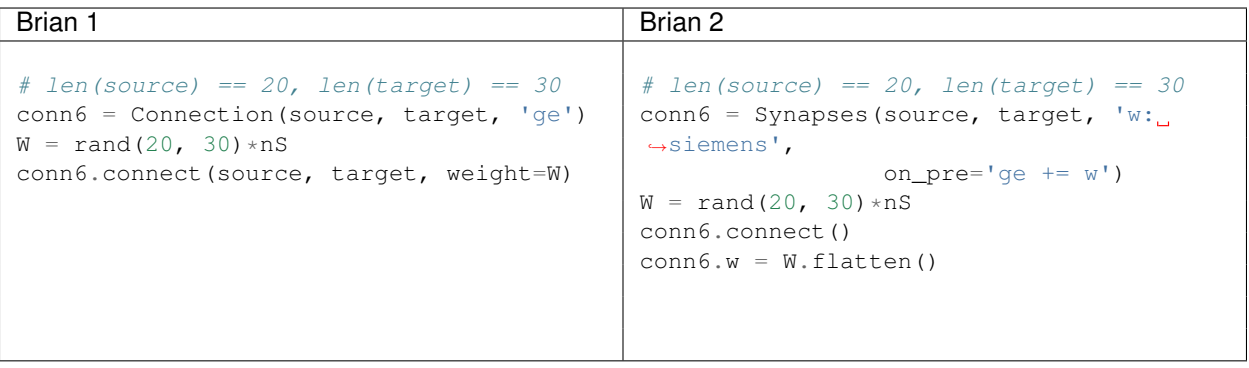

However note that if your weight matrix can be described mathematically (e.g. random as in the example above), then you should not create a weight matrix in the first place but use Brian 2's mechanism to set variables based on mathematical expressions (in the above case:  $conn 5. w = 'rand()')$ . Especially for big connection matrices this will have better performance, since it will be executed in generated code. You should only resort to explicit weight matrices when there is no alternative (e.g. to load weights from previous simulations).

In Brian 1, you can restrict the functions connect, connect\_random, etc. to subgroups. Again, there is no direct equivalent to this in Brian 2, but the general string syntax allows you to make connections conditional on logical statements that refer to pre-/post-synaptic indices and can therefore also used to restrict the connection to a subgroup of cells. When you set the synaptic weights, you *can* however use subgroups to restrict the subset of weights you want to set.

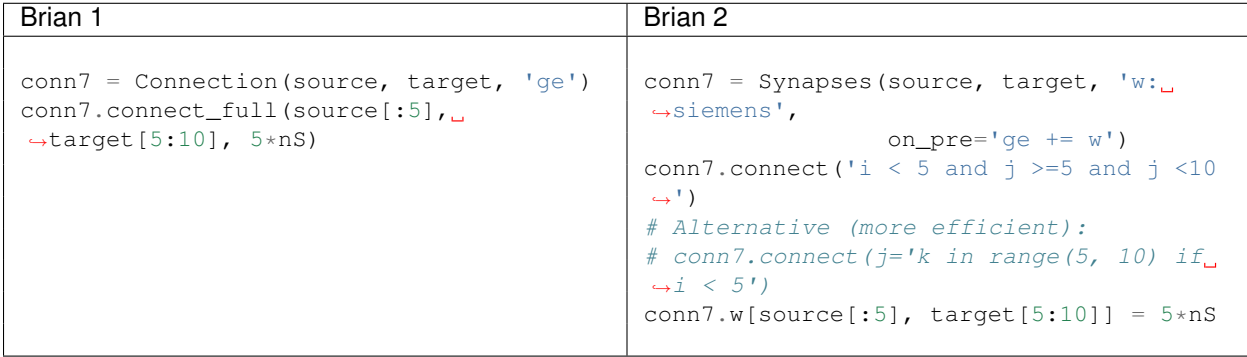

## **Connections defined by functions**

Brian 1 allowed you to pass in a function as the value for the weight argument in a connect call (and also for the sparseness argument in connect\_random). You should be able to replace such use cases by the the general, string-expression based method:

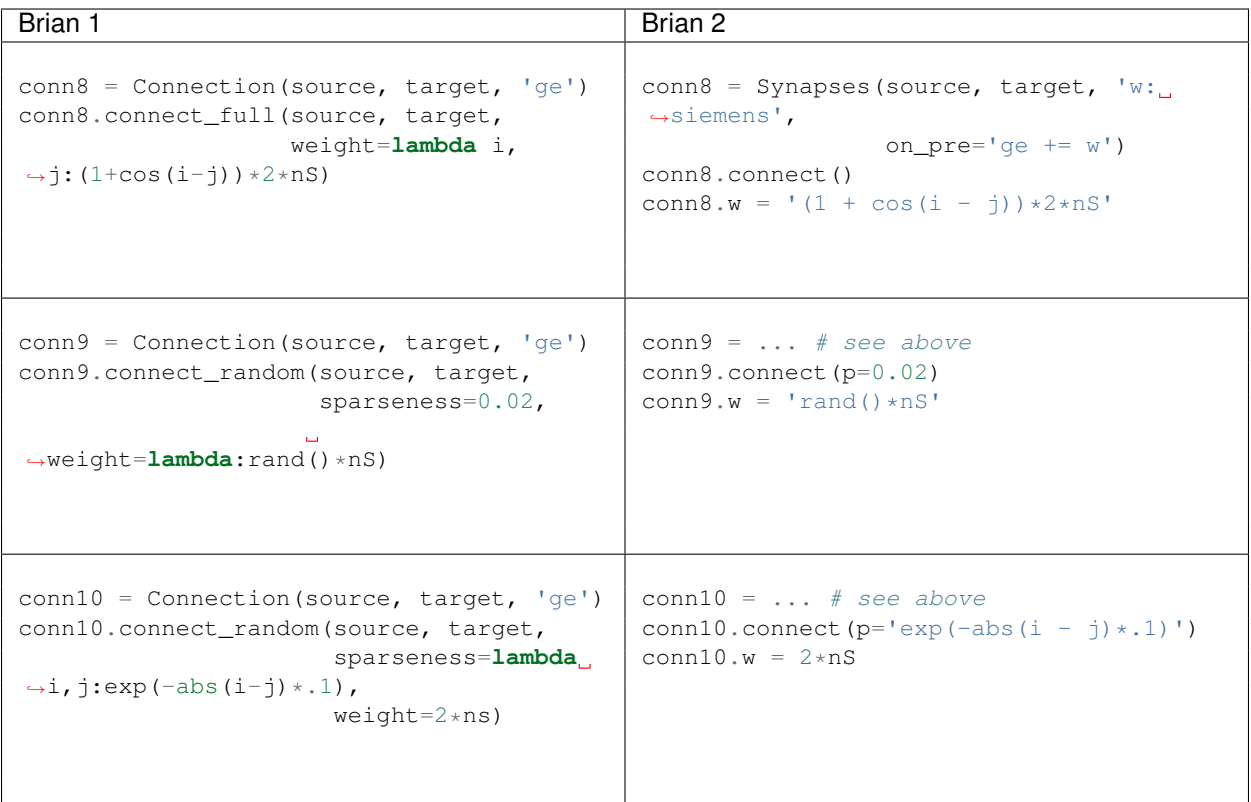

## **Delays**

The specification of delays changed in several aspects from Brian 1 to Brian 2: In Brian 1, delays where homogeneous by default, and heterogeneous delays had to be marked by delay=True, together with the specification of the maximum delay. In Brian 2, homogeneous delays are the default and you do not have to state the maximum delay. Brian 1's syntax of specifying a pair of values to get randomly distributed delays in that range is no longer supported, instead use Brian 2's standard string syntax:

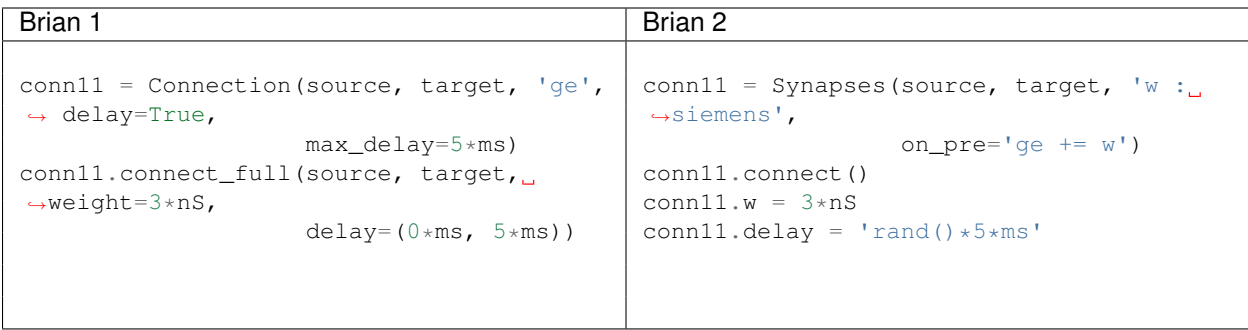

## **Modulation**

In Brian 2, there's no need for the modulation keyword that Brian 1 offered, you can describe the modulation as part of the on\_pre action:

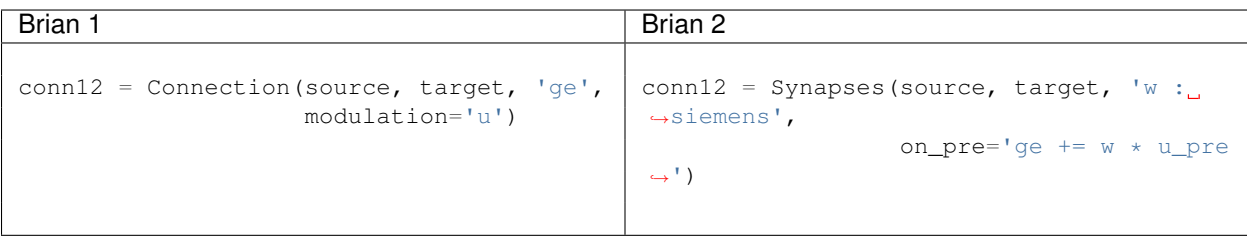

## **Structure**

There's no equivalen for Brian 1's structure keyword in Brian 2, synapses are always stored in a sparse data structure. There is currently no support for changing synapses at run time (i.e. the "dynamic" structure of Brian 1).

## **Converting Brian 1's Synapses class**

Brian 2's [Synapses](#page-563-0) class works for the most part like the class of the same name in Brian 1. There are however some differences in details, listed below:

## **Synaptic models**

The basic syntax to define a synaptic model is unchanged, but the keywords pre and post have been renamed to on\_pre and on\_post, respectively.

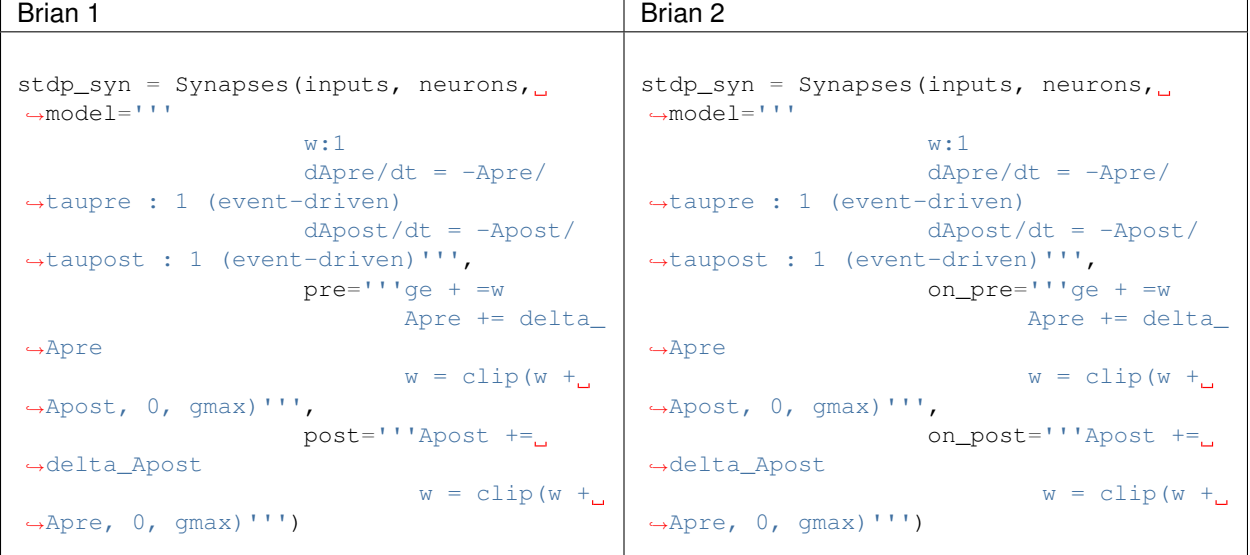

## **Lumped variables (summed variables)**

The syntax to define lumped variables (we use the term "summed variables" in Brian 2) has been changed: instead of assigning the synaptic variable to the neuronal variable you'll have to include the summed variable in the synaptic equations with the flag (summed):

```
Brian 1 Brian 2
# a non-linear synapse (e.g. NMDA)
neurons = NeuronGroup(1, model='''')dv/dt = (qtot - v)/\leftrightarrow(10*ms) : 1
                     gtot : 1''')
syn = Synapses(inputs, neurons,
             model='''
              dq/dt = -a*q+b*x*(1-q) : 1dx/dt = -c*x : 1w : 1 # synaptic weight''
˓→',
              pre='x += w')neurons.gtot=S.g
                                           # a non-linear synapse (e.g. NMDA)
                                           neurons = NeuronGroup(1, model='''
                                                                dv/dt = (qtot - v)/\leftrightarrow(10*ms) : 1
                                                                gtot : 1''')
                                           syn = Synapses(inputs, neurons,
                                                         model='''
                                                         dq/dt = -a*q+b*x*(1-q) : 1dx/dt = -c*x: 1
                                                         w : 1 # synaptic weight
                                                         gtot\_post = g : 1 (summed)
                                           ˓→''',
                                                          on pre='x += w')
```
#### **Creating synapses**

In Brian 1, synapses were created by assigning  $True$  or an integer (the number of synapses) to an indexed [Synapses](#page-563-0) object. In Brian 2, all synapse creation goes through the [Synapses.connect\(\)](#page-566-0) function. For examples how to create more complex connection patterns, see the section on translating Connections objects above.

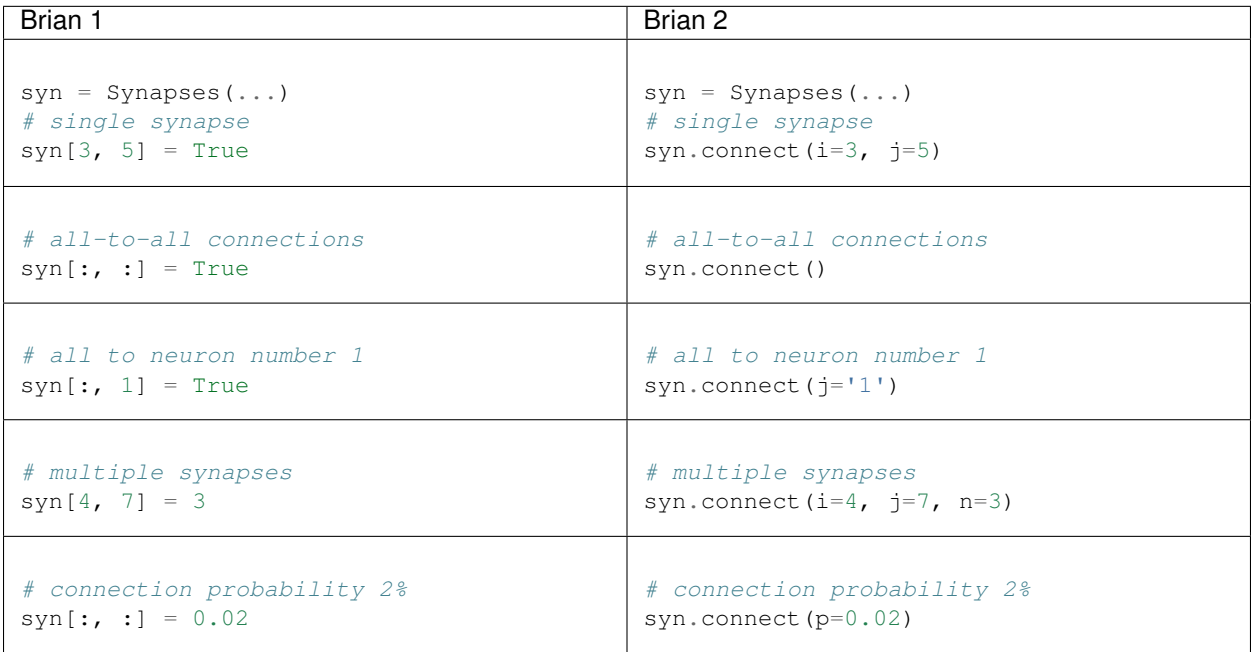

## **Multiple pathways**

As Brian 1, Brian 2 supports multiple pre- or post-synaptic pathways, with separate pre-/post-codes and delays. In Brian 1, you have to specify the pathways as tuples and can then later access them individually by using their index. In Brian 2, you specify the pathways as a dictionary, i.e. by giving them individual names which you can then later use to access them (the default pathways are called pre and post):

```
Brian 1 Brian 2
S = Synapses (\ldots,pre=('ge + w',''''' = clip(w + Apost,
\rightarrow 0, inf)
                     Apre += delta_Apre''
\hookrightarrow'),
            post='''Apost += delta_Apost
                     w = clip(w + Apre, \ldots)\rightarrow 0, inf)''')
S[:, :] = TrueS.delay[1][:, :] = 3*ms \# delayed traceS = Synapses(...,
                                                           pre={'pre_transmission':
                                                                "qe += w''pre_plasticity':
                                                                 '''''w = clip(w + Apost,\rightarrow 0, inf)
                                                                   Apre += delta_Apre''
                                              ightharpoonup'},
                                                          post='''Apost += delta_Apost
                                                                   w = clip(w + Apre, \_˓→0, inf)''')
                                              S.connect()
                                              S.pre_plasticity.delay[:, :] = 3*ms #˓→delayed trace
```
## **Monitoring synaptic variables**

Both in Brian 1 and Brian 2, you can record the values of synaptic variables with a  $Statementor$ . You no longer have to call an explicit indexing function, but you can directly provide an appropriately indexed *[Synapses](#page-563-0)* object. You can now also use the same technique to index the  $Statement$  object to get the recorded values, see the respective section in the *[Synapses](#page-128-0)* documentation for details.

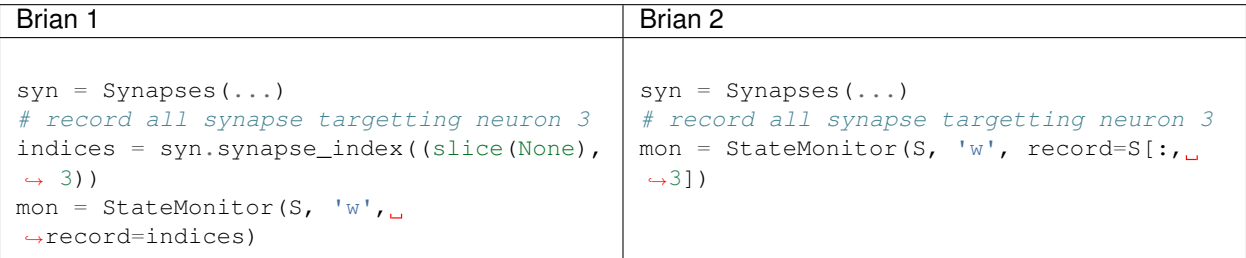

## **Inputs (Brian 1 –> 2 conversion)**

## Brian 2 documentation

For the main documentation about adding external stimulation to a network, see the document *[Input stimuli](#page-136-0)*.

```
• Poisson Input
```
- *[Spike generation](#page-41-1)*
- *[Arbitrary time-dependent input \(](#page-42-0)*TimedArray*)*

## <span id="page-41-0"></span>**Poisson Input**

Brian 2 provides the same two groups that Brian 1 provided: [PoissonGroup](#page-481-0) and [PoissonInput](#page-483-0). The mechanism for inhomogoneous Poisson processes has changed: instead of providing a Python function of time, you'll now have to provide a string expression that is evaluated at every time step. For most use cases, this should allow a direct translation:

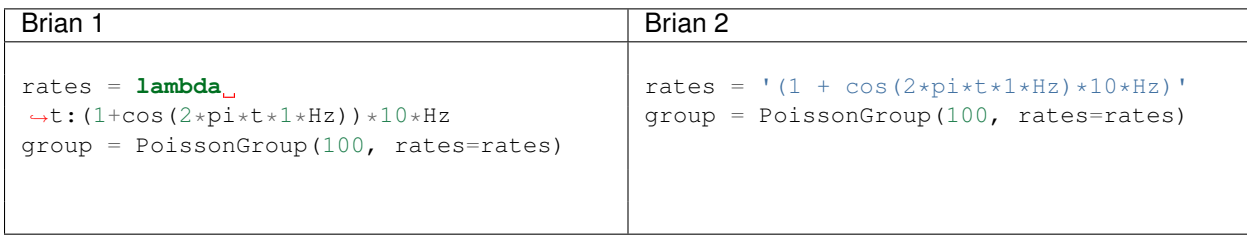

For more complex rate modulations, the expression can refer to *[User-provided functions](#page-163-0)* and/or you can replace the [PoissonGroup](#page-481-0) by a general [NeuronGroup](#page-470-0) with a threshold condition rand () <rates\*dt (which allows you to store per-neuron attributes).

There is currently no direct replacement for the more advanced features of  $PoissonInput$  (record, freeze, copies, jitter, and reliability keywords), but various workarounds are possible, e.g. by directly using a [BinomialFunction](#page-480-0) in the equations. For example, you can get the functionality of the freeze keyword (identical Poisson events for all neurons) by storing the input in a shared variable and then distribute the input to all neurons:

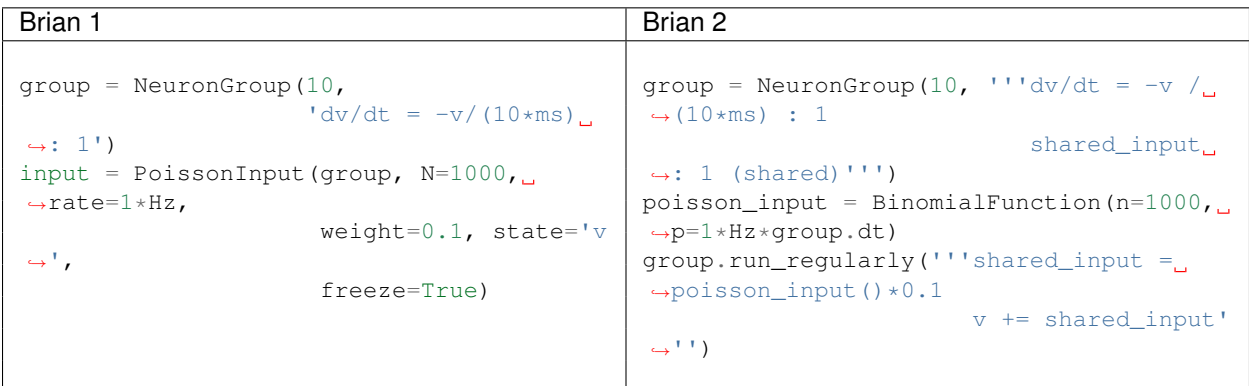

## <span id="page-41-1"></span>**Spike generation**

 $SpikeGeneratorGroup$  provides mostly the same functionality as in Brian 1. In contrast to Brian 1, there is only one way to specify which neurons spike and when – you have to provide the index array and the times array as separate arguments:

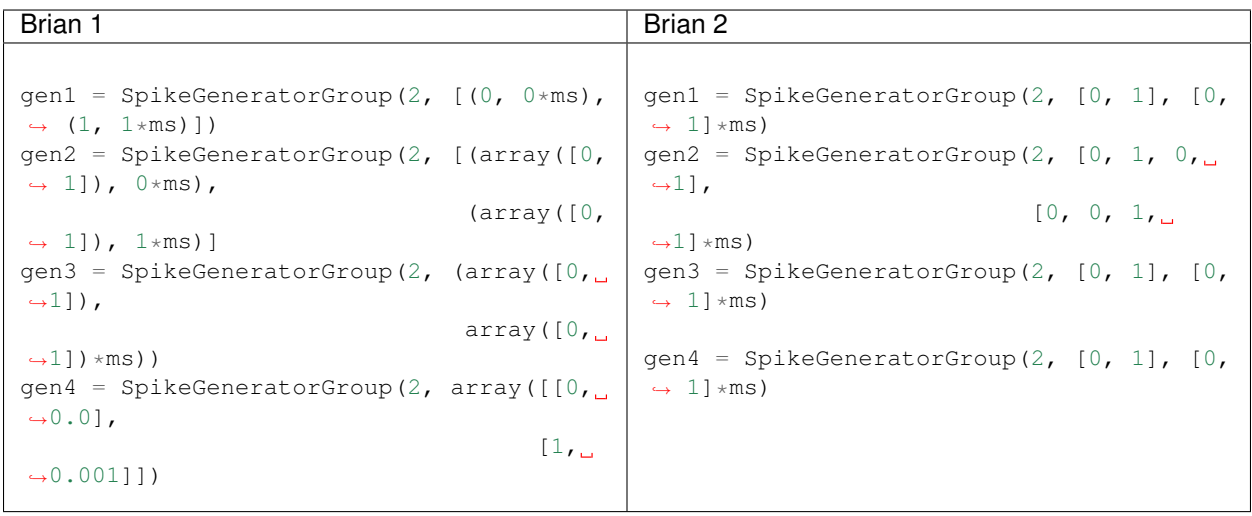

Note: For large arrays, make sure to provide a *[Quantity](#page-574-0)* array (e.g.  $[0, 1, 2]$  \*ms) and not a list of *Quantity* values (e.g.  $[0 \star ms, 1 \star ms, 2 \star ms]$ ). A list has first to be translated into an array which can take a considerable amount of time for a list with many elements.

There is no direct equivalent of the Brian 1 option to use a generator that updates spike times online. The easiest alternative in Brian 2 is to pre-calculate the spikes and then use a standard  $SpikeGeneratorGroup$ . If this is not possible (e.g. there are two many spikes to fit in memory), then you can workaround the restriction by using custom code (see *[User-provided functions](#page-163-0)* and *[Arbitrary Python code \(network operations\)](#page-140-0)*).

## <span id="page-42-0"></span>**Arbitrary time-dependent input (TimedArray)**

For a detailed description of the [TimedArray](#page-487-0) mechanism in Brian 2, see *[Timed arrays](#page-138-0)*.

In Brian 1, timed arrays where special objects that could be assigned to a state variable and would then be used to update this state variable at every time step. In Brian 2, a timed array is implemented using the standard *[Functions](#page-162-0)* mechanism which has the advantage that more complex access patterns can be implemented (e.g. by not using  $\pm$  as an argument, but something like  $t - \text{delay}$ . This syntax was possible in Brian 1 as well, but was disadvantageous for performance and had other limits (e.g. no unit support, no linear integration). In Brian 2, these disadvantages no longer apply and the function syntax is therefore the only available syntax. You can convert the old-style Brian 1 syntax to Brian 2 as follows:

**Warning:** The example below does not correctly translate the changed semantics of  $TimedArray$  related to the time. In Brian 1, TimedArray( $[0, 1, 2]$ , dt=10 $\star$ ms) will return 0 for t<5 $\star$ ms, 1 for  $5*ms < = t < 15*ms$ , and 2 for  $t > = 15*ms$ . Brian 2 will return 0 for  $t < 10*ms$ , 1 for  $10*ms < = t < 20*ms$ , and 2 for  $t>=20*ms$ .

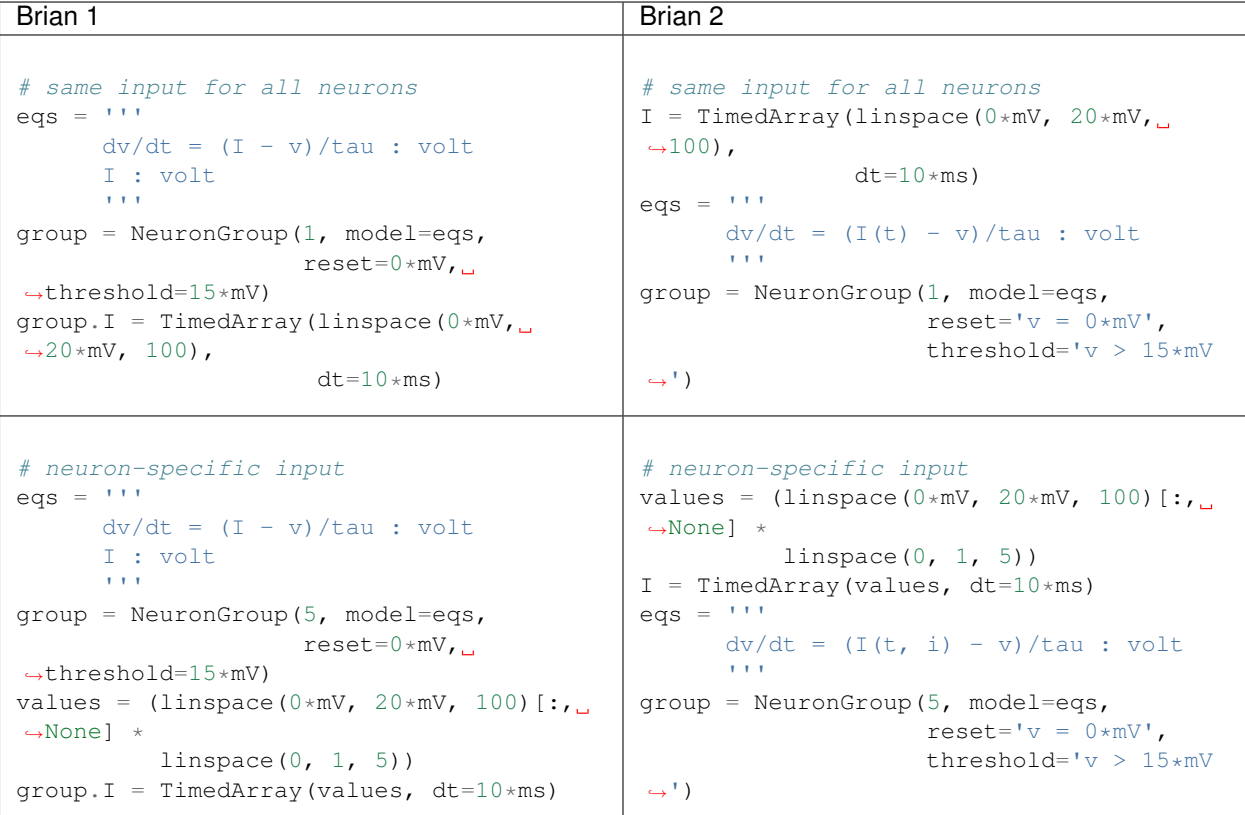

**Monitors (Brian 1 –> 2 conversion)**

## Brian 2 documentation

For the main documentation about recording network activity, see the document *[Recording during a simulation](#page-140-1)*.

- *[Monitoring spiking activity](#page-43-0)*
- *[Monitoring variables](#page-45-0)*

#### <span id="page-43-0"></span>**Monitoring spiking activity**

The main class to record spiking activity is  $SpikeMonitor$  which is created in the same way as in Brian 1. However, the internal storage and retrieval of spikes is different. In Brian 1, spikes were stored as a list of pairs (i, t), the index and time of each spike. In Brian 2, spikes are stored as two arrays i and  $t$ , storing the indices and times. You can access these arrays as attributes of the monitor, there's also a convenience attribute it that returns both at the same time. The following table shows how the spike indices and times can be retrieved in various forms in Brian 1 and Brian 2:

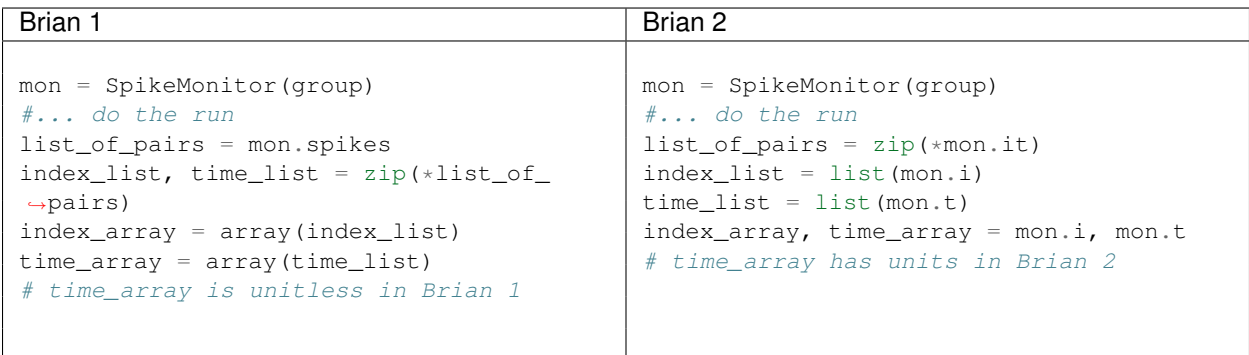

You can also access the spike times for individual neurons. In Brian 1, you could directly index the monitor which is no longer allowed in Brian 2. Instead, ask for a dictionary of spike times and index the returned dictionary:

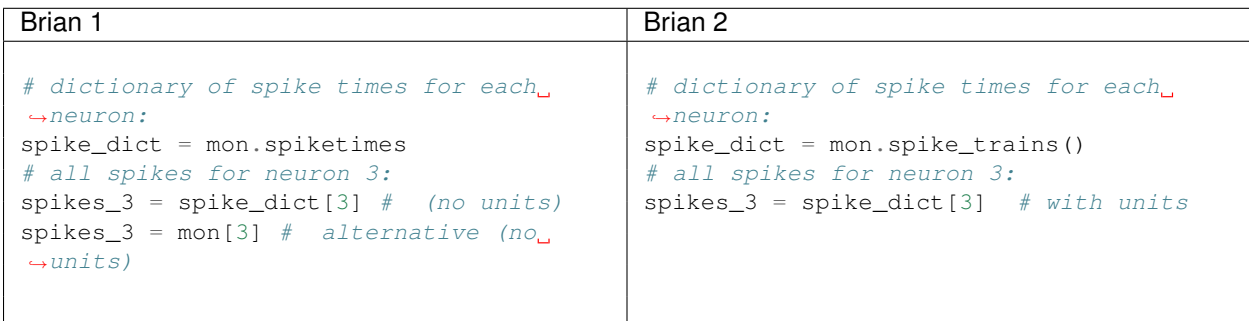

In Brian 2, [SpikeMonitor](#page-496-0) also provides the functionality of the Brian 1 classes SpikeCounter and PopulationSpikeCounter. If you are only interested in the counts and not in the individual spike events, use record=False to save the memory of storing them:

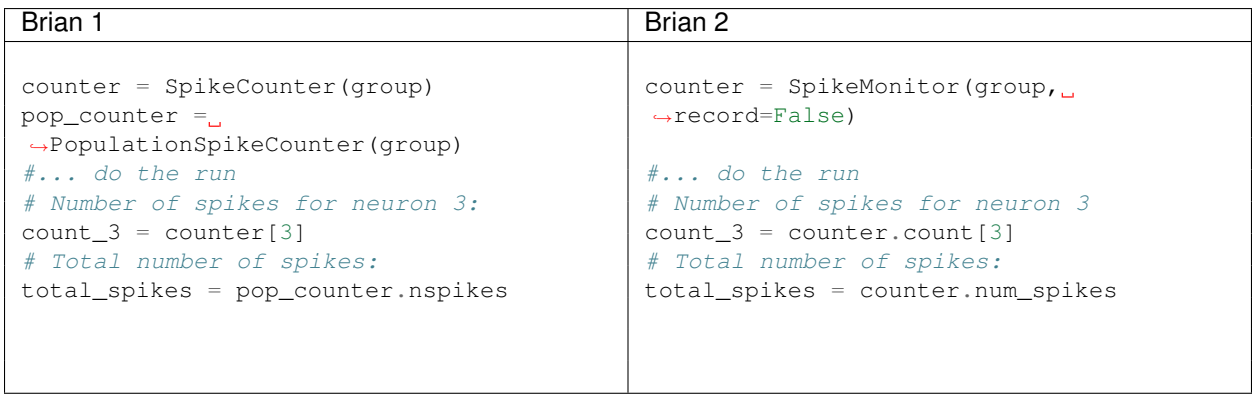

Currently Brian 2 provides no functionality to calculate statistics such as correlations or histograms online, there is no equivalent to the following classes that existed in Brian 1: AutoCorrelogram, CoincidenceCounter, CoincidenceMatrixCounter, ISIHistogramMonitor, VanRossumMetric. You will therefore have to be calculate the corresponding statistiacs manually after the simulation based on the information stored in the [SpikeMonitor](#page-496-0). If you use the default *[Runtime code generation](#page-157-0)*, you can also create a new Python class that calculates the statistic online (see this [example from a Brian 2 tutorial\)](https://github.com/brian-team/brian-material/blob/master/2015-CNS-tutorial/04-advanced-brian2/coincidence_counter.ipynb).

## <span id="page-45-0"></span>**Monitoring variables**

Single variables are recorded with a  $StateMonitor$  in the same way as in Brian 1, but the times and variable values are accessed differently:

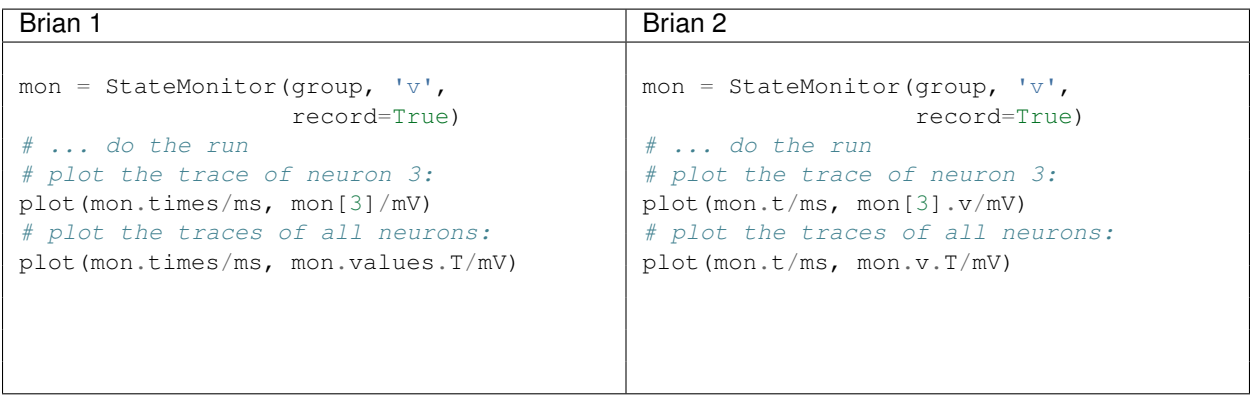

Further differences:

- [StateMonitor](#page-500-0) now records in the 'start' scheduling slot by default. This leads to a more intuitive correspondence between the recorded times and the values: in Brian 1 (where  $StateMonitor$  recorded in the 'end' slot) the recorded value at 0ms was not the initial value of the variable but the value after integrating it for a single time step. The disadvantage of this new default is that the very last value at the end of the last time step of a simulation is not recorded anymore. However, this value can be manually added to the monitor by calling [StateMonitor.record\\_single\\_timestep\(\)](#page-502-0).
- To not record every time step, use the dt argument (as for all other classes) instead of specifying a number of timesteps.
- Using record=False does no longer provide mean and variance of the recorded variable.

In contrast to Brian 1,  $StateMonitor$  can now record multiple variables and therefore replaces Brian 1's MultiStateMonitor:

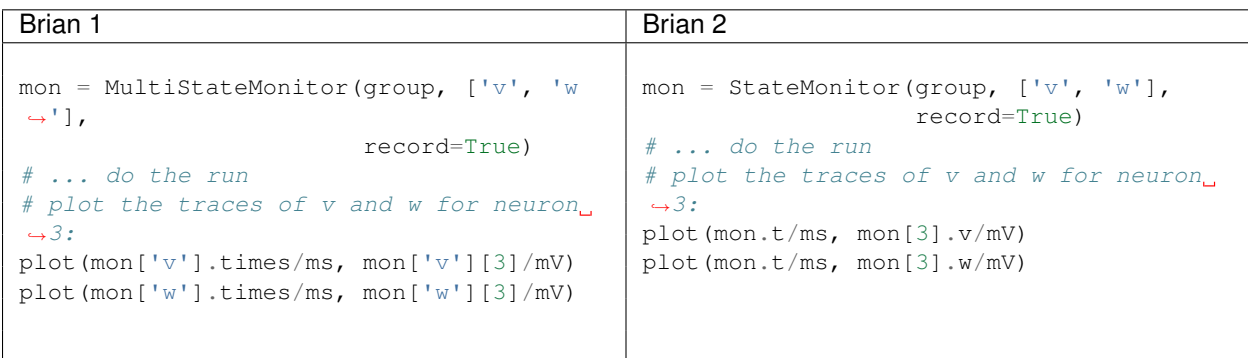

To record variable values at the times of spikes, Brian 2 no longer provides a separate class as Brian 1 did (StateSpikeMonitor). Instead, you can use [SpikeMonitor](#page-496-0) to record additional variables (in addition to the neuron index and the spike time):

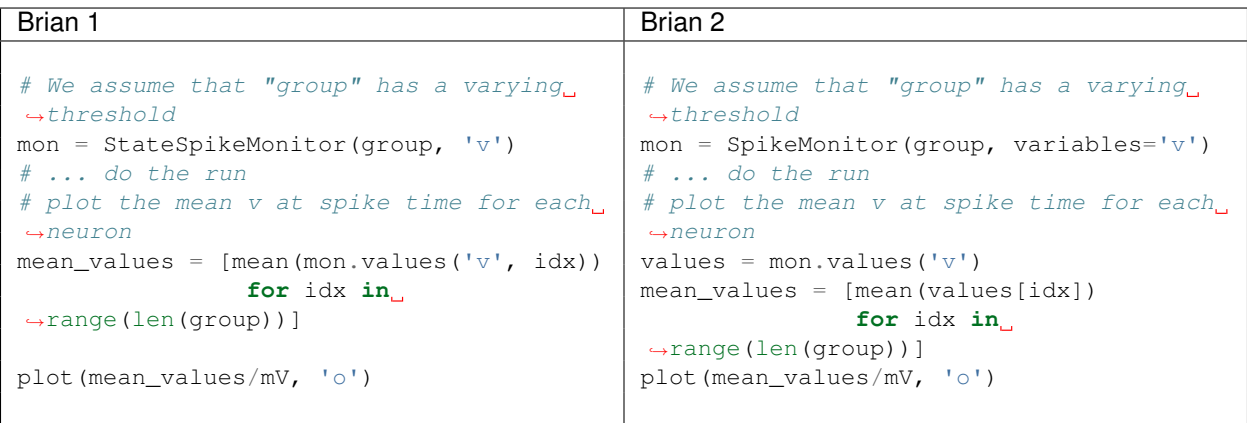

Note that there is no equivalent to StateHistogramMonitor, you will have to calculate the histogram from the recorded values or write your own custom monitor class.

#### **Networks and clocks (Brian 1 –> 2 conversion)**

#### Brian 2 documentation

For the main documentation about running simulations, controling the simulation timestep, etc., see the document *[Running a simulation](#page-143-0)*.

- *[Clocks and timesteps](#page-46-0)*
- *[Networks](#page-47-0)*

#### <span id="page-46-0"></span>**Clocks and timesteps**

Brian's system of handling clocks has substantially changed. For details about the new system in place see *[Setting the](#page-144-0) [simulation time step](#page-144-0)*. The main differences to Brian 1 are:

- There is no more "clock guessing" objects either use the  $defautclock$  or a dt/clock value that was explicitly specified during their construction.
- In Brian 2, the time step is allowed to change after the creation of an object and between runs the relevant value is the value in place at the point of the [run\(\)](#page-390-0) call.
- It is rarely necessary to create an explicit  $Clock$  object, most of the time you should use the  $defaultclock$ or provide a dt argument during the construction of the object.
- There's only one [Clock](#page-378-0) class, the (deprecated) FloatClock, RegularClock, etc. classes that Brian 1 provided no longer exist.
- It is no longer possible to (re-)set the time of a clock explicitly, there is no direct equivalent of Clock.reinit and reinit\_default\_clock. To start a completely new simulation after you have finished a previous one, either create a new [Network](#page-394-0) or use the [start\\_scope\(\)](#page-391-0) mechanism. To "rewind" a simulation to a previous point, use the new [store\(\)](#page-392-0)/[restore\(\)](#page-390-1) mechanism. For more details, see below and *[Running a simulation](#page-143-0)*.

#### <span id="page-47-0"></span>**Networks**

Both Brian 1 and Brian 2 offer two ways to run a simulation: either by explicitly creating a [Network](#page-394-0) object, or by using a [MagicNetwork](#page-387-0), i.e. a simple [run\(\)](#page-390-0) statement.

#### **Explicit network**

The mechanism to create explicit  $Network$  objects has not changed significantly from Brian 1 to Brian 2. However, creating a new  $Network$  will now also automatically reset the clock back to 0s, and stricter checks no longer allow the inclusion of the same object in multiple networks.

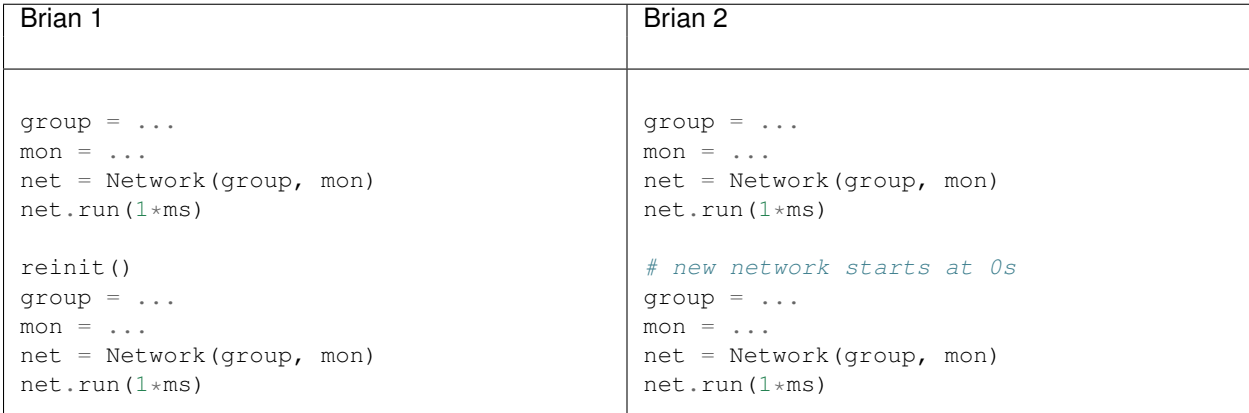

#### **"Magic" network**

For most simple, "flat", scripts (see e.g. the *[Examples](#page-182-0)*), the [run\(\)](#page-390-0) statement in Brian 2 automatically collects all the Brian objects ([NeuronGroup](#page-470-0), etc.) into a "magic" network in the same way as Brian 1 did. The logic behind this collection has changed, though, with important consequences for more complex simulation scripts: in Brian 1, the magic network includes all Brian objects that have been *created* in the same execution frame as the [run\(\)](#page-390-0) call. Objects that are created in other functions could be added using magic\_return and magic\_register. In Brian 2, the magic network contains all Brian objects that are *visible* in the same execution frame as the [run\(\)](#page-390-0) call. The advantage of the new system is that it is clearer what will be included in the network and there is no danger of including previously created, but no longer needed, objects in a simulation. E.g. in the following example, a common mistake in Brian 1 was to not include the clear(), which meant that each run not only simulated the current objects, but also all objects from previous loop iterations. Also, without the reinit\_default\_clock(), each run would start at the end time of the previous run. In Brian 2, this loop does not need any explicit clearing up, each run () will only simulate the object that it "sees" (group1, group2, syn, and mon) and start each simulation at 0s:

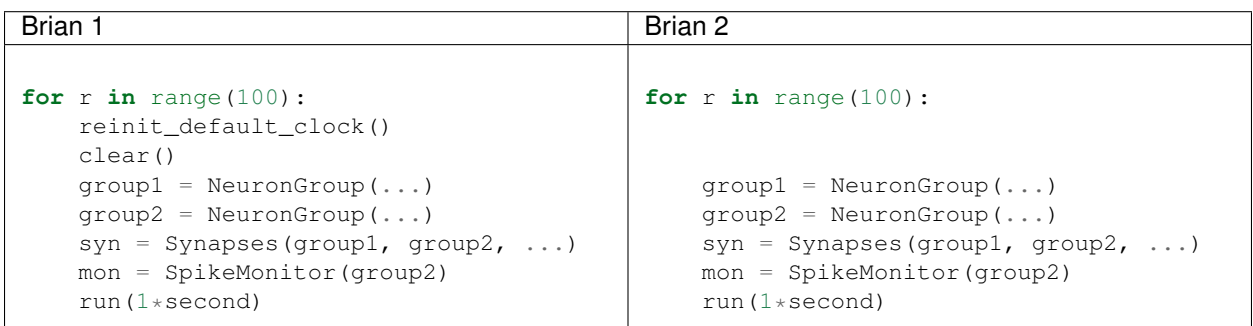

There is no replacement for the magic\_return and magic\_register functions. If the returned object is stored in a variable at the level of the [run\(\)](#page-390-0) call, then it is no longer necessary to use magic\_return, as the returned object is "visible" at the level of the  $run()$  call:

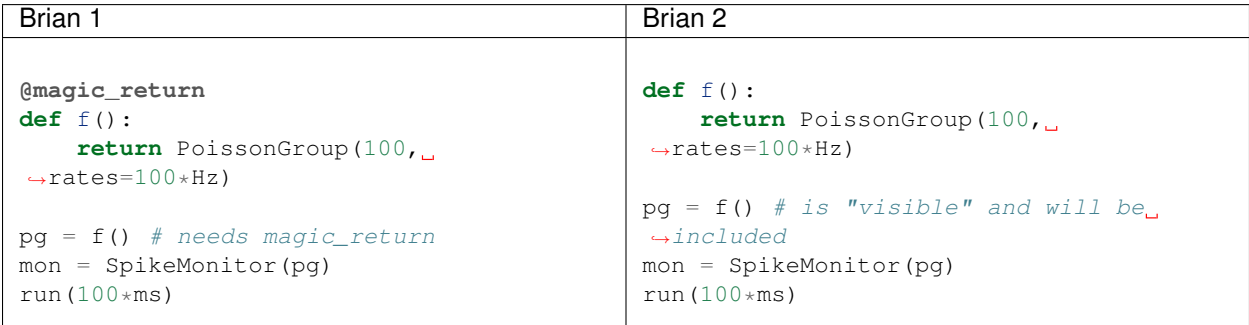

The general recommendation is however: if your script is complex (multiple functions/files/classes) and you are not sure whether some objects will be included in the magic network, use an explicit  $Network$  object.

Note that one consequence of the "is visible" approach is that objects stored in containers (lists, dictionaries, . . . ) will not be automatically included in Brian 2. Use an explicit  $Network$  object to get around this restriction:

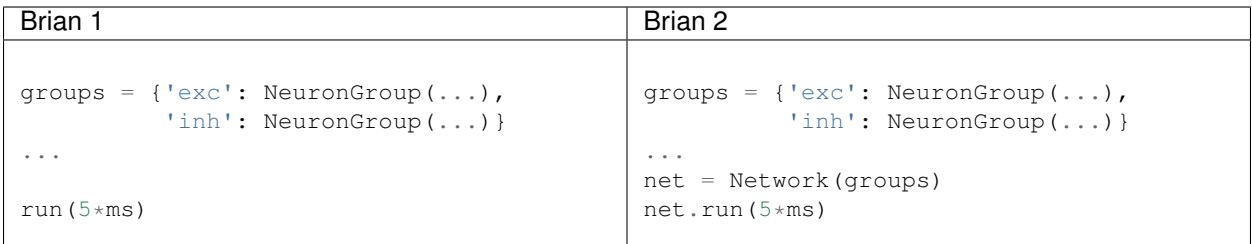

## **External constants**

In Brian 2, external constants are taken from the surrounding namespace at the point of the run () call and not when the object is defined (for other ways to define the namespace, see *[External variables and functions](#page-123-0)*). This allows to easily change external constants between runs, in contrast to Brian 1 where the whether this worked or not depended on details of the model (e.g. whether linear integration was used):

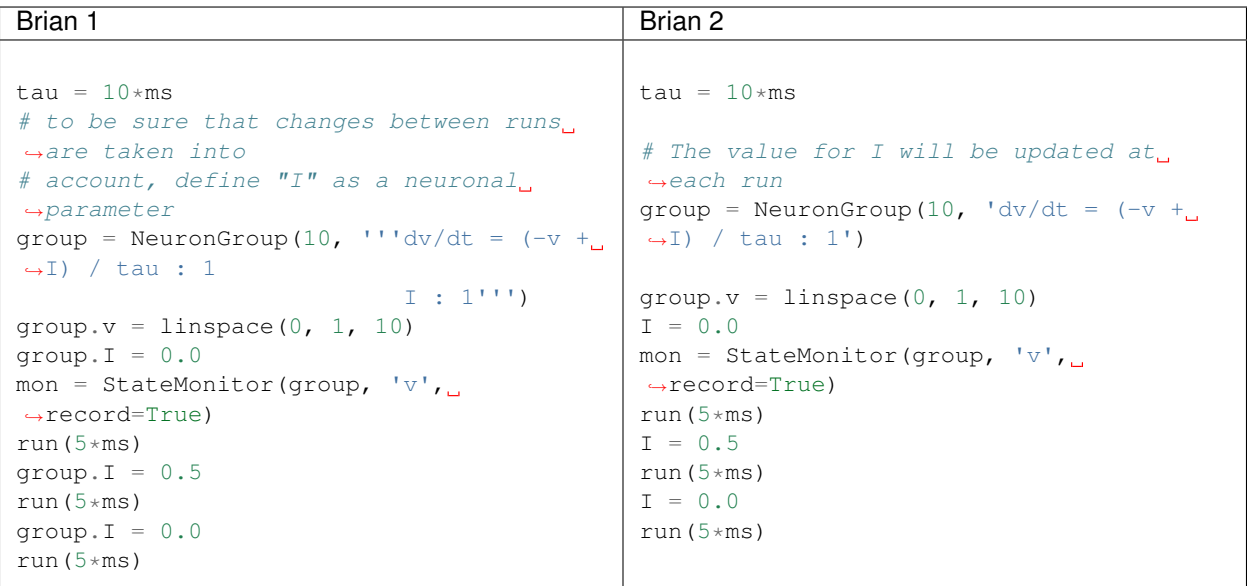

## **Preferences (Brian 1 –> 2 conversion)**

#### Brian 2 documentation

For the main documentation about preferences, see the document *[Preferences](#page-165-0)*.

In Brian 1, preferences were set either with the function set\_global\_preferences or by creating a module somewhere on the Python path called brian\_global\_config.py.

#### **Setting preferences**

The function set\_global\_preferences no longer exists in Brian 2. Instead, importing from brian2 gives you a variable  $prefixs$  that can be used to set preferences. For example, in Brian 1 you would write:

set\_global\_preferences(weavecompiler='gcc')

In Brian 2 you would write:

prefs.codegen.cpp.compiler = 'gcc'

## **Configuration file**

The module brian\_global\_config.py is not used by Brian 2, instead we search for configuration files in the current directory, user directory or installation directory. In Brian you would have a configuration file that looks like this:

```
from brian.globalprefs import *
set_global_preferences(weavecompiler='gcc')
```
In Brian 2 you would have a file like this:

codegen.cpp.compiler = 'gcc'

#### **Preference name changes**

- defaultclock: removed because it led to unclear behaviour of scripts.
- useweave\_linear\_diffeq: removed because it was no longer relevant.
- useweave: now replaced by *[codegen.target](#page-330-0)*.
- weavecompiler: now replaced by *[codegen.cpp.compiler](#page-333-0)*.
- gcc\_options: now replaced by *[codegen.cpp.extra\\_compile\\_args\\_gcc](#page-333-1)*.
- openmp: now replaced by *[devices.cpp\\_standalone.openmp\\_threads](#page-169-0)*.
- usecodegen \*: removed because it was no longer relevant.
- usenewpropagate: removed because it was no longer relevant.
- usecstdp: removed because it was no longer relevant.
- brianhears usegpu: removed because Brian Hears doesn't exist in Brian 2.
- magic\_useframes: removed because it was no longer relevant.

#### **Multicompartmental models (Brian 1 –> 2 conversion)**

#### Brian 2 documentation

Support for multicompartmental models is now an integral part of Brian 2 (an early version of it was included as an experimental module in Brian 1). See the document *[Multicompartment models](#page-149-0)*.

Brian 1 offered support for simple multi-compartmental models in the compartments module. This module allowed you to combine the equations for several compartments into a single [Equations](#page-452-0) object. This is only a suitable solution for simple morphologies (e.g. "ball-and-stick" models) but has the advantage over using  $SpatialNeuron$ that you can have several of such neurons in a [NeuronGroup](#page-470-0).

If you already have a definition of a model using Brian 1's compartments module, then you can simply print out the equations and use them directly in Brian 2. For simple models, writing the equations without that help is rather straightforward anyway:

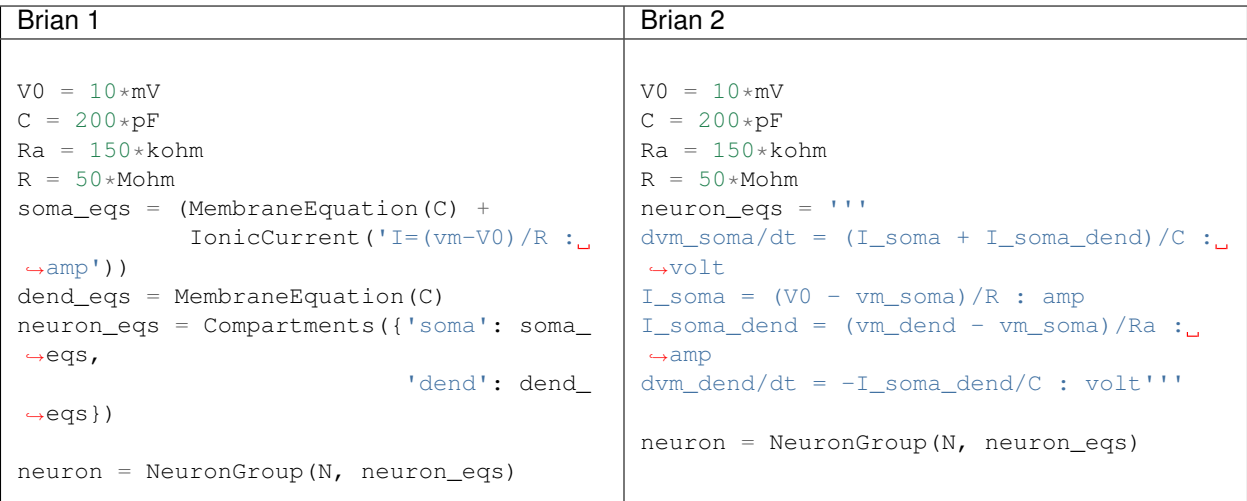

## **Library models (Brian 1 –> 2 conversion)**

- *[Neuron models](#page-51-0)*
- *[Ionic currents](#page-53-0)*
- *[Synapses](#page-54-0)*

## <span id="page-51-0"></span>**Neuron models**

The neuron models in Brian 1's brian.library.IF package are nothing more than shorthands for equations. The following table shows how the models from Brian 1 can be converted to explicit equations (and reset statements in the case of the adaptive exponential integrate-and-fire model) for use in Brian 2. The examples include a "current" I (depending on the model not necessarily in units of Ampère) and could e.g. be used to plot the f-I curve of the neuron.

## **Perfect integrator**

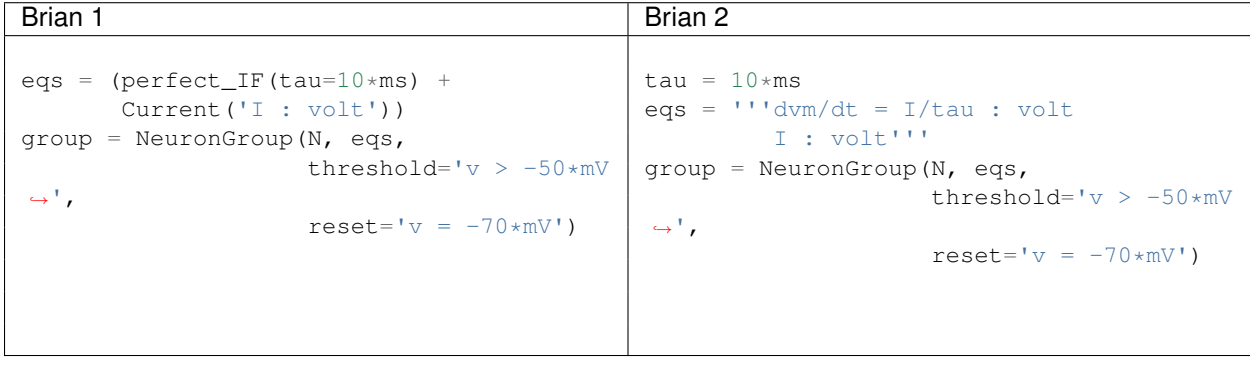

## **Leaky integrate-and-fire neuron**

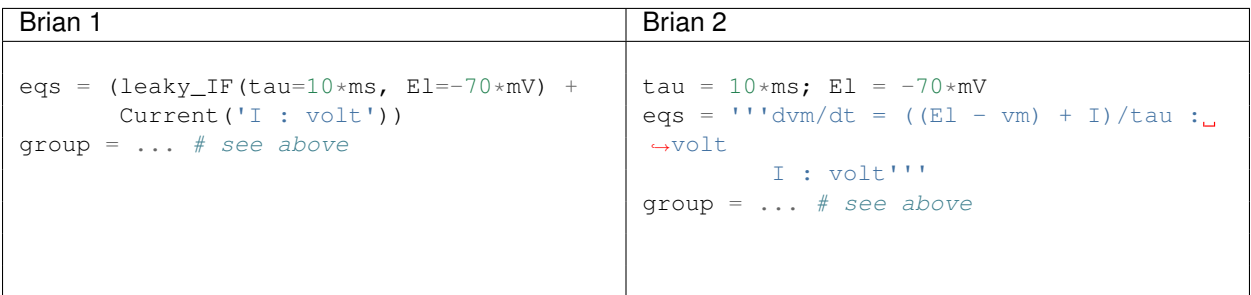

## **Exponential integrate-and-fire neuron**

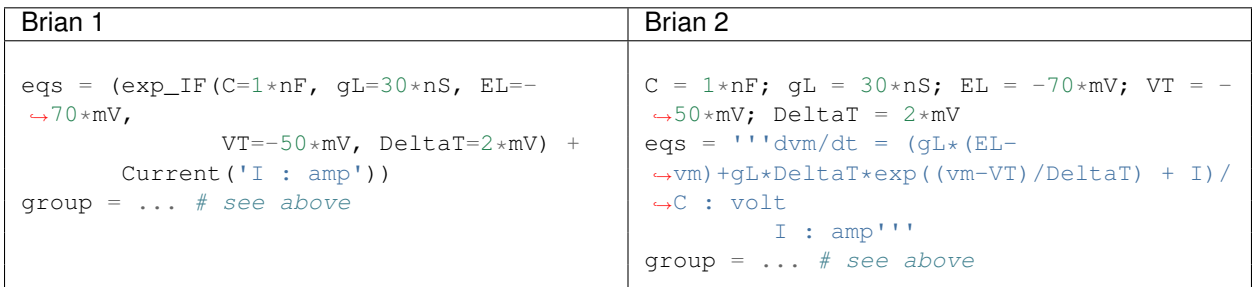

## **Quadratic integrate-and-fire neuron**

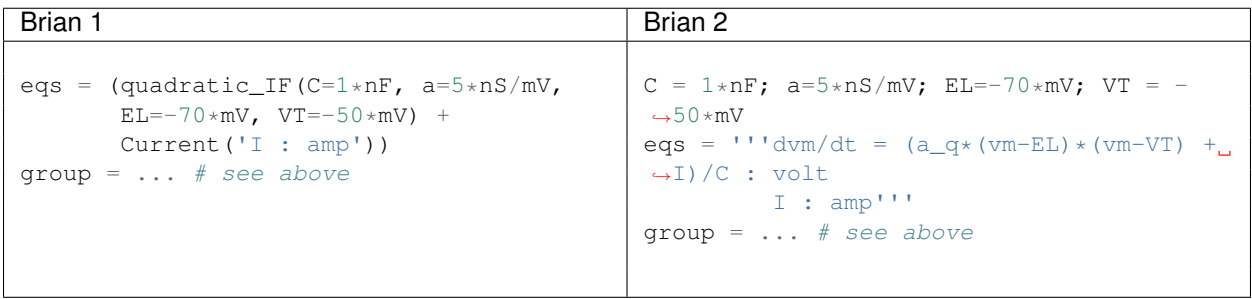

## **Izhikevich neuron**

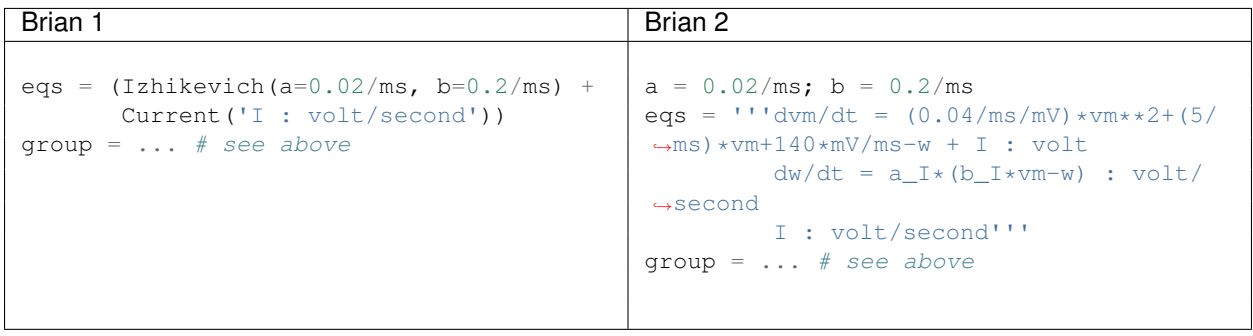

## **Adaptive exponential integrate-and-fire neuron ("Brette-Gerstner model")**

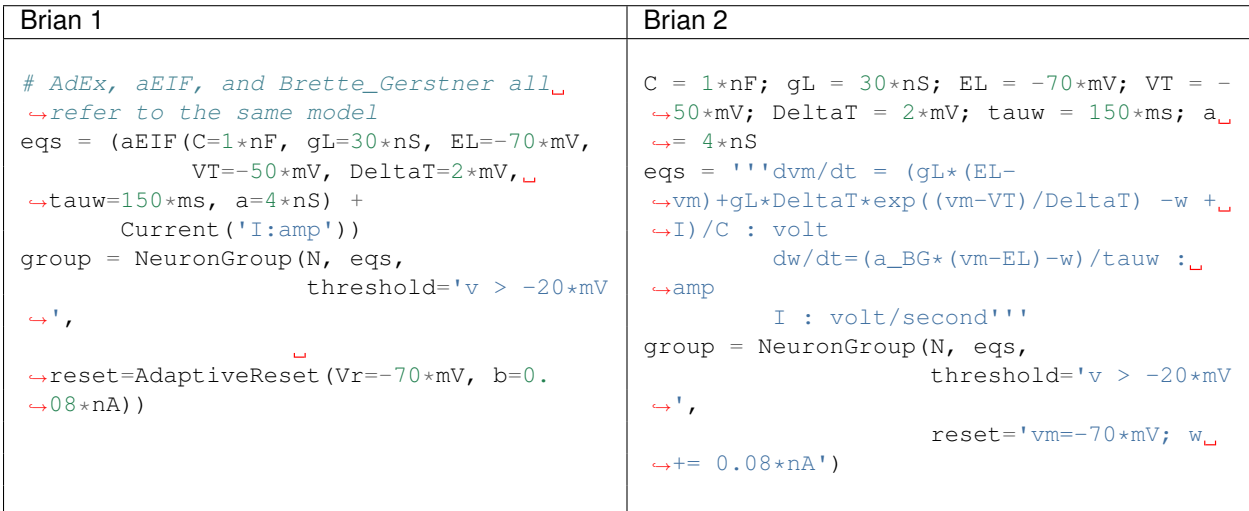

## <span id="page-53-0"></span>**Ionic currents**

Brian 1's functions for ionic currents, provided in brian.library.ionic\_currents correspond to the following equations (note that the currents follow the convention to use a shifted membrane potential, i.e. the membrane potential at rest is 0mV):

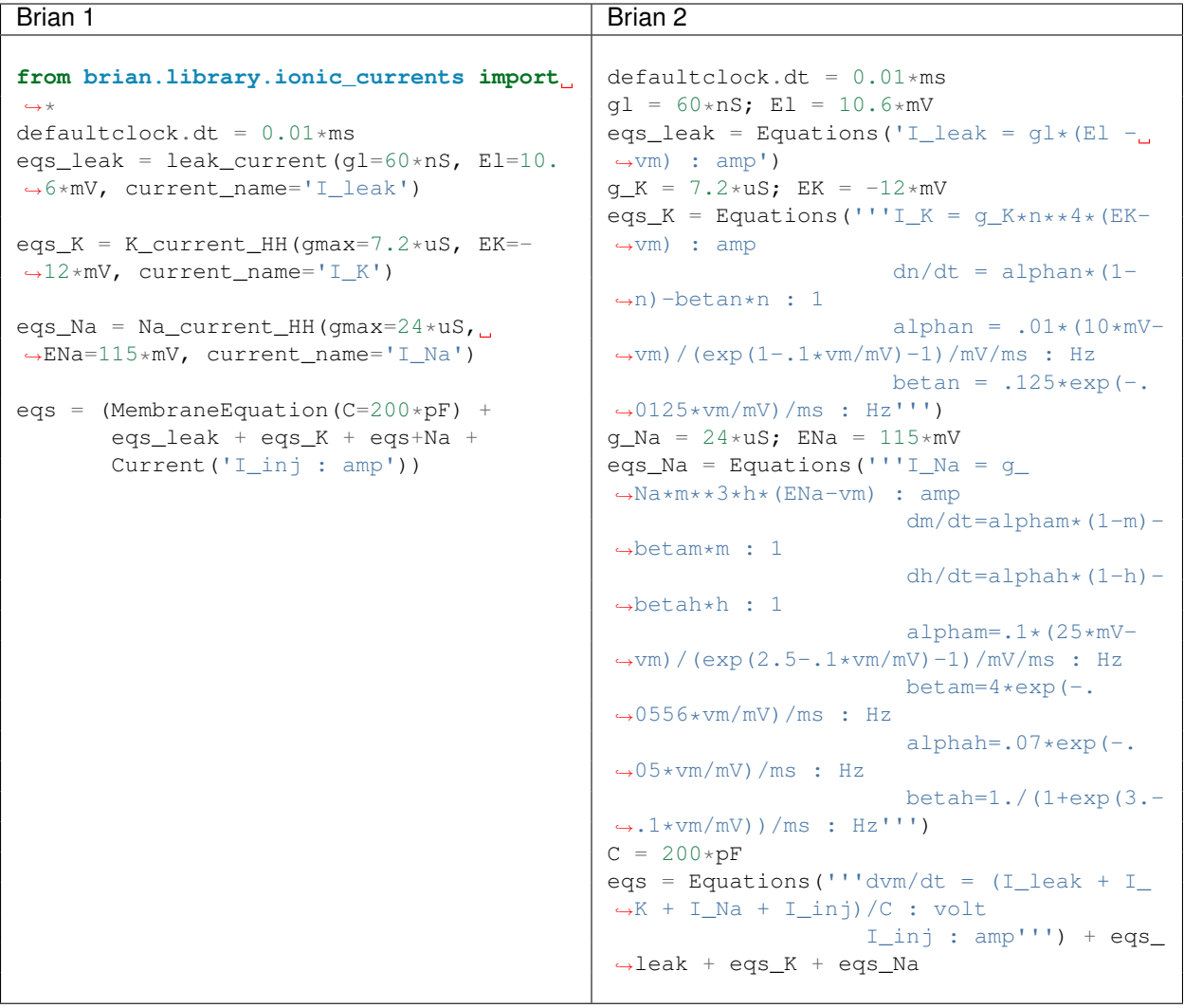

## <span id="page-54-0"></span>**Synapses**

Brian 1's synaptic models, provided in brian.library.synpases can be converted to the equivalent Brian 2 equations as follows:

## **Current-based synapses**

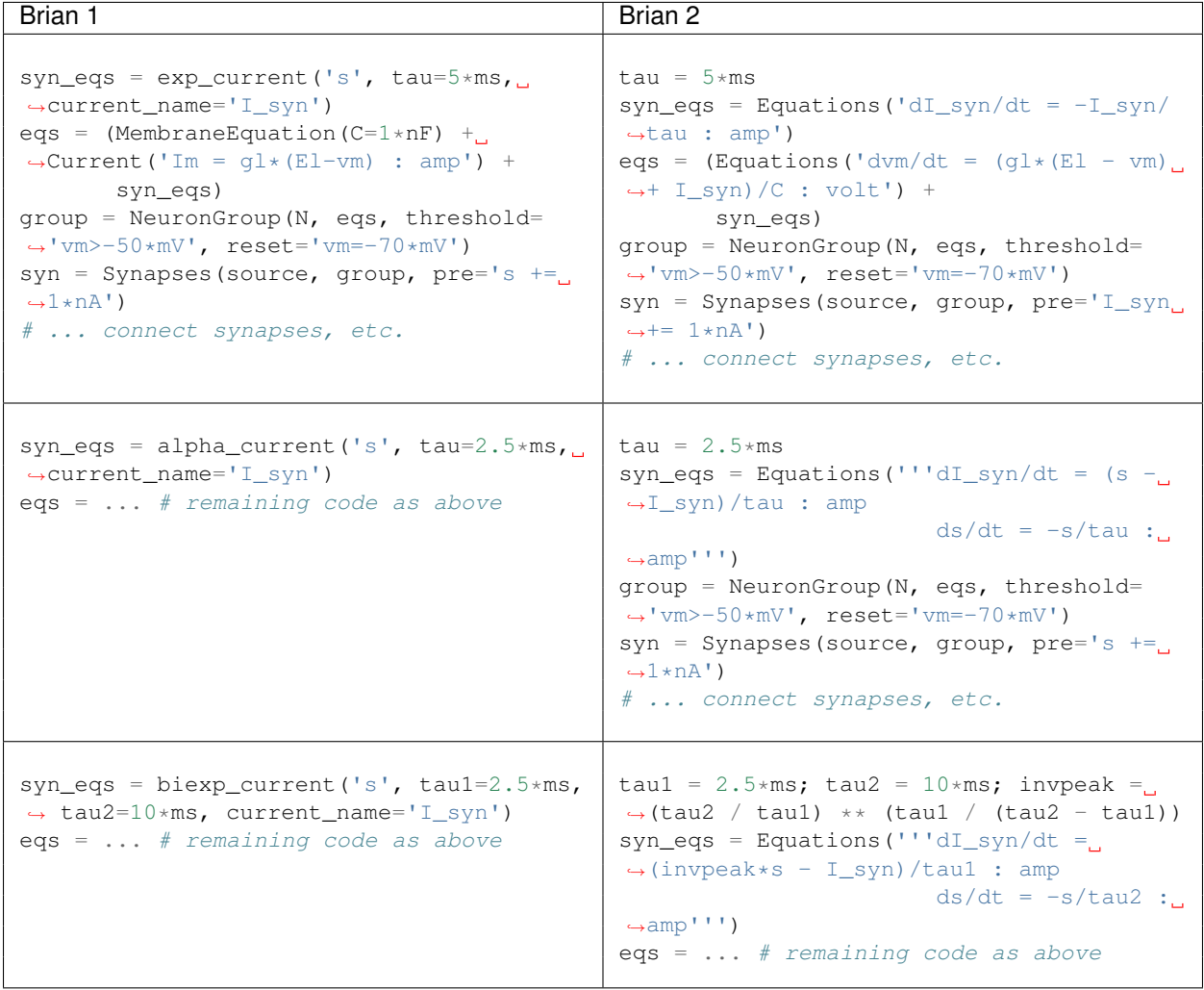

## **Conductance-based synapses**

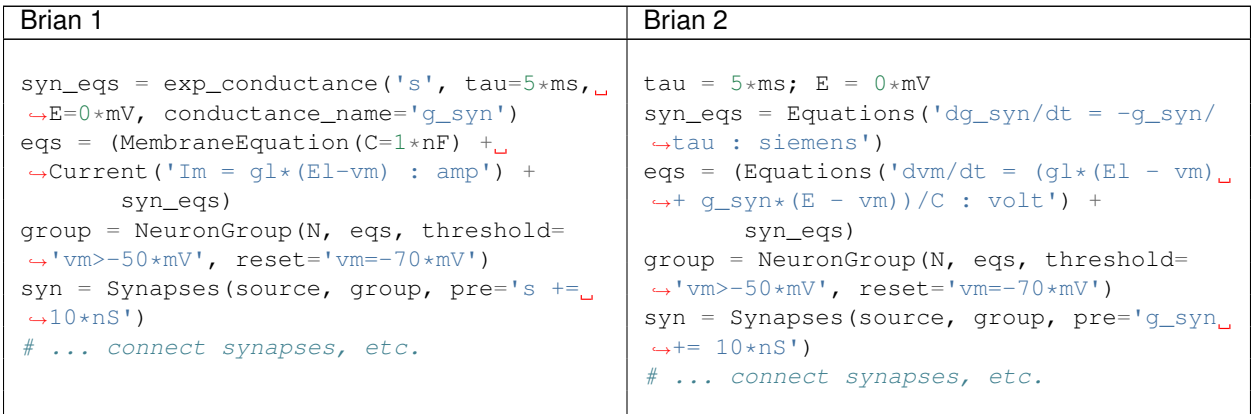

Continued on next page

| Brian 1                                                                                                    | Brian 2                                                                                                    |
|----------------------------------------------------------------------------------------------------|----------------------------------------------------------------------------------------------------|
| $syn_eqs = alpha_conductance('s', tau=2.$<br>$\rightarrow$ 5 $\text{\text{rms}}$ , E=0 $\text{\text{mV}}$ , conductance name='q_syn')<br>$eqs =  # remaining code as above$ | tau = 2.5 $\text{ms}$ ; E = 0 $\text{mV}$<br>syn_eqs = Equations('''dq_syn/dt = $(s - 1)$<br>$\rightarrow q$ _syn)/tau : siemens<br>$ds/dt = -s/tau$ :<br>$\rightarrow$ siemens''')<br>$qroup = NeuronGroup(N, eqs, threshold=$<br>$\rightarrow$ 'vm>-50*mV', reset='vm=-70*mV')<br>syn = Synapses (source, group, pre='s +=<br>$\leftrightarrow$ 10*nS')<br>$# \ldots$ connect synapses, etc. |
| $syn_eqs = biexp_conductance('s', tau1=2.$<br>$\rightarrow$ 5*ms, tau2=10*ms, E=0*mV,<br>conductance_<br>$\rightarrow$ name='q_syn')<br>$eqs =  # remaining code as above$  | tau1 = 2.5*ms; tau2 = $10*ms$ ; E = $0*mv$<br>invpeak = $(tau2 / tau1) ** (tau1 / (tau2)$<br>$\leftrightarrow$ taul))<br>$syn\_eqs = Equations('''dq_syn/dt = 0.1$<br>$\rightarrow$ (invpeak*s - q_syn)/taul : siemens<br>$ds/dt = -s/tau2$ :<br>$\rightarrow$ siemens''')<br>$eqs =  # remaining code as above$                                                                               |

Table 1.4 – continued from previous page

#### **Brian Hears**

This module is designed for users of the Brian 1 library "Brian Hears". It allows you to use Brian Hears with Brian 2 with only a few modifications (although it's not compatible with the "standalone" mode of Brian 2). The way it works is by acting as a "bridge" to the version in Brian 1. To make this work, you must have a copy of Brian 1 installed (preferably the latest version), and import Brian Hears using:

**from brian2.hears import** \*

Many scripts will run without any changes, but there are a few caveats to be aware of. Mostly, the problems are due to the fact that the units system in Brian 2 is not 100% compatible with the units system of Brian 1.

[FilterbankGroup](#page-327-0) now follows the rules for [NeuronGroup](#page-470-0) in Brian 2, which means some changes may be necessary to match the syntax of Brian 2, for example, the following would work in Brian 1 Hears:

```
# Leaky integrate-and-fire model with noise and refractoriness
egs = ''dv/dt = (I-v)/(1*ms)+0.2*xi*(2/(1*ms))**.5 : 1)I : 1
'''anf = FilterbankGroup(ihc, 'I', eqs, reset=0, threshold=1, refractory=5*ms)
```
However, in Brian 2 Hears you would need to do:

```
# Leaky integrate-and-fire model with noise and refractoriness
egs = '''dv/dt = (I-v)/(1*ms)+0.2*xi*(2/(1*ms))**.5 : 1 (unless refractory))I : 1
'''anf = FilterbankGroup(ihc, 'I', eqs, reset='v=0', threshold='v>1', refractory=5*ms)
```
Slicing sounds no longer works. Previously you could do, e.g. sound [:  $20 * ms$ ] but with Brian 2 you would need to do sound.slice(0\*ms, 20\*ms).

In addition, some functions may not work correctly with Brian 2 units. In most circumstances, Brian 2 units can be used interchangeably with Brian 1 units in the bridge, but in some cases it may be necessary to convert units from one format to another, and to do that you can use the functions  $convert\_unit\_bl_to_b2$  and convert unit b2 to b1.

# **1.4 Known issues**

In addition to the issues noted below, you can refer to our [bug tracker on GitHub.](https://github.com/brian-team/brian2/issues?q=is%3Aopen+is%3Aissue+label%3Abug)

## List of known issues

- *[Cannot find msvcr90d.dll](#page-57-0)*
- *["AttributeError: MSVCCompiler instance has no attribute 'compiler\\_cxx'"](#page-57-1)*
- *["Missing compiler\\_cxx fix for MSVCCompiler"](#page-57-2)*
- *[Problems with numerical integration](#page-58-0)*
- *[Jupyter notebooks and C++ standalone mode progress reporting](#page-58-1)*
- *[Parallel Brian simulations with the](#page-58-2)* weave *code generation target*
- *[Slow standalone simulations](#page-58-3)*

## <span id="page-57-0"></span>**1.4.1 Cannot find msvcr90d.dll**

If you see this message coming up, find the file PythonDir\Lib\site-packages\numpy\distutils\mingw32ccompiler. py and modify the line msvcr\_dbg\_success = build\_msvcr\_library(debug=True) to read msvcr\_dbg\_success = False (you can comment out the existing line and add the new line immediately after).

## <span id="page-57-1"></span>**1.4.2 "AttributeError: MSVCCompiler instance has no attribute 'compiler\_cxx'"**

This is caused by a bug in some versions of numpy on Windows. The easiest solution is to update to the latest version of numpy.

If that isn't possible, a hacky solution is to modify the numpy code directly to fix the problem. The following change may work. Modify line 388 of numpy/distutils/ccompiler.py from elif not self.compiler\_cxx: to elif not hasattr(self, 'compiler\_cxx') or not self. compiler\_cxx:. If the line number is different, it should be nearby. Search for elif not self. compiler\_cxx in that file.

## <span id="page-57-2"></span>**1.4.3 "Missing compiler\_cxx fix for MSVCCompiler"**

If you keep seeing this message, do not worry. It's not possible for us to hide it, but doesn't indicate any problems.

## <span id="page-58-0"></span>**1.4.4 Problems with numerical integration**

In some cases, the automatic choice of numerical integration method will not be appropriate, because of a choice of parameters that couldn't be determined in advance. In this case, typically you will get nan (not a number) values in the results, or large oscillations. In this case, Brian will generate a warning to let you know, but will not raise an error.

## <span id="page-58-1"></span>**1.4.5 Jupyter notebooks and C++ standalone mode progress reporting**

When you run simulations in  $C++$  standalone mode and enable progress reporting (e.g. by using report='text' as a keyword argument), the progress will not be displayed in the jupyter notebook. If you started the notebook from a terminal, you will find the output there. Unfortunately, this is a tricky problem to solve at the moment, due to the details of how the jupyter notebook handles output.

## <span id="page-58-2"></span>**1.4.6 Parallel Brian simulations with the weave code generation target**

When using the weave code generation target (the default runtime target on Python 2.x, see *[Runtime code generation](#page-157-0)* for details), you should avoid running multiple Brian simulations in parallel. The weave package caches compiled files, but this cache is not prepared for multiple concurrent updates. If two Python scripts (or two processes started from the same Python script, e.g. via the [multiprocessing](https://docs.python.org/2/library/multiprocessing.html#module-multiprocessing) package) try to store compilation results at the same time, weave will crash with an error message. The numpy and cython targets are not affected by this problem.

## <span id="page-58-3"></span>**1.4.7 Slow standalone simulations**

Some versions of the GNU standard library (in particular those used by recent Ubuntu versions) have a bug that can dramatically slow down simulations in C++ standalone mode on modern hardware (see [#803\)](https://github.com/brian-team/brian2/issues/803). As a workaround, Brian will set an environment variable LD\_BIND\_NOW during the execution of standalone stimulations which changes the way the library is linked so that it does not suffer from this problem. If this environment variable leads to unwanted behaviour on your machine, change the prefs.devices.cpp\_standalone. run\_environment\_variables preference.

# **1.5 Support**

If you are stuck with a problem using Brian, please do get in touch at our [email support list.](http://groups.google.com/group/briansupport)

You can save time by following this procedure when reporting a problem:

- 1. Do try to solve the problem on your own first. Read the documentation, including using the search feature, index and reference documentation.
- 2. Search the mailing list archives to see if someone else already had the same problem.
- 3. Before writing, try to create a minimal example that reproduces the problem. You'll get the fastest response if you can send just a handful of lines of code that show what isn't working.

# CHAPTER 2

# **Tutorials**

The tutorial consists of a series of [Jupyter Notebooks](http://jupyter-notebook-beginner-guide.readthedocs.org/en/latest/what_is_jupyter.html)<sup>[1](#page-60-0)</sup>.

For more information about how to use Jupyter Notebooks, see the [Jupyter Notebook documentation.](http://jupyter.readthedocs.org/)

# **2.1 Introduction to Brian part 1: Neurons**

All Brian scripts start with the following. If you're trying this notebook out in the Jupyter notebook, you should start by running this cell.

**from brian2 import** \*

Later we'll do some plotting in the notebook, so we activate inline plotting in the notebook by doing this:

%matplotlib inline

If you are not using the Jupyter notebook to run this example (e.g. you are using a standard Python terminal, or you copy&paste these example into an editor and run them as a script), then plots will not automatically be displayed. In this case, call the show() command explicitly after the plotting commands.

## **2.1.1 Units system**

Brian has a system for using quantities with physical dimensions:

20\*volt

20.0 V

All of the basic SI units can be used (volt, amp, etc.) along with all the standard prefixes (m=milli, p=pico, etc.), as well as a few special abbreviations like mV for millivolt, pF for picofarad, etc.

<span id="page-60-0"></span><sup>&</sup>lt;sup>1</sup> Formerly known as "IPython Notebooks".

 $1000*amp$ 

1.0 k A

1e6\*volt

#### 1.0 M V

 $1000*namp$ 

## $1.0 \mu A$

Also note that combinations of units with work as expected:

10\*nA\*5\*Mohm

#### 50.0 m V

And if you try to do something wrong like adding amps and volts, what happens?

5\*amp+10\*volt

```
DimensionMismatchErrorTraceback (most recent call last)
<ipython-input-8-ad1fc5691a4b> in <module>()
---> 1 5*amp+10*volt/home/marcel/programming/brian2/brian2/units/fundamentalunits.pyc in __add__(self,
˓→other)
 1422 return self._binary_operation(other, operator.add,
 1423 fail_for_mismatch=True,
-> 1424 operator_str='+')
  1425
  1426 def radd (self, other):
/home/marcel/programming/brian2/brian2/units/fundamentalunits.pyc in _binary_
→operation(self, other, operation, dim_operation, fail_for_mismatch, operator_str,
˓→inplace)
 1362 _, other_dim = fail_for_dimension_mismatch(self, other,
˓→message,
 1363 value1=self,
-> 1364 value2=other)
  1365
  1366 if other_dim is None:
/home/marcel/programming/brian2/brian2/units/fundamentalunits.pyc in fail_for_
˓→dimension_mismatch(obj1, obj2, error_message, **error_quantities)
  184 raise DimensionMismatchError(error_message, dim1)
  185 else:
--> 186 raise DimensionMismatchError(error_message, dim1, dim2)
  187 else:
  188 return dim1, dim2
```

```
DimensionMismatchError: Cannot calculate 5. A + 10. V, units do not match (units are
˓→amp and volt).
```
If you haven't see an error message in Python before that can look a bit overwhelming, but it's actually quite simple and it's important to know how to read these because you'll probably see them quite often.

You should start at the bottom and work up. The last line gives the error type DimensionMismatchError along with a more specific message (in this case, you were trying to add together two quantities with different SI units, which is impossible).

Working upwards, each of the sections starts with a filename (e.g. C: \Users\Dan\...) with possibly the name of a function, and then a few lines surrounding the line where the error occurred (which is identified with an arrow).

The last of these sections shows the place in the function where the error actually happened. The section above it shows the function that called that function, and so on until the first section will be the script that you actually run. This sequence of sections is called a traceback, and is helpful in debugging.

If you see a traceback, what you want to do is start at the bottom and scan up the sections until you find your own file because that's most likely where the problem is. (Of course, your code might be correct and Brian may have a bug in which case, please let us know on the email support list.)

## **2.1.2 A simple model**

Let's start by defining a simple neuron model. In Brian, all models are defined by systems of differential equations. Here's a simple example of what that looks like:

```
tau = 10 \times msegs = '''dv/dt = (1-v)/tau: 1
'''
```
In Python, the notation ''' is used to begin and end a multi-line string. So the equations are just a string with one line per equation. The equations are formatted with standard mathematical notation, with one addition. At the end of a line you write : unit where unit is the SI unit of that variable. Note that this is not the unit of the two sides of the equation (which would be  $1/\text{second}$ ), but the unit of the *variable* defined by the equation, i.e. in this case  $v$ .

Now let's use this definition to create a neuron.

 $G = NeuronGroup(1, eqs)$ 

In Brian, you only create groups of neurons, using the class NeuronGroup. The first two arguments when you create one of these objects are the number of neurons (in this case, 1) and the defining differential equations.

Let's see what happens if we didn't put the variable tau in the equation:

```
egs = '''
dv/dt = 1-v : 1'''G = NeuronGroup(1, eqs)run(100*ms)
```

```
BrianObjectExceptionTraceback (most recent call last)
<ipython-input-11-d086eea0b2de> in <module>()
      3 - 11114 G = NeuronGroup(1, eqs)
```

```
---> 5 \text{ run} (100*ms)/home/marcel/programming/brian2/brian2/units/fundamentalunits.pyc in new_f(*args,
\leftrightarrow**kwds)<br>2353
  2353 get_
˓→dimensions(newkeyset[k]))
  2354
\Rightarrow 2355 result = f(*args, **kwds)
  2356 if 'result' in au:
  2357 if au['result'] == bool:
/home/marcel/programming/brian2/brian2/core/magic.pyc in run(duration, report, report_
˓→period, namespace, profile, level)
   369 '''
   370 return magic_network.run(duration, report=report, report_period=report_
˓→period,
--> 371 namespace=namespace, profile=profile,
˓→level=2+level)
   372 run. module = - name
   373
/home/marcel/programming/brian2/brian2/core/magic.pyc in run(self, duration, report,
˓→report_period, namespace, profile, level)
   229 self._update_magic_objects(level=level+1)
   230 Network.run(self, duration, report=report, report_period=report_
˓→period,
--> 231 component namespace=namespace, profile=profile, level=level+1)
   232
   233 def store(self, name='default', filename=None, level=0):
/home/marcel/programming/brian2/brian2/core/base.pyc in device_override_decorated_
→function(*args, **kwds)<br>276 r
   276 return getattr(curdev, name)(*args, **kwds)<br>277 else:
                  277 else:
--> 278 return func(*args, **kwds)
   279
   280 device_override_decorated_function.__doc_ = func.__doc_
/home/marcel/programming/brian2/brian2/units/fundamentalunits.pyc in new_f(*args,
\leftrightarrow*kwds)
  2353 get_
˓→dimensions(newkeyset[k]))
  2354
- 2355 result = f(*args, **kwds)<br>2356 if 'result' in au:
                 2356 if 'result' in au:
  2357 if au['result'] == bool:
/home/marcel/programming/brian2/brian2/core/network.pyc in run(self, duration, report,
˓→ report_period, namespace, profile, level)
   949 namespace = get_local_namespace(level=level+3)
   950
--> 951 self.before_run(namespace)
```

```
952
    953 if len(self.objects)==0:
/home/marcel/programming/brian2/brian2/core/base.pyc in device_override_decorated_
˓→function(*args, **kwds)
   276 return getattr(curdev, name)(*args, **kwds)<br>277 else:
                  277 else:
 --> 278 return func(*args, **kwds)
   279
   280 device_override_decorated_function. doc_ = func. doc_
/home/marcel/programming/brian2/brian2/core/network.pyc in before_run(self, run_
˓→namespace)
   841 obj.before_run(run_namespace)
   842 except Exception as ex:
--> 843 raise brian_object_exception("An error occurred when.
˓→preparing an object.", obj, ex)
   844
   845 # Check that no object has been run as part of another network before
BrianObjectException: Original error and traceback:
Traceback (most recent call last):
 File "/home/marcel/programming/brian2/brian2/core/network.py", line 841, in before_
˓→run
   obj.before_run(run_namespace)
 File "/home/marcel/programming/brian2/brian2/groups/neurongroup.py", line 790, in
˓→before_run
   self.equations.check_units(self, run_namespace=run_namespace)
 File "/home/marcel/programming/brian2/brian2/equations/equations.py", line 959, in
˓→check_units
   *ex.dims)DimensionMismatchError: Inconsistent units in differential equation defining variable
˓→v:
Expression 1-v does not have the expected unit hertz (unit is 1).
Error encountered with object named "neurongroup_1".
Object was created here (most recent call only, full details in debug log):
 File "<ipython-input-11-d086eea0b2de>", line 4, in <module>
   G = NeuronGroup(1, eqs)An error occurred when preparing an object. DimensionMismatchError: Inconsistent
˓→units in differential equation defining variable v:
Expression 1-v does not have the expected unit hertz (unit is 1).
(See above for original error message and traceback.)
```
An error is raised, but why? The reason is that the differential equation is now dimensionally inconsistent. The left hand side  $dv/dt$  has units of 1/second but the right hand side  $1-v$  is dimensionless. People often find this behaviour of Brian confusing because this sort of equation is very common in mathematics. However, for quantities with physical dimensions it is incorrect because the results would change depending on the unit you measured it in. For time, if you measured it in seconds the same equation would behave differently to how it would if you measured time in milliseconds. To avoid this, we insist that you always specify dimensionally consistent equations.

Now let's go back to the good equations and actually run the simulation.

```
start_scope()
tau = 10 \times msegs = '''dv/dt = (1-v)/tau: 1
'''G = NeuronGroup(1, eqs)run(100*ms)
```
INFO No numerical integration method specified **for** group 'neurongroup', using ˓<sup>→</sup>method 'exact' (took 0.04s). [brian2.stateupdaters.base.method\_choice]

First off, ignore that start\_scope() at the top of the cell. You'll see that in each cell in this tutorial where we run a simulation. All it does is make sure that any Brian objects created before the function is called aren't included in the next run of the simulation.

Secondly, you'll see that there is an "INFO" message about not specifying the numerical integration method. This is harmless and just to let you know what method we chose, but we'll fix it in the next cell by specifying the method explicitly.

So, what has happened here? Well, the command  $run(100*ms)$  runs the simulation for 100 ms. We can see that this has worked by printing the value of the variable  $\nu$  before and after the simulation.

```
start_scope()
G = NeuronGroup(1, eqs, method='exact')print ('Before v = s s' & G_v v[0])run(100*ms)print ('After v = s's' & G_v v[0])
```

```
Before v = 0.0After v = 0.99995460007
```
By default, all variables start with the value 0. Since the differential equation is  $dv/dt=(1-v)/tau$  we would expect after a while that  $v$  would tend towards the value 1, which is just what we see. Specifically, we'd expect  $v$  to have the value  $1$ -exp(-t/tau). Let's see if that's right.

```
print ('Expected value of v = s's' % (1-exp(-100*ms/tau)))
```
Expected value of  $v = 0.99995460007$ 

Good news, the simulation gives the value we'd expect!

Now let's take a look at a graph of how the variable  $\nu$  evolves over time.

```
start_scope()
G = NeuronGroup(1, eqs, method='exact')
M = StateMonitor(G, 'v', record=True)
run(30*ms)
plot(M.t/ms, M.v[0])
xlabel('Time (ms)')
ylabel('v');
```
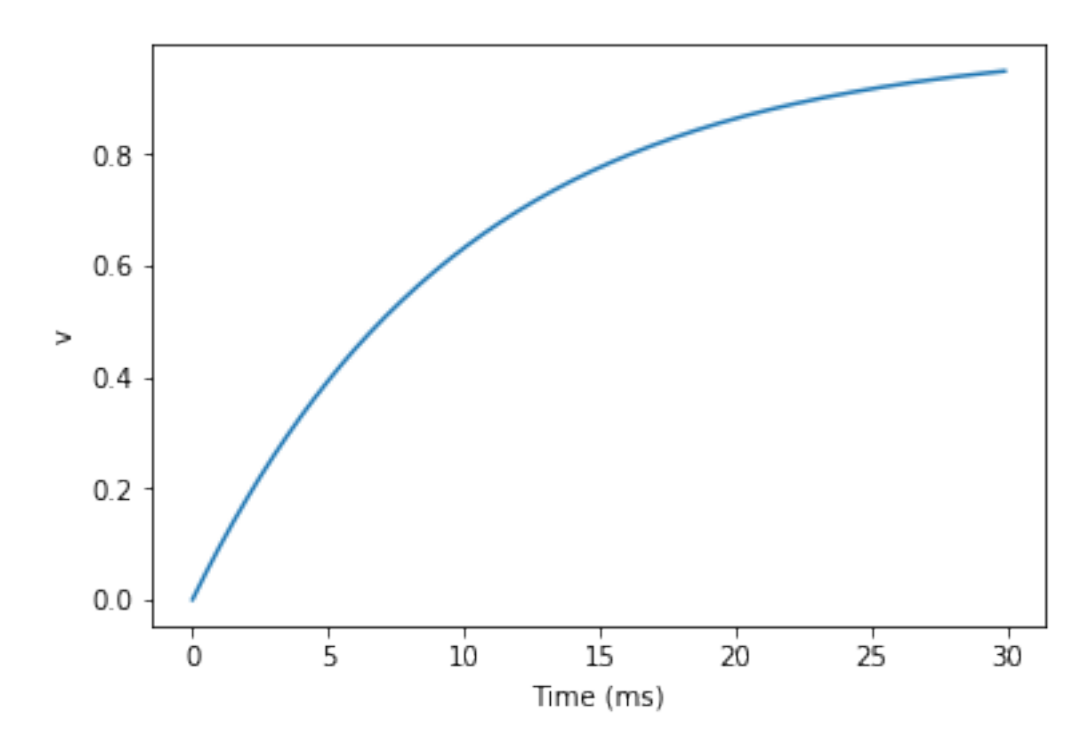

This time we only ran the simulation for 30 ms so that we can see the behaviour better. It looks like it's behaving as expected, but let's just check that analytically by plotting the expected behaviour on top.

```
start_scope()
G = NeuronGroup(1, eqs, method='exact')
M = StateMonitor(G, 'V', record=0)
run(30*ms)
plot(M.t/ms, M.v[0], 'C0', label='Brian')
plot(M.t/ms, 1-exp(-M.t/tau), 'C1--',label='Analytic')
xlabel('Time (ms)')
ylabel('v')
legend();
```
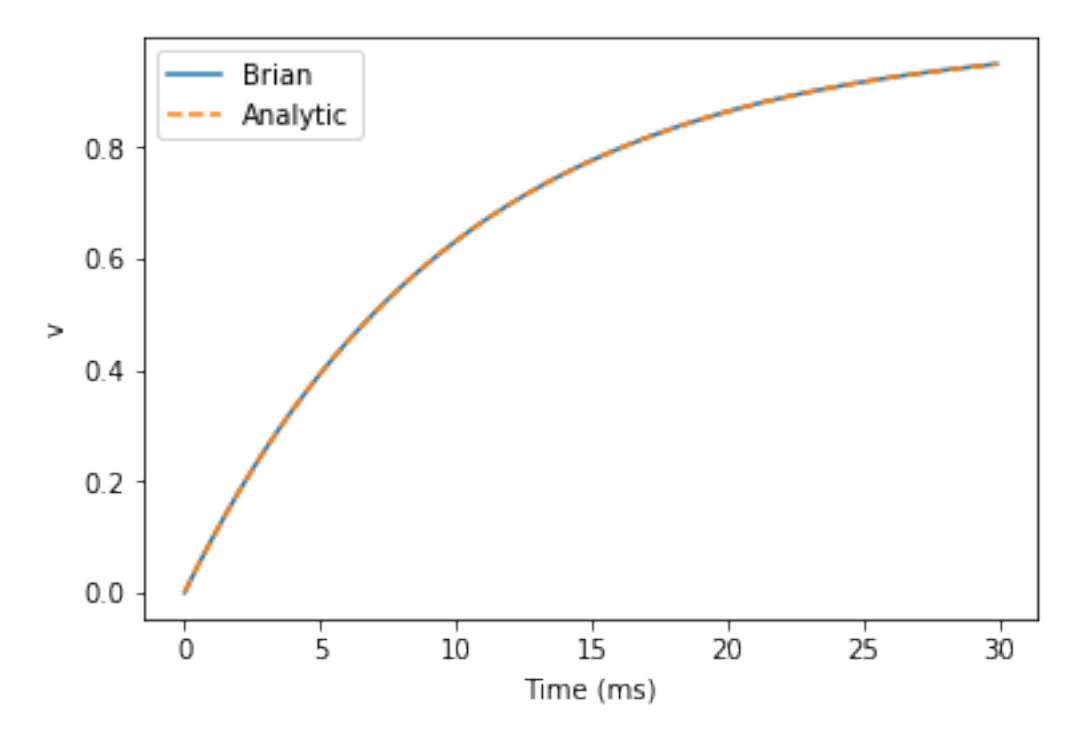

As you can see, the blue (Brian) and dashed orange (analytic solution) lines coincide.

In this example, we used the object StateMonitor object. This is used to record the values of a neuron variable while the simulation runs. The first two arguments are the group to record from, and the variable you want to record from. We also specify record=0. This means that we record all values for neuron 0. We have to specify which neurons we want to record because in large simulations with many neurons it usually uses up too much RAM to record the values of all neurons.

Now try modifying the equations and parameters and see what happens in the cell below.

```
start_scope()
tau = 10*msegs = '''dv/dt = (sin(2*pi*100*Hz*t)-v)/tau: 1
'''# Change to Euler method because exact integrator doesn't work here
G = NeuronGroup(1, eqs, method='euler')
M = StateMonitor(G, 'v', record=0)
G.v = 5 # initial value
run (60*ms)
plot(M.t/ms, M.v[0])
xlabel('Time (ms)')
ylabel('v');
```
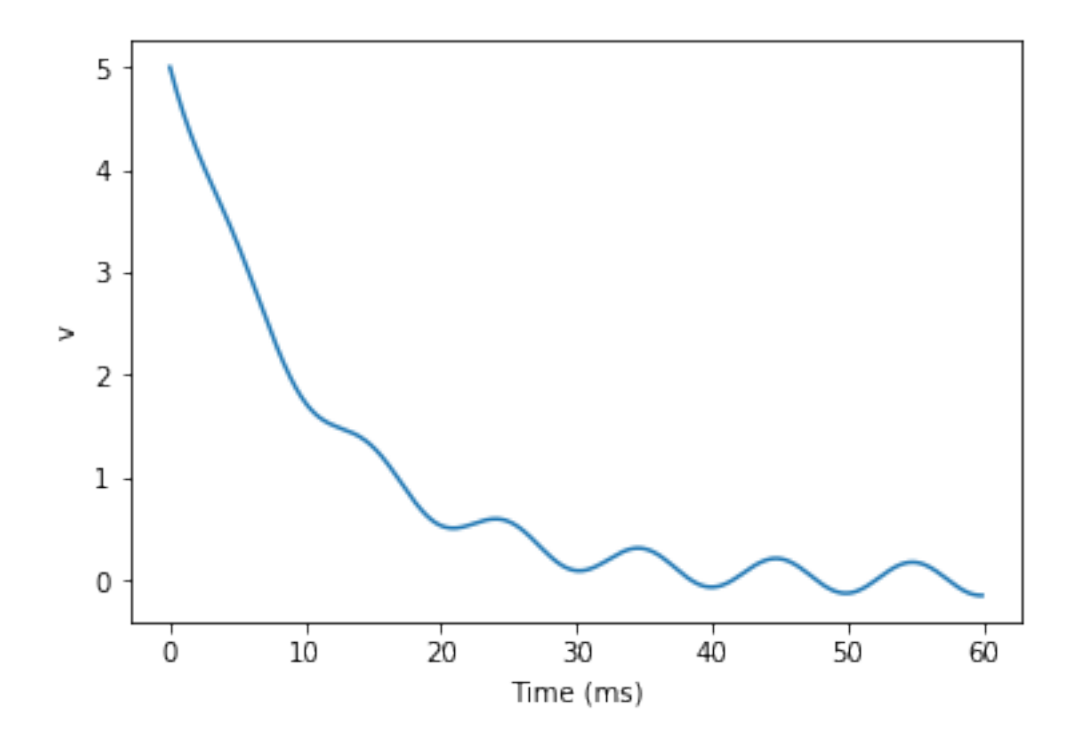

## **2.1.3 Adding spikes**

So far we haven't done anything neuronal, just played around with differential equations. Now let's start adding spiking behaviour.

```
start_scope()
tau = 10*msegs = 111dv/dt = (1-v)/tau: 1
\mathbf{r}^{\top}\mathbf{r}G = NeuronGroup(1, eqs, threshold='v>0.8', reset='v = 0', method='exact')
M = StateMonitor(G, 'V', record=0)
run (50 \times ms)
plot(M.t/ms, M.v[0])
xlabel('Time (ms)')
ylabel('v');
```
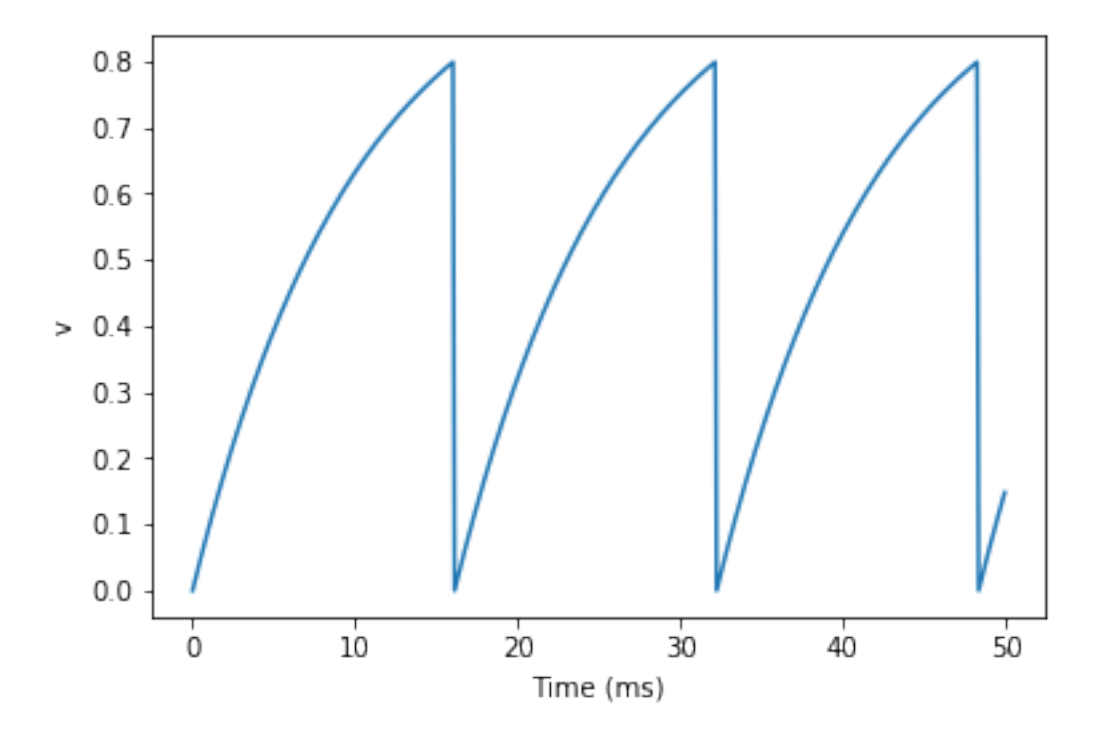

We've added two new keywords to the NeuronGroup declaration: threshold='v>0.8' and reset='v = 0'. What this means is that when  $v>0.8$  we fire a spike, and immediately reset  $v = 0$  after the spike. We can put any expression and series of statements as these strings.

As you can see, at the beginning the behaviour is the same as before until  $\vee$  crosses the threshold  $\vee$ >0.8 at which point you see it reset to 0. You can't see it in this figure, but internally Brian has registered this event as a spike. Let's have a look at that.

```
start_scope()
G = NeuronGroup(1, eqs, threshold='v>0.8', reset='v = 0', method='exact')
spikemon = SpikeMonitor(G)
run (50*ms)
print('Spike times: %s' % spikemon.t[:])
Spike times: [ 16. 32.1 48.2] ms
```
The SpikeMonitor object takes the group whose spikes you want to record as its argument and stores the spike times in the variable t. Let's plot those spikes on top of the other figure to see that it's getting it right.

```
start_scope()
G = NeuronGroup(1, eqs, threshold='v>0.8', reset='v = 0', method='exact')
statemon = StateMonitor(G, 'v', record=0)
spikemon = SpikeMonitor(G)
run (50*ms)
plot(statemon.t/ms, statemon.v[0])
```
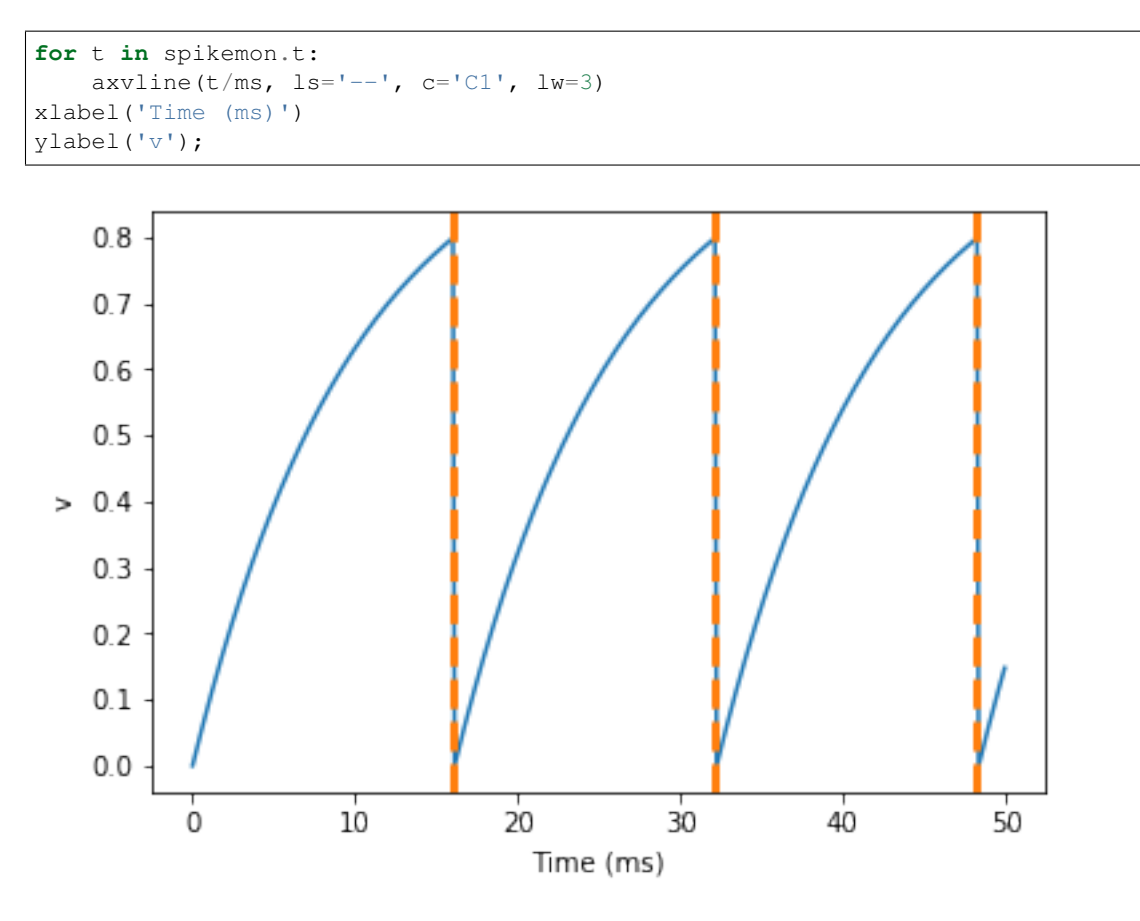

Here we've used the axvline command from matplotlib to draw an orange, dashed vertical line at the time of each spike recorded by the SpikeMonitor.

Now try changing the strings for threshold and reset in the cell above to see what happens.

## **2.1.4 Refractoriness**

A common feature of neuron models is refractoriness. This means that after the neuron fires a spike it becomes refractory for a certain duration and cannot fire another spike until this period is over. Here's how we do that in Brian.

```
start_scope()
tau = 10*msegs = '''
dv/dt = (1-v)/tau: 1 (unless refractory)
'''G = NeuronGroup(1, eqs, threshold='v>0.8', reset='v = 0', refractory=5*ms, method=
˓→'exact')
statemon = StateMonitor(G, 'v', record=0)
spikemon = SpikeMonitor(G)
run (50 \star ms)
plot(statemon.t/ms, statemon.v[0])
for t in spikemon.t:
```

```
axvline(t/ms, ls=-', c='C1', lw=3)xlabel('Time (ms)')
ylabel('v');
```
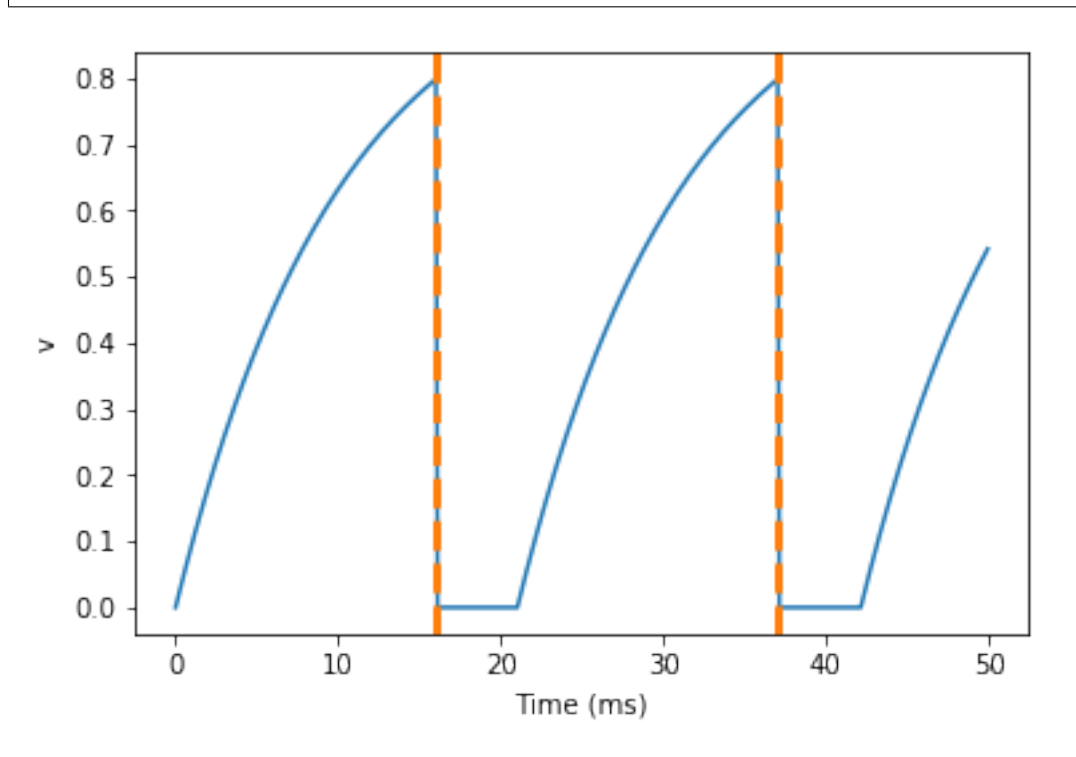

As you can see in this figure, after the first spike, v stays at 0 for around 5 ms before it resumes its normal behaviour. To do this, we've done two things. Firstly, we've added the keyword refractory=5\*ms to the NeuronGroup declaration. On its own, this only means that the neuron cannot spike in this period (see below), but doesn't change how v behaves. In order to make v stay constant during the refractory period, we have to add (unless refractory) to the end of the definition of  $\nu$  in the differential equations. What this means is that the differential equation determines the behaviour of  $\nu$  unless it's refractory in which case it is switched off.

Here's what would happen if we didn't include (unless refractory). Note that we've also decreased the value of tau and increased the length of the refractory period to make the behaviour clearer.

```
start_scope()
tau = 5 \times msegs = '''dv/dt = (1-v)/tau: 1
'''G = NeuronGroup(1, eqs, threshold='v>0.8', reset='v = 0', refractory=15*ms, method=
˓→'exact')
statemon = StateMonitor(G, 'v', record=0)
spikemon = SpikeMonitor(G)
run (50 \star ms)
plot(statemon.t/ms, statemon.v[0])
for t in spikemon.t:
    axvline(t/ms, ls=-1, c=1^{\circ}, lw=3)
axhline(0.8, ls='::', c='C2', lw=3)
```
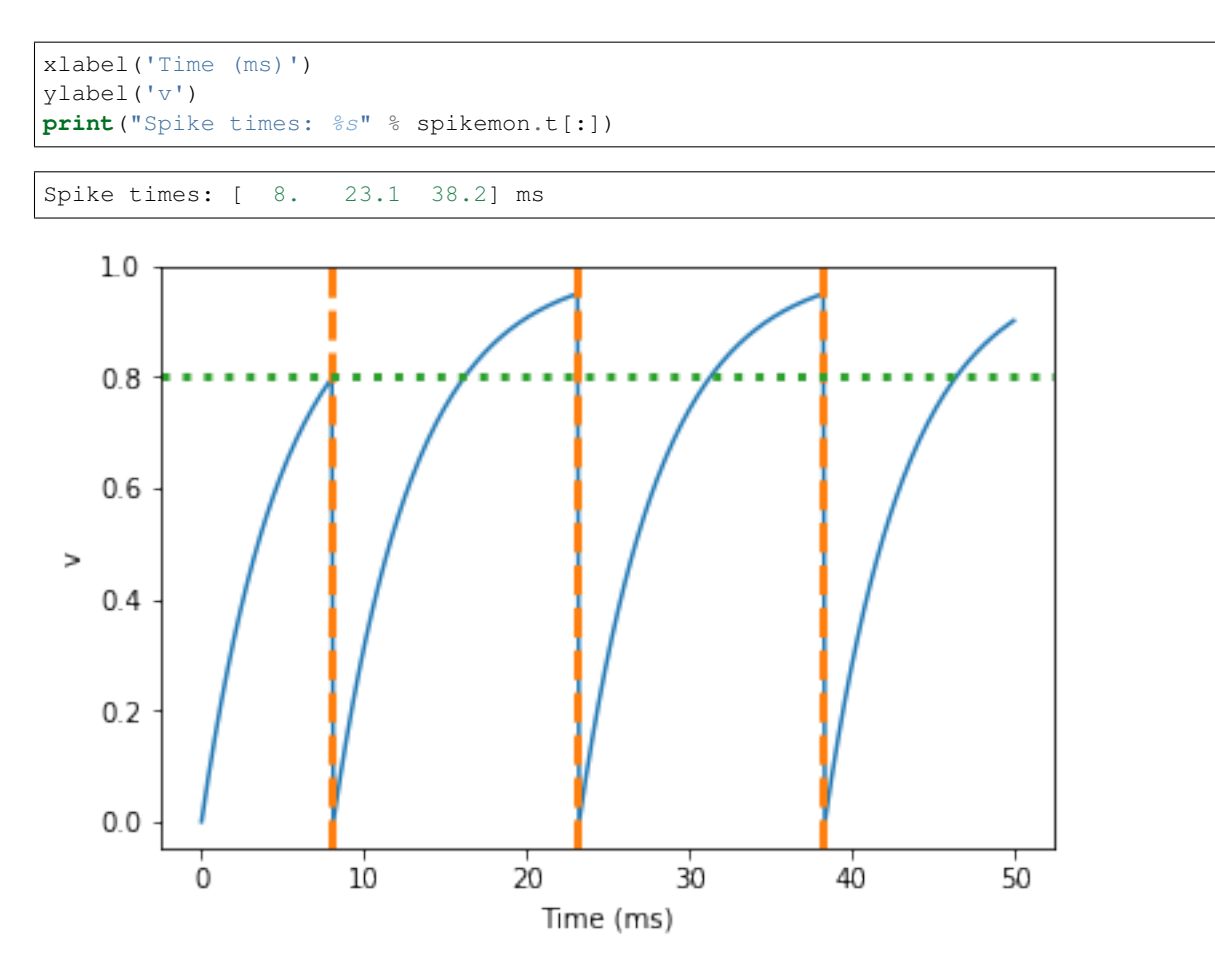

So what's going on here? The behaviour for the first spike is the same: v rises to 0.8 and then the neuron fires a spike at time 8 ms before immediately resetting to 0. Since the refractory period is now 15 ms this means that the neuron won't be able to spike again until time  $8 + 15 = 23$  ms. Immediately after the first spike, the value of  $\vee$  now instantly starts to rise because we didn't specify (unless refractory) in the definition of dv/dt. However, once it reaches the value 0.8 (the dashed green line) at time roughly 8 ms it doesn't fire a spike even though the threshold is v>0.8. This is because the neuron is still refractory until time 23 ms, at which point it fires a spike.

Note that you can do more complicated and interesting things with refractoriness. See the full documentation for more details about how it works.

#### **2.1.5 Multiple neurons**

So far we've only been working with a single neuron. Let's do something interesting with multiple neurons.

```
start_scope()
N = 100tau = 10*msegs ='''
dv/dt = (2-v)/tau: 1
'''G = NeuronGroup(N, eqs, threshold='v>1', reset='v=0', method='exact')G_v v = 'rand()'
```

```
spikemon = SpikeMonitor(G)
run (50*ms)
plot(spikemon.t/ms, spikemon.i, '.k')
xlabel('Time (ms)')
ylabel('Neuron index');
```
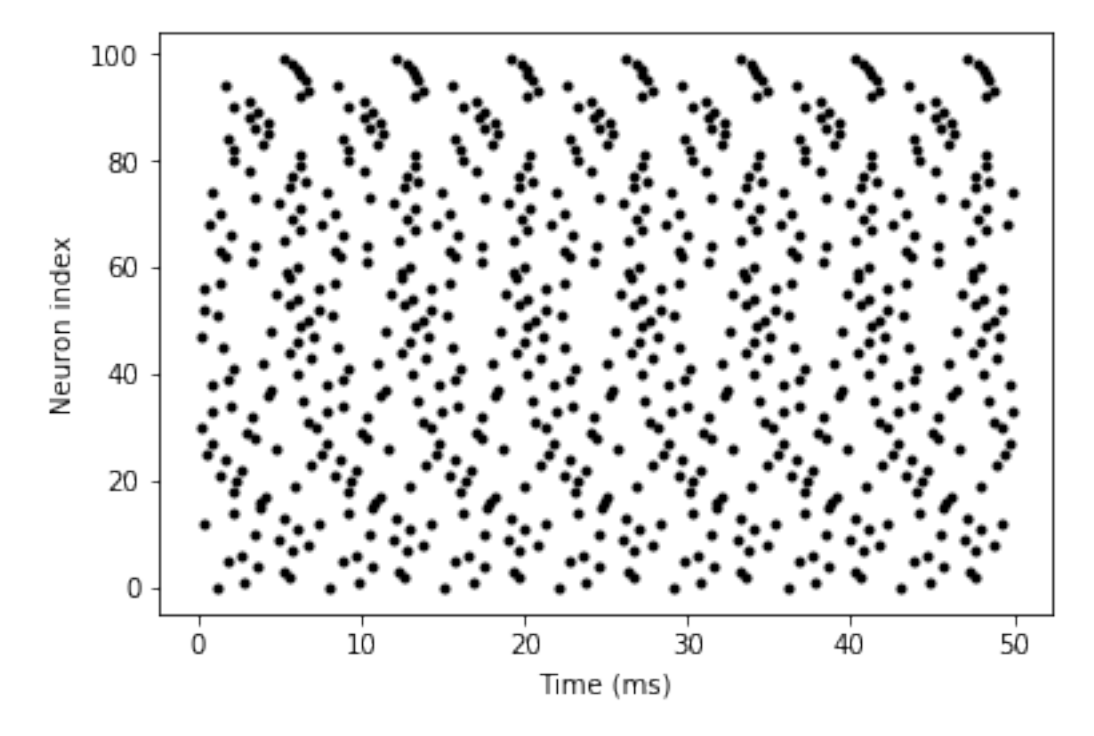

This shows a few changes. Firstly, we've got a new variable N determining the number of neurons. Secondly, we added the statement  $G \cdot v = \text{ } 'rand() '$  before the run. What this does is initialise each neuron with a different uniform random value between 0 and 1. We've done this just so each neuron will do something a bit different. The other big change is how we plot the data in the end.

As well as the variable spikemon.t with the times of all the spikes, we've also used the variable spikemon.i which gives the corresponding neuron index for each spike, and plotted a single black dot with time on the x-axis and neuron index on the y-value. This is the standard "raster plot" used in neuroscience.

## **2.1.6 Parameters**

To make these multiple neurons do something more interesting, let's introduce per-neuron parameters that don't have a differential equation attached to them.

```
start_scope()
N = 100
tau = 10 \times msv0 max = 3.
duration = 1000*msegs = '''dv/dt = (v0-v)/tau: 1 (unless refractory)
v0 : 1
```
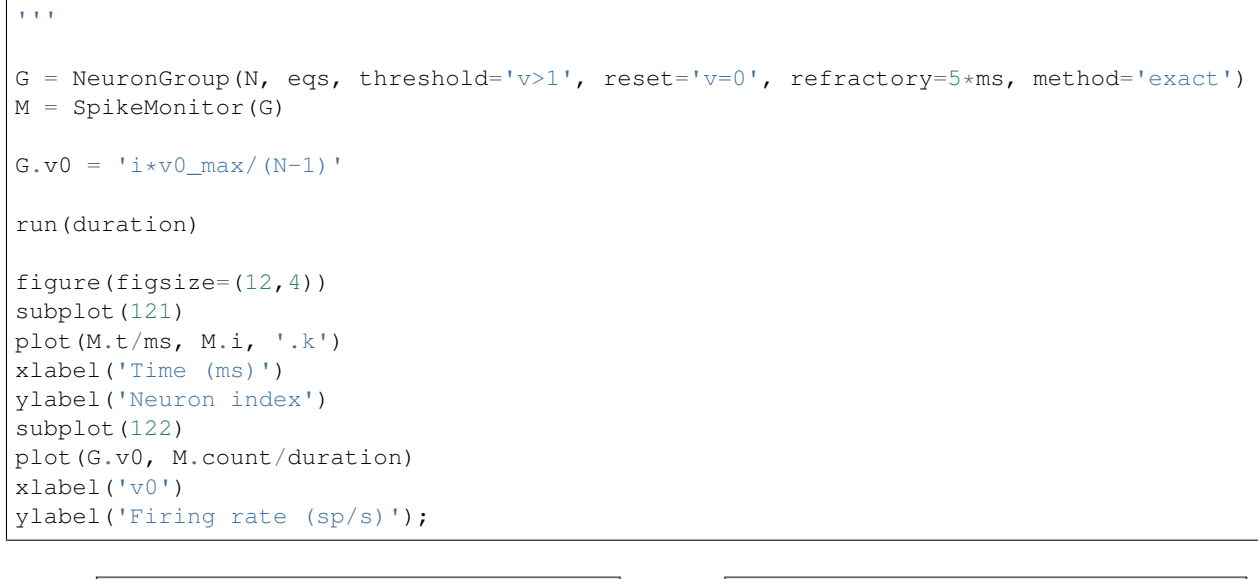

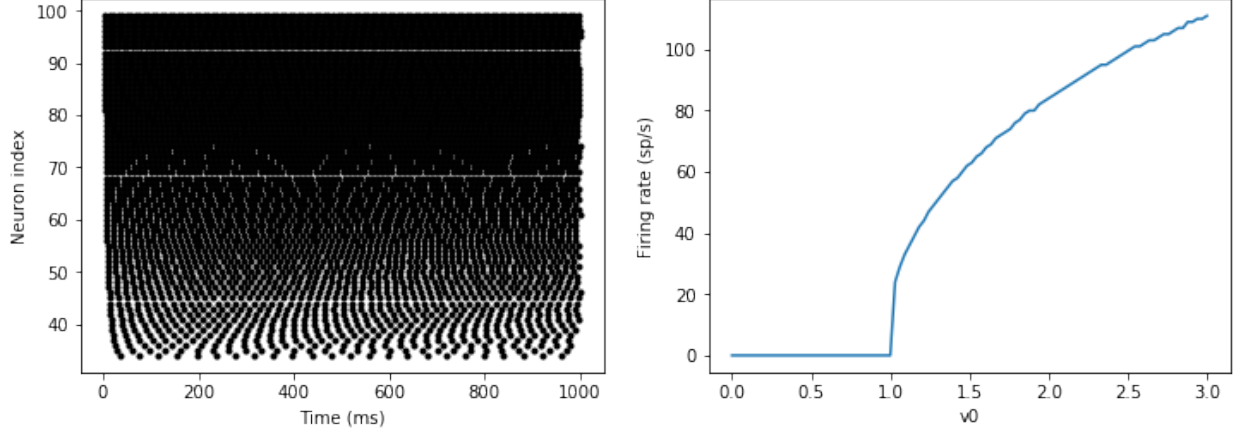

The line  $v0$ : 1 declares a new per-neuron parameter  $v0$  with units 1 (i.e. dimensionless).

The line G.v0 =  $i \times v0$  max/(N-1)' initialises the value of v0 for each neuron varying from 0 up to v0\_max. The symbol  $\pm$  when it appears in strings like this refers to the neuron index.

So in this example, we're driving the neuron towards the value  $\vee$ 0 exponentially, but when  $\vee$  crosses  $\vee$ >1, it fires a spike and resets. The effect is that the rate at which it fires spikes will be related to the value of  $\vee 0$ . For  $\vee 0$  < 1 it will never fire a spike, and as v0 gets larger it will fire spikes at a higher rate. The right hand plot shows the firing rate as a function of the value of  $\nu$ 0. This is the I-f curve of this neuron model.

Note that in the plot we've used the count variable of the SpikeMonitor: this is an array of the number of spikes each neuron in the group fired. Dividing this by the duration of the run gives the firing rate.

## **2.1.7 Stochastic neurons**

Often when making models of neurons, we include a random element to model the effect of various forms of neural noise. In Brian, we can do this by using the symbol  $x_i$  in differential equations. Strictly speaking, this symbol is a "stochastic differential" but you can sort of thinking of it as just a Gaussian random variable with mean 0 and standard deviation 1. We do have to take into account the way stochastic differentials scale with time, which is why we multiply it by  $tan*+0.5$  in the equations below (see a textbook on stochastic differential equations for more details). Note that we also changed the method keyword argument to use 'euler' (which stands for the [Euler-](https://en.wikipedia.org/wiki/Euler%E2%80%93Maruyama_method)[Maruyama method\)](https://en.wikipedia.org/wiki/Euler%E2%80%93Maruyama_method); the 'exact' method that we used earlier is not applicable to stochastic differential equations.

```
start_scope()
N = 100tau = 10 \times msv0_{max} = 3.
duration = 1000*mssigma = 0.2egs = '''
dv/dt = (v0-v)/tau+signa*xi*tau**-0.5 : 1 (unless refractory)v0 : 1
'''G = NeuronGroup(N, eqs, threshold='v>1', reset='v=0', refractory=5*ms, method='euler')
M = SpikeMonitor(G)
G_vV0 = 'i*v0_max/(N-1)'run(duration)
figure(figsize=(12,4))
subplot(121)
plot(M.t/ms, M.i, '.k')
xlabel('Time (ms)')
ylabel('Neuron index')
subplot(122)
plot(G.v0, M.count/duration)
xlabel('v0')
ylabel('Firing rate (sp/s)');
```
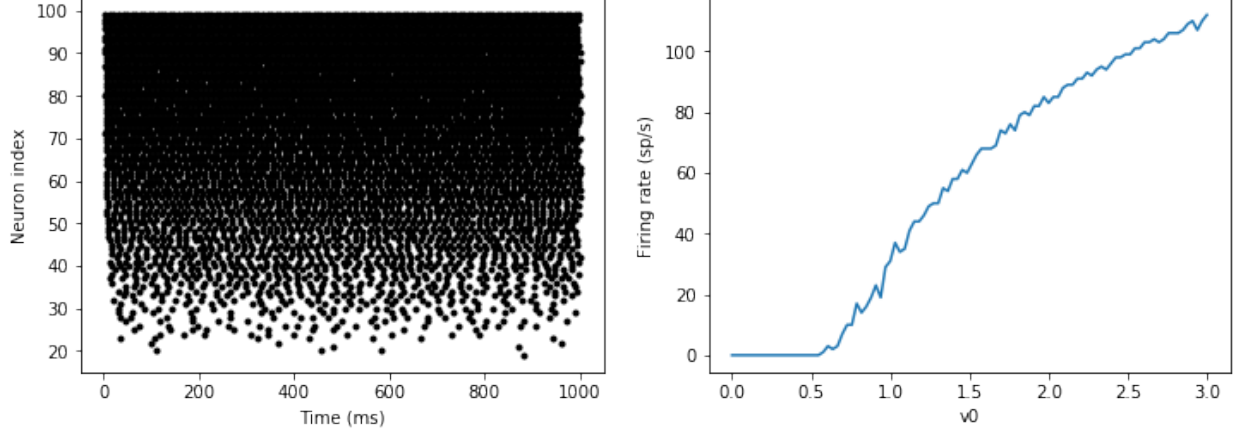

That's the same figure as in the previous section but with some noise added. Note how the curve has changed shape: instead of a sharp jump from firing at rate 0 to firing at a positive rate, it now increases in a sigmoidal fashion. This is because no matter how small the driving force the randomness may cause it to fire a spike.

## **2.1.8 End of tutorial**

That's the end of this part of the tutorial. The cell below has another example. See if you can work out what it is doing and why. Try adding a StateMonitor to record the values of the variables for one of the neurons to help you understand it.

You could also try out the things you've learned in this cell.

Once you're done with that you can move on to the next tutorial on Synapses.

```
start_scope()
N = 1000
tau = 10*msvr = -70*mVvt0 = -50*mVdelta_vto0 = 5*mVtau_t = 100 \times mssigma = 0.5*(vt0-vr)v_{\text{drive}} = 2*(vt0-vr)duration = 100*msegs ='''
dv/dt = (v_drive+vr-v)/tau + sigma*xi*tau**-0.5 : volt
dvt/dt = (vt0-vt)/tau_t: volt
'''reset = '''v = vr
vt += delta_vt0
'''G = NeuronGroup(N, eqs, threshold='v>vt', reset=reset, refractory=5*ms, method='euler
˓→')
spikemon = SpikeMonitor(G)
G_{\ast}v = 'rand() * (vt0-vr) + vr'G.vt = vt0run(duration)
_ = hist(spikemon.t/ms, 100, histtype='stepfilled', facecolor='k',
˓→weights=ones(len(spikemon))/(N*defaultclock.dt))
xlabel('Time (ms)')
ylabel('Instantaneous firing rate (sp/s)');
```
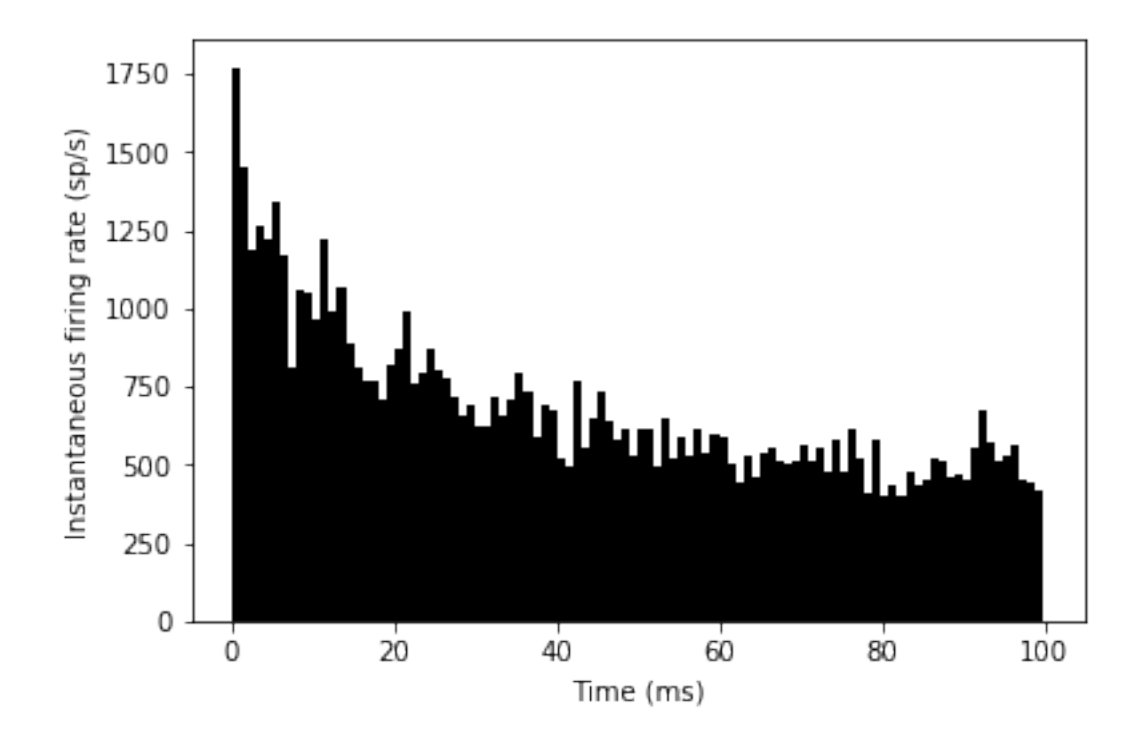

# **2.2 Introduction to Brian part 2: Synapses**

If you haven't yet read part 1: Neurons, go read that now.

As before we start by importing the Brian package and setting up matplotlib for IPython:

```
from brian2 import *
%matplotlib inline
```
## **2.2.1 The simplest Synapse**

Once you have some neurons, the next step is to connect them up via synapses. We'll start out with doing the simplest possible type of synapse that causes an instantaneous change in a variable after a spike.

```
start_scope()
egs = '''
dv/dt = (I-v)/tau: 1
I : 1
tau : second
'''G = NeuronGroup(2, eqs, threshold='v>1', reset='v = 0', method='exact')
G \cdot I = [2, 0]G.tau = [10, 100] *ms
# Comment these two lines out to see what happens without Synapses
S = Synapses (G, G, on_pre='v_post += 0.2')
S.connect(i=0, j=1)
M = StateMonitor(G, 'v', record=True)
```

```
run(100 \star ms)plot(M.t/ms, M.v[0], label='Neuron 0')
plot(M.t/ms, M.v[1], label='Neuron 1')
xlabel('Time (ms)')
ylabel('v')
legend();
```
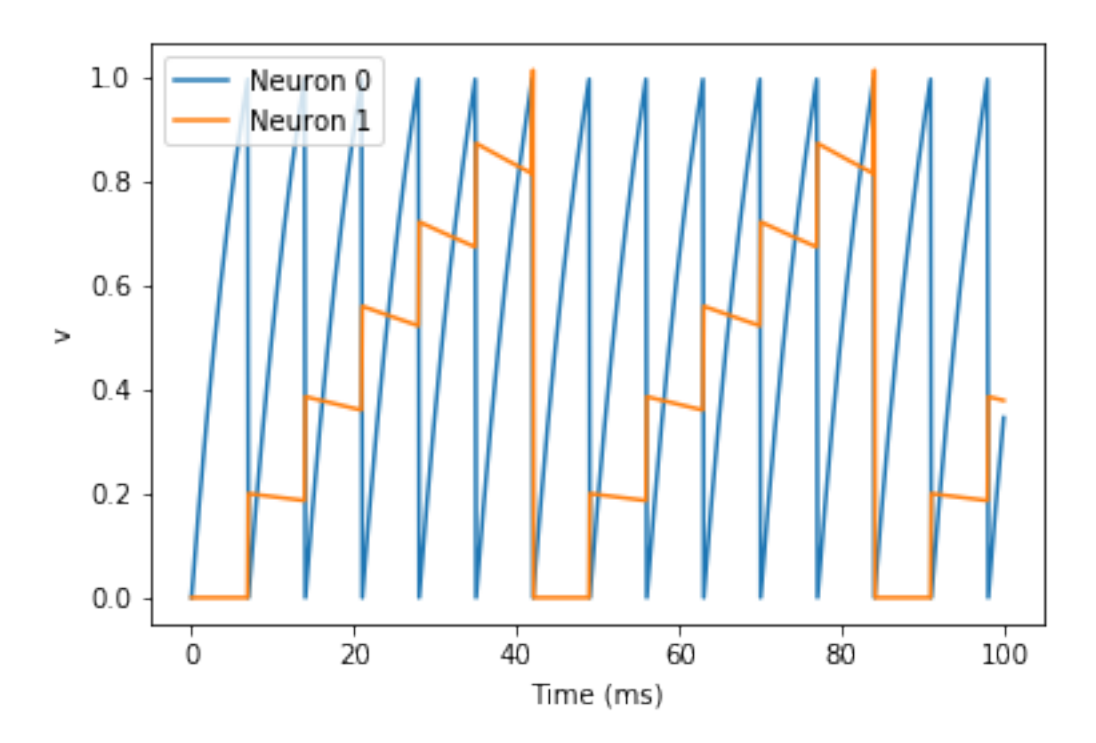

There are a few things going on here. First of all, let's recap what is going on with the NeuronGroup. We've created two neurons, each of which has the same differential equation but different values for parameters I and tau. Neuron 0 has  $I=2$  and  $tau=10*ms$  which means that is driven to repeatedly spike at a fairly high rate. Neuron 1 has  $I=0$  and tau=100 $\star$ ms which means that on its own - without the synapses - it won't spike at all (the driving current I is 0). You can prove this to yourself by commenting out the two lines that define the synapse.

Next we define the synapses: Synapses (source, target, ...) means that we are defining a synaptic model that goes from source to target. In this case, the source and target are both the same, the group G. The syntax on\_pre='v\_post += 0.2' means that when a spike occurs in the presynaptic neuron (hence on\_pre) it causes an instantaneous change to happen v\_post  $+$  = 0.2. The \_post means that the value of v referred to is the postsynaptic value, and it is increased by 0.2. So in total, what this model says is that whenever two neurons in G are connected by a synapse, when the source neuron fires a spike the target neuron will have its value of  $\nu$  increased by 0.2.

However, at this point we have only defined the synapse model, we haven't actually created any synapses. The next line S.connect (i=0,  $\rightarrow$  =1) creates a synapse from neuron 0 to neuron 1.

## **2.2.2 Adding a weight**

In the previous section, we hard coded the weight of the synapse to be the value 0.2, but often we would to allow this to be different for different synapses. We do that by introducing synapse equations.

```
start_scope()
egs = '''
dv/dt = (I-v)/tau: 1
I : 1
tau : second
'''G = NeuronGroup(3, eqs, threshold='v>1', reset='v = 0', method='exact')
G.I = [2, 0, 0]G.tau = [10, 100, 100]*ms
# Comment these two lines out to see what happens without Synapses
S = Synapses(G, G, 'w : 1', on_pre='v_post += w')
S.connect(i=0, j=[1, 2])
S.W = 'j*0.2'M = StateMonitor(G, 'V', record=True)
run (50 \star ms)
plot(M.t/ms, M.v[0], label='Neuron 0')
plot(M.t/ms, M.v[1], label='Neuron 1')
plot(M.t/ms, M.v[2], label='Neuron 2')
xlabel('Time (ms)')
ylabel('v')
legend();
```
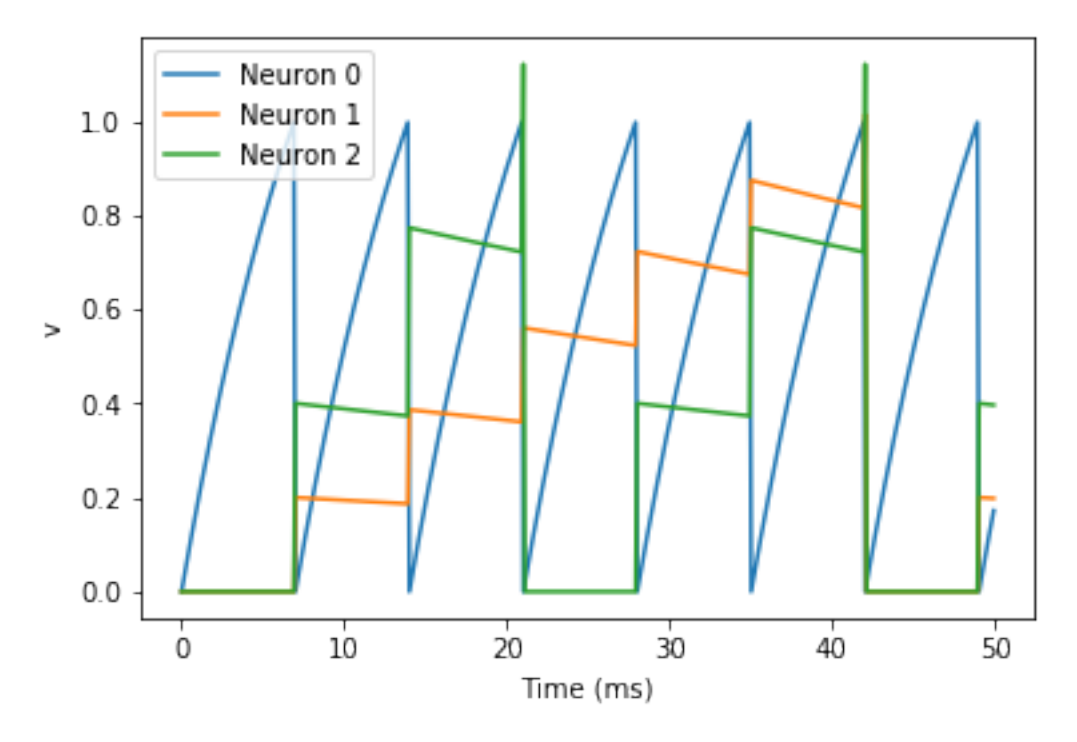

This example behaves very similarly to the previous example, but now there's a synaptic weight variable w. The string 'w : 1' is an equation string, precisely the same as for neurons, that defines a single dimensionless parameter w. We changed the behaviour on a spike to on\_pre='v\_post +=  $w'$  now, so that each synapse can behave differently depending on the value of w. To illustrate this, we've made a third neuron which behaves precisely the same as the second neuron, and connected neuron 0 to both neurons 1 and 2. We've also set the weights via  $S \cdot w =$  $\cdot$  j  $\star$  0.2. When i and j occur in the context of synapses, i refers to the source neuron index, and j to the target

neuron index. So this will give a synaptic connection from 0 to 1 with weight  $0.2=0.2*1$  and from 0 to 2 with weight  $0.4=0.2*2$ .

#### **2.2.3 Introducing a delay**

So far, the synapses have been instantaneous, but we can also make them act with a certain delay.

```
start_scope()
egs = 111dv/dt = (I-v)/tau: 1
I : 1
tau : second
'''G = NeuronGroup(3, eqs, threshold='v>1', reset='v = 0', method='exact')
G.I = [2, 0, 0]G.tau = [10, 100, 100]*ms
S = Synapses(G, G, 'w : 1', on_pre='v_post += w')
S.connect(i=0, j=[1, 2])
S.W = 'j*0.2'S.delay = 'j*2*ms'M = StateMonitor(G, 'v', record=True)
run (50 \times ms)
plot(M.t/ms, M.v[0], label='Neuron 0')
plot(M.t/ms, M.v[1], label='Neuron 1')
plot(M.t/ms, M.v[2], label='Neuron 2')
xlabel('Time (ms)')
ylabel('v')
legend();
```
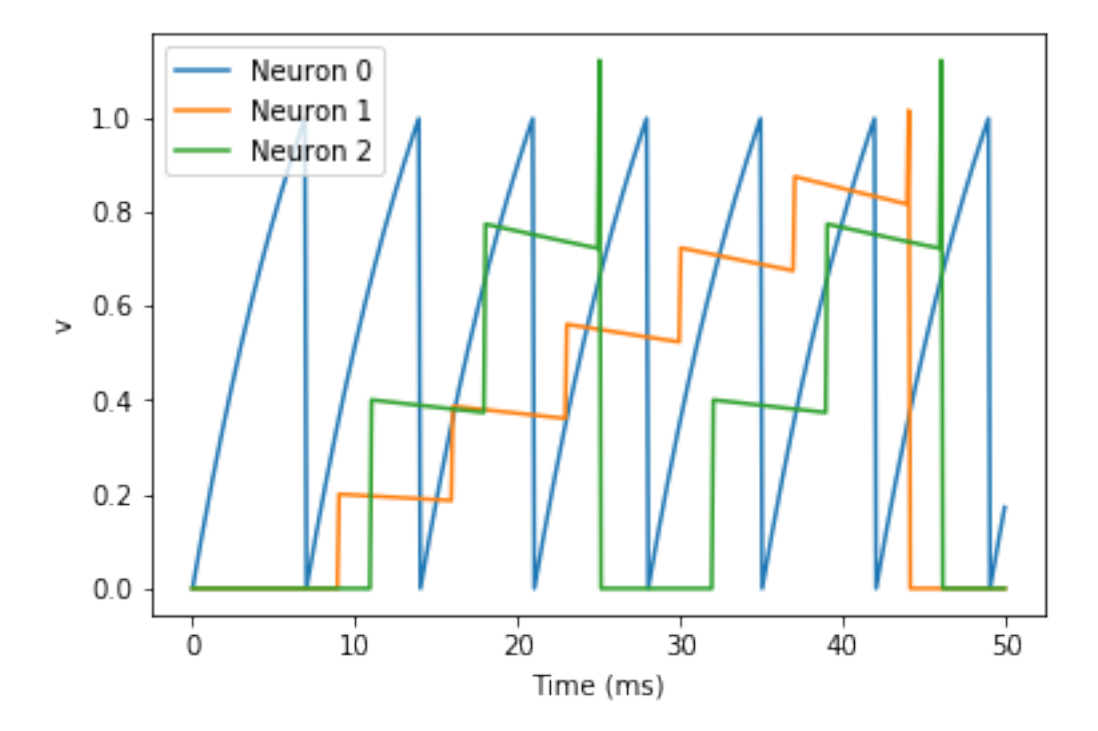

As you can see, that's as simple as adding a line S.delay =  $\frac{1}{2} \times 2 \times ms$  so that the synapse from 0 to 1 has a delay of 2 ms, and from 0 to 2 has a delay of 4 ms.

#### **2.2.4 More complex connectivity**

So far, we specified the synaptic connectivity explicitly, but for larger networks this isn't usually possible. For that, we usually want to specify some condition.

```
start_scope()
N = 10G = NeuronGroup(N, 'v:1')S = Synapses (G, G)
S.connect(condition='i!=j', p=0.2)
```
Here we've created a dummy neuron group of N neurons and a dummy synapses model that doens't actually do anything just to demonstrate the connectivity. The line S. connect (condition= $i! = j'$ , p=0.2) will connect all pairs of neurons i and j with probability 0.2 as long as the condition  $i! = j$  holds. So, how can we see that connectivity? Here's a little function that will let us visualise it.

```
def visualise_connectivity(S):
   Ns = len(S.source)
    Nt = len(S.target)
    figure(figsize=(10, 4))
    subplot(121)
    plot(zeros(Ns), arange(Ns), 'ok', ms=10)
    plot(ones(Nt), arange(Nt), 'ok', ms=10)
    for i, j in zip(S.i, S.j):
        plot([0, 1], [i, j], '-k')
    xticks([0, 1], ['Source', 'Target'])
    ylabel('Neuron index')
    xlim(-0.1, 1.1)
```

```
ylim(-1, max(Ns, Nt))subplot(122)
plot(S.i, S.j, 'ok')
xlim(-1, Ns)ylim(-1, Nt)xlabel('Source neuron index')
ylabel('Target neuron index')
```
visualise\_connectivity(S)

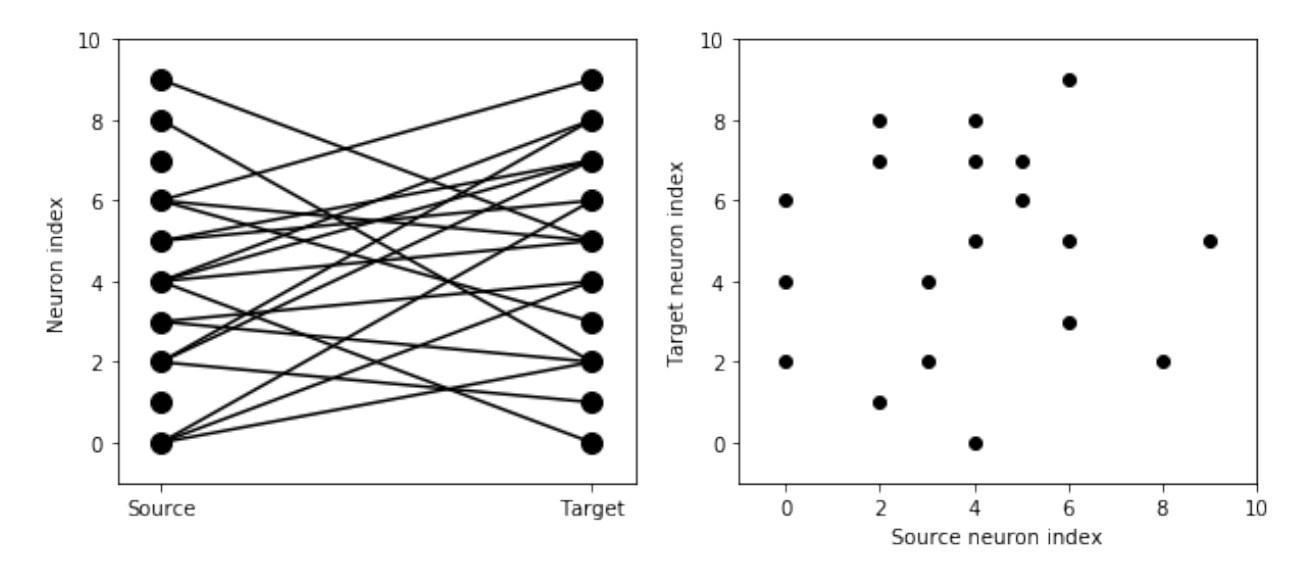

There are two plots here. On the left hand side, you see a vertical line of circles indicating source neurons on the left, and a vertical line indicating target neurons on the right, and a line between two neurons that have a synapse. On the right hand side is another way of visualising the same thing. Here each black dot is a synapse, with x value the source neuron index, and y value the target neuron index.

Let's see how these figures change as we change the probability of a connection:

```
start_scope()
N = 10G = NeuronGroup(N, 'v:1')for p in [0.1, 0.5, 1.0]:
    S = Synapses (G, G)S.connect(condition='i!=j', p=p)
    visualise_connectivity(S)
    suptitle('p = '+str(p))
```
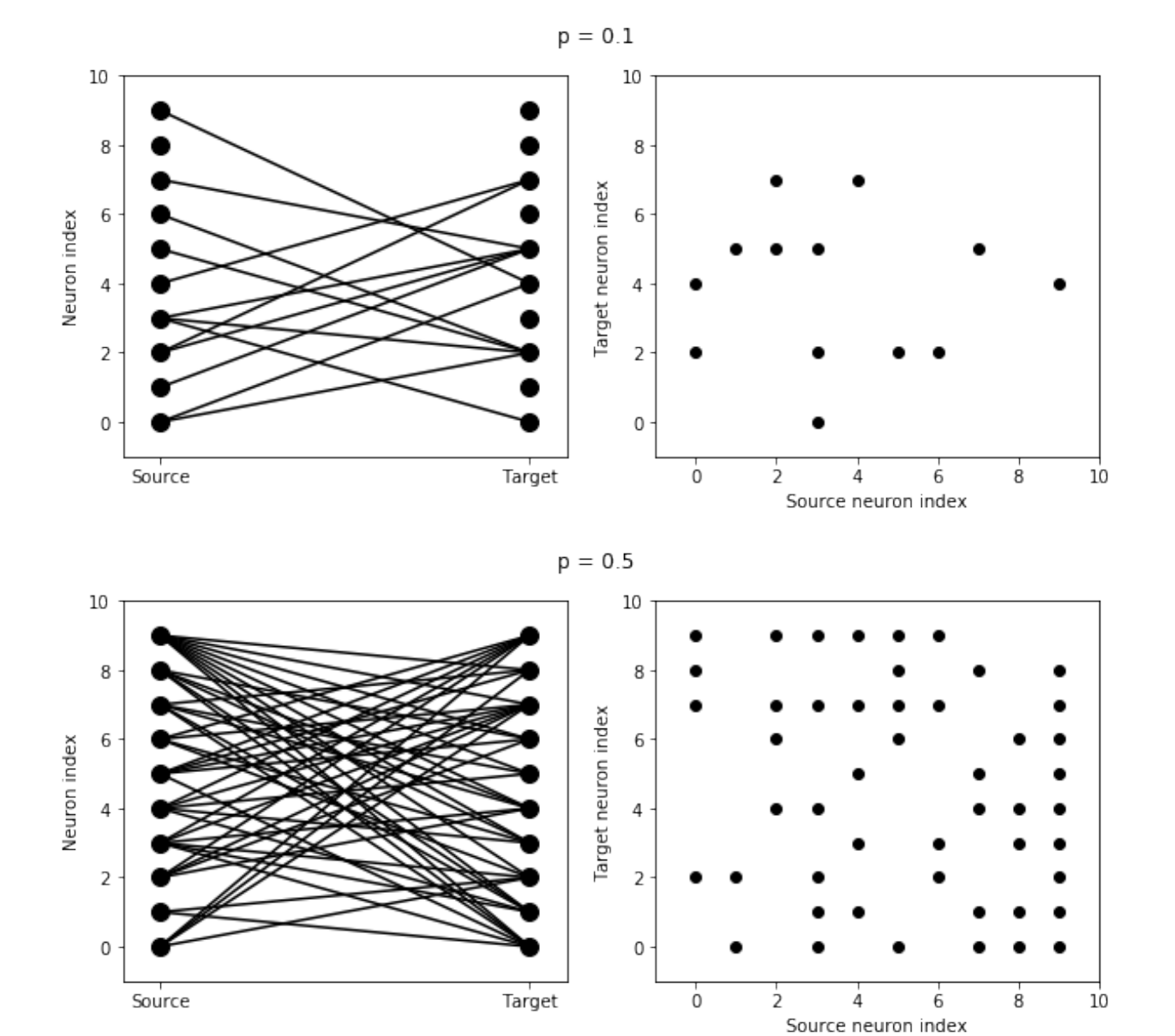

**80 Chapter 2. Tutorials**

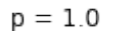

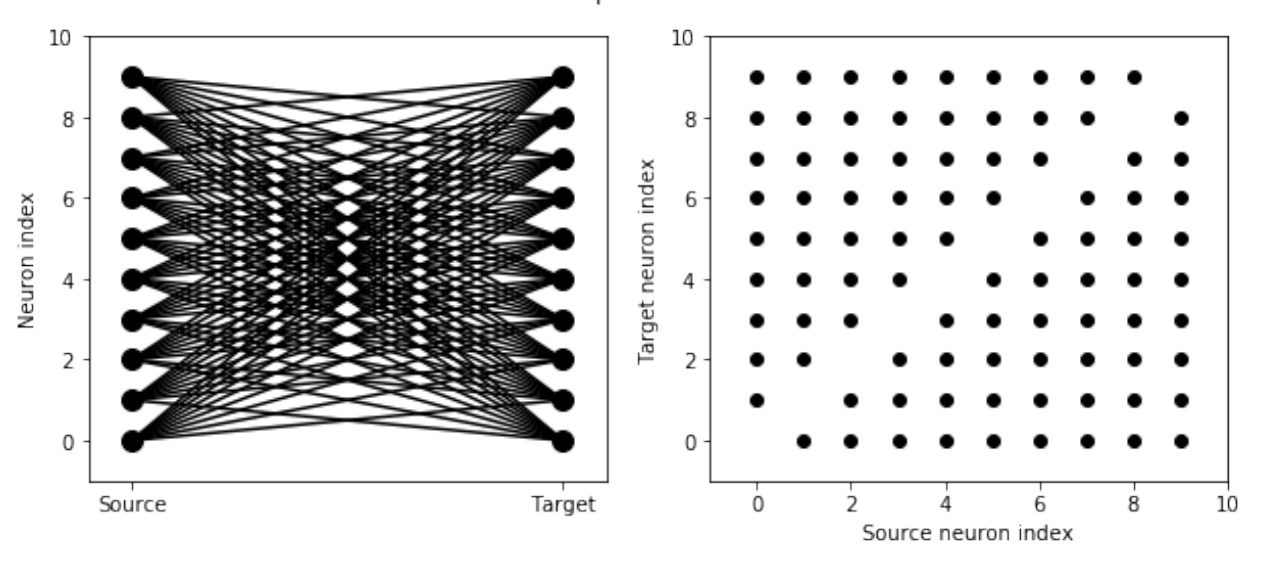

And let's see what another connectivity condition looks like. This one will only connect neighbouring neurons.

```
start_scope()
N = 10G = NeuronGroup(N, 'v:1')S = Synapses (G, G)
S.connect(condition='abs(i-j)<4 and i!=j')
visualise_connectivity(S)
```
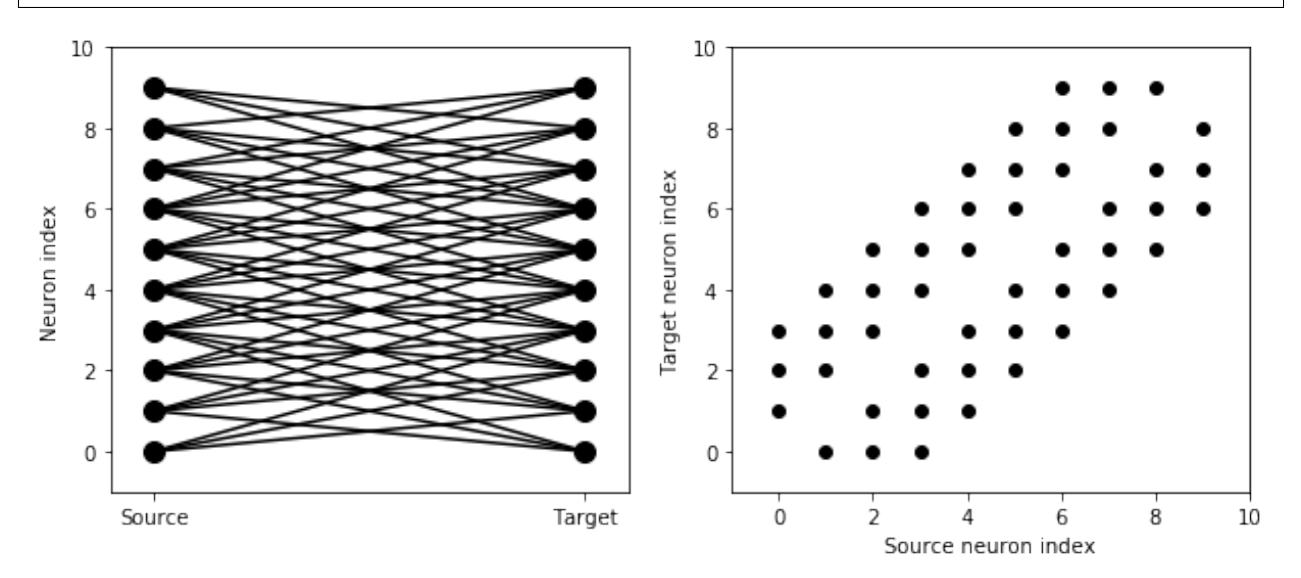

Try using that cell to see how other connectivity conditions look like.

You can also use the generator syntax to create connections like this more efficiently. In small examples like this, it doesn't matter, but for large numbers of neurons it can be much more efficient to specify directly which neurons should be connected than to specify just a condition. Note that the following example uses skip\_if\_invalid to avoid errors at the boundaries (e.g. do not try to connect the neuron with index 1 to a neuron with index -2).

```
start_scope()
N = 10G = NeuronGroup(N, 'v:1')S = Synapses (G, G)
S.connect(j='k for k in range(i-3, i+4) if i!=k', skip_if_invalid=True)
visualise_connectivity(S)
```
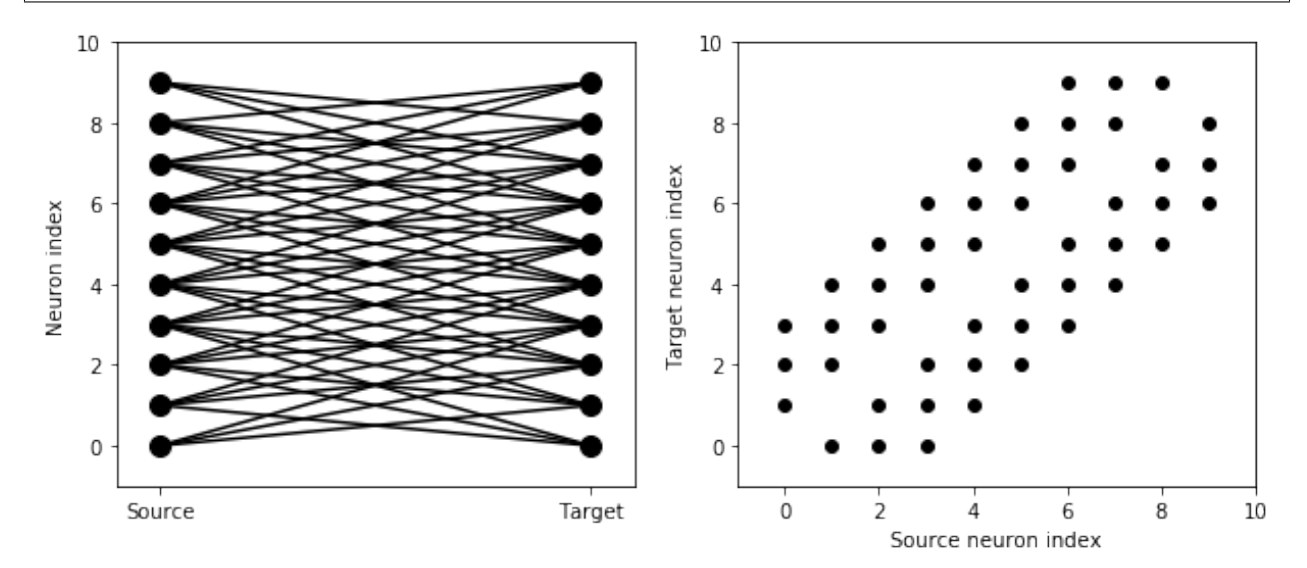

If each source neuron is connected to precisely one target neuron (which would be normally used with two separate groups of the same size, not with identical source and target groups as in this example), there is a special syntax that is extremely efficient. For example, 1-to-1 connectivity looks like this:

```
start_scope()
N = 10G = NeuronGroup(N, 'v:1')S = Synapses(G, G)
S.connect(j='i')
visualise_connectivity(S)
```
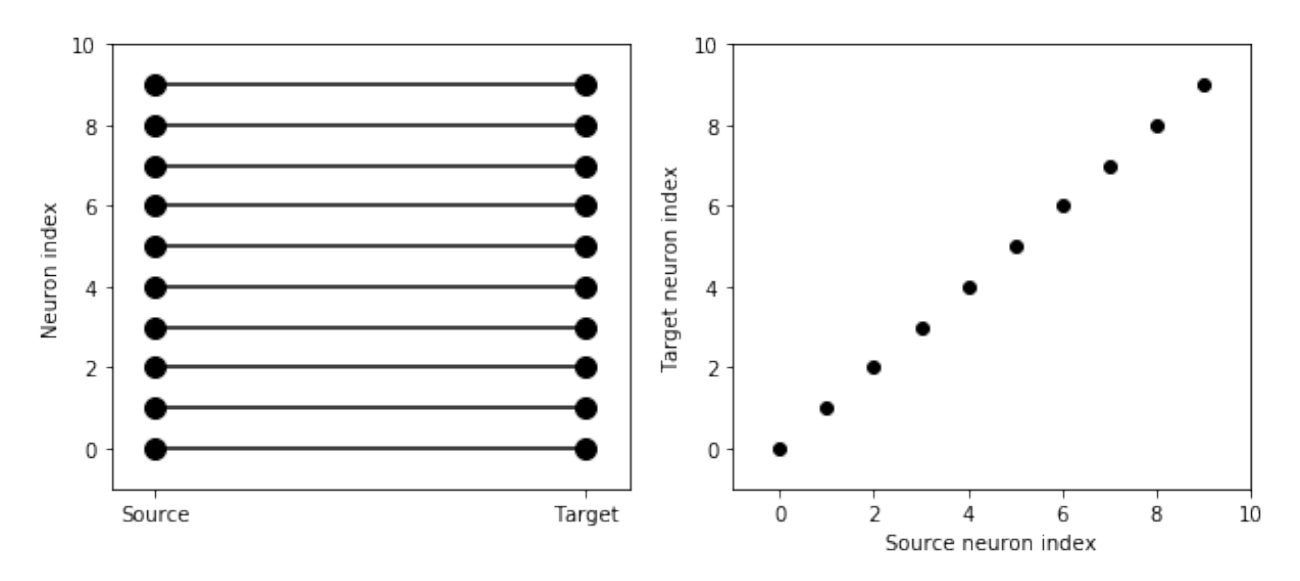

You can also do things like specifying the value of weights with a string. Let's see an example where we assign each neuron a spatial location and have a distance-dependent connectivity function. We visualise the weight of a synapse by the size of the marker.

```
start_scope()
N = 30neuron\_spacing = 50*umetrewidth = N/4.0*neuron_spacing
# Neuron has one variable x, its position
G = NeuronGroup(N, 'x : metre')G.x = 'i*neuron_spacing'# All synapses are connected (excluding self-connections)
S = Synapses(G, G, 'W : 1')S.connect(condition='i!=j')
# Weight varies with distance
S.W = 'exp(-(x\_pre-x\_post)**2/(2*width*2))'scatter(S.x_pre/um, S.x_post/um, S.w*20)
xlabel('Source neuron position (um)')
ylabel('Target neuron position (um)');
```
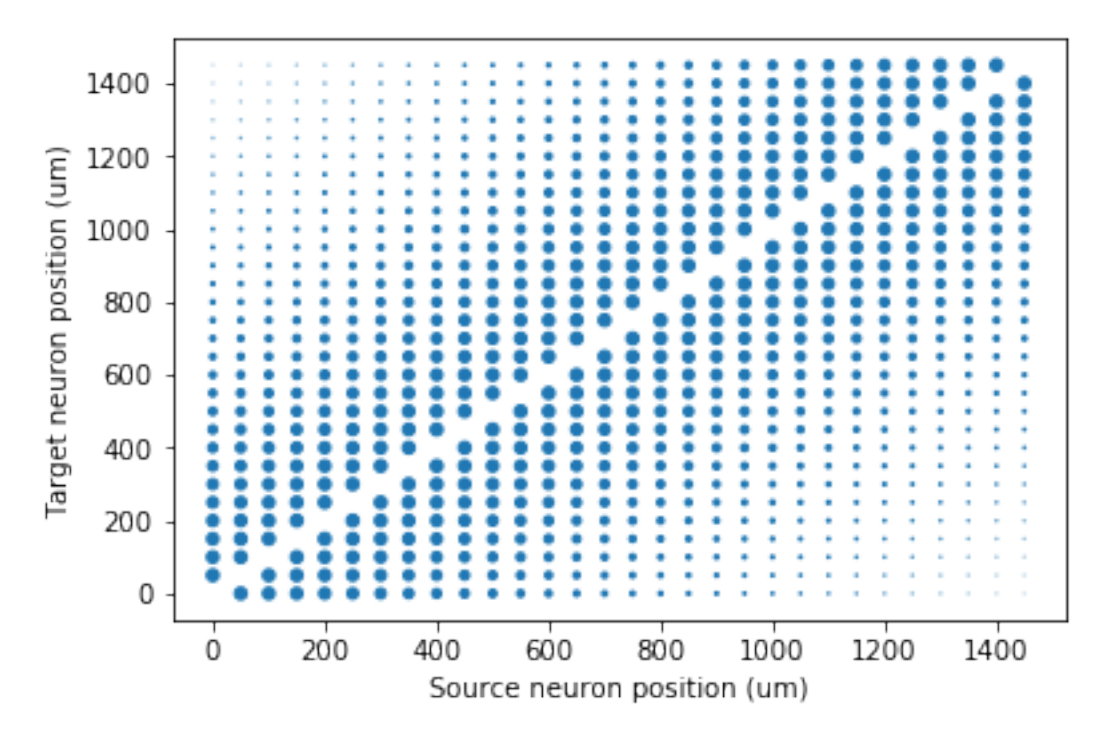

Now try changing that function and seeing how the plot changes.

#### **2.2.5 More complex synapse models: STDP**

Brian's synapse framework is very general and can do things like short-term plasticity (STP) or spike-timing dependent plasticity (STDP). Let's see how that works for STDP.

STDP is normally defined by an equation something like this:

$$
\Delta w = \sum_{t_{pre}} \sum_{t_{post}} W(t_{post} - t_{pre})
$$

That is, the change in synaptic weight w is the sum over all presynaptic spike times  $t_{pre}$  and postsynaptic spike times  $t_{post}$  of some function W of the difference in these spike times. A commonly used function W is:

$$
W(\Delta t) = \begin{cases} A_{pre}e^{-\Delta t/\tau_{pre}} & \Delta t > 0\\ A_{post}e^{\Delta t/\tau_{post}} & \Delta t < 0 \end{cases}
$$

This function looks like this:

```
tau_pre = tau_p = 20*msA pre = 0.01A post = -A pre*1.05delta_t = linspace(-50, 50, 100) *ms
W = where(delta_t>0, A_pre*exp(-delta_t/tau_pre), A_post*exp(delta_t/tau_post))
plot(delta_t/ms, W)
xlabel(r'$\Delta t$ (ms)')
ylabel('W')
axhline(0, ls='-', c='k');
```
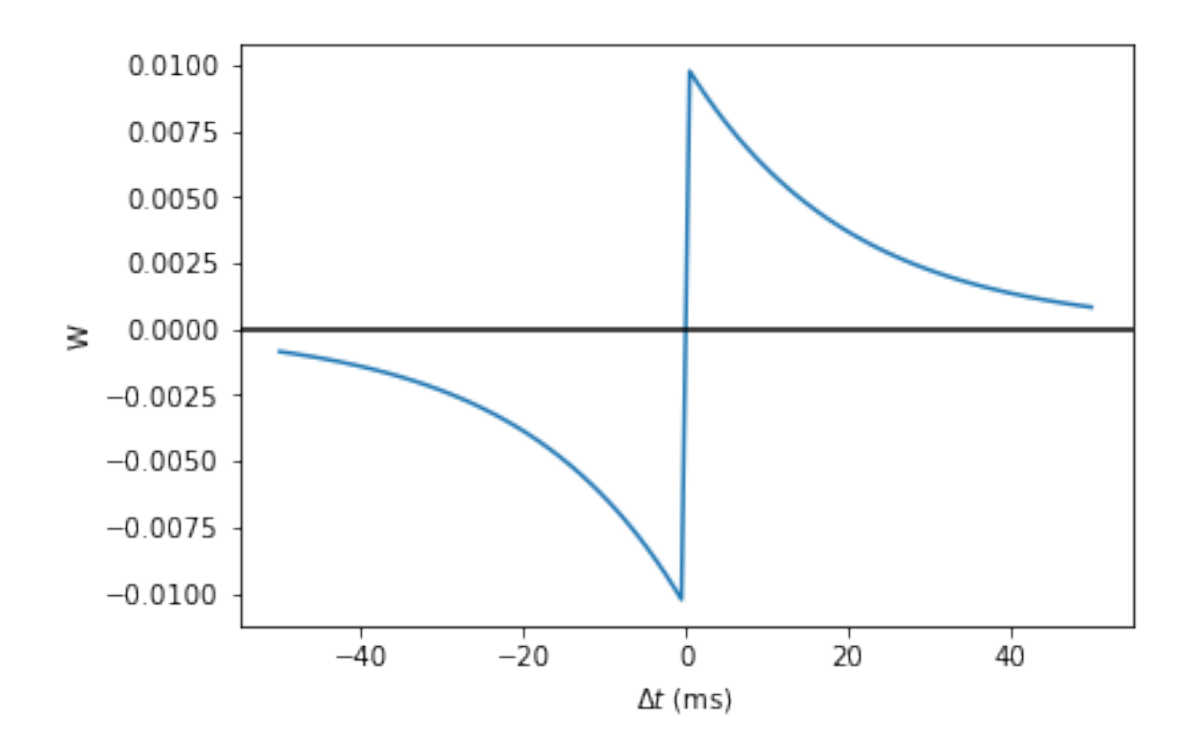

Simulating it directly using this equation though would be very inefficient, because we would have to sum over all pairs of spikes. That would also be physiologically unrealistic because the neuron cannot remember all its previous spike times. It turns out there is a more efficient and physiologically more plausible way to get the same effect.

We define two new variables  $a_{pre}$  and  $a_{post}$  which are "traces" of pre- and post-synaptic activity, governed by the differential equations:

$$
\tau_{pre} \frac{\mathrm{d}}{\mathrm{d}t} a_{pre} = -a_{pre} \tag{2.1}
$$

$$
\tau_{post} \frac{d}{dt} a_{post} = -a_{post} \tag{2.2}
$$

(2.3)

When a presynaptic spike occurs, the presynaptic trace is updated and the weight is modified according to the rule:

d

$$
a_{pre} \to a_{pre} + A_{pre} \tag{2.4}
$$

$$
w \to w + a_{post} \tag{2.5}
$$

When a postsynaptic spike occurs:

$$
a_{post} \to a_{post} + A_{post} \tag{2.6}
$$

$$
w \to w + a_{pre} \tag{2.7}
$$

To see that this formulation is equivalent, you just have to check that the equations sum linearly, and consider two cases: what happens if the presynaptic spike occurs before the postsynaptic spike, and vice versa. Try drawing a picture of it.

Now that we have a formulation that relies only on differential equations and spike events, we can turn that into Brian code.

```
start_scope()
taupre = taupost = 20*mswmax = 0.01Apre = 0.01Apost = -Apre * tauge / tawpost * 1.05G = NeuronGroup(1, 'v:1', threshold='v>1')
S = Synapses (G, G,
                \mathbf{r} \mathbf{r}w : 1
               dapre/dt = -apre/taupre : 1 (event-driven)dapost/dt = -apost/taupost : 1 (event-driven)
               \langle T_{\rm c}, T_{\rm c}, T_{\rm c}\rangleon_pre='''
               v\_post += wapre += Apre
               w = clip(w+apost, 0, wmax)\mathcal{O}(t)on_post='''
               apost += Apost
               w = clip(w+apre, 0, wmax)''')
```
There are a few things to see there. Firstly, when defining the synapses we've given a more complicated multiline string defining three synaptic variables (w, apre and apost). We've also got a new bit of syntax there, (event-driven) after the definitions of apre and apost. What this means is that although these two variables evolve continuously over time, Brian should only update them at the time of an event (a spike). This is because we don't need the values of apre and apost except at spike times, and it is more efficient to only update them when needed.

Next we have a on\_pre=... argument. The first line is  $v$ \_post += w: this is the line that actually applies the synaptic weight to the target neuron. The second line is apre  $+$  Apre which encodes the rule above. In the third line, we're also encoding the rule above but we've added one extra feature: we've clamped the synaptic weights between a minimum of 0 and a maximum of wmax so that the weights can't get too large or negative. The function clip(x, low, high) does this.

Finally, we have a  $\circ$ n  $\circ$  post=... argument. This gives the statements to calculate when a post-synaptic neuron fires. Note that we do not modify  $\nu$  in this case, only the synaptic variables.

Now let's see how all the variables behave when a presynaptic spike arrives some time before a postsynaptic spike.

```
start_scope()
taupre = taupost = 20 \times mswmax = 0.01Apre = 0.01Apost = -Apre*taupre/taupost*1.05G = NeuronGroup(2, 'v:1', threshold='t>(1+i)*10*ms', refractory=100*ms)
S = Synapses (G, G,
             T T Tw : 1
             dapre/dt = -apre/taupre : 1 (clock-driven)
```

```
dapost/dt = -apost/taupost : 1 (clock-driven)\langle \mathcal{F}(\mathcal{F},\mathcal{F}) \rangleon_pre='''
              v\_post += wapre += Apre
              w = clip(w+apost, 0, wmax)''',
              on_post='''
              apost += Apost
              w = clip(w+apre, 0, wmax)''', method='linear')
S.connect(i=0, j=1)
M = StateMonitor(S, ['w', 'apre', 'apost'], record=True)
run(30*ms)
figure(figsize=(4, 8))
subplot(211)
plot(M.t/ms, M.apre[0], label='apre')
plot(M.t/ms, M.apost[0], label='apost')
legend()
subplot(212)
plot(M.t/ms, M.w[0], label='w')
legend(loc='best')
xlabel('Time (ms)');
```
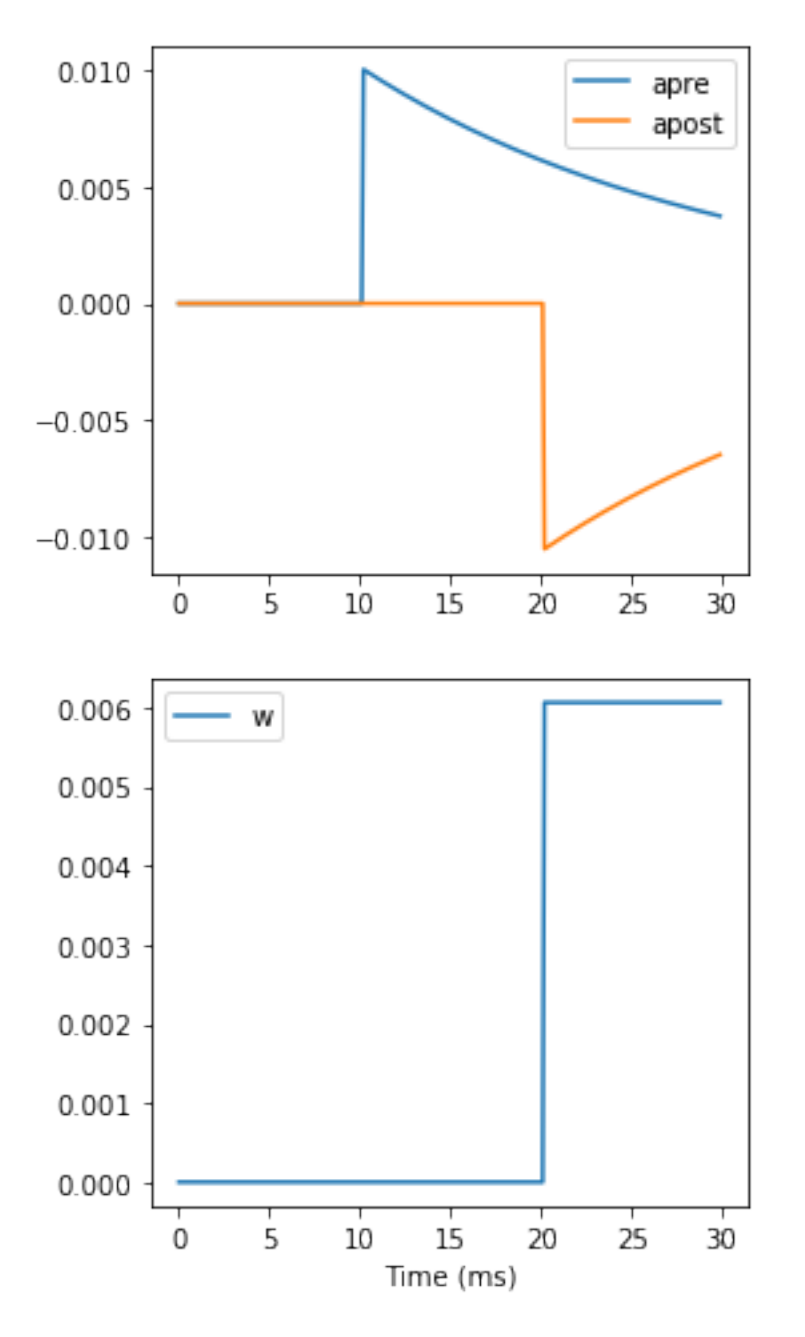

A couple of things to note here. First of all, we've used a trick to make neuron 0 fire a spike at time 10 ms, and neuron 1 at time 20 ms. Can you see how that works?

Secondly, we've replaced the (event-driven) by (clock-driven) so you can see how apre and apost evolve over time. Try reverting this change and see what happens.

Try changing the times of the spikes to see what happens.

Finally, let's verify that this formulation is equivalent to the original one.

```
start_scope()
taupre = taupost = 20*msApre = 0.01Apost = -Apre*taupre/taupost*1.05
```

```
tmax = 50*msN = 100# Presynaptic neurons G spike at times from 0 to tmax
# Postsynaptic neurons G spike at times from tmax to 0
# So difference in spike times will vary from -tmax to +tmax
G = NeuronGroup(N, 'tspike:second', threshold='t>tspike', refractory=100*ms)
H = NeuronGroup(N, 'tspike:second', threshold='t>tspike', refractory=100*ms)G.tspike = 'i*tmax/(N-1)H.tspike = ' (N-1-i)*tmax/(N-1)'S = Synapses (G, H,
              '''w : 1
              dapre/dt = -apre/taupre : 1 (event-driven)
              dapost/dt = -apost/taupost : 1 (event-driven)
              \langle \hat{r},\hat{r},\hat{r}\rangleon_pre='''
              apre += Apre
              w = w+apost\overline{\mathcal{M}} , \overline{\mathcal{M}}on_post='''
              apost += Apost
              w = w+apre
              ''')
S.connect(j='i')
run(tmax+1*ms)
plot((H.tspike-G.tspike)/ms, S.w)
xlabel(r'$\Delta t$ (ms)')
ylabel(r'$\Delta w$')
axhline(0, ls='-', c='k');
```
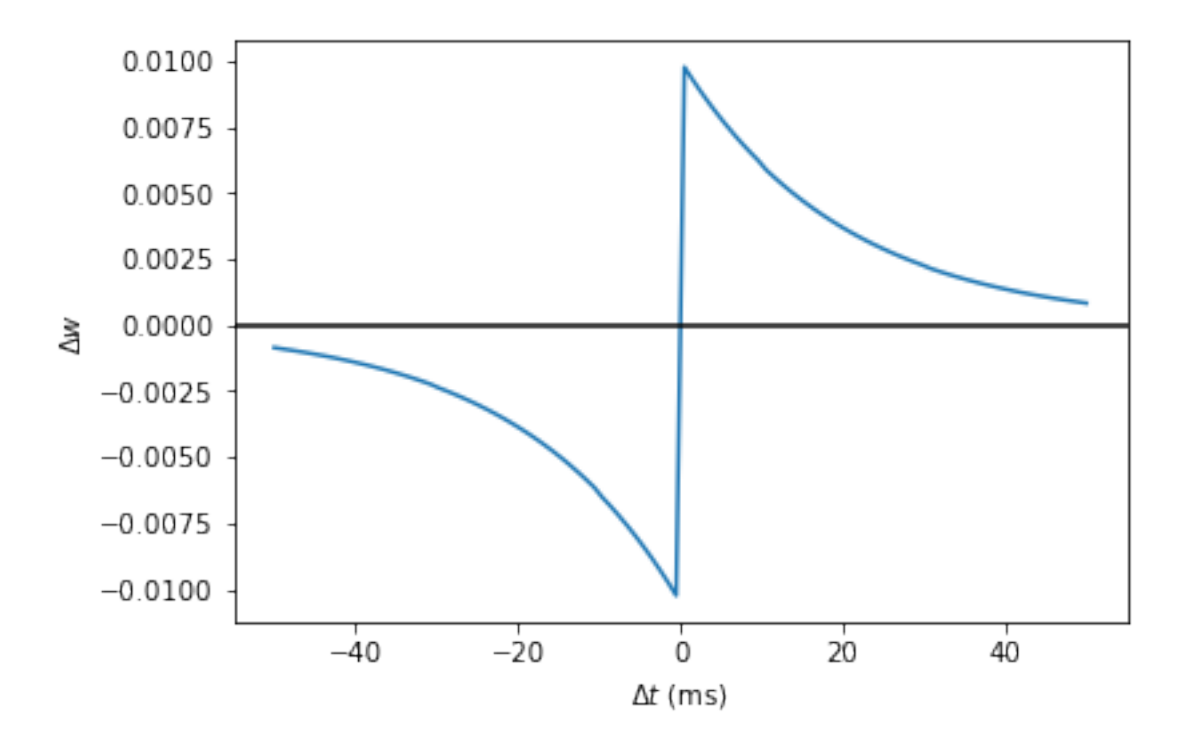

Can you see how this works?

### **2.2.6 End of tutorial**

# **2.3 Introduction to Brian part 3: Simulations**

If you haven't yet read parts 1 and 2 on Neurons and Synapses, go read them first.

This tutorial is about managing the slightly more complicated tasks that crop up in research problems, rather than the toy examples we've been looking at so far. So we cover things like inputting sensory data, modelling experimental conditions, etc.

As before we start by importing the Brian package and setting up matplotlib for IPython:

```
from brian2 import *
%matplotlib inline
```
#### **2.3.1 Multiple runs**

Let's start by looking at a very common task: doing multiple runs of a simulation with some parameter that changes. Let's start off with something very simple, how does the firing rate of a leaky integrate-and-fire neuron driven by Poisson spiking neurons change depending on its membrane time constant? Let's set that up.

```
# remember, this is here for running separate simulations in the same notebook
start_scope()
# Parameters
num_inputs = 100
input rate = 10*Hzweight = 0.1# Range of time constants
```

```
tau_range = linspace(1, 10, 30) \starms
# Use this list to store output rates
output_rates = []
# Iterate over range of time constants
for tau in tau_range:
    # Construct the network each time
    P = PoissonGroup(num\_inputs, rates=input_rate)egs = '''
   dv/dt = -v/tau : 1
    \mathbf{r} , \mathbf{r}G = NeuronGroup(1, eqs, threshold='v>1', reset='v=0', method='exact')
    S = Synapses(P, G, on_pre='v += weight')
    S.connect()
    M = SpikeMonitor(G)
    # Run it and store the output firing rate in the list
    run(1*second)
    output_rates.append(M.num_spikes/second)
# And plot it
plot(tau_range/ms, output_rates)
xlabel(r'$\tau$ (ms)')
ylabel('Firing rate (sp/s)');
```
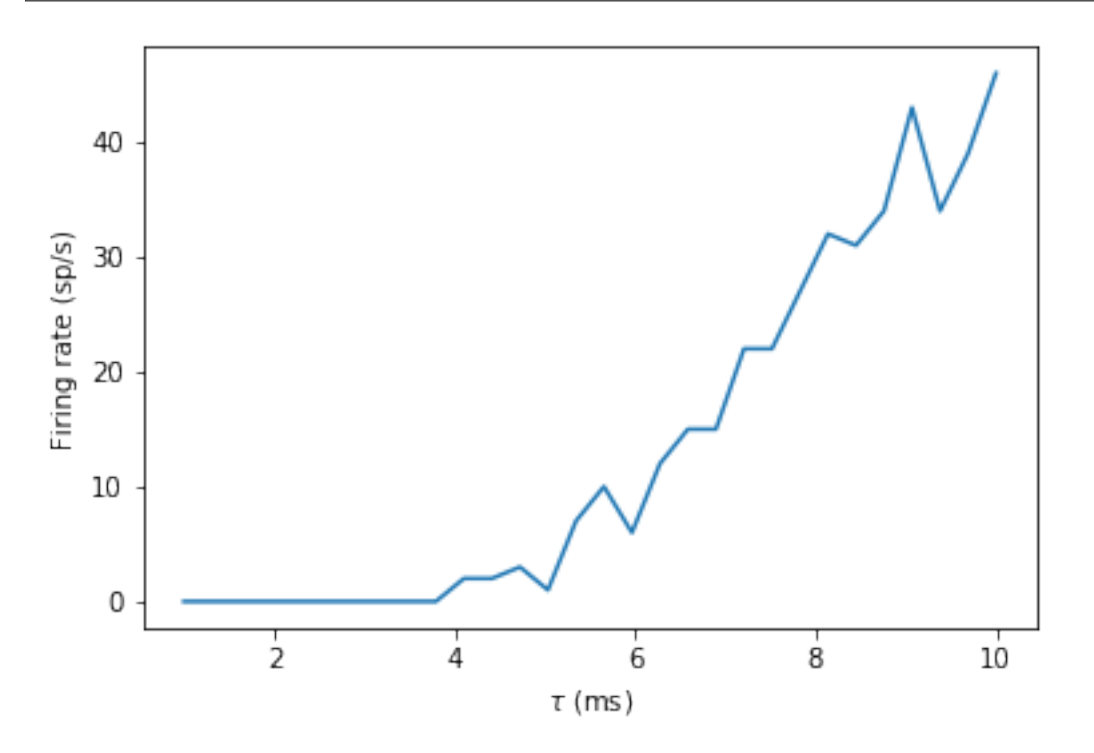

Now if you're running the notebook, you'll see that this was a little slow to run. The reason is that for each loop, you're recreating the objects from scratch. We can improve that by setting up the network just once. We store a copy of the state of the network before the loop, and restore it at the beginning of each iteration.

```
start_scope()
num_inputs = 100
input_rate = 10*Hzweight = 0.1tau_range = linspace(1, 10, 30) *ms
output_rates = []
# Construct the network just once
```

```
P = PoissonGroup(num\_inputs, rates=input_rate)egs = '''
dv/dt = -v/tau: 1
'''G = NeuronGroup(1, eqs, threshold='v>1', reset='v=0', method='exact')
S = Synapses(P, G, on_pre='v += weight')
S.connect()
M = SpikeMonitor(G)
# Store the current state of the network
store()
for tau in tau_range:
    # Restore the original state of the network
    restore()
    # Run it with the new value of tau
    run (1*second)
    output_rates.append(M.num_spikes/second)
plot(tau_range/ms, output_rates)
xlabel(r'$\tau$ (ms)')
ylabel('Firing rate (sp/s)');
```
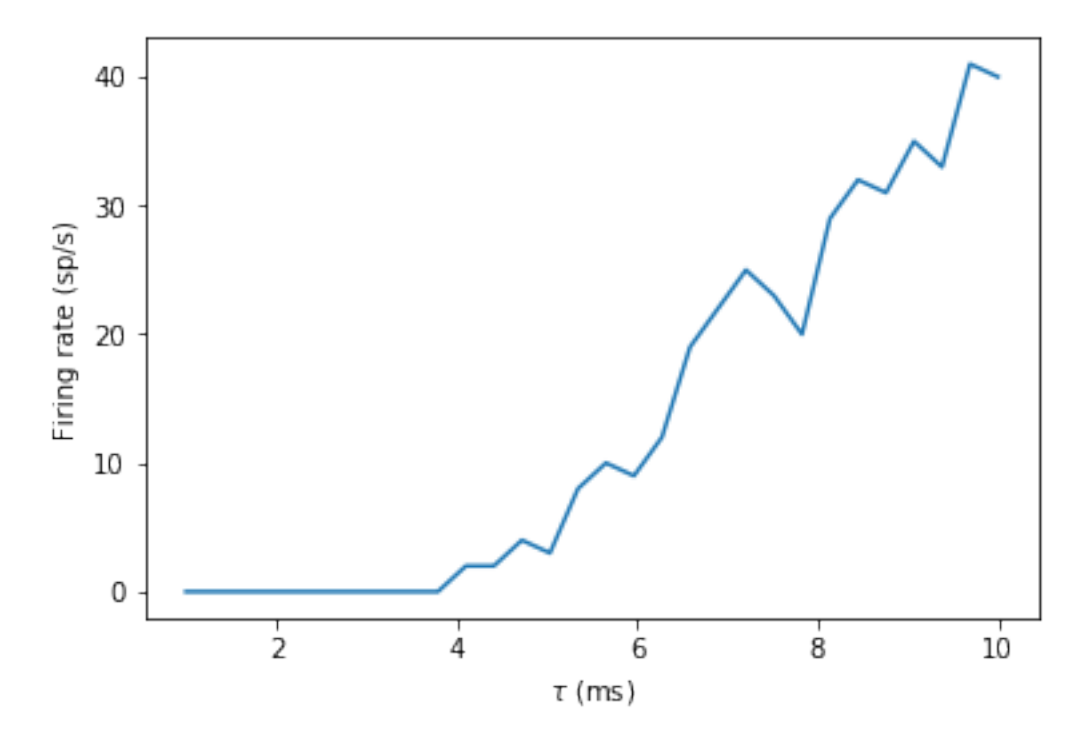

That's a very simple example of using store and restore, but you can use it in much more complicated situations. For example, you might want to run a long training run, and then run multiple test runs afterwards. Simply put a store after the long training run, and a restore before each testing run.

You can also see that the output curve is very noisy and doesn't increase monotonically like we'd expect. The noise is coming from the fact that we run the Poisson group afresh each time. If we only wanted to see the effect of the time constant, we could make sure that the spikes were the same each time (although note that really, you ought to do multiple runs and take an average). We do this by running just the Poisson group once, recording its spikes, and then creating a new SpikeGeneratorGroup that will output those recorded spikes each time.

```
start_scope()
num_inputs = 100
input_rate = 10*Hz
```

```
weight = 0.1tau_range = linspace(1, 10, 30) \starms
output rates = [ ]# Construct the Poisson spikes just once
P = PoissonGroup(num_inputs, rates=input_rate)
MP = SpikeMonitor(P)
# We use a Network object because later on we don't
# want to include these objects
net = Network(P, MP)
net.run(1*second)
# And keep a copy of those spikes
spikes_i = MP.i
spikes_t = MP.t
# Now construct the network that we run each time
# SpikeGeneratorGroup gets the spikes that we created before
SGG = SpikeGeneratorGroup(num_inputs, spikes_i, spikes_t)
egs = '''dv/dt = -v/tau : 1
\mathbf{r}^{\top}\mathbf{r}G = NeuronGroup(1, eqs, threshold='v>1', reset='v=0', method='exact')
S = Synapses(SGG, G, on_pre='v += weight')
S.connect()
M = SpikeMonitor(G)
# Store the current state of the network
net = Network(SGG, G, S, M)
net.store()
for tau in tau_range:
    # Restore the original state of the network
   net.restore()
    # Run it with the new value of tau
   net.run(1*second)
   output_rates.append(M.num_spikes/second)
plot(tau_range/ms, output_rates)
xlabel(r'$\tau$ (ms)')
ylabel('Firing rate (sp/s)');
```
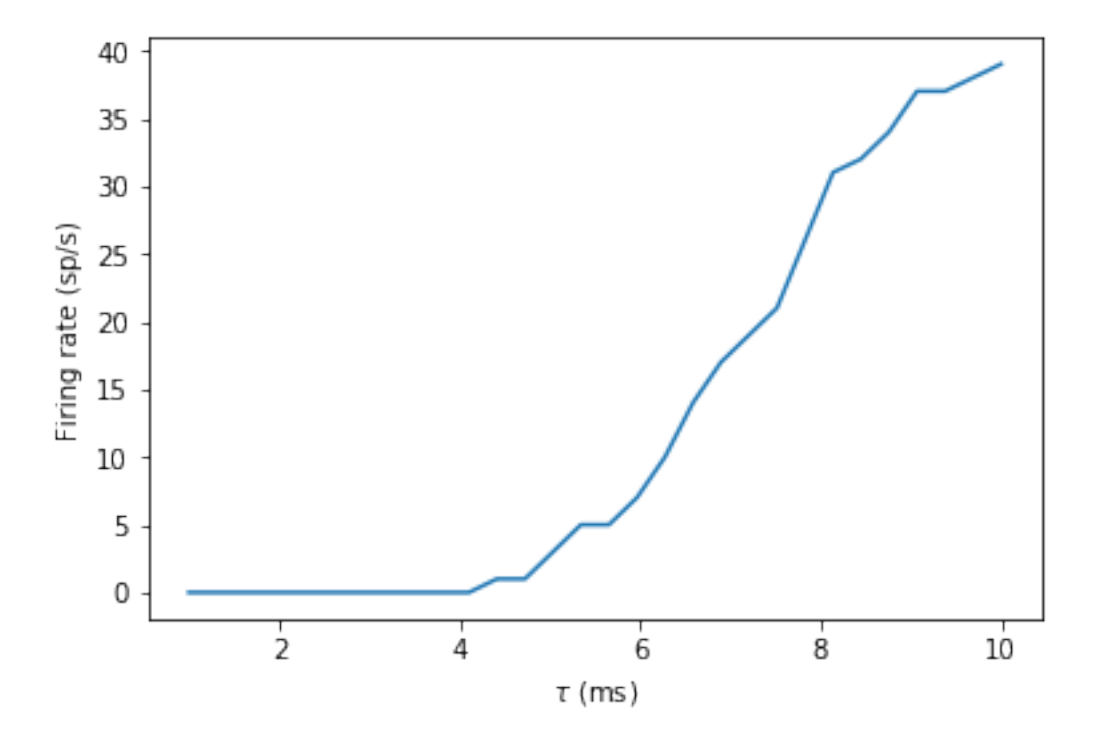

You can see that now there is much less noise and it increases monotonically because the input spikes are the same each time, meaning we're seeing the effect of the time constant, not the random spikes.

Note that in the code above, we created Network objects. The reason is that in the loop, if we just called run it would try to simulate all the objects, including the Poisson neurons P, and we only want to run that once. We use Network to specify explicitly which objects we want to include.

The techniques we've looked at so far are the conceptually most simple way to do multiple runs, but not always the most efficient. Since there's only a single output neuron in the model above, we can simply duplicate that output neuron and make the time constant a parameter of the group.

```
start_scope()
num_inputs = 100
input_rate = 10*Hzweight = 0.1tau_range = linspace(1, 10, 30) *ms
num_tau = len(tau_range)
P = PoissonGroup(num_inputs, rates=input_rate)
# We make tau a parameter of the group
egs = '''dv/dt = -v/tau: 1
tau : second
'''# And we have num_tau output neurons, each with a different tau
G = NeuronGroup(num_tau, eqs, threshold='v>1', reset='v=0', method='exact')
G.tau = tau_range
S = Synapses(P, G, on_pre='v += weight')
S.connect()
M = SpikeMonitor(G)
# Now we can just run once with no loop
run (1*second)output_rates = M.count/second # firing rate is count/duration
plot(tau_range/ms, output_rates)
xlabel(r'$\tau$ (ms)')
```
ylabel('Firing rate (sp/s)');

WARNING "tau" **is** an internal variable of group "neurongroup\_2", but also exists **in** →the run namespace with the value 10. \* msecond. The internal variable will be used... ˓<sup>→</sup>[brian2.groups.group.Group.resolve.resolution\_conflict]

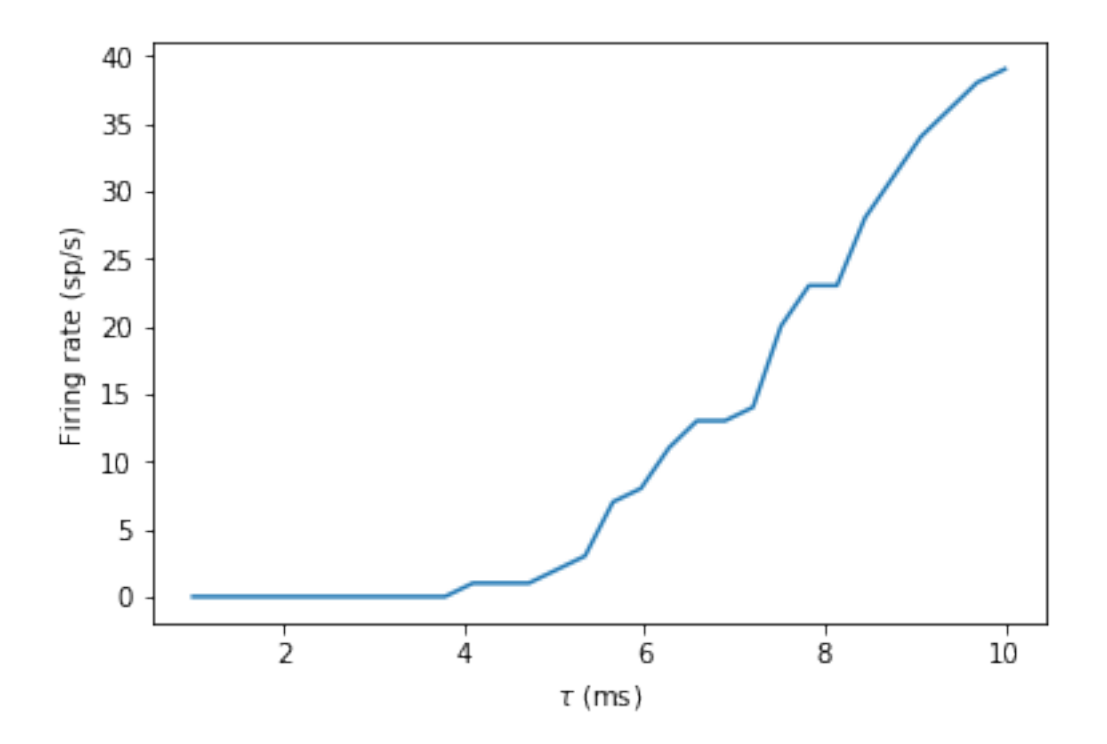

You can see that this is much faster again! It's a little bit more complicated conceptually, and it's not always possible to do this trick, but it can be much more efficient if it's possible.

Let's finish with this example by having a quick look at how the mean and standard deviation of the interspike intervals depends on the time constant.

```
trains = M.spike_trains()
isi_mu = full(num\_tau, nan) * secondisi_std = full(num\_tau, nan) * secondfor idx in range(num_tau):
    train = diff(trains[idx])
    if len(train)>1:
        isi_mu[idx] = mean(train)
        isi_std[idx] = std(train)
errorbar(tau_range/ms, isi_mu/ms, yerr=isi_std/ms)
xlabel(r'$\tau$ (ms)')
ylabel('Interspike interval (ms)');
```
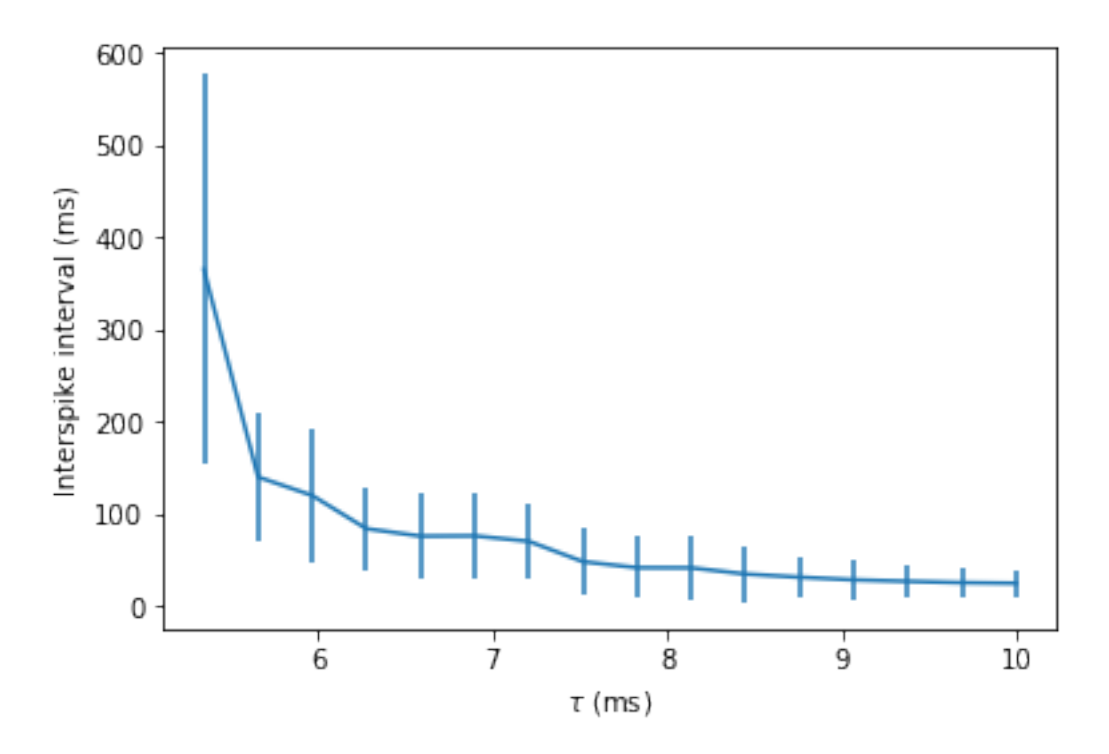

Notice that we used the spike\_trains() method of SpikeMonitor. This is a dictionary with keys being the indices of the neurons and values being the array of spike times for that neuron.

## **2.3.2 Changing things during a run**

Imagine an experiment where you inject current into a neuron, and change the amplitude randomly every 10 ms. Let's see if we can model that using a Hodgkin-Huxley type neuron.

```
start_scope()
# Parameters
area = 20000*umetre**2\texttt{Cm} = 1*ufarad*cm**-2 * areaql = 5e-5*siemens*cm**-2 * areaE1 = -65*mVEK = -90*mVENa = 50*mVq_na = 100*msiemens+cm*+2 * areaq_kd = 30*msiemens+cm*+2 * areaVT = -63*mV# The model
egs_HH = '''dv/dt = (gl * (El-v) - g_nax(m*m)m) *h * (v-ENA) - g_kdx(n*n*n)n) * (v-EK) + I)/Cm : volt
dm/dt = 0.32*(mV**-1)*(13.*mV-v+VT)/(exp((13.*mV-v+VT)/(4.*mV))-1.)/ms*(1-m)-0.28*(mV**-1)*(v-VT-40.*mV)/(exp((v-VT-40.*mV)/(5.*mV))-1.)/ms*m : 1dn/dt = 0.032*(mV**-1)*(15.*mV-v+VT)/(\exp((15.*mV-v+VT)/(5.*mV))-1.)/ms*(1.-n)-.5*exp((10.*mV-v+VT)/(40.*mV))/ms*n : 1dh/dt = 0.128*exp((17.*mV-v+VT)/(18.*mV))/ms*(1,-h)-4./(1+exp((40.*mV-v+VT)/(5.*mV)))/
˓→ms*h : 1
I : amp
'''group = NeuronGroup(1, eqs_HH,
```

```
threshold='v > -40*mV',
                    refractory='v > -40*mV',
                    method='exponential_euler')
group.v = E1statemon = StateMonitor(group, 'v', record=True)
spikemon = SpikeMonitor(group, variables='v')
figure(figsize=(9, 4))
for l in range(5):
    group. I = \text{rand}() * 50 * nArun(10*ms)axvline(l*10, ls='--', c='k')axhline(El/mV, ls=-', c='lightgray', lw=3)plot(statemon.t/ms, statemon.v[0]/mV, '-b')
plot(spikemon.t/ms, spikemon.v/mV, 'ob')
xlabel('Time (ms)')
ylabel('v (mV)');
```
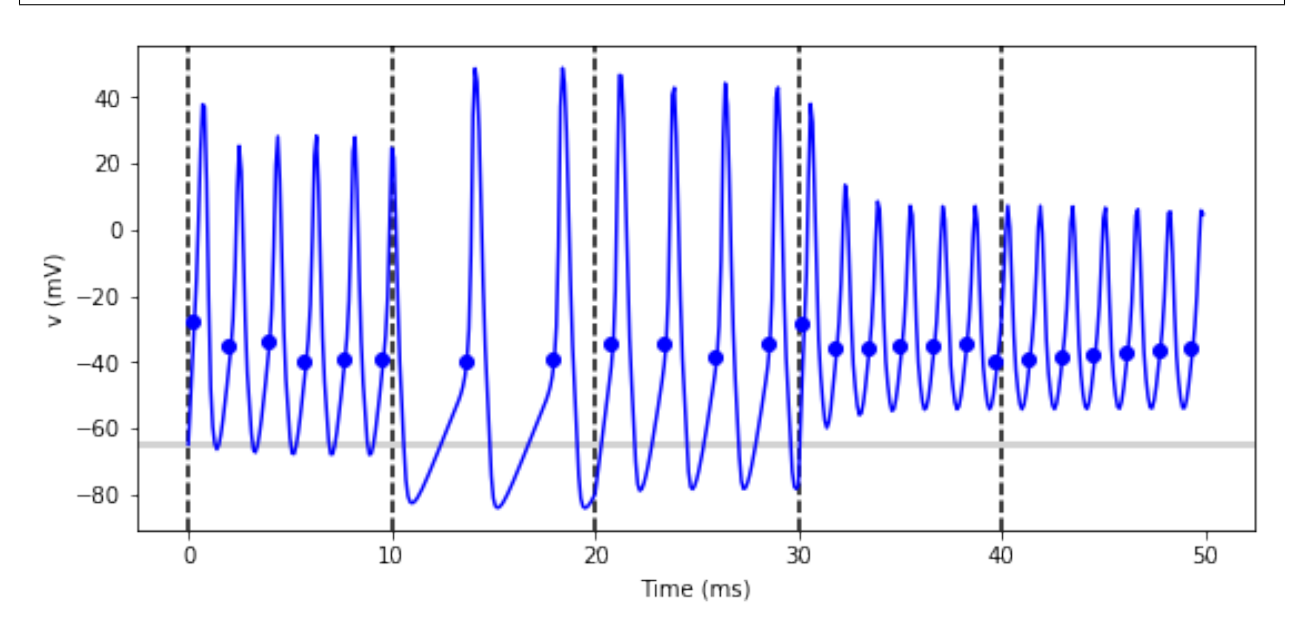

In the code above, we used a loop over multiple runs to achieve this. That's fine, but it's not the most efficient way to do it because each time we call run we have to do a lot of initialisation work that slows everything down. It also won't work as well with the more efficient standalone mode of Brian. Here's another way.

```
start_scope()
group = NeuronGroup(1, eqs_HH,
                    threshold='v > -40*mV',
                    refractory='v > -40*mV',
                    method='exponential_euler')
group.v = El
statemon = StateMonitor(group, 'v', record=True)
spikemon = SpikeMonitor(group, variables='v')
# we replace the loop with a run_regularly
group.run_regularly('I = rand()*50*nA', dt=10*ms)
run (50*ms)
figure(figsize=(9, 4))
# we keep the loop just to draw the vertical lines
for l in range(5):
    axvline(1*10, 1s='--', c='k')axhline(El/mV, ls='-', c='lightgray', lw=3)
```

```
plot(statemon.t/ms, statemon.v[0]/mV, '-b')
plot(spikemon.t/ms, spikemon.v/mV, 'ob')
xlabel('Time (ms)')
ylabel('v (mV)');
```
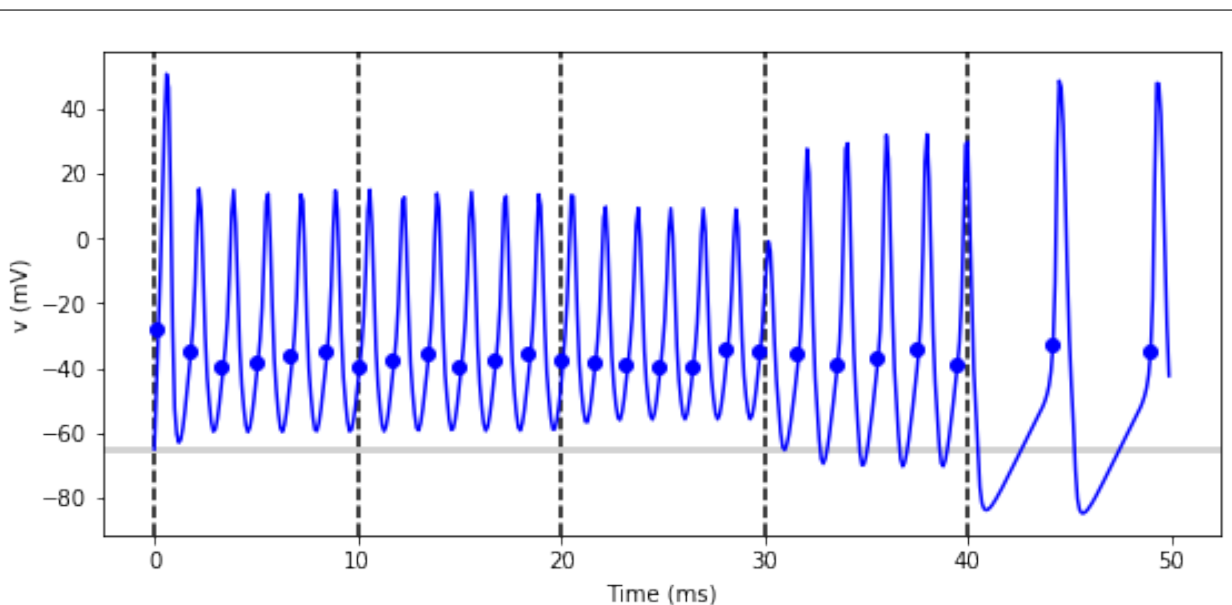

We've replaced the loop that had multiple run calls with a run regularly. This makes the specified block of code run every dt=10\*ms. The run\_regularly lets you run code specific to a single NeuronGroup, but sometimes you might need more flexibility. For this, you can use network\_operation which lets you run arbitrary Python code (but won't work with the standalone mode).

```
start_scope()
group = NeuronGroup(1, eqs_HH,
                     threshold='v > -40*mV',
                     refractory='v > -40*mV',
                     method='exponential_euler')
group.v = El
statemon = StateMonitor(group, 'v', record=True)
spikemon = SpikeMonitor(group, variables='v')
# we replace the loop with a network_operation
@network_operation(dt=10*ms)
def change_I():
    qroup. I = \text{rand}() * 50 * nArun (50 \times ms)
figure(figsize=(9, 4))
for l in range(5):
    axvline(1*10, 1s='--', c='k')axhline(El/mV, ls=-', c='lightgray', lw=3)plot(statemon.t/ms, statemon.v[0]/mV, '-b')
plot(spikemon.t/ms, spikemon.v/mV, 'ob')
xlabel('Time (ms)')
ylabel('v (mV)');
```
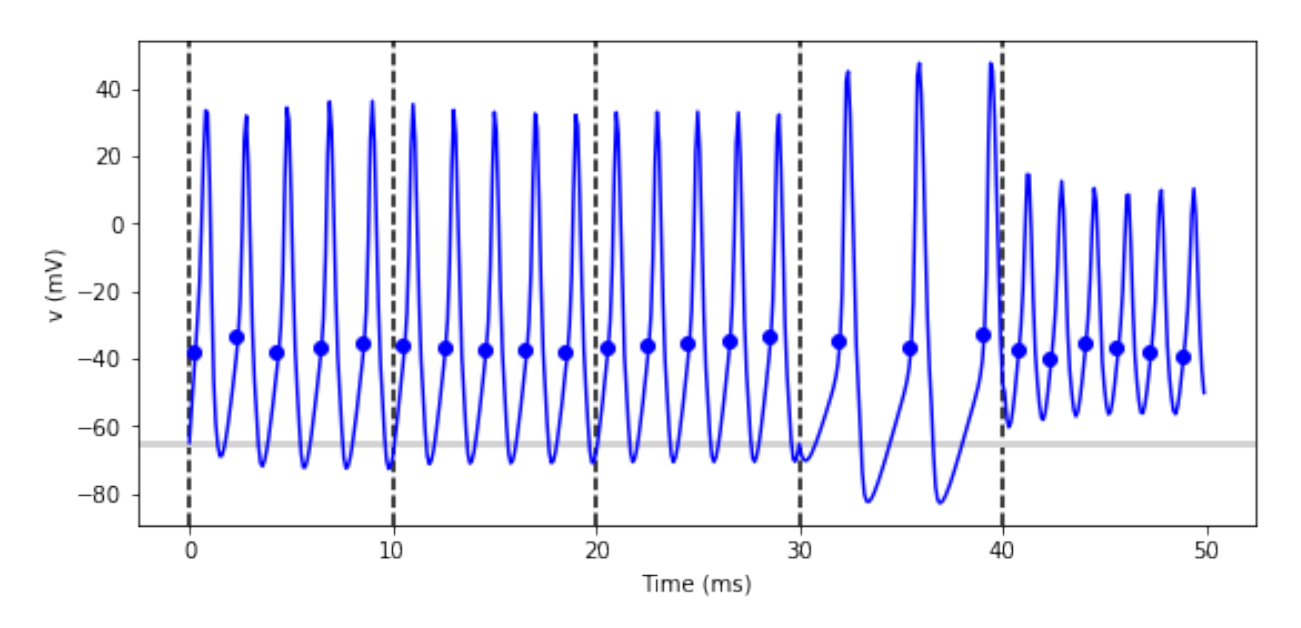

Now let's extend this example to run on multiple neurons, each with a different capacitance to see how that affects the behaviour of the cell.

```
start_scope()
N = 3eqs_HH_2 = '''dv/dt = (gl * (El - v) - g_n a * (m * m * m) * h * (v - ENa) - g_k d * (n * n * n * n) * (v - EK) + I)/C : volt
dm/dt = 0.32*(mV**-1)*(13.*mV-v+VT)/(exp((13.*mV-v+VT)/(4.*mV))-1.)/ms*(1-m)-0.28*(mV**-1)*(v-VT-40.*mV)/(exp((v-VT-40.*mV)/(5.*mV))-1.)/ms*m : 1
dn/dt = 0.032*(mV**-1)*(15.*mV-v+VT)/(\exp((15.*mV-v+VT)/(5.*mV))-1.)/ms*(1.-n)-.5*exp((10.*mV-v+VT)/(40.*mV))/ms*n : 1dh/dt = 0.128*exp((17.*mV-v+VT)/(18.*mV))/ms*(1.-h)-4./(1+exp((40.*mV-v+VT)/(5.*mV)))˓→ms*h : 1
I : amp
C : farad
'''group = NeuronGroup(N, eqs_HH_2,
                     threshold='v > -40*mv',
                     refractory='v > -40*mV',
                     method='exponential_euler')
group.v = El
# initialise with some different capacitances
group. C = array([0.8, 1, 1.2]) * ufarad * cm * * - 2 * areastatemon = StateMonitor(group, variables=True, record=True)
# we go back to run_regularly
group.run_regularly('I = rand()*50*nA', dt=10*ms)
run (50 \star ms)
figure(figsize=(9, 4))
for l in range(5):
    axvline(1*10, 1s='--', c='k')axhline(El/mV, ls='-', c='lightgray', lw=3)
plot(statemon.t/ms, statemon.v.T/mV, '-')
xlabel('Time (ms)')
ylabel('v (mV)');
```
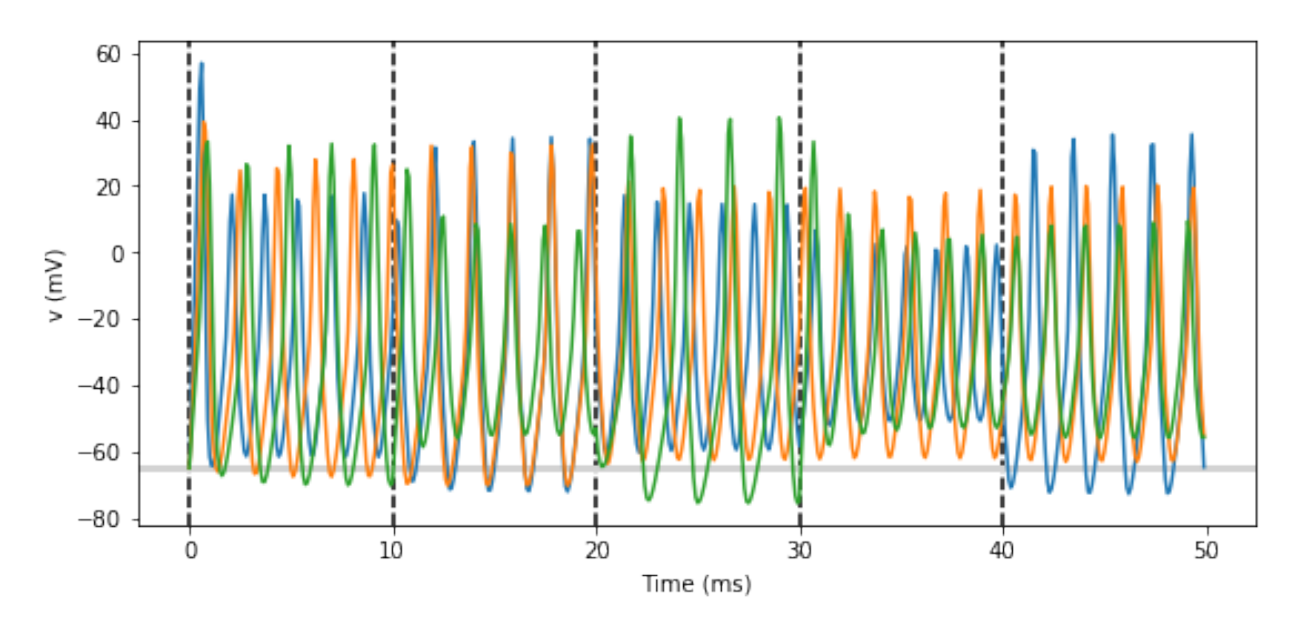

So that runs, but something looks wrong! The injected currents look like they're different for all the different neurons! Let's check:

```
plot(statemon.t/ms, statemon.I.T/nA, '-')
xlabel('Time (ms)')
ylabel('I (nA)');
```
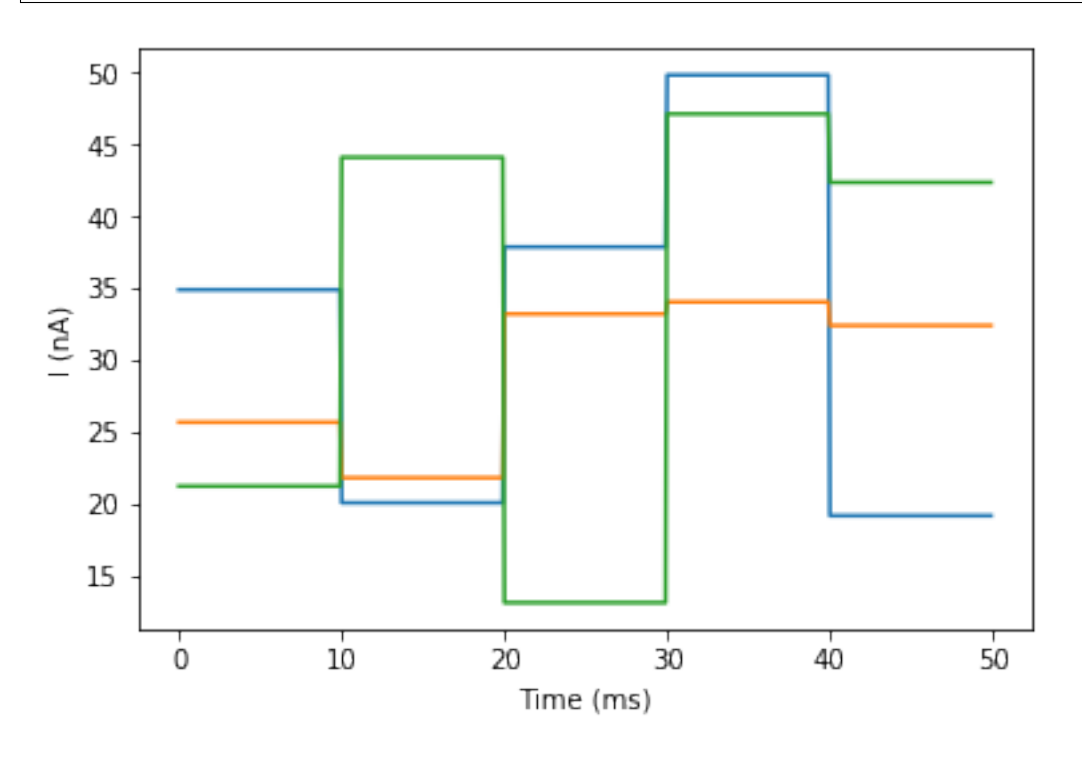

Sure enough, it's different each time. But why? We wrote group.run\_regularly('I = rand()\*50\*nA',  $dt=10*ms$ ) which seems like it should give the same value of I for each neuron. But, like threshold and reset statements, run\_regularly code is interpreted as being run separately for each neuron, and because I is a parameter, it can be different for each neuron. We can fix this by making I into a *shared* variable, meaning it has the same value for each neuron.

```
start_scope()
N = 3eqs_HH_3 = '''dv/dt = (gl * (El - v) - g_nast(m * m * m) * h * (v - ENa) - g_k dx (n * n * n * n) * (v - EK) + I)/C : volt
dm/dt = 0.32*(mV**-1)*(13.*mV-v+VT)/(\exp((13.*mV-v+VT)/(4.*mV))-1.)/ms*(1-m)-0.28*(mV**-1)*(v-VT-40.*mV)/(exp ((v-VT-40.*mV)/(5.*mV))-1.)/ms*m : 1dn/dt = 0.032*(mv**-1)*(15.*mV-v+VT)/(\exp((15.*mV-v+VT)/(5.*mV))-1.)/ms*(1.-n)-.5*exp((10.*mV-v+VT)/(40.*mV))/ms*n : 1dh/dt = 0.128*exp((17.*mV-v+VT)/(18.*mV))/ms*(1.-h)-4./(1+exp((40.*mV-v+VT)/(5.*mV)))/
\rightarrowms*h : 1
I : amp (shared) # everything is the same except we've added this shared
C : farad
'''group = NeuronGroup(N, eqs_HH_3,
                     threshold='v > -40*mV',
                     refractory='v > -40*mV',
                    method='exponential_euler')
group.v = E1group. C = array([0.8, 1, 1.2]) * ufarad * cm * * - 2 * areastatemon = StateMonitor(qrow, 'v', record=True)
group.run_regularly('I = rand()*50*nA', dt=10*ms)
run (50*ms)
figure(figsize=(9, 4))
for l in range(5):
    axvline(l*10, ls='--', c='k')axhline(El/mV, ls='-', c='lightgray', lw=3)
plot(statemon.t/ms, statemon.v.T/mV, '-')
xlabel('Time (ms)')
ylabel('v (mV)');
```
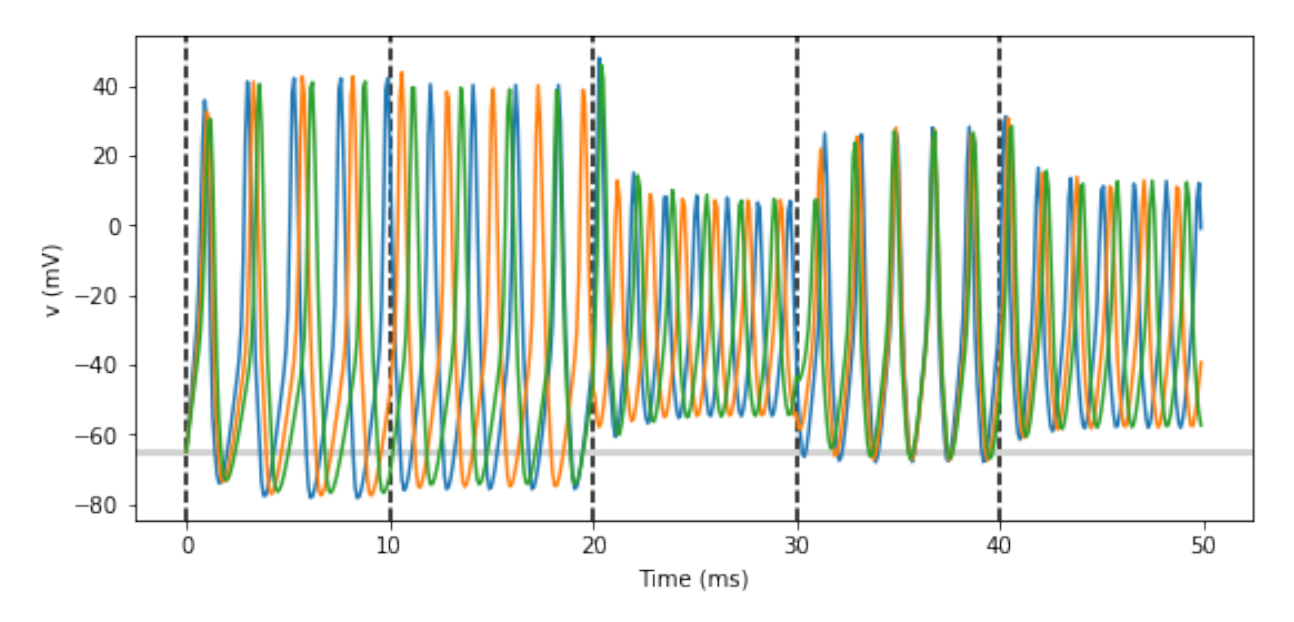

Ahh, that's more like it!

#### **2.3.3 Adding input**

Now let's think about a neuron being driven by a sinusoidal input. Let's go back to a leaky integrate-and-fire to simplify the equations a bit.

```
start_scope()
A = 2.5f = 10*Hztau = 5 \times msegs = '''
dv/dt = (I-v)/tau: 1
I = A * sin(2 * pi * f * t) : 1
'''G = NeuronGroup(1, eqs, threshold='v>1', reset='v=0', method='euler')
M = StateMonitor(G, variables=True, record=True)
run(200 \star ms)plot(M.t/ms, M.v[0], label='v')
plot(M.t/ms, M.I[0], label='I')
xlabel('Time (ms)')
ylabel('v')
legend(loc='best');
```
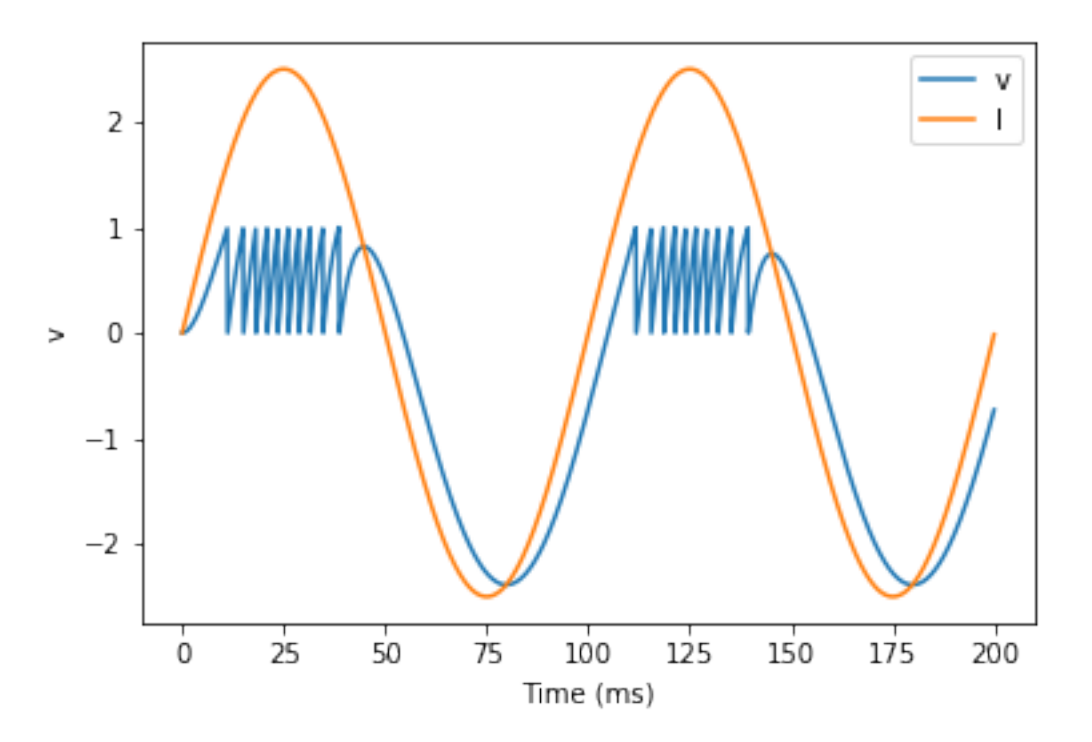

So far, so good and the sort of thing we saw in the first tutorial. Now, what if that input current were something we had recorded and saved in a file? In that case, we can use  $T$ imedArray. Let's start by reproducing the picture above but using TimedArray.

```
start_scope()
A = 2.5f = 10*Hztau = 5 \times ms# Create a TimedArray and set the equations to use it
t_recorded = arange(int(200*ms/defaultclock.dt))*defaultclock.dt
I_reordered = TimedArray(A*sin(2*pi*f*t_recorded), dt=defaultclock(dt)
```

```
egs = '''dv/dt = (I-v)/tau: 1
I = I recorded(t) : 1
'''G = NeuronGroup(1, eqs, threshold='v>1', reset='v=0', method='exact')M = StateMonitor(G, variables=True, record=True)
run(200 \star ms)plot(M.t/ms, M.v[0], label='v')plot(M.t/ms, M.I[0], label='I')
xlabel('Time (ms)')
ylabel('v')
legend(loc='best');
```
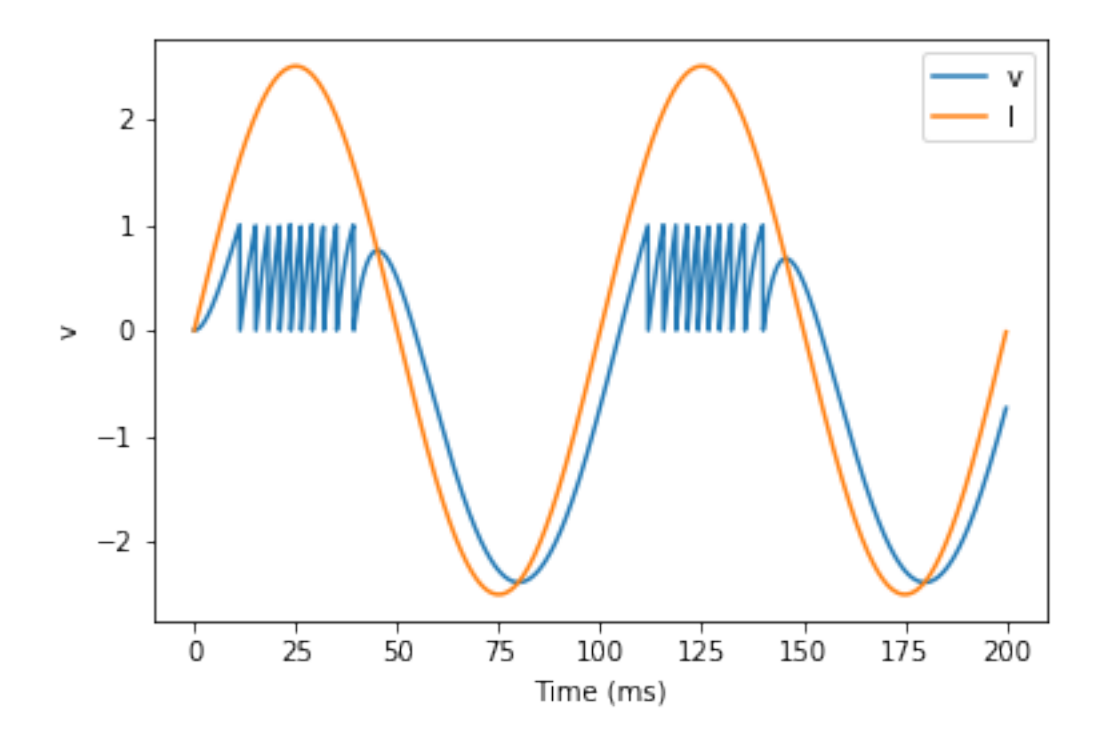

Note that for the example where we put the sin function directly in the equations, we had to use the method='euler' argument because the exact integrator wouldn't work here (try it!). However, TimedArray is considered to be constant over its time step and so the linear integrator can be used. This means you won't get the same behaviour from these two methods for two reasons. Firstly, the numerical integration methods exact and euler give slightly different results. Secondly, sin is not constant over a timestep whereas TimedArray is.

Now just to show that TimedArray works for arbitrary currents, let's make a weird "recorded" current and run it on that.

```
start_scope()
A = 2.5f = 10*Hztau = 5 \times ms# Let's create an array that couldn't be
# reproduced with a formula
num_samples = int(200*ms/defaultclock.dt)
I_arr = zeros(num_samples)
for _ in range(100):
    a = randint(num_samples)
    I_{arr}[a:a+100] = rand()
```

```
I recorded = TimedArray(A * I arr, dt=defaultclock.dt)
egs = '''
dv/dt = (I-v)/tau: 1
I = I recorded(t) : 1
'''G = NeuronGroup(1, eqs, threshold='v>1', reset='v=0', method='exact')M = StateMonitor(G, variables=True, record=True)
run(200 \times ms)plot(M.t/ms, M.v[0], label='v')
plot(M.t/ms, M.I[0], label='I')
xlabel('Time (ms)')
ylabel('v')
legend(loc='best');
```
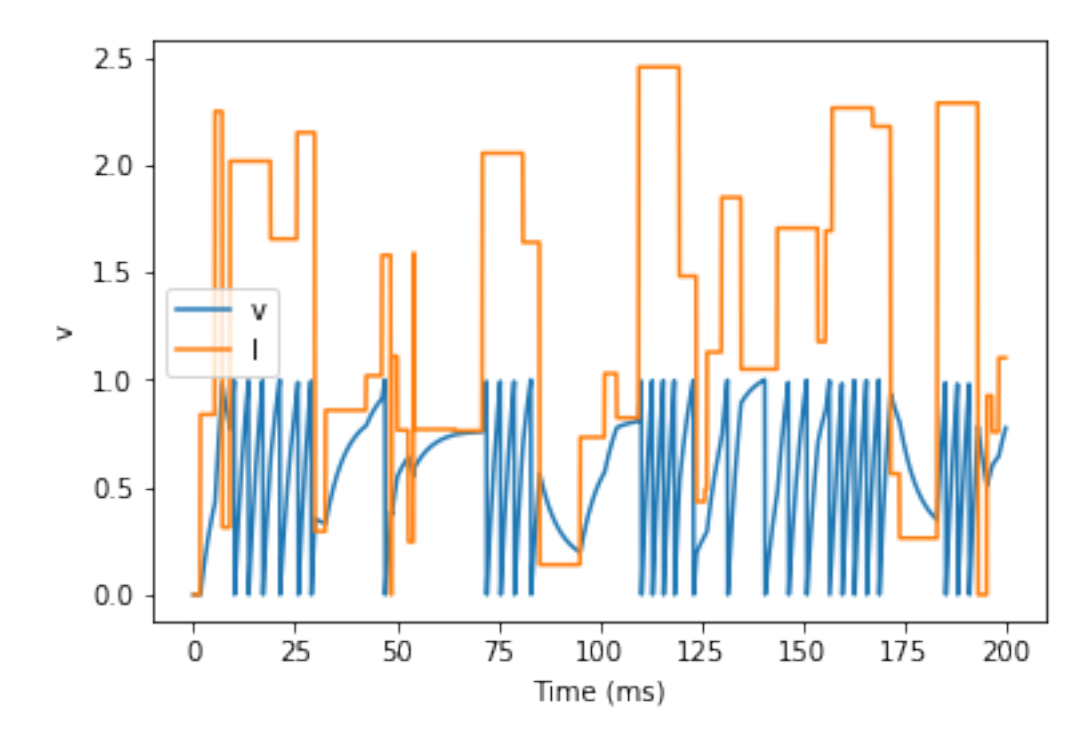

Finally, let's finish on an example that actually reads in some data from a file. See if you can work out how this example works.

```
start_scope()
from matplotlib.image import imread
img = (1 - imread('brain.png'))[::-1, :, 0].Tnum_samples, N = img.shape
ta = TimedArray(img, dt=1*ms) # 228
A = 1.5tau = 2 \times msegs = 111dv/dt = (A*ta(t, i)-v)/tau+0.8*xi*tau**-0.5 : 1'''G = NeuronGroup(N, eqs, threshold='v>1', reset='v=0', method='euler')
M = SpikeMonitor(G)
run(num_samples*ms)
plot(M.t/ms, M.i, '.k', ms=3)
xlim(0, num_samples)
ylim(0, N)
```
```
xlabel('Time (ms)')
ylabel('Neuron index');
```
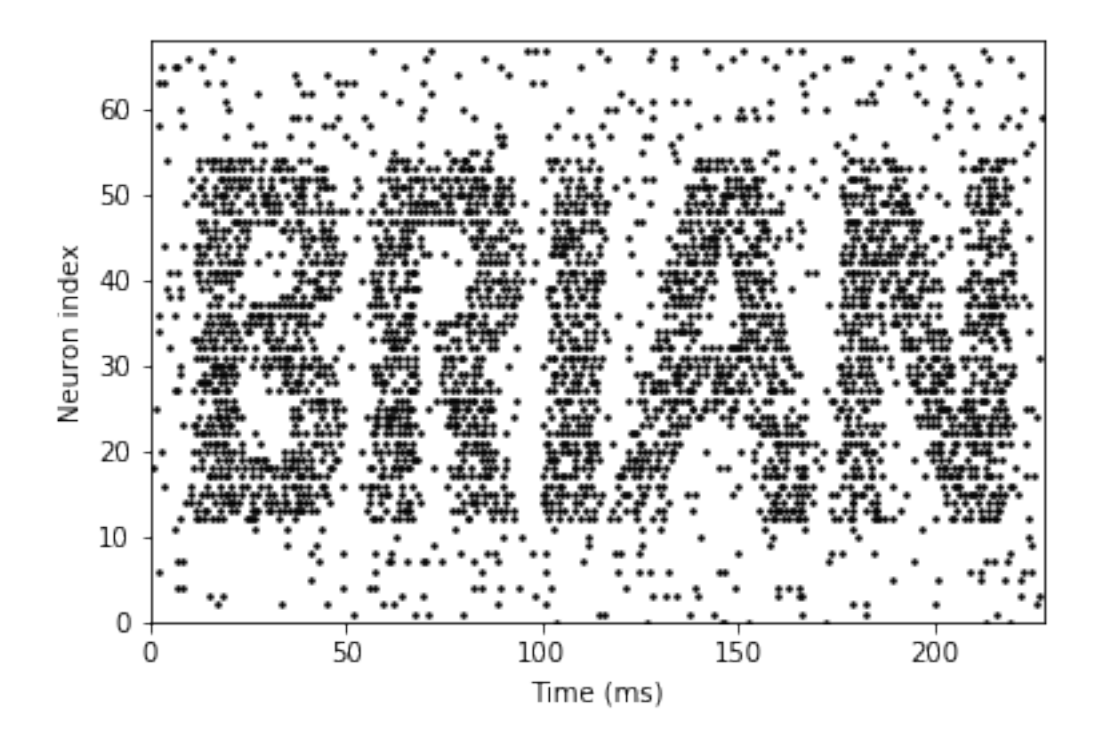

# CHAPTER 3

## User's guide

## **3.1 Importing Brian**

After installation, Brian is available in the brian2 package. By doing a wildcard import from this package, i.e.:

**from brian2 import** \*

you will not only get access to the brian2 classes and functions, but also to everything in the pylab package, which includes the plotting functions from [matplotlib](http://matplotlib.org/) and everything included in numpy/scipy (e.g. functions such as arange, linspace, etc.).

The following topics are not essential for beginners.

## **3.1.1 Precise control over importing**

If you want to use a wildcard import from Brian, but don't want to import all the additional symbols provided by pylab, you can use:

**from brian2.only import** \*

Note that whenever you use something different from the most general from brian2 import  $\star$  statement, you should be aware that Brian overwrites some numpy functions with their unit-aware equivalents (see *[Units](#page-651-0)*). If you combine multiple wildcard imports, the Brian import should therefore be the last import. Similarly, you should not import and call overwritten numpy functions directly, e.g. by using import numpy as np followed by np.  $sin$ since this will not use the unit-aware versions. To make this easier, Brian provides a brian2.numpy package that provides access to everything in numpy but overwrites certain functions. If you prefer to use prefixed names, the recommended way of doing the imports is therefore:

```
import brian2.numpy_ as np
import brian2.only as br2
```
Note that it is safe to use e.g. np.sin and numpy.sin after a from brian2 import  $\star$ .

## **3.1.2 Dependency checks**

Brian will check the dependency versions during import and raise an error for an outdated dependency. An outdated dependency does not necessarily mean that Brian cannot be run with it, it only means that Brian is untested on that version. If you want to force Brian to run despite the outdated dependency, set the *[core.outdated\\_dependency\\_error](#page-373-0)* preference to False. Note that this cannot be done in a script, since you do not have access to the preferences before importing brian2. See *[Preferences](#page-165-0)* for instructions how to set preferences in a file.

## **3.2 Physical units**

- *[Using units](#page-111-0)*
- *[Removing units](#page-112-0)*
- *[Temperatures](#page-112-1)*
- *[Constants](#page-113-0)*
- *[Importing units](#page-114-0)*
- *[In-place operations on quantities](#page-114-1)*

Brian includes a system for physical units. The base units are defined by their standard SI unit names: amp/ampere, kilogram/kilogramme, second, metre/meter, mole/mol, kelvin, and candela. In addition to these base units, Brian defines a set of derived units: coulomb, farad, gram/gramme, hertz, joule, liter/ litre, molar, pascal, ohm, siemens, volt, watt, together with prefixed versions (e.g. msiemens = 0.001 \* siemens) using the prefixes p, n, u, m, k, M, G, T (two exceptions to this rule: kilogram is not defined with any additional prefixes, and metre and meter are additionaly defined with the "centi" prefix, i.e. cmetre/cmeter). For convenience, a couple of additional useful standard abbreviations such as cm (instead of cmetre/cmeter), nS (instead of nsiemens), ms (instead of msecond), Hz (instead of hertz), mM (instead of mmolar) are included. To avoid clashes with common variable names, no one-letter abbreviations are provided (e.g. you can use mV or nS, but *not* V or S).

## <span id="page-111-0"></span>**3.2.1 Using units**

You can generate a physical quantity by multiplying a scalar or vector value with its physical unit:

```
\Rightarrow \tan = 20 \times ms>>> print(tau)
20. ms
>>> rates = [10, 20, 30]*Hz
>>> print(rates)
[ 10. 20. 30.] Hz
```
Brian will check the consistency of operations on units and raise an error for dimensionality mismatches:

```
>>> tau += 1 # ms? second?
Traceback (most recent call last):
...
DimensionMismatchError: Cannot calculate ... += 1, units do not match (units are
˓→second and 1).
>>> 3*kgram + 3*amp
Traceback (most recent call last):
...
DimensionMismatchError: Cannot calculate 3. kg + 3. A, units do not match (units are
˓→kilogram and amp).
```
Most Brian functions will also complain about non-specified or incorrect units:

```
\Rightarrow G = NeuronGroup(10, 'dv/dt = -v/tau: volt', dt=0.5)
Traceback (most recent call last):
...
DimensionMismatchError: Function "_init_" expected a quantitity with unit second
˓→for argument "dt" but got 0.5 (unit is 1).
```
Numpy functions have been overwritten to correctly work with units (see the *[developer documentation](#page-651-0)* for more details):

```
>>> print mean(rates)
20. Hz
>>> print rates.repeat(2)
[ 10. 10. 20. 20. 30. 30.] Hz
```
## <span id="page-112-0"></span>**3.2.2 Removing units**

There are various options to remove the units from a value (e.g. to use it with analysis functions that do not correctly work with units)

- Divide the value by its unit (most of the time the recommended option because it is clear about the scale)
- Transform it to a pure numpy array in the base unit by calling asarray() (no copy) or array (copy)
- Directly get the unitless value of a state variable by appending an underscore to the name

```
>>> tau/ms
20.0
>> asarray(rates)
array([ 10., 20., 30.])
\Rightarrow \Rightarrow G = NeuronGroup(5, 'dv/dt = -v/tau: volt')
>>> print G.v_[:]
[0., 0., 0., 0., 0.]
```
## <span id="page-112-1"></span>**3.2.3 Temperatures**

Brian only supports temperatures defined in  ${}^{\circ}K$ , using the provided kelvin unit object. Other conventions such as  ${}^{\circ}C$ , or °F are not compatible with Brian's unit system, because they cannot be expressed as a multiplicative scaling of the SI base unit kelvin (their zero point is different). However, in biological experiments and modeling, temperatures are typically reported in °C. How to use such temperatures depends on whether they are used as *temperature differences* or as *absolute temperatures*:

- temperature differences Their major use case is the correction of time constants for differences in temperatures based on the [Q10 temperature coefficient.](https://en.wikipedia.org/wiki/Q10_(temperature_coefficient)) In this case, all temperatures can directly use kelvin even though the temperatures are reported in Celsius, since temperature differences in Celsius and Kelvin are identical.
- absolute temperatures Equations such as the [Goldman–Hodgkin–Katz voltage equation](https://en.wikipedia.org/wiki/Goldman_equation) have a factor that depends on the absolute temperature measured in Kelvin. To get this temperature from a temperature reported in °C, you can use the zero celsius constant from the *brian2*. units.constants package (see below):

```
from brian2.units.constants import zero_celsius
celsius_temp = 27
abs_temp = celsius_temp*kelvin + zero_celsius
```
Note: Earlier versions of Brian had a celsius unit which was in fact identical to kelvin. While this gave the correct results for temperature differences, it did not correctly work for absolute temperatures. To avoid confusion and possible misinterpretation, the celsius unit has therefore been removed.

## <span id="page-113-0"></span>**3.2.4 Constants**

The brian2. units.constants package provides a range of physical constants that can be useful for detailed biological models. Brian provides the following constants:

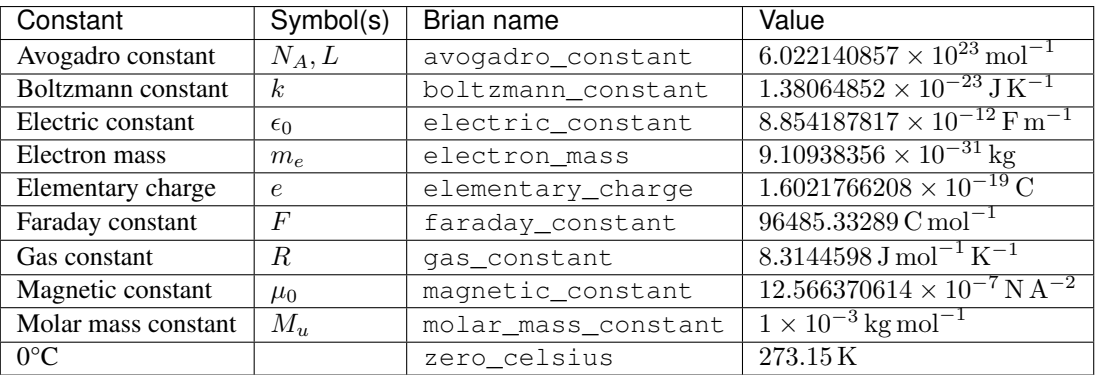

Note that these constants are not imported by default, you will have to explicitly import them from  $brain2$ .  $units$ . [constants](#page-571-0). During the import, you can also give them shorter names using Python's from ... import ... as ... syntax. For example, to calculate the  $\frac{RT}{F}$  factor that appears in the [Goldman–Hodgkin–Katz voltage equation](https://en.wikipedia.org/wiki/Goldman_equation) you can use:

```
from brian2 import *
from brian2.units.constants import zero_celsius, gas_constant as R, faraday_constant
˓→as F
celsius_temp = 27
T = celsius_temp*kelvin + zero_celsius
factor = R*T/F
```
The following topics are not essential for beginners.

## <span id="page-114-0"></span>**3.2.5 Importing units**

Brian generates standard names for units, combining the unit name (e.g. "siemens") with a prefixes (e.g. "m"), and also generates squared and cubed versions by appending a number. For example, the units "msiemens", "siemens2", "usiemens3" are all predefined. You can import these units from the package brian2.units.allunits – accordingly, an from brian2.units.allunits import \* will result in everything from Ylumen3 (cubed yotta lumen) to ymol (yocto mole) being imported.

A better choice is normally to do from brian2.units import  $\star$  or import everything from brian2 import  $\star$  which only imports the units mentioned in the introductory paragraph (base units, derived units, and some standard abbreviations).

## <span id="page-114-1"></span>**3.2.6 In-place operations on quantities**

In-place operations on quantity arrays change the underlying array, in the same way as for standard numpy arrays. This means, that any other variables referencing the same object will be affected as well:

```
>>> q = [1, 2] * mV
>>> r = q
\Rightarrow \Rightarrow q += 1 \starmV
>>> q
array([ 2., 3.] * mvolt
>>> r
array([ 2., 3.]) * mvolt
```
In contrast, scalar quantities will never change the underlying value but instead return a new value (in the same way as standard Python scalars):

```
\Rightarrow \times = 1 \times mV
>>> y = x
>>> x *= 2
>>> x
2. * mvolt
>>> y
1. * mvolt
```
## **3.3 Models and neuron groups**

#### For Brian 1 users

See the document *[Neural models \(Brian 1 –> 2 conversion\)](#page-30-0)* for details how to convert Brian 1 code.

```
• Model equations
```
- *[Noise](#page-115-1)*
- *[Threshold and reset](#page-116-0)*
- *[Refractoriness](#page-116-1)*
- *[State variables](#page-116-2)*
- *[Subgroups](#page-117-0)*
- *[Shared variables](#page-117-1)*
- *[Storing state variables](#page-118-0)*
- *[Linked variables](#page-119-0)*
- *[Time scaling of noise](#page-119-1)*

## <span id="page-115-0"></span>**3.3.1 Model equations**

The core of every simulation is a [NeuronGroup](#page-470-0), a group of neurons that share the same equations defining their properties. The minimum [NeuronGroup](#page-470-0) specification contains the number of neurons and the model description in the form of equations:

G = NeuronGroup(10, 'dv/dt =  $-v/(10*ms)$  : volt')

This defines a group of 10 leaky integrators. The model description can be directly given as a (possibly multi-line) string as above, or as an [Equations](#page-452-0) object. For more details on the form of equations, see *[Equations](#page-122-0)*. Brian needs the model to be given in the form of differential equations, but you might see the integrated form of synapses in some textbooks and papers. See *[Converting from integrated form to ODEs](#page-160-0)* for details on how to convert between these representations.

Note that model descriptions can make reference to physical units, but also to scalar variables declared outside of the model description itself:

```
tau = 10*msG = NeuronGroup(10, 'dv/dt = -v/tau : volt')
```
If a variable should be taken as a *parameter* of the neurons, i.e. if it should be possible to vary its value across neurons, it has to be declared as part of the model description:

G = NeuronGroup(10, '''dv/dt =  $-v/tau$  : volt tau : second''')

To make complex model descriptions more readable, named subexpressions can be used:

 $G = NeuronGroup(10, '''dv/dt = I\_leak / Cm : volt$  $I_{\text{leak}} = g_{\text{L}*}(E_{\text{L}} - v)$  : amp''')

For a list of some standard model equations, see *[Neural models \(Brian 1 –> 2 conversion\)](#page-30-0)*.

## <span id="page-115-1"></span>**3.3.2 Noise**

In addition to ordinary differential equations, Brian allows you to introduce random noise by specifying a [stochastic](https://en.wikipedia.org/wiki/Stochastic_differential_equation) [differential equation.](https://en.wikipedia.org/wiki/Stochastic_differential_equation) Brian uses the physicists' notation used in the [Langevin equation,](https://en.wikipedia.org/wiki/Langevin_equation) representing the "noise" as a term  $\xi(t)$ , rather than the mathematicians' stochastic differential  $dW_t$ . The following is an example of the [Ornstein-](http://www.scholarpedia.org/article/Stochastic_dynamical_systems#Ornstein-Uhlenbeck_process)[Uhlenbeck process](http://www.scholarpedia.org/article/Stochastic_dynamical_systems#Ornstein-Uhlenbeck_process) that is often used to model a leaky integrate-and-fire neuron with a stochastic current:

G = NeuronGroup(10, 'dv/dt = -v/tau + sigma\*xi\*tau\*\*-0.5 : volt')

You can start by thinking of  $x_i$  as just a Gaussian random variable with mean 0 and standard deviation 1. However, it scales in an unusual way with time and this gives it units of  $1/\sqrt{\sqrt{g}}$ t (second). You don't necessarily need to understand why this is, but it is possible to get a reasonably simple intuition for it by thinking about numerical integration: *[see below](#page-119-1)*.

## <span id="page-116-0"></span>**3.3.3 Threshold and reset**

To emit spikes, neurons need a *threshold*. Threshold and reset are given as strings in the [NeuronGroup](#page-470-0) constructor:

```
tau = 10*msG = NeuronGroup(10, 'dv/dt = -v/tau : volt', threshold='v > -50*mV',
               reset='v = -70*mV')
```
Whenever the threshold condition is fulfilled, the reset statements will be executed. Again, both threshold and reset can refer to physical units, external variables and parameters, in the same way as model descriptions:

```
v_r = -70*mV # reset potential
G = NeuronGroup(10, \cdot ''dv/dt = -v/tau : volt
                       v th : volt # neuron-specific threshold''',
                threshold='v > v_th', reset='v = v_r')
```
You can also create non-spike events. See *[Custom events](#page-175-0)* for more details.

## <span id="page-116-1"></span>**3.3.4 Refractoriness**

To make a neuron non-excitable for a certain time period after a spike, the refractory keyword can be used:

```
G = NeuronGroup(10, 'dv/dt = -v/tau : volt', threshold='v > -50*mV',
                reset='v = -70*mV', refractory=5*ms)
```
This will not allow any threshold crossing for a neuron for 5ms after a spike. The refractory keyword allows for more flexible refractoriness specifications, see *[Refractoriness](#page-126-0)* for details.

### <span id="page-116-2"></span>**3.3.5 State variables**

Differential equations and parameters in model descriptions are stored as *state variables* of the [NeuronGroup](#page-470-0). They can be accessed and set as an attribute of the group. To get the values without physical units (e.g. for analysing data with external tools), use an underscore after the name:

```
>>> G = NeuronGroup(10, '''dv/dt = -v/tau : volt
... tau : second''')
\Rightarrow G_{*}v = -70 \times mV>>> G.v
\text{Sineurongroup.v: array} (-70., -70., -70., -70., -70., -70., -70., -70., -70., -70., -70.) \star_{\text{c}}˓→mvolt>
>>> G.v_ # values without units
\langleneurongroup.v_: array([-0.07, -0.07, -0.07, -0.07, -0.07, -0.07, -0.07, -0.07, -0.07,
\leftrightarrow -0.07]) >
```
The value of state variables can also be set using string expressions that can refer to units and external variables, other state variables, mathematical functions, and a special variable i, the index of the neuron:

```
\Rightarrow G.tau = '5*ms + (1.0 * i/N) * 5 * ms'>>> G.tau
\{[neurongroup.tau: array([5, 1, 5.5, 6, 6.5, 7, 7.5, 8, 8.5, 9.7, 9.5]\}]
˓→* msecond>
```
You can also set the value only if a condition holds, for example:

```
>>> G. v[ 'tau > 7.25 * ms' ] = -60 * mV>>> G.v
\text{Sineurongroup.v: array}([-70., -70., -70., -70., -70., -60., -60., -60., -60., -60.]) *˓→mvolt>
```
## <span id="page-117-0"></span>**3.3.6 Subgroups**

It is often useful to refer to a subset of neurons, this can be achieved using Python's slicing syntax:

```
G = NeuronGroup(10, '''dv/dt = -v/tau : volttau : second''',
                threshold='v > -50*mV',
                reset='v = -70*mV')
# Create subgroups
G1 = G[:5]G2 = G[5:]# This will set the values in the main group, subgroups are just "views"
G1.tau = 10*msG2.tau = 20 \times ms
```
Here G1 refers to the first 5 neurons in G, and G2 to the second 5 neurons. In general G[i:j] refers to the neurons with indices from  $\pm$  to  $\pm$ -1, as in general in Python. Subgroups can be used in most places where regular groups are used, e.g. their state variables or spiking activity can be recorded using monitors, they can be connected via  $Synapses$ , etc. In such situations, indices (e.g. the indices of the neurons to record from in a  $Statementor$ ) are relative to the subgroup, not to the main group

The following topics are not essential for beginners.

## <span id="page-117-1"></span>**3.3.7 Shared variables**

Sometimes it can also be useful to introduce shared variables or subexpressions, i.e. variables that have a common value for all neurons. In contrast to external variables (such as Cm above), such variables can change during a run, e.g. by using  $run\_regularly()$ . This can be for example used for an external stimulus that changes in the course of a run:

```
G = NeuronGroup(10, '''shared_input : volt (shared)
                       dv/dt = (-v + shared_input)/tau : volt
                       tau : second''')
```
Note that there are several restrictions around the use of shared variables: they cannot be written to in contexts where statements apply only to a subset of neurons (e.g. reset statements, see below). If a code block mixes statements writing to shared and vector variables, then the shared statements have to come first.

By default, subexpressions are re-evaluated whenever they are used, i.e. using a subexpression is completely equivalent to substituting it. Sometimes it is useful to instead only evaluate a subexpression once and then use this value for the rest of the time step. This can be achieved by using the (constant over dt) flag. This flag is mandatory for subexpressions that refer to stateful functions like rand() which notably allows them to be recorded with a  $StateMonitor$  – otherwise the monitor would record a different instance of the random number than the one that was used in the equations.

For shared variables, setting by string expressions can only refer to shared values:

```
\Rightarrow G.shared input = '(4.0/N)*mV'
>>> G.shared_input
<neurongroup.shared_input: 0.4 * mvolt>
```
## <span id="page-118-0"></span>**3.3.8 Storing state variables**

Sometimes it can be convenient to access multiple state variables at once, e.g. to set initial values from a dictionary of values or to store all the values of a group on disk. This can be done with the  $get\_states()$  and  $set\_states()$ methods:

```
>>> group = NeuronGroup(5, '''dv/dt = -v/tau : 1
                                  ... tau : second''')
>>> initial_values = {'v': [0, 1, 2, 3, 4],
... \begin{bmatrix} \tan \theta & \tan \theta \\ \tan \theta & \tan \theta \end{bmatrix} (10, 20, 10, 20, 10] *ms
>>> group.set_states(initial_values)
>>> group.v[:]
array([ 0., 1., 2., 3., 4.])>>> group.tau[:]
array([10., 20., 10., 20., 10.]) * msecond
>>> states = group.get_states()
>>> states['v']
array([ 0., 1., 2., 3., 4.])
```
The data (without physical units) can also be exported/imported to/from [Pandas](http://pandas.pydata.org/) data frames (needs an installation of pandas):

```
>>> df = group.get_states(units=False, format='pandas')
>>> df
  N dt i t tau v
0 5 0.0001 0 0.0 0.01 0.0
1 5 0.0001 1 0.0 0.02 1.0
2 5 0.0001 2 0.0 0.01 2.0
3 5 0.0001 3 0.0 0.02 3.0
4 5 0.0001 4 0.0 0.01 4.0
>>> df['tau']
0 0.01
1 0.02
2 0.01
3 0.02
4 0.01
Name: tau, dtype: float64
>>> df['tau'] *= 2
>>> group.set_states(df[['tau']], units=False, format='pandas')
```

```
>>> group.tau
\leqneurongroup.tau: array([ 20., 40., 20., 40., 20.]) \star msecond>
```
## <span id="page-119-0"></span>**3.3.9 Linked variables**

A [NeuronGroup](#page-470-0) can define parameters that are not stored in this group, but are instead a reference to a state variable in another group. For this, a group defines a parameter as linked and then uses linked var() to specify the linking. This can for example be useful to model shared noise between cells:

```
inp = NeuronGroup(1, 'dnoise/dt = -noise/tau + tau**-0.5*xi : 1')neurons = NeuronGroup(100, '''noise : 1 (linked)
                              dv/dt = (-v + noise_strength*noise)/tau : volt''')
neurons.noise = linked_var(inp, 'noise')
```
If the two groups have the same size, the linking will be done in a 1-to-1 fashion. If the source group has the size one (as in the above example) or if the source parameter is a shared variable, then the linking will be done as 1-to-all. In all other cases, you have to specify the indices to use for the linking explicitly:

```
# two inputs with different phases
inp = NeuronGroup(2, '''phase : 1
                        dx/dt = 1*mV/ms*sin(2*pi*100*Hz*t-phase): volt''')
inp.phase = [0, \text{pi}/2]neurons = NeuronGroup(100, '''inp : volt (linked)
                              dv/dt = (-v + inp) / tau : volt'''# Half of the cells get the first input, other half gets the second
neurons.inp = linked_var(inp, 'x', index=repeat([0, 1], 50))
```
## <span id="page-119-1"></span>**3.3.10 Time scaling of noise**

Suppose we just had the differential equation

$$
dx/dt = \xi
$$

To solve this numerically, we could compute

$$
x(t + dt) = x(t) + \xi_1
$$

where  $\xi_1$  is a normally distributed random number with mean 0 and standard deviation 1. However, what happens if we change the time step? Suppose we used a value of  $dt/2$  instead of dt. Now, we compute

 $x(t + dt) = x(t + dt/2) + \xi_1 = x(t) + \xi_2 + \xi_1$ 

The mean value of  $x(t + dt)$  is 0 in both cases, but the standard deviations are different. The first method  $x(t + dt) =$  $x(t) + \xi_1$  gives  $x(t + dt)$  a standard deviation of 1, whereas the second method  $x(t + dt) = x(t + d/2) + \xi_1$  $x(t) + \xi_1$  gives  $x(t + \alpha t)$  a standard deviation of 1, whereas the second method  $x(t + \xi_2 + \xi_1)$  gives  $x(t)$  a variance of 1+1=2 and therefore a standard deviation of  $\sqrt{2}$ .

In order to solve this problem, we use the rule  $x(t + dt) = x(t) + \sqrt{dt} \xi_1$ , which makes the mean and standard deviation of the value at time t independent of dt. For this to make sense dimensionally,  $\xi$  must have units of  $1/$ sqrt(second).

For further details, refer to a textbook on stochastic differential equations.

## **3.4 Numerical integration**

By default, Brian chooses an integration method automatically, trying to solve the equations exactly first (for linear equations) and then resorting to numerical algorithms. It will also take care of integrating stochastic differential equations appropriately.

Note that in some cases, the automatic choice of integration method will not be appropriate, because of a choice of parameters that couldn't be determined in advance. In this case, typically you will get nan (not a number) values in the results, or large oscillations. In this case, Brian will generate a warning to let you know, but will not raise an error.

## **3.4.1 Method choice**

You will get an INFO message telling you which integration method Brian decided to use, together with information about how much time it took to apply the integration method to your equations. If other methods have been tried but were not applicable, you will also see the time it took to try out those other methods. In some cases, checking other methods (in particular the 'exact' method which attempts to solve the equations analytically) can take a considerable amount of time – to avoid wasting this time, you can always chose the integration method manually (see below). You can also suppress the message by raising the log level or by explicitly suppressing 'method\_choice' log messages – for details, see *[Logging](#page-170-0)*.

If you prefer to chose an integration algorithm yourself, you can do so using the method keyword for [NeuronGroup](#page-470-0), [Synapses](#page-563-0), or [SpatialNeuron](#page-539-0). The complete list of available methods is the following:

- 'exact': exact integration for linear equations (alternative name: 'linear')
- 'exponential euler': exponential Euler integration for conditionally linear equations
- 'euler': forward Euler integration (for additive stochastic differential equations using the Euler-Maruyama method)
- 'rk2': second order Runge-Kutta method (midpoint method)
- 'rk4': classical Runge-Kutta method (RK4)
- 'heun': stochastic Heun method for solving Stratonovich stochastic differential equations with non-diagonal multiplicative noise.
- 'milstein': derivative-free Milstein method for solving stochastic differential equations with diagonal multiplicative noise

Note: The 'independent' integration method (exact integration for a system of independent equations, where all the equations can be analytically solved independently) should no longer be used and might be removed in future versions of Brian.

Note: The following methods are still considered experimental

- 'gsl': default integrator when choosing to integrate equations with the GNU Scientific Library ODE solver: the rkf45 method. Uses an adaptable time step by default.
- 'gsl\_rkf45': Runge-Kutta-Fehlberg method. A good general-purpose integrator according to the GSL documentation. Uses an adaptable time step by default.
- 'qs1\_rk2': Second order Runge-Kutta method using GSL. Uses an adaptable time step by default.
- 'gsl rk4': Fourth order Runge-Kutta method using GSL. Uses an adaptable time step by default.
- 'gsl rkck': Runge-Kutta Cash-Karp method using GSL. Uses an adaptable time step by default.
- 'gsl\_rk8pd': Runge-Kutta Prince-Dormand method using GSL. Uses an adaptable time step by default.

The following topics are not essential for beginners.

## **3.4.2 Technical notes**

Each class defines its own list of algorithms it tries to apply, [NeuronGroup](#page-470-0) and [Synapses](#page-563-0) will use the first suitable method out of the methods 'exact', 'euler' and 'heun' while [SpatialNeuron](#page-539-0) objects will use 'exact', 'exponential\_euler', 'rk2' or 'heun'.

You can also define your own numerical integrators, see *[State update](#page-177-0)* for details.

## **3.4.3 GSL stateupdaters**

The stateupdaters preceded with the gsl tag use ODE solvers defined in the GNU Scientific Library. The benefit of using these integrators over the ones written by Brian internally, is that they are implemented with an adaptable timestep. Integrating with an adaptable timestep comes with two advantages:

- These methods check whether the estimated error of the solutions returned fall within a certain error bound. For the non-gsl integrators there is currently no such check.
- Systems no longer need to be simulated with just one time step. That is, a bigger timestep can be chosen and the integrator will reduce the timestep when increased accuracy is required. This is particularly useful for systems where both slow and fast time constants coexist, as is the case with for example (networks of neurons with) Hodgkin-Huxley equations. Note that Brian's timestep still determines the resolution for monitors, spike timing, spike propagation etc. Hence, in a network, the simulation error will therefore still be on the order of dt. The benefit is that short time constants occurring in equations no longer dictate the network time step.

In addition to a choice between different integration methods, there are a few more options that can be specified when using GSL. These options can be specified by sending a dictionary as the method\_options key upon initialization of the object using the integrator ([NeuronGroup](#page-470-0), [Synapses](#page-563-0) or [SpatialNeuron](#page-539-0)). The available method options are:

- 'adaptable timestep': whether or not to let GSL reduce the timestep to achieve the accuracy defined with the 'absolute\_error' and 'absolute\_error\_per\_variable' options described below. If this is set to False, the timestep is determined by Brian (i.e. the dt of the respective clock is used, see *[Scheduling](#page-147-0)*). If the resulted estimated error exceeds the set error bounds, the simulation is aborted. When using cython or weave this is reported with an [IntegrationError](#page-366-0). Defaults to True.
- 'absolute\_error': each of the methods has a way of estimating the error that is the result of using numerical integration. You can specify the maximum size of this error to be allowed for any of the to-be-integrated variables in base units with this keyword. Note that giving very small values makes the simulation slow and might result in unsuccessful integration. In the case of using the 'absolute\_error\_per\_variable' option, this is the error for variables that were not specified individually. Defaults to 1e-6.
- 'absolute\_error\_per\_variable': specify the absolute error per variable in its own units. Variables for which the error is not specified use the error set with the 'absolute\_error' option. Defaults to None.
- 'max steps': The maximal number of steps that the integrator will take within a single "Brian timestep" in order to reach the given error criterion. Can be set to 0 to not set any limits. Note that without limits, it can take a very long time until the integrator figures out that it cannot reach the desired error level. This will manifest as a simulation that appears to be stuck. Defaults to 100.
- 'use\_last\_timestep': with the 'adaptable\_timestep' option set to True, GSL tries different time steps to find a solution that satisfies the set error bounds. It is likely that for Brian's next time step the GSL time step will be somewhat similar per neuron (e.g. active neurons will have a shorter GSL time step than inactive neurons). With this option set to True, the time step GSL found to satisfy the set error bounds is saved per neuron and given to GSL again in Brian's next time step. This also means that the final time steps are saved in Brian's memory and can thus be recorded with the *[StateMonitor](#page-500-0)*: it can be accessed under '\_last\_timestep'. Note that some extra memory is required to keep track of the last time steps. Defaults to True.
- 'save\_failed\_steps': if 'adaptable\_timestep' is set to True, each time GSL tries a time step and it results in an estimated error that exceeds the set bounds, one is added to the '\_failed\_steps' variable. For purposes of investigating what happens within GSL during an integration step, we offer the option of saving this variable. Defaults to False.
- 'save\_step\_count': the same goes for the total number of GSL steps taken in a single Brian time step: this is optionally saved in the '\_step\_count' variable. Defaults to False.

Note that at the moment recording '\_last\_timestep', '\_failed\_steps', or '\_step\_count' requires a call to [run\(\)](#page-390-0) (e.g. with 0 ms) to trigger the code generation process, before the call to  $Station.$ 

More information on the GSL ODE solver itself can be found in its [documentation.](https://www.gnu.org/software/gsl/manual/html_node/Ordinary-Differential-Equations.html)

## <span id="page-122-0"></span>**3.5 Equations**

- *[Equation strings](#page-122-1)*
- *[External variables and functions](#page-123-0)*
- *[Flags](#page-124-0)*
- *[List of special symbols](#page-124-1)*
- *[Event-driven equations](#page-125-0)*
- *[Equation objects](#page-125-1)*
- *[Examples of](#page-125-2)* Equation *objects*

## <span id="page-122-1"></span>**3.5.1 Equation strings**

Equations are used both in [NeuronGroup](#page-470-0) and [Synapses](#page-563-0) to:

- define state variables
- define continuous-updates on these variables, through differential equations

Note: Brian models are defined by systems of first order ordinary differential equations, but you might see the integrated form of synapses in some textbooks and papers. See *[Converting from integrated form to ODEs](#page-160-0)* for details on how to convert between these representations.

Equations are defined by multiline strings.

An Equation is a set of single lines in a string:

- 1.  $dx/dt = f$ : unit (differential equation)
- 2.  $x = f$  : unit (subexpression)
- 3. x : unit (parameter)

Each equation may be spread out over multiple lines to improve formatting. Comments using # may also be included. Subunits are not allowed, i.e., one must write  $\text{vol} t$ , not  $\text{mV}$ . This is to make it clear that the values are internally always saved in the basic units, so no confusion can arise when getting the values out of a [NeuronGroup](#page-470-0) and discarding the units. Compound units are of course allowed as well (e.g.  $\text{farad/meter}*2$ ). There are also three special "units" that can be used: 1 denotes a dimensionless floating point variable, boolean and integer denote dimensionless variables of the respective kind.

Note: For molar concentration, the base unit that has to be used in the equations is  $mmolar$  (or mM), *not* molar. This is because 1 molar is  $10^3$  mol/m<sup>3</sup> in SI units (i.e., it has a "scale" of  $10^3$ ), whereas 1 millimolar corresponds to 1  $mol/m<sup>3</sup>$ .

Some special variables are defined:  $t$ ,  $dt$  (time) and  $x$  i (white noise). Variable names starting with an underscore and a couple of other names that have special meanings under certain circumstances (e.g. names ending in  $p$ re or \_post) are forbidden.

For stochastic equations with several xi values it is necessary to make clear whether they correspond to the same or different noise instantiations. To make this distinction, an arbitrary suffix can be used, e.g. using  $x_i$  1 several times refers to the same variable, xi\_2 (or xi\_inh, xi\_alpha, etc.) refers to another. An error will be raised if you use more than one plain xi. Note that noise is always independent across neurons, you can only work around this restriction by defining your noise variable as a shared parameter and update it using a user-defined function (e.g. with run\_regularly), or create a group that models the noise and link to its variable (see *[Linked variables](#page-119-0)*).

## <span id="page-123-0"></span>**3.5.2 External variables and functions**

Equations defining neuronal or synaptic equations can contain references to external parameters or functions. These references are looked up at the time that the simulation is run. If you don't specify where to look them up, it will look in the Python local/global namespace (i.e. the block of code where you call  $run($ )). If you want to override this, you can specify an explicit "namespace". This is a Python dictionary with keys being variable names as they appear in the equations, and values being the desired value of that variable. This namespace can be specified either in the creation of the group or when you can the  $run()$  function using the namespace keyword argument.

The following three examples show the different ways of providing external variable values, all having the same effect in this case:

```
# Explicit argument to the NeuronGroup
G = NeuronGroup(1, 'dv/dt = -v / tau : 1', namespace={'tau': 10*ms})
net = Network(G)net.run(10*ms)
# Explicit argument to the run function
G = NeuronGroup(1, 'dv/dt = -v / tau : 1')
net = Network(G)net.run(10*ms, namespace={'tau': 10*ms})
# Implicit namespace from the context
G = NeuronGroup(1, 'dv/dt = -v / tau : 1')net = Network(G)
```
tau =  $10 \times ms$ net.run(10\*ms)

See *[Namespaces](#page-171-0)* for more details.

The following topics are not essential for beginners.

## <span id="page-124-0"></span>**3.5.3 Flags**

A *flag* is a keyword in parentheses at the end of the line, which qualifies the equations. There are several keywords:

- *event-driven* this is only used in Synapses, and means that the differential equation should be updated only at the times of events. This implies that the equation is taken out of the continuous state update, and instead a eventbased state update statement is generated and inserted into event codes (pre and post). This can only qualify differential equations of synapses. Currently, only one-dimensional linear equations can be handled (see below).
- *unless refractory* this means the variable is not updated during the refractory period. This can only qualify differential equations of neuron groups.
- *constant* this means the parameter will not be changed during a run. This allows optimizations in state updaters. This can only qualify parameters.
- *constant over dt* this means that the subexpression will be only evaluated once at the beginning of the time step. This can be useful to e.g. approximate a non-linear term as constant over a time step in order to use the linear numerical integration algorithm. It is also mandatory for subexpressions that refer to stateful functions like rand() to make sure that they are only evaluated once (otherwise e.g. recording the value with a [StateMonitor](#page-500-0) would re-evaluate it and therefore not record the same values that are used in other places). This can only qualify subexpressions.
- *shared* this means that a parameter or subexpression is not neuron-/synapse-specific but rather a single value for the whole [NeuronGroup](#page-470-0) or [Synapses](#page-563-0). A shared subexpression can only refer to other shared variables.
- *linked* this means that a parameter refers to a parameter in another [NeuronGroup](#page-470-0). See *[Linked variables](#page-119-0)* for more details.

Multiple flags may be specified as follows:

 $dx/dt = f$ : unit (flag1, flag2)

## <span id="page-124-1"></span>**3.5.4 List of special symbols**

The following lists all of the special symbols that Brian uses in equations and code blocks, and their meanings.

dt Time step width

i Index of a neuron ([NeuronGroup](#page-470-0)) or the pre-synaptic neuron of a synapse ([Synapses](#page-563-0))

j Index of a post-synaptic neuron of a synapse

lastspike Last time that the neuron spiked (for refractoriness)

lastupdate Time of the last update of synaptic variables in event-driven equations.

- N Number of neurons ([NeuronGroup](#page-470-0)) or synapses ([Synapses](#page-563-0)). Use N\_pre or N\_post for the number of presynaptic or postsynaptic neurons in the context of [Synapses](#page-563-0).
- not\_refractory Boolean variable that is normally true, and false if the neuron is currently in a refractory state

t Current time

 $xi, xi * Stochastic differential in equations$ 

#### <span id="page-125-0"></span>**3.5.5 Event-driven equations**

Equations defined as event-driven are completely ignored in the state update. They are only defined as variables that can be externally accessed. There are additional constraints:

- An event-driven variable cannot be used by any other equation that is not also event-driven.
- An event-driven equation cannot depend on a differential equation that is not event-driven (directly, or indirectly through subexpressions). It can depend on a constant parameter.

Currently, automatic event-driven updates are only possible for one-dimensional linear equations, but this may be extended in the future.

#### <span id="page-125-1"></span>**3.5.6 Equation objects**

The model definitions for [NeuronGroup](#page-470-0) and [Synapses](#page-563-0) can be simple strings or [Equations](#page-452-0) objects. Such objects can be combined using the add operator:

```
eqs = Equations('dx/dt = (y-x)/tau: volt')
eqs += Equations ('dy/dt = -y/tau: volt')
```
 $Equations$  allow for the specification of values in the strings, but does this by simple string replacement, e.g. you can do:

```
eqs = Equations('dx/dt = x/tau: volt', tau=10*ms)
```
but this is exactly equivalent to:

eqs = Equations(' $dx/dt = x/(10*ms)$  : volt')

The [Equations](#page-452-0) object does some basic syntax checking and will raise an error if two equations defining the same variable are combined. It does not however do unit checking, checking for unknown identifiers or incorrect flags – all this will be done during the instantiation of a [NeuronGroup](#page-470-0) or [Synapses](#page-563-0) object.

## <span id="page-125-2"></span>**3.5.7 Examples of Equation objects**

#### Concatenating equations

```
>>> membrane_eqs = Equations('dv/dt = -(v + I)/tan : volt')
>>> eqs1 = membrane_eqs + Equations('''I = sin(2*pi*freq*t) : volt
... freq : Hz''')
>>> eqs2 = membrane_eqs + Equations('''I : volt''')
>>> print(eqs1)
I = \sin(2*pi*freq*t) : V
dv/dt = -(v + I)/tau : V
freq : Hz
>>> print(eqs2)
```
 $dv/dt = -(v + I)/tau$  : V I : V

Substituting variable names

```
>>> general_equation = 'dg/dt = -g / tau : siemens'
>>> eqs_exc = Equations(general_equation, g='g_e', tau='tau_e')
>>> eqs_inh = Equations(general_equation, g='g_i', tau='tau_i')
>>> print(eqs_exc)
dg_e/dt = -g_e / tau_e : S
>>> print(eqs_inh)
dq_i/dt = -q_i / tau_i : S
```
Inserting values

```
>>> eqs = Equations('dv/dt = mu/tau + sigma/tau**.5*xi : volt',
... mu=-65*mV, sigma=3*mV, tau=10*ms)
>>> print(eqs)
dv/dt = (-65. \star mvolt)/(10. \star msecond) + (3. \star mvolt)/(10. \star msecond) **.5 *xi : V
```
## <span id="page-126-0"></span>**3.6 Refractoriness**

- *[Defining the refractory period](#page-126-1)*
- *[Defining model behaviour during refractoriness](#page-127-0)*
- *[Arbitrary refractoriness](#page-128-0)*

Brian allows you to model the absolute refractory period of a neuron in a flexible way. The definition of refractoriness consists of two components: the amount of time after a spike that a neuron is considered to be refractory, and what changes in the neuron during the refractoriness.

## <span id="page-126-1"></span>**3.6.1 Defining the refractory period**

The refractory period is specified by the refractory keyword in the [NeuronGroup](#page-470-0) initializer. In the simplest case, this is simply a fixed time, valid for all neurons:

```
G = NeuronGroup(N, model='...', threshold='...', reset='...',
                refractory=2*ms)
```
Alternatively, it can be a string expression that evaluates to a time. This expression will be evaluated after every spike and allows for a changing refractory period. For example, the following will set the refractory period to a random duration between 1ms and 3ms after every spike:

```
G = NeuronGroup(N, model='...', threshold='...', reset='...',
                refractory='(1 + 2*rand())*ms')
```
In general, modelling a refractory period that varies across neurons involves declaring a state variable that stores the refractory period per neuron as a model parameter. The refractory expression can then refer to this parameter:

```
G = NeuronGroup(N, model=''''....refractory : second''', threshold='...',
               reset='...', refractory='refractory')
# Set the refractory period for each cell
G.refractory = ...
```
This state variable can also be a dynamic variable itself. For example, it can serve as an adaptation mechanism by increasing it after every spike and letting it relax back to a steady-state value between spikes:

```
refractory_0 = 2*mstau_refractory = 50*msG = NeuronGroup(N, model=''''....drefractory/dt = (refractory_0 - refractory) / tau_
˓→refractory : second''',
               threshold='...', refractory='refractory',
                reset='''...
                       refractory += 1*ms''')
G.refractory = refractory_0
```
In some cases, the condition for leaving the refractory period is not easily expressed as a certain time span. For example, in a Hodgkin-Huxley type model the threshold is only used for *counting* spikes and the refractoriness is used to prevent to count multiple spikes for a single threshold crossing (the threshold condition would evaluate to True for several time points). When a neuron should leave the refractory period is not easily expressed as a time span but more naturally as a condition that the neuron should remain refractory for as long as it stays above the threshold. This can be achieved by using a string expression for the refractory keyword that evaluates to a boolean condition:

G = NeuronGroup(N, model='...', threshold=' $v > -20$ \*mV',  $refractory='v \geq -20*mV')$ 

The refractory keyword should be read as "stay refractory as long as the condition remains true". In fact, specifying a time span for the refractoriness will be automatically transformed into a logical expression using the current time t and the time of the last spike last spike. Specifying refractory= $2 \times ms$  is equivalent to specifying refractory='(t - lastspike)  $\leq 2*ms'$ .

## <span id="page-127-0"></span>**3.6.2 Defining model behaviour during refractoriness**

The refractoriness definition as described above only has a single effect by itself: threshold crossings during the refractory period are ignored. In the following model, the variable v continues to update during the refractory period but it does not elicit a spike if it crosses the threshold:

```
G = NeuronGroup(N, 'dv/dt = -v / tau : 1',
               threshold='v > 1', reset='v=0',
                refractory=2*ms)
```
There is also a second implementation of refractoriness that is supported by Brian, one or several state variables can be clamped during the refractory period. To model this kind of behaviour, variables that should stop being updated during refractoriness can be marked with the (unless refractory) flag:

```
G = NeuronGroup(N, '''dv/dt = -(v + w) / tau_v : 1 (unless refractory)
                      dw/dt = -w / tau_w : 1''',threshold='v > 1', reset='v=0; w+=0.1', refractory=2*ms)
```
In the above model, the v variable is clamped at 0 for 2ms after a spike but the adaptation variable  $w$  continues to update during this time. In addition, a variable of a neuron that is in its refractory period is *read-only*: incoming synapses or other code will have no effect on the value of  $\nu$  until it leaves its refractory period.

The following topics are not essential for beginners.

## <span id="page-128-0"></span>**3.6.3 Arbitrary refractoriness**

In fact, arbitrary behaviours can be defined using Brian's refractoriness mechanism.

Internally, a [NeuronGroup](#page-470-0) with refractoriness has a boolean variable not refractory added to the equations, and this is used to implement the refractoriness behaviour. Specifically, the threshold condition is replaced by threshold and not\_refractory and differential equations that are marked as (unless refractory) are multiplied by int (not\_refractory) (so that they have the value 0 when the neuron is refractory).

This not\_refractory variable is also available to the user to define more sophisticated refractoriness behaviour. For example, the following code updates the w variable with a different time constant during refractoriness:

```
G = \text{NeuronGroup}(N, '''\text{dv}/dt = -(v + w) / tau_v : 1 \text{ (unless refractory)}dw/dt = (-w / tau_active) *int(not_refractory) + (-w / tau_
˓→ref)*(1 - int(not_refractory)) : 1''',
                 threshold='v > 1', reset='v=0; w+=0.1', refractory=2*ms)
```
## **3.7 Synapses**

#### For Brian 1 users

[Synapses](#page-563-0) is now the only class for defining synaptic interactions, it replaces *Connection*, *STDP*, etc. See the document *[Synapses \(Brian 1 –> 2 conversion\)](#page-34-0)* for details how to convert Brian 1 code.

- *[Defining synaptic models](#page-129-0)*
- *[Creating synapses](#page-130-0)*
- *[Accessing synaptic variables](#page-131-0)*
- *[Delays](#page-131-1)*
- *[Monitoring synaptic variables](#page-132-0)*
- *[Creating synapses with the generator syntax](#page-132-1)*
- *[Summed variables](#page-133-0)*
- *[Creating multi-synapses](#page-134-0)*
- *[Multiple pathways](#page-134-1)*
- *[Numerical integration](#page-135-0)*
- *[Technical notes](#page-135-1)*

## <span id="page-129-0"></span>**3.7.1 Defining synaptic models**

The most simple synapse (adding a fixed amount to the target membrane potential on every spike) is described as follows:

```
w = 1 \times mVS = Synapses(P, Q, on_pre='v += w')
```
This defines a set of synapses between [NeuronGroup](#page-470-0) P and NeuronGroup Q. If the target group is not specified, it is identical to the source group by default. The on\_pre keyword defines what happens when a presynaptic spike arrives at a synapse. In this case, the constant  $w$  is added to variable  $v$ . Because  $v$  is not defined as a synaptic variable, it is assumed by default that it is a postsynaptic variable, defined in the target  $NeuronGroup$  Q. Note that this does not does create synapses (see *[Creating Synapses](#page-130-0)*), only the synaptic models.

To define more complex models, models can be described as string equations, similar to the models specified in [NeuronGroup](#page-470-0):

 $S =$  Synapses(P, Q, model='w : volt', on\_pre='v += w')

The above specifies a parameter w, i.e. a synapse-specific weight.

Synapses can also specify code that should be executed whenever a postsynaptic spike occurs (keyword on\_post) and a fixed (pre-synaptic) delay for all synapses (keyword delay).

When specifying equations or code for *[Synapses](#page-563-0)*, there is a possible ambiguity about what a variable name refers to. For example, if both the *[Synapses](#page-563-0)* object and the target  $NeuronGroup$  have a variable w, what would the code  $w \leftarrow 1$  do? The answer is that it will modify the synapse's variable w. In general, it will first check if there is a synaptic variable of that name, then a variable of the post-synaptic neurons, and otherwise it will look for an external constant. To explicitly specify that a variable should be from a pre- or post-synaptic neuron, append the suffix  $pre$ or  $\text{\_post}$ , so in the situation above  $w\text{\_post} += 1$  would increase the post-synaptic neuron's copy of w by 1, not the synapse's variable w.

#### **Model syntax**

The model follows exactly the same syntax as for  $NeuronGroup$ . There can be parameters (e.g. synaptic variable w above), but there can also be named subexpressions and differential equations, describing the dynamics of synaptic variables. In all cases, synaptic variables are created, one value per synapse.

#### **Event-driven updates**

By default, differential equations are integrated in a clock-driven fashion, as for a  $NeuronGroup$ . This is potentially very time consuming, because all synapses are updated at every timestep and Brian will therefore emit a warning. If you are sure about integrating the equations at every timestep (e.g. because you want to record the values continuously), then you should specify the flag (clock-driven). To ask Brian 2 to simulate differential equations in an event-driven fashion use the flag (event-driven). A typical example is pre- and postsynaptic traces in STDP:

```
model=" "W:1dApre/dt=-Apre/taupre : 1 (event-driven)
         dApost/dt=-Apost/taupost : 1 (event-driven)'''
```
Here, Brian updates the value of Apre for a given synapse only when this synapse receives a spike, whether it is presynaptic or postsynaptic. More precisely, the variables are updated every time either the on\_pre or on\_post code is called for the synapse, so that the values are always up to date when these codes are executed.

Automatic event-driven updates are only possible for a subset of equations, in particular for one-dimensional linear equations. These equations must also be independent of the other ones, that is, a differential equation that is not eventdriven cannot depend on an event-driven equation (since the values are not continuously updated). In other cases, the user can write event-driven code explicitly in the update codes (see below).

#### **Pre and post codes**

The on\_pre code is executed at each synapse receiving a presynaptic spike. For example:

```
on_pre='v+=w'
```
adds the value of synaptic variable w to postsynaptic variable v. Any sort of code can be executed. For example, the following code defines stochastic synapses, with a synaptic weight  $w$  and transmission probability  $p$ :

```
S=Synapses(input,neurons,model="""w : 1
                               p : 1""",
                         on_pre="v+=w*(rand() <p)")
```
The code means that w is added to  $\nu$  with probability p. The code may also include multiple lines.

Similarly, the on-post code is executed at each synapse where the postsynaptic neuron has fired a spike.

## <span id="page-130-0"></span>**3.7.2 Creating synapses**

Creating a [Synapses](#page-563-0) instance does not create synapses, it only specifies their dynamics. The following command creates a synapse between neuron 5 in the source group and neuron 10 in the target group:

```
S.connect(i=5, j=10)
```
Multiple synaptic connections can be created in a single statement:

```
S.connect()
S.connect(i=[1, 2], j=[3, 4])
S.connect(i=numpy.arange(10), j=1)
```
The first statement connects all neuron pairs. The second statement creates synapses between neurons 1 and 3, and between neurons 2 and 4. The third statement creates synapses between the first ten neurons in the source group and neuron 1 in the target group.

#### **Conditional**

One can also create synapses by giving (as a string) the condition for a pair of neurons i and j to be connected by a synapse, e.g. you could connect neurons that are not very far apart with:

```
S.connect(condition='abs(i-j) <= 5')
```
The string expressions can also refer to pre- or postsynaptic variables. This can be useful for example for spatial connectivity: assuming that the pre- and postsynaptic groups have parameters  $x$  and  $y$ , storing their location, the following statement connects all cells in a 250 um radius:

```
S.connect(condition='sqrt((x_pre-x_post)**2 + (y_pre-y_post)**2) < 250*umeter')
```
#### **Probabilistic**

Synapse creation can also be probabilistic by providing a  $p$  argument, providing the connection probability for each pair of synapses:

```
S.connect(p=0.1)
```
This connects all neuron pairs with a probability of 10%. Probabilities can also be given as expressions, for example to implement a connection probability that depends on distance:

```
S.connect(condition='i != j',
          p='p\_max*exp(-(x\_pre-x\_post)**2+(y\_pre-y\_post)**2) / (2*(125*umeter)**2)')
```
If this statement is applied to a *[Synapses](#page-563-0)* object that connects a group to itself, it prevents self-connections  $(i \mid$ !  $=$   $\rightarrow$  ) and connects cells with a probability that is modulated according to a 2-dimensional Gaussian of the distance between the cells.

#### **One-to-one**

You can specify a mapping from i to any function f(i), e.g. the simplest way to give a 1-to-1 connection would be:

```
S.connect(j='i')
```
This mapping can also use a restricting condition with  $\exists f, e.g.$  to connect neurons 0, 2, 4, 6, ... to neurons 0, 1, 2, 3, ... you could write:

```
S.connect(j='int(i/2) if i % 2 == 0')
```
## <span id="page-131-0"></span>**3.7.3 Accessing synaptic variables**

Synaptic variables can be accessed in a similar way as [NeuronGroup](#page-470-0) variables. They can be indexed with two indexes, corresponding to the indexes of pre and postsynaptic neurons, or with string expressions (referring to i and j as the pre-/post-synaptic indices, or to other state variables of the synapse or the connected neurons). Note that setting a synaptic variable always refers to the synapses that *currently exist*, i.e. you have to set them *after* the relevant [Synapses.connect\(\)](#page-566-0) call.

Here are a few examples:

```
S.w[2, 5] = 1*nSS.W[1, :] = 2*NSS.w = 1*nS # all synapses assignedS.W[2, 3] = (1*nS, 2*nS)S.w[group1, group2] = "(1+\cos(i-j)) *2 * nS"
S.W[:, :] = 'rand() *nS'S.w['abs(x_pre-x_post) < 250*umetre'] = 1*nS
```
Note that it is also possible to index synaptic variables with a single index (integer, slice, or array), but in this case synaptic indices have to be provided.

## <span id="page-131-1"></span>**3.7.4 Delays**

There is a special synaptic variable that is automatically created:  $\text{delay}$ . It is the propagation delay from the presynaptic neuron to the synapse, i.e., the presynaptic delay. This is just a convenience syntax for accessing the delay stored in the presynaptic pathway:  $pre$ . delay. When there is a postsynaptic code (keyword  $post$ ), the delay of the postsynaptic pathway can be accessed as post.delay.

The delay variable(s) can be set and accessed in the same way as other synaptic variables. The same semantics as for other synaptic variables apply, which means in particular that the delay is only set for the synapses that have been already created with  $Synapses$ .connect(). If you want to set a global delay for all synapses of a  $Synapses$ object, you can directly specify that delay as part of the [Synapses](#page-563-0) initializer:

synapses = Synapses(sources, targets, '...', on\_pre='...', delay=1\*ms)

When you use this syntax, you can still change the delay afterwards by setting synapses. delay, but you can only set it to another scalar value. If you need different delays across synapses, do not use this syntax but instead set the delay variable as any other synaptic variable (see above).

#### <span id="page-132-0"></span>**3.7.5 Monitoring synaptic variables**

A *[StateMonitor](#page-500-0)* object can be used to monitor synaptic variables. For example, the following statement creates a monitor for variable w for the synapses 0 and 1:

 $M =$  StateMonitor(S, 'w', record=[0,1])

Note that these are *synapse* indices, not neuron indices. More convenient is to directly index the [Synapses](#page-563-0) object, Brian will automatically calculate the indices for you in this case:

```
M = StateMonitor(S, 'w', record=S[0, :]) # all synapses originating from neuron 0
M = StateMonitor(S, 'w', record=S['i!=j']) # all synapses excluding autapses
M = StateMonitor(S, 'w', record=S['w>0']) # all synapses with non-zero weights (at
˓→this time)
```
You can also record a synaptic variable for all synapses by passing record=True.

The recorded traces can then be accessed in the usual way, again with the possibility to index the  $Synapses$  object:

```
plot(M.t / ms, M[S[0]].w / nS) # first synapse
plot(M.t / ms, M[S[0, :]].w / nS) # all synapses originating from neuron 0
plot(M.t / ms, M[S['w>0*nS']].w / nS) # all synapses with non-zero weights (at this.
ightharpoonuptime)
```
Note (for users of Brian's advanced standalone mode only): the use of the *[Synapses](#page-563-0)* object for indexing and record=True only work in the default runtime modes. In standalone mode (see *[Standalone code generation](#page-158-0)*), the synapses have not yet been created at this point, so Brian cannot calculate the indices.

#### <span id="page-132-1"></span>**3.7.6 Creating synapses with the generator syntax**

The most general way of specifying a connection is using the generator syntax, e.g. to connect neuron i to all neurons  $j$  with  $0 \le i \le i$ :

S.connect( $j=$ 'k for k in range(0,  $i+1$ )')

There are several parts to this syntax. The general form is:

j='EXPR for VAR in RANGE if COND'

Here EXPR can be any integer-valued expression. VAR is the name of the iteration variable (any name you like can be specified here). The if COND part is optional and lets you give an additional condition that has to be true for the synapse to be created. Finally, RANGE can be either:

- 1. a Python range, e.g. range (N) is the integers from 0 to N-1, range  $(A, B)$  is the integers from A to B-1, range(low, high, step) is the integers from  $\text{low}$  to high-1 with steps of size step, or
- 2. it can be a random sample sample  $(N, p=0.1)$  gives a random sample of integers from 0 to N-1 with 10% probability of each integer appearing in the sample. This can have extra arguments like range, e.g. sample(low, high, step, p=0.1) will give each integer in range(low, high, step) with probability 10%.

If you try to create an invalid synapse (i.e. connecting neurons that are outside the correct range) then you will get an error, e.g. you might like to try to do this to connect each neuron to its neighbours:

```
S.connect(j= i+(-1)**k for k in range(2)')
```
However this won't work at for  $i=0$  it gives  $j=-1$  which is invalid. There is an option to just skip any synapses that are outside the valid range:

```
S.connect(j='i+(-1)**k for k in range(2)', skip_if_invalid=True)
```
## <span id="page-133-0"></span>**3.7.7 Summed variables**

In many cases, the postsynaptic neuron has a variable that represents a sum of variables over all its synapses. This is called a "summed variable". An example is nonlinear synapses (e.g. NMDA):

```
neurons = NeuronGroup(1, model='''dv/dt=(qtot-v)/(10*ms) : 1gtot : 1''')
S = Synapses(input, neurons,
             model='''dg/dt=-a*g+b*x*(1-g) : 1gtot\_post = g : 1 (summed)
                       dx/dt = -c \times x : 1
                       w : 1 # synaptic weight''', on_pre='x+=w')
```
Here, each synapse has a conductance q with nonlinear dynamics. The neuron's total conductance is  $qtot$ . The line stating  $gtot\_post = g : 1$  (summed) specifies the link between the two: gtot in the postsynaptic group is the summer over all variables g of the corresponding synapses. What happens during the simulation is that at each time step, presynaptic conductances are summed for each neuron and the result is copied to the variable gtot. Another example is gap junctions:

```
neurons = NeuronGroup(N, model='''dv/dt=(v0-v+Igap)/tau : 1
                                 Igap : 1''')
S=Synapses(neurons,model='''w:1 # gap junction conductance
                            Igap_post = w*(v\_pre-v\_post): 1 (summed)''')
```
Here,  $I_{qap}$  is the total gap junction current received by the postsynaptic neuron.

Note that you cannot target the same post-synaptic variable from more than one [Synapses](#page-563-0) object. To work around this restriction, use multiple post-synaptic variables that ar then summed up:

```
neurons = NeuronGroup(1, model='''dv/dt=(qtot-v)/(10*ms) : 1
                                  gtot = gtot1 + gtot2: 1gtot1 : 1
                                  gtot2 : 1''')
S1 = Synapses(input, neurons,
             model='''dg/dt=-a1*g+b1*x*(1-g) : 1qtot1\_post = q : 1 (summed)
                      dx/dt = -c1*x : 1w : 1 # synaptic weight
                    ''', on_pre='x+=w')
```

```
S2 = Synapses(input, neurons,
             model='''dq/dt=-a2*q+b2*x*(1-q) : 1qtot2\_post = q : 1 (summed)
                      dx/dt = -c2*x : 1w : 1 # synaptic weight
                    ''', on_pre='x+=w')
```
## <span id="page-134-0"></span>**3.7.8 Creating multi-synapses**

It is also possible to create several synapses for a given pair of neurons:

```
S.connect(i=numpy.arange(10), j=1, n=3)
```
This is useful for example if one wants to have multiple synapses with different delays. To distinguish multiple variables connecting the same pair of neurons in synaptic expressions and statements, you can create a variable storing the synapse index with the multisynaptic index keyword:

```
syn = Synapses(source\_group, target\_group, model='w : 1', on\_pre='v += w',multisynaptic_index='synapse_number')
syn.connect(i=numpy.arange(10), j=1, n=3)
syn.delay = '1*ms + synapse_number*2*ms'
```
This index can then be used to set/get synapse-specific values:

```
S.delay = '(synapse_number + 1)*ms)' # Set delays between 1 and 10ms
S.w['synapse_number < 5'] = 0.5S.W['synapse number>=5'] = 1
```
It also enables three-dimensional indexing, the following statement has the same effect as the last one above:

```
S.W[:, :, 5:] = 1
```
## <span id="page-134-1"></span>**3.7.9 Multiple pathways**

It is possible to have multiple pathways with different update codes from the same presynaptic neuron group. This may be interesting in cases when different operations must be applied at different times for the same presynaptic spike. To do this, specify a dictionary of pathway names and codes:

```
on_pre={'pre_transmission': 'ge+=w',
        'pre_plasticity': '''w=clip(w+Apost,0,inf)
                             Apre+=dApre'''}
```
This creates two pathways with the given names (in fact, specifying on\_pre=code is just a shorter syntax for on\_pre={'pre': code}) through which the delay variables can be accessed. The following statement, for example, sets the delay of the synapse between the first neurons of the source and target groups in the pre\_plasticity pathway:

S.pre\_plasticity.delay $[0, 0] = 3$ \*ms

As mentioned above, pre pathways are generally executed before post pathways. The order of execution of several pre (or post) pathways is however arbitrary, and simply based on the alphabetical ordering of their names (i.e. pre\_plasticity will be executed before pre\_transmission). To explicitly specify the order, set the order attribute of the pathway, e.g.:

```
S.pre_transmission.order = -2
```
will make sure that the pre\_transmission code is executed before the pre\_plasticity code in each time step.

## <span id="page-135-0"></span>**3.7.10 Numerical integration**

#### **Differential equation flags**

For the integration of differential equations, one can use the same keywords as for [NeuronGroup](#page-470-0).

Note: Declaring a subexpression as (constant over dt) means that it will be evaluated each timestep for all synapses, potentially a very costly operation.

#### **Explicit event-driven updates**

As mentioned above, it is possible to write event-driven update code for the synaptic variables. For this, two special variables are provided: t is the current time when the code is executed, and lastupdate is the last time when the synapse was updated (either through on\_pre or on\_post code). An example is short-term plasticity (in fact this could be done automatically with the use of the (event-driven) keyword mentioned above):

```
S=Synapses(input,neuron,
          model='''x : 1u : 1
                   w : 1''',
           on_pre='''u=U+(u-U)*exp(-(t-lastupdate)/tauf)
                 x=1+(x-1)*exp(-(t-lastupdate)/taud)i+=w*u*x
                  x*=(1-u)u+=U*(1-u)''')
```
By default, the pre pathway is executed before the post pathway (both are executed in the 'synapses' scheduling slot, but the pre pathway has the order attribute -1, wheras the post pathway has order 1. See *[Scheduling](#page-147-0)* for more details).

## <span id="page-135-1"></span>**3.7.11 Technical notes**

#### **How connection arguments are interpreted**

If conditions for connecting neurons are combined with both the n (number of synapses to create) and the p (probability of a synapse) keywords, they are interpreted in the following way:

```
For every pair i, j:
            if condition(i, j) is fulfilled:
                  Evaluate p(i, j)If uniform random number between 0 and 1 < p(i, j):
                        Create n(i, j) synapses for (i, j)With the generator syntax j='EXPR for VAR in RANGE if COND', the interpretation is:
```
For every i:

for every VAR in RANGE:  $j = EXPR$ if COND: Create  $n(i, j)$  synapses for  $(i, j)$ 

Note that the arguments in RANGE can only depend on i and the values of presynaptic variables. Similarly, the expression for j, EXPR can depend on i, presynaptic variables, and on the iteration variable VAR. The condition COND can depend on anything (presynaptic and postsynaptic variables).

With the 1-to-1 mapping syntax  $j$  = 'EXPR' the interpretation is:

For every i:  $i = EXPR$ Create  $n(i, j)$  synapses for  $(i, j)$ 

#### **Efficiency considerations**

If you are connecting a single pair of neurons, the direct form connect ( $i=5$ ,  $j=10$ ) is the most efficient. However, if you are connecting a number of neurons, it will usually be more efficient to construct an array of i and j values and have a single connect  $(i=i, j=j)$  call.

For large connections, you should use one of the string based syntaxes where possible as this will generate compiled low-level code that will be typically much faster than equivalent Python code.

If you are expecting a majority of pairs of neurons to be connected, then using the condition-based syntax is optimal, e.g. connect (condition= $'i != j'$ ). However, if relatively few neurons are being connected then the 1-to-1 mapping or generator syntax will be better. For 1-to-1, connect  $(j=1)$  will always be faster than connect (condition='i==j') because the latter has to evaluate all  $N**2$  pairs (i, j) and check if the condition is true, whereas the former only has to do O(N) operations.

One tricky problem is how to efficiently generate connectivity with a probability  $p(i, j)$  that depends on both i and  $j$ , since this requires  $N*N$  computations even if the expected number of synapses is proportional to N. Some tricks for getting around this are shown in *[Example: efficient\\_gaussian\\_connectivity](#page-312-0)*.

## **3.8 Input stimuli**

#### For Brian 1 users

See the document *[Inputs \(Brian 1 –> 2 conversion\)](#page-40-0)* for details how to convert Brian 1 code.

- *[Poisson inputs](#page-137-0)*
- *[Spike generation](#page-137-1)*
- *[Explicit equations](#page-137-2)*
- *[Timed arrays](#page-138-0)*
- *[Regular operations](#page-138-1)*
- *[More on Poisson inputs](#page-139-0)*
- *[Arbitrary Python code \(network operations\)](#page-140-0)*

There are various ways of providing "external" input to a network.

## <span id="page-137-0"></span>**3.8.1 Poisson inputs**

For generating spikes according to a Poisson point process, [PoissonGroup](#page-481-0) can be used, e.g.:

```
P = PoissonGroup(100, np.arange(100)*Hz + 10*Hz)G = NeuronGroup(100, 'dv/dt = -v / (10*ms) : 1')S = Synapses(P, G, on pre='v+=0.1')
S.\text{connect}(i='i')
```
See *[More on Poisson inputs](#page-139-0)* below for further information.

For simulations where the individually generated spikes are just used as a source of input to a neuron, the [PoissonInput](#page-483-0) class provides a more efficient alternative: see *[Efficient Poisson inputs via PoissonInput](#page-139-1)* below for details.

## <span id="page-137-1"></span>**3.8.2 Spike generation**

You can also generate an explicit list of spikes given via arrays using  $SpikeGeneratorGroup$ . This object behaves just like a [NeuronGroup](#page-470-0) in that you can connect it to other groups via a [Synapses](#page-563-0) object, but you specify three bits of information: N the number of neurons in the group; indices an array of the indices of the neurons that will fire; and times an array of the same length as indices with the times that the neurons will fire a spike. The indices and times arrays are matching, so for example indices=[0,2,1] and times=[1 $\star$ ms,2 $\star$ ms,3 $\star$ ms] means that neuron 0 fires at time 1 ms, neuron 2 fires at 2 ms and neuron 1 fires at 3 ms. Example use:

```
indices = array([0, 2, 1])times = array([1, 2, 3]) * msG = SpikeGeneratorGroup(3, indices, times)
```
The spikes that will be generated by  $SpikeGeneratorGroup$  can be changed between runs with the  $set\_spikes$ method. This can be useful if the input to a system should depend on its previous output or when running multiple trials with different input:

```
inp = SpikeGeneratorGroup(N, indices, times)
G = NeuronGroup(N, '...')feedforward = Synapses(inp, G, '...', on_pre='...')feedforward.connect(j='i')
recurrent = Synapses(G, G, '...', on_pre='...')
recurrent.connect('i!=j')
spike\_mon = SpikeMonitor(G)# ...
run(runtime)
# Replay the previous output of group G as input into the group
inp.set_spikes(spike_mon.i, spike_mon.t + runtime)
run(runtime)
```
## <span id="page-137-2"></span>**3.8.3 Explicit equations**

If the input can be explicitly expressed as a function of time (e.g. a sinusoidal input current), then its description can be directly included in the equations of the respective group:

```
G = NeuronGroup(100, '''dv/dt = (-v + I)/(10*ms) : 1
                           rates : Hz # each neuron's input has a different rate
                           size : 1 # and a different amplitude
                           I = \text{size} * \text{sin}(2 * \text{pi} * \text{rates} * t) : 1'G.\tauates = '10*Hz + i*Hz'G.size = '(100-i)/100. + 0.1'
```
## <span id="page-138-0"></span>**3.8.4 Timed arrays**

If the time dependence of the input cannot be expressed in the equations in the way shown above, it is possible to create a [TimedArray](#page-487-0). This acts as a function of time where the values at given time points are given explicitly. This can be especially useful to describe non-continuous stimulation. For example, the following code defines a [TimedArray](#page-487-0) where stimulus blocks consist of a constant current of random strength for 30ms, followed by no stimulus for 20ms. Note that in this particular example, numerical integration can use exact methods, since it can assume that the  $TimedArray$  is a constant function of time during a single integration time step.

**Note:** The semantics of  $TimedArray$  changed slightly compared to Brian 1: for  $TimedArray$  ([x1, x2, ... ], dt=my\_dt), the value x1 will be returned for all  $0 \le t \le m$ y\_dt, x2 for my\_dt  $\le t \le 2 \times m$ y\_dt etc., whereas Brian1 returned x1 for  $0 \le t \le 0.5$ \*my\_dt, x2 for  $0.5$ \*my\_dt $\le t \le 1.5$ \*my\_dt, etc.

```
stimulus = TimedArray(np.hstack([[c, c, c, 0, 0]
                                   for c in np.random.rand(1000)]),
                                  dt=10*ms)
G = NeuronGroup(100, 'dv/dt = (-v + \text{stimulus}(t))/(10 \times ms) : 1',
                 threshold='v>1', reset='v=0')
G.v = '0.5*rand()' # different initial values for the neurons
```
 $TimedArray$  can take a one-dimensional value array (as above) and therefore return the same value for all neurons or it can take a two-dimensional array with time as the first and (neuron/synapse/. . . -)index as the second dimension.

In the following, this is used to implement shared noise between neurons, all the "even neurons" get the first noise instantiation, all the "odd neurons" get the second:

```
runtime = 1*secondstimulus = TimedArray(np.random.rand(int(runtime/defaultclock.dt), 2),
                        dt=defaultclock.dt)
G = \text{NeuronGroup}(100, 'dv/dt = (-v + \text{stimulus}(t, i \text{ % } 2)) / (10 * ms) : 1',threshold='v>1', reset='v=0')
```
## <span id="page-138-1"></span>**3.8.5 Regular operations**

An alternative to specifying a stimulus in advance is to run explicitly specified code at certain points during a simulation. This can be achieved with  $run\_regularly()$ . One can think of these statements as equivalent to reset statements but executed unconditionally (i.e. for all neurons) and possibly on a different clock than the rest of the group. The following code changes the stimulus strength of half of the neurons (randomly chosen) to a new random value every 50ms. Note that the statement uses logical expressions to have the values only updated for the chosen subset of neurons (where the newly introduced auxiliary variable change equals 1):

```
G = NeuronGroup(100, '''dv/dt = (-v + 1)/(10*ms) : 1I : 1 # one stimulus per neuron''')
G.run_regularly('''change = int(rand() < 0.5)
```

```
I = \text{change}*(\text{rand}() * 2) + (1-\text{change})*I''',
dt=50*ms)
```
The following topics are not essential for beginners.

## <span id="page-139-0"></span>**3.8.6 More on Poisson inputs**

#### **Setting rates for Poisson inputs**

PoissonGroup takes either a constant rate, an array of rates (one rate per neuron, as in the example above), or a string expression evaluating to a rate as an argument.

If the given value for rates is a constant, then using  $PoissonGroup(N, rates)$  is equivalent to:

NeuronGroup(N, 'rates : Hz', threshold='rand()<rates\*dt')

and setting the group's rates attribute.

If rates is a string, then this is equivalent to:

NeuronGroup(N, 'rates = ... : Hz', threshold='rand()<rates\*dt')

with the respective expression for the rates. This expression will be evaluated at every time step and therefore allows the use of time-dependent rates, i.e. inhomogeneous Poisson processes. For example, the following code (see also *[Timed arrays](#page-138-0)*) uses a [TimedArray](#page-487-0) to define the rates of a [PoissonGroup](#page-481-0) as a function of time, resulting in five 100ms blocks of 100 Hz stimulation, followed by 100ms of silence:

```
stimulus = TimedArray(np.tile([100., 0.], 5) *Hz, dt=100.*ms)
P = PoissonGroup(1, rates='stimulus(t)')
```
Note that, as can be seen in its equivalent [NeuronGroup](#page-470-0) formulation, a [PoissonGroup](#page-481-0) does not work for high rates where more than one spike might fall into a single timestep. Use several units with lower rates in this case (e.g. use PoissonGroup(10, 1000\*Hz) instead of PoissonGroup(1, 10000\*Hz)).

#### <span id="page-139-1"></span>**Efficient Poisson inputs via PoissonInput**

For simulations where the [PoissonGroup](#page-481-0) is just used as a source of input to a neuron (i.e., the individually generated spikes are not important, just their impact on the target cell), the  $PoissonInput$  class provides a more efficient alternative: instead of generating spikes, [PoissonInput](#page-483-0) directly updates a target variable based on the sum of independent Poisson processes:

```
G = NeuronGroup(100, 'dv/dt = -v / (10*ms) : 1')P = PoissonInput(G, 'v', 100, 100*Hz, weight=0.1)
```
The [PoissonInput](#page-483-0) class is however more restrictive than [PoissonGroup](#page-481-0), it only allows for a constant rate across all neurons (but you can create several *[PoissonInput](#page-483-0)* objects, targeting different subgroups). It internally uses [BinomialFunction](#page-480-0) which will draw a random number each time step, either from a binomial distribution or from a normal distribution as an approximation to the binomial distribution if  $np > 5 \wedge n(1-p) > 5$ , where *n* is the number of inputs and  $p = dt \cdot rate$  the spiking probability for a single input.

## <span id="page-140-0"></span>**3.8.7 Arbitrary Python code (network operations)**

If none of the above techniques is general enough to fulfill the requirements of a simulation, Brian allows you to write a [NetworkOperation](#page-403-0), an arbitrary Python function that is executed every time step (possible on a different clock than the rest of the simulation). This function can do arbitrary operations, use conditional statements etc. and it will be executed as it is (i.e. as pure Python code even if weave code generation is active). Note that one cannot use network operations in combination with the C++ standalone mode. Network operations are particularly useful when some condition or calculation depends on operations across neurons, which is currently not possible to express in abstract code. The following code switches input on for a randomly chosen single neuron every 50 ms:

```
G = NeuronGroup(10, '''dv/dt = (-v + \text{active} \cdot 1) / (10 \cdot ms) : 1
                        I = \sin(2*pi*100*Hz*t): 1 (shared) #single input
                        active : 1 # will be set in the network operation''')
@network_operation(dt=50*ms)
def update_active():
    index = np.random.random(10) # index for the active neuron
    G.active_ = 0 # the underscore switches off unit checking
    G.active_[index] = 1
```
Note that the network operation (in the above example: update\_active) has to be included in the [Network](#page-394-0) object if one is constructed explicitly.

Only functions with zero or one arguments can be used as a  $NetworkOperation$ . If the function has one argument then it will be passed the current time  $t$ :

```
@network_operation(dt=1*ms)
def update_input(t):
    if t > 50*ms and t < 100*ms:
        pass # do something
```
Note that this is preferable to accessing defaultclock.t from within the function – if the network operation is not running on the  $defaultclock$  itself, then that value is not guaranteed to be correct.

Instance methods can be used as network operations as well, however in this case they have to be constructed explicitly, the network operation() decorator cannot be used:

```
class Simulation(object):
    def __init__(self, data):
       self.data = data
        self.group = NeuronGroup(...)
        self.network_op = NetworkOperation(self.update_func, dt=10*ms)
        self.network = Network(self.group, self.network_op)
   def update_func(self):
       pass # do something
    def run(self, runtime):
        self.network.run(runtime)
```
## **3.9 Recording during a simulation**

#### For Brian 1 users

See the document *[Monitors \(Brian 1 –> 2 conversion\)](#page-43-0)* for details how to convert Brian 1 code.

- *[Recording spikes](#page-141-0)*
- *[Recording variables at spike time](#page-141-1)*
- *[Recording variables continuously](#page-142-0)*
- *[Recording population rates](#page-143-0)*
- *[Getting all data](#page-143-1)*

Recording variables during a simulation is done with "monitor" objects. Specifically, spikes are recorded with  $SpikelMonttor$ , the time evolution of variables with  $StatelMontor$  and the firing rate of a population of neurons with [PopulationRateMonitor](#page-491-0).

### <span id="page-141-0"></span>**3.9.1 Recording spikes**

To record spikes from a group G simply create a  $SpikeMonitor$  via SpikeMonitor(G). After the simulation, you can access the attributes i, t, num\_spikes and count of the monitor. The i and t attributes give the array of neuron indices and times of the spikes. For example, if  $M \text{.} i = [0, 2, 1]$  and  $M \text{.} t = [1 \text{~m s}, 2 \text{~m s}, 3 \text{~m s}]$ it means that neuron 0 fired a spike at 1 ms, neuron 2 fired a spike at 2 ms, and neuron 1 fired a spike at 3 ms. Alternatively, you can also call the  $spike\_trans$  method to get a dictionary mapping neuron indices to arrays of spike times, i.e. in the above example, spike\_trains = M.spike\_trains(); spike\_trains[1] would return array ( $[3.]$ )  $\star$  msecond. The num\_spikes attribute gives the total number of spikes recorded, and count is an array of the length of the recorded group giving the total number of spikes recorded from each neuron.

Example:

```
G = NeuronGroup(N, model='...')
M = SpikeMonitor(G)
run(runtime)
plot(M.t/ms, M.i, '.')
```
If you are only interested in summary statistics but not the individual spikes, you can set the record argument to False. You will then not have access to i and t but you can still get the count and the total number of spikes (num\_spikes).

### <span id="page-141-1"></span>**3.9.2 Recording variables at spike time**

By default, a  $SpikeMontor$  only records the time of the spike and the index of the neuron that spiked. Sometimes it can be useful to addtionaly record other variables, e.g. the membrane potential for models where the threshold is not at a fixed value. This can be done by providing an extra variables argument, the recorded variable can then be accessed as an attribute of the  $Spikem$ onitor, e.g.:

```
G = NeuronGroup(10, 'v : 1', threshold='rand()<100*Hz*dt')
G.run_regularly('v = \text{rand}()')
M = SpikeMonitor(G, variableS=['v'])run(100*ms)plot(M.t/ms, M.v, '.')
```
To conveniently access the values of a recorded variable for a single neuron, the  $SpikelMonitor, values()$ method can be used that returns a dictionary with the values for each neuron.:

```
G = NeuronGroup(N, '''dv/dt = (1-v)/(10*ms) : 1v_th : 1'''',
                 threshold='v > v_th',
                  # randomly change the threshold after a spike:
                 reset='''v=0
                           v_{\text{th}} = \text{clip}(v_{\text{th}} + \text{rand}(v) * 0.2 - 0.1, 0.1, 0.9)''')
G. v_th = 0.5spike\_mon = SpikeMonitor(G, variables='v')run(1*second)
v_values = spike_mon.values('v')
print('Threshold crossing values for neuron 0: {}'.format(v_values[0]))
hist(spike_mon.v, np.arange(0, 1, .1))
show()
```
Note: Spikes are not the only events that can trigger recordings, see *[Custom events](#page-175-0)*.

### <span id="page-142-0"></span>**3.9.3 Recording variables continuously**

To record how a variable evolves over time, use a  $Statementor$ , e.g. to record the variable v at every time step and plot it for neuron 0:

```
G = NeuronGroup(\ldots)M = StateMonitor(G, 'v', record=True)
run(\ldots)plot(M.t/ms, M.v[0]/mV)
```
In general, you specify the group, variables and indices you want to record from. You specify the variables with a string or list of strings, and the indices either as an array of indices or True to record all indices (but beware because this may take a lot of memory).

After the simulation, you can access these variables as attributes of the monitor. They are 2D arrays with shape (num\_indices, num\_times). The special attribute t is an array of length num\_times with the corresponding times at which the values were recorded.

Note that you can also use *[StateMonitor](#page-500-0)* to record from *[Synapses](#page-563-0)* where the indices are the synapse indices rather than neuron indices.

In this example, we record two variables v and u, and record from indices 0, 10 and 100. Afterwards, we plot the recorded values of v and u from neuron 0:

```
G = NeuronGroup(...)
M = StateMonitor(G, (\forall \forall', \forall''), record=[0, 10, 100])
run(...)
plot(M.t/ms, M.v[0]/mV, label='v')
plot(M.t/ms, M.u[0]/mV, label='u')
```
There are two subtly different ways to get the values for specific neurons: you can either index the 2D array stored in the attribute with the variable name (as in the example above) or you can index the monitor itself. The former will use an index relative to the recorded neurons (e.g. M.v[1] will return the values for the second *recorded* neuron which is the neuron with the index 10 whereas  $M \cdot v$ [10] would raise an error because only three neurons have been recorded), whereas the latter will use an absolute index corresponding to the recorded group (e.g.  $M[1]$ . v will raise an error

because the neuron with the index 1 has not been recorded and  $M[10]$ . v will return the values for the neuron with the index 10). If all neurons have been recorded (e.g. with record=True) then both forms give the same result.

Note that for plotting all recorded values at once, you have to transpose the variable values:

plot(M.t/ms, M.v.T/mV)

Note: In contrast to Brian 1, the values are recorded at the beginning of a time step and not at the end (you can set the when argument when creating a [StateMonitor](#page-500-0), details about scheduling can be found here: *[Custom progress](#page-172-0) [reporting](#page-172-0)*).

## <span id="page-143-0"></span>**3.9.4 Recording population rates**

To record the time-varying firing rate of a population of neurons use [PopulationRateMonitor](#page-491-0). After the simulation the monitor will have two attributes  $t$  and  $r = t$ , the latter giving the firing rate at each time step corresponding to the time in t. For example:

```
G = NeuronGroup(...)
M = PopulationRateMonitor(G)
run(...)
plot(M.t/ms, M.rate/Hz)
```
To get a smoother version of the rate, use  $PopulationRatioM$ onitor.smooth\_rate().

The following topics are not essential for beginners.

## <span id="page-143-1"></span>**3.9.5 Getting all data**

Note that all monitors are implement as "groups", so you can get all the stored values in a monitor with the Group. get\_states() method, which can be useful to dump all recorded data to disk, for example.

## **3.10 Running a simulation**

#### For Brian 1 users

See the document *[Networks and clocks \(Brian 1 –> 2 conversion\)](#page-46-0)* for details how to convert Brian 1 code.

• *[Networks](#page-144-0)*

• *[Setting the simulation time step](#page-144-1)*
- *[Progress reporting](#page-145-0)*
- *[Continuing/repeating simulations](#page-145-1)*
- *[Multiple magic runs](#page-146-0)*
- *[Changing the simulation time step](#page-147-0)*
- *[Profiling](#page-147-1)*
- *[Scheduling](#page-147-2)*
- *[Store/restore](#page-148-0)*

To run a simulation, one either constructs a new [Network](#page-394-0) object and calls its [Network.run\(\)](#page-398-0) method, or uses the "magic" system and a plain  $run()$  call, collecting all the objects in the current namespace.

Note that Brian has several different ways of running the actual computations, and choosing the right one can make orders of magnitude of difference in terms of simplicity and efficiency. See *[Computational methods and efficiency](#page-156-0)* for more details.

# **3.10.1 Networks**

In most straightforward simulations, you do not have to explicitly create a  $Network$  object but instead can simply call  $run()$  to run a simulation. This is what is called the "magic" system, because Brian figures out automatically what you want to do.

When calling [run\(\)](#page-390-0), Brian runs the [collect\(\)](#page-389-0) function to gather all the objects in the current context. It will include all the objects that are "visible", i.e. that you could refer to with an explicit name:

```
G = NeuronGroup(10, 'dv/dt = -v / tau : volt')
S = Synapses(G, G, model='w:1', on_pre='v+=w')
S.connect('i!=j')
mon = SpikeMonitor(G)
run(10*ms) # will include G, S, mon
```
Note that it will not automatically include objects that are "hidden" in containers, e.g. if you store several monitors in a list. Use an explicit  $Network$  object in this case. It might be convenient to use the  $collect$  () function when creating the [Network](#page-394-0) object in that case:

```
G = NeuronGroup(10, 'dv/dt = -v / tau : volt')S = Synapses(G, G, model='w:1', on_pre='v+=w')
S.connect('i!=j')
monitors = [SpikeMonitor(G), StateMonitor(G, 'v', record=True)]# a simple run would not include the monitors
net = Network(collect()) # automatically include G and S
net.add(monitors) # manually add the monitors
net.run(10*ms)
```
### **3.10.2 Setting the simulation time step**

To set the simulation time step for every simulated object, set the dt attribute of the  $defautcolock$  which is used by all objects that do not explicitly specify a clock or dt value during construction:

```
defaultclock.dt = 0.05*ms
```
If some objects should use a different clock (e.g. to record values with a  $Statement$  and  $function$  not at every time step in a long running simulation), you can provide a  $dt$  argument to the respective object:

 $s_{\text{mon}} =$  StateMonitor(group, 'v', record=True, dt=1\*ms)

To sum up:

- Set defaultclock. dt to the time step that should be used by most (or all) of your objects.
- Set dt explicitly when creating objects that should use a different time step.

Behind the scenes, a new  $Clock$  object will be created for each object that defines its own  $dt$  value.

### <span id="page-145-0"></span>**3.10.3 Progress reporting**

Especially for long simulations it is useful to get some feedback about the progress of the simulation. Brian offers a few built-in options and an extensible system to report the progress of the simulation. In the [Network.run\(\)](#page-398-0) or [run\(\)](#page-390-0) call, two arguments determine the output: report and report\_period. When report is set to 'text' or 'stdout', the progress will be printed to the standard output, when it is set to 'stderr', it will be printed to "standard error". There will be output at the start and the end of the run, and during the run in report\_period intervals. It is also possible to do *[custom progress reporting](#page-172-0)*.

### <span id="page-145-1"></span>**3.10.4 Continuing/repeating simulations**

To store the current state of the simulation, call  $store()$  (use the [Network.store\(\)](#page-399-0) method for a [Network](#page-394-0)). You can store more than one snapshot of a system by providing a name for the snapshot; if  $store()$  is called without a specified name, 'default' is used as the name. To restore the state, use  $\text{restore}($ ).

The following simple example shows how this system can be used to run several trials of an experiment:

```
# set up the network
G = NeuronGroup(...)
...
spike_monitor = SpikeMonitor(G)
# Snapshot the state
store()
# Run the trials
spike_counts = []
for trial in range(3):
   restore() # Restore the initial state
    run(...)
    # store the results
    spike_counts.append(spike_monitor.count)
```
The following schematic shows how multiple snapshots can be used to run a network with a separate "train" and "test" phase. After training, the test is run several times based on the trained network. The whole process of training and testing is repeated several times as well:

```
# set up the network
G = NeuronGroup( \ldots, ''''. \ldots)test_input : amp
                        ...''')
```

```
S = Synapses(..., '''...
                        plastic : boolean (shared)
                          ...''')
\label{eq:G} \begin{array}{rcl} \mathbb{G} \, \, \mathrm{.} & \mathbb{V} & = & \mathbb{I} \, \, \mathrm{.} \, \, \mathrm{.} \end{array}S.connect(...)
S.W = ...# First snapshot at t=0
store('initialized')
# Run 3 complete trials
for trial in range(3):
     # Simulate training phase
    restore('initialized')
    S.plastic = True
    run(...)
     # Snapshot after learning
    store('after_learning')
     # Run 5 tests after the training
    for test_number in range(5):
         restore('after_learning')
         S.plastic = False # switch plasticity off
         G.test_input = test_inputs[test_number]
          # monitor the activity now
         spike_mon = SpikeMonitor(G)
         run(\ldots)# Do something with the result
          \# ...
```
The following topics are not essential for beginners.

# <span id="page-146-0"></span>**3.10.5 Multiple magic runs**

When you use more than a single  $run()$  statement, the magic system tries to detect which of the following two situations applies:

- 1. You want to continue a previous simulation
- 2. You want to start a new simulation

For this, it uses the following heuristic: if a simulation consists only of objects that have not been run, it will start a new simulation starting at time 0 (corresponding to the creation of a new  $Network$  object). If a simulation only consists of objects that have been simulated in the previous  $run()$  call, it will continue that simulation at the previous time.

If neither of these two situations apply, i.e., the network consists of a mix of previously run objects and new objects, an error will be raised. If this is not a mistake but intended (e.g. when a new input source and synapses should be added to a network at a later stage), use an explicit [Network](#page-394-0) object.

In these checks, "non-invalidating" objects (i.e. objects that have  $BrianObject$ . [invalidates\\_magic\\_network](#page-376-0) set to False) are ignored, e.g. creating new monitors is always possible.

# <span id="page-147-0"></span>**3.10.6 Changing the simulation time step**

You can change the simulation time step after objects have been created or even after a simulation has been run:

```
defaultclock.dt = 0.1*ms# Set the network
# \t . . .run(initial_time)
defaultclock.dt = 0.01*msrun(full_time - initial_time)
```
To change the time step between runs for objects that do not use the  $defaultclock$ , you cannot directly change their dt attribute (which is read-only) but instead you have to change the dt of the clock attribute. If you want to change the dt value of several objects at the same time (but not for all of them, i.e. when you cannot use defaultclock.  $dt$ ) then you might consider creating a [Clock](#page-378-0) object explicitly and then passing this clock to each object with the clock keyword argument (instead of dt). This way, you can later change the dt for several objects at once by assigning a new value to  $Clock.dt$ .

Note that a change of  $dt$  has to be compatible with the internal representation of clocks as an integer value (the number of elapsed time steps). For example, you can simulate an object for 100ms with a time step of 0.1ms (i.e. for 1000 steps) and then switch to a dt of 0.5ms, the time will then be internally represented as 200 steps. You cannot, however, switch to a dt of 0.3ms, because 100ms are not an integer multiple of 0.3ms.

# <span id="page-147-1"></span>**3.10.7 Profiling**

To get an idea which parts of a simulation take the most time, Brian offers a basic profiling mechanism. If a simulation is run with the profile=True keyword argument, it will collect information about the total simulation time for each [CodeObject](#page-331-0). This information can then be retrieved from  $Network.profilling$  info, which contains a list of (name, time) tuples or a string summary can be obtained by calling  $profilling\_summary()$ . The following example shows profiling output after running the CUBA example (where the neuronal state updates take up the most time):

```
>>> profiling_summary(show=5) # show the 5 objects that took the longest
Profiling summary
=================
neurongroup_stateupdater 5.54 s 61.32 %
synapses_pre 1.39 s 15.39 %
synapses_1_pre 1.03 s 11.37 %
spikemonitor 0.59 s 6.55 %
neurongroup_thresholder 0.33 s 3.66 %
```
# <span id="page-147-2"></span>**3.10.8 Scheduling**

Every simulated object in Brian has three attributes that can be specified at object creation time: dt, when, and order. The time step of the simulation is determined by dt, if it is specified, or otherwise by defaultclock.dt. Changing this will therefore change the dt of all objects that don't specify one. Alternatively, a clock object can be specified directly, this can be useful if a clock should be shared between several objects – under most circumstances, however, a user should not have to deal with the creation of  $Clock$  objects and just define dt.

During a single time step, objects are updated in an order according first to their when argument's position in the schedule. This schedule is determined by  $Network.schedule$  which is a list of strings, determining "execution slots" and their order. It defaults to: ['start', 'groups', 'thresholds', 'synapses', 'resets', 'end']. In addition to the names provided in the schedule, names such as before\_thresholds or after\_synapses can be used that are understood as slots in the respective positions. The default for the when attribute is a sensible value for most objects (resets will happen in the reset slot, etc.) but sometimes it make sense to change it, e.g. if one would like a  $StateMonitor$ , which by default records in the end slot, to record the membrane potential before a reset is applied (otherwise no threshold crossings will be observed in the membrane potential traces).

Finally, if during a time step two objects fall in the same execution slot, they will be updated in ascending order according to their order attribute, an integer number defaulting to 0. If two objects have the same when and order attribute then they will be updated in an arbitrary but reproducible order (based on the lexicographical order of their names).

Note that objects that don't do any computation by themselves but only act as a container for other objects (e.g. a [NeuronGroup](#page-470-0) which contains a StateUpdater, a Resetter and a Thresholder), don't have any value for when, but pass on the given values for dt and order to their containing objects.

To see how the objects in a network are scheduled, you can use the  $s$ cheduling summary () function:

```
>>> group = NeuronGroup(10, 'dv/dt = -v/(10*ms) : 1', threshold='v > 1',
... reset='v = 0')
>>> mon = StateMonitor(group, 'v', record=True, dt=1*ms)
>>> scheduling_summary()
             object | part of | Clock,
˓→dt | when | order | active
----------------------------------------+-----------------------------+---------------
˓→---------+------------+-------+-------
statemonitor (StateMonitor) | statemonitor (StateMonitor) | 1. ms (every.
˓→10 steps) | start | 0 | yes
neurongroup_stateupdater (StateUpdater) | neurongroup (NeuronGroup) | 100. us
˓→(every step) | groups | 0 | yes
neurongroup_thresholder (Thresholder) | neurongroup (NeuronGroup) | 100. us.
˓→(every step) | thresholds | 0 | yes
neurongroup_resetter (Resetter) | neurongroup (NeuronGroup) | 100. us.
˓→(every step) | resets | 0 | yes
```
As you can see in the output above, the  $Statementor$  will only record the membrane potential every 10 time steps, but when it does, it will do it at the start of the time step, before the numerical integration, the thresholding, and the reset operation takes place.

Every new [Network](#page-394-0) starts a simulation at time 0; Network. t is a read-only attribute, to go back to a previous moment in time (e.g. to do another trial of a simulation with a new noise instantiation) use the mechanism described below.

# <span id="page-148-0"></span>**3.10.9 Store/restore**

Note that  $Network.run()$ ,  $Network.store()$  and  $Network.restore()$  (or [run\(\)](#page-390-0), [store\(\)](#page-392-0),  $r$ estore()) are the only way of affecting the time of the clocks. In contrast to Brian1, it is no longer necessary (nor possible) to directly set the time of the clocks or call a reinit function.

The state of a network can also be stored on disk with the optional filename argument of [Network.](#page-399-0) store ()/[store\(\)](#page-392-0). This way, you can run the initial part of a simulation once, store it to disk, and then continue from this state later. Note that the  $store()$  *reset* $store()$  *reset*need to construct all the [NeuronGroup](#page-470-0), [Synapses](#page-563-0), [StateMonitor](#page-500-0), ... objects, restoring will only restore all the state variable values (membrane potential, conductances, synaptic connections/weights/delays, . . . ). This restoration does however restore the internal state of the objects as well, e.g. spikes that have not been delivered yet because of synaptic delays will be delivered correctly.

# **3.11 Multicompartment models**

#### For Brian 1 users

See the document *[Multicompartmental models \(Brian 1 –> 2 conversion\)](#page-50-0)* for details how to convert Brian 1 code.

It is possible to create neuron models with a spatially extended morphology, using the *[SpatialNeuron](#page-539-0)* class. A [SpatialNeuron](#page-539-0) is a single neuron with many compartments. Essentially, it works as a [NeuronGroup](#page-470-0) where elements are compartments instead of neurons.

A [SpatialNeuron](#page-539-0) is specified by a morphology (see *[Creating a neuron morphology](#page-149-0)*) and a set of equations for transmembrane currents (see *[Creating a spatially extended neuron](#page-154-0)*).

# <span id="page-149-0"></span>**3.11.1 Creating a neuron morphology**

#### **Schematic morphologies**

Morphologies can be created combining geometrical objects:

```
soma = Soma (diameter=30*um)
cylinder = Cylinder(diameter=1*um, length=100*um, n=10)
```
The first statement creates a single iso-potential compartment (i.e. with no axial resistance within the compartment), with its area calculated as the area of a sphere with the given diameter. The second one specifies a cylinder consisting of 10 compartments with identical diameter and the given total length.

For more precise control over the geometry, you can specify the length and diameter of each individual compartment, including the diameter at the start of the section (i.e. for n compartments: n length and  $n+1$  diameter values) in a [Section](#page-529-0) object:

section = Section(diameter=[6, 5, 4, 3, 2, 1]\*um, length=[10, 10, 10, 5, 5]\*um, n=5)

The individual compartments are modeled as truncated cones, changing the diameter linearly between the given diameters over the length of the compartment. Note that the diameter argument specifies the values at the nodes *between* the compartments, but accessing the diameter attribute of a [Morphology](#page-522-0) object will return the diameter at the *center* of the compartment (see the note below).

The following table summarizes the different options to create schematic morphologies (the black compartment before the start of the section represents the parent compartment with diameter 15  $\mu$ m, not specified in the code below):

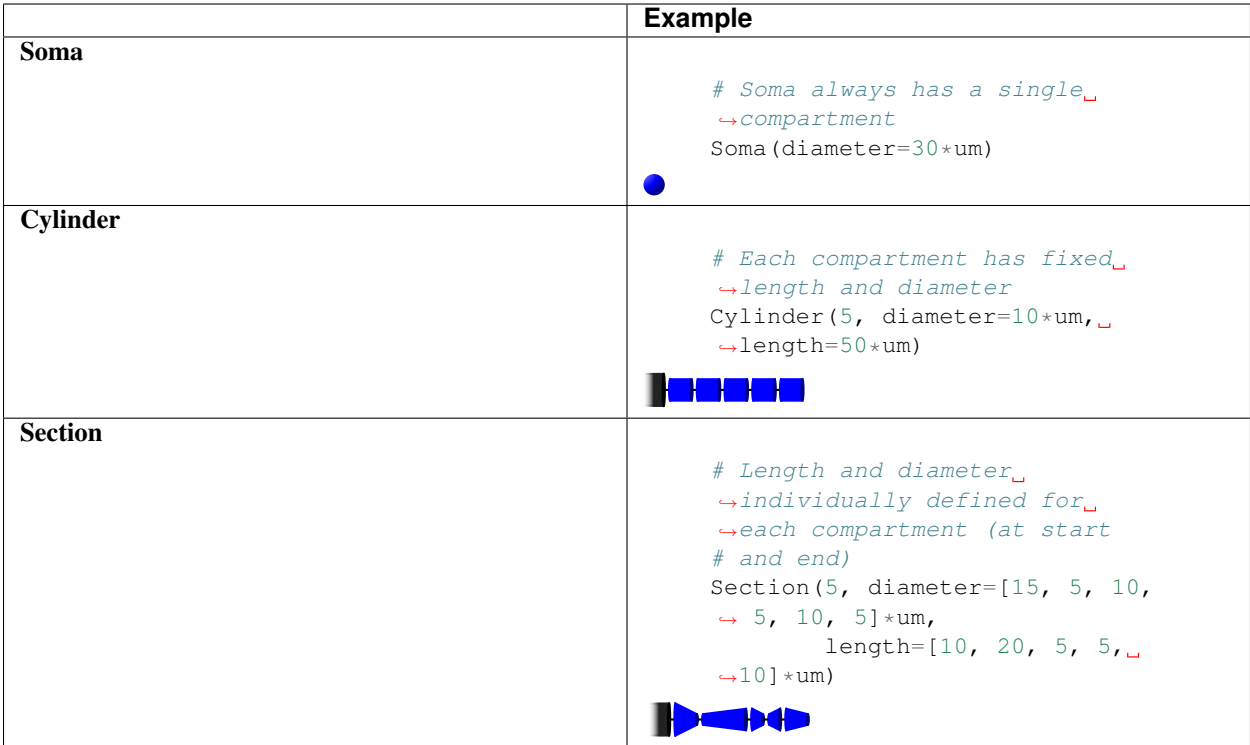

Note: For a [Section](#page-529-0), the diameter argument specifies the diameter *between* the compartments (and at the beginning/end of the first/last compartment). the corresponding values can therefore be later retrieved from the [Morphology](#page-522-0) via the start\_diameter and end\_diameter attributes. The diameter attribute of a [Morphology](#page-522-0) does correspond to the diameter at the midpoint of the compartment. For a [Cylinder](#page-519-0), start\_diameter, diameter, and end\_diameter are of course all identical.

The tree structure of a morphology is created by attaching  $Morphology$  objects together:

```
morpho = Soma (diameter=30*um)
morpho.axon = Cylinder(length=100*um, diameter=1*um, n=10)
morpho.dendrite = Cylinder(length=50*um, diameter=2*um, n=5)
```
These statements create a morphology consisting of a cylindrical axon and a dendrite attached to a spherical soma. Note that the names axon and dendrite are arbitrary and chosen by the user. For example, the same morphology can be created as follows:

```
morpho = Soma (diameter=30*um)
morpho.output_process = Cylinder(length=100*um, diameter=1*um, n=10)
morpho.input_process = Cylinder(length=50*um, diameter=2*um, n=5)
```
The syntax is recursive, for example two sections can be added at the end of the dendrite as follows:

```
morpho.dendrite.branch1 = Cylinder(length=50*um, diameter=1*um, n=3)
morpho.dendrite.branch2 = Cylinder(length=50*um, diameter=1*um, n=3)
```
Equivalently, one can use an indexing syntax:

```
morpho['dendrite']['branch1'] = Cylinder(length=50*um, diameter=1*um, n=3)
morpho['dendrite']['branch2'] = Cylinder(length=50*um, diameter=1*um, n=3)
```
The names given to sections are completely up to the user. However, names that consist of a single digit (1 to 9) or the letters L (for left) and R (for right) allow for a special short syntax: they can be joined together directly, without the needs for dots (or dictionary syntax) and therefore allow to quickly navigate through the morphology tree (e.g. morpho. LRLLR is equivalent to morpho. L.R.L.L.R). This short syntax can also be used to create trees:

```
morpho = Soma (diameter=30*um)
morpho. L = Cylinder(length=10*um, diameter=1*um, n=3)
morpho.L1 = Cylinder(length=5*um, diameter=1*um, n=3)
morpho.L2 = Cylinder(length=5*um, diameter=1*um, n=3)
morpho.L3 = Cylinder(length=5*um, diameter=1*um, n=3)
morpho.R = Cylinder(length=10*um, diameter=1*um, n=3)
morpho.RL = Cylinder(length=5*um, diameter=1*um, n=3)
morpho.RR = Cylinder(length=5*um, diameter=1*um, n=3)
```
The above instructions create a dendritic tree with two main sections, three sections attached to the first section and two to the second. This can be verified with the  $Morphology$ .  $topology()$  method:

```
>>> morpho.topology()
( ) [root]
      \rightarrow ---| \cdotL
               `---| .L.1
               `---| . L.2
               `---| . L.3
       ---| .R
               \left| \begin{array}{cc} \n --- & \n \end{array} \right| . R.L
               \left\vert \text{---}\right\vert . R.R
```
Note that an expression such as morpho. L will always refer to the entire subtree. However, accessing the attributes (e.g. diameter) will only return the values for the given section.

Note: To avoid ambiguities, do not use names for sections that can be interpreted in the abbreviated way detailed above. For example, do not name a child section L1 (which will be interpreted as the first child of the child L)

The number of compartments in a section can be accessed with  $morpho$ ,  $n$  (or  $morpho$ ,  $L$ ,  $n$ , etc.), the number of total sections and compartments in a subtree can be accessed with morpho.total\_sections and morpho. total\_compartments respectively.

### **Adding coordinates**

For plotting purposes, it can be useful to add coordinates to a  $Morphology$  that was created using the "schematic" approach described above. This can be done by calling the generate coordinates method on a morphology, which will return an identical morphology but with additional 2D or 3D coordinates. By default, this method creates a morphology according to a deterministic algorithm in 2D:

```
new_morpho = morpho.generate_coordinates()
```
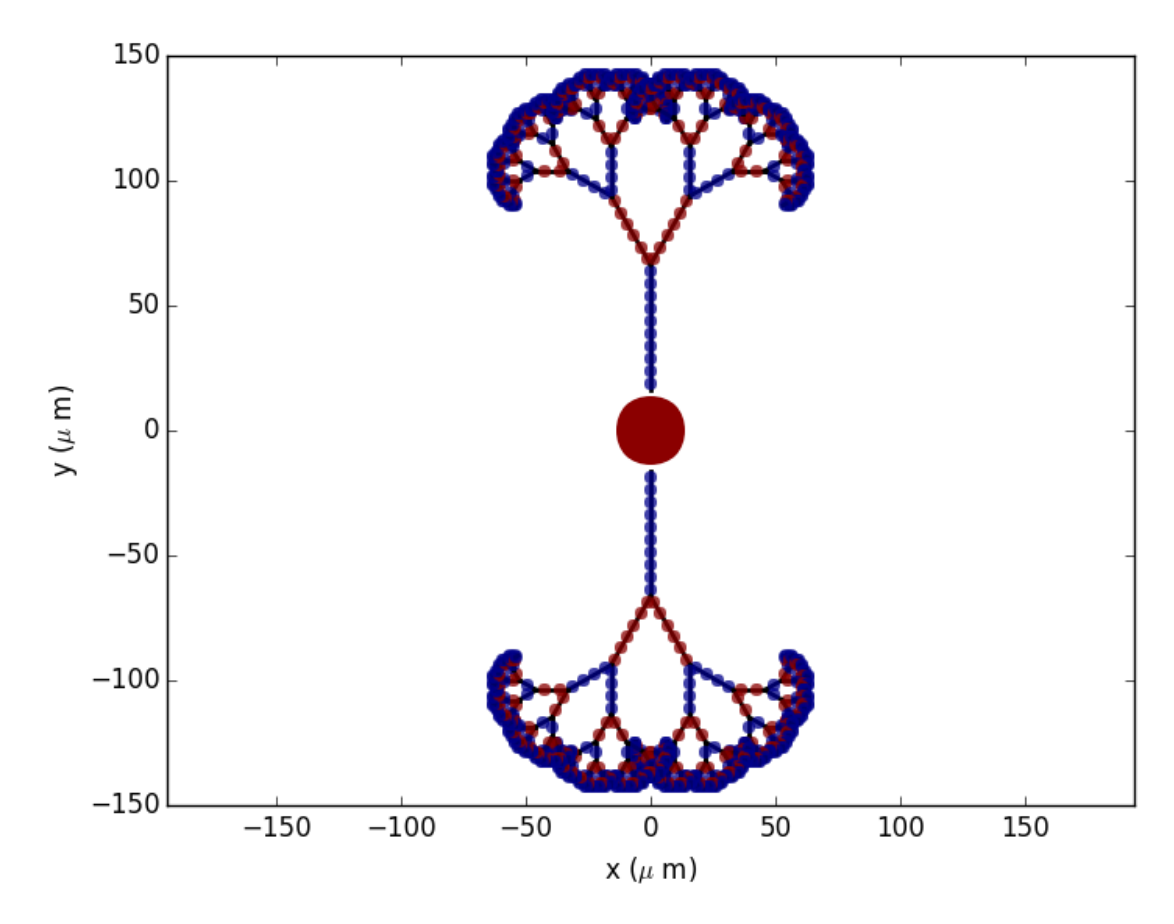

To get more "realistic" morphologies, this function can also be used to create morphologies in 3D where the orientation of each section differs from the orientation of the parent section by a random amount:

```
new_morpho = morpho.generate_coordinates(section_randomness=25)
```
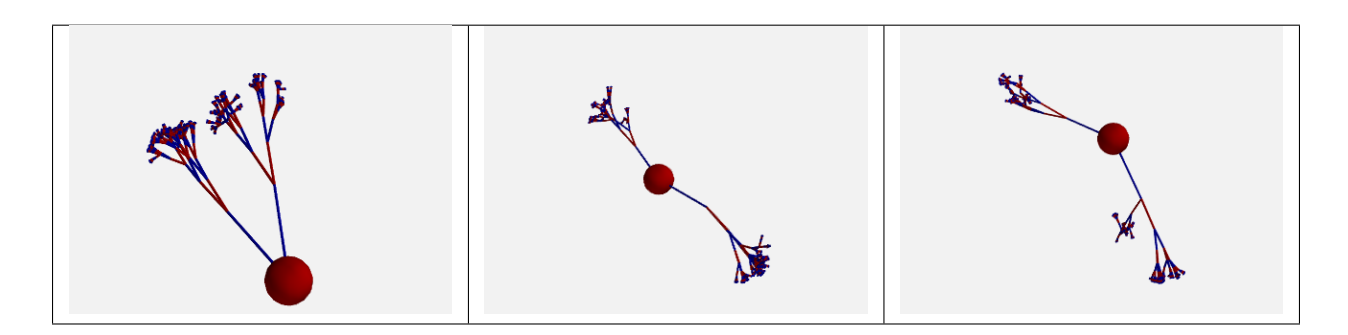

This algorithm will base the orientation of each section on the orientation of the parent section and then randomly perturb this orientation. More precisely, the algorithm first chooses a random vector orthogonal to the orientation of the parent section. Then, the section will be rotated around this orthogonal vector by a random angle, drawn from an exponential distribution with the  $\beta$  parameter (in degrees) given by section\_randomness. This  $\beta$  parameter specifies both the mean and the standard deviation of the rotation angle. Note that no maximum rotation angle is enforced, values for section\_randomness should therefore be reasonably small (e.g. using a section\_randomness of 45 would already lead to a probability of  $\sim$ 14% that the section will be rotated by more than 90 degrees, therefore making the section go "backwards").

In addition, also the orientation of each compartment within a section can be randomly varied:

```
new_morpho = morpho.generate_coordinates(section_randomness=25,
                                         compartment_randomness=15)
```
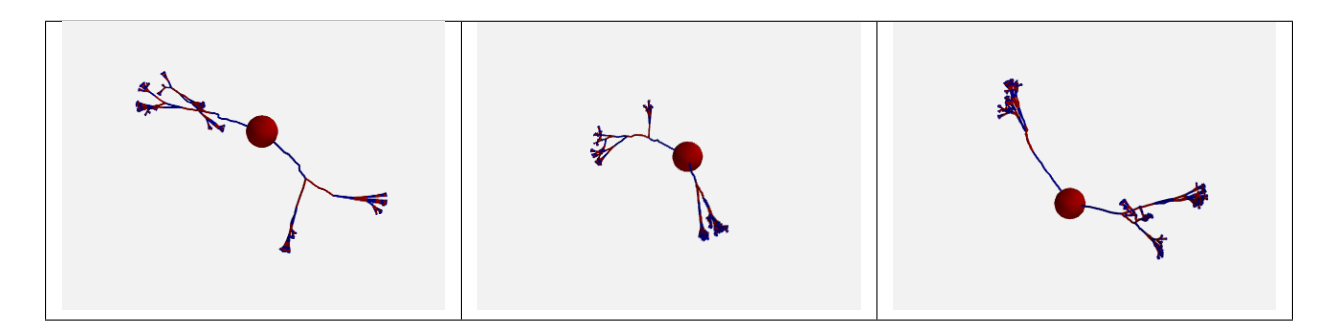

The algorithm is the same as the one presented above, but applied individually to each compartment within a section (still based on the orientation on the parent *section*, not on the orientation of the previous *compartment*).

#### **Complex morphologies**

Morphologies can also be created from information about the compartment coordinates in 3D space. Such morphologies can be loaded from a .swc file (a standard format for neuronal morphologies; for a large database of morphologies in this format see [http://neuromorpho.org\)](http://neuromorpho.org):

morpho = Morphology.from\_file('corticalcell.swc')

To manually create a morphology from a list of points in a similar format to SWC files, see [Morphology.](#page-526-0) [from\\_points](#page-526-0).

Morphologies that are created in such a way will use standard names for the sections that allow for the short syntax shown in the previous sections: if a section has one or two child sections, then they will be called L and R, otherwise they will be numbered starting at 1.

Morphologies with coordinates can also be created section by section, following the same syntax as for "schematic" morphologies:

```
soma = Soma(diameter=30*um, x=50*um, y=20*um)
cylinder = Cylinder(10, x=[0, 100]*um, diameter=1*um)
section = Section(5,
                  x=[0, 10, 20, 30, 40, 50]*um,y=[0, 10, 20, 30, 40, 50]*um,z=[0, 10, 10, 10, 10, 10, 10]*um,
                  diameter=[6, 5, 4, 3, 2, 1]) *um
```
Note that the x, y, z attributes of [Morphology](#page-522-0) and [SpatialNeuron](#page-539-0) will return the coordinates at the midpoint of each compartment (as for all other attributes that vary over the length of a compartment, e.g. diameter or distance), but during construction the coordinates refer to the start and end of the section ([Cylinder](#page-519-0)), respec-tively to the coordinates of the nodes between the compartments ([Section](#page-529-0)).

A few additional remarks:

- 1. In the majority of simulations, coordinates are not used in the neuronal equations, therefore the coordinates are purely for visualization purposes and do not affect the simulation results in any way.
- 2. Coordinate specification cannot be combined with length specification lengths are automatically calculated from the coordinates.
- 3. The coordinate specification can also be 1- or 2-dimensional (as in the first two examples above), the unspecified coordinate will use  $0 \mu m$ .
- 4. All coordinates are interpreted relative to the parent compartment, i.e. the point  $(0 \mu m, 0 \mu m, 0 \mu m)$  refers to the end point of the previous compartment. Most of the time, the first element of the coordinate specification is therefore  $0 \mu m$ , to continue a section where the previous one ended. However, it can be convenient to use a value different from 0  $\mu$ m for sections connecting to the [Soma](#page-532-0) to make them (visually) connect to a point on the sphere surface instead of the center of the sphere.

# <span id="page-154-0"></span>**3.11.2 Creating a spatially extended neuron**

A [SpatialNeuron](#page-539-0) is a spatially extended neuron. It is created by specifying the morphology as a [Morphology](#page-522-0) object, the equations for transmembrane currents, and optionally the specific membrane capacitance Cm and intracellular resistivity Ri:

```
qL = 1e-4*simens/cm**2EL = -70*mVegs = '''
Im=gL * (EL - v) : amp/meter**2I : amp (point current)
'''neuron = SpatialNeuron(morphology=morpho, model=eqs, Cm=1*uF/cm**2, Ri=100*ohm*cm)
neuron_v = EL + 10*mV
```
Several state variables are created automatically: the *[SpatialNeuron](#page-539-0)* inherits all the geometrical variables of the compartments (length, diameter, area, volume), as well as the distance variable that gives the distance to the soma. For morphologies that use coordinates, the x, y and z variables are provided as well. Additionally, a state variable Cm is created. It is initialized with the value given at construction, but it can be modified on a compartment per compartment basis (which is useful to model myelinated axons). The membrane potential is stored in state variable v.

Note that for all variable values that vary across a compartment (e.g. distance, x, y, z, v), the value that is reported is the value at the midpoint of the compartment.

The key state variable, which must be specified at construction, is Im. It is the total transmembrane current, expressed in units of current per area. This is a mandatory line in the definition of the model. The rest of the string description may include other state variables (differential equations or subexpressions) or parameters, exactly as in [NeuronGroup](#page-470-0). At every timestep, Brian integrates the state variables, calculates the transmembrane current at every point on the neuronal morphology, and updates  $\nu$  using the transmembrane current and the diffusion current, which is calculated based on the morphology and the intracellular resistivity. Note that the transmembrane current is a surfacic current, not the total current in the compartement. This choice means that the model equations are independent of the number of compartments chosen for the simulation. The space and time constants can obtained for any point of the neuron with the space\_constant respectively time\_constant attributes:

```
l = neuron.space_constant[0]
tau = neuron.time_constant[0]
```
The calculation is based on the local total conductance (not just the leak conductance), therefore, it can potentially vary during a simulation (e.g. decrease during an action potential). The reported value is only correct for compartments with a cylindrical geometry, though, it does not give reasonable values for compartments with strongly varying diameter.

To inject a current  $\text{I}$  at a particular point (e.g. through an electrode or a synapse), this current must be divided by the area of the compartment when inserted in the transmembrane current equation. This is done automatically when the flag point current is specified, as in the example above. This flag can apply only to subexpressions or parameters with amp units. Internally, the expression of the transmembrane current  $\text{Im}$  is simply augmented with  $+I/\text{area}$ . A current can then be injected in the first compartment of the neuron (generally the soma) as follows:

 $neuron.I[0] = 1*nA$ 

State variables of the *[SpatialNeuron](#page-539-0)* include all the compartments of that neuron (including subtrees). Therefore, the statement neuron.v =  $EL + 10*mV$  sets the membrane potential of the entire neuron at -60 mV.

Subtrees can be accessed by attribute (in the same way as in  $Morpholoqy$  objects):

neuron.axon.gNa = 10\*gL

Note that the state variables correspond to the entire subtree, not just the main section. That is, if the axon had branches, then the above statement would change  $qNa$  on the main section and all the sections in the subtree. To access the main section only, use the attribute main:

neuron.axon.main.gNa = 10\*gL

A typical use case is when one wants to change parameter values at the soma only. For example, inserting an electrode current at the soma is done as follows:

 $neuron.mainloop.A = 1 * nA$ 

A part of a section can be accessed as follows:

```
initial seqment = neuron.axon[10*um:50*um]
```
#### **Synaptic inputs**

There are two methods to have synapses on *[SpatialNeuron](#page-539-0)*. The first one to insert synaptic equations directly in the neuron equations:

```
eqs='''
Im = gL * (EL - v) : amp/meter**2
Is = qs * (Es - v) : amp (point current)dqs/dt = -qs/taus: siemens
'''neuron = SpatialNeuron(morphology=morpho, model=eqs, Cm=1*uF/cm**2, Ri=100*ohm*cm)
```
Note that, as for electrode stimulation, the synaptic current must be defined as a point current. Then we use a [Synapses](#page-563-0) object to connect a spike source to the neuron:

```
S = Synapses (stimulation, neuron, on_pre='gs += w')
S.connect(i=0, j=50)
S.connect(i=1, j=100)
```
This creates two synapses, on compartments 50 and 100. One can specify the compartment number with its spatial position by indexing the morphology:

```
S.connect(i=0, j=morpho[25*um])
S.connect(i=1, j=morpho.axon[30*um])
```
In this method for creating synapses, there is a single value for the synaptic conductance in any compartment. This means that it will fail if there are several synapses onto the same compartment and synaptic equations are nonlinear. The second method, which works in such cases, is to have synaptic equations in the *[Synapses](#page-563-0)* object:

eqs='''  $Im = gL * (EL - v)$ :  $amp/meter**2$  $Is = gs * (Es - v) : amp (point current)$ 

```
gs : siemens
'''neuron = SpatialNeuron(morphology=morpho, model=eqs, Cm=1 * uF / cm ** 2, Ri=100 *.
\rightarrowohm * cm)
S = Synapses(stimulation, neuron, model='''dq/dt = -q/taus : siemens
                                             gs_post = g : siemens (summed)''',
             on_pre='q += w')
```
Here each synapse (instead of each compartment) has an associated value  $q$ , and all values of  $q$  for each compartment (i.e., all synapses targeting that compartment) are collected into the compartmental variable gs.

#### **Detecting spikes**

To detect and record spikes, we must specify a threshold condition, essentially in the same way as for a [NeuronGroup](#page-470-0):

```
neuron = SpatialNeuron(morphology=morpho, model=eqs, threshold='v > 0*mV', refractory=
\leftrightarrow' v > -10*mV')
```
Here spikes are detected when the membrane potential  $\vee$  reaches 0 mV. Because there is generally no explicit reset in this type of model (although it is possible to specify one),  $\nu$  remains above 0 mV for some time. To avoid detecting spikes during this entire time, we specify a refractory period. In this case no spike is detected as long as  $\nu$  is greater than -10 mV. Another possibility could be:

```
neuron = SpatialNeuron(morphology=morpho, model=eqs, threshold='m > 0.5', refractory=
ightharpoonup'm > 0.4')
```
where m is the state variable for sodium channel activation (assuming this has been defined in the model). Here a spike is detected when half of the sodium channels are open.

With the syntax above, spikes are detected in all compartments of the neuron. To detect them in a single compartment, use the threshold\_location keyword:

```
neuron = SpatialNeuron(morphology=morpho, model=eqs, threshold='m > 0.5', threshold_
˓→location=30,
                       refractory='m > 0.4')
```
In this case, spikes are only detecting in compartment number 30. Reset then applies locally to that compartment (if a reset statement is defined). Again the location of the threshold can be specified with spatial position:

```
neuron = SpatialNeuron(morphology=morpho, model=eqs, threshold='m > 0.5',
                      threshold_location=morpho.axon[30*um],
                       refractory='m > 0.4')
```
# <span id="page-156-0"></span>**3.12 Computational methods and efficiency**

- *[Runtime code generation](#page-157-0)*
- *[Standalone code generation](#page-158-0)*
- *[Compiler settings](#page-160-0)*

Brian has several different methods for running the computations in a simulation. The default mode is *[Runtime](#page-157-0) [code generation](#page-157-0)*, which runs the simulation loop in Python but compiles and executes the modules doing the actual simulation work (numerical integration, synaptic propagation, etc.) in a defined target language. Brian will select the best available target language automatically. On Windows, to ensure that you get the advantages of compiled code, read the instructions on installing a suitable compiler in *[Windows](#page-8-0)*. Runtime mode has the advantage that you can combine the computations performed by Brian with arbitrary Python code specified as  $NetworkOperation$ .

The fact that the simulation is run in Python means that there is a (potentially big) overhead for each simulated time step. An alternative is to run Brian in with *[Standalone code generation](#page-158-0)* – this is in general faster (for certain types of simulations *much* faster) but cannot be used for all kinds of simulations. To enable this mode, add the following line after your Brian import, but before your simulation code:

set\_device('cpp\_standalone')

For detailed control over the compilation process (both for runtime and standalone code generation), you can change the *[Compiler settings](#page-160-0)* that are used.

The following topics are not essential for beginners.

### <span id="page-157-0"></span>**3.12.1 Runtime code generation**

Code generation means that Brian takes the Python code and strings in your model and generates code in one of several possible different languages and actually executes that. The target language for this code generation process is set in the *[codegen.target](#page-330-0)* preference. By default, this preference is set to 'auto', meaning that it will chose a compiled language target if possible and fall back to Python otherwise (it will also raise a warning in this case, set *[codegen.target](#page-330-0)* to 'numpy' explicitly to avoid this warning). There are two compiled language targets for Python 2.x, 'weave' (needing a working installation of a C++ compiler) and 'cython' (needing the [Cython](http://cython.org/) package in addition); for Python 3.x, only 'cython' is available. If you want to chose a code generation target explicitly (e.g. because you want to get rid of the warning that only the Python fallback is available), set the preference to 'numpy', 'weave' or 'cython' at the beginning of your script:

```
from <b>brain2</b> importprefs.codegen.target = 'numpy' # use the Python fallback
```
See *[Preferences](#page-165-0)* for different ways of setting preferences.

#### Warning:

Do not use the weave code generation targets when running multiple simulations in parallel. See *[Known issues](#page-57-0)* for more details.

You might find that running simulations in weave or Cython modes won't work or is not as efficient as you were expecting. This is probably because you're using Python functions which are not compatible with weave or Cython. For example, if you wrote something like this it would not be efficient:

```
from brian2 import *
prefs.codegen.target = 'cython'
def f(x):
```

```
return abs(x)
G = NeuronGroup(10000, 'dv/dt = -x*f(x) : 1')
```
The reason is that the function  $f(x)$  is a Python function and so cannot be called from C++ directly. To solve this problem, you need to provide an implementation of the function in the target language. See *[Functions](#page-162-0)*.

### <span id="page-158-0"></span>**3.12.2 Standalone code generation**

Brian supports generating standalone code for multiple devices. In this mode, running a Brian script generates source code in a project tree for the target device/language. This code can then be compiled and run on the device, and modified if needed. At the moment, the only "device" supported is standalone C++ code. In some cases, the speed gains can be impressive, in particular for smaller networks with complicated spike propagation rules (such as STDP).

To use the C++ standalone mode, you only have to make very small changes to your script. The exact change depends on whether your script has only a single run () (or  $Network$ , run ()) call, or several of them:

#### **Single run call**

At the beginning of the script, i.e. after the import statements, add:

```
set_device('cpp_standalone')
```
The CPPStandaloneDevice.build function will be automatically called with default arguments right after the [run\(\)](#page-390-0) call. If you need non-standard arguments then you can specify them as part of the  $set\_device()$  call:

set\_device('cpp\_standalone', directory='my\_directory', debug=True)

#### **Multiple run calls**

At the beginning of the script, i.e. after the import statements, add:

set\_device('cpp\_standalone', build\_on\_run=False)

After the last [run\(\)](#page-390-0) call, call device.build() explicitly:

device.build(directory='output', compile=True, run=True, debug=False)

The build function has several arguments to specify the output directory, whether or not to compile and run the project after creating it and whether or not to compile it with debugging support or not.

#### **Multiple builds**

To run multiple full simulations (i.e. multiple device.build calls, not just multiple  $run($ ) calls as discussed above), you have to reinitialize the device again:

```
device.reinit()
device.activate()
```
Note that the device "forgets" about all previously set build options provided to  $set\_device$  () (most importantly the build\_on\_run option, but also e.g. the directory), you'll have to specify them as part of the Device. activate call. Also, Device.activate will reset the [defaultclock](#page-380-0), you'll therefore have to set its dt *after* the activate call if you want to use a non-default value.

#### **Limitations**

Not all features of Brian will work with C++ standalone, in particular Python based network operations and some array based syntax such as  $S.w[0, :] = ...$  will not work. If possible, rewrite these using string based syntax and they should work. Also note that since the Python code actually runs as normal, code that does something like this may not behave as you would like:

```
results = []
for val in vals:
    # set up a network
    run()
    results.append(result)
```
The current C++ standalone code generation only works for a fixed number of run statements, not with loops. If you need to do loops or other features not supported automatically, you can do so by inspecting the generated C++ source code and modifying it, or by inserting code directly into the main loop as follows:

```
device.insert_code('main', '''
cout << "Testing direct insertion of code." << endl;
''')
```
#### **Variables**

After a simulation has been run (after the [run\(\)](#page-390-0) call if set device() has been called with build on run set to True or after the Device.build call with run set to True), state variables and monitored variables can be accessed using standard syntax, with a few exceptions (e.g. string expressions for indexing).

#### **Multi-threading with OpenMP**

Warning: OpenMP code has not yet been well tested and so may be inaccurate.

When using the C++ standalone mode, you have the opportunity to turn on multi-threading, if your C++ compiler is compatible with OpenMP. By default, this option is turned off and only one thread is used. However, by changing the preferences of the codegen.cpp\_standalone object, you can turn it on. To do so, just add the following line in your python script:

prefs.devices.cpp\_standalone.openmp\_threads = XX

XX should be a positive value representing the number of threads that will be used during the simulation. Note that the speedup will strongly depend on the network, so there is no guarantee that the speedup will be linear as a function of the number of threads. However, this is working fine for networks with not too small timestep (dt  $> 0.1$ ms), and results do not depend on the number of threads used in the simulation.

#### **Customizing the build process**

In standalone mode, a standard "make file" is used to orchestrate the compilation and linking. To provide additional arguments to the make command (respectively nmake on Windows), you can use the *[de](#page-169-0)[vices.cpp\\_standalone.extra\\_make\\_args\\_unix](#page-169-0)* or *[devices.cpp\\_standalone.extra\\_make\\_args\\_windows](#page-169-1)* preference. On Linux, this preference is by default set to  $[-\dot{\uparrow}^{\dagger}]$  to enable parallel compilation. Note that you can also use these arguments to overwrite variables in the make file, e.g. to use [clang](https://clang.llvm.org/) instead of the default [gcc](https://gcc.gnu.org/) compiler:

prefs.devices.cpp\_standalone.extra\_make\_args\_unix += ['CC=clang++']

### <span id="page-160-0"></span>**3.12.3 Compiler settings**

If using C++ code generation (either via weave, cython or standalone), the compiler settings can make a big difference for the speed of the simulation. By default, Brian uses a set of compiler settings that switches on various optimizations and compiles for running on the same architecture where the code is compiled. This allows the compiler to make use of as many advanced instructions as possible, but reduces portability of the generated executable (which is not usually an issue).

If there are any issues with these compiler settings, for example because you are using an older version of the C++ compiler or because you want to run the generated code on a different architecture, you can change the settings by manually specifying the *[codegen.cpp.extra\\_compile\\_args](#page-333-0)* preference (or by using *[codegen.cpp.extra\\_compile\\_args\\_gcc](#page-333-1)* or *[codegen.cpp.extra\\_compile\\_args\\_msvc](#page-334-0)* if you want to specify the settings for either compiler only).

# **3.13 Converting from integrated form to ODEs**

Brian requires models to be expressed as systems of first order ordinary differential equations, and the effect of spikes to be expressed as (possibly delayed) one-off changes. However, many neuron models are given in *integrated form*. For example, one form of the Spike Response Model (SRM; Gerstner and Kistler 2002) is defined as

$$
V(t) = \sum_{i} w_i \sum_{t_i} \text{PSP}(t - t_i) + V_{\text{rest}}
$$

where  $V(t)$  is the membrane potential,  $V_{\text{rest}}$  is the rest potential,  $w_i$  is the synaptic weight of synapse i, and  $t_i$  are the timings of the spikes coming from synapse  $i$ , and PSP is a postsynaptic potential function.

An example PSP is the  $\alpha$ -function  $\text{PSP}(t) = (t/\tau)e^{-t/\tau}$ . For this function, we could rewrite the equation above in the following ODE form:

$$
\tau \frac{dV}{dt} = V_{\text{rest}} - V + g
$$
  
\n
$$
\tau \frac{dg}{dt} = -g
$$
  
\n
$$
g \leftarrow g + w_i \text{ upon spike from synapse } i
$$

This could then be written in Brian as:

```
egs = '''
dV/dt = (V_{rest}-V+g)/tau : 1
dq/dt = -q/tau: 1
'''G = NeuronGroup(N, eqs, ...)...
S = Synapses(G, G, 'w : 1', on pre='q += w')
```
To see that these two formulations are the same, you first solve the problem for the case of a single synapse and a single spike at time 0. The initial conditions at  $t = 0$  will be  $V(0) = V_{\text{rest}}, g(0) = w$ .

To solve these equations, let's substitute  $s = t/\tau$  and take derivatives with respect to s instead of t, set  $u = V - V_{\text{rest}}$ , and assume  $w = 1$ . This gives us the equations  $u' = g - u$ ,  $g' = -g$  with initial conditions  $u(0) = 0$ ,  $g(0) = 1$ . At this point, you can either consult a textbook on solving linear systems of differential equations, or just [plug this into](https://www.wolframalpha.com/input/?i=u%27(s)%3Dg(s)-u(s),+g%27(s)%3D-g(s),+u(0)%3D0,+g(0)%3D1) [Wolfram Alpha](https://www.wolframalpha.com/input/?i=u%27(s)%3Dg(s)-u(s),+g%27(s)%3D-g(s),+u(0)%3D0,+g(0)%3D1) to get the solution  $g(s) = e^{-s}$ ,  $u(s) = se^{-s}$  which is equal to the PSP given above.

Now we use the linearity of these differential equations to see that it also works when  $w \neq 0$  and for summing over multiple spikes at different times.

In general, to convert from integrated form to ODE form, see [Köhn and Wörgötter \(1998\),](http://www.mitpressjournals.org/doi/abs/10.1162/089976698300017061) [Sánchez-Montañás \(2001\),](https://link.springer.com/chapter/10.1007/3-540-45720-8_14) and [Jahnke et al. \(1999\).](http://citeseerx.ist.psu.edu/viewdoc/download?doi=10.1.1.20.2284&rep=rep1&type=pdf) However, for some simple and widely used types of synapses, use the list below. In this list, we assume synapses are postsynaptic potentials, but you can replace  $V(t)$  with a current or conductance for postsynaptic currents or conductances. In each case, we give the Brian code with unitless variables, where eqs is the differential equations for the target [NeuronGroup](#page-470-0), and on\_pre is the argument to [Synapses](#page-563-0).

**Exponential synapse**  $V(t) = e^{-t/\tau}$ :

 $egs =$ '''  $dV/dt = -V/tau$  : 1 '''on\_pre =  $'V$  +=  $W'$ 

Alpha synapse  $V(t) = (t/\tau)e^{-t/\tau}$ :

```
eas = '''
dV/dt = (x-V)/tau : 1
dx/dt = -x/tau : 1
'''on_pre = 'x += w'
```
 $V(t)$  reaches a maximum value of  $w/e$  at time  $t = \tau$ .

**Biexponential synapse**  $V(t) = \frac{\tau_2}{\tau_2 - \tau_1} (e^{-t/\tau_1} - e^{-t/\tau_2})$ :

```
egs = '''
dV/dt = (tau_2 / tau_1) ** (tau_1 /tau_2 - tau_1) *x-V/(tau_1 : 1dx/dt = -x/tau_2 : 1
'''on pre = 'x += w'
```
 $V(t)$  reaches a maximum value of w at time  $t = \frac{\tau_1 \tau_2}{\tau_2 - \tau_1} \log \left( \frac{\tau_2}{\tau_1} \right)$ .

#### **STDP**

The weight update equation of the standard STDP is also often stated in an integrated form and can be converted to an ODE form. This is covered in *[Tutorial 2](#page-77-0)*.

# CHAPTER 4

# Advanced guide

This section has additional information on details not covered in the *[User's guide](#page-110-0)*.

# <span id="page-162-0"></span>**4.1 Functions**

All equations, expressions and statements in Brian can make use of mathematical functions. However, functions have to be prepared for use with Brian for two reasons: 1) Brian is strict about checking the consistency of units, therefore every function has to specify how it deals with units; 2) functions need to be implemented differently for different code generation targets.

Brian provides a number of default functions that are already prepared for use with numpy and C++ and also provides a mechanism for preparing new functions for use (see below).

# **4.1.1 Default functions**

The following functions (stored in the DEFAULT\_FUNCTIONS dictionary) are ready for use:

- Random numbers: rand(), randn() (Note that these functions should be called without arguments, the code generation process will take care of generating an array of numbers for numpy).
- Elementary functions: sqrt, exp, log, log10, abs, sign
- Trigonometric functions: sin, cos, tan, sinh, cosh, tanh, arcsin, arccos, arctan
- General utility functions: clip, floor, ceil

Brian also provides a special purpose function int, which can be used to convert a an expression or variable into an integer value. This is especially useful for boolean values (which will be converted into 0 or 1), for example to have a conditional evaluation as part of an equation or statement which sometimes allows to circumvent the lack of an if statement. For example, the following reset statement resets the variable v to either v\_r1 or v\_r2, depending on the value of w: 'v = v\_r1 \* int (w <= 0.5) + v\_r2 \* int (w > 0.5)'

# **4.1.2 User-provided functions**

#### **Python code generation**

If a function is only used in contexts that use Python code generation, preparing a function for use with Brian only means specifying its units. The simplest way to do this is to use the  $check\_units$  () decorator:

```
@check_units(x1=meter, y1=meter, x2=meter, y2=meter, result=meter)
def distance(x1, y1, x2, y2):
    return sqrt((x1 - x2)**2 + (y1 - y2)**2)
```
Another option is to wrap the function in a  $Function$  object:

```
def distance(x1, y1, x2, y2):
   return sqrt((x1 - x2)**2 + (y1 - y2)**2)
# wrap the distance function
distance = Function(distance, arg_units=[meter, meter, meter, meter],
                    return_unit=meter)
```
The use of Brian's unit system has the benefit of checking the consistency of units for every operation but at the expense of performance. Consider the following function, for example:

```
@check_units(I=amp, result=Hz)
def piecewise_linear(I):
    return clip((I-1*nA) * 50*Hz/nA, 0*Hz, 100*Hz)
```
When Brian runs a simulation, the state variables are stored and passed around without units for performance reasons. If the above function is used, however, Brian adds units to its input argument so that the operations inside the function do not fail with dimension mismatches. Accordingly, units are removed from the return value so that the function output can be used with the rest of the code. For better performance, Brian can alter the namespace of the function when it is executed as part of the simulation and remove all the units, then pass values without units to the function. In the above example, this means making the symbol  $nA$  refer to  $1e-9$  and Hz to 1. To use this mechanism, add the decorator [implementation\(\)](#page-386-0) with the discard\_units keyword:

```
@implementation('numpy', discard_units=True)
@check_units(I=amp, result=Hz)
def piecewise_linear(I):
    return clip((I-1*nA) * 50*Hz/nA, 0*Hz, 100*Hz)
```
Note that the use of the function *outside of simulation runs* is not affected, i.e. using piecewise\_linear still requires a current in Ampere and returns a rate in Hertz. The discard\_units mechanism does not work in all cases, e.g. it does not work if the function refers to units as  $brian2$ .  $nA$  instead of  $nA$ , if it uses imports inside the function (e.g. from brian2 import nA), etc. The discard\_units can also be switched on for all functions without having to use the [implementation\(\)](#page-386-0) decorator by setting the *[codegen.runtime.numpy.discard\\_units](#page-370-0)* preference.

#### **Other code generation targets**

To make a function available for other code generation targets (e.g. C++), implementations for these targets have to be added. This can be achieved using the  $implementation()$  decorator. The form of the code (e.g. a simple string or a dictionary of strings) necessary is target-dependent, for C++ both options are allowed, a simple string will be interpreted as filling the 'support\_code' block. Note that both 'cpp' and 'weave' can be used to provide C++ implementations, the first should be used for generic C++ implementations, and the latter if weave-specific code is necessary. An implementation for the C++ target could look like this:

```
@implementation('cpp', '''
    double piecewise_linear(double I) {
        if (I < 1e-9)return 0;
        if (I > 3e-9)return 100;
        return (I/1e-9 - 1) * 50;
     }
     ''')
@check_units(I=amp, result=Hz)
def piecewise_linear(I):
    return clip((I-1*nA) * 50*Hz/nA, 0*Hz, 100*Hz)
```
Alternatively, FunctionImplementation objects can be added to the [Function](#page-381-0) object.

The same sort of approach as for C++ works for Cython using the 'cython' target. The example above would look like this:

```
@implementation('cython', '''
    cdef double piecewise_linear(double I):
         if I<1e-9:
              return 0.0
         elif I>3e-9:
             return 100.0
        return (I/1e-9-1)*50T<sup>'</sup>T<sup>'</sup>T<sup>'</sup>Y@check_units(I=amp, result=Hz)
def piecewise_linear(I):
    return clip((I-1*nA) * 50*Hz/nA, 0*Hz, 100*Hz)
```
#### **Arrays vs. scalar values in user-provided functions**

Equations, expressions and abstract code statements are always implicitly referring to all the neurons in a [NeuronGroup](#page-470-0), all the synapses in a [Synapses](#page-563-0) object, etc. Therefore, function calls also apply to more than a single value. The way in which this is handled differs between code generation targets that support vectorized expressions (e.g. the numpy target) and targets that don't (e.g. the weave target or the cpp\_standalone mode). If the code generation target supports vectorized expressions, it will receive an array of values. For example, in the piecewise\_linear example above, the argument I will be an array of values and the function returns an array of values. For code generation without support for vectorized expressions, all code will be executed in a loop (over neurons, over synapses, . . . ), the function will therefore be called several times with a single value each time.

In both cases, the function will only receive the "relevant" values, meaning that if for example a function is evaluated as part of a reset statement, it will only receive values for the neurons that just spiked.

#### **Additional namespace**

Some functions need additional data to compute a result, e.g. a [TimedArray](#page-487-0) needs access to the underlying array. For the numpy target, a function can simply use a reference to an object defined outside the function, there is no need to explicitly pass values in a namespace. For the other code language targets, values can be passed in the namespace argument of the [implementation\(\)](#page-386-0) decorator or the  $add$  implementation method. The namespace values are then accessible in the function code under the given name, prefixed with \_namespace. Note that this mechanism should only be used for numpy arrays or general objects (e.g. function references to call Python functions from weave or Cython code). Scalar values should be directly included in the function code, by using a "dynamic implemention" (see [add\\_dynamic\\_implementation](#page-384-1)).

See [TimedArray](#page-487-0) and [BinomialFunction](#page-480-0) for examples that use this mechanism.

#### **Data types**

By default, functions are assumed to take any type of argument, and return a floating point value. If you want to put a restriction on the type of an argument, or specify that the return type should be something other than float, either declare it as a [Function](#page-381-0) (and see its documentation on specifying types) or use the [declare\\_types\(\)](#page-385-0) decorator, e.g.:

```
@check_units(a=1, b=1, result=1)
@declare_types(a='integer', result='highest')
def f(a, b):
    return a*b
```
This is potentially important if you have functions that return integer or boolean values, because Brian's code generation optimisation step will make some potentially incorrect simplifications if it assumes that the return type is floating point.

# <span id="page-165-0"></span>**4.2 Preferences**

Brian has a system of global preferences that affect how certain objects behave. These can be set either in scripts by using the  $prefs$  object or in a file. Each preference looks like codegen.c.compiler, i.e. dotted names.

### **4.2.1 Accessing and setting preferences**

Preferences can be accessed and set either keyword-based or attribute-based. The following are equivalent:

```
prefs['codegen.c.compiler'] = 'gcc'
prefs.codegen.c.compiler = 'gcc'
```
Using the attribute-based form can be particulary useful for interactive work, e.g. in ipython, as it offers autocompletion and documentation. In ipython, prefs.codegen.c? would display a docstring with all the preferences available in the codegen.c category.

### **4.2.2 Preference files**

Preferences are stored in a hierarchy of files, with the following order (each step overrides the values in the previous step but no error is raised if one is missing):

- The global defaults are stored in the installation directory.
- The user default are stored in  $\sim$  /.brian/user preferences (which works on Windows as well as Linux). The  $\sim$  symbol refers to the user directory.
- The file brian\_preferences in the current directory.

The preference files are of the following form:

```
a.b.c = 1# Comment line
[a]b.d = 2
```
[a.b]  $b.e = 3$ 

This would set preferences  $a.b.c=1, a.b.d=2$  and  $a.b.e=3$ .

# **4.2.3 List of preferences**

Brian itself defines the following preferences (including their default values):

#### **GSL**

Directory containing GSL code

**GSL.directory** = **None** Set path to directory containing GSL header files (gsl\_odeiv2.h etc.) If this directory is already in Python's include (e.g. because of conda installation), this path can be set to None.

#### **codegen**

Code generation preferences codegen.loop\_invariant\_optimisations = True

Whether to pull out scalar expressions out of the statements, so that they are only evaluated once instead of once for every neuron/synapse/. . . Can be switched off, e.g. because it complicates the code (and the same optimisation is already performed by the compiler) or because the code generation target does not deal well with it. Defaults to True.

```
codegen.string_expression_target = 'numpy'
```
Default target for the evaluation of string expressions (e.g. when indexing state variables). Should normally not be changed from the default numpy target, because the overhead of compiling code is not worth the speed gain for simple expressions.

Accepts the same arguments as *[codegen.target](#page-330-0)*, except for 'auto'

```
codegen.target = 'auto'
```
Default target for code generation.

Can be a string, in which case it should be one of:

- 'auto' the default, automatically chose the best code generation target available.
- 'weave' uses scipy. weave to generate and compile C++ code, should work anywhere where gcc is installed and available at the command line.
- 'cython', uses the Cython package to generate C++ code. Needs a working installation of Cython and a C++ compiler.
- 'numpy' works on all platforms and doesn't need a C compiler but is often less efficient.

Or it can be a CodeObject class.

#### codegen.cpp

C++ compilation preferences codegen.cpp.compiler = ''

Compiler to use (uses default if empty)

Should be gcc or msvc.

```
codegen.cpp.define_macros = []
```
List of macros to define; each macro is defined using a 2-tuple, where 'value' is either the string to define it to or None to define it without a particular value (equivalent of "#define FOO" in source or -DFOO on Unix C compiler command line).

codegen.cpp.extra\_compile\_args = None

Extra arguments to pass to compiler (if None, use either extra\_compile\_args\_gcc or extra compile args msvc).

codegen.cpp.extra\_compile\_args\_gcc =  $['-w', -03', -f$ fast-math', '-fno-finite-math-only', '-march=native']

Extra compile arguments to pass to GCC compiler

codegen.cpp.extra\_compile\_args\_msvc = ['/Ox', '/w', '/arch:SSE2', '/MP']

Extra compile arguments to pass to MSVC compiler (the default  $/$  arch: flag is determined based on the processor architecture)

codegen.cpp.extra\_link\_args = []

Any extra platform- and compiler-specific information to use when linking object files together.

codegen.cpp.headers = []

A list of strings specifying header files to use when compiling the code. The list might look like ["<vector>","'my\_header'"]. Note that the header strings need to be in a form than can be pasted at the end of a #include statement in the C++ code.

```
codegen.cpp.include_dirs = []
```
Include directories to use. Note that \$prefix/include will be appended to the end automatically, where  $\text{Spec}$  is Python's site-specific directory prefix as returned by  $\text{sys}$ .  $\text{prefix}$ .

```
codegen.cpp.libraries = []
```
List of library names (not filenames or paths) to link against.

```
codegen.cpp.library_dirs = []
```
List of directories to search for  $C/C++$  libraries at link time. Note that  $\frac{C}{C}$   $\frac{C}{C}$  is will be appended to the end automatically, where  $\frac{1}{2}$  prefix is Python's site-specific directory prefix as returned by  $\frac{1}{2}$  [sys.](https://docs.python.org/2/library/sys.html#sys.prefix) [prefix](https://docs.python.org/2/library/sys.html#sys.prefix).

```
codegen.cpp.msvc_architecture = ''
```
MSVC architecture name (or use system architectue by default).

Could take values such as x86, amd64, etc.

codegen.cpp.msvc\_vars\_location = ''

Location of the MSVC command line tool (or search for best by default).

codegen.cpp.runtime\_library\_dirs = []

List of directories to search for C/C++ libraries at run time.

#### codegen.generators

Codegen generator preferences (see subcategories for individual languages)

#### codegen.generators.cpp

C++ codegen preferences codegen.generators.cpp.flush\_denormals = False

Adds code to flush denormals to zero.

The code is gcc and architecture specific, so may not compile on all platforms. The code, for reference is:

```
#define CSR_FLUSH_TO_ZERO (1 << 15)
unsigned \text{csr} = \text{build-in_ia32\_stmxcsr}();
csr |= CSR_FLUSH_TO_ZERO;
 __builtin_ia32_ldmxcsr(csr);
```
Found at [http://stackoverflow.com/questions/2487653/avoiding-denormal-values-in-c.](http://stackoverflow.com/questions/2487653/avoiding-denormal-values-in-c)

codegen.generators.cpp.restrict\_keyword = '\_\_restrict'

The keyword used for the given compiler to declare pointers as restricted.

This keyword is different on different compilers, the default works for gcc and MSVS.

#### codegen.runtime

Runtime codegen preferences (see subcategories for individual targets)

#### codegen.runtime.cython

Cython runtime codegen preferences  $\c{codegen.run}$ :  $\c{c) contents  $\c{c}$  and  $\c{c}$  and  $\c{c}$$ 

Location of the cache directory for Cython files. By default, will be stored in a brian\_extensions subdirectory where Cython inline stores its temporary files (the result of get\_cython\_cache\_dir()).

codegen.runtime.cython.multiprocess\_safe = True

Whether to use a lock file to prevent simultaneous write access to cython .pyx and .so files.

#### codegen.runtime.numpy

Numpy runtime codegen preferences codegen.runtime.numpy.discard\_units = False

Whether to change the namespace of user-specifed functions to remove units.

#### **core**

Core Brian preferences core.default\_float\_dtype = float64

Default dtype for all arrays of scalars (state variables, weights, etc.).

Currently, this is not supported (only float64 can be used).

core.default\_integer\_dtype = int32

Default dtype for all arrays of integer scalars.

core.outdated\_dependency\_error = True

Whether to raise an error for outdated dependencies  $(True)$  or just a warning (False).

#### core.network

```
Network preferences core.network.default_schedule = ['start', 'groups', 'thresholds',
'synapses', 'resets', 'end']
```
Default schedule used for networks that don't specify a schedule.

#### **devices**

Device preferences

#### devices.cpp\_standalone

 $C++$  standalone preferences devices.cpp\_standalone.extra\_make\_args\_unix =  $[ ' -j' ]$ 

<span id="page-169-0"></span>Additional flags to pass to the GNU make command on Linux/OS-X. Defaults to "-j" for parallel compilation.

<span id="page-169-1"></span>devices.cpp\_standalone.extra\_make\_args\_windows = []

Additional flags to pass to the nmake command on Windows. By default, no additional flags are passed.

devices.cpp\_standalone.openmp\_spatialneuron\_strategy = None

Which strategy to chose for solving the three tridiagonal systems with OpenMP: 'branches' means to solve the three systems sequentially, but for all the branches in parallel, 'systems' means to solve the three systems in parallel, but all the branches within each system sequentially. The 'branches' approach is usually better for morphologies with many branches and a large number of threads, while the 'systems' strategy should be better for morphologies with few branches (e.g. cables) and/or simulations with no more than three threads. If not specified (the default), the 'systems' strategy will be used when using no more than three threads or when the morphology has less than three branches in total.

devices.cpp\_standalone.openmp\_threads = 0

The number of threads to use if OpenMP is turned on. By default, this value is set to 0 and the C++ code is generated without any reference to OpenMP. If greater than 0, then the corresponding number of threads are used to launch the simulation.

```
devices.cpp_standalone.run_environment_variables = {'LD_BIND_NOW': '1'}
```
Dictionary of environment variables and their values that will be set during the execution of the standalone code.

#### **logging**

Logging system preferences logging.console\_log\_level = 'INFO'

What log level to use for the log written to the console.

Has to be one of CRITICAL, ERROR, WARNING, INFO, DEBUG or DIAGNOSTIC.

logging.delete\_log\_on\_exit = True

Whether to delete the log and script file on exit.

If set to True (the default), log files (and the copy of the main script) will be deleted after the brian process has exited, unless an uncaught exception occured. If set to False, all log files will be kept.

logging.file\_log = True

Whether to log to a file or not.

If set to True (the default), logging information will be written to a file. The log level can be set via the *[logging.file\\_log\\_level](#page-622-0)* preference.

logging.file\_log\_level = 'DIAGNOSTIC'

What log level to use for the log written to the log file.

In case file logging is activated (see *[logging.file\\_log](#page-622-1)*), which log level should be used for logging. Has to be one of CRITICAL, ERROR, WARNING, INFO, DEBUG or DIAGNOSTIC.

logging.save\_script = True

Whether to save a copy of the script that is run.

If set to True (the default), a copy of the currently run script is saved to a temporary location. It is deleted after a successful run (unless *[logging.delete\\_log\\_on\\_exit](#page-622-2)* is False) but is kept after an uncaught exception occured. This can be helpful for debugging, in particular when several simulations are running in parallel.

logging.std redirection = True

Whether or not to redirect stdout/stderr to null at certain places.

This silences a lot of annoying compiler output, but will also hide error messages making it harder to debug problems. You can always temporarily switch it off when debugging. If *[logging.std\\_redirection\\_to\\_file](#page-622-3)* is set to True as well, then the output is saved to a file and if an error occurs the name of this file will be printed.

logging.std\_redirection\_to\_file = True

Whether to redirect stdout/stderr to a file.

If both logging.std\_redirection and this preference are set to True, all standard output/error (most importantly output from the compiler) will be stored in files and if an error occurs the name of this file will be printed. If *[logging.std\\_redirection](#page-622-4)* is True and this preference is False, then all standard output/error will be completely suppressed, i.e. neither be displayed nor stored in a file.

The value of this preference is ignore if *[logging.std\\_redirection](#page-622-4)* is set to False.

# **4.3 Logging**

Brian uses a logging system to display warnings and general information messages to the user, as well as writing them to a file with more detailed information, useful for debugging. Each log message has one of the following "log levels":

- **ERROR** Only used when an exception is raised, i.e. an error occurs and the current operation is interrupted. *Example:* You use a variable name in an equation that Brian does not recognize.
- **WARNING** Brian thinks that something is most likely a bug, but it cannot be sure. *Example:* You use a [Synapses](#page-563-0) object without any synapses in your simulation.
- **INFO** Brian wants to make the user aware of some automatic choice that it did for the user. *Example:* You did not specify an integration method for a [NeuronGroup](#page-470-0) and therefore Brian chose an appropriate method for you.
- **DEBUG** Additional information that might be useful when a simulation is not working as expected. *Example:* The integration timestep used during the simulation.
- **DIAGNOSTIC** Additional information useful when tracking down bugs in Brian itself. *Example:* The generated code for a [CodeObject](#page-331-0).

By default, all messages are written to the log file and all messages of level INFO and above are displayed on the console. To change what messages are displayed, see below.

Note: By default, the log file is deleted after a successful simulation run, i.e. when the simulation exited without an error. To keep the log around, set the *[logging.delete\\_log\\_on\\_exit](#page-622-2)* preference to False.

# **4.3.1 Showing/hiding log messages**

If you want to change what messages are displayed on the console, you can call a method of the method of [BrianLogger](#page-623-0):

BrianLogger.log level debug() # now also display debug messages

It is also possible to suppress messages for certain sub-hierarchies by using [BrianLogger.](#page-625-0) suppress hierarchy:

```
# Suppress code generation messages on the console
BrianLogger.suppress_hierarchy('brian2.codegen')
# Suppress preference messages even in the log file
BrianLogger.suppress_hierarchy('brian2.core.preferences',
                               filter_log_file=True)
```
Similarly, messages ending in a certain name can be suppressed with  $BrianLogger$ . suppress name:

```
# Suppress resolution conflict warnings
BrianLogger.suppress_name('resolution_conflict')
```
These functions should be used with care, as they suppresses messages independent of the level, i.e. even warning and error messages.

### **4.3.2 Preferences**

You can also change details of the logging system via Brian's *[Preferences](#page-165-0)* system. With this mechanism, you can switch the logging to a file off completely (by setting *[logging.file\\_log](#page-622-1)* to False) or have it log less messages (by setting *[logging.file\\_log\\_level](#page-622-0)* to a level higher than DIAGNOSTIC) – this can be important for long-running simulations where the log might otherwise take up a lot of disk space. For a list of all preferences related to logging, see the documentation of the [brian2.utils.logger](#page-622-5) module.

Warning: Most of the logging preferences are only taken into account during the initialization of the logging system which takes place as soon as brian2 is imported. Therefore, if you use e.g. prefs.logging.file log = False in your script, this will not have the intended effect! Instead, set these preferences in a file (see *[Prefer](#page-165-0)[ences](#page-165-0)*).

# **4.4 Namespaces**

[Equations](#page-452-0) can contain references to external parameters or functions. During the initialisation of a [NeuronGroup](#page-470-0) or a [Synapses](#page-563-0) object, this *namespace* can be provided as an argument. This is a group-specific namespace that will only be used for names in the context of the respective group. Note that units and a set of standard functions are always provided and should not be given explicitly. This namespace does not necessarily need to be exhaustive at the time of the creation of the [NeuronGroup](#page-470-0)/[Synapses](#page-563-0), entries can be added (or modified) at a later stage via the namespace attribute (e.g. G. namespace ['tau'] =  $10*ms$ ).

At the point of the call to the  $Network$ . run() namespace, any group-specific namespace will be augmented by the "run namespace". This namespace can be either given explicitly as an argument to the run method or it will be taken from the locals and globals surrounding the call. A warning will be emitted if a name is defined in more than one namespace.

To summarize: an external identifier will be looked up in the context of an object such as [NeuronGroup](#page-470-0) or [Synapses](#page-563-0). It will follow the following resolution hierarchy:

- 1. Default unit and function names.
- 2. Names defined in the explicit group-specific namespace.
- 3. Names in the run namespace which is either explicitly given or the implicit namespace surrounding the run call.

Note that if you completely specify your namespaces at the *[Group](#page-464-0)* level, you should probably pass an empty dictionary as the namespace argument to the run call – this will completely switch off the "implicit namespace" mechanism.

The following three examples show the different ways of providing external variable values, all having the same effect in this case:

```
# Explicit argument to the NeuronGroup
G = NeuronGroup(1, 'dv/dt = -v / tau : 1', namespace={'tau': 10*ms})
net = Network(G)net.run(10*ms)
# Explicit argument to the run function
G = NeuronGroup(1, 'dv/dt = -v / tau : 1')net = Network(G)
net.run(10*ms, namespace={'tau': 10*ms})
# Implicit namespace from the context
G = NeuronGroup(1, 'dv/dt = -v / tau : 1')
net = Network(G)tau = 10 \times msnet.run(10*ms)
```
External variables are free to change between runs (but not during one run), the value at the time of the run () call is used in the simulation.

# **4.5 Custom progress reporting**

# <span id="page-172-0"></span>**4.5.1 Progress reporting**

For custom progress reporting (e.g. graphical output, writing to a file, etc.), the report keyword accepts a callable (i.e. a function or an object with a  $\_\_call\_\_method)$ ) that will be called with four parameters:

- elapsed: the total (real) time since the start of the run
- completed: the fraction of the total simulation that is completed, i.e. a value between 0 and 1
- start: The start of the simulation (in biological time)
- duration: the total duration (in biological time) of the simulation

The function will be called every report\_period during the simulation, but also at the beginning and end with completed equal to 0.0 and 1.0, respectively.

For the C++ standalone mode, the same standard options are available. It is also possible to implement custom progress reporting by directly passing the code (as a multi-line string) to the report argument. This code will be filled into a progress report function template, it should therefore only contain a function body. The simplest use of this might look like:

```
net.run(duration, report='std::cout << (int)(completed*100.) << "% completed" <<..
˓→std::endl;')
```
### **Examples of custom reporting**

#### Progress printed to a file

```
from brian2.core.network import TextReport
report_file = open('report.txt', 'W')file_reporter = TextReport(report_file)
net.run(duration, report=file_reporter)
report_file.close()
```
### "Graphical" output on the console

This needs a "normal" Linux console, i.e. it might not work in an integrated console in an IDE.

Adapted from <http://stackoverflow.com/questions/3160699/python-progress-bar>

```
import sys
class ProgressBar(object):
    def __init__(self, toolbar_width):
        self.toolbar_width = toolbar_width
        self.ticks = 0
   def __call__(self, elapsed, complete, start, duration):
        if complete == 0.0:# setup toolbar
            sys.stdout.write("[%s]" % (" " * self.toolbar_width))
            sys.stdout.flush()
            sys.stdout.write("\b'' * (self.toolbar_width + 1)) # return to start of
˓→line, after '['
        else:
            ticks needed = int(round(complete * 40))
            if self.ticks < ticks_needed:
                sys.stdout.write("-" * (ticks_needed-self.ticks))
                sys.stdout.flush()
                self.ticks = ticks_needed
        if complete == 1.0:
            sys.stdout.write("\n")
net.run(duration, report=progress_bar, report_period=1*second)
```
# **4.6 Random numbers**

Brian provides two basic functions to generate random numbers that can be used in model code and equations: rand(), to generate uniformly generated random numbers between 0 and 1, and randn(), to generate random numbers from a standard normal distribution (i.e. normally distributed numbers with a mean of 0 and a standard deviation of 1). All other stochastic elements of a simulation (probabilistic connections, Poisson-distributed input generated by [PoissonGroup](#page-481-0) or [PoissonInput](#page-483-0), differential equations using the noise term  $xi$ , ...) will internally make use of these two basic functions.

For *[Runtime code generation](#page-157-0)*, random numbers are generated by [numpy.random.rand](https://docs.scipy.org/doc/numpy/reference/generated/numpy.random.rand.html#numpy.random.rand) and [numpy.random.](https://docs.scipy.org/doc/numpy/reference/generated/numpy.random.randn.html#numpy.random.randn) [randn](https://docs.scipy.org/doc/numpy/reference/generated/numpy.random.randn.html#numpy.random.randn) respectively, which uses a [Mersenne-Twister](https://en.wikipedia.org/wiki/Mersenne_Twister) pseudorandom number generator. When the numpy code generation target is used, these functions are called directly, but for weave and cython, Brian uses a internal buffers for uniformly and normally distributed random numbers and calls the numpy functions whenever all numbers from this buffer have been used. This avoids the overhead of switching between C code and Python code for each random number. For *[Standalone code generation](#page-158-0)*, the random number generation is based on "randomkit", the same

Mersenne-Twister implementation that is used by numpy. The source code of this implementation will be included in every generated standalone project.

### **4.6.1 Seeding and reproducibility**

#### **Runtime mode**

As explained above, *[Runtime code generation](#page-157-0)* makes use of numpy's random number generator. In principle, using [numpy.random.seed](https://docs.scipy.org/doc/numpy/reference/generated/numpy.random.seed.html#numpy.random.seed) therefore permits reproducing a stream of random numbers. However, for weave and cython, Brian's buffer complicates the matter a bit: if a simulation sets numpy's seed, uses 10000 random numbers, and then resets the seed, the following 10000 random numbers (assuming the current size of the buffer) will come out of the pre-generated buffer before numpy's random number generation functions are called again and take into account the seed set by the user. Instead, users should use the  $seed()$  function provided by Brian 2 itself, this will take care of setting numpy's random seed *and* empty Brian's internal buffers. This function also has the advantage that it will continue to work when the simulation is switched to standalone code generation (see below). Note that random numbers are not guaranteed to be reproducible across different code generation targets or different versions of Brian, especially if several sources of randomness are used in the same [CodeObject](#page-331-0) (e.g. two noise variables in the equations of a [NeuronGroup](#page-470-0)). This is because Brian does not guarantee the order of certain operations (e.g. should it first generate all random numbers for the first noise variable for all neurons, followed by the random numbers for the second noise variable for all neurons or rather first the random numbers for all noice variables of the first neuron, then for the second neuron, etc.) Since all random numbers are coming from the same stream of random numbers, the order of getting the numbers out of this stream matter.

#### **Standalone mode**

For *[Standalone code generation](#page-158-0)*, Brian's seed () function will insert code to set the random number generator seed into the generated code. The code will be generated at the position where the [seed\(\)](#page-439-0) call was made, allowing detailed control over the seeding. For example the following code would generate identical initial conditions every time it is run, but the noise generated by the  $x$ <sup>i</sup> variable would differ:

```
G = NeuronGroup(10, 'dv/dt = -v/(10*ms) + 0.1*xi/sqrt(ms) : 1')seed(4321)
G_v v = 'rand()'seed()
run(100*ms)
```
Note: In standalone mode,  $seed()$  will not set numpy's random number generator. If you use random numbers in the Python script itself (e.g. to generate a list of synaptic connections that will be passed to the standalone code as a pre-calculated array), then you have to explicitly call [numpy.random.seed](https://docs.scipy.org/doc/numpy/reference/generated/numpy.random.seed.html#numpy.random.seed) yourself to make these random numbers reproducible.

Note: Seeding *should* lead to reproducible random numbers even when using OpenMP with multiple threads (for repeated simulations with the same number of threads), but this has not been rigorously tested. Use at your own risk.

# **4.7 Custom events**

# **4.7.1 Overview**

In most simulations, a [NeuronGroup](#page-470-0) defines a threshold on its membrane potential that triggers a spike event. This event can be monitored by a  $SpikeMonitor$ , it is used in synaptic interactions, and in integrate-and-fire models it also leads to the execution of one or more reset statements.

Sometimes, it can be useful to define additional events, e.g. when an ion concentration in the cell crosses a certain threshold. This can be done with the custom events system in Brian, which is illustrated in this diagram.

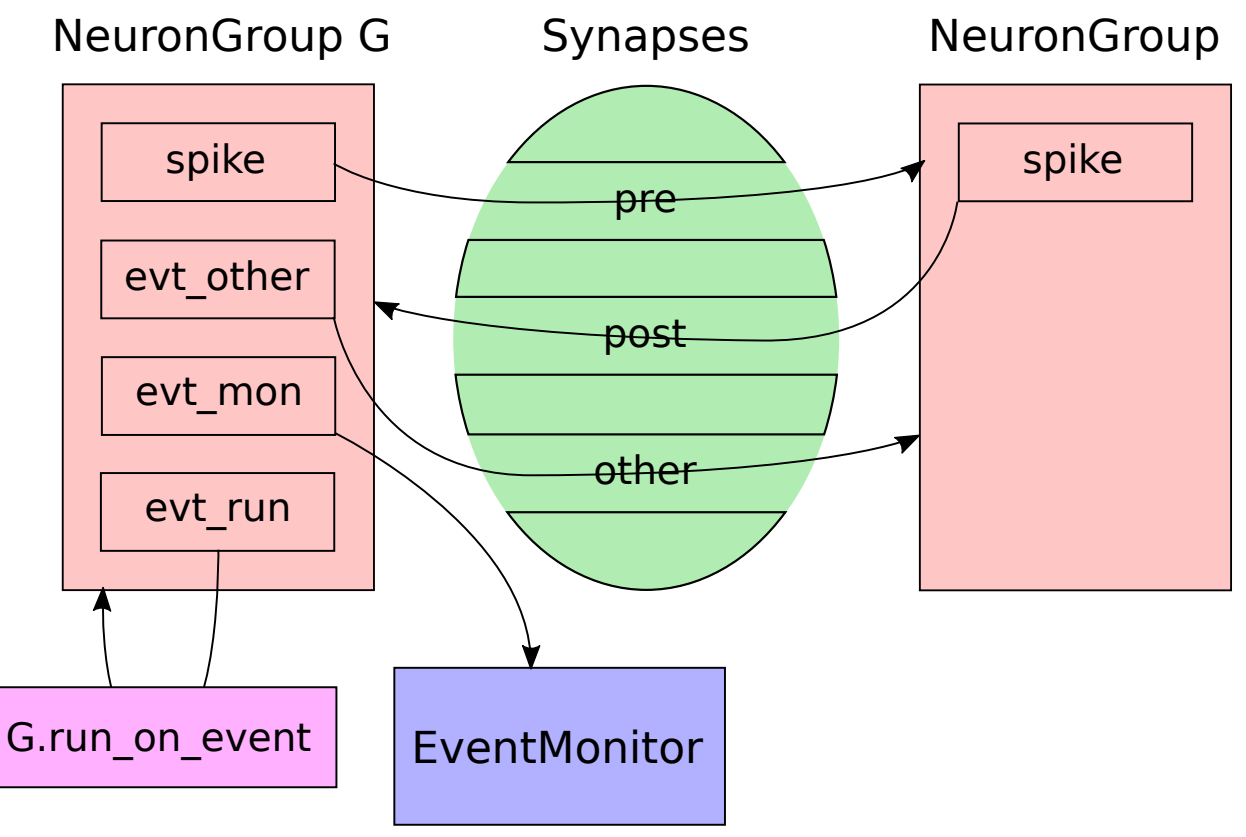

You can see in this diagram that the source [NeuronGroup](#page-470-0) has four types of events, called spike, evt\_other, evt\_mon and evt\_run. The event spike is the default event. It is triggered when you you include threshold='...' in a [NeuronGroup](#page-470-0), and has two potential effects. Firstly, when the event is triggered it causes the reset code to run, specified by  $r$ eset='...'. Secondly, if there are *[Synapses](#page-563-0)* connected, it causes the on\_pre on on\_post code to run (depending if the [NeuronGroup](#page-470-0) is presynaptic or postsynaptic for those [Synapses](#page-563-0)).

In the diagram though, we have three additional event types. We've included several event types here to make it clearer, but you could use the same event for different purposes. Let's start with the first one, evt\_other. To understand this, we need to look at the [Synapses](#page-563-0) object in a bit more detail. A [Synapses](#page-563-0) object has multiple *pathways* associated to it. By default, there are just two, called pre and post. The pre pathway is activated by presynaptic spikes, and the post pathway by postsynaptic spikes. Specifically, the spike event on the presynaptic [NeuronGroup](#page-470-0) triggers the pre pathway, and the spike event on the postsynaptic [NeuronGroup](#page-470-0) triggers the post pathway. In the example in the diagram, we have created a new pathway called other, and the evt\_other event in the presynaptic [NeuronGroup](#page-470-0) triggers this pathway. Note that we can arrange this however we want. We could have spike trigger the other pathway if we wanted to, or allow it to trigger both the pre and other pathways. We could also allow evt\_other to trigger the pre pathway. See below for details on the syntax for this.

The third type of event in the example is named evt mon and this is connected to an [EventMonitor](#page-492-0) which works exactly the same way as  $SpikeMonitor$  (which is just an [EventMonitor](#page-492-0) attached by default to the event spike).

Finally, the fourth type of event in the example is named  $evt$ <sub>run</sub>, and this causes some code to be run in the [NeuronGroup](#page-470-0) triggered by the event. To add this code, we call [NeuronGroup.run\\_on\\_event\(\)](#page-472-0). So, when you set reset=' $\dots$ , this is equivalent to calling [NeuronGroup.run\\_on\\_event\(\)](#page-472-0) with the spike event.

# **4.7.2 Details**

#### **Defining an event**

This can be done with the events keyword in the [NeuronGroup](#page-470-0) initializer:

```
group = NeuronGroup(N, '...', threshold='...', reset='...',
                    events={'custom\_event': 'x > x_th'}
```
In this example, we define an event with the name custom\_event that is triggered when the x variable crosses the threshold  $x_t$ . Note that you can define any number of custom events. Each event is defined by its name as the key, and its condition as the value of the dictionary.

#### **Recording events**

Custom events can be recorded with an  $EventMontor$ :

event\_mon = EventMonitor(group, 'custom\_event')

Such an [EventMonitor](#page-492-0) can be used in the same way as a  $SpikelMonitor -$  in fact, creating the  $SpikelMonitor$ is basically identical to recording the spike event with an  $EventMonitor$ . An  $EventMonitor$  is not limited to record the event time/neuron index, it can also record other variables of the model at the time of the event:

event mon = EventMonitor(group, 'custom\_event', variables['var1', 'var2'])

#### **Triggering NeuronGroup code**

If the event should trigger a series of statements (i.e. the equivalent of reset statements), this can be added by calling run\_on\_event:

```
group.run_on_event('custom_event', 'x=0')
```
#### **Triggering synaptic pathways**

When neurons are connected by [Synapses](#page-563-0), the pre and post pathways are triggered by spike events on the presynaptic and postsynaptic [NeuronGroup](#page-470-0) by default. It is possible to change which pathway is triggered by which event by providing an on\_event keyword that either specifies which event to use for all pathways, or a specific event for each pathway (where non-specified pathways use the default spike event):

synapse\_1 = Synapses(group, another\_group, '...', on\_pre='...', on\_event='custom\_event ˓<sup>→</sup>')

The code above causes all pathways to be triggered by an event named custom\_event instead of the default spike.

```
synapse_2 = Synapses(group, another_group, '...', on_pre='...', on_post='...',
                    on_event={'pre': 'custom_event'})
```
In the code above, only the pre pathway is triggered by the custom event event.

We can also create new pathways and have them be triggered by custom events. For example:

```
synapse_3 = Synapses(group, another_group, '...',
                     on_pre={'pre': '....',
                             'custom_pathway': '...'},
                     on_event={'pre': 'spike',
                               'custom_pathway': 'custom_event'})
```
In this code, the default pre pathway is still triggered by the spike event, but there is a new pathway called custom pathway that is triggered by the custom event event.

#### **Scheduling**

By default, custom events are checked after the spiking threshold (in the after\_thresholds slots) and statements are executed after the reset (in the after\_resets slots). The slot for the execution of custom event-triggered statements can be changed when it is added with the usual when and order keyword arguments (see *[Scheduling](#page-147-2)* for details). To change the time when the condition is checked, use  $NeuronGroup.set\_event\_schedule()$ .

# <span id="page-177-0"></span>**4.8 State update**

In Brian, a state updater transforms a set of equations into an abstract state update code (and therefore is automatically target-independent). In general, any function (or callable object) that takes an  $Equation$  soliect and returns abstract code (as a string) can be used as a state updater and passed to the [NeuronGroup](#page-470-0) constructor as a method argument.

The more common use case is to specify no state updater at all or chose one by name, see *[Choice of state updaters](#page-178-0)* below.

### **4.8.1 Explicit state update**

Explicit state update schemes can be specified in mathematical notation, using the  $ExplicitStateUpdate$  class. A state updater scheme contains a series of statements, defining temporary variables and a final line (starting with  $x_new =$ ), giving the updated value for the state variable. The description can make reference to t (the current time), dt (the size of the time step), x (value of the state variable), and  $f(x, t)$  (the definition of the state variable x, assuming  $dx/dt = f(x, t)$ . In addition, state updaters supporting stochastic equations additionally make use of dW (a normal distributed random variable with variance dt) and  $g(x, t)$ , the factor multiplied with the noise variable, assuming  $dx/dt = f(x, t) + g(x, t) * x$ i.

Using this notation, simple forward Euler integration is specified as:

 $x_new = x + dt * f(x, t)$ 

A Runge-Kutta 2 (midpoint) method is specified as:

 $k = dt * f(x, t)$  $x_new = x + dt * f(x + k/2, t + dt/2)$ 

When creating a new state updater using  $ExplicitStateUpdate$ , you can specify the stochastic keyword argument, determining whether this state updater does not support any stochastic equations (None,

the default), stochastic equations with additive noise only ('additive'), or arbitrary stochastic equations ('multiplicative'). The provided state updaters use the Stratonovich interpretation for stochastic equations (which is the correct interpretation if the white noise source is seen as the limit of a coloured noise source with a short time constant). As a result of this, the simple Euler-Maruyama scheme (x\_new = x + dt  $\star$  f (x, t) +  $dW \star g(x, t)$  will only be used for additive noise.

An example for a general state updater that handles arbitrary multiplicative noise (under Stratonovich interpretation) is the derivative-free Milstein method:

```
x_support = x + dt * f(x, t) + dt * * .5 * g(x, t)q_support = q(x_support, t)
k = 1/(2 * dt * * .5) * (g\_support - g(x, t)) * (dW * *2)x_new = x + dt * f(x, t) + g(x, t) * dW + k
```
Note that a single line in these descriptions is only allowed to mention  $g(x, t)$ , respectively  $f(x, t)$  only once (and you are not allowed to write, for example,  $q(f(x, t), t)$ ). You can work around these restrictions by using intermediate steps, defining temporary variables, as in the above examples for  $milstein$  and [rk2](#page-557-0).

### <span id="page-178-0"></span>**4.8.2 Choice of state updaters**

As mentioned in the beginning, you can pass arbitrary callables to the method argument of a [NeuronGroup](#page-470-0), as long as this callable converts an [Equations](#page-452-0) object into abstract code. The best way to add a new state updater, however, is to register it with brian and provide a method to determine whether it is appropriate for a given set of equations. This way, it can be automatically chosen when no method is specified and it can be referred to with a name (i.e. you can pass a string like '[euler](#page-556-1)' to the method argument instead of importing  $eu \perp er$  and passing a reference to the object itself).

If you create a new state updater using the  $ExplicitStateUpdate$  class, you have to specify what kind of stochastic equations it supports. The keyword argument stochastic takes the values None (no stochastic equation support, the default), 'additive' (support for stochastic equations with additive noise), 'multiplicative' (support for arbitrary stochastic equations).

After creating the state updater, it has to be registered with  $StateUpdateMethod$ :

```
new_state_updater = ExplicitStateUpdater('...', stochastic='additive')
StateUpdateMethod.register('mymethod', new_state_updater)
```
The preferred way to do write new general state updaters (i.e. state updaters that cannot be described using the explicit syntax described above) is to extend the *[StateUpdateMethod](#page-547-0)* class (but this is not strictly necessary, all that is needed is an object that implements a call method that operates on an [Equations](#page-452-0) object and a dictionary of variables). Optionally, the state updater can be registered with  $StateUpdateMethod$  as shown above.

### **4.8.3 Implicit state updates**

Note: All of the following is just here for future reference, it's not implemented yet.

Implicit schemes often use Newton-Raphson or fixed point iterations. These can also be defined by mathematical statements, but the number of iterations is dynamic and therefore not easily vectorised. However, this might not be a big issue in C, GPU or even with Numba.

#### **Backward Euler**

Backward Euler is defined as follows:

```
x(t+dt) = x(t) + dt * f(x(t+dt), t+dt)
```
This is not a executable statement because the RHS depends on the future. A simple way is to perform fixed point iterations:

```
x(t+dt)=x(t)x(t+dt)=x(t)+dt+dx=f(x(t+dt),t+dt) until increment<tolerance
```
This includes a loop with a different number of iterations depending on the neuron.

# **4.9 How Brian works**

In this section we will briefly cover some of the internals of how Brian works. This is included here to understand the general process that Brian goes through in running a simulation, but it will not be sufficient to understand the source code of Brian itself or to extend it to do new things. For a more detailed view of this, see the documentation in the *[Developer's guide](#page-636-0)*.

# **4.9.1 Clock-driven versus event-driven**

Brian is a clock-driven simulator. This means that the simulation time is broken into an equally spaced time grid, 0, dt, 2\*dt, 3\*dt, .... At each time step t, the differential equations specifying the models are first integrated giving the values at time t+dt. Spikes are generated when a condition such as  $v$ > $vt$  is satisfied, and spikes can only occur on the time grid.

The advantage of clock driven simulation is that it is very flexible (arbitrary differential equations can be used) and computationally efficient. However, the time grid approximation can lead to an overestimate of the amount of synchrony that is present in a network. This is usually not a problem, and can be managed by reducing the time step dt, but it can be an issue for some models.

Note that the inaccuracy introduced by the spike time approximation is of order  $O(dt)$ , so the total accuracy of the simulation is of order O(dt) per time step. This means that in many cases, there is no need to use a higher order numerical integration method than forward Euler, as it will not improve the order of the error beyond O(dt). See *[State](#page-177-0) [update](#page-177-0)* for more details of numerical integration methods.

Some simulators use an event-driven method. With this method, spikes can occur at arbitrary times instead of just on the grid. This method can be more accurate than a clock-driven simulation, but it is usually substantially more computationally expensive (especially for larger networks). In addition, they are usually more restrictive in terms of the class of differential equations that can be solved.

For a review of some of the simulation strategies that have been used, see [Brette et al. 2007.](http://www.ncbi.nlm.nih.gov/pmc/articles/PMC2638500/)

# **4.9.2 Code overview**

The user-visible part of Brian consists of a number of objects such as [NeuronGroup](#page-470-0), [Synapses](#page-563-0), [Network](#page-394-0), etc. These are all written in pure Python and essentially work to translate the user specified model into the computational engine. The end state of this translation is a collection of short blocks of code operating on a namespace, which are called in a sequence by the  $Network$ . Examples of these short blocks of code are the "state updaters" which perform numerical integration, or the synaptic propagation step. The namespaces consist of a mapping from names to values, where the possible values can be scalar values, fixed-length or dynamically sized arrays, and functions.
#### **4.9.3 Syntax layer**

The syntax layer consists of everything that is independent of the way the final simulation is computed (i.e. the language and device it is running on). This includes things like [NeuronGroup](#page-470-0), [Synapses](#page-563-0), [Network](#page-394-0), [Equations](#page-452-0), etc.

The user-visible part of this is documented fully in the *[User's guide](#page-110-0)* and the *[Advanced guide](#page-162-0)*. In particular, things such as the analysis of equations and assignment of numerical integrators. The end result of this process, which is passed to the computational engine, is a specification of the simulation consisting of the following data:

- A collection of variables which are scalar values, fixed-length arrays, dynamically sized arrays, and functions. These are handled by Variable objects detailed in *[Variables and indices](#page-654-0)*. Examples: each state variable of a [NeuronGroup](#page-470-0) is assigned an ArrayVariable; the list of spike indices stored by a [SpikeMonitor](#page-496-0) is assigned a DynamicArrayVariable; etc.
- A collection of code blocks specified via an "abstract code block" and a template name. The "abstract code block" is a sequence of statements such as  $v = vr$  which are to be executed. In the case that say, v and  $v\bar{r}$ are arrays, then the statement is to be executed for each element of the array. These abstract code blocks are either given directly by the user (in the case of neuron threshold and reset, and synaptic pre and post codes), or generated from differential equations combined with a numerical integrator. The template name is one of a small set (around 20 total) which give additional context. For example, the code block  $a = b$  when considered as part of a "state update" means execute that for each neuron index. In the context of a reset statement, it means execute it for each neuron index of a neuron that has spiked. Internally, these templates need to be implemented for each target language/device, but there are relatively few of them.
- The order of execution of these code blocks, as defined by the  $Network$ .

#### **4.9.4 Computational engine**

The computational engine covers everything from generating to running code in a particular language or on a particular device. It starts with the abstract definition of the simulation resulting from the syntax layer described above.

The computational engine is described by a Device object. This is used for allocating memory, generating and running code. There are two types of device, "runtime" and "standalone". In runtime mode, everything is managed by Python, even if individual code blocks are in a different language. Memory is managed using numpy arrays (which can be passed as pointers to use in other languages). In standalone mode, the output of the process (after calling Device.build) is a complete source code project that handles everything, including memory management, and is independent of Python.

For both types of device, one of the key steps that works in the same way is code generation, the creation of a compilable and runnable block of code from an abstract code block and a collection of variables. This happens in two stages: first of all, the abstract code block is converted into a code snippet, which is a syntactically correct block of code in the target language, but not one that can run on its own (it doesn't handle accessing the variables from memory, etc.). This code snippet typically represents the inner loop code. This step is handled by a [CodeGenerator](#page-357-0) object. In some cases it will involve a syntax translation (e.g. the Python syntax  $x**y$  in C++ should be pow(x, y)). The next step is to insert this code snippet into a template to form a compilable code block. This code block is then passed to a runtime  $CodeObject$ . In the case of standalone mode, this doesn't do anything, but for runtime devices it handles compiling the code and then running the compiled code block in the given namespace.

# **4.10 Interfacing with external code**

Some neural simulations benefit from a direct connections to external libraries, e.g. to support real-time input from a sensor (but note that Brian currently does not offer facilities to assure real-time processing) or to perform complex calculations during a simulation run.

If the external library is written in Python (or is a library with Python bindings), then the connection can be made either using the mechanism for *[User-provided functions](#page-163-0)*, or using a *[network operation](#page-140-0)*.

In case of C/C++ libraries, only the *[User-provided functions](#page-163-0)* mechanism can be used. On the other hand, such simulations can use the same user-provided C++ code to run both with the runtime weave target and with the *[Standalone](#page-158-0) [code generation](#page-158-0)* mode. In addition to that code, one generally needs to include additional header files and use compiler/linker options to interface with the external code. For this, several preferences can be used that will be taken into account for weave, cython and the cpp\_standalone device. These preferences are mostly equivalent to the respective keyword arguments for Python's [distutils.core.Extension](https://docs.python.org/2/distutils/apiref.html#distutils.core.Extension) class, see the documentation of the [cpp\\_prefs](#page-333-0) module for more details.

# CHAPTER 5

# Examples

### **5.1 Example: COBAHH**

This is an implementation of a benchmark described in the following review paper:

Simulation of networks of spiking neurons: A review of tools and strategies (2006). Brette, Rudolph, Carnevale, Hines, Beeman, Bower, Diesmann, Goodman, Harris, Zirpe, Natschläger, Pecevski, Ermentrout, Djurfeldt, Lansner, Rochel, Vibert, Alvarez, Muller, Davison, El Boustani and Destexhe. Journal of Computational Neuroscience

Benchmark 3: random network of HH neurons with exponential synaptic conductances

Clock-driven implementation (no spike time interpolation)

18. Brette - Dec 2007

```
from brian2 import *
# Parameters
area = 20000*umetre**2Cm = (1*ufarad*cm**-2) * areagl = (5e-5*siemens/cm**-2) * areaE1 = -60*mVEK = -90*mVENa = 50*mVg_na = (100*msiemens*cm**-2) * areag_kd = (30*msiemens*cm**-2) * area
VT = -63*mV# Time constants
taue = 5 \times mstaui = 10*ms# Reversal potentials
Ee = 0 \star mVEi = -80*mV
```

```
we = 6*nS # excitatory synaptic weight
wi = 67 * nS # inhibitory synaptic weight
# The model
eqs = Equations('''
dv/dt = (gl * (El-v) + ge * (Ee-v) + gi * (Ei-v) -q_na*(m*m*m)*h*(v-ENa)-
         q_kdx(n*n*n*n)*v-k))/Cm : volt
dm/dt = alpha_m*(1-m) - beta_m*m : 1dn/dt = alpha_n * (1-n) - beta_n * n : 1dh/dt = alpha_h * (1-h) - beta_h *h : 1dqe/dt = -qe*(1./taue) : siemens
dqi/dt = -qi*(1./tau) : siemens
alpha_m = 0.32*(mV**-1)*(13*mV-v+VT)/(exp((13*mV-v+VT)/(4*mV))-1.)/ms : Hz
beta_m = 0.28*(mV**-1)*(v-VT-40*mV)/(exp((v-VT-40*mV)/(5*mV))-1)/ms : Hz
alpha_h = 0.128*exp((17*mV-v+VT)/(18*mV))/ms: Hz
beta_h = 4./(1+exp((40*mV-v+VT)/(5*mV)))/ms : Hz
alpha_n = 0.032*(mV**-1)*(15*mV-v+VT)/(\exp((15*mV-v+VT)/(5*mV))-1.)/ms : Hzbeta_n = .5*exp((10*mv-v+VT)/(40*mv))/ms : Hz
''')
P = NeuronGroup(4000, model=eqs, threshold='v>-20*mV', refractory=3*ms,
                method='exponential_euler')
Pe = P[:3200]
Pi = P[3200:]
Ce = Synapses(Pe, P, on_pre='ge+=we')Ci = Synapses(Pi, P, on_pre='gi+=wi')Ce.connect(p=0.02)
Ci.connect(p=0.02)
# Initialization
P_{\ast}v = 'E1 + (randn() \ast 5 - 5) * mV'P.ge = '(randn() * 1.5 + 4) * 10.*ns'P.gi = '(randn() * 12 + 20) * 10.*nS'
# Record a few traces
trace = StateMonitor(P, 'v', record=[1, 10, 100])
run(1 * second, report='text')
plot(trace.t/ms, trace[1].v/mV)
plot(trace.t/ms, trace[10].v/mV)
plot(trace.t/ms, trace[100].v/mV)
xlabel('t (ms)')
ylabel('v (mV)')
show()
```
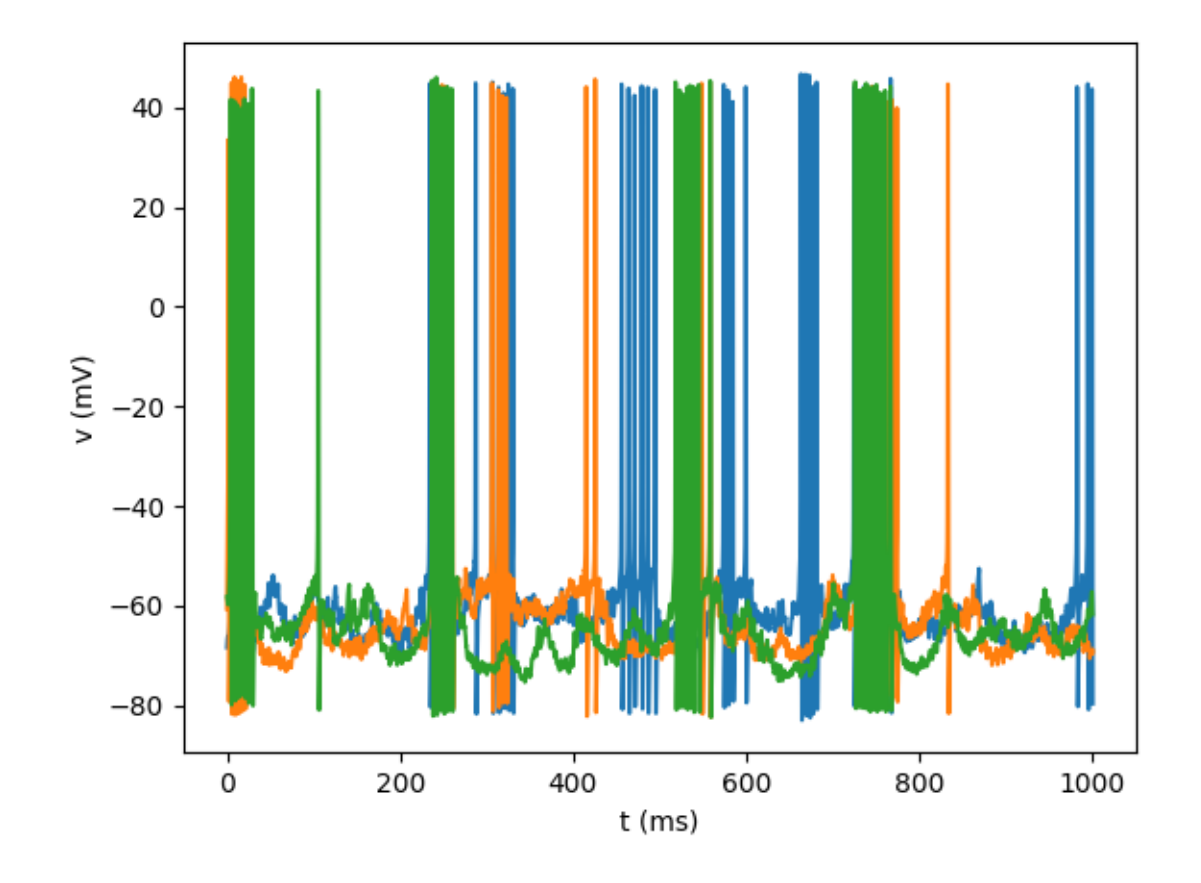

# **5.2 Example: CUBA**

This is a Brian script implementing a benchmark described in the following review paper:

Simulation of networks of spiking neurons: A review of tools and strategies (2007). Brette, Rudolph, Carnevale, Hines, Beeman, Bower, Diesmann, Goodman, Harris, Zirpe, Natschlager, Pecevski, Ermentrout, Djurfeldt, Lansner, Rochel, Vibert, Alvarez, Muller, Davison, El Boustani and Destexhe. Journal of Computational Neuroscience 23(3):349-98

Benchmark 2: random network of integrate-and-fire neurons with exponential synaptic currents.

Clock-driven implementation with exact subthreshold integration (but spike times are aligned to the grid).

```
from brian2 import *
taum = 20 \times mstaue = 5 \times mstaui = 10 \times msVt = -50*mVVr = -60*mVE1 = -49 \times mVegs ='''
dv/dt = (ge+gi-(v-E1))/tau : volt (unless refractory)
```

```
dge/dt = -ge/taue : volt
dgi/dt = -gi/taui : volt
'''P = NeuronGroup(4000, eqs, threshold='v>Vt', reset='v = Vr', refractory=5*ms,
                method='exact')
P_{\ast}v = 'Vr + rand() \ast (Vt - Vr)P \cdot qe = 0 \cdot mVP. qi = 0*mVwe = (60*0.27/10)*mV # excitatory synaptic weight (voltage)wi = (-20*4.5/10)*mV # inhibitory synaptic weightCe = Synapses(P, P, on_pre='qe += we')Ci = Synapses(P, P, on_pre='gi += wi')Ce.connect('i<3200', p=0.02)
Ci.connect('i>=3200', p=0.02)
s_mon = SpikeMonitor(P)
run (1 * second)
plot(s_mon.t/ms, s_mon.i, ',k')
xlabel('Time (ms)')
ylabel('Neuron index')
show()
```
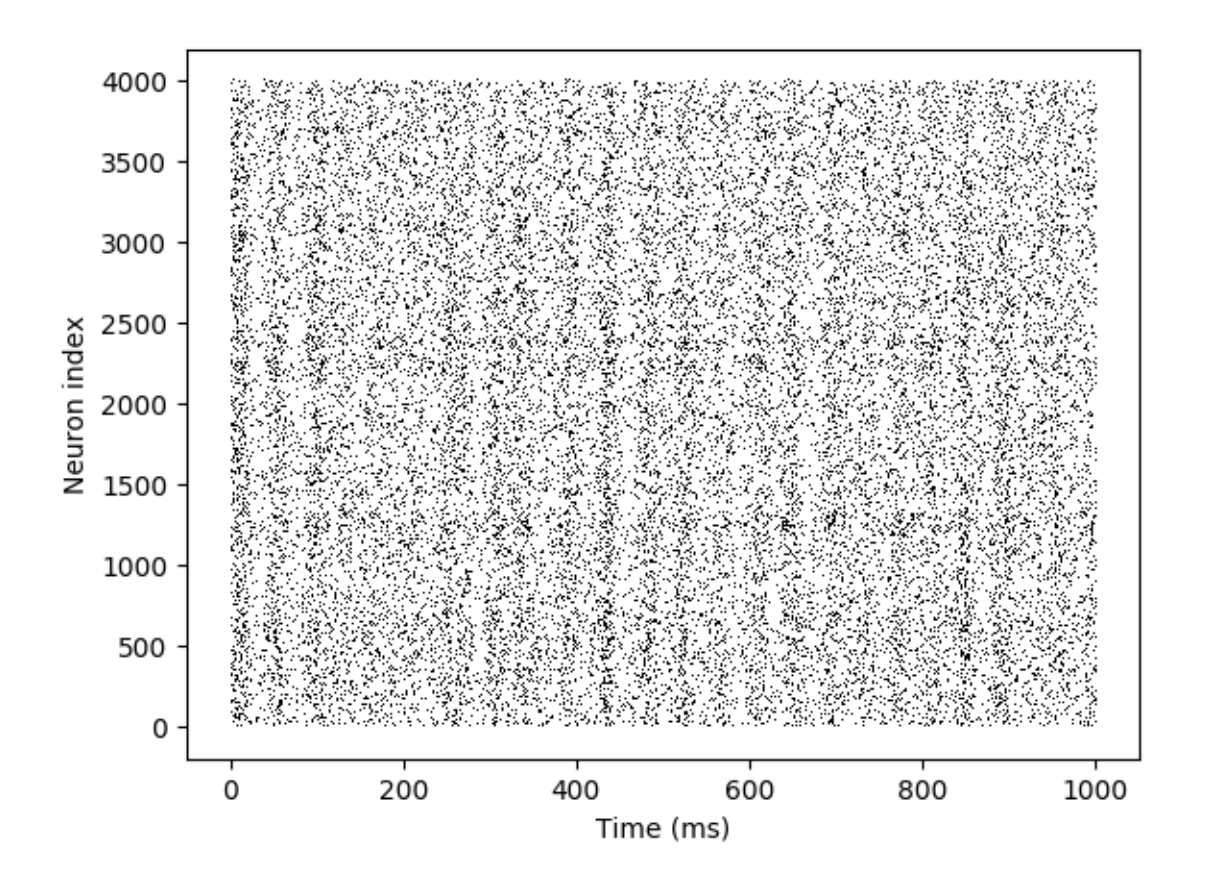

# **5.3 Example: IF\_curve\_Hodgkin\_Huxley**

Input-Frequency curve of a HH model. Network: 100 unconnected Hodgin-Huxley neurons with an input current I. The input is set differently for each neuron.

This simulation should use exponential Euler integration.

```
from brian2 import *
num_neurons = 100
duration = 2*second# Parameters
area = 20000*umetre**2\texttt{Cm} = 1*ufarad*cm**-2 * areagl = 5e-5*siemens*cm**-2 * area
E1 = -65*mVEK = -90*mVENa = 50 \times mVq_na = 100*msiemens*cm**-2 * areag_kd = 30*msiemens+cm*+2 * areaVT = -63*mV# The model
eqs = Equations('''
dv/dt = (gl * (El - v) - q_n a * (m * m * m) * h * (v - ENa) - q_k d * (n * n * n * n) * (v - EK) + I)/Cm : volt
dm/dt = 0.32*(mV**-1)*(13.*mV-v+VT)/(exp((13. *mV-v+VT)/(4. *mV))-1.)/ms*(1-m)-0.28*(mV**-1)*(v-VT-40. *mV)/(exp((v-VT-40.*mV)/(5.*mV))-1.)/ms*m : 1
dn/dt = 0.032*(mV**-1)*(15.*mV-v+VT)/(\exp((15.*mV-v+VT)/(5.*mV))-1.)/ms*(1.-n)-.5*exp((10.*mV-v+VT)/(40.*mV))/ms*n : 1dh/dt = 0.128*exp((17.*mV-v+VT)/(18.*mV))/ms*(1.-h)-4./(1+exp((40.*mV-v+VT)/(5.*mV)))/
˓→ms*h : 1
I : amp
''')
# Threshold and refractoriness are only used for spike counting
group = NeuronGroup(num_neurons, eqs,
                    threshold='v > -40*mV',
                     refractory='v > -40*mV',
                    method='exponential_euler')
group.v = El
group.I = '0.7*nA * i / num_neurons'
monitor = SpikeMonitor(group)
run(duration)
plot(group.I/nA, monitor.count / duration)
xlabel('I (nA)')
ylabel('Firing rate (sp/s)')
show()
```
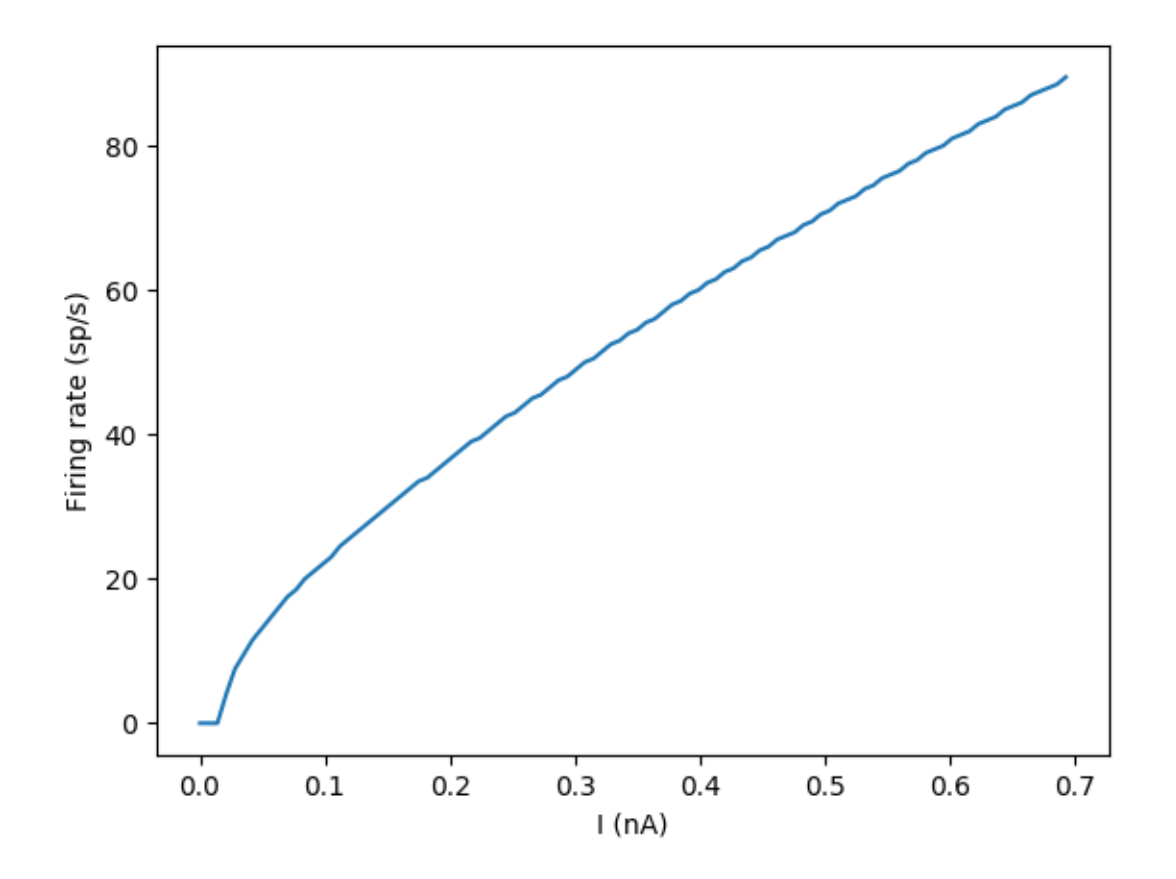

# **5.4 Example: IF\_curve\_LIF**

Input-Frequency curve of a IF model. Network: 1000 unconnected integrate-and-fire neurons (leaky IF) with an input parameter v0. The input is set differently for each neuron.

```
from brian2 import *
n = 1000
duration = 1*secondtau = 10 \times msegs = '''
dv/dt = (v0 - v) / tau : volt (unless refractory)
v0 : volt
\mathbf{r} , \mathbf{r}group = NeuronGroup(n, eqs, threshold='v > 10*mv', reset='v = 0*mv',
                     refractory=5*ms, method='exact')
group.v = 0*mV
group.v0 = '20*mV * i / (n-1)'monitor = SpikeMonitor(group)
run(duration)
```

```
plot(group.v0/mV, monitor.count / duration)
xlabel('v0 (mV)')
ylabel('Firing rate (sp/s)')
show()
```
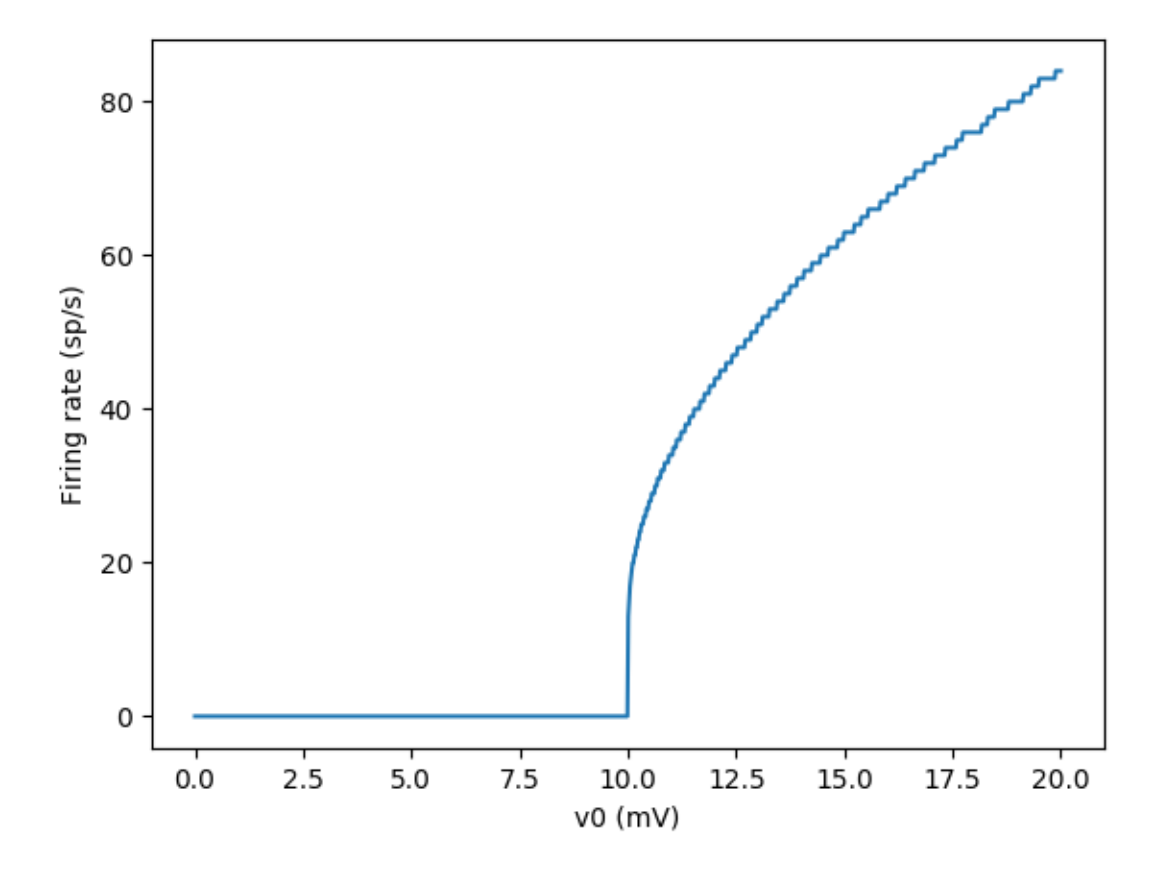

# **5.5 Example: adaptive\_threshold**

A model with adaptive threshold (increases with each spike)

```
from brian2 import *
egs = 111dv/dt = -v/(10*ms) : volt
dvt/dt = (10*mV-vt)/(15*ms) : volt
\mathbf{r}'r 'r
reset = '''v = 0 \star mVvt += 3*mV'''IF = NeuronGroup(1, model=eqs, reset=reset, threshold='v>vt',
```

```
method='exact')
IF.vt = 10*mVPG = PoissonGroup(1, 500 * Hz)C = Synapses (PG, IF, on_pre='v += 3*mV')
C.connect()
Mv = StateMonitor(IF, 'v', record=True)
Mvt = StateMonitor(IF, 'vt', record=True)
# Record the value of v when the threshold is crossed
M_crossings = SpikeMonitor(IF, variables='v')run(2*second, report='text')
subplot(1, 2, 1)
plot(Mv.t / ms, Mv[0].v / mV)
plot(Mvt.t / ms, Mvt[0].vt / mV)
ylabel('v (mV)')
xlabel('t (ms)')
# zoom in on the first 100ms
xlim(0, 100)
subplot(1, 2, 2)hist(M_crossings.v / mV, bins=np.arange(10, 20, 0.5))
xlabel('v at threshold crossing (mV)')
show()
```
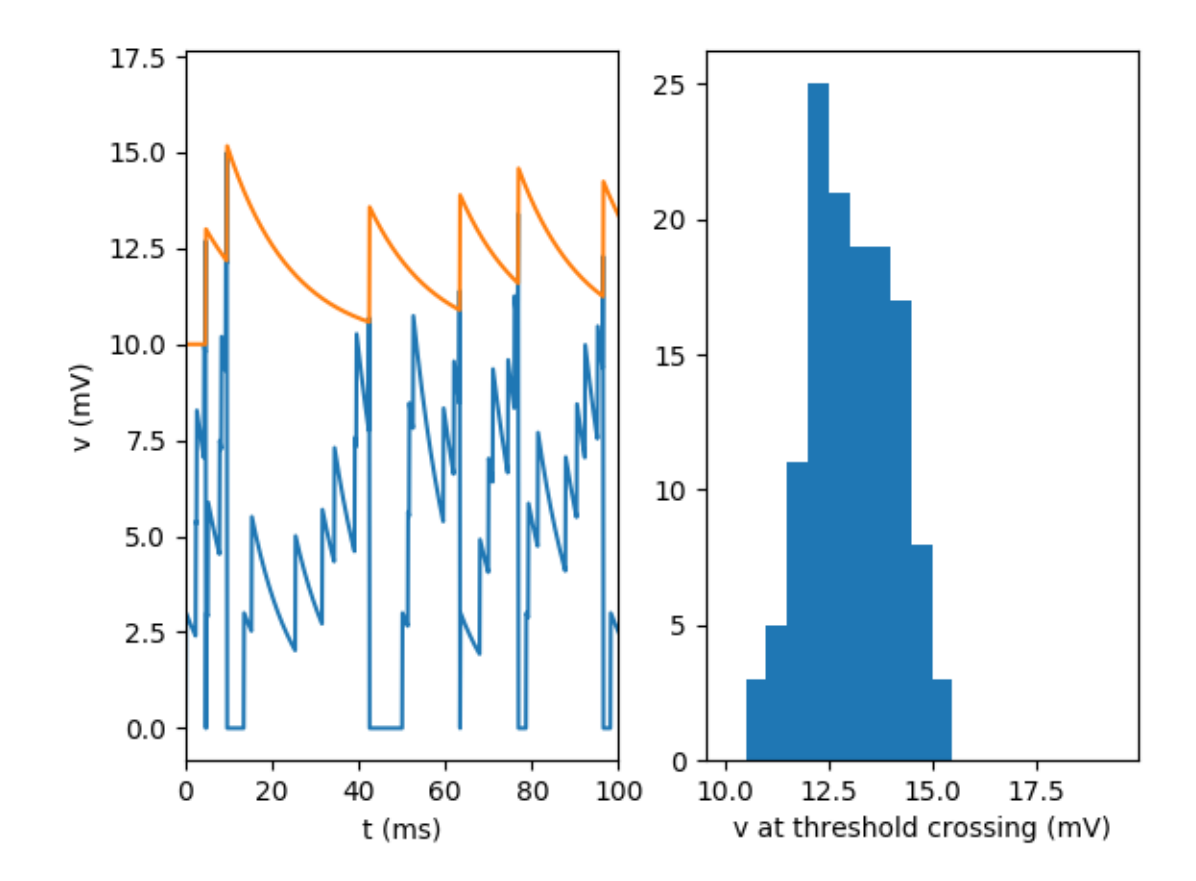

# **5.6 Example: non\_reliability**

Reliability of spike timing. See e.g. Mainen & Sejnowski (1995) for experimental results in vitro.

Here: a constant current is injected in all trials.

```
from brian2 import *
N = 25tau = 20 \times mssigma = .015eqs_neurons = '''
dx/dt = (1.1 - x) / tau + sigma * (2 / tau) **.5 * xi : 1 (unless refractory)'''neurons = NeuronGroup(N, model=eqs_neurons, threshold='x > 1', reset='x = 0',
                      refractory=5*ms, method='euler')
spikes = SpikeMonitor(neurons)
run (500*ms)
plot(spikes.t/ms, spikes.i, '.k')
xlabel('Time (ms)')
ylabel('Neuron index')
show()
```
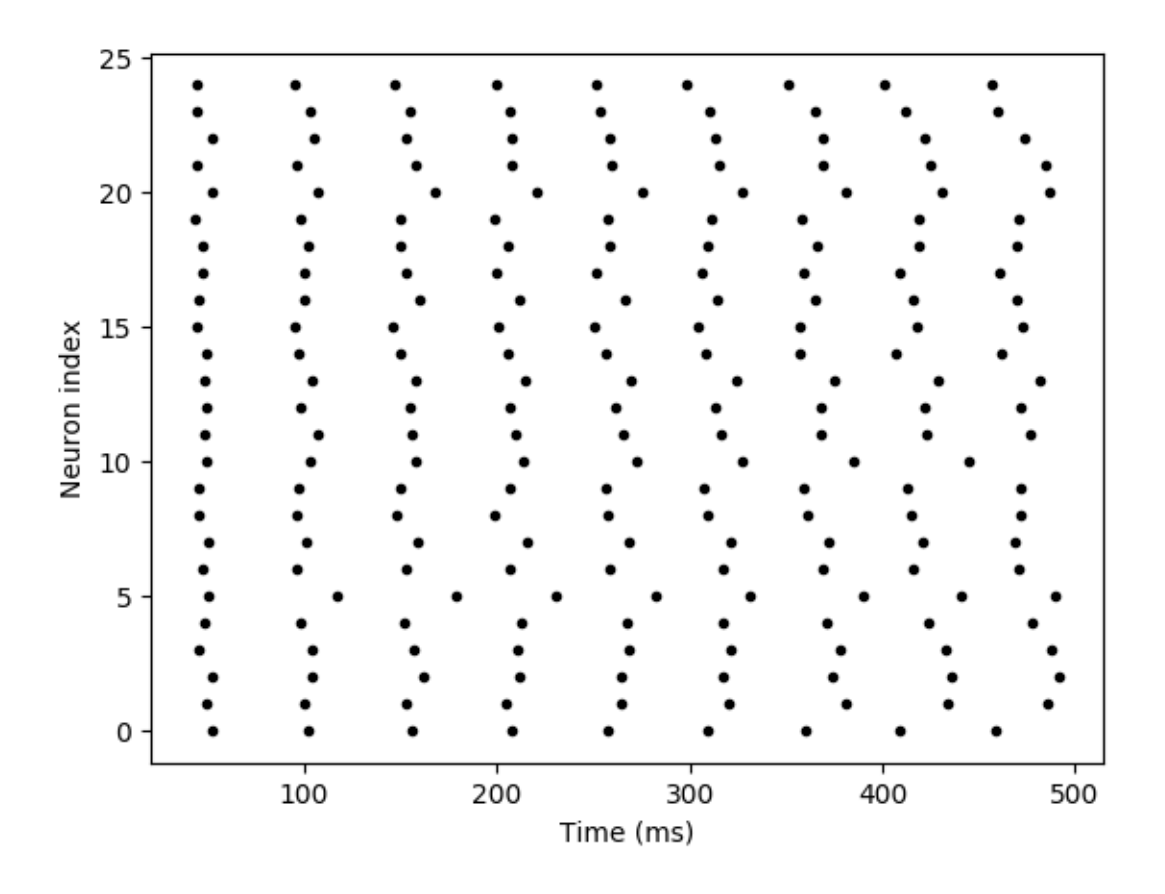

# **5.7 Example: phase\_locking**

Phase locking of IF neurons to a periodic input.

```
from brian2 import *
tau = 20 \times msn = 100b = 1.2 # constant current mean, the modulation varies
freq = 10*Hzegs = '''
dv/dt = (-v + a * sin(2 * pi * freq * t) + b) / tau : 1a : 1
\mathbf{Y}^{\top}\mathbf{Y}^{\top}\mathbf{Y}^{\top}neurons = NeuronGroup(n, model=eqs, threshold='v > 1', reset='v = 0',
                        method='euler')
neurons.v = 'rand()'neurons.a = '0.05 + 0.7*i/n'
S = SpikeMonitor(neurons)
trace = StateMonitor(neurons, 'v', record=50)
run(1000*ms)subplot(211)
plot(S.t/ms, S.i, '.k')
xlabel('Time (ms)')
ylabel('Neuron index')
subplot(212)
plot(trace.t/ms, trace.v.T)
xlabel('Time (ms)')
ylabel('v')
tight_layout()
show()
```
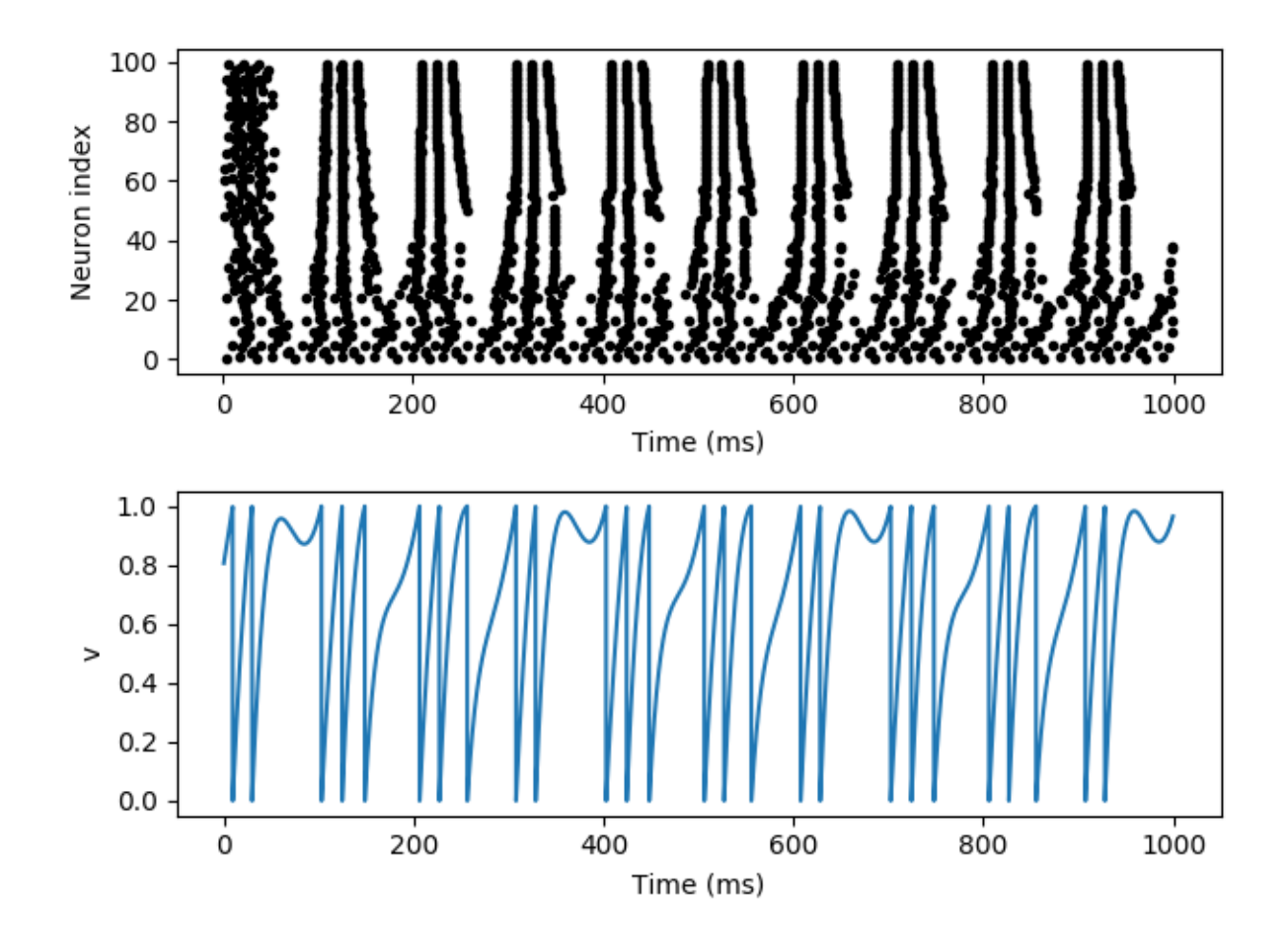

### **5.8 Example: reliability**

Reliability of spike timing. See e.g. Mainen & Sejnowski (1995) for experimental results in vitro.

```
from brian2 import *
# The common noisy input
N = 25tau_input = 5*msinput = NeuronGroup(1, 'dx/dt = -x / tau_input + (2 /tau_input) **.5 * xi : 1')# The noisy neurons receiving the same input
tau = 10 \times mssigma = .015eqs_neurons = '''
dx/dt = (0.9 + .5 * I - x) / tau + sigma * (2 / tau) **.5 * xi : 1I : 1 (linked)
'''neurons = NeuronGroup(N, model=eqs_neurons, threshold='x > 1',
                      reset='x = 0', refractory=5*ms, method='euler')
neurons_*x = 'rand()'neurons. I = linked_var(input, 'x') # input.x is continuously fed into neurons. I
```

```
spikes = SpikeMonitor(neurons)
run(500*ms)
plt.plot(spikes.t/ms, spikes.i, '.k')
xlabel('Time (ms)')
ylabel('Neuron index')
show()
```
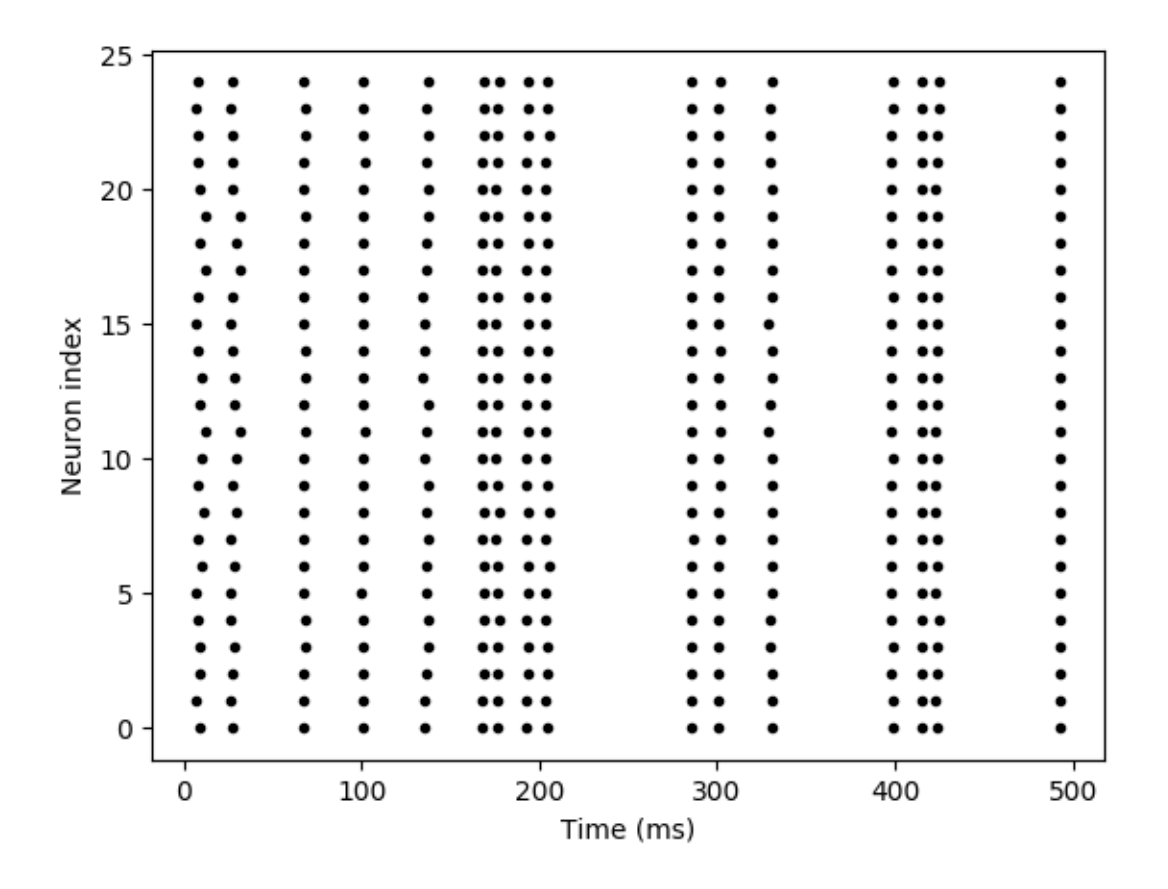

# **5.9 advanced**

#### **5.9.1 Example: compare\_GSL\_to\_conventional**

Example using GSL ODE solvers with a variable time step and comparing it to the Brian solver.

For highly accurate simulations, i.e. simulations with a very low desired error, the GSL simulation with a variable time step can be faster because it uses a low time step only when it is necessary. In biologically detailed models (e.g. of the Hodgkin-Huxley type), the relevant time constants are very short around an action potential, but much longer when the neuron is near its resting potential. The following example uses a very simple neuron model (leaky integrate-and-fire), but simulates a change in relevant time constants by changing the actual time constant every 10ms, independently for each of 100 neurons. To accurately simulate this model with a fixed time step, the time step has to be very small, wasting many unnecessary steps for all the neurons where the time constant is long.

Note that using the GSL ODE solver is much slower, if both methods use a comparable number of steps, i.e. if the desired accuracy is low enough so that a single step per "Brian time step" is enough.

```
from brian2 import *
import time
# Run settings
start_dt = .1 * msmethod = 'rk2'
error = 1.e-6 # requested accuracy
def runner(method, dt, options=None):
   seed(0)
    I = 5group = NeuronGroup(100, '''dv/dt = (-v + I)/tau: 1
                                tau : second''',
                        method=method,
                        method_options=options,
                        dt=dt)
    group.run_regularly('''v = rand()
                           tau = 0.1*ms + rand() * 9.9*ms'''', dt=10*ms)rec_vars = ['v', 'tau']if 'gsl' in method:
       rec_vars += ['_step_count']
    net = Network(group)
    net.run(0 * ms)
    mon = StateMonitor(group, rec_vars, record=True, dt=start_dt)
    net.add(mon)
   start = time.time()net.run(1 * second)
   mon.add_attribute('run_time')
   mon.run_time = time.time() - startreturn mon
lin = runner('linear', start_dt)
method options = {'save step count': True,
                  'absolute_error': error,
                  'max_steps': 10000}
gsl = runner('gsl_%s' % method, start_dt, options=method_options)
print("Running with GSL integrator and variable time step:")
print('Run time: %.3fs' % gsl.run_time)
# check gsl error
assert np.max(np.abs(
   lin.v - qsl.v)) < error, "Maximum error qsl integration too large: f'' \ np.max(
    np.abs(lin.v - gsl.v))
print("average step count: %.1f" % np.mean(gsl._step_count))
print("average absolute error: \frac{2}{3}q" \frac{8}{3} np.mean(np.abs(qsl.v - lin.v)))
print("\nRunning with exact integration and fixed time step:")
dt = start_dt
count = 0dts = []avg_errors = []
max_errors = []
```

```
runtimes = []
while True:
   print('Using dt: %s' % str(dt))
   brian = runner(method, dt)
   print('\tRun time: %.3fs' % brian.run_time)
   avg\_errors.append(np_mean(np-abs(brian.v - lin.v)))max\_errors.append(np.max(nprabs(brian.v - lin.v)))dts.append(dt)
   runtimes.append(brian.run_time)
   if np.max(np.abs(brian.v - lin.v)) > error:
        print('\tError too high (%g), decreasing dt' % np.max(
            np.abs(brian.v - lin.v))dt \star= .5count += 1else:
        break
print("Desired error level achieved:")
print("average step count: %.2fs" % (start_dt / dt))
print("average absolute error: %g" % np.mean(np.abs(brian.v - lin.v)))
print('Run time: %.3fs' % brian.run_time)
if brian.run_time > gsl.run_time:
   print("This is %.1f times slower than the simulation with GSL's variable "
          "time step method." % (brian.run_time / gsl.run_time))
else:
   print("This is %.1f times faster than the simulation with GSL's variable "
          "time step method." % (gsl.run_time / brian.run_time))
fig, (ax1, ax2) = plt.subplots(1, 2)ax2.axvline(1e-6, color='gray')
for label, gsl_error, std_errors, ax in [('average absolute error', np.mean(np.
˓→abs(gsl.v - lin.v)), avg_errors, ax1),
                                          ('maximum absolute error', np.max(np.abs(gsl.
˓→v - lin.v)), max_errors, ax2)]:
   ax.set(xscale='log', yscale='log')
   ax.plot([], [], 'o', color='C0', label='fixed time step') # for the legend entry
   for (error, runtime, dt) in zip(std_errors, runtimes, dts):
        ax.plot(error, runtime, 'o', color='C0')
        ax.annotate('%s' % str(dt), xy=(error, runtime), xytext=(2.5, 5),
                    textcoords='offset points', color='C0')
   ax.plot(gsl_error, gsl.run_time, 'o', color='C1', label='variable time step (GSL)
˓→')
   ax.set(xlabel=label, xlim=(10**-10, 10**1))
ax1.set_ylabel('runtime (s)')
ax2.legend(loc='lower left')
plt.show()
```
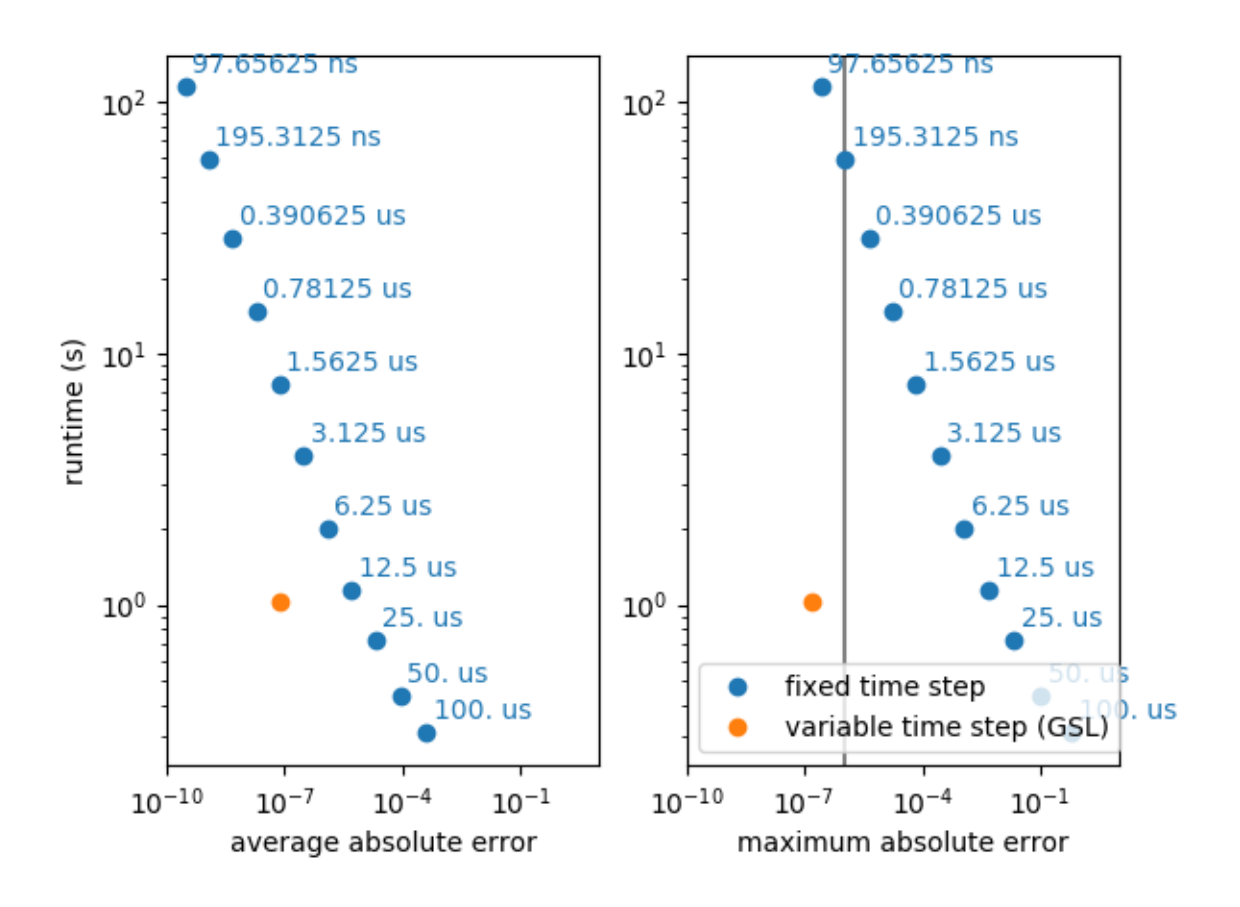

#### **5.9.2 Example: custom\_events**

Example demonstrating the use of custom events.

Here we have three neurons, the first is Poisson spiking and connects to neuron G, which in turn connects to neuron H. Neuron G has two variables v and g, and the incoming Poisson spikes cause an instantaneous increase in variable g. g decays rapidly, and in turn causes a slow increase in v. If v crosses a threshold, it causes a standard spike and reset. If g crosses a threshold, it causes a custom event gspike, and if it returns below that threshold it causes a custom event end\_gspike. The standard spike event when v crosses a threshold causes an instantaneous increase in variable x in neuron H (which happens through the standard pre pathway in the synapses), and the gspike event causes an increase in variable y (which happens through the custom pathway gpath).

```
from brian2 import *
# Input Poisson spikes
inp = PoissonGroup(1, rates=250*Hz)# First group G
egs_G = '''dv/dt = (g-v)/(50*ms) : 1dq/dt = -q/(10*ms) : 1
allow_gspike : boolean
'''G = NeuronGroup(1, eqs_G, threshold='v>1',
                reset='v = 0; g = 0; allow_gspike = True;',
```

```
events={'gspike': 'g>1 and allow_gspike',
                        'end_gspike': 'g<1 and not allow_gspike'})
G.run_on_event('gspike', 'allow_gspike = False')
G.run_on_event('end_gspike', 'allow_gspike = True')
# Second group H
eqs_H = '''dx/dt = -x/(10*ms) : 1
dy/dt = -y/(10*ms) : 1
'''H = NeuronGroup(1, eqs_H)
# Synapses from input Poisson group to G
Sin = Synapses(inp, G, on_pre='g += 0.5')
Sin.connect()
# Synapses from G to H
S = Synapses (G, H,
             on_pre={'pre': 'x += 1',
                     'gpath': 'y += 1'},
             on_event={'pre': 'spike',
                       'gpath': 'gspike'})
S.connect()
# Monitors
Mstate = StateMonitor(G, ('v', 'g'), record=True)
Mgspike = EventMonitor(G, 'gspike', 'g')
Mspike = SpikeMonitor(G, 'v')
MHstate = StateMonitor(H, ('x', 'y'), record=True)
# Initialise and run
G.allow_gspike = True
run (500*ms)
# Plot
figure(figsize=(10, 4))
subplot(121)
plot(Mstate.t/ms, Mstate.g[0], '-g', label='g')
plot(Mstate.t/ms, Mstate.v[0], '-b', lw=2, label='V')
plot(Mspike.t/ms, Mspike.v, 'ob', label='_nolegend_')
plot(Mgspike.t/ms, Mgspike.g, 'og', label='_nolegend_')
xlabel('Time (ms)')
title('Presynaptic group G')
legend(loc='best')
subplot(122)
plot(MHstate.t/ms, MHstate.y[0], '-r', label='y')
plot(MHstate.t/ms, MHstate.x[0], '-k', lw=2, label='x')
xlabel('Time (ms)')
title('Postsynaptic group H')
legend(loc='best')
tight_layout()
show()
```
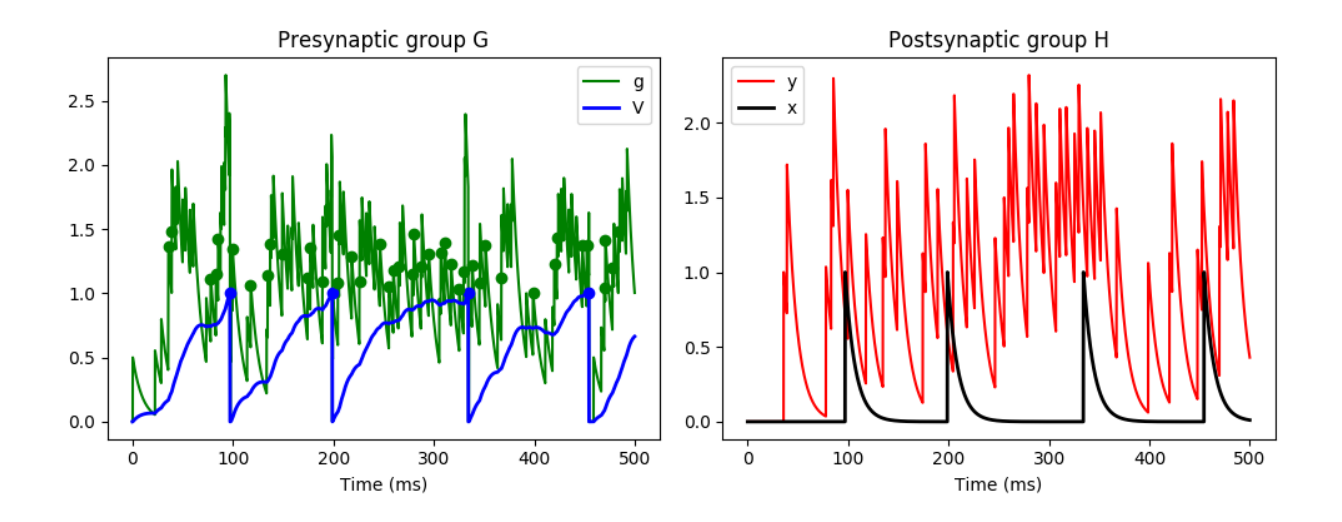

#### **5.9.3 Example: opencv\_movie**

An example that uses a function from external C library (OpenCV in this case). Works for all C-based code generation targets (i.e. for weave and cpp\_standalone device) and for numpy (using the Python bindings).

This example needs a working installation of OpenCV2 and its Python bindings. It has been tested on Ubuntu 14.04 with OpenCV 2.4.8 (libopencv-dev and python-opencv packages).

```
import os
import urllib2
import cv2 # Import OpenCV2
import cv2.cv as cv # Import the cv subpackage, needed for some constants
from brian2 import *
defaultclock.dt = 1*ms
prefs.codegen.target = 'weave'
prefs.logging.std_redirection = False
set_device('cpp_standalone')
filename = os.path.abspath('Megamind.avi')
if not os.path.exists(filename):
   print('Downloading the example video file')
   response = urllib2.urlopen('http://docs.opencv.org/2.4/_downloads/Megamind.avi')
   data = response.read()with open(filename, 'wb') as f:
        f.write(data)
video = cv2.VideoCapture(filename)
width, height, frame_count = (int(video.get(cv.CV_CAP_PROP_FRAME_WIDTH)),
                              int(video.get(cv.CV_CAP_PROP_FRAME_HEIGHT)),
                              int(video.get(cv.CV_CAP_PROP_FRAME_COUNT)))
fps = 24time_between_frames = 1*second/fps# Links the necessary libraries
prefs.codegen.cpp.libraries += ['opencv_core',
                                'opencv_highgui']
```

```
# Includes the header files in all generated files
prefs.codegen.cpp.headers += ['<opencv2/core/core.hpp>',
                              '<opencv2/highgui/highgui.hpp>']
# Pass in values as macros
# Note that in general we could also pass in the filename this way, but to get
# the string quoting right is unfortunately quite difficult
prefs.codegen.cpp.define_macros += [('VIDEO_WIDTH', width),
                                     ('VIDEO_HEIGHT', height)]
@implementation('cpp', '''
double* get_frame(bool new_frame)
{
    // The following initializations will only be executed once
   static cv::VideoCapture source("VIDEO_FILENAME");
   static cv:: Mat frame;
   static double* grayscale_frame = (double*)malloc(VIDEO_WIDTH*VIDEO_
˓→HEIGHT*sizeof(double));
   if (new_frame)
    {
        source >> frame;
        double mean_value = 0;
        for (int row=0; row<VIDEO_HEIGHT; row++)
            for (int col=0; col<VIDEO_WIDTH; col++)
            {
                const double grayscale_value = (frame.at<cv::Vec3b>(row, col)[0] +
                                                 frame.at<cv::Vec3b>(row, col)[1] +
                                                 frame.at<cv::Vec3b>(row, col)[2])/(3.
\leftrightarrow0*128);
                mean_value += grayscale_value / (VIDEO_WIDTH * VIDEO_HEIGHT);
                grayscale_frame[row*VIDEO_WIDTH + col] = grayscale_value;
            }
        // subtract the mean
        for (int i=0; i<VIDEO_HEIGHT*VIDEO_WIDTH; i++)
            grayscale_frame[i] -= mean_value;
    }
    return grayscale_frame;
}
double video_input(const int x, const int y)
{
    // Get the current frame (or a new frame in case we are asked for the first
    // element
   double * frame = get frame(x==0 && y==0);
   return frame[y*VIDEO_WIDTH + x];
}
'''.replace('VIDEO_FILENAME', filename))
@check_units(x=1, y=1, result=1)
def video_input(x, y):
    # we assume this will only be called in the custom operation (and not for
    # example in a reset or synaptic statement), so we don't need to do indexing
    # but we can directly return the full result
    \overline{\phantom{a}}, frame = video.read()
   grayscale = frame.mean(axis=2)
   grayscale /= 128. # scale everything between 0 and 2
   return grayscale.ravel() - grayscale.ravel().mean()
```

```
N = width * heighttau, tau_th = 10*ms, time_between_frames
G = NeuronGroup(N, \cdot ''dv/dt = (-v + I)/tau : 1
                      dv_{th}/dt = -v_{th}/tau_{th}: 1
                      row : integer (constant)
                      column : integer (constant)
                      I : 1 # input current''',
                threshold='v>v_th', reset='v=0; v_th = 3*v_th + 1.0',
                method='exact')
G. v_t h = 1G.row = 'i/width'
G.column = 'i%width'
G.run_regularly('I = video_input(column, row)',
                dt=time_between_frames)
mon = SpikeMonitor(G)
runtime = frame_count*time_between_frames
run(runtime, report='text')
device.build(compile=True, run=True)
# Avoid going through the whole Brian2 indexing machinery too much
i, t, row, column = mon.i[:], mon.t[:], G.row[:], G.colum[:]import matplotlib.animation as animation
# TODO: Use overlapping windows
stepsize = 100*msdef next_spikes():
    step = next_spikes.step
    if step*stepsize > runtime:
       next_spikes.step=0
        raise StopIteration()
    spikes = i[(t>=step*stepsize) & (t<(step+1)*stepsize)]
    next_spikes.step += 1
    yield column[spikes], row[spikes]
next_spikes.step = 0
fig, ax = plt.subplots()dots, = ax.plot([], [], 'k.', markersize=2, alpha=.25)ax.set_xlim(0, width)
ax.set_ylim(0, height)
ax.invert_yaxis()
def run(data):
   x, y = datadots.set_data(x, y)
ani = animation.FuncAnimation(fig, run, next_spikes, blit=False, repeat=True,
                              repeat_delay=1000)
plt.show()
```
#### **5.9.4 Example: stochastic\_odes**

Demonstrate the correctness of the "derivative-free Milstein method" for multiplicative noise.

```
from brian2 import *
# We only get exactly the same random numbers for the exact solution and the
# simulation if we use the numpy code generation target
prefs.codegen.target = 'numpy'
# setting a random seed makes all variants use exactly the same Wiener process
seed = 12347
X0 = 1mu = 0.5/second # drift
sigma = 0.1/second #diffusion
runtime = 1*seconddef simulate(method, dt):
     '''simulate geometrical Brownian with the given method
    \mathbf{r} 'n \mathbf{r}np.random.seed(seed)
    G = NeuronGroup(1, dX/dt = (mu - 0.5*second*signax*2)*X + X*signax*ixsecond**.5:\leftrightarrow1',
                     dt=dt, method=method)
    G.X = X0mon = Statement( G, 'X', record=True)net = Network(G, mon)net.run(runtime)
    return mon.t_[:], mon.X.flatten()
def exact_solution(t, dt):
     '''Return the exact solution for geometrical Brownian motion at the given
   time points
    \mathcal{T} \subset \mathcal{T} \subset \mathcal{T}# Remove units for simplicity
    my_mu = float(mu)my_sigma = float(sigma)
    dt = float(dt)t = asarray(t)
    np.random.seed(seed)
    # We are calculating the values at the *start* of a time step, as when using
    # a StateMonitor. Therefore the Brownian motion starts with zero
    brownian = np.hstack([0, \text{cum}(\sqrt{\det}) \times \text{np.random.randn}(\det(-1)))])
    return (X0 \star exp((my_mu - 0.5\starmy_sigma\star\star2)\star(t+dt) + my_sigma\starbrownian))
figure(1, figsize=(16, 7))
figure(2, figsize=(16, 7))
methods = ['milstein', 'heun']
dts = [1*ms, 0.5*ms, 0.2*ms, 0.1*ms, 0.05*ms, 0.025*ms, 0.01*ms, 0.005*ms]
rows = floor(sqrt(len(dts)))\text{cols} = \text{ceil}(1.0 * \text{len(dts)} / \text{rows})errors = dict([(method, zeros(len(dts))) for method in methods])
for dt_idx, dt in enumerate(dts):
```

```
print('dt: %s' % dt)
    trajectories = {}
    # Test the numerical methods
    for method in methods:
        t, trajectories[method] = simulate(method, dt)
    # Calculate the exact solution
    exact = exact_solution(t, dt)
    for method in methods:
        # plot the trajectories
        figure(1)
        subplot(rows, cols, dt_idx+1)
        plot(t, trajectories[method], label=method, alpha=0.75)
        # determine the mean absolute error
        errors[method][dt_idx] = mean(abs(trajectories[method] - exact))
        # plot the difference to the real trajectory
        figure(2)
        subplot(rows, cols, dt_idx+1)
        plot(t, trajectories[method] - exact, label=method, alpha=0.75)
    figure(1)
    plot(t, exact, color='gray', lw=2, label='exact', alpha=0.75)
    title('dt = s<sub>S</sub>' s str(dt))
    xticks([])
figure(1)
legend(frameon=False, loc='best')
tight_layout()
figure(2)
legend(frameon=False, loc='best')
tight_layout()
figure(3)
for method in methods:
    plot(array(dts) / ms, errors[method], 'o', label=method)
legend(frameon=False, loc='best')
xscale('log')
yscale('log')
xlabel('dt (ms)')
ylabel('Mean absolute error')
tight_layout()
show()
```
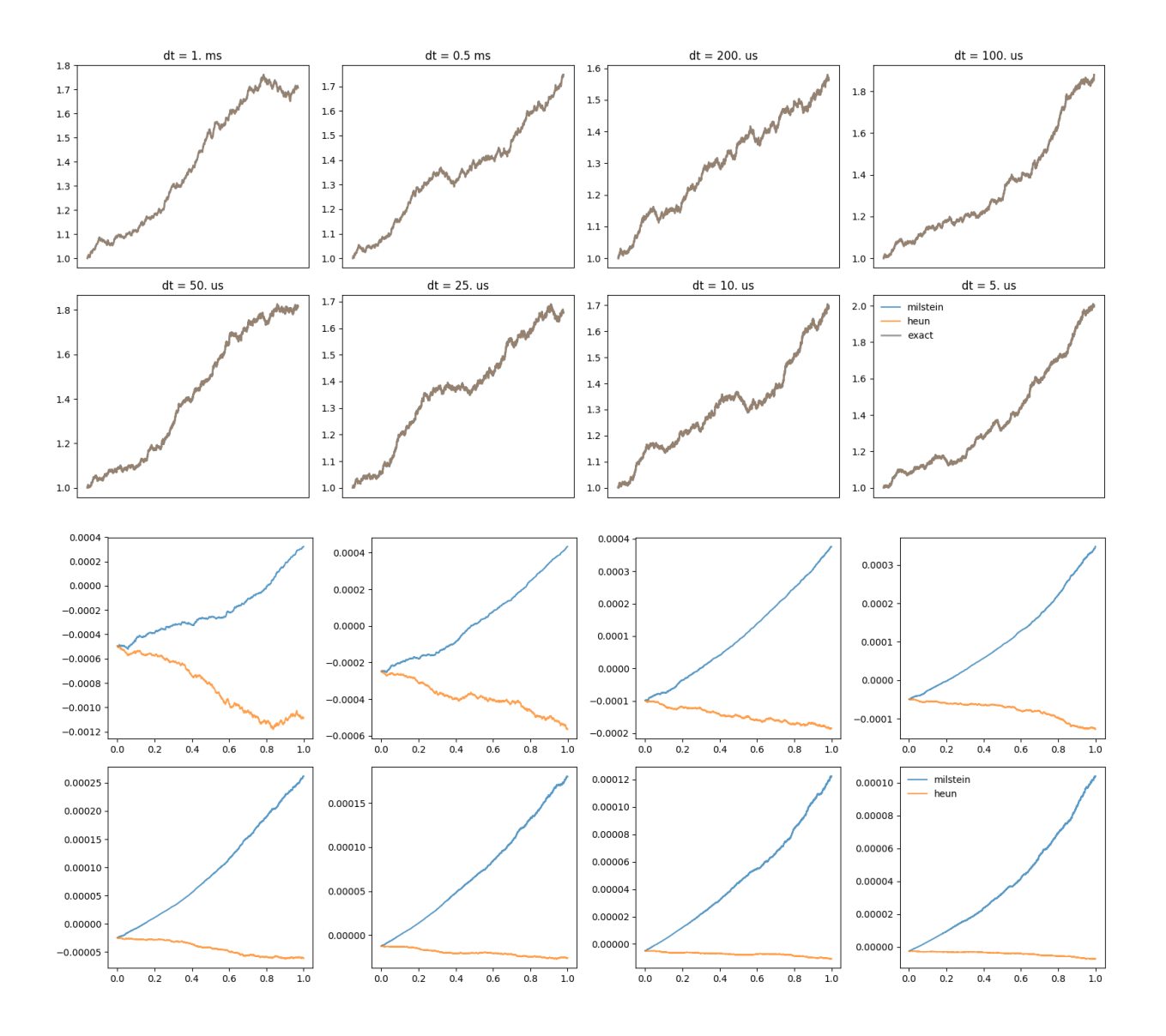

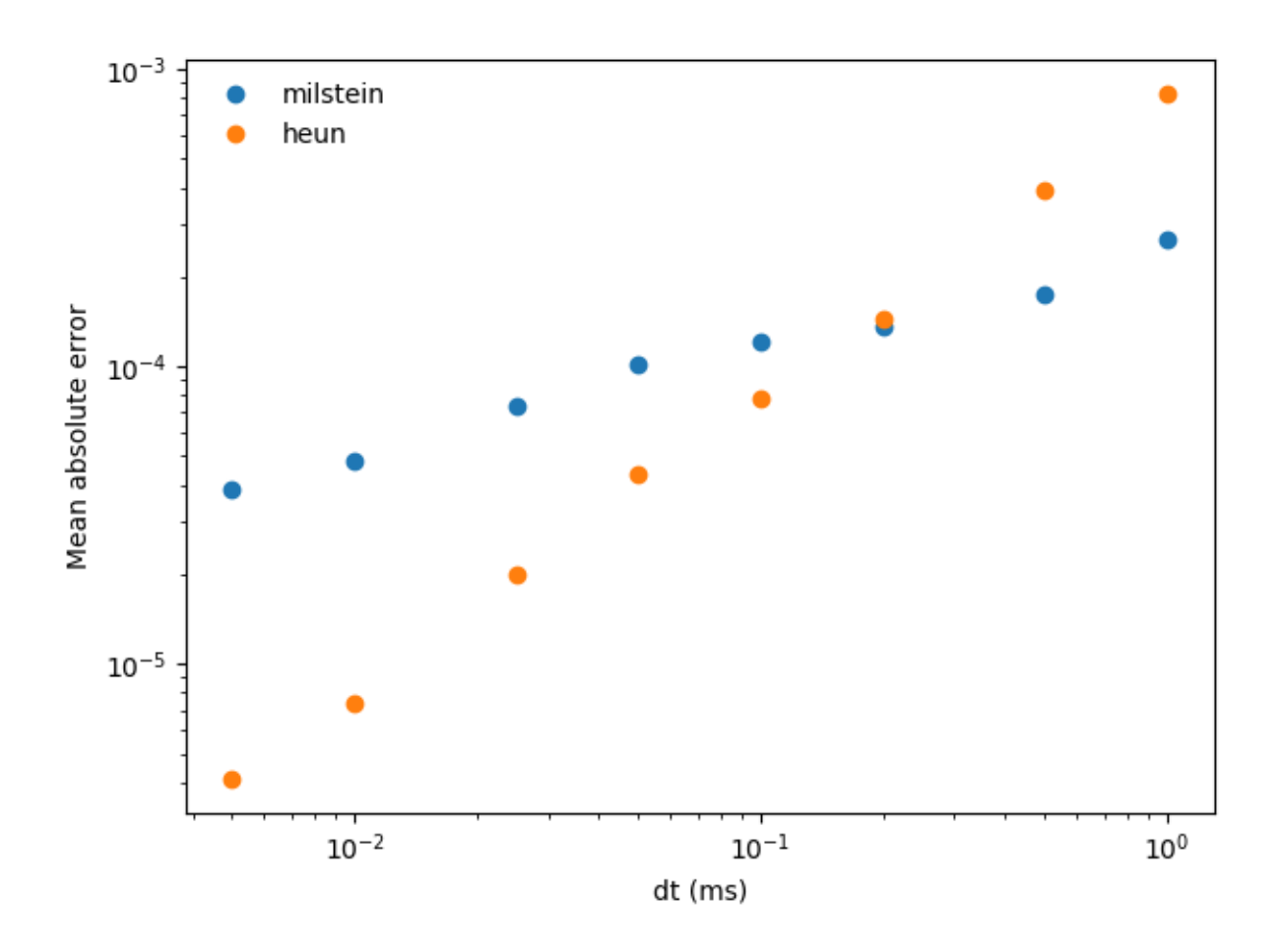

### **5.10 compartmental**

#### **5.10.1 Example: bipolar\_cell**

A pseudo MSO neuron, with two dendrites and one axon (fake geometry).

```
from brian2 import *
# Morphology
morpho = Soma(30*um)morpho.axon = Cylinder(diameter=1*um, length=300*um, n=100)
morpho.L = Cylinder(diameter=1*um, length=100*um, n=50)
morpho.R = Cylinder(diameter=1*um, length=150*um, n=50)
# Passive channels
gL = 1e-4*siemens/cm**2EL = -70*mVeqs='''
Im = gL * (EL - v) : amp/meter**2
I : amp (point current)
'''
```

```
neuron = SpatialNeuron(morphology=morpho, model=eqs,
                       Cm=1*uF/cm**2, Ri=100*ohm*cm, method='exponential_euler')
neuron.v = EL
neuron. I = 0 * amp# Monitors
mon_soma = StateMonitor(neuron, 'v', record=[0])
mon_L = StatementOnitor(newcon, L, 'v', record=True)mon_R = StateMonitor(neuron, 'v', record=morpho.R[75*um])
run(1 \star ms)neuron. I[morpho.L[50*um]] = 0.2*nA # injecting in the left dendrite
run (5 \star ms)
neuron. I = 0 * amprun(50*ms, report='text')
subplot(211)
plot(mon_L.t/ms, mon_soma[0].v/mV, 'k')
plot(mon_L.t/ms, mon_L[morpho.L[50*um]].v/mV, 'r')
plot(mon_L.t/ms, mon_R[morpho.R[75*um]].v/mV, 'b')
ylabel('v (mV)')
subplot(212)
for x in linspace(0*um, 100*um, 10, endpoint=False):
    plot(mon_L.t/ms, mon_L[morpho.L[x]].v/mV)
xlabel('Time (ms)')
ylabel('v (mV)')
show()
```
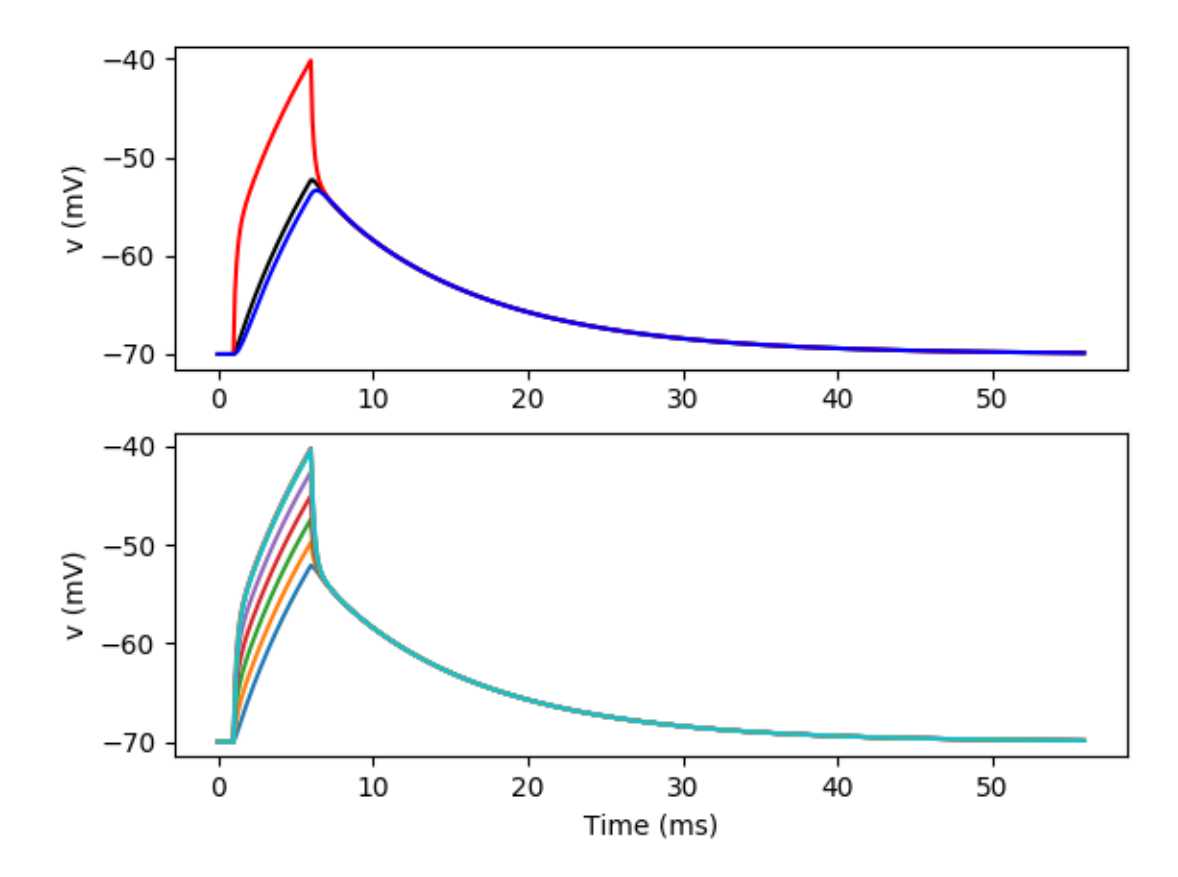

#### **5.10.2 Example: bipolar\_with\_inputs**

```
A pseudo MSO neuron, with two dendrites (fake geometry). There are synaptic inputs.
```

```
from brian2 import *
# Morphology
morpho = Soma(30*um)morpho.L = Cylinder(diameter=1*um, length=100*um, n=50)
morpho.R = Cylinder(diameter=1*um, length=100*um, n=50)
# Passive channels
gL = 1e-4*siemens/cm**2EL = -70*mVES = 0 * mVeqs='''
Im = gL * (EL-v) : amp/meter**2
Is = gs*(Es-v) : amp (point current)
gs : siemens
\mathbf{r} , \mathbf{r} ,
neuron = SpatialNeuron(morphology=morpho, model=eqs,
                        Cm=1*uF/cm**2, Ri=100*ohm*cm, method='exponential_euler')
```

```
neuron.v = EL
# Regular inputs
stimulation = NeuronGroup(2, \frac{dx}{dt} = 300*Hz: 1', threshold='x>1', reset='x=0',
                         method='euler')
stimulation.x = [0, 0.5] # Asynchronous
# Synapses
taus = 1*msw = 20 * nSS = Synapses(stimulation, neuron, model='''dg/dt = -g/taus : siemens (clock-driven)
                                           gs_post = g : siemens (summed)''',
             on_pre='q += w', method='exact')
S.connect(i=0, j=morpho.L[-1])
S.connect(i=1, j=morpho.R[-1])
# Monitors
mon_soma = StateMonitor(neuron, 'v', record=[0])
mon_L = Statement(neuron.L, 'v', record=True)mon_R = StateMonitor(neuron.R, 'v',
                     record=morpho.R[-1])
run(50*ms, report='text')
subplot(211)
plot(mon_L.t/ms, mon_soma[0].v/mV, 'k')
plot(mon_L.t/ms, mon_L[morpho.L[-1]].v/mV, 'r')
plot(mon_L.t/ms, mon_R[morpho.R[-1]].v/mV, 'b')
ylabel('v (mV)')
subplot(212)
for x in linspace(0*um, 100*um, 10, endpoint=False):
   plot(mon_L.t/ms, mon_L[morpho.L[x]].v/mV)
xlabel('Time (ms)')
ylabel('v (mV)')
show()
```
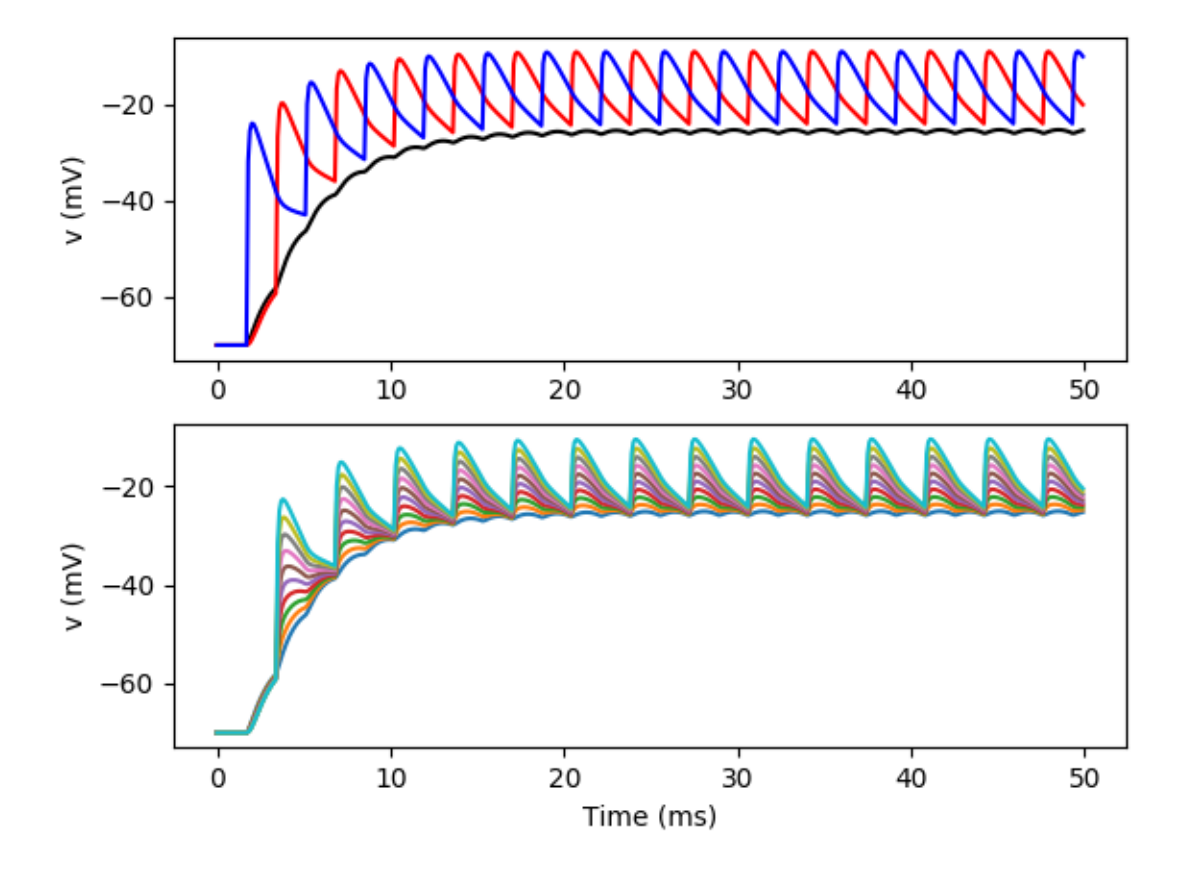

#### **5.10.3 Example: bipolar\_with\_inputs2**

A pseudo MSO neuron, with two dendrites (fake geometry). There are synaptic inputs. Second method.

```
from brian2 import *
# Morphology
morpho = Soma(30*um)morpho.L = Cylinder(diameter=1*um, length=100*um, n=50)
morpho.R = Cylinder(diameter=1*um, length=100*um, n=50)
# Passive channels
gL = 1e-4*siemens/cm**2EL = -70*mVES = 0 * mVtaus = 1 \times mseqs='''
Im = gL * (EL-v) : amp/meter**2
Is = gs * (Es-v) : amp (point current)dgs/dt = -gs/taus : siemens
'''neuron = SpatialNeuron(morphology=morpho, model=eqs,
```

```
Cm=1*uF/cm**2, Ri=100*ohm*cm, method='exponential_euler')
neuron.v = EL
# Regular inputs
stimulation = NeuronGroup(2, \frac{dx}{dt} = 300*Hz: 1', threshold='x>1', reset='x=0',
                          method='euler')
stimulation.x = [0, 0.5] # Asynchronous
# Synapses
w = 20*nSS = Synapses (stimulation, neuron, on_pre='gs += w')
S.connect(i=0, j=morpho.L[99.9*um])
S.connect(i=1, j=morpho.R[99.9*um])
# Monitors
mon_soma = StateMonitor(neuron, 'v', record=[0])
mon_L = StateMonitor(neuron.L, 'v', record=True)
mon_R = Statement(neuron, 'v', record=morpho.R[99.9*um])run(50*ms, report='text')
subplot(211)
plot(mon_L.t/ms, mon_soma[0].v/mV, 'k')
plot(mon_L.t/ms, mon_L[morpho.L[99.9*um]].v/mV, 'r')
plot(mon_L.t/ms, mon_R[morpho.R[99.9*um]].v/mV, 'b')
ylabel('v (mV)')
subplot(212)
for i in [0, 5, 10, 15, 20, 25, 30, 35, 40, 45]:
   plot(mon_L.t/ms, mon_L.v[i, :]/mV)
xlabel('Time (ms)')
ylabel('v (mV)')
show()
```
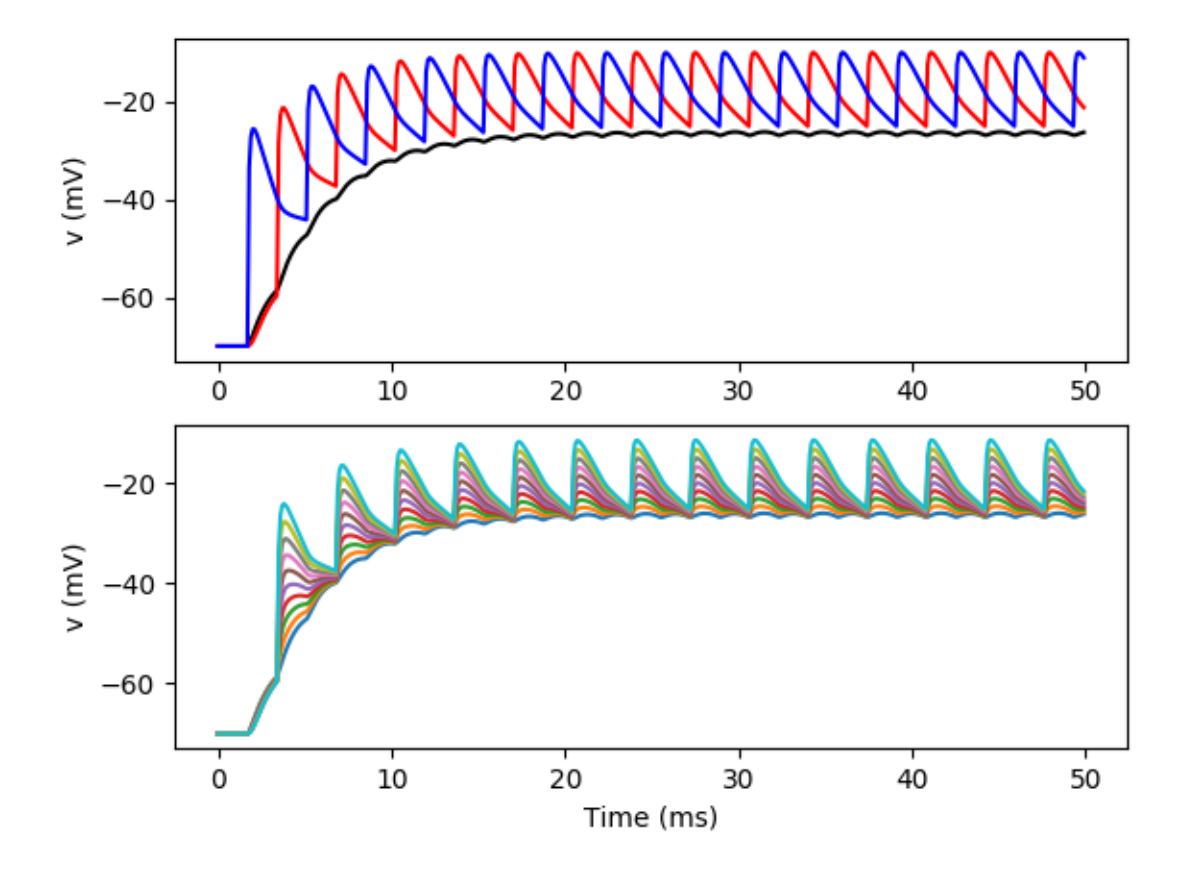

#### **5.10.4 Example: cylinder**

```
A short cylinder with constant injection at one end.
```

```
from brian2 import *
defaultclock.dt = 0.01*ms# Morphology
diameter = 1*umlength = 300*um
Cm = 1*uF/cm**2Ri = 150*ohm*cmN = 200morpho = Cylinder(diameter=diameter, length=length, n=N)
# Passive channels
gL = 1e-4*siemens/cm**2EL = -70*mVegs = 111Im = gL * (EL - v) : amp/meter**2I : amp (point current)
'''
```

```
neuron = SpatialNeuron(morphology=morpho, model=eqs, Cm=Cm, Ri=Ri,
                       method='exponential_euler')
neuron.v = EL
la = neuron.space_constant[0]
print("Electrotonic length: %s" % la)
neuron.I[0] = 0.02 \times nA # injecting at the left end
run(100*ms, report='text')
plot(neuron.distance/um, neuron.v/mV, 'kx')
# Theory
x = neuron.distance
ra = la * 4 * Ri / (pi * diameter * 2)theory = EL + ra * neuron. I[0] * cosh((length - x) / la) / sinh(length / la)
plot(x/um, theory/mV, 'r')
xlabel('x (um)')
ylabel('v (mV)')
show()
```
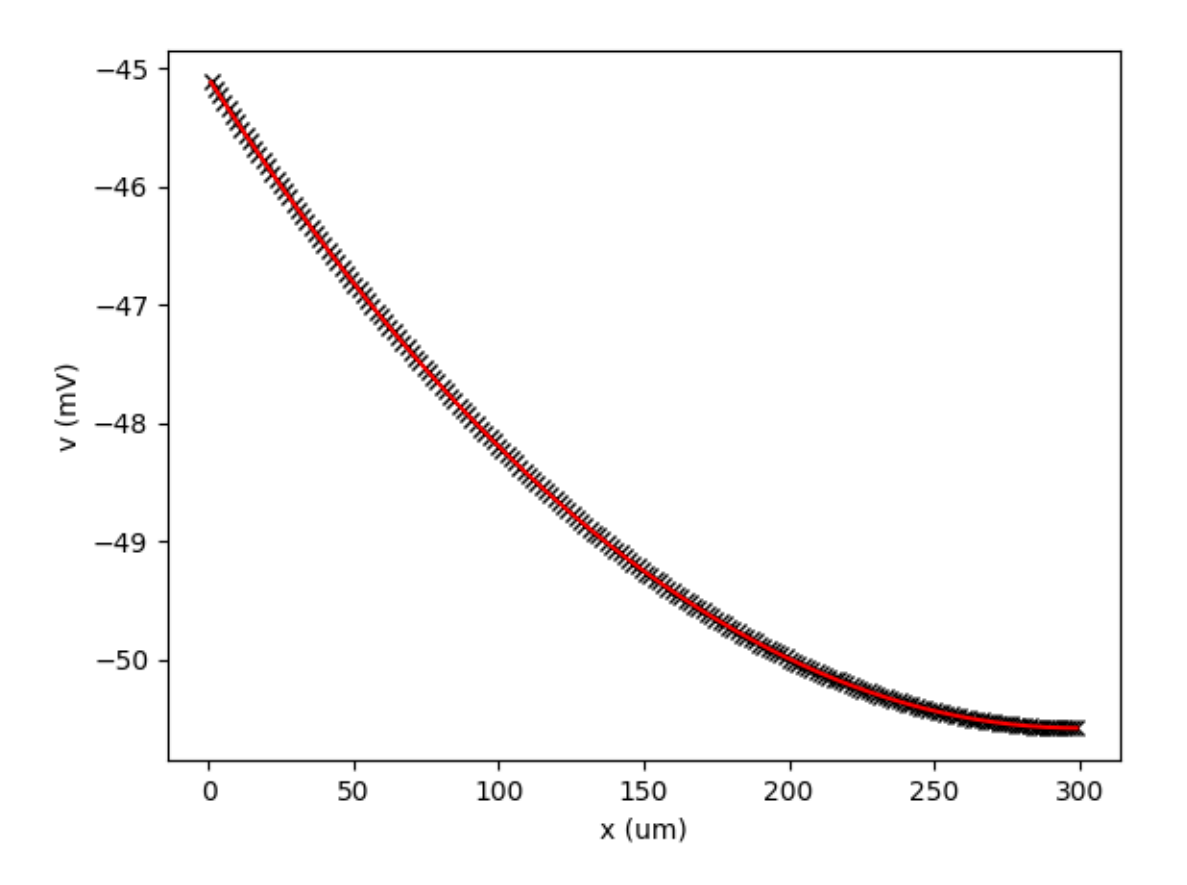

#### **5.10.5 Example: hh\_with\_spikes**

Hodgkin-Huxley equations (1952). Spikes are recorded along the axon, and then velocity is calculated.

```
from brian2 import *
from scipy import stats
defaultclock.dt = 0.01*msmorpho = Cylinder(length=10*cm, diameter=2*238*um, n=1000, type='axon')
E1 = 10.613*mVENa = 115*mVEK = -12 \times mVql = 0.3*msiemens/cm**2qNa0 = 120*msiemens/cm**2gK = 36*msiemens/cm**2
# Typical equations
egs = '''# The same equations for the whole neuron, but possibly different parameter values
# distributed transmembrane current
Im = gl * (El-v) + gNa * m**3 * h * (ENa-v) + gK * n**4 * (EK-v) : amp/meter**2
I : amp (point current) # applied current
dm/dt = alpham * (1-m) - betam * m : 1dn/dt = alpha n * (1-n) - beta n * n : 1dh/dt = alphah * (1-h) - betah * h : 1alpham = (0.1/mV) * (-v+25*mV) / (exp ((-v+25*mV) / (10*mV)) - 1)/ms : Hz
betam = 4 * exp(-v/(18 * mV)) / ms : Hz
alphah = 0.07 \times \exp(-v/(20 \times mv))/ms: Hz
betah = 1/(exp((-v+30*mv) / (10*mv)) + 1)/ms: Hz
alphan = (0.01/mV) * (-v+10*mV) / (exp((-v+10*mV) / (10*mV)) - 1)/ms: Hz
betan = 0.125*exp(-v/(80*mv))/ms: Hz
gNa : siemens/meter**2
'''neuron = SpatialNeuron(morphology=morpho, model=eqs, method="exponential_euler",
                        refractory="m > 0.4", threshold="m > 0.5",
                       Cm=1*uF/cm**2, Ri=35.4*ohm*cm)
neuron.v = 0 \times mVneuron.h = 1
neuron.m = 0
neuron.n = .5neuron . I = 0 * ampneuron.gNa = gNa0
M = StateMonitor(neuron, 'v', record=True)
spikes = SpikeMonitor(neuron)
run(50*ms, report='text')
neuron.I[0] = 1 * uA # current injection at one end
run(3*ms)
neuron . I = 0 * amprun(50*ms, report='text')
# Calculation of velocity
slope, intercept, r_value, p_value, std_err = stats.linregress(spikes.t/second,
                                                 neuron.distance[spikes.i]/meter)
print ("Velocity = \frac{2}{3}. 2f m/s" \frac{8}{3} slope)
subplot(211)
for i in range(10):
```

```
plot(M.t/ms, M.v.T[:, i*100]/mV)
ylabel('v')
subplot(212)
plot(spikes.t/ms, spikes.i*neuron.length[0]/cm, '.k')
plot(spikes.t/ms, (intercept+slope*(spikes.t/second))/cm, 'r')
xlabel('Time (ms)')
ylabel('Position (cm)')
show()
```
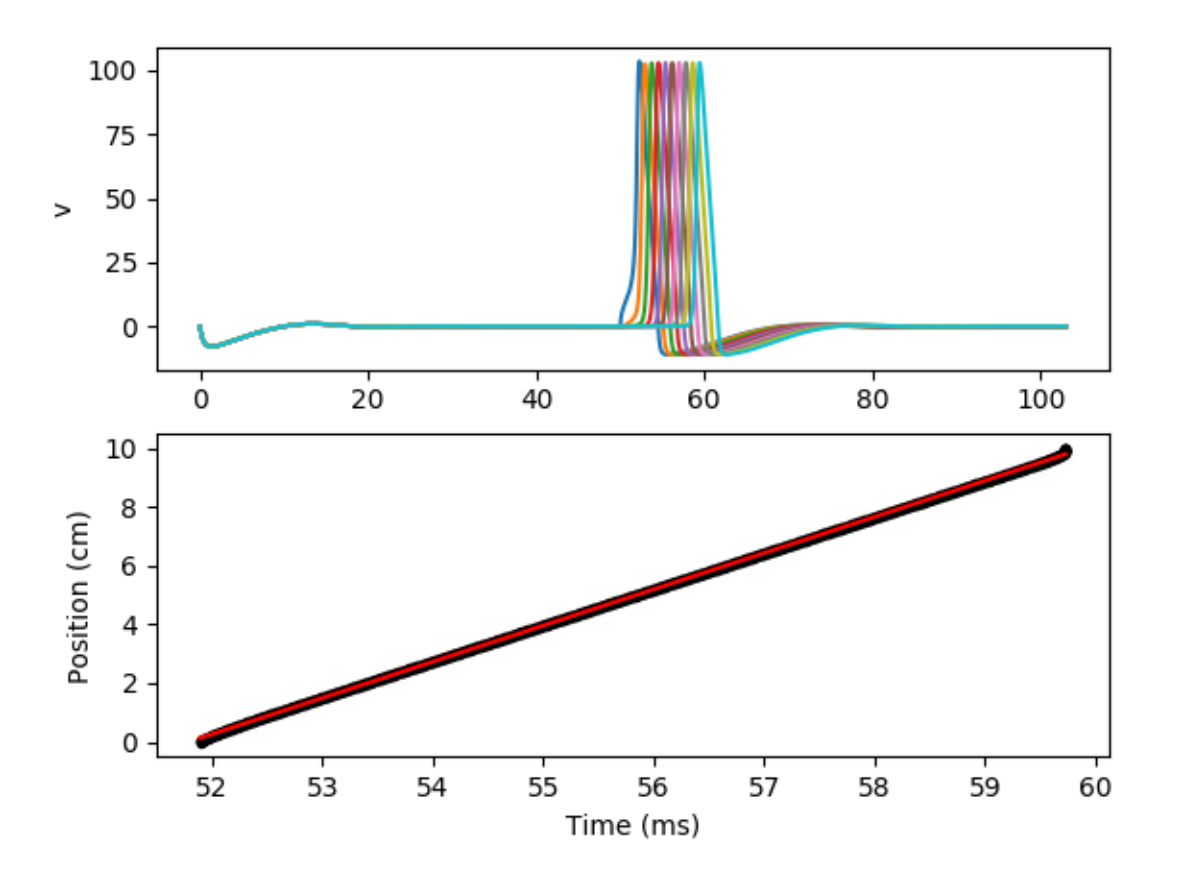

#### **5.10.6 Example: hodgkin\_huxley\_1952**

Hodgkin-Huxley equations (1952).

```
from brian2 import *
morpho = Cylinder(length=10*cm, diameter=2*238*um, n=1000, type='axon')
E1 = 10.613*mVENa = 115 \times mVEK = -12*mVgl = 0.3*msiemens/cm**2
gNa0 = 120*msiemens/cm**2
```

```
qK = 36*msiemens/cm**2# Typical equations
egs = '''# The same equations for the whole neuron, but possibly different parameter values
# distributed transmembrane current
Im = q1 \star (E1-v) + qNa \star m**3 \star h \star (ENa-v) + qK \star n**4 \star (EK-v) : amp/meter**2
I : amp (point current) # applied current
dm/dt = alpham * (1-m) - betam * m : 1dn/dt = alpha n * (1-n) - beta n * n : 1dh/dt = alphah * (1-h) - betah * h : 1alpham = (0.1/mV) * (-v+25*mV) / (exp ((-v+25*mV) / (10*mV)) - 1)/ms : Hz
betam = 4 * exp(-v/(18 * mV)) / ms : Hz
alphah = 0.07 * exp(-v/(20*mv))/ms: Hz
betah = 1/(exp((-v+30*mv) / (10*mv)) + 1)/ms: Hz
alphan = (0.01/mV) * (-v+10*mV) / (exp((-v+10*mV) / (10*mV)) - 1)/ms : Hz
betan = 0.125*exp(-v/(80*mv))/ms: Hz
gNa : siemens/meter**2
'''neuron = SpatialNeuron(morphology=morpho, model=eqs, Cm=1*uF/cm**2,
                       Ri=35.4*ohm*cm, method="exponential_euler")
neuron.v = 0*mV
neuron.h = 1
neuron.m = 0
neuron.n = .5
neuron.I = 0
neuron.gNa = gNa0
neuron[5*cm:10*cm].gNa = 0*siemens/cm**2M = StateMonitor(neuron, 'v', record=True)
run(50*ms, report='text')
neuron.I[0] = 1*uA # current injection at one end
run(3*ms)
neuron \tI = 0 * amprun(100*ms, report='text')
for i in range(75, 125, 1):
    plot(cumsum(neuron.length)/cm, i+(1./60)*M.v[:, i*5]/mV, 'k')
yticks([])
ylabel('Time [major] v (mV) [minor]')
xlabel('Position (cm)')
axis('tight')
show()
```
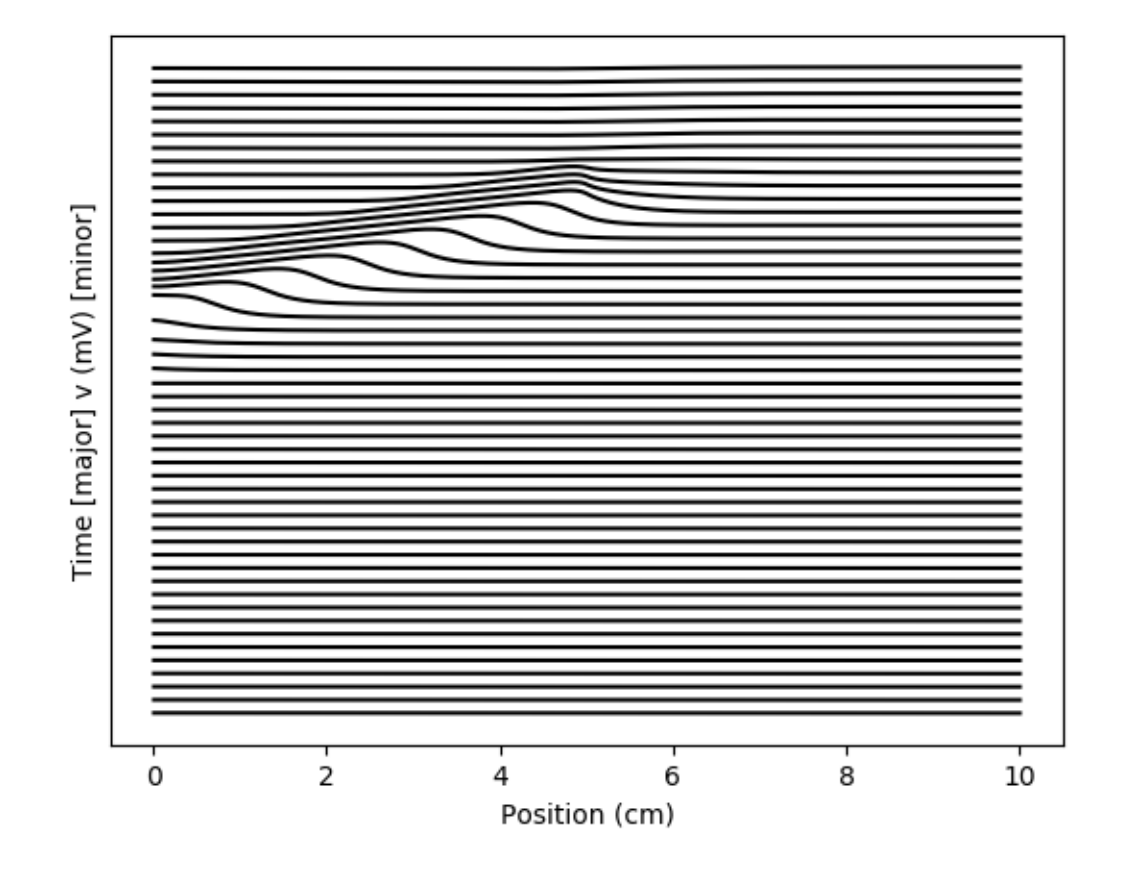

#### **5.10.7 Example: infinite\_cable**

An (almost) infinite cable with pulse injection in the middle.

```
from brian2 import *
defaultclock.dt = 0.001*ms# Morphology
diameter = 1*um\text{Cm} = 1 \star \text{uF} / \text{cm} \star \star 2Ri = 100*{\text{ohm}}*{\text{cm}}N = 500morpho = Cylinder(diameter=diameter, length=3*mm, n=N)
# Passive channels
gL = 1e-4*siemens/cm**2EL = -70*mVegs = 111Im = gL * (EL-v) : amp/meter**2I : amp (point current)
'''
```
```
neuron = SpatialNeuron(morphology=morpho, model=eqs, Cm=Cm, Ri=Ri,
                       method = 'exponential_euler')
neuron.v = EL
taum = Cm /gL # membrane time constant
print("Time constant: %s" % taum)
la = neuron.space_constant[0]
print("Characteristic length: %s" % la)
# Monitors
mon = StateMonitor(neuron, 'v', record=range(0, N//2, 20))
neuron. I[len(neuron) // 2] = 1 * nA # injecting in the middle
run(0.02*ms)
neuron. I = 0 * amprun(10*ms, report='text')
t = mon.t
plot(t/ms, mon.v.T/mV, 'k')
# Theory (incorrect near cable ends)
for i in range(0, len(neuron)//2, 20):
    x = (len(neuron)/2 - i) * morpho.length[0]theory = (1/(la * Cm * pi * diameter) * sqrt(taum) / (4 * pi * (t + defaultclock.dt))) *exp(-(t+defaultclock.dt)/taum -
                  taum / (4*(t+defaultclock, dt))*(x/la)*2))
    theory = EL + theory * 1*nA * 0.02*msplot(t/ms, theory/mV, 'r')
xlabel('Time (ms)')
ylabel('v (mV')
show()
```
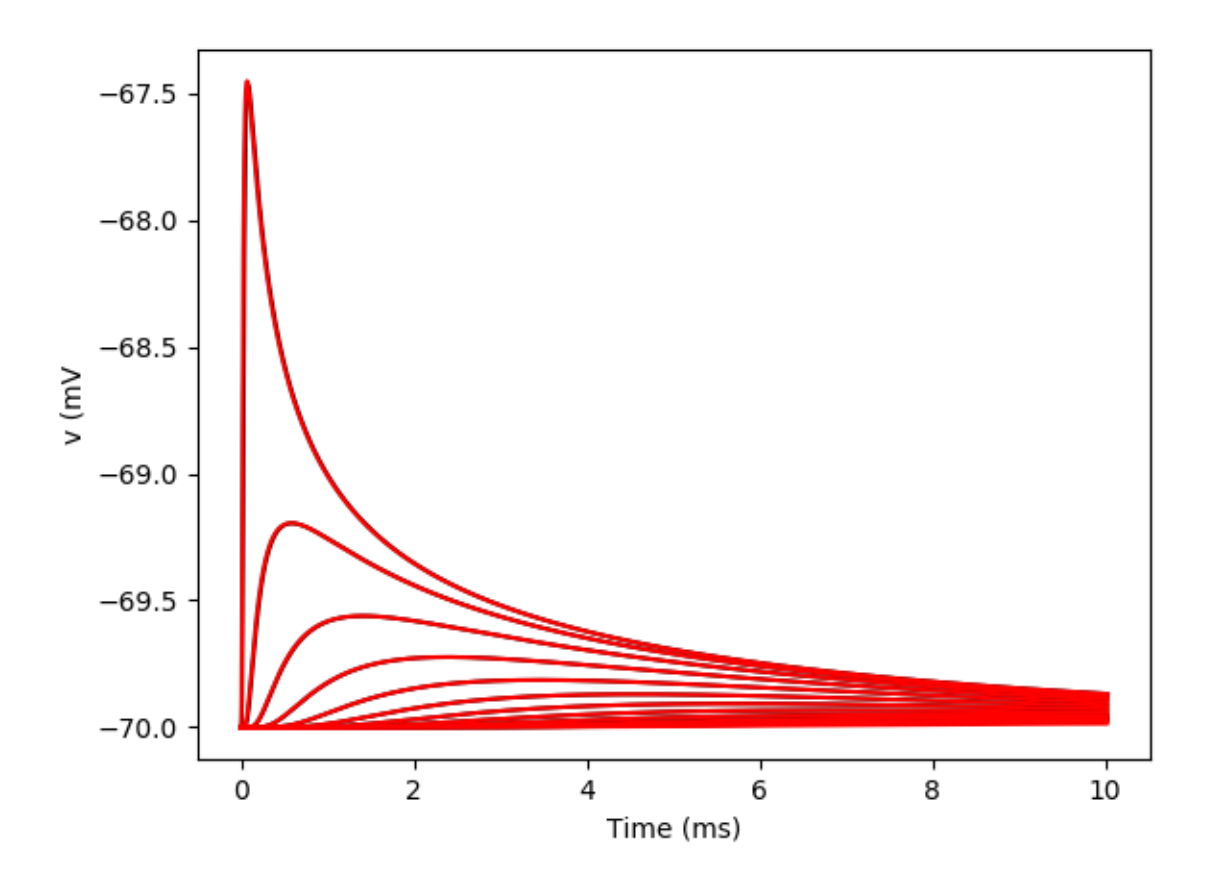

## **5.10.8 Example: lfp**

#### Hodgkin-Huxley equations (1952)

We calculate the extracellular field potential at various places.

```
from brian2 import *
defaultclock.dt = 0.01*msmorpho = Cylinder(x=[0, 10]*cm, diameter=2*238*um, n=1000, type='axon')
E1 = 10.613* mVENa = 115*mVEK = -12*mVgl = 0.3*msiemens/cm**2
gNa0 = 120*msiemens/cm**2gK = 36*msiemens/cm**2# Typical equations
egs = '''
# The same equations for the whole neuron, but possibly different parameter values
# distributed transmembrane current
Im = gl * (El-v) + gNa * m**3 * h * (ENa-v) + gK * n**4 * (EK-v) : amp/meter**2
I : amp (point current) # applied current
```

```
dm/dt = alpham * (1-m) - betam * m : 1dn/dt = alphan * (1-n) - betan * n : 1dh/dt = alphah * (1-h) - betah * h : 1alpham = (0.1/mV) * (-v+25*mV) / (exp ((-v+25*mV) / (10*mV)) - 1)/ms : Hz
betam = 4 * exp(-v/(18 * mV))/ms: Hz
alphah = 0.07 \times \exp(-v/(20 \times mv))/ms : Hz
betah = 1/(exp((-v+30*mv) / (10*mv)) + 1)/ms: Hz
alphan = (0.01/mV) * (-v+10*mV) / (exp((-v+10*mV) / (10*mV)) - 1)/ms: Hz
betan = 0.125*exp(-v/(80*mv))/ms: Hz
gNa : siemens/meter**2
'''neuron = SpatialNeuron(morphology=morpho, model=eqs, Cm=1*uF/cm*x2,
                       Ri=35.4*ohm*cm, method="exponential_euler")
neuron.v = 0*mV
neuron.h = 1
neuron.m = 0neuron.n = .5
neuron.I = 0
neuron.gNa = gNa0
neuron[5*cm:10*cm].gNa = 0*siemens/cm**2M = StateMonitor(neuron, 'v', record=True)
# LFP recorder
Ne = 5 # Number of electrodes
sigma = 0.3*siemens/meter # Resistivity of extracellular field (0.3-0.4 S/m)lfp = NeuronGroup(Ne,model='''v : volt
                              x : meter
                              y : meter
                              z : meter''')
lfp.x = 7*cm # Off center (to be far from stimulating electrode)lfp.y = [1*mm, 2*mm, 4*mm, 8*mm, 16*mm]S = Synapses(neuron, lfp, model='''w : ohm*meter**2 (constant) # Weight in the LFP_˓→calculation
                                  v_post = w*(Ic_pre-Im_pre) : volt (summed)''')
S.summed_updaters['v_post'].when = 'after_groups' # otherwise Ic has not yet been,
˓→updated for the current time step.
S.connect()
S.w = 'area\_pre/(4*pi*sigma)/( (x\_pre-x\_post)*x2+(y\_pre-y\_post)*x2+(z\_pre-z\_post))\rightarrowpost) **2) **.5'
Mlfp = StateMonitor(lfp, 'v', record=True)
run(50*ms, report='text')
neuron.I[0] = 1*uA # current injection at one end
run(3*ms)
neuron. I = 0*amprun(100*ms, report='text')
subplot(211)
for i in range(10):
    plot(M.t/ms,M.v[i*100]/mV)
ylabel('$V_m$ (mV)')
subplot(212)
for i in range(5):
    plot(M.t/ms,Mlfp.v[i]/mV)
ylabel('LFP (mV)')
xlabel('Time (ms)')
```

```
show()
```
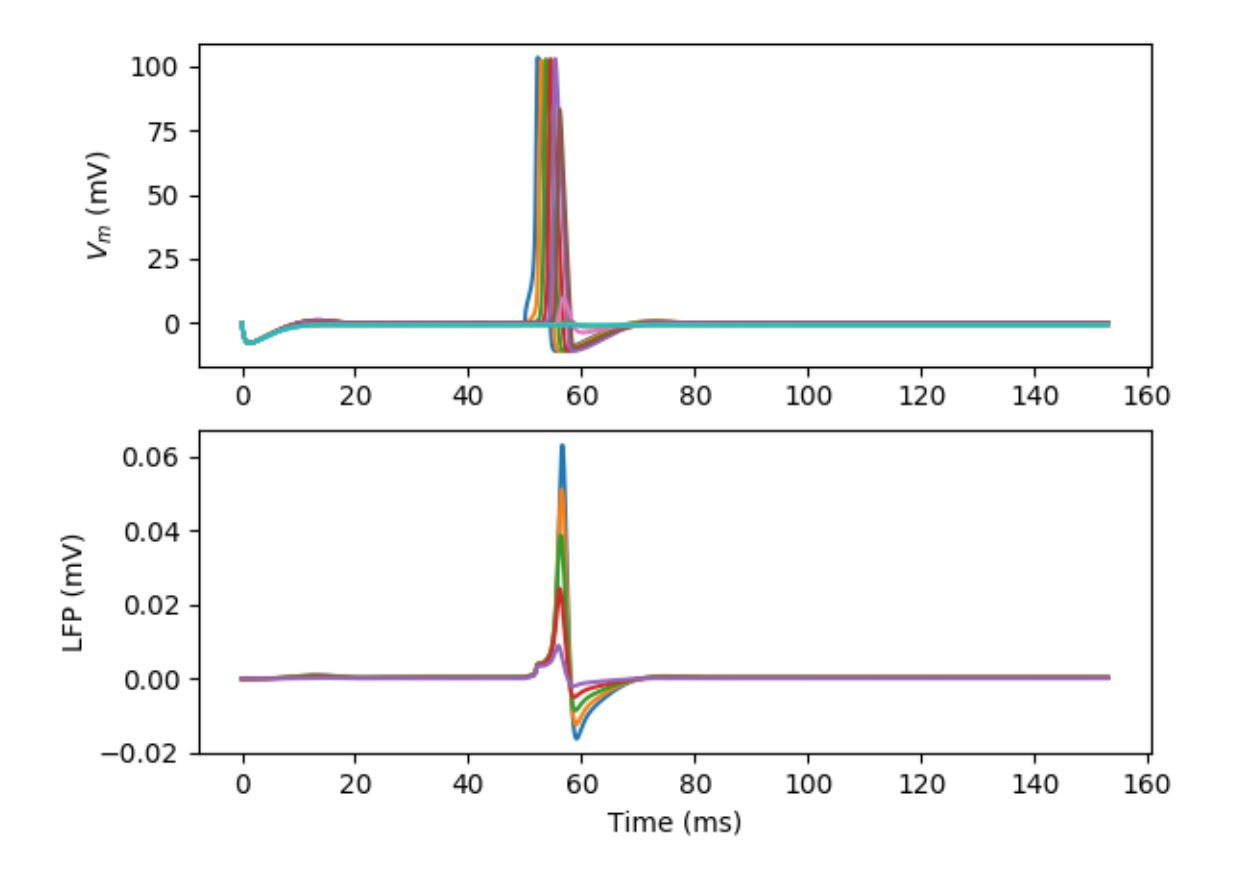

**5.10.9 Example: morphotest**

```
from brian2 import *
# Morphology
morpho = Soma(30*um)morpho.L = Cylinder(diameter=1*um, length=100*um, n=5)
morpho.LL = Cylinder(diameter=1*um, length=20*um, n=2)
morpho.R = Cylinder(diameter=1*um, length=100*um, n=5)
# Passive channels
gL = 1e-4*siemens/cm**2EL = -70*mVegs ='''
Im = gL * (EL-v) : amp/meter**2'''neuron = SpatialNeuron(morphology=morpho, model=eqs,
                       Cm=1*uF/cm**2, Ri=100*ohm*cm, method='exponential_euler')
neuron.v = arange(0, 13)*volt
```
**print**(neuron.v) **print**(neuron.L.v) **print**(neuron.LL.v) **print**(neuron.L.main.v)

### **5.10.10 Example: rall**

A cylinder plus two branches, with diameters according to Rall's formula

```
from brian2 import *
defaultclock.dt = 0.01*ms# Passive channels
gL = 1e-4*siemens/cm**2EL = -70*mV# Morphology
diameter = 1*umlength = 300*um
\mathrm{Cm} = 1 \star \mathrm{uF/cm} \star \star 2Ri = 150*ohm*cmN = 500rm = 1 / (qL * pi * diameter) # membrane resistance per unit length
ra = (4 * Ri) / (pi * diameter**2) # axial resistance per unit length
la = sqrt(rm / ra) # space length
morpho = Cylinder(diameter=diameter, length=length, n=N)
d1 = 0.5*umLI = 200*umrm = 1 / (gL * pi * d1) # membrane resistance per unit length
ra = (4 * Ri) / (pi * d1**2) # axial resistance per unit length11 = sqrt(rm / ra) # space length
morpho.L = Cylinder(diameter=d1, length=L1, n=N)
d2 = (diameter**1.5 - d1**1.5)*(1. / 1.5)rm = 1/(gL * pi * d2) # membrane resistance per unit length
ra = (4 \times Ri) / (pi \times d2 \times x2) # axial resistance per unit length
12 = sqrt(rm / ra) # space length
L2 = (L1 / 11) \times 12morpho.R = Cylinder(diameter=d2, length=L2, n=N)
eqs='''
Im = gL * (EL-v) : amp/meter**2
I : amp (point current)
'''neuron = SpatialNeuron(morphology=morpho, model=eqs, Cm=Cm, Ri=Ri,
                        method='exponential_euler')
neuron.v = EL
neuron.I[0] = 0.02 \times nA # injecting at the left end
run(100*ms, report='text')
plot(neuron.main.distance/um, neuron.main.v/mV, 'k')
plot(neuron.L.distance/um, neuron.L.v/mV, 'k')
```

```
plot(neuron.R.distance/um, neuron.R.v/mV, 'k')
# Theory
x = neuron. main. distance
ra = la * 4 * Ri/(pi * diameter * 2)l = length/la + L1/11theory = EL + ra*neuron.I[0]*cosh(1 - x/la)/sinh(1)plot(x/um, theory/mV, 'r')
x = neuron.L.distance
theory = (EL+ra*neuron.I[0]*cosh(1 - neuron.main.distance[-1]/la -(x - neuron.main.distance[-1]/11)/sinh(1))
plot(x/um, theory/mV, 'r')
x = neuron.R.distance
theory = (EL+ra*neuron.I[0]*cosh(1 - neuron.mainloop.__distance[-1]/la -(x - neuron.main.distance[-1]/12)/sinh(1))
plot(x/um, theory/mV, 'r')
xlabel('x (um)')
ylabel('v (mV)')
show()
```
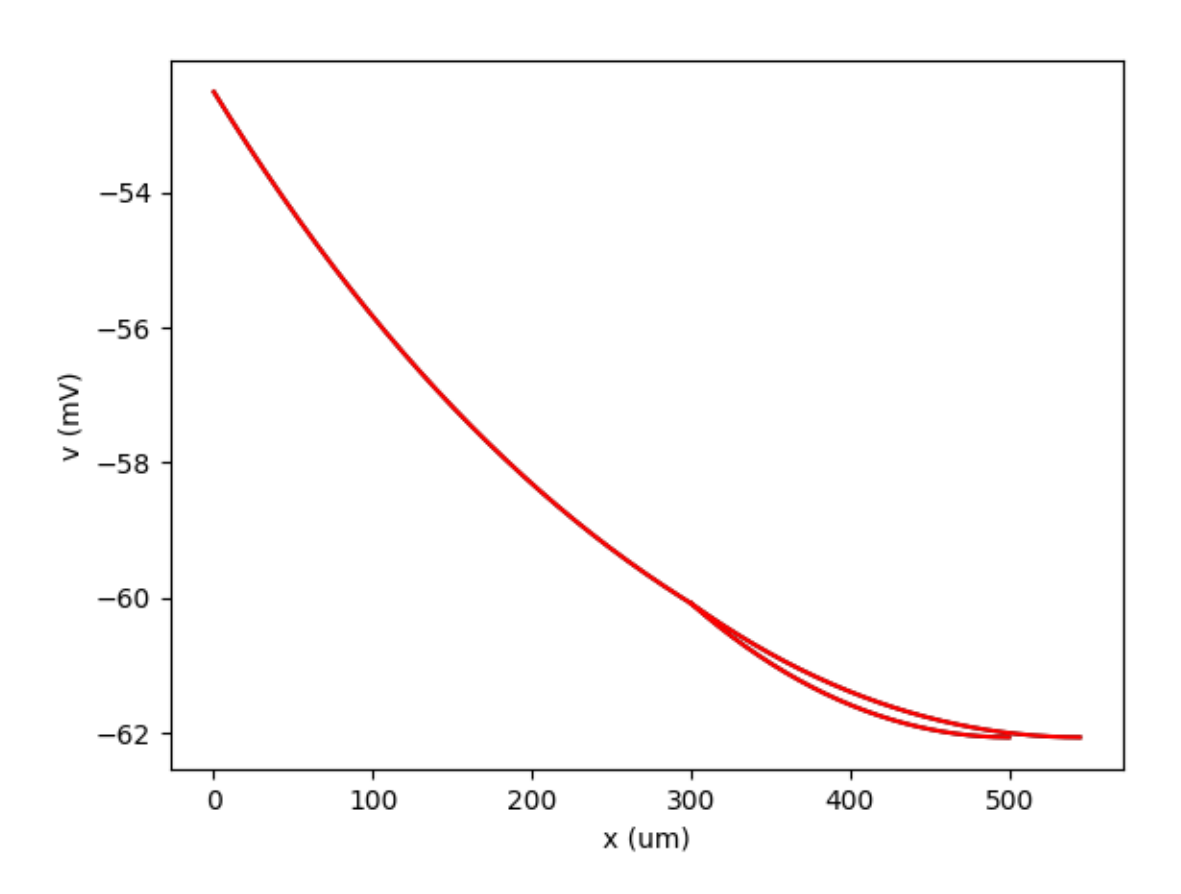

## **5.10.11 Example: spike\_initiation**

Ball and stick with Na and K channels

**from brian2 import** \*  $defaultclock.dt = 0.025*ms$ # Morphology morpho = Soma $(30*um)$ morpho.axon = Cylinder(diameter= $1*um$ , length=300 $*um$ , n=100) # Channels  $gL = 1e-4*siemens/cm**2$  $EL = -70*mV$ ENa =  $50*mV$  $ka = 6*mV$  $k i = 6*mV$  $va = -30*mV$  $v_i = -50*mV$  $EK = -90*mV$  $vk = -20*mV$  $kk = 8 \times mV$  $egs = '$ '' Im =  $qL*(EL-v)+qNa*m*h*(ENa-v)+qK*n*(EK-v)$  : amp/meter\*\*2  $dm/dt = (minf-m) / (0.3*ms) : 1 # simplified Na channel$ dh/dt =  $(hinf-h)/(3*ms)$  : 1 # inactivation dn/dt =  $(ninf-n)/(5*ms)$  : 1 # K+  $minf = 1/(1+exp((va-v)/ka))$ : 1 hinf =  $1/(1+exp((v-vi)/ki))$  : 1  $ninf = 1/(1+exp((vk-v)/kk))$ : 1 I : amp (point current) gNa : siemens/meter\*\*2 gK : siemens/meter\*\*2 '''neuron = SpatialNeuron(morphology=morpho, model=eqs, Cm=1\*uF/cm\*\*2, Ri=100\*ohm\*cm, method='exponential\_euler') neuron. $v = -65*mV$  $neuron$ . I =  $0*amp$ neuron.axon[30\*um:60\*um].gNa = 700\*gL  $neuron$ .axon[30\*um:60\*um].gK = 700\*gL # Monitors mon=StateMonitor(neuron, 'v', record=True) run ( $1$ \*ms)  $neuron.mainloop . In = 0.15 * nA$ run ( $50*ms$ )  $neuron . I = 0 * amp$ run(95\*ms, report='text') plot(mon.t/ms, mon.v[0]/mV, 'r') plot(mon.t/ms, mon.v[20]/mV, 'g') plot(mon.t/ms, mon.v[40]/mV, 'b') plot(mon.t/ms, mon.v[60]/mV, 'k') plot(mon.t/ms, mon.v[80]/mV, 'y') xlabel('Time (ms)') ylabel('v (mV)') show()

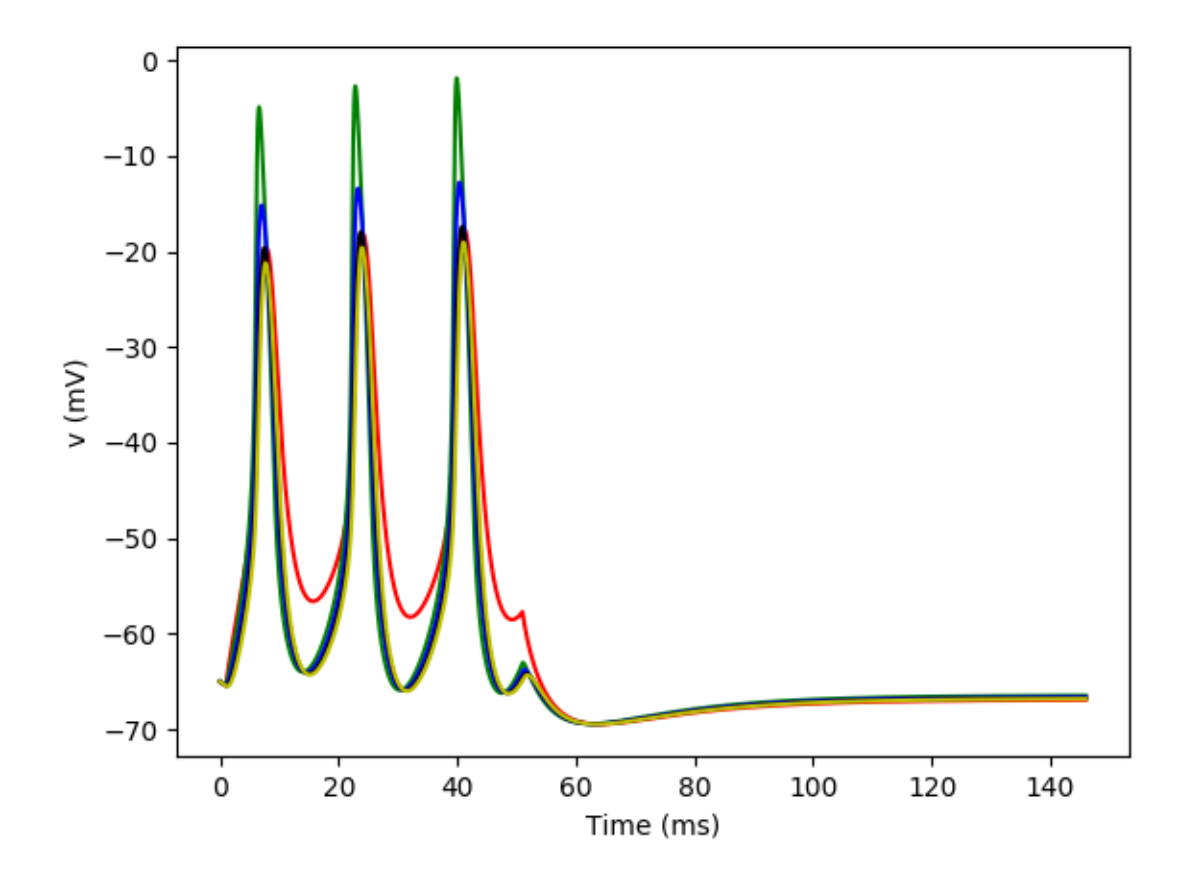

# **5.11 frompapers**

### **5.11.1 Example: Brette\_2004**

### **Phase locking in leaky integrate-and-fire model**

Fig. 2A from: Brette R (2004). Dynamics of one-dimensional spiking neuron models. J Math Biol 48(1): 38-56.

This shows the phase-locking structure of a LIF driven by a sinusoidal current. When the current crosses the threshold (a<3), the model almost always phase locks (in a measure-theoretical sense).

```
from brian2 import *
# defaultclock.dt = 0.01*ms # for a more precise picture
N = 2000
tau = 100 \times msfreq = 1/tauegs ='''
dv/dt = (-v + a + 2*sin(2*pi*t/tau))/tau: 1
```

```
a : 1
'''neurons = NeuronGroup(N, eqs, threshold='v>1', reset='v=0', method='euler')
neurons.a = linspace(2, 4, N)
run(5*second, report='text') # discard the first spikes (wait for convergence)
S = SpikeMonitor(neurons)
run(5*second, report='text')
i, t = S.it
plot((t % tau)/tau, neurons.a[i], ',')
xlabel('Spike phase')
ylabel('Parameter a')
show()
```
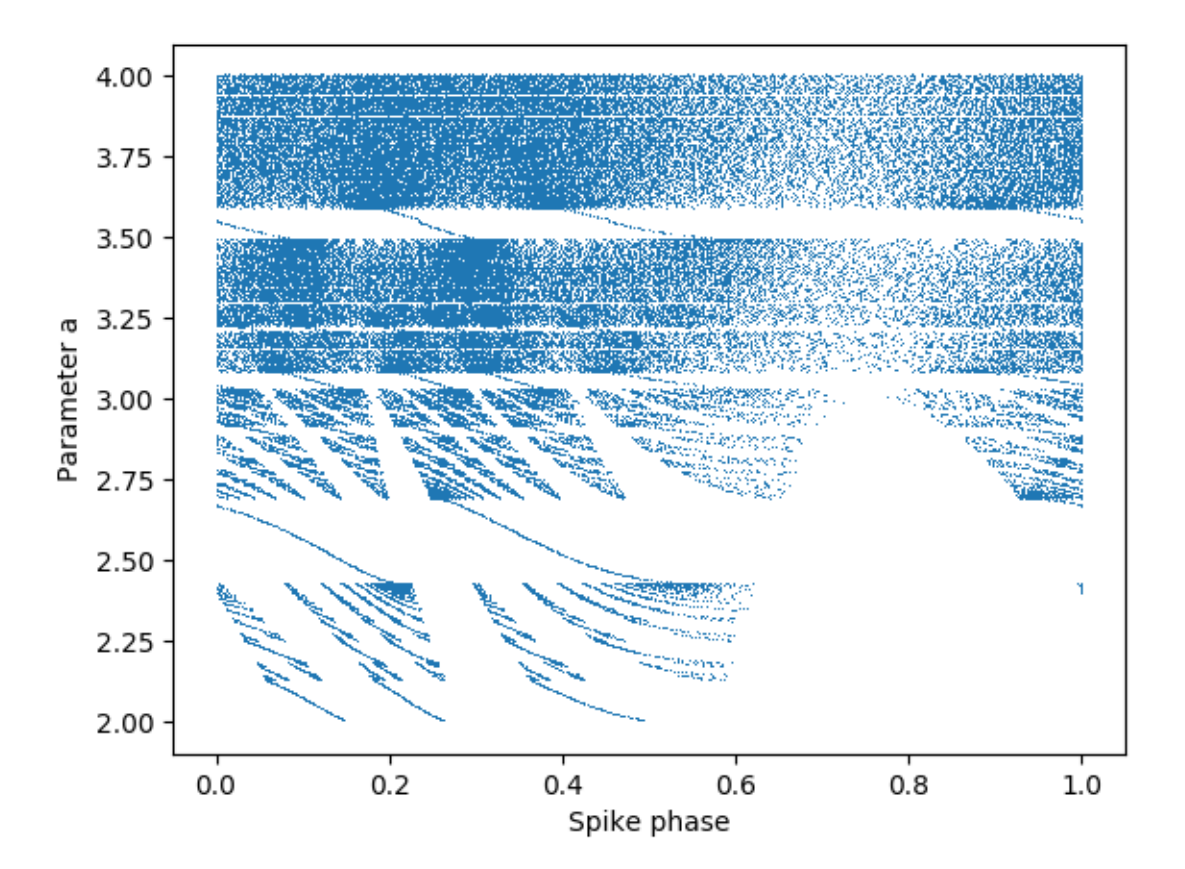

## **5.11.2 Example: Brette\_Gerstner\_2005**

Adaptive exponential integrate-and-fire model. [http://www.scholarpedia.org/article/Adaptive\\_exponential\\_](http://www.scholarpedia.org/article/Adaptive_exponential_integrate-and-fire_model) [integrate-and-fire\\_model](http://www.scholarpedia.org/article/Adaptive_exponential_integrate-and-fire_model)

Introduced in Brette R. and Gerstner W. (2005), Adaptive Exponential Integrate-and-Fire Model as an Effective Description of Neuronal Activity, J. Neurophysiol. 94: 3637 - 3642.

```
from brian2 import *
# Parameters
C = 281 * pFgL = 30 * nStaum = C / gLEL = -70.6 \times mVVT = -50.4 * mVDeltaT = 2 * mVVcut = VT + 5 * Delta# Pick an electrophysiological behaviour
tauw, a, b, Vr = 144*ms, 4*ns, 0.0805*nA, -70.6*mV # Regular spiking (as in the paper)
#tauw,a,b,Vr=20*ms,4*nS,0.5*nA,VT+5*mV # Bursting
\# \text{tauw}, a, b, Vr = 144*ms, 2*C/(144*ms), 0*nA, -70.6*mV # Fast spikingegs = """"dvm/dt = (qL*(EL -vm) + qL*DeltaExp((vm - VT)/DeltaT) + I - w)/C : volt
dw/dt = (a*(vm - EL) - w)/tau : amp
I : amp
"""
neuron = NeuronGroup(1, model=eqs, threshold='vm>Vcut',
                     reset="vm=Vr; w+=b", method='euler')
neuron.vm = EL
trace = StateMonitor(neuron, 'vm', record=0)
spikes = SpikeMonitor(neuron)
run(20 \star ms)
neuron.I = 1 * nArun(100 \star ms)
neuron. I = 0 * nArun(20 * ms)
# We draw nicer spikes
vm = trace[0].vm[:]for t in spikes.t:
    i = int(t / defaultclock.dt)vm[i] = 20*mVplot(trace.t / ms, vm / mV)
xlabel('time (ms)')
ylabel('membrane potential (mV)')
show()
```
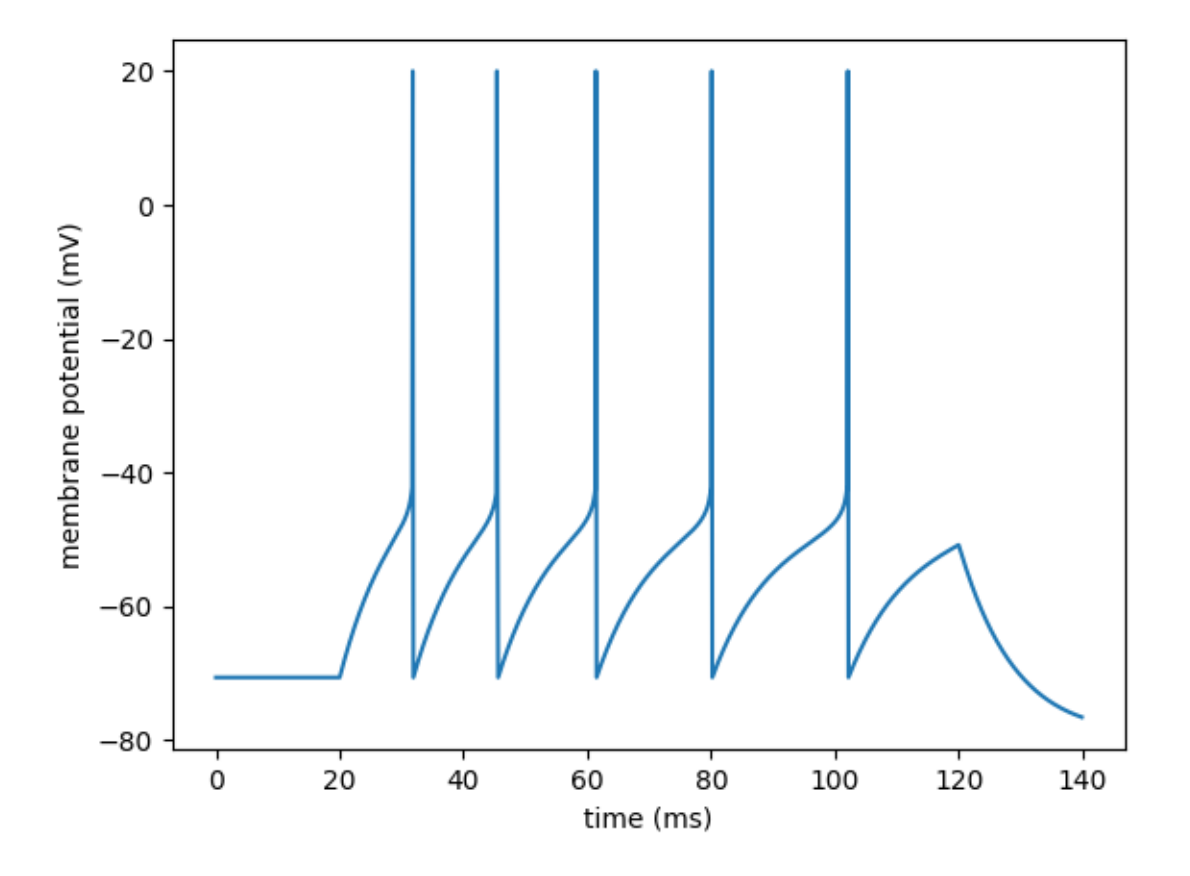

## **5.11.3 Example: Brette\_Guigon\_2003**

### **Reliability of spike timing**

Adapted from Fig. 10D,E of Brette R and E Guigon (2003). Reliability of Spike Timing Is a General Property of Spiking Model Neurons. Neural Computation 15, 279-308.

This shows that reliability of spike timing is a generic property of spiking neurons, even those that are not leaky. This is a non-physiological model which can be leaky or anti-leaky depending on the sign of the input I.

All neurons receive the same fluctuating input, scaled by a parameter p that varies across neurons. This shows:

- 1. reproducibility of spike timing
- 2. robustness with respect to deterministic changes (parameter)
- 3. increased reproducibility in the fluctuation-driven regime (input crosses the threshold)

```
from brian2 import *
N = 500tau = 33 \times mstaux = 20 \times ms
```

```
sigma = 0.02eqs input = '''
dx/dt = -x/taux + (2/taux)*t.5*xi : 1'''egs = '''
dv/dt = (v * I + 1)/tau + sigma * (2/tau) **.5*xi : 1I = 0.5 + 3*p*B: 1
B = 2./(1 + exp(-2*x)) - 1: 1 (shared)
p : 1
x : 1 (linked)
'''input = NeuronGroup(1, eqs_input, method='euler')
neurons = NeuronGroup(N, eqs, threshold='v>1', reset='v=0', method='euler')
neurons.p = '1.0*i/N'neurons.v = 'rand()'neurons.x = linked\_var(input, 'x')M = StateMonitor(neurons, 'B', record=0)
S = SpikeMonitor(neurons)
run(1000*ms, report='text')
subplot(211) # The input
plot(M.t/ms, M[0].B)
xticks([])
title('shared input')
subplot(212)
plot(S.t/ms, neurons.p[S.i], ',')
plot([0, 1000], [.5, .5], color='C1')
xlabel('time (ms)')
ylabel('p')
title('spiking activity')
show()
```
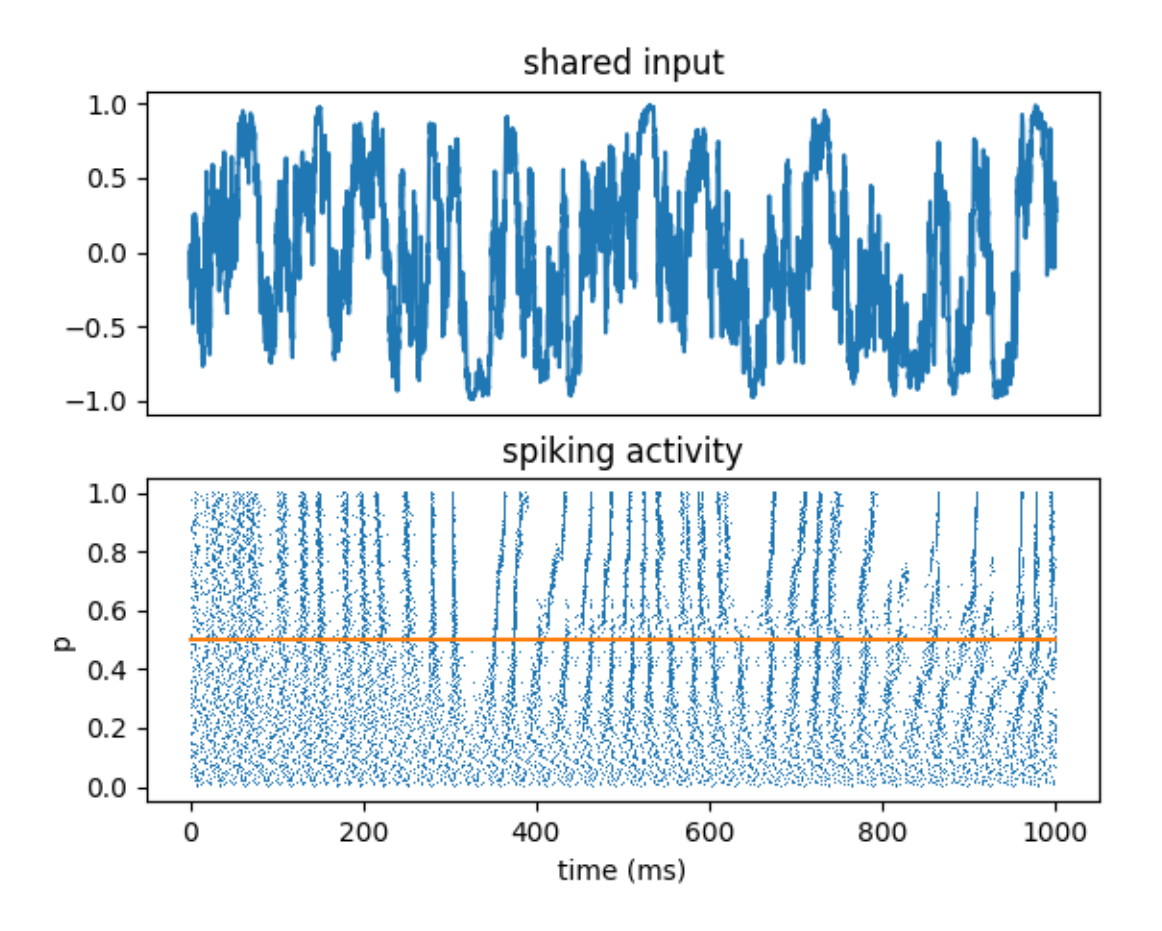

# **5.11.4 Example: Brunel\_Hakim\_1999**

Dynamics of a network of sparsely connected inhibitory current-based integrate-and-fire neurons. Individual neurons fire irregularly at low rate but the network is in an oscillatory global activity regime where neurons are weakly synchronized.

Reference: "Fast Global Oscillations in Networks of Integrate-and-Fire Neurons with Low Firing Rates" Nicolas Brunel & Vincent Hakim Neural Computation 11, 1621-1671 (1999)

```
from brian2 import *
N = 5000Vr = 10*mVtheta = 20*mVtau = 20 \times msdelta = 2 \times mstaurefr = 2 \times msduration = .1*secondC = 1000sparseness = float(C)/NJ = .1 * mVmuext = 25*mVsigmaext = 1*mV
```

```
egs = """"dV/dt = (-V + muext + sigmaext * sqrt(tau) * xi)/tau : volt"" "" ""
group = NeuronGroup(N, eqs, threshold='V>theta',
                    reset='V=Vr', refractory=taurefr, method='euler')
group.V = Vr
conn = Synapses(group, group, on_pre='V += -J', delay=delta)
conn.connect(p=sparseness)
M = SpikeMonitor(group)
LFP = PopulationRateMonitor(group)
run(duration)
subplot(211)
plot(M.t/ms, M.i, '.')
xlim(0, duration/ms)
subplot(212)
plot(LFP.t/ms, LFP.smooth_rate(window='flat', width=0.5*ms)/Hz)
xlim(0, duration/ms)
show()
```
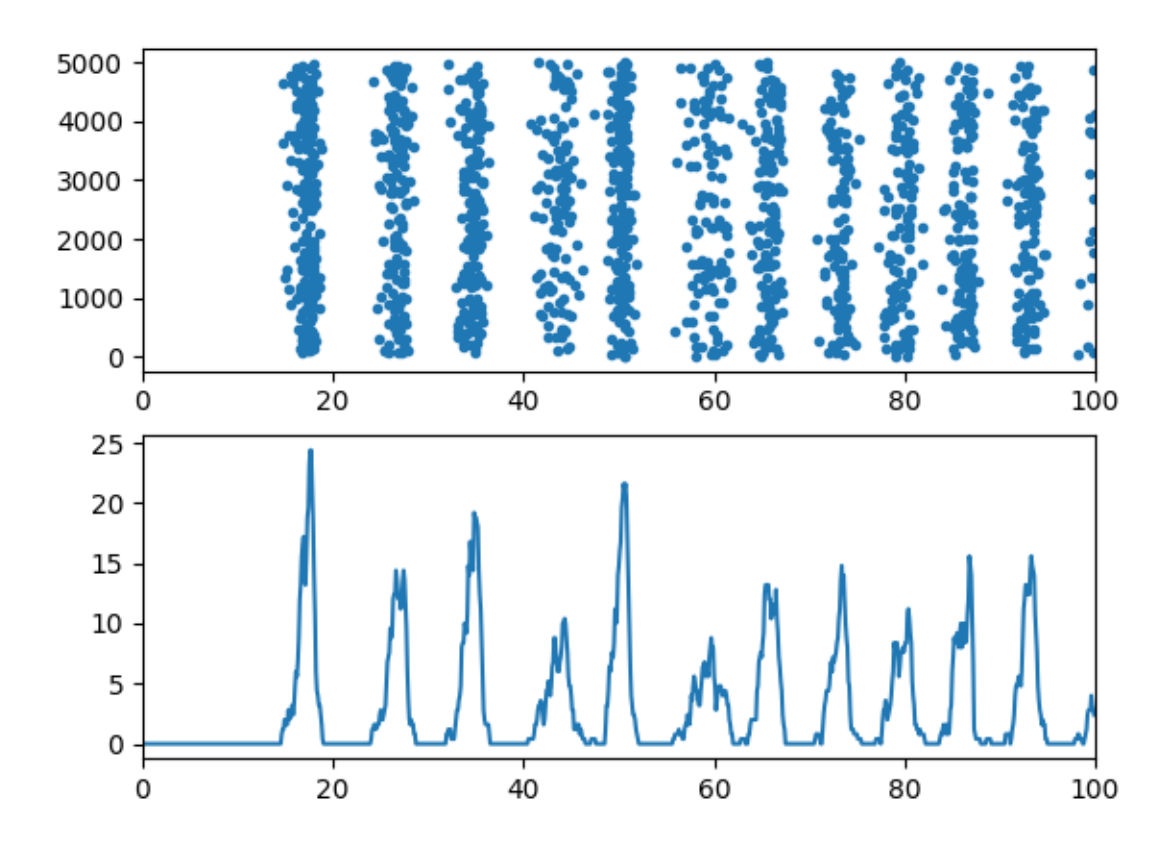

## **5.11.5 Example: Clopath\_et\_al\_2010\_homeostasis**

This code contains an adapted version of the voltage-dependent triplet STDP rule from: Clopath et al., Connectivity reflects coding: a model of voltage-based STDP with homeostasis, Nature Neuroscience, 2010 [\(http://dx.doi.org/10.](http://dx.doi.org/10.1038/nn.2479) [1038/nn.2479\)](http://dx.doi.org/10.1038/nn.2479)

The plasticity rule is adapted for a leaky integrate & fire model in Brian2. More specifically, the filters  $v_l$  lowpass1 and  $v_1$  owpass2 are incremented by a constant at every post-synaptic spike time, to compensate for the lack of an actual spike in the integrate & fire model.

As an illustration of the rule, we simulate the competition between inputs projecting on a downstream neuron. We would like to note that the parameters have been chosen arbitrarily to qualitatively reproduce the behavior of the original work, but need additional fitting.

We kindly ask to cite the article when using the model presented below.

This code was written by Jacopo Bono, 12/2015

```
from brian2 import *
################################################################################
# PLASTICITY MODEL
################################################################################
#### Plasticity Parameters
V_{\text{rest}} = -70.*mV \# resting potential
V_thresh = -55.*mV # spiking threshold
Theta_low = V_rest # depolarization threshold for plasticity
x_reset = 1. # spike trace reset value
tau = 15.*ms # spike trace time constant
A_LTD = 1.5e-4 # depression amplitude
A_LTP = 1.5e-2 # potentiation amplitude
tau_lowpass1 = 40*ms    # timeconstant for low-pass filtered voltage
tau_lowpass2 = 30*ms # timeconstant for low-pass filtered voltage
tau_homeo = 1000*ms # homeostatic timeconstant
v_target = 12*mV**2 # target depolarisation
#### Plasticity Equations
# equations executed at every timestepC
Syn\_model = (''''
          w ampa:1 \# synaptic weight (ampa synapse)
          ''')
# equations executed only when a presynaptic spike occurs
Preeq = ('''
          g_ampa_post += w_ampa*ampa_max_cond
                                                                               Ē.
˓→ # increment synaptic conductance
          A_LID_u = A_LID * (v_homeo * * 2/v_target)i.
→ # metaplasticity
          w_minus = A_LTD_u*(v_lowpass1_post/mV - Theta_low/mV)*int(v_lowpass1_post/
˓→mV - Theta_low/mV > 0) # synaptic depression
          w_ampa = clip(w_ampa-w_minus, 0, w_max)
                                                                               Ū,
\leftrightarrow # hard bounds
           ''' )
# equations executed only when a postsynaptic spike occurs
```

```
Post\_eq = ('''')v_l_{\text{down}}owpass1 += 10*mV˓→ # mimics the depolarisation effect due to a spike
            v_lowpass2 += 10*mv˓→ # mimics the depolarisation effect due to a spike
            v_homeo += 0.1*mV˓→ # mimics the depolarisation effect due to a spike
            w_plus = A_LTP*x_trace_pre*(v_lowpass2_post/mV - Theta_low/mV)*int(v_
˓→lowpass2_post/mV - Theta_low/mV > 0) # synaptic potentiation
            w_ampa = clip(w_ampa+w_plus, 0, w_max)
                                                                                          \mathcal{L}_{\mathrm{eff}}\rightarrow # hard bounds
             ''' )
################################################################################
# I&F Parameters and equations
################################################################################
#### Neuron parameters
\texttt{gleak} = 30.*n\texttt{S}   # leak conductance<br>
\texttt{C} = 300.*p\texttt{F}   # membrane capacita
C = 300.*pF # membrane capacitance<br>tau_AMPA = 2.*ms # AMPA synaptic timecol
tau_AMPA = 2.*ms<br>E_AMPA = 0.*mV # H reversal potential AMPA
                                 # reversal potential AMPA
ampa_max_cond = 5.e-8*siemens # Ampa maximal conductance w_max = 1.<br># maximal ampa weight
                                 # maximal ampa weight
#### Neuron Equations
# We connect 10 presynaptic neurons to 1 downstream neuron
# downstream neuron
eqs_neurons = '''
dv/dt = (gleak*(V_rest-v) + I_ext + I_syn)/C: volt # voltage
dv_llowpass1/dt = (v-v_lowpass1)/tau_lowpass1 : volt # low-pass filter of the.
˓→voltage
dv_lowpass2/dt = (v-v_lowpass2)/tau_lowpass2: volt # low-pass filter of the
˓→voltage
dv_{\text{..}}homeo/dt = (v-V_rest-v_homeo)/tau_homeo : volt # low-pass filter of the
˓→voltage
I_ext : amp # external current
I_syn = g_ampa*(E_AMPA-v): amp<br>dg_ampa/dt = -g_ampa/tau_AMPA : siemens # synaptic conductance
dg\_ampa/dt = -g\_ampa/tau\_AMPA : siemensdx_t = -x_t \frac{d}{dx} dx \frac{d}{dx} = -x_trace/taux :1
'''# input neurons
egs_inputs = '''
dv/dt = gleak*(V_rest-v)/C: volt # voltage
dx_trace/dt = -x_trace/taux :1
rates : Hz \qquad \qquad \qquad \qquad \qquad \qquad \qquad \qquad \qquad \qquad \qquad \qquad \qquad \qquad \qquad \qquad \qquad \qquad \qquad \qquad \qquad \qquad \qquad \qquad \qquad \qquad \qquad \qquad \qquad \qquad \qquad \qquad \qquad \qquad \qquad selected_index : integer (shared) \qquad # active neuron
'''################################################################################
# Simulation
################################################################################
```

```
#### Parameters
defaultclock.dt = 500.*us # timestep
Nr_neurons = 1 \# Number of downstream neurons
Nr_i inputs = 5 \# Number of input neurons
input\_rate = 35*Hz # Rates
init\_weight = 0.5 \# initial synaptic weightfinal_t = 20.*second # end of simulation
input_time = 100.*ms # duration of an input
#### Create neuron objects
Nrn_downstream = NeuronGroup(Nr_neurons, eqs_neurons, threshold='v>V_thresh',
                         reset='v=V_rest;x_trace+=x_reset/(taux/ms)',
                         method='euler')
Nrns_input = NeuronGroup(Nr_inputs, eqs_inputs, threshold='rand()<rates*dt',
                      reset='v=V_rest;x_trace+=x_reset/(taux/ms)',
                      method='exact')
#### create Synapses
Syn = Synapses(Nrns_input, Nrn_downstream,
             model=Syn_model,
             on_pre=Pre_eq,
             on_post=Post_eq
             )
Syn.connect(i=numpy.arange(Nr_inputs), j=0)
#### Monitors and storage
W_evolution = StateMonitor(Syn, 'w_ampa', record=True)
#### Run
# Initial values
Nrn_downstream.v = V rest
Nrn_downstream.v_lowpass1 = V_rest
Nrn_downstream.v_lowpass2 = V_rest
Nrn_downstream.v_homeo = 0
Nrn_downstream.I_ext = 0.*amp
Nrn_downstream.x_trace = 0.
Nrns_input.v = V_rest
Nrns_input.x_trace = 0.
Syn.w_ampa = init_weight
# Switch on a different input every 100ms
Nrns_input.run_regularly('''
                      selected_index = int(floor(rand()*Nr_inputs))
                      rates = input rate * int(selected index == i) # All rates.
˓→are zero except for the selected neuron
                      ''', dt=input_time)
run(final_t, report='text')
################################################################################
# Plots
################################################################################
stitle = 'Synaptic Competition'
```

```
fig = figure(figsize=(8, 5))
for kk in range(Nr_inputs):
    plt.plot(W_evolution.t, W_evolution.w_ampa[kk], '-', linewidth=2)
xlabel('Time [ms]', fontsize=22)
ylabel('Weight [a.u.]', fontsize=22)
plt.subplots_adjust(bottom=0.2, left=0.15, right=0.95, top=0.85)
title(stitle, fontsize=22)
plt.show()
```
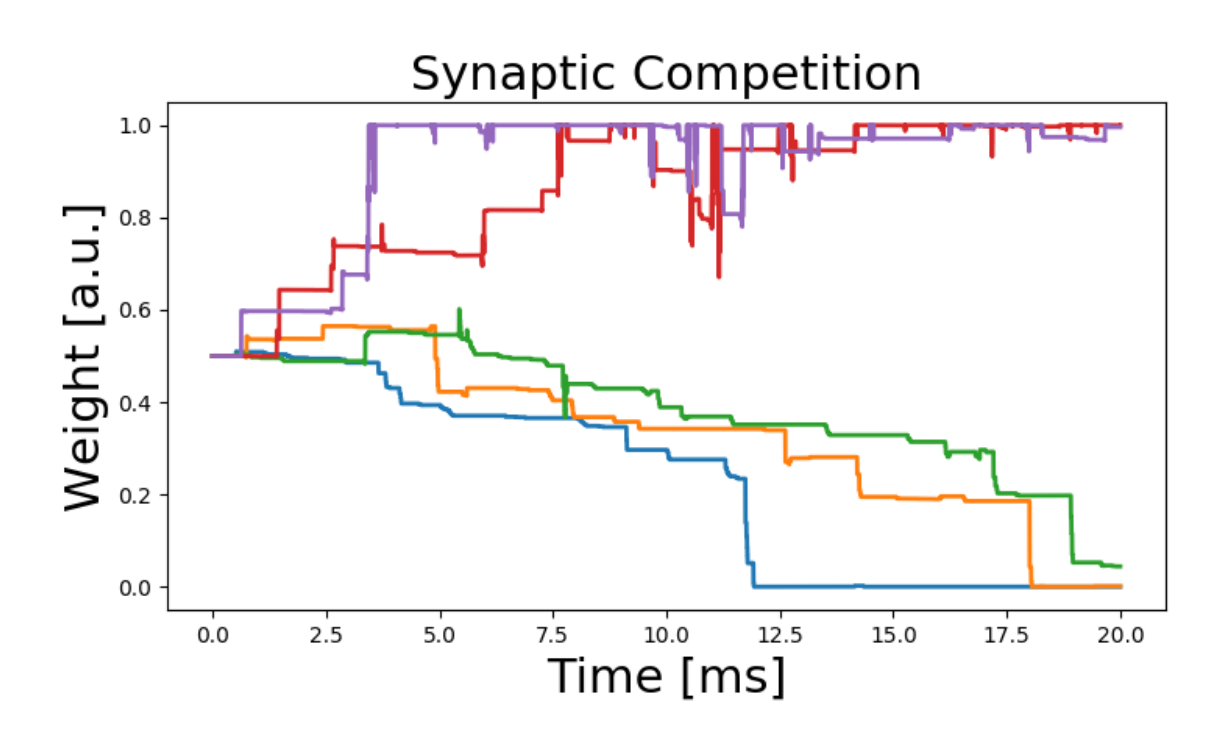

# **5.11.6 Example: Clopath\_et\_al\_2010\_no\_homeostasis**

This code contains an adapted version of the voltage-dependent triplet STDP rule from: Clopath et al., Connectivity reflects coding: a model of voltage-based STDP with homeostasis, Nature Neuroscience, 2010 [\(http://dx.doi.org/10.](http://dx.doi.org/10.1038/nn.2479) [1038/nn.2479\)](http://dx.doi.org/10.1038/nn.2479)

The plasticity rule is adapted for a leaky integrate & fire model in Brian2. In particular, the filters  $v \perp \text{owpass1}$  and  $\vee$  lowpass2 are incremented by a constant at every post-synaptic spike time, to compensate for the lack of an actual spike in the integrate  $\&$  fire model. Moreover, this script does not include the homeostatic metaplasticity.

As an illustration of the Rule, we simulate a plot analogous to figure 2b in the above article, showing the frequency dependence of plasticity as measured in: Sjöström et al., Rate, timing and cooperativity jointly determine cortical synaptic plasticity. Neuron, 2001. We would like to note that the parameters have been chosen arbitrarily to qualitatively reproduce the behavior of the original works, but need additional fitting.

We kindly ask to cite both articles when using the model presented below.

This code was written by Jacopo Bono, 12/2015

```
from brian2 import *
################################################################################
# PLASTICITY MODEL
################################################################################
#### Plasticity Parameters
V_{\text{rest}} = -70.*mV \# resting potential
V_thresh = -50.*mV # spiking threshold
Theta_low = V_rest # depolarization threshold for plasticity
x\_reset = 1. # spike trace reset value
taux = 15.*ms # spike trace time constant
                       # depression amplitude
A_LTP = 1.5e-2 # potentiation amplitude
tau_lowpass1 = 40*ms    # timeconstant for low-pass filtered voltage
tau_lowpass2 = 30*ms # timeconstant for low-pass filtered voltage
#### Plasticity Equations
# equations executed at every timestep
Syn\_model = '''w_ampa:1 # synaptic weight (ampa synapse)
            '''# equations executed only when a presynaptic spike occurs
Pre\_eq = '''g_ampa_post += w_ampa*ampa_max_cond
                                                                                       فسا
˓→ # increment synaptic conductance
        w_minus = A_LID*(v_lowpass1\_post/mV - theta_low/mV)*int(v_lowpass1\_post/mV - u)˓→Theta_low/mV > 0) # synaptic depression
        w_{amp} = clip(w_{ampa}-w_{minus}, 0, w_{max})L.
\leftrightarrow # hard bounds
         '''# equations executed only when a postsynaptic spike occurs
Post_eq = ''''
          v_lownass1 += 10*mv˓→ # mimics the depolarisation by a spike
          v_lowpass2 += 10*mvŌ,
˓→ # mimics the depolarisation by a spike
          w_\text{plus} = A_\text{LTP*x\_trace\_pre*(v_\text{lowpass2\_post/mV - theta\_low/mV)*int(v_\text{low}^2)}˓→lowpass2_post/mV - Theta_low/mV > 0) # synaptic potentiation
          w_{amp} = clip(w_{ampa}+w_{plus}, 0, w_{max})Ц.
                                  ˓→ # hard bounds
          '''################################################################################
# I&F Parameters and equations
################################################################################
#### Neuron parameters
\texttt{gleak} = 30.*n\texttt{S}<br>
\texttt{C} = 300.*p\texttt{F}<br>
\texttt{m} = 300.*p\texttt{F}<br>
\texttt{m} = 300.*p\texttt{F}C = 300.*pF # membrane capacitance<br>tau_AMPA = 2.*ms # AMPA synaptic timecon
                                # AMPA synaptic timeconstant
```

```
E AMPA = 0.*mV \# reversal potential AMPA
ampa_max_cond = 5.e-10*siemens # Ampa maximal conductance w_max = 1.
                            # maximal ampa weight
#### Neuron Equations
eqs_neurons = '''
dv/dt = (gleak*(V_rest-v) + I_ext + I_syn)/C: volt # voltage
dv_lowpass1/dt = (v-v_lowpass1)/tau_lowpass1 : volt # low-pass filter of the
˓→voltage
dv_lowpass2/dt = (v-v_lowpass2)/tau_lowpass2: volt # low-pass filter of the.
˓→voltage
I_ext : amp # external current
I_syn = g_ampa*(E_AMPA-v): amp<br>dg_ampa/dt = -g_ampa/tau_AMPA : siemens # synaptic conductance
dg\_ampa/dt = -g\_ampa/tau\_AMPA : siemensdx_trace/dt = -x_trace/taux :1 \qquad # spike trace
'''################################################################################
# Simulation
################################################################################
#### Parameters
defaultclock.dt = 100.*us # timestep
Nr_neurons = 2 # Number of neurons
rate_array = [1., 5., 10., 15., 20., 30., 50.]*Hz # Rates<br>init_weight = 0.5 #
                                              # initial synaptic weight
reps = 15 \# Number of pairings
#### Create neuron objects
Nrns = NeuronGroup(Nr_neurons, eqs_neurons, threshold='v>V_thresh',
                reset='v=V_rest;x_trace+=x_reset/(taux/ms)', method='euler')#
#### create Synapses
Syn = Synapses(Nrns, Nrns,
             model=Syn_model,
             on_pre=Pre_eq,
             on_post=Post_eq
             \left( \right)Syn.connect('i!=j')
#### Monitors and storage
weight_result = np zeros((2, len(rate_array))) # to save the final,
ightharpoonup#### Run
# loop over rates
for jj, rate in enumerate(rate_array):
```

```
# Calculate interval between pairs
   pair_interval = 1./rate - 10*msprint('Starting simulations for %s' % rate)
    # Initial values
   Nrns.v = V_rest
   Nrns.v_lowpass1 = V_rest
   Nrns.v_lowpass2 = V_rest
   Nrns.I\_ext = 0*ampNrns.x_trace = 0.
   Syn.w_ampa = init_weight
    # loop over pairings
    for ii in range(reps):
        # 1st SPIKE
       Nrms.v[0] = V_thresh + 1*mV# 2nd SPIKE
       run(10*ms)Nrns.v[1] = V_thresh + 1*mV# run
       run(pair_interval)
       print('Pair %d out of %d' % (ii+1, reps))
    #store weight changes
    weight_result[0, jj] = 100.*Syn.w_ampa[0]/init_weight
    weight_result[1, jj] = 100.*Syn.w_ampa[1]/init_weight
################################################################################
# Plots
################################################################################
stitle = 'Pairings'
scolor = 'k'
figure(figsize=(8, 5))
plot(rate_array,weight_result[0, :], '-', linewidth=2, color=scolor)
plot(rate_array,weight_result[1, :], ':', linewidth=2, color=scolor)
xlabel('Pairing frequency [Hz]', fontsize=22)
ylabel('Normalised Weight [%]', fontsize=22)
legend(['Pre-Post', 'Post-Pre'], loc='best')
subplots_adjust(bottom=0.2, left=0.15, right=0.95, top=0.85)
title(stitle)
show()
```
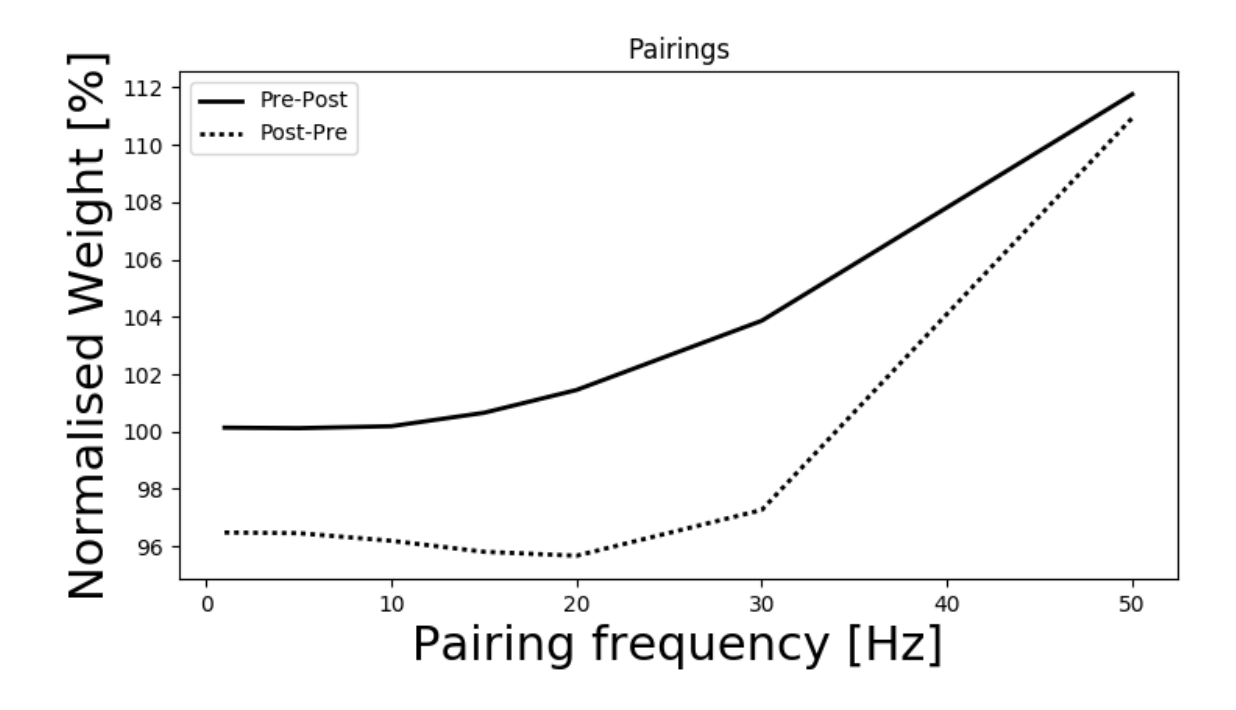

### **5.11.7 Example: Destexhe\_et\_al\_1998**

Reproduces Figure 12 (simplified three-compartment model) from the following paper: Dendritic Low-Threshold Calcium Currents in Thalamic Relay Cells Alain Destexhe, Mike Neubig, Daniel Ulrich, John Huguenard Journal of Neuroscience 15 May 1998, 18 (10) 3574-3588

The original NEURON code is available on ModelDB: [https://senselab.med.yale.edu/modeldb/ShowModel.cshtml?](https://senselab.med.yale.edu/modeldb/ShowModel.cshtml?model=279) [model=279](https://senselab.med.yale.edu/modeldb/ShowModel.cshtml?model=279)

Reference for the original morphology: Rat VB neuron (thalamocortical cell), given by J. Huguenard, stained with biocytin and traced by A. Destexhe, December 1992. The neuron is described in: J.R. Huguenard & D.A. Prince, A novel T-type current underlies prolonged calcium-dependent burst firing in GABAergic neurons of rat thalamic reticular nucleus. J. Neurosci. 12: 3804-3817, 1992.

Available at NeuroMorpho.org: [http://neuromorpho.org/neuron\\_info.jsp?neuron\\_name=tc200](http://neuromorpho.org/neuron_info.jsp?neuron_name=tc200) NeuroMorpho.Org ID :NMO\_00881

#### **Notes**

- Completely removed the "Fast mechanism for submembranal Ca++ concentration (cai)" it did not affect the results presented here
- Time constants for the I\_T current are slightly different from the equations given in the paper the paper calculation seems to be based on 36 degree Celsius but the temperature that is used is 34 degrees.
- To reproduce Figure 12C, the "presence of dendritic shunt conductances" meant setting g<sub></sub>L to 0.15 mS/cm<sup>^2</sup> for the whole neuron.

• Other small discrepancies with the paper – values from the NEURON code were used whenever different from the values stated in the paper

```
from __future__ import print_function
from brian2 import *
from brian2.units.constants import (zero_celsius, faraday_constant as F,
                                   gas_constant as R)
defaultclock.dt = 0.01*msVT = -52*mVEl = -76.5*mV # from code, text says: -69.85*mVE_M = 50 \times mVE_K = -100*mVC_d = 7.954 # dendritic correction factor
T = 34*kelvin + zero_celsius # 34 degC (current-clamp experiments)
tadj_HH = 3.0** ((34-36)/10.0) # temperature adjustment for Na & K (original.
˓→recordings at 36 degC)
tadj_m_T = 2.5** ((34-24)/10.0)
tadj_h_T = 2.5** ((34-24)/10.0)
shift_I_T = -1*mVgamma = F/(R*T) # R=gas constant, F=Faraday constant
Z_Ca = 2 # Valence of Calcium ions
Ca_i = 240*nM # intracellular Calcium concentration
Ca_0 = 2*mM # extracellular Calcium concentration
eqs = Equations('''
Im = gl * (El-v) - I_Ma - I_K - I_T: amp/meter *2I_inj : amp (point current)
gl : siemens/meter**2
# HH-type currents for spike initiation
g_Na : siemens/meter**2
g_K : siemens/meter**2
I Na = g Na * m**3 * h * (v-E Na) : amp/meter**2
I_K = g_K * n**4 * (v-E_K) : amp/meter**2v2 = v - VT: volt # shifted membrane potential (Traub convention)
dm/dt = (0.32*(mv**-1)*(13.*mv-v2)/(\exp((13.*mV-v2)/(4.*mV))-1.)*(1-m)-0.28*(mV**-1)*(v2-40.*mV)/(exp((v2-40.*mV)/(5.*mV))-1.)*m) / ms * tadj_HH: 1
dn/dt = (0.032*(mV**-1)*(15.*mV-v2)/(\exp((15.*mV-v2)/(5.*mV))-1.)*(1.-n)-.5*exp((10.*mV-v2)/(40.*mV))*n) / ms *_u˓→tadj_HH: 1
dh/dt = (0.128*exp((17.*mV-v2)/(18.*mV))*(1.-h)-4./(1+exp((40.*mV-v2)/(5.*mV)))*h)˓→ms * tadj_HH: 1
# Low-threshold Calcium current (I_T) -- nonlinear function of voltage
I_T = P_Ca * mT**2*h T * G Ca : amp/meter**2P_Ca : meter/second # maximum Permeability to Calcium
G_Ca = Z_Ca**2*F*v*qamma*(Ca_i - Ca_o*exp(-Z_Ca*qamma*v))/(1 - exp(-Z_Ca*qamma*v)) :
˓→coulomb/meter**3
dm_T/dt = -(m_T - m_T_inf)/tau_m_r : 1dh_T/dt = -(h_T - h_T_inf)/tau_hT: 1
m_T_inf = 1/(1 + exp(-(v/mV + 56)/6.2)) : 1
h_T_inf = 1/(1 + exp((v/mV + 80)/4)): 1
```

```
tau_m_T = (0.612 + 1.0/(e^{(2.00 \times 10^{10})})^{16.7}) + exp((v/mV + 15.8)/18.2)) \rightarrow ms /˓→tadj_m_T: second
tau_h_T = (int(v < - 81 * mV) * exp((v/mV + 466)/66.6) +
           int(v)=-81*mV \times (28 + exp(-(v/mV + 21)/10.5))) \times ms / tadj_h_T: second
''')
# Simplified three-compartment morphology
morpho = Cylinder(x=[0, 38.42]*um, diameter=26*um)
morpho.dend = Cylinder(x=[0, 12.49]*um, diameter=10.28*um)
morpho.dend.distal = Cylinder(x=[0, 84.67]*um, diameter=8.5*um)
neuron = SpatialNeuron(morpho, eqs, Cm=0.88*uF/cm**2, Ri=173*ohm*cm,
                       method='exponential_euler')
neuron.v = -74 \times mV# Only the soma has Na/K channels
neuron.main.q_N = 100*msiemens/cm**2neuron.main.q_K = 100*msiemens/cm**2# Apply the correction factor to the dendrites
neuron.dend.Cm *= C_d
neuron.m_T = 'm_T_inf'
neuron.h_T = 'h_T_inf'
mon = StateMonitor(neuron, ['v'], record=True)
store('initial state')
def do_experiment(currents, somatic_density, dendritic_density,
                  dendritic_conductance=0.0379*msiemens/cm**2,
                  HH_currents=True):
   restore('initial state')
    voltages = []
   neuron.P_Ca = somatic_density
    neuron.dend.distal.P_Ca = dendritic_density * C_d
    # dendritic conductance (shunting conductance used for Fig 12C)
    neuron.gl = dendritic_conductance
    neuron.dend.g1 = dendritic\_conductance \times C_dif not HH_currents:
        # Shut off spiking (for Figures 12B and 12C)
        neuron.q_Na = 0*msiemens/cm**2neuron. g_K = 0 *msiemens/cm* *2run(180 \star ms)store('before current')
    for current in currents:
        restore('before current')
        neuron.main.I_inj = current
        print('.', end='')
        run(320 \times ms)voltages.append(mon[morpho].v[:]) # somatic voltage
    return voltages
## Run the various variants of the model to reproduce Figure 12
mpl.rcParams['lines.markersize'] = 3.0
fig, axes = plt.subplots(2, 2)print('Running experiments for Figure A1 ', end='')
voltages = do_experiment([50, 75]*pA, somatic_density=1.7e-5*cm/second,
```

```
dendritic_density=1.7e-5*cm/second)
print(' done.')
cut_off = 100*ms # Do not display first part of simulation
axes[0, 0].plot((mon.t - cut_off) / ms, voltages[0] / mV, color='gray')axes[0, 0].plot((mon.t - cut_off) / ms, voltages[1] / mV, color='black')
axes[0, 0].set(xlim=(0, 400), ylim=(-80, 40), xticks=[],
               title='A1: Uniform T-current density', ylabel='Voltage (mV)')
axes[0, 0].spines['right'].set_visible(False)
axes[0, 0].spines['top'].set_visible(False)
axes[0, 0].spines['bottom'].set_visible(False)
print('Running experiments for Figure A2 ', end='')
voltages = do\_experiment([50, 75]*pA, somatic\_density=1.7e-5*cm/second,dendritic_density=9.5e-5*cm/second)
print(' done.')
cut_of f = 100*ms # Do not display first part of simulation
axes[1, 0].plot((mon.t - cut_off) / ms, voltages[0] / mV, color='gray')axes[1, 0].plot((mon.t - cut_of) / ms, voltages[1] / mV, color='black')axes[1, 0].set(xlim=(0, 400), ylim=(-80, 40),
               title='A2: High T-current density in dendrites',
               xlabel='Time (ms)', ylabel='Voltage (mV)')
axes[1, 0].spines['right'].set_visible(False)
axes[1, 0].spines['top'].set_visible(False)
print('Running experiments for Figure B ', end='')
currents = np. linspace(0, 200, 41) *pA
voltages_somatic = do_experiment(currents, somatic_density=56.36e-5*cm/second,
                                 dendritic_density=0*cm/second,
                                 HH_currents=False)
voltages_somatic_dendritic = do_experiment(currents, somatic_density=1.7e-5*cm/second,
                                           dendritic_density=9.5e-5*cm/second,
                                           HH_currents=False)
print(' done.')
maxima_somatic = Quantity(voltages_somatic).max(axis=1)
maxima_somatic_dendritic = Quantity(voltages_somatic_dendritic).max(axis=1)
axes[0, 1].yaxis.tick_right()
axes[0, 1].plot(currents/pA, maxima_somatic/mV,
                'o-', color='black', label='Somatic only')
axes[0, 1].plot(currents/pA, maxima_somatic_dendritic/mV,
                's-', color='black', label='Somatic & dendritic')
axes[0, 1].set(xlabel='Injected current (pA)', ylabel='Peak LTS (mV)',
               ylim=(-80, 0))
axes[0, 1].legend(loc='best', frameon=False)
print('Running experiments for Figure C ', end='')
currents = npu.linspace(200, 400, 41)*pA
voltages_somatic = do_experiment(currents, somatic_density=56.36e-5*cm/second,
                                 dendritic_density=0*cm/second,
                                 dendritic conductance=0.15*msiemens/cm**2,
                                 HH_currents=False)
voltages_somatic_dendritic = do_experiment(currents, somatic_density=1.7e-5*cm/second,
                                           dendritic_density=9.5e-5*cm/second,
                                           dendritic_conductance=0.15*msiemens/cm**2,
                                           HH_currents=False)
print(' done.')
maxima_somatic = Quantity(voltages_somatic).max(axis=1)
maxima_somatic_dendritic = Quantity(voltages_somatic_dendritic).max(axis=1)
axes[1, 1].yaxis.tick_right()
```
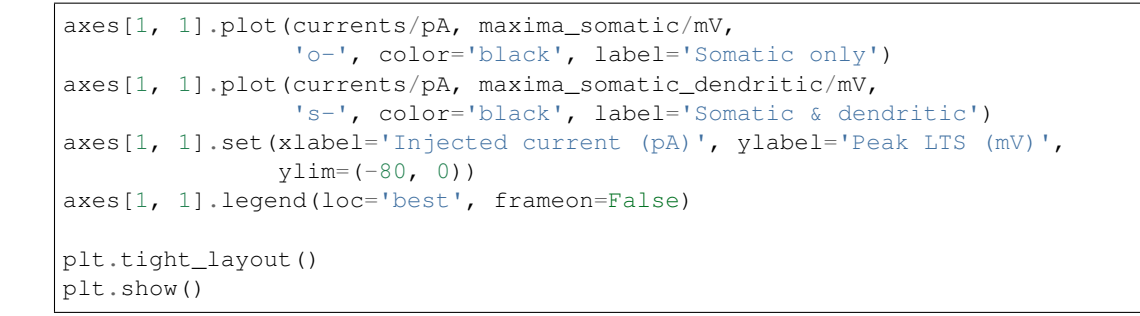

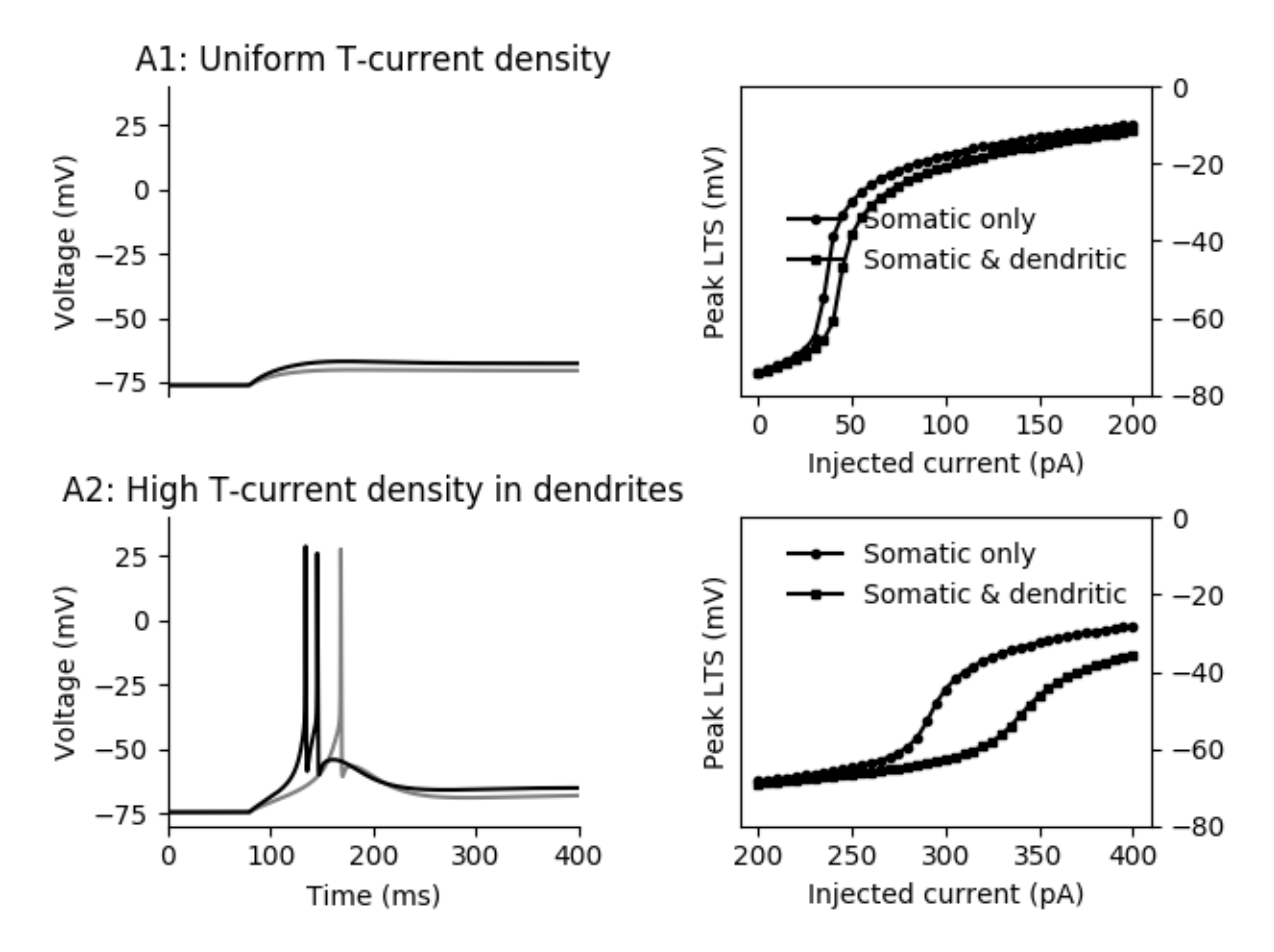

### **5.11.8 Example: Diesmann\_et\_al\_1999**

### **Synfire chains**

M. Diesmann et al. (1999). Stable propagation of synchronous spiking in cortical neural networks. Nature 402, 529-533.

# **from brian2 import** \* duration =  $100*ms$

```
# Neuron model parameters
Vr = -70*mVVt = -55*mVtaum = 10*mstaupsp = 0.325 \times msweight = 4.86 \star mV# Neuron model
eqs = Equations('''
dV/dt = (- (V-Vr) + x) * (1./tau) : volt
dx/dt = (-x+y)*(1./taupsp) : volt
dy/dt = -y * (1./taupsp) +25.27 * mV/ms+(39.24*mV/ms**0.5)*xi : volt
(1,1,1)# Neuron groups
n_groups = 10
group_size = 100
P = NeuronGroup(N=n_groups*group_size, model=eqs,
                threshold='V>Vt', reset='V=Vr', refractory=1*ms,
                method='euler')
Pinput = SpikeGeneratorGroup(85, np.arange(85),
                             np.random.randn(85)*1*ms + 50*ms)
# The network structure
S = Synapses(P, P, on_pre='y+=weight')
S.connect(j='k for k in range((int(i/group_size)+1)*group_size, (int(i/group_
˓→size)+2)*group_size) '
            'if i<N_pre-group_size')
Sinput = Synapses(Pinput, P[:group_size], on_pre='y+=weight')
Sinput.connect()
# Record the spikes
Mgp = SpikeMonitor(P)
Minput = SpikeMonitor(Pinput)
# Setup the network, and run it
P.V = 'Vr + rand() * (Vt - Vr)'run(duration)
plot(Mgp.t/ms, 1.0*Mgp.i/group_size, '.')
plot([0, duration/ms], np.arange(n_groups).repeat(2).reshape(-1, 2).T, 'k-')
ylabel('group number')
yticks(np.arange(n_groups))
xlabel('time (ms)')
show()
```
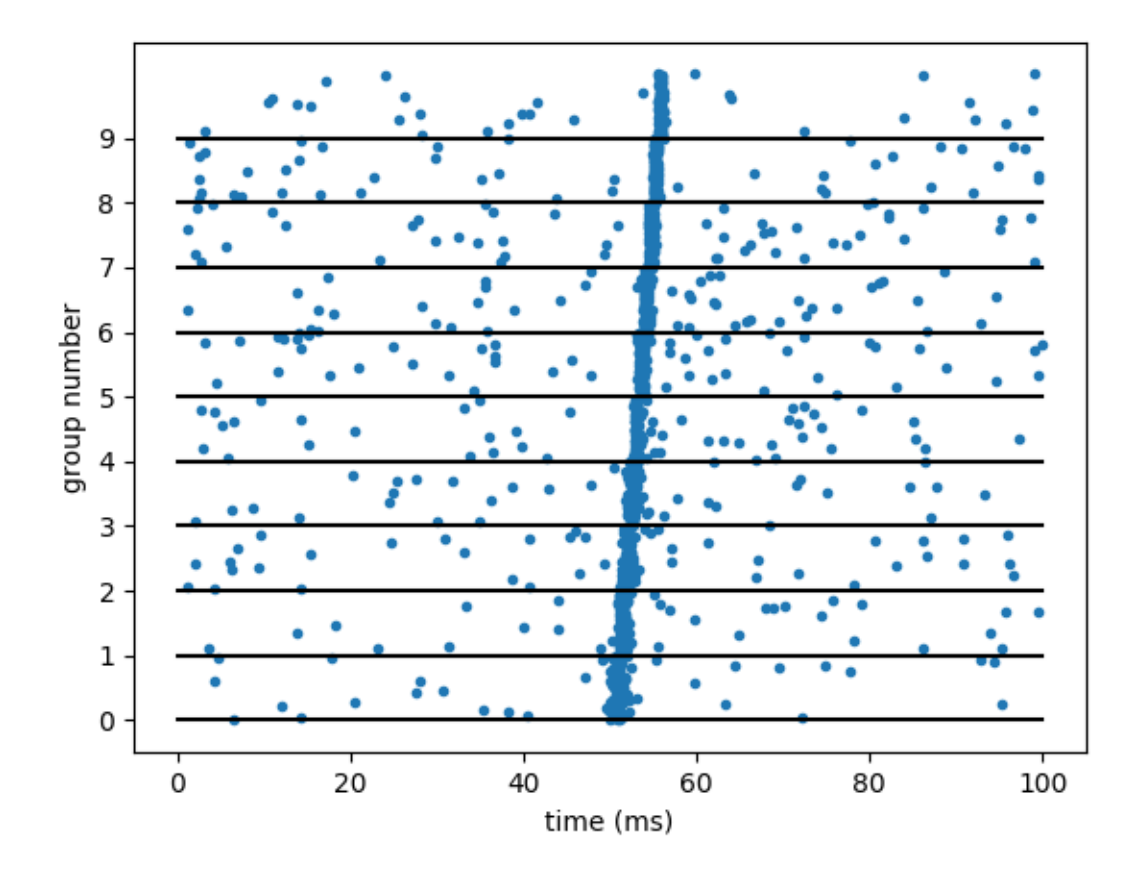

### **5.11.9 Example: Kremer\_et\_al\_2011\_barrel\_cortex**

Late Emergence of the Whisker Direction Selectivity Map in the Rat Barrel Cortex. Kremer Y, Leger JF, Goodman DF, Brette R, Bourdieu L (2011). J Neurosci 31(29):10689-700.

Development of direction maps with pinwheels in the barrel cortex. Whiskers are deflected with random moving bars. N.B.: network construction can be long.

```
from brian2 import *
import time
t1 = time.time()# PARAMETERS
# Neuron numbers
M4, M23exc, M23inh = 22, 25, 12 # size of each barrel (in neurons)N4, N23exc, N23inh = M4 \star 2, M23exc**2, M23inh**2 # neurons per barrel
barrelarraysize = 5 # Choose 3 or 4 if memory error
Nbarrels = barrelarraysize**2# Stimulation
stim_change_time = 5*ms
Fmax = .5/stim\_change\_time # maximum firing rate in layer 4 (.5 spike / stimulation)
# Neuron parameters
```

```
taum, taue, taui = 10 \times ms, 2 \times ms, 25 \times msE1 = -70*mVVt, vt inc, tauvt = -55*mV, 2*mV, 50*ms # adaptive threshold
# STDP
taup, taud = 5 \times ms, 25 \times msAp, Ad= .05, -.04# EPSPs/IPSPs
EPSP, IPSP = 1*mV, -1*mVEPSC = EPSP \star (taue/taum) \star\star (taum/(taue-taum))
IPSC = IPSP * (tau/tau) * *(tau) * (tau/(tau/Ap, Ad = Ap*EPSC, Ad*EPSC# Layer 4, models the input stimulus
eqs_layer4 = '''
rate = int(is_active)*clip(cos(direction - selectivity), 0, inf)*Fmax: Hz
is_active = abs((barrel_x + 0.5 - \text{bar\_x}) * cos(direction) + (barrel_y + 0.5 - \text{bar\_y}).
˓→* sin(direction)) < 0.5: boolean
barrel_x : integer # The x index of the barrel
barrel_y : integer # The y index of the barrel
selectivity : 1
# Stimulus parameters (same for all neurons)
bar_x = cos(direction) * (t - stim\_start_time) / (5*ms) + stim\_start_x : 1 (shared)
bar_y = sin(direction)*(t - stim\_start_time)/(5*ms) + stim\_start_y : 1 (shared)direction : 1 (shared) # direction of the current stimulus
stim_start_time : second (shared) # start time of the current stimulus
stim_start_x : 1 (shared) # start position of the stimulus
stim_start_y : 1 (shared) # start position of the stimulus
'''layer4 = NeuronGroup(N4*Nbarrels, eqs_layer4, threshold='rand() < rate*dt',
                    method='euler', name='layer4')
layer4.barrel_x = '(i / N4) % barrelarraysize + 0.5'layer4.barrel_y = 'i / (barrelarraysize*N4) + 0.5'layer4.selectivity = '(i%N4)/(1.0*N4)*2*pi' # for each barrel, selectivity between 0_a˓→and 2*pi
stimradius = (11+1)*.5# Chose a new randomly oriented bar every 60ms
runner_code = '''
direction = rand() *2*pistim_start_x = barrelarraysize / 2.0 - cos(direction)*stimradius
stim_start_y = barrelarraysize / 2.0 - sin(direction)*stimradius
stim_start_time = t
'''layer4.run_regularly(runner_code, dt=60*ms, when='start')
# Layer 2/3
# Model: IF with adaptive threshold
egs_layer23 = ''''dv/dt=(ge+gi+El-v)/taum : volt
dge/dt=-ge/taue : volt
dgi/dt=-gi/taui : volt
dvt/dt=(Vt-vt)/tauvt : volt # adaptation
barrel_idx : integer
x : 1 # in "barrel width" units
y : 1 # in "barrel width" units
'''layer23 = NeuronGroup(Nbarrels*(N23exc+N23inh), eqs_layer23,
```

```
threshold='v>vt', reset='v = El; vt += vt_inc',
                      refractory=2*ms, method='euler', name='layer23')
layer23.v = E1layer23.vt = Vt# Subgroups for excitatory and inhibitory neurons in layer 2/3
layer23exc = layer23[:Nbarrels*N23exc]
layer23inh = layer23[Nbarrels*N23exc:]
# Layer 2/3 excitatory
# The units for x and y are the width/height of a single barrel
layer23exc.x = '(i \text{ %} (barrelarraysize*M23exc)) * (1.0/M23exc)'layer23exc.y = '(i / (barrelarraysize*M23exc)) * (1.0/M23exc)'layer23exc.barrel_idx = 'floor(x) + floor(y) *barrelarraysize'# Layer 2/3 inhibitory
layer23inh.x = 'i % (barrelarraysize*M23inh) * (1.0/M23inh)'layer23inh.y = 'i / (barrelarraysize*M23inh) * (1.0/M23inh)'layer23inh.barrel_idx = 'floor(x) + floor(y)*barrelarraysize'print("Building synapses, please wait...")
# Feedforward connections (plastic)
feedforward = Synapses(layer4, layer23exc,
                       model='''w:volt
                                dA_s{ource}/dt = -A_s{ource}/t{aup : volt (event-driven)}dA_target/dt = -A_target/taud : volt (event-driven)''
ightharpoonup',
                       on_pre='''ge+=w
                             A_source += Ap
                              w = clip(w+A\_target, 0, EPSC)''',
                       on_post='''
                              A_target += Ad
                              w = clip(w+A\_source, 0, EPSC)''',
                       name='feedforward')
# Connect neurons in the same barrel with 50% probability
feedforward.connect('(barrel_x_pre + barrelarraysize*barrel_y_pre) == barrel_idx_post
ightharpoonup',
                    p=0.5)
feedforward.w = EPSC*.5print('excitatory lateral')
# Excitatory lateral connections
recurrent_exc = Synapses(layer23exc, layer23, model='w:volt', on_pre='ge+=w',
                         name='recurrent_exc')
recurrent\_exc.connect(p='.15*exp(-.5*((x\_pre-x\_post)/.4)**2+((y\_pre-y\_post)/.4)**2))˓→')
recurrent_exc.w['j<Nbarrels*N23exc'] = EPSC*.3 # excitatory->excitatory
recurrent_exc.w['j>=Nbarrels*N23exc'] = EPSC # excitatory->inhibitory
# Inhibitory lateral connections
print('inhibitory lateral')
recurrent_inh = Synapses(layer23inh, layer23exc, on_pre='gi+=IPSC',
                         name='recurrent_inh')
recurrent_inh.connect(p='exp(-.5*((x_pre-x_post)/.2)**2+((y_pre-y_post)/.2)**2))')if get_device().__class__.__name__=='RuntimeDevice':
    print('Total number of connections')
```

```
print('feedforward: %d' % len(feedforward))
    print('recurrent exc: %d' % len(recurrent_exc))
    print('recurrent inh: %d' % len(recurrent_inh))
    t2 = time.time()print("Construction time: %.1fs" % (t2 - t1))
run(5*second, report='text')
# Calculate the preferred direction of each cell in layer23 by doing a
# vector average of the selectivity of the projecting layer4 cells, weighted
# by the synaptic weight.
r = bincount(feedforward, j)weights=feedforward.w * cos(feedforward.selectivity_pre)/feedforward.N_
˓→incoming,
              minlength=len(layer23exc))
_i = bincount(feedforward, j)weights=feedforward.w * sin(feedforward.selectivity_pre)/feedforward.N_
˓→incoming,
              minlength=len(layer23exc))
selectivity_exc = (\arctan2(\rceil r, \rceil) \frac{1}{6} (2*pi)) * 180./piscatter(layer23.x[:Nbarrels*N23exc], layer23.y[:Nbarrels*N23exc],
        c=selectivity_exc[:Nbarrels*N23exc],
        edgecolors='none', marker='s', cmap='hsv')
vlines(np.arange(barrelarraysize), 0, barrelarraysize, 'k')
hlines(np.arange(barrelarraysize), 0, barrelarraysize, 'k')
clim(0, 360)
colorbar()
show()
```
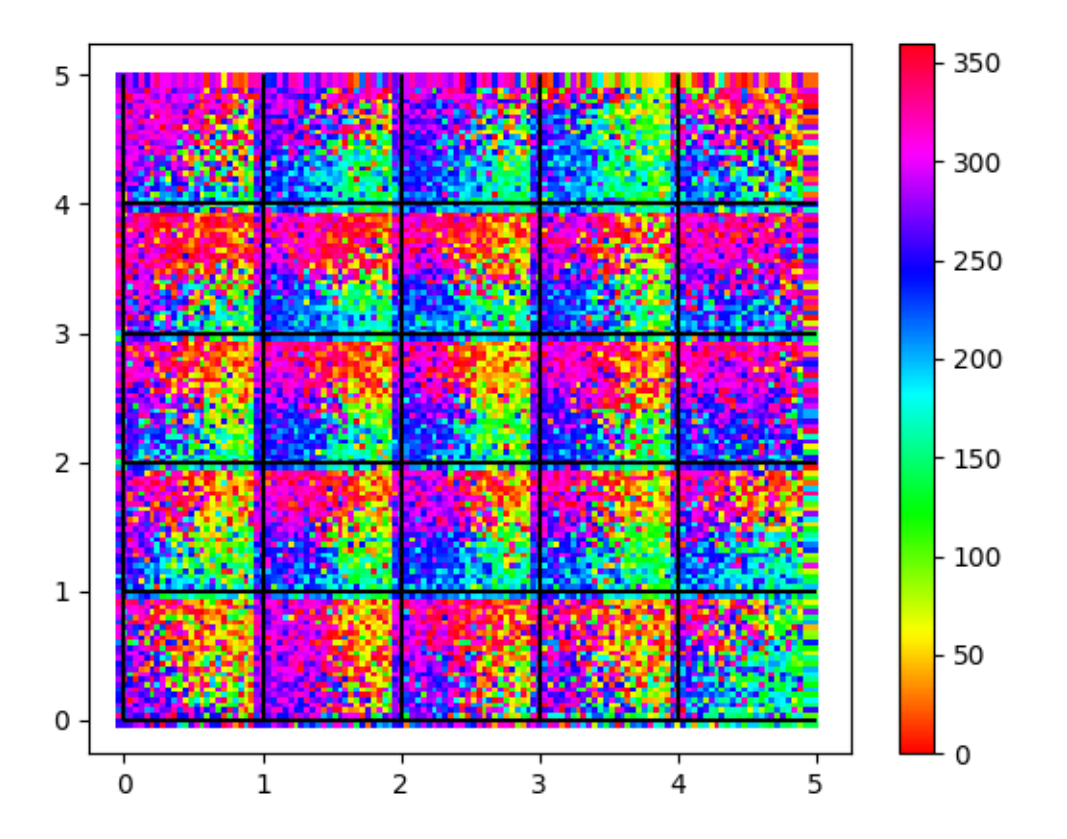

## **5.11.10 Example: Platkiewicz\_Brette\_2011**

### **Slope-threshold relationship with noisy inputs, in the adaptive threshold model**

Fig. 5E,F from:

Platkiewicz J and R Brette (2011). Impact of Fast Sodium Channel Inactivation on Spike Threshold Dynamics and Synaptic Integration. PLoS Comp Biol 7(5): e1001129. doi:10.1371/journal.pcbi.1001129

```
from scipy import optimize
from scipy.stats import linregress
from brian2 import *
N = 200 # 200 neurons to get more statistics, only one is shown
duration = 1*second# --Biophysical parameters
ENa = 60*mVEL = -70*mVvT = -55*mVVi = -63*mVtauh = 5*ms
```

```
tau = 5*mska = 5*mVk_i = 6 \times mVa = ka / kitauI = 5 \times msmu = 15*mVsigma = 6*mV / sqrt(tauI / (tauI + tau))
# --Theoretical prediction for the slope-threshold relationship (approximation:
\rightarrowa=1+epsilon)
thresh = lambda slope, a: Vi - slope * tauh * log(1 + (Vi - vT / a) / (slope * tauh))
# -----Exact calculation of the slope-threshold relationship
# (note that optimize.fsolve does not work with units, we therefore let th be a
# unitless quantity, i.e. the value in volt).
thresh_ex = lambda s: optimize.fsolve(lambda th: (a*s*tauh*exp((Vi-th*volt)/(s*tauh))-
˓→th*volt*(1-a)-a*(s*tauh+Vi)+vT)/volt,
                                     thresh(s, a)) *volt
egs = """"dv/dt=(EL-v+mu+sigma*I)/tau : volt
dtheta/dt=(vT+a*clip(v-Vi, 0*mV, inf*mV)-theta)/tauh : volt
dI/dt=-I/tauI+(2/tauI)**.5*xi : 1 # Ornstein-Uhlenbeck
"""
neurons = NeuronGroup(N, eqs, threshold="v>theta", reset='v=EL',
                      refractory=5*ms)
neurons.v = EL
neurons.theta = vT
neurons.I = 0
S = SpikeMonitor(neurons)
M = StateMonitor(neurons, 'v', record=True)
Mt = StateMonitor(neurons, 'theta', record=0)
run(duration, report='text')
# Linear regression gives depolarization slope before spikes
tx = M_t[f(M_t t > 0 * second) & (M_t t < 1.5 * tanh)]slope, threshold = [], []
for (i, t) in zip(S.i, S.t):
    ind = (M.t < t) & (M.t > t - tanh)mx = M.v[i, ind]s, -, -, - = linregress(tx[:len(mx)]/ms, mx/mV)
    slope.append(s)
    threshold.append(mx[-1])
# Figure
fig, (ax1, ax2) = plt.subplots(1, 2, figsize=(10, 4))ax1.plot(M.t/ms, M.v[0]/mV, 'k')ax1.plot(Mt.t/ms, Mt.theta[0]/mV, 'r')
# Display spikes on the trace
spike_time steps = np.random(S.t[S.i == 0]/defaultclock.dt).astype(int)ax1.vlines(S.t[S.i == 0]/ms,
           M.v[0, spike_timesteps]/mV,
           0, color='r')ax1.plot(S.t[S.i == 0]/ms, M.v[0, spike_timesteps]/mV, 'ro', ms=3)ax1.set(xlabel='Time (ms)', ylabel='Voltage (mV)', xlim=(0, 500),
        ylim=(-75, -35))
```

```
ax2.plot(slope, Quantity(threshold)/mV, 'r.')
sx = linspace(0.5*mV/ms, 4*mV/ms, 100)t = Quantity([thresh_ex(s) for s in sx])
ax2.plot(sx/(mV/ms), t/mV, 'k')
ax2.set(xlim=(0.5, 4), xlabel='Depolarization slope (mV/ms)',
        ylabel='Threshold (mV)')
fig.tight_layout()
```
plt.show()

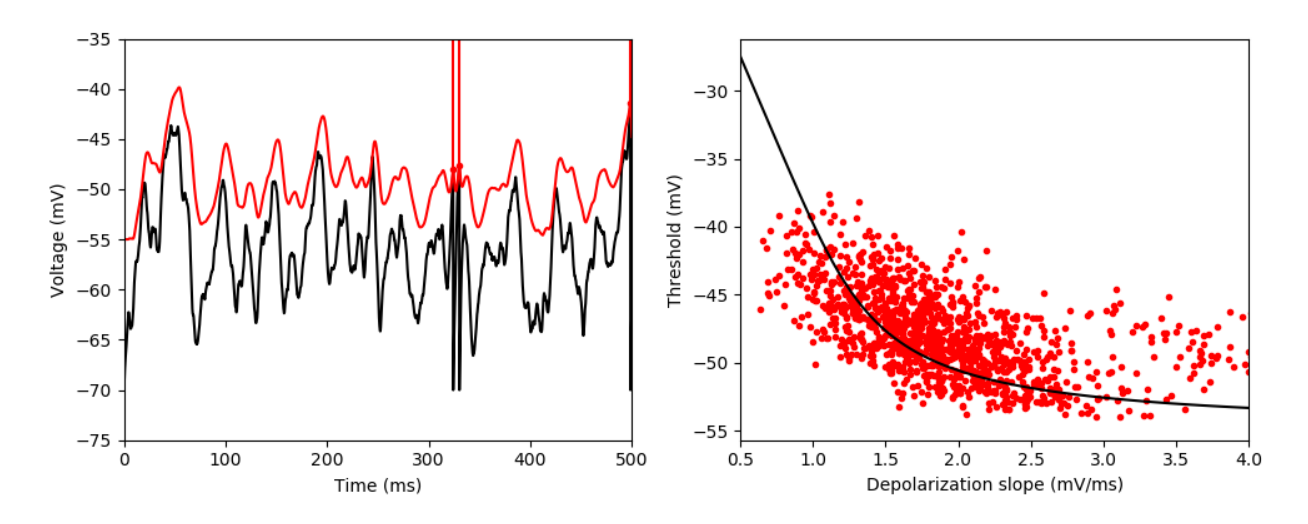

## **5.11.11 Example: Rossant\_et\_al\_2011bis**

## **5.11.12 Distributed synchrony example**

Fig. 14 from:

Rossant C, Leijon S, Magnusson AK, Brette R (2011). "Sensitivity of noisy neurons to coincident inputs". Journal of Neuroscience, 31(47).

5000 independent E/I Poisson inputs are injected into a leaky integrate-and-fire neuron. Synchronous events, following an independent Poisson process at 40 Hz, are considered, where 15 E Poisson spikes are randomly shifted to be synchronous at those events. The output firing rate is then significantly higher, showing that the spike timing of less than 1% of the excitatory synapses have an important impact on the postsynaptic firing.

```
from brian2 import *
# neuron parameters
theta = -55*mVE1 = -65*mVvmean = -65*mVtaum = 5 \times mstaue = 3 \times mstaui = 10 \times mseqs = Equations("""
                 dv/dt = (ge+gi-(v-E1)) /tau : volt
```

```
dqe/dt = -qe/taue: volt
                dqi/dt = -qi/taui: volt
                """)
# input parameters
p = 15ne = 4000
ni = 1000
lambdac = 40*Hzlambdae = lambdai = 1*Hz
# synapse parameters
we = .5*mV/(taum/taue)**(taum/(taue-taum))wi = (vmean-El-lambdae*ne*we*taue)/(lambdae*ni*taui)
# NeuronGroup definition
group = NeuronGroup(N=2, model=eqs, reset='v = EL',
                    threshold='v>theta',
                    refractory=5*ms, method='exact')
group.v = El
group.qe = group.qi = 0# independent E/I Poisson inputs
p1 = PoissonInput(group[0:1], 'ge', N=ne, rate=lambda, weight=we)p2 = PoissonInput(group[0:1], 'gi', N=ni, rate=lambdai, weight=wi)
# independent E/I Poisson inputs + synchronous E events
p3 = PoissonInput(group[1:], 'ge', N=ne, rate=lambdae-(p*1.0/ne)*lambdac, weight=we)
p4 = PoissonInput(group[1:], 'gi', N=ni, rate=lambdai, weight=wi)
p5 = PoissonInput(group[1:], 'ge', N=1, rate=lambda, weight=p*we)# run the simulation
M = SpikeMonitor(group)
SM = Statement(group, 'v', record=True)BrianLogger.log_level_info()
run(1*second)# plot trace and spikes
for i in [0, 1]:
   splitses = (M.t[M.i == i] - defaultclock.dt)/msval = SM[i].v
   subplot(2, 1, i+1)plot(SM.t/ms, val)
   plot(tile(spikes, (2,1)),
         vstack((val[array(spikes, dtype=int)],
                 zeros(len(spikes)))), 'C0')
    title("%s: %d spikes/second" % (["uncorrelated inputs", "correlated inputs"][i],
                                   M.count[i]))
tight_layout()
show()
```
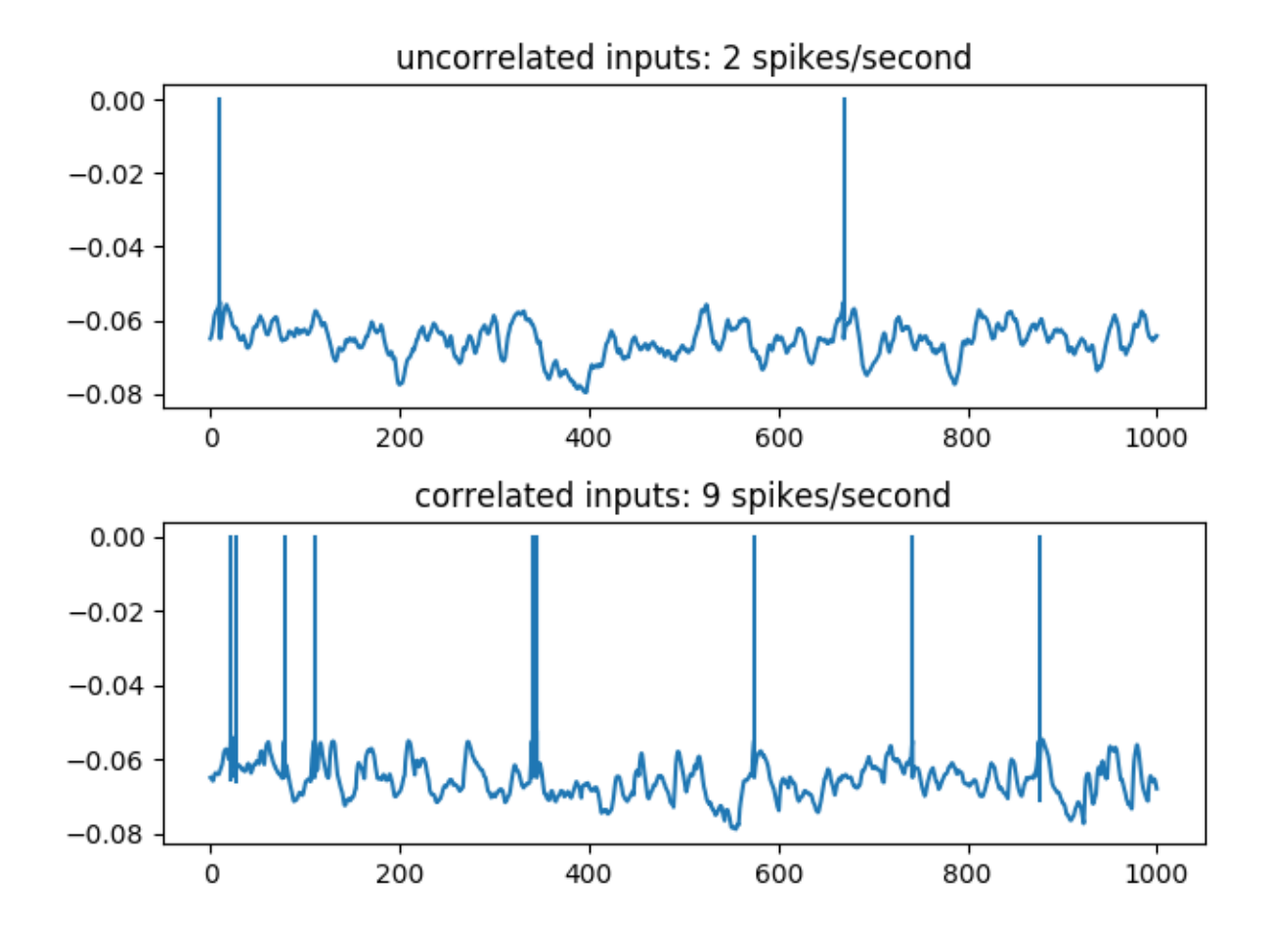

**5.11.13 Example: Rothman\_Manis\_2003**

### **Cochlear neuron model of Rothman & Manis**

Rothman JS, Manis PB (2003) The roles potassium currents play in regulating the electrical activity of ventral cochlear nucleus neurons. J Neurophysiol 89:3097-113.

All model types differ only by the maximal conductances.

Adapted from their Neuron implementation by Romain Brette

```
from brian2 import *
#defaultclock.dt=0.025*ms # for better precision
\mathbf{r}Simulation parameters: choose current amplitude and neuron type
(from type1c, type1t, type12, type 21, type2, type2o)
\mathbf{r} 's \mathbf{r}neuron_type = 'type1c'
Ipulse = 250 \times pA
```
```
C = 12*pFEh = -43*mVEK = -70*mV # -77*mV in mod file
E1 = -65*mVENa = 50*mVnf = 0.85 # proportion of n vs p kinetics
zss = 0.5 # steady state inactivation of glt
temp = 22. # temperature in degree celcius
q10 = 3. ** ((temp - 22) / 10.)
# hcno current (octopus cell)
frac = 0.0qt = 4.5 \star \star ((temp - 33.) / 10.)
# Maximal conductances of different cell types in nS
maximal_conductances = dict(
type1c=(1000, 150, 0, 0, 0.5, 0, 2),
type1t=(1000, 80, 0, 65, 0.5, 0, 2),
type12=(1000, 150, 20, 0, 2, 0, 2),
type21=(1000, 150, 35, 0, 3.5, 0, 2),
type2=(1000, 150, 200, 0, 20, 0, 2),
type2o=(1000, 150, 600, 0, 0, 40, 2) # octopus cell
)
gnabar, gkhtbar, gkltbar, gkabar, ghbar, gbarno, gl = [x * nS for x in maximal_
˓→conductances[neuron_type]]
# Classical Na channel
egs_na = """"ina = gnabar*m**3*h*(ENa-v) : amp
dm/dt=q10*(minf-m)/mtau : 1dh/dt=q10*(hinf-h)/htau : 1minf = 1./(1+exp(-(vu + 38.)/7.)): 1
hinf = 1./(1+exp((vu + 65.))/6.)): 1
mtau = ((10. / (5*exp((vu+60.) / 18.) + 36.*exp(-(vu+60.) / 25.))) + 0.04)*ms :˓→second
htau = ((100. / (7*exp((vu+60.)/11.) + 10.*exp(-(vu+60.)/25.))) + 0.6)*ms :˓→second
"" "" ""
# KHT channel (delayed-rectifier K+)
egs_kht = """
ikht = gkhtbar*(nf*n**2 + (1-nf)*p)*(EK-v) : amp
dn/dt=q10*(ninf-n)/ntau : 1dp/dt=q10*(pinf-p)/ptau : 1
ninf = (1 + \exp(-(vu + 15) / 5.))**-0.5 : 1pinf = 1. / (1 + \exp(-(\nu u + 23) / 6.)) : 1
ntau = ((100. / (11*exp((vu+60) / 24.) + 21*exp(-(vu+60) / 23.))) + 0.7)*ms : second
ptau = ((100. / (4*exp((vu+60) / 32.)) + 5*exp(-(vu+60) / 22.))) + 5*ms: second
"""
# Ih channel (subthreshold adaptive, non-inactivating)
eqs<sub>_ih</sub> = """
ih = q hbar x r * (Eh-v) : amp
dr/dt=q10*(rinf-r)/rtau : 1rinf = 1. / (1+exp((vu + 76.)/7.)): 1
rtau = ((100000. / (237.*exp((vu+60.) / 12.) + 17.*exp(-(vu+60.) / 14.))) + 25.)*ms :
˓→second
"" "" ""
```

```
# KLT channel (low threshold K+)
eqs_klt = """iklt = qkltbar*w**4*z*(EK-v) : amp
dw/dt = q10*(winf-w)/wtau : 1dz/dt = q10*(zinf-z)/wtau : 1winf = (1. / (1 + \exp(-(vu + 48.) / 6.))) **0.25 : 1
zinf = zss + ((1.-zss) / (1 + exp((vu + 71.) / 10.))) : 1wtau = ((100. / (6.*exp((vu+60.) / 6.) + 16.*exp(-(vu+60.) / 45.))) + 1.5)*ms: second
ztau = ((1000. / (exp((vu+60.)/20.) + exp(-(vu+60.)/8.))) + 50) *ms : second
\mathbf{H}^{\dagger} \mathbf{H}^{\dagger} \mathbf{H}# Ka channel (transient K+)
eqs_k = \frac{m}{2}ika = gkabar*a**4*b*c* (EK-v) : amp
da/dt = q10*(ainf-a)/atau : 1db/dt = q10*(binf-b)/btau: 1
dc/dt = q10 * (cinf-c) / ctau : 1\text{ainf} = (1. / (1 + \exp(-(vu + 31) / 6.))) **0.25 : 1binf = 1. / (1 + \exp((vu + 66) / 7.))**0.5 : 1cinf = 1. / (1 + \exp((vu + 66) / 7.))**0.5 : 1atau = ((100. / (7*exp((vu+60) / 14.) + 29*exp(-(vu+60) / 24.))) + 0.1)*ms: second
btau = ((1000. / (14*exp((vu+60) / 27.) + 29*exp(-(vu+60) / 24.))) + 1)*ms : second
ctau = ((90. / (1 + exp((-66-vu) / 17.))) + 10)*ms : second\mathbf{u} and \mathbf{u}\# Leak
egs\_leak = """ileak = gl * (El-v) : amp
\mathbf{u} and \mathbf{u}# h current for octopus cells
eqs_hcno = """ihcno = gbarno* (h1*frac + h2* (1-frac)) * (Eh-v) : amp
dh1/dt = (hinfo-h1)/tau1: 1
dh2/dt = (hinfo-h2)/tau2 : 1hinfno = 1./(1+exp((vu+66.)/7.)) : 1
tau1 = bet1/(qt*0.008*(1+alp1))*ms : second
tau2 = bet2/(qt*0.0029*(1+alp2))*ms: second
alpl = exp(1e-3*3*(vu+50)*9.648e4/(8.315*(273.16+temp))) : 1
bet1 = \exp(1e-3*3*0.3*(vu+50)*9.648e4/(8.315*(273.16+temp))) : 1
alp2 = exp(1e-3*3*(vu+84)*9.648e4/(8.315*(273.16+temp))): 1
\text{beta 2} = \exp(1e-3*3*0.6*(vu+84)*9.648e4/(8.315*(273.16+temp))): 1
n \times negs = \blacksquare \blacksquare \blacksquaredv/dt = (ileak + ina + ikht + iklt + ika + ih + ihcno + I)/C: volt
vu = v/mV : 1 # unitless v
I : amp
\mathbf{u} and \mathbf{u}eqs += eqs_leak + eqs_ka + eqs_na + eqs_ih + eqs_klt + eqs_kht + eqs_hcno
neuron = NeuronGroup(1, eqs, method='exponential_euler')neuron.v = E1run(50*ms, report='text') # Go to rest
M = StateMonitor(neuron, 'v', record=0)
neuron \tI = Ipulse
```

```
run(100*ms, report='text')
plot(M.t / ms, M[0].v / mV)
xlabel('t (ms)')
ylabel('v (mV)')
show()
```
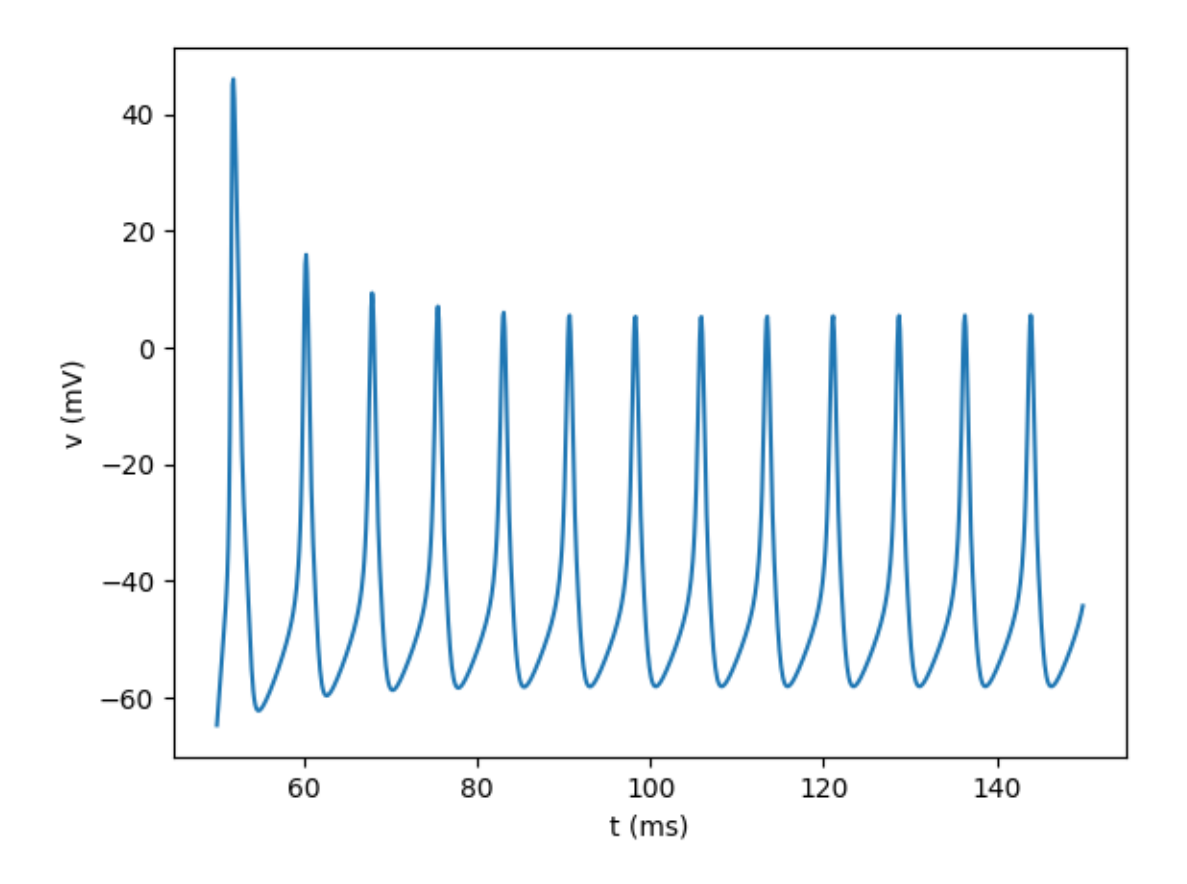

# **5.11.14 Example: Sturzl\_et\_al\_2000**

Adapted from Theory of Arachnid Prey Localization W. Sturzl, R. Kempter, and J. L. van Hemmen PRL 2000 Poisson inputs are replaced by integrate-and-fire neurons

Romain Brette

```
from brian2 import *
# Parameters
degree = 2 * pi / 360.
duration = 500*msR = 2.5*cm # radius of scorpion
vr = 50*meter/second # Rayleigh wave speed
```

```
phi = 144*degree # angle of prey
A = 250*HzdeltaI = .7*ms # inhibitory delay
gamma = (22.5 + 45 \times \text{arange}(8)) \times \text{degree} # leg angle
delay = R / vr * (1 - cos(\phi) - qamma)) # wave delay
# Wave (vector w)
time = arange(int(duration / defaultclock.dt) + 1) * defaultclock.dt
Dtot = 0.w = 0.for f in arange(150, 451) *Hz:
   D = exp(- (f/Hz - 300) ** 2 / (2 * (50 ** 2)))rand_angle = 2 * pi * rand()w += 100 * D * cos(2 * pi * f * time + rand_angle)
    Dtot += D
w = .01 * w / Dtot
# Rates from the wave
rates = TimedArray(w, dt=defaultclock.dt)
# Leg mechanical receptors
tau_legs = 1 * mssigma = .01eqs_legs = """
dv/dt = (1 + \text{rates}(t - d) - v)/tau_legs + sigma*(2./tau_legs)**.5*xi:1
d : second
"" ""
legs = NeuronGroup(8, model=eqs_legs, threshold='v > 1', reset='v = 0',
                   refractory=1*ms, method='euler')
legs.d = delayspikes_legs = SpikeMonitor(legs)
# Command neurons
tau = 1 * mstaus = 1.001 \times mswex = 7\texttt{winh} = -2eqs_neuron = '''
dv/dt = (x - v)/tau: 1
dx/dt = (y - x)/taus : 1 # alpha currents
dy/dt = -y/taus: 1
'''neurons = NeuronGroup(8, model=eqs_neuron, threshold='v>1', reset='v=0',
                      method='exact')
synapses_ex = Synapses(legs, neurons, on_pre='y+=wex')
synapses_ex.connect(j='i')
synapses_inh = Synapses(legs, neurons, on_pre='y+=winh', delay=deltaI)
synapses_inh.connect('abs(((j - i) % N_post) - N_post/2) <= 1')
spikes = SpikeMonitor(neurons)
run(duration, report='text')
nspikes = spikes.count
phi_est = imag(log(sum(nspikes * exp(gamma * 1j))))
print("True angle (deg): %.2f" % (phi/degree))
print("Estimated angle (deg): %.2f" % (phi_est/degree))
rmax = amax(nspikes)/duration/Hz
polar(concatenate((gamma, [gamma[0] + 2 * pi])),
```

```
concatenate((nspikes, [nspikes[0]])) / duration / Hz,
      c=<sup>'</sup>k')
axvline(phi, ls='-', c='g')axvline(phi_est, ls='-', c='b')
show()
```
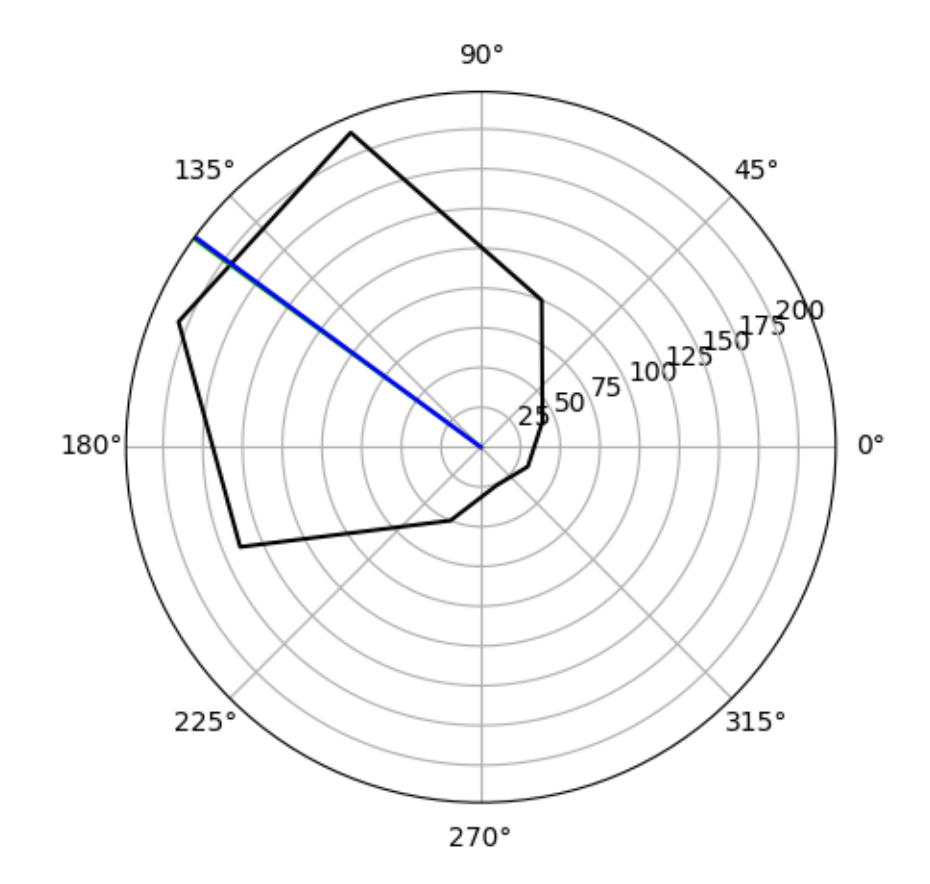

# **5.11.15 Example: Touboul\_Brette\_2008**

#### **Chaos in the AdEx model**

Fig. 8B from: Touboul, J. and Brette, R. (2008). Dynamics and bifurcations of the adaptive exponential integrate-andfire model. Biological Cybernetics 99(4-5):319-34.

This shows the bifurcation structure when the reset value is varied (vertical axis shows the values of w at spike times for a given a reset value Vr).

```
from brian2 import *
defaultclock.dt = 0.01*msC = 281 \star pF
```

```
qL = 30 * nSEL = -70.6*mVVT = -50.4*mVDeltaT = 2*mVtauw = 40 \times msa = 4 \times nSb = 0.08 * nAI = .8 * nAVcut = VT + 5 * DeltaT # practical threshold condition
N = 200egs = """"dvm/dt=(gL*(EL-vm)+gL*DeltaT*exp((vm-VT)/DeltaT)+I-w)/C : volt
dw/dt = (a * (vm-EL) - w) /tauVr:volt
"" "" ""
neuron = NeuronGroup(N, model=eqs, threshold='vm > Vcut',
                    reset="vm = Vr; w += b", method='euler')
neuron.vm = EL
neuron.w = a * (neuron.wm - EL)neuron.Vr = linspace(-48.3 * mV, -47.7 * mV, N) # bifurcation parameter
init_time = 3*second
run(init_time, report='text') # we discard the first spikes
states = StateMonitor(neuron, "w", record=True, when='start')
spikes = SpikeMonitor(neuron)
run(1 * second, report='text')
# Get the values of Vr and w for each spike
Vr = neuron.Vr[spikes.i]
w = states.w[spikes.i, int_((spikes.t-init_time)/defaultclock.dt)]
figure()
plot(Vr / mV, w / nA, '.k')
xlabel('Vr (mV)')
ylabel('w (nA)')
show()
```
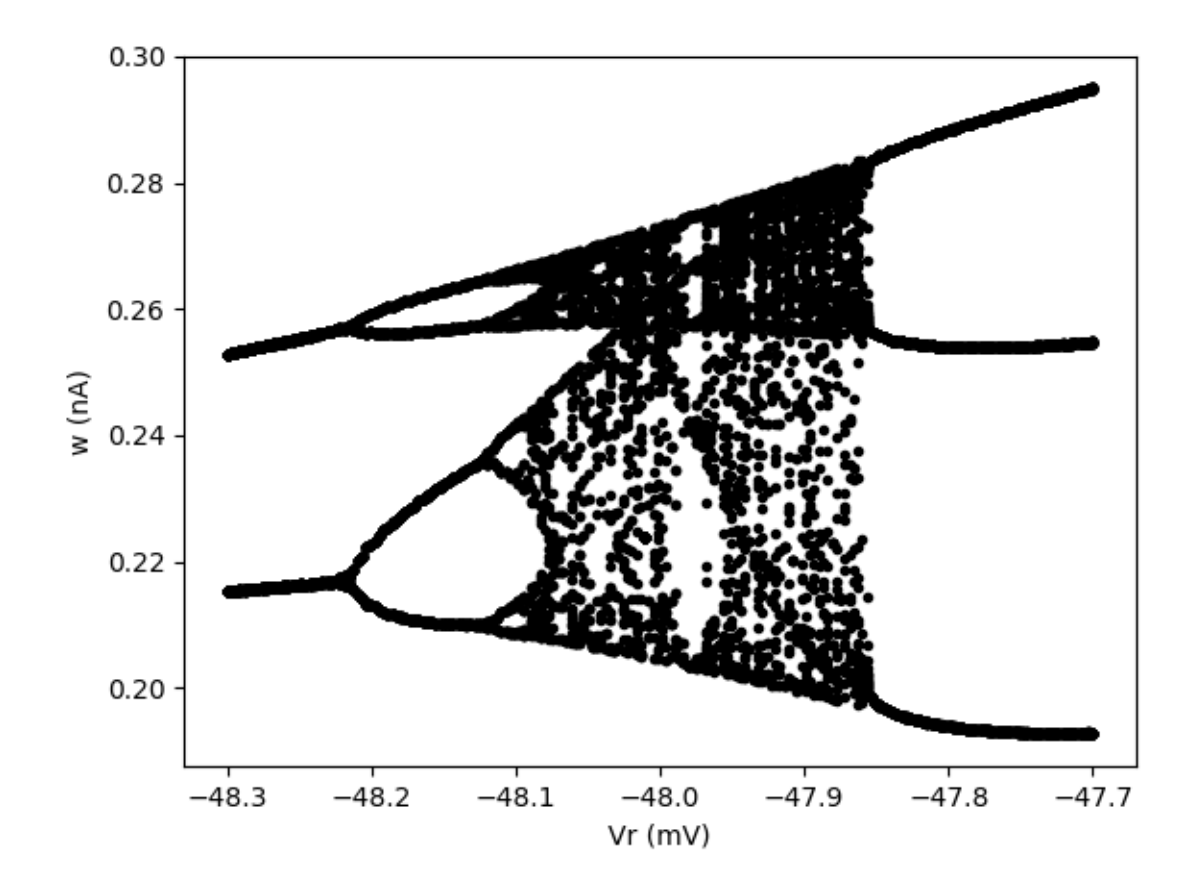

### **5.11.16 Example: Vogels\_et\_al\_2011**

#### **Inhibitory synaptic plasticity in a recurrent network model**

(F. Zenke, 2011) (from the 2012 Brian twister)

Adapted from: Vogels, T. P., H. Sprekeler, F. Zenke, C. Clopath, and W. Gerstner. Inhibitory Plasticity Balances Excitation and Inhibition in Sensory Pathways and Memory Networks. Science (November 10, 2011).

```
from brian2 import *
# ###########################################
# Defining network model parameters
# ###########################################
NE = 8000 # Number of excitatory cells
NI = NE/4 # Number of inhibitory cells
tau_ampa = 5.0*ms # Glutamatergic synaptic time constant
tau_gaba = 10.0*ms # GABAergic synaptic time constant<br>epsilon = 0.02 # Sparseness of synaptic connectio
                      # Sparseness of synaptic connections
```

```
tau\_stdp = 20 \times ms# STDP time constant
simtime = 10*second # Simulation time
# Neuron model
ql = 10.0*nsiemens # Leak conductance
e1 = -60 *mV
               # Resting potential
er = -80*mV# Inhibitory reversal potential
vt = -50.*mV # Spiking threshold
memc = 200.0*pfarad # Membrane capacitance
bgcurrent = 200 \times pA # External current
eqs_neurons='''
dv/dt=(-gl*(v-el)-(g_ampa*v+g_gaba*(v-er))+bgcurrent)/memc : volt (unless refractory)
dq_{ampa}/dt = -q_{ampa}/tau_{au_{ampa}}: siemens
dg_gaba/dt = -g_gaba/tau_gaba: siemens
1 - 1 - 1# Initialize neuron group
neurons = NeuronGroup(NE+NI, model=eqs_neurons, threshold='v > vt',
                 reset='v=el', refractory=5*ms, method='euler')
Pe = neurons[:NE]Pi = neurons[NE:]# Connecting the network
con_e = Synapses(Pe, neurons, on_pre='g_ampa += 0.3*nS')
con e.connect (p=epsilon)
con_ii = Synapses(Pi, Pi, on_pre='g_gaba += 3*nS')
con_ii.connect(p=epsilon)
# Inhibitory Plasticity
egs\_stdp\_inhib = \cdotsw : 1dApre/dt=-Apre/tau_stdp : 1 (event-driven)dApost/dt=-Apost/tau_stdp : 1 (event-driven)
\mathbf{v} , \mathbf{v}alpha = 3*Hz*tau\_stdp*2 # Target rate parameter
gmax = 100# Maximum inhibitory weight
con_ie = Synapses(Pi, Pe, model=eqs_stdp_inhib,
              on pre=''IApre += 1.
                   w = clip(w + (Apost-alpha) * eta, 0, gmax)g_{gab} += w * nS''',
              on\_post=' ' 'Apost += 1.w = clip(w+Apre*eta, 0, qmax)x, y, y
```

```
con_ie.connect(p=epsilon)
con_i = w = 1e-10# Setting up monitors
sm = SpikeMonitor(Pe)# Run without plasticity
eta = 0# Learning rate
run(1*second)# Run with plasticity
eta = 1e-2 # Learning rate
run(simtime-1*second, report='text')
# Make plots
i, t = sm.itsubplot (211)
plot(t/ms, i, 'k.', ms=0.25)title("Before")
xlabel("")yticks([])
xlim(0.8*1e3, 1*1e3)subplot (212)
plot (t/ms, i, 'k.', ms=0.25)
xlabel("time (ms)")yticks([])title("After")
xlim( (simtime-0.2*second)/ms, simtime/ms)show()
```
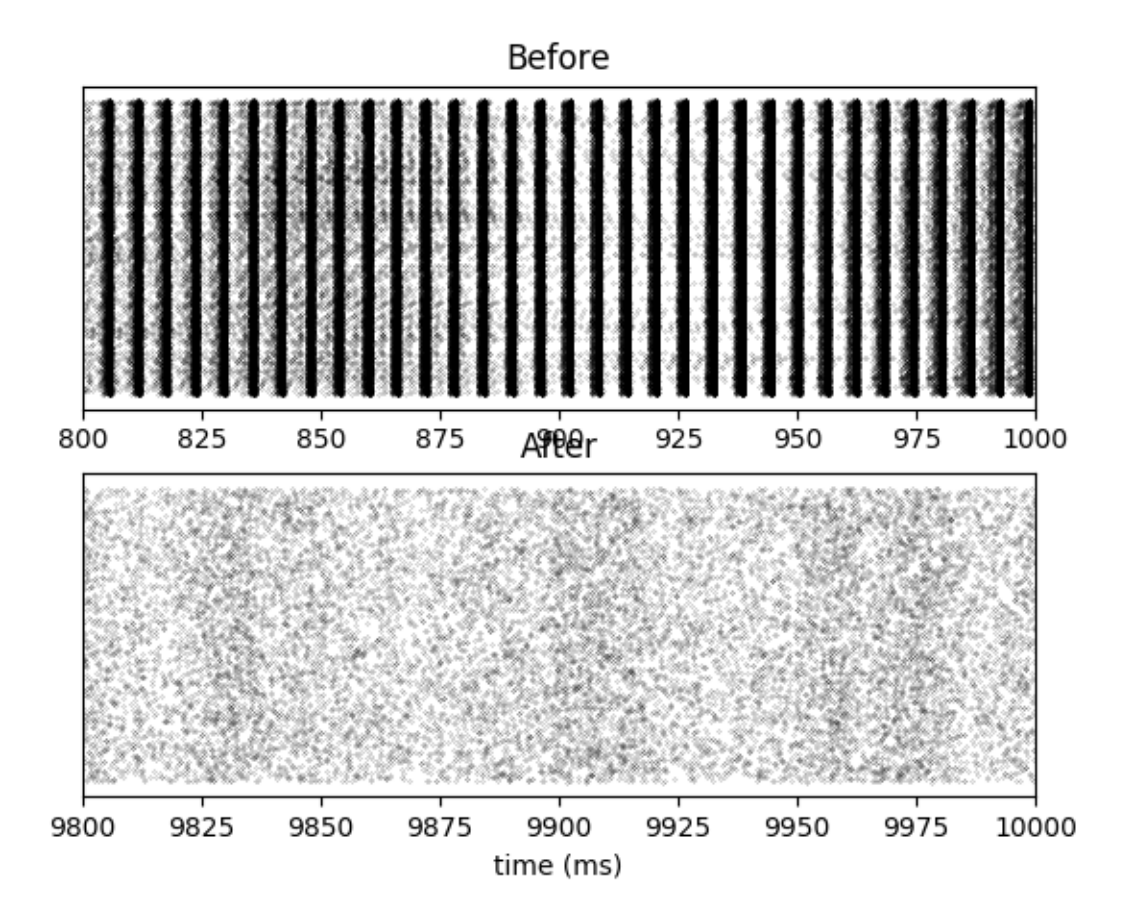

# **5.11.17 Example: Wang\_Buszaki\_1996**

#### **Wang-Buszaki model**

J Neurosci. 1996 Oct 15;16(20):6402-13. Gamma oscillation by synaptic inhibition in a hippocampal interneuronal network model. Wang XJ, Buzsaki G.

Note that implicit integration (exponential Euler) cannot be used, and therefore simulation is rather slow.

```
from brian2 import *
defaultclock.dt = 0.01*ms\text{Cm} = 1 \star \text{uF} # /cm \star \star 2Iapp = 2 \star uAgL = 0.1*msiemensEL = -65*mVENa = 55*mVEK = -90*mVgNa = 35*msiemens
gK = 9*msiemens
```

```
egs = '''dv/dt = (-gNa*m**3*h*(v-ENa)-gK*n**4*(v-EK)-gL*(v-EL)+Iapp)/Cm : volt
m = \text{alpha}_m / (\text{alpha}_m + \text{beta}_m) : 1
alpha_m = -0.1/mV*(v+35*mV)/(exp(-0.1/mV*(v+35*mV))-1)/ms: Hz
beta_m = 4*exp(- (v+60*mv) / (18*mv)) / ms : Hz
dh/dt = 5*(alpha_h*(1-h)-beta_h*h): 1
alpha_h = 0.07*exp(- (v+58*mv) / (20*mv)) / ms : Hz
beta_h = 1./(exp(-0.1/mV*(v+28*mV))+1)/ms: Hz
dn/dt = 5*(\text{alpha}_n*(1-n)-\text{beta}_n*n) : 1
alpha_n = -0.01/mV*(v+34*mV)/(exp(-0.1/mV*(v+34*mV))-1)/ms: Hz
beta_n = 0.125*exp(- (v+44*mV) / (80*mV)) / ms : Hz
\mathbf{r} , \mathbf{r}neuron = NeuronGroup(1, eqs, method='exponential_euler')
neuron<sub>*</sub> v = -70<sub>ym</sub>Vneuron.h = 1
M = StateMonitor(neuron, 'v', record=0)
run(100*ms, report='text')
plot(M.t/ms, M[0].v/mV)
show()
```
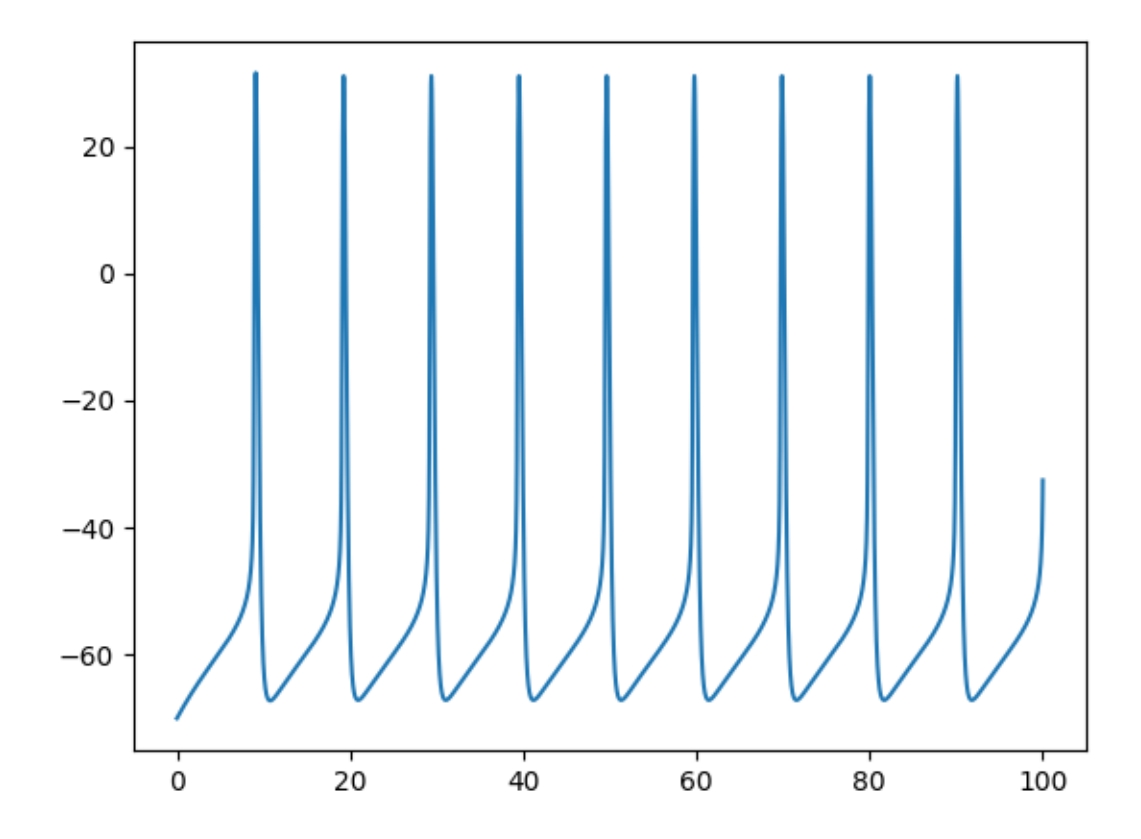

# **5.12 frompapers/Brette\_2012**

# **5.12.1 Example: Fig1**

Brette R (2013). Sharpness of spike initiation in neurons explained by compartmentalization. PLoS Comp Biol, doi: 10.1371/journal.pcbi.1003338.

Fig 1C-E. Somatic voltage-clamp in a ball-and-stick model with Na channels at a particular location.

```
from brian2 import *
from params import *
defaultclock.dt = 0.025*ms# Morphology
morpho = Soma(50*um) # chosen for a target Rm
morpho.axon = Cylinder(diameter=1*um, length=300*um, n=300)
location = 40*um # where Na channels are placed
duration = 500*ms# Channels
\text{eqs} = \text{!} \cdot \text{!}Im = gL*(EL - v) + gclamp*(vc - v) + gNa*m*(ENa - v) : amp/meter**2dm/dt = (minf - m) / taum: 1 # simplified Na channel
min f = 1 / (1 + exp((va - v) / ka)): 1
gclamp : siemens/meter**2
gNa : siemens/meter**2
vc = EL + 50*mv * t/duration: volt (shared) # Voltage clamp with a ramping voltage.
˓→command
'''neuron = SpatialNeuron(morphology=morpho, model=eqs, Cm=Cm, Ri=Ri)
compartment = morpho.axon[location]neuron.v = EL
neuron.qclamp[0] = qL*500neuron.gNa[compartment] = gNa_0/neuron.area[compartment]
# Monitors
mon = StateMonitor(neuron, ['v', 'vc', 'm'], record=True)
run(duration, report='text')
subplot(221)
plot(mon[0].vc/mV,
    -((mon[0].vc - mon[0].v) * (neuron.gclamp[0])) * neuron.area[0]/nA, 'k')
xlabel('V (mV)')
ylabel('I (nA)')
xlim(-75, -45)title('I-V curve')
subplot(222)
plot(mon[0].vc/mV, mon[compartment].m, 'k')
xlabel('V (mV)')
ylabel('m')
title('Activation curve (m(V))')
```

```
subplot(223)
# Number of simulation time steps for each volt increment in the voltage-clamp
dt_per_volt = len(mon.t)/(50*mV)for v in [-64*mV, -61*mV, -58*mV, -55*mV]:
   plot(mon.v[:100 ,int(dt_per_volt*(v - EL))]/mV, 'k')
xlabel('Distance from soma (um)')
ylabel('V (mV)')
title('Voltage across axon')
subplot(224)
plot(mon[compartment].v/mV, mon[compartment].v/mV, 'k--') # Diagonal
plot(mon[0].v/mV, mon[compartment].v/mV, 'k')
xlabel('Vs (mV)')
ylabel('Va (mV)')
tight_layout()
show()
```
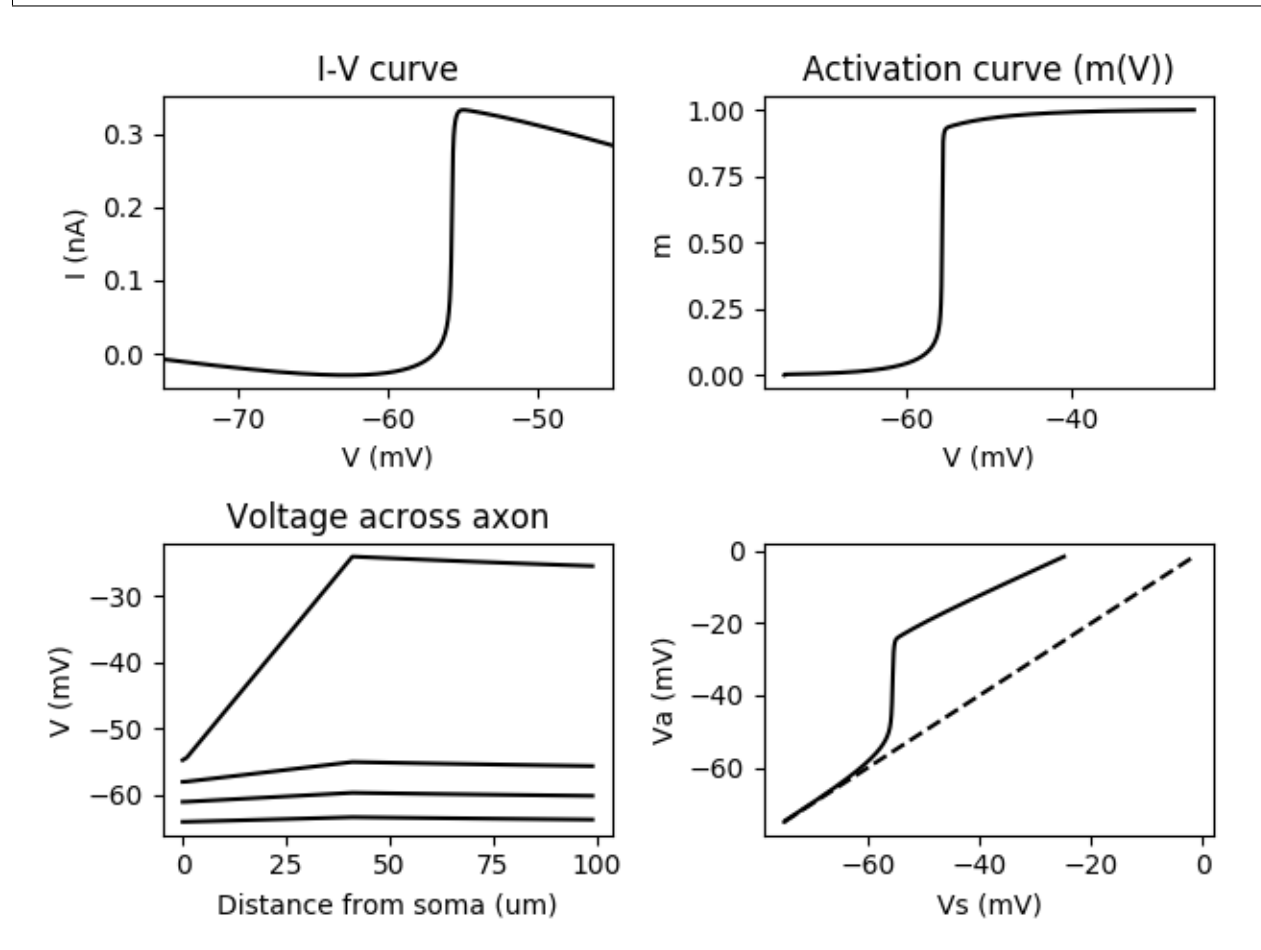

# **5.12.2 Example: Fig3AB**

Brette R (2013). Sharpness of spike initiation in neurons explained by compartmentalization. PLoS Comp Biol, doi: 10.1371/journal.pcbi.1003338.

Fig. 3. A, B. Kink with only Nav1.6 channels

```
from brian2 import *
from params import *
codegen.target='numpy'
defaultclock.dt = 0.025*ms# Morphology
morpho = Soma(50*um) # chosen for a target Rm
morpho.axon = Cylinder(diameter=1*um, length=300*um, n=300)
location = 40*um # where Na channels are placed
# Channels
eqs='''
Im = gL*(EL - v) + gNa*m*(ENa - v) : amp/meter**2
dm/dt = (minf - m) / taum : 1 # simplified Na channel
minf = 1 / (1 + exp((va - v) / ka)) : 1gNa : siemens/meter**2
Iin : amp (point current)
'''neuron = SpatialNeuron(morphology=morpho, model=eqs, Cm=Cm, Ri=Ri,
                       method="exponential_euler")
compartment = morpho.axon[location]
neuron.v = EL
neuron.gNa[compartment] = gNa_0/neuron.area[compartment]
M = StateMonitor(neuron, ['v', 'm'], record=True)
run(20*ms, report='text')
neuron.Iin[0] = gL * 20 * mV * neuron.area[0]run(80*ms, report='text')
subplot(121)
plot(M.t/ms, M[0].v/mV, 'r')
plot(M.t/ms, M[compartment].v/mV, 'k')
plot(M.t/ms, M[compartment].m*(80+60)-80, 'k--') # open channels
ylim(-80, 60)
xlabel('Time (ms)')
ylabel('V (mV)')
title('Voltage traces')
subplot(122)
dm = diff(M[0].v) / defaultclock.dt
dm40 = diff(M[compartment].v) / defaultclock.dt
plot((M[0].v/mV)[1:], dm/(volt/second), 'r')
plot((M[compartment].v/mV)[1:], dm40/(volt/second), 'k')
xlim(-80, 40)
xlabel('V (mV)')
ylabel('dV/dt (V/s)')
title('Phase plot')
tight_layout()
show()
```
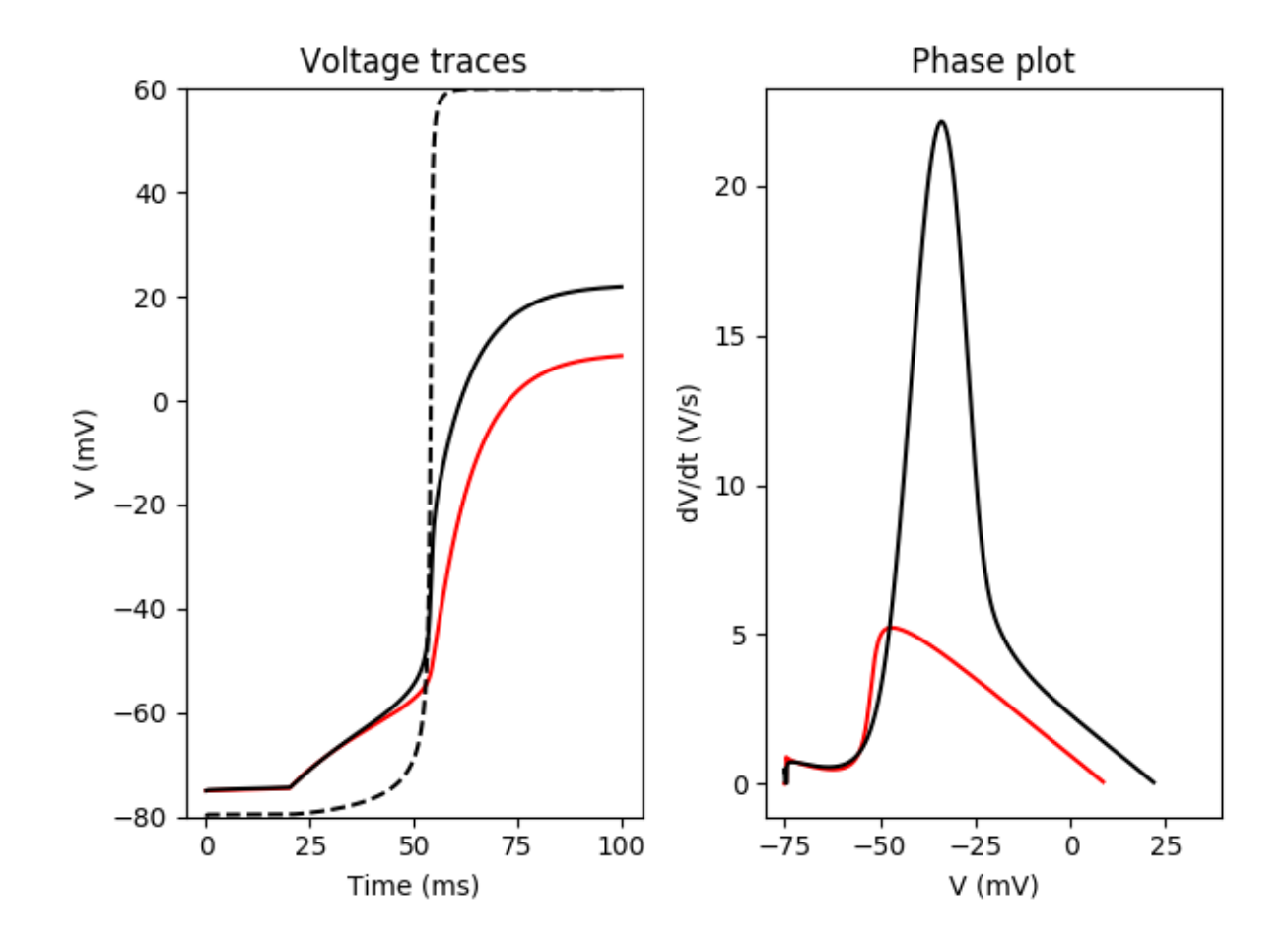

### **5.12.3 Example: Fig3CF**

Brette R (2013). Sharpness of spike initiation in neurons explained by compartmentalization. PLoS Comp Biol, doi: 10.1371/journal.pcbi.1003338.

Fig. 3C-F. Kink with Nav1.6 and Nav1.2

```
from brian2 import *
from params import *
defaultclock.dt = 0.01*ms# Morphology
morpho = Soma(50*um) # chosen for a target Rm
morpho.axon = Cylinder(diameter=1*um, length=300*um, n=300)location16 = 40*um # where Nav1.6 channels are placedlocation12 = 15*um # where Nav1.2 channels are placed
va2 = va + 15*mV # depolarized Nav1.2
# Channels
duration = 100*ms
```

```
eqs='''
Im = gL * (EL - v) + gNa * m * (ENa - v) + gNa2 * m2 * (ENa - v) : amp/meter* *2dm/dt = (min f - m) / taum : 1 # simplified Na channel
min f = 1 / (1 + exp((va - v) / ka)): 1
dm2/dt = (minf2 - m2) / taum : 1 # simplified Na channel, Nav1.2
minf2 = 1/(1 + exp((va2 - v) / ka)): 1
gNa : siemens/meter**2
gNa2 : siemens/meter**2 # Nav1.2
Iin : amp (point current)
'''neuron = SpatialNeuron(morphology=morpho, model=eqs, Cm=Cm, Ri=Ri,
                       method="exponential_euler")
compartment16 = morpho.axon[location16]compartment12 = morpho.axon[location12]neuron.v = EL
neuron.gNa[compartment16] = gNa_0/neuron.area[compartment16]
neuron.gNa2[compartment12] = 20*gNa_0/neuron.area[compartment12]
# Monitors
M = StateMonitor(neuron, [\n \forall', \n \text{ 'm'}, \n \text{ 'm2'}], record=True)
run(20*ms, report='text')
neuron.Iin[0] = gL * 20 * mV * neuron.area[0]run(80*ms, report='text')
subplot(221)
plot(M.t/ms, M[0].v/mV, 'r')
plot(M.t/ms, M[compartment16].v/mV, 'k')
plot(M.t/ms, M[compartment16].m*(80+60)-80, 'k--') # open channels
ylim(-80, 60)
xlabel('Time (ms)')
ylabel('V (mV)')
title('Voltage traces')
subplot(222)
plot(M[0].v/mV, M[compartment16].m,'k')
plot(M[0].v/mV, 1 / (1 + \exp((va - M[0].v) / ka)), 'k--')
plot(M[0].v/mV, M[compartment12].m2, 'r')
plot(M[0].v/mV, 1 / (1 + \exp((\text{va2} - M[0].v) / \text{ka})), 'r--')xlim(-70, 0)xlabel('V (mV)')
ylabel('m')
title('Activation curves')
subplot(223)
dm = diff(M[0].v) / defaultclock.dt
dm40 = diff(M[compartment16].v) / defaultclock.dt
plot((M[0], v/mV)[1:], dm/(volt/second), 'r')
plot((M[compartment16].v/mV)[1:], dm40/(volt/second), 'k')
xlim(-80, 40)
xlabel('V (mV)')
ylabel('dV/dt (V/s)')
title('Phase plot')
subplot(224)
plot((M[0].v/mV)[1:], dm/(volt/second), 'r')
plot((M[compartment16].v/mV)[1:], dm40/(volt/second), 'k')
plot((M[0].v/mV)[1:], 10 + 0*dm/ (volt/second), 'k--')
```
 $xlim(-70, -40)$ ylim(0, 20) xlabel('V (mV)') ylabel('dV/dt (V/s)') title('Phase plot(zoom)') tight\_layout() show()

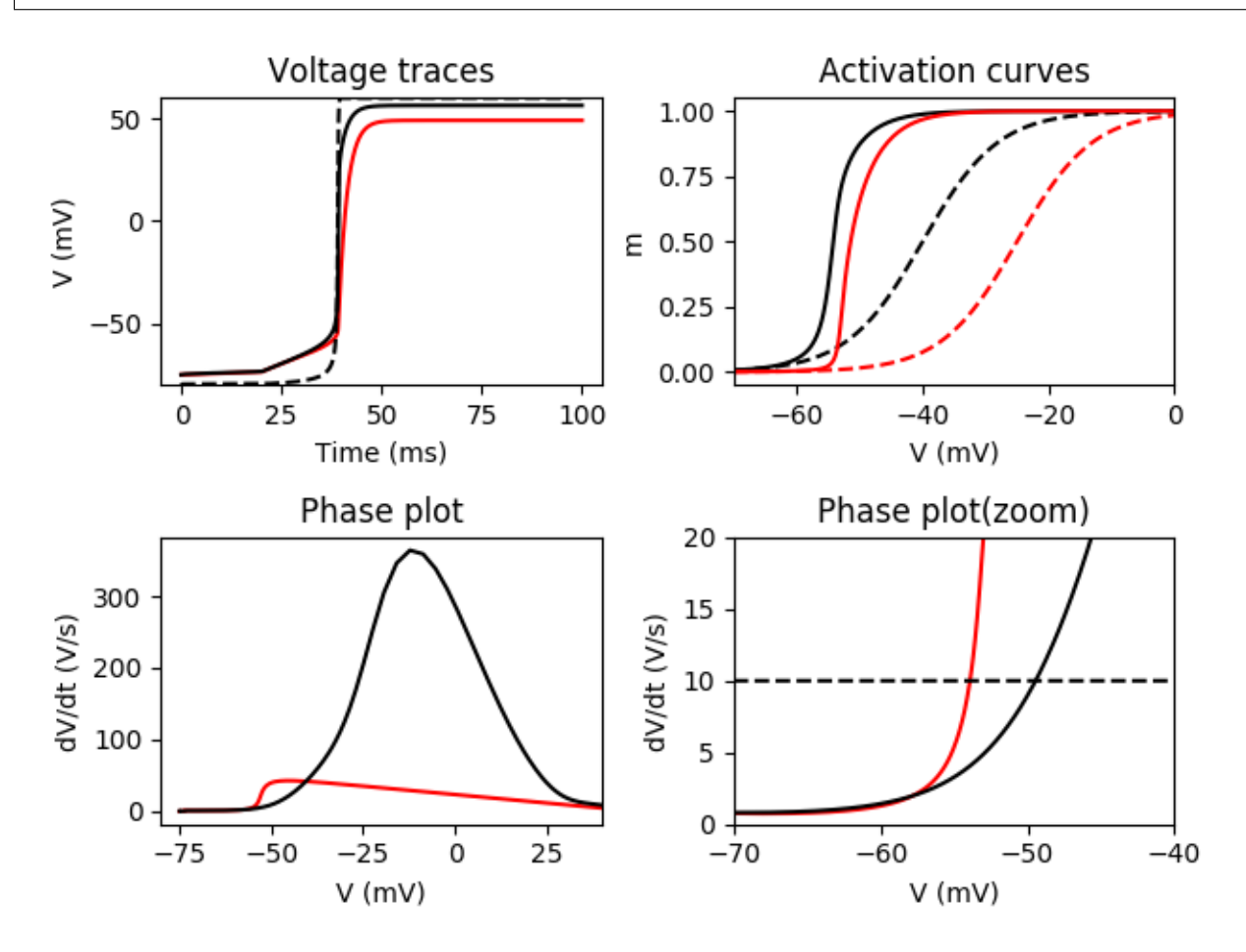

# **5.12.4 Example: Fig4**

Brette R (2013). Sharpness of spike initiation in neurons explained by compartmentalization. PLoS Comp Biol, doi: 10.1371/journal.pcbi.1003338.

Fig. 4E-F. Spatial distribution of Na channels. Tapering axon near soma.

```
from brian2 import *
from params import *
defaultclock.dt = 0.025*ms# Morphology
morpho = Soma(50*um) # chosen for a target Rm
# Tapering (change this for the other figure panels)
```

```
diameters = hstack([\text{linspace}(4, 1, 11), ones(290)]) *um
morpho.axon = Section(diameter=diameters, length=ones(300)*um, n=300)
# Na channels
Na_start = (25 + 10) *um
Na\_end = (40 + 10)*umlinear_distribution = True # True is F, False is E
duration = 500*ms# Channels
eqs='''
Im = gL*(EL - v) + gclamp*(vc - v) + gNa*m*(ENa - v) : amp/meter**2dm/dt = (minf - m) / taum: 1 # simplified Na channel
minf = 1 / (1 + exp((va - v) / ka)) : 1gclamp : siemens/meter**2
gNa : siemens/meter**2
vc = EL + 50*mV * t / duration : volt (shared) # Voltage clamp with a ramping.˓→voltage command
\mathbf{r} , \mathbf{r}neuron = SpatialNeuron(morphology=morpho, model=eqs, Cm=Cm, Ri=Ri,
                       method="exponential_euler")
compartments = morpho.axon[Na_start:Na_end]
neuron.v = EL
neuron.gclamp[0] = gL*500
if linear_distribution:
   profile = linspace(1, 0, len(compartments))
else:
   profile = ones(len(compartments))
profile = profile / sum(profile) # normalization
neuron.gNa[compartments] = gNa_0 * profile / neuron.area[compartments]
# Monitors
mon = StateMonitor(neuron, 'v', record=True)
run(duration, report='text')
dt\_per\_volt = len(mon.t) / (50*mV)for v in [-64*mV, -61*mV, -58*mV, -55*mV, -52*mV]:
    plot(mon.v[:100, int(dt_per_volt * (v - EL))]/mV, 'k')
xlim(0, 50+10)
ylim(-65, -25)ylabel('V (mV)')
xlabel('Location (um)')
title('Voltage across axon')
tight_layout()
show()
```
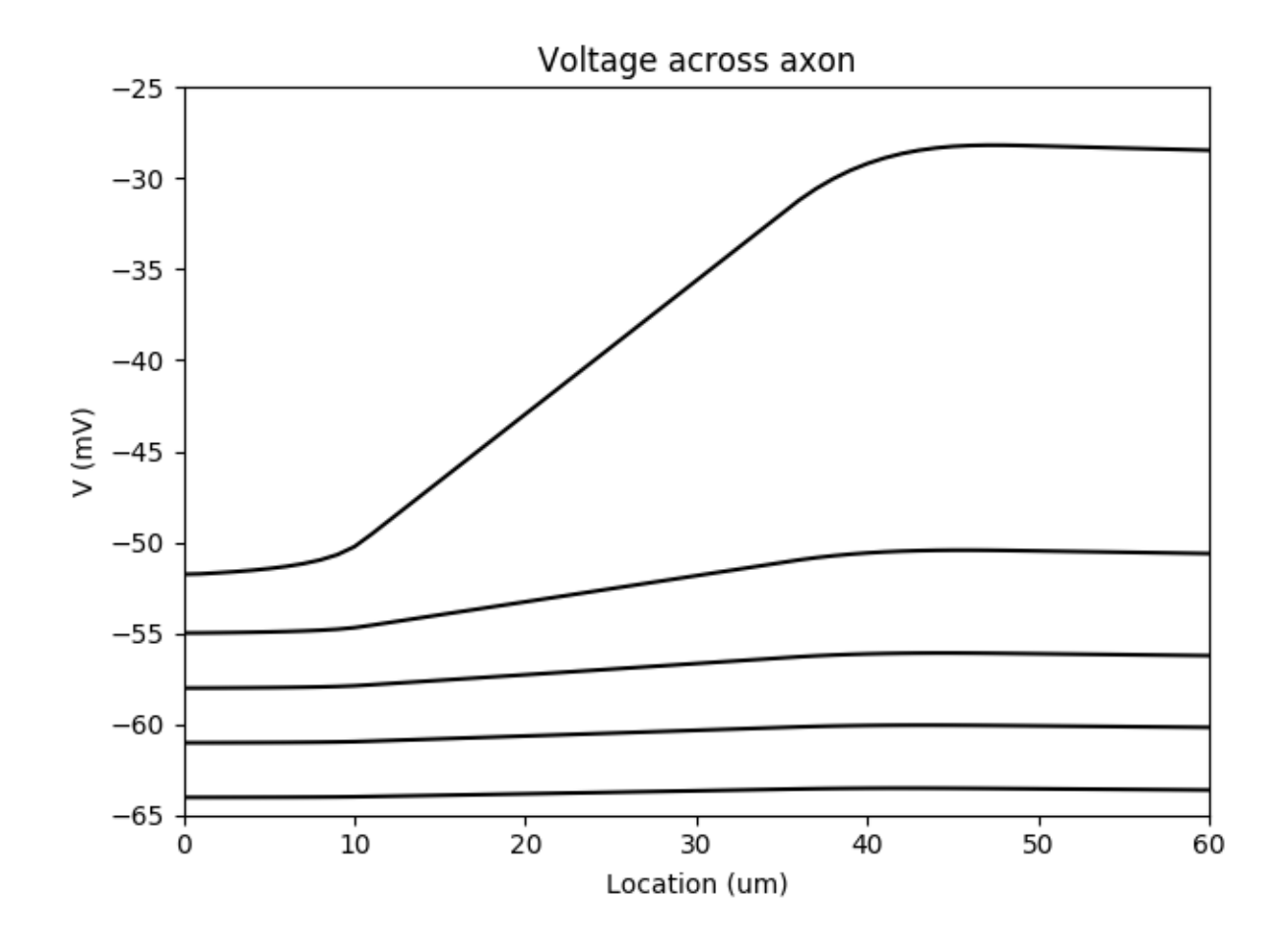

### **5.12.5 Example: Fig5A**

Brette R (2013). Sharpness of spike initiation in neurons explained by compartmentalization. PLoS Comp Biol, doi: 10.1371/journal.pcbi.1003338.

Fig. 5A. Voltage trace for current injection, with an additional reset when a spike is produced.

Trick: to reset the entire neuron, we use a set of synapses from the spike initiation compartment where the threshold condition applies to all compartments, and the reset operation  $(v = EL)$  is applied there every time a spike is produced.

```
from brian2 import *
from params import *
defaultclock.dt = 0.025*msduration = 500*ms# Morphology
morpho = Soma(50*um) # chosen for a target Rm
morpho.axon = Cylinder(diameter=1*um, length=300*um, n=300)
# Input
taux = 5 \times mssigmax = 12*mVxx0 = 7*mV
```

```
component = 40# Channels
egs = 111Im = gL * (EL - v) + gNa * m * (ENa - v) + gLx * (xx0 + xx) : amp/meter**2
dm/dt = (minf - m) / taum : 1 # simplified Na channel
min f = 1 / (1 + exp((va - v) / ka)): 1
gNa : siemens/meter**2
gLx : siemens/meter**2
dxx/dt = -xx /tau + sigmax * (2 / taux) *** 5 *xi : volt
'''neuron = SpatialNeuron(morphology=morpho, model=eqs, Cm=Cm, Ri=Ri,
                       threshold='m>0.5', threshold_location=compartment,
                       refractory=5*ms)
neuron.v = EL
neuron.gLx[0] = gL
neuron.gNa[compartment] = gNa_0 / neuron.area[compartment]
# Reset the entire neuron when there is a spike
reset = Synapses(neuron, neuron, on_pre='v = EL')
reset.connect('i == compartment') # Connects the spike initiation compartment to all
˓→compartments
# Monitors
S = SpikeMonitor(neuron)
M = StateMonitor(neuron, 'v', record=0)
run(duration, report='text')
# Add spikes for display
v = M[0].v
for t in S.t:
   v[int(t / deraultclock.dt)] = 50*mvplot(M.t/ms, v/mV, 'k')
tight_layout()
show()
```
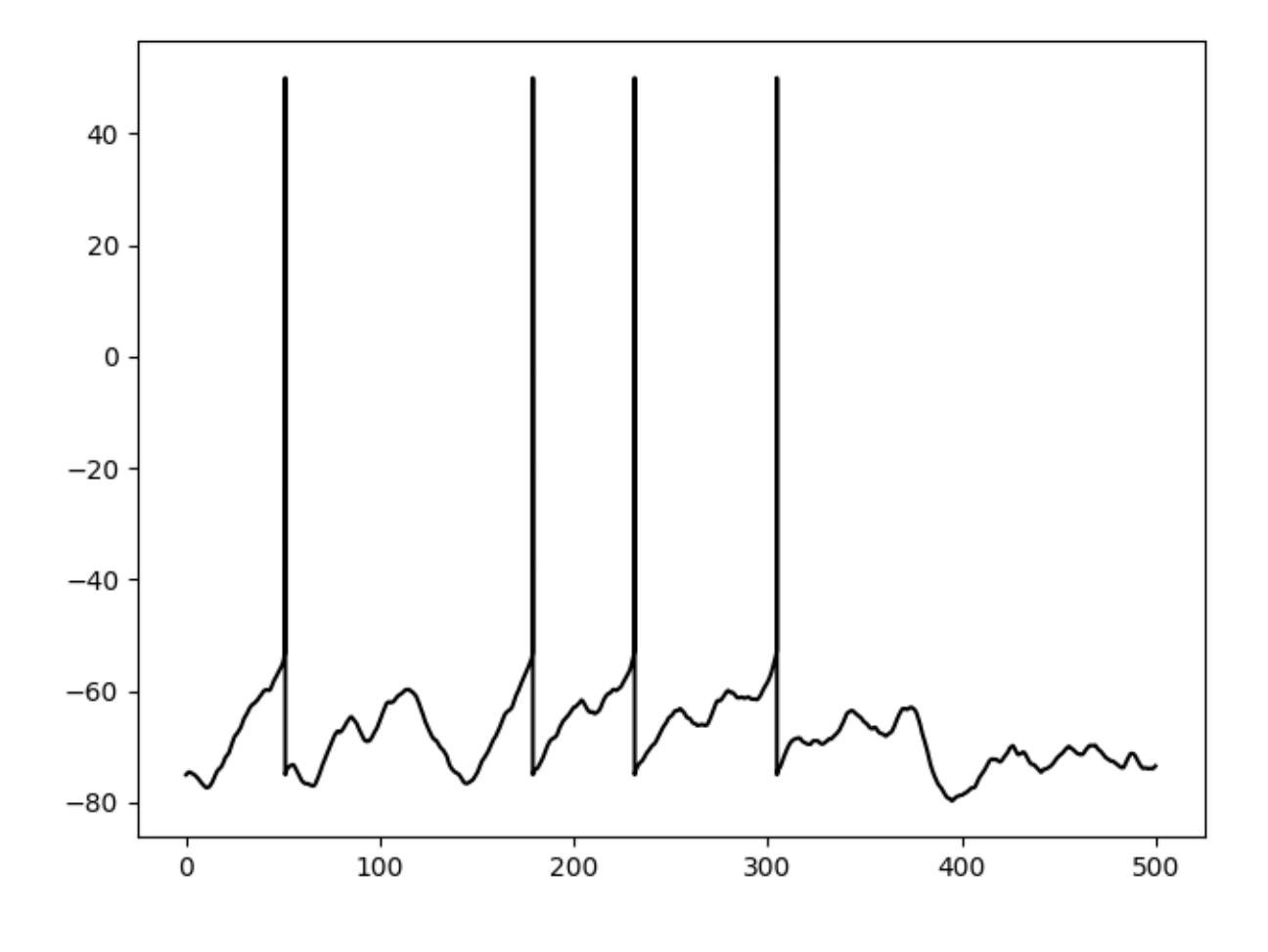

## **5.12.6 Example: params**

Parameters for spike initiation simulations.

```
from brian2.units import *
# Passive parameters
EL = -75*mVS = 7.85e-9*meter*2 # area (sphere of 50 um diameter)
\text{Cm} = 0.75 \times \text{uF} / \text{cm} \times \times 2gL = 1. / (30000*ohm*cm**2)Ri = 150*ohm*cm# Na channels
EMa = 60*mVka = 6 \times mVva = -40*mVgNa_0 = gL * 2*Staum = 0.1*ms
```
# 5.13 frompapers/Stimberg et al 2018

# 5.13.1 Example: example 1 COBA

Modeling neuron-glia interactions with the Brian 2 simulator Marcel Stimberg, Dan F. M. Goodman, Romain Brette, Maurizio De Pittà bioRxiv 198366; doi: https://doi.org/10.1101/198366

Figure 1: Modeling of neurons and synapses.

Randomly connected networks with conductance-based synapses (COBA; see Brunel, 2000). Synapses exhibit shorttime plasticity (Tsodyks, 2005; Tsodyks et al., 1998).

```
from brian2 import *import plot_utils as pu
seed(11922) # to get identical figures for repeated runs
# Model parameters
### General parameters
duration = 1.0*second # Total simulation time
sim\_dt = 0.1*ms # Integrator/sampling step
N_e = 3200<br>N_i = 800# Number of excitatory neurons
N_i = 800# Number of inhibitory neurons
### Neuron parameters
E_1 = -60* mV<br>
g_1 = 9.99* nS<br>
E_e = 0* mV<br>
E_e = 0* mV<br>
E_e = 0* mV<br>
E_e = 0* mV<br>
E_e = 0* mV<br>
E_e = 0* mV# Inhibitory synaptic reversal potential
E i = -80 \times mVC_m = 198 \times pF# Membrane capacitance
tau_e = 5 \times ms# Excitatory synaptic time constant
                 # Inhibitory synaptic time constant
tau_i = 10 \star mstau = 5*ms# Refractory period
I_{ex} = 150 * pA# External current
V th = -50 *mV
                  # Firing threshold
V_r = E_1# Reset potential
### Synapse parameters
w_e = 0.05 * nS # Excitatory synaptic conductance
w_i = 1.0 * nS # Inhibitory synaptic conductance<br>U_0 = 0.6 # Synaptic release probability at
                   # Synaptic release probability at rest
Omega_d = 2.0/second # Synaptic depression rate
Omega_f = 3.33/second # Synaptic facilitation rate
# Model definition
# Set the integration time (in this case not strictly necessary, since we are
# using the default value)
defaultclock. dt = sim_d t### Neurons
neuron_eqs = 111
```

```
dv/dt = (q_l \pm (E_l-v) + q_e \pm (E_e-v) + q_i \pm (E_i-v) +I_ex)/C_m : volt (unless refractory)
dg_e/dt = -g_e/tau_e : siemens # post-synaptic exc. conductance
dg_i/dt = -g_i/tau_i : siemens # post-synaptic inh. conductance
'''neurons = NeuronGroup(N_e + N_i, model=neuron_eqs,
                      threshold='v>V_th', reset='v=V_r',
                      refractory='tau_r', method='euler')
# Random initial membrane potential values and conductances
neurons.v = 'E_1 + rand() * (V_th-E_1)'neurons.q_e = 'rand() *w_e'neurons.q_i = 'rand() *w_i'exc_neurons = neurons[:N_e]
inh_neurons = neurons[N_e:]
### Synapses
synapses_eqs = '''
# Usage of releasable neurotransmitter per single action potential:
du_S/dt = -0megaft * u_S : 1 (event-driven)
# Fraction of synaptic neurotransmitter resources available:
dx_S/dt = \text{Omega}_d * (1 - x_S) : 1 (event-driven)
'''synapses_action = '''
u_S += U_0 \star (1 - u_S)r_S = u_S \times x_Sx_S -= r_S'''exc_syn = Synapses(exc_neurons, neurons, model=synapses_eqs,
                  on_pre=synapses_action+'g_e_post += w_e*r_S')
inh_syn = Synapses(inh_neurons, neurons, model=synapses_eqs,
                  on_pre=synapses_action+'g_i_post += w_i*r_S')
exc_syn.connect(p=0.05)
inh_syn.connect(p=0.2)
# Start from "resting" condition: all synapses have fully-replenished
# neurotransmitter resources
exc_syn.x_S = 1inh\_syn.x_S = 1# ##############################################################################
# # Monitors
# ##############################################################################
# Note that we could use a single monitor for all neurons instead, but in this
# way plotting is a bit easier in the end
exc_mon = SpikeMonitor(exc_neurons)
inh_mon = SpikeMonitor(inh_neurons)
### We record some additional data from a single excitatory neuron
ni = 50# Record conductances and membrane potential of neuron ni
state_mon = StateMonitor(exc_neurons, ['v', 'g_e', 'g_i'], record=ni)
# We make sure to monitor synaptic variables after synapse are updated in order
# to use simple recurrence relations to reconstruct them. Record all synapses
# originating from neuron ni
synapse_mon = StateMonitor(exc_syn, ['u_S', 'x_S'],
                           record=exc_syn[ni, :], when='after_synapses')
# ##############################################################################
```

```
# # Simulation run
run(duration, report='text')
# Analysis and plotting
plt.style.use('figures.mplstyle')
### Spiking activity (w/ rate)
fig1, ax = plt.subplots(nrows=2, ncols=1, sharex=False,
                      qridspec_kw={'height_ratios': [3, 1],
                                   'left': 0.18, 'bottom': 0.18, 'top': 0.95,
                                  'hspace': 0.1},
                      figsize=(3.07, 3.07))
ax[0].plot(exc\_mon.t[exc\_mon.i \le N_e//4]/ms,exc_mon.i [exc_mon.i \le N_e//4], '|', color='C0')ax[0].plot(int_{mon.t}[inh_{mon.i} < = N_i/4]/ms,inh_mon.i[inh_mon.i <= N_i/4 + N_e/4, '|', color='Cl')
pu.adjust_spines(ax[0], ['left'])
ax[0].set(xlim=(0.,duration/ms), ylim=(0,(N_e+N_i)//4), ylabel='neuron index')# Generate frequencies
bin_size = 1*ms\texttt{spk\_count, bin\_edges} = \texttt{np.histogram(np.r\_[exc\_mon.t/ms, inh\_mon.t/ms]},int (duration/ms))
rate = double(spk_count)/(N_e + N_i)/bin_size/Hz
ax[1].plot(bin_eedges[:-1], rate, '-', color='k')pu.adjust_spines(ax[1], ['left', 'bottom'])
ax[1].set(xlim=(0.,duration/ms), ylim=(0, 10.),xlabel='time (ms)', ylabel='rate (Hz)')
pu.adjust_ylabels(ax, x_offset=-0.18)
### Dynamics of a single neuron
fig2, ax = plt. subplots (4, sharex=False,
                     gridspec_kw={'left': 0.27, 'bottom': 0.18, 'top': 0.95,
                                 'hspace': 0.2},
                     figsize=(3.07, 3.07))
### Postsynaptic conductances
ax[0].plot(state_mon.t/ms, state_mon.g_e[0]/nS, color='C0')
ax[0].plot(statemon.t/ms, -state\_mon.g_i[0]/nS, color='Cl')ax[0].plot([state\_mon.t[0]/ms, state\_mon.t[-1]/ms], [0, 0], color='grey],linestyle=':')
# Adjust axis
pu.adjust_spines(ax[0], ['left'])
ax[0] . set(xlim=(0., duration/ms), ylim=(-5.0, 0.25),ylabel='postsyn.\n<code>moduct.\n</code> (<math>\xi(0)\xi</math>)'.format(sympy.latex(nS)))### Membrane potential
ax[1]. axhline(V_th/mV, color='C2', linestyle=':') # Threshold
# Artificially insert spikes
ax[1].plot(state\_mon.t/ms, state\_mon.v[0]/mV, color='black')ax[1].vlines(exc_mon.t[exc_mon.i == ni]/ms, V_th/mV, 0, color='black')pu.adjust_spines(ax[1], ['left'])
ax[1].set (xlim=(0., duration/ms), ylim=(-1+V_r/mV, 0.),
         ylabel='membrane\npotential\n(${0}$)'.format(sympy.latex(mV)))
### Synaptic variables
```

```
# Retrieves indexes of spikes in the synaptic monitor using the fact that we
# are sampling spikes and synaptic variables by the same dt
sph\_index = np.in1d(synapse\_mon.t, exc\_mon.t[exc\_mon.i == ni])ax[2].plot(synapse_mon.t[spk_index]/ms, synapse_mon.x_S[0][spk_index], '.',
           ms=4, color='C3')ax[2].plot(synapse_mon.t[spk_index]/ms, synapse_mon.u_S[0][spk_index], '.',
          ms=4, color='C4')# Super-impose reconstructed solutions
time = synapse_mon.t # time vector
tspk = Quantity(synapse\_mon.t, copy=True) # Spike times
for ts in exc_mon.t[exc_mon.i == ni]:
    tspk[time \geq ts] = tsax[2].plot(synapse_mon.t/ms, 1 + (synapse_mon.x_S[0]-1)*exp(-(time-tspk)*Omega_d),
           '-', color='C3')
ax[2].plot(synapse_mon.t/ms, synapse_mon.u_S[0]*exp(-(time-tspk)*Omega_f),
           '-', color='C4')
# Adjust axis
pu.adjust_spines(ax[2], ['left'])
ax[2] . set(xlim=(0., duration/ms), ylim=(-0.05, 1.05),ylabel='synaptic\nvariables\n$u_S,\,x_S$')
nspikes = np.sum(spk_index)
x_S_spike = synapse_mon.x_S[0][spk_index]
u_S_spike = synapse_mon.u_S[0][spk_index]
ax[3].vlines(synapse_mon.t[spk_index]/ms, np.zeros(nspikes),
             x_S_spike*u_S_spike/(1-u_S_spike))
pu.adjust_spines(ax[3], ['left', 'bottom'])
ax[3] . set(xlim=(0., duration/ms), ylim=(-0.01, 0.62),yticks=np.arange(0, 0.62, 0.2), xlabel='time (ms)', ylabel='$r_S$')
pu.adjust_ylabels(ax, x_offset=-0.20)
plt.show()
```
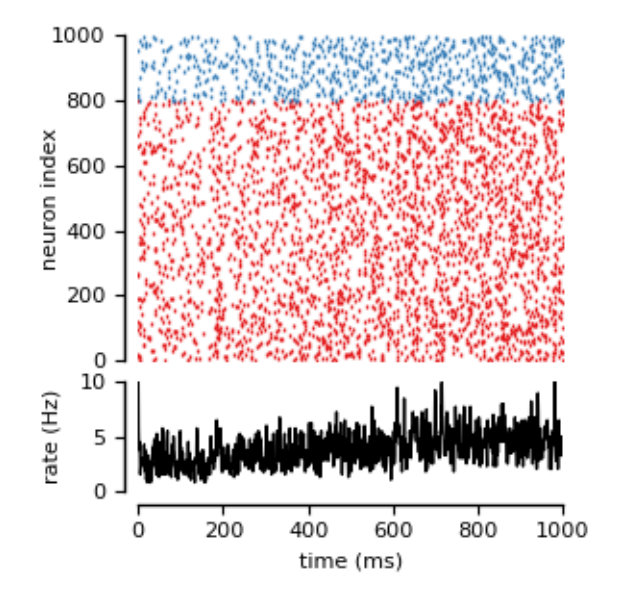

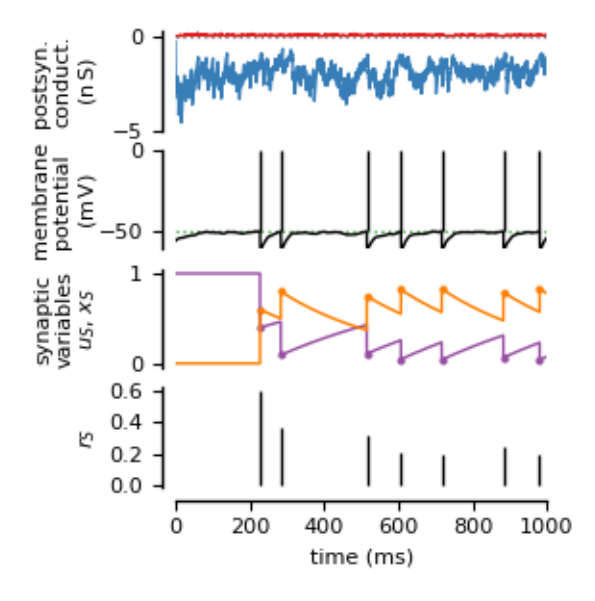

#### **5.13.2 Example: example\_2\_gchi\_astrocyte**

Modeling neuron-glia interactions with the Brian 2 simulator Marcel Stimberg, Dan F. M. Goodman, Romain Brette, Maurizio De Pittà bioRxiv 198366; doi: <https://doi.org/10.1101/198366>

Figure 2: Modeling of synaptically-activated astrocytes

Two astrocytes (one stochastic and the other deterministic) activated by synapses (connecting "dummy" groups of neurons) (see De Pitta' et al., 2009)

```
from brian2 import *
import plot_utils as pu
set_device('cpp_standalone', directory=None) # Use fast "C++ standalone mode"
seed(790824) # to get identical figures for repeated runs
################################################################################
# Model parameters
################################################################################
\# # General parameters<br>duration = 30*second
                              # Total simulation time
sim\_dt = 1*ms # Integrator/sampling step
### Neuron parameters
f_0 = 0.5*Hz # Spike rate of the "source" neurons
### Synapse parameters
rho_c = 0.001 # Synaptic vesicle-to-extracellular space volume ratio
Y_T = 500*mmolar # Total vesicular neurotransmitter concentration<br>Omega_c = 40/second # Neurotransmitter clearance rate
                              # Neurotransmitter clearance rate
### Astrocyte parameters
# --- Calcium fluxes
O_P = 0.9*umolar/second # Maximal Ca^2+ uptake rate by SERCAs
```

```
K_P = 0.1 * umolar # Ca2+ affinity of SERCAs<br>
C_T = 2 * umolar # Total cell free Ca^2+ com
C_T = 2*umolar \# Total cell free Ca^2+ content<br>
D = 0.18 \# ER-to-cytoplasm volume ratio
                              rho_A = 0.18 # ER-to-cytoplasm volume ratio
Omega_C = 6/ second \# Maximal rate of Ca^2+ release by IP_3Rs
Omega_L = 0.1/second # Maximal rate of Ca^2+ leak from the ER
# --- IP_3R kinectics
d_1 = 0.13*umolar # IP_3 binding affinity<br>d_2 = 1.05*umolar # Ca^2+ inactivation dis
                              # Ca^2+ inactivation dissociation constant
0_2 = 0.2/umolar/second # IP_3R binding rate for Ca^2+ inhibition
d_3 = 0.9434*umolar # IP_3 dissociation constant
d_5 = 0.08*umolar \# Ca^2+ activation dissociation constant
# --- Agonist-dependent IP_3 production
O_{\text{obeta}} = 5*umolar/second \# Maximal rate of IP_3 production by PLCbeta
O_N = 0.3/umolar/second # Agonist binding rate
Omega_N = 0.5/second # Maximal inactivation rate
K_KC = 0.5*umolar # Ca^2+ affinity of PKC
zeta = 10 \# Maximal reduction of receptor affinity by PKC
# --- IP_3 production
O_delta = 0.2 *umolar/second # Maximal rate of IP_3 production by PLCdelta
kappa_delta = 1.5 \times umolar # Inhibition constant of PLC_delta by IP_3<br>K_delta = 0.3 \timesumolar # Ca^2 + affinity of PLCdelta
                              # Ca^2+ affinity of PLCdelta
# --- IP_3 degradation
                              # Maximal rate of IP_3 degradation by IP-5P
K_D = 0.5*umolar K_D = 1*umolar # Ca^2+ affinity of IP3-3K<br>K_3K = 1*umolar # IP_3 affinity of IP_3-3K
                               # IP_3 affinity of IP_3-3K
O_3K = 4.5*umolar/second # Maximal rate of IP_3 degradation by IP_3-3K
# --- IP_3 external production
F_ex = 0.09*umolar/second # Maximal exogenous IP3 flow
I_Theta = 0.3*umolar # Threshold gradient for IP_3 diffusion<br>omega_I = 0.05*umolar # Scaling factor of diffusion
                              # Scaling factor of diffusion
################################################################################
# Model definition
################################################################################
defaultclock.dt = sim\_dt # Set the integration time
### "Neurons"
# (We are only interested in the activity of the synapse, so we replace the
# neurons by trivial "dummy" groups
# # Regular spiking neuron
source_neurons = NeuronGroup(1, 'dx/dt = f_0 : 1', threshold='x>1',
                              reset='x=0', method='euler')
## Dummy neuron
target\_neurons = NeuronGroup(1, '')### Synapses
# Our synapse model is trivial, we are only interested in its neurotransmitter
# release
synapses_eqs = 'dY_S/dt = -Omega_c * Y_S : mmolar (clock-driven)'
synapses_action = 'Y_S += rho_C * Y_T'synapses = Synapses(source_neurons, target_neurons,
                     model=synapses_eqs, on_pre=synapses_action,
                     method='exact')
synapses.connect()
### Astrocytes
# We are modelling two astrocytes, the first is deterministic while the second
```

```
# displays stochastic dynamics
astro_eqs = ''''# Fraction of activated astrocyte receptors:
dGamma_A/dt = 0 N * Y_S * (1 - Gamma_A) -Omega_N*(1 + zeta * C/(C + K_KC)) * Gamma_A : 1
# IP_3 dynamics:
dI/dt = J_beta + J_delta - J_3K - J_5P + J_ex : mmolar
J_beta = O_beta * Gamma_A : mmolar/second
J<sup>delta = 0<sup>d</sup>elta/(1 + I/kappa<sup>delta) *</sup></sup>
                             C**2/(C**2 + K_delta**2) : mmolar/second
J_3K = 0_3K * C**4/(C**4 + K_D**4) * I/(I + K_3K): mmolar/second<br>J_5P = Omega_5P*I : mmolar/second
J_5P = Omeqa_5P \star Idelta_I_bias = I - I_bias : mmolar
J_ex = -F_ex/2*(1 + tanh((abs(delta_I_bias) - I_Theta)/omega_I)) *sign(delta_I_bias) : mmolar/second
I_bias : mmolar (constant)
# Ca^2+-induced Ca^2+ release:
dC/dt = J_r + J_l - J_p : mmolar
# IP3R de-inactivation probability
dh/dt = (h_inf - h_clipped)/tau_h *(1 + noise*xi*tau_h*0.5) : 1
h<sup>1</sup> h clipped = clip(h, 0, 1) : 1
J_r = (Omega_C * m_inf**3 * h_clipped**3) *(C_T - (1 + rho_A) * C) : mmolar/second
J_l = \Omega_{\text{mega}} L * (C_l - (1 + \text{rho}_A) * C) : mmolar/second
J_p = O_p \times C \times 2 / (C \times 2 + K_p \times 2) : mmolar/second<br>m_inf = I/(I + d_1) \times C/(C + d_5) : 1
J_p = J_p = J_f \land J_p = J_f \land J_p = J_f \land J_p = J_f \land J_p = J_f \land J_p = J_p \land J_p = J_p \landh_{\text{inf}} = Q_2/(Q_2 + C) : 1
tau_h = 1/(0\_2 + (Q\_2 + C)) : second
Q_2 = d_2 \times (I + d_1) / (I + d_3) : mmolar
# Neurotransmitter concentration in the extracellular space
Y_S : mmolar
# Noise flag
noise : 1 (constant)
'''# Milstein integration method for the multiplicative noise
astrocytes = NeuronGroup(2, astro_eqs, method='milstein')
astrocytes.h = 0.9 # IP3Rs are initially mostly available for CICR
# The first astrocyte is deterministic ("zero noise"), the second stochastic
astrocytes.noise = [0, 1]# Connection between synapses and astrocytes (both astrocytes receive the
# same input from the synapse). Note that in this special case, where each
# astrocyte is only influenced by the neurotransmitter from a single synapse,
# the '(linked)' variable mechanism could be used instead. The mechanism used
# below is more general and can add the contribution of several synapses.
ecs_syn_to_astro = Synapses(synapses, astrocytes,
                                 'Y_S_post = Y_S_pre : mmolar (summed)')
ecs_syn_to_astro.connect()
################################################################################
# Monitors
################################################################################
astro_mon = StateMonitor(astrocytes, variables=['Gamma_A', 'C', 'h', 'I'],
                             record=True)
```

```
# Simulation run
run(duration, report='text')
# Analysis and plotting
from matplotlib.ticker import FormatStrFormatter
plt.style.use('figures.mplstyle')
# Plot Gamma A
fig, ax = plt.subplots(4, 1, figsize=(6.26894, 6.26894*0.66))ax[0].plot(astro_mon.t/second, astro_mon.Gamma_A.T)
ax[0].set(xlim=(0., duration/second), ylim=[-0.05, 1.02], ylicks=[0.0, 0.5, 1.0],ylabel=r'\ \Gamma_{A}$')
# Adjust axis
pu.adjust_spines(ax[0], ['left'])
# Plot I
ax[1].plot(astro_mon.t/second, astro_mon.I.T/umolar)
ax[1] . set (xlim=(0., duration/second), ylim=[-0.1, 5.0],yticks=arange(0.0, 5.1, 1., dtype=float),
       ylabel=r'sI\ ($\mu M$)')
ax[1].yaxis.set_major_formatter(FormatStrFormatter('%.1f'))
ax[1].legend(['deterministic', 'stochastic'], loc='upper left')
pu.adjust_spines(ax[1], ['left'])
# Plot C
ax[2].plot(astro_mon.t/second, astro_mon.C.T/umolar)
ax[2].set(xlim=(0., duration/second), ylim=[-0.1, 1.3],
       ylabel=r'sC$ ($\mu$ M$)')pu.adjust_spines(ax[2], ['left'])
# Plot h
ax[3].plot(astro_mon.t/second, astro_mon.h.T)
ax[3].set (xlim=(0., duration/second),
        ylim=[0.4, 1.02],
        ylabel='h', xlabel='time (\$s$)')pu.adjust_spines(ax[3], ['left', 'bottom'])
pu.adjust_ylabels(ax, x_offset = - 0.1)
plt.show()
```
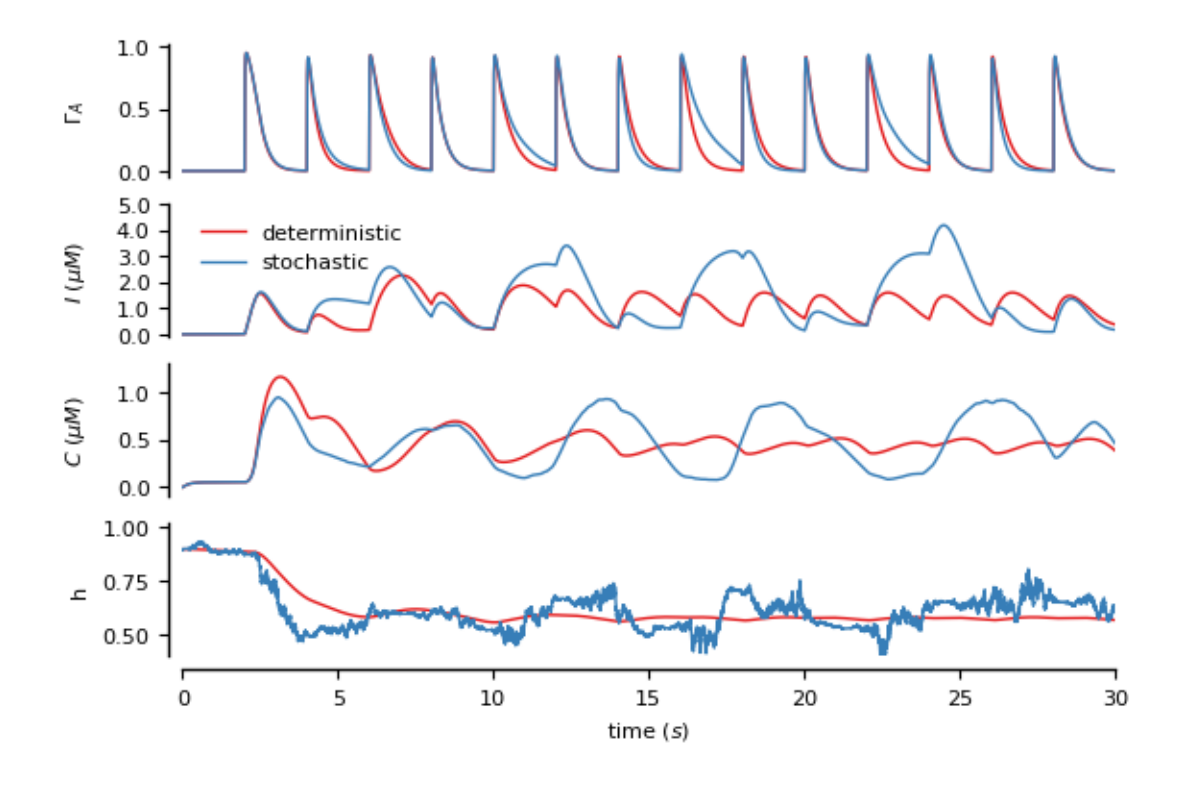

#### **5.13.3 Example: example\_3\_io\_synapse**

Modeling neuron-glia interactions with the Brian 2 simulator Marcel Stimberg, Dan F. M. Goodman, Romain Brette, Maurizio De Pittà bioRxiv 198366; doi: <https://doi.org/10.1101/198366>

Figure 3: Modeling of modulation of synaptic release by gliotransmission.

Three synapses: the first one without astrocyte, the remaining two respectively with open-loop and close-loop gliotransmission (see De Pitta' et al., 2011, 2016)

```
from brian2 import *
import plot_utils as pu
set_device('cpp_standalone', directory=None) # Use fast "C++ standalone mode"
################################################################################
# Model parameters
################################################################################
### General parameters
transient = 16.5*secondduration = transient + 600*ms # Total simulation time
sim\_dt = 1*ms # Integrator/sampling step
### Synapse parameters
rho_c = 0.005 # Synaptic vesicle-to-extracellular space volume ratio
Y_T = 500*mmolar \# Total vesicular neurotransmitter concentration<br>Omega_c = 40/second \# Neurotransmitter clearance rate
                                   # Neurotransmitter clearance rate
```
U\_0\_\_star = 0.6 <br>  $\#$  Resting synaptic release probability<br>  $0 \text{mega_f} = 3.33/\text{second}$  <br>  $\#$  Synaptic facilitation rate # Synaptic facilitation rate Omega $d = 2.0$ /second  $#$  Synaptic depression rate # --- Presynaptic receptors O\_G = 1.5/umolar/second # Agonist binding (activating) rate Omega\_G = 0.5/(60\*second) # Agonist release (deactivating) rate ### Astrocyte parameters # --- Calcium fluxes # Maximal Ca^2+ uptake rate by SERCAs<br># Ca2+ affinity of SERCAs  $O_P = 0.9*$ umolar/second<br>K\_P = 0.05 \* umolar<br>C\_T = 2\*umolar  $C_T = 2*$ umolar  $\#$  Total cell free Ca^2+ content<br>  $rho_A = 0.18$   $\#$  ER-to-cytoplasm volume ratio  $rho_A = 0.18$  #  $ER-to-cytoplasm volume ratio$ <br>Omega\_C = 6/second # Maximal rate of Ca^2+ release Omega\_C =  $6/$  second  $\#$  Maximal rate of Ca^2+ release by IP\_3Rs<br>Omega\_L =  $0.1/$  second  $\#$  Maximal rate of Ca^2+ leak from the ER # Maximal rate of Ca^2+ leak from the ER # --- IP\_3R kinectics  $d_1 = 0.13*$ umolar  $d_2 = 1.05*$ umolar # IP\_3 binding affinity<br> $d_3 = 1.05*$ umolar # Ca^2+ inactivation dis d\_2 = 1.05\*umolar <br> $\begin{array}{lll}\n d_2 & = & 1.05 \times 10^{-14} \\
 d_3 & = & 0.2 \times 10^{-14} \\
 d_4 & = & 1.07 \times 10^{-14} \\
 d_5 & = & 1.07 \times 10^{-14} \\
 d_6 & = & 1.07 \times 10^{-14} \\
 d_7 & = & 1.07 \times 10^{-14} \\
 d_8 & = & 1.07 \times 10^{-14} \\
 d_9 & = & 1.07 \times 10^{-14} \\
 d_1 & = & 1.07 \times 10^{-14} \\
 d_1 &$ # IP\_3R binding rate for Ca^2+ inhibition  $d_3 = 0.9434*$ umolar # IP\_3 dissociation constant<br>  $d_5 = 0.08*$ umolar # Ca^2+ activation dissociati # Ca^2+ activation dissociation constant # --- IP\_3 production O\_delta = 0.6\*umolar/second # Maximal rate of IP\_3 production by PLCdelta kappa\_delta =  $1.5*$  umolar # Inhibition constant of PLC\_delta by IP\_3 K\_delta =  $0.1*$ umolar #  $Ca^2+$  affinity of PLCdelta # --- IP\_3 degradation Omega\_5P =  $0.05$ /second  $#$  Maximal rate of IP\_3 degradation by IP-5P Vineya\_1 8.00, 2001...<br>
K\_D = 0.7\*umolar # Ca^2+ affinity of IP3-3K<br>
K\_3K = 1.0\*umolar # IP\_3 affinity of IP\_3-3K  $K_3K = 1.0*$ umolar # IP\_3 affinity of IP\_3-3K<br>O\_3K = 4.5\*umolar/second # Maximal rate of IP\_3 deg: # Maximal rate of IP\_3 degradation by IP\_3-3K  $#$  --- IP\_3 diffusion<br> $F\_ex = 2.0*$ umolar/second  $F\_ex = 2.0*$ umolar/second # Maximal exogenous IP3 flow<br>I\_Theta = 0.3\*umolar # Threshold gradient for IP\_3 # Threshold gradient for IP\_3 diffusion  $omega_1 = 0.05*$ umolar # Scaling factor of diffusion # --- Gliotransmitter release and time course  $C$ Theta =  $0.5*$ umolar  $\#$  Ca $2+$  threshold for exocytosis Omega\_A = 0.6/second # Gliotransmitter recycling rate  $U_A = 0.6$ <br>  $G_T = 200*mmolar$ <br>  $V_A = 0.6$ <br>  $V_B = 200*mmolar$ <br>  $V_B = 200*mmolar$ <br>  $V_B = 200*mmolar$ <br>  $V_B = 200*mmolar$ <br>  $V_B = 200*mmolar$ <br>  $V_B = 200*mmolar$ <br>  $V_B = 200*mmolar$ # Total vesicular gliotransmitter concentration rho\_e = 6.5e-4 # Astrocytic vesicle-to-extracellular volume ratio Omega\_e = 60/second # Gliotransmitter clearance rate  $alpha = 0.0$   $# Gliotransmission nature$ ################################################################################ # Model definition ################################################################################ defaultclock.dt =  $sim\_dt$  # Set the integration time  $###$  "Neurons" # We are only interested in the activity of the synapse, so we replace the # neurons by trivial "dummy" groups spikes =  $[0, 50, 100, 150, 200,$ 300, 310, 320, 330, 340, 350, 360, 370, 380, 390, 400]\*ms spikes += transient # allow for some initial transient source\_neurons = SpikeGeneratorGroup(1, np.zeros(len(spikes)), spikes) target\_neurons =  $NeuronGroup(1, '')$ ### Synapses

```
# Note that the synapse does not actually have any effect on the post-synaptic
# target
# Also note that for easier plotting we do not use the "event-driven" flag here,
# even though the value of u_S and x_S only needs to be updated on the arrival
# of a spike
synapses_eqs = '''
# Neurotransmitter
dY_S/dt = -0mega_c * Y_S : mmolar (clock-driven)
# Fraction of activated presynaptic receptors
dGamma_S/dt = 0_G * G_A * (1 - Gamma_S) -Omega_G * Gamma_S : 1 (clock-driven)
# Usage of releasable neurotransmitter per single action potential:
du_S/dt = -0mega_f * u_S : 1 (clock-driven)
# Fraction of synaptic neurotransmitter resources available:
dx_S/dt = \text{Omega}_d * (1 - x_S) : 1 (clock-driven)
# released synaptic neurotransmitter resources:
r_S : 1
# gliotransmitter concentration in the extracellular space:
G_A : mmolar
'''synapses_action = '''
U_0 = (1 - \text{Gamma}_s) * U_0 \text{star} + \text{alpha} * \text{Gamma}_su_S += U_0 * (1 - u_S)r_S = u_S \times x_Sx_S -= r_SY_S += rho_C \cdot Y_T \cdot r_S'''synapses = Synapses(source_neurons, target_neurons,
                  model=synapses_eqs, on_pre=synapses_action,
                  method='exact')
# We create three synapses, only the second and third ones are modulated by astrocytes
synapses.connect(True, n=3)
### Astrocytes
# The astrocyte emits gliotransmitter when its Ca^2+ concentration crosses
# a threshold
astro_eqs = '''
# IP_3 dynamics:
dI/dt = J_delta - J_3K - J_5P + J_ex : mmolar
J_delta = 0_delta/(1 + I/kappa_delta) * Cx*2/(Cx*2 + K_delta**2) : mmolar/second
J_3K = 0_3K * C**4/(C**4 + K_D**4) * I/(I + K_3K) : mmolar/second
J_5P = Omega_5P*I : mmolar/second
# Exogenous stimulation
delta_I_bias = I - I_bias : mmolar
J_ex = -F_ex/2*(1 + tanh((abs(delta_I_bias) - I_{thetaa})/omega_I)) *sign(delta_I_bias) : mmolar/second
I bias \qquad \qquad \qquad \text{if } \mathsf{R} : mmolar (constant)
# Ca^2+-induced Ca^2+ release:
dC/dt = (Omega_C c * m_inf**3 * h**3 + Omega_L) * (C_T - (1 + rho_A)*C) -O_P * C**2/(C**2 + K_P**2) : mmolar
dh/dt = (h_inf - h)/tau_h: 1 # IP3R de-inactivation probability
m_info = I/(I + d_1) * C/(C + d_5) : 1h_inf = Q_2/(Q_2 + C) : 1
tau_h = 1/(0\_2 \times (Q\_2 + C)) : second
Q_2 = d_2 \times (I + d_1) / (I + d_3) : mmolar
# Fraction of gliotransmitter resources available:
dx_A/dt = \text{Omega}_A * (1 - x_A) : 1
```

```
# gliotransmitter concentration in the extracellular space:
dG_A/dt = -\text{Omega}_e * G_A : mmolar
'''glio_release = '''
G_A += rho_e * G_T * U_A * X_Ax_A -= U_A * x_A'''# The following formulation makes sure that a "spike" is only triggered at the
# first threshold crossing -- the astrocyte is considered "refractory" (i.e.,
# not allowed to trigger another event) as long as the Ca2+ concentration
# remains above threshold
# The gliotransmitter release happens when the threshold is crossed, in Brian
# terms it can therefore be considered a "reset"
astrocyte = NeuronGroup(2, astro_eqs,
                        threshold='C>C_Theta',
                        refractory='C>C_Theta',
                        reset=glio_release,
                        method='rk4')
# Different length of stimulation
astrocyte.x_A = 1.0astrocyte.h = 0.9astrocyte. I = 0.4*umolar
astrocyte. I_bias = np.asarray([0.8, 1.25])*umolar
# Connection between astrocytes and the second synapse. Note that in this
# special case, where the synapse is only influenced by the gliotransmitter from
# a single astrocyte, the '(linked)' variable mechanism could be used instead.
# The mechanism used below is more general and can add the contribution of
# several astrocytes
ecs_astro_to_syn = Synapses(astrocyte, synapses,
                            'G_A_post = G_A_pre : mmolar (summed)')
# Connect second and third synapse to a different astrocyte
ecs_astro_to_syn.connect(j='i+1')
################################################################################
# Monitors
################################################################################
# Note that we cannot use "record=True" for synapses in C++ standalone mode --
# the StateMonitor needs to know the number of elements to record from during
# its initialization, but in C++ standalone mode, no synapses have been created
# yet. We therefore explicitly state to record from the three synapses.
syn_mon = StateMonitor(synapses, variables=['u_S', 'x_S', 'r_S', 'Y_S'],
                       record=[0, 1, 2])
ast_mon = StateMonitor(astrocyte, variables=['C', 'G_A'], record=True)
################################################################################
# Simulation run
################################################################################
run(duration, report='text')
################################################################################
# Analysis and plotting
################################################################################
from matplotlib import cycler
plt.style.use('figures.mplstyle')
fig, ax = plt.subplots(nrows=7, ncols=1, figsize=(6.26894, 6.26894 * 1.2),gridspec_kw={'height_ratios': [3, 2, 1, 1, 3, 3, 3],
```

```
'top': 0.98, 'bottom': 0.08,
                                    'left': 0.15, 'right': 0.95})
## Ca^2+ traces of the two astrocytes
ax[0].plot((ast_mon.t-transient)/second, ast_mon.C[0]/umolar, '-', color='C2')
ax[0].plot((ast_mon.t-transient)/second, ast_mon.C[1]/umolar, '-', color='C3')
## Add threshold for gliotransmitter release
ax[0].plot(np.asarray([-transient/second,0.0]),
           np.asarray([C_Theta,C_Theta])/umolar, ':', color='gray')
ax[0].set(xlim=[-transient/second, 0.0], yticks=[0., 0.4, 0.8, 1.2],
          ylabel=r'$C$ ($\mu$M)')
pu.adjust_spines(ax[0], ['left'])
## Gliotransmitter concentration in the extracellular space
ax[1].plot((ast_mon.t-transient)/second, ast_mon.G_A[0]/umolar, '-', color='C2')
ax[1].plot((ast_mon.t-transient)/second, ast_mon.G_A[1]/umolar, '-', color='C3')
ax[1].set(yticks=[0., 50., 100.], xlim=[-transient/second, 0.0],
          xlabel='time (s)', ylabel=r'$G_A$ ($\mu$M)')
pu.adjust_spines(ax[1], ['left', 'bottom'])
## Turn off one axis to display x-labeling of ax[1] correctly
ax[2].axis('off')
## Synaptic stimulation
ax[3].vlines((spikes-transient)/ms, 0, 1, clip_on=False)
ax[3].set(xlim=(0, (duration-transient)/ms))
ax[3].axis('off')
## Synaptic variables
# Use a custom cycle that uses black as the first color
prop_cycle = cycler(color='k').concat(matplotlib.rcParams['axes.prop_cycle'][2:])
ax[4] . set(xlim=(0, (duration-transient)/ms), ylim=[0., 1.]yticks=np.arange(0, 1.1, .25), ylabel='$u_S$',
          prop_cycle=prop_cycle)
ax[4].plot((syn_mon.t-transient)/ms, syn_mon.u_S.T)
pu.adjust_spines(ax[4], ['left'])
ax[5].set(xlim=(0, (duration-transient)/ms), ylim=[-0.05, 1.],
          yticks=np.arange(0,1.1,.25), ylabel='$x_S$',
          prop_cycle=prop_cycle)
ax[5].plot((syn_mon.t-transient)/ms, syn_mon.x_S.T)
pu.adjust_spines(ax[5], ['left'])
ax[6] . set(xlim=(0, (duration-transient)/ms), ylim=(-5., 1500),xticks=np.arange(0, (duration-transient)/ms, 100), xlabel='time (ms)',
          yticks=[0, 500, 1000, 1500], ylabel=r'$Y_S$ ($\mu$M)',
          prop_cycle=prop_cycle)
ax[6].plot((syn_mon.t-transient)/ms, syn_mon.Y_S.T/umolar)
ax[6].legend(['no gliotransmission',
              'weak gliotransmission',
              'stronger gliotransmission'], loc='upper right')
pu.adjust_spines(ax[6], ['left', 'bottom'])
pu.adjust_ylabels(ax, x_offset=-0.11)
plt.show()
```
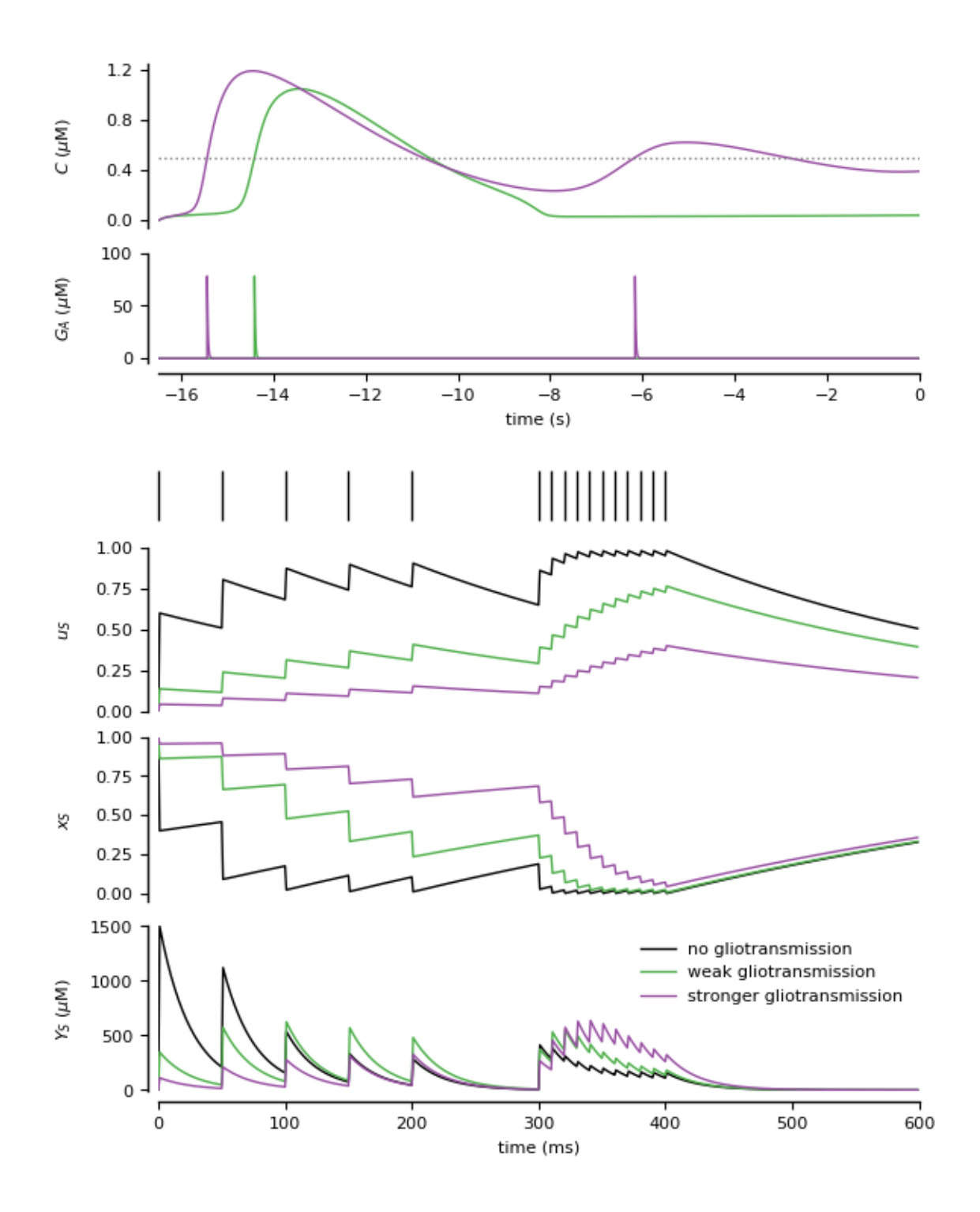

# **5.13.4 Example: example\_4\_rsmean**

Modeling neuron-glia interactions with the Brian 2 simulator Marcel Stimberg, Dan F. M. Goodman, Romain Brette, Maurizio De Pittà bioRxiv 198366; doi: <https://doi.org/10.1101/198366>

Figure 4C: Closed-loop gliotransmission.

I/O curves in terms average per-spike release vs. rate of stimulation for three synapses: one without gliotransmission, and the other two with open- and close-loop gliotransmssion.

```
from brian2 import *
import plot_utils as pu
set_device('cpp_standalone', directory=None) # Use fast "C++ standalone mode"
seed(1929) # to get identical figures for repeated runs
################################################################################
# Model parameters
################################################################################
### General parameters
N_synapses = 100
N_astro = 2transient = 15*secondduration = transient + 180*second # Total simulation time
sim_d t = 1*ms # Integrator/sampling step### Neuron parameters
# ### Synapse parameters
### Synapse parameters
rho_c = 0.005 # Synaptic vesicle-to-extracellular space volume ratio
Y_T = 500*mmolar # Total vesicular neurotransmitter concentration
Omega_c = 40/second # Neurotransmitter clearance rate
U_0__star = 0.6 \# Resting synaptic release probability
Omega_f = 3.33/second # Synaptic facilitation rate
Omega_d = 2.0/second # Synaptic depression rate
# --- Presynaptic receptors
O_G = 1.5/umolar/second # Agonist binding (activating) rate
Omega<sub>-G</sub> = 0.5/(60*second) # Agonist release (deactivating) rate
### Astrocyte parameters
# --- Calcium fluxes
O_P = 0.9*umolar/second # Maximal Ca^2+ uptake rate by SERCAs
K_P = 0.05 * umolar # Ca2+ affinity of SERCAs
C_T = 2*umolar \# Total cell free Ca^2+ content
rho_A = 0.18 # ER-to-cytoplasm volume ratio
Omega_C = 6/second \# Maximal rate of Ca^2+ release by IP_3Rs
Omega_L = 0.1/second # Maximal rate of Ca^2+ leak from the ER
# --- IP_3R kinectics<br>d_1 = 0.13*umolar<br>d_2 = 1.05*umolar
                         # IP_3 binding affinity
                         # Ca^2+ inactivation dissociation constant
0_2 = 0.2/umolar/second # IP_3R binding rate for Ca^2+1 inhibition
d_3 = 0.9434*umolar # IP_3 dissociation constant
d_5 = 0.08*umolar # Ca^2+ activation dissociation constant
# --- IP_3 production
# --- Agonist-dependent IP_3 production
O_beta = 3.2*umolar/second # Maximal rate of IP_3 production by PLCbeta
O_N = 0.3/umolar/second # Agonist binding rate<br>
Omega_N = 0.5/second # Maximal inactivation
                          # Maximal inactivation rate
Umega_N - 0.5*umolar # Ca<sup>^2+</sup> affinity of PKC
zeta = 10 # Maximal reduction of receptor affinity by PKC
# --- Endogenous IP3 production
O_delta = 0.6*umolar/second # Maximal rate of IP_3 production by PLCdelta
kappa_delta = 1.5* umolar # Inhibition constant of PLC_delta by IP_3
K_delta = 0.1*umolar # Ca^2+ affinity of PLCdelta
```
```
# --- IP_3 degradation
Omega_5P = 0.05/second # Maximal rate of IP_3 degradation by IP-5P
K_D = 0.7*umolar # Ca^2+ affinity of IP3-3K<br>
K 3K = 1.0*umolar # IP 3 affinity of IP_3-3K
                           # IP_3 affinity of IP_3-3K
O_3K = 4.5*umolar/second # Maximal rate of IP_3 degradation by IP_3-3K
# --- IP_3 diffusion
F\_ex = 2.0*umolar/second # Maximal exogenous IP3 flow<br>I Theta = 0.3*umolar # Threshold gradient for IP
                           # Threshold gradient for IP_3 diffusion
omegaI = 0.05*umolar # Scaling factor of diffusion
# --- Gliotransmitter release and time course
C_Theta = 0.5*umolar # Ca^2+ threshold for exocytosis
Omega_A = 0.6/second # Gliotransmitter recycling rate
U_A = 0.6 \# Gliotransmitter release probability
G_T = 200*mmolar # Total vesicular gliotransmitter concentration
rho_e = 6.5e-4 # Astrocytic vesicle-to-extracellular volume ratio
Omega_e = 60/second # Gliotransmitter clearance rate
alpha = 0.0 # Gliotransmission nature################################################################################
# Model definition
################################################################################
defaultclock.dt = sim dt # Set the integration time
f_value = np.logspace(-1, 2, N_synapses)*Hzsource_neurons = PoissonGroup(N_synapses, rates=f_vals)
target_neurons = NeuronGroup(N_synapses, '')
### Synapses
# Note that the synapse does not actually have any effect on the post-synaptic
# target
# Also note that for easier plotting we do not use the "event-driven" flag here,
# even though the value of u_S and x_S only needs to be updated on the arrival
# of a spike
synapses_eqs = '''
# Neurotransmitter
dY S/dt = -Omega c * Y S : mmolar (clock-driven)
# Fraction of activated presynaptic receptors
dGamma_S/dt = 0_G * G_A * (1 - Gamma_S) - Omega_G * Gamma_S : 1 (clock-driven)# Usage of releasable neurotransmitter per single action potential:
du_S/dt = -0mega_f * u_S : 1 (event-driven)
# Fraction of synaptic neurotransmitter resources available for release:
dx_S/dt = \text{Omega}_d * (1 - x_S) : 1 (event-driven)
r_S : 1 # released synaptic neurotransmitter resources
G_A : mmolar # gliotransmitter concentration in the extracellular space
'''synapses_action = '''
U_0 = (1 - \text{Gamma}_s) * U_0 \text{star} + \text{alpha} * \text{Gamma}_su_S += U_0 \star (1 - u_S)
r S = u S * x S
x_S -= r_SY_S += rho_C * Y_T * r_S'''synapses = Synapses(source_neurons, target_neurons,
                    model=synapses_eqs, on_pre=synapses_action,
                    method='exact')
# We create three synapses per connection: only the first two are modulated by
# the astrocyte however. Note that we could also create three synapses per
# connection with a single connect call by using connect(j='i', n=3), but this
```

```
# would create synapses arranged differently (synapses connection pairs
# (0, 0), (0, 0), (0, 0), (1, 1), (1, 1), (1, 1), ..., instead of
# connections (0, 0), (1, 1), ..., (0, 0), (1, 1), ..., (0, 0), (1, 1), ...)
# making the later connection descriptions more complicated.
synapses.connect(j='i') # closed-loop modulation
synapses.connect(j='i') # open modulation
synapses.connect(j='i') # no modulation
synapses.x_S = 1.0### Astrocytes
# The astrocyte emits gliotransmitter when its Ca^2+ concentration crosses
# a threshold
astro_eqs = '''
# Fraction of activated astrocyte receptors:
dGamma_A/dt = 0 N * Y_S * (1 - Gamma_A) -Omega_N*(1 + zeta * C/(C + K_KC)) * Gamma_A : 1
# IP_3 dynamics:
dI/dt = J_beta + J_delta - J_3K - J_5P + J_ex : mmolar
J_beta = O_beta * Gamma_A : mmolar/second
J<sup>del</sup> = 0<sup>del</sup> /(1 + I/kappa<sup>del</sup> *C**2/(C**2 + K_{delt}*) : mmolar/second<br>+ K_D**4) * I/(I + K_3K) : mmolar/second
J_3K = 0_3K * C**4/(C**4 + K_D**4) * I/(I + K_3K)J_5P = Omega_5P*I : mmolar/second
delta_ILeta I bias = I - I_bias : mmolar
J_ex = -F_ex/2*(1 + tanh((abs(delta_I_bias) - I_Theta)/omega_I)) *sign(delta_I_bias) : mmolar/second
I_bias : mmolar (constant)
# Ca^2+-induced Ca^2+ release:
dC/dt = (Omega_C \cdot m_inf**3 \cdot h**3 + Omega_L) \cdot (C_T - (1 + rho_A)*C) -O_P * C**2/(C**2 + K_P**2) : mmolar
dh/dt = (h_inf - h)/tau_h : 1 # IP3R de-inactivation probability
m_info = I/(I + d_1) * C/(C + d_5) :: 1h_inf = Q_2/(Q_2 + C) : 1
tau h = 1/(0.2 * (0.2 + C)) : second
Q_2 = d_2 \times (I + d_1) / (I + d_3) : mmolar
# Fraction of gliotransmitter resources available for release
dx_A/dt = OmegaA * (1 - x_A) : 1# gliotransmitter concentration in the extracellular space
dG_A/dt = -0mega_e*G_A : mmolar
# Neurotransmitter concentration in the extracellular space
Y_S : mmolar
'''glio_release = '''
G_A += rho_e * G_T \times U_A \times X_Ax_A -= U_A * x_A'''astrocyte = NeuronGroup(N_astro*N_synapses, astro_eqs,
                      # The following formulation makes sure that a "spike" is
                       # only triggered at the first threshold crossing
                      threshold='C>C_Theta',
                      refractory='C>C_Theta',
                      # The gliotransmitter release happens when the threshold
                      # is crossed, in Brian terms it can therefore be
                      # considered a "reset"
                      reset=glio_release,
```

```
method='rk4')
astrocyte.h = 0.9astrocyte.x A = 1.0# Only the second group of N_synapses astrocytes are activated by external stimulation
astrocyte. I_bias = (np.r_{n}r_{n} (N_synapses), np.ones (N_synapses)]) *1.0*umolar
## Connections
ecs_syn_to_astro = Synapses(synapses, astrocyte,
                            'Y_S_post = Y_S_pre : mmolar (summed)')
# Connect the first N_synapses synapses--astrocyte pairs
ecs_syn_to_astro.connect(j='i if i < N synapses')
ecs_astro_to_syn = Synapses(astrocyte, synapses,
                            'G_A_post = G_A_pre : mmolar (summed)')
# Connect the first N_synapses astrocytes--pairs
# (closed-loop configuration)
ecs_astro_to_syn.connect(j='i if i < N_synapses')
# Connect the second N_synapses astrocyte--synapses pairs
# (open-loop configuration)
ecs_astro_to_syn.connect(j='i if i >= N_synapses and i < 2*N_synapses')
################################################################################
# Monitors
################################################################################
syn_mon = StateMonitor(synapses, 'r_S',
                       record=np.arange(N_synapses*(N_astro+1)))
################################################################################
# Simulation run
################################################################################
run(duration, report='text')
################################################################################
# Analysis and plotting
################################################################################
plt.style.use('figures.mplstyle')
fig, ax = plt.subplots(nrows=4, ncols=1, figsize=(3.07, 3.07*1.33), sharex=False,
                       gridspec_kw={'height_ratios': [1, 3, 3, 3],
                                     'top': 0.98, 'bottom': 0.12,
                                    'left': 0.22, 'right': 0.93})
## Turn off one axis to display accordingly to the other figure in example_4_synrel.py
ax[0].axis('off')
ax[1].errorbar(f_vals/Hz, np.mean(syn_mon.r_S[2*N_synapses:], axis=1),
               np.std(syn_mon.r_S[2*N_synapses:], axis=1),
               fmt='o', color='black', lw=0.5)
ax[1].set(xlim=(0.08, 100), xscale='log',
          ylim=(0., 0.7),
          ylabel=r'$\langle r_S \rangle$')
pu.adjust_spines(ax[1], ['left'])
ax[2].errorbar(f_vals/Hz, np.mean(syn_mon.r_S[N_synapses:2*N_synapses], axis=1),
               np.std(syn_mon.r_S[N_synapses:2*N_synapses], axis=1),
               fmt='o', color='C2', lw=0.5)ax[2].set(xlim=(0.08, 100), xscale='log',
          ylim=(0., 0.2), ylabel=r'$\langle r_S \rangle$')
```

```
pu.adjust_spines(ax[2], ['left'])
ax[3].errorbar(f_vals/Hz, np.mean(syn_mon.r_S[:N_synapses], axis=1),
               np.std(syn_mon.r_S[:N_synapses], axis=1),
               fmt='o', color='C3', lw=0.5)ax[3] . set(xlim=(0.08, 100), xticks=np.logpace(-1, 2, 4), xscale='log'ylim=(0., 0.7), xlabel='input frequency (Hz)',
          ylabel=r'$\langle r_S \rangle$')
ax[3].xaxis.set_major_formatter(ScalarFormatter())
pu.adjust_spines(ax[3], ['left', 'bottom'])
pu.adjust_ylabels(ax, x_offset=-0.2)
plt.show()
```
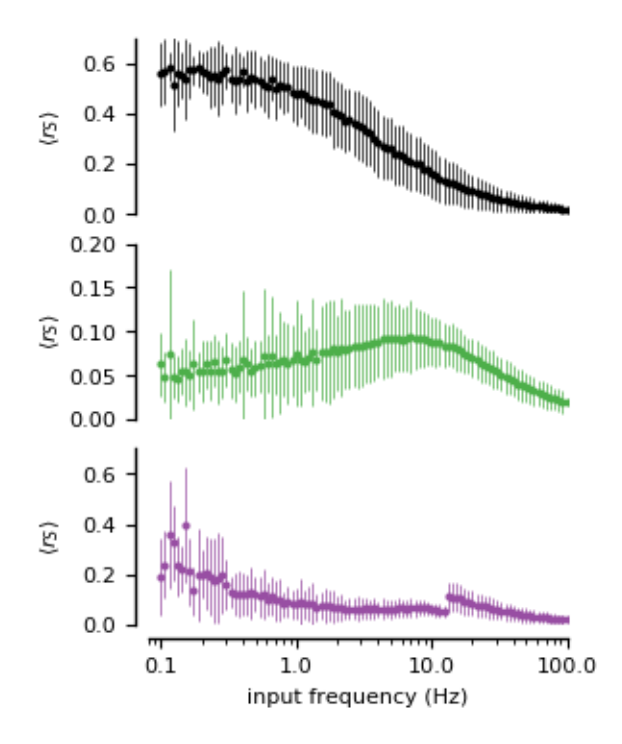

## **5.13.5 Example: example\_4\_synrel**

Modeling neuron-glia interactions with the Brian 2 simulator Marcel Stimberg, Dan F. M. Goodman, Romain Brette, Maurizio De Pittà bioRxiv 198366; doi: <https://doi.org/10.1101/198366>

Figure 4B: Closed-loop gliotransmission.

Extracellular neurotransmitter concentration (averaged across 500 synapses) for three step increases of the presynaptic rate, for three synapses: one without gliotransmission, and the other two with open- and close-loop gliotransmssion.

```
from brian2 import *
import plot_utils as pu
```

```
set_device('cpp_standalone', directory=None) # Use fast "C++ standalone mode"
seed(16283) # to get identical figures for repeated runs
################################################################################
# Model parameters
################################################################################
### General parameters
N_synapses = 500
N_astro = 2duration = 20*second # Total simulation time
sim\ dt = 1*ms # Integrator/sampling step
### Neuron parameters
# ### Synapse parameters
\# # Synapse parameters<br>rho_c = 0.005
                              # Synaptic vesicle-to-extracellular space volume ratio
Y_T = 500*mmolar # Total vesicular neurotransmitter concentration
Omega_c = 40/second # Neurotransmitter clearance rate
U_0 star = 0.6 \# Resting synaptic release probability
Omega_f = 3.33/\text{second} # Synaptic facilitation rate<br>Omega_d = 2.0/\text{second} # Synaptic depression rate
                              # Synaptic depression rate
# --- Presynaptic receptors
O_G = 1.5/umolar/second # Agonist binding (activating) rate
Omega_G = 0.5/(60*second) # Agonist release (deactivating) rate
### Astrocyte parameters
# --- Calcium fluxes
O_P = 0.9*umolar/second # Maximal Ca^2+ uptake rate by SERCAs<br>K_P = 0.05 * umolar # Ca2+ affinity of SERCAs
K_P = 0.05 * umolar<br>C_T = 2* umolar
                              # Total cell free Ca^2+ content
rho_A = 0.18 # ER-to-cytoplasm volume ratioOmega_C = 6/second # Maximal rate of Ca^2+ release by IP_3Rs<br>Omega_L = 0.1/second # Maximal rate of Ca^2+ leak from the ER
                              # Maximal rate of Ca^2+ leak from the ER
# --- IP_3R kinectics
d_1 = 0.13*umolar # IP_3 binding affinity
d_2 = 1.05*umolar \# Ca^2+ inactivation dissociation constant
0_2 = 0.2/umolar/second # IP_3R binding rate for Ca^2+1 inhibition
d_3 = 0.9434*umolar # IP_3 dissociation constant<br>d_5 = 0.08*umolar # Ca^2+ activation dissociation
                               # Ca^2+ activation dissociation constant
# --- IP_3 production
# --- Agonist-dependent IP_3 production
O_beta = 3.2*umolar/second # Maximal rate of IP_3 production by PLCbeta
O_N = 0.3/umolar/second # Agonist binding rate
Omega_N = 0.5/second # Maximal inactivation rate
K_KC = 0.5*umolar \# Ca^2 + affinity of PKC<br>zeta = 10 \# Maximal reduction of 1# Maximal reduction of receptor affinity by PKC
# --- Endogenous IP3 production
O_delta = 0.6*umolar/second # Maximal rate of IP_3 production by PLCdelta
kappa_delta = 1.5* umolar # Inhibition constant of PLC_delta by IP_3 K_delta = 0.1*umolar # Ca^2 + affinity of PLCdelta
                              # Ca^2+ affinity of PLCdelta
# --- IP_3 diffusion
F = 2*umolar/second # GJC IP_3 permeability<br>
I_Theta = 0.3*umolar # Threshold gradient for
I_Theta = 0.3*umolar # Threshold gradient for IP_3 diffusion<br>omega_I = 0.05*umolar # Scaling factor of diffusion
                              # Scaling factor of diffusion
# --- IP_3 degradation
Omega_5P = 0.05/second # Maximal rate of IP_3 degradation by IP-5P
```

```
K_D = 0.7*umolar # Ca^2 + affinity of IP3-3KK_3K = 1.0*umolar # IP_3 affinity of IP_3-3K
O_3K = 4.5*umolar/second # Maximal rate of IP_3 degradation by IP_3-3K
# --- IP_3 diffusion
F_ex = 2.0*umolar/second # Maximal exogenous IP3 flow
I_Theta = 0.3*umolar # Threshold gradient for IP_3 diffusion
omega_1 = 0.05*umolar # Scaling factor of diffusion
# --- Gliotransmitter release and time course
CTheta = 0.5*umolar # Ca^2+ threshold for exocytosis
Omega_A = 0.6/second # Gliotransmitter recycling rate
U_A = 0.6 \# Gliotransmitter release probability
G_T = 200*mmolar # Total vesicular gliotransmitter concentration<br>
rho_e = 6.5e-4 # Astrocytic vesicle-to-extracellular volume ray
                            # Astrocytic vesicle-to-extracellular volume ratio
Omega_e = 60/second # Gliotransmitter clearance rate
alpha = 0.0 # Gliotransmission nature################################################################################
# Model definition
################################################################################
defaultclock.dt = sim\_dt # Set the integration time
# ### "Neurons"
rate_in = TimedArray([0.011, 0.11, 1.1, 11] * Hz, dt=5*second)
source_neurons = PoissonGroup(N_synapses, rates='rate_in(t)')
target_neurons = NeuronGroup(N_synapses, '')
### Synapses
# Note that the synapse does not actually have any effect on the post-synaptic
# target
# Also note that for easier plotting we do not use the "event-driven" flag here,
# even though the value of u_S and x_S only needs to be updated on the arrival
# of a spike
synapses_eqs = '''
# Neurotransmitter
dY_S/dt = -0mega_c * Y_S : mmolar (clock-driven)
# Fraction of activated presynaptic receptors
dGamma_S/dt = 0_G \star G_A \star (1 - Gamma_S) - Omega_G \star Gamma_S : 1 (clock-driven)# Usage of releasable neurotransmitter per single action potential:
du_S/dt = -0mega_f * u_S : 1 (event-driven)
# Fraction of synaptic neurotransmitter resources available for release:
dx_S/dt = Omegad * (1 - x_S) : 1 (event-driven)
r_S : 1 # released synaptic neurotransmitter resources
G_A : mmolar # gliotransmitter concentration in the extracellular space
'''synapses_action = '''
U_0 = (1 - \text{Gamma}_s) * U_0 \text{star} + \text{alpha} * \text{Gamma}_su_S += U_0 \star (1 - u_S)
r_S = u_S \times x_Sx_S -= r_SY_S += rho_c * Y_T * r_S
'''synapses = Synapses(source_neurons, target_neurons,
                   model=synapses_eqs, on_pre=synapses_action,
                   method='exact')
# We create three synapses per connection: only the first two are modulated by
# the astrocyte however. Note that we could also create three synapses per
# connection with a single connect call by using connect(j='i', n=3), but this
# would create synapses arranged differently (synapses connection pairs
```

```
\# (0, 0), (0, 0), (0, 0), (1, 1), (1, 1), (1, 1), \ldots, instead of
# connections (0, 0), (1, 1), ..., (0, 0), (1, 1), ..., (0, 0), (1, 1), ...)
# making the later connection descriptions more complicated.
synapses.connect(j='i') # closed-loop modulation
synapses.connect(j='i') # open modulation
synapses.connect(j=1') # no modulation
synapses.x_S = 1.0### Astrocytes
# The astrocyte emits gliotransmitter when its Ca^2+ concentration crosses
# a threshold
astro_eqs = '''
# Fraction of activated astrocyte receptors:
dGamma_A/dt = 0 N \times Y_S \times (1 - \text{Gamma_A}) -Omega_N*(1 + zeta * C/(C + K_KC)) * Gamma_A : 1
# IP_3 dynamics:
dI/dt = J_beta + J_delta - J_3K - J_5P + J_ex : mmolar
J_beta = O_beta * Gamma_A : mmolar/second
J<sup>d</sup>elta = 0<sup>d</sup>elta/(1 + I/kappa<sup>delta) *</sup>
                        C***2/(C***2 + K_{del}t^2) : mmolar/second
J_3K = 0_3K \times C \times 4/(C \times 4 + K_D \times 4) \times I/(I + K_3K) : mmolar/second<br>J_5P = Omega_5P \star I : mmolar/second
J_5P = Omega_5P \star Idelta_I_bias = I - I_bias : mmolar
J_ex = -F_ex/2*(1 + tanh((abs(delta_I_bias) - I_Theta)/omega_I)) *sign(delta_I_bias) : mmolar/second
I_bias : mmolar (constant) \cdot mmolar (constant)
# Ca^2+-induced Ca^2+ release:
dC/dt = (Omega_C \times m_infx*3 \times h**3 + Omega_L) \times (C_T - (1 + rho_A)*C) -O_P * C**2/(C**2 + K_P**2) : mmolar
dh/dt = (h_inf - h)/tau_h : 1 # IP3R de-inactivation probability
m_info = I/(I + d_1) * C/(C + d_5) :: 1h_inf = Q_2/(Q_2 + C) : 1
tau_h = 1/(0.2 * (0.2 + C)) : second
Q_2 = d_2 * (I + d_1) / (I + d_3) : mmolar
# Fraction of gliotransmitter resources available for release
dx_A/dt = \text{Omega}_A * (1 - x_A) : 1# gliotransmitter concentration in the extracellular space
dG_A/dt = -0mega_e*G_A : mmolar
# Neurotransmitter concentration in the extracellular space
Y_S : mmolar
'''glio_release = '''
G_A += rho_e * G_T * U_A * X_Ax_A -= U_A * x_AT + T
astrocyte = NeuronGroup(N_astro*N_synapses, astro_eq,# The following formulation makes sure that a "spike" is
                        # only triggered at the first threshold crossing
                       threshold='C>C_Theta',
                       refractory='C>C_Theta',
                       # The gliotransmitter release happens when the threshold
                       # is crossed, in Brian terms it can therefore be
                       # considered a "reset"
                       reset=glio_release,
                       method='rk4')
```

```
astrocyte.h = 0.9astrocyte.x_A = 1.0# Only the second group of N synapses astrocytes are activated by external stimulation
astrocyte. I_bias = (np.r_{n}r_{n} (N_synapses), np.ones(N_synapses)]) *1.0*umolar
## Connections
ecs_syn_to_astro = Synapses(synapses, astrocyte,
                            'Y_S_post = Y_S_pre : mmolar (summed)')
# Connect the first N_synapses synapses--astrocyte pairs
ecs_syn_to_astro.connect(j='i if i < N_synapses')
ecs_astro_to_syn = Synapses(astrocyte, synapses,
                            'G A post = G A pre : mmolar (summed)')
# Connect the first N_synapses astrocytes--pairs (closed-loop)
ecs_astro_to_syn.connect(j='i if i < N_synapses')
# Connect the second N_synapses astrocyte--synapses pairs (open-loop)
ecs_astro_to_syn.connect(j='i if i >= N_synapses and i < 2*N_synapses')
################################################################################
# Monitors
################################################################################
syn_mon = StateMonitor(synapses, 'Y_S',
                       record=np.arange(N_synapses*(N_astro+1)), dt=10*ms)
################################################################################
# Simulation run
################################################################################
run(duration, report='text')
################################################################################
# Analysis and plotting
################################################################################
plt.style.use('figures.mplstyle')
fig, ax = plt.subplots(nrows=4, ncols=1, figsize=(3.07, 3.07*1.33),
                       sharex=False,
                       gridspec_kw={'height_ratios': [1, 3, 3, 3],
                                    'top': 0.98, 'bottom': 0.12,
                                    'left': 0.24, 'right': 0.95})
ax[0].semilogy(syn_mon.t/second, rate_in(syn_mon.t), '-', color='black')
ax[0].set(xlim=(0, duration/second), ylim=(0.01, 12),
          yticks=[0.01, 0.1, 1, 10], ylabel=r'$\nu_{in}$ (Hz)')
ax[0].yaxis.set_major_formatter(ScalarFormatter())
pu.adjust_spines(ax[0], ['left'])
ax[1].plot(syn_mon.t/second,
           np.mean(syn_mon.Y_S[2*N_synapses:]/umolar, axis=0),
           '-', color='black')
ax[1].set(xlim=(0, duration/second), ylim=(-5, 260),
          yticks=np.arange(0, 260, 50),
          ylabel=r'$\langle Y_S \rangle$ ($\mu$M)')
ax[1].legend(['no gliotransmission'], loc='upper left')
pu.adjust_spines(ax[1], ['left'])
ax[2].plot(syn_mon.t/second,
           np.mean(syn_mon.Y_S[N_synapses:2*N_synapses]/umolar, axis=0),
           '-', color='C2')
ax[2] . set(xlim=(0, duration/second), ylim=(-3, 150),yticks=np.arange(0, 151, 25),
```

```
ylabel=r'$\langle Y_S \rangle$ ($\mu$M)')
ax[2].legend(['open-loop gliotransmission'], loc='upper left')
pu.adjust_spines(ax[2], ['left'])
ax[3].plot(syn_mon.t/second,
           np.mean(syn_mon.Y_S[:N_synapses]/umolar, axis=0),
           '-', color='C3')
ax[3].set(xlim=(0, duration/second), ylim=(-2, 150),
          xticks=np.arange(0., duration/second+1, 5.0),
          yticks=np.arange(0, 151, 25),
          xlabel='time (s)', ylabel=r'$\langle Y_S \rangle$ ($\mu$M)')
ax[3].legend(['closed-loop gliotransmission'], loc='upper left')
pu.adjust_spines(ax[3], ['left', 'bottom'])
pu.adjust_ylabels(ax, x_offset=-0.22)
plt.show()
```
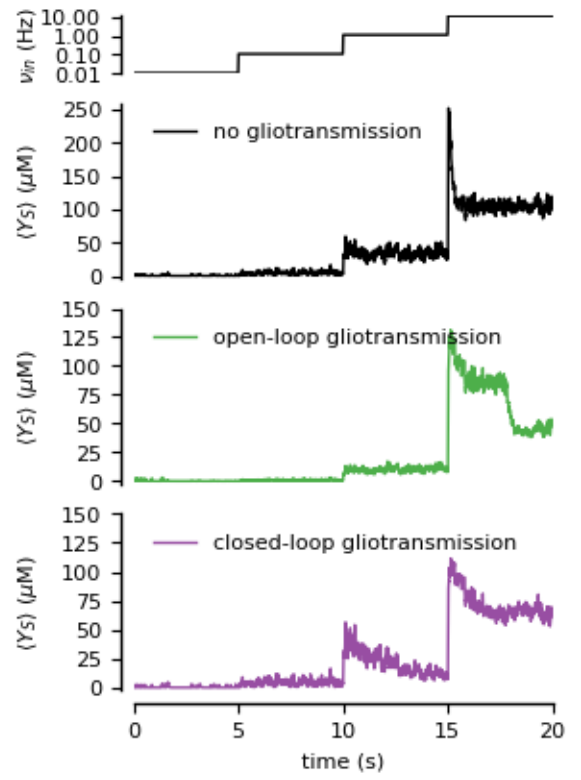

#### **5.13.6 Example: example\_5\_astro\_ring**

Modeling neuron-glia interactions with the Brian 2 simulator Marcel Stimberg, Dan F. M. Goodman, Romain Brette, Maurizio De Pittà bioRxiv 198366; doi: <https://doi.org/10.1101/198366>

Figure 5: Astrocytes connected in a network.

Intercellular calcium wave propagation in a ring of 50 astrocytes connected by bidirectional gap junctions (see Goldberg et al., 2010)

```
from brian2 import *
import plot_utils as pu
set_device('cpp_standalone', directory=None) # Use fast "C++ standalone mode"
################################################################################
# Model parameters
################################################################################
### General parameters
duration = 4000*second # Total simulation time<br>sim_dt = 50*ms # Integrator/sampling s
                                # Integrator/sampling step
### Astrocyte parameters
# --- Calcium fluxes
O_P = 0.9*umolar/second # Maximal Ca^2+ uptake rate by SERCAs<br>K_P = 0.05 * umolar # Ca2+ affinity of SERCAs
K_P = 0.05 * umolar<br>C_T = 2* umolar
                               # Total cell free Ca^2+ content
\begin{array}{lllll} \texttt{rho_A} = 0.18 & & \text{\#} \ & \texttt{ER-to-cytoplasm} \ \texttt{volume ratio} \\ \texttt{Omega_C} = 6/\texttt{second} & & \text{\#} \ & \texttt{Maximal rate of} \ & \texttt{Ca^2+ release} \\ \texttt{Omega_L} = 0.1/\texttt{second} & & \text{\#} \ & \texttt{Maximal rate of} \ & \texttt{Ca^2+ leak} \ & \texttt{f1} \ \end{array}# Maximal rate of Ca^2+ release by IP_3Rs
                               # Maximal rate of Ca^2+ leak from the ER
# --- IP_3R kinectics
d_1 = 0.13*umolar # IP_3 binding affinity<br>d_2 = 1.05*umolar # Ca^2+ inactivation distribution
                                # Ca^2+ inactivation dissociation constant
O_2 = 0.2/umolar/second # IP_3R binding rate for Ca^2+1 inhibition
d_3 = 0.9434*umolar # IP_3 dissociation constant
d_5 = 0.08*umolar \# Ca^2+ activation dissociation constant
# --- IP_3 production
O_delta = 0.6*umolar/second # Maximal rate of IP_3 production by PLCdelta
kappa_delta = 1.5* umolar # Inhibition constant of PLC_delta by IP_3<br>K_delta = 0.1*umolar # Ca^2 + affinity of PLCdelta
                               # Ca^2+ affinity of PLCdelta
# --- IP_3 degradation
Omega_5P = 0.05/second # Maximal rate of IP_3 degradation by IP-5P
K_D = 0.7*umolar # Ca^2 + affinity of IP3-3KK_3K = 1.0*umolar # IP_3 affinity of IP_3-3K
O 3K = 4.5*umolar/second # Maximal rate of IP 3 degradation by IP 3-3K# --- IP_3 diffusion
F<sup>e</sup> = 0.09*umolar/second # Maximal exogenous IP3 flow<br>F = 0.09*umolar/second # GJC IP<sub>2</sub>3 permeability
F = 0.09*umolar/second
I_Theta = 0.3*umolar # Threshold gradient for IP_3 diffusion<br>omega_I = 0.05*umolar # Scaling factor of diffusion
                                # Scaling factor of diffusion
################################################################################
# Model definition
################################################################################
defaultclock.dt = sim_dt # Set the integration time
### Astrocytes
astro_eqs = ''''dI/dt = J<sub>delta</sub> - J_3K - J_5P + J_ex + J_coupling: mmolar
J_delta = 0_delta/(1 + I/kappa_delta) * C**2/(C**2 + K_delta**2) : mmolar/second
J_3K = 0_3K * C**4/(C**4 + K_D**4) * I/(I + K_3K) : mmolar/second
J_5P = Omega_5P*I : mmolar/second
# Exogenous stimulation (rectangular wave with period of 50s and duty factor 0.4)
stimulus = int((t % (50*second)) <20*second) : 1
delta_I_bias = I - I_bias*stimulus : mmolar : mmolar
J_ex = -F_ex/2*(1 + tanh((abs(delta_I_bias) - I_Theta)/omega_I)) *sign(delta_I_bias) : mmolar/second
```

```
# Diffusion between astrocytes
J_coupling : mmolar/second
# Ca^2+-induced Ca^2+ release:
dC/dt = J_r + J_l - J_p : mmolar
dh/dt = (h_inf - h)/tauh inf - h) t = 1 : 1
J_r = (Omega_C * m_infx*3 * h**3) * (C_T - (1 + rho_A)*C) : mmolar/secondJ_l = \Omega_{\text{meq}} L * (C_T - (1 + \text{rho}_A) * C) : mmolar/second
J_p = O_p \times C \times 2 / (C \times 2 + K_p \times 2) : mmolar/second<br>
m_iinf = I/(I + d_1) \times C/(C + d_5) : 1
m\_inf = I/(I + d_1) * C/(C + d_5)h_inf = Q_2/(Q_2 + C) : 1
tau_h = 1/(0\_2 + (Q_2 + C)) : second
Q_2 = d_2 \times (I + d_1) / (I + d_3) : mmolar
# External IP_3 drive
I_bias : mmolar (constant)
T + T
N_astro = 50 # Total number of astrocytes in the network
astrocytes = NeuronGroup(N_astro, astro_eqs, method='rk4')
# Asymmetric stimulation on the 50th cell to get some nice chaotic patterns
astrocytes. I_bias [N_astro//2] = 1.0*umolarastrocytes.h = 0.9
# Diffusion between astrocytes
astro_to_astro_eqs = '''
delta_I = I_{post} - I_{pre} : mmolar
J_coupling_post = -F/2 * (1 + tanh((abs(delta_I) - I_Theta)/omega_I)) *
                 sign(delta_I) : mmolar/second (summed)
'''astro_to_astro = Synapses(astrocytes, astrocytes,
                        model=astro_to_astro_eqs)
# Couple neighboring astrocytes: two connections per astrocyte pair, as
# the above formulation will only update the I_coupling term of one of the
# astrocytes
astro_to_astro.connect('j == (i + 1) % N_pre or '
                      'j == (i + N pre - 1) % N pre'################################################################################
# Monitors
################################################################################
astro_mon = StateMonitor(astrocytes, variables=['C'], record=True)
################################################################################
# Simulation run
################################################################################
run(duration, report='text')
################################################################################
# Analysis and plotting
################################################################################
plt.style.use('figures.mplstyle')
fig, ax = plt.subplots(nrows=1, ncols=1, figsize=(6.26894, 6.26894 * 0.66),
                      gridspec_kw={'left': 0.1, 'bottom': 0.12})
scaling = 1.2step = 10ax.plot(astro_mon.t/second,
        (astro\_mon.C[0:N\_astro//2-1].T/astro\_mon.C.max() +
```

```
np.arange(N_astro//2-1)*scaling), color='black')
ax.plot(astro_mon.t/second, (astro_mon.C[N_astro//2:].T/astro_mon.C.max() +
                             np.arange(N_astro//2, N_astro)*scaling),
        color='black')
ax.plot(astro_mon.t/second, (astro_mon.C[N_astro//2-1].T/astro_mon.C.max() +
                             np.arange(N_astro//2-1, N_astro//2)*scaling),
        color='C0')
ax.set(xlim=(0., duration/second), ylim=(0, (N_astro+1.5)*scaling),
       xticks=np.arange(0., duration/second, 500), xlabel='time (s)',
       yticks=np.arange(0.5*scaling, (N_astro + 1.5) *scaling, step*scaling),
      yticklabels=[str(yt) for yt in np.arange(0, N_astro + 1, step)],
       ylabel='$C/C_{max}$ (cell index)')
pu.adjust_spines(ax, ['left', 'bottom'])
pu.adjust_ylabels([ax], x_offset=-0.08)
plt.show()
```
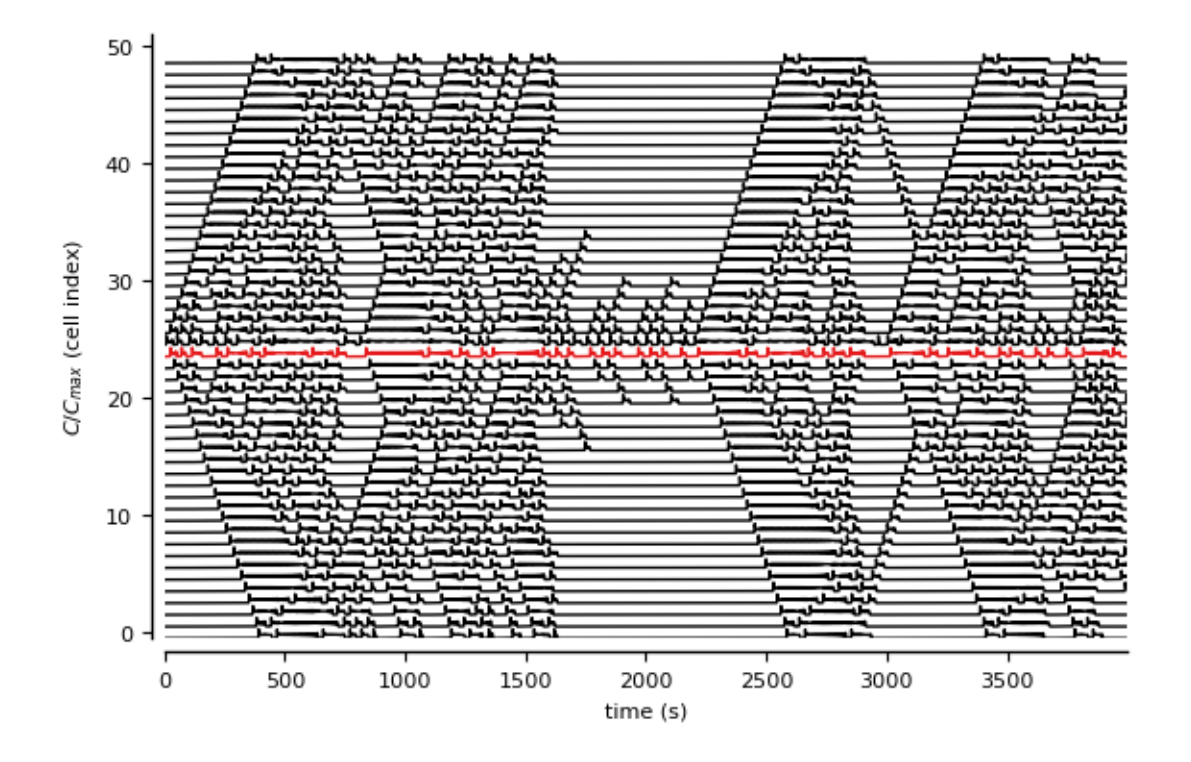

## **5.13.7 Example: example\_6\_COBA\_with\_astro**

Modeling neuron-glia interactions with the Brian 2 simulator Marcel Stimberg, Dan F. M. Goodman, Romain Brette, Maurizio De Pittà bioRxiv 198366; doi: <https://doi.org/10.1101/198366>

Figure 6: Recurrent neuron-glial network.

Randomly connected COBA network (see Brunel, 2000) with excitatory synapses modulated by release-increasing gliotransmission from a randomly connected network of astrocytes.

```
from brian2 import *
import plot_utils as pu
set_device('cpp_standalone', directory=None) # Use fast "C++ standalone mode"
seed(28371) # to get identical figures for repeated runs
################################################################################
# Model parameters
################################################################################
### General parameters
N_e = 3200 # Number of excitatory neurons
N_i = 800 # Number of inhibitory neurons
N_a = 3200 # Number of astrocytes
## Some metrics parameters needed to establish proper connections
size = 3.75*mmeter # Length and width of the square lattice<br>distance = 50*umeter # Distance between neurons
                                 # Distance between neurons
### Neuron parameters
E_1 = -60*mV # Leak reversal potential<br>
g_1 = 9.99*nS # Leak conductance
g_1 = 9.99 * nS # Leak conductance<br>
E e = 0 * mV # Excitatory synapi
E_e = 0 * mV \# Exciatory synaptic reversal potential<br>
E_i = -80 * mV \# Inhibitory synaptic reversal potentialE_i = -80*mV # Inhibitory synaptic reversal potential<br>
C_m = 198*pF # Membrane capacitance<br>
tau = 5*ms # Excitatory synaptic time constant
                                 # Membrane capacitance
                                 # Excitatory synaptic time constant
tau_i = 10*ms # Inhibitory synaptic time constant
tau = 5*ms # Refractory period<br>
I_ex = 100*pA # External current
I_ex = 100*pA # External current<br>V th = -50*mV # Firing threshold
V_th = -50*mV # Firing threshold<br>V_r = E_l# Reset potential
### Synapse parameters
rho_c = 0.005 # Synaptic vesicle-to-extracellular space volume ratio
Y_T = 500.*mmolar # Total vesicular neurotransmitter concentration<br>Omega<sub>c</sub> = 40/second # Neurotransmitter clearance rate
Y_T = 500.*mmolar # Total vesicular neurotransmitter<br>Omega_c = 40/second # Neurotransmitter clearance rate<br>U_O__star = 0.6 # Resting synaptic release probab
U_O__star = 0.6 <br>
\# Resting synaptic release probability<br>
Omega_f = 3.33/second # Synaptic facilitation rate
Omega_f = 3.33/second # Synaptic facilitation rate
Omega_d = 2.0/second # Synaptic depression rate
w_e = 0.05 * nS # Excitatory synaptic conductance<br>w_i = 1.0 * nS # Inhibitory synaptic conductance
                                  # Inhibitory synaptic conductance
# --- Presynaptic receptors
O_G = 1.5/umolar/second # Agonist binding (activating) rate
Omega_G = 0.5/(60*second) # Agonist release (deactivating) rate
### Astrocyte parameters
# --- Calcium fluxes
O_P = 0.9*umolar/second # Maximal Ca^2+ uptake rate by SERCAs<br>K P = 0.05*umolar # Ca2+ affinity of SERCAs
K_P = 0.05*umolar<br>C_T = 2*umolar<br>rho_A = 0.18# Total cell free Ca^2+ content
rho_A = 0.18 # ER-to-cytoplasm volume ratio<br>Omega_C = 6/second # Maximal rate of Ca^2t release
Omega_C = 6/second \# Maximal rate of Ca^2 + release by IP_3Rs<br>Omega_L = 0.1/second \# Maximal rate of Ca^2 + leak from the ER
                                  # Maximal rate of Ca^2+ leak from the ER
# --- IP_3R kinectics
d_1 = 0.13*umolar # IP_3 binding affinity<br>d_2 = 1.05*umolar # Ca^2 + inactivation di.
                                 # Ca^2+ inactivation dissociation constant
0_2 = 0.2/umolar/second # IP_3R binding rate for Ca^2+1 inhibition
d_3 = 0.9434*umolar # IP_3 dissociation constant
```

```
d_5 = 0.08*umolar \# Ca^2+ activation dissociation constant
# --- IP_3 production
# --- Agonist-dependent IP_3 production
O_beta = 0.5*umolar/second # Maximal rate of IP_3 production by PLCbeta
O_N = 0.3/umolar/second # Agonist binding rate
Omega_N = 0.5/second # Maximal inactivation rate
Omega_n – 0.5*umolar K_KC = 0.5*umolar H = 0.4* And H = 10 are H = 10 and H = 10 H = 10 are H = 10 are H = 10 are H = 10 are H = 10 are H = 10 are H = 10 are H = 10 are H = 10 are H = 10 are H = 10 are H# Maximal reduction of receptor affinity by PKC
# --- Endogenous IP3 production
O_delta = 1.2*umolar/second # Maximal rate of IP_3 production by PLCdelta
kappa_delta = 1.5*umolar # Inhibition constant of PLC_delta by IP_3<br>K_delta = 0.1*umolar # Ca^2 + affinity of PLCdelta
                             # Ca^2+ affinity of PLCdelta
# --- IP_3 degradation
\omega Omega_5P = 0.05/second # Maximal rate of IP_3 degradation by IP-5P
K_D = 0.7*umolar # Ca^2 + affinity of IP3-3KK_3K = 1.0*umolar # IP_3 affinity of IP_3-3K
O_3K = 4.5*umolar/second # Maximal rate of IP_3 degradation by IP_3-3K
# --- IP_3 diffusion
F = 0.09*umolar/second # GJC IP_3 permeability
I_Theta = 0.3*umolar # Threshold gradient for IP_3 diffusion
omega_I = 0.05*umolar # Scaling factor of diffusion
# --- Gliotransmitter release and time course
CTheta = 0.5*umolar # Ca^2+ threshold for exocytosis
Omega_A = 0.6/second # Gliotransmitter recycling rate
U_A = 0.6 \# Gliotransmitter release probability
G_T = 200*mmolar \# Total vesicular gliotransmitter concentration<br>
rho_e = 6.5e-4 \# Astrocytic vesicle-to-extracellular volume rate
rho_e = 6.5e-4 # Astrocytic vesicle-to-extracellular volume ratio<br>Omega_e = 60/second # Gliotransmitter clearance rate
                          # Gliotransmitter clearance rate
alpha = 0.0 # Gliotransmission nature################################################################################
# Define HF stimulus
################################################################################
stimulus = TimedArray([1.0, 1.2, 1.0, 1.0], dt=2*second)
################################################################################
# Simulation time (based on the stimulus)
################################################################################
duration = 8*second # Total simulation time
################################################################################
# Model definition
################################################################################
### Neurons
neuron_eqs = '''
dv/dt = (g_l * (E_l - v) + g_e * (E_e - v) + g_i * (E_i - v) + I_e * *stimulus(t))/C_m : volt
˓→(unless refractory)
dq_e/dt = -q_e/tau_e: siemens # post-synaptic excitatory conductance
dq_i/dt = -q_i/tau_i : siemens # post-synaptic inhibitory conductance
# Neuron position in space
x : meter (constant)
y : meter (constant)
 '''neurons = NeuronGroup(N_e + N_i, model=neuron_eqs,threshold='v>V_th', reset='v=V_r',
                       refractory='tau_r', method='euler')
exc_neurons = neurons[:N_e]
inh_neurons = neurons[N_e:]
```

```
# Arrange excitatory neurons in a grid
N_{rows} = int(sqrt(N_e))N cols = N_e/N rows
grid_dist = (size / N_cols)
exc_neurons.x = '(i / N_rows)*grid_dist - N_rows/2.0*grid_dist'
exc\_neurons.y = '(i % N_rows)*grid_dist - N_cols/2.0*grid_dist'
# Random initial membrane potential values and conductances
neurons.v = 'E_1 + rand() * (V_th-E_1)'neurons.q_e = 'rand() *w_e'neurons.q_i = 'rand() *w_i'### Synapses
synapses_eqs = '''
# Neurotransmitter
dY_S/dt = -0mega_c * Y_S : mmolar (clock-driven)
# Fraction of activated presynaptic receptors
dGamma_S/dt = 0_G \star G_A \star (1 - Gamma_S) - Omega_G \star Gamma_S : 1 (clock-driven)# Usage of releasable neurotransmitter per single action potential:
du_S/dt = -0mega_f * u_S \qquad \qquad : 1 (event-driven)
# Fraction of synaptic neurotransmitter resources available for release:
dx_S/dt = \text{Omega}_d * (1 - x_S) : 1 (event-driven)
U_{\perp}0 : 1
# released synaptic neurotransmitter resources:
r\_s : 1
# gliotransmitter concentration in the extracellular space:
G_A : mmolar
# which astrocyte covers this synapse ?
astrocyte_index : integer (constant)
'''synapses_action = '''
U_0 = (1 - \text{Gamma}_s) * U_0 star + alpha * Gamma S
u_S += U_0 \star (1 - u_S)r_S = u_S \times x_Sx_S -= r_SY_S += rho_C \cdot Y_T \cdot r_SThe Contract
exc_syn = Synapses(exc_neurons, neurons, model=synapses_eqs,
                 on_pre=synapses_action+'g_e_post += w_e*r_S',
                 method='exact')
exc_syn.connect(True, p=0.05)
exc_syn.x_S = 1.0inh_syn = Synapses(inh_neurons, neurons, model=synapses_eqs,
                 on_pre=synapses_action+'g_i_post += w_i*r_S',
                 method='exact')
inh_syn.connect(True, p=0.2)
inh\_syn.x_S = 1.0# Connect excitatory synapses to an astrocyte depending on the position of the
# post-synaptic neuron
N rows a = int(sqrt(N a))N_cols_a = N_a/N_rows_a
grid_dist = size / N_rows_a
exc_syn.astrocyte_index = ('int(x_post/grid_dist) + '
                        'N_cols_a*int(y_post/grid_dist)')
### Astrocytes
# The astrocyte emits gliotransmitter when its Ca^2+ concentration crosses
# a threshold
astro_eqs = '''
# Fraction of activated astrocyte receptors:
```

```
dGamma A/dt = 0 N * Y S * (1 - clip(Gamma A, 0, 1)) -Omega_N*(1 + zeta * C/(C + K_KC)) * clip(Gamma_A, 0, 1) : 1
# Intracellular IP_3
dI/dt = J_beta + J_delta - J_3K - J_5P + J_coupling : mmolar
J_beta = O_beta * Gamma_A : mmolar/second
J_delta = 0_delta/(1 + I/kappa_delta) * C**2/(C**2 + K_delta**2) : mmolar/second
J_3K = 0_3K \times C \times 4/(C \times 4 + K_D \times 4) \times I/(I + K_3K) : mmolar/second<br>
J_5P = Omega 5P \times I : mmolar/second
J_5P = Omega_5P \star I# Diffusion between astrocytes:
J_coupling : mmolar/second
# Ca^2+-induced Ca^2+ release:
dC/dt = J_r + J_l - J_p : mmolar
dh/dt = (h_inf - h)/tau_h : 1
J_r = (Omega_C * m_infx*3 * h**3) * (C_T - (1 + rho_A)*C): mmolar/second
J_1 = \text{Omega}_L \times (C_T - (1 + \text{rho}_A) \times C) : mmolar/second<br>
J_p = O_p \times C \times 2 / (C \times 2 + K_p \times 2) : mmolar/second
J_p = O_p \times C \times 2 / (C \times 2 + K_p \times 2) : mm<br>
m inf = I/(I + d 1) \times C/(C + d 5) : 1
m\_inf = I/(I + d_1) * C/(C + d_5)h_{\text{min}} f = Q_2 / (Q_2 + C) : 1
tau_h = 1/(0\_2 \times (Q\_2 + C)) : second<br>
0 2 = d 2 \times (I + d 1)/(I + d 3) : mmolar
Q_2 = d_2 \times (I + d_1) / (I + d_3)# Fraction of gliotransmitter resources available for release:
dx_A/dt = OmegaA * (1 - x_A) : 1# gliotransmitter concentration in the extracellular space:
dG_A/dt = -0mega_e*G_A : mmolar
# Neurotransmitter concentration in the extracellular space:
Y_S : mmolar
# The astrocyte position in space
x : meter (constant)
y : meter (constant)
'''glio_release = '''
G_A += rho_e * G_T \times U_A \times X_Ax_A -= U_A * x_A'''astrocytes = NeuronGroup(N_a, astro_eqs,
                         # The following formulation makes sure that a "spike" is
                         # only triggered at the first threshold crossing
                         threshold='C>C_Theta',
                         refractory='C>C_Theta',
                         # The gliotransmitter release happens when the threshold
                         # is crossed, in Brian terms it can therefore be
                         # considered a "reset"
                         reset=glio_release,
                         method='rk4',
                         dt=1e-2*second)
# Arrange astrocytes in a grid
astrocytes.x = '(i / N_rows_a)*grid\_dist - N_rows_a/2.0*grid\_dist'astrocytes.y = '(i % N_rows_a)*grid\_dist - N_cols_a/2.0*grid\_dist'# Add random initialization
astrocytes.C = 0.01*umolarastrocytes.h = 0.9
astrocytes. I = 0.01*umolar
astrocytes.x_A = 1.0
ecs_astro_to_syn = Synapses(astrocytes, exc_syn,
                            'G_A_post = G_A_pre : mmolar (summed)')
```

```
ecs_astro_to_syn.concurrent('i == astrocyte_indexpost')ecs_syn_to_astro = Synapses(exc_syn, astrocytes,
                            'Y_S_post = Y_S_pre/N_incoming : mmolar (summed)')
ecs_syn_to_astro.connect('astrocyte_index_pre == j'))
# Diffusion between astrocytes
astro_to_astro_eqs = '''
delta_I = I_post - I_pre : mmolar
J_{\text{coupling}_p} = -(1 + tanh((abs(delta_I) - I_Theta)/omega_I))*
                  sign(delta_I)*F/2 : mmolar/second (summed)
'''astro_to_astro = Synapses(astrocytes, astrocytes,
                          model=astro_to_astro_eqs)
# Connect to all astrocytes less than 75um away
# (about 4 connections per astrocyte)
astro_to_astro.connect('i != j and '
                        'sqrt((x\_pre-x\_post)**2 +')(y_{pre-y\_post)**2) < 75*um')
################################################################################
# Monitors
################################################################################
# Note that we could use a single monitor for all neurons instead, but this
# way plotting is a bit easier in the end
exc_mon = SpikeMonitor(exc_neurons)
inh_mon = SpikeMonitor(inh_neurons)
ast_mon = SpikeMonitor(astrocytes)
################################################################################
# Simulation run
################################################################################
run(duration, report='text')
################################################################################
# Plot of Spiking activity
################################################################################
plt.style.use('figures.mplstyle')
fig, ax = plt.subplots(nrows=3, ncols=1, sharex=True, figsize=(6.26894, 6.26894*0.8),gridspec_kw={'height_ratios': [1, 6, 2],
                                    'left': 0.12, 'top': 0.97})
time_range = np.linspace(0, duration/second, duration/second*100)*second
ax[0].plot(time_range, I_ex*stimulus(time_range)/pA, 'k')
ax[0].set(xlim=(0, duration/second), ylim=(98, 122),
          yticks=[100, 120], ylabel='$I_{ex}$ (pA)')
pu.adjust_spines(ax[0], ['left'])
## We only plot a fraction of the spikes
fraction = 4ax[1].plot(exc_mon.t[exc_mon.i <= N_e//fraction]/second,
           exc_mon.i[exc_mon.i <= N_e//fraction], '|', color='C0')
ax[1].plot(int_{mon.t}[inh_{mon.i} \le N_i]/fraction]/second,inh_mon.i[inh_mon.i <= N_i/ fraction] +N_e//fraction, '|', color='C1')
ax[1].plot(ast_mon.t[ast_mon.i <= N_a//fraction]/second,
           ast_mon.i[ast_mon.i <= N_a//fraction]+(N_e+N_i)//fraction,'|', color='C2')
ax[1].set(xlim=(0, duration/second), ylim=[0,(N_e+N_i+N_a)//fraction],
          yticks=np.arange(0, (N_e+N_i+N_a)//fraction+1, 250),
          ylabel='cell index')
```

```
pu.adjust_spines(ax[1], ['left'])
# Generate frequencies
bin_size = 1*msspk_count, bin_edges = np.histogram(np.r_[exc_mon.t/second, inh_mon.t/second],
                                    int(duration/bin_size))
rate = 1.0*spk_count/(N_e + N_i)/bin_size/Hz
rate[rate<0.001] = 0.001 # Fix 0 lower bound for log scale
ax[2].semilogy(bin_edges[:-1], rate, '-', color='k')
pu.adjust_spines(ax[2], ['left', 'bottom'])
ax[2] . set(xlim=(0, duration/second), ylim=(0.1, 150),xticks=np.arange(0,9), yticks=[0.1, 1, 10, 100],
          xlabel='time (s)', ylabel='rate (Hz)')
ax[2].get_yaxis().set_major_formatter(ScalarFormatter())
pu.adjust_ylabels(ax, x_offset=-0.11)
```

```
plt.show()
```
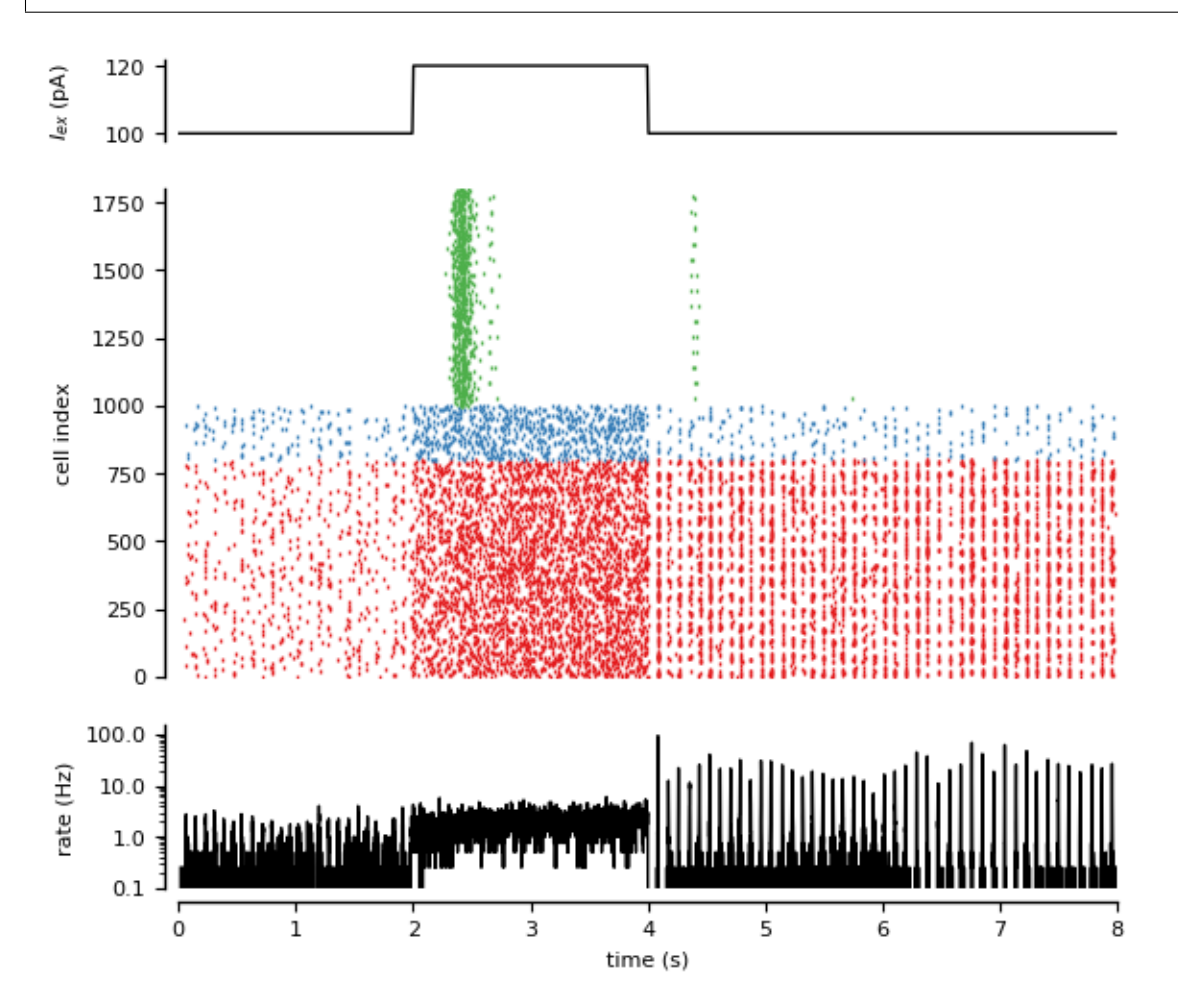

**5.13.8 Example: plot\_utils**

Module with useful functions for making publication-ready plots.

```
def adjust_spines(ax, spines, position=5, smart_bounds=False):
    "''"Set custom visibility and position of axes
    ax : Axes
    Axes handle
    spines : List
    String list of 'left', 'bottom', 'right', 'top' spines to show
    position : Integer
    Number of points for position of axis
    "''"''"''"for loc, spine in ax.spines.items():
        if loc in spines:
            spine.set_position(('outward', position))
            spine.set_smart_bounds(smart_bounds)
        else:
            spine.set_color('none') # don't draw spine
    # turn off ticks where there is no spine
    if 'left' in spines:
        ax.yaxis.set_ticks_position('left')
    elif 'right' in spines:
        ax.yaxis.set_ticks_position('right')
    else:
        # no yaxis ticks
        ax.yaxis.set_ticks([])
        ax.tick_params(axis='y', which='both', left='off', right='off')
    if 'bottom' in spines:
        ax.xaxis.set_ticks_position('bottom')
    elif 'top' in spines:
        ax.xaxis.set_ticks_position('top')
    else:
        # no xaxis ticks
        ax.xaxis.set_ticks([])
        ax.tick_params(axis='x', which='both', bottom='off', top='off')
def adjust_ylabels(ax,x_offset=0):
    \mathcal{T} \subset \mathcal{T} \subset \mathcal{T}Scan all ax list and identify the outmost y-axis position.
    Setting all the labels to that position + x_offset.
    \mathcal{T}=\mathcal{T}=\mathcal{T}xc = 0.0for a in ax:
        xc = min(xc, (a.yaxis.get_label()).get_position()[0])
    for a in ax:
        a.yaxis.set_label_coords(xc + x_offset,
                                   (a.yaxis.get_label()).get_position()[1])
```
# **5.14 standalone**

#### **5.14.1 Example: STDP\_standalone**

Spike-timing dependent plasticity. Adapted from Song, Miller and Abbott (2000) and Song and Abbott (2001).

This example is modified from synapses\_STDP.py and writes a standalone C++ project in the directory STDP\_standalone.

```
from brian2 import *
set_device('cpp_standalone', directory='STDP_standalone')
N = 1000taum = 10*mstaupre = 20 \times mstaupost = taupre
Ee = 0 * mVvt = -54 \times mVvr = -60*mVE1 = -74 \times mVtaue = 5 \times msF = 15*Hzqmax = .01dApre = .01dApost = -dApre * tauge / tawpost * 1.05dApost \leftarrow gmaxdApre *= qmax
eqs neurons = '''
dv/dt = (qe * (Ee-vr) + E1 - v) / taum : voltdqe/dt = -ge / taue : 1'''input = PoissonGroup(N, rates=F)neurons = NeuronGroup(1, eqs_neurons, threshold='v>vt', reset='v = vr',
                       method='exact')
S = Synapses(input, neurons,
              '''W: 1dApre/dt = -Apre / taupre : 1 (event-driven)dApost/dt = -Apost / taupost : 1 (event-driven)''',
             on_pre='''ge += w
                    Apre += dApre
                    w = clip(w + Apost, 0, gmax)''',
             on_post='''Apost += dApost
                     w = \text{clip}(w + \text{Apre}, 0, \text{qmax})''',
             )
S.connect()
S.W = 'rand() * gmax'mon = StateMonitor(S, 'w', record=[0, 1])
s_mon = SpikeMonitor(input)
run(100*second, report='text')
subplot(311)
plot(S.w / gmax, '.k')
```
ylabel('Weight / gmax') xlabel('Synapse index') subplot(312) hist(S.w / gmax, 20) xlabel('Weight / gmax') subplot(313) plot(mon.t/second, mon.w.T/gmax) xlabel('Time (s)') ylabel('Weight / gmax') tight\_layout() show()

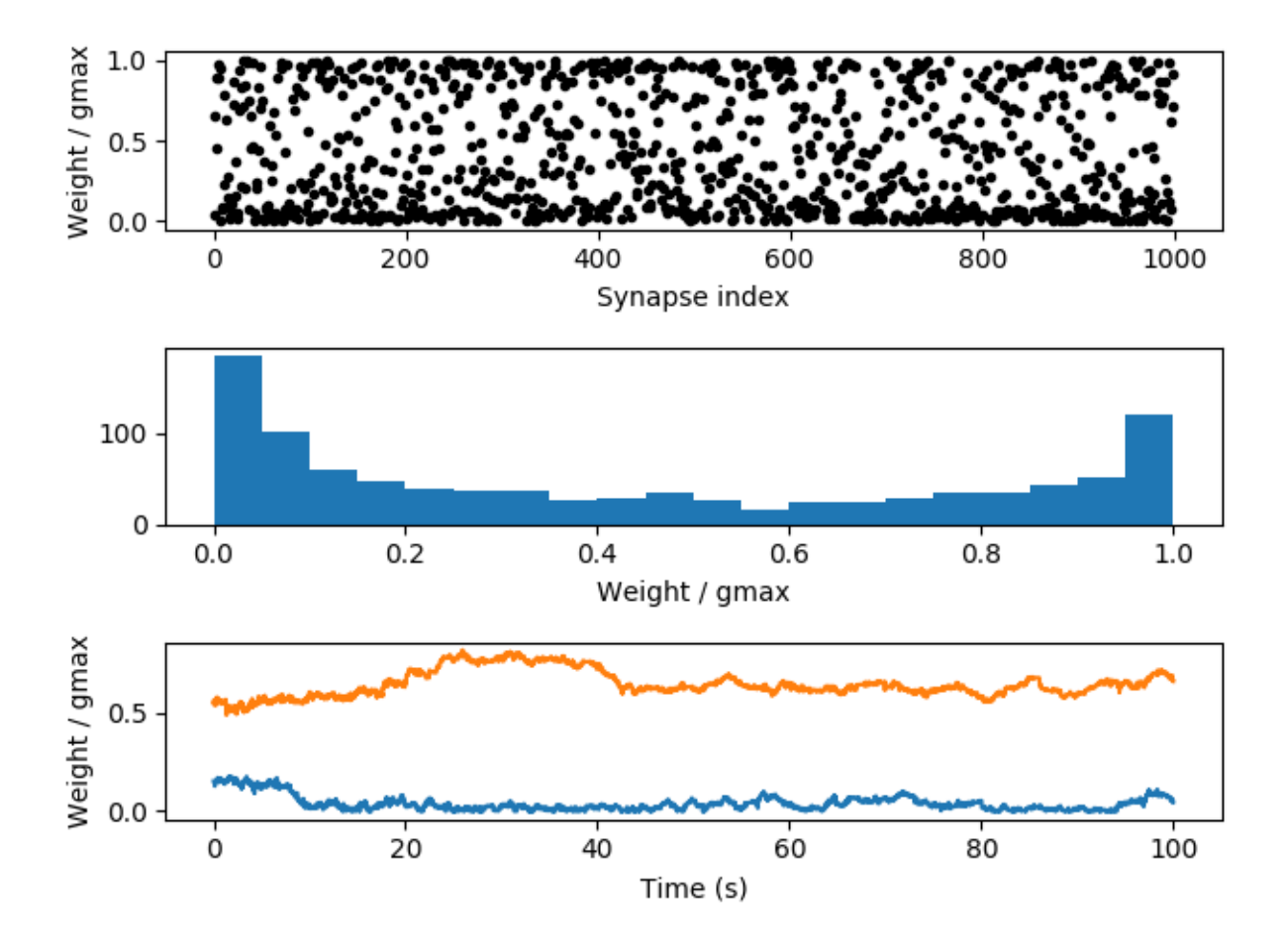

#### **5.14.2 Example: cuba\_openmp**

```
Run the cuba.py example with OpenMP threads.
```

```
from brian2 import *
set_device('cpp_standalone', directory='CUBA')
prefs.devices.cpp_standalone.openmp_threads = 4
taum = 20 \times ms
```

```
taue = 5*mstaui = 10 \times msVt = -50*mVVr = -60*mVE1 = -49*mVegs ='''
dv/dt = (qe+qi-(v-El)) /tau : volt (unless refractory)
dqe/dt = -qe/taue: volt (unless refractory)
dgi/dt = -gi/taui : volt (unless refractory)
'''P = NeuronGroup(4000, eqs, threshold='v>Vt', reset='v = Vr', refractory=5*ms,
                method='exact')
P_{\ast}v = 'Vr + rand() \ast (Vt - Vr)P \cdot ge = 0 * mVP . g i = 0 * mVwe = (60*0.27/10)*mV # excitatory synaptic weight (voltage)wi = (-20*4.5/10)*mV # inhibitory synaptic weightCe = Synapses(P, P, on_pre='qe += we')Ci = Synapses(P, P, on_pre='gi += wi')Ce.connect('i<3200', p=0.02)
Ci.connect('i>=3200', p=0.02)
s_mon = SpikeMonitor(P)
run(1 * second)
plot(s_mon.t/ms, s_mon.i, ',k')
xlabel('Time (ms)')
ylabel('Neuron index')
show()
```
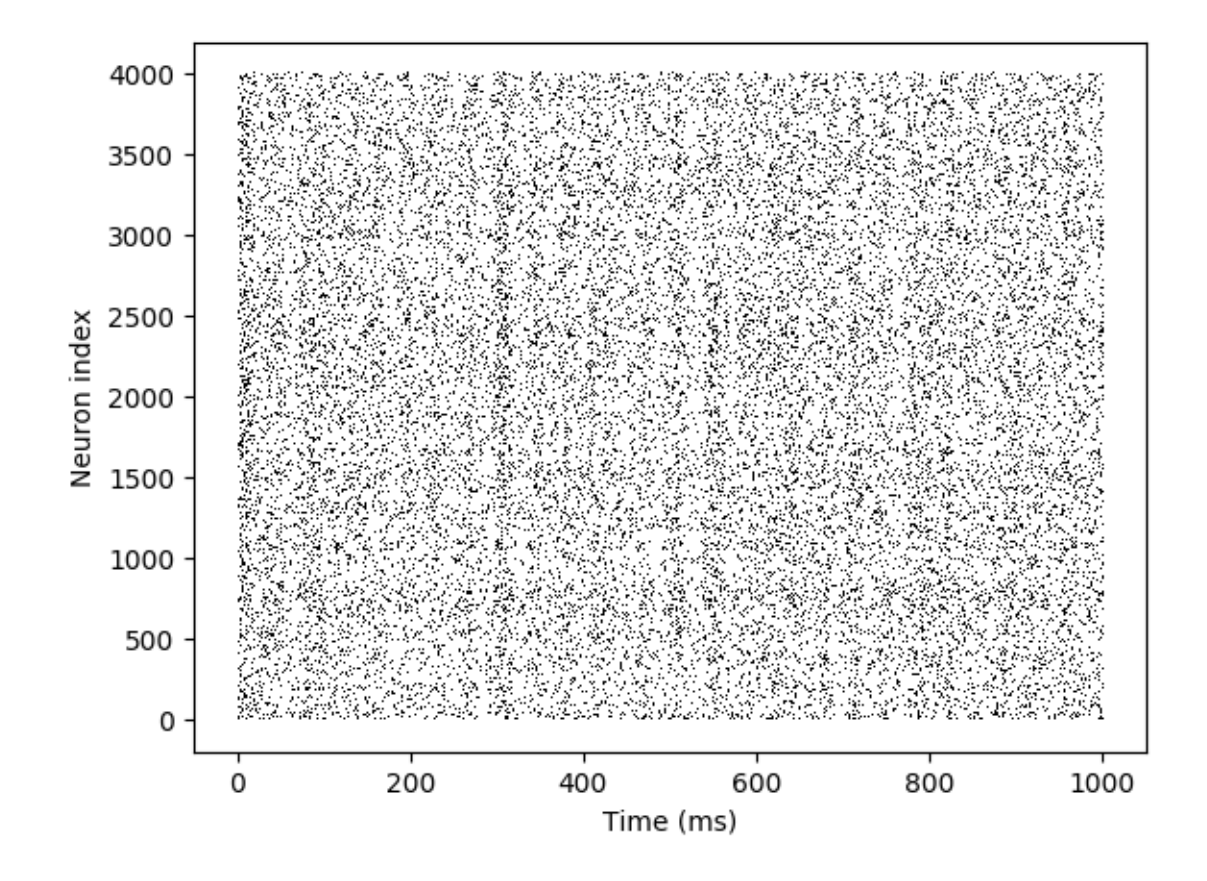

# **5.15 synapses**

#### **5.15.1 Example: STDP**

Spike-timing dependent plasticity Adapted from Song, Miller and Abbott (2000) and Song and Abbott (2001)

```
from brian2 import *
N = 1000
taum = 10*mstaupre = 20*mstaupost = taupre
Ee = 0 * mVvt = -54*mVvr = -60*mVE1 = -74*mVtaue = 5 \times msF = 15*Hzqmax = .01dApre = .01dApost = -dApre * tauge / taugost * 1.05dApost * = gmax
```

```
dApre *= qmax
eqs_neurons = '''
dv/dt = (ge * (Ee-vr) + E1 - v) / taum : voltdge/dt = -ge / taue : 1
'''input = PoissonGroup(N, rates=F)neurons = NeuronGroup(1, eqs_neurons, threshold='v>vt', reset='v = vr',
                      method='exact')
S = Synapses(input, neurons,
             ''''w : 1
                dApre/dt = -Apre / taupre : 1 (event-driven)
                dApost/dt = -Apost / taupost : 1 (event-driven)''',
             on_pre='''ge += w
                    Apre += dApre
                    w = clip(w + Apost, 0, gmax)''',
             on_post='''Apost += dApost
                    w = clip(w + Apre, 0, gmax)''',
             )
S.connect()
S.w = 'rand() * gmax'mon = StateMonitor(S, 'w', record=[0, 1])
s_mon = SpikeMonitor(input)
run(100*second, report='text')
subplot(311)
plot(S.w / gmax, '.k')
ylabel('Weight / gmax')
xlabel('Synapse index')
subplot(312)
hist(S.w / gmax, 20)
xlabel('Weight / gmax')
subplot(313)
plot(mon.t/second, mon.w.T/gmax)
xlabel('Time (s)')
ylabel('Weight / gmax')
tight_layout()
show()
```
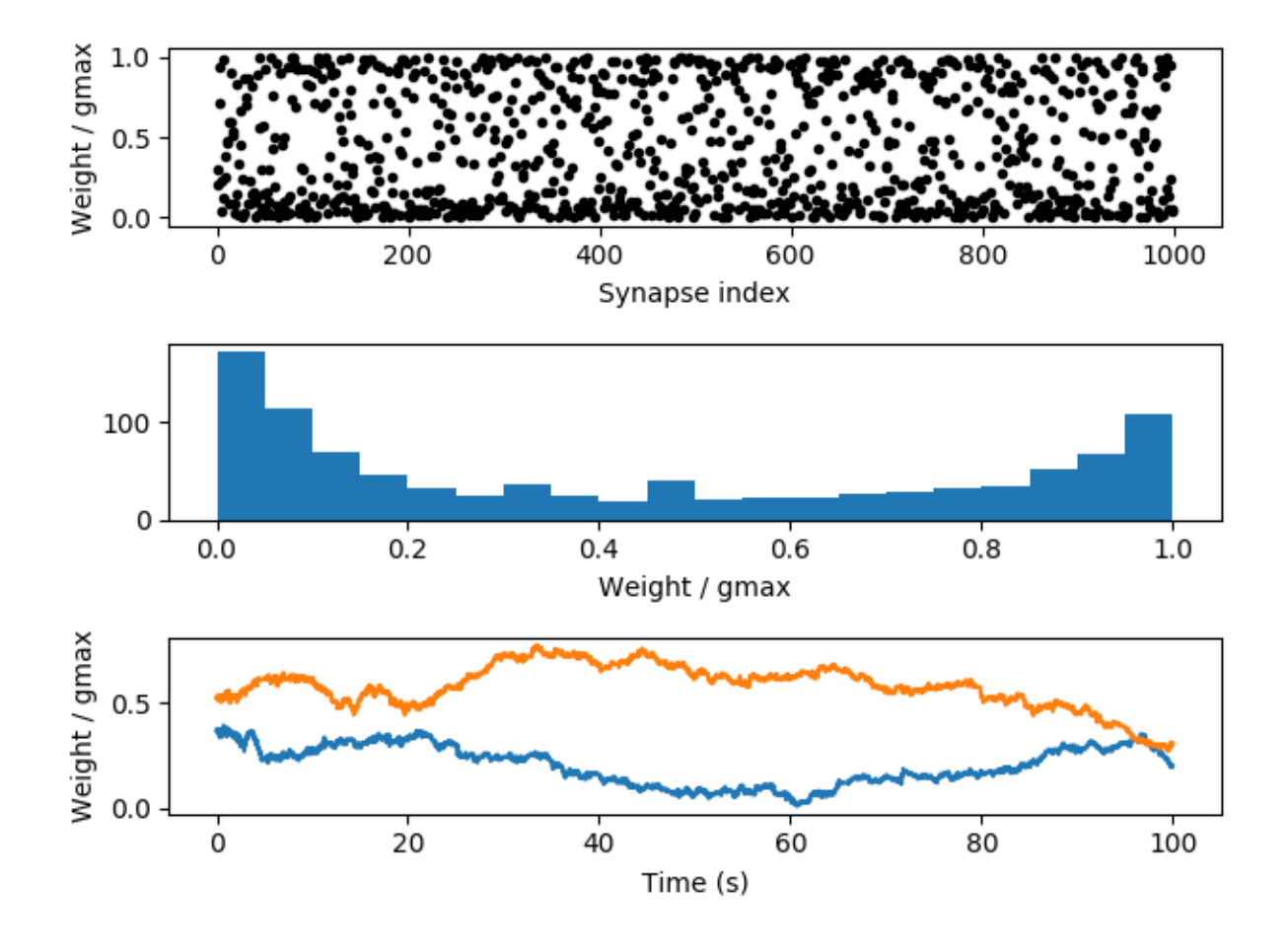

## **5.15.2 Example: efficient\_gaussian\_connectivity**

An example of turning an expensive  $Synapses$ . connect () operation into three cheap ones using a mathematical trick.

Consider the connection probability between neurons i and j given by the Gaussian function  $p = e^{-\alpha(i-j)^2}$  (for some constant  $\alpha$ ). If we want to connect neurons with this probability, we can very simply do:

S.connect( $p='exp(-alpha*(i-j)**2)')$ 

However, this has a problem. Although we know that this will create  $O(N)$  synapses if N is the number of neurons, because we have specified p as a function of i and j, we have to evaluate  $p(i, j)$  for every pair  $(i, j)$ , and therefore it takes  $O(N^2)$  operations.

Our first option is to take a cutoff, and say that if  $p < q$  for some small q, then we assume that  $p \approx 0$ . We can work out which j values are compatible with a given value of i by solving  $e^{-\alpha(i-j)^2} < q$  which gives  $|i-j| < \sqrt{-\log(q)/\alpha}$ w. Now we implement the rule using the generator syntax to only search for values between  $i-w$  and  $i+w$ , except that some of these values will be outside the valid range of values for j so we set skip\_if\_invalid=True. The connection code is then:

```
S.connect (j='k for k in range(i-w, i+w) if rand() \langle exp(-a1phax(i-j) * x2) \rangle,
            skip_if_invalid=True)
```
This is a lot faster (see graph labelled "Limited" for this algorithm).

However, it may be a problem that we have to specify a cutoff and so we will lose some synapses doing this: it won't be mathematically exact. This isn't a problem for the Gaussian because w grows very slowly with the cutoff probability q, but for other probability distributions with more weight in the tails, it could be an issue.

If we want to be exact, we can still do a big improvement. For the case  $i - w \leq j \leq i + w$  we use the same connection code, but we also handle the case  $|i - j| > w$ . This time, we note that we want to create a synapse with probability  $p(i - j)$  and we can rewrite this as  $p(i - j)/p(w) \cdot p(w)$ . If  $|i - j| > w$  then this is a product of two probabilities  $p(i - j)/p(w)$  and  $p(w)$ . So in the region  $|i - j| > w$  a synapse will be created if two random events both occur, with these two probabilities. This might seem a little strange until you notice that one of the two probabilities  $p(w)$  doesn't depend on i or j. This lets us use the much more efficient sample algorithm to generate a set of candidate j values, and then add the additional test rand ()  $\langle p(i-j)/p(w) \rangle$ . Here's the code for that:

```
w = int(ceil(sqrt(log(q)/-0.1)))S.connect(j='k for k in range(i-w, i+w) if rand()<exp(-alpha*(i-j)**2)',
         skip_if_invalid=True)
pmax = exp(-0.1*w**2)S.connect(j='k for k in sample(0, i-w, p=pmax) if rand()<exp(-alpha*(i-j)**2)/pmax',
         skip_if_invalid=True)
S.connect(j='k for k in sample(i+w, N_post, p=pmax) if rand()<exp(-alpha*(i-j)**2)/
˓→pmax',
          skip_if_invalid=True)
```
This "Divided" method is also much faster than the naive method, and is mathematically correct. Note though that this method is still  $O(N^2)$  but the constants are much, much smaller and this will usually be sufficient. It is possible to take the ideas developed here even further and get even better scaling, but in most cases it's unlikely to be worth the effort.

The code below shows these examples written out, along with some timing code and plots for different values of N.

```
from brian2 import *
import time
def naive(N):
    G = NeuronGroup(N, 'v:1', threshold='v>1', name='G')
    S = Synapses(G, G, on pre='v += 1', name='S')
    S.connect(p='exp(-0.1*(i-j)**2)'))
def limited(N, q=0.001):
   G = NeuronGroup(N, 'v:1', threshold='v>1', name='G')
    S = Synapses(G, G, on_pre='v += 1', name='S')
    w = int(ceil(sqrt(log(q)/-0.1)))S.connect(j='k for k in range(i-w, i+w) if rand()<exp(-0.1*(i-j)**2)', skip_if_
˓→invalid=True)
def divided(N, q=0.001):
   G = NeuronGroup(N, 'v:1', threshold='v>1', name='G')
    S = Synapses(G, G, on_pre='v += 1', name='S')
   w = int(ceil(sqrt(log(q)/-0.1)))S.connect(j='k for k in range(i-w, i+w) if rand()<exp(-0.1*(i-j)**2)', skip_if_
\rightarrowinvalid=True)
   pmax = exp(-0.1*w*x2)S.connect(j='k for k in sample(0, i-w, p=pmax) if rand()<exp(-0.1*(i-j)**2)/pmax',
\rightarrow skip if invalid=True)
   S.connect(j='k for k in sample(i+w, N_post, p=pmax) if rand()<exp(-0.1*(i-j)**2)/
˓→pmax', skip_if_invalid=True)
def repeated_run(f, N, repeats):
```

```
start_time = time.time()for _ in range(repeats):
        f(N)end_time = time.time()
   return (end_time-start_time)/repeats
N = array([100, 500, 1000, 5000, 10000, 20000])repeats = array([100, 10, 10, 1, 1, 1]) *3
naive(10)
limited(10)
divided(10)
print 'Starting naive'
loglog(N, [repeated_run(naive, n, r) for n, r in zip(N, repeats)],
      label='Naive', lw=2)
print 'Starting limit'
loglog(N, [repeated_run(limited, n, r) for n, r in zip(N, repeats)],
       label='Limited', lw=2)
print 'Starting divided'
loglog(N, [repeated_run(divided, n, r) for n, r in zip(N, repeats)],
       label='Divided', lw=2)
xlabel('N')
ylabel('Time (s)')
legend(loc='best', frameon=False)
show()
```
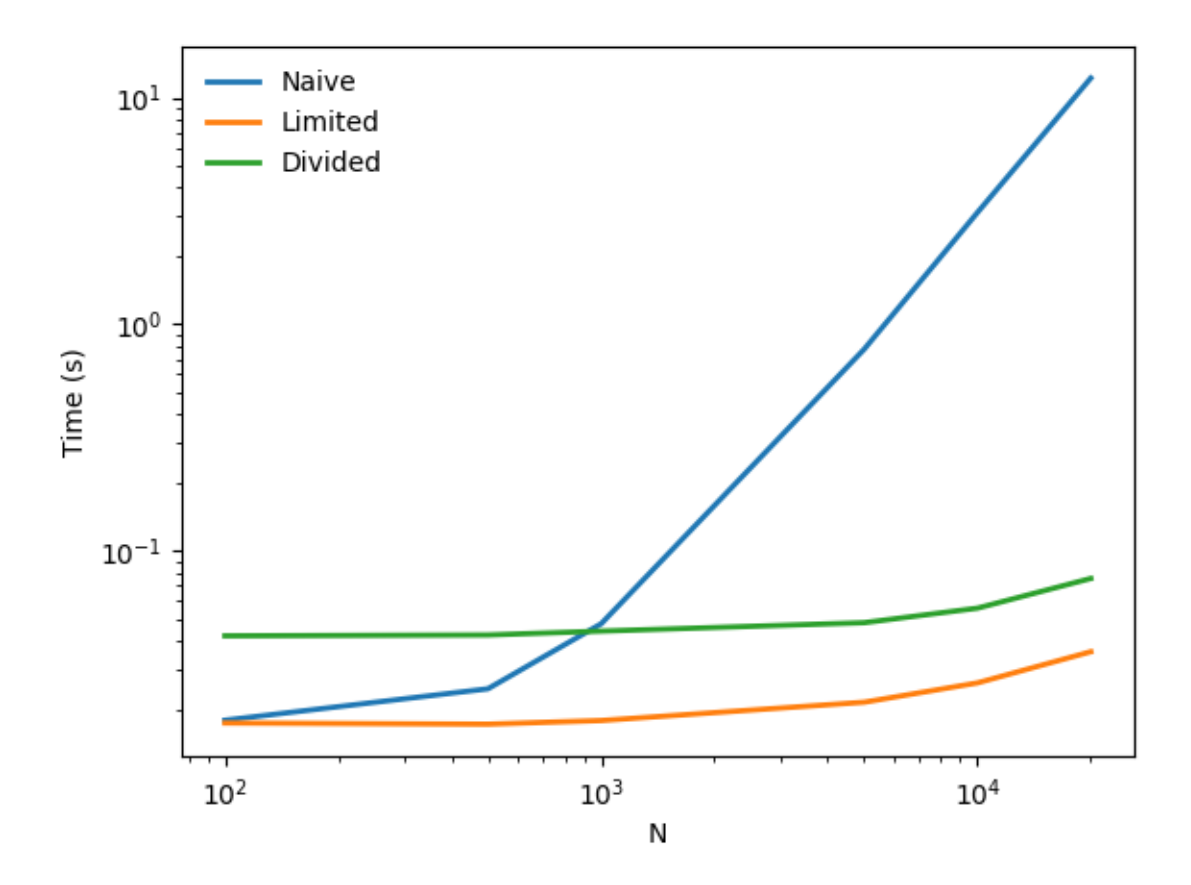

## **5.15.3 Example: gapjunctions**

Neurons with gap junctions.

```
from brian2 import *
n = 10v0 = 1.05tau = 10*msegs ='''
dv/dt = (v0 - v + Igap) / tau : 1Igap : 1 # gap junction current
'''neurons = NeuronGroup(n, eqs, threshold='v > 1', reset='v = 0',
                     method='exact')
neurons.v = i * 1.0 / (n-1)trace = StateMonitor(neurons, 'v', record=[0, 5])
S = Synapses(neurons, neurons, '''
            w : 1 # gap junction conductance
            Igap_post = w * (v\_pre - v\_post) : 1 (summed)
             ''')
S.connect()
S.w = .02run(500*ms)
plot(trace.t/ms, trace[0].v)
plot(trace.t/ms, trace[5].v)
xlabel('Time (ms)')
ylabel('v')
show()
```
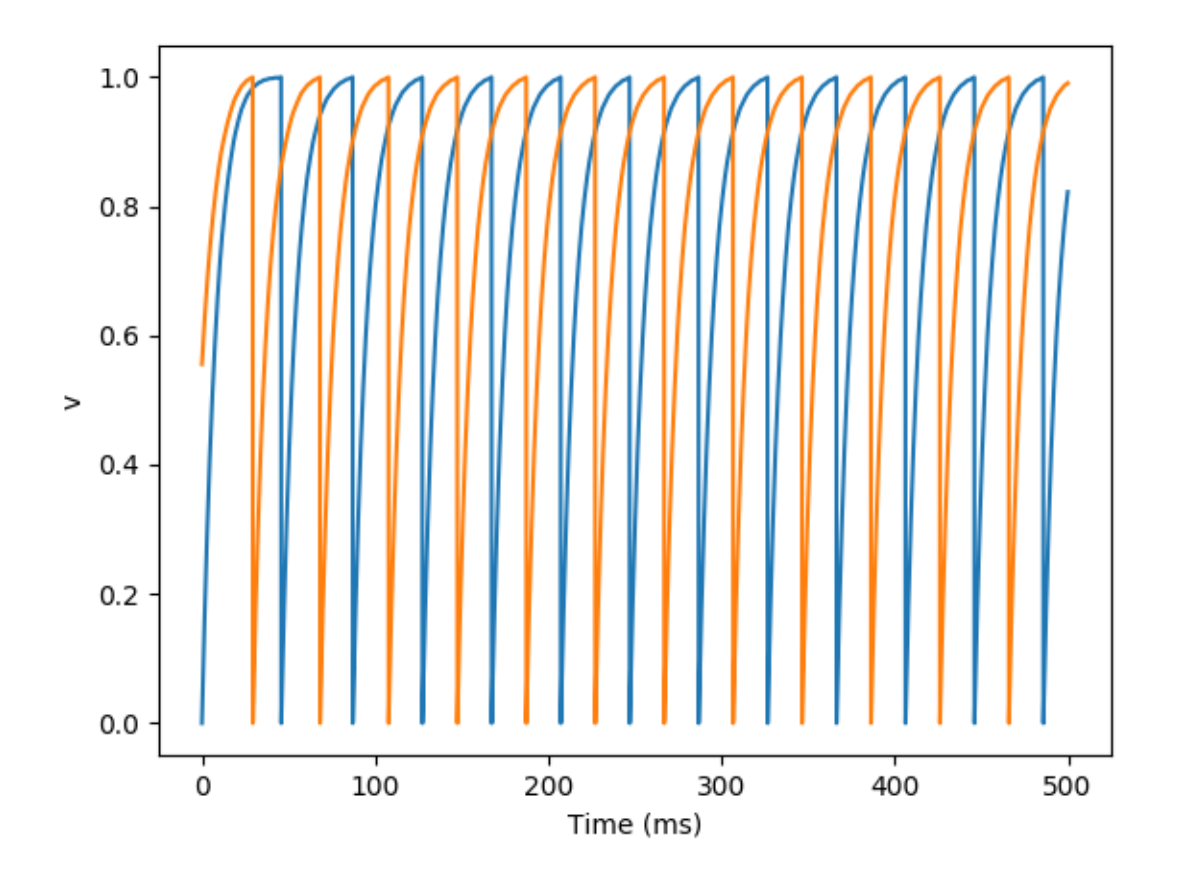

## **5.15.4 Example: jeffress**

Jeffress model, adapted with spiking neuron models. A sound source (white noise) is moving around the head. Delay differences between the two ears are used to determine the azimuth of the source. Delays are mapped to a neural place code using delay lines (each neuron receives input from both ears, with different delays).

```
from brian2 import *
defaultclock.dt = .02*ms# Sound
sound = TimedArray(10 * randn(50000), dt=defaultclock.dt) # white noise
# Ears and sound motion around the head (constant angular speed)
sound_speed = 300*metre/second
interaural_distance = 20*cm # big head!
max_delay = interaural_distance / sound_speed
print("Maximum interaural delay: %s" % max_delay)
angular_speed = 2 * pi / second # 1 turn/second
tau_ear = 1 \times mssigma_ear = .1
eqs_ears = '''
dx/dt = (sound(t-delay)-x)/tau_ear+sigma_ear*(2./tau_ear)**.5*xi : 1 (unless
˓→refractory)
```

```
delay = distance*sin(theta) : second
distance : second # distance to the centre of the head in time units
dtheta/dt = angular speed : radian
'''ears = NeuronGroup(2, eqs_ears, threshold='x>1', reset='x = 0',
                   refractory=2.5*ms, name='ears', method='euler')
ears.distance = [-.5 \times \text{max\_delay}, .5 \times \text{max\_delay}]traces = StateMonitor(ears, 'delay', record=True)
# Coincidence detectors
num_neurons = 30
tau = 1 \times mssigma = .1eqs_neurons = '''
dv/dt = -v / tau + sigma * (2 / tau) **. 5 * xi : 1'''neurons = NeuronGroup(num_neurons, eqs_neurons, threshold='v>1',
                      reset='v = 0', name='neurons', method='euler')synapses = Synapses(ears, neurons, on_pre='v += .5')
synapses.connect()
synapses.delay['i==0'] = '(1.0*j)/(num_neurons-1)*1.1*max_delay'
synapses.delay['i==1'] = '(1.0*(num\_neurons-j-1))/(num\_neurons-1)*1.1*max\_delay'spikes = SpikeMonitor(neurons)
run(1000*ms)# Plot the results
i, t = spikes.it
subplot(2, 1, 1)
plot(t/ms, i, '.')
xlabel('Time (ms)')
ylabel('Neuron index')
xlim(0, 1000)
subplot(2, 1, 2)plot(traces.t/ms, traces.delay.T/ms)
xlabel('Time (ms)')
ylabel('Input delay (ms)')
xlim(0, 1000)
tight_layout()
show()
```
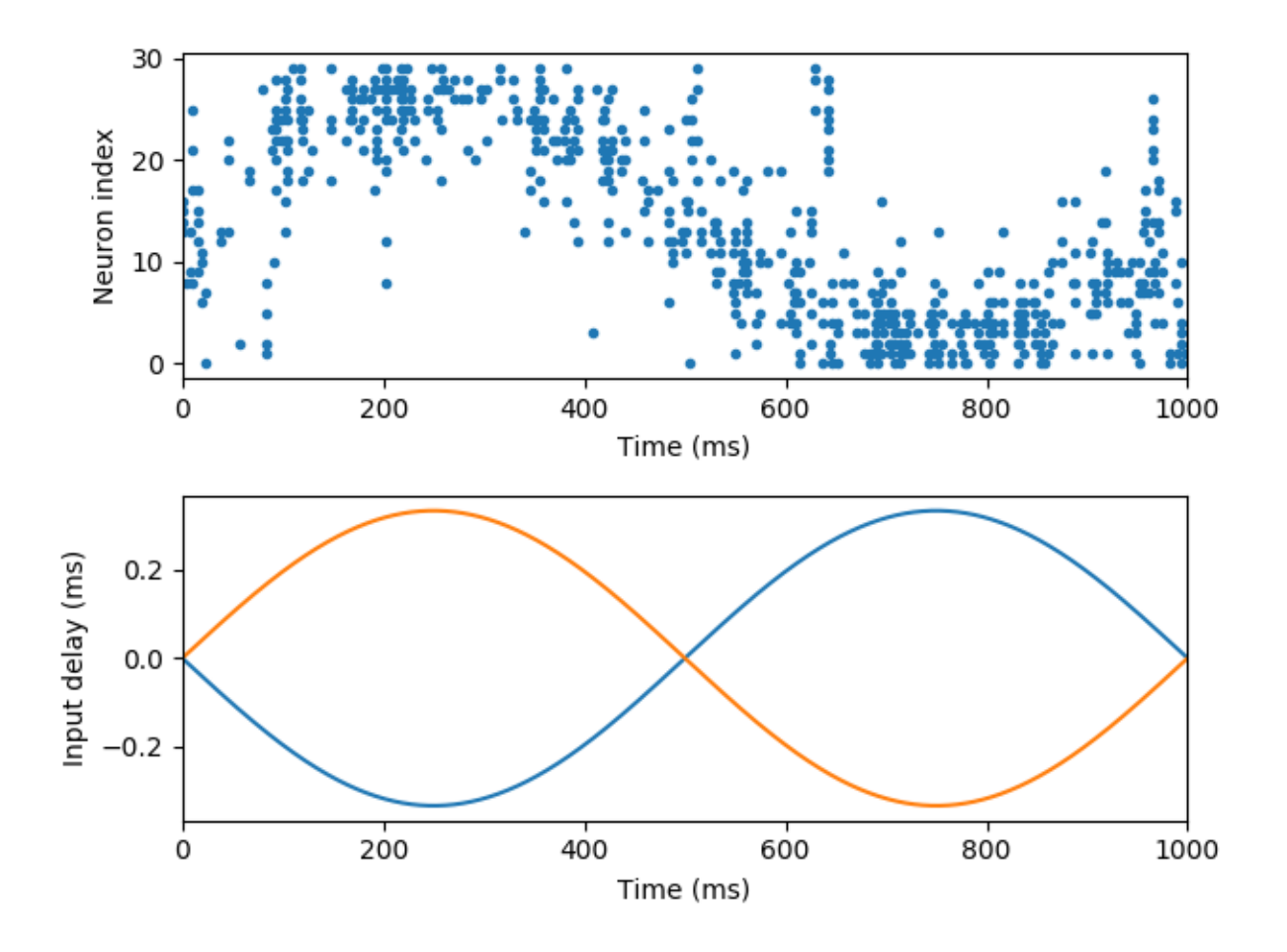

#### **5.15.5 Example: licklider**

Spike-based adaptation of Licklider's model of pitch processing (autocorrelation with delay lines) with phase locking.

```
from brian2 import *
defaultclock.dt = .02 \times ms# Ear and sound
max\_delay = 20 * ms \# 50 Hztau = 1*ms
sigma_ear = 0.0
eqs_ear = '''
dx/dt = (sound-x)/tau_ear+0.1*(2./tau_ear)**.5*xi : 1 (unless refractory)
sound = 5*sin(2*pi*frequency*t)**3 : 1 # nonlinear distortion#sound = 5*(sin(4*pi*frequency*t)+.5*sin(6*pi*frequency*t)) : 1 # missing fundamental
frequency = (200+200*t*Hz)*Hz: Hz # increasing pitch
\mathbf{r} , \mathbf{r} , \mathbf{r}receptors = NeuronGroup(2, eqs_ear, threshold='x>1', reset='x=0',
                         refractory=2*ms, method='euler')
# Coincidence detectors
min\_freq = 50*Hzmax\_freq = 1000*Hz
```

```
num_neurons = 300
tau = 1*mssigma = .1eqs_neurons = '''
dv/dt = -v/tau+signa*(2./tau)**.5*xi : 1'''neurons = NeuronGroup(num_neurons, eqs_neurons, threshold='v>1', reset='v=0',
                      method='euler')
synapses = Synapses(receptors, neurons, on_pre='v += 0.5')
synapses.connect()
synapses.delay = 'i *1.0/exp(log(min_freq/Hz) + (j *1.0/(num_newrons-1)) * log(max_freq/min_˓→freq))*second'
spikes = SpikeMonitor(neurons)
run (500*ms)
plot(spikes.t/ms, spikes.i, '.k')
xlabel('Time (ms)')
ylabel('Frequency')
yticks([0, 99, 199, 299],
       array(1. / synapses.delay[1, [0, 99, 199, 299]], dtype=int))
show()
```
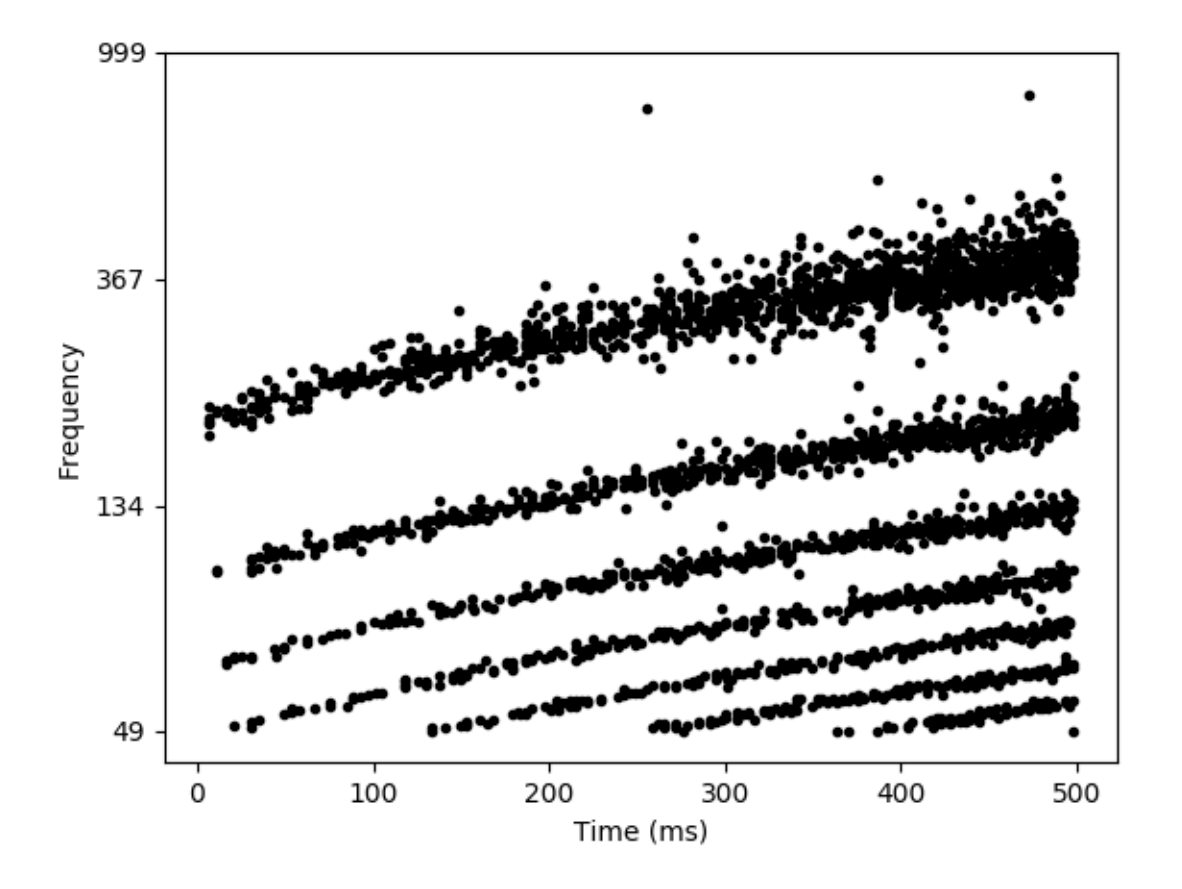

#### **5.15.6 Example: nonlinear**

NMDA synapses.

```
from brian2 import *
a = 1 / (10 * ms)b = 1 / (10 * ms)c = 1 / (10 * ms)input = NeuronGroup(2, 'dv/dt = 1/(10*ms) : 1', threshold='v>1', reset='v = 0',
                    method='euler')
neurons = NeuronGroup(1, """dv/dt = (q-v)/(10*ms) : 1
                           g : 1""", method='exact')
S = Synapses(input, neurons,'''
               dg_syn/dt = -a*g_syn+b*x*(1-g_syn) : 1 (clock-driven)
                g post = g syn : 1 (summed)
                dx/dt=-c*x : 1 (clock-driven)
                w : 1 # synaptic weight
             ''', on_pre='x += w') # NMDA synapses
S.connect()
S.w = [1., 10.]input.v = [0., 0.5]M = StateMonitor(S, 'g',
                 # If not using standalone mode, this could also simply be
                 # record=True
                 record=np.arange(len(input)*len(neurons)))
Mn = StateMonitor(neurons, 'g', record=0)
run(1000*ms)subplot(2, 1, 1)plot(M.t/ms, M.g.T)
xlabel('Time (ms)')
ylabel('g_syn')
subplot(2, 1, 2)
plot(Mn.t/ms, Mn[0].g)
ylabel('Time (ms)')
ylabel('g')
tight_layout()
show()
```
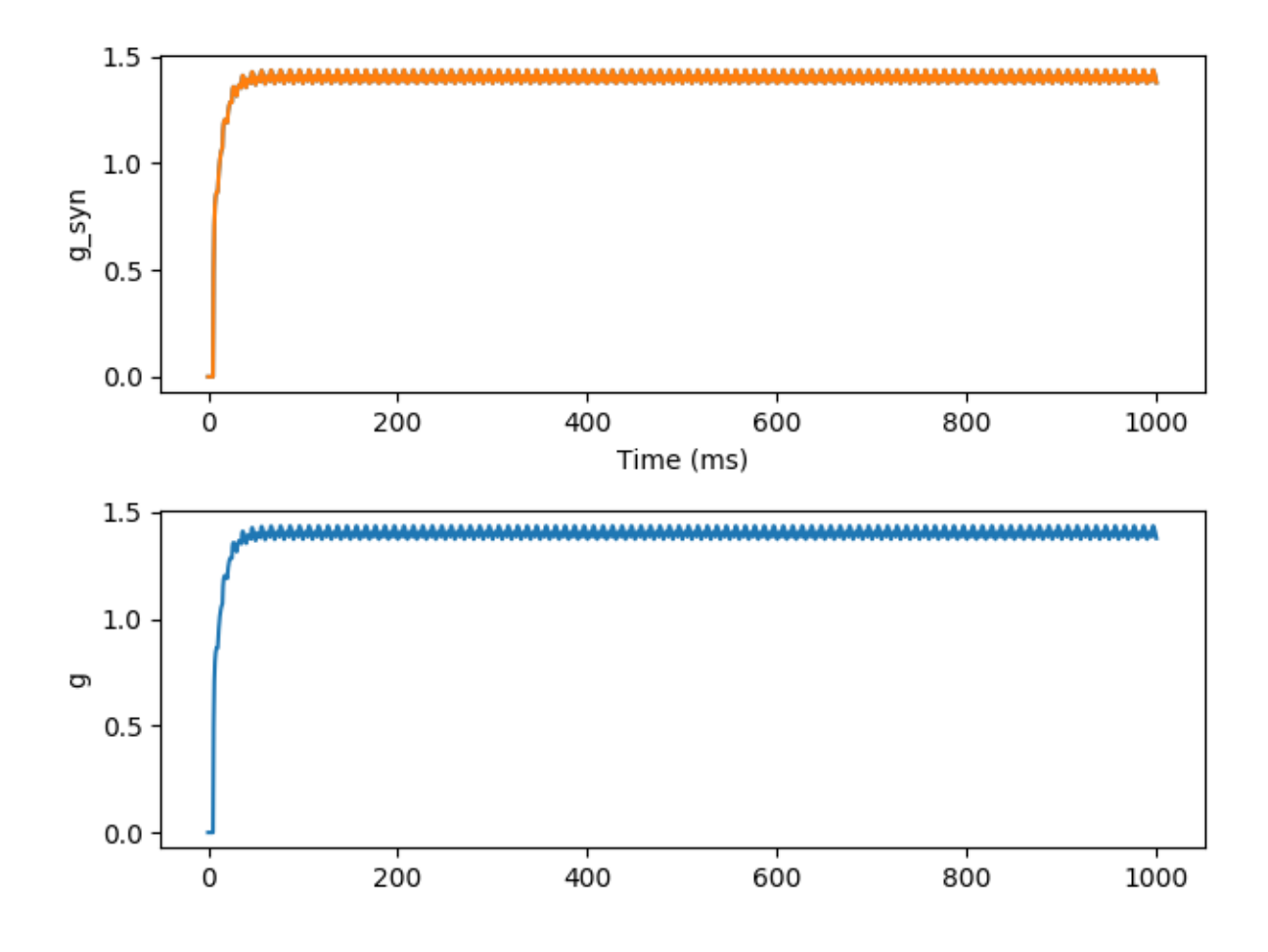

## **5.15.7 Example: spatial\_connections**

A simple example showing how string expressions can be used to implement spatial (deterministic or stochastic) connection patterns.

```
from brian2 import *
rows, \cosh = 20, 20
G = NeuronGroup(rows * cols, '''x : meter
                                y : meter''')
# initialize the grid positions
grid_dist = 25*umeter
G_x = '(i / rows) * grid_dist - rows/2.0 * grid_dist'
G.y = '(i * rows) * grid\_dist - cols/2.0 * grid\_dist'# Deterministic connections
distance = 120*umeter
S_deterministic = Synapses(G, G)
S_deterministic.connect('sqrt((x_pre - x_post)**2 + (y_pre - y_post)**2) < distance')
# Random connections (no self-connections)
S_stochastic = Synapses(G, G)
S_stochastic.connect('i != j',
```

```
p=1.5 * exp(-((x_{pre-x_{post}})**2 + (y_{pre-y_{post}})**2)\rightarrow(2*(60*umeter)**2))')
figure(figsize=(12, 6))
# Show the connections for some neurons in different colors
for color in ['g', 'b', 'm']:
    subplot(1, 2, 1)neuron_idx = np.random.random(0, rows*cols)plot(G.x[neuron_idx] / umeter, G.y[neuron_idx] / umeter, 'o', mec=color,
             mfc='none')
    plot(G.x[S_deterministic.j[neuron_idx, :]] / umeter,
              G.y[S_deterministic.j[neuron_idx, :]] / umeter, color + '.')
    subplot(1, 2, 2)
    plot(G.x[neuron_idx] / umeter, G.y[neuron_idx] / umeter, 'o', mec=color,
             mfc='none')
    plot(G.x[S_stochastic.j[neuron_idx, :]] / umeter,
             G.y[S_stochastic.j[neuron_idx, :]] / umeter, color + '.')
for idx, t in enumerate(['determininstic connections',
                           'random connections']):
    subplot(1, 2, idx + 1)xlim((-rows/2.0 * grid\_dist) / umeter, (rows/2.0 * grid\_dist) / umeter)ylim((-\text{cols}/2.0 \times \text{grid\_dist}) / umeter, (\text{cols}/2.0 \times \text{grid\_dist}) / umeter)
    title(t)
    xlabel('x')
    ylabel('y', rotation='horizontal')
    axis('equal')
tight_layout()
show()
```
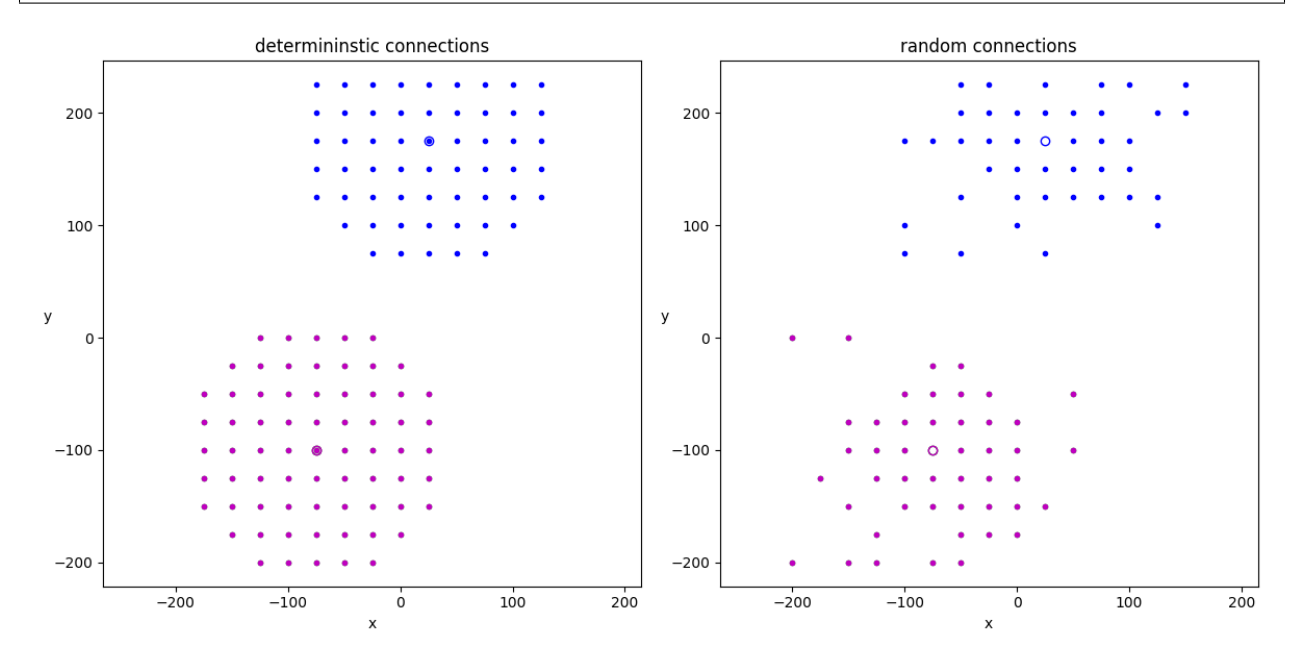

## **5.15.8 Example: state\_variables**

Set state variable values with a string (using code generation).

```
from brian2 import *
G = NeuronGroup(100, 'v:volt', threshold='v>-50*mV')
G.v = '(\sin(2*pi*i/N) - 70 + 0.25*randn()) * mV'S = Synapses(G, G, 'w : volt', on_pre='v += w')
S.connect()
space_constant = 200.0
S.W['i > j'] = 'exp(-(i - j)**2/space\_constant) * mV'# Generate a matrix for display
w_matrix = np{\text{.zeros}}((len(G), len(G)))w_matrix[S.i[:], S.j[:]] = S.w[:]subplot(1, 2, 1)
plot(G.v[:] / mV)xlabel('Neuron index')
ylabel('v')
subplot(1, 2, 2)
imshow(w_matrix)
xlabel('i')
ylabel('j')
title('Synaptic weight')
tight_layout()
show()
```
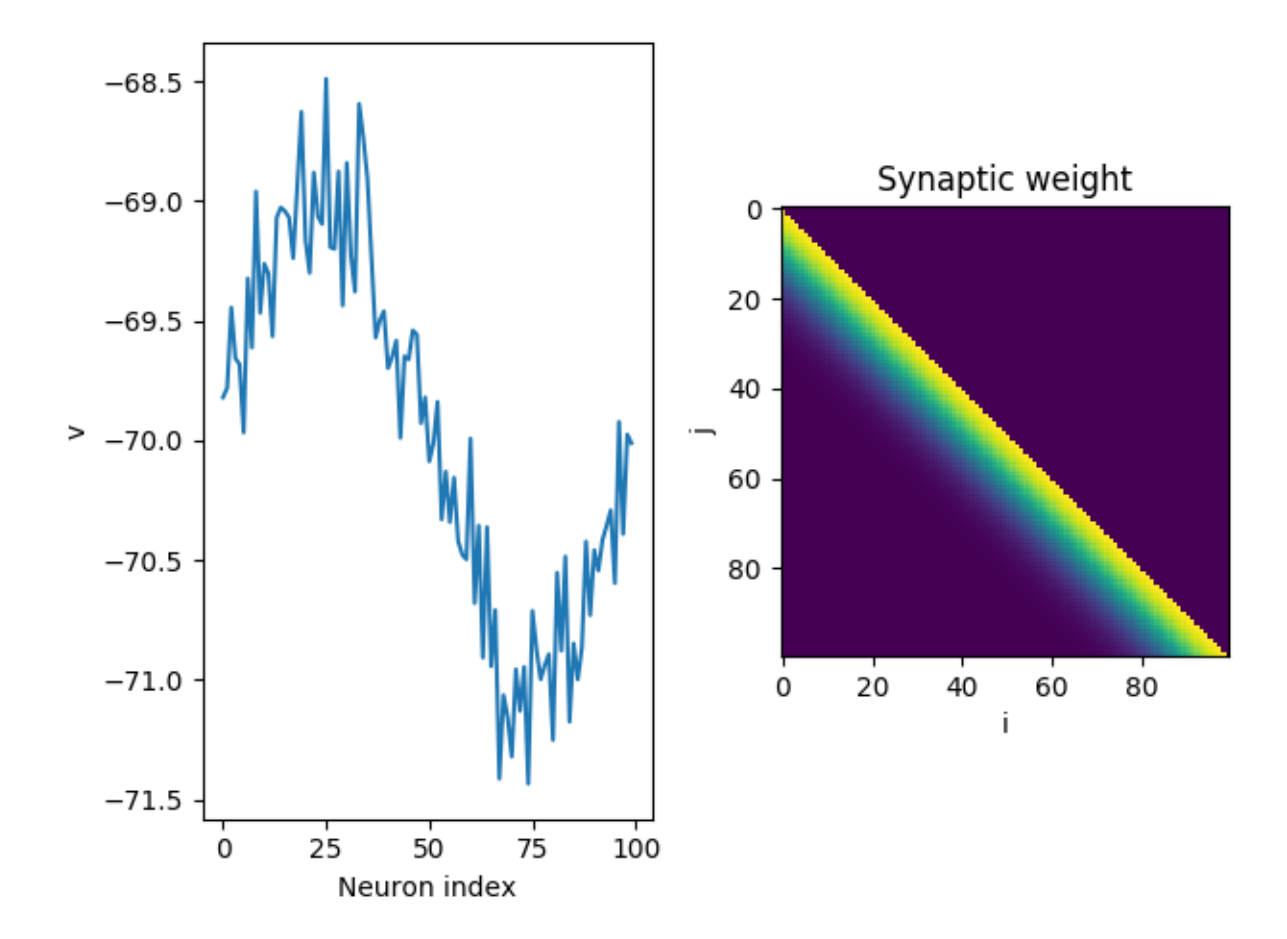

# **5.15.9 Example: synapses**

```
A simple example of using Synapses.
```

```
from brian2 import *
G1 = NeuronGroup(10, 'dv/dt = -v / (10*ms) : 1',
                threshold='v > 1', reset='v=0.', method='exact')
G1. v = 1.2G2 = NeuronGroup(10, 'dv/dt = -v / (10*ms) : 1',
                threshold='v > 1', reset='v=0', method='exact')
syn = Synapses(G1, G2, 'dw/dt = -w / (50*ms): 1 (event-driven)', on_pre='v += w')syn.connect('i == j', p=0.75)
# Set the delays
syn.delay = 1*ms + i*ms + 0.25*ms * randn()# Set the initial values of the synaptic variable
syn.w = 1mon = Statement(G2, 'v', record=True)run(20*ms)
```

```
plot(mon.t/ms, mon.v.T)
xlabel('Time (ms)')
ylabel('v')
show()
```
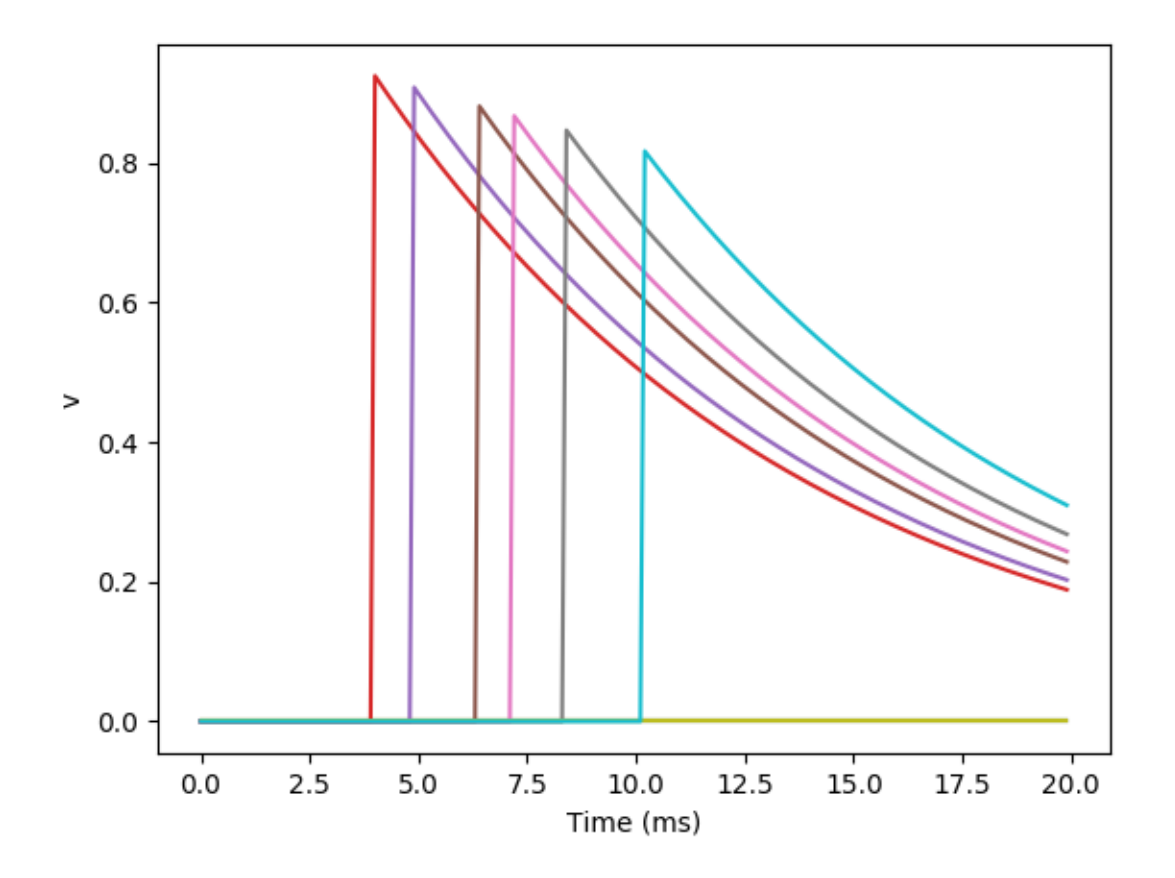

# CHAPTER 6

# brian2 package

Brian 2.0

# **6.1 hears module**

This is only a bridge for using Brian 1 hears with Brian 2.

NOTES:

• Slicing sounds with Brian 2 units doesn't work, you need to either use Brian 1 units or replace calls to sound[:20\*ms] with sound.slice(None, 20\*ms), etc.

TODO: handle properties (e.g. sound.duration)

Not working examples:

• time\_varying\_filter1 (care with units)

*Exported members:* [convert\\_unit\\_b1\\_to\\_b2](#page-328-0), [convert\\_unit\\_b2\\_to\\_b1](#page-328-1)

### **Classes**

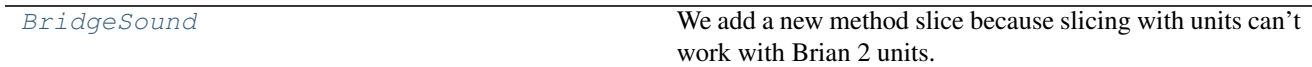

# **6.1.1 BridgeSound class**

(*Shortest import*: from brian2.hears import BridgeSound)

### <span id="page-326-0"></span>**class** brian2.hears.**BridgeSound**

Bases: brian2.hears.new\_class

We add a new method slice because slicing with units can't work with Brian 2 units.

## **Methods**

[slice](#page-327-0)(\*args)

**Details**

<span id="page-327-0"></span>**slice**(*\*args*)

[FilterbankGroup](#page-327-1)(filterbank, targetvar, ...)

**Methods**

# **6.1.2 FilterbankGroup class**

(*Shortest import*: from brian2.hears import FilterbankGroup)

```
class brian2.hears.FilterbankGroup(filterbank, targetvar, *args, **kwds)
    Bases: brian2.groups.neurongroup.NeuronGroup
```
**Methods**

<span id="page-327-2"></span>[reinit](#page-327-2)() **Details reinit**() [Sound](#page-327-3) alias of [BridgeSound](#page-326-0)

# **6.1.3 Sound class**

<span id="page-327-3"></span>(*Shortest import*: from brian2.hears import Sound)

brian2.hears.**Sound** alias of [BridgeSound](#page-326-0)

[WrappedSound](#page-327-4) alias of new\_class

# **6.1.4 WrappedSound class**

(*Shortest import*: from brian2.hears import WrappedSound)

<span id="page-327-4"></span>brian2.hears.**WrappedSound** alias of new\_class

### Functions

[convert\\_unit\\_b1\\_to\\_b2](#page-328-0)(val)

# **6.1.5 convert\_unit\_b1\_to\_b2 function**

<span id="page-328-0"></span>(*Shortest import*: from brian2.hears import convert\_unit\_b1\_to\_b2)

brian2.hears.**convert\_unit\_b1\_to\_b2**(*val*)

[convert\\_unit\\_b2\\_to\\_b1](#page-328-1)(val)

# **6.1.6 convert\_unit\_b2\_to\_b1 function**

(*Shortest import*: from brian2.hears import convert\_unit\_b2\_to\_b1)

<span id="page-328-1"></span>brian2.hears.**convert\_unit\_b2\_to\_b1**(*val*)

[modify\\_arg](#page-328-2)(arg) Modify arguments to make them compatible with Brian 1.

# **6.1.7 modify\_arg function**

<span id="page-328-2"></span>(*Shortest import*: from brian2.hears import modify\_arg)

brian2.hears.**modify\_arg**(*arg*)

Modify arguments to make them compatible with Brian 1.

- Arrays of units are replaced with straight arrays
- Single values are replaced with Brian 1 equivalents
- Slices are handled so we can use e.g. sound[:20\*ms]

The second part was necessary because some functions/classes test if an object is an array or not to see if it is a sequence, but because brian2.Quantity derives from ndarray this was causing problems.

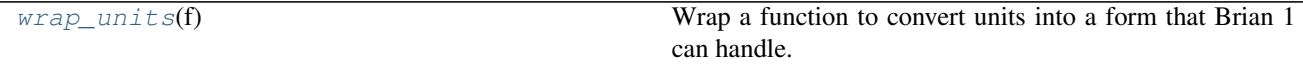

# **6.1.8 wrap\_units function**

<span id="page-328-3"></span>(*Shortest import*: from brian2.hears import wrap\_units)

brian2.hears.**wrap\_units**(*f*)

Wrap a function to convert units into a form that Brian 1 can handle. Also, check the output argument, if it is a b1h.Sound wrap it.

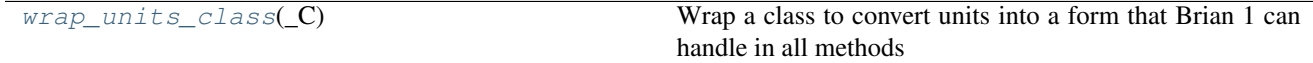

# **6.1.9 wrap\_units\_class function**

<span id="page-329-0"></span>(*Shortest import*: from brian2.hears import wrap\_units\_class)

```
brian2.hears.wrap_units_class(_C)
```
Wrap a class to convert units into a form that Brian 1 can handle in all methods

 $wrap\_units\_property(p)$ 

# **6.1.10 wrap\_units\_property function**

<span id="page-329-1"></span>(*Shortest import*: from brian2.hears import wrap\_units\_property)

```
brian2.hears.wrap_units_property(p)
```
# **6.2 numpy\_ module**

A dummy package to allow importing numpy and the unit-aware replacements of numpy functions without having to know which functions are overwritten.

This can be used for example as import brian2.numpy\_ as np

```
Exported members: add_newdocs, ModuleDeprecationWarning, VisibleDeprecationWarning,
__version__, pkgload(), PackageLoader, show_config(), char, rec, memmap, newaxis,
ndarrayflatiternditerarange(), array, zeros, count_nonzero(),
broadcastdtype, fromstring, fromfile ... (615 more members)
```
# **6.3 only module**

A dummy package to allow wildcard import from brian2 without also importing the pylab (numpy + matplotlib) namespace.

Usage: from brian2.only import \*

### Functions

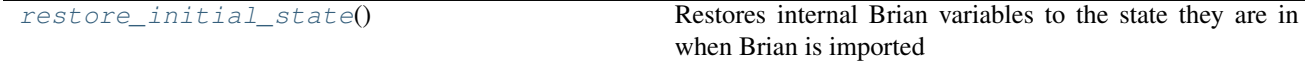

# **6.3.1 restore\_initial\_state function**

<span id="page-329-2"></span>(*Shortest import*: from brian2 import restore\_initial\_state)

```
brian2.only.restore_initial_state()
```
Restores internal Brian variables to the state they are in when Brian is imported

```
Resets defaultclock.dt = 0.1*ms, BrianGlobalPreferences._restore preferences, and set
BrianObject._scope_current_key back to 0.
```
# **6.4 Subpackages**

# **6.4.1 codegen package**

Package providing the code generation framework.

### **\_prefs module**

Module declaring general code generation preferences.

## **Preferences**

Code generation preferences codegen.loop\_invariant\_optimisations = True

<span id="page-330-1"></span>Whether to pull out scalar expressions out of the statements, so that they are only evaluated once instead of once for every neuron/synapse/. . . Can be switched off, e.g. because it complicates the code (and the same optimisation is already performed by the compiler) or because the code generation target does not deal well with it. Defaults to True.

codegen.string\_expression\_target = 'numpy'

Default target for the evaluation of string expressions (e.g. when indexing state variables). Should normally not be changed from the default numpy target, because the overhead of compiling code is not worth the speed gain for simple expressions.

Accepts the same arguments as *[codegen.target](#page-330-0)*, except for 'auto'

```
codegen.target = 'auto'
```
Default target for code generation.

Can be a string, in which case it should be one of:

- 'auto' the default, automatically chose the best code generation target available.
- 'weave' uses scipy.weave to generate and compile C++ code, should work anywhere where gcc is installed and available at the command line.
- 'cython', uses the Cython package to generate C++ code. Needs a working installation of Cython and a C++ compiler.
- 'numpy' works on all platforms and doesn't need a C compiler but is often less efficient.

Or it can be a CodeObject class.

#### **codeobject module**

Module providing the base [CodeObject](#page-331-0) and related functions.

*Exported members:* [CodeObject](#page-331-0), CodeObjectUpdater, [constant\\_or\\_scalar](#page-332-0)

#### Classes

[CodeObject](#page-331-0)(owner, code, variables, ... [, name]) Executable code object.

### **CodeObject class**

(*Shortest import*: from brian2 import CodeObject)

<span id="page-331-0"></span>**class** brian2.codegen.codeobject.**CodeObject**(*owner*, *code*, *variables*, *variable\_indices*, *template\_name*, *template\_source*, *name='codeobject\*'*)

Bases: [brian2.core.names.Nameable](#page-392-0)

Executable code object.

The code can either be a string or a brian2. codegen.templates.MultiTemplate.

After initialisation, the code is compiled with the given namespace using code.compile(namespace).

Calling code (key1=val1, key2=val2) executes the code with the given variables inserted into the namespace.

#### **Attributes**

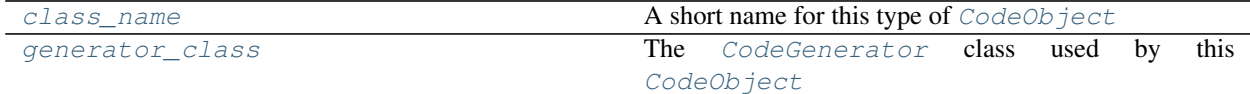

## **Methods**

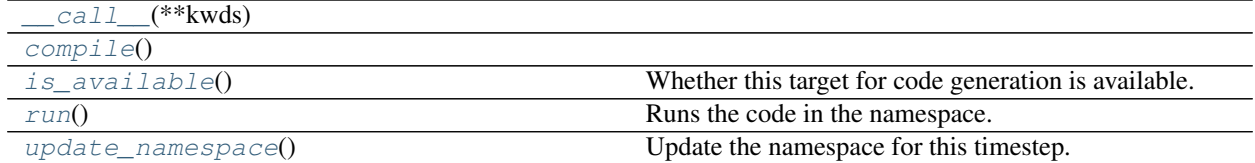

### **Details**

### <span id="page-331-1"></span>**class\_name**

A short name for this type of [CodeObject](#page-331-0)

#### <span id="page-331-2"></span>**generator\_class**

The [CodeGenerator](#page-357-0) class used by this [CodeObject](#page-331-0)

<span id="page-331-4"></span><span id="page-331-3"></span>**\_\_call\_\_**(*\*\*kwds*)

#### **compile**()

## <span id="page-331-5"></span>**classmethod is\_available**()

Whether this target for code generation is available. Should use a minimal example to check whether code generation works in general.

### <span id="page-331-7"></span><span id="page-331-6"></span>**run**()

Runs the code in the namespace.

#### Returns return\_value : dict

A dictionary with the keys corresponding to the output\_variables defined during the call of CodeGenerator.code\_object.

**update\_namespace**()

Update the namespace for this timestep. Should only deal with variables where *the reference* changes every timestep, i.e. where the current reference in namespace is not correct.

### Functions

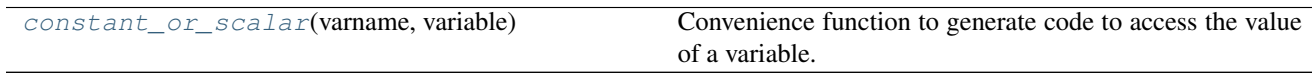

### **constant\_or\_scalar function**

<span id="page-332-0"></span>(*Shortest import*: from brian2.codegen.codeobject import constant\_or\_scalar)

brian2.codegen.codeobject.**constant\_or\_scalar**(*varname*, *variable*) Convenience function to generate code to access the value of a variable. Will return 'varname' if the variable is a constant, and array\_name[0] if it is a scalar array.

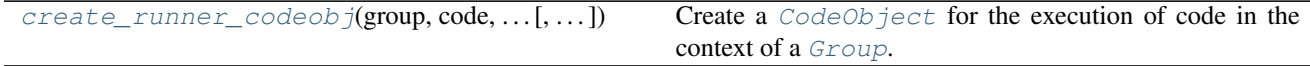

#### **create\_runner\_codeobj function**

<span id="page-332-1"></span>(*Shortest import*: from brian2.codegen.codeobject import create\_runner\_codeobj)

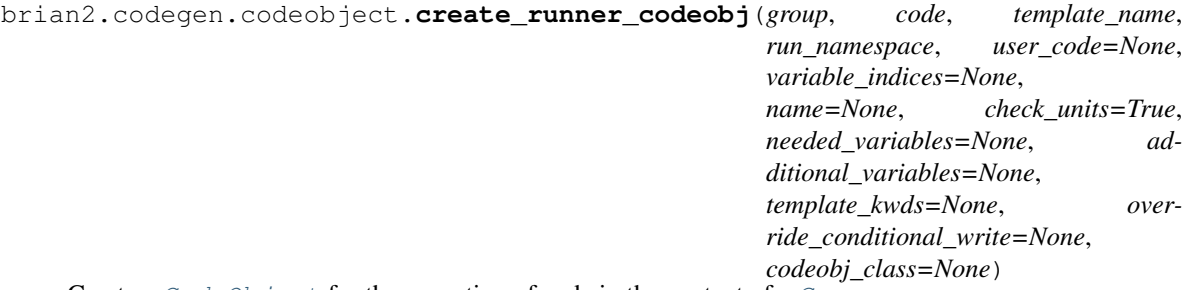

Create a [CodeObject](#page-331-0) for the execution of code in the context of a [Group](#page-464-0).

#### Parameters group : [Group](#page-464-0)

The group where the code is to be run

code : str or dict of str

The code to be executed.

#### template\_name : str

The name of the template to use for the code.

#### run\_namespace : dict-like

An additional namespace that is used for variable lookup (either an explicitly defined namespace or one taken from the local context).

### user\_code : str, optional

The code that had been specified by the user before other code was added automatically. If not specified, will be assumed to be identical to code.

#### variable\_indices : dict-like, optional

A mapping from Variable objects to index names (strings). If none is given, uses the corresponding attribute of group.

### name : str, optional

A name for this code object, will use group  $+$  '\_codeobject  $*$ ' if none is given.

check\_units : bool, optional

Whether to check units in the statement. Defaults to True.

### needed\_variables: list of str, optional :

A list of variables that are neither present in the abstract code, nor in the USES\_VARIABLES statement in the template. This is only rarely necessary, an example being a  $StateMonitor$  where the names of the variables are neither known to the template nor included in the abstract code statements.

#### additional\_variables : dict-like, optional

A mapping of names to Variable objects, used in addition to the variables saved in group.

#### template\_kwds : dict, optional

A dictionary of additional information that is passed to the template.

### override\_conditional\_write: list of str, optional :

A list of variable names which are used as conditions (e.g. for refractoriness) which should be ignored.

#### codeobj\_class : class, optional

The [CodeObject](#page-331-0) class to run code with. If not specified, defaults to the group's codeobj\_class attribute.

### **cpp\_prefs module**

Preferences related to C++ compilation

### **Preferences**

C++ compilation preferences codegen.cpp.compiler = ''

Compiler to use (uses default if empty)

Should be gcc or msvc.

codegen.cpp.define\_macros = []

List of macros to define; each macro is defined using a 2-tuple, where 'value' is either the string to define it to or None to define it without a particular value (equivalent of "#define FOO" in source or -DFOO on Unix C compiler command line).

codegen.cpp.extra\_compile\_args = None

Extra arguments to pass to compiler (if None, use either extra\_compile\_args\_gcc or extra\_compile\_args\_msvc).

```
codegen.cpp.exitra\_compile\_args\_qcc = ['-w', '-03', '-ffast-math','-fno-finite-math-only', '-march=native']
```
Extra compile arguments to pass to GCC compiler

```
codegen.cpp.extra_compile_args_msvc = ['/Ox', '/w', '/arch:SSE2', '/MP']
```
Extra compile arguments to pass to MSVC compiler (the default /arch: flag is determined based on the processor architecture)

```
codegen.cpp.extra_link_args = []
```
Any extra platform- and compiler-specific information to use when linking object files together.

```
codegen.cpp.headers = []
```
A list of strings specifying header files to use when compiling the code. The list might look like ["<vector>","'my\_header'"]. Note that the header strings need to be in a form than can be pasted at the end of a #include statement in the C++ code.

```
codegen.cpp.include_dirs = []
```
Include directories to use. Note that \$prefix/include will be appended to the end automatically, where  $\text{Spec}$  is Python's site-specific directory prefix as returned by  $\text{sys}$ .  $\text{prefix}$ .

```
codegen.cpp.libraries = []
```
List of library names (not filenames or paths) to link against.

```
codegen.cpp.library_dirs = []
```
List of directories to search for  $C/C++$  libraries at link time. Note that  $\frac{Sprefix}{\text{list of}}$  will be appended to the end automatically, where  $\varsigma$ prefix is Python's site-specific directory prefix as returned by  $\varsigma$ ys. [prefix](https://docs.python.org/2/library/sys.html#sys.prefix).

```
codegen.cpp.msvc_architecture = ''
```
MSVC architecture name (or use system architectue by default).

Could take values such as x86, amd64, etc.

```
codegen.cpp.msvc_vars_location = ''
```
Location of the MSVC command line tool (or search for best by default).

codegen.cpp.runtime\_library\_dirs = []

List of directories to search for C/C++ libraries at run time.

*Exported members:* [get\\_compiler\\_and\\_args](#page-334-0)

### Functions

[get\\_compiler\\_and\\_args](#page-334-0)() Returns the computed compiler and compilation flags

### **get\_compiler\_and\_args function**

<span id="page-334-0"></span>(*Shortest import*: from brian2.codegen.cpp\_prefs import get\_compiler\_and\_args)

brian2.codegen.cpp\_prefs.**get\_compiler\_and\_args**() Returns the computed compiler and compilation flags

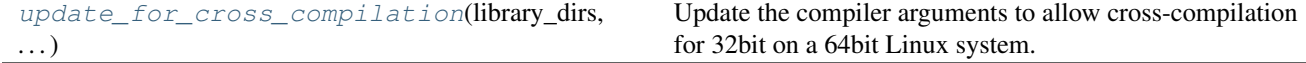

### **update\_for\_cross\_compilation function**

(*Shortest import*: from brian2.codegen.cpp\_prefs import update\_for\_cross\_compilation)

<span id="page-335-0"></span>brian2.codegen.cpp\_prefs.**update\_for\_cross\_compilation**(*library\_dirs*, *extra\_compile\_args*, *ex-*

*tra\_link\_args*, *logger=None*)

Update the compiler arguments to allow cross-compilation for 32bit on a 64bit Linux system. Uses the provided logger to print an INFO message and modifies the provided lists in-place.

### Parameters library\_dirs : list

List of library directories (will be modified in-place).

extra\_compile\_args : list

List of extra compile args (will be modified in-place).

extra link args : list

List of extra link args (will be modified in-place).

logger : [BrianLogger](#page-623-0), optional

The logger to use for the INFO message. Defaults to None (no message).

### **optimisation module**

Simplify and optimise sequences of statements by rewriting and pulling out loop invariants.

*Exported members:* [optimise\\_statements](#page-338-0), [ArithmeticSimplifier](#page-335-1), [Simplifier](#page-336-0)

#### **Classes**

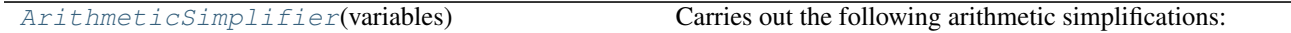

### **ArithmeticSimplifier class**

<span id="page-335-1"></span>(*Shortest import*: from brian2.codegen.optimisation import ArithmeticSimplifier)

**class** brian2.codegen.optimisation.**ArithmeticSimplifier**(*variables*) Bases: [brian2.parsing.bast.BrianASTRenderer](#page-504-0)

Carries out the following arithmetic simplifications:

- 1. Constant evaluation (e.g.  $exp(0)=1$ ) by attempting to evaluate the expression in an "assumptions namespace"
- 2. Binary operators, e.g.  $0^*x=0$ ,  $1^*x=x$ , etc. You have to take care that the dtypes match here, e.g. if x is an integer, then 1.0\*x shouldn't be replaced with x but left as 1.0\*x.

Parameters variables : dict of (str, Variable)

Usual definition of variables.

assumptions : sequence of str

Additional assumptions that can be used in simplification, each assumption is a string statement. These might be the scalar statements for example.

### **Methods**

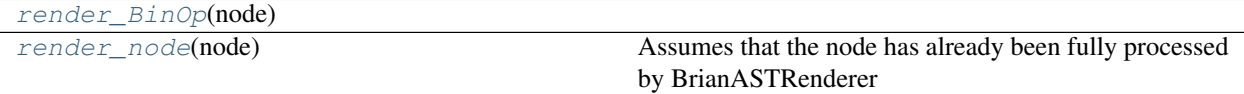

### **Details**

<span id="page-336-2"></span><span id="page-336-1"></span>**render\_BinOp**(*node*)

**render\_node**(*node*)

Assumes that the node has already been fully processed by BrianASTRenderer

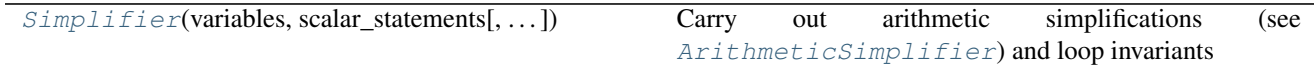

### **Simplifier class**

(*Shortest import*: from brian2.codegen.optimisation import Simplifier)

```
class brian2.codegen.optimisation.Simplifier(variables, scalar_statements, ex-
                                                  tra_lio_prefix=")
```
Bases: [brian2.parsing.bast.BrianASTRenderer](#page-504-0)

Carry out arithmetic simplifications (see  $ArithmeticSimplifier)$  $ArithmeticSimplifier)$  and loop invariants

Parameters variables : dict of (str, Variable)

Usual definition of variables.

scalar\_statements : sequence of Statement

Predefined scalar statements that can be used as part of simplification

### **Notes**

After calling  $render\_expr$  on a sequence of expressions (coming from vector statements typically), this object will have some new attributes:

- **loop\_invariants** [OrderedDict of (expression, varname)] varname will be of the form \_lio\_N where N is some integer, and the expressions will be strings that correspond to scalar-only expressions that can be evaluated outside of the vector block.
- **loop\_invariant\_dtypes** [dict of (varname, dtypename)] dtypename will be one of 'boolean', 'integer', 'float'.

### **Methods**

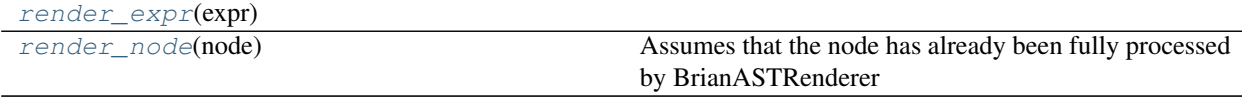

## **Details**

<span id="page-337-0"></span>**render\_expr**(*expr*)

<span id="page-337-1"></span>**render\_node**(*node*)

Assumes that the node has already been fully processed by BrianASTRenderer

### Functions

[cancel\\_identical\\_terms](#page-337-2)(primary, inverted) Cancel terms in a collection, e.g.

#### **cancel\_identical\_terms function**

<span id="page-337-2"></span>(*Shortest import*: from brian2.codegen.optimisation import cancel\_identical\_terms)

brian2.codegen.optimisation.**cancel\_identical\_terms**(*primary*, *inverted*) Cancel terms in a collection, e.g. a+b-a should be cancelled to b

Simply renders the nodes into expressions and removes whenever there is a common expression in primary and inverted.

#### Parameters primary : list of AST nodes

These are the nodes that are positive with respect to the operator, e.g. in  $x^*y/z$  it would be  $[x, y]$ .

inverted : list of AST nodes

These are the nodes that are inverted with respect to the operator, e.g. in x\*y/z it would be [z].

### Returns primary : list of AST nodes

Primary nodes after cancellation

inverted : list of AST nodes

Inverted nodes after cancellation

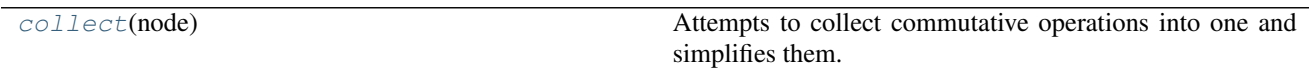

### **collect function**

(*Shortest import*: from brian2.codegen.optimisation import collect)

<span id="page-337-3"></span>brian2.codegen.optimisation.**collect**(*node*)

Attempts to collect commutative operations into one and simplifies them.

For example, if x and y are scalars, and z is a vector, then  $(x * z) * y$  should be rewritten as  $(x * y) * z$  to minimise the number of vector operations. Similarly,  $((x^*2)^*3)^*4$  should be rewritten as  $x^*24$ .

Works for either multiplication/division or addition/subtraction nodes.

The final output is a subexpression of the following maximal form:

(((numerical\_value\*(product of scalars))/(product of scalars))\*(product of vectors))/(product of vectors)

Any possible cancellations will have been done.

Parameters node : Brian AST node

The node to be collected/simplified.

Returns node : Brian AST node

Simplified node.

[collect\\_commutative](#page-338-1)(node, primary, inverted, ...)

#### **collect\_commutative function**

(*Shortest import*: from brian2.codegen.optimisation import collect\_commutative)

<span id="page-338-1"></span>brian2.codegen.optimisation.**collect\_commutative**(*node*, *primary*, *inverted*, *terms\_primary*, *terms\_inverted*, *add\_to\_inverted=False*)

 $e$ valuate\_expr(expr, ns) Try to evaluate the expression in the given namespace

### **evaluate\_expr function**

<span id="page-338-2"></span>(*Shortest import*: from brian2.codegen.optimisation import evaluate\_expr)

brian2.codegen.optimisation.**evaluate\_expr**(*expr*, *ns*) Try to evaluate the expression in the given namespace

Returns either (value, True) if successful, or (expr, False) otherwise.

[expression\\_complexity](#page-338-3)(expr, variables)

### **expression\_complexity function**

(*Shortest import*: from brian2.codegen.optimisation import expression\_complexity)

<span id="page-338-3"></span>brian2.codegen.optimisation.**expression\_complexity**(*expr*, *variables*)

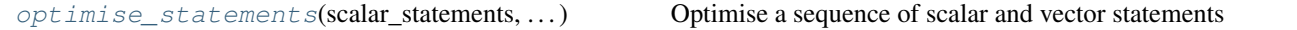

#### **optimise\_statements function**

<span id="page-338-0"></span>(*Shortest import*: from brian2.codegen.optimisation import optimise\_statements)

brian2.codegen.optimisation.**optimise\_statements**(*scalar\_statements*, *vector\_statements*,

*variables*, *blockname="*) Optimise a sequence of scalar and vector statements

Performs the following optimisations:

- 1. Constant evaluations (e.g.  $exp(0)$  to 1). See [evaluate\\_expr](#page-338-2).
- 2. Arithmetic simplifications (e.g.  $0^*x$  to 0). See [ArithmeticSimplifier](#page-335-1), [collect\(\)](#page-389-0).
- 3. Pulling out loop invariants (e.g.  $v*exp(-dt/tau)$  to a=exp(-dt/tau) outside the loop and  $v*$  inside). See [Simplifier](#page-336-0).
- 4. Boolean simplifications (allowing the replacement of expressions with booleans with a sequence of if/thens). See [Simplifier](#page-336-0).

Parameters scalar statements : sequence of Statement

Statements that only involve scalar values and should be evaluated in the scalar block.

vector\_statements : sequence of Statement

Statements that involve vector values and should be evaluated in the vector block.

variables : dict of (str, Variable)

Definition of the types of the variables.

blockname : str, optional

Name of the block (used for LIO constant prefixes to avoid name clashes)

Returns new scalar statements : sequence of Statement

As above but with loop invariants pulled out from vector statements

new\_vector\_statements : sequence of Statement

Simplified/optimised versions of statements

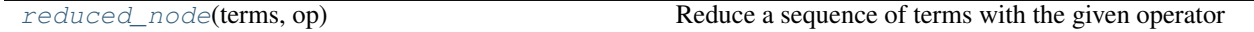

### **reduced\_node function**

<span id="page-339-0"></span>(*Shortest import*: from brian2.codegen.optimisation import reduced\_node)

brian2.codegen.optimisation.**reduced\_node**(*terms*, *op*) Reduce a sequence of terms with the given operator

For examples, if terms were [a, b, c] and op was multiplication then the reduction would be  $(a*b)*c$ .

Parameters terms : list

AST nodes.

op : AST node

Could be ast.Mult or ast.Add.

### **Examples**

```
>>> import ast
>>> nodes = [ast].Name(id='x'), ast].Num(n=3), ast].Name(id='y')]
>>> ast.dump(reduced_node(nodes, ast.Mult), annotate_fields=False)
"BinOp(BinOp(Name('x'), Mult(), Num(3)), Mult(), Name('y'))"
>>> nodes = [ast.Num(n=17.0)]
>>> ast.dump(reduced_node(nodes, ast.Add), annotate_fields=False)
'Num(17.0)'
```
### **permutation\_analysis module**

Module for analysing synaptic pre and post code for synapse order independence.

*Exported members:* [OrderDependenceError](#page-340-0), [check\\_for\\_order\\_independence](#page-340-1)

#### Classes

[OrderDependenceError](#page-340-0)

## **OrderDependenceError class**

(*Shortest import*: from brian2.codegen.permutation\_analysis import OrderDependenceError)

<span id="page-340-0"></span>**class** brian2.codegen.permutation\_analysis.**OrderDependenceError** Bases: [exceptions.Exception](https://docs.python.org/2/library/exceptions.html#exceptions.Exception)

#### Functions

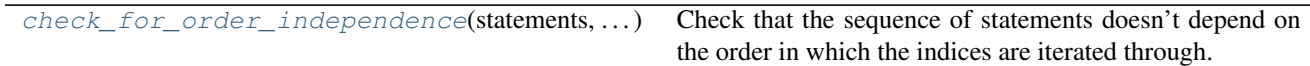

### **check\_for\_order\_independence function**

<span id="page-340-1"></span>(*Shortest import*: from brian2.codegen.permutation\_analysis import check\_for\_order\_independence) brian2.codegen.permutation\_analysis.**check\_for\_order\_independence**(*statements*, *variables*, *indices*) Check that the sequence of statements doesn't depend on the order in which the indices are iterated through.

### **statements module**

Module providing the *[Statement](#page-340-2)* class.

### **Classes**

[Statement](#page-340-2)(var, op, expr, comment, dtype[, ...]) A single line mathematical statement.

### **Statement class**

(*Shortest import*: from brian2 import Statement)

<span id="page-340-2"></span>**class** brian2.codegen.statements.**Statement**(*var*, *op*, *expr*, *comment*, *dtype*, *constant=False*, *subexpression=False*, *scalar=False*)

Bases: [object](https://docs.python.org/2/library/functions.html#object)

A single line mathematical statement.

The structure is var op expr.

Parameters var : str

The left hand side of the statement, the value being written to.

op : str

The operation, can be any of the standard Python operators (including  $+=$  etc.) or a special operator := which means you are defining a new symbol (whereas = means you are setting the value of an existing symbol).

expr : str, [Expression](#page-449-0)

The right hand side of the statement.

dtype : [dtype](https://docs.scipy.org/doc/numpy/reference/generated/numpy.dtype.html#numpy.dtype)

The numpy dtype of the value or array  $var()$ .

constant : bool, optional

Set this flag to  $True$  if the value will not change (only applies for  $ope='::='$ .

#### subexpression : bool, optional

Set this flag to  $True$  if the variable is a subexpression. In some languages (e.g. Python) you can use this to save a memory copy, because you don't need to do lhs[:] = rhs but a redefinition  $\ln s = \ln s$ .

scalar : bool, optional

Set this flag to True if var () and expr are scalar.

### **Notes**

Will compute the following attribute:

**inplace** True or False depending if the operation is in-place or not.

Boolean simplification notes:

Will initially set the attribute used\_boolean\_variables to None. This is set by [optimise\\_statements](#page-338-0) when it is called on a sequence of statements to the list of boolean variables that are used in this expression. In addition, the attribute boolean\_simplified\_expressions is set to a dictionary with keys consisting of a tuple of pairs (var, value) where var is the name of the boolean variable (will be in used\_boolean\_variables) and var is True or False. The values of the dictionary are strings representing the simplified version of the expression if each var=value substitution is made for that key. The keys will range over all possible values of the set of boolean variables. The complexity of the original statement is set as the attribute complexity\_std, and the complexity of the simplified versions are in the dictionary complexities (with the same keys).

This information can be used to generate code that replaces a complex expression that varies depending on the value of one or more boolean variables with an  $i f/t$ hen sequence where each subexpression is simplified. It is optional to use this (e.g. the numpy codegen does not, but the weave and cython ones do).

#### **targets module**

Module that stores all known code generation targets as codegen\_targets.

*Exported members:* codegen\_targets

### **templates module**

Handles loading templates from a directory.

*Exported members:* [Templater](#page-344-0)

#### Classes

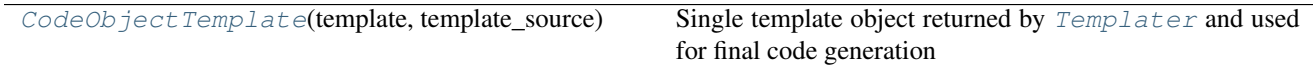

### **CodeObjectTemplate class**

(*Shortest import*: from brian2.codegen.templates import CodeObjectTemplate)

<span id="page-342-0"></span>**class** brian2.codegen.templates.**CodeObjectTemplate**(*template*, *template\_source*) Bases: [object](https://docs.python.org/2/library/functions.html#object)

Single template object returned by  $Templateer$  and used for final code generation

Should not be instantiated by the user, but only directly by [Templater](#page-344-0).

### **Notes**

The final code is obtained from this by calling the template (see  $\_\_call\_\_).$ 

### **Attributes**

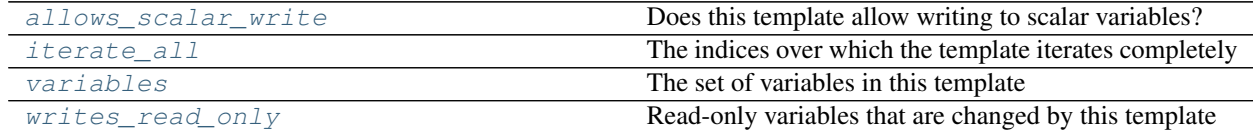

### **Methods**

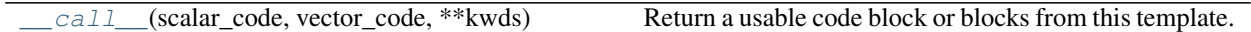

### **Details**

## <span id="page-342-1"></span>**allows\_scalar\_write**

Does this template allow writing to scalar variables?

#### <span id="page-342-2"></span>**iterate\_all**

The indices over which the template iterates completely

### <span id="page-342-3"></span>**variables**

The set of variables in this template

### <span id="page-342-4"></span>**writes\_read\_only**

Read-only variables that are changed by this template

<span id="page-342-5"></span>**\_\_call\_\_**(*scalar\_code*, *vector\_code*, *\*\*kwds*)

Return a usable code block or blocks from this template.

#### Parameters scalar\_code : dict

Dictionary of scalar code blocks.

vector\_code : dict

Dictionary of vector code blocks

\*\*kwds :

Additional parameters to pass to the template

### **Notes**

Returns either a string (if macros were not used in the template), or a [MultiTemplate](#page-343-0) (if macros were used).

[LazyTemplateLoader](#page-343-1)(environment, extension) Helper object to load templates only when they are needed.

### **LazyTemplateLoader class**

(*Shortest import*: from brian2.codegen.templates import LazyTemplateLoader)

<span id="page-343-1"></span>**class** brian2.codegen.templates.**LazyTemplateLoader**(*environment*, *extension*) Bases: [object](https://docs.python.org/2/library/functions.html#object)

Helper object to load templates only when they are needed.

### **Methods**

[get\\_template](#page-343-2)(name)

### **Details**

<span id="page-343-2"></span>**get\_template**(*name*)

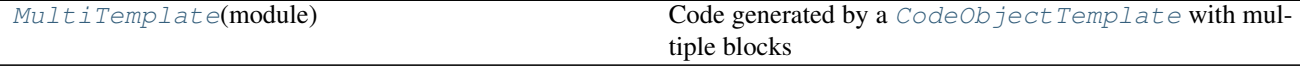

### **MultiTemplate class**

<span id="page-343-0"></span>(*Shortest import*: from brian2.codegen.templates import MultiTemplate)

**class** brian2.codegen.templates.**MultiTemplate**(*module*) Bases: \_abcoll.Mapping

Code generated by a [CodeObjectTemplate](#page-342-0) with multiple blocks

Each block is a string stored as an attribute with the block name. The object can also be accessed as a dictionary.

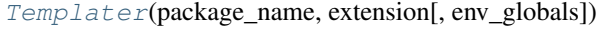

Class to load and return all the templates a  $CodeOb\,ject$ defines.

### **Templater class**

(*Shortest import*: from brian2.codegen.templates import Templater)

<span id="page-344-0"></span>**class** brian2.codegen.templates.**Templater**(*package\_name*, *extension*, *env\_globals=None*) Bases: [object](https://docs.python.org/2/library/functions.html#object)

Class to load and return all the templates a  $CodeOb\text{ }ject$  defines.

Parameters package\_name : str, tuple of str

The package where the templates are saved. If this is a tuple then each template will be searched in order starting from the first package in the tuple until the template is found. This allows for [derive](#page-344-1)d templates to be used. See also  $derive$ .

env\_globals : dict (optional)

A dictionary of global values accessible by the templates. Can be used for providing utility functions. In all cases, the filter 'autoindent' is available (see existing templates for example usage).

### **Notes**

Templates are accessed using templater.template\_base\_name (the base name is without the file ex-tension). This returns a [CodeObjectTemplate](#page-342-0).

### **Methods**

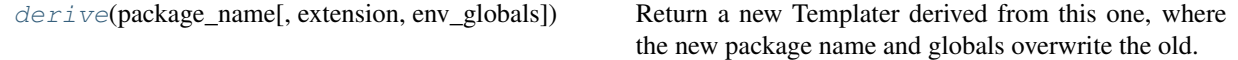

### **Details**

<span id="page-344-1"></span>**derive**(*package\_name*, *extension=None*, *env\_globals=None*) Return a new Templater derived from this one, where the new package name and globals overwrite the old.

### Functions

[autoindent](#page-344-2)(code)

### **autoindent function**

(*Shortest import*: from brian2.codegen.templates import autoindent)

<span id="page-344-2"></span>brian2.codegen.templates.**autoindent**(*code*)

#### [autoindent\\_postfilter](#page-345-0)(code)

### **autoindent\_postfilter function**

(*Shortest import*: from brian2.codegen.templates import autoindent\_postfilter)

<span id="page-345-0"></span>brian2.codegen.templates.**autoindent\_postfilter**(*code*)

[variables\\_to\\_array\\_names](#page-345-1)(variables[,...])

#### **variables\_to\_array\_names function**

<span id="page-345-1"></span>(*Shortest import*: from brian2.codegen.templates import variables\_to\_array\_names)

brian2.codegen.templates.**variables\_to\_array\_names**(*variables*, *access\_data=True*)

#### **translation module**

This module translates a series of statements into a language-specific syntactically correct code block that can be inserted into a template.

It infers whether or not a variable can be declared as constant, etc. It should handle common subexpressions, and so forth.

The input information needed:

- The sequence of statements (a multiline string) in standard mathematical form
- The list of known variables, common subexpressions and functions, and for each variable whether or not it is a value or an array, and if an array what the dtype is.
- The dtype to use for newly created variables
- The language to translate to

[get\\_identifiers\\_recursively\(\)](#page-346-1)

```
Exported members: make_statements(), analyse_identifiers(),
```
Classes

 $LineInfo(**kwds)$  $LineInfo(**kwds)$  A helper class, just used to store attributes.

### **LineInfo class**

(*Shortest import*: from brian2.codegen.translation import LineInfo)

<span id="page-345-2"></span>**class** brian2.codegen.translation.**LineInfo**(*\*\*kwds*) Bases: [object](https://docs.python.org/2/library/functions.html#object)

A helper class, just used to store attributes.

#### Functions

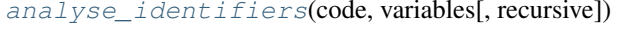

Analyses a code string (sequence of statements) to find all identifiers by type.

### **analyse\_identifiers function**

(*Shortest import*: from brian2 import analyse\_identifiers)

<span id="page-346-0"></span>brian2.codegen.translation.**analyse\_identifiers**(*code*, *variables*, *recursive=False*) Analyses a code string (sequence of statements) to find all identifiers by type.

In a given code block, some variable names (identifiers) must be given as inputs to the code block, and some are created by the code block. For example, the line:

 $a = b + c$ 

This could mean to create a new variable a from b and c, or it could mean modify the existing value of a from b or c, depending on whether a was previously known.

### Parameters code : str

The code string, a sequence of statements one per line.

variables : dict of Variable, set of names

Specifiers for the model variables or a set of known names

recursive : bool, optional

Whether to recurse down into subexpressions (defaults to False).

#### Returns newly\_defined : set

A set of variables that are created by the code block.

#### used\_known : set

A set of variables that are used and already known, a subset of the known parameter.

### unknown : set

A set of variables which are used by the code block but not defined by it and not previously known. Should correspond to variables in the external namespace.

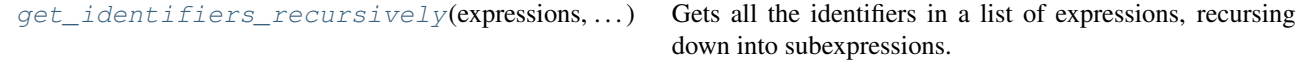

### **get\_identifiers\_recursively function**

(*Shortest import*: from brian2 import get\_identifiers\_recursively)

<span id="page-346-1"></span>brian2.codegen.translation.**get\_identifiers\_recursively**(*expressions*, *variables*, *include\_numbers=False*)

Gets all the identifiers in a list of expressions, recursing down into subexpressions.

Parameters expressions : list of str

List of expressions to check.

variables : dict-like

Dictionary of Variable objects

include\_numbers : bool, optional

Whether to include number literals in the output. Defaults to False.

[is\\_scalar\\_expression](#page-347-1)(expr, variables) Whether the given expression is scalar.

### **is\_scalar\_expression function**

<span id="page-347-1"></span>(*Shortest import*: from brian2.codegen.translation import is\_scalar\_expression)

brian2.codegen.translation.**is\_scalar\_expression**(*expr*, *variables*)

Whether the given expression is scalar.

#### Parameters expr : str

The expression to check

variables : dict-like

Variable and [Function](#page-381-0) object for all the identifiers used in expr

#### Returns scalar : bool

Whether expr is a scalar expression

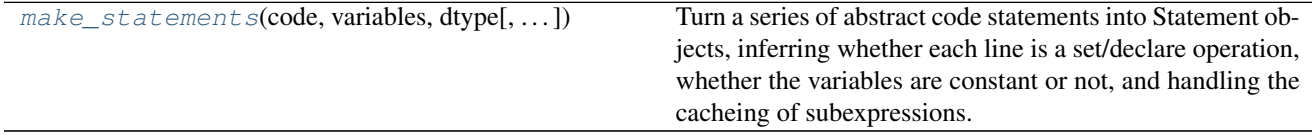

### **make\_statements function**

<span id="page-347-0"></span>(*Shortest import*: from brian2 import make\_statements)

brian2.codegen.translation.**make\_statements**(*code*, *variables*, *dtype*, *optimise=True*, *block-*

*name="*)

Turn a series of abstract code statements into Statement objects, inferring whether each line is a set/declare operation, whether the variables are constant or not, and handling the cacheing of subexpressions.

#### Parameters code : str

A (multi-line) string of statements.

variables : dict-like

A dictionary of with Variable and [Function](#page-381-0) objects for every identifier used in the [code](https://docs.python.org/2/library/code.html#module-code).

dtype : [dtype](https://docs.scipy.org/doc/numpy/reference/generated/numpy.dtype.html#numpy.dtype)

The data type to use for temporary variables

#### optimise : bool, optional

Whether to optimise expressions, including pulling out loop invariant expressions and putting them in new scalar constants. Defaults to False, since this function is also used just to in contexts where we are not interested by this kind of optimisation. For the

main code generation stage, its value is set by the *[codegen.loop\\_invariant\\_optimisations](#page-330-1)* preference.

### blockname : str, optional

A name for the block (used to name intermediate variables to avoid name clashes when multiple blocks are used together)

### Returns :

——- :

scalar\_statements, vector\_statements : (list of [Statement](#page-340-2), list of Statement)

Lists with statements that are to be executed once and statements that are to be executed once for every neuron/synapse/. . . (or in a vectorised way)

### **Notes**

If optimise is True, then the scalar\_statements may include newly introduced scalar constants that have been identified as loop-invariant and have therefore been pulled out of the vector statements. The resulting statements will also use augmented assignments where possible, i.e. a statement such as  $w = w + 1$  will be replaced by  $w \leftarrow 1$ . Also, statements involving booleans will have additional information added to them (see [Statement](#page-340-2) for details) describing how the statement can be reformulated as a sequence of if/then statements. Calls [optimise\\_statements](#page-338-0).

### **Subpackages**

### **generators package**

### **GSL\_generator module**

GSLCodeGenerators for code that uses the ODE solver provided by the GNU Scientific Library (GSL)

*Exported members:* [GSLCodeGenerator](#page-348-0), [GSLWeaveCodeGenerator](#page-356-0), [GSLCythonCodeGenerator](#page-355-0)

### **Classes**

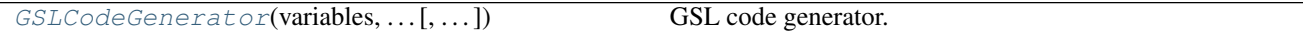

### **GSLCodeGenerator class**

<span id="page-348-0"></span>(*Shortest import*: from brian2 import GSLCodeGenerator)

**class** brian2.codegen.generators.GSL\_generator.**GSLCodeGenerator**(*variables*, *variable\_indices*, *owner*, *iterate\_all*, *codeobj\_class*, *name*, *template\_name*, *override\_conditional\_write=None*, *allows\_scalar\_write=False*) Bases: [object](https://docs.python.org/2/library/functions.html#object) GSL code generator.

### **Notes**

Approach is to first let the already existing code generator for a target language do the bulk of the translating from abstract\_code to actual code. This generated code is slightly adapted to render it GSL compatible. The most critical part here is that the vector\_code that is normally contained in a loop in the `main()` is moved to the function `\_GSL\_func` that is sent to the GSL integrator. The variables used in the vector\_code are added to a struct named `dataholder` and their values are set from the Brian namespace just before the scalar code block.

### **Methods**

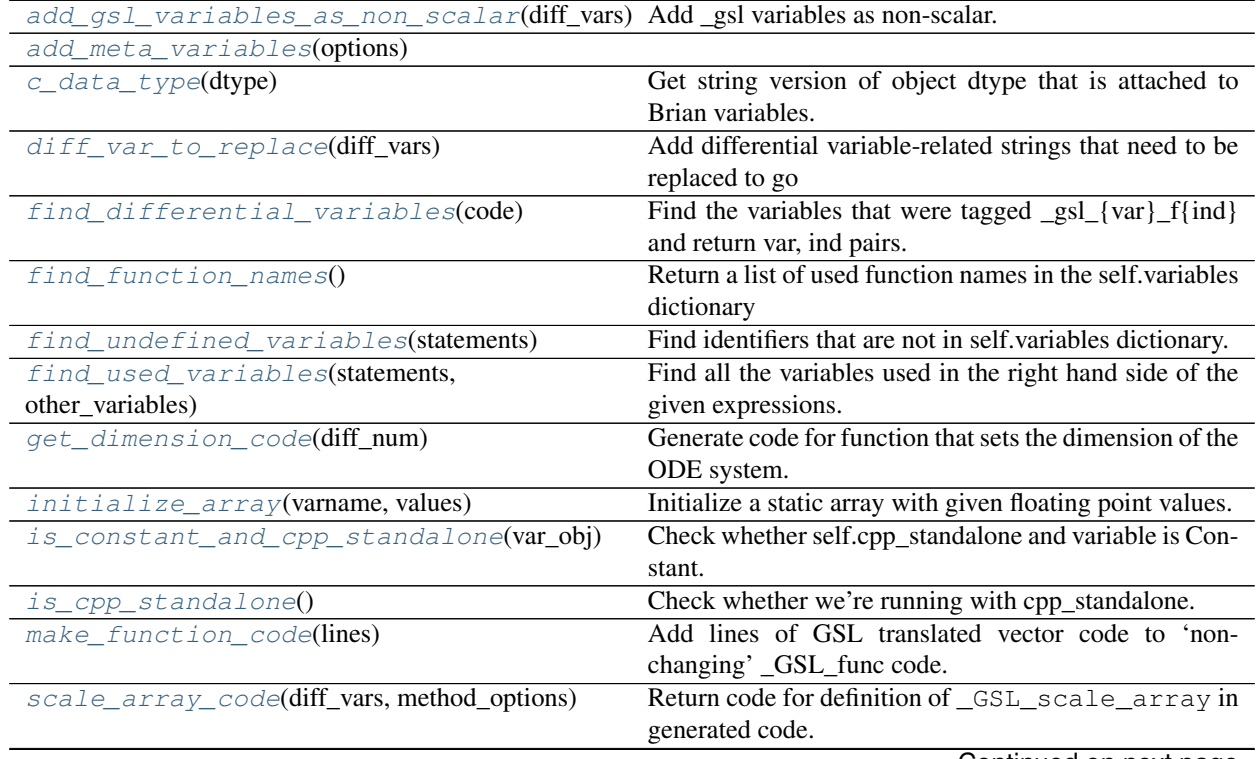

Continued on next page

| to_replace_vector_vars(variables_in_vector)   | Create dictionary containing key, value pairs with to       |
|-----------------------------------------------|-------------------------------------------------------------|
|                                               | be replaced text to translate from conventional Brian to    |
|                                               | GSL.                                                        |
| translate(code, dtype)                        | Translates an abstract code block into the target lan-      |
|                                               | guage.                                                      |
| translate_scalar_code(code_lines,)            | Translate scalar code: if calculated variables are used in  |
|                                               | the vector_code their value is added to the variable in     |
|                                               | the dataholder.                                             |
| translate_vector_code(code_lines, to_replace) | Translate vector code to GSL compatible code by sub-        |
|                                               | stituting fragments of code.                                |
| unpack_namespace(variables_in_vector,  [,  ]) | Write code that unpacks Brian namespace to cython/cpp       |
|                                               | namespace.                                                  |
| unpack_namespace_single(var_obj, in_vector,   | Writes the code necessary to pull single variable out of    |
| $\ldots$ )                                    | the Brian namespace into the generated code.                |
| var init $lhs(var, type)$                     | Get string version of the left hand side of an initializing |
|                                               | expression                                                  |
| write_dataholder(variables_in_vector)         | Return string with full code for _dataholder struct.        |
| write_dataholder_single(var_obj)              | Return string declaring a single variable in the            |
|                                               | dataholder struct.                                          |
| yvector_code(diff_vars)                       | Generate code for function dealing with GSLs y vector.      |

Table 6.52 – continued from previous page

### **Details**

### <span id="page-350-0"></span>**add\_gsl\_variables\_as\_non\_scalar**(*diff\_vars*)

Add \_gsl variables as non-scalar.

In GSLStateUpdater the differential equation variables are substituted with GSL tags that describe the information needed to translate the conventional Brian code to GSL compatible code. This function tells Brian that the variables that contain these tags should always be vector variables. If we don't do this, Brian renders the tag-variables as scalar if no vector variables are used in the right hand side of the expression.

### Parameters diff vars : dict

dictionary with variables as keys and differential equation index as value

#### <span id="page-350-2"></span><span id="page-350-1"></span>**add\_meta\_variables**(*options*)

#### **c\_data\_type**(*dtype*)

Get string version of object dtype that is attached to Brian variables. c pp\_generator already has this function, but the Cython generator does not, but we need it for GSL code generation.

### <span id="page-350-3"></span>**diff\_var\_to\_replace**(*diff\_vars*)

Add differential variable-related strings that need to be replaced to go from normal brian to GSL code

From the code generated by Brian's 'normal' generators (cpp\_generator or cython\_generator a few bits of text need to be replaced to get GSL compatible code. The bits of text related to differential equation variables are put in the replacer dictionary in this function.

### Parameters diff\_vars : dict

dictionary with variables as keys and differential equation index as value

#### <span id="page-350-4"></span>Returns to\_replace : dict

dictionary with strings that need to be replaced as keys and the strings that will replace them as values

### **find\_differential\_variables**(*code*)

Find the variables that were tagged \_gsl\_{var}\_f{ind} and return var, ind pairs.

GSLStateUpdater tagged differential variables and here we extract the information given in these tags.

Parameters code : list of strings

A list of strings containing gsl tagged variables

#### Returns diff vars : dict

A dictionary with variable names as keys and differential equation index as value

### <span id="page-351-0"></span>**find\_function\_names**()

Return a list of used function names in the self.variables dictionary

Functions need to be ignored in the GSL translation process, because the brian generator already sufficiently dealt with them. However, the brian generator also removes them from the variables dict, so there is no way to check whether an identifier is a function after the brian translation process. This function is called before this translation process and the list of function names is stored to be used in the GSL translation.

Returns function names : list

list of strings that are function names used in the code

### <span id="page-351-1"></span>**find\_undefined\_variables**(*statements*)

Find identifiers that are not in self.variables dictionary.

Brian does not save the \_lio\_ variables it uses anywhere. This is problematic for our GSL implementation because we save the lio variables in the \_dataholder struct (for which we need the datatype of the variables). This function adds the left hand side variables that are used in the vector code to the variable dictionary as 'AuxiliaryVariable's (all we need later is the datatype).

#### Parameters statements : list

list of statement objects (need to have the dtype attribute)

### **Notes**

I keep self.variables and other\_variables separate so I can distinguish what variables are in the Brian namespace and which ones are defined in the code itself.

### <span id="page-351-2"></span>**find\_used\_variables**(*statements*, *other\_variables*)

Find all the variables used in the right hand side of the given expressions.

#### Parameters statements : list

list of statement objects

#### Returns used\_variables : dict

dictionary of variables that are used as variable name (str), Variable pairs.

#### <span id="page-351-3"></span>**get\_dimension\_code**(*diff\_num*)

Generate code for function that sets the dimension of the ODE system.

GSL needs to know how many differential variables there are in the ODE system. Since the current approach is to have the code in the vector loop the same for all simulations, this dimension is set by an external function. The code for this set\_dimension functon is written here. It is assumed the code will be the same for each target language with the exception of some syntactical differences

#### Parameters diff num : int

Number of differential variables that describe the ODE system

#### Returns set dimension code : str

The code describing the target language function in a single string

#### <span id="page-352-0"></span>**initialize\_array**(*varname*, *values*)

Initialize a static array with given floating point values. E.g. in  $C_{++}$ , when called with arguments  $\arctan$ and  $[1.0, 3.0, 2.0]$ , this method should return double array  $[$  =  $\{1.0, 3.0, 2.0\}$ .

#### Parameters varname : str

The name of the array variable that should be initialized

values : list of float

The values that should be assigned to the array

#### Returns code : str

One or more lines of array initialization code.

#### <span id="page-352-1"></span>**is\_constant\_and\_cpp\_standalone**(*var\_obj*)

Check whether self.cpp\_standalone and variable is Constant.

This check is needed because in the case of using the cpp\_standalone device we do not want to apply our GSL variable conversion (var –> \_GSL\_dataholder.var), because the cpp\_standalone code generation process involves replacing constants with their actual value ('freezing'). This results in code that looks like (if for example var  $= 1.2$ ): GSL dataholder.1.2  $= 1.2$  and GSL dataholder- $>1.2$ . To prevent repetitive calls to get\_device() etc. the outcome of is\_cpp\_standalone is saved.

```
Parameters var_obj: Variable
```
instance of brian Variable class describing the variable

#### Returns is\_cpp\_standalone : bool

whether the used device is cpp\_standalone and the given variable is an instance of Constant

#### <span id="page-352-2"></span>**is\_cpp\_standalone**()

Check whether we're running with cpp\_standalone.

Test if get device() is instance CPPStandaloneDevice.

Returns is\_cpp\_standalone : bool

whether currently using cpp\_standalone device

See also:

**[is\\_constant\\_and\\_cpp\\_standalone](#page-352-1)** uses the returned value

#### <span id="page-352-3"></span>**make\_function\_code**(*lines*)

Add lines of GSL translated vector code to 'non-changing' \_GSL\_func code.

Adds nonchanging aspects of GSL \_GSL\_func code to lines of code written somewhere else ([translate\\_vector\\_code](#page-354-0)). Here these lines are put between the non-changing parts of the code and the target-language specific syntax is added.

#### Parameters lines : str

Code containing GSL version of equations

### Returns function code : str

code describing \_GSL\_func that is sent to GSL integrator.

#### <span id="page-353-0"></span>**scale\_array\_code**(*diff\_vars*, *method\_options*)

Return code for definition of \_GSL\_scale\_array in generated code.

### Parameters diff\_vars : dict

dictionary with variable name (str) as key and differential variable index (int) as value

#### method\_options : dict

dictionary containing integrator settings

#### Returns code : str

full code describing a function returning a array containing doubles with the absolute errors for each differential variable (according to their assigned index in the GSL State-Updater)

#### <span id="page-353-1"></span>**to\_replace\_vector\_vars**(*variables\_in\_vector*, *ignore=frozenset([])*)

Create dictionary containing key, value pairs with to be replaced text to translate from conventional Brian to GSL.

#### Parameters variables\_in\_vector : dict

dictionary with variable name (str), Variable pairs of variables occurring in vector code

ignore : set, optional

set of strings with variable names that should be ignored

### Returns to\_replace : dict

dictionary with strings that need to be replaced i.e. \_ lio\_1 will be \_GSL\_dataholder.\_lio\_1 (in cython) or \_GSL\_dataholder->\_lio\_1 (cpp)

### **Notes**

t will always be added because GSL defines its own t. i.e. for cpp: { $\text{'const}$  t = \_ptr\_array\_defaultclock\_t[0];' : ''}

### <span id="page-353-2"></span>**translate**(*code*, *dtype*)

Translates an abstract code block into the target language.

#### <span id="page-353-3"></span>**translate\_scalar\_code**(*code\_lines*, *variables\_in\_scalar*, *variables\_in\_vector*)

Translate scalar code: if calculated variables are used in the vector\_code their value is added to the variable in the dataholder.

#### Parameters code lines : list

list of strings containing scalar code

#### variables\_in\_vector : dict

dictionary with variable name (str), Variable pairs of variables occurring in vector code

### variables\_in\_scalar : dict

dictionary with variable name (str), Variable pairs of variables occurring in scalar code

#### Returns scalar\_code : str

code fragment that should be injected in the main before the loop

### <span id="page-354-0"></span>**translate\_vector\_code**(*code\_lines*, *to\_replace*)

Translate vector code to GSL compatible code by substituting fragments of code.

#### Parameters code lines : list

list of strings describing the vector\_code

#### to replace: dict :

dictionary with to be replaced strings (see to\_replace\_vector\_vars and to\_replace\_diff\_vars)

#### Returns vector\_code : str

New code that is now to be added to the function that is sent to the GSL integrator

<span id="page-354-1"></span>**unpack\_namespace**(*variables\_in\_vector*, *variables\_in\_scalar*, *ignore=frozenset([])*) Write code that unpacks Brian namespace to cython/cpp namespace.

For vector code this means putting variables in \_dataholder (i.e. \_GSL\_dataholder->var or GSL dataholder.var = ...) Note that code is written so a variable could occur both in scalar and vector code

#### Parameters variables\_in\_vector : dict

dictionary with variable name (str), Variable pairs of variables occurring in vector code

#### variables in scalar : dict

dictionary with variable name (str), Variable pairs of variables occurring in scalar code

ignore : set, optional

set of string names of variables that should be ignored

#### Returns unpack namespace code : str

code fragment unpacking the Brian namespace (setting variables in the \_dataholder struct in case of vector)

### <span id="page-354-2"></span>**unpack\_namespace\_single**(*var\_obj*, *in\_vector*, *in\_scalar*)

Writes the code necessary to pull single variable out of the Brian namespace into the generated code.

The code created is significantly different between cpp and cython, so I decided to not make this function general over all target languages (i.e. in contrast to most other functions that only have syntactical differences)

#### <span id="page-354-3"></span>**var\_init\_lhs**(*var*, *type*)

Get string version of the left hand side of an initializing expression

#### Parameters var : str

type : str

#### Returns code : str

For cpp returns type  $+$  var, while for cython just var

### <span id="page-354-4"></span>**write\_dataholder**(*variables\_in\_vector*)

Return string with full code for \_dataholder struct.

### Parameters variables in vector : dict

dictionary containing variable name as key and Variable as value

#### Returns code : str

code for \_dataholder struct

### <span id="page-355-1"></span>**write\_dataholder\_single**(*var\_obj*)

Return string declaring a single variable in the \_dataholder struct.

Parameters var\_obj: Variable

### Returns code : str

string describing this variable object as required for the \_dataholder struct (e.g. double\* \_array\_neurongroup\_v)

#### <span id="page-355-2"></span>**yvector\_code**(*diff\_vars*)

Generate code for function dealing with GSLs y vector.

The values of differential variables have to be transferred from Brian's namespace to a vector that is given to GSL. The transferring from Brian  $\rightarrow$  y and back from y  $\rightarrow$  Brian after integration happens in separate functions. The code for these is written here.

### Parameters diff\_vars : dictionary

Dictionary containing variable names as keys (str) and differential variable index as value

### Returns yvector code : str

The code for the two functions  $(f\text{ill}_y\text{vector and } \text{empty}_y\text{vector})$  as single string.

 $GSLCvthonCodeGenerator(variables,...[,...])$ 

### **Methods**

### **GSLCythonCodeGenerator class**

(*Shortest import*: from brian2 import GSLCythonCodeGenerator)

<span id="page-355-0"></span>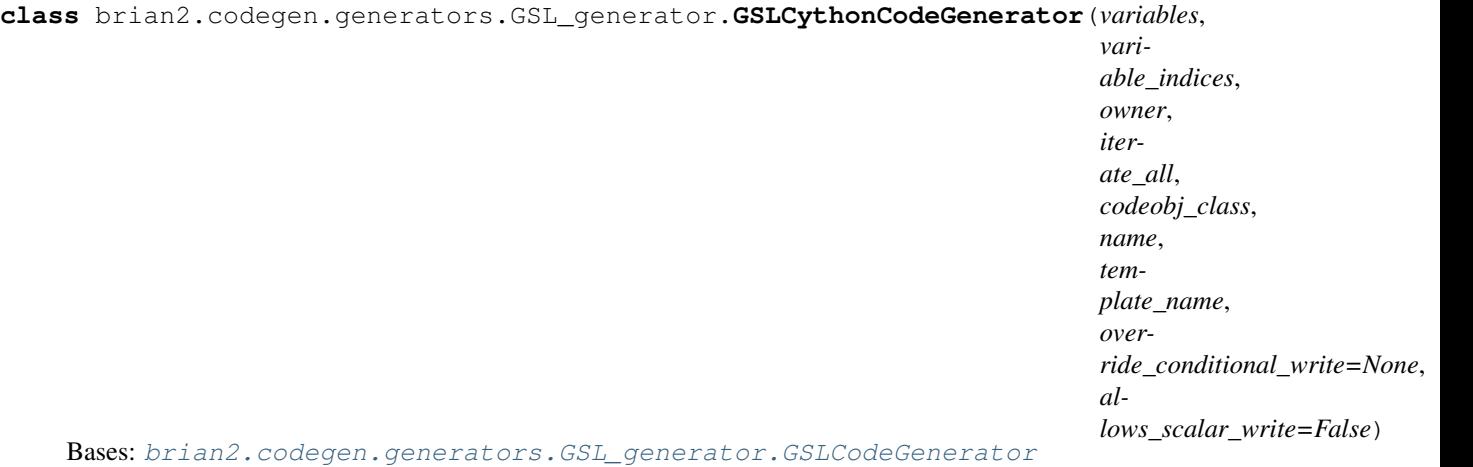

# **Methods**

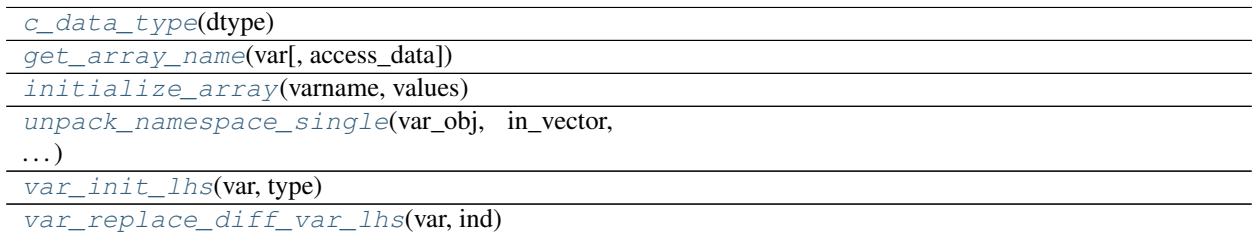

## **Details**

<span id="page-356-2"></span><span id="page-356-1"></span>**c\_data\_type**(*dtype*)

<span id="page-356-4"></span><span id="page-356-3"></span>**static get\_array\_name**(*var*, *access\_data=True*) **initialize\_array**(*varname*, *values*) **unpack\_namespace\_single**(*var\_obj*, *in\_vector*, *in\_scalar*)

<span id="page-356-5"></span>**var\_init\_lhs**(*var*, *type*)

<span id="page-356-6"></span>**var\_replace\_diff\_var\_lhs**(*var*, *ind*)

 $GSLWeaveCodeGenerator(variables, ... [, ...])$  $GSLWeaveCodeGenerator(variables, ... [, ...])$ 

### **Methods**

### **GSLWeaveCodeGenerator class**

(*Shortest import*: from brian2 import GSLWeaveCodeGenerator)

<span id="page-356-0"></span>**class** brian2.codegen.generators.GSL\_generator.**GSLWeaveCodeGenerator**(*variables*,

*variable\_indices*, *owner*, *iterate\_all*, *codeobj\_class*, *name*, *template\_name*, *override\_conditional\_write=None*, *allows\_scalar\_write=False*)

Bases: [brian2.codegen.generators.GSL\\_generator.GSLCodeGenerator](#page-348-0)

### **Methods**

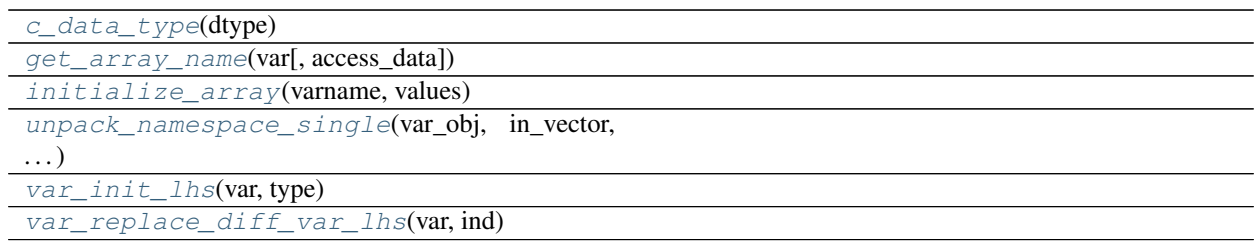

### **Details**

<span id="page-357-1"></span>**c\_data\_type**(*dtype*)

<span id="page-357-3"></span><span id="page-357-2"></span>**static get\_array\_name**(*var*, *access\_data=True*)

<span id="page-357-4"></span>**initialize\_array**(*varname*, *values*)

**unpack\_namespace\_single**(*var\_obj*, *in\_vector*, *in\_scalar*)

<span id="page-357-5"></span>**var\_init\_lhs**(*var*, *type*)

<span id="page-357-6"></span>**var\_replace\_diff\_var\_lhs**(*var*, *ind*)

### Functions

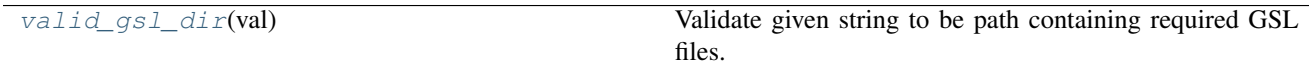

### **valid\_gsl\_dir function**

(*Shortest import*: from brian2.codegen.generators.GSL\_generator import valid\_gsl\_dir)

<span id="page-357-7"></span>brian2.codegen.generators.GSL\_generator.**valid\_gsl\_dir**(*val*) Validate given string to be path containing required GSL files.

### **base module**

Base class for generating code in different programming languages, gives the methods which should be overridden to implement a new language.

*Exported members:* [CodeGenerator](#page-357-0)

### **Classes**

 $CodeGenerator$ (variables, variable\_indices, ...) Base class for all languages.

# **CodeGenerator class**

<span id="page-357-0"></span>(*Shortest import*: from brian2 import CodeGenerator)

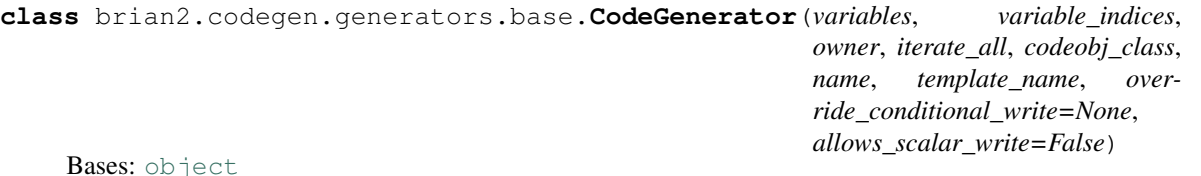

Bases: [object](https://docs.python.org/2/library/functions.html#object)

Base class for all languages.

See definition of methods below.

TODO: more details here

## **Methods**

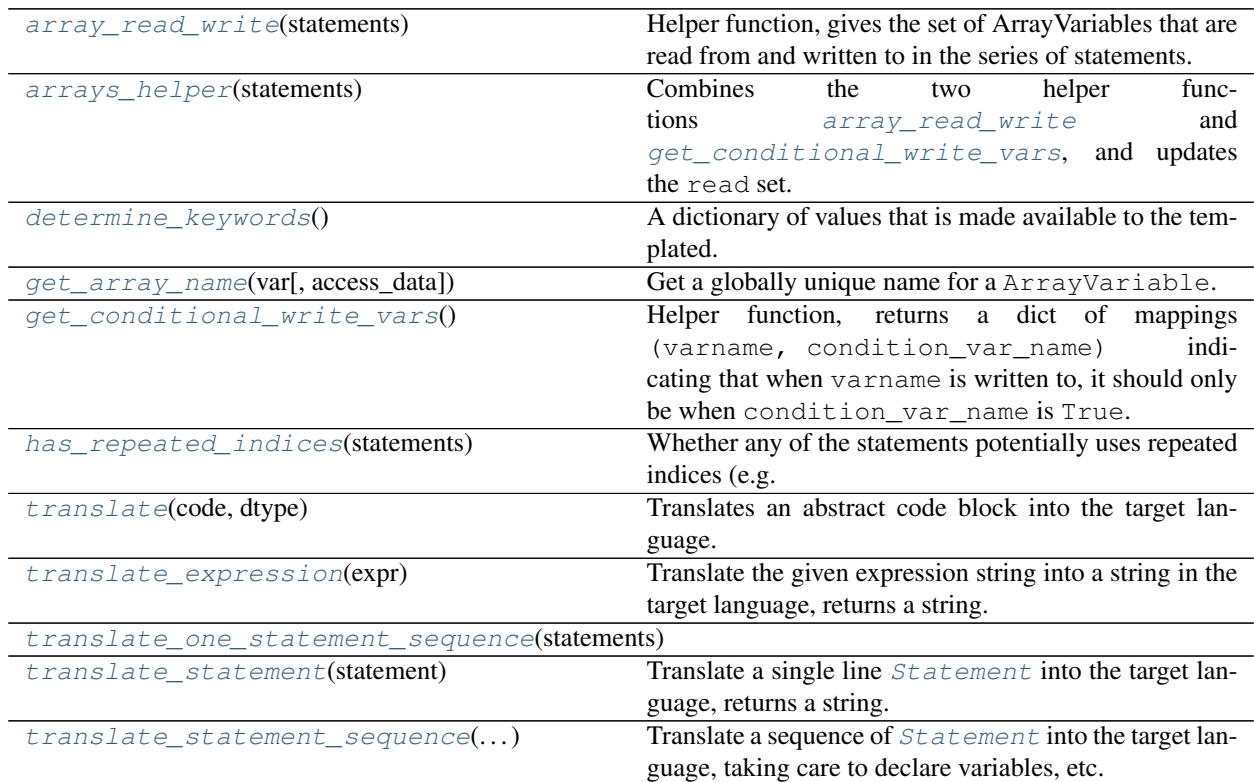

### **Details**

### <span id="page-358-0"></span>**array\_read\_write**(*statements*)

Helper function, gives the set of ArrayVariables that are read from and written to in the series of statements. Returns the pair read, write of sets of variable names.

### <span id="page-358-1"></span>**arrays\_helper**(*statements*)

Combines the two helper functions [array\\_read\\_write](#page-358-0) and [get\\_conditional\\_write\\_vars](#page-359-0), and updates the read set.

### <span id="page-358-3"></span><span id="page-358-2"></span>**determine\_keywords**()

A dictionary of values that is made available to the templated. This is used for example by the [CPPCodeGenerator](#page-359-7) to set up all the supporting code

# **static get\_array\_name**(*var*, *access\_data=True*)

Get a globally unique name for a ArrayVariable.

### Parameters var: ArrayVariable

The variable for which a name should be found.

#### access\_data : bool, optional

For DynamicArrayVariable objects, specifying [True](https://docs.python.org/2/library/constants.html#True) here means the name for the underlying data is returned. If specifying [False](https://docs.python.org/2/library/constants.html#False), the name of object itself is returned (e.g. to allow resizing).

### Returns :

——- :

name : str

A unique name for  $var()$ .

### <span id="page-359-0"></span>**get\_conditional\_write\_vars**()

Helper function, returns a dict of mappings (varname, condition var name) indicating that when varname is written to, it should only be when condition\_var\_name is True.

### <span id="page-359-1"></span>**has\_repeated\_indices**(*statements*)

Whether any of the statements potentially uses repeated indices (e.g. pre- or postsynaptic indices).

#### <span id="page-359-2"></span>**translate**(*code*, *dtype*)

Translates an abstract code block into the target language.

### <span id="page-359-3"></span>**translate\_expression**(*expr*)

Translate the given expression string into a string in the target language, returns a string.

#### <span id="page-359-5"></span><span id="page-359-4"></span>**translate\_one\_statement\_sequence**(*statements*, *scalar=False*)

#### **translate\_statement**(*statement*)

Translate a single line  $Statement$  into the target language, returns a string.

#### <span id="page-359-6"></span>**translate\_statement\_sequence**(*scalar\_statements*, *vector\_statements*)

Translate a sequence of  $Statement$  into the target language, taking care to declare variables, etc. if necessary.

Returns a tuple (scalar\_code, vector\_code, kwds) where scalar\_code is a list of the lines of code executed before the inner loop, vector\_code is a list of the lines of code in the inner loop, and kwds is a dictionary of values that is made available to the template.

#### **cpp\_generator module**

*Exported members:* [CPPCodeGenerator](#page-359-7), [c\\_data\\_type\(\)](#page-361-0)

#### Classes

[CPPCodeGenerator](#page-359-7)(\*args, \*\*kwds) C++ language

### **CPPCodeGenerator class**

<span id="page-359-7"></span>(*Shortest import*: from brian2 import CPPCodeGenerator)

**class** brian2.codegen.generators.cpp\_generator.**CPPCodeGenerator**(*\*args*, *\*\*kwds*)
Bases: [brian2.codegen.generators.base.CodeGenerator](#page-357-0)

C++ language

C++ code templates should provide Jinja2 macros with the following names:

**main** The main loop.

**support\_code** The support code (function definitions, etc.), compiled in a separate file.

For user-defined functions, there are two keys to provide:

**support\_code** The function definition which will be added to the support code.

**hashdefine\_code** The #define code added to the main loop.

See [TimedArray](#page-487-0) for an example of these keys.

## **Attributes**

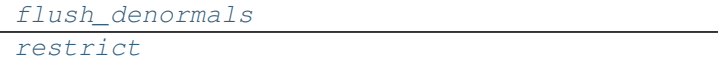

### **Methods**

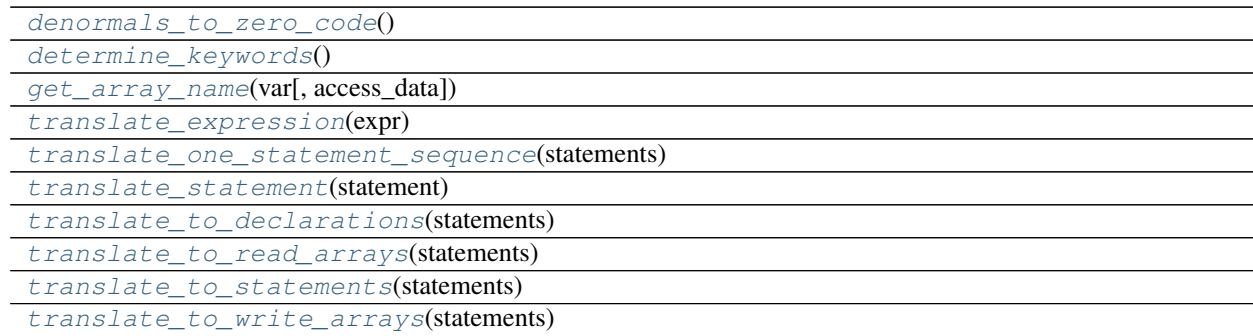

# **Details**

<span id="page-360-1"></span><span id="page-360-0"></span>**flush\_denormals**

<span id="page-360-2"></span>**restrict**

<span id="page-360-3"></span>**denormals\_to\_zero\_code**()

<span id="page-360-4"></span>**determine\_keywords**()

<span id="page-360-5"></span>**static get\_array\_name**(*var*, *access\_data=True*)

**translate\_expression**(*expr*)

<span id="page-360-6"></span>**translate\_one\_statement\_sequence**(*statements*, *scalar=False*)

<span id="page-360-7"></span>**translate\_statement**(*statement*)

<span id="page-360-9"></span><span id="page-360-8"></span>**translate\_to\_declarations**(*statements*)

<span id="page-360-10"></span>**translate\_to\_read\_arrays**(*statements*)

<span id="page-360-11"></span>**translate\_to\_statements**(*statements*)

**translate\_to\_write\_arrays**(*statements*)

## Functions

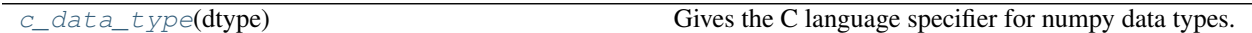

# **c\_data\_type function**

<span id="page-361-0"></span>(*Shortest import*: from brian2 import c\_data\_type)

brian2.codegen.generators.cpp\_generator.**c\_data\_type**(*dtype*) Gives the C language specifier for numpy data types. For example, numpy.int32 maps to int32\_t in C.

# **cython\_generator module**

*Exported members:* [CythonCodeGenerator](#page-361-1)

#### Classes

[CythonCodeGenerator](#page-361-1)(\*args, \*\*kwds) Cython code generator

# **CythonCodeGenerator class**

(*Shortest import*: from brian2.codegen.generators.cython\_generator import CythonCodeGenerator)

<span id="page-361-1"></span>**class** brian2.codegen.generators.cython\_generator.**CythonCodeGenerator**(*\*args*,

Bases: [brian2.codegen.generators.base.CodeGenerator](#page-357-0)

Cython code generator

# **Methods**

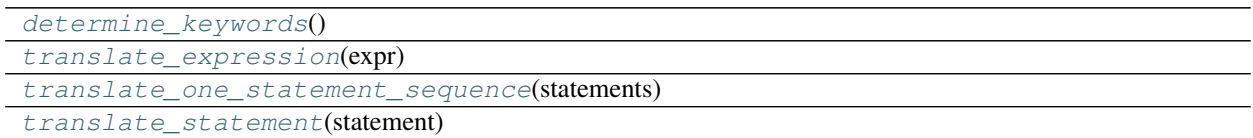

## **Details**

<span id="page-361-3"></span><span id="page-361-2"></span>**determine\_keywords**()

<span id="page-361-4"></span>**translate\_expression**(*expr*)

<span id="page-361-5"></span>**translate\_one\_statement\_sequence**(*statements*, *scalar=False*)

**translate\_statement**(*statement*)

*\*\*kwds*)

[CythonNodeRenderer](#page-362-0)([use\_vectorisation\_idx])

# **Methods**

## **CythonNodeRenderer class**

(*Shortest import*: from brian2.codegen.generators.cython\_generator import CythonNodeRenderer)

<span id="page-362-0"></span>**class** brian2.codegen.generators.cython\_generator.**CythonNodeRenderer**(*use\_vectorisation\_idx=True*) Bases: [brian2.parsing.rendering.NodeRenderer](#page-513-0)

## **Methods**

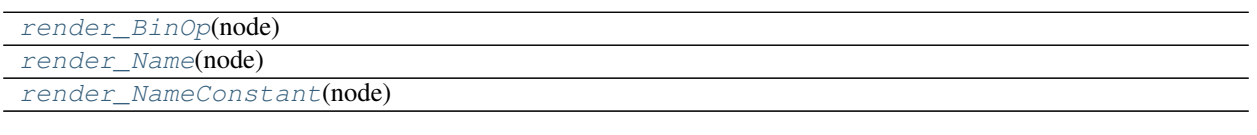

# **Details**

<span id="page-362-2"></span><span id="page-362-1"></span>**render\_BinOp**(*node*)

<span id="page-362-3"></span>**render\_Name**(*node*)

**render\_NameConstant**(*node*)

#### Functions

[get\\_cpp\\_dtype](#page-362-4)(obj)

## **get\_cpp\_dtype function**

(*Shortest import*: from brian2.codegen.generators.cython\_generator import get\_cpp\_dtype)

<span id="page-362-4"></span>brian2.codegen.generators.cython\_generator.**get\_cpp\_dtype**(*obj*)

[get\\_numpy\\_dtype](#page-362-5)(obj)

# **get\_numpy\_dtype function**

(*Shortest import*: from brian2.codegen.generators.cython\_generator import get\_numpy\_dtype)

<span id="page-362-5"></span>brian2.codegen.generators.cython\_generator.**get\_numpy\_dtype**(*obj*)

### **numpy\_generator module**

*Exported members:* [NumpyCodeGenerator](#page-363-0)

# **Classes**

[NumpyCodeGenerator](#page-363-0)(variables, ... [, ... ]) Numpy language

## **NumpyCodeGenerator class**

(*Shortest import*: from brian2 import NumpyCodeGenerator)

<span id="page-363-0"></span>**class** brian2.codegen.generators.numpy\_generator.**NumpyCodeGenerator**(*variables*,

*variable\_indices*, *owner*, *iterate\_all*, *codeobj\_class*, *name*, *template\_name*, *override\_conditional\_write=None*, *allows\_scalar\_write=False*)

Bases: [brian2.codegen.generators.base.CodeGenerator](#page-357-0)

Numpy language

Essentially Python but vectorised.

# **Methods**

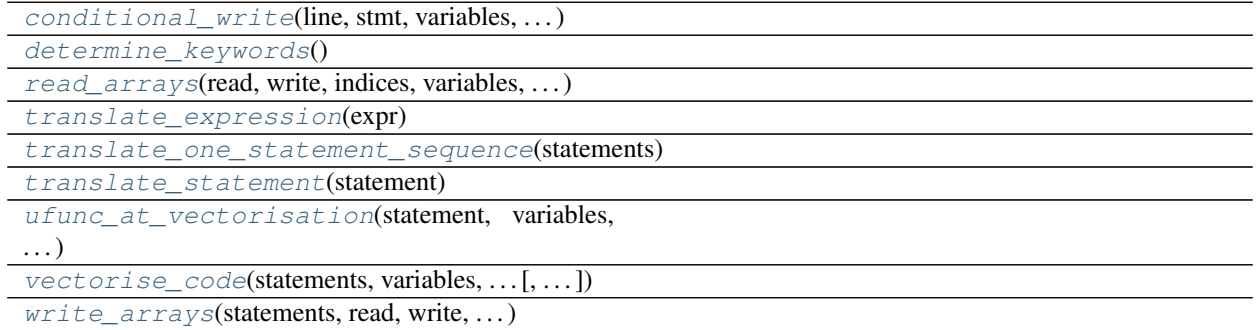

# **Details**

<span id="page-363-2"></span><span id="page-363-1"></span>**conditional\_write**(*line*, *stmt*, *variables*, *conditional\_write\_vars*, *created\_vars*)

**determine\_keywords**()

<span id="page-363-3"></span>**read\_arrays**(*read*, *write*, *indices*, *variables*, *variable\_indices*)

```
translate_expression(expr)
```
<span id="page-364-1"></span><span id="page-364-0"></span>**translate\_one\_statement\_sequence**(*statements*, *scalar=False*) **translate\_statement**(*statement*) **ufunc\_at\_vectorisation**(*statement*, *variables*, *indices*, *conditional\_write\_vars*, *created\_vars*, *used\_variables*) **vectorise\_code**(*statements*, *variables*, *variable\_indices*, *index='\_idx'*) **write\_arrays**(*statements*, *read*, *write*, *variables*, *variable\_indices*)

<span id="page-364-3"></span><span id="page-364-2"></span>[VectorisationError](#page-364-4)

# **VectorisationError class**

(*Shortest import*: from brian2.codegen.generators.numpy\_generator import VectorisationError)

<span id="page-364-4"></span>**class** brian2.codegen.generators.numpy\_generator.**VectorisationError** Bases: [exceptions.Exception](https://docs.python.org/2/library/exceptions.html#exceptions.Exception)

### Functions

 $ceil$  func(value)

#### **ceil\_func function**

<span id="page-364-5"></span>(*Shortest import*: from brian2.codegen.generators.numpy\_generator import ceil\_func) brian2.codegen.generators.numpy\_generator.**ceil\_func**(*value*)

 $clip\_func(\text{array}, a\_min, a\_max)$ 

#### **clip\_func function**

<span id="page-364-6"></span>(*Shortest import*: from brian2.codegen.generators.numpy\_generator import clip\_func) brian2.codegen.generators.numpy\_generator.**clip\_func**(*array*, *a\_min*, *a\_max*)

[floor\\_func](#page-364-7)(value)

## **floor\_func function**

<span id="page-364-7"></span>(*Shortest import*: from brian2.codegen.generators.numpy\_generator import floor\_func) brian2.codegen.generators.numpy\_generator.**floor\_func**(*value*)

#### [int\\_func](#page-365-0)(value)

## **int\_func function**

<span id="page-365-0"></span>(*Shortest import*: from brian2.codegen.generators.numpy\_generator import int\_func) brian2.codegen.generators.numpy\_generator.**int\_func**(*value*)

#### [rand\\_func](#page-365-1)(vectorisation\_idx)

#### **rand\_func function**

<span id="page-365-1"></span>(*Shortest import*: from brian2.codegen.generators.numpy\_generator import rand\_func) brian2.codegen.generators.numpy\_generator.**rand\_func**(*vectorisation\_idx*)

[randn\\_func](#page-365-2)(vectorisation\_idx)

#### **randn\_func function**

<span id="page-365-2"></span>(*Shortest import*: from brian2.codegen.generators.numpy\_generator import randn\_func) brian2.codegen.generators.numpy\_generator.**randn\_func**(*vectorisation\_idx*)

## **runtime package**

Runtime targets for code generation.

## **Subpackages**

**GSLcython\_rt package**

#### **GSLcython\_rt module**

Module containing the Cython CodeObject for code generation for integration using the ODE solver provided in the GNU Scientific Library (GSL)

*Exported members:* [GSLCythonCodeObject](#page-366-0), [IntegrationError](#page-366-1)

#### Classes

[GSLCompileError](#page-365-3)

# **GSLCompileError class**

(*Shortest import*: from brian2.codegen.runtime.GSLcython\_rt.GSLcython\_rt import GSLCompileError)

<span id="page-365-3"></span>**class** brian2.codegen.runtime.GSLcython\_rt.GSLcython\_rt.**GSLCompileError** Bases: [exceptions.Exception](https://docs.python.org/2/library/exceptions.html#exceptions.Exception)

<span id="page-366-0"></span>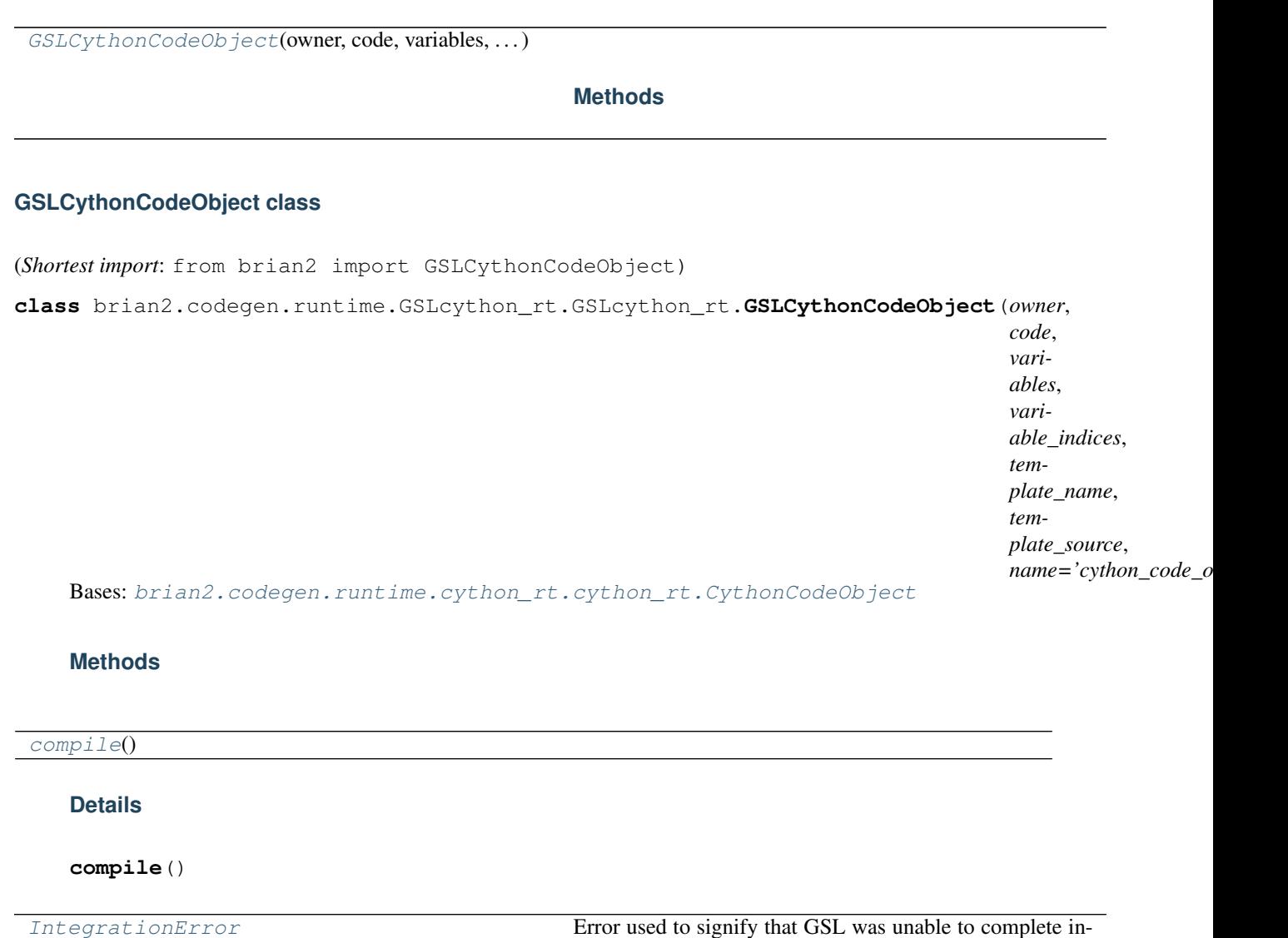

tegration (only works for cython)

# <span id="page-366-2"></span>**IntegrationError class**

(*Shortest import*: from brian2 import IntegrationError)

<span id="page-366-1"></span>**class** brian2.codegen.runtime.GSLcython\_rt.GSLcython\_rt.**IntegrationError** Bases: [exceptions.Exception](https://docs.python.org/2/library/exceptions.html#exceptions.Exception)

Error used to signify that GSL was unable to complete integration (only works for cython)

# **GSLweave\_rt package**

# **GSLweave\_rt module**

Module containing the Weave CodeObject for code generation for integration using the ODE solver provided in the GNU Scientific Library (GSL)

*Exported members:* [GSLWeaveCodeObject](#page-367-0)

#### Classes

[GSLCompileError](#page-367-1)

# **GSLCompileError class**

(*Shortest import*: from brian2.codegen.runtime.GSLweave\_rt.GSLweave\_rt import GSLCompileError)

<span id="page-367-1"></span>**class** brian2.codegen.runtime.GSLweave\_rt.GSLweave\_rt.**GSLCompileError** Bases: [exceptions.Exception](https://docs.python.org/2/library/exceptions.html#exceptions.Exception)

[GSLWeaveCodeObject](#page-367-0)(owner, code, variables, . . . )

**Methods**

## **GSLWeaveCodeObject class**

(*Shortest import*: from brian2 import GSLWeaveCodeObject)

<span id="page-367-0"></span>**class** brian2.codegen.runtime.GSLweave\_rt.GSLweave\_rt.**GSLWeaveCodeObject**(*owner*,

*code*, *variables*, *variable\_indices*, *template\_name*, *template\_source*, *name='weave\_code\_object\*'*)

Bases: [brian2.codegen.runtime.weave\\_rt.weave\\_rt.WeaveCodeObject](#page-372-0)

### **Methods**

[run](#page-367-2)()

# **Details**

<span id="page-367-2"></span>**run**()

# **cython\_rt package**

### **cython\_rt module**

*Exported members:* [CythonCodeObject](#page-368-0)

# **Classes**

 $CythonCodeObject(owner, code, variables, ...)$  $CythonCodeObject(owner, code, variables, ...)$  Execute code using Cython.

# **CythonCodeObject class**

<span id="page-368-0"></span>(*Shortest import*: from brian2 import CythonCodeObject)

**class** brian2.codegen.runtime.cython\_rt.cython\_rt.**CythonCodeObject**(*owner*,

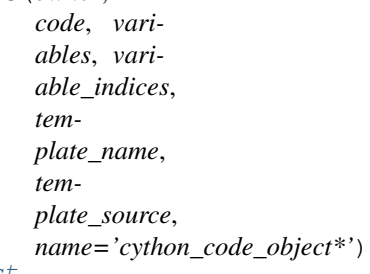

Bases: [brian2.codegen.runtime.numpy\\_rt.numpy\\_rt.NumpyCodeObject](#page-371-0)

Execute code using Cython.

# **Methods**

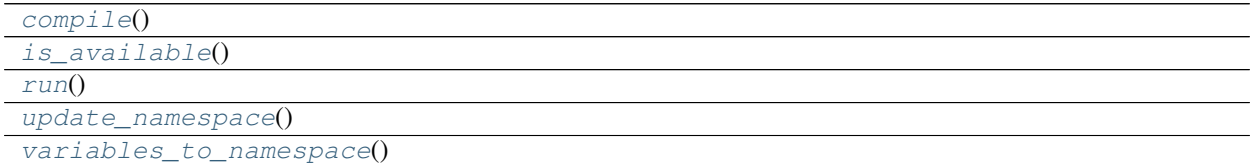

# **Details**

```
compile()
classmethod is_available()
run()
update_namespace()
variables_to_namespace()
```
### <span id="page-368-5"></span>**extension\_manager module**

Cython automatic extension builder/manager

Inspired by IPython's Cython cell magics, see: [https://github.com/ipython/ipython/blob/master/IPython/extensions/](https://github.com/ipython/ipython/blob/master/IPython/extensions/cythonmagic.py) [cythonmagic.py](https://github.com/ipython/ipython/blob/master/IPython/extensions/cythonmagic.py)

*Exported members:* [cython\\_extension\\_manager](#page-370-0)

# **Classes**

[CythonExtensionManager](#page-369-0)()

## **Attributes**

#### **CythonExtensionManager class**

(*Shortest import*: from brian2.codegen.runtime.cython\_rt.extension\_manager import CythonExtensionManager)

<span id="page-369-0"></span>**class** brian2.codegen.runtime.cython\_rt.extension\_manager.**CythonExtensionManager** Bases: [object](https://docs.python.org/2/library/functions.html#object)

## **Attributes**

 $so\_ext$  The extension suffix for compiled modules.

#### **Methods**

[create\\_extension](#page-369-2)(code[, force, name, . . . ])

## **Details**

<span id="page-369-1"></span>**so\_ext**

The extension suffix for compiled modules.

<span id="page-369-2"></span>**create\_extension**(*code*, *force=False*, *name=None*, *define\_macros=None*, *include\_dirs=None*, *library\_dirs=None*, *runtime\_library\_dirs=None*, *extra\_compile\_args=None*, *extra\_link\_args=None*, *libraries=None*, *compiler=None*, *owner\_name="*)

# Functions

[simplify\\_path\\_env\\_var](#page-369-3)(path)

#### **simplify\_path\_env\_var function**

(*Shortest import*: from brian2.codegen.runtime.cython\_rt.extension\_manager import simplify\_path\_env\_var)

<span id="page-369-3"></span>brian2.codegen.runtime.cython\_rt.extension\_manager.**simplify\_path\_env\_var**(*path*)

## **Objects**

[cython\\_extension\\_manager](#page-370-0)

# **cython\_extension\_manager object**

(*Shortest import*: from brian2.codegen.runtime.cython\_rt.extension\_manager import cython extension manager)

<span id="page-370-0"></span>brian2.codegen.runtime.cython\_rt.extension\_manager.cython\_extension\_manager = <br/>brian2.code

#### **numpy\_rt package**

Numpy runtime implementation.

# **Preferences**

Numpy runtime codegen preferences codegen.runtime.numpy.discard\_units = False

<span id="page-370-2"></span>Whether to change the namespace of user-specifed functions to remove units.

#### **numpy\_rt module**

Module providing [NumpyCodeObject](#page-371-0).

*Exported members:* [NumpyCodeObject](#page-371-0)

#### Classes

[LazyArange](#page-370-1)(stop[, start, indices]) A class that can be used as a [arange](https://docs.scipy.org/doc/numpy/reference/generated/numpy.arange.html#numpy.arange) replacement (with an implied step size of 1) but does not actually create an array of values until necessary.

### **LazyArange class**

<span id="page-370-1"></span>(*Shortest import*: from brian2.codegen.runtime.numpy\_rt.numpy\_rt import LazyArange) **class** brian2.codegen.runtime.numpy\_rt.numpy\_rt.**LazyArange**(*stop*, *start=0*, *indices=None*)

Bases: abcoll.Iterable

A class that can be used as a [arange](https://docs.scipy.org/doc/numpy/reference/generated/numpy.arange.html#numpy.arange) replacement (with an implied step size of 1) but does not actually create an array of values until necessary. It is somewhat similar to the range() function in Python 3, but does not use a generator. It is tailored to a special use case, the \_vectorisation\_idx variable in numpy templates, and not meant for general use. The \_vectorisation\_idx is used for stateless function calls such as rand() and for the numpy codegen target determines the number of values produced by such a call. This will often be the number of neurons or synapses, and this class avoids creating a new array of that size at every code object call when all that is needed is the *length* of the array.

### **Examples**

```
>>> from brian2.codegen.runtime.numpy_rt.numpy_rt import LazyArange
>>> ar = LazyArange(10)
>>> len(ar)
10
```

```
>>> len(ar[:5])
5
>>> type(ar[:5])
<class 'brian2.codegen.runtime.numpy_rt.numpy_rt.LazyArange'>
>>> ar[5]
5
>>> for value in ar[3:7]:
... print(value)
...
3
4
5
6
>>> len(ar[np.array([1, 2, 3])])
3
```
[NumpyCodeObject](#page-371-0)(owner, code, variables, ...) Execute code using Numpy

## **NumpyCodeObject class**

(*Shortest import*: from brian2 import NumpyCodeObject)

<span id="page-371-0"></span>**class** brian2.codegen.runtime.numpy\_rt.numpy\_rt.**NumpyCodeObject**(*owner*, *code*,

*variables*, *variable\_indices*, *template\_name*, *template\_source*, *name='numpy\_code\_object\*'*)

Bases: [brian2.codegen.codeobject.CodeObject](#page-331-0)

Execute code using Numpy

Default for Brian because it works on all platforms.

# **Methods**

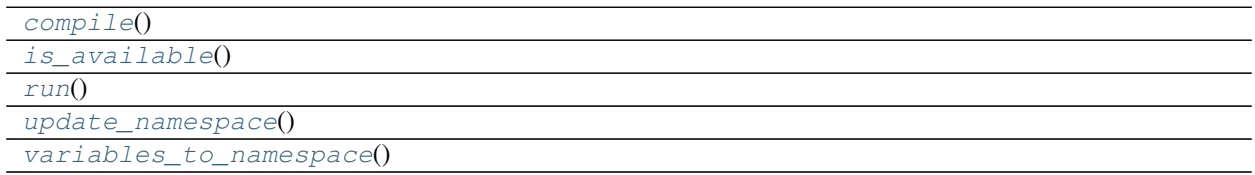

# **Details**

```
compile()
classmethod is_available()
run()
update_namespace()
variables_to_namespace()
```
*\*\*kwds*)

### **weave\_rt package**

Runtime C++ code generation via weave.

#### **weave\_rt module**

Module providing [WeaveCodeObject](#page-372-0). *Exported members:* [WeaveCodeObject](#page-372-0), [WeaveCodeGenerator](#page-372-1)

Classes

[WeaveCodeGenerator](#page-372-1)(\*args, \*\*kwds)

# **WeaveCodeGenerator class**

(*Shortest import*: from brian2 import WeaveCodeGenerator)

<span id="page-372-1"></span>**class** brian2.codegen.runtime.weave\_rt.weave\_rt.**WeaveCodeGenerator**(*\*args*,

Bases: [brian2.codegen.generators.cpp\\_generator.CPPCodeGenerator](#page-359-0)

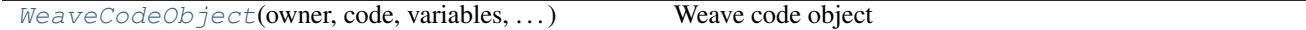

#### **WeaveCodeObject class**

(*Shortest import*: from brian2 import WeaveCodeObject)

<span id="page-372-0"></span>**class** brian2.codegen.runtime.weave\_rt.weave\_rt.**WeaveCodeObject**(*owner*, *code*, *variables*, *variable\_indices*, *template\_name*, *template\_source*, *name='weave\_code\_object\*'*)

Bases: [brian2.codegen.codeobject.CodeObject](#page-331-0)

Weave code object

The code should be a [MultiTemplate](#page-343-0) object with two macros defined, main (for the main loop code) and support\_code for any support code (e.g. function definitions).

# **Methods**

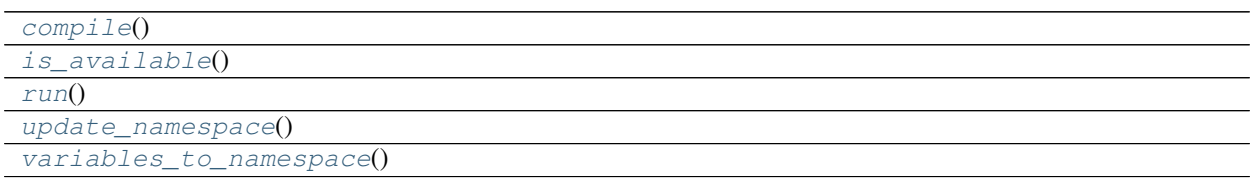

# **Details**

```
compile()
classmethod is_available()
run()
update_namespace()
variables_to_namespace()
```
<span id="page-373-4"></span><span id="page-373-3"></span>Functions

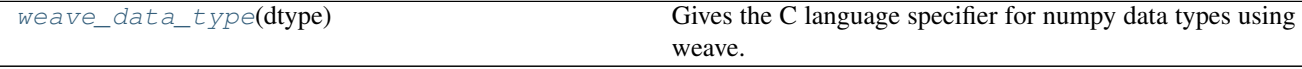

# **weave\_data\_type function**

(*Shortest import*: from brian2.codegen.runtime.weave\_rt.weave\_rt import weave\_data\_type)

<span id="page-373-5"></span>brian2.codegen.runtime.weave\_rt.weave\_rt.**weave\_data\_type**(*dtype*) Gives the C language specifier for numpy data types using weave. For example, numpy. int 32 maps to long in C.

# **6.4.2 core package**

Essential Brian modules, in particular base classes for all kinds of brian objects.

## **Built-in preferences**

Core Brian preferences core.default\_float\_dtype = float64

Default dtype for all arrays of scalars (state variables, weights, etc.).

Currently, this is not supported (only float64 can be used).

core.default\_integer\_dtype = int32

Default dtype for all arrays of integer scalars.

core.outdated\_dependency\_error = True

Whether to raise an error for outdated dependencies (True) or just a warning (False).

# **base module**

All Brian objects should derive from [BrianObject](#page-374-0).

*Exported members:* [BrianObject](#page-374-0), [weakproxy\\_with\\_fallback\(\)](#page-378-0), [BrianObjectException](#page-377-0), [brian\\_object\\_exception\(\)](#page-377-1)

### Classes

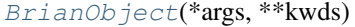

All Brian objects derive from this class, defines magic tracking and update.

# **BrianObject class**

(*Shortest import*: from brian2 import BrianObject)

<span id="page-374-0"></span>**class** brian2.core.base.**BrianObject**(*\*args*, *\*\*kwds*) Bases: [brian2.core.names.Nameable](#page-392-0)

All Brian objects derive from this class, defines magic tracking and update.

See the documentation for  $N \in \text{twork}$  for an explanation of which objects get updated in which order.

Parameters  $dt$ : [Quantity](#page-574-0), optional

The time step to be used for the simulation. Cannot be combined with the  $c$ lock argument.

clock : [Clock](#page-378-1), optional

The update clock to be used. If neither a clock, nor the dt argument is specified, the [defaultclock](#page-380-0) will be used.

when : str, optional

In which scheduling slot to simulate the object during a time step. Defaults to 'start'.

order : int, optional

The priority of this object for operations occurring at the same time step and in the same scheduling slot. Defaults to 0.

name : str, optional

A unique name for the object - one will be assigned automatically if not provided (of the form brianobject\_1, etc.).

#### **Notes**

The set of all *[BrianObject](#page-374-0)* objects is stored in BrianObject. \_\_instances\_().

#### **Attributes**

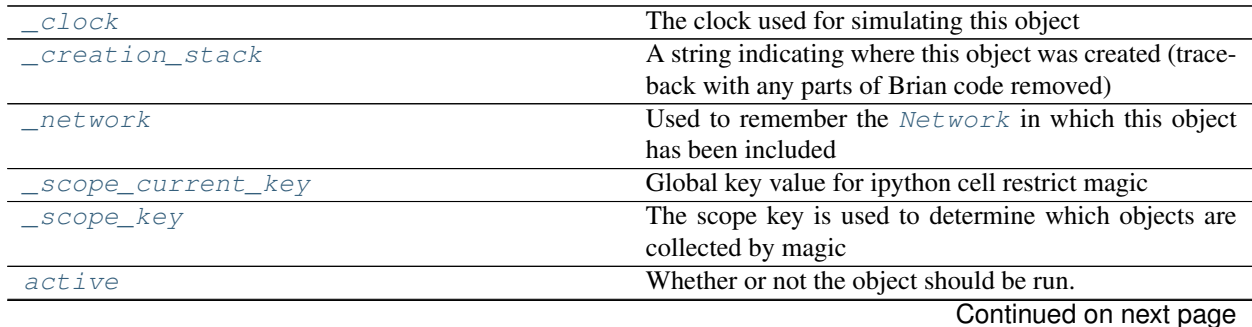

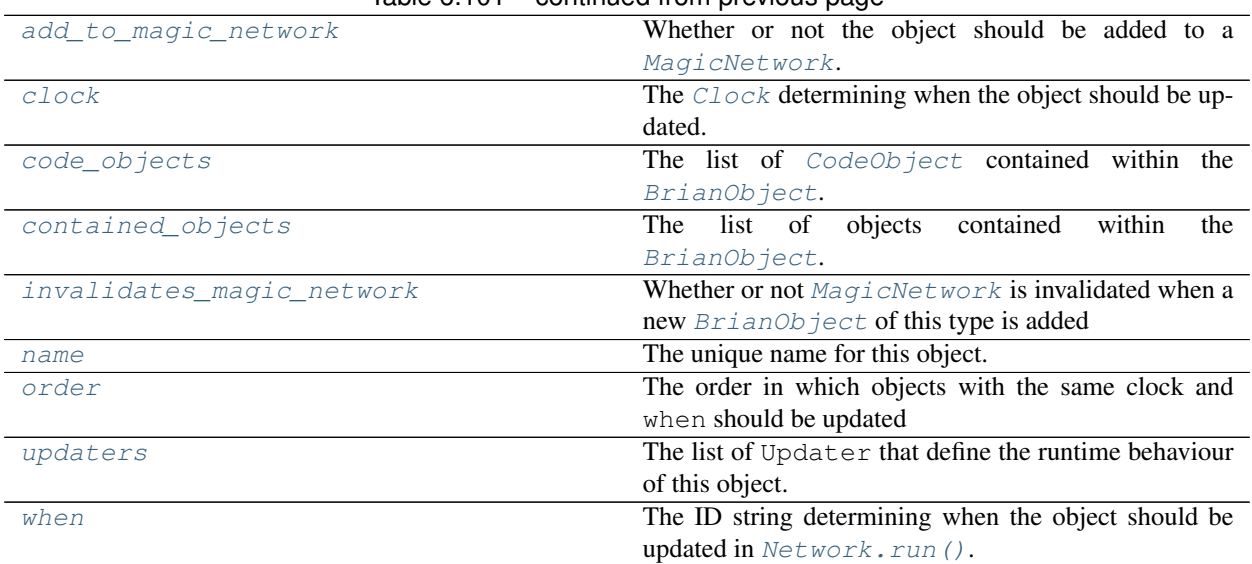

# Table 6.101 – continued from previous page

# **Methods**

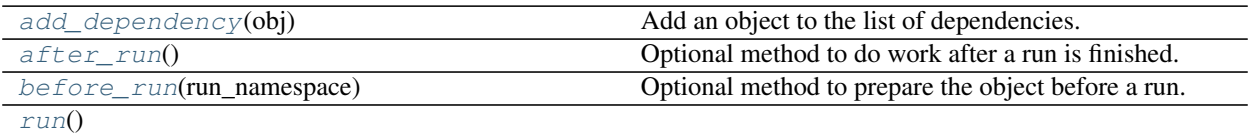

# **Details**

## <span id="page-375-1"></span>**\_clock**

The clock used for simulating this object

#### <span id="page-375-2"></span>**\_creation\_stack**

A string indicating where this object was created (traceback with any parts of Brian code removed)

## <span id="page-375-3"></span>**\_network**

Used to remember the  $Network$  in which this object has been included before, to raise an error if it is included in a new [Network](#page-394-0)

## <span id="page-375-4"></span>**\_scope\_current\_key**

Global key value for ipython cell restrict magic

## <span id="page-375-5"></span>**\_scope\_key**

The scope key is used to determine which objects are collected by magic

### <span id="page-375-6"></span>**active**

Whether or not the object should be run.

Inactive objects will not have their update method called in  $Network$ . run(). Note that setting or unsetting the  $\text{active}$  $\text{active}$  $\text{active}$  attribute will set or unset it for all contained objects.

## <span id="page-375-7"></span><span id="page-375-0"></span>**add\_to\_magic\_network**

Whether or not the object should be added to a  $MagicNetwork$ . Note that all objects in [BrianObject.contained\\_objects](#page-376-1) are automatically added when the parent object is added, therefore e.g. [NeuronGroup](#page-470-0) should set [add\\_to\\_magic\\_network](#page-375-7) to True, but it should not be set for all the dependent objects such as StateUpdater

#### **clock**

The [Clock](#page-378-1) determining when the object should be updated.

Note that this cannot be changed after the object is created.

#### <span id="page-376-0"></span>**code\_objects**

The list of [CodeObject](#page-331-0) contained within the [BrianObject](#page-374-0).

TODO: more details.

Note that this attribute cannot be set directly, you need to modify the underlying list, e.g.  $\circ b$ j. code\_objects.extend([A, B]).

#### <span id="page-376-1"></span>**contained\_objects**

The list of objects contained within the  $BrianOb\textit{ject}$ .

When a  $Brianobject$  is added to a  $Network$ , its contained objects will be added as well. This allows for compound objects which contain a mini-network structure.

Note that this attribute cannot be set directly, you need to modify the underlying list, e.g.  $\circ b$ j. contained\_objects.extend([A, B]).

#### <span id="page-376-2"></span>**invalidates\_magic\_network**

Whether or not  $\text{MagicNetwork}$  $\text{MagicNetwork}$  $\text{MagicNetwork}$  is invalidated when a new  $\text{BrianObject}$  $\text{BrianObject}$  $\text{BrianObject}$  of this type is added

#### <span id="page-376-3"></span>**name**

The unique name for this object.

Used when generating code. Should be an acceptable variable name, i.e. starting with a letter character and followed by alphanumeric characters and \_.

#### <span id="page-376-4"></span>**order**

The order in which objects with the same clock and when should be updated

#### <span id="page-376-5"></span>**updaters**

The list of Updater that define the runtime behaviour of this object.

TODO: more details.

Note that this attribute cannot be set directly, you need to modify the underlying list, e.g.  $\circ$ bj. updaters.extend([A, B]).

#### <span id="page-376-6"></span>**when**

The ID string determining when the object should be updated in  $Network$ . run().

## <span id="page-376-7"></span>**add\_dependency**(*obj*)

Add an object to the list of dependencies. Takes care of handling subgroups correctly (i.e., adds its parent object).

Parameters obj: [BrianObject](#page-374-0)

The object that this object depends on.

# <span id="page-376-8"></span>**after\_run**()

Optional method to do work after a run is finished.

Called by  $Network.after\_run$  () after the main simulation loop terminated.

#### <span id="page-376-9"></span>**before\_run**(*run\_namespace*)

Optional method to prepare the object before a run.

TODO

<span id="page-376-10"></span>**run**()

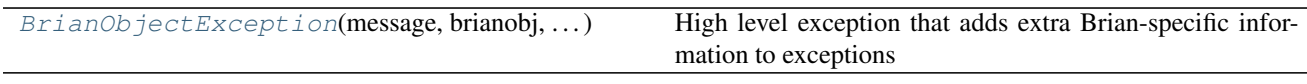

# **BrianObjectException class**

(*Shortest import*: from brian2 import BrianObjectException)

<span id="page-377-0"></span>**class** brian2.core.base.**BrianObjectException**(*message*, *brianobj*, *original\_exception*) Bases: [exceptions.Exception](https://docs.python.org/2/library/exceptions.html#exceptions.Exception)

High level exception that adds extra Brian-specific information to exceptions

This exception should only be raised at a fairly high level in Brian code to pass information back to the user. It adds extra information about where a  $Brianobject$  was defined to better enable users to locate the source of problems.

You should use the  $brain\_object\_exception()$  function to raise this, and it should only be raised in an except block handling a prior exception.

#### Parameters message : str

Additional error information to add to the original exception.

brianobj : BrianObject

The object that caused the error to happen.

#### original\_exception : Exception

The original exception that was raised.

# Functions

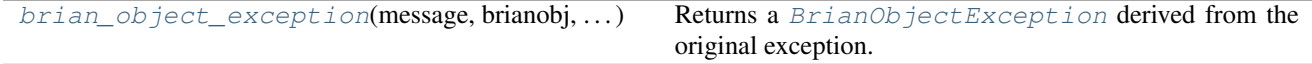

## **brian\_object\_exception function**

(*Shortest import*: from brian2 import brian\_object\_exception)

<span id="page-377-1"></span>brian2.core.base.**brian\_object\_exception**(*message*, *brianobj*, *original\_exception*) Returns a [BrianObjectException](#page-377-0) derived from the original exception.

Creates a new class derived from the class of the original exception and  $BrianObjectException$ . This allows exception handling code to respond both to the original exception class and  $BrianObjectException$ .

See [BrianObjectException](#page-377-0) for arguments and notes.

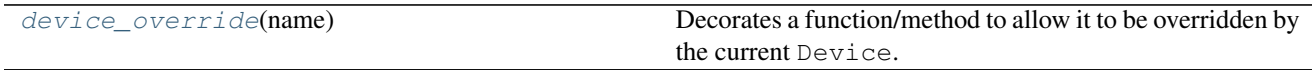

## **device\_override function**

<span id="page-377-2"></span>(*Shortest import*: from brian2.core.base import device\_override)

brian2.core.base.**device\_override**(*name*)

Decorates a function/method to allow it to be overridden by the current Device.

The name is the function name in the Device to use as an override if it exists.

The returned function has an additional attribute  $\text{original\_function}$  which is a reference to the original, undecorated function.

[weakproxy\\_with\\_fallback](#page-378-0)(obj) Attempts to create a weakproxy to the object, but falls back to the object if not possible.

### **weakproxy\_with\_fallback function**

(*Shortest import*: from brian2 import weakproxy\_with\_fallback)

<span id="page-378-0"></span>brian2.core.base.**weakproxy\_with\_fallback**(*obj*) Attempts to create a weakproxy to the object, but falls back to the object if not possible.

## **clocks module**

Clocks for the simulator.

*Exported members:* [Clock](#page-378-1), [defaultclock](#page-380-0)

#### Classes

 $Clock(dt[, name])$  $Clock(dt[, name])$  An object that holds the simulation time and the time step.

# **Clock class**

(*Shortest import*: from brian2 import Clock)

<span id="page-378-1"></span>**class** brian2.core.clocks.**Clock**(*dt*, *name='clock\*'*) Bases: [brian2.groups.group.VariableOwner](#page-467-0)

An object that holds the simulation time and the time step.

#### Parameters dt : float

The time step of the simulation as a float

name : str, optional

An explicit name, if not specified gives an automatically generated name

## **Notes**

Clocks are run in the same  $Network$ . run() iteration if t is the same. The condition for two clocks to be considered as having the same time is abs  $(t1-t2)$  <epsilon\*abs(t1), a standard test for equality of floating point values. The value of epsilon is 1e-14.

## **Attributes**

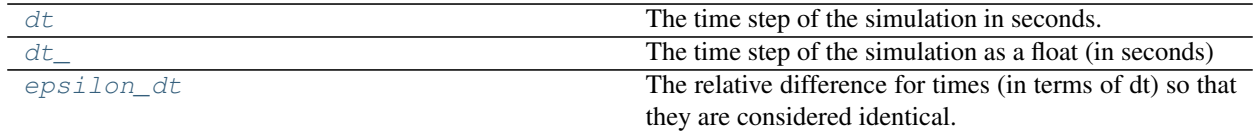

# **Methods**

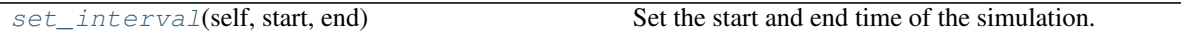

# **Details**

# <span id="page-379-0"></span>**dt**

The time step of the simulation in seconds.

## <span id="page-379-1"></span>**dt\_**

The time step of the simulation as a float (in seconds)

### <span id="page-379-2"></span>**epsilon\_dt**

The relative difference for times (in terms of dt) so that they are considered identical.

<span id="page-379-3"></span>**set\_interval**(*self*, *start*, *end*)

Set the start and end time of the simulation.

Sets the start and end value of the clock precisely if possible (using epsilon) or rounding up if not. This assures that multiple calls to  $Network$ . run() will not re-run the same time step.

# **Tutorials and examples using this**

- Example *[COBAHH](#page-182-0)*
- Example *[CUBA](#page-184-0)*

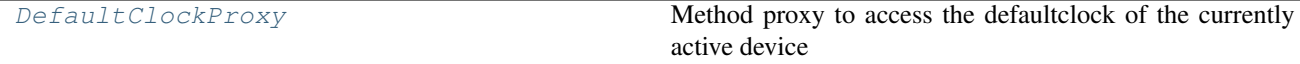

## **DefaultClockProxy class**

(*Shortest import*: from brian2.core.clocks import DefaultClockProxy)

<span id="page-379-4"></span>**class** brian2.core.clocks.**DefaultClockProxy**

Bases: [object](https://docs.python.org/2/library/functions.html#object)

Method proxy to access the defaultclock of the currently active device

# Functions

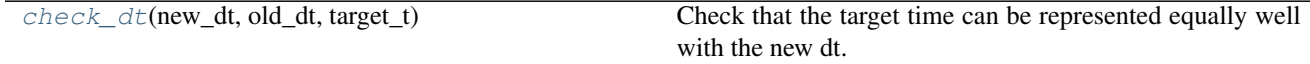

### **check\_dt function**

(*Shortest import*: from brian2.core.clocks import check\_dt)

<span id="page-380-1"></span>brian2.core.clocks.**check\_dt**(*new\_dt*, *old\_dt*, *target\_t*) Check that the target time can be represented equally well with the new dt.

Parameters new\_dt : float

The new dt value

old dt : float

The old dt value

target t: float

The target time

### **Raises**

**ValueError** If using the new dt value would lead to a difference in the target time of more than [Clock.](#page-379-2) [epsilon\\_dt](#page-379-2) times new\_dt (by default, 0.01% of the new dt).

# **Examples**

```
>>> from brian2 import *
>>> check_dt(float(17*ms), float(0.1*ms), float(0*ms)) # For t=0s, every dt is.
ightharpoonupfine
>>> check_dt(float(0.05*ms), float(0.1*ms), float(10*ms)) #t=10*ms can be
˓→represented with the new dt
>>> check_dt(float(0.2*ms), float(0.1*ms), float(10.1*ms)) # t=10.1ms cannot be_{-1}˓→represented with dt=0.2ms
Traceback (most recent call last):
...
ValueError: Cannot set dt from 100. us to 200. us, the time 10.1 ms is not a_{1}˓→multiple of 200. us
```
## **Objects**

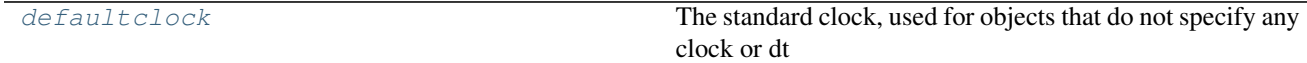

#### **defaultclock object**

(*Shortest import*: from brian2 import defaultclock)

<span id="page-380-0"></span>brian2.core.clocks.**defaultclock = <brian2.core.clocks.DefaultClockProxy object>** The standard clock, used for objects that do not specify any clock or dt

### **core\_preferences module**

Definitions, documentation, default values and validation functions for core Brian preferences.

Functions

[default\\_float\\_dtype\\_validator](#page-381-0)(dtype)

#### **default\_float\_dtype\_validator function**

<span id="page-381-0"></span>(*Shortest import*: from brian2 import default\_float\_dtype\_validator)

brian2.core.core\_preferences.**default\_float\_dtype\_validator**(*dtype*)

[dtype\\_repr](#page-381-1)(dtype)

#### **dtype\_repr function**

<span id="page-381-1"></span>(*Shortest import*: from brian2 import dtype\_repr) brian2.core.core\_preferences.**dtype\_repr**(*dtype*)

#### **functions module**

*Exported members:* DEFAULT\_FUNCTIONS, [Function](#page-381-2), [implementation\(\)](#page-386-0), [declare\\_types\(\)](#page-385-0)

#### Classes

[Function](#page-381-2)(pyfunc[, sympy\_func, arg\_units, ...]) An abstract specification of a function that can be used as part of model equations, etc.

## **Function class**

<span id="page-381-2"></span>(*Shortest import*: from brian2 import Function)

**class** brian2.core.functions.**Function**(*pyfunc*, *sympy\_func=None*, *arg\_units=None*, *return\_unit=None*, *arg\_types=None*, *return\_type=None*, *stateless=True*)

Bases: [object](https://docs.python.org/2/library/functions.html#object)

An abstract specification of a function that can be used as part of model equations, etc.

#### Parameters pyfunc : function

A Python function that is represented by this [Function](#page-381-2) object.

sympy\_func : sympy.Function, optional

A corresponding sympy function (if any). Allows functions to be interpreted by sympy and potentially make simplifications. For example,  $sqrt(x**2)$  could be replaced by  $abs(x)$ .

arg\_units : list of  $Unit$ , optional

If pyfunc does not provide unit information (which typically means that it was not annotated with a  $check\_units()$  decorator), the units of the arguments have to specified explicitly using this parameter.

return\_unit : [Unit](#page-578-0) or callable, optional

Same as for argunits: if pyfunc does not provide unit information, this informa-tion has to be provided explictly here. return\_unit can either be a specific [Unit](#page-578-0), if the function always returns the same unit, or a function of the input units, e.g. a "square" function would return the square of its input units, i.e. return\_unit could be specified as lambda  $u: u**2$ .

arg\_types : list of str, optional

Similar to arg\_units, but gives the type of the argument rather than its unit. In the current version of Brian arguments are specified by one of the following strings: 'boolean', 'integer', 'float', 'any'. If arg\_types is not specified, 'any' will be assumed. In future versions, a more refined specification may be possible. Note that any argument with a type other than float should have no units. If

#### return\_type : str, optional

Similar to return\_unit and arg\_types. In addition to 'boolean', 'integer' and 'float' you can also use 'highest' which will return the highest type of its arguments. You can also give a function, as for return\_unit. If the return type is not specified, it is assumed to be 'float'.

#### stateless : bool, optional

Whether this function does not have an internal state, i.e. if it always returns the same output when called with the same arguments. This is true for mathematical functions but not true for rand(), for example. Defaults to True.

# **Notes**

If a function should be usable for code generation targets other than Python/numpy, implementations for these target languages have to be added using the implementation decorator or using the add\_implementations function.

# **Attributes**

[implementations](#page-382-0) **Stores implementations** Stores implementations for this function in a

# **Methods**

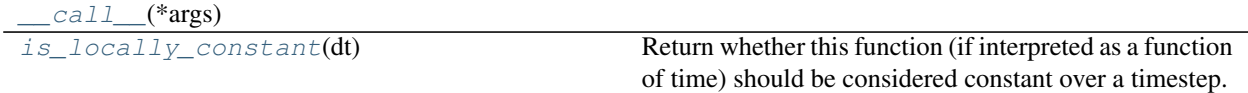

## **Details**

#### <span id="page-382-0"></span>**implementations**

Stores implementations for this function in a [FunctionImplementationContainer](#page-384-0)

<span id="page-382-2"></span><span id="page-382-1"></span>**\_\_call\_\_**(*\*args*)

## **is\_locally\_constant**(*dt*)

Return whether this function (if interpreted as a function of time) should be considered constant over a timestep. This is most importantly used by  $TimedArray$  so that linear integration can be used. In its

standard implementation, always returns False.

#### Parameters dt : float

The length of a timestep (without units).

# Returns constant : bool

Whether the results of this function can be considered constant over one timestep of length dt.

 $FunctionImplementation([name, code, ...)$  $FunctionImplementation([name, code, ...)$  A simple container object for function implementations.

### **FunctionImplementation class**

(*Shortest import*: from brian2.core.functions import FunctionImplementation)

<span id="page-383-0"></span>**class** brian2.core.functions.**FunctionImplementation**(*name=None*, *code=None*, *namespace=None*, *dependencies=None*, *dynamic=False*)

Bases: [object](https://docs.python.org/2/library/functions.html#object)

A simple container object for function implementations.

#### Parameters name : str, optional

The name of the function in the target language. Should only be specified if the function has to be renamed for the target language.

#### code : language-dependent, optional

A language dependent argument specifying the implementation in the target language, e.g. a code string or a dictionary of code strings.

#### namespace : dict-like, optional

A dictionary of mappings from names to values that should be added to the namespace of a [CodeObject](#page-331-0) using the function.

### dependencies : dict-like, optional

A mapping of names to [Function](#page-381-2) objects, for additional functions needed by this function.

#### dynamic : bool, optional

Whether this [code](https://docs.python.org/2/library/code.html#module-code)/namespace is dynamic, i.e. generated for each new context it is used in. If set to True, [code](https://docs.python.org/2/library/code.html#module-code) and namespace have to be callable with a [Group](#page-464-0) as an argument and are expected to return the final [code](https://docs.python.org/2/library/code.html#module-code) and namespace. Defaults to False.

# **Methods**

[get\\_code](#page-384-1)(owner)

[get\\_namespace](#page-384-2)(owner)

# **Details**

<span id="page-384-2"></span><span id="page-384-1"></span>**get\_code**(*owner*)

**get\_namespace**(*owner*)

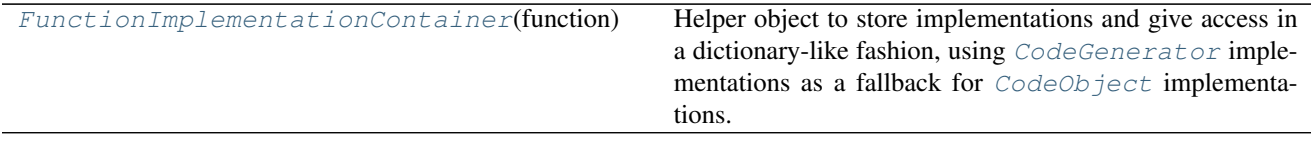

## **FunctionImplementationContainer class**

<span id="page-384-0"></span>(*Shortest import*: from brian2.core.functions import FunctionImplementationContainer)

**class** brian2.core.functions.**FunctionImplementationContainer**(*function*) Bases: \_abcoll.Mapping

Helper object to store implementations and give access in a dictionary-like fashion, using [CodeGenerator](#page-357-0) implementations as a fallback for  $CodeOb\text{ }ject$  implementations.

# **Methods**

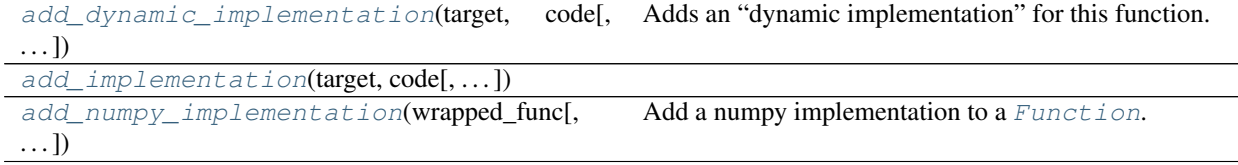

# **Details**

<span id="page-384-3"></span>**add\_dynamic\_implementation**(*target*, *code*, *namespace=None*, *dependencies=None*, *name=None*)

Adds an "dynamic implementation" for this function. [code](https://docs.python.org/2/library/code.html#module-code) and namespace arguments are expected to be callables that will be called in  $Network.before\_run()$  with the owner of the  $CodeObject$  as an argument. This allows to generate code that depends on details of the context it is run in, e.g. the dt of a clock.

<span id="page-384-5"></span><span id="page-384-4"></span>**add\_implementation**(*target*, *code*, *namespace=None*, *dependencies=None*, *name=None*)

**add\_numpy\_implementation**(*wrapped\_func*, *dependencies=None*, *discard\_units=None*) Add a numpy implementation to a [Function](#page-381-2).

Parameters function : [Function](#page-381-2)

The function description for which an implementation should be added.

wrapped func : callable

The original function (that will be used for the numpy implementation)

dependencies : list of *[Function](#page-381-2)*, optional

A list of functions this function needs.

discard\_units : bool, optional

See [implementation\(\)](#page-386-0).

 $SymbolicConstant$ (name, sympy\_obj, value) Class for representing constants (e.g.

## **SymbolicConstant class**

<span id="page-385-1"></span>(*Shortest import*: from brian2.core.functions import SymbolicConstant)

**class** brian2.core.functions.**SymbolicConstant**(*name*, *sympy\_obj*, *value*) Bases: [brian2.core.variables.Constant](#page-416-0)

Class for representing constants (e.g. pi) that are understood by sympy.

[log10](#page-385-2)

**Methods**

#### **log10 class**

(*Shortest import*: from brian2.core.functions import log10)

```
class brian2.core.functions.log10
    Bases: sympy.core.function.Function
```
# **Methods**

[eval](#page-385-3)(args)

## **Details**

**classmethod eval**(*args*)

### <span id="page-385-3"></span>Functions

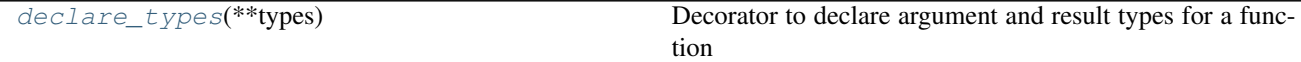

#### **declare\_types function**

<span id="page-385-0"></span>(*Shortest import*: from brian2 import declare\_types)

### brian2.core.functions.**declare\_types**(*\*\*types*)

Decorator to declare argument and result types for a function

Usage is similar to [check\\_units\(\)](#page-582-0) except that types must be one of {VALID\_ARG\_TYPES} and the result type must be one of {VALID\_RETURN\_TYPES}. Unspecified argument types are assumed to be 'all' (i.e. anything is permitted), and an unspecified result type is assumed to be 'float'. Note that the 'highest' option for result type will give the highest type of its argument, e.g. if the arguments were boolean and integer

then the result would be integer, if the arguments were integer and float it would be float.

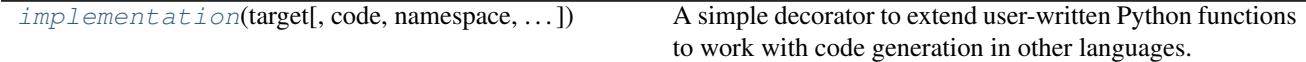

#### **implementation function**

<span id="page-386-0"></span>(*Shortest import*: from brian2 import implementation)

brian2.core.functions.**implementation**(*target*, *code=None*, *namespace=None*, *dependencies=None*, *discard\_units=None*)

A simple decorator to extend user-written Python functions to work with code generation in other languages.

#### Parameters target : str

Name of the code generation target (e.g. 'weave') for which to add an implementation.

#### code : str or dict-like, optional

What kind of code the target language expects is language-specific, e.g. C++ code allows for a dictionary of code blocks instead of a single string.

#### namespaces : dict-like, optional

A namespace dictionary (i.e. a mapping of names to values) that should be added to a [CodeObject](#page-331-0) namespace when using this function.

#### dependencies : dict-like, optional

A mapping of names to [Function](#page-381-2) objects, for additional functions needed by this function.

#### discard\_units: bool, optional :

Numpy functions can internally make use of the unit system. However, during a simulation run, state variables are passed around as unitless values for efficiency. If discard\_units is set to False, input arguments will have units added to them so that the function can still use units internally (the units will be stripped away from the return value as well). Alternatively, if discard\_units is set to True, the function will receive unitless values as its input. The namespace of the function will be altered to make references to units (e.g. ms) refer to the corresponding floating point values so that no unit mismatch errors are raised. Note that this system cannot work in all cases, e.g. it does not work with functions that internally imports values (e.g. does from brian2 import ms) or access values with units indirectly (e.g. uses brian2.ms instead of ms). If no value is given, defaults to the preference setting *[codegen.runtime.numpy.discard\\_units](#page-370-2)*.

## **Notes**

While it is in principle possible to provide a numpy implementation as an argument for this decorator, this is normally not necessary – the numpy implementation should be provided in the decorated function.

If this decorator is used with other directors such as [check\\_units\(\)](#page-582-0) or [declare\\_types\(\)](#page-385-0), it should be the uppermost decorator (that is, the last one to be applied).

# **Examples**

Sample usage:

```
@implementation('cpp',"""
            #include<math.h>
            inline double usersin(double x)
             {
                return sin(x);
             }
            """)
def usersin(x):
    return sin(x)
```
#### **magic module**

*Exported members:* [MagicNetwork](#page-387-0), [magic\\_network](#page-392-1), [MagicError](#page-387-1), [run\(\)](#page-390-0), [stop\(\)](#page-391-0), [collect\(\)](#page-389-0), [store\(\)](#page-392-2), [restore\(\)](#page-390-1), [start\\_scope\(\)](#page-391-1)

## **Classes**

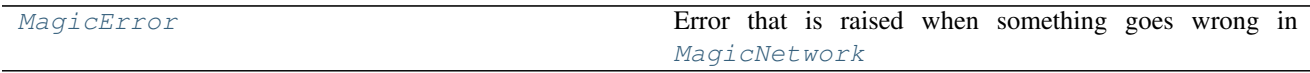

# **MagicError class**

(*Shortest import*: from brian2 import MagicError)

<span id="page-387-1"></span>**class** brian2.core.magic.**MagicError**

Bases: [exceptions.Exception](https://docs.python.org/2/library/exceptions.html#exceptions.Exception)

Error that is raised when something goes wrong in  $M$ agicNetwork

See notes to [MagicNetwork](#page-387-0) for more details.

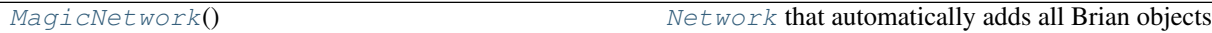

## **MagicNetwork class**

<span id="page-387-0"></span>(*Shortest import*: from brian2 import MagicNetwork)

**class** brian2.core.magic.**MagicNetwork** Bases: [brian2.core.network.Network](#page-394-0)

[Network](#page-394-0) that automatically adds all Brian objects

In order to avoid bugs, this class will occasionally raise  $MagiderError$  when the intent of the user is not clear. See the notes below for more details on this point. If you persistently see this error, then Brian is not able to safely guess what you intend to do, and you should use a  $Network$  object and call  $Network.run()$ explicitly.

Note that this class cannot be instantiated by the user, there can be only one instance  $\text{magic\_network}$  of [MagicNetwork](#page-387-0).

See also:

```
Network, collect(), run(), stop(), store(), restore()
```
# **Notes**

All Brian objects that are visible at the point of the [run\(\)](#page-390-0) call will be included in the network. This class is designed to work in the following two major use cases:

- 1. You create a collection of Brian objects, and call  $run()$  to run the simulation. Subsequently, you may call [run\(\)](#page-390-0) again to run it again for a further duration. In this case, the Network. t time will start at 0 and for the second call to  $run()$  will continue from the end of the previous run.
- 2. You have a loop in which at each iteration, you create some Brian objects and run a simulation using them. In this case, time is reset to 0 for each call to [run\(\)](#page-390-0).

In any other case, you will have to explicitly create a  $Network$  object yourself and call  $Network$ .run() on this object. Brian has a built in system to guess which of the cases above applies and behave correctly. When it is not possible to safely guess which case you are in, it raises  $MagicError$ . The rules for this guessing system are explained below.

If a simulation consists only of objects that have not been run, it will assume that you want to start a new simulation. If a simulation only consists of objects that have been simulated in the previous  $run()$  call, it will continue that simulation at the previous time.

If neither of these two situations apply, i.e., the network consists of a mix of previously run objects and new objects, an error will be raised.

In these checks, "non-invalidating" objects (i.e. objects that have  $BrianObject$ . [invalidates\\_magic\\_network](#page-376-2) set to False) are ignored, e.g. creating new monitors is always possible.

# **Methods**

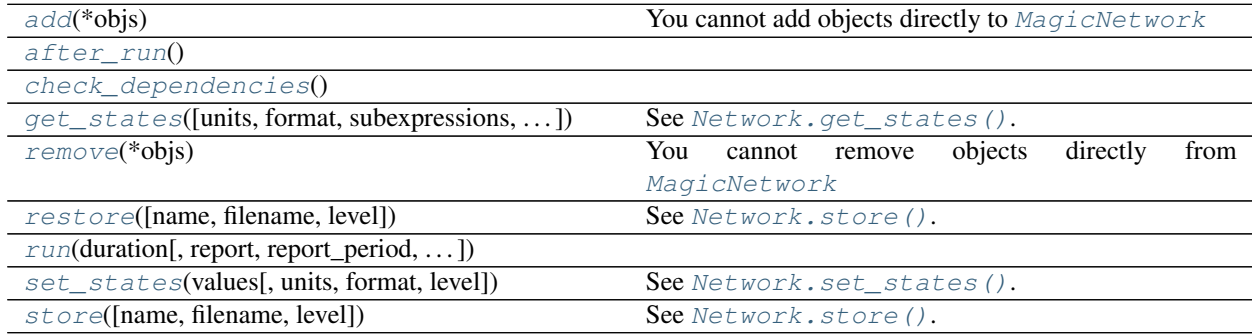

## **Details**

```
add(*objs)
```
You cannot add objects directly to [MagicNetwork](#page-387-0)

```
after_run()
```

```
check_dependencies()
```
<span id="page-388-4"></span>**get\_states**(*units=True*, *format='dict'*, *subexpressions=False*, *level=0*) See [Network.get\\_states\(\)](#page-397-2).

**remove**(*\*objs*) You cannot remove objects directly from [MagicNetwork](#page-387-0)

<span id="page-389-1"></span>**restore**(*name='default'*, *filename=None*, *level=0*) See [Network.store\(\)](#page-399-0).

<span id="page-389-2"></span>**run**(*duration*, *report=None*, *report\_period=10. \* second*, *namespace=None*, *profile=False*, *level=0*)

<span id="page-389-3"></span>**set\_states**(*values*, *units=True*, *format='dict'*, *level=0*) See Network.set states().

<span id="page-389-4"></span>**store**(*name='default'*, *filename=None*, *level=0*) See [Network.store\(\)](#page-399-0).

#### Functions

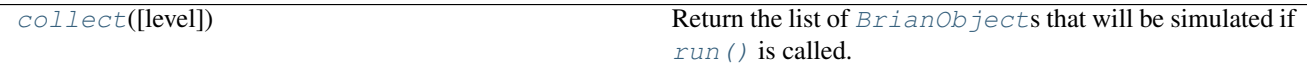

## **collect function**

(*Shortest import*: from brian2 import collect)

### <span id="page-389-0"></span>brian2.core.magic.**collect**(*level=0*)

Return the list of  $BrianObjects$  $BrianObjects$  that will be simulated if  $run()$  is called.

#### Parameters level : int, optional

How much further up to go in the stack to find the objects. Needs only to be specified if  $collect()$  is called as part of a function and should be increased by 1 for every level of nesting. Defaults to 0.

## Returns objects : set of [BrianObject](#page-374-0)

The objects that will be simulated.

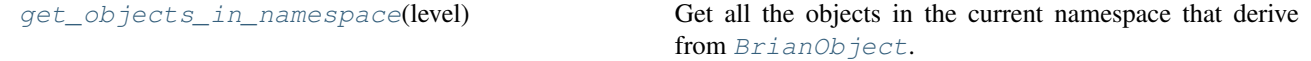

## **get\_objects\_in\_namespace function**

(*Shortest import*: from brian2.core.magic import get\_objects\_in\_namespace)

<span id="page-389-5"></span>brian2.core.magic.**get\_objects\_in\_namespace**(*level*)

Get all the objects in the current namespace that derive from [BrianObject](#page-374-0). Used to determine the objects for the [MagicNetwork](#page-387-0).

#### Parameters level : int, optional

How far to go back to get the locals/globals. Each function/method call should add 1 to this argument, functions/method with a decorator have to add 2.

#### Returns objects : set

A set with weak references to the  $BrianOb\, jects$  in the namespace.

[restore](#page-390-1)([name, filename]) Restore the state of the network and all included objects.

# **restore function**

(*Shortest import*: from brian2 import restore)

<span id="page-390-1"></span>brian2.core.magic.**restore**(*name='default'*, *filename=None*) Restore the state of the network and all included objects.

Parameters name : str, optional

The name of the snapshot to restore, if not specified uses 'default'.

filename : str, optional

The name of the file from where the state should be restored. If not specified, it is expected that the state exist in memory (i.e.  $Network$ .  $store()$  was previously called without the filename argument).

#### See also:

[Network.restore\(\)](#page-398-1)

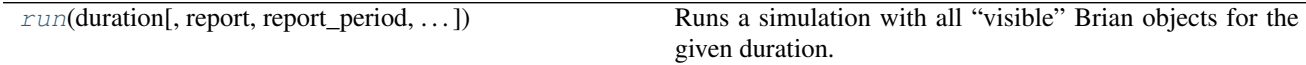

# **run function**

<span id="page-390-0"></span>(*Shortest import*: from brian2 import run)

brian2.core.magic.**run**(*duration*, *report=None*, *report\_period=10\*second*, *namespace=None*,

*level=0*)

Runs a simulation with all "visible" Brian objects for the given duration. Calls collect () to gather all the objects, the simulation can be stopped by calling the global  $stop()$  function.

In order to avoid bugs, this function will occasionally raise  $MagicError$  when the intent of the user is not clear. See the notes to  $MagicNetwork$  for more details on this point. If you persistently see this error, then Brian is not able to safely guess what you intend to do, and you should use a  $N \in \mathcal{N}$  object and call [Network.run\(\)](#page-398-0) explicitly.

**Parameters duration:**  $Ouantity$ 

The amount of simulation time to run for. If the network consists of new objects since the last time [run\(\)](#page-390-0) was called, the start time will be reset to 0. If run() is called twice or more without changing the set of objects, the second and subsequent runs will start from the end time of the previous run. To explicitly reset the time to 0, do  $magic\_network.t = 0*second.$ 

report : {None, 'stdout', 'stderr', 'graphical', function}, optional

How to report the progress of the simulation. If None, do not report progress. If stdout or stderr is specified, print the progress to stdout or stderr. If graphical, Tkinter is used to show a graphical progress bar. Alternatively, you can specify a callback function(elapsed, complete) which will be passed the amount of time elapsed (in seconds) and the fraction complete from 0 to 1.

# report\_period : [Quantity](#page-574-0)

How frequently (in real time) to report progress.

profile : bool, optional

Whether to record profiling information (see Network.profiling info). Defaults to False.

#### namespace : dict-like, optional

A namespace in which objects which do not define their own namespace will be run. If not namespace is given, the locals and globals around the run function will be used.

level : int, optional

How deep to go down the stack frame to look for the locals/global (see namespace argument). Only necessary under particular circumstances, e.g. when calling the run function as part of a function call or lambda expression. This is used in tests, e.g.: assert\_raises(MagicError, lambda: run(1\*ms, level=3)).

# **Raises**

**[MagicError](#page-387-1)** Error raised when it was not possible for Brian to safely guess the intended use. See [MagicNetwork](#page-387-0) for more details.

#### See also:

[Network.run\(\)](#page-398-0), [MagicNetwork](#page-387-0), [collect\(\)](#page-389-0), [start\\_scope\(\)](#page-391-1), [stop\(\)](#page-391-0)

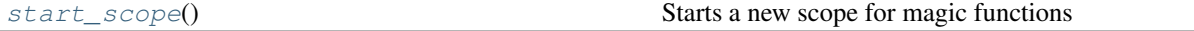

## **start\_scope function**

(*Shortest import*: from brian2 import start\_scope)

<span id="page-391-1"></span>brian2.core.magic.**start\_scope**() Starts a new scope for magic functions

> All objects created before this call will no longer be automatically included by the magic functions such as  $run()$ .

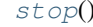

Stops all running simulations.

# **stop function**

(*Shortest import*: from brian2 import stop)

```
brian2.core.magic.stop()
     Stops all running simulations.
```
## See also:

```
Network.stop(), run(), reinit
```
[store](#page-392-2)([name, filename]) Store the state of the network and all included objects.

# **store function**

(*Shortest import*: from brian2 import store)

<span id="page-392-2"></span>brian2.core.magic.**store**(*name='default'*, *filename=None*) Store the state of the network and all included objects.

Parameters name : str, optional

A name for the snapshot, if not specified uses 'default'.

filename : str, optional

A filename where the state should be stored. If not specified, the state will be stored in memory.

### See also:

[Network.store\(\)](#page-399-0)

#### **Objects**

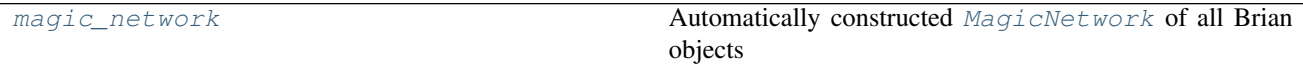

### **magic\_network object**

(*Shortest import*: from brian2 import magic\_network)

<span id="page-392-1"></span>brian2.core.magic.**magic\_network = MagicNetwork()** Automatically constructed [MagicNetwork](#page-387-0) of all Brian objects

#### **names module**

*Exported members:* [Nameable](#page-392-0)

#### Classes

[Nameable](#page-392-0)(name) Base class to find a unique name for an object

### **Nameable class**

(*Shortest import*: from brian2 import Nameable)

<span id="page-392-0"></span>**class** brian2.core.names.**Nameable**(*name*) Bases: [brian2.core.tracking.Trackable](#page-413-0)

Base class to find a unique name for an object

If you specify a name explicitly, and it has already been taken, a ValueError is raised. You can also specify a name with a wildcard asterisk in the end, i.e. in the form 'name\*'. It will then try name first but if this is already specified, it will try name\_1, name\_\_2`, etc. This is the default mechanism used by most core objects in Brian, e.g. [NeuronGroup](#page-470-0) uses a default name of 'neurongroup\*'.

#### Parameters name : str

An name for the object, possibly ending in  $\star$  to specify that variants of this name should

be tried if the name (without the asterisk) is already taken. If (and only if) the name for this object has already been set, it is also possible to call the initialiser with None for the [name](#page-393-0) argument. This situation can arise when a class derives from multiple classes that derive themselves from [Nameable](#page-392-0) (e.g. [Group](#page-464-0) and [CodeRunner](#page-463-0)) and their initialisers are called explicitely.

# **Raises**

**ValueError** If the name is already taken.

## **Attributes**

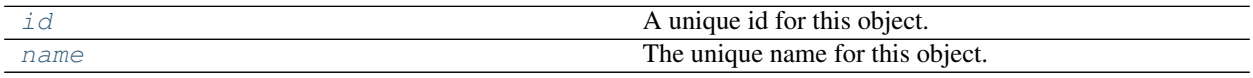

## **Methods**

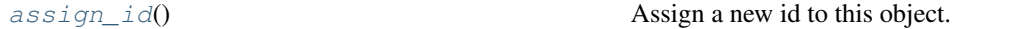

## **Details**

#### <span id="page-393-1"></span>**id**

A unique id for this object.

In contrast to names, which may be reused, the id stays unique. This is used in the dependency checking to not have to deal with the chore of comparing weak references, weak proxies and strong references.

#### <span id="page-393-0"></span>**name**

The unique name for this object.

Used when generating code. Should be an acceptable variable name, i.e. starting with a letter character and followed by alphanumeric characters and \_.

### <span id="page-393-2"></span>**assign\_id**()

Assign a new id to this object. Under most circumstances, this method should only be called once at the creation of the object to generate a unique id. In the case of the  $MagricNetwork$ , however, the id should change when a new, independent set of objects is simulated.

# Functions

[find\\_name](#page-393-3)(name)

## **find\_name function**

<span id="page-393-3"></span>(*Shortest import*: from brian2.core.names import find\_name)

brian2.core.names.**find\_name**(*name*)

### **namespace module**

Implementation of the namespace system, used to resolve the identifiers in model equations of [NeuronGroup](#page-470-0) and [Synapses](#page-563-0)

*Exported members:* [get\\_local\\_namespace\(\)](#page-394-1), DEFAULT\_FUNCTIONS, DEFAULT\_UNITS, DEFAULT\_CONSTANTS

#### Functions

get local namespace(level) Get the surrounding namespace.

## **get\_local\_namespace function**

(*Shortest import*: from brian2 import get\_local\_namespace)

<span id="page-394-1"></span>brian2.core.namespace.**get\_local\_namespace**(*level*)

Get the surrounding namespace.

Parameters level : int, optional

How far to go back to get the locals/globals. Each function/method call should add 1 to this argument, functions/method with a decorator have to add 2.

### Returns namespace : dict

The locals and globals at the given depth of the stack frame.

### **network module**

Module defining the  $Network$  object, the basis of all simulation runs.

# **Preferences**

```
Network preferences core.network.default_schedule = ['start', 'groups', 'thresholds',
'synapses', 'resets', 'end']
```
Default schedule used for networks that don't specify a schedule.

*Exported members:* [Network](#page-394-0), [profiling\\_summary\(\)](#page-401-0), [scheduling\\_summary\(\)](#page-402-0)

#### Classes

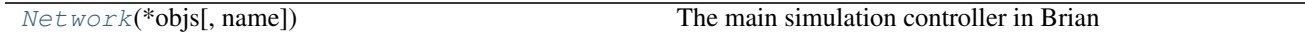

# **Network class**

<span id="page-394-0"></span>(*Shortest import*: from brian2 import Network)

**class** brian2.core.network.**Network**(*\*objs*, *name='network\*'*) Bases: [brian2.core.names.Nameable](#page-392-0)

The main simulation controller in Brian

[Network](#page-394-0) handles the running of a simulation. It contains a set of Brian objects that are [add](#page-397-3)ed with  $add$ . The

 $run$  method actually runs the simulation. The main run loop, determining which objects get called in what order is described in detail in the notes below. The objects in the  $Network$  are accesible via their names, e.g. net['neurongroup'] would return the [NeuronGroup](#page-470-0) with this name.

Parameters objs: ([BrianObject](#page-374-0), container), optional

A list of objects to be added to the [Network](#page-394-0) immediately, see [add](#page-397-3).

name : str, optional

An explicit name, if not specified gives an automatically generated name

### See also:

[MagicNetwork](#page-387-0), [run\(\)](#page-390-0), [stop\(\)](#page-391-0)

# **Notes**

The main run loop performs the following steps:

- 1. Prepare the objects if necessary, see prepare.
- 2. Determine the end time of the simulation as  $t^+$  duration.
- 3. Determine which set of clocks to update. This will be the clock with the smallest value of  $t$ . If there are several wi[t](#page-396-0)h the same value, then all objects with these clocks will be updated simultaneously. Set  $t$  to the clock time.
- 4. If the t value of these clocks is past the end time of the simulation, stop running. If the  $Network$ . [stop\(\)](#page-391-0) me[t](#page-396-0)hod or the stop() function have been called, stop running. Set t to the end time of the simulation.
- 5. For each object whose clock is set to one of the clocks from the previous steps, call the update method. This method will not be called if the active flag is set to False. The order in which the objects are called is described below.
- 6. Increase Clock.t by [Clock.dt](#page-379-0) for each of the clocks and return to step 2.

The order in which the objects are updated in step 4 is determined by the  $Network$ . schedule and the objects when and order attributes. The [schedule](#page-396-2) is a list of string names. Each when attribute should be one of these strings, and the objects will be updated in the order determined by the schedule. The default schedule is ['start', 'groups', 'thresholds', 'synapses', 'resets', 'end']. In addition to the names provided in the schedule, automatic names starting with before and after can be used. That means that all objects with when=='before\_start' will be updated first, then those with when=='start', when=='after\_start', when=='before\_groups', when=='groups' and so forth. If several objects have the same when attribute, then the order is determined by the order attribute (lower first).

## **Attributes**

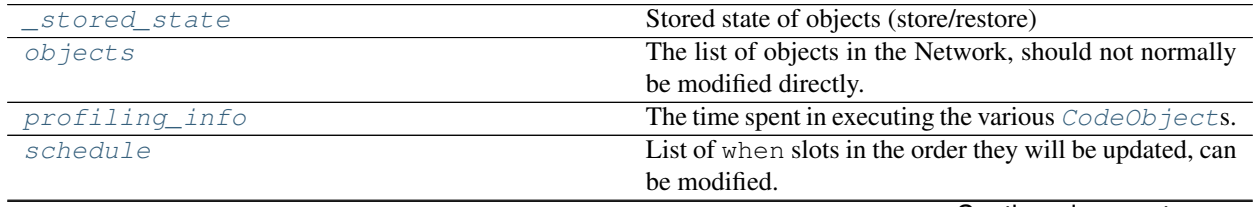

Continued on next page
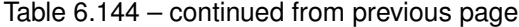

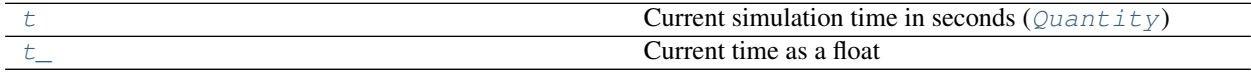

# **Methods**

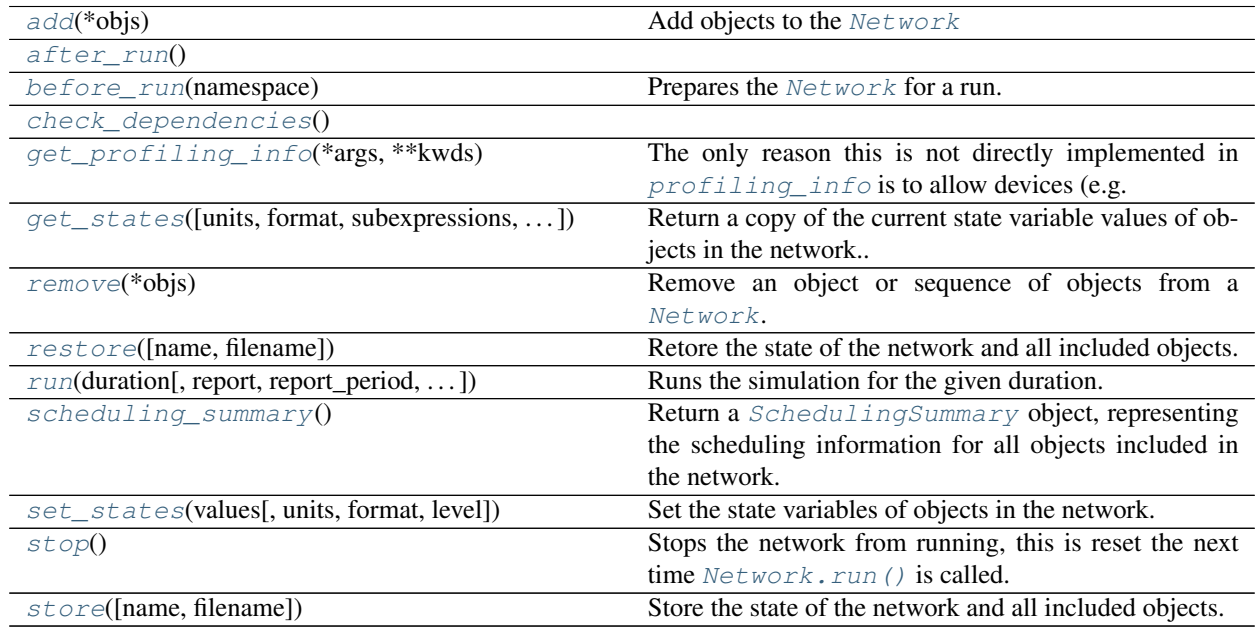

# **Details**

# **\_stored\_state**

Stored state of objects (store/restore)

# **objects**

The list of objects in the Network, should not normally be modified directly. Note that in a [MagicNetwork](#page-387-0), this attribute only contains the objects during a run: it is filled in  $before\_run$  and emptied in [after\\_run](#page-397-2)

# <span id="page-396-1"></span>**profiling\_info**

The time spent in executing the various  $CodeOb\text{ }jets.$ 

A list of (name, time) tuples, containing the name of the [CodeObject](#page-331-0) and the total execution time for simulations of this object (as a  $Quantity$  with unit second). The list is sorted descending with execution time.

Profiling has to be activated using the profile keyword in  $run()$  or  $Network.run()$ .

# **schedule**

List of when slots in the order they will be updated, can be modified.

See notes on scheduling in [Network](#page-394-0). Note that additional when slots can be added, but the schedule should contain at least all of the names in the default schedule: ['start', 'groups', 'thresholds', 'synapses', 'resets', 'end'].

<span id="page-396-0"></span>The schedule can also be set to None, resetting it to the default schedule set by the *[core.network.default\\_schedule](#page-394-1)* preference.

#### **t**

Current simulation time in seconds ( $Quantity$ )

# <span id="page-397-0"></span>**t\_**

Current time as a float

#### <span id="page-397-1"></span>**add**(*\*objs*)

Add objects to the [Network](#page-394-0)

Parameters objs: ([BrianObject](#page-374-0), container)

The [BrianObject](#page-374-0) or container of Brian objects to be added. Specify multiple objects, or lists (or other containers) of objects. Containers will be added recursively. If the container is a  $\text{dict}$  $\text{dict}$  $\text{dict}$  then it will add the values from the dictionary but not the keys. If you want to add the keys, do add(objs.keys()).

#### <span id="page-397-3"></span><span id="page-397-2"></span>**after\_run**()

#### **before\_run**(*namespace*)

Prepares the [Network](#page-394-0) for a run.

Objects in the [Network](#page-394-0) are sorted into the correct running order, and their  $BrianObject$ . before run() methods are called.

Parameters run\_namespace : dict-like, optional

A namespace in which objects which do not define their own namespace will be run.

# <span id="page-397-5"></span><span id="page-397-4"></span>**check\_dependencies**()

#### **get\_profiling\_info**(*\*args*, *\*\*kwds*)

The only reason this is not directly implemented in  $profilling_info$  is to allow devices (e.g. CPPStandaloneDevice) to overwrite this.

<span id="page-397-6"></span>**get\_states**(*units=True*, *format='dict'*, *subexpressions=False*, *read\_only\_variables=True*, *level=0*)

Return a copy of the current state variable values of objects in the network.. The returned arrays are copies of the actual arrays that store the state variable values, therefore changing the values in the returned dictionary will not affect the state variables.

# Parameters vars : list of str, optional

The names of the variables to extract. If not specified, extract all state variables (except for internal variables, i.e. names that start with '\_'). If the subexpressions argument is True, the current values of all subexpressions are returned as well.

#### units : bool, optional

Whether to include the physical units in the return value. Defaults to  $True$ .

format : str, optional

The output format. Defaults to 'dict'.

#### subexpressions: bool, optional :

Whether to return subexpressions when no list of variable names is given. Defaults to False. This argument is ignored if an explicit list of variable names is given in vars.

#### read\_only\_variables : bool, optional

Whether to return read-only variables (e.g. the number of neurons, the time, etc.). Setting it to False will assure that the returned state can later be used with  $set\_states$ . Defaults to True.

#### level : int, optional

How much higher to go up the stack to resolve external variables. Only relevant if extracting subexpressions that refer to external variables.

# Returns values : dict

A dictionary mapping object names to the state variables of that object, in the specified format.

# See also:

[VariableOwner.get\\_states\(\)](#page-468-0)

#### <span id="page-398-0"></span>**remove**(*\*objs*)

Remove an object or sequence of objects from a [Network](#page-394-0).

Parameters objs: ([BrianObject](#page-374-0), container)

The  $Brianobject$  or container of Brian objects to be removed. Specify multiple objects, or lists (or other containers) of objects. Containers will be removed recursively.

# <span id="page-398-1"></span>**restore**(*name='default'*, *filename=None*)

Retore the state of the network and all included objects.

#### Parameters name : str, optional

The name of the snapshot to restore, if not specified uses 'default'.

# filename : str, optional

The name of the file from where the state should be restored. If not specified, it is expected that the state exist in memory (i.e.  $Network.store()$  was previously called without the filename argument).

# <span id="page-398-2"></span>**run**(*duration*, *report=None*, *report\_period=60\*second*, *namespace=None*, *level=0*) Runs the simulation for the given duration.

#### Parameters duration : [Quantity](#page-574-0)

The amount of simulation time to run for.

report : {None, 'text', 'stdout', 'stderr', function}, optional

How to report the progress of the simulation. If None, do not report progress. If 'text' or 'stdout' is specified, print the progress to stdout. If 'stderr' is specified, print the progress to stderr. Alternatively, you can specify a callback callable(elapsed, complete, duration) which will be passed the amount of time elapsed as a  $Quantity$ , the fraction complete from 0.0 to 1.0 and the total duration of the simulation (in biological time). The function will always be called at the beginning and the end (i.e. for fractions 0.0 and 1.0), regardless of the report\_period.

#### report\_period : [Quantity](#page-574-0)

How frequently (in real time) to report progress.

#### namespace : dict-like, optional

A namespace that will be used in addition to the group-specific namespaces (if defined). If not specified, the locals and globals around the run function will be used.

# profile : bool, optional

Whether to record profiling information (see [Network.profiling\\_info](#page-396-1)). Defaults to False.

level : int, optional

How deep to go up the stack frame to look for the locals/global (see namespace argu-ment). Only used by run functions that call this run function, e.g. [MagicNetwork.](#page-389-0)  $run()$  to adjust for the additional nesting.

# **Notes**

The simulation can be stopped by calling  $Network$ .  $stop()$  or the global  $stop()$  function.

# <span id="page-399-0"></span>**scheduling\_summary**()

Return a [SchedulingSummary](#page-400-0) object, representing the scheduling information for all objects included in the network.

# Returns summary : [SchedulingSummary](#page-400-0)

Object representing the scheduling information.

#### <span id="page-399-1"></span>**set\_states**(*values*, *units=True*, *format='dict'*, *level=0*)

Set the state variables of objects in the network.

# Parameters values : dict

A dictionary mapping object names to objects of format, setting the states of this object.

# units : bool, optional

Whether the values include physical units. Defaults to True.

#### format : str, optional

The format of values. Defaults to 'dict'

# level : int, optional

How much higher to go up the stack to \_resolve external variables. Only relevant when using string expressions to set values.

# See also:

Group.set\_states()

#### <span id="page-399-2"></span>**stop**()

Stops the network from running, this is reset the next time  $Network$ . run() is called.

# <span id="page-399-3"></span>**store**(*name='default'*, *filename=None*)

Store the state of the network and all included objects.

#### Parameters name : str, optional

A name for the snapshot, if not specified uses 'default'.

# filename : str, optional

A filename where the state should be stored. If not specified, the state will be stored in memory.

# **Notes**

The state stored to disk can be restored with the  $Network$ . restore () function. Note that it will only restore the *internal state* of all the objects (including undelivered spikes) – the objects have to exist already and they need to have the same name as when they were stored. Equations, thresholds, etc. are *not* stored – this is therefore not a general mechanism for object serialization. Also, the format of the file is not

guaranteed to work across platforms or versions. If you are interested in storing the state of a network for documentation or analysis purposes use [Network.get\\_states\(\)](#page-397-6) instead.

# **Tutorials and examples using this**

- Tutorial *[3-intro-to-brian-simulations](#page-93-0)*
- Example *[IF\\_curve\\_Hodgkin\\_Huxley](#page-186-0)*
- Example *[IF\\_curve\\_LIF](#page-187-0)*
- Example *[advanced/compare\\_GSL\\_to\\_conventional](#page-193-0)*
- Example *[advanced/stochastic\\_odes](#page-200-0)*

[ProfilingSummary](#page-400-1)(net[, show]) Class to nicely display the results of profiling.

# **ProfilingSummary class**

(*Shortest import*: from brian2.core.network import ProfilingSummary)

<span id="page-400-1"></span>**class** brian2.core.network.**ProfilingSummary**(*net*, *show=None*)

# Bases: [object](https://docs.python.org/2/library/functions.html#object)

Class to nicely display the results of profiling. Objects of this class are returned by  $profiling\_summary()$ .

Parameters net : [Network](#page-394-0)

The [Network](#page-394-0) object to profile.

show : int, optional

The number of results to show (the longest results will be shown). If not specified, all results will be shown.

See also:

[Network.profiling\\_info](#page-396-1)

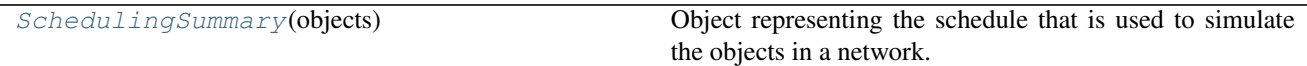

# **SchedulingSummary class**

(*Shortest import*: from brian2.core.network import SchedulingSummary)

<span id="page-400-0"></span>**class** brian2.core.network.**SchedulingSummary**(*objects*)

Bases: [object](https://docs.python.org/2/library/functions.html#object)

Object representing the schedule that is used to simulate the objects in a network. Objects of this type are returned by [scheduling\\_summary\(\)](#page-402-0), they should not be created manually by the user.

Parameters objects : list of [BrianObject](#page-374-0)

The sorted list of objects that are simulated by the network.

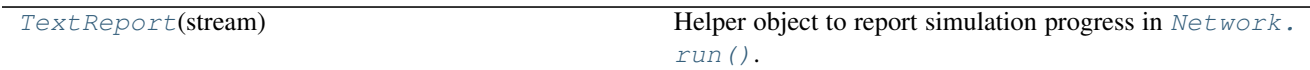

# **TextReport class**

(*Shortest import*: from brian2.core.network import TextReport)

<span id="page-401-1"></span>**class** brian2.core.network.**TextReport**(*stream*)

Bases: [object](https://docs.python.org/2/library/functions.html#object)

Helper object to report simulation progress in  $Network$ . run().

Parameters stream : file

The stream to write to, commonly [sys.stdout](https://docs.python.org/2/library/sys.html#sys.stdout) or [sys.stderr](https://docs.python.org/2/library/sys.html#sys.stderr).

# **Methods**

call\_(elapsed, completed, start, duration)

# **Details**

**\_\_call\_\_**(*elapsed*, *completed*, *start*, *duration*)

# <span id="page-401-2"></span>Functions

[profiling\\_summary](#page-401-0)([net, show]) Returns a [ProfilingSummary](#page-400-1) of the profiling info for a run.

# **profiling\_summary function**

<span id="page-401-0"></span>(*Shortest import*: from brian2 import profiling\_summary)

brian2.core.network.**profiling\_summary**(*net=None*, *show=None*)

Returns a [ProfilingSummary](#page-400-1) of the profiling info for a run. This object can be transformed to a string explicitly but on an interactive console simply calling  $profiling\_summary()$  is enough since it will automatically convert the *[ProfilingSummary](#page-400-1)* object.

Parameters net : {[Network](#page-394-0), None} optional

The [Network](#page-394-0) object to profile, or [magic\\_network](#page-392-0) if not specified.

show : int

The number of results to show (the longest results will be shown). If not specified, all results will be shown.

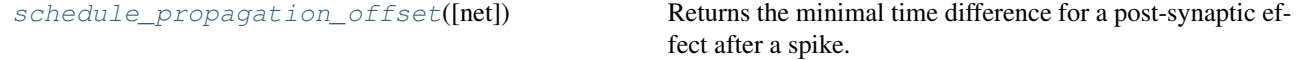

# **schedule\_propagation\_offset function**

(*Shortest import*: from brian2.core.network import schedule\_propagation\_offset)

<span id="page-402-1"></span>brian2.core.network.**schedule\_propagation\_offset**(*net=None*)

Returns the minimal time difference for a post-synaptic effect after a spike. With the default schedule, this time difference is 0, since the thresholds slot precedes the synapses slot. For the GeNN device, however, a post-synaptic effect will occur in the following time step, this function therefore returns one dt.

# Parameters net : [Network](#page-394-0)

The network to check (uses the magic network if not specified).

# Returns offset: [Quantity](#page-574-0)

The minimum spike propagation delay:  $0 \star ms$  for the standard schedule but  $dt$  for schedules where synapses precedes thresholds.

# **Notes**

This function always returns  $0 \star ms$  or defaultclock.dt – no attempt is made to deal with other clocks.

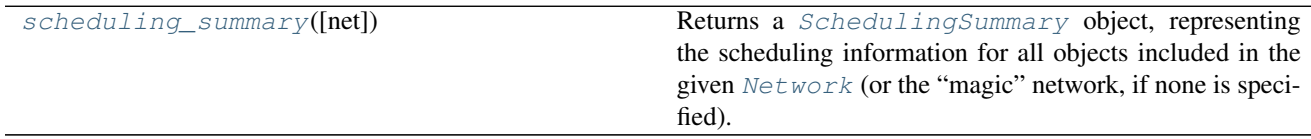

# **scheduling\_summary function**

<span id="page-402-0"></span>(*Shortest import*: from brian2 import scheduling\_summary)

#### brian2.core.network.**scheduling\_summary**(*net=None*)

Returns a [SchedulingSummary](#page-400-0) object, representing the scheduling information for all objects included in the given [Network](#page-394-0) (or the "magic" network, if none is specified). The returned objects can be printed or converted to a string to give an ASCII table representation of the schedule. In a Jupyter notebook, the output can be displayed as a HTML table.

Parameters net : [Network](#page-394-0), optional

The network for which the scheduling information should be displayed. Defaults to the "magic" network.

# Returns summary : [SchedulingSummary](#page-400-0)

An object that represents the scheduling information.

# **operations module**

*Exported members:* [NetworkOperation](#page-403-0), [network\\_operation\(\)](#page-404-0)

# Classes

[NetworkOperation](#page-403-0)(function[, dt, clock, ...]) Object with function that is called every time step.

# **NetworkOperation class**

(*Shortest import*: from brian2 import NetworkOperation)

<span id="page-403-0"></span>**class** brian2.core.operations.**NetworkOperation**(*function*, *dt=None*, *clock=None*, *when='start'*, *order=0*)

Bases: [brian2.core.base.BrianObject](#page-374-0)

Object with function that is called every time step.

# Parameters function : function

The function to call every time step, should take either no arguments in which case it is called as function() or one argument, in which case it is called with the current  $Clock$  time (*[Quantity](#page-574-0)*).

dt: [Quantity](#page-574-0), optional

The time step to be used for the simulation. Cannot be combined with the clock argument.

clock : [Clock](#page-378-0), optional

The update clock to be used. If neither a clock, nor the dt argument is specified, the [defaultclock](#page-380-0) will be used.

# when : str, optional

In which scheduling slot to execute the operation during a time step. Defaults to 'start'.

# order : int, optional

The priority of this operation for operations occurring at the same time step and in the same scheduling slot. Defaults to 0.

# See also:

[network\\_operation\(\)](#page-404-0), [Network](#page-394-0), [BrianObject](#page-374-0)

# **Attributes**

[function](#page-403-1) **The function** The function to be called each time step

# **Methods**

# [run](#page-403-2)()

# **Details**

<span id="page-403-1"></span>**function**

The function to be called each time step

**run**()

# <span id="page-403-2"></span>Functions

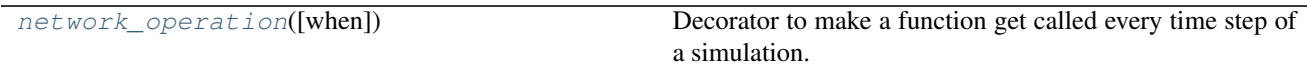

# **network\_operation function**

(*Shortest import*: from brian2 import network\_operation)

<span id="page-404-0"></span>brian2.core.operations.**network\_operation**(*when=None*)

Decorator to make a function get called every time step of a simulation.

The function being decorated should either have no arguments, or a single argument which will be called with the current time  $t$ .

Parameters  $dt$ : [Quantity](#page-574-0), optional

The time step to be used for the simulation. Cannot be combined with the clock argument.

clock : [Clock](#page-378-0), optional

The update clock to be used. If neither a clock, nor the dt argument is specified, the [defaultclock](#page-380-0) will be used.

when : str, optional

In which scheduling slot to execute the operation during a time step. Defaults to 'start'.

# order : int, optional

The priority of this operation for operations occurring at the same time step and in the same scheduling slot. Defaults to 0.

# See also:

[NetworkOperation](#page-403-0), [Network](#page-394-0), [BrianObject](#page-374-0)

# **Notes**

Converts the function into a [NetworkOperation](#page-403-0).

If using the form:

```
@network_operations(when='end')
def f():
    ...
```
Then the arguments to network\_operation must be keyword arguments.

# **Examples**

Print something each time step:  $\gg$  from brian2 import \*  $\gg$  @network\_operation ... def f(): ... print('something')  $\ldots$  >>> net = Network(f)

Print the time each time step:

```
>>> @network_operation
... def f(t):
... print('The time is', t)
...
>>> net = Network(f)
```
Specify a dt, etc.:

```
>>> @network_operation(dt=0.5*ms, when='end')
... def f():
... print('This will happen at the end of each timestep.')
...
>>> net = Network(f)
```
# **preferences module**

Brian global preferences are stored as attributes of a [BrianGlobalPreferences](#page-405-0) object prefs.

*Exported members:* [PreferenceError](#page-409-0), [BrianPreference](#page-408-0), [prefs](#page-410-0), [brian\\_prefs](#page-410-1)

# **Classes**

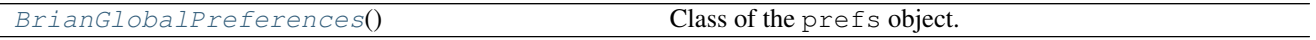

# **BrianGlobalPreferences class**

(*Shortest import*: from brian2.core.preferences import BrianGlobalPreferences)

<span id="page-405-0"></span>**class** brian2.core.preferences.**BrianGlobalPreferences** Bases: \_abcoll.MutableMapping

Class of the prefs object.

Used for getting/setting/validating/registering preference values. All preferences must be registered via [register\\_preferences](#page-407-0). To get or set a preference, you can either use a dictionary-based or an attributebased interface:

```
prefs['core.default_float_dtype'] = float32
prefs.core.default_float_dtype = float32
```
Preferences can be read from files, see [load\\_preferences](#page-406-0) and [read\\_preference\\_file](#page-406-1). Note that load preferences is called automatically when Brian has finished importing.

# **Attributes**

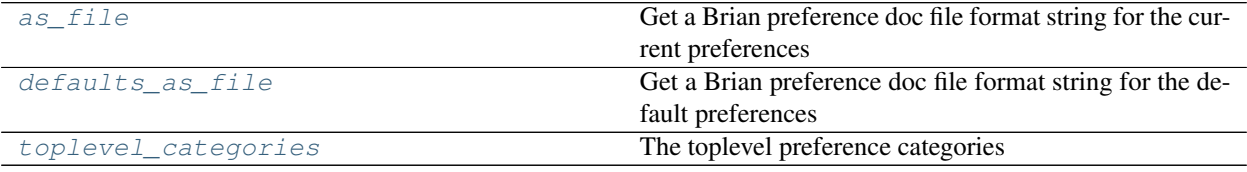

# **Methods**

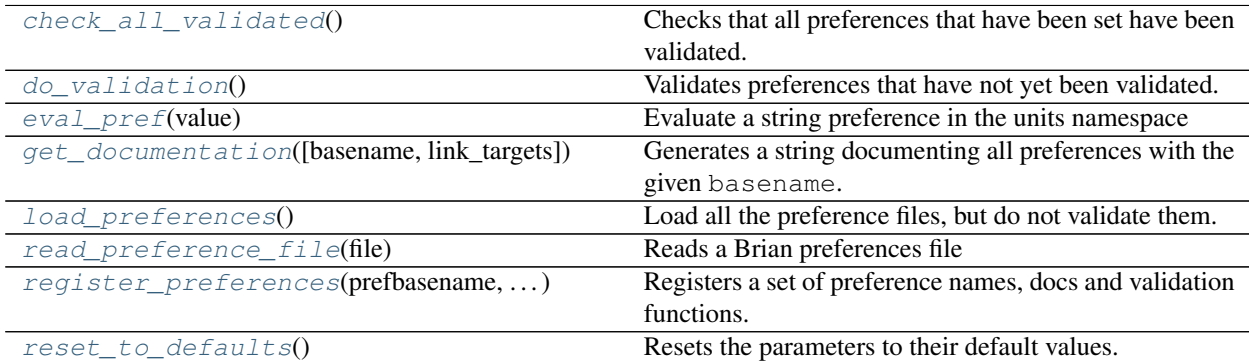

# **Details**

# <span id="page-406-2"></span>**as\_file**

Get a Brian preference doc file format string for the current preferences

# <span id="page-406-3"></span>**defaults\_as\_file**

Get a Brian preference doc file format string for the default preferences

# <span id="page-406-4"></span>**toplevel\_categories**

The toplevel preference categories

# <span id="page-406-5"></span>**check\_all\_validated**()

Checks that all preferences that have been set have been validated.

Logs a warning if not. Should be called by  $Network$ . run() or other key Brian functions.

#### <span id="page-406-6"></span>**do\_validation**()

Validates preferences that have not yet been validated.

# <span id="page-406-7"></span>**eval\_pref**(*value*)

Evaluate a string preference in the units namespace

# <span id="page-406-8"></span>**get\_documentation**(*basename=None*, *link\_targets=True*)

Generates a string documenting all preferences with the given basename. If no basename is given, all preferences are documented.

#### <span id="page-406-0"></span>**load\_preferences**()

Load all the preference files, but do not validate them.

Preference files are read in the following order:

- 1. brian2/default\_preferences from the Brian installation directory.
- 2. ~/.brian/user\_preferences from the user's home directory
- 3. ./brian\_preferences from the current directory

Files that are missing are ignored. Preferences read at each step override preferences from previous steps.

# See also:

[read\\_preference\\_file](#page-406-1)

# <span id="page-406-1"></span>**read\_preference\_file**(*file*)

Reads a Brian preferences file

The file format for Brian preferences is a plain text file of the form:

```
a.b.c = 1# Comment line
[a]
b.d = 2[a.b]
e = 3
```
Blank and comment lines are ignored, all others should be of one of the following two forms:

key = value [section]

[eval](https://docs.python.org/2/library/functions.html#eval) is called on the values, so strings should be written as, e.g. '3' rather than 3. The eval is called with all unit names available. Within a section, the section name is prepended to the key. So in the above example, it would give the following unvalidated dictionary:

```
{'a.b.c': 1,
'a.b.d': 2,
'a.b.e': 3,
 }
```
Parameters file : file, str

The file object or filename of the preference file.

```
register_preferences(prefbasename, prefbasedoc, **prefs)
```
Registers a set of preference names, docs and validation functions.

# Parameters prefbasename : str

The base name of the preference.

# prefbasedoc : str

Documentation for this base name

\*\*prefs : dict of (name, [BrianPreference](#page-408-0)) pairs

The preference names to be defined. The full preference name will be prefbasename.name, and the [BrianPreference](#page-408-0) value is used to define the default value, docs, and validation function.

# **Raises**

**[PreferenceError](#page-409-0)** If the base name is already registered.

# See also:

[BrianPreference](#page-408-0)

#### <span id="page-407-1"></span>**reset\_to\_defaults**()

Resets the parameters to their default values.

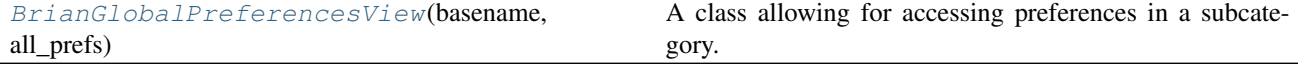

# **BrianGlobalPreferencesView class**

(*Shortest import*: from brian2.core.preferences import BrianGlobalPreferencesView)

<span id="page-408-1"></span>**class** brian2.core.preferences.**BrianGlobalPreferencesView**(*basename*, *all\_prefs*) Bases: \_abcoll.MutableMapping

A class allowing for accessing preferences in a subcategory. It forwards requests to [BrianGlobalPreferences](#page-405-0) and provides documentation and autocompletion support for all preferences in the given category. This object is used to allow accessing preferences via attributes of the  $prefixs$ object.

#### Parameters basename : str

The name of the preference category. Has to correspond to a key in BrianGlobalPreferences.pref\_register.

all\_prefs: [BrianGlobalPreferences](#page-405-0)

A reference to the main object storing the preferences.

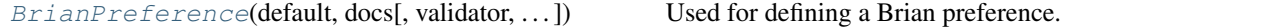

# **BrianPreference class**

(*Shortest import*: from brian2 import BrianPreference)

<span id="page-408-0"></span>**class** brian2.core.preferences.**BrianPreference**(*default*, *docs*, *validator=None*, *representor=<built-in function repr>*)

Bases: [object](https://docs.python.org/2/library/functions.html#object)

Used for defining a Brian preference.

Parameters default : object

The default value.

docs : str

Documentation for the preference value.

# validator : func

A function that True or False depending on whether the preference value is valid or not. If not specified, uses the  $DefaultValidator$  for the default value provided (check if the class is the same, and for  $Quantity$  objects, whether the units are consistent).

#### representor : func

A function that returns a string representation of a valid preference value that can be passed to [eval](https://docs.python.org/2/library/functions.html#eval). By default, uses [repr](https://docs.python.org/2/library/functions.html#repr) which works in almost all cases.

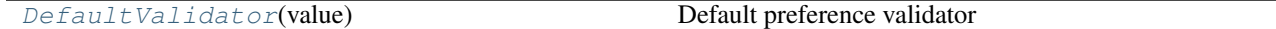

# **DefaultValidator class**

(*Shortest import*: from brian2.core.preferences import DefaultValidator)

<span id="page-408-2"></span>**class** brian2.core.preferences.**DefaultValidator**(*value*)

Bases: [object](https://docs.python.org/2/library/functions.html#object)

Default preference validator

Used by  $BrianPreference$  as the default validator if none is given. First checks if the provided value is of the same class as the default value, and then if the default is a  $Quantity$ , checks that the units match.

# **Methods**

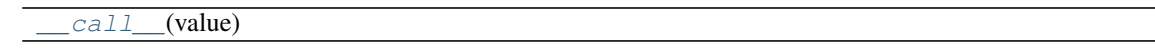

**Details**

<span id="page-409-1"></span>**\_\_call\_\_**(*value*)

[ErrorRaiser](#page-409-2)

# **ErrorRaiser class**

(*Shortest import*: from brian2.core.preferences import ErrorRaiser)

```
class brian2.core.preferences.ErrorRaiser
   object
```
[PreferenceError](#page-409-0) Exception relating to the Brian preferences system.

# **PreferenceError class**

<span id="page-409-0"></span>(*Shortest import*: from brian2 import PreferenceError)

**class** brian2.core.preferences.**PreferenceError** Bases: [exceptions.Exception](https://docs.python.org/2/library/exceptions.html#exceptions.Exception)

Exception relating to the Brian preferences system.

#### Functions

[check\\_preference\\_name](#page-409-3)(name) Make sure that a preference name is valid.

# **check\_preference\_name function**

<span id="page-409-3"></span>(*Shortest import*: from brian2.core.preferences import check\_preference\_name)

brian2.core.preferences.**check\_preference\_name**(*name*)

Make sure that a preference name is valid. This currently checks that the name does not contain illegal characters and does not clash with method names such as "keys" or "items".

# Parameters name : str

The name to check.

# **Raises**

**[PreferenceError](#page-409-0)** In case the name is invalid.

[parse\\_preference\\_name](#page-410-2)(name) Split a preference name into a base and end name.

# **parse\_preference\_name function**

<span id="page-410-2"></span>(*Shortest import*: from brian2.core.preferences import parse\_preference\_name)

#### brian2.core.preferences.**parse\_preference\_name**(*name*)

Split a preference name into a base and end name.

Parameters name : str

The full name of the preference.

#### Returns basename : str

The first part of the name up to the final ..

#### endname : str

The last part of the name from the final . onwards.

# **Examples**

```
>>> parse_preference_name('core.weave_compiler')
('core', 'weave_compiler')
>>> parse_preference_name('codegen.cpp.compiler')
('codegen.cpp', 'compiler')
```
# **Objects**

[brian\\_prefs](#page-410-1)

# **brian\_prefs object**

(*Shortest import*: from brian2 import brian\_prefs)

<span id="page-410-1"></span>brian2.core.preferences.**brian\_prefs = <brian2.core.preferences.ErrorRaiser object>**

[prefs](#page-410-0) **Preference categories:** 

# **prefs object**

(*Shortest import*: from brian2 import prefs)

<span id="page-410-0"></span>brian2.core.preferences.prefs = <BrianGlobalPreferences with top-level categories: "core" Preference categories:

\*\* core \*\* Core Brian preferences

- \*\* logging \*\* Logging system preferences
- \*\* devices \*\* Device preferences
- \*\* codegen \*\* Code generation preferences
- \*\* GSL \*\* Directory containing GSL code

# **spikesource module**

*Exported members:* [SpikeSource](#page-411-0)

# **Classes**

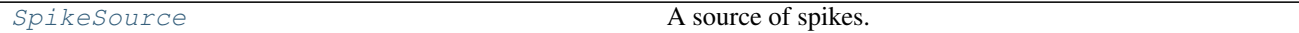

# **SpikeSource class**

<span id="page-411-0"></span>(*Shortest import*: from brian2 import SpikeSource)

**class** brian2.core.spikesource.**SpikeSource**

Bases: [object](https://docs.python.org/2/library/functions.html#object) A source of spikes.

An object that can be used as a source of spikes for objects such as  $SpikelOnitor$ , [Synapses](#page-563-0), etc.

The defining properties of  $SpikeSource$  are that it should have:

- A length that can be extracted with  $l \in (obj)$ , where the maximum spike index possible is  $len(obj)-1.$
- An attribute  $spikes$ , an array of ints each from 0 to len(obj)-1 with no repeats (but possibly not in sorted order). This should be updated each time step.
- A  $\text{clock}$  $\text{clock}$  $\text{clock}$  attribute, this will be used as the default clock for objects with this as a source.

#### <span id="page-411-1"></span>**spikes**

An array of ints, each from 0 to len  $(\text{obj})-1$  with no repeats (but possibly not in sorted order). Updated each time step.

#### <span id="page-411-2"></span>**clock**

The clock on which the spikes will be updated.

# **tracking module**

# *Exported members:* [Trackable](#page-413-0)

# Classes

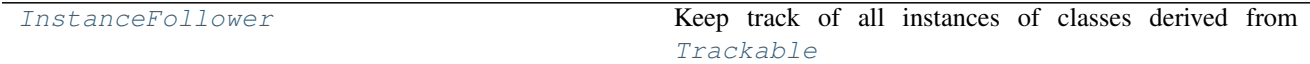

# **InstanceFollower class**

<span id="page-411-3"></span>(*Shortest import*: from brian2.core.tracking import InstanceFollower)

# **class** brian2.core.tracking.**InstanceFollower** Bases: [object](https://docs.python.org/2/library/functions.html#object)

Keep track of all instances of classes derived from [Trackable](#page-413-0)

The variable \_\_instancesets\_\_ is a dictionary with keys which are class objects, and values which are [InstanceTrackerSet](#page-412-0), so \_\_instanceset\_\_[cls] is a set tracking all of the instances of class cls (or a subclass).

# **Methods**

<span id="page-412-2"></span><span id="page-412-1"></span>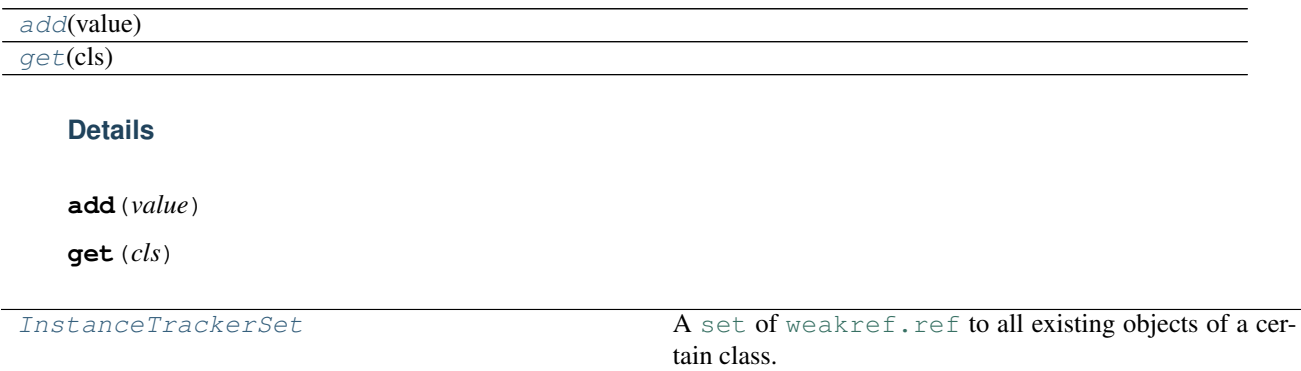

# **InstanceTrackerSet class**

(*Shortest import*: from brian2.core.tracking import InstanceTrackerSet)

<span id="page-412-0"></span>**class** brian2.core.tracking.**InstanceTrackerSet**

Bases: [set](https://docs.python.org/2/library/stdtypes.html#set)

A [set](https://docs.python.org/2/library/stdtypes.html#set) of [weakref.ref](https://docs.python.org/2/library/weakref.html#weakref.ref) to all existing objects of a certain class.

Should not normally be directly used.

# **Methods**

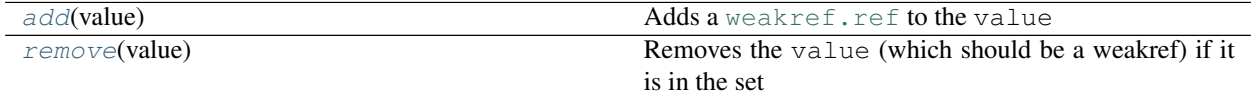

# **Details**

```
add(value)
```
Adds a [weakref.ref](https://docs.python.org/2/library/weakref.html#weakref.ref) to the value

#### <span id="page-412-4"></span>**remove**(*value*)

Removes the value (which should be a weakref) if it is in the set

Sometimes the value will have been removed from the set by clear, so we ignore KeyError in this case.

[Trackable](#page-413-0) Classes derived from this will have their instances tracked.

# **Trackable class**

(*Shortest import*: from brian2 import Trackable)

<span id="page-413-0"></span>**class** brian2.core.tracking.**Trackable**

Bases: [object](https://docs.python.org/2/library/functions.html#object)

Classes derived from this will have their instances tracked.

The [classmethod](https://docs.python.org/2/library/functions.html#classmethod) \_\_instances\_() will return an [InstanceTrackerSet](#page-412-0) of the instances of that class, and its subclasses.

# **variables module**

Classes used to specify the type of a function, variable or common sub-expression.

*Exported members:* [Variable](#page-420-0), [Constant](#page-416-0), [ArrayVariable](#page-413-1), [DynamicArrayVariable](#page-417-0), [Subexpression](#page-419-0), [AuxiliaryVariable](#page-415-0), [VariableView](#page-423-0), [Variables](#page-426-0), [LinkedVariable](#page-418-0), linked var()

# Classes

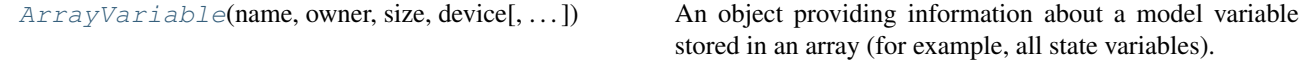

# **ArrayVariable class**

(*Shortest import*: from brian2.core.variables import ArrayVariable)

```
class brian2.core.variables.ArrayVariable(name, owner, size, device, dimen-
                                                sions=Dimension(), dtype=None, con-
                                                stant=False, scalar=False, read_only=False,
                                                dynamic=False, unique=False)
```
Bases: [brian2.core.variables.Variable](#page-420-0)

An object providing information about a model variable stored in an array (for example, all state variables). Most of the time  $Variable$  and  $A$ 

# Parameters name : 'str'

The name of the variable. Note that this refers to the *original* name in the owning group. The same variable may be known under other names in other groups (e.g. the variable v of a [NeuronGroup](#page-470-0) is known as v\_post in a Synapse connecting to the group).

dimensions : Dimension, optional

The physical dimensions of the variable

# owner : [Nameable](#page-392-1)

The object that "owns" this variable, e.g. the [NeuronGroup](#page-470-0) or [Synapses](#page-563-0) object that declares the variable in its model equations.

size : int

The size of the array

device : Device

The device responsible for the memory access.

dtype : [dtype](https://docs.scipy.org/doc/numpy/reference/generated/numpy.dtype.html#numpy.dtype), optional

The dtype used for storing the variable. If none is given, defaults to *[core.default\\_float\\_dtype](#page-373-0)*.

# constant : bool, optional

Whether the variable's value is constant during a run. Defaults to False.

scalar : bool, optional

Whether this array is a 1-element array that should be treated like a scalar (e.g. for a single delay value across synapses). Defaults to False.

read\_only : bool, optional

Whether this is a read-only variable, i.e. a variable that is set internally and cannot be changed by the user. Defaults to False.

unique : bool, optional

Whether the values in this array are all unique. This information is only important for variables used as indices and does not have to reflect the actual contents of the array but only the possibility of non-uniqueness (e.g. synaptic indices are always unique but the corresponding pre- and post-synaptic indices are not). Defaults to False.

# **Attributes**

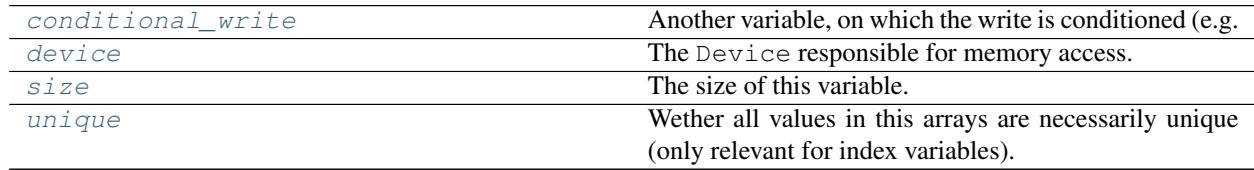

# **Methods**

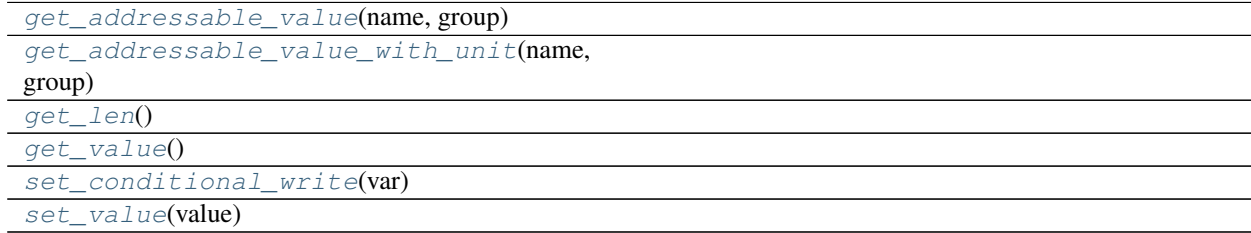

# **Details**

# <span id="page-414-0"></span>**conditional\_write**

Another variable, on which the write is conditioned (e.g. a variable denoting the absence of refractoriness)

#### <span id="page-414-1"></span>**device**

The Device responsible for memory access.

# <span id="page-415-1"></span>**size**

The size of this variable.

# <span id="page-415-2"></span>**unique**

Wether all values in this arrays are necessarily unique (only relevant for index variables).

```
get_addressable_value(name, group)
get_addressable_value_with_unit(name, group)
get_len()
get_value()
set_conditional_write(var)
set_value(value)
```
<span id="page-415-8"></span><span id="page-415-7"></span>[AuxiliaryVariable](#page-415-0)(name[, dimensions, dtype, . . . ]) Variable description for an auxiliary variable (most likely one that is added automatically to abstract code, e.g.

# **AuxiliaryVariable class**

(*Shortest import*: from brian2.core.variables import AuxiliaryVariable)

<span id="page-415-0"></span>**class** brian2.core.variables.**AuxiliaryVariable**(*name*, *dimensions=Dimension()*, *dtype=None*, *scalar=False*)

Bases: [brian2.core.variables.Variable](#page-420-0)

Variable description for an auxiliary variable (most likely one that is added automatically to abstract code, e.g. \_cond for a threshold condition), specifying its type and unit for code generation. Most of the time [Variables.add\\_auxiliary\\_variable](#page-429-0) should be used instead of instantiating this class directly.

#### Parameters name : str

The name of the variable

dimensions : Dimension, optional

The physical dimensions of the variable.

#### dtype : [dtype](https://docs.scipy.org/doc/numpy/reference/generated/numpy.dtype.html#numpy.dtype), optional

The dtype used for storing the variable. If none is given, defaults to *[core.default\\_float\\_dtype](#page-373-0)*.

# scalar : bool, optional

Whether the variable is a scalar value (True) or vector-valued, e.g. defined for every neuron (False). Defaults to False.

# **Methods**

[get\\_value](#page-416-1)()

# **Details**

<span id="page-416-1"></span>**get\_value**()

 $Constant$ (name, value[, dimensions, owner])  $A scalar constant (e.g.,$ 

# **Constant class**

(*Shortest import*: from brian2.core.variables import Constant)

<span id="page-416-0"></span>**class** brian2.core.variables.**Constant**(*name*, *value*, *dimensions=Dimension()*, *owner=None*) Bases: [brian2.core.variables.Variable](#page-420-0)

A scalar constant (e.g. the number of neurons N). Information such as the dtype or whether this variable is a boolean are directly derived from the [value](#page-416-2). Most of the time Variables. add\_constant should be used instead of instantiating this class directly.

#### Parameters name : str

The name of the variable

# dimensions : Dimension, optional

The physical dimensions of the variable. Note that the variable itself (as referenced by value) should never have units attached.

# value: reference to the variable value :

The value of the constant.

owner : [Nameable](#page-392-1), optional

The object that "owns" this variable, for constants that belong to a specific group, e.g. the N constant for a [NeuronGroup](#page-470-0). External constants will have None (the default value).

# **Attributes**

[value](#page-416-2) The constant's value

# **Methods**

# [get\\_value](#page-416-3)()

# **Details**

<span id="page-416-2"></span>**value**

The constant's value

<span id="page-416-3"></span>**get\_value**()

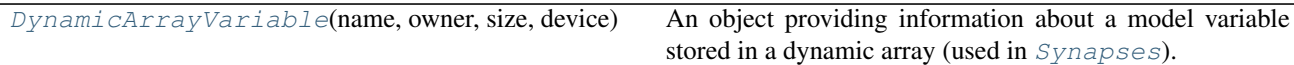

# **DynamicArrayVariable class**

(*Shortest import*: from brian2.core.variables import DynamicArrayVariable)

<span id="page-417-0"></span>**class** brian2.core.variables.**DynamicArrayVariable**(*name*, *owner*, *size*, *device*, *dimensions=Dimension()*, *dtype=None*, *constant=False*, *needs\_reference\_update=False*, *resize\_along\_first=False*, *scalar=False*, *read\_only=False*, *unique=False*)

Bases: [brian2.core.variables.ArrayVariable](#page-413-1)

An object providing information about a model variable stored in a dynamic array (used in *[Synapses](#page-563-0)*). Most of the time [Variables.add\\_dynamic\\_array](#page-429-2) should be used instead of instantiating this class directly.

# Parameters name : 'str'

The name of the variable. Note that this refers to the *original* name in the owning group. The same variable may be known under other names in other groups (e.g. the variable v of a [NeuronGroup](#page-470-0) is known as v\_post in a Synapse connecting to the group).

#### dimensions : Dimension, optional

The physical dimensions of the variable.

# owner : [Nameable](#page-392-1)

The object that "owns" this variable, e.g. the [NeuronGroup](#page-470-0) or [Synapses](#page-563-0) object that declares the variable in its model equations.

size : int or tuple of int

The (initial) size of the variable.

device : Device

The device responsible for the memory access.

dtype : [dtype](https://docs.scipy.org/doc/numpy/reference/generated/numpy.dtype.html#numpy.dtype), optional

The dtype used for storing the variable. If none is given, defaults to *[core.default\\_float\\_dtype](#page-373-0)*.

constant : bool, optional

Whether the variable's value is constant during a run. Defaults to False.

# needs\_reference\_update : bool, optional

Whether the code objects need a new reference to the underlying data at every time step. This should be set if the size of the array can be changed by other code objects. Defaults to False.

scalar : bool, optional

Whether this array is a 1-element array that should be treated like a scalar (e.g. for a single delay value across synapses). Defaults to False.

# read only : bool, optional

Whether this is a read-only variable, i.e. a variable that is set internally and cannot be changed by the user. Defaults to False.

# unique : bool, optional

Whether the values in this array are all unique. This information is only important for variables used as indices and does not have to reflect the actual contents of the array but only the possibility of non-uniqueness (e.g. synaptic indices are always unique but the corresponding pre- and post-synaptic indices are not). Defaults to False.

# **Attributes**

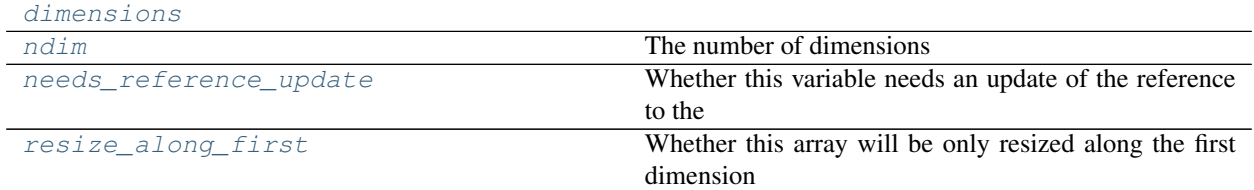

# **Methods**

[resize](#page-418-5)(new\_size) Resize the dynamic array.

# **Details**

#### <span id="page-418-2"></span><span id="page-418-1"></span>**dimensions**

#### **ndim**

The number of dimensions

# <span id="page-418-3"></span>**needs\_reference\_update**

Whether this variable needs an update of the reference to the underlying data whenever it is passed to a code object

#### <span id="page-418-4"></span>**resize\_along\_first**

Whether this array will be only resized along the first dimension

# <span id="page-418-5"></span>**resize**(*new\_size*)

Resize the dynamic array. Calls self.device.resize to do the actual resizing.

# Parameters new\_size : int or tuple of int

The new size.

[LinkedVariable](#page-418-0)(group, name, variable[, index]) A simple helper class to make linking variables explicit.

# **LinkedVariable class**

<span id="page-418-0"></span>(*Shortest import*: from brian2.core.variables import LinkedVariable)

**class** brian2.core.variables.**LinkedVariable**(*group*, *name*, *variable*, *index=None*)

#### Bases: [object](https://docs.python.org/2/library/functions.html#object)

A simple helper class to make linking variables explicit. Users should use  $linked\_var()$  instead.

# Parameters group : [Group](#page-464-0)

The group through which the variable is accessed (not necessarily the same as variable.owner.

name : str

The name of **variable** in **group** (not necessarily the same as variable.

name).

# variable : [Variable](#page-420-0)

The variable that should be linked.

index : str or [ndarray](https://docs.scipy.org/doc/numpy/reference/generated/numpy.ndarray.html#numpy.ndarray), optional

An indexing array (or the name of a state variable), providing a mapping from the entries in the link source to the link target.

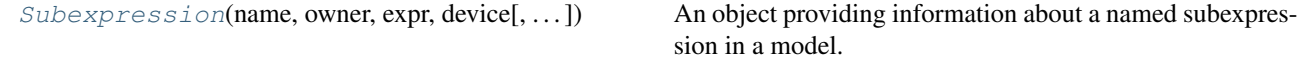

# **Subexpression class**

(*Shortest import*: from brian2.core.variables import Subexpression)

<span id="page-419-0"></span>**class** brian2.core.variables.**Subexpression**(*name*, *owner*, *expr*, *device*, *dimensions=Dimension()*, *dtype=None*, *scalar=False*) Bases: [brian2.core.variables.Variable](#page-420-0)

An object providing information about a named subexpression in a model. Most of the time [Variables.](#page-431-0) [add\\_subexpression](#page-431-0) should be used instead of instantiating this class directly.

# Parameters name : str

The name of the subexpression.

dimensions : Dimension, optional

The physical dimensions of the subexpression.

#### owner : [Group](#page-464-0)

The group to which the expression refers.

expr : str

The subexpression itself.

device : Device

The device responsible for the memory access.

#### dtype : [dtype](https://docs.scipy.org/doc/numpy/reference/generated/numpy.dtype.html#numpy.dtype), optional

The dtype used for the expression. Defaults to *[core.default\\_float\\_dtype](#page-373-0)*.

# scalar: bool, optional :

Whether this is an expression only referring to scalar variables. Defaults to False

# **Attributes**

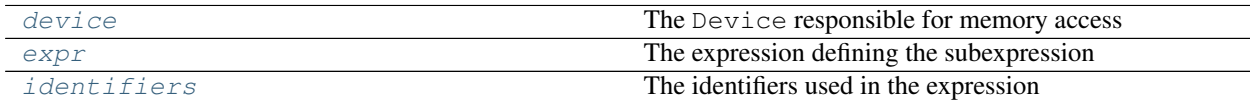

# **Methods**

<span id="page-420-2"></span><span id="page-420-1"></span>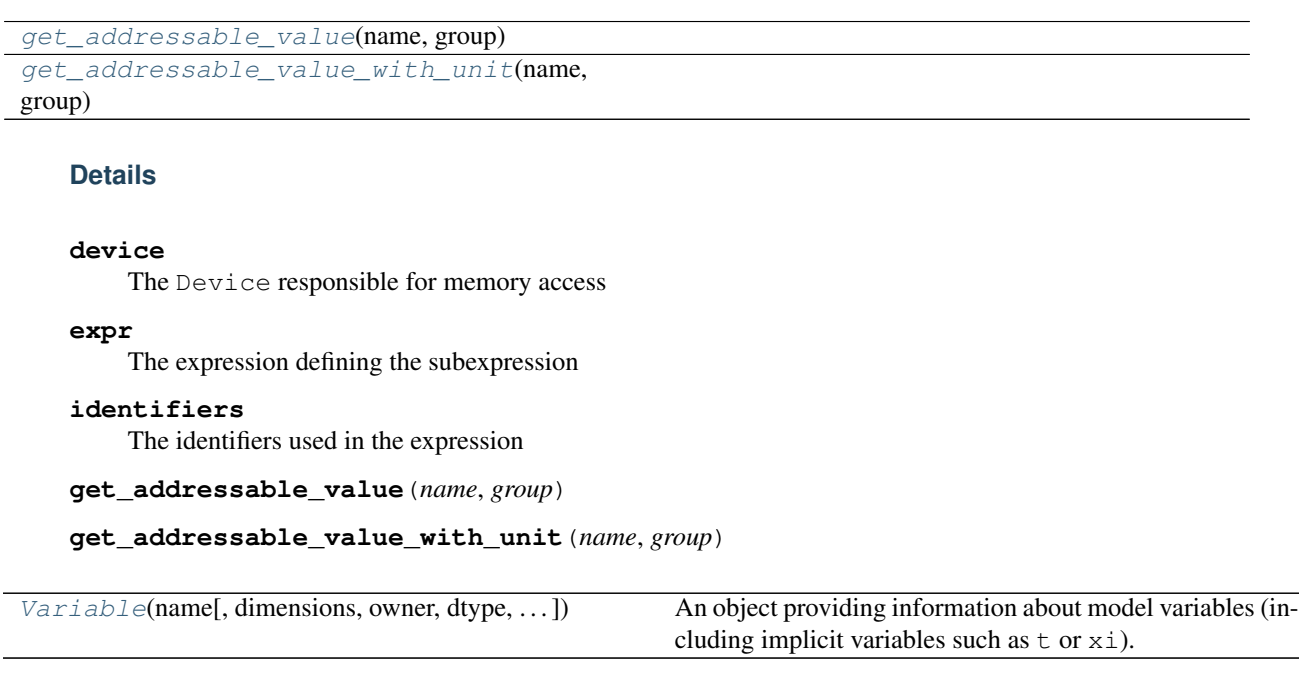

# <span id="page-420-5"></span><span id="page-420-4"></span><span id="page-420-3"></span>**Variable class**

(*Shortest import*: from brian2.core.variables import Variable)

```
class brian2.core.variables.Variable(name, dimensions=Dimension(), owner=None,
                                        dtype=None, scalar=False, constant=False,
                                        read_only=False, dynamic=False, array=False)
    brian2.utils.caching.CacheKey
```
An object providing information about model variables (including implicit variables such as  $\pm$  or  $x$  i). This class should never be instantiated outside of testing code, use one of its subclasses instead.

#### Parameters name : 'str'

The name of the variable. Note that this refers to the *original* name in the owning group. The same variable may be known under other names in other groups (e.g. the variable v of a [NeuronGroup](#page-470-0) is known as v\_post in a Synapse connecting to the group).

dimensions : Dimension, optional

The physical dimensions of the variable.

```
owner : Nameable, optional
```
The object that "owns" this variable, e.g. the [NeuronGroup](#page-470-0) or [Synapses](#page-563-0) object that declares the variable in its model equations. Defaults to None (the value used for [Variable](#page-420-0) objects without an owner, e.g. external [Constant](#page-416-0)s).

# dtype : [dtype](https://docs.scipy.org/doc/numpy/reference/generated/numpy.dtype.html#numpy.dtype), optional

The dtype used for storing the variable. Defaults to the preference core. default\_scalar.dtype.

#### scalar : bool, optional

Whether the variable is a scalar value (True) or vector-valued, e.g. defined for every neuron (False). Defaults to False.

# constant: bool, optional :

Whether the value of this variable can change during a run. Defaults to False.

# read\_only : bool, optional

Whether this is a read-only variable, i.e. a variable that is set internally and cannot be changed by the user (this is used for example for the variable N, the number of neurons in a group). Defaults to False.

# array : bool, optional

Whether this variable is an array. Allows for simpler check than testing isinstance(var, ArrayVariable). Defaults to False.

# **Attributes**

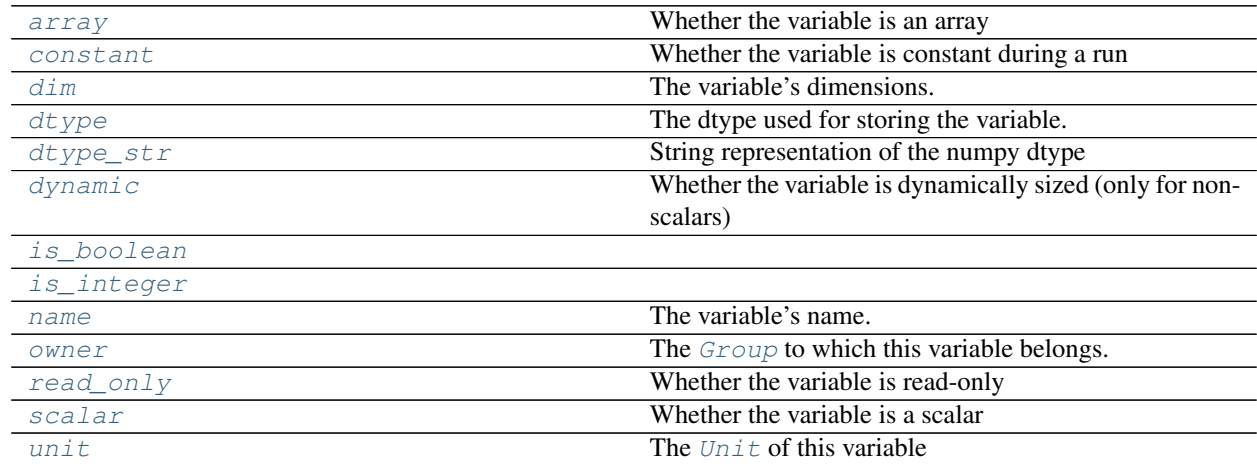

# **Methods**

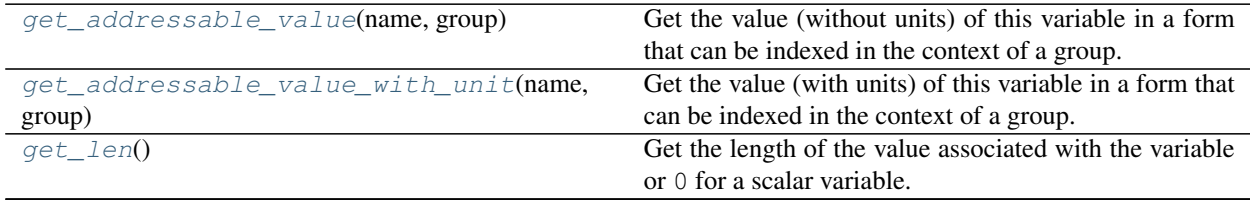

Continued on next page

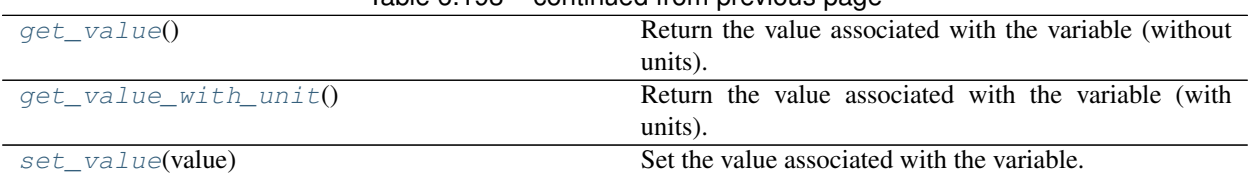

# Table 6.193 – continued from previous page

# **Details**

<span id="page-422-0"></span>**array**

Whether the variable is an array

# <span id="page-422-1"></span>**constant**

Whether the variable is constant during a run

# <span id="page-422-2"></span>**dim**

The variable's dimensions.

# <span id="page-422-3"></span>**dtype**

The dtype used for storing the variable.

#### <span id="page-422-4"></span>**dtype\_str**

String representation of the numpy dtype

# <span id="page-422-5"></span>**dynamic**

Whether the variable is dynamically sized (only for non-scalars)

# <span id="page-422-7"></span><span id="page-422-6"></span>**is\_boolean**

# <span id="page-422-8"></span>**is\_integer**

# **name**

The variable's name.

# <span id="page-422-9"></span>**owner**

The *[Group](#page-464-0)* to which this variable belongs.

# <span id="page-422-10"></span>**read\_only**

Whether the variable is read-only

#### <span id="page-422-11"></span>**scalar**

Whether the variable is a scalar

# <span id="page-422-12"></span>**unit**

The  $Unit$  of this variable

#### <span id="page-422-13"></span>**get\_addressable\_value**(*name*, *group*)

Get the value (without units) of this variable in a form that can be indexed in the context of a group. For example, if a postsynaptic variable  $x$  is accessed in a synapse S as S.x\_post, the synaptic indexing scheme can be used.

# Parameters name : str

The name of the variable

#### group : [Group](#page-464-0)

The group providing the context for the indexing. Note that this group is not neces-sarily the same as [Variable.owner](#page-422-9): a variable owned by a [NeuronGroup](#page-470-0) can be indexed in a different way if accessed via a [Synapses](#page-563-0) object.

#### Returns variable : object

The variable in an indexable form (without units).

# <span id="page-423-1"></span>**get\_addressable\_value\_with\_unit**(*name*, *group*)

Get the value (with units) of this variable in a form that can be indexed in the context of a group. For example, if a postsynaptic variable  $x$  is accessed in a synapse S as S.x\_post, the synaptic indexing scheme can be used.

# Parameters name : str

The name of the variable

# group : [Group](#page-464-0)

The group providing the context for the indexing. Note that this group is not necessarily the same as  $Variable$ .  $owner:$  a variable owned by a  $NeuronGroup$  can be indexed in a different way if accessed via a [Synapses](#page-563-0) object.

# Returns variable : object

The variable in an indexable form (with units).

# <span id="page-423-2"></span>**get\_len**()

Get the length of the value associated with the variable or 0 for a scalar variable.

# <span id="page-423-3"></span>**get\_value**()

Return the value associated with the variable (without units). This is the way variables are accessed in generated code.

#### <span id="page-423-4"></span>**get\_value\_with\_unit**()

Return the value associated with the variable (with units).

# <span id="page-423-5"></span>**set\_value**(*value*)

Set the value associated with the variable.

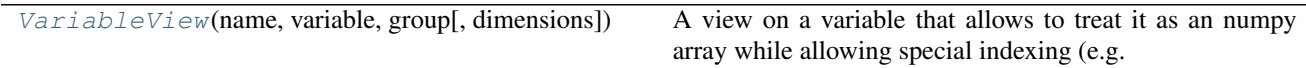

# **VariableView class**

(*Shortest import*: from brian2.core.variables import VariableView)

# <span id="page-423-0"></span>**class** brian2.core.variables.**VariableView**(*name*, *variable*, *group*, *dimensions=None*) Bases: [object](https://docs.python.org/2/library/functions.html#object)

A view on a variable that allows to treat it as an numpy array while allowing special indexing (e.g. with strings) in the context of a [Group](#page-464-0).

# Parameters name : str

The name of the variable (not necessarily the same as variable.name).

# variable : [Variable](#page-420-0)

The variable description.

# group : [Group](#page-464-0)

The group through which the variable is accessed (not necessarily the same as variable.owner).

dimensions : Dimension, optional

The physical dimensions to be used for the variable, should be  $\text{None}$  $\text{None}$  $\text{None}$  when a variable is accessed without units (e.g. when accessing G.var\_).

# **Attributes**

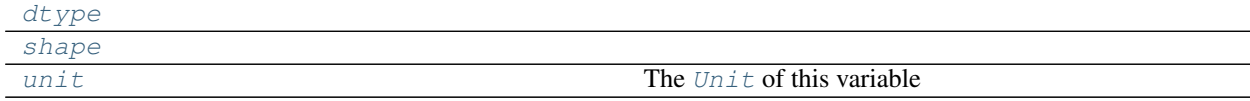

# **Methods**

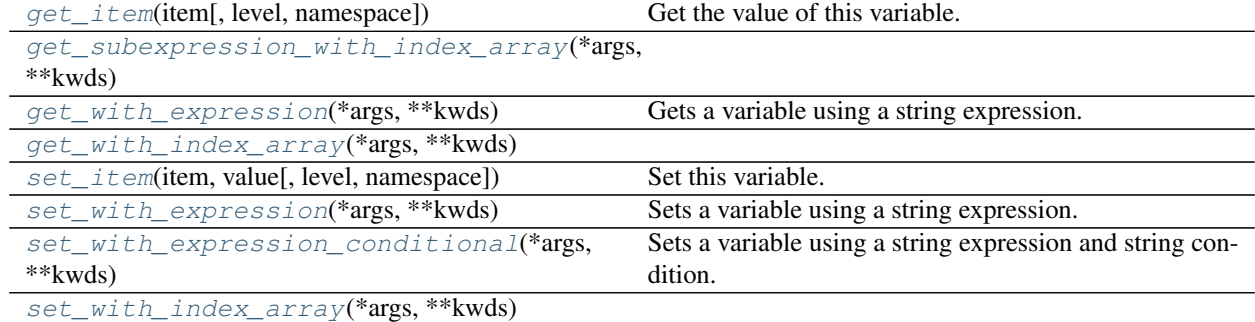

# **Details**

<span id="page-424-1"></span><span id="page-424-0"></span>**dtype**

<span id="page-424-2"></span>**shape**

#### **unit**

The [Unit](#page-578-0) of this variable

<span id="page-424-3"></span>**get\_item**(*item*, *level=0*, *namespace=None*) Get the value of this variable. Called by \_\_getitem\_\_.

Parameters item : slice, [ndarray](https://docs.scipy.org/doc/numpy/reference/generated/numpy.ndarray.html#numpy.ndarray) or string

The index for the setting operation

level : int, optional

How much farther to go up in the stack to find the implicit namespace (if used, see run\_namespace).

namespace : dict-like, optional

An additional namespace that is used for variable lookup (if not defined, the implicit namespace of local variables is used).

```
get_subexpression_with_index_array(*args, **kwds)
```
# <span id="page-424-5"></span>**get\_with\_expression**(*\*args*, *\*\*kwds*)

Gets a variable using a string expression. Is called by  $VariableView.get\_item$  for statements such as print  $G.v['g_syn > 0']$ .

Parameters code : str

An expression that states a condition for elements that should be selected. Can contain references to indices, such as  $\pm$  or  $\pm$  and to state variables. For example: ' $\pm$ >3 and  $v>0*mv'$ .

run\_namespace : dict-like

An additional namespace that is used for variable lookup (either an explicitly defined namespace or one taken from the local context).

<span id="page-425-1"></span><span id="page-425-0"></span>**get\_with\_index\_array**(*\*args*, *\*\*kwds*)

**set\_item**(*item*, *value*, *level=0*, *namespace=None*)

Set this variable. This function is called by \_\_setitem\_but there is also a situation where it should be called directly: if the context for string-based expressions is higher up in the stack, this function allows to set the level argument accordingly.

Parameters item : slice, [ndarray](https://docs.scipy.org/doc/numpy/reference/generated/numpy.ndarray.html#numpy.ndarray) or string

The index for the setting operation

value: [Quantity](#page-574-0), [ndarray](https://docs.scipy.org/doc/numpy/reference/generated/numpy.ndarray.html#numpy.ndarray) or number

The value for the setting operation

level : int, optional

How much farther to go up in the stack to find the implicit namespace (if used, see run\_namespace).

namespace : dict-like, optional

An additional namespace that is used for variable lookup (if not defined, the implicit namespace of local variables is used).

# <span id="page-425-2"></span>**set\_with\_expression**(*\*args*, *\*\*kwds*)

Sets a variable using a string expression. Is called by  $VariableView.set\_item$  for statements such as  $S.var[:, :] = 'exp(-abs(i-j)/space\_constant)*nS'$ 

# Parameters item : [ndarray](https://docs.scipy.org/doc/numpy/reference/generated/numpy.ndarray.html#numpy.ndarray)

The indices for the variable (in the context of this group).

code : str

The code that should be executed to set the variable values. Can contain references to indices, such as  $\pm$  or  $\pm$ 

run\_namespace : dict-like, optional

An additional namespace that is used for variable lookup (if not defined, the implicit namespace of local variables is used).

check\_units : bool, optional

Whether to check the units of the expression.

run\_namespace : dict-like, optional

An additional namespace that is used for variable lookup (if not defined, the implicit namespace of local variables is used).

# <span id="page-425-3"></span>**set\_with\_expression\_conditional**(*\*args*, *\*\*kwds*)

Sets a variable using a string expression and string condition. Is called by  $VariableView.set\_item$ for statements such as S.var['i!=j'] = 'exp(-abs(i-j)/space\_constant)\*nS'

#### Parameters cond : str

The string condition for which the variables should be set.

code : str

The code that should be executed to set the variable values.

run\_namespace : dict-like, optional

An additional namespace that is used for variable lookup (if not defined, the implicit namespace of local variables is used).

check\_units : bool, optional

Whether to check the units of the expression.

<span id="page-426-1"></span>**set\_with\_index\_array**(*\*args*, *\*\*kwds*)

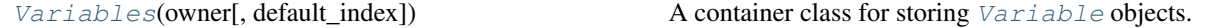

# **Variables class**

(*Shortest import*: from brian2.core.variables import Variables)

<span id="page-426-0"></span>**class** brian2.core.variables.**Variables**(*owner*, *default\_index='\_idx'*) Bases: \_abcoll.Mapping

A container class for storing [Variable](#page-420-0) objects. Instances of this class are used as the Group.variables attribute and can be accessed as (read-only) dictionaries.

#### Parameters owner : [Nameable](#page-392-1)

The object (typically a  $Group$  "owning" the variables.

# default\_index : str, optional

The index to use for the variables (only relevant for [ArrayVariable](#page-413-1) and [DynamicArrayVariable](#page-417-0)). Defaults to '\_idx'.

# **Attributes**

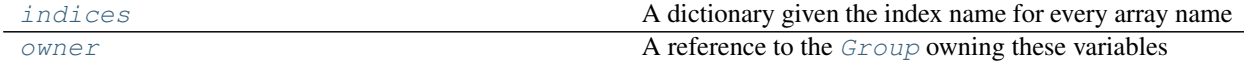

# **Methods**

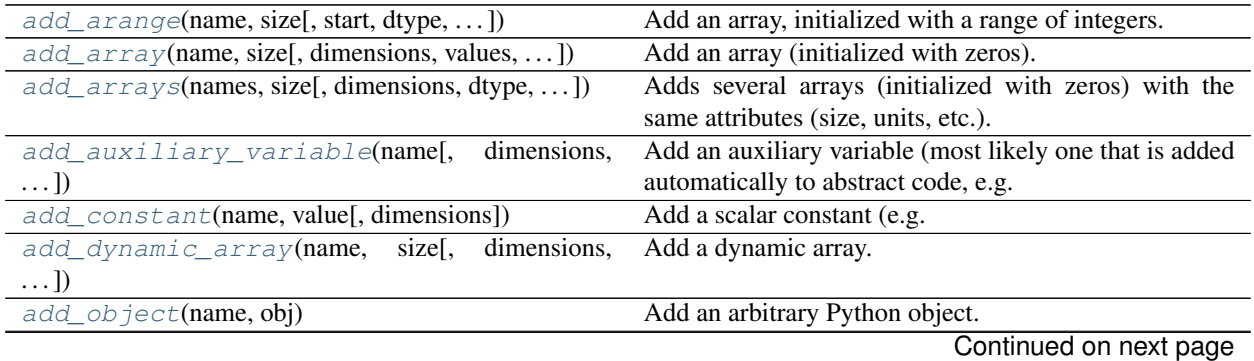

| rapid of room continuous morniprovided page                      |                                                              |
|------------------------------------------------------------------|--------------------------------------------------------------|
| add_reference(name, group[, varname, index])                     | Add a reference to a variable defined somewhere else         |
|                                                                  | (possibly under a different name).                           |
| $add\_references(\text{group}, \text{varnames}[, \text{index}])$ | Add all Variable objects from a name to Variable             |
|                                                                  | mapping with the same name as in the original mapping.       |
| add_referred_subexpression(name,<br>group,                       |                                                              |
| . )                                                              |                                                              |
| dimensions,<br>add_subexpression(name,<br>$exprl$ ,              | Add a named subexpression.                                   |
| $\ldots$ ]                                                       |                                                              |
| create_clock_variables(clock[, prefix])                          | Convenience function to add the $\pm$ and $dt$ attributes of |
|                                                                  | a clock.                                                     |

Table 6.199 – continued from previous page

# **Details**

# <span id="page-427-1"></span>**indices**

A dictionary given the index name for every array name

#### <span id="page-427-2"></span>**owner**

A reference to the [Group](#page-464-0) owning these variables

<span id="page-427-3"></span>**add\_arange**(*name*, *size*, *start=0*, *dtype=<type 'numpy.int32'>*, *constant=True*, *read\_only=True*, *unique=True*, *index=None*)

Add an array, initialized with a range of integers.

# Parameters name : str

The name of the variable.

size : int

The size of the array.

#### start : int

The start value of the range.

# dtype : [dtype](https://docs.scipy.org/doc/numpy/reference/generated/numpy.dtype.html#numpy.dtype), optional

The dtype used for storing the variable. If none is given, defaults to np. int 32.

# constant : bool, optional

Whether the variable's value is constant during a run. Defaults to True.

# read\_only : bool, optional

Whether this is a read-only variable, i.e. a variable that is set internally and cannot be changed by the user. Defaults to True.

#### index : str, optional

The index to use for this variable. Defaults to Variables.default\_index.

#### unique : bool, optional

See [ArrayVariable](#page-413-1). Defaults to True here.

<span id="page-427-0"></span>**add\_array**(*name*, *size*, *dimensions=Dimension()*, *values=None*, *dtype=None*, *constant=False*, *read\_only=False*, *scalar=False*, *unique=False*, *index=None*) Add an array (initialized with zeros).

# Parameters name : str

The name of the variable.

#### dimensions : Dimension, optional

The physical dimensions of the variable.

#### size : int

The size of the array.

#### values : [ndarray](https://docs.scipy.org/doc/numpy/reference/generated/numpy.ndarray.html#numpy.ndarray), optional

The values to initalize the array with. If not specified, the array is initialized to zero.

# dtype : [dtype](https://docs.scipy.org/doc/numpy/reference/generated/numpy.dtype.html#numpy.dtype), optional

The dtype used for storing the variable. If none is given, defaults to *[core.default\\_float\\_dtype](#page-373-0)*.

#### constant : bool, optional

Whether the variable's value is constant during a run. Defaults to False.

#### scalar : bool, optional

Whether this is a scalar variable. Defaults to False, if set to True, also implies that size() equals 1.

# read\_only : bool, optional

Whether this is a read-only variable, i.e. a variable that is set internally and cannot be changed by the user. Defaults to False.

#### index : str, optional

The index to use for this variable. Defaults to Variables.default\_index.

#### unique : bool, optional

See [ArrayVariable](#page-413-1). Defaults to False.

<span id="page-428-0"></span>**add\_arrays**(*names*, *size*, *dimensions=Dimension()*, *dtype=None*, *constant=False*, *read\_only=False*, *scalar=False*, *unique=False*, *index=None*)

Adds several arrays (initialized with zeros) with the same attributes (size, units, etc.).

# Parameters names : list of str

The names of the variable.

dimensions : Dimension, optional

The physical dimensions of the variable.

#### size : int

The sizes of the arrays.

#### dtype : [dtype](https://docs.scipy.org/doc/numpy/reference/generated/numpy.dtype.html#numpy.dtype), optional

The dtype used for storing the variables. If none is given, defaults to *[core.default\\_float\\_dtype](#page-373-0)*.

#### constant : bool, optional

Whether the variables' values are constant during a run. Defaults to False.

#### scalar : bool, optional

Whether these are scalar variables. Defaults to False, if set to True, also implies that size() equals 1.

read\_only : bool, optional

Whether these are read-only variables, i.e. variables that are set internally and cannot be changed by the user. Defaults to False.

# index : str, optional

The index to use for these variables. Defaults to Variables.default\_index.

#### unique : bool, optional

See [ArrayVariable](#page-413-1). Defaults to False.

<span id="page-429-0"></span>**add\_auxiliary\_variable**(*name*, *dimensions=Dimension()*, *dtype=None*, *scalar=False*)

Add an auxiliary variable (most likely one that is added automatically to abstract code, e.g. \_cond for a threshold condition), specifying its type and unit for code generation.

#### Parameters name : str

The name of the variable

dimensions : Dimension

The physical dimensions of the variable.

# dtype : [dtype](https://docs.scipy.org/doc/numpy/reference/generated/numpy.dtype.html#numpy.dtype), optional

The dtype used for storing the variable. If none is given, defaults to *[core.default\\_float\\_dtype](#page-373-0)*.

#### scalar : bool, optional

Whether the variable is a scalar value (True) or vector-valued, e.g. defined for every neuron (False). Defaults to False.

# <span id="page-429-1"></span>**add\_constant**(*name*, *value*, *dimensions=Dimension()*)

Add a scalar constant (e.g. the number of neurons N).

#### Parameters name : str

The name of the variable

# value: reference to the variable value :

The value of the constant.

# dimensions : Dimension, optional

The physical dimensions of the variable. Note that the variable itself (as referenced by value) should never have units attached.

<span id="page-429-2"></span>**add\_dynamic\_array**(*name*, *size*, *dimensions=Dimension()*, *values=None*, *dtype=None*, *constant=False*, *needs\_reference\_update=False*, *resize\_along\_first=False*, *read\_only=False*, *unique=False*, *scalar=False*, *index=None*)

Add a dynamic array.

#### Parameters name : str

The name of the variable.

dimensions : Dimension, optional

The physical dimensions of the variable.

#### size : int or tuple of int

The (initital) size of the array.

#### values : [ndarray](https://docs.scipy.org/doc/numpy/reference/generated/numpy.ndarray.html#numpy.ndarray), optional

The values to initalize the array with. If not specified, the array is initialized to zero.

#### dtype : [dtype](https://docs.scipy.org/doc/numpy/reference/generated/numpy.dtype.html#numpy.dtype), optional

The dtype used for storing the variable. If none is given, defaults to *[core.default\\_float\\_dtype](#page-373-0)*.

# constant : bool, optional

Whether the variable's value is constant during a run. Defaults to False.

# needs\_reference\_update : bool, optional

Whether the code objects need a new reference to the underlying data at every time step. This should be set if the size of the array can be changed by other code objects. Defaults to False.

# scalar : bool, optional

Whether this is a scalar variable. Defaults to False, if set to True, also implies that size() equals 1.

# read\_only : bool, optional

Whether this is a read-only variable, i.e. a variable that is set internally and cannot be changed by the user. Defaults to False.

#### index : str, optional

The index to use for this variable. Defaults to Variables.default\_index.

#### unique : bool, optional

See [DynamicArrayVariable](#page-417-0). Defaults to False.

#### <span id="page-430-0"></span>**add\_object**(*name*, *obj*)

Add an arbitrary Python object. This is only meant for internal use and therefore only names starting with an underscore are allowed.

# Parameters name : str

The name used for this object (has to start with an underscore).

obj : object

An arbitrary Python object that needs to be accessed directly from a  $CodeOb\text{ }ject.$ 

#### <span id="page-430-1"></span>**add\_reference**(*name*, *group*, *varname=None*, *index=None*)

Add a reference to a variable defined somewhere else (possibly under a different name). This is for example used in [Subgroup](#page-477-0) and [Synapses](#page-563-0) to refer to variables in the respective [NeuronGroup](#page-470-0).

#### Parameters name : str

The name of the variable (in this group, possibly a different name from  $var$ .name).

#### group : [Group](#page-464-0)

The group from which  $var()$  is referenced

#### varname : str, optional

The variable to refer to. If not given, defaults to name.

#### <span id="page-430-2"></span>index : str, optional

The index that should be used for this variable (defaults to Variables. default\_index).

#### **add\_references**(*group*, *varnames*, *index=None*)

Add all [Variable](#page-420-0) objects from a name to Variable mapping with the same name as in the original mapping.

# Parameters group : [Group](#page-464-0)

The group from which the variables are referenced

varnames : iterable of str

The variables that should be referred to in the current group

index : str, optional

The index to use for all the variables (defaults to Variables.default\_index)

<span id="page-431-1"></span><span id="page-431-0"></span>**add\_referred\_subexpression**(*name*, *group*, *subexpr*, *index*)

**add\_subexpression**(*name*, *expr*, *dimensions=Dimension()*, *dtype=None*, *scalar=False*, *index=None*)

Add a named subexpression.

#### Parameters name : str

The name of the subexpression.

dimensions : Dimension

The physical dimensions of the subexpression.

expr : str

The subexpression itself.

# dtype : [dtype](https://docs.scipy.org/doc/numpy/reference/generated/numpy.dtype.html#numpy.dtype), optional

The dtype used for the expression. Defaults to *[core.default\\_float\\_dtype](#page-373-0)*.

# scalar : bool, optional

Whether this is an expression only referring to scalar variables. Defaults to False

#### index : str, optional

The index to use for this variable. Defaults to Variables.default\_index.

# <span id="page-431-2"></span>**create\_clock\_variables**(*clock*, *prefix="*)

Convenience function to add the t and dt attributes of a clock.

# Parameters clock : [Clock](#page-378-0)

The clock that should be used for  $t$  and  $dt$ .

prefix : str, optional

A prefix for the variable names. Used for example in monitors to not confuse the dynamic array of recorded times with the current time in the recorded group.

# Functions

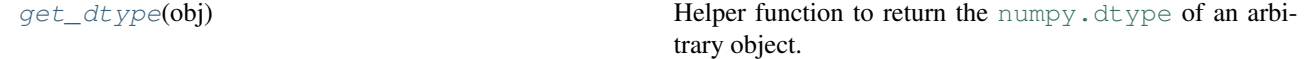
## **get\_dtype function**

(*Shortest import*: from brian2.core.variables import get\_dtype)

brian2.core.variables.**get\_dtype**(*obj*)

Helper function to return the [numpy.dtype](https://docs.scipy.org/doc/numpy/reference/generated/numpy.dtype.html#numpy.dtype) of an arbitrary object.

Parameters obj : object

Any object (but typically some kind of number or array).

Returns dtype : [numpy.dtype](https://docs.scipy.org/doc/numpy/reference/generated/numpy.dtype.html#numpy.dtype)

The type of the given object.

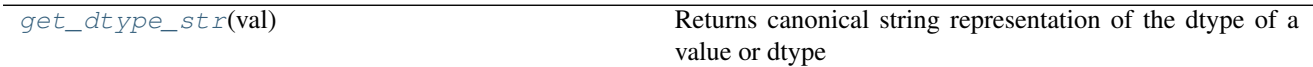

## **get\_dtype\_str function**

(*Shortest import*: from brian2.core.variables import get\_dtype\_str)

<span id="page-432-0"></span>brian2.core.variables.**get\_dtype\_str**(*val*)

Returns canonical string representation of the dtype of a value or dtype

Returns dtype\_str : str

The numpy dtype name

[linked\\_var](#page-432-1)(group\_or\_variable[, name, index]) Represents a link target for setting a linked variable.

## **linked\_var function**

<span id="page-432-1"></span>(*Shortest import*: from brian2 import linked\_var)

brian2.core.variables.**linked\_var**(*group\_or\_variable*, *name=None*, *index=None*) Represents a link target for setting a linked variable.

Parameters group\_or\_variable : [NeuronGroup](#page-470-0) or [VariableView](#page-423-0)

Either a reference to the target [NeuronGroup](#page-470-0) (e.g. G) or a direct reference to a [VariableView](#page-423-0) object (e.g.  $G.v$ ). In case only the group is specified, name has to be specified as well.

#### name : str, optional

The name of the target variable, necessary if group\_or\_variable is a [NeuronGroup](#page-470-0).

## index : str or [ndarray](https://docs.scipy.org/doc/numpy/reference/generated/numpy.ndarray.html#numpy.ndarray), optional

An indexing array (or the name of a state variable), providing a mapping from the entries in the link source to the link target.

**Examples**

```
>>> from brian2 import *
>>> G1 = NeuronGroup(10, 'dv/dt = -v / (10*ms) : volt')
>>> G2 = NeuronGroup(10, 'v : volt (linked)')
>>> G2.v = lineed_{var}(G1, 'v')>>> G2.v = linked_var(G1.v) # equivalent
```
[variables\\_by\\_owner](#page-433-0)(variables, owner)

#### **variables\_by\_owner function**

(*Shortest import*: from brian2.core.variables import variables\_by\_owner)

<span id="page-433-0"></span>brian2.core.variables.**variables\_by\_owner**(*variables*, *owner*)

## **6.4.3 devices package**

Package providing the "devices" infrastructure.

## **device module**

Module containing the  $Device$  base class as well as the  $RuntimeDevice$  implementation and some helper functions to access/set devices.

*Exported members:* [Device](#page-433-1), [RuntimeDevice](#page-437-0), [get\\_device\(\)](#page-439-0), [set\\_device\(\)](#page-440-0), all\_devices, [reinit\\_devices](#page-439-1), [reset\\_device](#page-439-2), [device](#page-440-1), [seed\(\)](#page-439-3)

Classes

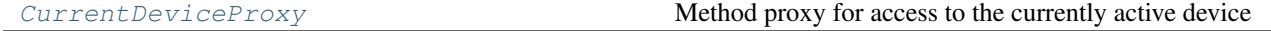

## **CurrentDeviceProxy class**

(*Shortest import*: from brian2.devices.device import CurrentDeviceProxy)

<span id="page-433-2"></span>**class** brian2.devices.device.**CurrentDeviceProxy** Bases: [object](https://docs.python.org/2/library/functions.html#object)

Method proxy for access to the currently active device

[Device](#page-433-1)() Base Device object.

## **Device class**

(*Shortest import*: from brian2.devices import Device)

<span id="page-433-1"></span>**class** brian2.devices.device.**Device** Bases: [object](https://docs.python.org/2/library/functions.html#object)

Base Device object.

## **Attributes**

[network\\_schedule](#page-434-0) The network schedule that this device supports.

## **Methods**

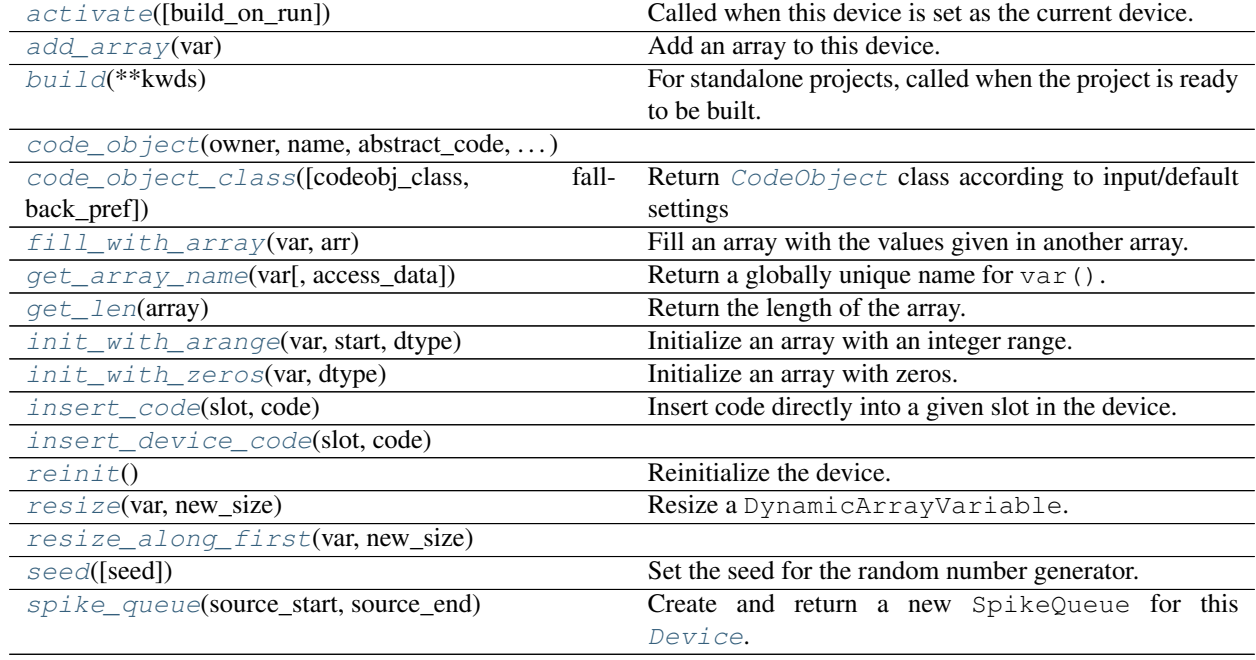

## **Details**

## <span id="page-434-0"></span>**network\_schedule**

The network schedule that this device supports. If the device only supports a specific, fixed schedule, it has to set this attribute to the respective schedule (see Network. schedule for details). If it supports arbitrary schedules, it should be set to None (the default).

```
activate(build_on_run=True, **kwargs)
```
Called when this device is set as the current device.

```
add_array(var)
```
Add an array to this device.

Parameters var: ArrayVariable

The array to add.

<span id="page-434-3"></span>**build**(*\*\*kwds*)

For standalone projects, called when the project is ready to be built. Does nothing for runtime mode.

<span id="page-434-5"></span><span id="page-434-4"></span>**code\_object**(*owner*, *name*, *abstract\_code*, *variables*, *template\_name*, *variable\_indices*, *codeobj\_class=None*, *template\_kwds=None*, *override\_conditional\_write=None*)

## **code\_object\_class**(*codeobj\_class=None*, *fallback\_pref='codegen.target'*) Return [CodeObject](#page-331-0) class according to input/default settings

Parameters codeobj\_class : a [CodeObject](#page-331-0) class, optional

If this is keyword is set to None or no arguments are given, this method will return the default.

fallback\_pref : str, optional

String describing which attribute of prefs to access to retrieve the 'default' target. Usually this is codegen.target, but in some cases we want to use object-specific targets such as codegen.string\_expression\_target.

## Returns codeobj\_class : class

The [CodeObject](#page-331-0) class that should be used

## <span id="page-435-0"></span>**fill\_with\_array**(*var*, *arr*)

Fill an array with the values given in another array.

Parameters var: ArrayVariable

The array to fill.

#### arr : [ndarray](https://docs.scipy.org/doc/numpy/reference/generated/numpy.ndarray.html#numpy.ndarray)

The array values that should be copied to  $var()$ .

#### <span id="page-435-1"></span>**get\_array\_name**(*var*, *access\_data=True*)

Return a globally unique name for  $var()$ .

#### Parameters access\_data : bool, optional

For DynamicArrayVariable objects, specifying [True](https://docs.python.org/2/library/constants.html#True) here means the name for the underlying data is returned. If specifying [False](https://docs.python.org/2/library/constants.html#False), the name of object itself is returned (e.g. to allow resizing).

#### Returns name : str

The name for  $var()$ .

## <span id="page-435-2"></span>**get\_len**(*array*)

Return the length of the array.

Parameters array : ArrayVariable

The array for which the length is requested.

## Returns 1: int

The length of the array.

#### <span id="page-435-3"></span>**init\_with\_arange**(*var*, *start*, *dtype*)

Initialize an array with an integer range.

Parameters var: ArrayVariable

The array to fill with the integer range.

start : int

The start value for the integer range

#### <span id="page-435-4"></span>[dtype](https://docs.scipy.org/doc/numpy/reference/generated/numpy.dtype.html#numpy.dtype) : dtype

The data type to use for the array.

**init\_with\_zeros**(*var*, *dtype*) Initialize an array with zeros.

#### Parameters var: ArrayVariable

The array to initialize with zeros.

[dtype](https://docs.scipy.org/doc/numpy/reference/generated/numpy.dtype.html#numpy.dtype) : dtype

The data type to use for the array.

## <span id="page-436-0"></span>**insert\_code**(*slot*, *code*)

Insert code directly into a given slot in the device. By default does nothing.

#### <span id="page-436-2"></span><span id="page-436-1"></span>**insert\_device\_code**(*slot*, *code*)

#### **reinit**()

Reinitialize the device. For standalone devices, clears all the internal state of the device.

```
resize(var, new_size)
```
Resize a DynamicArrayVariable.

Parameters var: DynamicArrayVariable

The variable that should be resized.

new\_size : int

The new size of the variable

## <span id="page-436-5"></span><span id="page-436-4"></span>**resize\_along\_first**(*var*, *new\_size*)

#### **seed**(*seed=None*)

Set the seed for the random number generator.

#### Parameters seed : int, optional

The seed value for the random number generator, or None (the default) to set a random seed.

## <span id="page-436-6"></span>**spike\_queue**(*source\_start*, *source\_end*)

Create and return a new SpikeQueue for this [Device](#page-433-1).

#### Parameters source start : int

The start index of the source group (necessary for subgroups)

#### source\_end : int

The end index of the source group (necessary for subgroups)

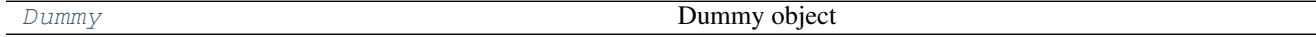

## **Dummy class**

(*Shortest import*: from brian2.devices.device import Dummy)

<span id="page-436-7"></span>**class** brian2.devices.device.**Dummy**

Bases: [object](https://docs.python.org/2/library/functions.html#object)

Dummy object

## **Methods**

 $\text{call}$  (\*args, \*\*kwds)

## **Details**

<span id="page-437-1"></span>**\_\_call\_\_**(*\*args*, *\*\*kwds*)

## **Tutorials and examples using this**

• Example *[frompapers/Stimberg\\_et\\_al\\_2018/example\\_2\\_gchi\\_astrocyte](#page-277-0)*

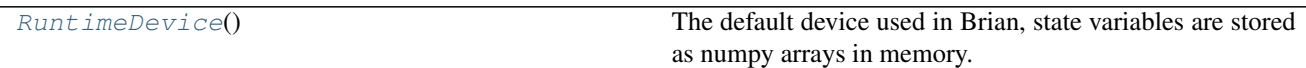

## **RuntimeDevice class**

(*Shortest import*: from brian2.devices import RuntimeDevice)

```
class brian2.devices.device.RuntimeDevice
    Bases: brian2.devices.device.Device
```
The default device used in Brian, state variables are stored as numpy arrays in memory.

## **Attributes**

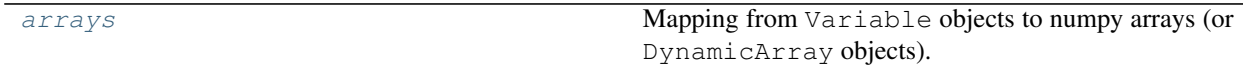

## **Methods**

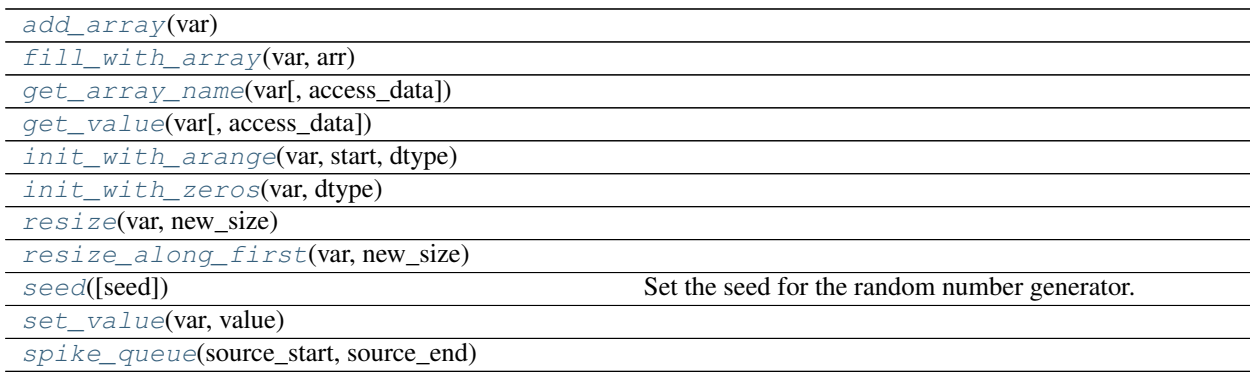

## **Details**

```
arrays
```
Mapping from Variable objects to numpy arrays (or DynamicArray objects). Arrays in this dictionary will disappear as soon as the last reference to the Variable object used as a key is gone

<span id="page-438-2"></span><span id="page-438-1"></span>**add\_array**(*var*)

<span id="page-438-3"></span>**fill\_with\_array**(*var*, *arr*)

<span id="page-438-4"></span>**get\_array\_name**(*var*, *access\_data=True*)

<span id="page-438-5"></span>**get\_value**(*var*, *access\_data=True*)

<span id="page-438-6"></span>**init\_with\_arange**(*var*, *start*, *dtype*)

<span id="page-438-7"></span>**init\_with\_zeros**(*var*, *dtype*)

<span id="page-438-8"></span>**resize**(*var*, *new\_size*)

<span id="page-438-9"></span>**resize\_along\_first**(*var*, *new\_size*)

#### **seed**(*seed=None*)

Set the seed for the random number generator.

Parameters seed : int, optional

The seed value for the random number generator, or None (the default) to set a random seed.

## <span id="page-438-11"></span><span id="page-438-10"></span>**set\_value**(*var*, *value*)

**spike\_queue**(*source\_start*, *source\_end*)

## **Tutorials and examples using this**

• Example *[frompapers/Kremer\\_et\\_al\\_2011\\_barrel\\_cortex](#page-243-0)*

## Functions

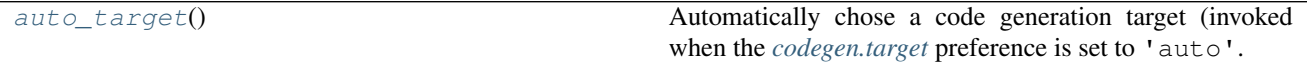

## **auto\_target function**

(*Shortest import*: from brian2.devices.device import auto\_target)

<span id="page-438-12"></span>brian2.devices.device.**auto\_target**()

Automatically chose a code generation target (invoked when the *[codegen.target](#page-330-0)* preference is set to 'auto'. Caches its result so it only does the check once. Prefers weave > cython > numpy.

Returns target : class derived from [CodeObject](#page-331-0)

The target to use

[get\\_device](#page-439-0)() Gets the actve [Device](#page-433-1) object

## **get\_device function**

<span id="page-439-0"></span>(*Shortest import*: from brian2 import get\_device)

brian2.devices.device.**get\_device**() Gets the actve [Device](#page-433-1) object

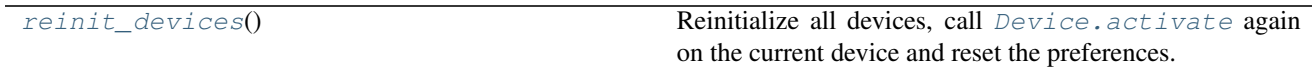

#### **reinit\_devices function**

<span id="page-439-1"></span>(*Shortest import*: from brian2.devices import reinit\_devices)

brian2.devices.device.**reinit\_devices**()

Reinitialize all devices, call  $Device$ .  $activate$  again on the current device and reset the preferences. Used as a "teardown" function in testing, if users want to reset their device (e.g. for multiple standalone runs in a single script), calling device.reinit() followed by device.activate() should normally be sufficient.

## **Notes**

This also resets the  $defaultclock$ , i.e. a non-standard dt has to be set again.

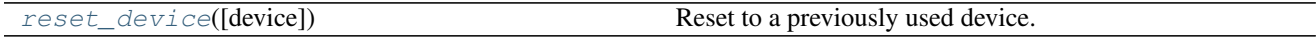

#### **reset\_device function**

<span id="page-439-2"></span>(*Shortest import*: from brian2.devices import reset\_device)

brian2.devices.device.**reset\_device**(*device=None*)

Reset to a previously used device. Restores also the previously specified build options (see  $set\_device()$ ) for the device. Mostly useful for internal Brian code and testing on various devices.

**Parameters device** :  $Device$  or str, optional

The device to go back to. If none is specified, go back to the device chosen with [set\\_device\(\)](#page-440-0) before the current one.

[seed](#page-439-3)([seed]) Set the seed for the random number generator.

## **seed function**

<span id="page-439-3"></span>(*Shortest import*: from brian2 import seed)

brian2.devices.device.**seed**(*seed=None*)

Set the seed for the random number generator.

Parameters seed : int, optional

The seed value for the random number generator, or None (the default) to set a random seed.

## **Notes**

This function delegates the call to  $Device$ . seed of the current device.

[set\\_device](#page-440-0)(device[, build\_on\_run]) Set the device used for simulations.

## **set\_device function**

<span id="page-440-0"></span>(*Shortest import*: from brian2 import set\_device)

brian2.devices.device.**set\_device**(*device*, *build\_on\_run=True*, *\*\*kwargs*) Set the device used for simulations.

Parameters device : [Device](#page-433-1) or str

The *[Device](#page-433-1)* object or the name of the device.

#### build\_on\_run : bool, optional

Whether a call to [run\(\)](#page-390-0) (or [Network.run\(\)](#page-398-0)) should directly trigger a [Device.](#page-434-3)  $build.$  $build.$  This is only relevant for standalone devices and means that a run call directly triggers the start of a simulation. If the simulation consists of multiple run calls, set build\_on\_run to False and call [Device.build](#page-434-3) explicitly. Defaults to True.

#### kwargs : dict, optional

Only relevant when build\_on\_run is True: additional arguments that will be given to the [Device.build](#page-434-3) call.

## **Objects**

[active\\_device](#page-440-2)  $\qquad \qquad$  The currently active device (set with set\_device ())

## **active\_device object**

<span id="page-440-2"></span>(*Shortest import*: from brian2.devices.device import active\_device)

brian2.devices.device.**active\_device = <brian2.devices.device.RuntimeDevice object>** The currently active device (set with  $set\_device()$ )

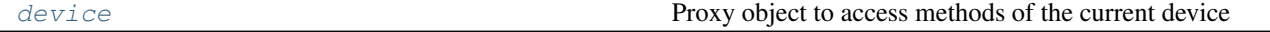

#### **device object**

<span id="page-440-1"></span>(*Shortest import*: from brian2 import device)

brian2.devices.device.**device = <brian2.devices.device.CurrentDeviceProxy object>** Proxy object to access methods of the current device

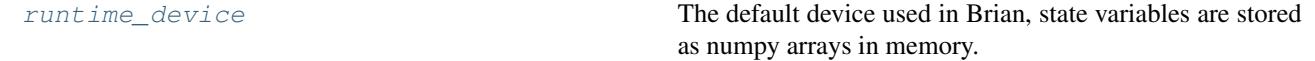

## **runtime\_device object**

(*Shortest import*: from brian2.devices.device import runtime\_device)

<span id="page-441-0"></span>brian2.devices.device.**runtime\_device = <brian2.devices.device.RuntimeDevice object>** The default device used in Brian, state variables are stored as numpy arrays in memory.

## **Subpackages**

## **cpp\_standalone package**

Package implementing the C++ "standalone" Device and [CodeObject](#page-331-0).

## **GSLcodeobject module**

Module containing CPPStandalone CodeObject for code generation for integration using the ODE solver provided in the GNU Scientific Library

#### Classes

[GSLCPPStandaloneCodeObject](#page-441-1)(owner, code, . . . )

## **GSLCPPStandaloneCodeObject class**

(*Shortest import*: from brian2.devices.cpp\_standalone import GSLCPPStandaloneCodeObject)

<span id="page-441-1"></span>**class** brian2.devices.cpp\_standalone.GSLcodeobject.**GSLCPPStandaloneCodeObject**(*owner*,

*code*, *variables*, *variable\_indices*, *template\_name*, *template\_source*, *name='codeobject\*'*)

Bases: [brian2.codegen.codeobject.CodeObject](#page-331-0)

#### **codeobject module**

Module implementing the C++ "standalone"  $CodeOb\text{ }ject$ 

*Exported members:* [CPPStandaloneCodeObject](#page-442-0)

## **Classes**

[CPPStandaloneCodeObject](#page-442-0)(owner, code, . . . [, name]) C++ standalone code object

## **CPPStandaloneCodeObject class**

(*Shortest import*: from brian2.devices.cpp\_standalone import CPPStandaloneCodeObject)

<span id="page-442-0"></span>**class** brian2.devices.cpp\_standalone.codeobject.**CPPStandaloneCodeObject**(*owner*,

*code*, *variables*, *variable\_indices*, *template\_name*, *template\_source*, *name='codeobject\*'*)

Bases: [brian2.codegen.codeobject.CodeObject](#page-331-0)

## C++ standalone code object

The code should be a [MultiTemplate](#page-343-0) object with two macros defined, main (for the main loop code) and support\_code for any support code (e.g. function definitions).

## **Methods**

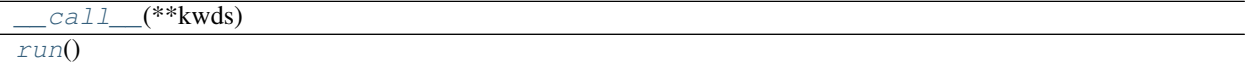

## **Details**

<span id="page-442-2"></span><span id="page-442-1"></span>**\_\_call\_\_**(*\*\*kwds*)

**run**()

## Functions

[generate\\_rand\\_code](#page-442-3)(rand\_func, owner)

#### **generate\_rand\_code function**

(*Shortest import*: from brian2.devices.cpp\_standalone.codeobject import generate\_rand\_code)

<span id="page-442-3"></span>brian2.devices.cpp\_standalone.codeobject.**generate\_rand\_code**(*rand\_func*, *owner*)

[openmp\\_pragma](#page-442-4)(pragma\_type)

#### **openmp\_pragma function**

(*Shortest import*: from brian2.devices.cpp\_standalone.codeobject import openmp\_pragma)

<span id="page-442-4"></span>brian2.devices.cpp\_standalone.codeobject.**openmp\_pragma**(*pragma\_type*)

## **device module**

Module implementing the C++ "standalone" device.

## **Classes**

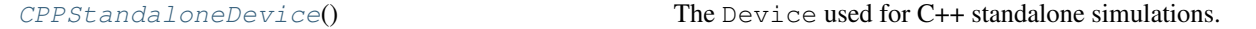

## **CPPStandaloneDevice class**

(*Shortest import*: from brian2.devices.cpp\_standalone.device import CPPStandaloneDevice)

<span id="page-443-0"></span>**class** brian2.devices.cpp\_standalone.device.**CPPStandaloneDevice** Bases: [brian2.devices.device.Device](#page-433-1)

The Device used for C++ standalone simulations.

## **Attributes**

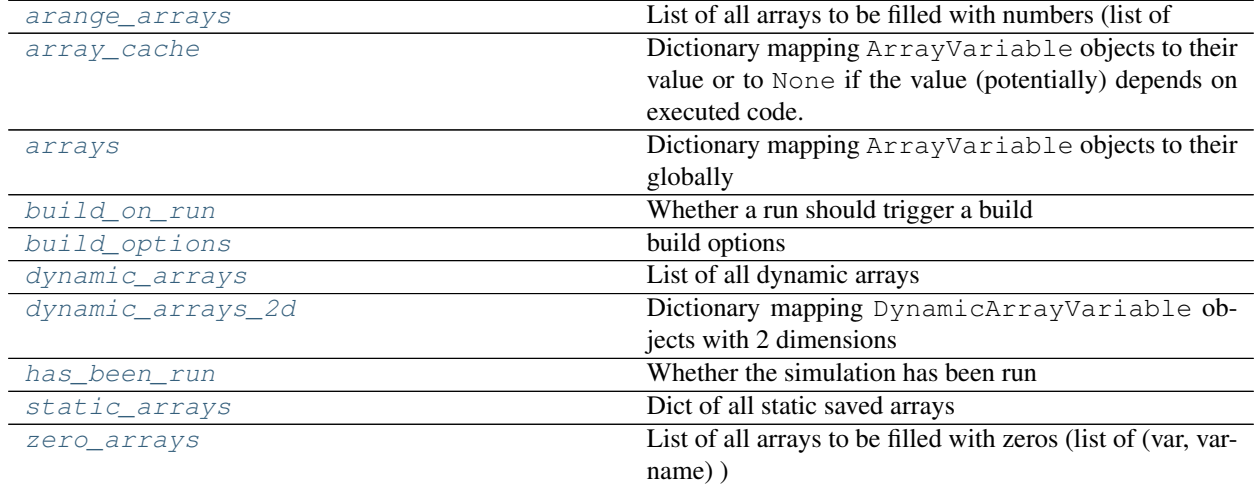

## **Methods**

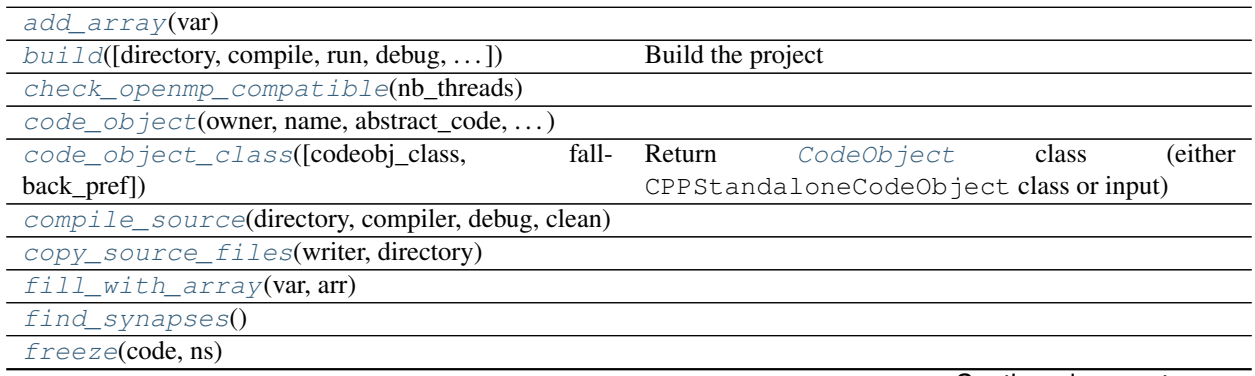

Continued on next page

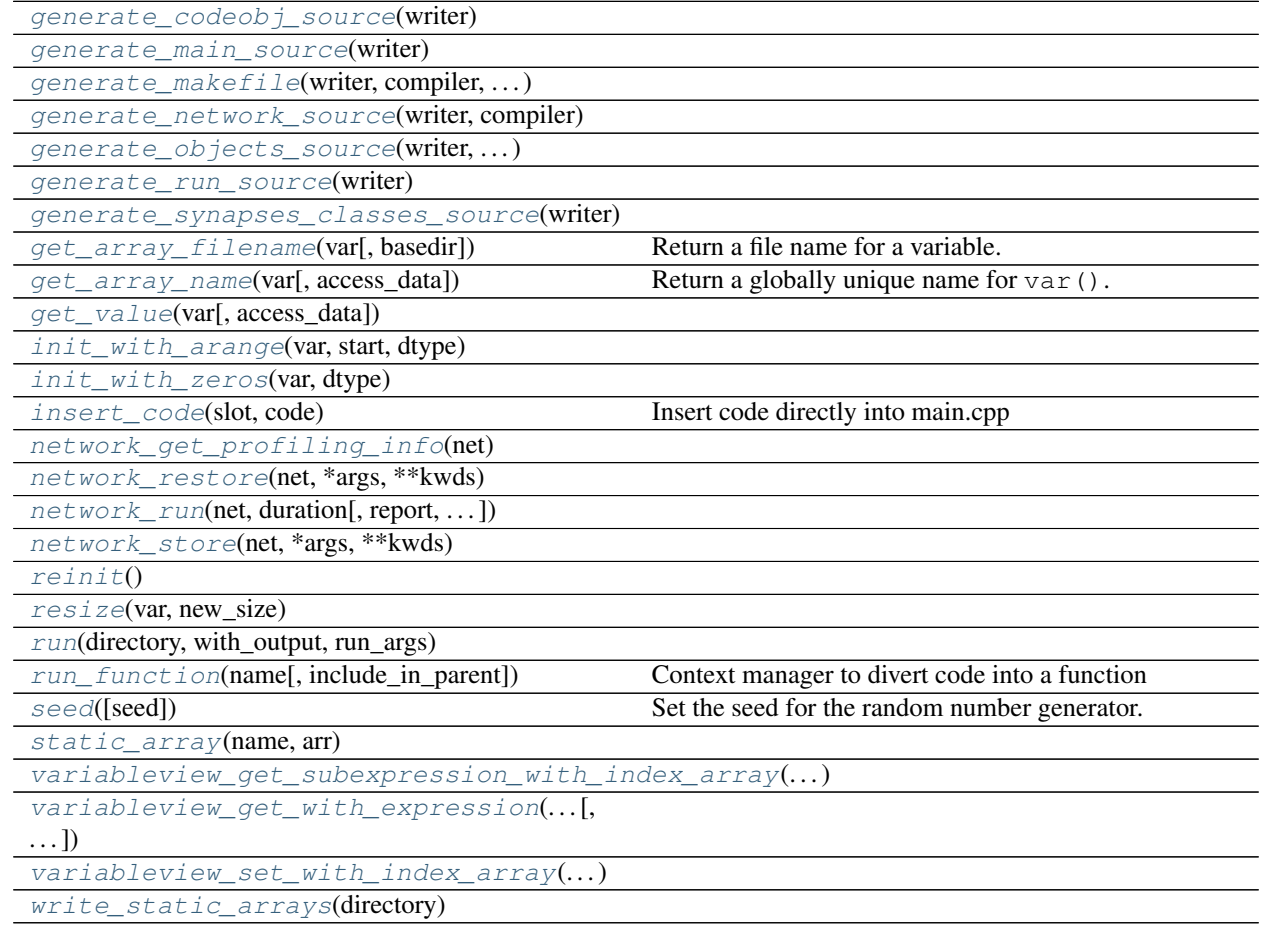

## Table 6.229 – continued from previous page

## **Details**

## <span id="page-444-0"></span>**arange\_arrays**

List of all arrays to be filled with numbers (list of (var, varname, start) tuples

## <span id="page-444-1"></span>**array\_cache**

Dictionary mapping ArrayVariable objects to their value or to None if the value (potentially) depends on executed code. This mechanism allows to access state variables in standalone mode if their value is known at run time

## <span id="page-444-2"></span>**arrays**

Dictionary mapping ArrayVariable objects to their globally unique name

## <span id="page-444-3"></span>**build\_on\_run**

Whether a run should trigger a build

## <span id="page-444-4"></span>**build\_options**

build options

## <span id="page-444-5"></span>**dynamic\_arrays**

List of all dynamic arrays Dictionary mapping DynamicArrayVariable objects with 1 dimension to their globally unique name

## <span id="page-444-6"></span>**dynamic\_arrays\_2d**

Dictionary mapping DynamicArrayVariable objects with 2 dimensions to their globally unique name

#### <span id="page-445-0"></span>**has\_been\_run**

Whether the simulation has been run

## <span id="page-445-1"></span>**static\_arrays**

Dict of all static saved arrays

## <span id="page-445-2"></span>**zero\_arrays**

List of all arrays to be filled with zeros (list of (var, varname))

## <span id="page-445-4"></span><span id="page-445-3"></span>**add\_array**(*var*)

**build**(*directory='output'*, *compile=True*, *run=True*, *debug=False*, *clean=False*, *with\_output=True*, *additional\_source\_files=None*, *run\_args=None*, *direct\_call=True*, *\*\*kwds*) Build the project

#### TODO: more details

#### **Parameters directory** : str, optional

The output directory to write the project to, any existing files will be overwritten. If the given directory name is None, then a temporary directory will be used (used in the test suite to avoid problems when running several tests in parallel). Defaults to 'output'.

## compile : bool, optional

Whether or not to attempt to compile the project. Defaults to  $True$ .

#### run : bool, optional

Whether or not to attempt to run the built project if it successfully builds. Defaults to True.

#### debug : bool, optional

Whether to compile in debug mode. Defaults to False.

#### with\_output : bool, optional

Whether or not to show the stdout of the built program when run. Output will be shown in case of compilation or runtime error. Defaults to True.

#### clean : bool, optional

Whether or not to clean the project before building. Defaults to False.

additional\_source\_files : list of str, optional

A list of additional .cpp files to include in the build.

#### direct\_call : bool, optional

Whether this function was called directly. Is used internally to distinguish an automatic build due to the build\_on\_run option from a manual device.build call.

#### <span id="page-445-6"></span><span id="page-445-5"></span>**check\_openmp\_compatible**(*nb\_threads*)

**code\_object**(*owner*, *name*, *abstract\_code*, *variables*, *template\_name*, *variable\_indices*, *codeobj\_class=None*, *template\_kwds=None*, *override\_conditional\_write=None*)

<span id="page-445-7"></span>**code\_object\_class**(*codeobj\_class=None*, *fallback\_pref=None*) Return [CodeObject](#page-331-0) class (either CPPStandaloneCodeObject class or input)

#### Parameters codeobj\_class : a [CodeObject](#page-331-0) class, optional

If this is keyword is set to None or no arguments are given, this method will return the default (CPPStandaloneCodeObject class).

fallback\_pref : str, optional

For the cpp\_standalone device this option is ignored.

Returns codeobj\_class : class

The [CodeObject](#page-331-0) class that should be used

<span id="page-446-0"></span>**compile\_source**(*directory*, *compiler*, *debug*, *clean*)

<span id="page-446-2"></span><span id="page-446-1"></span>**copy\_source\_files**(*writer*, *directory*)

<span id="page-446-3"></span>**fill\_with\_array**(*var*, *arr*)

<span id="page-446-4"></span>**find\_synapses**()

<span id="page-446-5"></span>**freeze**(*code*, *ns*)

<span id="page-446-6"></span>**generate\_codeobj\_source**(*writer*)

<span id="page-446-7"></span>**generate\_main\_source**(*writer*)

<span id="page-446-8"></span>**generate\_makefile**(*writer*, *compiler*, *compiler\_flags*, *linker\_flags*, *nb\_threads*, *debug*)

<span id="page-446-9"></span>**generate\_network\_source**(*writer*, *compiler*)

<span id="page-446-10"></span>**generate\_objects\_source**(*writer*, *arange\_arrays*, *synapses*, *static\_array\_specs*, *networks*)

<span id="page-446-11"></span>**generate\_run\_source**(*writer*)

<span id="page-446-12"></span>**generate\_synapses\_classes\_source**(*writer*)

**get\_array\_filename**(*var*, *basedir='results'*) Return a file name for a variable.

Parameters var: ArrayVariable

The variable to get a filename for.

basedir : str

The base directory for the filename, defaults to 'results'.

Returns :

——- :

filename : str

A filename of the form 'results/'+varname+'\_'+str(hash(varname)), where varname is the name returned by  $get\_array\_name$ .

## **Notes**

The reason that the filename is not simply 'results/' + varname is that this could lead to file names that are not unique in file systems that are not case sensitive (e.g. on Windows).

```
get_array_name(var, access_data=True)
    Return a globally unique name for var().
```
Parameters access\_data : bool, optional

For DynamicArrayVariable objects, specifying [True](https://docs.python.org/2/library/constants.html#True) here means the name for the underlying data is returned. If specifying [False](https://docs.python.org/2/library/constants.html#False), the name of object itself is returned (e.g. to allow resizing).

<span id="page-446-15"></span><span id="page-446-14"></span>**get\_value**(*var*, *access\_data=True*)

<span id="page-446-16"></span>**init\_with\_arange**(*var*, *start*, *dtype*)

<span id="page-447-0"></span>**init\_with\_zeros**(*var*, *dtype*)

**insert\_code**(*slot*, *code*) Insert code directly into main.cpp

<span id="page-447-2"></span><span id="page-447-1"></span>**network\_get\_profiling\_info**(*net*)

**network\_restore**(*net*, *\*args*, *\*\*kwds*)

<span id="page-447-3"></span>**network\_run**(*net*, *duration*, *report=None*, *report\_period=10. \* second*, *namespace=None*, *profile=False*, *level=0*, *\*\*kwds*)

<span id="page-447-5"></span><span id="page-447-4"></span>**network\_store**(*net*, *\*args*, *\*\*kwds*)

<span id="page-447-6"></span>**reinit**()

<span id="page-447-7"></span>**resize**(*var*, *new\_size*)

<span id="page-447-8"></span>**run**(*directory*, *with\_output*, *run\_args*)

**run\_function**(*name*, *include\_in\_parent=True*) Context manager to divert code into a function

Code that happens within the scope of this context manager will go into the named function.

Parameters name : str

The name of the function to divert code into.

include\_in\_parent : bool

Whether or not to include a call to the newly defined function in the parent context.

#### <span id="page-447-9"></span>**seed**(*seed=None*)

Set the seed for the random number generator.

Parameters seed : int, optional

The seed value for the random number generator, or None (the default) to set a random seed.

<span id="page-447-11"></span><span id="page-447-10"></span>**static\_array**(*name*, *arr*)

```
variableview_get_subexpression_with_index_array(variableview, item,
                                                run_namespace=None)
```
<span id="page-447-12"></span>**variableview\_get\_with\_expression**(*variableview*, *code*, *run\_namespace=None*)

<span id="page-447-14"></span><span id="page-447-13"></span>**variableview\_set\_with\_index\_array**(*variableview*, *item*, *value*, *check\_units*)

**write\_static\_arrays**(*directory*)

 $CPPW\text{r}i \text{ter}(\text{project dir})$ 

**Methods**

## **CPPWriter class**

<span id="page-447-15"></span>(*Shortest import*: from brian2.devices.cpp\_standalone.device import CPPWriter)

**class** brian2.devices.cpp\_standalone.device.**CPPWriter**(*project\_dir*) Bases: [object](https://docs.python.org/2/library/functions.html#object)

## **Methods**

 $w$ rite(filename, contents)

## **Details**

<span id="page-448-0"></span>**write**(*filename*, *contents*)

[RunFunctionContext](#page-448-1)(name, include\_in\_parent)

## **RunFunctionContext class**

(*Shortest import*: from brian2.devices.cpp\_standalone.device import RunFunctionContext)

<span id="page-448-1"></span>**class** brian2.devices.cpp\_standalone.device.**RunFunctionContext**(*name*, *include\_in\_parent*) Bases: [object](https://docs.python.org/2/library/functions.html#object)

## Functions

[invert\\_dict](#page-448-2)(x)

## **invert\_dict function**

(*Shortest import*: from brian2.devices.cpp\_standalone.device import invert\_dict)

<span id="page-448-2"></span>brian2.devices.cpp\_standalone.device.**invert\_dict**(*x*)

**Objects** 

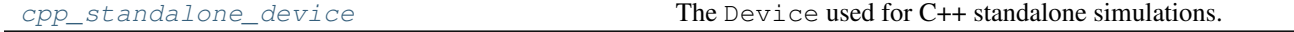

## **cpp\_standalone\_device object**

(*Shortest import*: from brian2.devices.cpp\_standalone import cpp\_standalone\_device)

<span id="page-448-3"></span>brian2.devices.cpp\_standalone.device.cpp\_standalone\_device = <br/> <br/>**chand.devices.cpp\_standalone** The Device used for C++ standalone simulations.

# **6.4.4 equations package**

Module handling equations and "code strings", expressions or statements, used for example for the reset and threshold definition of a neuron.

*Exported members:* [Equations](#page-452-0), [Expression](#page-449-0), [Statements](#page-450-0)

#### **codestrings module**

Module defining [CodeString](#page-449-1), a class for a string of code together with information about its namespace. Only serves as a parent class, its subclasses *[Expression](#page-449-0)* and *[Statements](#page-450-0)* are the ones that are actually used.

*Exported members:* [Expression](#page-449-0), [Statements](#page-450-0)

#### **Classes**

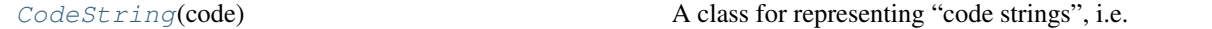

#### **CodeString class**

(*Shortest import*: from brian2.equations.codestrings import CodeString)

<span id="page-449-1"></span>**class** brian2.equations.codestrings.**CodeString**(*code*) Bases: abcoll.Hashable

A class for representing "code strings", i.e. a single Python expression or a sequence of Python statements.

#### Parameters code : str

The code string, may be an expression or a statement(s) (possibly multi-line).

## **Attributes**

[code](#page-449-2) The code string

**Details**

<span id="page-449-2"></span>**code**

The code string

[Expression](#page-449-0)([code, sympy\_expression]) Class for representing an expression.

## **Expression class**

<span id="page-449-0"></span>(*Shortest import*: from brian2 import Expression)

**class** brian2.equations.codestrings.**Expression**(*code=None*, *sympy\_expression=None*) Bases: [brian2.equations.codestrings.CodeString](#page-449-1)

Class for representing an expression.

#### Parameters code : str, optional

The expression. Note that the expression has to be written in a form that is parseable by sympy. Alternatively, a sympy expression can be provided (in the sympy\_expression argument).

sympy\_expression : sympy expression, optional

A sympy expression. Alternatively, a plain string expression can be provided (in the code argument).

## **Attributes**

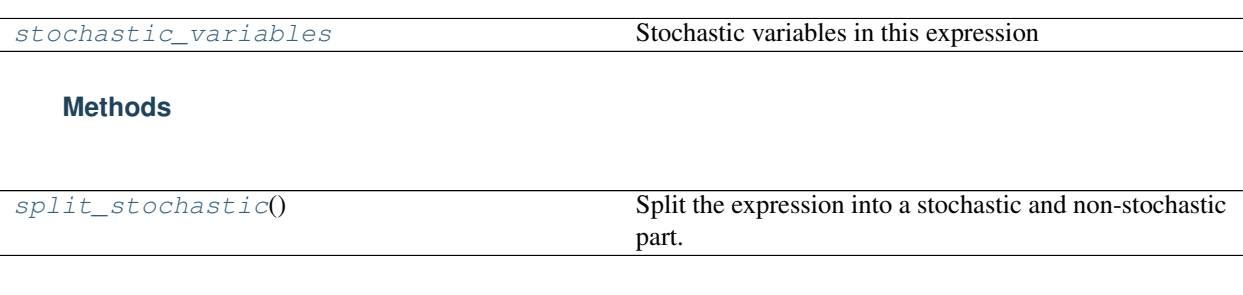

## **Details**

## <span id="page-450-1"></span>**stochastic\_variables**

Stochastic variables in this expression

## <span id="page-450-2"></span>**split\_stochastic**()

Split the expression into a stochastic and non-stochastic part.

Splits the expression into a tuple of one  $Expression$  objects f (the non-stochastic part) and a dictionary mapping stochastic variables to *[Expression](#page-449-0)* objects. For example, an expression of the form  $f + g$  $*$  xi\_1 + h  $*$  xi\_2 would be returned as: (f, {'xi\_1': g, 'xi\_2': h}) Note that the [Expression](#page-449-0) objects for the stochastic parts do not include the stochastic variable itself.

## Returns (f, d) : ([Expression](#page-449-0), dict)

A tuple of an [Expression](#page-449-0) object and a dictionary, the first expression being the nonstochastic part of the equation and the dictionary mapping stochastic variables (xi or starting with  $x_i$ ) to *[Expression](#page-449-0)* objects. If no stochastic variable is present in the code string, a tuple (self, None) will be returned with the unchanged [Expression](#page-449-0) object.

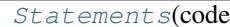

Class for representing statements.

## **Statements class**

(*Shortest import*: from brian2 import Statements)

<span id="page-450-0"></span>**class** brian2.equations.codestrings.**Statements**(*code*) Bases: [brian2.equations.codestrings.CodeString](#page-449-1)

Class for representing statements.

## Parameters code : str

The statement or statements. Several statements can be given as a multi-line string or separated by semicolons.

## **Notes**

Currently, the implementation of this class does not add anything to  $CodeString$ , but it should be used instead of that class for clarity and to allow for future functionality that is only relevant to statements and not to expressions.

## Functions

is constant over  $dt$  (expression, variables, ...) Check whether an expression can be considered as constant over a time step.

## **is\_constant\_over\_dt function**

<span id="page-451-0"></span>(*Shortest import*: from brian2.equations.codestrings import is\_constant\_over\_dt)

brian2.equations.codestrings.**is\_constant\_over\_dt**(*expression*, *variables*, *dt\_value*)

Check whether an expression can be considered as constant over a time step. This is *not* the case when the expression either:

- 1. contains the variable t (except as the argument of a function that can be considered as constant over a time step, e.g. a  $TimedArray$  with a dt equal to or greater than the dt used to evaluate this expression)
- 2. refers to a stateful function such as rand().

Parameters expression : sympy. Expr

The (sympy) expression to analyze

## variables : dict

The variables dictionary.

dt\_value : float or None

The length of a timestep (without units), can be None if the time step is not yet known.

#### Returns is\_constant : bool

Whether the expression can be considered to be constant over a time step.

#### **equations module**

#### Differential equations for Brian models.

*Exported members:* [Equations](#page-452-0)

#### **Classes**

[EquationError](#page-451-1) **Example 1** Exception type related to errors in an equation definition.

#### **EquationError class**

(*Shortest import*: from brian2.equations.equations import EquationError)

<span id="page-451-1"></span>**class** brian2.equations.equations.**EquationError**

Bases: [exceptions.Exception](https://docs.python.org/2/library/exceptions.html#exceptions.Exception)

Exception type related to errors in an equation definition.

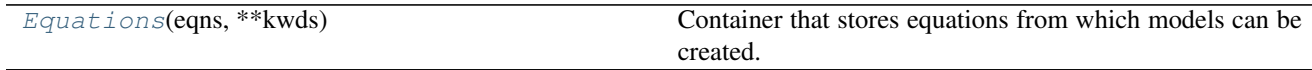

## **Equations class**

(*Shortest import*: from brian2 import Equations)

<span id="page-452-0"></span>**class** brian2.equations.equations.**Equations**(*eqns*, *\*\*kwds*) Bases: \_abcoll.Hashable, \_abcoll.Mapping

Container that stores equations from which models can be created.

String equations can be of any of the following forms:

1.  $dx/dt = f$  : unit (flags) (differential equation)

2.  $x = f$  : unit (flags) (equation)

3. x : unit (flags) (parameter)

String equations can span several lines and contain Python-style comments starting with #

Parameters eqs: [str](https://docs.python.org/2/library/functions.html#str) or list of [SingleEquation](#page-456-0) objects

A multiline string of equations (see above) – for internal purposes also a list of [SingleEquation](#page-456-0) objects can be given. This is done for example when adding new equations to implement the refractory mechanism. Note that in this case the variable names are not checked to allow for "internal names", starting with an underscore.

## kwds: keyword arguments :

Keyword arguments can be used to replace variables in the equation string. Arguments have to be of the form varname=replacement, where varname has to correspond to a variable name in the given equation. The replacement can be either a string (replacing a name with a new name, e.g.  $tau = 'tau e'$ ) or a value (replacing the variable name with the value, e.g.  $tau = \tau$  or  $tau = 10*ms$ .

## **Attributes**

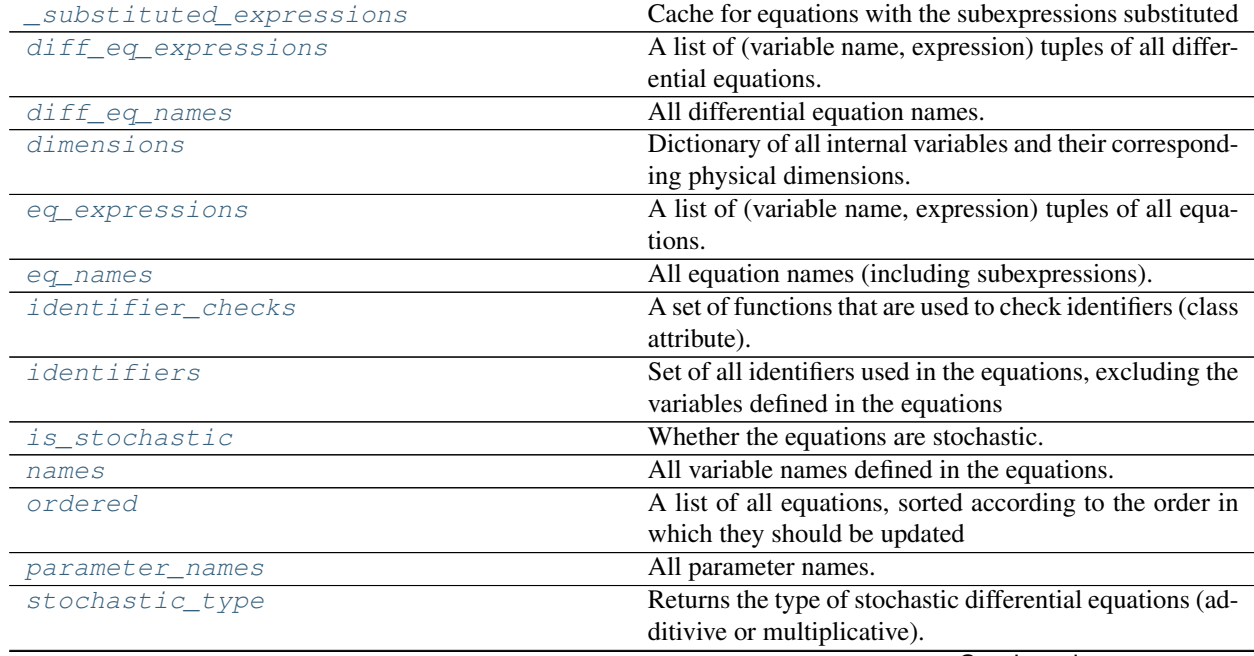

Continued on next page

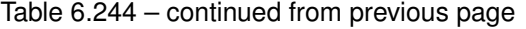

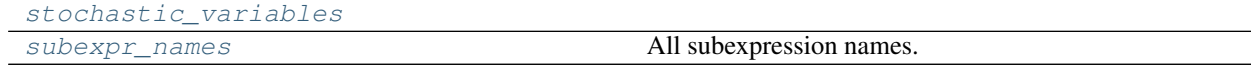

## **Methods**

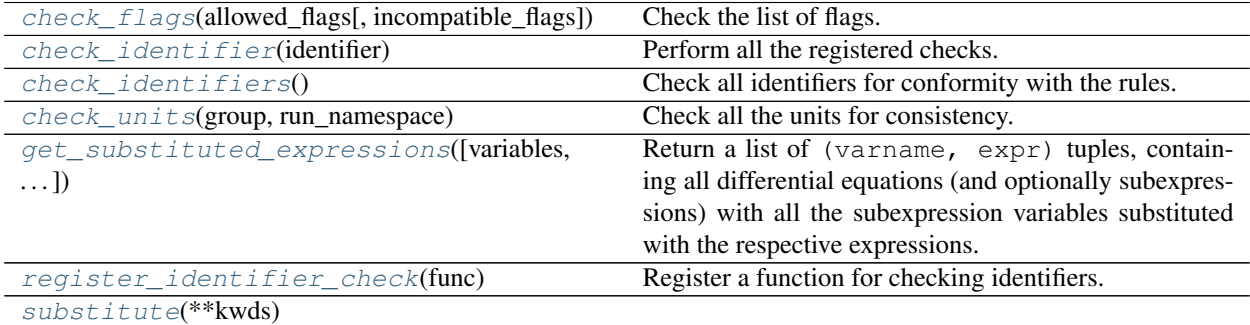

## **Details**

## <span id="page-453-0"></span>**\_substituted\_expressions**

Cache for equations with the subexpressions substituted

# <span id="page-453-1"></span>**diff\_eq\_expressions**

A list of (variable name, expression) tuples of all differential equations.

# <span id="page-453-2"></span>**diff\_eq\_names**

All differential equation names.

## <span id="page-453-3"></span>**dimensions**

Dictionary of all internal variables and their corresponding physical dimensions.

## <span id="page-453-4"></span>**eq\_expressions**

A list of (variable name, expression) tuples of all equations.

## <span id="page-453-5"></span>**eq\_names**

All equation names (including subexpressions).

## <span id="page-453-6"></span>**identifier\_checks**

A set of functions that are used to check identifiers (class attribute). Functions can be registered with the static method [Equations.register\\_identifier\\_check](#page-455-2) and will be automatically used when checking identifiers

## <span id="page-453-7"></span>**identifiers**

Set of all identifiers used in the equations, excluding the variables defined in the equations

## <span id="page-453-8"></span>**is\_stochastic**

Whether the equations are stochastic.

# <span id="page-453-9"></span>**names**

All variable names defined in the equations.

## <span id="page-453-10"></span>**ordered**

A list of all equations, sorted according to the order in which they should be updated

## <span id="page-453-12"></span><span id="page-453-11"></span>**parameter\_names**

All parameter names.

#### **stochastic\_type**

Returns the type of stochastic differential equations (additivive or multiplicative). The system is only classified as additive if *all* equations have only additive noise (or no noise).

#### Returns type : str

Either None (no noise variables), 'additive' (factors for all noise variables are independent of other state variables or time), 'multiplicative' (at least one of the noise factors depends on other state variables and/or time).

<span id="page-454-1"></span><span id="page-454-0"></span>**stochastic\_variables**

#### **subexpr\_names**

All subexpression names.

## <span id="page-454-2"></span>**check\_flags**(*allowed\_flags*, *incompatible\_flags=None*)

Check the list of flags.

#### Parameters allowed\_flags : dict

A dictionary mapping equation types (PARAMETER, DIFFERENTIAL\_EQUATION, SUBEXPRESSION) to a list of strings (the allowed flags for that equation type)

incompatible\_flags : list of tuple

A list of flag combinations that are not allowed for the same equation.

Notes :

—– :

Not specifying allowed flags for an equation type is the same as :

specifying an empty list for it. :

#### **Raises**

**ValueError** If any flags are used that are not allowed.

## <span id="page-454-3"></span>**static check\_identifier**(*identifier*)

Perform all the registered checks. Checks can be registered via [Equations.](#page-455-2) [register\\_identifier\\_check](#page-455-2).

Parameters identifier : str

The identifier that should be checked

#### **Raises**

**ValueError** If any of the registered checks fails.

## <span id="page-454-4"></span>**check\_identifiers**()

Check all identifiers for conformity with the rules.

## **Raises**

**ValueError** If an identifier does not conform to the rules.

#### See also:

**[Equations.check\\_identifier](#page-454-3)** The function that is called for each identifier.

## <span id="page-455-0"></span>**check\_units**(*group*, *run\_namespace*)

Check all the units for consistency.

Parameters group : [Group](#page-464-0)

The group providing the context

run\_namespace : dict-like, optional

An additional namespace that is used for variable lookup (if not defined, the implicit namespace of local variables is used).

level : int, optional

How much further to go up in the stack to find the calling frame

#### **Raises**

**DimensionMismatchError** In case of any inconsistencies.

#### <span id="page-455-1"></span>**get\_substituted\_expressions**(*variables=None*, *include\_subexpressions=False*)

Return a list of (varname, expr) tuples, containing all differential equations (and optionally subexpressions) with all the subexpression variables substituted with the respective expressions.

Parameters variables : dict, optional

A mapping of variable names to Variable/[Function](#page-381-0) objects.

#### include\_subexpressions : bool

Whether also to return substituted subexpressions. Defaults to False.

Returns expr\_tuples : list of (str, CodeString)

A list of (varname, expr) tuples, where expr is a CodeString object with all subexpression variables substituted with the respective expression.

#### <span id="page-455-2"></span>**static register\_identifier\_check**(*func*)

Register a function for checking identifiers.

#### Parameters func : callable

The function has to receive a single argument, the name of the identifier to check, and raise a ValueError if the identifier violates any rule.

<span id="page-455-3"></span>**substitute**(*\*\*kwds*)

#### **Tutorials and examples using this**

- Example *[IF\\_curve\\_Hodgkin\\_Huxley](#page-186-0)*
- Example *[COBAHH](#page-182-0)*
- Example *[frompapers/Diesmann\\_et\\_al\\_1999](#page-241-0)*
- Example *[frompapers/Clopath\\_et\\_al\\_2010\\_homeostasis](#page-230-0)*
- Example *[frompapers/Destexhe\\_et\\_al\\_1998](#page-237-0)*
- Example *[frompapers/Clopath\\_et\\_al\\_2010\\_no\\_homeostasis](#page-233-0)*
- Example *[frompapers/Rossant\\_et\\_al\\_2011bis](#page-249-0)*

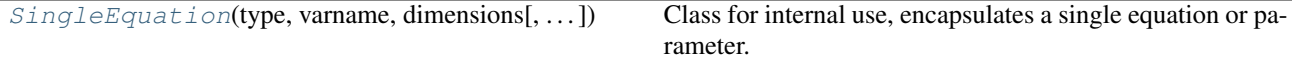

## **SingleEquation class**

<span id="page-456-0"></span>(*Shortest import*: from brian2.equations.equations import SingleEquation)

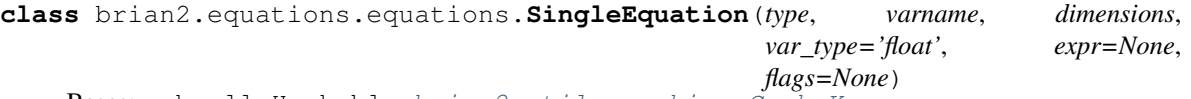

Bases: \_abcoll.Hashable, [brian2.utils.caching.CacheKey](#page-619-0)

Class for internal use, encapsulates a single equation or parameter.

Note: This class should never be used directly, it is only useful as part of the [Equations](#page-452-0) class.

## Parameters type : {PARAMETER, DIFFERENTIAL\_EQUATION, SUBEXPRESSION}

The type of the equation.

## varname : str

The variable that is defined by this equation.

#### dimensions : Dimension

The physical dimensions of the variable

#### var\_type : {FLOAT, INTEGER, BOOLEAN}

The type of the variable (floating point value or boolean).

#### expr : [Expression](#page-449-0), optional

The expression defining the variable (or None for parameters).

## flags: list of str, optional :

A list of flags that give additional information about this equation. What flags are possible depends on the type of the equation and the context.

## **Attributes**

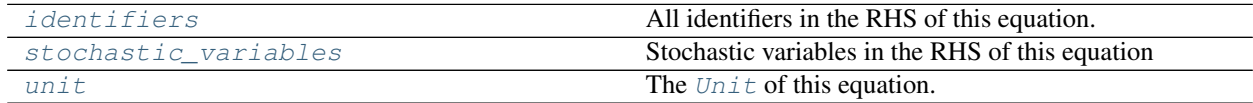

## **Details**

## <span id="page-456-2"></span><span id="page-456-1"></span>**identifiers**

All identifiers in the RHS of this equation.

#### **stochastic\_variables**

Stochastic variables in the RHS of this equation

## <span id="page-457-0"></span>**unit**

The  $Unit$  of this equation.

## Functions

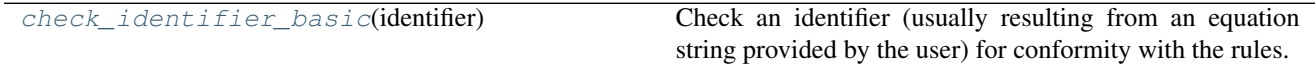

## **check\_identifier\_basic function**

(*Shortest import*: from brian2.equations.equations import check\_identifier\_basic)

<span id="page-457-1"></span>brian2.equations.equations.**check\_identifier\_basic**(*identifier*)

Check an identifier (usually resulting from an equation string provided by the user) for conformity with the rules. The rules are:

- 1. Only ASCII characters
- 2. Starts with a character, then mix of alphanumerical characters and underscore
- 3. Is not a reserved keyword of Python

## Parameters identifier : str

The identifier that should be checked

## **Raises**

**ValueError** If the identifier does not conform to the above rules.

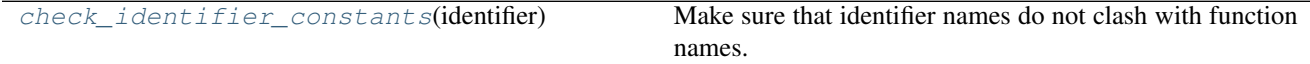

## **check\_identifier\_constants function**

(*Shortest import*: from brian2.equations.equations import check\_identifier\_constants)

<span id="page-457-2"></span>brian2.equations.equations.**check\_identifier\_constants**(*identifier*) Make sure that identifier names do not clash with function names.

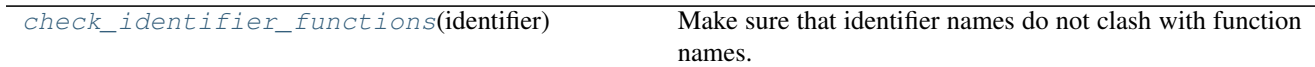

## **check\_identifier\_functions function**

(*Shortest import*: from brian2.equations.equations import check\_identifier\_functions)

<span id="page-457-3"></span>brian2.equations.equations.**check\_identifier\_functions**(*identifier*) Make sure that identifier names do not clash with function names.

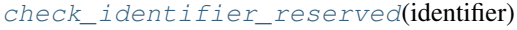

Check that an identifier is not using a reserved special variable name.

## **check\_identifier\_reserved function**

<span id="page-458-0"></span>(*Shortest import*: from brian2.equations.equations import check\_identifier\_reserved)

```
brian2.equations.equations.check_identifier_reserved(identifier)
```
Check that an identifier is not using a reserved special variable name. The special variables are: 't', 'dt', and 'xi', as well as everything starting with xi\_.

Parameters identifier: str :

The identifier that should be checked

## **Raises**

**ValueError** If the identifier is a special variable name.

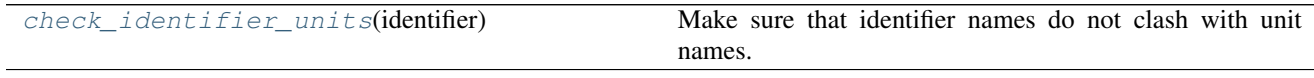

## **check\_identifier\_units function**

<span id="page-458-1"></span>(*Shortest import*: from brian2.equations.equations import check\_identifier\_units)

brian2.equations.equations.**check\_identifier\_units**(*identifier*) Make sure that identifier names do not clash with unit names.

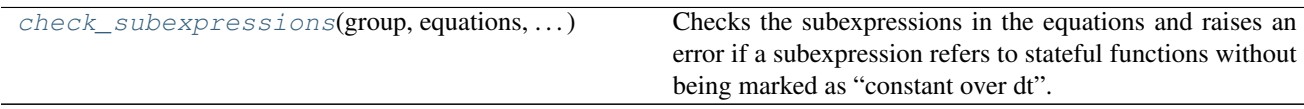

## **check\_subexpressions function**

(*Shortest import*: from brian2.equations.equations import check\_subexpressions)

<span id="page-458-2"></span>brian2.equations.equations.**check\_subexpressions**(*group*, *equations*, *run\_namespace*) Checks the subexpressions in the equations and raises an error if a subexpression refers to stateful functions without being marked as "constant over dt".

Parameters group : [Group](#page-464-0)

The group providing the context.

equations : [Equations](#page-452-0)

The equations to check.

## run\_namespace : dict

The run namespace for resolving variables.

## **Raises**

SyntaxError For subexpressions not marked as "constant over dt" that refer to stateful functions.

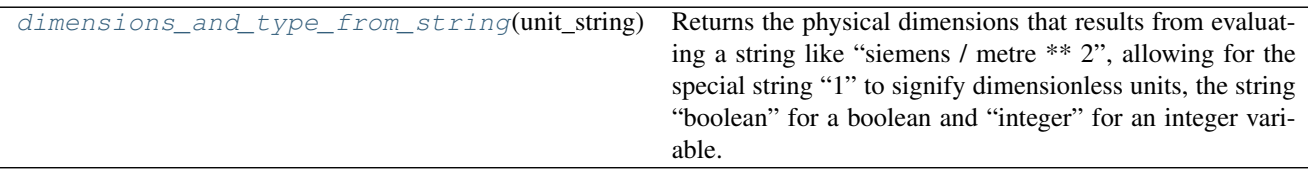

## **dimensions\_and\_type\_from\_string function**

(*Shortest import*: from brian2.equations.equations import dimensions\_and\_type\_from\_string)

<span id="page-459-0"></span>brian2.equations.equations.**dimensions\_and\_type\_from\_string**(*unit\_string*)

Returns the physical dimensions that results from evaluating a string like "siemens / metre \*\* 2", allowing for the special string "1" to signify dimensionless units, the string "boolean" for a boolean and "integer" for an integer variable.

## Parameters unit\_string : str

The string that should evaluate to a unit

Returns d, type : (Dimension, {FLOAT, INTEGER or BOOL})

The resulting physical dimensions and the type of the variable.

## **Raises**

**ValueError** If the string cannot be evaluated to a unit.

[extract\\_constant\\_subexpressions](#page-459-1)(eqs)

#### **extract\_constant\_subexpressions function**

(*Shortest import*: from brian2.equations.equations import extract\_constant\_subexpressions)

<span id="page-459-1"></span>brian2.equations.equations.**extract\_constant\_subexpressions**(*eqs*)

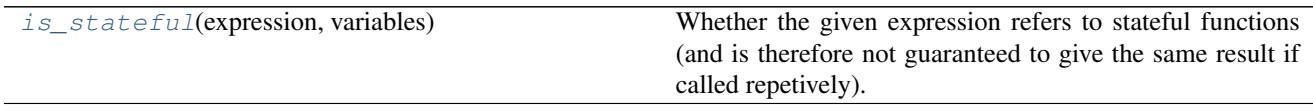

## **is\_stateful function**

<span id="page-459-2"></span>(*Shortest import*: from brian2.equations.equations import is\_stateful)

brian2.equations.equations.**is\_stateful**(*expression*, *variables*)

Whether the given expression refers to stateful functions (and is therefore not guaranteed to give the same result if called repetively).

Parameters expression : sympy. Expression

The sympy expression to check.

variables : dict

The dictionary mapping variable names to Variable or *[Function](#page-381-0)* objects.

Returns stateful : bool

True, if the given expression refers to a stateful function like rand() and False otherwise.

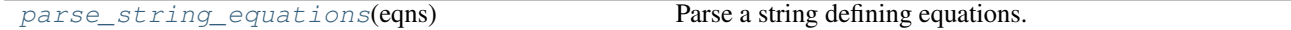

## **parse\_string\_equations function**

(*Shortest import*: from brian2.equations.equations import parse\_string\_equations)

<span id="page-460-0"></span>brian2.equations.equations.**parse\_string\_equations**(*eqns*)

Parse a string defining equations.

## Parameters eqns : str

The (possibly multi-line) string defining the equations. See the documentation of the [Equations](#page-452-0) class for details.

## Returns equations : dict

A dictionary mapping variable names to  $Equation$ s objects

#### **refractory module**

Module implementing Brian's refractory mechanism.

*Exported members:* [add\\_refractoriness](#page-460-1)

## Functions

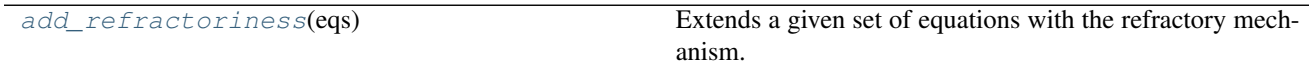

## **add\_refractoriness function**

(*Shortest import*: from brian2.equations.refractory import add\_refractoriness)

<span id="page-460-1"></span>brian2.equations.refractory.**add\_refractoriness**(*eqs*)

Extends a given set of equations with the refractory mechanism. New parameters are added and differential equations with the "unless refractory" flag are changed so that their right-hand side is 0 when the neuron is refractory (by multiplication with the not\_refractory variable).

## Parameters eqs: [Equations](#page-452-0)

The equations without refractory mechanism.

#### Returns new eqs : [Equations](#page-452-0)

New equations, with added parameters and changed differential equations having the "unless refractory" flag.

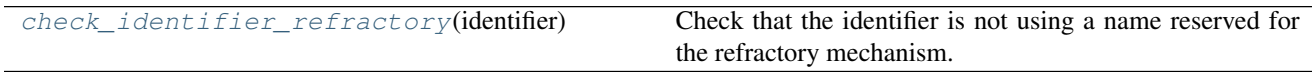

## **check\_identifier\_refractory function**

(*Shortest import*: from brian2.equations.refractory import check\_identifier\_refractory)

<span id="page-461-0"></span>brian2.equations.refractory.**check\_identifier\_refractory**(*identifier*) Check that the identifier is not using a name reserved for the refractory mechanism. The reserved names are not\_refractory, refractory, refractory\_until.

#### Parameters identifier : str

The identifier to check.

## **Raises**

**ValueError** If the identifier is a variable name used for the refractory mechanism.

## **unitcheck module**

Utility functions for handling the units in  $Equation$ s.

*Exported members:* unit\_from\_expression, [check\\_dimensions](#page-461-1), [check\\_units\\_statements](#page-462-0)

## Functions

 $check\_dimensions$ (expression, dimensions, ...) Compares the physical dimensions of an expression to expected dimensions in a given namespace.

## **check\_dimensions function**

(*Shortest import*: from brian2.equations.unitcheck import check\_dimensions)

<span id="page-461-1"></span>brian2.equations.unitcheck.**check\_dimensions**(*expression*, *dimensions*, *variables*) Compares the physical dimensions of an expression to expected dimensions in a given namespace.

#### Parameters expression : str

The expression to evaluate.

dimensions : Dimension

The expected physical dimensions for the expression.

#### variables : dict

Dictionary of all variables (including external constants) used in the expression.

## **Raises**

**KeyError** In case on of the identifiers cannot be resolved.

**DimensionMismatchError** If an unit mismatch occurs during the evaluation.

[check\\_units\\_statements](#page-462-0)(code, variables) Check the units for a series of statements.

## **check\_units\_statements function**

(*Shortest import*: from brian2.equations.unitcheck import check\_units\_statements)

<span id="page-462-0"></span>brian2.equations.unitcheck.**check\_units\_statements**(*code*, *variables*)

Check the units for a series of statements. Setting a model variable has to use the correct unit. For newly introduced temporary variables, the unit is determined and used to check the following statements to ensure consistency.

## Parameters code : str

The statements as a (multi-line) string

variables : dict of Variable objects

The information about all variables used in [code](https://docs.python.org/2/library/code.html#module-code) (including Constant objects for external variables)

## **Raises**

**KeyError** In case on of the identifiers cannot be resolved.

**DimensionMismatchError** If an unit mismatch occurs during the evaluation.

## **6.4.5 groups package**

Package providing groups such as [NeuronGroup](#page-470-0) or [PoissonGroup](#page-481-0).

## **group module**

This module defines the  $VariableOwner$  class, a mix-in class for everything that saves state variables, e.g.  $Clock$ or [NeuronGroup](#page-470-0), the class [Group](#page-464-0) for objects that in addition to storing state variables also execute code, i.e. objects such as [NeuronGroup](#page-470-0) or [StateMonitor](#page-500-0) but not [Clock](#page-378-0), and finally [CodeRunner](#page-463-0), a class to run code in the context of a [Group](#page-464-0).

*Exported members:* [Group](#page-464-0), [VariableOwner](#page-467-0), [CodeRunner](#page-463-0)

## Classes

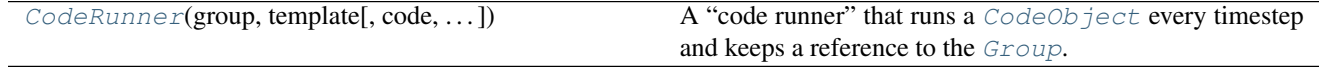

## **CodeRunner class**

(*Shortest import*: from brian2 import CodeRunner)

<span id="page-463-0"></span>**class** brian2.groups.group.**CodeRunner**(*group*, *template*, *code="*, *user\_code=None*, *dt=None*, *clock=None*, *when='start'*, *order=0*, *name='coderunner\*'*, *check\_units=True*, *template\_kwds=None*, *needed\_variables=None*, *override\_conditional\_write=None*, *codeobj\_class=None*, *generate\_empty\_code=True*)

Bases: [brian2.core.base.BrianObject](#page-374-0)

A "code runner" that runs a [CodeObject](#page-331-0) every timestep and keeps a reference to the [Group](#page-464-0). Used in [NeuronGroup](#page-470-0) for Thresholder, Resetter and StateUpdater.

On creation, we try to run the before\_run method with an empty additional namespace (see  $Network$ .  $before\_run()$ ). If the namespace is already complete this might catch unit mismatches.

#### Parameters group: [Group](#page-464-0)

The group to which this object belongs.

template : Template

The template that should be used for code generation

code : str, optional

The abstract code that should be executed every time step. The [update\\_abstract\\_code](#page-464-1) method might generate this code dynamically before every run instead.

 $dt$ : [Quantity](#page-574-0), optional

The time step to be used for the simulation. Cannot be combined with the clock argument.

#### user\_code : str, optional

The abstract code as specified by the user, i.e. without any additions of internal code that the user not necessarily knows about. This will be used for warnings and error messages.

clock : [Clock](#page-378-0), optional

The update clock to be used. If neither a clock, nor the  $dt$  argument is specified, the [defaultclock](#page-380-0) will be used.

when : str, optional

In which scheduling slot to execute the operation during a time step. Defaults to 'start'.

order : int, optional

The priority of this operation for operations occurring at the same time step and in the same scheduling slot. Defaults to 0.

name : str, optional

The name for this object.

#### check\_units : bool, optional

Whether the units should be checked for consistency before a run. Is activated  $(True)$ by default but should be switched off for state updaters (units are already checked for the equations and the generated abstract code might have already replaced variables with their unit-less values)

#### template\_kwds : dict, optional

A dictionary of additional information that is passed to the template.

#### needed\_variables: list of str, optional :

A list of variables that are neither present in the abstract code, nor in the USES\_VARIABLES statement in the template. This is only rarely necessary, an example being a  $Statemationitor$  where the names of the variables are neither known to the template nor included in the abstract code statements.

#### override conditional write: list of str, optional :

A list of variable names which are used as conditions (e.g. for refractoriness) which should be ignored.

## codeobj\_class : class, optional

The  $CodeObject$  class to run code with. If not specified, defaults to the group's codeobj\_class attribute.

## generate\_empty\_code : bool, optional

Whether to generate a  $\text{CodeOb}\text{ject}$  if there is no abstract code to execute. Defaults to True but should be switched off e.g. for a StateUpdater when there is nothing to do.

## **Methods**

[before\\_run](#page-464-2)(run\_namespace) [update\\_abstract\\_code](#page-464-1)(run\_namespace) Update the abstract code for the code object.

## **Details**

<span id="page-464-2"></span><span id="page-464-1"></span>**before\_run**(*run\_namespace*)

## **update\_abstract\_code**(*run\_namespace*)

Update the abstract code for the code object. Will be called in  $before\_run$  and should update the CodeRunner.abstract\_code attribute.

Does nothing by default.

[Group](#page-464-0)(\*args, \*\*kwds)

## **Methods**

## **Group class**

<span id="page-464-0"></span>(*Shortest import*: from brian2 import Group)

**class** brian2.groups.group.**Group**(*\*args*, *\*\*kwds*)

Bases: [brian2.groups.group.VariableOwner](#page-467-0), [brian2.core.base.BrianObject](#page-374-0)

## **Methods**

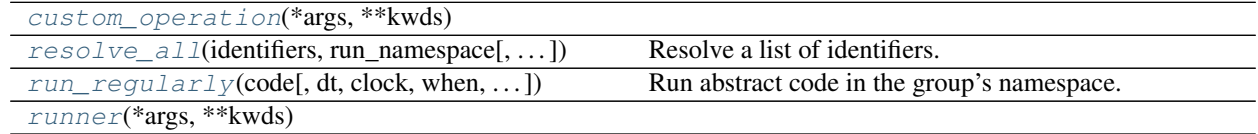

## **Details**

<span id="page-465-0"></span>**custom\_operation**(*\*args*, *\*\*kwds*)

<span id="page-465-1"></span>**resolve\_all**(*identifiers*, *run\_namespace*, *user\_identifiers=None*, *additional\_variables=None*) Resolve a list of identifiers. Calls Group. resolve() for each identifier.

Parameters identifiers : iterable of str

The names to look up.

run\_namespace : dict-like, optional

An additional namespace that is used for variable lookup (if not defined, the implicit namespace of local variables is used).

user\_identifiers : iterable of str, optional

The names in identifiers that were provided by the user (i.e. are part of userspecified equations, abstract code, etc.). Will be used to determine when to issue namespace conflict warnings. If not specified, will be assumed to be identical to identifiers.

additional\_variables : dict-like, optional

An additional mapping of names to Variable objects that will be checked before Group.variables.

Returns variables : dict of Variable or [Function](#page-381-0)

A mapping from name to Variable/[Function](#page-381-0) object for each of the names given in identifiers

#### **Raises**

**KeyError** If one of the names in identifier cannot be resolved

<span id="page-465-2"></span>**run\_regularly**(*code*, *dt=None*, *clock=None*, *when='start'*, *order=0*, *name=None*, *codeobj\_class=None*)

Run abstract code in the group's namespace. The created  $\text{CodeRunner}$  $\text{CodeRunner}$  $\text{CodeRunner}$  object will be automatically added to the group, it therefore does not need to be added to the network manually. However, a reference to the object will be returned, which can be used to later remove it from the group or to set it to inactive.

## Parameters code : str

The abstract code to run.

#### $dt$ : [Quantity](#page-574-0), optional

The time step to use for this custom operation. Cannot be combined with the  $\text{clock}$ argument.

clock : [Clock](#page-378-0), optional

The update clock to use for this operation. If neither a clock nor the dt argument is specified, defaults to the clock of the group.

when : str, optional

When to run within a time step, defaults to the 'start' slot.

#### name : str, optional

A unique name, if non is given the name of the group appended with 'run\_regularly', 'run\_regularly\_1', etc. will be used. If a name is given explicitly, it will be used as given (i.e. the group name will not be prepended automatically).

## codeobj\_class : class, optional

The  $CodeOb\,ject$  class to run code with. If not specified, defaults to the group's codeobj\_class attribute.

## Returns obj: [CodeRunner](#page-463-0)

A reference to the object that will be run.

<span id="page-466-0"></span>**runner**(*\*args*, *\*\*kwds*)

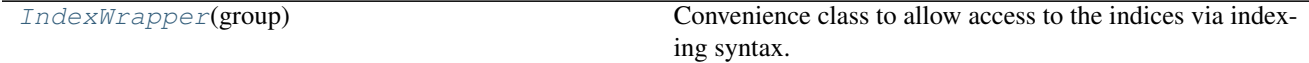

## **IndexWrapper class**

<span id="page-466-1"></span>(*Shortest import*: from brian2.groups.group import IndexWrapper)

## **class** brian2.groups.group.**IndexWrapper**(*group*)

Bases: [object](https://docs.python.org/2/library/functions.html#object)

Convenience class to allow access to the indices via indexing syntax. This allows for example to get all indices for synapses originating from neuron 10 by writing synapses.indices[10, :] instead of synapses. indices.((10, slice(None)).

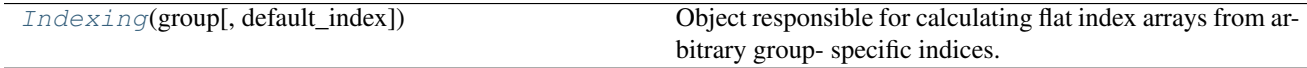

## **Indexing class**

<span id="page-466-2"></span>(*Shortest import*: from brian2.groups.group import Indexing)

```
class brian2.groups.group.Indexing(group, default_index='_idx')
    object
```
Object responsible for calculating flat index arrays from arbitrary group- specific indices. Stores strong references to the necessary variables so that basic indexing (i.e. slicing, integer arrays/values, ...) works even when the respective  $VariableOwner$  no longer exists. Note that this object does not handle string indexing.

## **Methods**

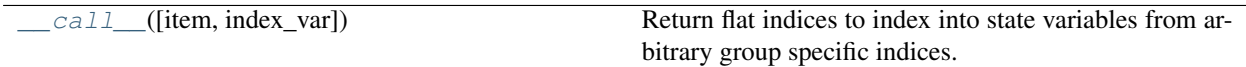

## **Details**

<span id="page-467-1"></span>**\_\_call\_\_**(*item=slice(None*, *None*, *None)*, *index\_var=None*)

Return flat indices to index into state variables from arbitrary group specific indices. In the default implementation, raises an error for multidimensional indices and transforms slices into arrays.

Parameters item : slice, array, int

The indices to translate.

Returns indices : [numpy.ndarray](https://docs.scipy.org/doc/numpy/reference/generated/numpy.ndarray.html#numpy.ndarray)

The flat indices corresponding to the indices given in  $item$ .

## See also:

SynapticIndexing

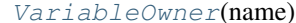

Mix-in class for accessing arrays by attribute.

## **VariableOwner class**

(*Shortest import*: from brian2 import VariableOwner)

<span id="page-467-0"></span>**class** brian2.groups.group.**VariableOwner**(*name*) Bases: [brian2.core.names.Nameable](#page-392-0)

Mix-in class for accessing arrays by attribute.

# TODO: Overwrite the \_\_dir\_\_ method to return the state variables # (should make autocompletion work)

## **Methods**

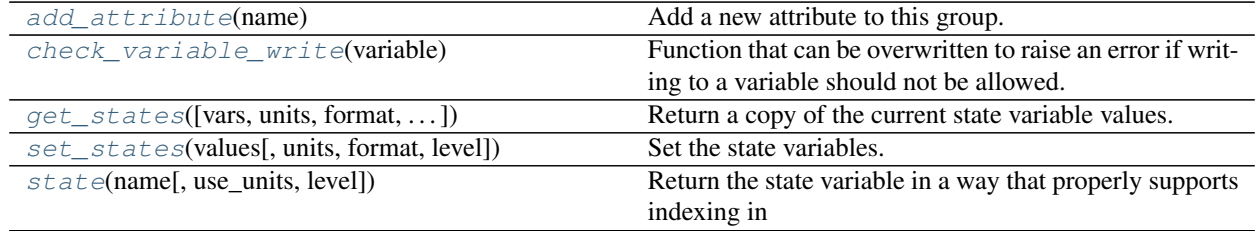

## **Details**

## <span id="page-467-2"></span>**add\_attribute**(*name*)

Add a new attribute to this group. Using this method instead of simply assigning to the new attribute name is necessary because Brian will raise an error in that case, to avoid bugs passing unnoticed (misspelled state variable name, un-declared state variable, . . . ).
Parameters name : str

The name of the new attribute

**Raises**

**AttributeError** If the name already exists as an attribute or a state variable.

#### **check\_variable\_write**(*variable*)

Function that can be overwritten to raise an error if writing to a variable should not be allowed. Note that this does *not* deal with incorrect writes that are general to all kind of variables (incorrect units, writing to a read-only variable, etc.). This function is only used for type-specific rules, e.g. for raising an error in [Synapses](#page-563-0) when writing to a synaptic variable before any connect call.

By default this function does nothing.

Parameters variable : Variable

The variable that the user attempts to set.

<span id="page-468-1"></span>**get\_states**(*vars=None*, *units=True*, *format='dict'*, *subexpressions=False*,

*read\_only\_variables=True*, *level=0*) Return a copy of the current state variable values. The returned arrays are copies of the actual arrays that store the state variable values, therefore changing the values in the returned dictionary will not affect the state variables.

#### Parameters vars : list of str, optional

The names of the variables to extract. If not specified, extract all state variables (except for internal variables, i.e. names that start with '\_'). If the subexpressions argument is True, the current values of all subexpressions are returned as well.

#### units : bool, optional

Whether to include the physical units in the return value. Defaults to  $True$ .

#### format : str, optional

The output format. Defaults to 'dict'.

#### subexpressions: bool, optional :

Whether to return subexpressions when no list of variable names is given. Defaults to False. This argument is ignored if an explicit list of variable names is given in vars.

### read\_only\_variables : bool, optional

Whether to return read-only variables (e.g. the number of neurons, the time, etc.). Setting it to False will assure that the returned state can later be used with  $set\_states$ . Defaults to True.

### level : int, optional

How much higher to go up the stack to resolve external variables. Only relevant if extracting subexpressions that refer to external variables.

#### Returns values : dict or specified format

The variables specified in vars, in the specified format.

<span id="page-468-0"></span>**set\_states**(*values*, *units=True*, *format='dict'*, *level=0*)

Set the state variables.

Parameters values : depends on format

The values according to format.

units : bool, optional

Whether the values include physical units. Defaults to True.

format : str, optional

The format of values. Defaults to 'dict'

level : int, optional

How much higher to go up the stack to resolve external variables. Only relevant when using string expressions to set values.

#### **state**(*name*, *use\_units=True*, *level=0*)

Return the state variable in a way that properly supports indexing in the context of this group

#### Parameters name : str

The name of the state variable

use units : bool, optional

Whether to use the state variable's unit.

level : int, optional

How much farther to go down in the stack to find the namespace.

Returns :

——- :

var : VariableView or scalar value

The state variable's value that can be indexed (for non-scalar values).

# Functions

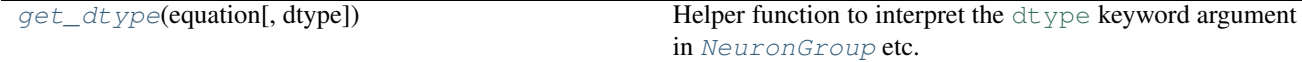

# **get\_dtype function**

<span id="page-469-0"></span>(*Shortest import*: from brian2.groups.group import get\_dtype)

brian2.groups.group.**get\_dtype**(*equation*, *dtype=None*) Helper function to interpret the [dtype](https://docs.scipy.org/doc/numpy/reference/generated/numpy.dtype.html#numpy.dtype) keyword argument in [NeuronGroup](#page-470-0) etc.

Parameters equation : SingleEquation

The equation for which a dtype should be returned

[dtype](https://docs.scipy.org/doc/numpy/reference/generated/numpy.dtype.html#numpy.dtype) : dtype or dict, optional

Either the [dtype](https://docs.scipy.org/doc/numpy/reference/generated/numpy.dtype.html#numpy.dtype) to be used as a default dtype for all float variables (instead of the *[core.default\\_float\\_dtype](#page-373-0)* preference) or a dictionary stating the [dtype](https://docs.scipy.org/doc/numpy/reference/generated/numpy.dtype.html#numpy.dtype) for some variables; all other variables will use the preference default

#### Returns d : [dtype](https://docs.scipy.org/doc/numpy/reference/generated/numpy.dtype.html#numpy.dtype)

The dtype for the variable defined in equation

#### **neurongroup module**

This model defines the [NeuronGroup](#page-470-0), the core of most simulations.

*Exported members:* [NeuronGroup](#page-470-0)

#### Classes

[NeuronGroup](#page-470-0)(N, model[, method, ...]) A group of neurons.

### **NeuronGroup class**

(*Shortest import*: from brian2 import NeuronGroup)

<span id="page-470-0"></span>**class** brian2.groups.neurongroup.**NeuronGroup**(*N*, *model*, *method=('exact'*, *'euler'*, *'heun')*, *method\_options=None*, *threshold=None*, *reset=None*, *refractory=False*, *events=None*, *namespace=None*, *dtype=None*, *dt=None*, *clock=None*, *order=0*, *name='neurongroup\*'*, *codeobj\_class=None*) Bases: [brian2.groups.group.Group](#page-464-0), [brian2.core.spikesource.SpikeSource](#page-411-0)

A group of neurons.

#### Parameters N: int

Number of neurons in the group.

model : (str, [Equations](#page-452-0))

The differential equations defining the group

#### method : (str, function), optional

The numerical integration method. Either a string with the name of a registered method (e.g. "euler") or a function that receives an [Equations](#page-452-0) object and returns the corresponding abstract code. If no method is specified, a suitable method will be chosen automatically.

#### threshold : str, optional

The condition which produces spikes. Should be a single line boolean expression.

#### reset : str, optional

The (possibly multi-line) string with the code to execute on reset.

#### refractory : {str,  $Quantity$ }, optional

Either the length of the refractory period (e.g.  $2 \star ms$ ), a string expression that evaluates to the length of the refractory period after each spike (e.g.  $\cdot$  (1 + rand()) \*ms'), or a string expression evaluating to a boolean value, given the condition under which the neuron stays refractory after a spike (e.g.  $v > -20*mv'$ )

#### events : dict, optional

User-defined events in addition to the "spike" event defined by the threshold. Has to be a mapping of strings (the event name) to strings (the condition) that will be checked.

# namespace: dict, optional :

A dictionary mapping identifier names to objects. If not given, the namespace will be filled in at the time of the call of  $Network.run()$ , with either the values from the namespace argument of the  $Network$ .run() method or from the local context, if no such argument is given.

dtype : ([dtype](https://docs.scipy.org/doc/numpy/reference/generated/numpy.dtype.html#numpy.dtype), [dict](https://docs.python.org/2/library/stdtypes.html#dict)), optional

The [numpy.dtype](https://docs.scipy.org/doc/numpy/reference/generated/numpy.dtype.html#numpy.dtype) that will be used to store the values, or a dictionary specifying the type for variable names. If a value is not provided for a variable (or no value is provided at all), the preference setting *[core.default\\_float\\_dtype](#page-373-0)* is used.

codeobj\_class : class, optional

The [CodeObject](#page-331-0) class to run code with.

 $dt$  : [Quantity](#page-574-0), optional

The time step to be used for the simulation. Cannot be combined with the clock argument.

clock : [Clock](#page-378-0), optional

The update clock to be used. If neither a clock, nor the  $dt$  argument is specified, the [defaultclock](#page-380-0) will be used.

order : int, optional

The priority of of this group for operations occurring at the same time step and in the same scheduling slot. Defaults to 0.

name : str, optional

A unique name for the group, otherwise use neurongroup\_0, etc.

### **Notes**

[NeuronGroup](#page-470-0) contains a [StateUpdater](#page-475-0), [Thresholder](#page-476-0) and [Resetter](#page-475-1), and these are run at the 'groups', 'thresholds' and 'resets' slots (i.e. the values of their when attribute take these values). The order attribute will be passed down to the contained objects but can be set individually by setting the order attribute of the state updater, [thresholder](#page-472-1) and [resetter](#page-472-2) attributes, respectively.

# **Attributes**

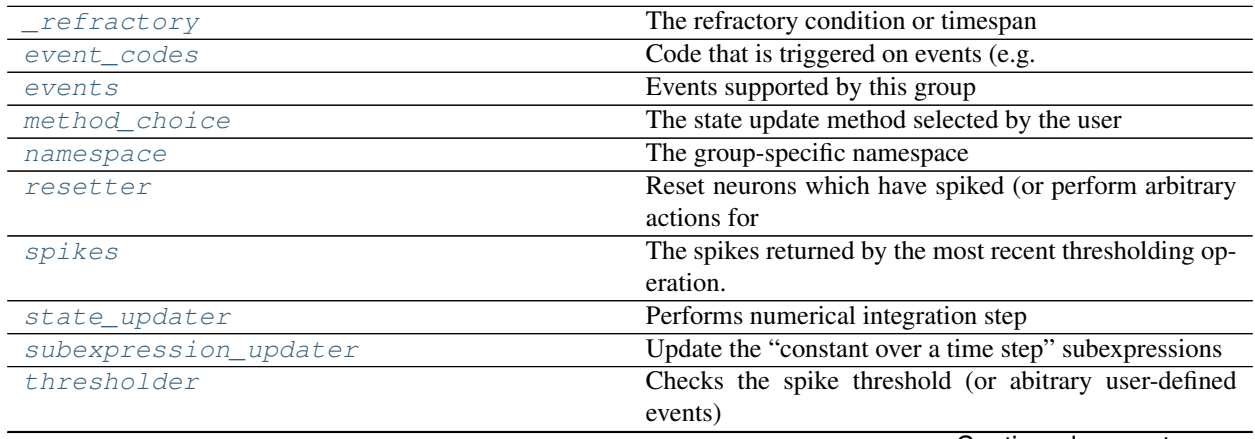

Continued on next page

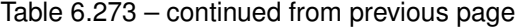

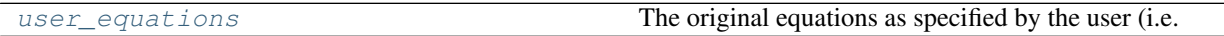

# **Methods**

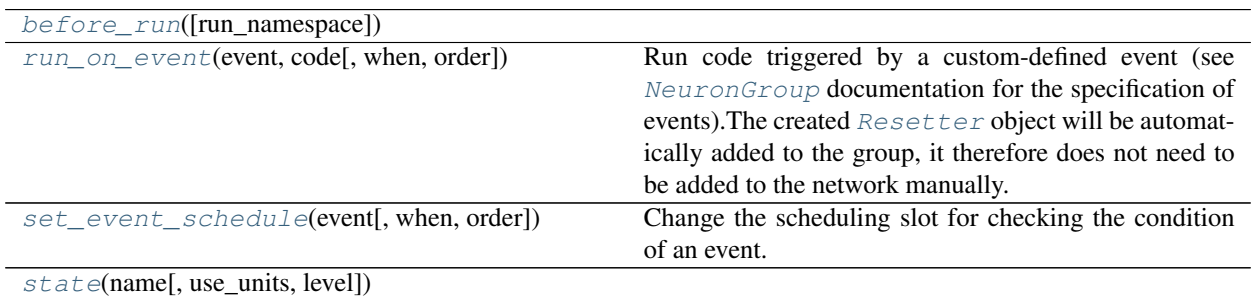

### **Details**

#### <span id="page-472-3"></span>**\_refractory**

The refractory condition or timespan

### <span id="page-472-4"></span>**event\_codes**

Code that is triggered on events (e.g. reset)

#### <span id="page-472-5"></span>**events**

Events supported by this group

#### <span id="page-472-6"></span>**method\_choice**

The state update method selected by the user

# <span id="page-472-7"></span>**namespace**

The group-specific namespace

#### <span id="page-472-2"></span>**resetter**

Reset neurons which have spiked (or perform arbitrary actions for user-defined events)

#### <span id="page-472-8"></span>**spikes**

The spikes returned by the most recent thresholding operation.

#### <span id="page-472-0"></span>**state\_updater**

Performs numerical integration step

#### <span id="page-472-9"></span>**subexpression\_updater**

Update the "constant over a time step" subexpressions

### <span id="page-472-1"></span>**thresholder**

Checks the spike threshold (or abitrary user-defined events)

#### <span id="page-472-10"></span>**user\_equations**

The original equations as specified by the user (i.e. without the multiplied int (not\_refractory) term for equations marked as (unless refractory))

# <span id="page-472-11"></span>**before\_run**(*run\_namespace=None*)

#### <span id="page-472-12"></span>**run\_on\_event**(*event*, *code*, *when='after\_resets'*, *order=None*)

Run code triggered by a custom-defined event (see [NeuronGroup](#page-470-0) documentation for the specification of events).The created [Resetter](#page-475-1) object will be automatically added to the group, it therefore does not need to be added to the network manually. However, a reference to the object will be returned, which can be used to later remove it from the group or to set it to inactive.

#### Parameters event : str

The name of the event that should trigger the code

code : str

The code that should be executed

when : str, optional

The scheduling slot that should be used to execute the code. Defaults to 'after\_resets'.

order : int, optional

The order for operations in the same scheduling slot. Defaults to the order of the [NeuronGroup](#page-470-0).

Returns obj : [Resetter](#page-475-1)

A reference to the object that will be run.

<span id="page-473-0"></span>**set\_event\_schedule**(*event*, *when='after\_thresholds'*, *order=None*) Change the scheduling slot for checking the condition of an event.

#### Parameters event : str

The name of the event for which the scheduling should be changed

when : str, optional

The scheduling slot that should be used to check the condition. Defaults to 'after\_thresholds'.

order : int, optional

The order for operations in the same scheduling slot. Defaults to the order of the [NeuronGroup](#page-470-0).

<span id="page-473-1"></span>**state**(*name*, *use\_units=True*, *level=0*)

#### **Tutorials and examples using this**

- Tutorial *[2-intro-to-brian-synapses](#page-77-0)*
- Tutorial *[3-intro-to-brian-simulations](#page-93-0)*
- Tutorial *[1-intro-to-brian-neurons](#page-60-0)*
- Example *[adaptive\\_threshold](#page-188-0)*
- Example *[IF\\_curve\\_Hodgkin\\_Huxley](#page-186-0)*
- Example *[COBAHH](#page-182-0)*
- Example *[CUBA](#page-184-0)*
- Example *[phase\\_locking](#page-191-0)*
- Example *[non\\_reliability](#page-190-0)*
- Example *[IF\\_curve\\_LIF](#page-187-0)*
- Example *[reliability](#page-192-0)*
- Example *[advanced/custom\\_events](#page-196-0)*
- Example *[advanced/compare\\_GSL\\_to\\_conventional](#page-193-0)*
- Example *[advanced/opencv\\_movie](#page-198-0)*
- Example *[advanced/stochastic\\_odes](#page-200-0)*
- Example *[synapses/STDP](#page-310-0)*
- Example *[synapses/gapjunctions](#page-315-0)*
- Example *[synapses/efficient\\_gaussian\\_connectivity](#page-312-0)*
- Example *[synapses/spatial\\_connections](#page-321-0)*
- Example *[synapses/nonlinear](#page-320-0)*
- Example *[synapses/synapses](#page-324-0)*
- Example *[synapses/licklider](#page-318-0)*
- Example *[synapses/jeffress](#page-316-0)*
- Example *[synapses/state\\_variables](#page-323-0)*
- Example *[compartmental/bipolar\\_with\\_inputs2](#page-208-0)*
- Example *[compartmental/bipolar\\_with\\_inputs](#page-206-0)*
- Example *[compartmental/lfp](#page-217-0)*
- Example *[frompapers/Vogels\\_et\\_al\\_2011](#page-258-0)*
- Example *[frompapers/Diesmann\\_et\\_al\\_1999](#page-241-0)*
- Example *[frompapers/Clopath\\_et\\_al\\_2010\\_homeostasis](#page-230-0)*
- Example *[frompapers/Touboul\\_Brette\\_2008](#page-256-0)*
- Example *[frompapers/Brette\\_Gerstner\\_2005](#page-224-0)*
- Example *[frompapers/Brette\\_2004](#page-223-0)*
- Example *[frompapers/Brunel\\_Hakim\\_1999](#page-228-0)*
- Example *[frompapers/Platkiewicz\\_Brette\\_2011](#page-247-0)*
- Example *[frompapers/Brette\\_Guigon\\_2003](#page-226-0)*
- Example *[frompapers/Kremer\\_et\\_al\\_2011\\_barrel\\_cortex](#page-243-0)*
- Example *[frompapers/Wang\\_Buszaki\\_1996](#page-261-0)*
- Example *[frompapers/Rothman\\_Manis\\_2003](#page-251-0)*
- Example *[frompapers/Sturzl\\_et\\_al\\_2000](#page-254-0)*
- Example *[frompapers/Clopath\\_et\\_al\\_2010\\_no\\_homeostasis](#page-233-0)*
- Example *[frompapers/Rossant\\_et\\_al\\_2011bis](#page-249-0)*
- Example *[frompapers/Stimberg\\_et\\_al\\_2018/example\\_3\\_io\\_synapse](#page-281-0)*
- Example *[frompapers/Stimberg\\_et\\_al\\_2018/example\\_2\\_gchi\\_astrocyte](#page-277-0)*
- Example *[frompapers/Stimberg\\_et\\_al\\_2018/example\\_5\\_astro\\_ring](#page-296-0)*
- Example *[frompapers/Stimberg\\_et\\_al\\_2018/example\\_4\\_synrel](#page-291-0)*
- Example *[frompapers/Stimberg\\_et\\_al\\_2018/example\\_4\\_rsmean](#page-286-0)*
- Example *[frompapers/Stimberg\\_et\\_al\\_2018/example\\_1\\_COBA](#page-273-0)*
- Example *[frompapers/Stimberg\\_et\\_al\\_2018/example\\_6\\_COBA\\_with\\_astro](#page-299-0)*
- Example *[standalone/STDP\\_standalone](#page-307-0)*
- Example *[standalone/cuba\\_openmp](#page-308-0)*

[Resetter](#page-475-1)(group[, when, order, event]) The [CodeRunner](#page-463-0) that applies the reset statement(s) to the state variables of neurons that have spiked in this timestep.

# **Resetter class**

<span id="page-475-1"></span>(*Shortest import*: from brian2.groups.neurongroup import Resetter) **class** brian2.groups.neurongroup.**Resetter**(*group*, *when='resets'*, *order=None*, *event='spike'*) Bases: [brian2.groups.group.CodeRunner](#page-463-0)

The [CodeRunner](#page-463-0) that applies the reset statement(s) to the state variables of neurons that have spiked in this timestep.

### **Methods**

[update\\_abstract\\_code](#page-475-2)(run\_namespace)

### **Details**

<span id="page-475-2"></span>**update\_abstract\_code**(*run\_namespace*)

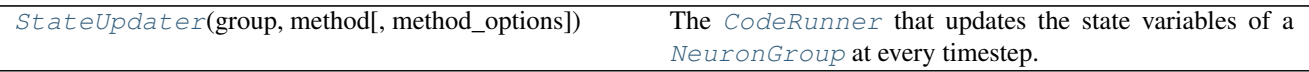

# **StateUpdater class**

(*Shortest import*: from brian2.groups.neurongroup import StateUpdater)

<span id="page-475-0"></span>**class** brian2.groups.neurongroup.**StateUpdater**(*group*, *method*, *method\_options=None*) Bases: [brian2.groups.group.CodeRunner](#page-463-0)

The [CodeRunner](#page-463-0) that updates the state variables of a [NeuronGroup](#page-470-0) at every timestep.

# **Methods**

[update\\_abstract\\_code](#page-475-3)(run\_namespace)

# **Details**

<span id="page-475-3"></span>**update\_abstract\_code**(*run\_namespace*)

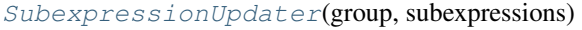

The [CodeRunner](#page-463-0) that updates the state variables storing the values of subexpressions that have been marked as "constant over dt".

### **SubexpressionUpdater class**

(*Shortest import*: from brian2.groups.neurongroup import SubexpressionUpdater)

<span id="page-476-1"></span>**class** brian2.groups.neurongroup.**SubexpressionUpdater**(*group*, *subexpressions*, *when='before\_start'*)

Bases: [brian2.groups.group.CodeRunner](#page-463-0)

The [CodeRunner](#page-463-0) that updates the state variables storing the values of subexpressions that have been marked as "constant over dt".

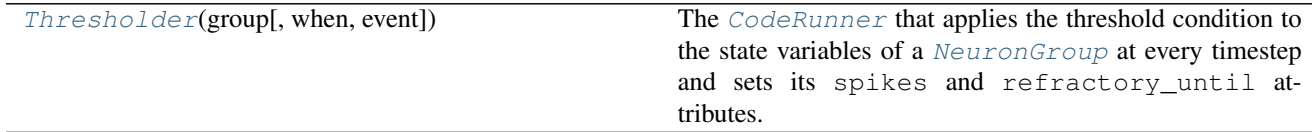

# **Thresholder class**

(*Shortest import*: from brian2.groups.neurongroup import Thresholder)

<span id="page-476-0"></span>**class** brian2.groups.neurongroup.**Thresholder**(*group*, *when='thresholds'*, *event='spike'*) Bases: [brian2.groups.group.CodeRunner](#page-463-0)

The [CodeRunner](#page-463-0) that applies the threshold condition to the state variables of a [NeuronGroup](#page-470-0) at every timestep and sets its spikes and refractory\_until attributes.

# **Methods**

[update\\_abstract\\_code](#page-476-2)(run\_namespace)

**Details**

**update\_abstract\_code**(*run\_namespace*)

<span id="page-476-2"></span>Functions

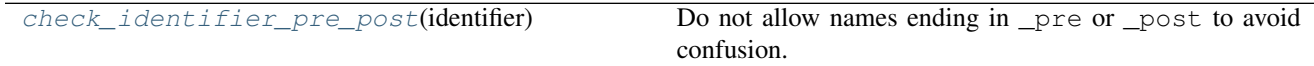

# **check\_identifier\_pre\_post function**

(*Shortest import*: from brian2.groups.neurongroup import check\_identifier\_pre\_post)

<span id="page-476-3"></span>brian2.groups.neurongroup.**check\_identifier\_pre\_post**(*identifier*)

Do not allow names ending in \_pre or \_post to avoid confusion.

#### **subgroup module**

*Exported members:* [Subgroup](#page-477-0)

# Classes

[Subgroup](#page-477-0)(source, start, stop[, name]) Subgroup of any [Group](#page-464-0)

# **Subgroup class**

(*Shortest import*: from brian2 import Subgroup)

<span id="page-477-0"></span>**class** brian2.groups.subgroup.**Subgroup**(*source*, *start*, *stop*, *name=None*) Bases: [brian2.groups.group.Group](#page-464-0), [brian2.core.spikesource.SpikeSource](#page-411-0)

Subgroup of any [Group](#page-464-0)

Parameters source : SpikeSource

The source object to subgroup.

start, stop : int

Select only spikes with indices from start to stop-1.

name : str, optional

A unique name for the group, or use source.name+'\_subgroup\_0', etc.

### **Attributes**

### [spikes](#page-477-1)

# **Details**

<span id="page-477-1"></span>**spikes**

# **6.4.6 importexport package**

Package providing import/export support.

*Exported members:* [ImportExport](#page-479-0)

### **dictlike module**

Module providing [DictImportExport](#page-478-0) and [PandasImportExport](#page-478-1) (requiring a working installation of pandas).

# Classes

[DictImportExport](#page-478-0) An importer/exporter for variables in format of dict of numpy arrays.

# **DictImportExport class**

(*Shortest import*: from brian2.importexport import DictImportExport)

<span id="page-478-0"></span>**class** brian2.importexport.dictlike.**DictImportExport** Bases: [brian2.importexport.importexport.ImportExport](#page-479-0)

An importer/exporter for variables in format of dict of numpy arrays.

## **Attributes**

[name](#page-478-2)

#### **Methods**

[export\\_data](#page-478-3)(group, variables[, units, level])  $import\_data(\text{group}, \text{data}[, \text{units}, \text{level}])$ 

# **Details**

<span id="page-478-3"></span><span id="page-478-2"></span>**name**

**static export\_data**(*group*, *variables*, *units=True*, *level=0*)

<span id="page-478-4"></span>**static import\_data**(*group*, *data*, *units=True*, *level=0*)

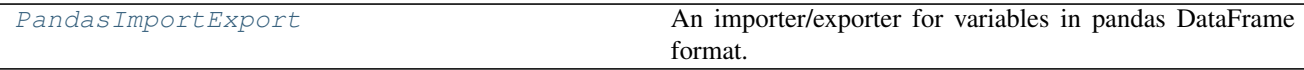

#### **PandasImportExport class**

(*Shortest import*: from brian2.importexport import PandasImportExport)

<span id="page-478-1"></span>**class** brian2.importexport.dictlike.**PandasImportExport** Bases: [brian2.importexport.importexport.ImportExport](#page-479-0)

An importer/exporter for variables in pandas DataFrame format.

### **Attributes**

[name](#page-479-1)

# **Methods**

[export\\_data](#page-479-2)(group, variables[, units, level]) [import\\_data](#page-479-3)(group, data[, units, level])

# **Details**

<span id="page-479-3"></span><span id="page-479-2"></span><span id="page-479-1"></span>**name static export\_data**(*group*, *variables*, *units=True*, *level=0*) **static import\_data**(*group*, *data*, *units=True*, *level=0*)

#### **importexport module**

Module defining the *[ImportExport](#page-479-0)* class that enables getting state variable data in and out of groups in various formats (see Group.get\_states() and Group.set\_states()).

#### Classes

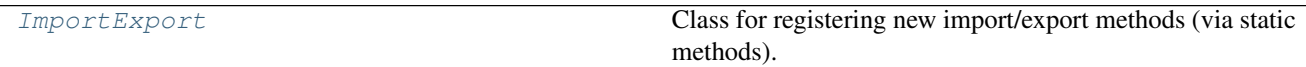

# **ImportExport class**

<span id="page-479-0"></span>(*Shortest import*: from brian2 import ImportExport)

# **class** brian2.importexport.importexport.**ImportExport**

Bases: [object](https://docs.python.org/2/library/functions.html#object)

Class for registering new import/export methods (via static methods). Also the base class that should be extended for such methods ([ImportExport.export\\_data](#page-480-0), [ImportExport.import\\_data](#page-480-1), and [ImportExport.name](#page-479-4) have to be overwritten).

### See also:

[VariableOwner.get\\_states\(\)](#page-468-1), [VariableOwner.set\\_states\(\)](#page-468-0)

### **Attributes**

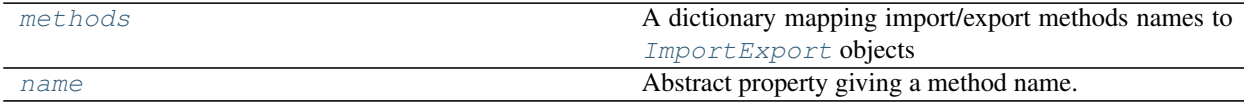

# **Methods**

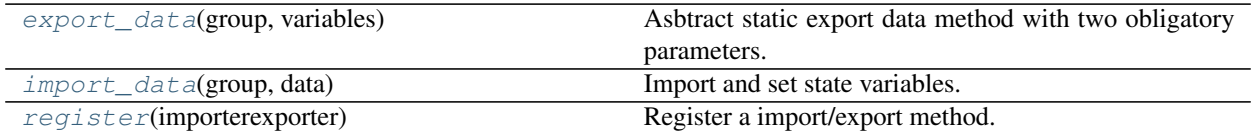

# **Details**

# <span id="page-479-5"></span>**methods**

A dictionary mapping import/export methods names to [ImportExport](#page-479-0) objects

#### <span id="page-479-4"></span>**name**

Abstract property giving a method name.

#### <span id="page-480-0"></span>**static export\_data**(*group*, *variables*)

Asbtract static export data method with two obligatory parameters. It should return a copy of the current state variable values. The returned arrays are copies of the actual arrays that store the state variable values, therefore changing the values in the returned dictionary will not affect the state variables.

Parameters group : [Group](#page-464-0)

Group object.

variables : list of str

The names of the variables to extract.

# <span id="page-480-1"></span>**static import\_data**(*group*, *data*)

Import and set state variables.

Parameters group : [Group](#page-464-0)

Group object.

data : dict\_like

Data to import with variable names.

### <span id="page-480-2"></span>**static register**(*importerexporter*) Register a import/export method. Registered methods can be referred to via their name.

```
ImportExport
```
The importerexporter object, e.g. an DictImportExport.

# **6.4.7 input package**

Classes for providing external input to a network.

## **binomial module**

Implementation of [BinomialFunction](#page-480-3)

*Exported members:* [BinomialFunction](#page-480-3)

### **Classes**

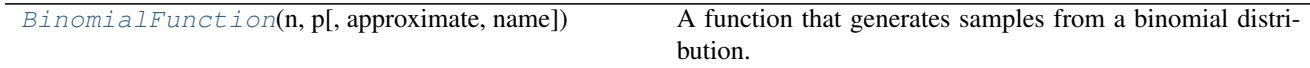

# **BinomialFunction class**

(*Shortest import*: from brian2 import BinomialFunction)

<span id="page-480-3"></span>**class** brian2.input.binomial.**BinomialFunction**(*n*, *p*, *approximate=True*, *name='\_binomial\*'*) Bases: [brian2.core.functions.Function](#page-381-0), [brian2.core.names.Nameable](#page-392-0)

A function that generates samples from a binomial distribution.

Parameters  $n : int$ 

Number of samples

p : float

Probablility

approximate : bool, optional

Whether to approximate the binomial with a normal distribution if  $np > 5 \land n(1-p) >$ 5. Defaults to True.

### **Attributes**

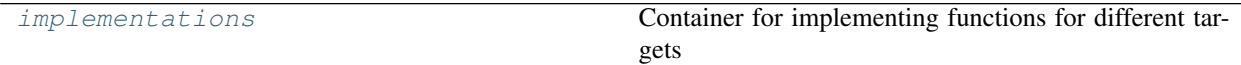

# **Details**

#### <span id="page-481-0"></span>**implementations**

Container for implementing functions for different targets This container can be extended by other codegeneration targets/devices The key has to be the name of the target, the value a function that takes three parameters (n, p, use\_normal) and returns a tuple of (code, dependencies)

#### **poissongroup module**

Implementation of [PoissonGroup](#page-481-1).

*Exported members:* [PoissonGroup](#page-481-1)

#### **Classes**

[PoissonGroup](#page-481-1)(\*args, \*\*kwds) Poisson spike source

### **PoissonGroup class**

<span id="page-481-1"></span>(*Shortest import*: from brian2 import PoissonGroup)

**class** brian2.input.poissongroup.**PoissonGroup**(*\*args*, *\*\*kwds*)

Bases: [brian2.groups.group.Group](#page-464-0), [brian2.core.spikesource.SpikeSource](#page-411-0)

Poisson spike source

#### Parameters N: int

Number of neurons

rates :  $Quantity$ , str

Single rate, array of rates of length N, or a string expression evaluating to a rate. This string expression will be evaluated at every time step, it can therefore be time-dependent (e.g. refer to a [TimedArray](#page-487-0)).

 $dt$ : [Quantity](#page-574-0), optional

The time step to be used for the simulation. Cannot be combined with the clock argument.

#### clock : [Clock](#page-378-0), optional

The update clock to be used. If neither a clock, nor the dt argument is specified, the [defaultclock](#page-380-0) will be used.

#### when : str, optional

When to run within a time step, defaults to the 'thresholds' slot.

#### order : int, optional

The priority of of this group for operations occurring at the same time step and in the same scheduling slot. Defaults to 0.

#### name : str, optional

Unique name, or use poissongroup, poissongroup\_1, etc.

# **Attributes**

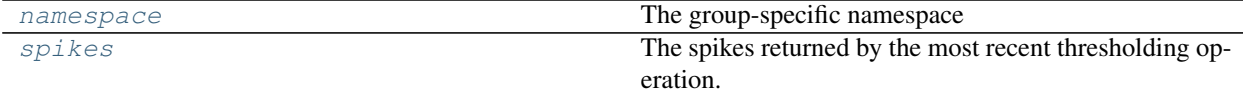

# **Methods**

[before\\_run](#page-482-2)([run\_namespace])

# **Details**

#### <span id="page-482-0"></span>**namespace**

The group-specific namespace

#### <span id="page-482-1"></span>**spikes**

The spikes returned by the most recent thresholding operation.

<span id="page-482-2"></span>**before\_run**(*run\_namespace=None*)

#### **Tutorials and examples using this**

- Tutorial *[3-intro-to-brian-simulations](#page-93-0)*
- Example *[adaptive\\_threshold](#page-188-0)*
- Example *[advanced/custom\\_events](#page-196-0)*
- Example *[synapses/STDP](#page-310-0)*
- Example *[frompapers/Stimberg\\_et\\_al\\_2018/example\\_4\\_synrel](#page-291-0)*
- Example *[frompapers/Stimberg\\_et\\_al\\_2018/example\\_4\\_rsmean](#page-286-0)*
- Example *[standalone/STDP\\_standalone](#page-307-0)*

#### **poissoninput module**

Implementation of [PoissonInput](#page-483-0).

*Exported members:* [PoissonInput](#page-483-0)

#### Classes

[PoissonInput](#page-483-0)(target, target\_var, N, rate, weight) Adds independent Poisson input to a target variable of a [Group](#page-464-0).

# **PoissonInput class**

(*Shortest import*: from brian2 import PoissonInput)

<span id="page-483-0"></span>**class** brian2.input.poissoninput.**PoissonInput**(*target*, *target\_var*, *N*, *rate*, *weight*, *when='synapses'*, *order=0*)

Bases: [brian2.groups.group.CodeRunner](#page-463-0)

Adds independent Poisson input to a target variable of a [Group](#page-464-0). For large numbers of inputs, this is much more efficient than creating a [PoissonGroup](#page-481-1). The synaptic events are generated randomly during the simulation and are not preloaded and stored in memory. All the inputs must target the same variable, have the same frequency and same synaptic weight. All neurons in the target [Group](#page-464-0) receive independent realizations of Poisson spike trains.

#### Parameters target : [Group](#page-464-0)

The group that is targeted by this input.

#### target\_var : str

The variable of target that is targeted by this input.

N : int

The number of inputs

rate: [Quantity](#page-574-0)

The rate of each of the inputs

#### **weight** : str or  $Quantity$

Either a string expression (that can be interpreted in the context of target) or a [Quantity](#page-574-0) that will be added for every event to the target\_var of target. The unit has to match the unit of target\_var

#### when : str, optional

When to update the target variable during a time step. Defaults to the synapses scheduling slot.

order : int, optional

The priority of of the update compared to other operations occurring at the same time step and in the same scheduling slot. Defaults to 0.

### **Attributes**

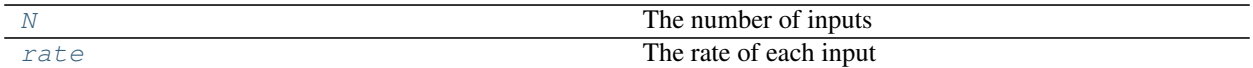

# **Methods**

[before\\_run](#page-484-2)(run\_namespace)

### **Details**

<span id="page-484-0"></span>**N**

The number of inputs

<span id="page-484-1"></span>**rate**

The rate of each input

<span id="page-484-2"></span>**before\_run**(*run\_namespace*)

#### **Tutorials and examples using this**

• Example *[frompapers/Rossant\\_et\\_al\\_2011bis](#page-249-0)*

#### **spikegeneratorgroup module**

Module defining [SpikeGeneratorGroup](#page-484-3).

*Exported members:* [SpikeGeneratorGroup](#page-484-3)

Classes

 $SpikeGeneratorGroup(N, indices, times[, dt, ...)$  $SpikeGeneratorGroup(N, indices, times[, dt, ...)$  A group emitting spikes at given times.

### **SpikeGeneratorGroup class**

<span id="page-484-3"></span>(*Shortest import*: from brian2 import SpikeGeneratorGroup) **class** brian2.input.spikegeneratorgroup.**SpikeGeneratorGroup**(*N*, *indices*, *times*, *dt=None*, *clock=None*, *period=1e100\*second*, *when='thresholds'*, *order=0*, *sorted=False*, *name='spikegeneratorgroup\*'*, *codeobj\_class=None*) Bases: [brian2.groups.group.Group](#page-464-0), [brian2.groups.group.CodeRunner](#page-463-0), [brian2.core.](#page-411-0) [spikesource.SpikeSource](#page-411-0)

A group emitting spikes at given times.

Parameters N: int

The number of "neurons" in this group

#### indices : array of integers

The indices of the spiking cells

### times : [Quantity](#page-574-0)

The spike times for the cells given in indices. Has to have the same length as indices.

**period** : [Quantity](#page-574-0), optional

If this is specified, it will repeat spikes with this period.

 $dt$ : [Quantity](#page-574-0), optional

The time step to be used for the simulation. Cannot be combined with the clock argument.

clock : [Clock](#page-378-0), optional

The update clock to be used. If neither a clock, nor the dt argument is specified, the [defaultclock](#page-380-0) will be used.

when : str, optional

When to run within a time step, defaults to the 'thresholds' slot.

order : int, optional

The priority of of this group for operations occurring at the same time step and in the same scheduling slot. Defaults to 0.

sorted : bool, optional

Whether the given indices and times are already sorted. Set to True if your events are already sorted (first by spike time, then by index), this can save significant time at construction if your arrays contain large numbers of spikes. Defaults to False.

# **Notes**

- In a time step,  $SpikeGeneratorGroup$  emits all spikes that happened at  $t dt < t_{snike} \leq t$ . This might lead to unexpected or missing spikes if you change the time step dt between runs.
- [SpikeGeneratorGroup](#page-484-3) does not currently raise any warning if a neuron spikes more that once during a time step, but other code (e.g. for synaptic propagation) might assume that neurons only spike once per time step and will therefore not work properly.
- If [sorted](https://docs.python.org/2/library/functions.html#sorted) is set to True, the given arrays will not be copied (only affects runtime mode)..

### **Attributes**

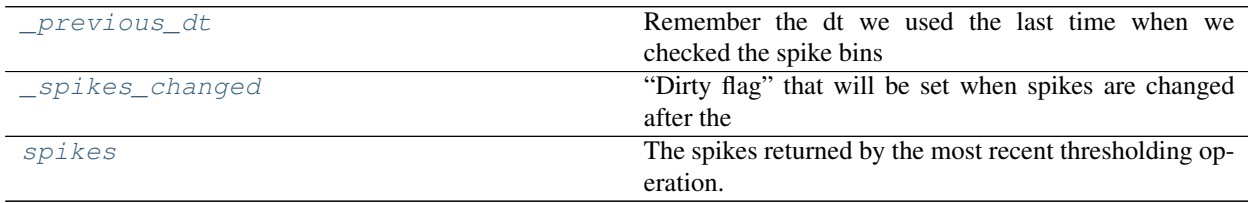

# **Methods**

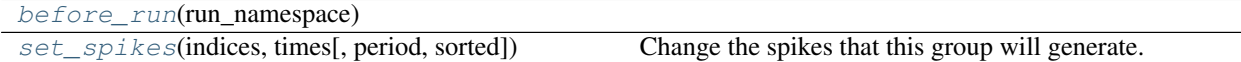

### **Details**

#### <span id="page-486-0"></span>**\_previous\_dt**

Remember the dt we used the last time when we checked the spike bins to not repeat the work for multiple runs with the same dt

#### <span id="page-486-1"></span>**\_spikes\_changed**

"Dirty flag" that will be set when spikes are changed after the  $before\_run$  check

#### <span id="page-486-2"></span>**spikes**

The spikes returned by the most recent thresholding operation.

<span id="page-486-4"></span><span id="page-486-3"></span>**before\_run**(*run\_namespace*)

**set\_spikes**(*indices*, *times*, *period=1e100\*second*, *sorted=False*)

Change the spikes that this group will generate.

This can be used to set the input for a second run of a model based on the output of a first run (if the input for the second run is already known before the first run, then all the information should simply be included in the initial [SpikeGeneratorGroup](#page-484-3) initializer call, instead).

#### Parameters indices : array of integers

The indices of the spiking cells

times : [Quantity](#page-574-0)

The spike times for the cells given in indices. Has to have the same length as indices.

### **period** : [Quantity](#page-574-0), optional

If this is specified, it will repeat spikes with this period.

#### sorted : bool, optional

Whether the given indices and times are already sorted. Set to True if your events are already sorted (first by spike time, then by index), this can save significant time at construction if your arrays contain large numbers of spikes. Defaults to False.

# **Tutorials and examples using this**

- Tutorial *[3-intro-to-brian-simulations](#page-93-0)*
- Example *[frompapers/Diesmann\\_et\\_al\\_1999](#page-241-0)*
- Example *[frompapers/Stimberg\\_et\\_al\\_2018/example\\_3\\_io\\_synapse](#page-281-0)*

### **timedarray module**

Implementation of [TimedArray](#page-487-0). *Exported members:* [TimedArray](#page-487-0)

#### **Classes**

 $TimedArray(values, df, name)$  $TimedArray(values, df, name)$  A function of time built from an array of values.

#### **TimedArray class**

<span id="page-487-0"></span>(*Shortest import*: from brian2 import TimedArray)

**class** brian2.input.timedarray.**TimedArray**(*values*, *dt*, *name=None*) Bases: [brian2.core.functions.Function](#page-381-0), [brian2.core.names.Nameable](#page-392-0)

A function of time built from an array of values. The returned object can be used as a function, including in model equations etc. The resulting function has to be called as function\_name(t) if the provided value array is one-dimensional and as function\_name(t, i) if it is two-dimensional.

```
Parameters values : ndarray or Quantity
```
An array of values providing the values at various points in time. This array can either be one- or two-dimensional. If it is two-dimensional it's first dimension should be the time.

```
Quantity
```
The time distance between values in the values array.

```
name : str, optional
```
A unique name for this object, see [Nameable](#page-392-0) for details. Defaults to '\_timedarray\*'.

### **Notes**

For time values corresponding to elements outside of the range of values provided, the first respectively last element is returned.

#### **Examples**

```
>>> from brian2 import *
>>> ta = TimedArray([1, 2, 3, 4] * mV, dt=0.1*ms)
>>> print(ta(0.3*ms))
4. mV
\Rightarrow G = NeuronGroup(1, 'v = ta(t) : volt')
>>> mon = StateMonitor(G, 'v', record=True)
>>> net = Network(G, mon)
>>> net.run(1*ms)
...
>>> print(mon[0].v)
[ 1. 2. 3. 4. 4. 4. 4. 4. 4. 4.] mV
>>> ta2d = TimedArray([[1, 2], [3, 4], [5, 6]]*mV, dt=0.1*ms)
\Rightarrow G = NeuronGroup(4, 'v = ta2d(t, i%2) : volt')
>>> mon = StateMonitor(G, 'v', record=True)
>>> net = Network(G, mon)
>>> net.run(0.2*ms)
...
>>> print mon.v[:]
```
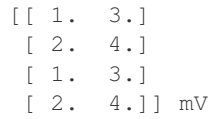

# **Methods**

[is\\_locally\\_constant](#page-488-0)(dt)

# **Details**

<span id="page-488-0"></span>**is\_locally\_constant**(*dt*)

# **Tutorials and examples using this**

- Tutorial *[3-intro-to-brian-simulations](#page-93-0)*
- Example *[synapses/jeffress](#page-316-0)*
- Example *[frompapers/Sturzl\\_et\\_al\\_2000](#page-254-0)*
- Example *[frompapers/Stimberg\\_et\\_al\\_2018/example\\_4\\_synrel](#page-291-0)*
- Example *[frompapers/Stimberg\\_et\\_al\\_2018/example\\_6\\_COBA\\_with\\_astro](#page-299-0)*

# **6.4.8 memory package**

### **dynamicarray module**

TODO: rewrite this (verbatim from Brian 1.x), more efficiency

*Exported members:* [DynamicArray](#page-488-1), [DynamicArray1D](#page-490-0)

### Classes

[DynamicArray](#page-488-1)(shape[, dtype, factor, ...]) An N-dimensional dynamic array class

# **DynamicArray class**

(*Shortest import*: from brian2.memory.dynamicarray import DynamicArray)

<span id="page-488-1"></span>**class** brian2.memory.dynamicarray.**DynamicArray**(*shape*, *dtype=<type 'float'>*, *factor=2*, *use\_numpy\_resize=False*, *refcheck=True*)

Bases: [object](https://docs.python.org/2/library/functions.html#object)

An N-dimensional dynamic array class

The array can be resized in any dimension, and the class will handle allocating a new block of data and copying when necessary.

Warning: The data will NOT be contiguous for >1D arrays. To ensure this, you will either need to use 1D arrays, or to copy the data, or use the shrink method with the current size (although note that in both cases you negate the memory and efficiency benefits of the dynamic array).

Initialisation arguments:

- **shape**, **dtype** The shape and dtype of the array to initialise, as in Numpy. For 1D arrays, shape can be a single int, for ND arrays it should be a tuple.
- **factor** The resizing factor (see notes below). Larger values tend to lead to more wasted memory, but more computationally efficient code.
- **use\_numpy\_resize**, **refcheck** Normally, when you resize the array it creates a new array and copies the data. Sometimes, it is possible to resize an array without a copy, and if this option is set it will attempt to do this. However, this can cause memory problems if you are not careful so the option is off by default. You need to ensure that you do not create slices of the array so that no references to the memory exist other than the main array object. If you are sure you know what you're doing, you can switch this reference check off. Note that resizing in this way is only done if you resize in the first dimension.

The array is initialised with zeros. The data is stored in the attribute data which is a Numpy array.

Some numpy methods are implemented and can work directly on the array object, including len(arr),  $arr[...]$  and  $arr[...] = ...$  In other cases, use the data attribute.

### **Notes**

The dynamic array returns a data attribute which is a view on the larger data attribute. When a resize operation is performed, and a specific dimension is enlarged beyond the size in the \_data attribute, the size is increased to the larger of cursize\*factor and newsize. This ensures that the amortized cost of increasing the size of the array is  $O(1)$ .

# **Examples**

```
>>> x = DynamicArray((2, 3), dtype=int)
>>> x[:] = 1
>>> x.resize((3, 3))
>>> x[:] += 1
>>> x.resize((3, 4))
>>> x[:] += 1
>>> x.resize((4, 4))
>>> x[:] += 1
\Rightarrow x.data[:] = x.data**2
>>> x.data
array([[16, 16, 16, 4],
       [16, 16, 16, 4],[ 9, 9, 9, 4],
       [ 1, 1, 1, 1]
```
### **Methods**

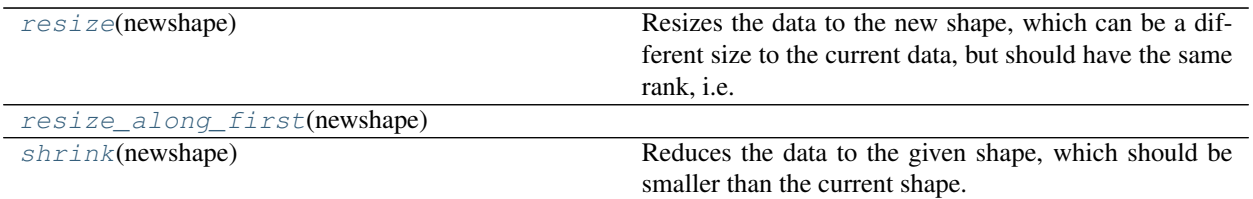

# **Details**

<span id="page-490-1"></span>**resize**(*newshape*)

Resizes the data to the new shape, which can be a different size to the current data, but should have the same rank, i.e. same number of dimensions.

<span id="page-490-2"></span>**resize\_along\_first**(*newshape*)

<span id="page-490-3"></span>**shrink**(*newshape*)

Reduces the data to the given shape, which should be smaller than the current shape. resize() can also be used with smaller values, but it will not [shrink](#page-490-3) the allocated memory, whereas  $shrink$  will reallocate the memory. This method should only be used infrequently, as if it is used frequently it will negate the computational efficiency benefits of the DynamicArray.

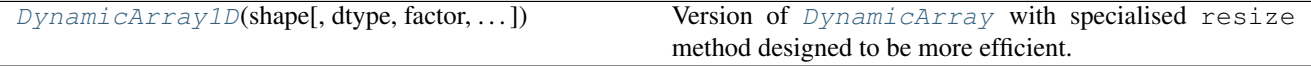

### **DynamicArray1D class**

(*Shortest import*: from brian2.memory.dynamicarray import DynamicArray1D)

```
class brian2.memory.dynamicarray.DynamicArray1D(shape, dtype=<type 'float'>, fac-
                                                      tor=2, use_numpy_resize=False, re-
                                                      fcheck=True)
    Bases: brian2.memory.dynamicarray.DynamicArray
```
Version of [DynamicArray](#page-488-1) with specialised resize method designed to be more efficient.

# **Methods**

[resize](#page-490-4)(newshape)

# **Details**

**resize**(*newshape*)

#### <span id="page-490-4"></span>Functions

[getslices](#page-490-5)(shape)

### **getslices function**

<span id="page-490-5"></span>(*Shortest import*: from brian2.memory.dynamicarray import getslices)

brian2.memory.dynamicarray.**getslices**(*shape*)

# **6.4.9 monitors package**

# **ratemonitor module**

*Exported members:* [PopulationRateMonitor](#page-491-0)

### **Classes**

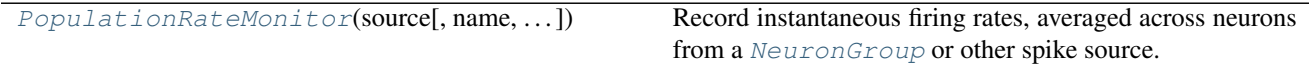

#### **PopulationRateMonitor class**

(*Shortest import*: from brian2 import PopulationRateMonitor)

<span id="page-491-0"></span>**class** brian2.monitors.ratemonitor.**PopulationRateMonitor**(*source*,

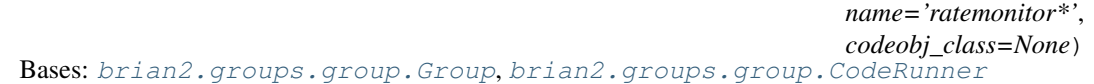

Record instantaneous firing rates, averaged across neurons from a [NeuronGroup](#page-470-0) or other spike source.

Parameters source: ([NeuronGroup](#page-470-0), [SpikeSource](#page-411-0))

The source of spikes to record.

name : str, optional

A unique name for the object, otherwise will use source. name+'\_ratemonitor\_0', etc.

codeobj\_class : class, optional

The [CodeObject](#page-331-0) class to run code with.

# **Notes**

Currently, this monitor can only monitor the instantaneous firing rates at each time step of the source clock. Any binning/smoothing of the firing rates has to be done manually afterwards.

### **Attributes**

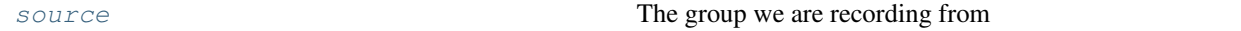

# **Methods**

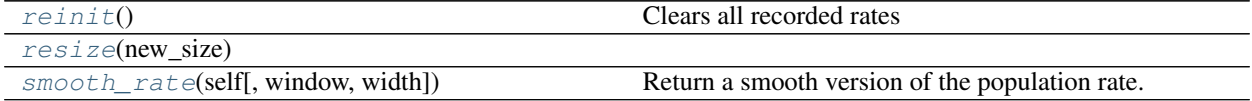

# **Details**

# <span id="page-492-0"></span>**source**

The group we are recording from

### <span id="page-492-1"></span>**reinit**()

Clears all recorded rates

#### <span id="page-492-3"></span><span id="page-492-2"></span>**resize**(*new\_size*)

**smooth\_rate**(*self*, *window='gaussian'*, *width=None*)

Return a smooth version of the population rate.

#### Parameters window : str, ndarray

The window to use for smoothing. Can be a string to chose a predefined window('flat' for a rectangular, and 'gaussian' for a Gaussian-shaped window). In this case the width of the window is determined by the width argument. Note that for the Gaussian window, the width parameter specifies the standard deviation of the Gaussian, the width of the actual window is  $4 \times$ width + dt (rounded to the nearest dt). For the flat window, the width is rounded to the nearest odd multiple of dt to avoid shifting the rate in time. Alternatively, an arbitrary window can be given as a numpy array (with an odd number of elements). In this case, the width in units of time depends on the dt of the simulation, and no width argument can be specified. The given window will be automatically normalized to a sum of 1.

#### width :  $Quantity$ , optional

The width of the window in seconds (for a predefined window).

#### Returns rate: [Quantity](#page-574-0)

The population rate in Hz, smoothed with the given window. Note that the rates are smoothed and not re-binned, i.e. the length of the returned array is the same as the length of the rate attribute and can be plotted against the [PopulationRateMonitor](#page-491-0) 's t attribute.

# **Tutorials and examples using this**

• Example *[frompapers/Brunel\\_Hakim\\_1999](#page-228-0)*

### **spikemonitor module**

*Exported members:* [EventMonitor](#page-492-4), [SpikeMonitor](#page-496-0)

#### Classes

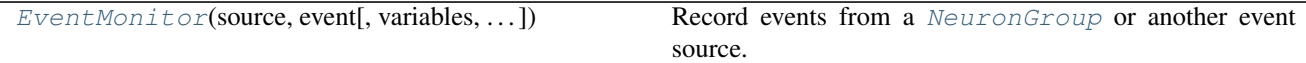

# **EventMonitor class**

<span id="page-492-4"></span>(*Shortest import*: from brian2 import EventMonitor)

```
class brian2.monitors.spikemonitor.EventMonitor(source, event, variables=None,
                                                  record=True, when=None, or-
                                                  der=None, name='eventmonitor*',
                                                  codeobj_class=None)
    brian2.groups.group.Groupbrian2.groups.group.CodeRunner
```
Record events from a [NeuronGroup](#page-470-0) or another event source.

The recorded events can be accessed in various ways: the attributes  $\pm$  and  $\pm$  store all the indices and event times, respectively. Alternatively, you can get a dictionary mapping neuron indices to event trains, by calling the event trains method.

Parameters source : [NeuronGroup](#page-470-0), [SpikeSource](#page-411-0)

The source of events to record.

event : str

The name of the event to record

variables : str or sequence of str, optional

Which variables to record at the time of the event (in addition to the index of the neuron). Can be the name of a variable or a list of names.

record : bool, optional

Whether or not to record each event in  $\pm$  and  $\pm$  (the [count](#page-494-0) will always be recorded). Defaults to True.

when : str, optional

When to record the events, by default records events in the same slot where the event is emitted.

order : int, optional

The priority of of this group for operations occurring at the same time step and in the same scheduling slot. Defaults to the order where the event is emitted  $+1$ , i.e. it will be recorded directly afterwards.

name : str, optional

A unique name for the object, otherwise will use source. name+'\_eventmonitor\_0', etc.

#### codeobj\_class : class, optional

The [CodeObject](#page-331-0) class to run code with.

### See also:

[SpikeMonitor](#page-496-0)

#### **Attributes**

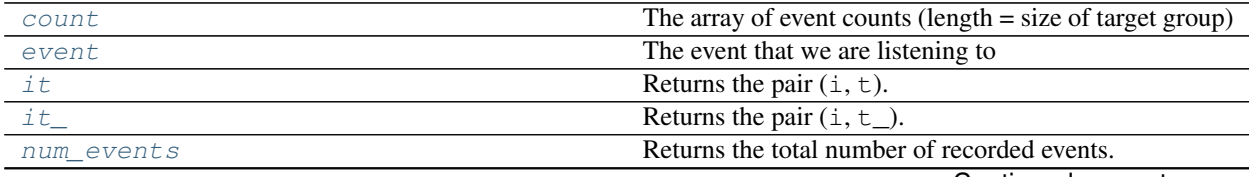

Continued on next page

Table 6.316 – continued from previous page

| record           | Whether to record times and indices of events  |
|------------------|------------------------------------------------|
| record variables | The additional variables that will be recorded |
| source           | The source we are recording from               |

# **Methods**

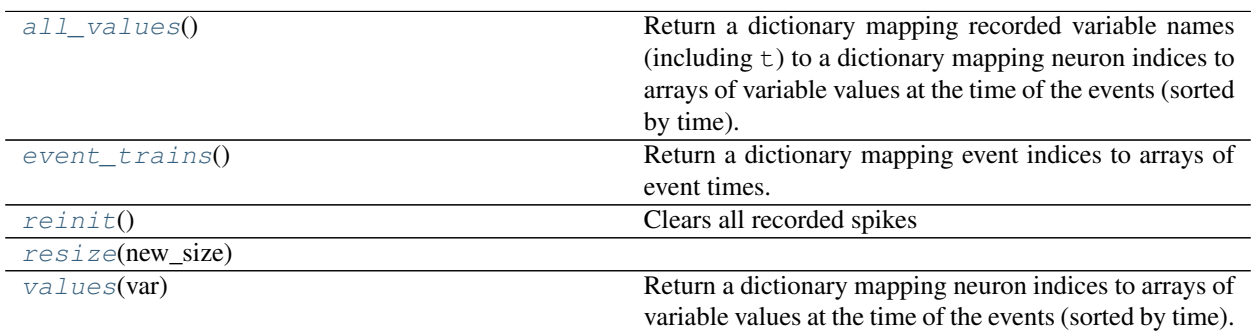

# **Details**

### <span id="page-494-0"></span>**count**

The array of event counts (length = size of target group)

# <span id="page-494-1"></span>**event**

The event that we are listening to

### <span id="page-494-2"></span>**it**

Returns the pair  $(i, t)$ .

### <span id="page-494-3"></span>**it\_**

Returns the pair  $(i, t_$ .

### <span id="page-494-4"></span>**num\_events**

Returns the total number of recorded events.

### <span id="page-494-5"></span>**record**

Whether to record times and indices of events

# <span id="page-494-6"></span>**record\_variables**

The additional variables that will be recorded

### <span id="page-494-7"></span>**source**

The source we are recording from

### <span id="page-494-8"></span>**all\_values**()

Return a dictionary mapping recorded variable names (including  $\pm$ ) to a dictionary mapping neuron indices to arrays of variable values at the time of the events (sorted by time). This is equivalent to (but more efficient than) calling [values](#page-495-3) for each variable and storing the result in a dictionary.

### Returns all\_values : dict

Dictionary mapping variable names to dictionaries which themselves are mapping neuron indicies to arrays of variable values at the time of the events.

# **Examples**

```
>>> from brian2 import *
>>> G = NeuronGroup(2, ""dv/dt = 100*Hz : 1)... v_th : 1""", threshold='v>v_th', reset='v=0')
>>> G.v_th = [0.5, 1]
>>> mon = EventMonitor(G, event='spike', variables='v')
>>> run(20*ms)
>>> all_values = mon.all_values()
>>> all_values['t'][0]
array([ 4.9, 9.9, 14.9, 19.9]) * mescond>>> all_values['v'][0]
array([ 0.5, 0.5, 0.5, 0.5])
```
# <span id="page-495-0"></span>**event\_trains**()

Return a dictionary mapping event indices to arrays of event times. Equivalent to calling values ('t').

#### Returns event\_trains : dict

Dictionary that stores an array with the event times for each neuron index.

#### See also:

[SpikeMonitor.spike\\_trains\(\)](#page-498-0)

### <span id="page-495-1"></span>**reinit**()

Clears all recorded spikes

### <span id="page-495-3"></span><span id="page-495-2"></span>**resize**(*new\_size*)

#### **values**(*var*)

Return a dictionary mapping neuron indices to arrays of variable values at the time of the events (sorted by time).

#### Parameters var : str

The name of the variable.

#### Returns values : dict

Dictionary mapping each neuron index to an array of variable values at the time of the events

### **Examples**

```
>>> from brian2 import *
>>> G = NeuronGroup(2, ""dv/dt = 100*Hz : 1)... v_th : 1""", threshold='v>v_th', reset='v=0')
>>> G.v_th = [0.5, 1]
>>> mon = EventMonitor(G, event='spike', variables='v')
>>> run(20*ms)
>>> v_values = mon.values('v')
>>> v_values[0]
array([ 0.5, 0.5, 0.5, 0.5])
>>> v_values[1]
array([ 1., 1.])
```
# **Tutorials and examples using this**

• Example *[advanced/custom\\_events](#page-196-0)*

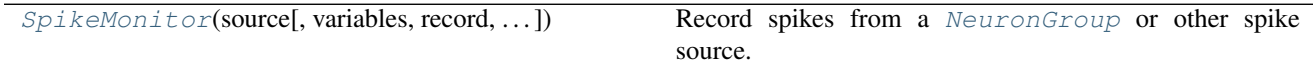

### **SpikeMonitor class**

(*Shortest import*: from brian2 import SpikeMonitor)

<span id="page-496-0"></span>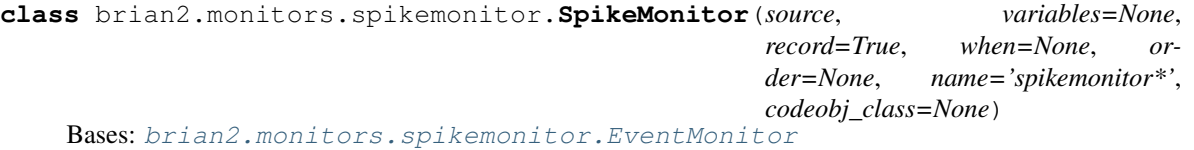

Record spikes from a [NeuronGroup](#page-470-0) or other spike source.

The recorded spikes can be accessed in various ways (see Examples below): the attributes i and t store all the indices and spike times, respectively. Alternatively, you can get a dictionary mapping neuron indices to spike trains, by calling the  $spike\_trans$  method. If you record additional variables with the variables argument, these variables can be accessed by their name (see Examples).

#### Parameters source: ([NeuronGroup](#page-470-0), [SpikeSource](#page-411-0))

The source of spikes to record.

variables : str or sequence of str, optional

Which variables to record at the time of the spike (in addition to the index of the neuron). Can be the name of a variable or a list of names.

record : bool, optional

Whether or not to record each spike in  $\pm$  and  $\pm$  (the *[count](#page-497-0)* will always be recorded). Defaults to True.

when : str, optional

When to record the events, by default records events in the same slot where the event is emitted.

order : int, optional

The priority of of this group for operations occurring at the same time step and in the same scheduling slot. Defaults to the order where the event is emitted  $+1$ , i.e. it will be recorded directly afterwards.

name : str, optional

A unique name for the object, otherwise will use source. name+'\_spikemonitor\_0', etc.

codeobj\_class : class, optional

The [CodeObject](#page-331-0) class to run code with.

# **Examples**

```
>>> from brian2 import *
>>> spikes = SpikeGeneratorGroup(3, [0, 1, 2], [0, 1, 2]*ms)
>>> spike_mon = SpikeMonitor(spikes)
>>> net = Network(spikes, spike_mon)
>>> net.run(3*ms)
>>> print(spike_mon.i[:])
[0 1 2]
>>> print(spike_mon.t[:])
[ 0. 1. 2.] ms
>>> print(spike_mon.t_[:])
[ 0. 0.001 0.002]
>>> G = NeuronGroup(1, "mndv/dt = (1 - v)/(10*ms) : 1)... dv_th/dt = (0.5 - v_th)/(20*ms) : 1""",
... threshold='v>v_th',
... reset='v = 0; v_th += 0.1')
>>> crossings = SpikeMonitor(G, variables='v', name='crossings')
>>> net = Network(G, crossings)
>>> net.run(10*ms)
>>> crossings.t
\langle \text{crossings.t: array([ 0. , 1.4, 4.6, 9.7]}) * msecond \rangle>>> crossings.v
<crossings.v: array([ 0.00995017, 0.13064176, 0.27385096, 0.39950442])>
```
# **Attributes**

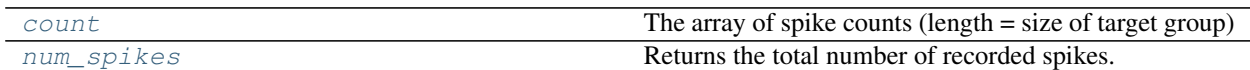

### **Methods**

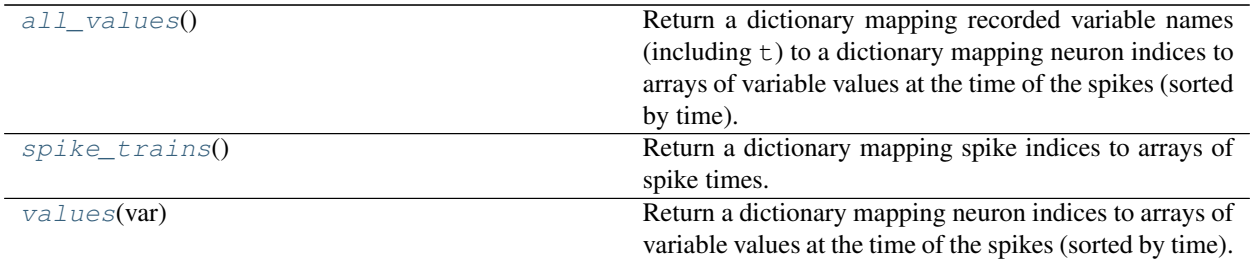

# **Details**

<span id="page-497-0"></span>**count**

The array of spike counts (length  $=$  size of target group)

#### <span id="page-497-1"></span>**num\_spikes**

Returns the total number of recorded spikes.

#### <span id="page-497-2"></span>**all\_values**()

Return a dictionary mapping recorded variable names (including  $t$ ) to a dictionary mapping neuron indices to arrays of variable values at the time of the spikes (sorted by time). This is equivalent to (but more

efficient than) calling  $values$  for each variable and storing the result in a dictionary.

#### Returns all\_values : dict

Dictionary mapping variable names to dictionaries which themselves are mapping neuron indicies to arrays of variable values at the time of the spikes.

#### **Examples**

```
>>> from brian2 import *
>>> G = NeuronGroup(2, """"\text{dv}/\text{dt} = 100*Hz : 1v_th : 1""", threshold='v>v_th', reset='v=0')
>>> G.v_th = [0.5, 1]
>>> mon = SpikeMonitor(G, variables='v')
>>> run(20*ms)
>>> all_values = mon.all_values()
>>> all_values['t'][0]
array([ 4.9,  9.9, 14.9, 19.9]) * mescond>>> all_values['v'][0]
array([ 0.5, 0.5, 0.5, 0.5])
```
#### <span id="page-498-0"></span>**spike\_trains**()

Return a dictionary mapping spike indices to arrays of spike times.

#### Returns spike\_trains : dict

Dictionary that stores an array with the spike times for each neuron index.

#### **Examples**

```
>>> from brian2 import *
>>> spikes = SpikeGeneratorGroup(3, [0, 1, 2], [0, 1, 2]*ms)
>>> spike_mon = SpikeMonitor(spikes)
>>> run(3*ms)
>>> spike_trains = spike_mon.spike_trains()
>>> spike_trains[1]
array([ 1.]) * msecond
```
#### <span id="page-498-1"></span>**values**(*var*)

Return a dictionary mapping neuron indices to arrays of variable values at the time of the spikes (sorted by time).

#### Parameters var : str

The name of the variable.

### Returns values : dict

Dictionary mapping each neuron index to an array of variable values at the time of the spikes.

### **Examples**

```
>>> from brian2 import *
>>> G = NeuronGroup(2, ""dv/dt = 100*Hz : 1)... v_{\text{th}}: 1"", threshold='v>v_th', reset='v=0')
```

```
\Rightarrow G.v_th = [0.5, 1]>>> mon = SpikeMonitor(G, variables='v')
>>> run(20*ms)
>>> v_values = mon.values('v')
>>> v_values[0]
array([ 0.5, 0.5, 0.5, 0.5])
>>> v_values[1]
array([ 1., 1.])
```
# **Tutorials and examples using this**

- Tutorial *[3-intro-to-brian-simulations](#page-93-0)*
- Tutorial *[1-intro-to-brian-neurons](#page-60-0)*
- Example *[adaptive\\_threshold](#page-188-0)*
- Example *[IF\\_curve\\_Hodgkin\\_Huxley](#page-186-0)*
- Example *[CUBA](#page-184-0)*
- Example *[phase\\_locking](#page-191-0)*
- Example *[non\\_reliability](#page-190-0)*
- Example *[IF\\_curve\\_LIF](#page-187-0)*
- Example *[reliability](#page-192-0)*
- Example *[advanced/custom\\_events](#page-196-0)*
- Example *[advanced/opencv\\_movie](#page-198-0)*
- Example *[synapses/STDP](#page-310-0)*
- Example *[synapses/licklider](#page-318-0)*
- Example *[synapses/jeffress](#page-316-0)*
- Example *[compartmental/hh\\_with\\_spikes](#page-211-0)*
- Example *[frompapers/Vogels\\_et\\_al\\_2011](#page-258-0)*
- Example *[frompapers/Diesmann\\_et\\_al\\_1999](#page-241-0)*
- Example *[frompapers/Touboul\\_Brette\\_2008](#page-256-0)*
- Example *[frompapers/Brette\\_Gerstner\\_2005](#page-224-0)*
- Example *[frompapers/Brette\\_2004](#page-223-0)*
- Example *[frompapers/Brunel\\_Hakim\\_1999](#page-228-0)*
- Example *[frompapers/Platkiewicz\\_Brette\\_2011](#page-247-0)*
- Example *[frompapers/Brette\\_Guigon\\_2003](#page-226-0)*
- Example *[frompapers/Sturzl\\_et\\_al\\_2000](#page-254-0)*
- Example *[frompapers/Rossant\\_et\\_al\\_2011bis](#page-249-0)*
- Example *[frompapers/Stimberg\\_et\\_al\\_2018/example\\_1\\_COBA](#page-273-0)*
- Example *[frompapers/Stimberg\\_et\\_al\\_2018/example\\_6\\_COBA\\_with\\_astro](#page-299-0)*
- Example *[frompapers/Brette\\_2012/Fig5A](#page-270-0)*
- Example *[standalone/STDP\\_standalone](#page-307-0)*
- Example *[standalone/cuba\\_openmp](#page-308-0)*

### **statemonitor module**

*Exported members:* [StateMonitor](#page-500-0)

Classes

[StateMonitor](#page-500-0)(source, variables, record[, ...]) Record values of state variables during a run

### **StateMonitor class**

(*Shortest import*: from brian2 import StateMonitor)

<span id="page-500-0"></span>**class** brian2.monitors.statemonitor.**StateMonitor**(*source*, *variables*, *record*, *dt=None*, *clock=None*, *when='start'*, *order=0*, *name='statemonitor\*'*, *codeobj\_class=None*) Bases: [brian2.groups.group.Group](#page-464-0), [brian2.groups.group.CodeRunner](#page-463-0)

Record values of state variables during a run

To extract recorded values after a run, use the  $\pm$  attribute for the array of times at which values were recorded, and variable name attribute for the values. The values will have shape (len(indices), len(t)), where indices are the array indices which were recorded. When indexing the  $Statement$  directly, the returned object can be used to get the recorded values for the specified indices, i.e. the indexing semantic refers to the indices in source, not to the relative indices of the recorded values. For example, when recording only neurons with even numbers, mon  $[0, 2]$ ]. v will return the values for neurons 0 and 2, whereas mon. v  $[0, 0]$ 2]] will return the values for the first and third *recorded* neurons, i.e. for neurons 0 and 4.

#### Parameters source : [Group](#page-464-0)

Which object to record values from.

variables : str, sequence of str, True

Which variables to record, or True to record all variables (note that this may use a great deal of memory).

record : bool, sequence of ints

Which indices to record, nothing is recorded for False, everything is recorded for True (warning: may use a great deal of memory), or a specified subset of indices.

 $dt$  : [Quantity](#page-574-0), optional

The time step to be used for the monitor. Cannot be combined with the clock argument.

 $clock : *Clock*$  $clock : *Clock*$  $clock : *Clock*$ , optional

The update clock to be used. If neither a clock, nor the dt argument is specified, the clock of the source() will be used.

when : str, optional

At which point during a time step the values should be recorded. Defaults to 'start'.

order : int, optional

The priority of of this group for operations occurring at the same time step and in the same scheduling slot. Defaults to 0.

#### name : str, optional

A unique name for the object, otherwise will use source. name+'statemonitor\_0', etc.

codeobj\_class : [CodeObject](#page-331-0), optional

The [CodeObject](#page-331-0) class to create.

#### **Notes**

Since this monitor by default records in the 'start' time slot, recordings of the membrane potential in integrate-and-fire models may look unexpected: the recorded membrane potential trace will never be above threshold in an integrate-and-fire model, because the reset statement will have been applied already. Set the when keyword to a different value if this is not what you want.

Note that  ${\rm record}$ =True only works in runtime mode for synaptic variables. This is because the actual array of indices has to be calculated and this is not possible in standalone mode, where the synapses have not been created yet at this stage. Consider using an explicit array of indices instead, i.e. something like record=np. arange(n\_synapses).

### **Examples**

Record all variables, first 5 indices:

```
egs = """dV/dt = (2-V)/(10*ms) : 1
"""
threshold = 'V>1'reset = 'V = 0'G = NeuronGroup(100, eqs, threshold=threshold, reset=reset)
G.V = rand(len(G))M = StateMonitor(G, True, record=range(5))
run(100 \star ms)plot(M.t, M.V.T)
show()
```
### **Attributes**

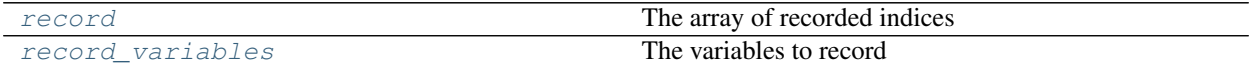

# **Methods**

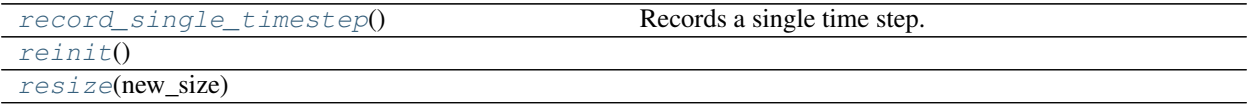

# **Details**

#### <span id="page-502-0"></span>**record**

The array of recorded indices

# <span id="page-502-1"></span>**record\_variables**

The variables to record

# <span id="page-502-2"></span>**record\_single\_timestep**()

Records a single time step. Useful for recording the values at the end of the simulation – otherwise a [StateMonitor](#page-500-0) will not record the last simulated values since its when attribute defaults to 'start', i.e. the last recording is at the *beginning* of the last time step.

### **Notes**

This function will only work if the  $StateMonth$  has been already run, but a run with a length of  $0*$ ms does suffice.

#### **Examples**

```
>>> from brian2 import *
>>> G = NeuronGroup(1, 'dv/dt = -v/(5*ms) : 1')>>> G.v = 1
>>> mon = StateMonitor(G, 'v', record=True)
>>> run(0.5*ms)
>>> mon.v
array([1. 1. 0.98019867, 0.96078944, 0.94176453, 0.92311635]])>>> mon.t[:]
array([ 0., 100., 200., 300., 400.]) * usecond>>> G.v[:] # last value had not been recorded
array([ 0.90483742])
>>> mon.record_single_timestep()
>>> mon.t[:]
array([ 0., 100., 200., 300., 400., 500.]) * usecond
>>> mon.v[:]
array([[ 1. , 0.98019867, 0.96078944, 0.94176453, 0.92311635,
        0.90483742]])
```
### <span id="page-502-4"></span><span id="page-502-3"></span>**reinit**()

**resize**(*new\_size*)

#### **Tutorials and examples using this**

- Tutorial *[2-intro-to-brian-synapses](#page-77-0)*
- Tutorial *[3-intro-to-brian-simulations](#page-93-0)*
- Tutorial *[1-intro-to-brian-neurons](#page-60-0)*
- Example *[adaptive\\_threshold](#page-188-0)*
- Example *[COBAHH](#page-182-0)*
- Example *[phase\\_locking](#page-191-0)*
- Example *[advanced/custom\\_events](#page-196-0)*
- Example *[advanced/compare\\_GSL\\_to\\_conventional](#page-193-0)*
- Example *[advanced/stochastic\\_odes](#page-200-0)*
- Example *[synapses/STDP](#page-310-0)*
- Example *[synapses/gapjunctions](#page-315-0)*
- Example *[synapses/nonlinear](#page-320-0)*
- Example *[synapses/synapses](#page-324-0)*
- Example *[synapses/jeffress](#page-316-0)*
- Example *[compartmental/bipolar\\_with\\_inputs2](#page-208-0)*
- Example *[compartmental/bipolar\\_with\\_inputs](#page-206-0)*
- Example *[compartmental/hodgkin\\_huxley\\_1952](#page-213-0)*
- Example *[compartmental/hh\\_with\\_spikes](#page-211-0)*
- Example *[compartmental/infinite\\_cable](#page-215-0)*
- Example *[compartmental/lfp](#page-217-0)*
- Example *[compartmental/spike\\_initiation](#page-221-0)*
- Example *[compartmental/bipolar\\_cell](#page-204-0)*
- Example *[frompapers/Clopath\\_et\\_al\\_2010\\_homeostasis](#page-230-0)*
- Example *[frompapers/Touboul\\_Brette\\_2008](#page-256-0)*
- Example *[frompapers/Destexhe\\_et\\_al\\_1998](#page-237-0)*
- Example *[frompapers/Brette\\_Gerstner\\_2005](#page-224-0)*
- Example *[frompapers/Platkiewicz\\_Brette\\_2011](#page-247-0)*
- Example *[frompapers/Brette\\_Guigon\\_2003](#page-226-0)*
- Example *[frompapers/Wang\\_Buszaki\\_1996](#page-261-0)*
- Example *[frompapers/Rothman\\_Manis\\_2003](#page-251-0)*
- Example *[frompapers/Rossant\\_et\\_al\\_2011bis](#page-249-0)*
- Example *[frompapers/Stimberg\\_et\\_al\\_2018/example\\_3\\_io\\_synapse](#page-281-0)*
- Example *[frompapers/Stimberg\\_et\\_al\\_2018/example\\_2\\_gchi\\_astrocyte](#page-277-0)*
- Example *[frompapers/Stimberg\\_et\\_al\\_2018/example\\_5\\_astro\\_ring](#page-296-0)*
- Example *[frompapers/Stimberg\\_et\\_al\\_2018/example\\_4\\_synrel](#page-291-0)*
- Example *[frompapers/Stimberg\\_et\\_al\\_2018/example\\_4\\_rsmean](#page-286-0)*
- Example *[frompapers/Stimberg\\_et\\_al\\_2018/example\\_1\\_COBA](#page-273-0)*
- Example *[frompapers/Brette\\_2012/Fig1](#page-263-0)*
- Example *[frompapers/Brette\\_2012/Fig4](#page-268-0)*
- Example *[frompapers/Brette\\_2012/Fig3AB](#page-264-0)*
- Example *[frompapers/Brette\\_2012/Fig5A](#page-270-0)*
- Example *[frompapers/Brette\\_2012/Fig3CF](#page-266-0)*
• Example *[standalone/STDP\\_standalone](#page-307-0)*

[StateMonitorView](#page-504-0)(monitor, item)

## **StateMonitorView class**

<span id="page-504-0"></span>(*Shortest import*: from brian2.monitors.statemonitor import StateMonitorView)

**class** brian2.monitors.statemonitor.**StateMonitorView**(*monitor*, *item*) Bases: [object](https://docs.python.org/2/library/functions.html#object)

# **6.4.10 parsing package**

## **bast module**

Brian AST representation

This is a standard Python AST representation with additional information added.

*Exported members:* [brian\\_ast](#page-505-0), [BrianASTRenderer](#page-504-1), dtype\_hierarchy

## Classes

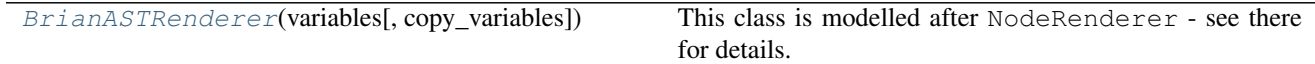

# **BrianASTRenderer class**

(*Shortest import*: from brian2.parsing.bast import BrianASTRenderer)

<span id="page-504-1"></span>**class** brian2.parsing.bast.**BrianASTRenderer**(*variables*, *copy\_variables=True*) Bases: [object](https://docs.python.org/2/library/functions.html#object)

This class is modelled after NodeRenderer - see there for details.

## **Methods**

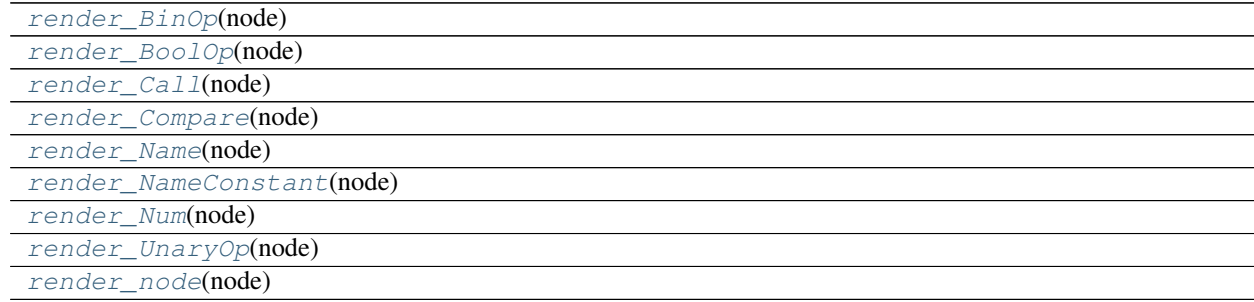

# **Details**

<span id="page-504-3"></span><span id="page-504-2"></span>**render\_BinOp**(*node*)

<span id="page-505-5"></span><span id="page-505-4"></span><span id="page-505-3"></span><span id="page-505-2"></span><span id="page-505-1"></span>**render\_BoolOp**(*node*) **render\_Call**(*node*) **render\_Compare**(*node*) **render\_Name**(*node*) **render\_NameConstant**(*node*) **render\_Num**(*node*) **render\_UnaryOp**(*node*) **render\_node**(*node*) Functions

<span id="page-505-7"></span><span id="page-505-6"></span> $brian$  ast(expr, variables) Returns an AST tree representation with additional information

## **brian\_ast function**

(*Shortest import*: from brian2.parsing.bast import brian\_ast)

### <span id="page-505-0"></span>brian2.parsing.bast.**brian\_ast**(*expr*, *variables*) Returns an AST tree representation with additional information

Each node will be a standard Python ast node with the following additional attributes:

**dtype** One of 'boolean', 'integer' or 'float', referring to the data type of the value of this node.

**scalar** Either True or False if the node uses any vector-valued variables.

**complexity** An integer representation of the computational complexity of the node. This is a very rough representation used for things like  $2 \star (x+y)$  is less complex than  $2 \star x+2 \star y$  and  $\exp(x)$  is more complex than  $2 \times x$  but shouldn't be relied on for fine distinctions between expressions.

#### Parameters expr : str

The expression to convert into an AST representation

variables : dict

The dictionary of Variable objects used in the expression.

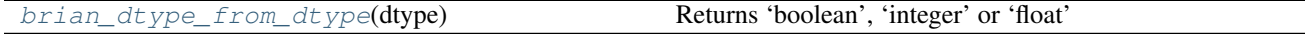

## **brian\_dtype\_from\_dtype function**

(*Shortest import*: from brian2.parsing.bast import brian\_dtype\_from\_dtype)

<span id="page-505-8"></span>brian2.parsing.bast.**brian\_dtype\_from\_dtype**(*dtype*) Returns 'boolean', 'integer' or 'float'

[brian\\_dtype\\_from\\_value](#page-506-0)(value) Returns 'boolean', 'integer' or 'float'

## **brian\_dtype\_from\_value function**

(*Shortest import*: from brian2.parsing.bast import brian\_dtype\_from\_value)

<span id="page-506-0"></span>brian2.parsing.bast.**brian\_dtype\_from\_value**(*value*) Returns 'boolean', 'integer' or 'float'

is boolean(value)

## **is\_boolean function**

<span id="page-506-1"></span>(*Shortest import*: from brian2.parsing.bast import is\_boolean) brian2.parsing.bast.**is\_boolean**(*value*)

[is\\_boolean\\_dtype](#page-506-2)(obj)

## **is\_boolean\_dtype function**

(*Shortest import*: from brian2.parsing.bast import is\_boolean\_dtype)

<span id="page-506-2"></span>brian2.parsing.bast.**is\_boolean\_dtype**(*obj*)

[is\\_float](#page-506-3)(value)

## **is\_float function**

<span id="page-506-3"></span>(*Shortest import*: from brian2.parsing.bast import is\_float) brian2.parsing.bast.**is\_float**(*value*)

[is\\_float\\_dtype](#page-506-4)(obj)

## **is\_float\_dtype function**

<span id="page-506-4"></span>(*Shortest import*: from brian2.parsing.bast import is\_float\_dtype) brian2.parsing.bast.**is\_float\_dtype**(*obj*)

[is\\_integer](#page-506-5)(value)

## **is\_integer function**

<span id="page-506-5"></span>(*Shortest import*: from brian2.parsing.bast import is\_integer) brian2.parsing.bast.**is\_integer**(*value*)

#### [is\\_integer\\_dtype](#page-507-0)(obj)

## **is\_integer\_dtype function**

(*Shortest import*: from brian2.parsing.bast import is\_integer\_dtype)

<span id="page-507-0"></span>brian2.parsing.bast.**is\_integer\_dtype**(*obj*)

#### **dependencies module**

*Exported members:* [abstract\\_code\\_dependencies](#page-507-1)

### Functions

[abstract\\_code\\_dependencies](#page-507-1)(code[, ...]) Analyses identifiers used in abstract code blocks

### **abstract\_code\_dependencies function**

(*Shortest import*: from brian2.parsing.dependencies import abstract\_code\_dependencies)

<span id="page-507-1"></span>brian2.parsing.dependencies.**abstract\_code\_dependencies**(*code*, *known\_vars=None*,

*known\_funcs=None*)

#### Analyses identifiers used in abstract code blocks

#### Parameters code : str

The abstract code block.

#### known\_vars : set

The set of known variable names.

known\_funcs : set

The set of known function names.

Returns results : namedtuple with the following fields

**all** The set of all identifiers that appear in this code block, including functions.

**read** The set of values that are read, excluding functions.

**write** The set of all values that are written to.

**funcs** The set of all function names.

**known\_all** The set of all identifiers that appear in this code block and are known.

**known\_read** The set of known values that are read, excluding functions.

**known** write The set of known values that are written to.

**known\_funcs** The set of known functions that are used.

**unknown\_read** The set of all unknown variables whose values are read. Equal to read-known\_vars.

**unknown\_write** The set of all unknown variables written to. Equal to write-known\_vars.

- **unknown funcs** The set of all unknown function names, equal to funcs-known\_funcs.
- **undefined\_read** The set of all unknown variables whose values are read before they are written to. If this set is nonempty it usually indicates an error, since a variable that is read should either have been defined in the code block (in which case it will appear in newly defined) or already be known.
- **newly\_defined** The set of all variable names which are newly defined in this abstract code block.

[get\\_read\\_write\\_funcs](#page-508-0)(parsed\_code)

### **get\_read\_write\_funcs function**

(*Shortest import*: from brian2.parsing.dependencies import get\_read\_write\_funcs)

<span id="page-508-0"></span>brian2.parsing.dependencies.**get\_read\_write\_funcs**(*parsed\_code*)

#### **expressions module**

AST parsing based analysis of expressions

*Exported members:* [parse\\_expression\\_dimensions](#page-509-0)

#### Functions

[is\\_boolean\\_expression](#page-508-1)(expr, variables) Determines if an expression is of boolean type or not

### **is\_boolean\_expression function**

(*Shortest import*: from brian2.parsing.expressions import is\_boolean\_expression)

<span id="page-508-1"></span>brian2.parsing.expressions.**is\_boolean\_expression**(*expr*, *variables*)

Determines if an expression is of boolean type or not

### Parameters expr : str

The expression to test

variables : dict-like of Variable

The variables used in the expression.

### Returns isbool : bool

Whether or not the expression is boolean.

## **Raises**

**SyntaxError** If the expression ought to be boolean but is not, for example  $x < y$  and z where z is not a boolean variable.

## **Notes**

We test the following cases recursively on the abstract syntax tree:

- The node is a boolean operation. If all the subnodes are boolean expressions we return True, otherwise we raise the SyntaxError.
- The node is a function call, we return  $True$  or  $False$  depending on whether the function description has the returns bool attribute set.
- The node is a variable name, we return  $True$  or False depending on whether is boolean attribute is set or if the name is True or False.
- The node is a comparison, we return True.
- The node is a unary operation, we return True if the operation is not, otherwise False.
- Otherwise we return False.

parse expression dimensions(expr, variables) Returns the unit value of an expression, and checks its validity

## **parse\_expression\_dimensions function**

(*Shortest import*: from brian2.parsing.expressions import parse\_expression\_dimensions)

<span id="page-509-0"></span>brian2.parsing.expressions.**parse\_expression\_dimensions**(*expr*, *variables*) Returns the unit value of an expression, and checks its validity

#### Parameters expr : str

The expression to check.

### variables : dict

Dictionary of all variables used in the expr (including Constant objects for external variables)

## Returns unit : Quantity

The output unit of the expression

## **Raises**

**SyntaxError** If the expression cannot be parsed, or if it uses  $a \star b$  for b anything other than a constant number.

**DimensionMismatchError** If any part of the expression is dimensionally inconsistent.

### **functions module**

*Exported members:* [AbstractCodeFunction](#page-510-0), [abstract\\_code\\_from\\_function](#page-511-0), [extract\\_abstract\\_code\\_functions](#page-512-0), [substitute\\_abstract\\_code\\_functions](#page-512-1)

### Classes

<span id="page-510-0"></span>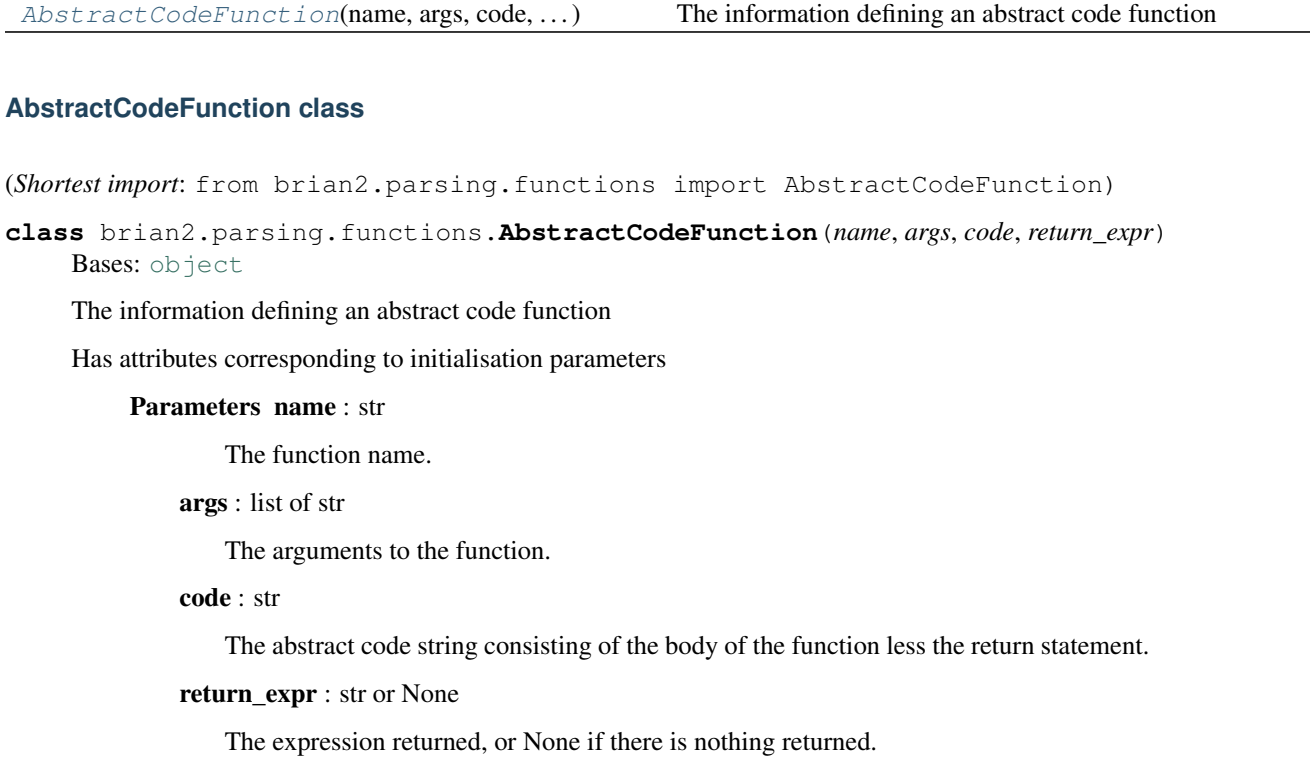

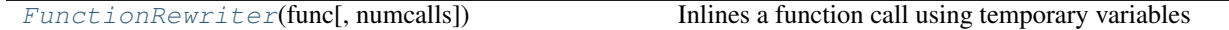

## **FunctionRewriter class**

(*Shortest import*: from brian2.parsing.functions import FunctionRewriter)

<span id="page-510-1"></span>**class** brian2.parsing.functions.**FunctionRewriter**(*func*, *numcalls=0*) Bases: [ast.NodeTransformer](https://docs.python.org/2/library/ast.html#ast.NodeTransformer)

Inlines a function call using temporary variables

numcalls is the number of times the function rewriter has been called so far, this is used to make sure that when recursively inlining there is no name aliasing. The substitute\_abstract\_code\_functions ensures that this is kept up to date between recursive runs.

The pre attribute is the set of lines to be inserted above the currently being processed line, i.e. the inline code.

The visit method returns the current line processed so that the function call is replaced with the output of the inlining.

## **Methods**

[visit\\_Call](#page-510-2)(node)

## **Details**

<span id="page-510-2"></span>**visit\_Call**(*node*)

 $VareVert: \text{Per}(pre)$  Rewrites all variable names in names by prepending pre

## **VarRewriter class**

(*Shortest import*: from brian2.parsing.functions import VarRewriter)

<span id="page-511-1"></span>**class** brian2.parsing.functions.**VarRewriter**(*pre*) Bases: [ast.NodeTransformer](https://docs.python.org/2/library/ast.html#ast.NodeTransformer)

Rewrites all variable names in names by prepending pre

## **Methods**

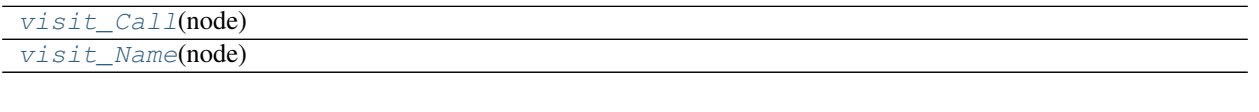

# **Details**

<span id="page-511-3"></span><span id="page-511-2"></span>**visit\_Call**(*node*)

**visit\_Name**(*node*)

## Functions

[abstract\\_code\\_from\\_function](#page-511-0)(func) Converts the body of the function to abstract code

## **abstract\_code\_from\_function function**

(*Shortest import*: from brian2.parsing.functions import abstract\_code\_from\_function)

<span id="page-511-0"></span>brian2.parsing.functions.**abstract\_code\_from\_function**(*func*)

Converts the body of the function to abstract code

Parameters func : function, str or ast. Function Def

The function object to convert. Note that the arguments to the function are ignored.

Returns func : AbstractCodeFunction

The corresponding abstract code function

## **Raises**

**SyntaxError** If unsupported features are used such as if statements or indexing.

[extract\\_abstract\\_code\\_functions](#page-512-0)(code) Returns a set of abstract code functions from function definitions.

## **extract\_abstract\_code\_functions function**

(*Shortest import*: from brian2.parsing.functions import extract\_abstract\_code\_functions)

<span id="page-512-0"></span>brian2.parsing.functions.**extract\_abstract\_code\_functions**(*code*)

Returns a set of abstract code functions from function definitions.

Returns all functions defined at the top level and ignores any other code in the string.

Parameters code : str

The code string defining some functions.

Returns funcs : dict

A mapping (name, func) for func an [AbstractCodeFunction](#page-510-0).

[substitute\\_abstract\\_code\\_functions](#page-512-1)(code, funcs) Performs inline substitution of all the functions in the code

## **substitute\_abstract\_code\_functions function**

(*Shortest import*: from brian2.parsing.functions import substitute\_abstract\_code\_functions)

<span id="page-512-1"></span>brian2.parsing.functions.**substitute\_abstract\_code\_functions**(*code*, *funcs*) Performs inline substitution of all the functions in the code

#### Parameters code : str

The abstract code to make inline substitutions into.

funcs : list, dict or set of AbstractCodeFunction

The function substitutions to use, note in the case of a dict, the keys are ignored and the function name is used.

## Returns code : str

The code with inline substitutions performed.

## **rendering module**

*Exported members:* [NodeRenderer](#page-513-0), [NumpyNodeRenderer](#page-514-0), [CPPNodeRenderer](#page-512-2), [SympyNodeRenderer](#page-515-0)

### Classes

[CPPNodeRenderer](#page-512-2)([use\_vectorisation\_idx])

## **Methods**

# **CPPNodeRenderer class**

<span id="page-512-2"></span>(*Shortest import*: from brian2.parsing.rendering import CPPNodeRenderer)

**class** brian2.parsing.rendering.**CPPNodeRenderer**(*use\_vectorisation\_idx=True*) Bases: [brian2.parsing.rendering.NodeRenderer](#page-513-0)

## **Methods**

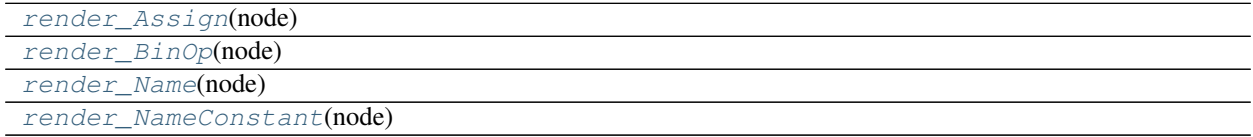

## **Details**

<span id="page-513-3"></span><span id="page-513-2"></span><span id="page-513-1"></span>**render\_Assign**(*node*) **render\_BinOp**(*node*) **render\_Name**(*node*)

<span id="page-513-4"></span>**render\_NameConstant**(*node*)

[NodeRenderer](#page-513-0)([use\_vectorisation\_idx])

# **Methods**

## **NodeRenderer class**

(*Shortest import*: from brian2.parsing.rendering import NodeRenderer)

<span id="page-513-0"></span>**class** brian2.parsing.rendering.**NodeRenderer**(*use\_vectorisation\_idx=True*) Bases: [object](https://docs.python.org/2/library/functions.html#object)

## **Methods**

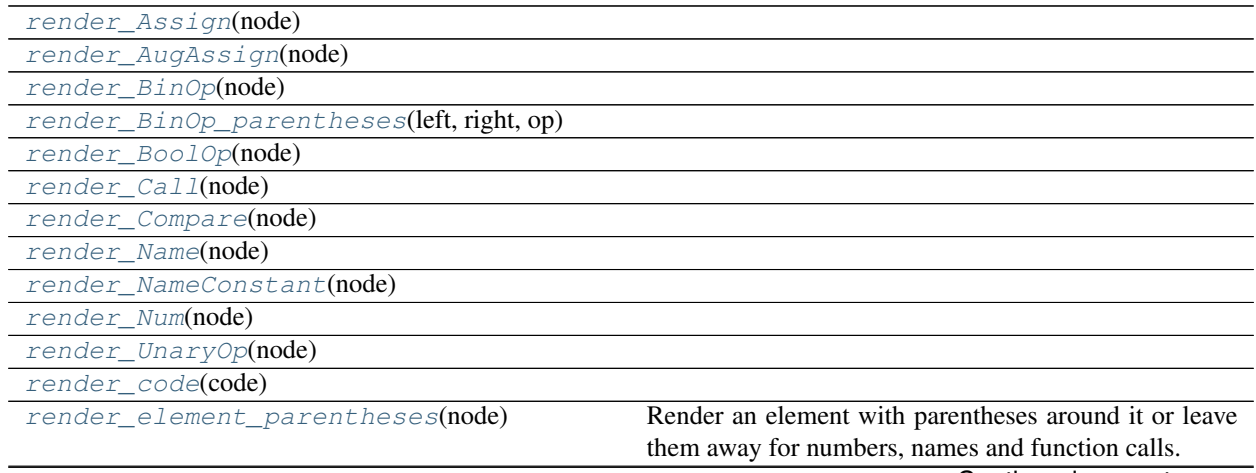

Continued on next page

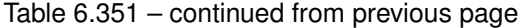

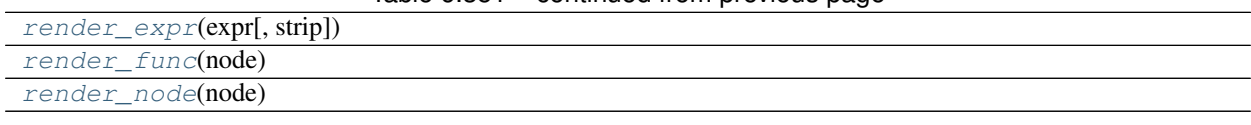

## **Details**

<span id="page-514-1"></span>**render\_Assign**(*node*)

<span id="page-514-2"></span>**render\_AugAssign**(*node*)

<span id="page-514-4"></span><span id="page-514-3"></span>**render\_BinOp**(*node*)

<span id="page-514-5"></span>**render\_BinOp\_parentheses**(*left*, *right*, *op*)

<span id="page-514-6"></span>**render\_BoolOp**(*node*)

<span id="page-514-7"></span>**render\_Call**(*node*)

<span id="page-514-8"></span>**render\_Compare**(*node*)

<span id="page-514-9"></span>**render\_Name**(*node*)

<span id="page-514-10"></span>**render\_NameConstant**(*node*)

<span id="page-514-11"></span>**render\_Num**(*node*)

**render\_UnaryOp**(*node*)

<span id="page-514-12"></span>**render\_code**(*code*)

## <span id="page-514-13"></span>**render\_element\_parentheses**(*node*)

Render an element with parentheses around it or leave them away for numbers, names and function calls.

<span id="page-514-15"></span><span id="page-514-14"></span>**render\_expr**(*expr*, *strip=True*)

<span id="page-514-16"></span>**render\_func**(*node*)

**render\_node**(*node*)

[NumpyNodeRenderer](#page-514-0)([use\_vectorisation\_idx])

## **Methods**

## **NumpyNodeRenderer class**

<span id="page-514-0"></span>(*Shortest import*: from brian2.parsing.rendering import NumpyNodeRenderer)

**class** brian2.parsing.rendering.**NumpyNodeRenderer**(*use\_vectorisation\_idx=True*) Bases: [brian2.parsing.rendering.NodeRenderer](#page-513-0)

## **Methods**

[render\\_UnaryOp](#page-515-1)(node)

# **Details**

<span id="page-515-1"></span>**render\_UnaryOp**(*node*)

[SympyNodeRenderer](#page-515-0)([use\_vectorisation\_idx])

**Methods**

## **SympyNodeRenderer class**

(*Shortest import*: from brian2.parsing.rendering import SympyNodeRenderer)

<span id="page-515-0"></span>**class** brian2.parsing.rendering.**SympyNodeRenderer**(*use\_vectorisation\_idx=True*) Bases: [brian2.parsing.rendering.NodeRenderer](#page-513-0)

## **Methods**

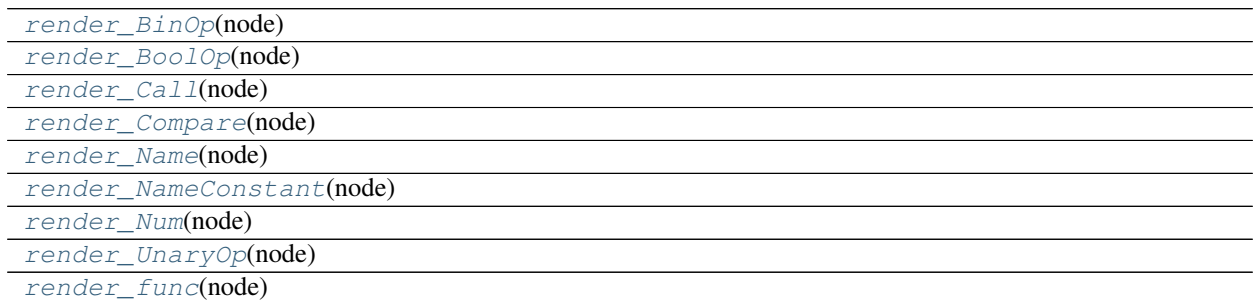

## **Details**

<span id="page-515-2"></span>**render\_BinOp**(*node*)

<span id="page-515-4"></span><span id="page-515-3"></span>**render\_BoolOp**(*node*)

<span id="page-515-5"></span>**render\_Call**(*node*)

<span id="page-515-6"></span>**render\_Compare**(*node*)

<span id="page-515-7"></span>**render\_Name**(*node*)

<span id="page-515-8"></span>**render\_NameConstant**(*node*)

<span id="page-515-9"></span>**render\_Num**(*node*)

<span id="page-515-10"></span>**render\_UnaryOp**(*node*)

**render\_func**(*node*)

## **statements module**

Functions

[parse\\_statement](#page-516-0)(code) Parses a single line of code into "var op expr".

## **parse\_statement function**

(*Shortest import*: from brian2.parsing.statements import parse\_statement)

<span id="page-516-0"></span>brian2.parsing.statements.**parse\_statement**(*code*) Parses a single line of code into "var op expr".

## Parameters code : str

A string containing a single statement of the form  $var$  op  $expr \#$  comment, where the  $\#$  comment part is optional.

Returns var, op, expr, comment : str, str, str, str

The four parts of the statement.

## **Examples**

```
>>> parse statement('v = -65*mV # reset the membrane potential')
('v', '='', ' - 65*mV', 'reset the membrane potential')>>> parse_statement('v += dt*(-v/tau)')
('v', '+=', 'dt*(-v/tau)', '')
```
## **sympytools module**

Utility functions for parsing expressions and statements.

#### Classes

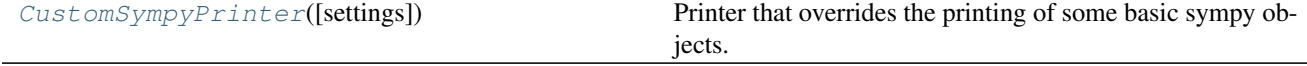

### **CustomSympyPrinter class**

(*Shortest import*: from brian2.parsing.sympytools import CustomSympyPrinter)

<span id="page-516-1"></span>**class** brian2.parsing.sympytools.**CustomSympyPrinter**(*settings=None*) Bases: [sympy.printing.str.StrPrinter](http://docs.sympy.org/dev/modules/printing.html#sympy.printing.str.StrPrinter)

Printer that overrides the printing of some basic sympy objects. E.g. print "a and b" instead of "And(a, b)".

## Functions

[check\\_expression\\_for\\_multiple\\_stateful\\_functions](#page-516-2)(. . . )

## **check\_expression\_for\_multiple\_stateful\_functions function**

<span id="page-516-2"></span>(*Shortest import*: from brian2.parsing.sympytools import check\_expression\_for\_multiple\_stateful\_functions)

brian2.parsing.sympytools.**check\_expression\_for\_multiple\_stateful\_functions**(*expr*, *variables*)

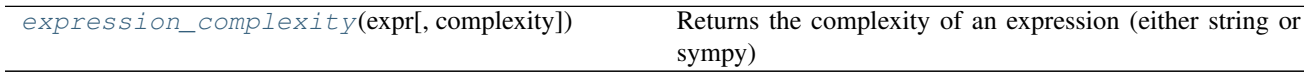

## **expression\_complexity function**

<span id="page-517-0"></span>(*Shortest import*: from brian2.parsing.sympytools import expression\_complexity)

brian2.parsing.sympytools.**expression\_complexity**(*expr*, *complexity=None*) Returns the complexity of an expression (either string or sympy)

The complexity is defined as 1 for each arithmetic operation except divide which is 2, and all other operations are 20. This can be overridden using the complexity argument.

Note: calling this on a statement rather than an expression is likely to lead to errors.

## Parameters expr: 'sympy.Expr' or str :

The expression.

## complexity: None or dict (optional) :

A dictionary mapping expression names to their complexity, to overwrite default behaviour.

#### Returns complexity: int :

The complexity of the expression.

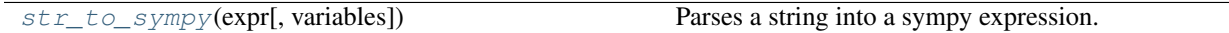

## **str\_to\_sympy function**

(*Shortest import*: from brian2.parsing.sympytools import str\_to\_sympy)

<span id="page-517-1"></span>brian2.parsing.sympytools.**str\_to\_sympy**(*expr*, *variables=None*)

Parses a string into a sympy expression. There are two reasons for not using sympify directly: 1) sympify does a from sympy import  $\star$ , adding all functions to its namespace. This leads to issues when trying to use sympy function names as variable names. For example, both beta and factor – quite reasonable names for variables – are sympy functions, using them as variables would lead to a parsing error. 2) We want to use a common syntax across expressions and statements, e.g. we want to allow to use and (instead of  $\&$ ) and function names like ceil (instead of ceiling).

#### Parameters expr : str

The string expression to parse.

#### variables : dict, optional

Dictionary mapping variable/function names in the expr to their respective Variable/[Function](#page-381-0) objects.

#### Returns s\_expr :

A sympy expression

## **Raises**

**SyntaxError** In case of any problems during parsing.

[sympy\\_to\\_str](#page-518-0)(sympy\_expr) Converts a sympy expression into a string.

## **sympy\_to\_str function**

<span id="page-518-0"></span>(*Shortest import*: from brian2.parsing.sympytools import sympy\_to\_str)

brian2.parsing.sympytools.**sympy\_to\_str**(*sympy\_expr*)

Converts a sympy expression into a string. This could be as easy as  $str(sympy-exp)$  but it is possible that the sympy expression contains functions like Abs (for example, if an expression such as  $sqrt(x**2)$ ) appeared somewhere). We do want to re-translate Abs into abs in this case.

Parameters sympy\_expr : sympy.core.expr.Expr

The expression that should be converted to a string.

Returns :

str\_expr : str

A string representing the sympy expression.

### **Objects**

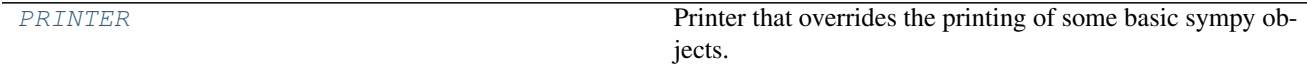

## **PRINTER object**

<span id="page-518-1"></span>(*Shortest import*: from brian2.parsing.sympytools import PRINTER)

brian2.parsing.sympytools.**PRINTER = <brian2.parsing.sympytools.CustomSympyPrinter object>** Printer that overrides the printing of some basic sympy objects. E.g. print "a and b" instead of "And(a, b)".

# **6.4.11 random package**

# **6.4.12 spatialneuron package**

## **morphology module**

Neuronal morphology module. This module defines classes to load and build neuronal morphologies.

*Exported members:* [Morphology](#page-522-0), [Section](#page-529-0), [Cylinder](#page-519-0), [Soma](#page-532-0)

## **Classes**

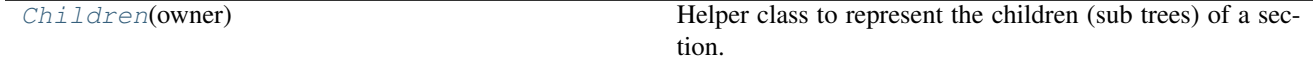

# **Children class**

(*Shortest import*: from brian2.spatialneuron.morphology import Children)

```
class brian2.spatialneuron.morphology.Children(owner)
   object
```
Helper class to represent the children (sub trees) of a section. Can be used like a dictionary (mapping names to [Morphology](#page-522-0) objects), but iterates over the values (sub trees) instead of over the keys (names).

## **Methods**

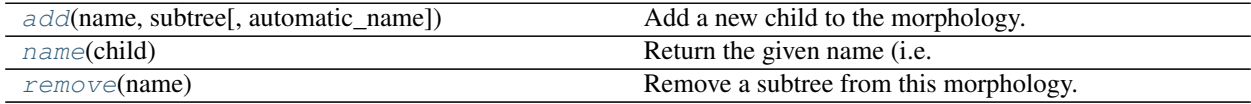

## **Details**

<span id="page-519-2"></span>**add**(*name*, *subtree*, *automatic\_name=False*) Add a new child to the morphology.

### Parameters name : str

The name (e.g. "axon", "soma") to use for this sub tree.

#### subtree : [Morphology](#page-522-0)

The subtree to link as a child.

#### automatic\_name : bool, optional

Whether to chose a new name automatically, if a subtree of the same name already exists (uses e.g. "dend2" instead "dend"). Defaults to False and will raise an error instead.

### <span id="page-519-3"></span>**name**(*child*)

Return the given name (i.e. not the automatic name such as 1) for a child subtree.

Parameters child: [Morphology](#page-522-0)

#### Returns name : str

The given name for the child.

## <span id="page-519-4"></span>**remove**(*name*)

Remove a subtree from this morphology.

#### Parameters name : str

The name of the sub tree to remove.

[Cylinder](#page-519-0)(\*args, \*\*kwds) A cylindrical section.

## **Cylinder class**

<span id="page-519-0"></span>(*Shortest import*: from brian2 import Cylinder)

```
class brian2.spatialneuron.morphology.Cylinder(*args, **kwds)
    Bases: brian2.spatialneuron.morphology.Section
```
A cylindrical section. For sections with more complex geometry (varying length and/or diameter of each compartment), use the [Section](#page-529-0) class.

Parameters diameter: [Quantity](#page-574-0)

The diameter of the cylinder.

n : int, optional

The number of compartments in this section. Defaults to 1.

### length :  $Quantity$ , optional

The length of the cylinder. Cannot be combined with the specification of coordinates.

 $x$  : [Quantity](#page-574-0), optional

A sequence of two values, the start and the end point of the cylinder. The coordinates are interpreted as relative to the end point of the parent compartment (if any), so in most cases the start point should be  $0 \star$ um. The common exception is a cylinder connecting to a [Soma](#page-532-0), here the start point can be used to make the cylinder start at the surface of the sphere instead of at its center. You can specify all of  $x, y$ , or z to specify a morphology in 3D, or only one or two out of them to specify a morphology in 1D or 2D.

 $y:$  [Quantity](#page-574-0), optional

See x

 $z$ : [Quantity](#page-574-0), optional

See x

type : str, optional

The type (e.g. "axon") of this  $Cylinder$ .

## **Attributes**

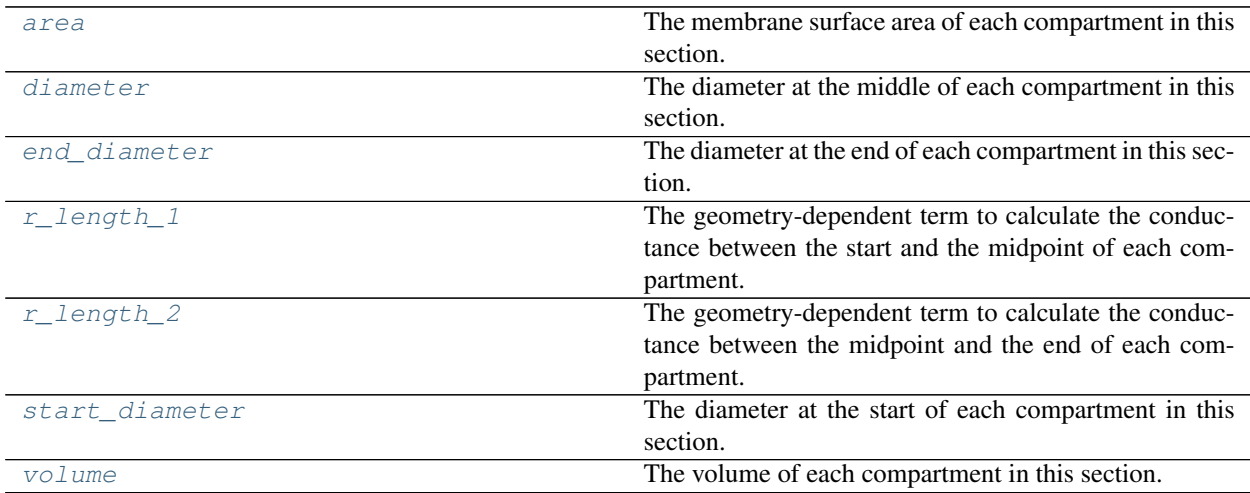

# **Methods**

[copy\\_section](#page-521-7)()

## **Details**

#### <span id="page-521-0"></span>**area**

The membrane surface area of each compartment in this section. The surface area of each compartment is calculated as  $\pi dl$ , where l is the length of the compartment, and d is its diameter. Note that this surface area does not contain the area of the two disks at the two sides of the cylinder.

## <span id="page-521-1"></span>**diameter**

The diameter at the middle of each compartment in this section.

## <span id="page-521-2"></span>**end\_diameter**

The diameter at the end of each compartment in this section.

## <span id="page-521-3"></span>**r\_length\_1**

The geometry-dependent term to calculate the conductance between the start and the midpoint of each compartment. Dividing this value by the Intracellular resistivity gives the conductance.

## <span id="page-521-4"></span>**r\_length\_2**

The geometry-dependent term to calculate the conductance between the midpoint and the end of each compartment. Dividing this value by the Intracellular resistivity gives the conductance.

## <span id="page-521-5"></span>**start\_diameter**

The diameter at the start of each compartment in this section.

#### <span id="page-521-6"></span>**volume**

The volume of each compartment in this section. The volume of each compartment is calculated as  $\pi \frac{d}{2}$  $^{2}l$ , where  $l$  is the length of the compartment, and  $d$  is its diameter.

<span id="page-521-7"></span>**copy\_section**()

## **Tutorials and examples using this**

- Example *[compartmental/bipolar\\_with\\_inputs2](#page-208-0)*
- Example *[compartmental/rall](#page-220-0)*
- Example *[compartmental/bipolar\\_with\\_inputs](#page-206-0)*
- Example *[compartmental/hodgkin\\_huxley\\_1952](#page-213-0)*
- Example *[compartmental/hh\\_with\\_spikes](#page-211-0)*
- Example *[compartmental/infinite\\_cable](#page-215-0)*
- Example *[compartmental/lfp](#page-217-0)*
- Example *[compartmental/spike\\_initiation](#page-221-0)*
- Example *[compartmental/morphotest](#page-219-0)*
- Example *[compartmental/bipolar\\_cell](#page-204-0)*
- Example *[compartmental/cylinder](#page-210-0)*
- Example *[frompapers/Destexhe\\_et\\_al\\_1998](#page-237-0)*
- Example *[frompapers/Brette\\_2012/Fig1](#page-263-0)*
- Example *[frompapers/Brette\\_2012/Fig3AB](#page-264-0)*
- Example *[frompapers/Brette\\_2012/Fig5A](#page-270-0)*
- Example *[frompapers/Brette\\_2012/Fig3CF](#page-266-0)*

[Morphology](#page-522-0)(\*args, \*\*kwds) Neuronal morphology (tree structure).

## **Morphology class**

<span id="page-522-0"></span>(*Shortest import*: from brian2 import Morphology)

**class** brian2.spatialneuron.morphology.**Morphology**(*\*args*, *\*\*kwds*) Bases: [object](https://docs.python.org/2/library/functions.html#object)

Neuronal morphology (tree structure).

The data structure is a tree where each node is an un-branched section consisting of a number of connected compartments, each one defined by its geometrical properties (length, area, diameter, position).

## **Notes**

You cannot create objects of this class, create a *[Soma](#page-532-0)*, a *[Section](#page-529-0)*, or a *[Cylinder](#page-519-0)* instead.

# **Attributes**

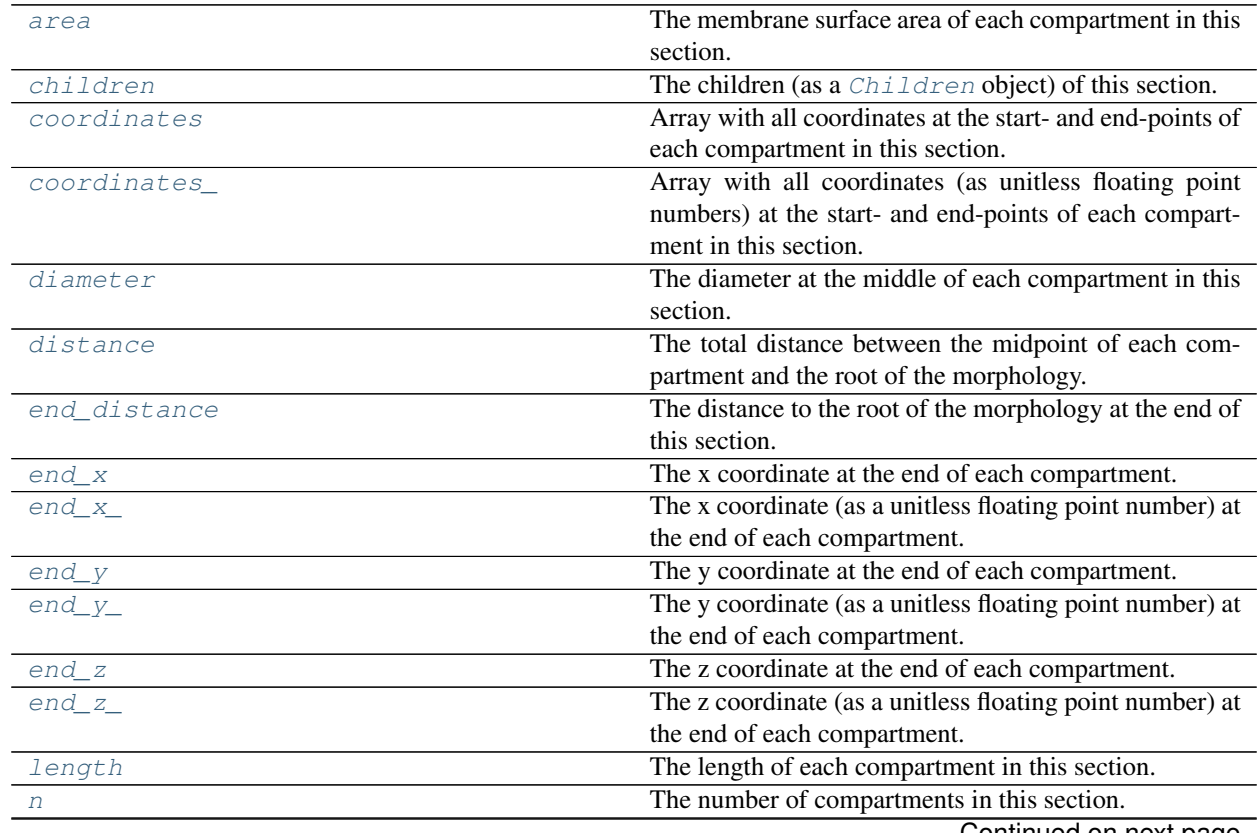

Continued on next page

| parent             | The parent section of this section.                       |
|--------------------|-----------------------------------------------------------|
| r_length_1         | The geometry-dependent term to calculate the conduc-      |
|                    | tance between the start and the midpoint of each com-     |
|                    | partment.                                                 |
| r_length_2         | The geometry-dependent term to calculate the conduc-      |
|                    | tance between the midpoint and the end of each com-       |
|                    | partment.                                                 |
| start_x            | The x coordinate at the beginning of each compartment.    |
| start_x_           | The x coordinate (as a unitless floating point number) at |
|                    | the beginning of each compartment.                        |
| start_y            | The y coordinate at the beginning of each compartment.    |
| $start_{y_+}$      | The y coordinate (as a unitless floating point number) at |
|                    | the beginning of each compartment.                        |
| start z            | The z coordinate at the beginning of each compartment.    |
| $start_ z$         | The z coordinate (as a unitless floating point number) at |
|                    | the beginning of each compartment.                        |
| total compartments | The total number of compartments in this subtree (i.e.    |
| total_sections     | The total number of sections in this subtree.             |
| volume             | The volume of each compartment in this section.           |
| X                  | The x coordinate at the midpoint of each compartment.     |
| $X_{-}$            | The x coordinate (as a unitless floating point number) at |
|                    | the midpoint of each compartment.                         |
| $\boldsymbol{Y}$   | The y coordinate at the midpoint of each compartment.     |
| $Y_{-}$            | The y coordinate (as a unitless floating point number) at |
|                    | the midpoint of each compartment.                         |
| $\boldsymbol{Z}$   | The y coordinate at the midpoint of each compartment.     |
| $Z_{-}$            | The z coordinate (as a unitless floating point number) at |
|                    | the midpoint of each compartment.                         |

Table 6.369 – continued from previous page

# **Methods**

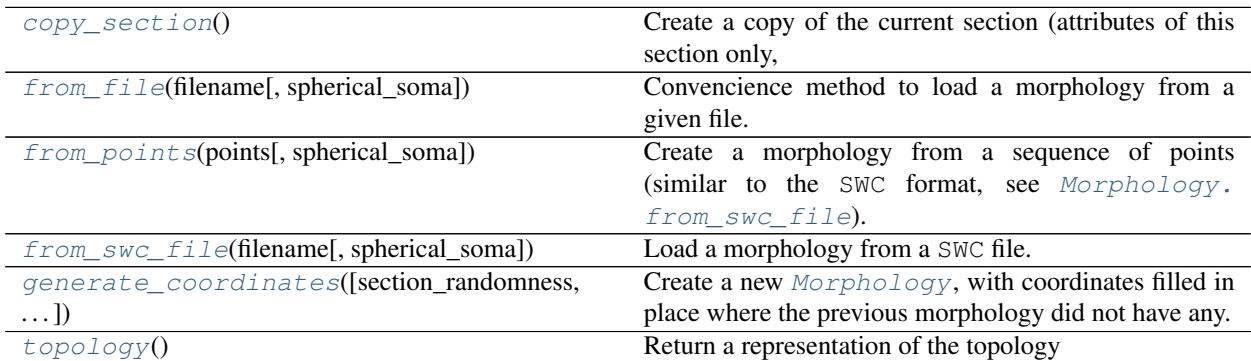

# **Details**

## <span id="page-523-0"></span>**area**

The membrane surface area of each compartment in this section.

## <span id="page-523-2"></span><span id="page-523-1"></span>**children**

The children (as a [Children](#page-519-1) object) of this section.

## **coordinates**

Array with all coordinates at the start- and end-points of each compartment in this section. The array has size  $(n + 1) \times 3$ , where *n* is the number of compartments in this section. Each row is one point (start point of first compartment, end point of first compartment, end point of second compartment, . . . ), with the columns being the x, y, and z coordinates. Returns None for morphologies without coordinates.

### <span id="page-524-0"></span>**coordinates\_**

Array with all coordinates (as unitless floating point numbers) at the start- and end-points of each compartment in this section. The array has size  $(n+1)\times 3$ , where *n* is the number of compartments in this section. Each row is one point (start point of first compartment, end point of first compartment, end point of second compartment, ...), with the columns being the x, y, and z coordinates. Returns None for morphologies without coordinates.

## <span id="page-524-1"></span>**diameter**

The diameter at the middle of each compartment in this section.

### <span id="page-524-2"></span>**distance**

The total distance between the midpoint of each compartment and the root of the morphology.

#### <span id="page-524-3"></span>**end\_distance**

The distance to the root of the morphology at the end of this section.

## <span id="page-524-4"></span>**end\_x**

The x coordinate at the end of each compartment. Returns None for morphologies without coordinates.

#### <span id="page-524-5"></span>**end\_x\_**

The x coordinate (as a unitless floating point number) at the end of each compartment. Returns None for morphologies without coordinates.

#### <span id="page-524-6"></span>**end\_y**

The y coordinate at the end of each compartment. Returns None for morphologies without coordinates.

<span id="page-524-7"></span>**end\_y\_**

The y coordinate (as a unitless floating point number) at the end of each compartment. Returns None for morphologies without coordinates.

## <span id="page-524-8"></span>**end\_z**

The z coordinate at the end of each compartment. Returns None for morphologies without coordinates.

## <span id="page-524-9"></span>**end\_z\_**

The z coordinate (as a unitless floating point number) at the end of each compartment. Returns None for morphologies without coordinates.

### <span id="page-524-10"></span>**length**

The length of each compartment in this section.

#### <span id="page-524-11"></span>**n**

The number of compartments in this section.

## <span id="page-524-12"></span>**parent**

The parent section of this section.

#### <span id="page-524-13"></span>**r\_length\_1**

The geometry-dependent term to calculate the conductance between the start and the midpoint of each compartment. Dividing this value by the Intracellular resistivity gives the conductance.

### <span id="page-524-15"></span><span id="page-524-14"></span>**r\_length\_2**

The geometry-dependent term to calculate the conductance between the midpoint and the end of each compartment. Dividing this value by the Intracellular resistivity gives the conductance.

#### **start\_x**

The x coordinate at the beginning of each compartment. Returns None for morphologies without coordinates.

## <span id="page-525-0"></span>**start\_x\_**

The x coordinate (as a unitless floating point number) at the beginning of each compartment. Returns None for morphologies without coordinates.

#### <span id="page-525-1"></span>**start\_y**

The y coordinate at the beginning of each compartment. Returns None for morphologies without coordinates.

## <span id="page-525-2"></span>**start\_y\_**

The y coordinate (as a unitless floating point number) at the beginning of each compartment. Returns None for morphologies without coordinates.

## <span id="page-525-3"></span>**start\_z**

The z coordinate at the beginning of each compartment. Returns None for morphologies without coordinates.

## <span id="page-525-4"></span>**start\_z\_**

The z coordinate (as a unitless floating point number) at the beginning of each compartment. Returns None for morphologies without coordinates.

## <span id="page-525-5"></span>**total\_compartments**

The total number of compartments in this subtree (i.e. the number of compartments in this section plus all the compartments in the sections deeper in the tree).

### <span id="page-525-6"></span>**total\_sections**

The total number of sections in this subtree.

## <span id="page-525-7"></span>**volume**

The volume of each compartment in this section.

#### <span id="page-525-8"></span>**x**

The x coordinate at the midpoint of each compartment. Returns None for morphologies without coordinates.

#### <span id="page-525-9"></span>**x\_**

The x coordinate (as a unitless floating point number) at the midpoint of each compartment. Returns None for morphologies without coordinates.

#### <span id="page-525-10"></span>**y**

The y coordinate at the midpoint of each compartment. Returns None for morphologies without coordinates.

#### <span id="page-525-11"></span>**y\_**

The y coordinate (as a unitless floating point number) at the midpoint of each compartment. Returns None for morphologies without coordinates.

#### <span id="page-525-12"></span>**z**

The y coordinate at the midpoint of each compartment. Returns None for morphologies without coordinates.

<span id="page-525-13"></span>**z\_**

The z coordinate (as a unitless floating point number) at the midpoint of each compartment. Returns None for morphologies without coordinates.

## <span id="page-525-14"></span>**copy\_section**()

Create a copy of the current section (attributes of this section only, not re-creating the parent/children relation)

### Returns copy : [Morphology](#page-522-0)

A copy of this section (without the links to the parent/children)

### <span id="page-526-0"></span>**static from\_file**(*filename*, *spherical\_soma=True*)

Convencience method to load a morphology from a given file. At the moment, only SWC files are supported, calling this function is therefore equivalent to calling  $Morphology$ . from\_swc\_file directly.

#### Parameters filename : str

The name of a file storing a morphology.

spherical\_soma : bool, optional

Whether to model the soma as a sphere.

Returns :

——- :

morphology : [Morphology](#page-522-0)

The morphology stored in the given file.

<span id="page-526-1"></span>**static from\_points**(*points*, *spherical\_soma=True*)

Create a morphology from a sequence of points (similar to the SWC format, see [Morphology.](#page-526-2) [from\\_swc\\_file](#page-526-2)). Each point has to be a 7-tuple: (index, name, x, y, z, diameter, parent)

Note that the values should not use units, but are instead all taken to be in micrometers.

Parameters points : sequence of 7-tuples

The points of the morphology.

spherical\_soma : bool, optional

Whether to model a soma as a sphere.

Returns :

——- :

morphology : [Morphology](#page-522-0)

## **Notes**

This format closely follows the SWC format (see [Morphology.from\\_swc\\_file](#page-526-2)) with two differences: the type should be a string (e.g. 'soma') instead of an integer and the 6-th element should be the diameter and not the radius.

<span id="page-526-2"></span>**static from\_swc\_file**(*filename*, *spherical\_soma=True*)

Load a morphology from a SWC file. A large database of morphologies in this format can be found at <http://neuromorpho.org>

The format consists of an optional header of lines starting with # (ignored), followed by a sequence of points, each described in a line following the format:

index type x y z radius parent

index is an integer label (starting at 1) that identifies the current point and increases by one each line. type is an integer representing the type of the neural segment. The only type that changes the interpretation by Brian is the type 1 which signals a soma. Types 2 (axon), 3 (dendrite), and 4 (apical dendrite) are used to give corresponding names to the respective sections. All other types are ignored.  $x$ ,  $y$ , and  $z$  are the cartesian coordinates at each point and  $r$  is its radius. parent refers to the index of the parent point or is -1 for the root point.

#### Parameters filename : str

The name of the SWC file.

#### spherical soma : bool, optional

Whether to model the soma as a sphere.

### Returns morpho : [Morphology](#page-522-0)

The morphology stored in the given file.

*write\_existing=False*)

## <span id="page-527-0"></span>**generate\_coordinates**(*section\_randomness=0.0*, *compartment\_randomness=0.0*, *over-*

Create a new [Morphology](#page-522-0), with coordinates filled in place where the previous morphology did not have any. This is mostly useful for plotting a morphology, it does not affect its electrical properties.

#### Parameters section\_randomness : float, optional

The randomness when deciding the direction vector for each new section. The given number is the  $\beta$  parameter of an exponential distribution (in degrees) which will be used to determine the deviation from the direction of the parent section. If the given value equals 0 (the default), then a deterministic algorithm will be used instead.

### compartment\_randomness : float, optional

The randomness when deciding the direction vector for each compartment within a section. The given number is the  $\beta$  parameter of an exponential distribution (in degrees) which will be used to determine the deviation from the main direction of the current section. If the given value equals 0 (the default), then all compartments will be along a straight line.

## overwrite\_existing : bool, optional

Whether to overwrite existing coordinates in the morphology. This is by default set to False, meaning that only sections that do not currently have any coordinates set will get new coordinates. This allows to conveniently generate a morphology that can be plotted for a morphology that is based on points but also has artificially added sections (the most common case: an axon added to a reconstructed morphology). If set to True, all sections will get new coordinates. This can be useful to either get a schematic representation of the morphology (with section\_randomness and compartment\_randomness both 0) or to simply generate a new random variation of a morphology (which will still be electrically equivalent, of course).

## Returns morpho\_with\_coordinates : [Morphology](#page-522-0)

The same morphology, but with coordinates

#### <span id="page-527-1"></span>**topology**()

Return a representation of the topology

### Returns topology : [Topology](#page-538-0)

An object representing the topology (can be converted to a string by using  $str(\ldots)$ or simply by printing it with [print](https://docs.python.org/2/library/functions.html#print).)

## **Tutorials and examples using this**

• Example *[compartmental/bipolar\\_with\\_inputs2](#page-208-0)*

- Example *[compartmental/rall](#page-220-0)*
- Example *[compartmental/bipolar\\_with\\_inputs](#page-206-0)*
- Example *[compartmental/infinite\\_cable](#page-215-0)*
- Example *[compartmental/spike\\_initiation](#page-221-0)*
- Example *[compartmental/morphotest](#page-219-0)*
- Example *[compartmental/bipolar\\_cell](#page-204-0)*
- Example *[compartmental/cylinder](#page-210-0)*
- Example *[frompapers/Brette\\_2012/Fig1](#page-263-0)*
- Example *[frompapers/Brette\\_2012/Fig4](#page-268-0)*
- Example *[frompapers/Brette\\_2012/Fig3AB](#page-264-0)*
- Example *[frompapers/Brette\\_2012/Fig5A](#page-270-0)*
- Example *[frompapers/Brette\\_2012/Fig3CF](#page-266-0)*

[MorphologyIndexWrapper](#page-528-0)(morphology) A simpler version of [IndexWrapper](#page-466-0), not allowing for string indexing ([Morphology](#page-522-0) is not a [Group](#page-464-0)).

## **MorphologyIndexWrapper class**

MorphologyIndexWrapper)

(*Shortest import*: from brian2.spatialneuron.morphology import

<span id="page-528-0"></span>**class** brian2.spatialneuron.morphology.**MorphologyIndexWrapper**(*morphology*) Bases: [object](https://docs.python.org/2/library/functions.html#object)

A simpler version of *[IndexWrapper](#page-466-0)*, not allowing for string indexing ([Morphology](#page-522-0) is not a [Group](#page-464-0)). It allows to use morphology.indices[...] instead of morphology[...]. indices().

[Node](#page-528-1)

# **Attributes**

# **Node class**

(*Shortest import*: from brian2.spatialneuron.morphology import Node)

<span id="page-528-1"></span>**class** brian2.spatialneuron.morphology.**Node** Bases: tuple

# **Attributes**

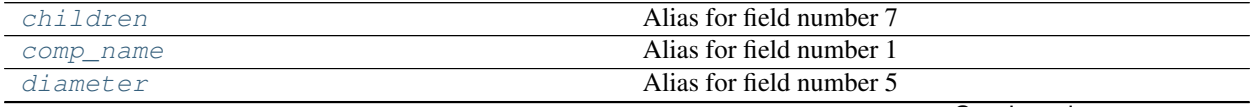

Continued on next page

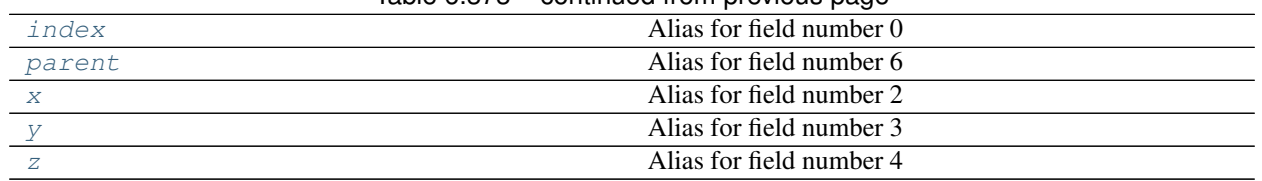

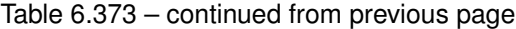

## **Details**

#### <span id="page-529-1"></span>**children**

Alias for field number 7

## <span id="page-529-2"></span>**comp\_name**

Alias for field number 1

### <span id="page-529-3"></span>**diameter**

Alias for field number 5

## <span id="page-529-4"></span>**index**

Alias for field number 0

## <span id="page-529-5"></span>**parent**

Alias for field number 6

<span id="page-529-6"></span>**x**

Alias for field number 2

<span id="page-529-7"></span>**y**

# Alias for field number 3

<span id="page-529-8"></span>**z**

Alias for field number 4

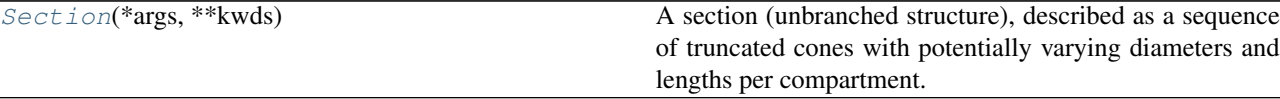

## **Section class**

<span id="page-529-0"></span>(*Shortest import*: from brian2 import Section)

```
class brian2.spatialneuron.morphology.Section(*args, **kwds)
    Bases: brian2.spatialneuron.morphology.Morphology
```
A section (unbranched structure), described as a sequence of truncated cones with potentially varying diameters and lengths per compartment.

## Parameters diameter: [Quantity](#page-574-0)

Either a single value (the constant diameter along the whole section), or a value of length n+1. When n+1 values are given, they will be interpreted as the diameters at the start of the first compartment and the diameters at the end of each compartment (which is equivalent to: the diameter at the start of each compartment and the diameter at the end of the last compartment.

n : int, optional

The number of compartments in this section. Defaults to 1.

 $length:$  [Quantity](#page-574-0), optional

Either a single value (the total length of the section), or a value of length n, the length of each individual compartment. Cannot be combined with the specification of coordinates.

 $x$  : [Quantity](#page-574-0), optional

n+1 values, specifying the x coordinates of the start point of the first compartment and the end-points of all compartments (which is equivalent to: the start point of all compartments and the end point of the last compartment). The coordinates are interpreted as relative to the end point of the parent compartment (if any), so in most cases the start point should be  $0*$ um. The common exception is a cylinder connecting to a  $Som$ a, here the start point can be used to make the cylinder start at the surface of the sphere instead of at its center. You can specify all of x, y, or z to specify a morphology in 3D, or only one or two out of them to specify a morphology in 1D or 2D.

 $y:$  [Quantity](#page-574-0), optional

See x

 $z$ : [Quantity](#page-574-0), optional

See x

type : str, optional

The type (e.g. "axon") of this [Section](#page-529-0).

# **Attributes**

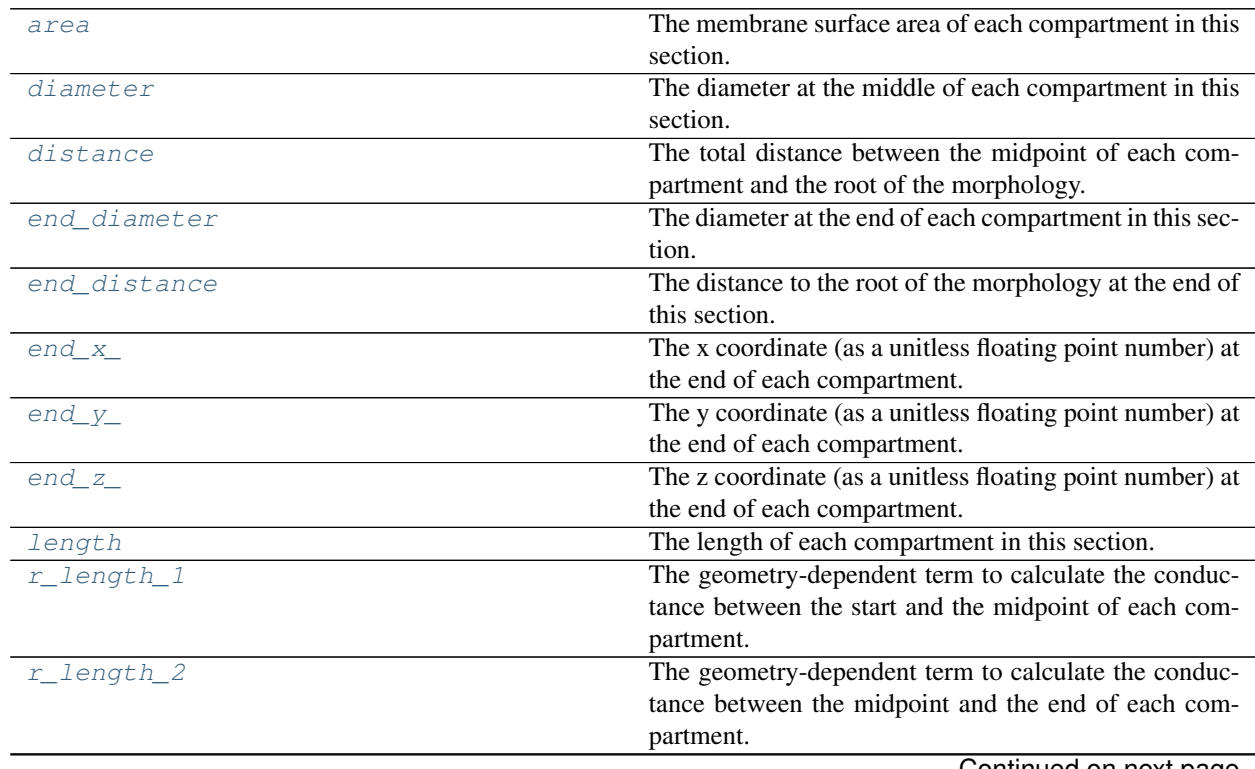

Continued on next page

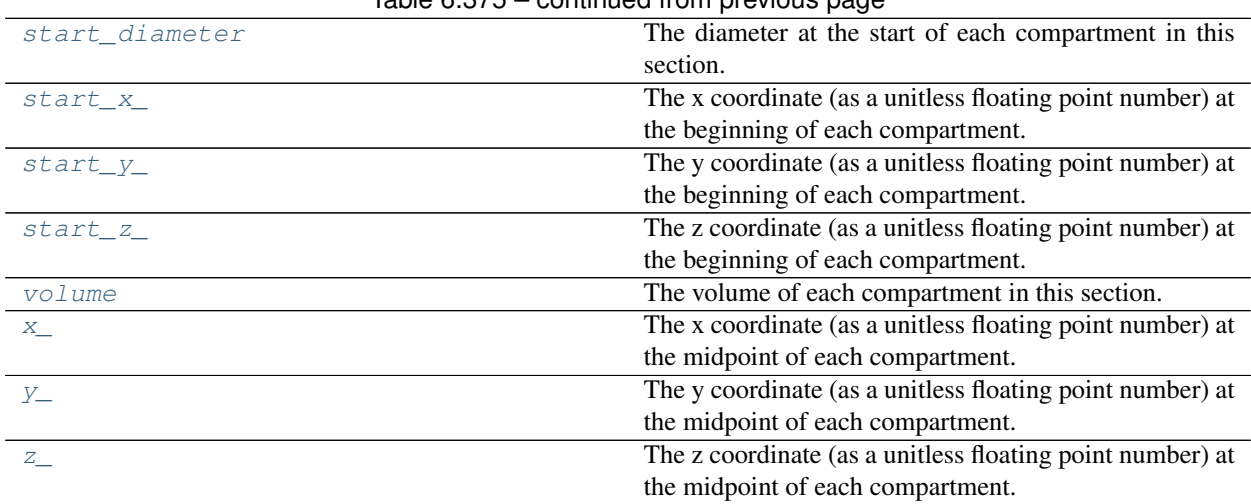

# Table 6.375 – continued from previous page

## **Methods**

#### [copy\\_section](#page-532-10)()

## **Details**

## <span id="page-531-0"></span>**area**

The membrane surface area of each compartment in this section. The surface area of each compartment is calculated as  $\frac{\pi}{2}(d_1+d_2)\sqrt{\frac{(d_1-d_2)^2}{4}+l^2)}$ , where l is the length of the compartment, and  $d_1$  and  $d_2$  are the diameter at the start and end of the compartment, respectively. Note that this surface area does not contain the area of the two disks at the two sides of the truncated cone.

### <span id="page-531-1"></span>**diameter**

The diameter at the middle of each compartment in this section.

## <span id="page-531-2"></span>**distance**

The total distance between the midpoint of each compartment and the root of the morphology.

### <span id="page-531-3"></span>**end\_diameter**

The diameter at the end of each compartment in this section.

#### <span id="page-531-4"></span>**end\_distance**

The distance to the root of the morphology at the end of this section.

# <span id="page-531-5"></span>**end\_x\_**

The x coordinate (as a unitless floating point number) at the end of each compartment. Returns None for morphologies without coordinates.

## <span id="page-531-6"></span>**end\_y\_**

The y coordinate (as a unitless floating point number) at the end of each compartment. Returns None for morphologies without coordinates.

## <span id="page-531-7"></span>**end\_z\_**

The z coordinate (as a unitless floating point number) at the end of each compartment. Returns None for morphologies without coordinates.

#### <span id="page-531-9"></span><span id="page-531-8"></span>**length**

The length of each compartment in this section.

## **r\_length\_1**

The geometry-dependent term to calculate the conductance between the start and the midpoint of each compartment. Dividing this value by the Intracellular resistivity gives the conductance.

## <span id="page-532-1"></span>**r\_length\_2**

The geometry-dependent term to calculate the conductance between the midpoint and the end of each compartment. Dividing this value by the Intracellular resistivity gives the conductance.

## <span id="page-532-2"></span>**start\_diameter**

The diameter at the start of each compartment in this section.

## <span id="page-532-3"></span>**start\_x\_**

The x coordinate (as a unitless floating point number) at the beginning of each compartment. Returns None for morphologies without coordinates.

### <span id="page-532-4"></span>**start\_y\_**

The y coordinate (as a unitless floating point number) at the beginning of each compartment. Returns None for morphologies without coordinates.

## <span id="page-532-5"></span>**start\_z\_**

The z coordinate (as a unitless floating point number) at the beginning of each compartment. Returns None for morphologies without coordinates.

## <span id="page-532-6"></span>**volume**

The volume of each compartment in this section. The volume of each compartment is calculated as  $\frac{\pi}{12}l(d_1^2+d_1d_2+d_2^2)$ , where l is the length of the compartment, and  $d_1$  and  $d_2$  are the diameter at the start and end of the compartment, respectively.

### <span id="page-532-7"></span>**x\_**

The x coordinate (as a unitless floating point number) at the midpoint of each compartment. Returns None for morphologies without coordinates.

## <span id="page-532-8"></span>**y\_**

The y coordinate (as a unitless floating point number) at the midpoint of each compartment. Returns None for morphologies without coordinates.

## <span id="page-532-9"></span>**z\_**

The z coordinate (as a unitless floating point number) at the midpoint of each compartment. Returns None for morphologies without coordinates.

<span id="page-532-10"></span>**copy\_section**()

## **Tutorials and examples using this**

• Example *[frompapers/Brette\\_2012/Fig4](#page-268-0)*

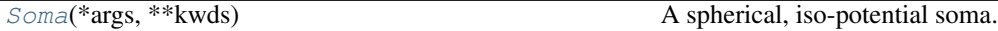

## **Soma class**

(*Shortest import*: from brian2 import Soma)

<span id="page-532-0"></span>**class** brian2.spatialneuron.morphology.**Soma**(*\*args*, *\*\*kwds*) Bases: [brian2.spatialneuron.morphology.Morphology](#page-522-0)

A spherical, iso-potential soma.

Parameters diameter: [Quantity](#page-574-0)

Diameter of the sphere.

x: [Quantity](#page-574-0), optional

The x coordinate of the position of the soma.

y: [Quantity](#page-574-0), optional

The y coordinate of the position of the soma.

z: [Quantity](#page-574-0), optional

The z coordinate of the position of the soma.

type : str, optional

The type of this section, defaults to 'soma'.

## **Attributes**

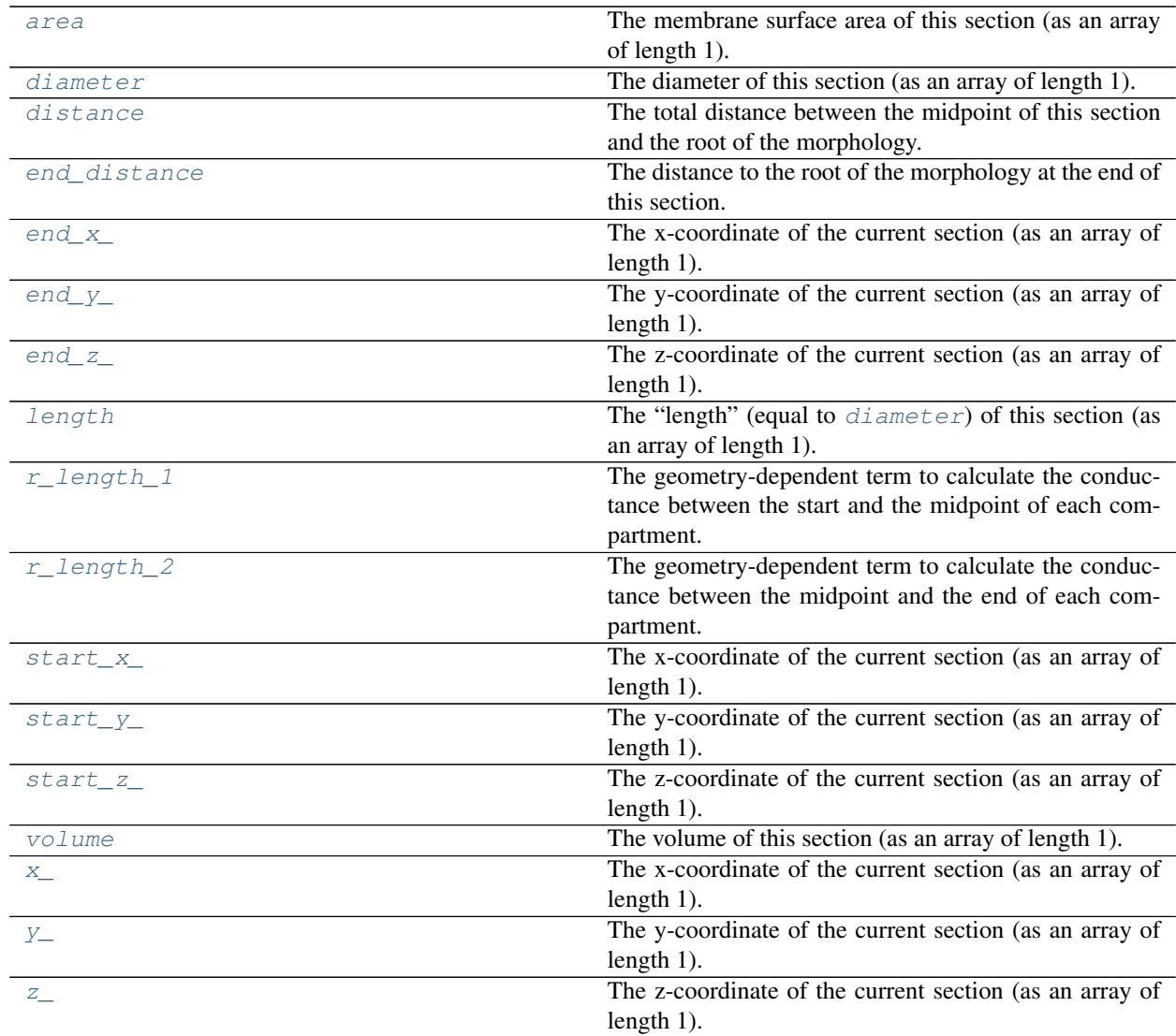

# **Methods**

[copy\\_section](#page-535-4)()

## **Details**

### <span id="page-534-0"></span>**area**

The membrane surface area of this section (as an array of length 1).

#### <span id="page-534-1"></span>**diameter**

The diameter of this section (as an array of length 1).

### <span id="page-534-2"></span>**distance**

The total distance between the midpoint of this section and the root of the morphology. The [Soma](#page-532-0) is most likely the root of the morphology, and therefore the  $distance$  is 0.

### <span id="page-534-3"></span>**end\_distance**

The distance to the root of the morphology at the end of this section. Note that since a  $S_{\text{Omega}}$  is modeled as a point (see docs of x, etc.), it does not add anything to the total distance, e.g. a section connecting to a [Soma](#page-532-0) has a [distance](#page-534-2) of 0 um at its start.

### <span id="page-534-4"></span>**end\_x\_**

The x-coordinate of the current section (as an array of length 1). Note that a *[Soma](#page-532-0)* is modelled as a "point" with finite surface/volume, equivalent to that of a sphere with the given  $diameter$ . It's start-, midpoint-, and end-coordinates are therefore identical.

## <span id="page-534-5"></span>**end\_y\_**

The y-coordinate of the current section (as an array of length 1). Note that a  $Som\alpha$  is modelled as a "point" with finite surface/volume, equivalent to that of a sphere with the given  $diameter$ . It's start-, midpoint-, and end-coordinates are therefore identical.

# <span id="page-534-6"></span>**end\_z\_**

The z-coordinate of the current section (as an array of length 1). Note that a *[Soma](#page-532-0)* is modelled as a "point" with finite surface/volume, equivalent to that of a sphere with the given  $diameter$ . It's start-, midpoint-, and end-coordinates are therefore identical.

### <span id="page-534-7"></span>**length**

The "length" (equal to  $diameter$ ) of this section (as an array of length 1).

## <span id="page-534-8"></span>**r\_length\_1**

The geometry-dependent term to calculate the conductance between the start and the midpoint of each compartment. Returns a fixed (high) value for a  $Soma$ , corresponding to a section with very low intracellular resistance.

#### <span id="page-534-9"></span>**r\_length\_2**

The geometry-dependent term to calculate the conductance between the midpoint and the end of each compartment. Returns a fixed (high) value for a  $Soma$ , corresponding to a section with very low intracellular resistance.

## <span id="page-534-10"></span>**start\_x\_**

The x-coordinate of the current section (as an array of length 1). Note that a *[Soma](#page-532-0)* is modelled as a "point" with finite surface/volume, equivalent to that of a sphere with the given  $diameter$ . It's start-, midpoint-, and end-coordinates are therefore identical.

## <span id="page-534-12"></span><span id="page-534-11"></span>**start\_y\_**

The y-coordinate of the current section (as an array of length 1). Note that a *[Soma](#page-532-0)* is modelled as a "point" with finite surface/volume, equivalent to that of a sphere with the given  $diameter$ . It's start-, midpoint-, and end-coordinates are therefore identical.

#### **start\_z\_**

The z-coordinate of the current section (as an array of length 1). Note that a *[Soma](#page-532-0)* is modelled as a "point" with finite surface/volume, equivalent to that of a sphere with the given  $diameter$ . It's start-, midpoint-, and end-coordinates are therefore identical.

#### <span id="page-535-0"></span>**volume**

The volume of this section (as an array of length 1).

<span id="page-535-1"></span>**x\_**

The x-coordinate of the current section (as an array of length 1). Note that a *[Soma](#page-532-0)* is modelled as a "point" with finite surface/volume, equivalent to that of a sphere with the given  $diameter$ . It's start-, midpoint-, and end-coordinates are therefore identical.

<span id="page-535-2"></span>**y\_**

The y-coordinate of the current section (as an array of length 1). Note that a  $Som\alpha$  is modelled as a "point" with finite surface/volume, equivalent to that of a sphere with the given  $diameter$ . It's start-, midpoint-, and end-coordinates are therefore identical.

<span id="page-535-3"></span>**z\_**

The z-coordinate of the current section (as an array of length 1). Note that a  $Som\alpha$  is modelled as a "point" with finite surface/volume, equivalent to that of a sphere with the given  $diameter$ . It's start-, midpoint-, and end-coordinates are therefore identical.

<span id="page-535-4"></span>**copy\_section**()

## **Tutorials and examples using this**

- Example *[compartmental/bipolar\\_with\\_inputs2](#page-208-0)*
- Example *[compartmental/bipolar\\_with\\_inputs](#page-206-0)*
- Example *[compartmental/spike\\_initiation](#page-221-0)*
- Example *[compartmental/morphotest](#page-219-0)*
- Example *[compartmental/bipolar\\_cell](#page-204-0)*
- Example *[frompapers/Brette\\_2012/Fig1](#page-263-0)*
- Example *[frompapers/Brette\\_2012/Fig4](#page-268-0)*
- Example *[frompapers/Brette\\_2012/Fig3AB](#page-264-0)*
- Example *[frompapers/Brette\\_2012/Fig5A](#page-270-0)*
- Example *[frompapers/Brette\\_2012/Fig3CF](#page-266-0)*

[SubMorphology](#page-535-5)(morphology, i, j) A view on a subset of a section in a morphology.

#### **SubMorphology class**

(*Shortest import*: from brian2.spatialneuron.morphology import SubMorphology)

<span id="page-535-5"></span>**class** brian2.spatialneuron.morphology.**SubMorphology**(*morphology*, *i*, *j*) Bases: [object](https://docs.python.org/2/library/functions.html#object)

A view on a subset of a section in a morphology.

# **Attributes**

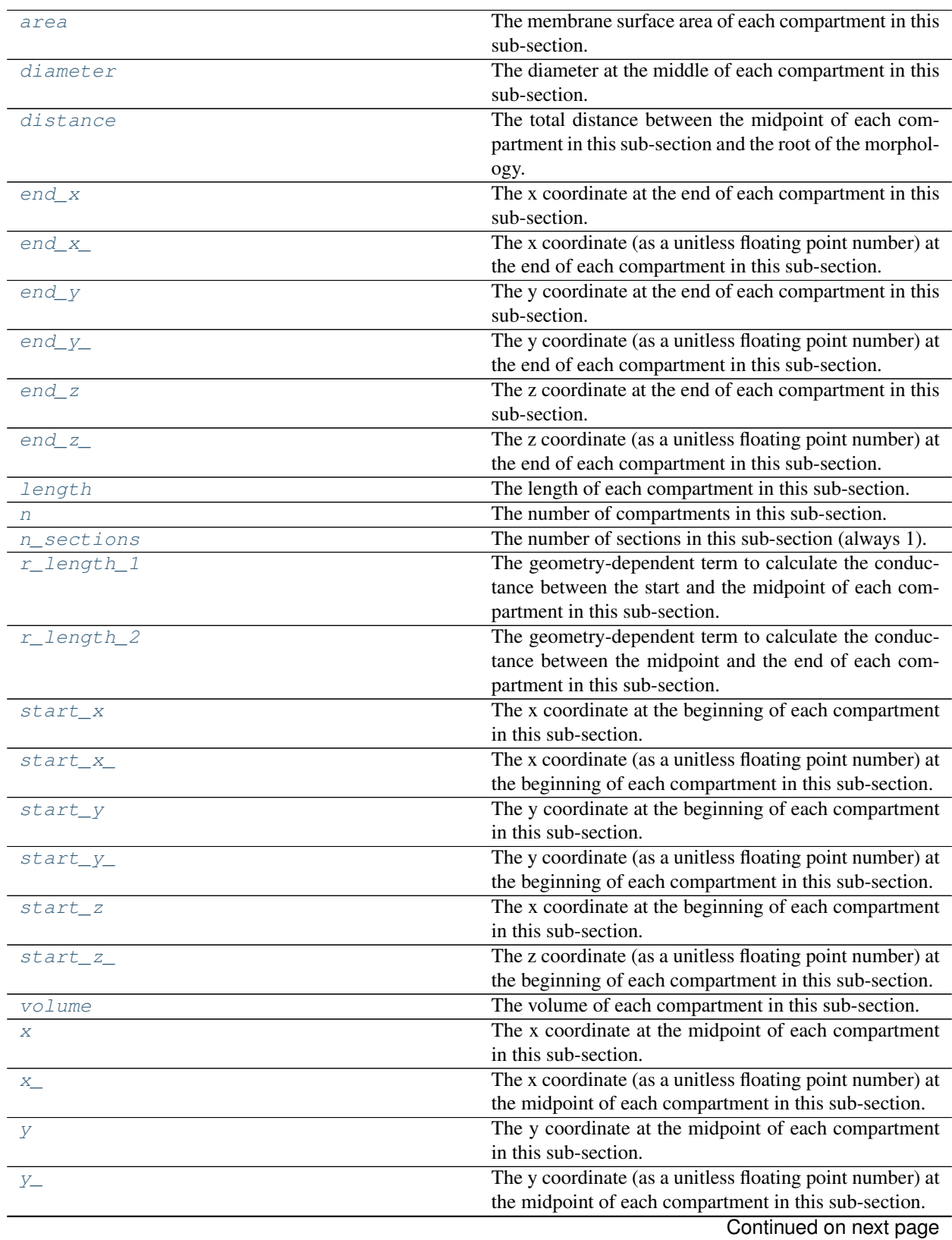

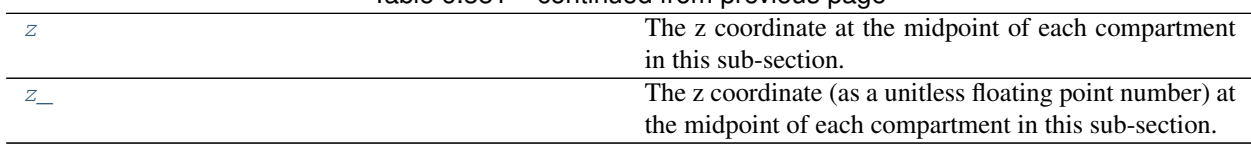

## Table 6.381 – continued from previous page

# **Details**

### <span id="page-537-0"></span>**area**

The membrane surface area of each compartment in this sub-section.

## <span id="page-537-1"></span>**diameter**

The diameter at the middle of each compartment in this sub-section.

## <span id="page-537-2"></span>**distance**

The total distance between the midpoint of each compartment in this sub-section and the root of the morphology.

### <span id="page-537-3"></span>**end\_x**

The x coordinate at the end of each compartment in this sub-section. Returns None for morphologies without coordinates.

## <span id="page-537-4"></span>**end\_x\_**

The x coordinate (as a unitless floating point number) at the end of each compartment in this sub-section. Returns None for morphologies without coordinates.

### <span id="page-537-5"></span>**end\_y**

The y coordinate at the end of each compartment in this sub-section. Returns None for morphologies without coordinates.

## <span id="page-537-6"></span>**end\_y\_**

The y coordinate (as a unitless floating point number) at the end of each compartment in this sub-section. Returns None for morphologies without coordinates.

### <span id="page-537-7"></span>**end\_z**

The z coordinate at the end of each compartment in this sub-section. Returns None for morphologies without coordinates.

## <span id="page-537-8"></span>**end\_z\_**

The z coordinate (as a unitless floating point number) at the end of each compartment in this sub-section. Returns None for morphologies without coordinates.

## <span id="page-537-9"></span>**length**

The length of each compartment in this sub-section.

#### <span id="page-537-10"></span>**n**

The number of compartments in this sub-section.

## <span id="page-537-11"></span>**n\_sections**

The number of sections in this sub-section (always 1).

#### <span id="page-537-12"></span>**r\_length\_1**

The geometry-dependent term to calculate the conductance between the start and the midpoint of each compartment in this sub-section. Dividing this value by the Intracellular resistivity gives the conductance.

## <span id="page-537-14"></span><span id="page-537-13"></span>**r\_length\_2**

The geometry-dependent term to calculate the conductance between the midpoint and the end of each compartment in this sub-section. Dividing this value by the Intracellular resistivity gives the conductance.

## **start\_x**

The x coordinate at the beginning of each compartment in this sub-section. Returns None for morphologies without coordinates.

## <span id="page-538-1"></span>**start\_x\_**

The x coordinate (as a unitless floating point number) at the beginning of each compartment in this subsection. Returns None for morphologies without coordinates.

## <span id="page-538-2"></span>**start\_y**

The y coordinate at the beginning of each compartment in this sub-section. Returns None for morphologies without coordinates.

### <span id="page-538-3"></span>**start\_y\_**

The y coordinate (as a unitless floating point number) at the beginning of each compartment in this subsection. Returns None for morphologies without coordinates.

### <span id="page-538-4"></span>**start\_z**

The x coordinate at the beginning of each compartment in this sub-section. Returns None for morphologies without coordinates.

## <span id="page-538-5"></span>**start\_z\_**

The z coordinate (as a unitless floating point number) at the beginning of each compartment in this subsection. Returns None for morphologies without coordinates.

### <span id="page-538-6"></span>**volume**

The volume of each compartment in this sub-section.

<span id="page-538-7"></span>**x**

The x coordinate at the midpoint of each compartment in this sub-section. Returns None for morphologies without coordinates.

#### <span id="page-538-8"></span>**x\_**

The x coordinate (as a unitless floating point number) at the midpoint of each compartment in this subsection. Returns None for morphologies without coordinates.

#### <span id="page-538-9"></span>**y**

The y coordinate at the midpoint of each compartment in this sub-section. Returns None for morphologies without coordinates.

### <span id="page-538-10"></span>**y\_**

The y coordinate (as a unitless floating point number) at the midpoint of each compartment in this subsection. Returns None for morphologies without coordinates.

<span id="page-538-11"></span>**z**

The z coordinate at the midpoint of each compartment in this sub-section. Returns None for morphologies without coordinates.

<span id="page-538-12"></span>**z\_**

The z coordinate (as a unitless floating point number) at the midpoint of each compartment in this subsection. Returns None for morphologies without coordinates.

[Topology](#page-538-0)(morphology) A representation of the topology of a [Morphology](#page-522-0).

## **Topology class**

(*Shortest import*: from brian2.spatialneuron.morphology import Topology)

<span id="page-538-0"></span>**class** brian2.spatialneuron.morphology.**Topology**(*morphology*) Bases: [object](https://docs.python.org/2/library/functions.html#object)

A representation of the topology of a [Morphology](#page-522-0). Has a useful string representation, inspired by NEURON's topology function.

### **spatialneuron module**

Compartmental models. This module defines the SpatialNeuron class, which defines multicompartmental models.

*Exported members:* [SpatialNeuron](#page-539-0)

Classes

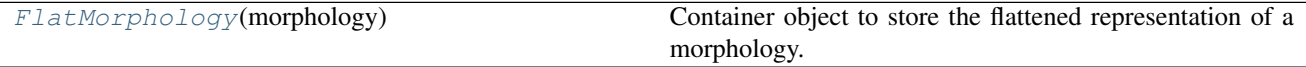

## **FlatMorphology class**

(*Shortest import*: from brian2.spatialneuron.spatialneuron import FlatMorphology)

<span id="page-539-1"></span>**class** brian2.spatialneuron.spatialneuron.**FlatMorphology**(*morphology*)

Bases: [object](https://docs.python.org/2/library/functions.html#object)

Container object to store the flattened representation of a morphology. Note that all values are stored as numpy arrays without unit information (i.e. in base units).

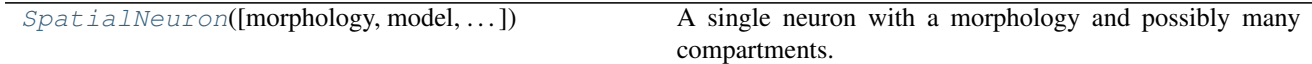

## **SpatialNeuron class**

(*Shortest import*: from brian2 import SpatialNeuron)

<span id="page-539-0"></span>**class** brian2.spatialneuron.spatialneuron.**SpatialNeuron**(*morphology=None*,

*model=None*, *threshold=None*, *refractory=False*, *reset=None*, *events=None*, *threshold\_location=None*, *dt=None*, *clock=None*, *order=0*, *Cm=0.009 \* metre \*\* -4 \* kilogram \*\* -1 \* second \*\* 4 \* amp \*\* 2*, *Ri=1.5 \* metre \*\* 3 \* kilogram \* second \*\* -3 \* amp \*\* -2*, *name='spatialneuron\*'*, *dtype=None*, *namespace=None*, *method=('exact'*, *'exponential\_euler'*, *'rk2'*, *'heun')*, *method\_options=None*)

Bases: [brian2.groups.neurongroup.NeuronGroup](#page-470-0)

A single neuron with a morphology and possibly many compartments.

Parameters morphology : [Morphology](#page-522-0)
The morphology of the neuron.

model : (str, [Equations](#page-452-0))

The equations defining the group.

method : (str, function), optional

The numerical integration method. Either a string with the name of a registered method (e.g. "euler") or a function that receives an  $Equations$  object and returns the corresponding abstract code. If no method is specified, a suitable method will be chosen automatically.

```
threshold : str, optional
```
The condition which produces spikes. Should be a single line boolean expression.

**threshold** location : (int,  $Morphology$ ), optional

Compartment where the threshold condition applies, specified as an integer (com-partment index) or a [Morphology](#page-522-0) object corresponding to the compartment (e.g. morpho.axon [10\*um]). If unspecified, the threshold condition applies at all compartments.

 $Cm$  : [Quantity](#page-574-0), optional

Specific capacitance in uF/cm\*\*2 (default 0.9). It can be accessed and modified later as a state variable. In particular, its value can differ in different compartments.

 $\mathbf{R}$ i : [Quantity](#page-574-0), optional

Intracellular resistivity in ohm.cm (default 150). It can be accessed as a shared state variable, but modified only before the first run. It is uniform across the neuron.

reset : str, optional

The (possibly multi-line) string with the code to execute on reset.

events : dict, optional

User-defined events in addition to the "spike" event defined by the threshold. Has to be a mapping of strings (the event name) to strings (the condition) that will be checked.

refractory : {str,  $Quantity$ }, optional

Either the length of the refractory period (e.g.  $2 \star ms$ ), a string expression that evaluates to the length of the refractory period after each spike (e.g. '(1 + rand())  $\star$ ms'), or a string expression evaluating to a boolean value, given the condition under which the neuron stays refractory after a spike (e.g.  $v > -20*mv'$ )

namespace : dict, optional

A dictionary mapping identifier names to objects. If not given, the namespace will be filled in at the time of the call of  $Network.run()$ , with either the values from the namespace argument of the [Network.run\(\)](#page-398-0) method or from the local context, if no such argument is given.

dtype : ([dtype](https://docs.scipy.org/doc/numpy/reference/generated/numpy.dtype.html#numpy.dtype), [dict](https://docs.python.org/2/library/stdtypes.html#dict)), optional

The numpy.  $\text{dtype}$  that will be used to store the values, or a dictionary specifying the type for variable names. If a value is not provided for a variable (or no value is provided at all), the preference setting *[core.default\\_float\\_dtype](#page-373-0)* is used.

 $dt$ : [Quantity](#page-574-0), optional

The time step to be used for the simulation. Cannot be combined with the clock argument.

# clock : [Clock](#page-378-0), optional

The update clock to be used. If neither a clock, nor the  $dt$  argument is specified, the [defaultclock](#page-380-0) will be used.

# order : int, optional

The priority of of this group for operations occurring at the same time step and in the same scheduling slot. Defaults to 0.

name : str, optional

A unique name for the group, otherwise use spatialneuron\_0, etc.

# **Attributes**

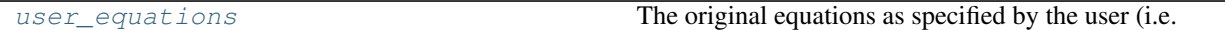

# **Methods**

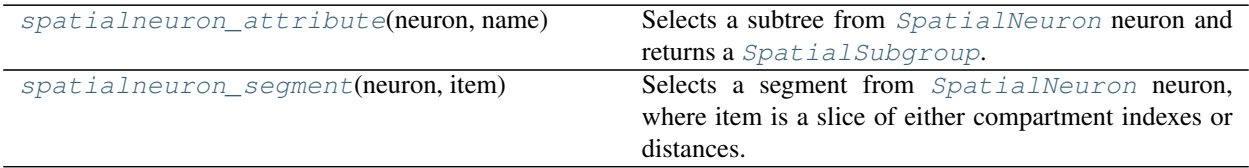

# **Details**

#### <span id="page-541-0"></span>**user\_equations**

The original equations as specified by the user (i.e. before inserting point-currents into the membrane equation, before adding all the internally used variables and constants, etc.).

#### <span id="page-541-1"></span>**static spatialneuron\_attribute**(*neuron*, *name*)

Selects a subtree from  $SpatialNeuron$  neuron and returns a  $SpatialSubgroup$ . If it does not exist, returns the [Group](#page-464-0) attribute.

#### <span id="page-541-2"></span>**static spatialneuron\_segment**(*neuron*, *item*)

Selects a segment from *[SpatialNeuron](#page-539-0)* neuron, where item is a slice of either compartment indexes or distances. Note a: segment is not a [SpatialNeuron](#page-539-0), only a [Group](#page-464-0).

#### **Tutorials and examples using this**

- Example *[compartmental/bipolar\\_with\\_inputs2](#page-208-0)*
- Example *[compartmental/rall](#page-220-0)*
- Example *[compartmental/bipolar\\_with\\_inputs](#page-206-0)*
- Example *[compartmental/hodgkin\\_huxley\\_1952](#page-213-0)*
- Example *[compartmental/hh\\_with\\_spikes](#page-211-0)*
- Example *[compartmental/infinite\\_cable](#page-215-0)*
- Example *[compartmental/lfp](#page-217-0)*
- Example *[compartmental/spike\\_initiation](#page-221-0)*
- Example *[compartmental/morphotest](#page-219-0)*
- Example *[compartmental/bipolar\\_cell](#page-204-0)*
- Example *[compartmental/cylinder](#page-210-0)*
- Example *[frompapers/Destexhe\\_et\\_al\\_1998](#page-237-0)*
- Example *[frompapers/Brette\\_2012/Fig1](#page-263-0)*
- Example *[frompapers/Brette\\_2012/Fig4](#page-268-0)*
- Example *[frompapers/Brette\\_2012/Fig3AB](#page-264-0)*
- Example *[frompapers/Brette\\_2012/Fig5A](#page-270-0)*
- Example *[frompapers/Brette\\_2012/Fig3CF](#page-266-0)*

 $SpatialStateUpdater(\text{group}, \text{method}, \text{clock}[, ...)$  $SpatialStateUpdater(\text{group}, \text{method}, \text{clock}[, ...)$  The [CodeRunner](#page-463-0) that updates the state variables of a [SpatialNeuron](#page-539-0) at every timestep.

# **SpatialStateUpdater class**

<span id="page-542-1"></span>(*Shortest import*: from brian2.spatialneuron.spatialneuron import SpatialStateUpdater) **class** brian2.spatialneuron.spatialneuron.**SpatialStateUpdater**(*group*, *method*, *clock*, *order=0*) Bases: [brian2.groups.group.CodeRunner](#page-463-0), [brian2.groups.group.Group](#page-464-0)

The [CodeRunner](#page-463-0) that updates the state variables of a [SpatialNeuron](#page-539-0) at every timestep.

# **Methods**

#### [before\\_run](#page-542-2)(run\_namespace)

**Details**

<span id="page-542-2"></span>**before\_run**(*run\_namespace*)

[SpatialSubgroup](#page-542-0)(source, start, stop, morphology) A subgroup of a [SpatialNeuron](#page-539-0).

# **SpatialSubgroup class**

<span id="page-542-0"></span>(*Shortest import*: from brian2.spatialneuron.spatialneuron import SpatialSubgroup)

**class** brian2.spatialneuron.spatialneuron.**SpatialSubgroup**(*source*, *start*, *stop*, *morphology*, *name=None*) Bases: [brian2.groups.subgroup.Subgroup](#page-477-0)

A subgroup of a [SpatialNeuron](#page-539-0).

#### Parameters source : int

First compartment.

stop : int

Ending compartment, not included (as in slices).

# morphology : [Morphology](#page-522-0)

Morphology corresponding to the subgroup (not the full morphology).

name : str, optional

Name of the subgroup.

# **6.4.13 stateupdaters package**

Module for transforming model equations into "abstract code" that can be then be further translated into executable code by the codegen module.

# **GSL module**

Module containg the StateUpdateMethod for integration using the ODE solver provided in the GNU Scientific Library (GSL)

*Exported members:* [gsl\\_rk2](#page-545-0), [gsl\\_rk4](#page-545-1), [gsl\\_rkf45](#page-546-0), [gsl\\_rkck](#page-546-1), [gsl\\_rk8pd](#page-546-2)

# **Classes**

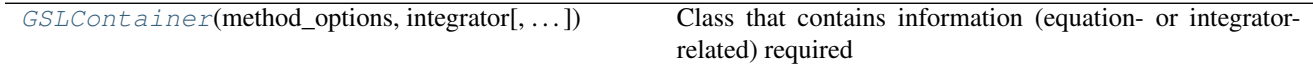

# **GSLContainer class**

<span id="page-543-0"></span>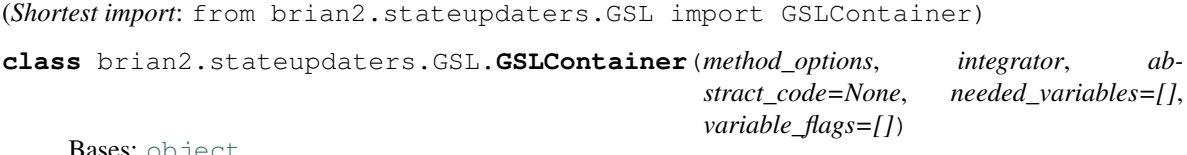

Bases: [object](https://docs.python.org/2/library/functions.html#object)

Class that contains information (equation- or integrator-related) required for later code generation

# **Methods**

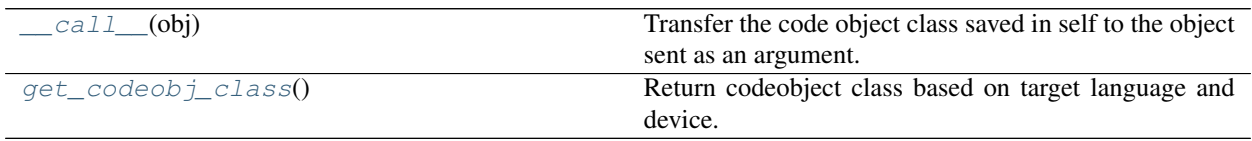

# **Details**

<span id="page-544-0"></span>**\_\_call\_\_**(*obj*)

Transfer the code object class saved in self to the object sent as an argument.

This method is returned when calling [GSLStateUpdater](#page-544-2). This class inherits from [StateUpdateMethod](#page-547-0) which orignally only returns abstract code. However, with GSL this returns a method because more is needed than just the abstract code: the state updater requires its own [CodeObject](#page-331-0) that is different from the other  $NeuronGroup$  objects. This method adds this  $CodeObject$ to the StateUpdater object (and also adds the variables 't', 'dt', and other variables that are needed in the [GSLCodeGenerator](#page-348-0).

Parameters obj: [GSLStateUpdater](#page-544-2)

the object that the codeobj\_class and other variables need to be transferred to

#### Returns abstract code : str

The abstract code (translated equations), that is returned conventionally by brian and used for later code generation in the [CodeGenerator.translate\(\)](#page-359-0) method.

### <span id="page-544-1"></span>**get\_codeobj\_class**()

Return codeobject class based on target language and device.

Choose which version of the GSL [CodeObject](#page-331-0) to use. If `isinstance(device, CPPStandaloneDevice)`, then we want the GSLCPPStandaloneCodeObject. Otherwise the return value is based on prefs.codegen.target.

#### Returns code\_object : class

The respective [CodeObject](#page-331-0) class (i.e. either [GSLWeaveCodeObject](#page-367-0), [GSLCythonCodeObject](#page-366-0), or GSLCPPStandaloneCodeObject).

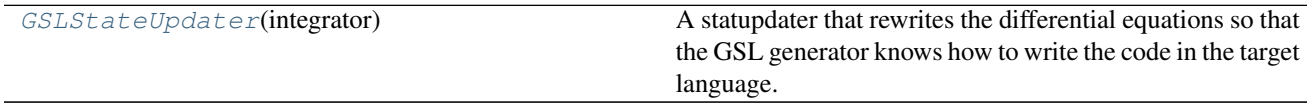

# **GSLStateUpdater class**

(*Shortest import*: from brian2.stateupdaters.GSL import GSLStateUpdater)

<span id="page-544-2"></span>**class** brian2.stateupdaters.GSL.**GSLStateUpdater**(*integrator*) Bases: [brian2.stateupdaters.base.StateUpdateMethod](#page-547-0)

A statupdater that rewrites the differential equations so that the GSL generator knows how to write the code in the target language.

New in version 2.1.

# **Methods**

 $\text{call}$  (equations[, variables, method\_options]) Translate equations to abstract\_code.

# **Details**

<span id="page-545-2"></span>**\_\_call\_\_**(*equations*, *variables=None*, *method\_options=None*) Translate equations to abstract\_code.

Parameters equations : [Equations](#page-452-0)

object containing the equations that describe the ODE systemTransferClass(self)

variables : dict

dictionary containing str, Variable pairs

#### Returns method : callable

Method that needs to be called with StateUpdater to add CodeObject class and some other variables so these can be sent to the [CodeGenerator](#page-357-0)

# **Objects**

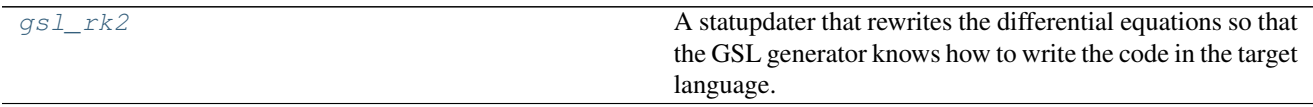

# **gsl\_rk2 object**

(*Shortest import*: from brian2 import gsl\_rk2)

<span id="page-545-0"></span>brian2.stateupdaters.GSL.**gsl\_rk2 = <brian2.stateupdaters.GSL.GSLStateUpdater object>** A statupdater that rewrites the differential equations so that the GSL generator knows how to write the code in the target language.

New in version 2.1.

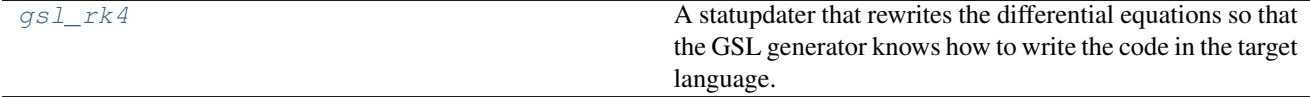

# **gsl\_rk4 object**

(*Shortest import*: from brian2 import gsl\_rk4)

<span id="page-545-1"></span>brian2.stateupdaters.GSL.**gsl\_rk4 = <brian2.stateupdaters.GSL.GSLStateUpdater object>** A statupdater that rewrites the differential equations so that the GSL generator knows how to write the code in the target language.

New in version 2.1.

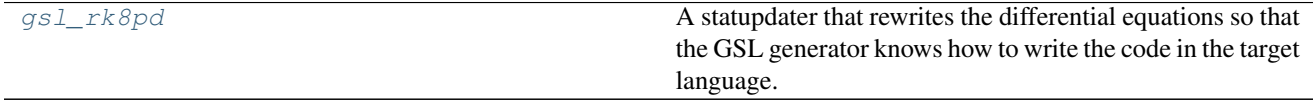

# **gsl\_rk8pd object**

(*Shortest import*: from brian2 import gsl\_rk8pd)

<span id="page-546-2"></span>brian2.stateupdaters.GSL.**gsl\_rk8pd = <brian2.stateupdaters.GSL.GSLStateUpdater object>** A statupdater that rewrites the differential equations so that the GSL generator knows how to write the code in the target language.

New in version 2.1.

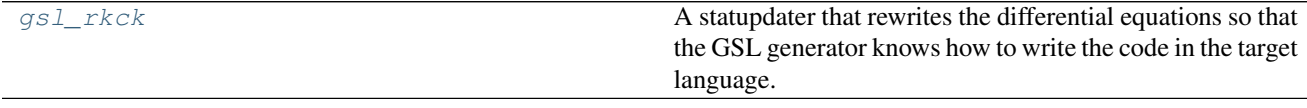

# **gsl\_rkck object**

<span id="page-546-1"></span>(*Shortest import*: from brian2 import gsl\_rkck)

brian2.stateupdaters.GSL.**gsl\_rkck = <brian2.stateupdaters.GSL.GSLStateUpdater object>** A statupdater that rewrites the differential equations so that the GSL generator knows how to write the code in the target language.

New in version 2.1.

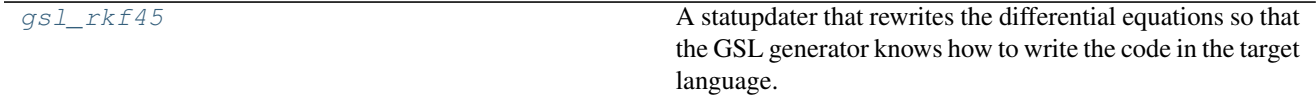

# **gsl\_rkf45 object**

(*Shortest import*: from brian2 import gsl\_rkf45)

<span id="page-546-0"></span>brian2.stateupdaters.GSL.**gsl\_rkf45 = <brian2.stateupdaters.GSL.GSLStateUpdater object>** A statupdater that rewrites the differential equations so that the GSL generator knows how to write the code in the target language.

New in version 2.1.

#### **base module**

This module defines the  $StateUpdateMethod$  class that acts as a base class for all stateupdaters and allows to register stateupdaters so that it is able to return a suitable stateupdater object for a given set of equations. This is used for example in [NeuronGroup](#page-470-0) when no state updater is given explicitly.

*Exported members:* [StateUpdateMethod](#page-547-0)

#### Classes

[StateUpdateMethod](#page-547-0)

# **Attributes**

# **StateUpdateMethod class**

(*Shortest import*: from brian2 import StateUpdateMethod)

<span id="page-547-0"></span>**class** brian2.stateupdaters.base.**StateUpdateMethod** Bases: [object](https://docs.python.org/2/library/functions.html#object)

# **Attributes**

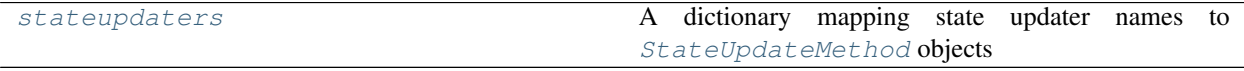

# **Methods**

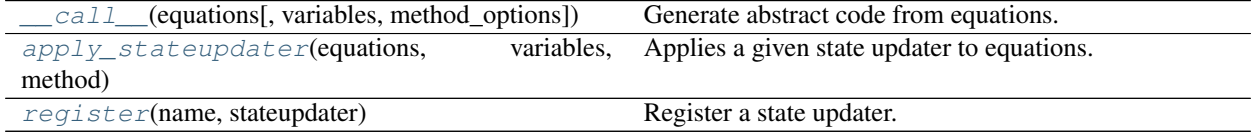

# **Details**

#### <span id="page-547-1"></span>**stateupdaters**

A dictionary mapping state updater names to [StateUpdateMethod](#page-547-0) objects

#### <span id="page-547-2"></span>**\_\_call\_\_**(*equations*, *variables=None*, *method\_options=None*)

Generate abstract code from equations. The method also gets the the variables because some state updaters have to check whether variable names reflect other state variables (which can change from timestep to timestep) or are external values (which stay constant during a run) For convenience, this arguments are optional – this allows to directly see what code a state updater generates for a set of equations by simply writing euler(eqs), for example.

### Parameters equations : [Equations](#page-452-0)

The model equations.

variables : dict, optional

The Variable objects for the model variables.

#### method\_options : dict, optional

Additional options specific to the state updater.

Returns :

——- :

code : str

The abstract code performing a state update step.

<span id="page-547-3"></span>**static apply\_stateupdater**(*equations*, *variables*, *method*, *method\_options=None*, *group\_name=None*)

Applies a given state updater to equations. If a method is given, the state updater with the given name is used or if is a callable, then it is used directly. If a method is a list of names, all the methods will be tried until one that doesn't raise an [UnsupportedEquationsException](#page-548-1) is found.

### Parameters equations : [Equations](#page-452-0)

The model equations.

variables : [dict](https://docs.python.org/2/library/stdtypes.html#dict)

The dictionary of Variable objects, describing the internal model variables.

method : {callable, str, list of str}

A callable usable as a state updater, the name of a registered state updater or a list of names of state updaters.

#### Returns abstract\_code : str

The code integrating the given equations.

#### <span id="page-548-0"></span>**static register**(*name*, *stateupdater*)

Register a state updater. Registered state updaters can be referred to via their name.

#### Parameters name : str

A short name for the state updater (e.g. 'euler')

stateupdater : StateUpdaterMethod

The state updater object, e.g. an [ExplicitStateUpdater](#page-552-0).

[UnsupportedEquationsException](#page-548-1)

# **UnsupportedEquationsException class**

(*Shortest import*: from brian2.stateupdaters.base import UnsupportedEquationsException)

<span id="page-548-1"></span>**class** brian2.stateupdaters.base.**UnsupportedEquationsException** Bases: [exceptions.Exception](https://docs.python.org/2/library/exceptions.html#exceptions.Exception)

# Functions

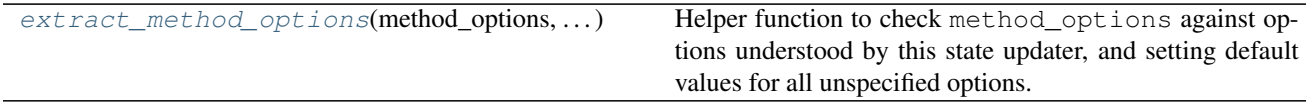

# **extract\_method\_options function**

(*Shortest import*: from brian2.stateupdaters.base import extract\_method\_options)

<span id="page-548-2"></span>brian2.stateupdaters.base.**extract\_method\_options**(*method\_options*, *default\_options*) Helper function to check method\_options against options understood by this state updater, and setting default values for all unspecified options.

Parameters method\_options : dict or None

The options that the user specified for the state update.

#### default options : dict

The default option values for this state updater (each admissible option needs to be present in this dictionary). To specify that a state updater does not take any options, provide an empty dictionary as the argument.

### Returns options : dict

The final dictionary with all the options either at their default or at the user-specified value.

# **Raises**

**KeyError** If the user specifies an option that is not understood by this state updater.

# **Examples**

```
>>> options = extract_method_options({'a': True}, default_options={'b': False, 'c
˓→': False})
Traceback (most recent call last):
...
KeyError: 'method_options specifies "a", but this is not an option for this state
˓→updater. Avalaible options are: "b", "c".'
>>> options = extract_method_options({'a': True}, default_options={})
Traceback (most recent call last):
...
KeyError: 'method_options specifies "a", but this is not an option for this state
˓→updater. This state updater does not accept any options.'
>>> options = extract_method_options({'a': True}, default_options={'a': False, 'b
\leftrightarrow': False})
>>> sorted(options.items())
[('a', True), ('b', False)]
```
# **exact module**

Exact integration for linear equations.

*Exported members:* [linear](#page-551-0), [exact](#page-551-1), [independent](#page-551-2)

# **Classes**

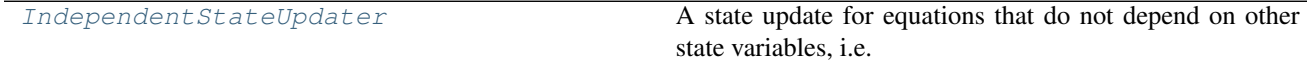

#### **IndependentStateUpdater class**

(*Shortest import*: from brian2.stateupdaters.exact import IndependentStateUpdater)

<span id="page-549-0"></span>**class** brian2.stateupdaters.exact.**IndependentStateUpdater** Bases: [brian2.stateupdaters.base.StateUpdateMethod](#page-547-0)

A state update for equations that do not depend on other state variables, i.e. 1-dimensional differential equations. The individual equations are solved by sympy.

Deprecated since version 2.1: This method might be removed from future versions of Brian.

# **Methods**

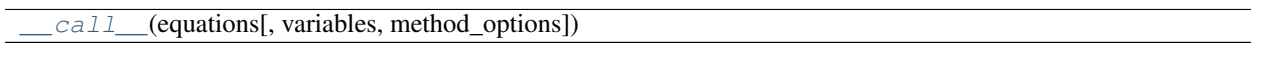

**Details**

<span id="page-550-0"></span>**\_\_call\_\_**(*equations*, *variables=None*, *method\_options=None*)

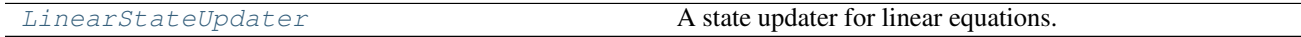

# **LinearStateUpdater class**

(*Shortest import*: from brian2.stateupdaters.exact import LinearStateUpdater)

<span id="page-550-1"></span>**class** brian2.stateupdaters.exact.**LinearStateUpdater** Bases: [brian2.stateupdaters.base.StateUpdateMethod](#page-547-0)

A state updater for linear equations. Derives a state updater step from the analytical solution given by sympy. Uses the matrix exponential (which is only implemented for diagonalizable matrices in sympy).

# **Methods**

call\_(equations[, variables, method\_options])

# **Details**

**\_\_call\_\_**(*equations*, *variables=None*, *method\_options=None*)

#### <span id="page-550-2"></span>Functions

[get\\_linear\\_system](#page-550-3)(eqs, variables) Convert equations into a linear system using sympy.

# **get\_linear\_system function**

<span id="page-550-3"></span>(*Shortest import*: from brian2.stateupdaters.exact import get\_linear\_system)

brian2.stateupdaters.exact.**get\_linear\_system**(*eqs*, *variables*) Convert equations into a linear system using sympy.

#### Parameters eqs: [Equations](#page-452-0)

The model equations.

Returns (diff\_eq\_names, coefficients, constants) : (list of str, sympy.Matrix, sympy. Matrix)

A tuple containing the variable names (diff\_eq\_names) corresponding to the rows of the matrix coefficients and the vector constants, representing the system of equations in the form  $M * X + B$ 

# **Raises**

**ValueError** If the equations cannot be converted into an  $M \times X + B$  form.

### **Objects**

[exact](#page-551-1) **A** state updater for linear equations.

### **exact object**

<span id="page-551-1"></span>(*Shortest import*: from brian2 import exact)

brian2.stateupdaters.exact.**exact = LinearStateUpdater()**

A state updater for linear equations. Derives a state updater step from the analytical solution given by sympy. Uses the matrix exponential (which is only implemented for diagonalizable matrices in sympy).

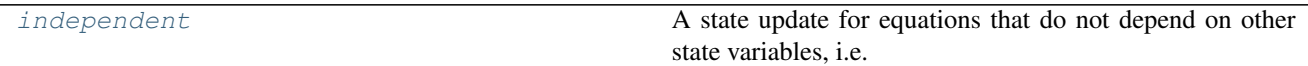

#### **independent object**

<span id="page-551-2"></span>(*Shortest import*: from brian2 import independent)

brian2.stateupdaters.exact.**independent = <brian2.stateupdaters.exact.IndependentStateUpdater object>** A state update for equations that do not depend on other state variables, i.e. 1-dimensional differential equations. The individual equations are solved by sympy.

Deprecated since version 2.1: This method might be removed from future versions of Brian.

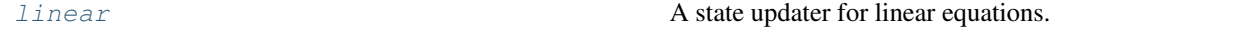

# **linear object**

(*Shortest import*: from brian2 import linear)

<span id="page-551-0"></span>brian2.stateupdaters.exact.**linear = LinearStateUpdater()**

A state updater for linear equations. Derives a state updater step from the analytical solution given by sympy. Uses the matrix exponential (which is only implemented for diagonalizable matrices in sympy).

### **explicit module**

Numerical integration functions.

*Exported members:* [milstein](#page-556-0), [heun](#page-556-1), [euler](#page-556-2), [rk2](#page-557-0), [rk4](#page-557-1), [ExplicitStateUpdater](#page-552-0)

# Classes

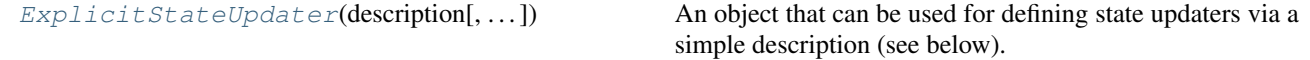

# **ExplicitStateUpdater class**

(*Shortest import*: from brian2 import ExplicitStateUpdater)

<span id="page-552-0"></span>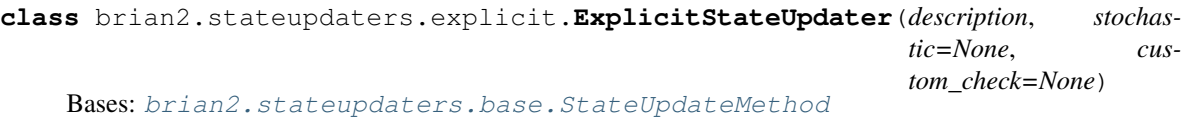

An object that can be used for defining state updaters via a simple description (see below). Resulting instances can be passed to the method argument of the [NeuronGroup](#page-470-0) constructor. As other state updater functions the [ExplicitStateUpdater](#page-552-0) objects are callable, returning abstract code when called with an [Equations](#page-452-0) object.

A description of an explicit state updater consists of a (multi-line) string, containing assignments to variables and a final "x\_new = ...", stating the integration result for a single timestep. The assignments can be used to define an arbitrary number of intermediate results and can refer to  $f(x, t)$  (the function being integrated, as a function of x, the previous value of the state variable and  $t$ , the time) and  $dt$ , the size of the timestep.

For example, to define a Runge-Kutta 4 integrator (already provided as  $r \kappa 4$ ), use:

```
k1 = dt * f(x, t)k2 = dt * f(x+k1/2, t+dt/2)k3 = dt * f(x+k2/2, t+dt/2)k4 = dt * f(x+k3, t+dt)x_new = x+(k1+2*k2+2*k3+k4)/6
```
Note that for stochastic equations, the function f only corresponds to the non-stochastic part of the equation. The additional function g corresponds to the stochastic part that has to be multiplied with the stochastic variable xi (a standard normal random variable – if the algorithm needs a random variable with a different variance/mean you have to multiply/add it accordingly). Equations with more than one stochastic variable do not have to be treated differently, the part referring to  $\alpha$  is repeated for all stochastic variables automatically.

Stochastic integrators can also make reference to  $dW$  (a normal distributed random number with variance  $dt$ ) and  $g(x, t)$ , the stochastic part of an equation. A stochastic state updater could therefore use a description like:

 $x_new = x + dt * f(x, t) + g(x, t) * dW$ 

For simplicity, the same syntax is used for state updaters that only support additive noise, even though  $q(x,$  $t)$  does not depend on x or  $t$  in that case.

There a some restrictions on the complexity of the expressions (but most can be worked around by using intermediate results as in the above Runge- Kutta example): Every statement can only contain the functions f and g once; The expressions have to be linear in the functions, e.g. you can use  $dt * f(x, t)$  but not  $f(x, t) *2$ .

#### Parameters description : str

A state updater description (see above).

stochastic : {None, 'additive', 'multiplicative'}

What kind of stochastic equations this state updater supports: None means no support of stochastic equations, 'additive' means only equations with additive noise and 'multiplicative' means supporting arbitrary stochastic equations.

# **Raises**

**ValueError** If the parsing of the description failed.

#### See also:

[euler](#page-556-2), [rk2](#page-557-0), [rk4](#page-557-1), [milstein](#page-556-0)

### **Notes**

Since clocks are updated *after* the state update, the time t used in the state update step is still at its previous value. Enumerating the states and discrete times,  $x_new = x + dt * f(x, t)$  is therefore understood as  $x_{i+1} = x_i + dt f(x_i, t_i)$ , yielding the correct forward Euler integration. If the integrator has to refer to the time at the end of the timestep, simply use  $t + dt$  instead of  $t$ .

# **Attributes**

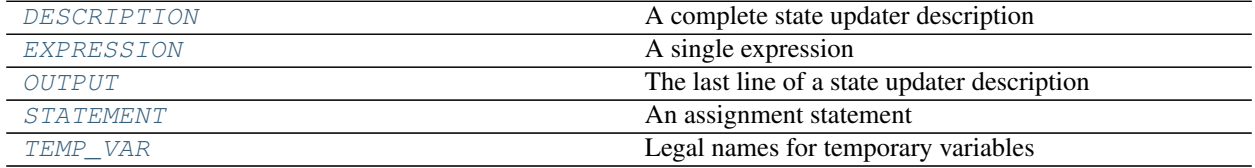

# **Methods**

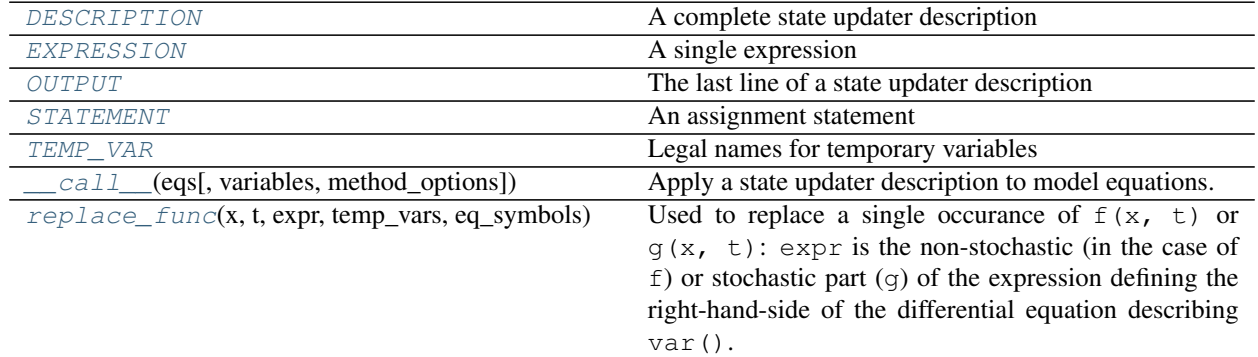

# **Details**

- <span id="page-553-0"></span> $\texttt{DESCRIPTION} = \{ [Group:({\lceil \texttt{X_new} \rceil} \; \; \texttt{W}: (\texttt{abcd} \dots, \texttt{abcd} \dots) \; \; \texttt{Suppress:}(\texttt{""} \; \; \texttt{rest of line}) \}].$ A complete state updater description
- <span id="page-553-1"></span>**EXPRESSION = rest of line** A single expression
- <span id="page-553-2"></span>**OUTPUT = Group:({Suppress:("x\_new") Suppress:("=") rest of line})** The last line of a state updater description
- <span id="page-553-3"></span>**STATEMENT = Group:({~{"x\_new"} W:(abcd...,abcd...) Suppress:("=") rest of line})** An assignment statement
- <span id="page-553-4"></span>**TEMP\_VAR =**  $\{ \sim \{ "x_new" \} \ W: (abcd...,abcd...) \}$ Legal names for temporary variables

#### **DESCRIPTION**()

Requires all given C{ParseExpression}s to be found in the given order. Expressions may be separated

by whitespace. May be constructed using the  $C{\{\pm\}}$  operator. May also be constructed using the  $C{\{\pm\}}$ operator, which will suppress backtracking.

**Example::** integer = Word(nums) name\_expr = OneOrMore(Word(alphas))

 $expr = And([integer("id"),name-expr("name"),integer("age"))$ ) # more easily written as:  $expr = inte$  $ger("id") + name expr("name") + integer("age")$ 

# **EXPRESSION**()

Token for matching strings that match a given regular expression. Defined with string specifying the regular expression in a form recognized by the inbuilt Python re module. If the given regex contains named groups (defined using  $C\{(?P\dots)\}\)$ , these will be preserved as named parse results.

Example:: realnum =  $\text{Regex}(r^{\prime})[+1]$ ?d+.d\*") date =  $\text{Regex}(r^{\prime})[2]$  =  $\text{Regex}(r^{\prime})[2]$ (?P<month>dd?)-(?P<day>dd?)') # ref: [http://stackoverflow.com/questions/267399/](http://stackoverflow.com/questions/267399/how-do-you-match-only-valid-roman-numerals-with-a-regular-expression) [how-do-you-match-only-valid-roman-numerals-with-a-regular-expression](http://stackoverflow.com/questions/267399/how-do-you-match-only-valid-roman-numerals-with-a-regular-expression) roman Regex(r"M{0,4}(CM|CD|D?C{0,3})(XC|XL|L?X{0,3})(IX|IV|V?I{0,3})")

#### **OUTPUT**()

Converter to return the matched tokens as a list - useful for returning tokens of  $C\{L\{ZeroOrMore\}\}\$ C{L{OneOrMore}} expressions.

**Example::** ident = Word(alphas) num = Word(nums) term = ident | num func = ident + Optional(delimitedList(term)) print(func.parseString("fn a,b,100"))  $# \rightarrow$  ['fn', 'a', 'b', '100']

func = ident + Group(Optional(delimitedList(term))) print(func.parseString("fn a,b,100")) # -> ['fn', ['a', 'b', '100']]

#### STATEMENT<sup>()</sup>

Converter to return the matched tokens as a list - useful for returning tokens of C{L{ZeroOrMore}} and C{L{OneOrMore}} expressions.

**Example::** ident = Word(alphas) num = Word(nums) term = ident  $\vert$  num func = ident + Optional(delimitedList(term)) print(func.parseString("fn a,b,100")) # $\rightarrow$  ['fn', 'a', 'b', '100']

func = ident + Group(Optional(delimitedList(term))) print(func.parseString("fn a,b,100")) # -> ['fn', ['a', 'b', '100']]

#### **TEMP\_VAR**()

Requires all given C{ParseExpression}s to be found in the given order. Expressions may be separated by whitespace. May be constructed using the  $C{\{\uparrow + \}}$  operator. May also be constructed using the  $C{\{\farrow \}}$ operator, which will suppress backtracking.

Example:: integer = Word(nums) name\_expr = OneOrMore(Word(alphas))

 $expr = And([integer("id"),name-expr("name"),integer("age"))$ ) # more easily written as:  $expr = inte$  $ger("id") + name expr("name") + integer("age")$ 

<span id="page-554-0"></span>**\_\_call\_\_**(*eqs*, *variables=None*, *method\_options=None*) Apply a state updater description to model equations.

#### Parameters eqs: [Equations](#page-452-0)

The equations describing the model

#### variables: dict-like, optional :

The Variable objects for the model. Ignored by the explicit state updater.

#### method\_options : dict, optional

Additional options to the state updater (not used at the moment for the explicit state updaters).

# **Examples**

```
>>> from brian2 import *
>>> eqs = Equations('dv/dt = -v / tau : volt')
>>> print(euler(eqs))
_v = -dt * v/tau + vv = -v>>> print(rk4(eqs))
 _k_1_v = -dt * v/tau
_k_2_v = -dt * (0.5 * k_l_v - k_l v + v) /tau_k_3_v = -dt * (0.5 * k_2_v + v) /tau_k_4_v = -dt * (k_3_v + v) /tau_v = 0.166666666666667* k_1_v + 0.333333333333333* k_2_v + 0.\rightarrow3333333333333333*_k_3_v + 0.166666666666667*_k_4_v + v
v = -v
```
<span id="page-555-0"></span>**replace\_func**(*x*, *t*, *expr*, *temp\_vars*, *eq\_symbols*, *stochastic\_variable=None*)

Used to replace a single occurance of  $f(x, t)$  or  $g(x, t)$ : expr is the non-stochastic (in the case of  $\pm$ ) or stochastic part (q) of the expression defining the right-hand-side of the differential equation describing var(). It replaces the variable var() with the value given as x and t by the value given for t. Intermediate variables will be replaced with the appropriate replacements as well.

For example, in the [rk2](#page-557-0) integrator, the second step involves the calculation of  $f(k/2 + x, dt/2 +$ t). If var() is v and expr is  $-v$  / tau, this will result in  $-(k \nabla/2 + v)/\tau$  au.

Note that this deals with only one state variable var(), given as an argument to the surrounding \_generate\_RHS function.

# Functions

 $diagonal\ noise$  (equations, variables) Checks whether we deal with diagonal noise, i.e.

# **diagonal\_noise function**

(*Shortest import*: from brian2.stateupdaters.explicit import diagonal\_noise)

<span id="page-555-1"></span>brian2.stateupdaters.explicit.**diagonal\_noise**(*equations*, *variables*) Checks whether we deal with diagonal noise, i.e. one independent noise variable per variable.

### **Raises**

**UnsupportedEquationsException** If the noise is not diagonal.

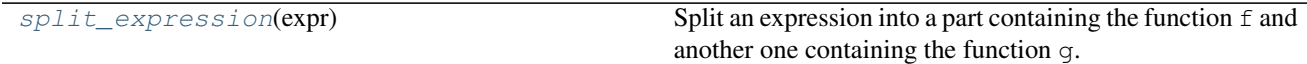

# **split\_expression function**

(*Shortest import*: from brian2.stateupdaters.explicit import split\_expression)

<span id="page-555-2"></span>brian2.stateupdaters.explicit.**split\_expression**(*expr*)

Split an expression into a part containing the function  $f$  and another one containing the function q. Returns a

tuple of the two expressions (as sympy expressions).

#### Parameters expr : str

An expression containing references to functions f and g.

Returns (non\_stochastic, stochastic) : tuple of sympy expressions

A pair of expressions representing the non-stochastic (containing function-independent terms and terms involving  $\epsilon$ ) and the stochastic part of the expression (terms involving g and/or dW).

### **Examples**

```
>>> split_expression('dt * __f(__x, __t)')
(\text{dt} * _{f} (\underline{x}, \underline{t}), \underline{b}), None)
>>> split_expression('dt * __f(__x, __t) + __dW * __g(__x, __t)')
(\text{dt} * \_\text{f} (\_\text{x,} \_\text{t}), \_\text{dW*} \_\text{g} (\_\text{x,} \_\text{t}))>>> split_expression('1/(2*dt**.5)*(__g_support - __g(__x, __t))*(__dW**2)')
(0, \underline{\hspace{1cm}}\text{dW**2*}\underline{\hspace{1cm}}\text{g\_support*dt**}(-0.5)/2 - \underline{\hspace{1cm}}\text{dW**2*dt**}(-0.5)*\underline{\hspace{1cm}}\text{g}(\underline{\hspace{1cm}}\text{x}, \underline{\hspace{1cm}}\text{t})/2)
```
### **Objects**

[euler](#page-556-2) Forward Euler state updater

# **euler object**

(*Shortest import*: from brian2 import euler)

<span id="page-556-2"></span>brian2.stateupdaters.explicit.euler = ExplicitStateUpdater('''x\_new = \_\_dW\*\_g(\_x, \_\_t) + Forward Euler state updater

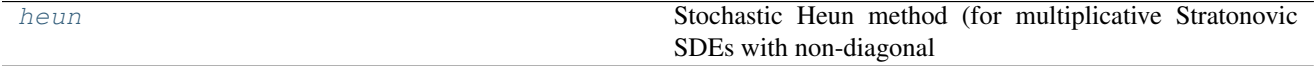

# **heun object**

(*Shortest import*: from brian2 import heun)

<span id="page-556-1"></span>brian2.stateupdaters.explicit.heun = ExplicitStateUpdater('''\_x\_support =  $dW*$ \_g(\_x, Stochastic Heun method (for multiplicative Stratonovic SDEs with non-diagonal diffusion matrix)

[milstein](#page-556-0) Derivative-free Milstein method

### **milstein object**

(*Shortest import*: from brian2 import milstein)

<span id="page-556-0"></span>brian2.stateupdaters.explicit.milstein = ExplicitStateUpdater('''\_x\_support = \_x + dt\*\*0 Derivative-free Milstein method

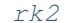

Second order Runge-Kutta method (midpoint method)

# **rk2 object**

(*Shortest import*: from brian2 import rk2)

<span id="page-557-0"></span>brian2.stateupdaters.explicit.rk2 = ExplicitStateUpdater('''\_\_k = dt\*\_\_f(\_\_x, \_\_t) x\_new = Second order Runge-Kutta method (midpoint method)

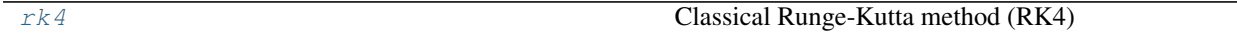

# **rk4 object**

<span id="page-557-1"></span>(*Shortest import*: from brian2 import rk4)

brian2.stateupdaters.explicit.rk4 = ExplicitStateUpdater('''\_k\_1 = dt\*\_f(\_x, \_t) \_k\_2 Classical Runge-Kutta method (RK4)

### **exponential\_euler module**

*Exported members:* [exponential\\_euler](#page-559-0)

#### Classes

[ExponentialEulerStateUpdater](#page-557-2) A state updater for conditionally linear equations, i.e.

# **ExponentialEulerStateUpdater class**

(*Shortest import*: from brian2.stateupdaters.exponential\_euler import ExponentialEulerStateUpdater)

<span id="page-557-2"></span>**class** brian2.stateupdaters.exponential\_euler.**ExponentialEulerStateUpdater** Bases: [brian2.stateupdaters.base.StateUpdateMethod](#page-547-0)

A state updater for conditionally linear equations, i.e. equations where each variable only depends linearly on itself (but possibly non-linearly on other variables). Typical Hodgkin-Huxley equations fall into this category, it is therefore the default integration method used in the GENESIS simulator, for example.

# **Methods**

 $\text{call}\_\_\_$ (equations[, variables, method $_\_$ options]) Generate abstract code from equations.

# **Details**

<span id="page-557-3"></span>**\_\_call\_\_**(*equations*, *variables=None*, *method\_options=None*)

Generate abstract code from equations. The method also gets the the variables because some state updaters have to check whether variable names reflect other state variables (which can change from timestep to timestep) or are external values (which stay constant during a run) For convenience, this arguments are

optional – this allows to directly see what code a state updater generates for a set of equations by simply writing euler(eqs), for example.

#### Parameters equations : [Equations](#page-452-0)

The model equations.

variables : dict, optional

The Variable objects for the model variables.

method\_options : dict, optional

Additional options specific to the state updater.

Returns :

——- :

code : str

The abstract code performing a state update step.

#### Functions

get conditionally linear system(eqs[, variables]) Convert equations into a linear system using sympy.

# **get\_conditionally\_linear\_system function**

<span id="page-558-0"></span>(*Shortest import*: from brian2.stateupdaters.exponential\_euler import get\_conditionally\_linear\_system) brian2.stateupdaters.exponential\_euler.**get\_conditionally\_linear\_system**(*eqs*, *variables=None*)

Convert equations into a linear system using sympy.

Parameters eqs: [Equations](#page-452-0)

The model equations.

Returns coefficients : dict of (sympy expression, sympy expression) tuples

For every variable x, a tuple  $(M, B)$  containing the coefficients M and B (as sympy expressions) for  $M * x + B$ 

# **Raises**

**ValueError** If one of the equations cannot be converted into a  $M * x + B$  form.

# **Examples**

```
>>> from brian2 import Equations
>>> eqs = Equations("""
... dv/dt = (-v + w**2) / tau : 1... dw/dt = -w / tau : 1
... """)
>>> system = get_conditionally_linear_system(eqs)
```

```
>>> print(system['v'])
(-1/tau, w**2.0/tau)
>>> print(system['w'])
(-1/tau, 0)
```
#### **Objects**

[exponential\\_euler](#page-559-0) A state updater for conditionally linear equations, i.e.

# **exponential\_euler object**

(*Shortest import*: from brian2 import exponential\_euler)

<span id="page-559-0"></span>brian2.stateupdaters.exponential\_euler.exponential\_euler = <br/> <br/>**chan2.stateupdaters.exponential** A state updater for conditionally linear equations, i.e. equations where each variable only depends linearly on itself (but possibly non-linearly on other variables). Typical Hodgkin-Huxley equations fall into this category, it is therefore the default integration method used in the GENESIS simulator, for example.

# **6.4.14 synapses package**

Package providing synapse support.

### **parse\_synaptic\_generator\_syntax module**

*Exported members:* [parse\\_synapse\\_generator](#page-560-0)

# Functions

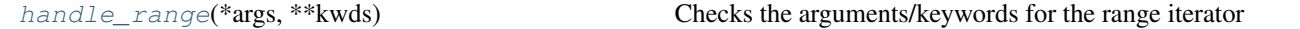

#### **handle\_range function**

(*Shortest import*: from brian2.synapses.parse\_synaptic\_generator\_syntax import handle\_range)

<span id="page-559-1"></span>brian2.synapses.parse\_synaptic\_generator\_syntax.**handle\_range**(*\*args*, *\*\*kwds*) Checks the arguments/keywords for the range iterator

Should have 1-3 positional arguments.

Returns a dict with keys low, high, step. Default values are low=0, step=1.

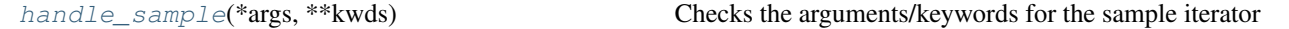

# **handle\_sample function**

(*Shortest import*: from brian2.synapses.parse\_synaptic\_generator\_syntax import handle\_sample)

<span id="page-559-2"></span>brian2.synapses.parse\_synaptic\_generator\_syntax.**handle\_sample**(*\*args*, *\*\*kwds*)

Checks the arguments/keywords for the sample iterator

Should have 1-3 positional arguments and 1 keyword argument (either p or size).

Returns a dict with keys low, high, step, sample\_size, p, size. Default values are low=0, step=1`. Sample size will be either ``'random' or 'fixed'. In the first case, p will have a value and size will be None (and vice versa for the second case).

[parse\\_synapse\\_generator](#page-560-0)(expr) Returns a parsed form of a synapse generator expression.

#### **parse\_synapse\_generator function**

(*Shortest import*: from brian2.synapses.parse\_synaptic\_generator\_syntax import parse\_synapse\_generator)

<span id="page-560-0"></span>brian2.synapses.parse\_synaptic\_generator\_syntax.**parse\_synapse\_generator**(*expr*) Returns a parsed form of a synapse generator expression.

The general form is:

element for iteration\_variable in iterator\_func(...)

or

element for iteration variable in iterator func(...) if if expression

Returns a dictionary with keys:

**original\_expression** The original expression as a string.

**element** As above, a string expression.

**iteration\_variable** A variable name, as above.

**iterator\_func** String. Either range or sample.

**if\_expression** String expression or None.

**iterator\_kwds** Dictionary of key/value pairs representing the keywords. See [handle\\_range](#page-559-1) and [handle\\_sample](#page-559-2).

# **spikequeue module**

The spike queue class stores future synaptic events produced by a given presynaptic neuron group (or postsynaptic for backward propagation in STDP).

*Exported members:* [SpikeQueue](#page-560-1)

Classes

[SpikeQueue](#page-560-1)(source\_start, source\_end) Data structure saving the spikes and taking care of delays.

# **SpikeQueue class**

(*Shortest import*: from brian2.synapses.spikequeue import SpikeQueue)

<span id="page-560-1"></span>**class** brian2.synapses.spikequeue.**SpikeQueue**(*source\_start*, *source\_end*) Bases: [object](https://docs.python.org/2/library/functions.html#object)

Data structure saving the spikes and taking care of delays.

### Parameters source\_start : int

The start of the source indices (for subgroups)

source\_end : int

The end of the source indices (for subgroups)

Notes : —– :

\*\*Data structure\*\* :

A spike queue is implemented as a 2D array 'X' that is circular in the time :

direction (rows) and dynamic in the events direction (columns). The :

row index corresponding to the current timestep is 'currentime'. :

Each element contains the target synapse index. :

\*\*Offsets\*\* :

Offsets are used to solve the problem of inserting multiple synaptic events :

with the same delay. This is difficult to vectorise. If there are n synaptic :

events with the same delay, these events are given an offset between 0 and :

n-1, corresponding to their relative position in the data structure. :

# **Attributes**

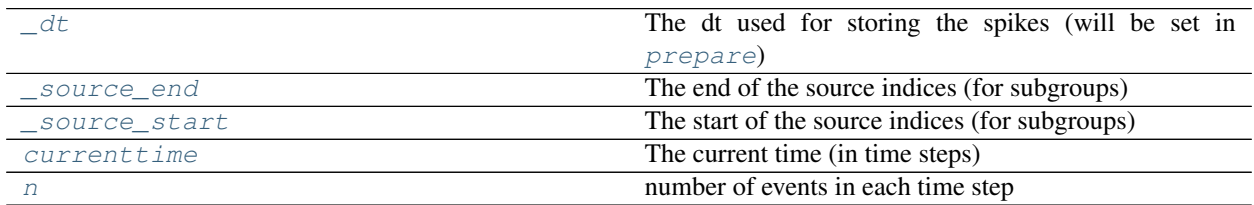

# **Methods**

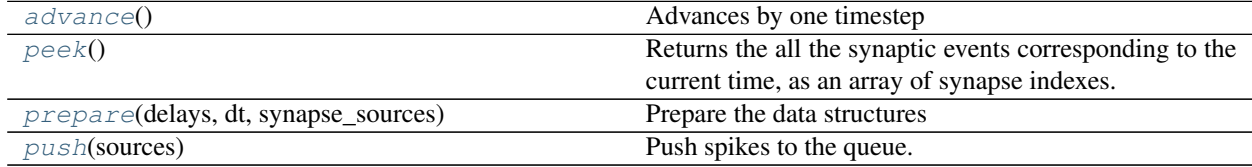

# **Details**

### <span id="page-561-0"></span>**\_dt**

The dt used for storing the spikes (will be set in [prepare](#page-562-0))

# <span id="page-561-2"></span><span id="page-561-1"></span>**\_source\_end**

The end of the source indices (for subgroups)

#### **\_source\_start**

The start of the source indices (for subgroups)

# <span id="page-562-1"></span>**currenttime**

The current time (in time steps)

#### <span id="page-562-2"></span>**n**

number of events in each time step

### <span id="page-562-3"></span>**advance**()

Advances by one timestep

#### <span id="page-562-4"></span>**peek**()

Returns the all the synaptic events corresponding to the current time, as an array of synapse indexes.

# <span id="page-562-0"></span>**prepare**(*delays*, *dt*, *synapse\_sources*)

Prepare the data structures

This is called every time the network is run. The size of the of the data structure (number of rows) is adjusted to fit the maximum delay in delays, if necessary. A flag is set if delays are homogeneous, in which case insertion will use a faster method implemented in insert homogeneous.

#### <span id="page-562-5"></span>**push**(*sources*)

Push spikes to the queue.

Parameters sources : ndarray of int

The indices of the neurons that spiked.

# **synapses module**

Module providing the [Synapses](#page-563-0) class and related helper classes/functions.

*Exported members:* [Synapses](#page-563-0)

### Classes

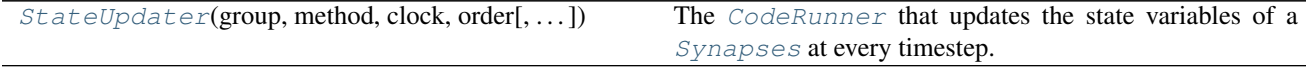

# **StateUpdater class**

<span id="page-562-6"></span>(*Shortest import*: from brian2.synapses.synapses import StateUpdater)

**class** brian2.synapses.synapses.**StateUpdater**(*group*, *method*, *clock*, *order*, *method\_options=None*) Bases: [brian2.groups.group.CodeRunner](#page-463-0)

The [CodeRunner](#page-463-0) that updates the state variables of a [Synapses](#page-563-0) at every timestep.

#### **Methods**

[update\\_abstract\\_code](#page-563-1)([run\_namespace, level])

# **Details**

<span id="page-563-1"></span>**update\_abstract\_code**(*run\_namespace=None*, *level=0*)

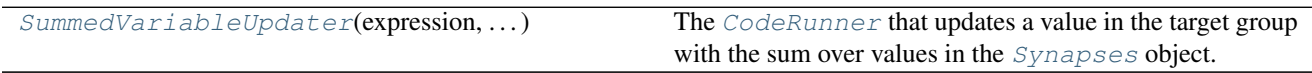

### **SummedVariableUpdater class**

<span id="page-563-2"></span>(*Shortest import*: from brian2.synapses.synapses import SummedVariableUpdater) **class** brian2.synapses.synapses.**SummedVariableUpdater**(*expression*, *target\_varname*,

*synapses*, *target*, *target\_size\_name*, *index\_var*)

Bases: [brian2.groups.group.CodeRunner](#page-463-0)

The [CodeRunner](#page-463-0) that updates a value in the target group with the sum over values in the [Synapses](#page-563-0) object.

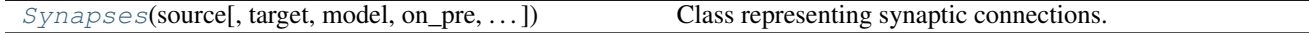

# **Synapses class**

(*Shortest import*: from brian2 import Synapses)

<span id="page-563-0"></span>**class** brian2.synapses.synapses.**Synapses**(*source*, *target=None*, *model=None*, *on\_pre=None*, *pre=None*, *on\_post=None*, *post=None*, *connect=None*, *delay=None*, *on\_event='spike'*, *multisynaptic\_index=None*, *namespace=None*, *dtype=None*, *codeobj\_class=None*, *dt=None*, *clock=None*, *order=0*, *method=('exact'*, *'euler'*, *'heun')*, *method\_options=None*, *name='synapses\*'*)

Bases: [brian2.groups.group.Group](#page-464-0)

Class representing synaptic connections.

Creating a new *[Synapses](#page-563-0)* object does by default not create any synapses, you have to call the *Synapses*. connect () method for that.

#### Parameters source : [SpikeSource](#page-411-0)

The source of spikes, e.g. a [NeuronGroup](#page-470-0).

target : [Group](#page-464-0), optional

The target of the spikes, typically a [NeuronGroup](#page-470-0). If none is given, the same as source()

#### model : [str](https://docs.python.org/2/library/functions.html#str), [Equations](#page-452-0), optional

The model equations for the synapses.

# on\_pre : str, dict, optional

The code that will be executed after every pre-synaptic spike. Can be either a single (possibly multi-line) string, or a dictionary mapping pathway names to code strings. In the first case, the pathway will be called pre and made available as an attribute of the same name. In the latter case, the given names will be used as the pathway/attribute names. Each pathway has its own code and its own delays.

pre : str, dict, optional

Deprecated. Use on\_pre instead.

on\_post : str, dict, optional

The code that will be executed after every post-synaptic spike. Same conventions as for on\_pre`, the default name for the pathway is post.

post : str, dict, optional

Deprecated. Use on\_post instead.

delay : [Quantity](#page-574-0), dict, optional

The delay for the "pre" pathway (same for all synapses) or a dictionary mapping pathway names to delays. If a delay is specified in this way for a pathway, it is stored as a single scalar value. It can still be changed afterwards, but only to a single scalar value. If you want to have delays that vary across synapses, do not use the keyword argument, but instead set the delays via the attribute of the pathway, e.g.  $S.$  pre.delay =  $\dots$ (or S.delay =  $\dots$  as an abbreviation), S.post.delay =  $\dots$ , etc.

on\_event : str or dict, optional

Define the events which trigger the pre and post pathways. By default, both pathways are triggered by the 'spike' event, i.e. the event that is triggered by the threshold condition in the connected groups.

multisynaptic\_index : str, optional

The name of a variable (which will be automatically created) that stores the "synapse number". This number enumerates all synapses between the same source and target so that they can be distinguished. For models where each source-target pair has only a single connection, this number only wastes memory (it would always default to 0), it is therefore not stored by default. Defaults to None (no variable).

namespace : dict, optional

A dictionary mapping identifier names to objects. If not given, the namespace will be filled in at the time of the call of  $Network.run()$ , with either the values from the namespace argument of the  $Network$ . run() method or from the local context, if no such argument is given.

dtype : [dtype](https://docs.scipy.org/doc/numpy/reference/generated/numpy.dtype.html#numpy.dtype), dict, optional

The numpy.  $\text{dt}$  ype that will be used to store the values, or a dictionary specifying the type for variable names. If a value is not provided for a variable (or no value is provided at all), the preference setting *[core.default\\_float\\_dtype](#page-373-0)* is used.

codeobj\_class : class, optional

The [CodeObject](#page-331-0) class to use to run code.

 $dt$ : [Quantity](#page-574-0), optional

The time step to be used for the update of the state variables. Cannot be combined with the clock argument.

clock : [Clock](#page-378-0), optional

The update clock to be used. If neither a clock, nor the  $dt$  argument is specified, the [defaultclock](#page-380-0) will be used.

### order : int, optional

The priority of of this group for operations occurring at the same time step and in the same scheduling slot. Defaults to 0.

### method : str, [StateUpdateMethod](#page-547-0), optional

The numerical integration method to use. If none is given, an appropriate one is automatically determined.

#### name : str, optional

The name for this object. If none is given, a unique name of the form synapses, synapses\_1, etc. will be automatically chosen.

# **Attributes**

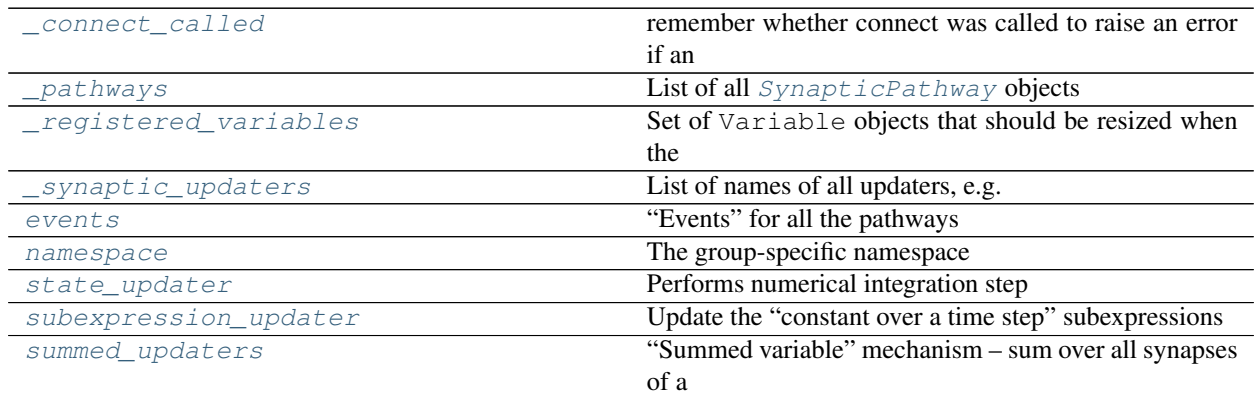

# **Methods**

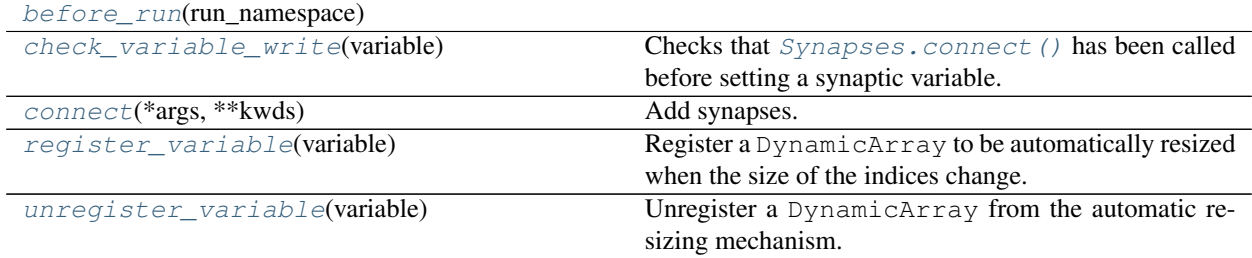

# **Details**

# <span id="page-565-0"></span>**\_connect\_called**

remember whether connect was called to raise an error if an assignment to a synaptic variable is attempted without a preceding connect.

# <span id="page-565-1"></span>**\_pathways**

List of all *[SynapticPathway](#page-569-0)* objects

# <span id="page-565-2"></span>**\_registered\_variables**

Set of Variable objects that should be resized when the number of synapses changes

### <span id="page-565-3"></span>**\_synaptic\_updaters**

List of names of all updaters, e.g. ['pre', 'post']

#### <span id="page-566-1"></span>**events**

"Events" for all the pathways

#### <span id="page-566-2"></span>**namespace**

The group-specific namespace

#### <span id="page-566-3"></span>**state\_updater**

Performs numerical integration step

#### <span id="page-566-4"></span>**subexpression\_updater**

Update the "constant over a time step" subexpressions

#### <span id="page-566-5"></span>**summed\_updaters**

"Summed variable" mechanism – sum over all synapses of a pre-/postsynaptic target

#### <span id="page-566-6"></span>**before\_run**(*run\_namespace*)

<span id="page-566-7"></span>**check\_variable\_write**(*variable*)

Checks that Synapses.connect () has been called before setting a synaptic variable.

#### Parameters variable : Variable

The variable that the user attempts to set.

# **Raises**

**TypeError** If Synapses.connect () has not been called yet.

#### <span id="page-566-0"></span>**connect**(*\*args*, *\*\*kwds*)

Add synapses.

See *[Synapses](#page-128-0)* for details.

#### Parameters condition : str, bool, optional

A boolean or string expression that evaluates to a boolean. The expression can depend on indices  $\pm$  and  $\pm$  and on pre- and post-synaptic variables. Can be combined with arguments n, and  $p$  but not i or j.

i : int, ndarray of int, optional

The presynaptic neuron indices (in the form of an index or an array of indices). Must be combined with  $\frac{1}{2}$  argument.

j : int, ndarray of int, str, optional

The postsynaptic neuron indices. It can be an index or array of indices if combined with the i argument, or it can be a string generator expression.

p : float, str, optional

The probability to create n synapses wherever the condition evaluates to true. Cannot be used with generator syntax for j.

n : int, str, optional

The number of synapses to create per pre/post connection pair. Defaults to 1.

skip\_if\_invalid : bool, optional

If set to True, rather than raising an error if you try to create an invalid/out of range pair (i, j) it will just quietly skip those synapses.

namespace : dict-like, optional

A namespace that will be used in addition to the group-specific namespaces (if defined). If not specified, the locals and globals around the run function will be used.

level : int, optional

How deep to go up the stack frame to look for the locals/global (see namespace argument).

# **Examples**

```
>>> from brian2 import *
>>> import numpy as np
>>> G = NeuronGroup(10, 'dv/dt = -v / tau : 1', threshold='v>1', reset='v=0')
>>> S = Synapses(G, G, 'w:1', on_pre='v+=w')
>>> S.connect(condition='i != j') # all-to-all but no self-connections
>>> S.connect(i=0, j=0) # connect neuron 0 to itself
>>> S.connect(i=np.array([1, 2]), j=np.array([2, 1])) # connect 1\rightarrow 2 and 2\rightarrow 1>>> S.connect() # connect all-to-all
>>> S.connect (condition='i != j', p=0.1) # Connect neurons with 10\frac{2}{3}.
˓→probability, exclude self-connections
>>> S.connect(j='i', n=2) # Connect all neurons to themselves with 2 synapses
>>> S.connect(j='k for k in range(i+1)') # Connect neuron i to all j with 0<=j
\leftrightarrow \leq i>>> S.connect(j='i+(-1)**k for k in range(2) if i>0 and i< N_ppre-1') # connect.
˓→neuron i to its neighbours if it has both neighbours
>>> S.connect(j='k for k in sample(N_post, p=i*1.0/(N\_pre-1))') # neuron i_{\text{d}}˓→connects to j with probability i/(N-1)
```
#### <span id="page-567-0"></span>**register\_variable**(*variable*)

Register a DynamicArray to be automatically resized when the size of the indices change. Called automatically when a SynapticArrayVariable specifier is created.

# <span id="page-567-1"></span>**unregister\_variable**(*variable*)

Unregister a DynamicArray from the automatic resizing mechanism.

# **Tutorials and examples using this**

- Tutorial *[2-intro-to-brian-synapses](#page-77-0)*
- Tutorial *[3-intro-to-brian-simulations](#page-93-0)*
- Tutorial *[1-intro-to-brian-neurons](#page-60-0)*
- Example *[adaptive\\_threshold](#page-188-0)*
- Example *[COBAHH](#page-182-0)*
- Example *[CUBA](#page-184-0)*
- Example *[advanced/custom\\_events](#page-196-0)*
- Example *[synapses/STDP](#page-310-0)*
- Example *[synapses/gapjunctions](#page-315-0)*
- Example *[synapses/efficient\\_gaussian\\_connectivity](#page-312-0)*
- Example *[synapses/spatial\\_connections](#page-321-0)*
- Example *[synapses/nonlinear](#page-320-0)*
- Example *[synapses/synapses](#page-324-0)*
- Example *[synapses/licklider](#page-318-0)*
- Example *[synapses/jeffress](#page-316-0)*
- Example *[synapses/state\\_variables](#page-323-0)*
- Example *[compartmental/bipolar\\_with\\_inputs2](#page-208-0)*
- Example *[compartmental/bipolar\\_with\\_inputs](#page-206-0)*
- Example *[compartmental/lfp](#page-217-0)*
- Example *[frompapers/Vogels\\_et\\_al\\_2011](#page-258-0)*
- Example *[frompapers/Diesmann\\_et\\_al\\_1999](#page-241-0)*
- Example *[frompapers/Clopath\\_et\\_al\\_2010\\_homeostasis](#page-230-0)*
- Example *[frompapers/Brunel\\_Hakim\\_1999](#page-228-0)*
- Example *[frompapers/Kremer\\_et\\_al\\_2011\\_barrel\\_cortex](#page-243-0)*
- Example *[frompapers/Sturzl\\_et\\_al\\_2000](#page-254-0)*
- Example *[frompapers/Clopath\\_et\\_al\\_2010\\_no\\_homeostasis](#page-233-0)*
- Example *[frompapers/Stimberg\\_et\\_al\\_2018/example\\_3\\_io\\_synapse](#page-281-0)*
- Example *[frompapers/Stimberg\\_et\\_al\\_2018/example\\_2\\_gchi\\_astrocyte](#page-277-0)*
- Example *[frompapers/Stimberg\\_et\\_al\\_2018/example\\_5\\_astro\\_ring](#page-296-0)*
- Example *[frompapers/Stimberg\\_et\\_al\\_2018/example\\_4\\_synrel](#page-291-0)*
- Example *[frompapers/Stimberg\\_et\\_al\\_2018/example\\_4\\_rsmean](#page-286-0)*
- Example *[frompapers/Stimberg\\_et\\_al\\_2018/example\\_1\\_COBA](#page-273-0)*
- Example *[frompapers/Stimberg\\_et\\_al\\_2018/example\\_6\\_COBA\\_with\\_astro](#page-299-0)*
- Example *[frompapers/Brette\\_2012/Fig5A](#page-270-0)*
- Example *[standalone/STDP\\_standalone](#page-307-0)*
- Example *[standalone/cuba\\_openmp](#page-308-0)*

[SynapticIndexing](#page-568-0)(synapses)

# **Methods**

# **SynapticIndexing class**

(*Shortest import*: from brian2.synapses.synapses import SynapticIndexing)

<span id="page-568-0"></span>**class** brian2.synapses.synapses.**SynapticIndexing**(*synapses*) Bases: [object](https://docs.python.org/2/library/functions.html#object)

# **Methods**

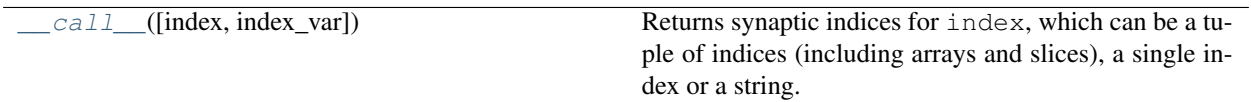

# **Details**

<span id="page-569-1"></span>**\_\_call\_\_**(*index=None*, *index\_var='\_idx'*)

Returns synaptic indices for index, which can be a tuple of indices (including arrays and slices), a single index or a string.

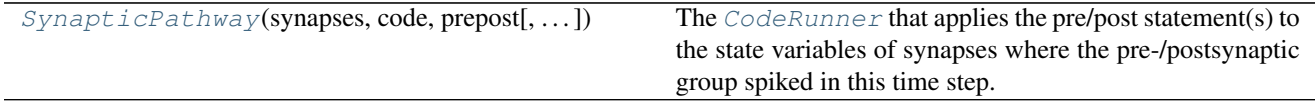

# **SynapticPathway class**

(*Shortest import*: from brian2.synapses.synapses import SynapticPathway)

<span id="page-569-0"></span>**class** brian2.synapses.synapses.**SynapticPathway**(*synapses*, *code*, *prepost*, *objname=None*,

*delay=None*, *event='spike'*) Bases: [brian2.groups.group.CodeRunner](#page-463-0), [brian2.groups.group.Group](#page-464-0)

The [CodeRunner](#page-463-0) that applies the pre/post statement(s) to the state variables of synapses where the pre-/postsynaptic group spiked in this time step.

Parameters synapses : [Synapses](#page-563-0)

Reference to the main [Synapses](#page-563-0) object

prepost : {'pre', 'post'}

Whether this object should react to pre- or postsynaptic spikes

objname : str, optional

The name to use for the object, will be appendend to the name of synapses to create a name in the sense of [Nameable](#page-392-0). If None is provided (the default), prepost will be used.

 $delay:$  [Quantity](#page-574-0), optional

A scalar delay (same delay for all synapses) for this pathway. If not given, delays are expected to vary between synapses.

# **Attributes**

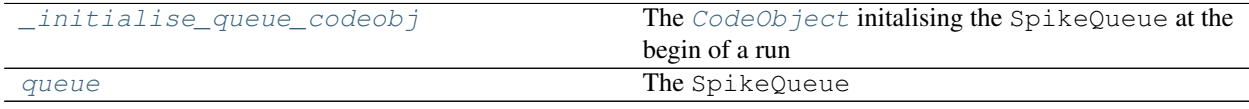

# **Methods**

<span id="page-570-1"></span><span id="page-570-0"></span>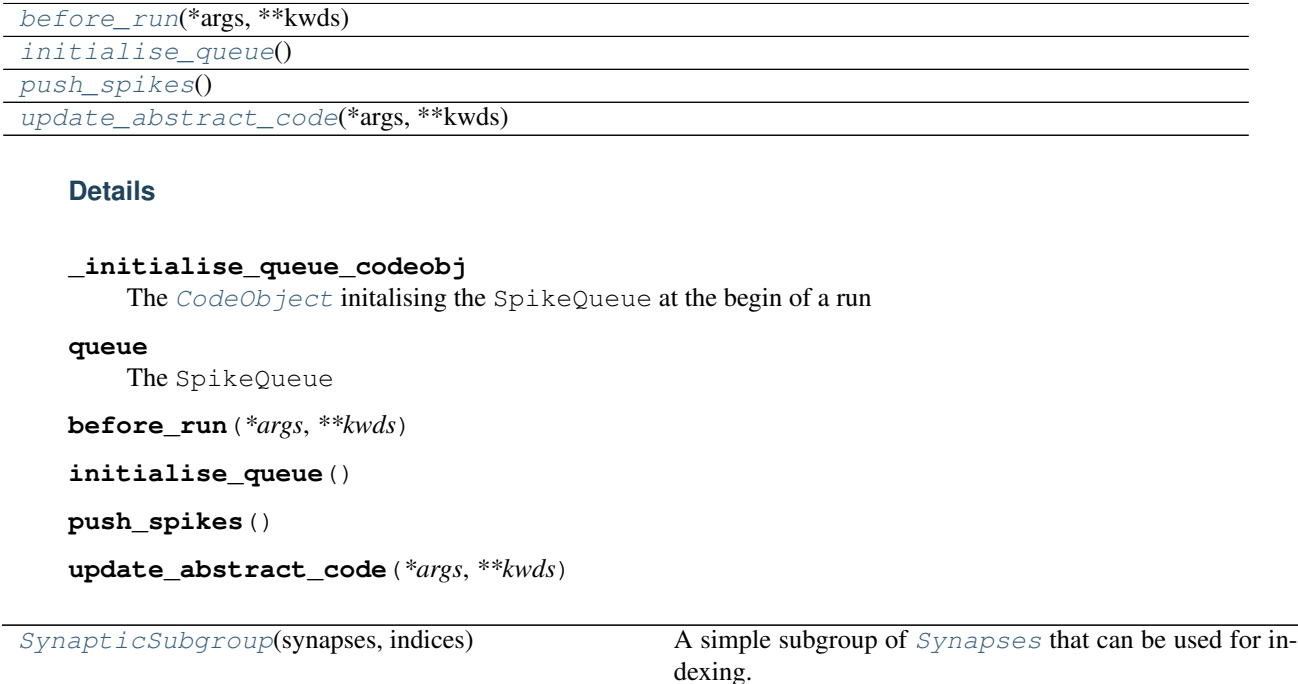

# <span id="page-570-5"></span><span id="page-570-4"></span><span id="page-570-3"></span><span id="page-570-2"></span>**SynapticSubgroup class**

<span id="page-570-6"></span>(*Shortest import*: from brian2.synapses.synapses import SynapticSubgroup)

**class** brian2.synapses.synapses.**SynapticSubgroup**(*synapses*, *indices*)

Bases: [object](https://docs.python.org/2/library/functions.html#object)

A simple subgroup of [Synapses](#page-563-0) that can be used for indexing.

Parameters indices : [ndarray](https://docs.scipy.org/doc/numpy/reference/generated/numpy.ndarray.html#numpy.ndarray) of int

The synaptic indices represented by this subgroup.

synaptic\_pre : DynamicArrayVariable

References to all pre-synaptic indices. Only used to throw an error when new synapses where added after creating this object.

# Functions

[find\\_synapses](#page-570-7)(index, synaptic\_neuron)

#### **find\_synapses function**

(*Shortest import*: from brian2.synapses.synapses import find\_synapses)

<span id="page-570-7"></span>brian2.synapses.synapses.**find\_synapses**(*index*, *synaptic\_neuron*)

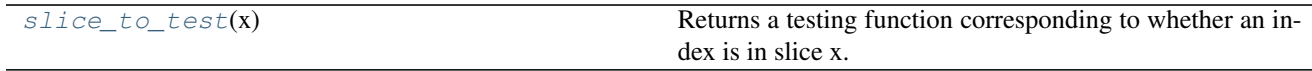

# **slice\_to\_test function**

(*Shortest import*: from brian2.synapses.synapses import slice\_to\_test)

<span id="page-571-0"></span>brian2.synapses.synapses.**slice\_to\_test**(*x*) Returns a testing function corresponding to whether an index is in slice x. x can also be an int.

# **6.4.15 units package**

The unit system.

*Exported members:* pamp, namp, uamp, mamp, amp, kamp, Mamp, Gamp, Tamp, kelvin, kilogram, pmetre, nmetre, umetre, mmetre, metre, kmetre, Mmetre, Gmetre, Tmetre, pmeter, nmeter, umeter, mmeter, meter ... (216 more members)

#### **allunits module**

# THIS FILE IS AUTOMATICALLY GENERATED BY A STATIC CODE GENERATION TOOL DO NOT EDIT BY HAND

Instead edit the template:

#### dev/tools/static\_codegen/units\_template.py

*Exported members:* metre, meter, kilogram, second, amp, ampere, kelvin, mole, mol, candle, kilogramme, gram, gramme, molar, radian, steradian, hertz, newton, pascal, joule, watt, coulomb, volt, farad, ohm ... (2045 more members)

#### **Objects**

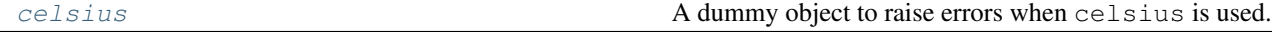

# **celsius object**

<span id="page-571-1"></span>(*Shortest import*: from brian2.units.allunits import celsius)

brian2.units.allunits.**celsius = <brian2.units.allunits.\_Celsius object>** A dummy object to raise errors when [celsius](#page-571-1) is used. The use of  $celsius$  can lead to ambiguities when mixed with temperatures in kelvin, so its use is no longer supported. See github issue #817 for details.

#### **constants module**

A module providing some physical units as  $Quantity$  objects. Note that these units are not imported by wildcard imports (e.g. from brian2 import  $\star$ ), they have to be imported explicitly. You can use import ... as ... to import them with shorter names, e.g.:

**from brian2.units.constants import** faraday\_constant **as** F

The available constants are:

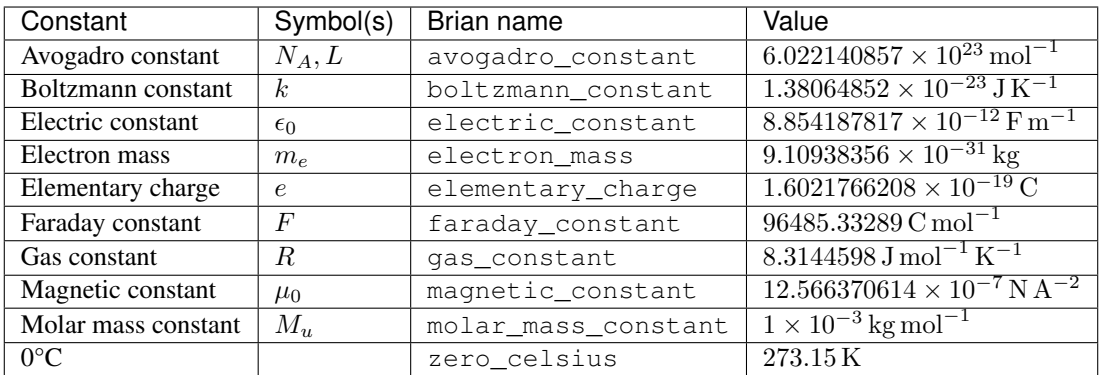

# **fundamentalunits module**

Defines physical units and quantities

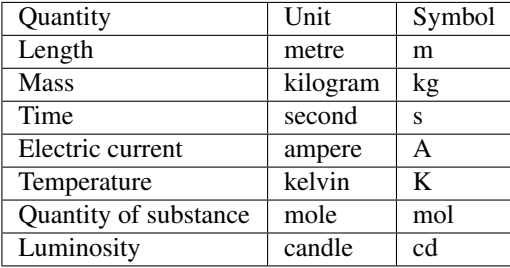

*Exported members:* [DimensionMismatchError](#page-573-0), [get\\_or\\_create\\_dimension\(\)](#page-584-0),  $get\_dimensions(),$  [is\\_dimensionless\(\)](#page-587-0), [have\\_same\\_dimensions\(\)](#page-586-0), [in\\_unit\(\)](#page-587-1), [in\\_best\\_unit\(\)](#page-586-1), [Quantity](#page-574-0), [Unit](#page-578-0), [register\\_new\\_unit\(\)](#page-589-0), [check\\_units\(\)](#page-582-0), [is\\_scalar\\_type\(\)](#page-588-0), [get\\_unit\(\)](#page-585-0), unit\_checking

# **Classes**

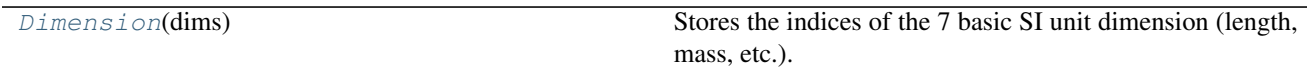

# **Dimension class**

(*Shortest import*: from brian2.units.fundamentalunits import Dimension)

<span id="page-572-0"></span>**class** brian2.units.fundamentalunits.**Dimension**(*dims*)

Bases: [object](https://docs.python.org/2/library/functions.html#object)

Stores the indices of the 7 basic SI unit dimension (length, mass, etc.).

Provides a subset of arithmetic operations appropriate to dimensions: multiplication, division and powers, and equality testing.

Parameters dims : sequence of [float](https://docs.python.org/2/library/functions.html#float)

The dimension indices of the 7 basic SI unit dimensions.

# **Notes**

Users shouldn't use this class directly, it is used internally in Quantity and Unit. Even internally, never use Dimension( $\ldots$ ) to create a new instance, use  $qet\_or\_create\_dimension()$  instead. This function makes sure that only one Dimension instance exists for every combination of indices, allowing for a very fast dimensionality check with is.

#### **Attributes**

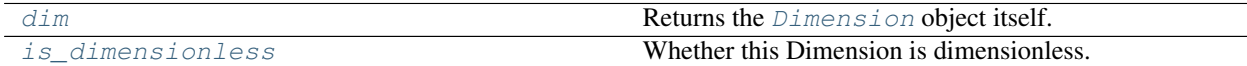

#### **Methods**

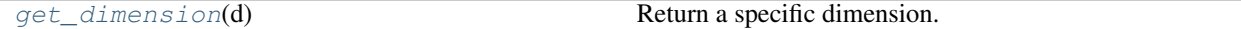

#### **Details**

#### <span id="page-573-1"></span>**dim**

Returns the [Dimension](#page-572-0) object itself. This can be useful, because it allows to check for the dimension of an object by checking its dim attribute – this will return a [Dimension](#page-572-0) object for [Quantity](#page-574-0), [Unit](#page-578-0) and [Dimension](#page-572-0).

### <span id="page-573-2"></span>**is\_dimensionless**

Whether this Dimension is dimensionless.

### **Notes**

Normally, instead one should check dimension for being identical to *[DIMENSIONLESS](#page-590-0)*.

#### <span id="page-573-3"></span>**get\_dimension**(*d*)

Return a specific dimension.

#### Parameters d: [str](https://docs.python.org/2/library/functions.html#str)

A string identifying the SI basic unit dimension. Can be either a description like "length" or a basic unit like "m" or "metre".

#### Returns dim : [float](https://docs.python.org/2/library/functions.html#float)

The dimensionality of the dimension d.

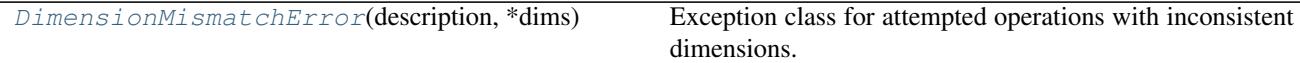

# **DimensionMismatchError class**

<span id="page-573-0"></span>(*Shortest import*: from brian2 import DimensionMismatchError)

**class** brian2.units.fundamentalunits.**DimensionMismatchError**(*description*, *\*dims*) Bases: [exceptions.Exception](https://docs.python.org/2/library/exceptions.html#exceptions.Exception)

Exception class for attempted operations with inconsistent dimensions.

For example,  $3*mvolt + 2*amp$  raises this exception. The purpose of this class is to help catch errors based on incorrect units. The exception will print a representation of the dimensions of the two inconsistent objects that were operated on.

#### Parameters description : str

A description of the type of operation being performed, e.g. Addition, Multiplication, etc.

#### dims: [Dimension](#page-572-0)

The physical dimensions of the objects involved in the operation, any number of them is possible

# **Tutorials and examples using this**

• Tutorial *[1-intro-to-brian-neurons](#page-60-0)*

[Quantity](#page-574-0) A number with an associated physical dimension.

# **Quantity class**

(*Shortest import*: from brian2 import Quantity)

```
class brian2.units.fundamentalunits.Quantity
    Bases: numpy.ndarray, object
```
A number with an associated physical dimension. In most cases, it is not necessary to create a Quantity object by hand, instead use multiplication and division of numbers with the constant unit names second, kilogram, etc.

# See also:

 $\overline{U}$ nit

# **Notes**

The  $Quantity$  class defines arithmetic operations which check for consistency of dimensions and raise the DimensionMismatchError exception if they are inconsistent. It also defines default and other representations for a number for printing purposes.

See the documentation on the Unit class for more details about the available unit names like mvolt, etc.

# *Casting rules*

The rules that define the casting operations for Quantity object are:

- 1. Quantity op Quantity = Quantity Performs dimension checking if appropriate
- 2. (Scalar or Array) op Quantity = Quantity Assumes that the scalar or array is dimensionless

There is one exception to the above rule, the number  $\theta$  is interpreted as having "any dimension".

# **Examples**

```
>>> from brian2 import *
>>> I = 3 * amp # I is a Quantity object
\Rightarrow R = 2 * ohm # same for R
>>> I * R
6. * volt
>>> (I * R).in_unit(mvolt)
'6000. mV'
>>> (I * R) / mvolt
6000.0
>>> X = I + R
Traceback (most recent call last):
    ...
DimensionMismatchError: Addition, dimensions were (A) (m^2 kg s^-3 A^-2)
>>> Is = np.array([1, 2, 3]) * amp>>> Is * R
array([ 2., 4., 6.]) * volt>>> np.asarray(Is * R) # gets rid of units
array([ 2., 4., 6.])
```
# **Attributes**

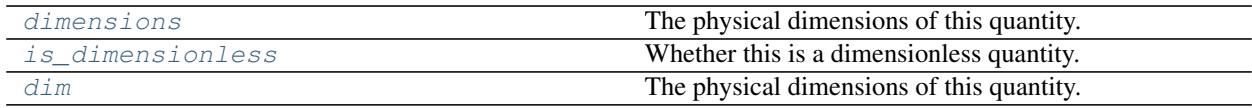

# **Methods**

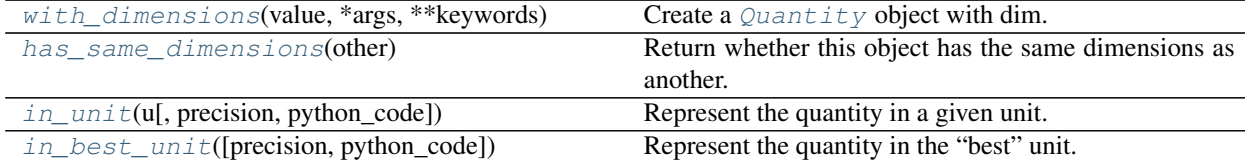

# **Details**

#### <span id="page-575-0"></span>**dimensions**

The physical dimensions of this quantity.

<span id="page-575-1"></span>**is\_dimensionless**

Whether this is a dimensionless quantity.

# <span id="page-575-2"></span>**dim**

The physical dimensions of this quantity.

# <span id="page-575-3"></span>**static with\_dimensions**(*value*, *\*args*, *\*\*keywords*) Create a  $Quantity$  object with dim.

Parameters value : {array\_like, number}

The value of the dimension
args : {[Dimension](#page-572-0), sequence of float}

Either a single argument (a *[Dimension](#page-572-0)*) or a sequence of 7 values.

kwds :

Keywords defining the dim, see [Dimension](#page-572-0) for details.

Returns q: [Quantity](#page-574-0)

A *[Quantity](#page-574-0)* object with the given dim

#### **Examples**

All of these define an equivalent  $Quantity$  object:

```
>>> from brian2 import *
>>> Quantity.with_dimensions(2, get_or_create_dimension(length=1))
2. * metre
>>> Quantity.with_dimensions(2, length=1)
2. * metre
>>> 2 * metre
2. * metre
```
#### **has\_same\_dimensions**(*other*)

Return whether this object has the same dimensions as another.

```
Parameters other:Quantity, array-like, number}
```
The object to compare the dimensions against.

Returns same : [bool](https://docs.python.org/2/library/functions.html#bool)

True if other has the same dimensions.

#### <span id="page-576-0"></span>**in\_unit**(*u*, *precision=None*, *python\_code=False*)

Represent the quantity in a given unit. If python\_code is True, this will return valid python code, i.e. a string like  $5.0 \star \text{um} \star \star 2$  instead of  $5.0 \text{um}^2$ 

# Parameters  $\mathbf{u}$  : {[Quantity](#page-574-0), [Unit](#page-578-0)}

The unit in which to show the quantity.

#### precision : [int](https://docs.python.org/2/library/functions.html#int), optional

The number of digits of precision (in the given unit, see Examples). If no value is given, numpy's get\_printoptions() value is used.

#### python\_code : [bool](https://docs.python.org/2/library/functions.html#bool), optional

Whether to return valid python code (True) or a human readable string (False, the default).

### Returns s: [str](https://docs.python.org/2/library/functions.html#str)

String representation of the object in unit u.

### See also:

[in\\_unit\(\)](#page-587-0)

# **Examples**

```
>>> from brian2.units import *
>>> from brian2.units.stdunits import *
\Rightarrow x = 25.123456 \times mV>>> x.in_unit(volt)
'0.02512346 V'
>>> x.in_unit(volt, 3)
'0.025 V'
>>> x.in_unit(mV, 3)
'25.123 mV'
```
<span id="page-577-0"></span>**in\_best\_unit**(*precision=None*, *python\_code=False*, *\*regs*) Represent the quantity in the "best" unit.

#### Parameters python\_code : [bool](https://docs.python.org/2/library/functions.html#bool), optional

If set to False (the default), will return a string like  $5.0 \text{ um}^2$  which is not a valid Python expression. If set to True, it will return  $5.0 \star \text{um} \star \star 2$  instead.

precision : [int](https://docs.python.org/2/library/functions.html#int), optional

The number of digits of precision (in the best unit, see Examples). If no value is given, numpy's get\_printoptions() value is used.

regs : [UnitRegistry](#page-581-0) objects

The registries where to search for units. If none are given, the standard, user-defined and additional registries are searched in that order.

### Returns representation : [str](https://docs.python.org/2/library/functions.html#str)

A string representation of this  $Quantity$ .

### See also:

[in\\_best\\_unit\(\)](#page-586-0)

#### **Examples**

**>>> from brian2.units import** \*

**>>>** x = 0.00123456 \* volt

```
>>> x.in_best_unit()
'1.23456 mV'
```

```
>>> x.in_best_unit(3)
'1.235 mV'
```
# **Tutorials and examples using this**

- Example *[frompapers/Destexhe\\_et\\_al\\_1998](#page-237-0)*
- Example *[frompapers/Platkiewicz\\_Brette\\_2011](#page-247-0)*
- Example *[frompapers/Stimberg\\_et\\_al\\_2018/example\\_1\\_COBA](#page-273-0)*

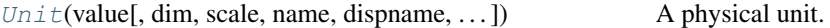

# **Unit class**

(*Shortest import*: from brian2 import Unit)

<span id="page-578-0"></span>**class** brian2.units.fundamentalunits.**Unit**(*value*, *dim=None*, *scale=0*, *name=None*, *dispname=None*, *latexname="*, *iscompound=False*) Bases: [brian2.units.fundamentalunits.Quantity](#page-574-0)

A physical unit.

Normally, you do not need to worry about the implementation of units. They are derived from the *[Quantity](#page-574-0)* object with some additional information (name and string representation).

Basically, a unit is just a number with given dimensions, e.g. mvolt  $= 0.001$  with the dimensions of voltage. The units module defines a large number of standard units, and you can also define your own (see below).

The unit class also keeps track of various things that were used to define it so as to generate a nice string representation of it. See below.

When creating scaled units, you can use the following prefixes:

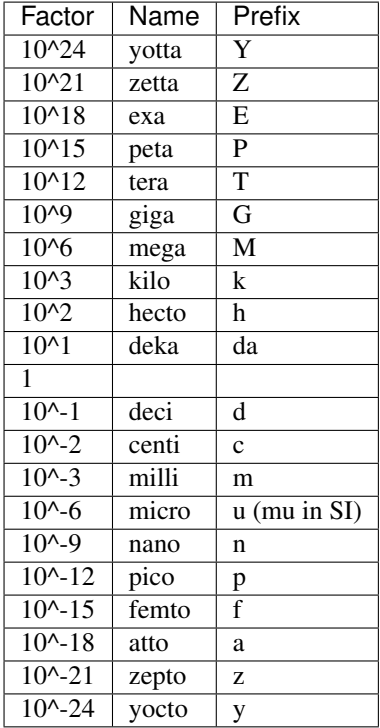

# Defining your own

It can be useful to define your own units for printing purposes. So for example, to define the newton metre, you write

```
>>> from brian2 import *
>>> from brian2.units.allunits import newton
>>> Nm = newton * metre
```
You can then do

```
>>> (1*Nm).in_unit(Nm)
'1. N m'
```
New "compound units", i.e. units that are composed of other units will be automatically registered and from then on used for display. For example, imagine you define total conductance for a membrane, and the total area of that membrane:

**>>>** conductance = 10.\*nS  $\Rightarrow$  area = 20000\*um\*\*2

If you now ask for the conductance density, you will get an "ugly" display in basic SI dimensions, as Brian does not know of a corresponding unit:

```
>>> conductance/area
0.5 * metre ** -4 * kilogram ** -1 * second ** 3 * amp ** 2
```
By using an appropriate unit once, it will be registered and from then on used for display when appropriate:

```
>>> usiemens/cm**2
usiemens / cmetre ** 2
>>> conductance/area # same as before, but now Brian nows about uS/cm^2
50. * usiemens / cmetre ** 2
```
Note that user-defined units cannot override the standard units (volt, second, etc.) that are predefined by Brian. For example, the unit Nm has the dimensions "length<sup>2</sup> mass/time<sup>2</sup>", and therefore the same dimensions as the standard unit joule. The latter will be used for display purposes:

```
>>> 3*joule
3. * joule
>>> 3*Nm
3. * joule
```
# **Attributes**

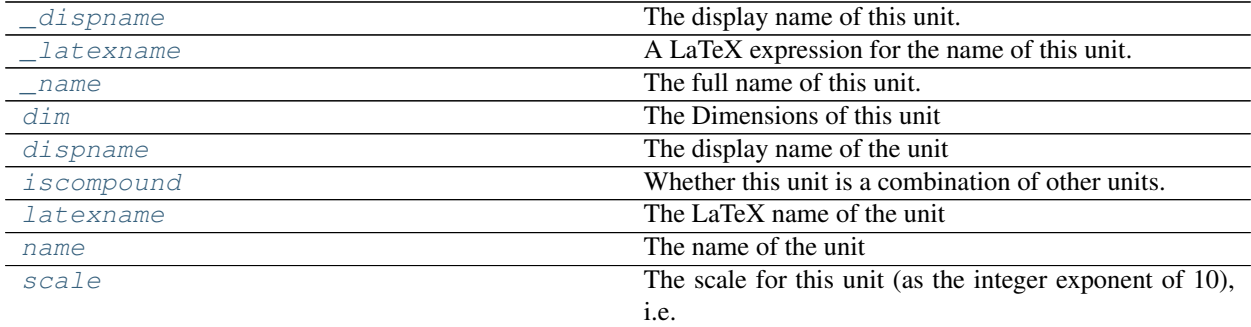

# **Methods**

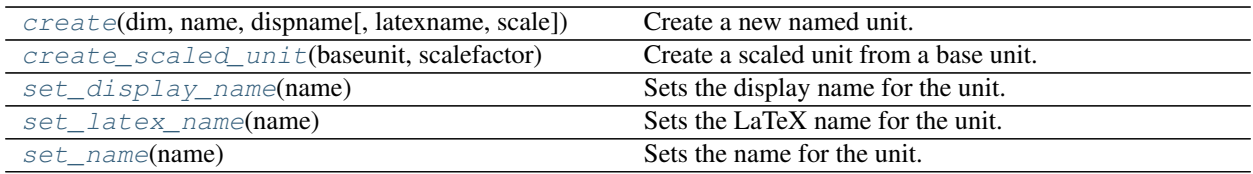

# **Details**

# <span id="page-580-0"></span>**\_dispname**

The display name of this unit.

# <span id="page-580-1"></span>**\_latexname**

A LaTeX expression for the name of this unit.

#### <span id="page-580-2"></span>**\_name**

The full name of this unit.

#### <span id="page-580-3"></span>**dim**

The Dimensions of this unit

# <span id="page-580-4"></span>**dispname**

The display name of the unit

# <span id="page-580-5"></span>**iscompound**

Whether this unit is a combination of other units.

# <span id="page-580-6"></span>**latexname**

The LaTeX name of the unit

### <span id="page-580-7"></span>**name**

The name of the unit

#### <span id="page-580-8"></span>**scale**

The scale for this unit (as the integer exponent of 10), i.e. a scale of 3 means  $10<sup>2</sup>$ , e.g. for a "k" prefix.

#### <span id="page-580-9"></span>**static create**(*dim*, *name*, *dispname*, *latexname=None*, *scale=0*)

Create a new named unit.

#### Parameters dim : [Dimension](#page-572-0)

The dimensions of the unit.

# name : [str](https://docs.python.org/2/library/functions.html#str)

The full name of the unit, e.g. 'volt'

#### dispname: [str](https://docs.python.org/2/library/functions.html#str)

The display name, e.g. 'V'

### latexname : str, optional

The name as a LaTeX expression (math mode is assumed, do not add \$ signs or similar), e.g. '\omega'. If no [latexname](#page-580-6) is specified, [dispname](#page-580-4) will be used.

#### scale : int, optional

The scale of this unit as an exponent of 10, e.g. -3 for a unit that is 1/1000 of the base scale. Defaults to 0 (i.e. a base unit).

#### <span id="page-580-10"></span>Returns u: [Unit](#page-578-0)

The new unit.

# **static create\_scaled\_unit**(*baseunit*, *scalefactor*)

Create a scaled unit from a base unit.

# Parameters baseunit : [Unit](#page-578-0)

The unit of which to create a scaled version, e.g. volt, amp.

scalefactor: [str](https://docs.python.org/2/library/functions.html#str)

The scaling factor, e.g. "m" for mvolt, mamp

Returns u: [Unit](#page-578-0)

The new unit.

<span id="page-581-1"></span>**set\_display\_name**(*name*) Sets the display name for the unit.

Deprecated since version 2.1: Create a new unit with  $Unit$ .  $create$  instead.

# <span id="page-581-2"></span>**set\_latex\_name**(*name*)

Sets the LaTeX name for the unit.

Deprecated since version 2.1: Create a new unit with  $Unit$ .  $create$  instead.

<span id="page-581-3"></span>**set\_name**(*name*)

Sets the name for the unit.

Deprecated since version 2.1: Create a new unit with  $Unit$ .  $create$  instead.

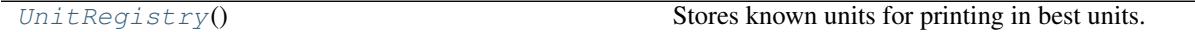

# **UnitRegistry class**

<span id="page-581-0"></span>(*Shortest import*: from brian2.units.fundamentalunits import UnitRegistry)

**class** brian2.units.fundamentalunits.**UnitRegistry**

Bases: [object](https://docs.python.org/2/library/functions.html#object)

Stores known units for printing in best units.

All a user needs to do is to use the  $register_new\_unit$  () function.

Default registries:

The units module defines three registries, the standard units, user units, and additional units. Finding best units is done by first checking standard, then user, then additional. New user units are added by using the [register\\_new\\_unit\(\)](#page-589-0) function.

Standard units includes all the basic non-compound unit names built in to the module, including volt, amp, etc. Additional units defines some compound units like newton metre (Nm) etc.

# **Methods**

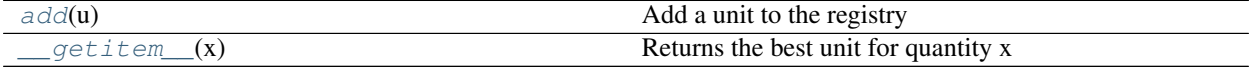

# **Details**

```
add(u)
```
Add a unit to the registry

```
__getitem__(x)
```
Returns the best unit for quantity x

The algorithm is to consider the value:

 $m = abs(x/u)$ 

for all matching units u. We select the unit where this ratio is the closest to 10 (if it is an array with several values, we select the unit where the deviations from that are the smallest. More precisely, the unit that minimizes the sum of  $(log10(m)-1)$ <sup>\*\*</sup>2 over all entries).

# Functions

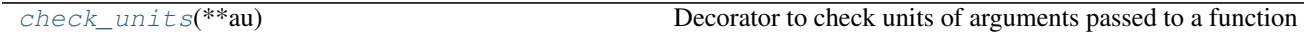

# **check\_units function**

(*Shortest import*: from brian2 import check\_units)

<span id="page-582-2"></span>brian2.units.fundamentalunits.**check\_units**(*\*\*au*) Decorator to check units of arguments passed to a function

# **Raises**

**[DimensionMismatchError](#page-573-0)** In case the input arguments or the return value do not have the expected dimensions.

**TypeError** If an input argument or return value was expected to be a boolean but is not.

# **Notes**

This decorator will destroy the signature of the original function, and replace it with the signature  $(*\text{args},$ \*\*kwds). Other decorators will do the same thing, and this decorator critically needs to know the signature of the function it is acting on, so it is important that it is the first decorator to act on a function. It cannot be used in combination with another decorator that also needs to know the signature of the function.

Note that the bool type is "strict", i.e. it expects a proper boolean value and does not accept 0 or 1. This is not the case the other way round, declaring an argument or return value as "1" *does* allow for a True or False value.

# **Examples**

```
>>> from brian2.units import *
>>> @check_units(I=amp, R=ohm, wibble=metre, result=volt)
... def getvoltage(I, R, **k):
... return I*R
```
You don't have to check the units of every variable in the function, and you can define what the units should be for variables that aren't explicitly named in the definition of the function. For example, the code above checks that the variable wibble should be a length, so writing

```
>>> getvoltage(1*amp, 1*ohm, wibble=1)
Traceback (most recent call last):
...
DimensionMismatchError: Function "getvoltage" variable "wibble" has wrong
˓→dimensions, dimensions were (1) (m)
```
fails, but

```
>>> getvoltage(1*amp, 1*ohm, wibble=1*metre)
1. * volt
```
passes. String arguments or None are not checked

```
>>> getvoltage(1*amp, 1*ohm, wibble='hello')
1. * volt
```
By using the special name result, you can check the return value of the function.

You can also use 1 or bool as a special value to check for a unitless number or a boolean value, respectively: >>> @check\_units(value=1, absolute=bool, result=bool) . . . def is high(value, absolute=False): . . . if absolute: ... return abs(value)  $>= 5$  ... else: ... return value  $>= 5$ 

This will then again raise an error if the argument if not of the expected type:  $\gg$  is\_high(7) True  $\gg$  is\_high(-7, True) True >>> is\_high(3, 4) # doctest: +IGNORE\_EXCEPTION\_DETAIL Traceback (most recent call last): ... TypeError: Function "is high" expected a boolean value for argument "absolute" but got 4.

 $fail\_for\_dimension\_m$  is match(obj1[, obj2, ...]) Compare the dimensions of two objects.

#### **fail\_for\_dimension\_mismatch function**

(*Shortest import*: from brian2.units.fundamentalunits import fail\_for\_dimension\_mismatch)

<span id="page-583-0"></span>brian2.units.fundamentalunits.**fail\_for\_dimension\_mismatch**(*obj1*, *obj2=None*, *er-*

*ror\_message=None*, *\*\*error\_quantities*)

Compare the dimensions of two objects.

**Parameters obj1, obj2**: { $array-like$ ,  $Quantity$ }

The object to compare. If  $obj2$  is None, assume it to be dimensionless

error\_message : str, optional

An error message that is used in the DimensionMismatchError

error\_quantities : dict mapping str to  $Quantity$ , optional

Quantities in this dictionary will be converted using the \_short\_str helper method and inserted into the error\_message (which should have placeholders with the corresponding names). The reason for doing this in a somewhat complicated way instead of directly including all the details in  $error\_message$  is that converting large quantity arrays to strings can be rather costly and we don't want to do it if no error occured.

Returns dim1, dim2 : [Dimension](#page-572-0), [Dimension](#page-572-0)

The physical dimensions of the two arguments (so that later code does not need to get the dimensions again).

### **Raises**

**[DimensionMismatchError](#page-573-0)** If the dimensions of  $obj1$  and  $obj2$  do not match (or, if  $obj2$  is None, in case obj1 is not dimensionsless).

### **Notes**

Implements special checking for 0, treating it as having "any dimensions".

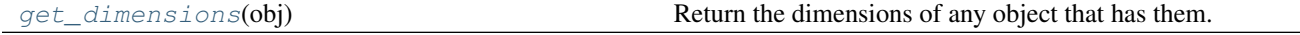

#### **get\_dimensions function**

(*Shortest import*: from brian2 import get\_dimensions)

<span id="page-584-0"></span>brian2.units.fundamentalunits.**get\_dimensions**(*obj*)

Return the dimensions of any object that has them.

Slightly more general than  $Quantity$ . dimensions because it will return [DIMENSIONLESS](#page-590-0) if the object is of number type but not a *[Quantity](#page-574-0)* (e.g. a [float](https://docs.python.org/2/library/functions.html#float) or [int](https://docs.python.org/2/library/functions.html#int)).

Parameters obj: [object](https://docs.python.org/2/library/functions.html#object)

The object to check.

Returns dim: 'Dimension' :

The physical dimensions of the  $\circ b$ j.

[get\\_or\\_create\\_dimension](#page-584-1)(\*args, \*\*kwds) Create a new Dimension object or get a reference to an existing one.

#### **get\_or\_create\_dimension function**

(*Shortest import*: from brian2 import get\_or\_create\_dimension)

<span id="page-584-1"></span>brian2.units.fundamentalunits.**get\_or\_create\_dimension**(*\*args*, *\*\*kwds*)

Create a new Dimension object or get a reference to an existing one. This function takes care of only creating new objects if they were not created before and otherwise returning a reference to an existing object. This allows to compare dimensions very efficiently using is.

Parameters args : sequence of [float](https://docs.python.org/2/library/functions.html#float)

A sequence with the indices of the 7 elements of an SI dimension.

kwds : keyword arguments

a sequence of keyword=value pairs where the keywords are the names of the SI dimensions, or the standard unit.

# **Notes**

The 7 units are (in order):

Length, Mass, Time, Electric Current, Temperature, Quantity of Substance, Luminosity

and can be referred to either by these names or their SI unit names, e.g. length, metre, and m all refer to the same thing here.

# **Examples**

The following are all definitions of the dimensions of force

```
>>> from brian2 import *
>>> get_or_create_dimension(length=1, mass=1, time=-2)
metre * kilogram * second ** -2
>>> get_or_create_dimension(m=1, kg=1, s=-2)
metre * kilogram * second ** -2
>>> get_or_create_dimension([1, 1, -2, 0, 0, 0, 0])
metre * kilogram * second ** -2
```
 $get\_unit(\mathbf{d})$  Find an unscaled unit (e.g.

# **get\_unit function**

<span id="page-585-0"></span>(*Shortest import*: from brian2 import get\_unit)

brian2.units.fundamentalunits.**get\_unit**(*d*) Find an unscaled unit (e.g. volt but not mvolt) for a *[Dimension](#page-572-0)*.

Parameters  $d$ : [Dimension](#page-572-0)

The dimension to find a unit for.

Returns **u** : [Unit](#page-578-0)

A registered unscaled [Unit](#page-578-0) for the dimensions d, or a new Unit if no unit was found.

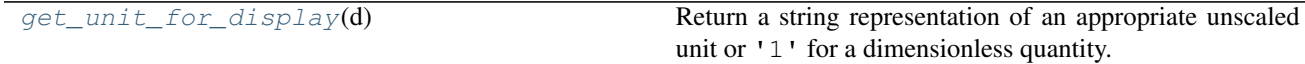

# **get\_unit\_for\_display function**

<span id="page-585-1"></span>(*Shortest import*: from brian2.units.fundamentalunits import get\_unit\_for\_display)

brian2.units.fundamentalunits.**get\_unit\_for\_display**(*d*)

Return a string representation of an appropriate unscaled unit or '1' for a dimensionless quantity.

Parameters  $d$ : [Dimension](#page-572-0)

The dimension to find a unit for.

Returns s · str

A string representation of the respective unit or the string '1'.

[have\\_same\\_dimensions](#page-586-1)(obj1, obj2) Test if two values have the same dimensions.

### **have\_same\_dimensions function**

(*Shortest import*: from brian2 import have\_same\_dimensions)

<span id="page-586-1"></span>brian2.units.fundamentalunits.**have\_same\_dimensions**(*obj1*, *obj2*) Test if two values have the same dimensions.

Parameters  $obj1, obj2$ : {[Quantity](#page-574-0), array-like, number}

The values of which to compare the dimensions.

Returns same : [bool](https://docs.python.org/2/library/functions.html#bool)

True if  $obj1$  and  $obj2$  have the same dimensions.

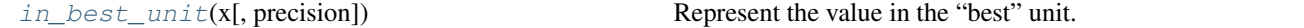

#### **in\_best\_unit function**

(*Shortest import*: from brian2 import in\_best\_unit)

<span id="page-586-0"></span>brian2.units.fundamentalunits.**in\_best\_unit**(*x*, *precision=None*)

Represent the value in the "best" unit.

**Parameters x**: {[Quantity](#page-574-0), array-like, number}

The value to display

precision : [int](https://docs.python.org/2/library/functions.html#int), optional

The number of digits of precision (in the best unit, see Examples). If no value is given, numpy's get\_printoptions() value is used.

Returns representation : [str](https://docs.python.org/2/library/functions.html#str)

A string representation of this  $Quantity$ .

# See also:

[Quantity.in\\_best\\_unit\(\)](#page-577-0)

# **Examples**

```
>>> from brian2.units import *
>>> in_best_unit(0.00123456 * volt)
'1.23456 mV'
>>> in_best_unit(0.00123456 * volt, 2)
'1.23 mV'
>>> in_best_unit(0.123456)
'0.123456'
>>> in_best_unit(0.123456, 2)
'0.12'
```
 $in\_unit(x, u[$ , precision]) Display a value in a certain unit with a given precision.

# **in\_unit function**

(*Shortest import*: from brian2 import in\_unit)

<span id="page-587-0"></span>brian2.units.fundamentalunits.**in\_unit**(*x*, *u*, *precision=None*) Display a value in a certain unit with a given precision.

**Parameters x**: {[Quantity](#page-574-0), array-like, number}

The value to display

 $u:$  {[Quantity](#page-574-0), [Unit](#page-578-0)}

The unit to display the value  $\times$  in.

#### precision : [int](https://docs.python.org/2/library/functions.html#int), optional

The number of digits of precision (in the given unit, see Examples). If no value is given, numpy's get\_printoptions() value is used.

#### Returns s: [str](https://docs.python.org/2/library/functions.html#str)

A string representation of  $x$  in units of  $u$ .

### See also:

[Quantity.in\\_unit\(\)](#page-576-0)

### **Examples**

```
>>> from brian2 import *
>>> in_unit(3 * volt, mvolt)
'3000. mV'
>>> in_unit(123123 * msecond, second, 2)
'123.12 s'
>>> in_unit(10 * uA/cm**2, nA/um**2)
'1.00000000e-04 nA/um^2'
>>> in_unit(10 * mV, ohm * amp)
'0.01 ohm A'
>>> in_unit(10 * nS, ohm)
...
Traceback (most recent call last):
    ...
DimensionMismatchError: Non-matching unit for method "in_unit",
dimensions were (m^2-2 \text{ kg}^2-1 \text{ s}^3 \text{ A}^2) (m^2 \text{ kg s}^2-3 \text{ A}^2-2)
```
[is\\_dimensionless](#page-587-1)(obj) Test if a value is dimensionless or not.

#### **is\_dimensionless function**

(*Shortest import*: from brian2 import is\_dimensionless)

<span id="page-587-1"></span>brian2.units.fundamentalunits.**is\_dimensionless**(*obj*) Test if a value is dimensionless or not.

#### Parameters obj: [object](https://docs.python.org/2/library/functions.html#object)

The object to check.

Returns dimensionless : [bool](https://docs.python.org/2/library/functions.html#bool)

True if obj is dimensionless.

[is\\_scalar\\_type](#page-588-0)(obj) Tells you if the object is a 1d number type.

### **is\_scalar\_type function**

<span id="page-588-0"></span>(*Shortest import*: from brian2 import is\_scalar\_type)

brian2.units.fundamentalunits.**is\_scalar\_type**(*obj*) Tells you if the object is a 1d number type.

Parameters obj: [object](https://docs.python.org/2/library/functions.html#object)

The object to check.

Returns scalar : [bool](https://docs.python.org/2/library/functions.html#bool)

True if  $obj$  is a scalar that can be interpreted as a dimensionless  $Quantity$ .

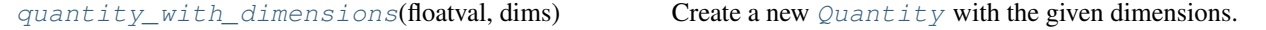

### **quantity\_with\_dimensions function**

(*Shortest import*: from brian2.units.fundamentalunits import quantity\_with\_dimensions)

#### <span id="page-588-1"></span>brian2.units.fundamentalunits.**quantity\_with\_dimensions**(*floatval*, *dims*)

Create a new *[Quantity](#page-574-0)* with the given dimensions. Calls  $get\_or\_create\_dimensions$  with the dimension tuple of the dims argument to make sure that unpickling (which calls this function) does not accidentally create new Dimension objects which should instead refer to existing ones.

Parameters [float](https://docs.python.org/2/library/functions.html#float)val : float

The floating point value of the quantity.

dims: [Dimension](#page-572-0)

The physical dimensions of the quantity.

Returns q: [Quantity](#page-574-0)

A quantity with the given dimensions.

See also:

get\_or\_create\_dimensions

# **Examples**

```
>>> from brian2 import *
>>> quantity_with_dimensions(0.001, volt.dim)
1 \cdot \cdot \text{mvol}
```

```
register_new_unit(u) Register a new unit for automatic displaying of quantities
```
### **register\_new\_unit function**

(*Shortest import*: from brian2 import register\_new\_unit)

<span id="page-589-0"></span>brian2.units.fundamentalunits.**register\_new\_unit**(*u*) Register a new unit for automatic displaying of quantities

Parameters  $\mathbf{u}$  : [Unit](#page-578-0)

The unit that should be registered.

**Examples**

```
>>> from brian2 import *
>>> 2.0*farad/metre**2
2. * metre ** -4 * kilogram ** -1 * second ** 4 * amp ** 2
>>> register_new_unit(pfarad / mmetre**2)
>>> 2.0*farad/metre**2
2000000. * pfarad / mmetre ** 2
```
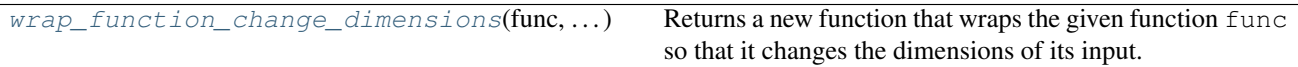

#### **wrap\_function\_change\_dimensions function**

(*Shortest import*: from brian2.units.fundamentalunits import wrap\_function\_change\_dimensions)

<span id="page-589-1"></span>brian2.units.fundamentalunits.**wrap\_function\_change\_dimensions**(*func*,

*change\_dim\_func*) Returns a new function that wraps the given function func so that it changes the dimensions of its input. Quantities are transformed to unitless numpy arrays before calling func, the output is a quantity with the original dimensions passed through the function change\_dim\_func. A typical use would be a sqrt function that uses lambda d:  $d \cdot * 0.5$  as change dim func.

These transformations apply only to the very first argument, all other arguments are ignored/untouched.

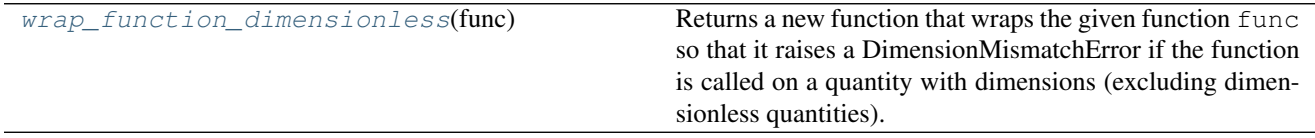

# **wrap\_function\_dimensionless function**

(*Shortest import*: from brian2.units.fundamentalunits import wrap\_function\_dimensionless)

<span id="page-589-2"></span>brian2.units.fundamentalunits.**wrap\_function\_dimensionless**(*func*)

Returns a new function that wraps the given function func so that it raises a DimensionMismatchError if the function is called on a quantity with dimensions (excluding dimensionless quantities). Quantities are transformed to unitless numpy arrays before calling func.

These checks/transformations apply only to the very first argument, all other arguments are ignored/untouched.

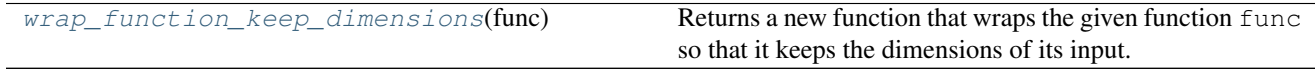

# **wrap\_function\_keep\_dimensions function**

(*Shortest import*: from brian2.units.fundamentalunits import wrap\_function\_keep\_dimensions)

<span id="page-590-1"></span>brian2.units.fundamentalunits.**wrap\_function\_keep\_dimensions**(*func*) Returns a new function that wraps the given function func so that it keeps the dimensions of its input. Quantities are transformed to unitless numpy arrays before calling func, the output is a quantity with the original dimensions re-attached.

These transformations apply only to the very first argument, all other arguments are ignored/untouched, allowing to work functions like sum to work as expected with additional axis etc. arguments.

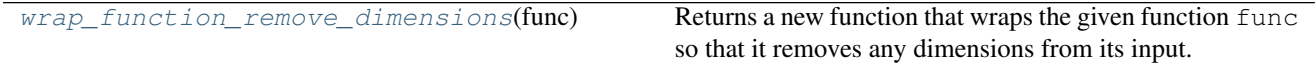

# **wrap\_function\_remove\_dimensions function**

(*Shortest import*: from brian2.units.fundamentalunits import wrap\_function\_remove\_dimensions)

<span id="page-590-2"></span>brian2.units.fundamentalunits.**wrap\_function\_remove\_dimensions**(*func*) Returns a new function that wraps the given function func so that it removes any dimensions from its input. Useful for functions that are returning integers (indices) or booleans, irrespective of the datatype contained in the array.

These transformations apply only to the very first argument, all other arguments are ignored/untouched.

#### **Objects**

[DIMENSIONLESS](#page-590-0) The singleton object for dimensionless Dimensions.

# **DIMENSIONLESS object**

(*Shortest import*: from brian2.units.fundamentalunits import DIMENSIONLESS)

<span id="page-590-0"></span>brian2.units.fundamentalunits.**DIMENSIONLESS = Dimension()** The singleton object for dimensionless Dimensions.

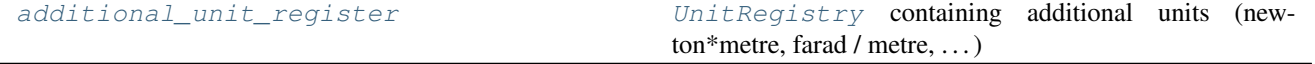

# **additional\_unit\_register object**

(*Shortest import*: from brian2.units.fundamentalunits import additional\_unit\_register)

<span id="page-591-0"></span>brian2.units.fundamentalunits.additional\_unit\_register = <brian2.units.fundamentalunits.Un: [UnitRegistry](#page-581-0) containing additional units (newton\*metre, farad / metre, ...)

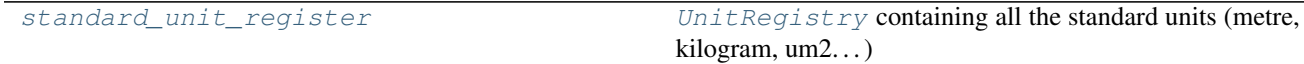

# **standard\_unit\_register object**

<span id="page-591-1"></span>(*Shortest import*: from brian2.units.fundamentalunits import standard\_unit\_register)

brian2.units.fundamentalunits.standard\_unit\_register = <br/> <br/>than2.units.fundamentalunits.Unitl [UnitRegistry](#page-581-0) containing all the standard units (metre, kilogram,  $um2...$ )

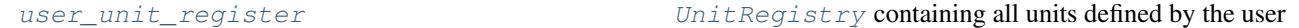

#### **user\_unit\_register object**

<span id="page-591-2"></span>(*Shortest import*: from brian2.units.fundamentalunits import user\_unit\_register)

brian2.units.fundamentalunits.user\_unit\_register = <br />brian2.units.fundamentalunits.UnitRegia [UnitRegistry](#page-581-0) containing all units defined by the user

#### **stdunits module**

Optional short unit names

This module defines the following short unit names:

mV, mA, uA (micro\_amp), nA, pA, mF, uF, nF, nS, mS, uS, ms, Hz, kHz, MHz, cm, cm2, cm3, mm, mm2, mm3, um, um2, um3

*Exported members:* mV, mA, uA, nA, pA, pF, uF, nF, nS, uS, mS, ms, us, Hz, kHz, MHz, cm, cm2, cm3, mm, mm2, mm3, um, um2, um3 . . . (3 more members)

### **unitsafefunctions module**

#### Unit-aware replacements for numpy functions.

```
Exported members: log(), log10(), exp(), sin(), cos(), tan(), arcsin(), arccos(), arctan(),
sinh()cosh()tanh()arcsinh()arccosh()arctanh()diagonal()ravel()trace(),
dot()where(), ones like(), zeros like(), area q, change(), lines
```
### Functions

[arange](#page-592-0)([start,] stop[, step,][, dtype]) Return evenly spaced values within a given interval.

# **arange function**

(*Shortest import*: from brian2 import arange)

<span id="page-592-0"></span>brian2.units.unitsafefunctions.**arange**([*start*], *stop*[, *step* ], *dtype=None*)

Return evenly spaced values within a given interval.

Values are generated within the half-open interval [start, stop) (in other words, the interval including start but excluding  $stop())$  $stop())$ . For integer arguments the function is equivalent to the Python built-in [range](http://docs.python.org/lib/built-in-funcs.html) function, but returns an ndarray rather than a list.

When using a non-integer step, such as 0.1, the results will often not be consistent. It is better to use linspace for these cases.

#### Parameters start : number, optional

Start of interval. The interval includes this value. The default start value is 0.

# stop : number

End of interval. The interval does not include this value, except in some cases where step is not an integer and floating point round-off affects the length of out.

step : number, optional

Spacing between values. For any output out, this is the distance between two adjacent values, out  $[i+1]$  - out  $[i]$ . The default step size is 1. If step is specified, start must also be given.

dtype : dtype

The type of the output array. If  $d$ type is not given, infer the data type from the other input arguments.

### Returns arange : ndarray

Array of evenly spaced values.

For floating point arguments, the length of the result is ceil ((stop - start)/ step). Because of floating point overflow, this rule may result in the last element of out being greater than  $stop($ .

# See also:

**linspace** () Evenly spaced numbers with careful handling of endpoints.

**ogrid** Arrays of evenly spaced numbers in N-dimensions.

**mgrid** Grid-shaped arrays of evenly spaced numbers in N-dimensions.

# **Examples**

```
>>> np.arange(3)
array([0, 1, 2])
>>> np.arange(3.0)
array([ 0., 1., 2.])
>>> np.arange(3,7)
array([3, 4, 5, 6])
>>> np.arange(3,7,2)
array([3, 5])
```
[arccos](#page-593-0)(x, /[, out, where, casting, order, ...]) Trigonometric inverse cosine, element-wise.

# **arccos function**

(*Shortest import*: from brian2 import arccos)

```
brian2.units.unitsafefunctions.arccos(x, /, out=None, *, where=True, casting='same_kind',
                                                order='K', dtype=None, subok=True[, signature, ex-
                                                tobi)
```
Trigonometric inverse cosine, element-wise.

The inverse of  $cos( )$  so that, if  $y = cos(x)$ , then  $x = arccos(y)$ .

#### Parameters x : array\_like

x-coordinate on the unit circle. For real arguments, the domain is [-1, 1].

out : ndarray, None, or tuple of ndarray and None, optional

A location into which the result is stored. If provided, it must have a shape that the inputs broadcast to. If not provided or [None](https://docs.python.org/2/library/constants.html#None), a freshly-allocated array is returned. A tuple (possible only as a keyword argument) must have length equal to the number of outputs.

### where : array\_like, optional

Values of True indicate to calculate the ufunc at that position, values of False indicate to leave the value in the output alone.

#### \*\*kwargs :

For other keyword-only arguments, see the [ufunc docs.](https://docs.scipy.org/doc/numpy/reference/ufuncs.html#ufuncs-kwargs)

#### Returns angle : ndarray

The angle of the ray intersecting the unit circle at the given x-coordinate in radians [0, pi]. If  $x$  is a scalar then a scalar is returned, otherwise an array of the same shape as  $x$ is returned.

# See also:

[cos\(\)](#page-600-0), [arctan\(\)](#page-597-0), [arcsin\(\)](#page-595-0), emath.arccos

# **Notes**

 $\arccos(\theta)$  is a multivalued function: for each x there are infinitely many numbers z such that  $\cos(z) = x$ . The convention is to return the angle z whose real part lies in  $[0, pi]$ .

For real-valued input data types,  $arccos()$  always returns real output. For each value that cannot be expressed as a real number or infinity, it yields nan and sets the invalid floating point error flag.

For complex-valued input,  $\arccos()$  $\arccos()$  is a complex analytic function that has branch cuts  $[-inf, -1]$  and [1, inf] and is continuous from above on the former and from below on the latter.

The inverse  $\cos(1)$  is also known as acos or cos<sup> $\lambda$ </sup>-1.

# **References**

M. Abramowitz and I.A. Stegun, "Handbook of Mathematical Functions", 10th printing, 1964, pp. 79. [http:](http://www.math.sfu.ca/~cbm/aands/) [//www.math.sfu.ca/~cbm/aands/](http://www.math.sfu.ca/~cbm/aands/)

#### **Examples**

We expect the arccos of 1 to be 0, and of -1 to be pi:

**>>>** np.arccos([1, -1]) array([ 0. , 3.14159265])

Plot arccos:

```
>>> import matplotlib.pyplot as plt
>>> x = npu. linspace (-1, 1, num=100)>>> plt.plot(x, np.arccos(x))
>>> plt.axis('tight')
>>> plt.show()
```
 $arccosh(x, l[$  $arccosh(x, l[$ , out, where, casting, order, ...]) Inverse hyperbolic cosine, element-wise.

### **arccosh function**

(*Shortest import*: from brian2 import arccosh)

```
brian2.units.unitsafefunctions.arccosh(x, /, out=None, *, where=True, cast-
```
*ing='same\_kind'*, *order='K'*, *dtype=None*, *subok=True*[, *signature*, *extobj*])

Inverse hyperbolic cosine, element-wise.

Parameters x : array\_like

Input array.

out : ndarray, None, or tuple of ndarray and None, optional

A location into which the result is stored. If provided, it must have a shape that the inputs broadcast to. If not provided or [None](https://docs.python.org/2/library/constants.html#None), a freshly-allocated array is returned. A tuple (possible only as a keyword argument) must have length equal to the number of outputs.

where : array\_like, optional

Values of True indicate to calculate the ufunc at that position, values of False indicate to leave the value in the output alone.

```
**kwargs :
```
For other keyword-only arguments, see the [ufunc docs.](https://docs.scipy.org/doc/numpy/reference/ufuncs.html#ufuncs-kwargs)

Returns arccosh : ndarray

Array of the same shape as x.

# See also:

[cosh\(\)](#page-601-0), [arcsinh\(\)](#page-596-0), [sinh\(\)](#page-612-0), [arctanh\(\)](#page-599-0), [tanh\(\)](#page-614-0)

### **Notes**

 $arccosh()$  is a multivalued function: for each x there are infinitely many numbers z such that  $cosh(z) =$ x. The convention is to return the z whose imaginary part lies in  $[-pi, pi]$  and the real part in  $[0, inf]$ .

For real-valued input data types,  $arccosh()$  always returns real output. For each value that cannot be expressed as a real number or infinity, it yields nan and sets the invalid floating point error flag.

For complex-valued input,  $arccosh()$  is a complex analytical function that has a branch cut  $[-inf, 1]$ and is continuous from above on it.

### **References**

*[\[R13\]](#page-682-0)*, *[\[R14\]](#page-682-1)*

# **Examples**

```
>>> np.arccosh([np.e, 10.0])
array([ 1.65745445, 2.99322285])
>>> np.arccosh(1)
0.0
```
[arcsin](#page-595-0)(x, /[, out, where, casting, order, ...]) Inverse sine, element-wise.

# **arcsin function**

<span id="page-595-0"></span>(*Shortest import*: from brian2 import arcsin)

```
brian2.units.unitsafefunctions.arcsin(x, /, out=None, *, where=True, casting='same_kind',
                                                order='K', dtype=None, subok=True[, signature, ex-
                                                tobj])
```
Inverse sine, element-wise.

```
Parameters x : array_like
```
y-coordinate on the unit circle.

out : ndarray, None, or tuple of ndarray and None, optional

A location into which the result is stored. If provided, it must have a shape that the inputs broadcast to. If not provided or [None](https://docs.python.org/2/library/constants.html#None), a freshly-allocated array is returned. A tuple (possible only as a keyword argument) must have length equal to the number of outputs.

where : array\_like, optional

Values of True indicate to calculate the ufunc at that position, values of False indicate to leave the value in the output alone.

#### \*\*kwargs :

For other keyword-only arguments, see the [ufunc docs.](https://docs.scipy.org/doc/numpy/reference/ufuncs.html#ufuncs-kwargs)

Returns angle : ndarray

The inverse sine of each element in x, in radians and in the closed interval  $[-pi/2,$ pi/2]. If x is a scalar, a scalar is returned, otherwise an array.

### See also:

[sin\(\)](#page-611-0), [cos\(\)](#page-600-0), [arccos\(\)](#page-593-0), [tan\(\)](#page-613-0), [arctan\(\)](#page-597-0), arctan2, emath.arcsin

# **Notes**

 $\arcsin$  () is a multivalued function: for each x there are infinitely many numbers z such that  $sin(z) = x$ . The convention is to return the angle z whose real part lies in [-pi/2, pi/2].

For real-valued input data types, *arcsin* always returns real output. For each value that cannot be expressed as a real number or infinity, it yields nan and sets the invalid floating point error flag.

For complex-valued input,  $arcsin()$  is a complex analytic function that has, by convention, the branch cuts [-inf, -1] and [1, inf] and is continuous from above on the former and from below on the latter.

The inverse sine is also known as  $a \sin \theta$  or  $\sin^{-1}$ .

# **References**

Abramowitz, M. and Stegun, I. A., *Handbook of Mathematical Functions*, 10th printing, New York: Dover, 1964, pp. 79ff. <http://www.math.sfu.ca/~cbm/aands/>

# **Examples**

```
\rightarrow \rightarrow np.arcsin(1) \qquad # pi/2
1.5707963267948966
>>> np.arcsin(-1) # -pi/2-1.5707963267948966
>>> np.arcsin(0)
0.0
```
 $\arcsinh(x, l[$  $\arcsinh(x, l[$  $\arcsinh(x, l[$ , out, where, casting, order, ... ]) Inverse hyperbolic sine element-wise.

# **arcsinh function**

(*Shortest import*: from brian2 import arcsinh)

```
brian2.units.unitsafefunctions.arcsinh(x, /, out=None, *, where=True, cast-
                                           ing='same_kind', order='K', dtype=None,
                                           subok=True[, signature, extobj])
```
Inverse hyperbolic sine element-wise.

Parameters x : array\_like

Input array.

out : ndarray, None, or tuple of ndarray and None, optional

A location into which the result is stored. If provided, it must have a shape that the inputs broadcast to. If not provided or [None](https://docs.python.org/2/library/constants.html#None), a freshly-allocated array is returned. A tuple (possible only as a keyword argument) must have length equal to the number of outputs.

### where : array\_like, optional

Values of True indicate to calculate the ufunc at that position, values of False indicate to leave the value in the output alone.

#### \*\*kwargs :

For other keyword-only arguments, see the [ufunc docs.](https://docs.scipy.org/doc/numpy/reference/ufuncs.html#ufuncs-kwargs)

#### Returns out : ndarray

Array of of the same shape as x.

# **Notes**

 $arcsinh()$  is a multivalued function: for each x there are infinitely many numbers z such that sinh (z) = x. The convention is to return the z whose imaginary part lies in  $[-pi/2, \pi/2]$ .

For real-valued input data types,  $arcsinh()$  always returns real output. For each value that cannot be expressed as a real number or infinity, it returns nan and sets the invalid floating point error flag.

For complex-valued input,  $arccos()$  is a complex analytical function that has branch cuts  $[1j, \text{infj}]$  and  $[-1]$ ,  $-\inf$  j and is continuous from the right on the former and from the left on the latter.

The inverse hyperbolic sine is also known as  $a \sinh$  or  $\sinh$ <sup> $\sim$ </sup>-1.

# **References**

*[\[R15\]](#page-682-2)*, *[\[R16\]](#page-682-3)*

# **Examples**

```
>>> np.arcsinh(np.array([np.e, 10.0]))
array([ 1.72538256, 2.99822295])
```
 $arctan(x, /[$  $arctan(x, /[$ , out, where, casting, order, ...  $]$  Trigonometric inverse tangent, element-wise.

# **arctan function**

<span id="page-597-0"></span>(*Shortest import*: from brian2 import arctan) brian2.units.unitsafefunctions.**arctan**(*x*, */*, *out=None*, *\**, *where=True*, *casting='same\_kind'*, *order='K'*, *dtype=None*, *subok=True*[, *signature*, *extobj* $)$ Trigonometric inverse tangent, element-wise. The inverse of tan, so that if  $y = \tan(x)$  then  $x = \arctan(y)$ . Parameters x : array\_like

out : ndarray, None, or tuple of ndarray and None, optional

A location into which the result is stored. If provided, it must have a shape that the inputs broadcast to. If not provided or [None](https://docs.python.org/2/library/constants.html#None), a freshly-allocated array is returned. A tuple (possible only as a keyword argument) must have length equal to the number of outputs.

where : array\_like, optional

Values of True indicate to calculate the ufunc at that position, values of False indicate to leave the value in the output alone.

\*\*kwargs :

For other keyword-only arguments, see the [ufunc docs.](https://docs.scipy.org/doc/numpy/reference/ufuncs.html#ufuncs-kwargs)

Returns out : ndarray

Out has the same shape as x. Its real part is in  $[-pi/2, pi/2]$  (arctan  $(+/-inf)$ ) returns  $+/-pi/2$ ). It is a scalar if x is a scalar.

See also:

**arctan2** The "four quadrant" arctan of the angle formed by  $(x, y)$  and the positive x-axis.

**angle()** Argument of complex values.

#### **Notes**

 $arctan()$  is a multi-valued function: for each x there are infinitely many numbers z such that tan(z) = x. The convention is to return the angle z whose real part lies in [-pi/2, pi/2].

For real-valued input data types,  $arctan()$  always returns real output. For each value that cannot be expressed as a real number or infinity, it yields nan and sets the invalid floating point error flag.

For complex-valued input,  $arctan()$  is a complex analytic function that has  $[1j, \text{inf}j]$  and  $[-1j, \text{inf}j]$  $-\text{inf}$ ] as branch cuts, and is continuous from the left on the former and from the right on the latter.

The inverse tangent is also known as  $atan$  or  $tan^{-1}{-1}$ .

# **References**

Abramowitz, M. and Stegun, I. A., *Handbook of Mathematical Functions*, 10th printing, New York: Dover, 1964, pp. 79. <http://www.math.sfu.ca/~cbm/aands/>

#### **Examples**

We expect the arctan of 0 to be 0, and of 1 to be pi/4:

```
>>> np.arctan([0, 1])
array([ 0. , 0.78539816])
```

```
>>> np.pi/4
0.78539816339744828
```
Plot arctan:

```
>>> import matplotlib.pyplot as plt
\Rightarrow x = npu. Linspace (-10, 10)>>> plt.plot(x, np.arctan(x))
>>> plt.axis('tight')
>>> plt.show()
```
[arctanh](#page-599-0)(x, /[, out, where, casting, order, ...]) Inverse hyperbolic tangent element-wise.

# **arctanh function**

(*Shortest import*: from brian2 import arctanh)

<span id="page-599-0"></span>brian2.units.unitsafefunctions.**arctanh**(*x*, */*, *out=None*, *\**, *where=True*, *cast-*

*ing='same\_kind'*, *order='K'*, *dtype=None*, *subok=True*[, *signature*, *extobj*])

Inverse hyperbolic tangent element-wise.

Parameters x : array\_like

Input array.

out : ndarray, None, or tuple of ndarray and None, optional

A location into which the result is stored. If provided, it must have a shape that the inputs broadcast to. If not provided or [None](https://docs.python.org/2/library/constants.html#None), a freshly-allocated array is returned. A tuple (possible only as a keyword argument) must have length equal to the number of outputs.

where : array\_like, optional

Values of True indicate to calculate the ufunc at that position, values of False indicate to leave the value in the output alone.

```
**kwargs :
```
For other keyword-only arguments, see the [ufunc docs.](https://docs.scipy.org/doc/numpy/reference/ufuncs.html#ufuncs-kwargs)

#### Returns out : ndarray

Array of the same shape as x.

### See also:

emath.arctanh

### **Notes**

 $arctanh()$  is a multivalued function: for each x there are infinitely many numbers z such that  $tanh(z)$  = x. The convention is to return the z whose imaginary part lies in  $[-pi/2, \pi/2]$ .

For real-valued input data types,  $arctanh()$  always returns real output. For each value that cannot be expressed as a real number or infinity, it yields nan and sets the invalid floating point error flag.

For complex-valued input,  $arctanh()$  is a complex analytical function that has branch cuts  $[-1, -inf]$ and [1, inf] and is continuous from above on the former and from below on the latter.

The inverse hyperbolic tangent is also known as  $\alpha$  atanh or  $\tanh^{-1}$ .

# **References**

*[\[R17\]](#page-682-4)*, *[\[R18\]](#page-682-5)*

# **Examples**

```
>>> np.arctanh([0, -0.5])
array([ 0. , -0.54930614])
```
 $cos(x, l]$  $cos(x, l]$ , out, where, casting, order, ... ]) Cosine element-wise.

# **cos function**

(*Shortest import*: from brian2 import cos)

<span id="page-600-0"></span>brian2.units.unitsafefunctions.**cos**(*x*, */*, *out=None*, *\**, *where=True*, *casting='same\_kind'*, *order='K'*, *dtype=None*, *subok=True*[, *signature*, *extobj*])

Cosine element-wise.

Parameters x : array\_like

Input array in radians.

out : ndarray, None, or tuple of ndarray and None, optional

A location into which the result is stored. If provided, it must have a shape that the inputs broadcast to. If not provided or [None](https://docs.python.org/2/library/constants.html#None), a freshly-allocated array is returned. A tuple (possible only as a keyword argument) must have length equal to the number of outputs.

#### where : array\_like, optional

Values of True indicate to calculate the ufunc at that position, values of False indicate to leave the value in the output alone.

# \*\*kwargs :

For other keyword-only arguments, see the [ufunc docs.](https://docs.scipy.org/doc/numpy/reference/ufuncs.html#ufuncs-kwargs)

Returns y : ndarray

The corresponding cosine values.

#### **Notes**

If out is provided, the function writes the result into it, and returns a reference to out. (See Examples)

# **References**

M. Abramowitz and I. A. Stegun, Handbook of Mathematical Functions. New York, NY: Dover, 1972.

#### **Examples**

```
>>> np.cos(np.array([0, np.pi/2, np.pi]))
array([ 1.00000000e+00, 6.12303177e-17, -1.00000000e+00])
>>>
>>> # Example of providing the optional output parameter
\Rightarrow \Rightarrow \text{out2} = \text{np}.\cos([0.1], \text{out1})>>> out2 is out1
True
>>>
>>> # Example of ValueError due to provision of shape mis-matched `out`
>>> np.cos(np.zeros((3,3)),np.zeros((2,2)))
Traceback (most recent call last):
 File "<stdin>", line 1, in <module>
ValueError: invalid return array shape
```
 $\cosh(x, l]$  $\cosh(x, l]$  $\cosh(x, l]$ , out, where, casting, order, ... ]) Hyperbolic cosine, element-wise.

# **cosh function**

<span id="page-601-0"></span>(*Shortest import*: from brian2 import cosh)

```
brian2.units.unitsafefunctions.cosh(x, /, out=None, *, where=True, casting='same_kind', or-
                                              der='K', dtype=None, subok=True[, signature, extobj])
```
Hyperbolic cosine, element-wise.

Equivalent to  $1/2$  \* (np.exp(x) + np.exp(-x)) and np.cos( $1 \neq x$ ).

Parameters  $x : array$ <sub>like</sub>

Input array.

out : ndarray, None, or tuple of ndarray and None, optional

A location into which the result is stored. If provided, it must have a shape that the inputs broadcast to. If not provided or [None](https://docs.python.org/2/library/constants.html#None), a freshly-allocated array is returned. A tuple (possible only as a keyword argument) must have length equal to the number of outputs.

### where : array\_like, optional

Values of True indicate to calculate the ufunc at that position, values of False indicate to leave the value in the output alone.

#### \*\*kwargs :

For other keyword-only arguments, see the [ufunc docs.](https://docs.scipy.org/doc/numpy/reference/ufuncs.html#ufuncs-kwargs)

#### Returns out : ndarray

Output array of same shape as x.

# **Examples**

**>>>** np.cosh(0) 1.0

The hyperbolic cosine describes the shape of a hanging cable:

```
>>> import matplotlib.pyplot as plt
\Rightarrow x = npuinspace(-4, 4, 1000)
>>> plt.plot(x, np.cosh(x))
>>> plt.show()
```
[diagonal](#page-602-0)(x, \*args, \*\*kwds) Return specified diagonals.

#### **diagonal function**

<span id="page-602-0"></span>(*Shortest import*: from brian2 import diagonal)

brian2.units.unitsafefunctions.**diagonal**(*x*, *\*args*, *\*\*kwds*)

Return specified diagonals.

If a is 2-D, returns the diagonal of a with the given offset, i.e., the collection of elements of the form  $a[i]$ , i+offset]. If a has more than two dimensions, then the axes specified by axis1 and axis2 are used to determine the 2-D sub-array whose diagonal is returned. The shape of the resulting array can be determined by removing axis1 and axis2 and appending an index to the right equal to the size of the resulting diagonals.

In versions of NumPy prior to 1.7, this function always returned a new, independent array containing a copy of the values in the diagonal.

In NumPy 1.7 and 1.8, it continues to return a copy of the diagonal, but depending on this fact is deprecated. Writing to the resulting array continues to work as it used to, but a FutureWarning is issued.

Starting in NumPy 1.9 it returns a read-only view on the original array. Attempting to write to the resulting array will produce an error.

In some future release, it will return a read/write view and writing to the returned array will alter your original array. The returned array will have the same type as the input array.

If you don't write to the array returned by this function, then you can just ignore all of the above.

If you depend on the current behavior, then we suggest copying the returned array explicitly, i.e., use np. diagonal(a).copy() instead of just np.diagonal(a). This will work with both past and future versions of NumPy.

# Parameters a : array like

Array from which the diagonals are taken.

offset : int, optional

Offset of the diagonal from the main diagonal. Can be positive or negative. Defaults to main diagonal (0).

axis1 : int, optional

Axis to be used as the first axis of the 2-D sub-arrays from which the diagonals should be taken. Defaults to first axis (0).

axis2 : int, optional

Axis to be used as the second axis of the 2-D sub-arrays from which the diagonals should be taken. Defaults to second axis (1).

#### Returns array of diagonals : ndarray

If a is 2-D and not a matrix, a 1-D array of the same type as a containing the diagonal is returned. If a is a matrix, a 1-D array containing the diagonal is returned in order to maintain backward compatibility. If the dimension of a is greater than two, then an array of diagonals is returned, "packed" from left-most dimension to right-most (e.g., if a is 3-D, then the diagonals are "packed" along rows).

# **Raises**

**ValueError** If the dimension of a is less than 2.

See also:

**diag()** MATLAB work-a-like for 1-D and 2-D arrays.

diagflat() Create diagonal arrays.

**[trace\(\)](#page-615-0)** Sum along diagonals.

# **Examples**

```
\rightarrow a = np.arange(4).reshape(2,2)
>>> a
array([[0, 1],
        [2, 3]])
>>> a.diagonal()
array([0, 3])
>>> a.diagonal(1)
array([1])
```
A 3-D example:

```
>>> a = np.arange(8).reshape(2, 2, 2); a
array([10, 1],[2, 3]],
      [[4, 5],
       [6, 7]]])
>>> a.diagonal(0, # Main diagonals of two arrays created by skipping
... 0, # across the outer(left)-most axis last and
... 1) # the "middle" (row) axis first.
array([0, 6],[1, 7]])
```
The sub-arrays whose main diagonals we just obtained; note that each corresponds to fixing the right-most (column) axis, and that the diagonals are "packed" in rows.

```
>>> a[:,:,0] # main diagonal is [0 6]
array([[0, 2],
       [4, 6]])
\rightarrow a[:,:,1] # main diagonal is [1 7]
array([[1, 3],
       [5, 7]])
```
[dot](#page-604-0)(a, b[, out]) Dot product of two arrays.

# **dot function**

(*Shortest import*: from brian2 import dot)

<span id="page-604-0"></span>brian2.units.unitsafefunctions.**dot**(*a*, *b*, *out=None*) Dot product of two arrays.

For 2-D arrays it is equivalent to matrix multiplication, and for 1-D arrays to inner product of vectors (without complex conjugation). For N dimensions it is a sum product over the last axis of a and the second-to-last of b:

dot(a, b)[i,j,k,m] = sum(a[i,j,:] \* b[k,:,m])

#### Parameters a : array\_like

First argument.

b : array\_like

Second argument.

out : ndarray, optional

Output argument. This must have the exact kind that would be returned if it was not used. In particular, it must have the right type, must be C-contiguous, and its dtype must be the dtype that would be returned for  $dot(a,b)$ . This is a performance feature. Therefore, if these conditions are not met, an exception is raised, instead of attempting to be flexible.

#### Returns output : ndarray

Returns the dot product of a and b. If a and b are both scalars or both 1-D arrays then a scalar is returned; otherwise an array is returned. If out is given, then it is returned.

# **Raises**

**ValueError** If the last dimension of a is not the same size as the second-to-last dimension of b.

See also:

**vdot** Complex-conjugating dot product.

**tensordot()** Sum products over arbitrary axes.

**einsum()** Einstein summation convention.

**matmul** '@' operator as method with out parameter.

# **Examples**

**>>>** np.dot(3, 4) 12

Neither argument is complex-conjugated:

```
>>> np.dot([2j, 3j], [2j, 3j])
(-13+0j)
```
For 2-D arrays it is the matrix product:

```
>>> a = [[1, 0], [0, 1]]
\Rightarrow b = [4, 1], [2, 2]>>> np.dot(a, b)
array([[4, 1],
        [2, 2]])
\Rightarrow a = np.arange(3*4*5*6).reshape((3, 4, 5, 6))
>>> b = np.arange(3*4*5*6)[::-1].reshape((5,4,6,3))
>>> np.dot(a, b)[2,3,2,1,2,2]
499128
\Rightarrow \text{sum}(a[2,3,2,:] \times b[1,2,:,2])499128
```
 $exp(x, /[, out, where, casting, order, ...)$  $exp(x, /[, out, where, casting, order, ...)$  Calculate the exponential of all elements in the input array.

#### **exp function**

<span id="page-605-0"></span>(*Shortest import*: from brian2 import exp)

brian2.units.unitsafefunctions.**exp**(*x*, */*, *out=None*, *\**, *where=True*, *casting='same\_kind'*, *order='K'*, *dtype=None*, *subok=True*[, *signature*, *extobj*])

Calculate the exponential of all elements in the input array.

Parameters x : array\_like

Input values.

out : ndarray, None, or tuple of ndarray and None, optional

A location into which the result is stored. If provided, it must have a shape that the inputs broadcast to. If not provided or [None](https://docs.python.org/2/library/constants.html#None), a freshly-allocated array is returned. A tuple (possible only as a keyword argument) must have length equal to the number of outputs.

#### where : array\_like, optional

Values of True indicate to calculate the ufunc at that position, values of False indicate to leave the value in the output alone.

# \*\*kwargs :

For other keyword-only arguments, see the [ufunc docs.](https://docs.scipy.org/doc/numpy/reference/ufuncs.html#ufuncs-kwargs)

#### Returns out : ndarray

Output array, element-wise exponential of x.

# See also:

**expm1** Calculate  $\exp(x)$  - 1 for all elements in the array.

**exp2** Calculate  $2 \times \times \times$  for all elements in the array.

# **Notes**

The irrational number  $\epsilon$  is also known as Euler's number. It is approximately 2.718281, and is the base of the natural logarithm,  $\ln$  (this means that, if  $x = \ln y = \log_e y$ , then  $e^x = y$ . For real input,  $\exp(x)$  is always positive.

For complex arguments,  $x = a + ib$ , we can write  $e^x = e^a e^{ib}$ . The first term,  $e^a$ , is already known (it is the real argument, described above). The second term,  $e^{ib}$ , is  $\cos b + i \sin b$ , a function with magnitude 1 and a periodic phase.

# **References**

*[\[R19\]](#page-682-6)*, *[\[R20\]](#page-682-7)*

# **Examples**

Plot the magnitude and phase of  $\exp(x)$  in the complex plane:

```
>>> import matplotlib.pyplot as plt
```

```
\Rightarrow x = np. linspace (-2 \times np \cdot pi, 2 \times np \cdot pi, 100)>>> xx = x + 1j * x[:, np.newaxis] # a + ib over complex plane
\Rightarrow \Rightarrow \circut = np \cdot exp(xx)
```

```
>>> plt.subplot(121)
>>> plt.imshow(np.abs(out),
... extent=[-2*np.pi, 2*np.pi, -2*np.pi, 2*np.pi], cmap='gray')
>>> plt.title('Magnitude of exp(x)')
```

```
>>> plt.subplot(122)
>>> plt.imshow(np.angle(out),
... extent=[-2*np.pi, 2*np.pi, -2*np.pi, 2*np.pi], cmap='hsv')
>>> plt.title('Phase (angle) of exp(x)')
>>> plt.show()
```
[linspace](#page-606-0)(start, stop[, num, endpoint, . . . ]) Return evenly spaced numbers over a specified interval.

# **linspace function**

(*Shortest import*: from brian2 import linspace)

<span id="page-606-0"></span>brian2.units.unitsafefunctions.**linspace**(*start*, *stop*, *num=50*, *endpoint=True*, *retstep=False*,

*dtype=None*)

Return evenly spaced numbers over a specified interval.

Returns num evenly spaced samples, calculated over the interval [start, [stop\(\)](#page-391-0)].

The endpoint of the interval can optionally be excluded.

Parameters start : scalar

The starting value of the sequence.

### stop : scalar

The end value of the sequence, unless endpoint is set to False. In that case, the sequence consists of all but the last of num  $+1$  evenly spaced samples, so that  $stop()$ is excluded. Note that the step size changes when endpoint is False.

#### num : int, optional

Number of samples to generate. Default is 50. Must be non-negative.

#### endpoint : bool, optional

If True,  $stop()$  is the last sample. Otherwise, it is not included. Default is True.

#### retstep : bool, optional

If True, return (samples, step), where step is the spacing between samples.

### dtype : dtype, optional

The type of the output array. If  $dt$  ype is not given, infer the data type from the other input arguments.

New in version 1.9.0.

# Returns samples : ndarray

There are num equally spaced samples in the closed interval [start, stop] or the half-open interval [start, stop) (depending on whether endpoint is True or False).

#### step : float, optional

Only returned if retstep is True

Size of spacing between samples.

# See also:

**arange ()** Similar to *linspace* (), but uses a step size (instead of the number of samples).

**logspace()** Samples uniformly distributed in log space.

#### **Examples**

```
>>> np.linspace(2.0, 3.0, num=5)
array([ 2. , 2.25, 2.5 , 2.75, 3. ])>>> np.linspace(2.0, 3.0, num=5, endpoint=False)
array([ 2. , 2.2, 2.4, 2.6, 2.8])
>>> np.linspace(2.0, 3.0, num=5, retstep=True)
(\text{array}([ 2. , 2.25, 2.5 , 2.75, 3. ]), 0.25)
```
Graphical illustration:

```
>>> import matplotlib.pyplot as plt
>>> N = 8
>>> y = np.zeros(N)
>>> x1 = np.linspace(0, 10, N, endpoint=True)
>>> x2 = np.linspace(0, 10, N, endpoint=False)
>>> plt.plot(x1, y, 'o')
[<matplotlib.lines.Line2D object at 0x...>]
>>> plt.plot(x2, y + 0.5, 'o')
```

```
[<matplotlib.lines.Line2D object at 0x...>]
>>> plt.ylim([-0.5, 1])
(-0.5, 1)>>> plt.show()
```
 $log(x, /J, out, where, casting, order, ...)$  $log(x, /J, out, where, casting, order, ...)$  Natural logarithm, element-wise.

# **log function**

(*Shortest import*: from brian2 import log)

<span id="page-608-0"></span>brian2.units.unitsafefunctions.**log**(*x*, */*, *out=None*, *\**, *where=True*, *casting='same\_kind'*, *order='K'*, *dtype=None*, *subok=True*[, *signature*, *extobj*])

Natural logarithm, element-wise.

The natural logarithm  $log($ ) is the inverse of the exponential function, so that  $log(exp(x)) = x$ . The natural logarithm is logarithm in base e.

Parameters x : array\_like

Input value.

out : ndarray, None, or tuple of ndarray and None, optional

A location into which the result is stored. If provided, it must have a shape that the inputs broadcast to. If not provided or [None](https://docs.python.org/2/library/constants.html#None), a freshly-allocated array is returned. A tuple (possible only as a keyword argument) must have length equal to the number of outputs.

#### where : array like, optional

Values of True indicate to calculate the ufunc at that position, values of False indicate to leave the value in the output alone.

#### \*\*kwargs :

For other keyword-only arguments, see the [ufunc docs.](https://docs.scipy.org/doc/numpy/reference/ufuncs.html#ufuncs-kwargs)

#### Returns y : ndarray

The natural logarithm of x, element-wise.

#### See also:

log10(), log2, log1p, emath.log

# **Notes**

Logarithm is a multivalued function: for each x there is an infinite number of z such that  $\exp(z) = x$ . The convention is to return the z whose imaginary part lies in  $[-pi, pi]$ .

For real-valued input data types,  $log($ ) always returns real output. For each value that cannot be expressed as a real number or infinity, it yields nan and sets the invalid floating point error flag.

For complex-valued input,  $log()$  is a complex analytical function that has a branch cut  $[-inf, 0]$  and is continuous from above on it.  $log(i)$  handles the floating-point negative zero as an infinitesimal negative number, conforming to the C99 standard.

# **References**

*[\[R21\]](#page-682-8)*, *[\[R22\]](#page-682-9)*

# **Examples**

```
>>> np.log([1, np.e, np.e**2, 0])
array([0, 1]
```
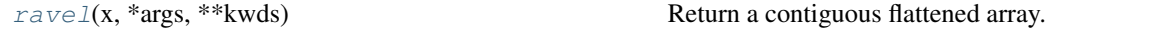

# **ravel function**

<span id="page-609-0"></span>(*Shortest import*: from brian2 import ravel)

brian2.units.unitsafefunctions.**ravel**(*x*, *\*args*, *\*\*kwds*)

Return a contiguous flattened array.

A 1-D array, containing the elements of the input, is returned. A copy is made only if needed.

As of NumPy 1.10, the returned array will have the same type as the input array. (for example, a masked array will be returned for a masked array input)

#### Parameters a : array\_like

Input array. The elements in a are read in the order specified by order, and packed as a 1-D array.

order :  ${^{\circ}C^{\circ}$ ;  $F^{\circ}$ ,  $^{\circ}A^{\circ}$ ,  $^{\circ}K^{\circ}$ }, optional

The elements of a are read using this index order. 'C' means to index the elements in row-major, C-style order, with the last axis index changing fastest, back to the first axis index changing slowest. 'F' means to index the elements in column-major, Fortran-style order, with the first index changing fastest, and the last index changing slowest. Note that the 'C' and 'F' options take no account of the memory layout of the underlying array, and only refer to the order of axis indexing. 'A' means to read the elements in Fortran-like index order if a is Fortran *contiguous* in memory, C-like order otherwise. 'K' means to read the elements in the order they occur in memory, except for reversing the data when strides are negative. By default, 'C' index order is used.

Returns y : array\_like

If a is a matrix, y is a 1-D ndarray, otherwise y is an array of the same subtype as a. The shape of the returned array is (a.size,). Matrices are special cased for backward compatibility.

# See also:

**[ndarray.flat](https://docs.scipy.org/doc/numpy/reference/generated/numpy.ndarray.flat.html#numpy.ndarray.flat)** 1-D iterator over an array.

**[ndarray.flatten](https://docs.scipy.org/doc/numpy/reference/generated/numpy.ndarray.flatten.html#numpy.ndarray.flatten)** 1-D array copy of the elements of an array in row-major order.

**[ndarray.reshape](https://docs.scipy.org/doc/numpy/reference/generated/numpy.ndarray.reshape.html#numpy.ndarray.reshape)** Change the shape of an array without changing its data.

# **Notes**

In row-major, C-style order, in two dimensions, the row index varies the slowest, and the column index the quickest. This can be generalized to multiple dimensions, where row-major order implies that the index along the first axis varies slowest, and the index along the last quickest. The opposite holds for column-major, Fortranstyle index ordering.

When a view is desired in as many cases as possible,  $arr$ .  $reshape(-1)$  may be preferable.

# **Examples**

It is equivalent to reshape  $(-1, \text{ order-order}).$ 

```
>>> x = np.array([[1, 2, 3], [4, 5, 6]])
>>> print(np.ravel(x))
[1 2 3 4 5 6]
```

```
\rightarrow print (x \cdot \text{reshape}(-1))[1 2 3 4 5 6]
```

```
>>> print(np.ravel(x, order='F'))
[1 4 2 5 3 6]
```
When order is 'A', it will preserve the array's 'C' or 'F' ordering:

```
>>> print(np.ravel(x.T))
[1 4 2 5 3 6]
>>> print(np.ravel(x.T, order='A'))
[1 2 3 4 5 6]
```
When  $\circ$ rder is 'K', it will preserve orderings that are neither 'C' nor 'F', but won't reverse axes:

```
>>> a = np.arange(3) [::-1]; a
array([2, 1, 0])
>>> a.ravel(order='C')
array([2, 1, 0])
>>> a.ravel(order='K')
array([2, 1, 0])
```

```
>>> a = np.arange(12) \cdot reshape(2,3,2) \cdot swapaxes(1,2); a
array([[0, 2, 4],[ 1, 3, 5 ],
      [[ 6, 8, 10],
       [ 7, 9, 11]]>>> a.ravel(order='C')
array([ 0, 2, 4, 1, 3, 5, 6, 8, 10, 7, 9, 11])>>> a.ravel(order='K')
array([ 0, 1, 2, 3, 4, 5, 6, 7, 8, 9, 10, 11])
```
[setup](#page-611-1)() Setup function for doctests (used by nosetest).

# **setup function**

(*Shortest import*: from brian2.units.unitsafefunctions import setup)

<span id="page-611-1"></span>brian2.units.unitsafefunctions.**setup**()

Setup function for doctests (used by nosetest). We do not want to test this module's docstrings as they are inherited from numpy.

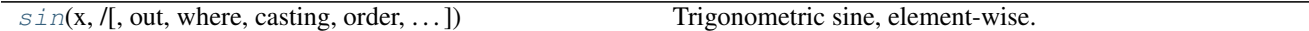

### **sin function**

<span id="page-611-0"></span>(*Shortest import*: from brian2 import sin)

brian2.units.unitsafefunctions.**sin**(*x*, */*, *out=None*, *\**, *where=True*, *casting='same\_kind'*, *order='K'*, *dtype=None*, *subok=True*[, *signature*, *extobj*])

Trigonometric sine, element-wise.

#### Parameters x : array\_like

Angle, in radians ( $2\pi$  rad equals 360 degrees).

out : ndarray, None, or tuple of ndarray and None, optional

A location into which the result is stored. If provided, it must have a shape that the inputs broadcast to. If not provided or [None](https://docs.python.org/2/library/constants.html#None), a freshly-allocated array is returned. A tuple (possible only as a keyword argument) must have length equal to the number of outputs.

# where : array like, optional

Values of True indicate to calculate the ufunc at that position, values of False indicate to leave the value in the output alone.

\*\*kwargs :

For other keyword-only arguments, see the [ufunc docs.](https://docs.scipy.org/doc/numpy/reference/ufuncs.html#ufuncs-kwargs)

### Returns y : array\_like

The sine of each element of x.

#### See also:

[arcsin\(\)](#page-595-0), [sinh\(\)](#page-612-0), [cos\(\)](#page-600-0)

# **Notes**

The sine is one of the fundamental functions of trigonometry (the mathematical study of triangles). Consider a circle of radius 1 centered on the origin. A ray comes in from the  $+x$  axis, makes an angle at the origin (measured counter-clockwise from that axis), and departs from the origin. The  $y$  coordinate of the outgoing ray's intersection with the unit circle is the sine of that angle. It ranges from -1 for  $x = 3\pi/2$  to +1 for  $\pi/2$ . The function has zeroes where the angle is a multiple of  $\pi$ . Sines of angles between  $\pi$  and  $2\pi$  are negative. The numerous properties of the sine and related functions are included in any standard trigonometry text.
## **Examples**

Print sine of one angle:

**>>>** np.sin(np.pi/2.) 1.0

Print sines of an array of angles given in degrees:

```
>>> np.sin(np.array((0., 30., 45., 60., 90.)) * np.pi / 180. )
array([ 0. , 0.5 , 0.70710678, 0.8660254, 1. ])
```
Plot the sine function:

```
>>> import matplotlib.pylab as plt
>>> x = np.linspace(-np.pi, np.pi, 201)
>>> plt.plot(x, np.sin(x))
>>> plt.xlabel('Angle [rad]')
>>> plt.ylabel('sin(x)')
>>> plt.axis('tight')
>>> plt.show()
```
 $sinh(x, t)$  $sinh(x, t)$ , out, where, casting, order, ... ]) Hyperbolic sine, element-wise.

## **sinh function**

(*Shortest import*: from brian2 import sinh)

```
brian2.units.unitsafefunctions.sinh(x, /, out=None, *, where=True, casting='same_kind', or-
                                              der='K', dtype=None, subok=True[, signature, extobj])
```
Hyperbolic sine, element-wise.

Equivalent to  $1/2$  \* (np.exp(x) - np.exp(-x)) or -1j \* np.sin(1j\*x).

Parameters x : array\_like

Input array.

out : ndarray, None, or tuple of ndarray and None, optional

A location into which the result is stored. If provided, it must have a shape that the inputs broadcast to. If not provided or [None](https://docs.python.org/2/library/constants.html#None), a freshly-allocated array is returned. A tuple (possible only as a keyword argument) must have length equal to the number of outputs.

where : array like, optional

Values of True indicate to calculate the ufunc at that position, values of False indicate to leave the value in the output alone.

#### \*\*kwargs :

For other keyword-only arguments, see the [ufunc docs.](https://docs.scipy.org/doc/numpy/reference/ufuncs.html#ufuncs-kwargs)

#### Returns y : ndarray

The corresponding hyperbolic sine values.

## **Notes**

If out is provided, the function writes the result into it, and returns a reference to out. (See Examples)

## **References**

M. Abramowitz and I. A. Stegun, Handbook of Mathematical Functions. New York, NY: Dover, 1972, pg. 83.

## **Examples**

```
>>> np.sinh(0)
\ensuremath{\mathbf 0} . \ensuremath{\mathbf 0}>>> np.sinh(np.pi*1j/2)
1<sub>j</sub>>>> np.sinh(np.pi*1j) # (exact value is 0)
1.2246063538223773e-016j
>>> # Discrepancy due to vagaries of floating point arithmetic.
```

```
>>> # Example of providing the optional output parameter
\Rightarrow \Rightarrow \text{out2} = \text{np} \cdot \text{sinh}([0.1], \text{out1})>>> out2 is out1
True
```

```
>>> # Example of ValueError due to provision of shape mis-matched `out`
>>> np.sinh(np.zeros((3,3)),np.zeros((2,2)))
Traceback (most recent call last):
 File "<stdin>", line 1, in <module>
ValueError: invalid return array shape
```
 $tan(x, /J, out, where, casting, order, ...)$  $tan(x, /J, out, where, casting, order, ...)$  Compute tangent element-wise.

## **tan function**

(*Shortest import*: from brian2 import tan)

<span id="page-613-0"></span>brian2.units.unitsafefunctions.**tan**(*x*, */*, *out=None*, *\**, *where=True*, *casting='same\_kind'*, *order='K'*, *dtype=None*, *subok=True*[, *signature*, *extobj*])

Compute tangent element-wise.

Equivalent to  $np \cdot \sin(x)/np \cdot \cos(x)$  element-wise.

Parameters x : array\_like

Input array.

out : ndarray, None, or tuple of ndarray and None, optional

A location into which the result is stored. If provided, it must have a shape that the inputs broadcast to. If not provided or [None](https://docs.python.org/2/library/constants.html#None), a freshly-allocated array is returned. A tuple (possible only as a keyword argument) must have length equal to the number of outputs.

where : array\_like, optional

Values of True indicate to calculate the ufunc at that position, values of False indicate to leave the value in the output alone.

#### \*\*kwargs :

For other keyword-only arguments, see the [ufunc docs.](https://docs.scipy.org/doc/numpy/reference/ufuncs.html#ufuncs-kwargs)

Returns y : ndarray

The corresponding tangent values.

## **Notes**

If out is provided, the function writes the result into it, and returns a reference to out. (See Examples)

#### **References**

M. Abramowitz and I. A. Stegun, Handbook of Mathematical Functions. New York, NY: Dover, 1972.

## **Examples**

```
>>> from math import pi
>>> np.tan(np.array([-pi,pi/2,pi]))
array([ 1.22460635e-16, 1.63317787e+16, -1.22460635e-16])
>>>
>>> # Example of providing the optional output parameter illustrating
>>> # that what is returned is a reference to said parameter
\Rightarrow \Rightarrow \text{out2} = \text{np}.\cos([0.1], \text{out1})>>> out2 is out1
True
>>>
>>> # Example of ValueError due to provision of shape mis-matched `out`
>>> np.cos(np.zeros((3,3)),np.zeros((2,2)))
Traceback (most recent call last):
 File "<stdin>", line 1, in <module>
ValueError: invalid return array shape
```
 $tanh(x, l[$  $tanh(x, l[$ , out, where, casting, order, ...] Compute hyperbolic tangent element-wise.

## **tanh function**

(*Shortest import*: from brian2 import tanh)

<span id="page-614-0"></span>brian2.units.unitsafefunctions.**tanh**(*x*, */*, *out=None*, *\**, *where=True*, *casting='same\_kind'*, *order='K'*, *dtype=None*, *subok=True*[, *signature*, *extobj*]) Compute hyperbolic tangent element-wise. Equivalent to np.sinh(x)/np.cosh(x) or  $-1j * np.tan(1j*x)$ .

Parameters x : array\_like

Input array.

out : ndarray, None, or tuple of ndarray and None, optional

A location into which the result is stored. If provided, it must have a shape that the inputs broadcast to. If not provided or [None](https://docs.python.org/2/library/constants.html#None), a freshly-allocated array is returned. A tuple (possible only as a keyword argument) must have length equal to the number of outputs.

where : array\_like, optional

Values of True indicate to calculate the ufunc at that position, values of False indicate to leave the value in the output alone.

\*\*kwargs :

For other keyword-only arguments, see the [ufunc docs.](https://docs.scipy.org/doc/numpy/reference/ufuncs.html#ufuncs-kwargs)

Returns y : ndarray

The corresponding hyperbolic tangent values.

## **Notes**

If out is provided, the function writes the result into it, and returns a reference to out. (See Examples)

## **References**

*[\[R23\]](#page-682-0)*, *[\[R24\]](#page-682-1)*

## **Examples**

```
>>> np.tanh((0, np.pi*1j, np.pi*1j/2))
array([ 0. +0.00000000e+00j, 0. -1.22460635e-16j, 0. +1.63317787e+16j])
```

```
>>> # Example of providing the optional output parameter illustrating
>>> # that what is returned is a reference to said parameter
\Rightarrow \Rightarrow \text{out2} = \text{np.tanh}([0.1], \text{out1})>>> out2 is out1
True
```

```
>>> # Example of ValueError due to provision of shape mis-matched `out`
>>> np.tanh(np.zeros((3,3)),np.zeros((2,2)))
Traceback (most recent call last):
 File "<stdin>", line 1, in <module>
ValueError: invalid return array shape
```
 $trace(x, *args, **kwds)$  $trace(x, *args, **kwds)$  Return the sum along diagonals of the array.

#### **trace function**

(*Shortest import*: from brian2 import trace)

<span id="page-615-0"></span>brian2.units.unitsafefunctions.**trace**(*x*, *\*args*, *\*\*kwds*)

Return the sum along diagonals of the array.

If a is 2-D, the sum along its diagonal with the given offset is returned, i.e., the sum of elements  $a[i, j]$ 

#### i+offset] for all i.

If a has more than two dimensions, then the axes specified by axis1 and axis2 are used to determine the 2-D sub-arrays whose traces are returned. The shape of the resulting array is the same as that of a with axis1 and axis2 removed.

Parameters a : array\_like

Input array, from which the diagonals are taken.

offset : int, optional

Offset of the diagonal from the main diagonal. Can be both positive and negative. Defaults to 0.

axis1, axis2 : int, optional

Axes to be used as the first and second axis of the 2-D sub-arrays from which the diagonals should be taken. Defaults are the first two axes of a.

dtype : dtype, optional

Determines the data-type of the returned array and of the accumulator where the elements are summed. If dtype has the value None and a is of integer type of precision less than the default integer precision, then the default integer precision is used. Otherwise, the precision is the same as that of a.

out : ndarray, optional

Array into which the output is placed. Its type is preserved and it must be of the right shape to hold the output.

#### Returns sum\_along\_diagonals : ndarray

If a is 2-D, the sum along the diagonal is returned. If a has larger dimensions, then an array of sums along diagonals is returned.

## See also:

```
diagonal(), diagflat()
```
#### **Examples**

```
>>> np.trace(np.eye(3))
3.0
>>> a = np.arange(8).reshape((2, 2, 2))
>>> np.trace(a)
array([6, 8])
```

```
\Rightarrow a = np.arange(24).reshape((2,2,2,3))
>>> np.trace(a).shape
(2, 3)
```
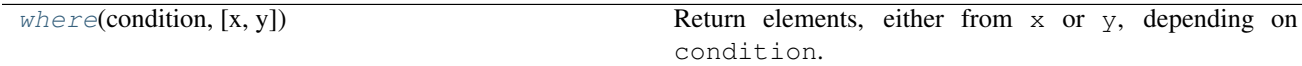

## **where function**

(*Shortest import*: from brian2 import where)

<span id="page-617-0"></span>brian2.units.unitsafefunctions.**where**(*condition*[, *<sup>x</sup>*, *<sup>y</sup>* ]) Return elements, either from x or y, depending on condition.

If only condition is given, return condition.nonzero().

Parameters condition : array\_like, bool

When True, yield x, otherwise yield y.

x, y : array\_like, optional

Values from which to choose.  $x$ ,  $y$  and condition need to be broadcastable to some shape.

Returns out : ndarray or tuple of ndarrays

If both  $x$  and  $y$  are specified, the output array contains elements of  $x$  where condition is True, and elements from y elsewhere.

If only condition is given, return the tuple condition.nonzero(), the indices where condition is True.

## See also:

```
nonzero(), choose()
```
## **Notes**

If x and y are given and input arrays are 1-D, where () is equivalent to:

```
[xv if c else yv for (c,xv,yv) in zip(condition,x,y)]
```
#### **Examples**

```
>>> np.where([[True, False], [True, True]],
... [[1, 2], [3, 4]],
... [[9, 8], [7, 6]])
array([[1, 8],
      [3, 4])
```
**>>>** np.where([[0, 1], [1, 0]]) (array([0, 1]), array([1, 0]))

```
\Rightarrow x = np \cdot \text{area}(9 \cdot) \cdot \text{reshape}(3, 3)>>> np.where( x > 5 )
(\text{array}([2, 2, 2]), \text{array}([0, 1, 2]))>>> x[np.where( x > 3.0 )] # Note: result is 1D.
array([ 4., 5., 6., 7., 8.])
\Rightarrow >> np.where(x < 5, x, -1) \qquad # Note: broadcasting.
array([[ 0., 1., 2.],
        [3., 4., -1.],[-1, -1, -1, -1, ]]
```
Find the indices of elements of x that are in goodvalues.

```
>>> goodvalues = [3, 4, 7]
>>> ix = np.isin(x, goodvalues)
>>> ix
array([[False, False, False],
       [ True, True, False],
       [False, True, False]], dtype=bool)
>>> np.where(ix)
(array([1, 1, 2]), array([0, 1, 1]))
```
[wrap\\_function\\_to\\_method](#page-618-0)(func) Wraps a function so that it calls the corresponding method on the Quantities object (if called with a Quantities object as the first argument).

## **wrap\_function\_to\_method function**

(*Shortest import*: from brian2.units.unitsafefunctions import wrap\_function\_to\_method)

<span id="page-618-0"></span>brian2.units.unitsafefunctions.**wrap\_function\_to\_method**(*func*)

Wraps a function so that it calls the corresponding method on the Quantities object (if called with a Quantities object as the first argument). All other arguments are left untouched.

## **6.4.16 utils package**

Utility functions for Brian.

## **arrays module**

Helper module containing functions that operate on numpy arrays.

#### Functions

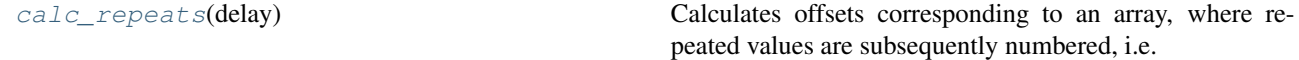

#### **calc\_repeats function**

<span id="page-618-1"></span>(*Shortest import*: from brian2.utils.arrays import calc\_repeats)

#### brian2.utils.arrays.**calc\_repeats**(*delay*)

Calculates offsets corresponding to an array, where repeated values are subsequently numbered, i.e. if there n identical values, the returned array will have values from 0 to n-1 at their positions. The code is complex because tricks are needed for vectorisation.

This function is used in the Python SpikeQueue to calculate the offset array for the insertion of spikes with their respective delays into the queue and in the numpy code for synapse creation to calculate how many synapses for each source-target pair exist.

## **Examples**

```
>>> import numpy as np
>>> print(calc_repeats(np.array([7, 5, 7, 3, 7, 5])))
[0 0 1 0 2 1]
```
#### **caching module**

Module to support caching of function results to memory (used to cache results of parsing, generation of state update code, etc.). Provides the [cached](#page-620-0) decorator.

## **Classes**

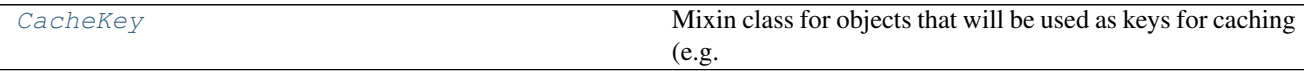

## **CacheKey class**

<span id="page-619-0"></span>(*Shortest import*: from brian2.utils.caching import CacheKey)

## **class** brian2.utils.caching.**CacheKey**

Bases: [object](https://docs.python.org/2/library/functions.html#object)

Mixin class for objects that will be used as keys for caching (e.g. Variable objects) and have to define a certain "identity" with respect to caching. This "identity" is different from standard Python hashing and equality checking: a Variable for example would be considered "identical" for caching purposes regardless which object (e.g. [NeuronGroup](#page-470-0)) it belongs to (because this does not matter for parsing, creating abstract code, etc.) but this of course matters for the values it refers to and therefore for comparison of equality to other variables.

Classes that mix in the [CacheKey](#page-619-0) class should re-define the \_cache\_irrelevant\_attributes attribute to note all the attributes that should be ignored. The property \_state\_tuple will refer to a tuple of all attributes that were not excluded in such a way; this tuple will be used as the key for caching purposes.

## **Attributes**

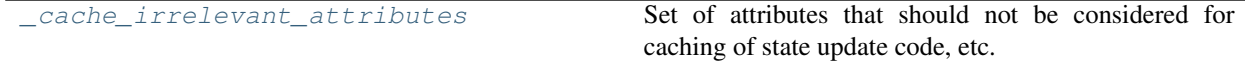

## **Details**

#### <span id="page-619-1"></span>**\_cache\_irrelevant\_attributes**

Set of attributes that should not be considered for caching of state update code, etc.

## Functions

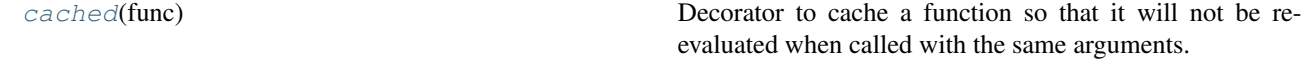

## **cached function**

(*Shortest import*: from brian2.utils.caching import cached)

<span id="page-620-0"></span>brian2.utils.caching.**cached**(*func*)

Decorator to cache a function so that it will not be re-evaluated when called with the same arguments. Uses the \_hashable function to make arguments usable as a dictionary key even though they mutable (lists, dictionaries, etc.).

Parameters func : function

The function to decorate.

Returns decorated : function

The decorated function.

## **Notes**

This is *not* a general-purpose caching decorator in any way comparable to functools.lru\_cache or joblib's caching functions. It is very simplistic (no maximum cache size, no normalization of calls, e.g.  $\pm \infty$  (3) and  $f \circ \circ (x=3)$  are not considered equivalent function calls) and makes very specific assumptions for our use case. Most importantly, Variable objects are considered to be identical when they refer to the same object, even though the actually stored values might have changed.

## **environment module**

Utility functions to get information about the environment Brian is running in.

## Functions

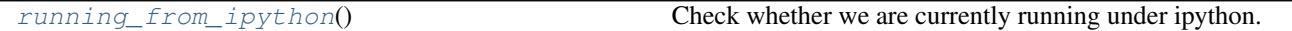

## **running\_from\_ipython function**

(*Shortest import*: from brian2.utils.environment import running\_from\_ipython)

<span id="page-620-1"></span>brian2.utils.environment.**running\_from\_ipython**()

Check whether we are currently running under ipython.

## Returns ipython : bool

Whether running under ipython or not.

## **filetools module**

File system tools

*Exported members:* [ensure\\_directory](#page-621-0), [ensure\\_directory\\_of\\_file](#page-621-1), [in\\_directory](#page-621-2), [copy\\_directory](#page-621-3)

#### **Classes**

in directory(new\_dir) Safely temporarily work in a subdirectory

## **in\_directory class**

(*Shortest import*: from brian2.utils.filetools import in\_directory)

<span id="page-621-2"></span>**class** brian2.utils.filetools.**in\_directory**(*new\_dir*)

Bases: [object](https://docs.python.org/2/library/functions.html#object)

Safely temporarily work in a subdirectory

Usage:

```
with in_directory(directory):
    ... do stuff here
```
Guarantees that the code in the with block will be executed in directory, and that after the block is completed we return to the original directory.

## Functions

[copy\\_directory](#page-621-3)(source, target) Copies directory source to target.

#### **copy\_directory function**

<span id="page-621-3"></span>(*Shortest import*: from brian2.utils.filetools import copy\_directory)

brian2.utils.filetools.**copy\_directory**(*source*, *target*)

Copies directory source to target.

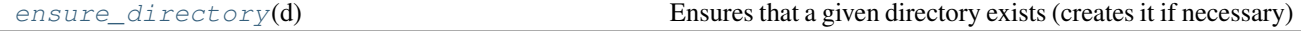

#### **ensure\_directory function**

(*Shortest import*: from brian2.utils.filetools import ensure\_directory)

#### <span id="page-621-0"></span>brian2.utils.filetools.**ensure\_directory**(*d*)

Ensures that a given directory exists (creates it if necessary)

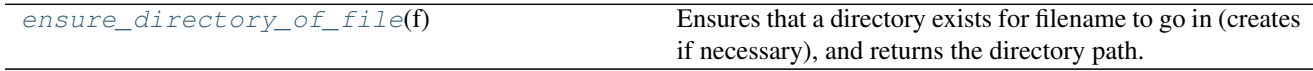

## **ensure\_directory\_of\_file function**

<span id="page-621-1"></span>(*Shortest import*: from brian2.utils.filetools import ensure\_directory\_of\_file)

#### brian2.utils.filetools.**ensure\_directory\_of\_file**(*f*)

Ensures that a directory exists for filename to go in (creates if necessary), and returns the directory path.

## **logger module**

Brian's logging module.

## **Preferences**

Logging system preferences logging.console\_log\_level = 'INFO'

What log level to use for the log written to the console.

Has to be one of CRITICAL, ERROR, WARNING, INFO, DEBUG or DIAGNOSTIC.

<span id="page-622-2"></span>logging.delete\_log\_on\_exit = True

Whether to delete the log and script file on exit.

If set to True (the default), log files (and the copy of the main script) will be deleted after the brian process has exited, unless an uncaught exception occured. If set to False, all log files will be kept.

<span id="page-622-1"></span>logging.file\_log = True

Whether to log to a file or not.

If set to True (the default), logging information will be written to a file. The log level can be set via the *[logging.file\\_log\\_level](#page-622-0)* preference.

<span id="page-622-0"></span>logging.file\_log\_level = 'DIAGNOSTIC'

What log level to use for the log written to the log file.

In case file logging is activated (see *[logging.file\\_log](#page-622-1)*), which log level should be used for logging. Has to be one of CRITICAL, ERROR, WARNING, INFO, DEBUG or DIAGNOSTIC.

logging.save\_script = True

Whether to save a copy of the script that is run.

If set to True (the default), a copy of the currently run script is saved to a temporary location. It is deleted after a successful run (unless *[logging.delete\\_log\\_on\\_exit](#page-622-2)* is False) but is kept after an uncaught exception occured. This can be helpful for debugging, in particular when several simulations are running in parallel.

<span id="page-622-4"></span>logging.std\_redirection = True

Whether or not to redirect stdout/stderr to null at certain places.

This silences a lot of annoying compiler output, but will also hide error messages making it harder to debug problems. You can always temporarily switch it off when debugging. If *[logging.std\\_redirection\\_to\\_file](#page-622-3)* is set to True as well, then the output is saved to a file and if an error occurs the name of this file will be printed.

<span id="page-622-3"></span>logging.std\_redirection\_to\_file = True

Whether to redirect stdout/stderr to a file.

If both logging.std\_redirection and this preference are set to True, all standard output/error (most importantly output from the compiler) will be stored in files and if an error occurs the name of this file will be printed. If *[logging.std\\_redirection](#page-622-4)* is True and this preference is False, then all standard output/error will be completely suppressed, i.e. neither be displayed nor stored in a file.

The value of this preference is ignore if *[logging.std\\_redirection](#page-622-4)* is set to False.

*Exported members:* [get\\_logger\(\)](#page-629-0), [BrianLogger](#page-623-0), [std\\_silent](#page-628-0)

## Classes

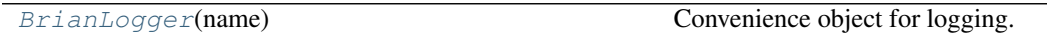

## **BrianLogger class**

(*Shortest import*: from brian2 import BrianLogger)

<span id="page-623-0"></span>**class** brian2.utils.logger.**BrianLogger**(*name*) Bases: [object](https://docs.python.org/2/library/functions.html#object)

Convenience object for logging. Call  $get\_logger$  () to get an instance of this class.

## Parameters name : str

The name used for logging, normally the name of the module.

## **Attributes**

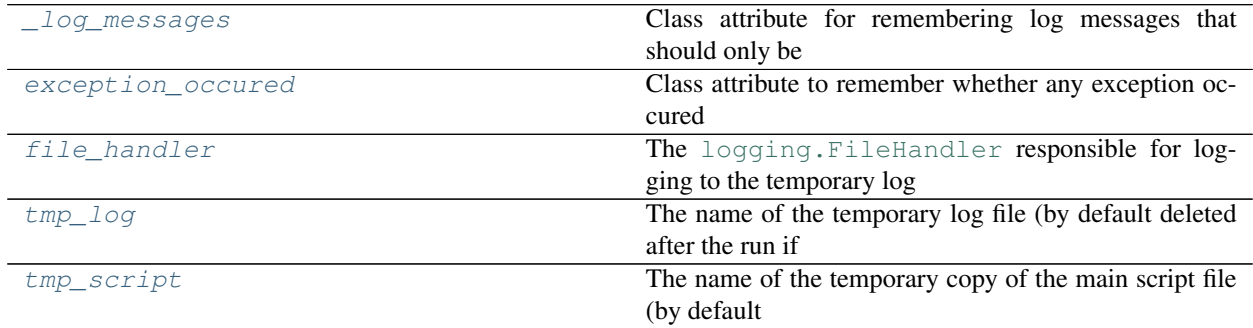

## **Methods**

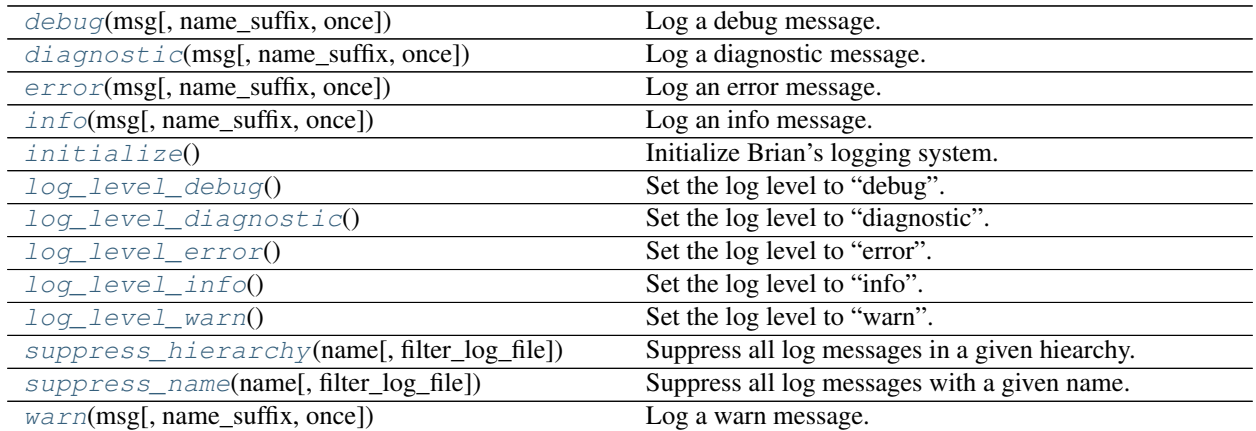

## **Details**

## <span id="page-624-0"></span>**\_log\_messages**

Class attribute for remembering log messages that should only be displayed once

## <span id="page-624-1"></span>**exception\_occured**

Class attribute to remember whether any exception occured

#### <span id="page-624-2"></span>**file\_handler**

The logging. FileHandler responsible for logging to the temporary log file

#### <span id="page-624-3"></span>**tmp\_log**

The name of the temporary log file (by default deleted after the run if no exception occurred), if any

## <span id="page-624-4"></span>**tmp\_script**

The name of the temporary copy of the main script file (by default deleted after the run if no exception occurred), if any

## <span id="page-624-5"></span>**debug**(*msg*, *name\_suffix=None*, *once=False*)

Log a debug message.

## Parameters msg : str

The message to log.

name\_suffix : str, optional

A suffix to add to the name, e.g. a class or function name.

once : bool, optional

Whether this message should be logged only once and not repeated if sent another time.

#### <span id="page-624-6"></span>**diagnostic**(*msg*, *name\_suffix=None*, *once=False*)

Log a diagnostic message.

#### Parameters msg : str

The message to log.

## name\_suffix : str, optional

A suffix to add to the name, e.g. a class or function name.

once : bool, optional

Whether this message should be logged only once and not repeated if sent another time.

#### <span id="page-624-7"></span>**error**(*msg*, *name\_suffix=None*, *once=False*)

Log an error message.

#### Parameters msg : str

The message to log.

#### name\_suffix : str, optional

A suffix to add to the name, e.g. a class or function name.

once : bool, optional

Whether this message should be logged only once and not repeated if sent another time.

# <span id="page-624-8"></span>**info**(*msg*, *name\_suffix=None*, *once=False*)

Log an info message.

Parameters msg : str

The message to log.

name\_suffix : str, optional

A suffix to add to the name, e.g. a class or function name.

once : bool, optional

Whether this message should be logged only once and not repeated if sent another time.

```
static initialize()
```
Initialize Brian's logging system. This function will be called automatically when Brian is imported.

```
static log_level_debug()
    Set the log level to "debug".
```
<span id="page-625-2"></span>**static log\_level\_diagnostic**() Set the log level to "diagnostic".

<span id="page-625-3"></span>**static log\_level\_error**() Set the log level to "error".

- <span id="page-625-4"></span>**static log\_level\_info**() Set the log level to "info".
- <span id="page-625-5"></span>**static log\_level\_warn**() Set the log level to "warn".

<span id="page-625-6"></span>**static suppress\_hierarchy**(*name*, *filter\_log\_file=False*) Suppress all log messages in a given hiearchy.

#### Parameters name : str

Suppress all log messages in the given name hierarchy. For example, specifying 'brian2' suppresses all messages logged by Brian, specifying 'brian2. codegen' suppresses all messages generated by the code generation modules.

#### filter\_log\_file : bool, optional

Whether to suppress the messages also in the log file. Defaults to False meaning that suppressed messages are not displayed on the console but are still saved to the log file.

```
static suppress name (name, filter log file=False)
```
Suppress all log messages with a given name.

#### Parameters name : str

Suppress all log messages ending in the given name. For example, specifying 'resolution\_conflict' would suppress messages with names such as brian2.equations.codestrings.CodeString. resolution\_conflict or brian2.equations.equations.Equations. resolution\_conflict.

filter\_log\_file : bool, optional

Whether to suppress the messages also in the log file. Defaults to False meaning that suppressed messages are not displayed on the console but are still saved to the log file.

<span id="page-625-8"></span>**warn**(*msg*, *name\_suffix=None*, *once=False*)

Log a warn message.

#### Parameters msg : str

The message to log.

#### name\_suffix : str, optional

A suffix to add to the name, e.g. a class or function name.

once : bool, optional

Whether this message should be logged only once and not repeated if sent another time.

## **Tutorials and examples using this**

• Example *[frompapers/Rossant\\_et\\_al\\_2011bis](#page-249-0)*

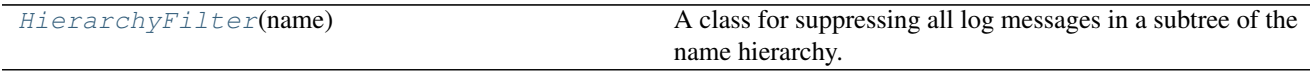

## **HierarchyFilter class**

(*Shortest import*: from brian2.utils.logger import HierarchyFilter)

<span id="page-626-0"></span>**class** brian2.utils.logger.**HierarchyFilter**(*name*)

Bases: [object](https://docs.python.org/2/library/functions.html#object)

A class for suppressing all log messages in a subtree of the name hierarchy. Does exactly the opposite as the [logging.Filter](https://docs.python.org/2/library/logging.html#logging.Filter) class, which allows messages in a certain name hierarchy to *pass*.

#### Parameters name : str

The name hiearchy to suppress. See [BrianLogger.suppress\\_hierarchy](#page-625-6) for details.

## **Methods**

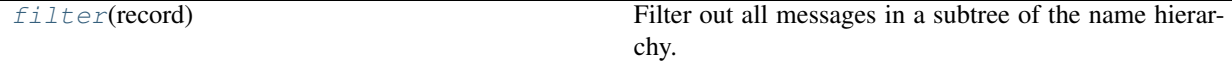

## **Details**

<span id="page-626-1"></span>**filter**(*record*)

Filter out all messages in a subtree of the name hierarchy.

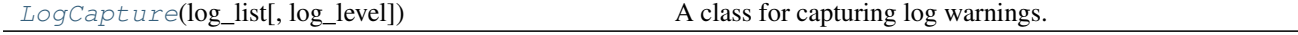

## **LogCapture class**

(*Shortest import*: from brian2.utils.logger import LogCapture)

<span id="page-626-2"></span>**class** brian2.utils.logger.**LogCapture**(*log\_list*, *log\_level=30*) Bases: logging.Handler

A class for capturing log warnings. This class is used by [catch\\_logs](#page-627-0) to allow testing in a similar way as with [warnings.catch\\_warnings](https://docs.python.org/2/library/warnings.html#warnings.catch_warnings).

## **Methods**

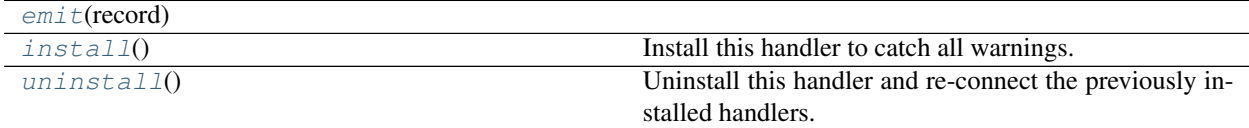

## **Details**

<span id="page-627-2"></span><span id="page-627-1"></span>**emit**(*record*)

**install**()

Install this handler to catch all warnings. Temporarily disconnect all other handlers.

## <span id="page-627-3"></span>**uninstall**()

Uninstall this handler and re-connect the previously installed handlers.

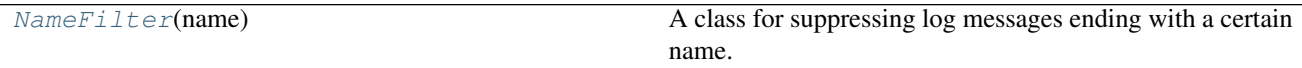

## **NameFilter class**

<span id="page-627-4"></span>(*Shortest import*: from brian2.utils.logger import NameFilter)

## **class** brian2.utils.logger.**NameFilter**(*name*)

Bases: [object](https://docs.python.org/2/library/functions.html#object)

A class for suppressing log messages ending with a certain name.

#### Parameters name : str

The name to suppress. See BrianLogger. suppress\_name for details.

## **Methods**

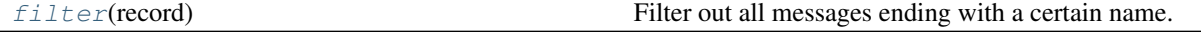

## **Details**

<span id="page-627-5"></span>**filter**(*record*) Filter out all messages ending with a certain name.

[catch\\_logs](#page-627-0)([log\_level]) A context manager for catching log messages.

## **catch\_logs class**

(*Shortest import*: from brian2.utils.logger import catch\_logs)

<span id="page-627-0"></span>**class** brian2.utils.logger.**catch\_logs**(*log\_level=30*) Bases: [object](https://docs.python.org/2/library/functions.html#object)

A context manager for catching log messages. Use this for testing the messages that are logged. Defaults to catching warning/error messages and this is probably the only real use case for testing. Note that while this context manager is active, *all* log messages are suppressed. Using this context manager returns a list of (log level, name, message) tuples.

Parameters  $log$  level : int or str, optional

The log level above which messages are caught.

## **Examples**

```
>>> logger = get_logger('brian2.logtest')
>>> logger.warn('An uncaught warning')
WARNING brian2.logtest: An uncaught warning
>>> with catch_logs() as l:
... logger.warn('a caught warning')
... print('l contains: %s' % l)
...
l contains: [('WARNING', 'brian2.logtest', 'a caught warning')]
```
[std\\_silent](#page-628-0)([alwaysprint]) Context manager that temporarily silences stdout and stderr but keeps the output saved in a temporary file and writes it if an exception is raised.

## **std\_silent class**

<span id="page-628-0"></span>(*Shortest import*: from brian2 import std\_silent)

**class** brian2.utils.logger.**std\_silent**(*alwaysprint=False*)

Bases: [object](https://docs.python.org/2/library/functions.html#object)

Context manager that temporarily silences stdout and stderr but keeps the output saved in a temporary file and writes it if an exception is raised.

## **Attributes**

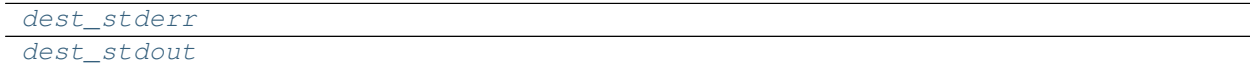

## **Methods**

[close](#page-628-3)()

**Details**

```
dest_stderr = None
dest_stdout = None
classmethod close()
```
## Functions

brian  $exceptbook$ (exc\_type, exc\_obj, exc\_tb) Display a message mentioning the debug log in case of an uncaught exception.

## **brian\_excepthook function**

<span id="page-629-1"></span>(*Shortest import*: from brian2.utils.logger import brian\_excepthook)

brian2.utils.logger.**brian\_excepthook**(*exc\_type*, *exc\_obj*, *exc\_tb*) Display a message mentioning the debug log in case of an uncaught exception.

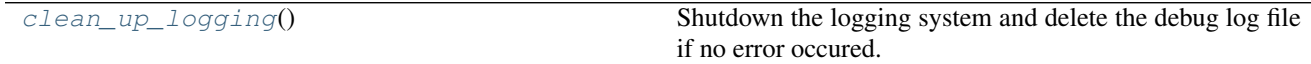

## **clean\_up\_logging function**

(*Shortest import*: from brian2.utils.logger import clean\_up\_logging)

## <span id="page-629-2"></span>brian2.utils.logger.**clean\_up\_logging**() Shutdown the logging system and delete the debug log file if no error occured.

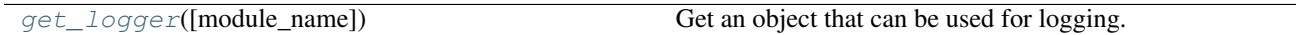

## **get\_logger function**

<span id="page-629-0"></span>(*Shortest import*: from brian2 import get\_logger)

brian2.utils.logger.**get\_logger**(*module\_name='brian2'*) Get an object that can be used for logging.

Parameters module\_name : str

The name used for logging, should normally be the module name as returned by \_\_name\_\_.

Returns logger : [BrianLogger](#page-623-0)

[log\\_level\\_validator](#page-629-3)(log\_level)

## **log\_level\_validator function**

<span id="page-629-3"></span>(*Shortest import*: from brian2.utils.logger import log\_level\_validator)

brian2.utils.logger.**log\_level\_validator**(*log\_level*)

## **stringtools module**

A collection of tools for string formatting tasks.

**Exported members:** [indent](#page-632-0), [deindent](#page-631-0), [word\\_substitute](#page-634-0), [replace](#page-633-0), [get\\_identifiers](#page-632-1), [strip\\_empty\\_lines](#page-633-1), [stripped\\_deindented\\_lines](#page-634-1), [strip\\_empty\\_leading\\_and\\_trailing\\_lines](#page-633-2), [code\\_representation](#page-630-0), [SpellChecker](#page-630-1)

## **Classes**

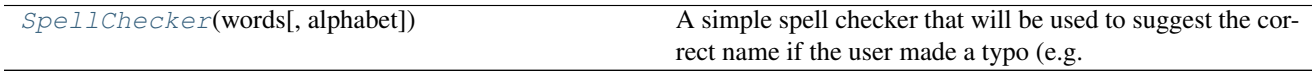

## **SpellChecker class**

<span id="page-630-1"></span>(*Shortest import*: from brian2.utils.stringtools import SpellChecker)

**class** brian2.utils.stringtools.**SpellChecker**(*words*, *alphabet='abcdefghijklmnopqrstuvwxyz0123456789\_'*)

Bases: [object](https://docs.python.org/2/library/functions.html#object)

A simple spell checker that will be used to suggest the correct name if the user made a typo (e.g. for state variable names).

Parameters words : iterable of str

The known words

alphabet : iterable of str, optional

The allowed characters. Defaults to the characters allowed for identifiers, i.e. ascii characters, digits and the underscore.

## **Methods**

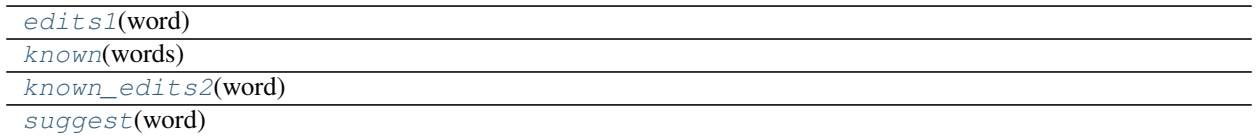

## **Details**

<span id="page-630-3"></span><span id="page-630-2"></span>**edits1**(*word*)

<span id="page-630-4"></span>**known**(*words*)

```
known_edits2(word)
```
<span id="page-630-5"></span>**suggest**(*word*)

## Functions

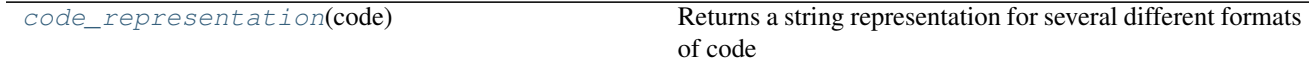

#### **code\_representation function**

<span id="page-630-0"></span>(*Shortest import*: from brian2.utils.stringtools import code\_representation)

## brian2.utils.stringtools.**code\_representation**(*code*)

Returns a string representation for several different formats of code

Formats covered include: - A single string - A list of statements/strings - A dict of strings - A dict of lists of statements/strings

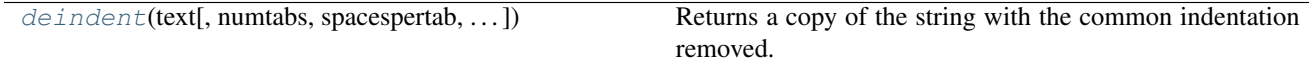

## **deindent function**

<span id="page-631-0"></span>(*Shortest import*: from brian2.utils.stringtools import deindent)

brian2.utils.stringtools.**deindent**(*text*, *numtabs=None*, *spacespertab=4*, *docstring=False*) Returns a copy of the string with the common indentation removed.

Note that all tab characters are replaced with spacespertab spaces.

If the docstring flag is set, the first line is treated differently and is assumed to be already correctly tabulated.

If the numtabs option is given, the amount of indentation to remove is given explicitly and not the common indentation.

#### **Examples**

Normal strings, e.g. function definitions:

```
\Rightarrow multiline = "" def f(x):
... return x**2"""
>>> print(multiline)
   def f(x):
        return x**2
>>> print(deindent(multiline))
def f(x):
    return x**2
>>> print(deindent(multiline, docstring=True))
   def f(x):
return x**2
>>> print(deindent(multiline, numtabs=1, spacespertab=2))
 def f(x):
      return x**2
```
Docstrings:

```
>>> docstring = """First docstring line.
... This line determines the indentation."""
>>> print(docstring)
First docstring line.
   This line determines the indentation.
>>> print(deindent(docstring, docstring=True))
First docstring line.
This line determines the indentation.
```
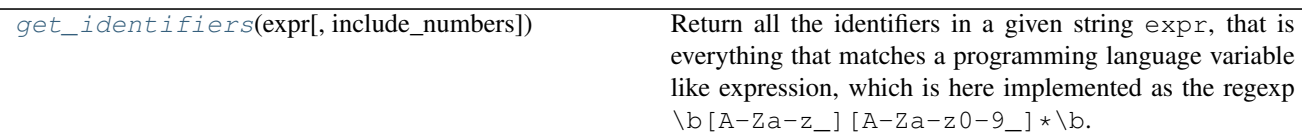

## **get\_identifiers function**

(*Shortest import*: from brian2.utils.stringtools import get\_identifiers)

<span id="page-632-1"></span>brian2.utils.stringtools.**get\_identifiers**(*expr*, *include\_numbers=False*)

Return all the identifiers in a given string  $\exp r$ , that is everything that matches a programming language variable like expression, which is here implemented as the regexp  $\bceil A - Za - Z_1$   $[A - Za - Z0 - 9_1 \star \b]$ .

```
Parameters expr : str
```
The string to analyze

include\_numbers : bool, optional

Whether to include number literals in the output. Defaults to False.

#### Returns identifiers : set

A set of all the identifiers (and, optionally, numbers) in expr.

**Examples**

```
\Rightarrow \Rightarrow expr = '3-a*_b+c5+8+f(A - .3e-10, tau_2)*17'
>>> ids = get_identifiers(expr)
>>> print(sorted(list(ids)))
['A', '_b', 'a', 'c5', 'f', 'tau_2']
>>> ids = get_identifiers(expr, include_numbers=True)
>>> print(sorted(list(ids)))
['.3e-10', '17', '3', '8', 'A', '_b', 'a', 'c5', 'f', 'tau_2']
```
[indent](#page-632-0)(text[, numtabs, spacespertab, tab]) Indents a given multiline string.

## **indent function**

(*Shortest import*: from brian2.utils.stringtools import indent)

<span id="page-632-0"></span>brian2.utils.stringtools.**indent**(*text*, *numtabs=1*, *spacespertab=4*, *tab=None*) Indents a given multiline string.

By default, indentation is done using spaces rather than tab characters. To use tab characters, specify the tab character explictly, e.g.:

indent(text, tab=' ')

Note that in this case spacespertab is ignored.

## **Examples**

```
>>> multiline = """def f(x):
... return x*x"""
>>> print(multiline)
def f(x):
   return x*x
>>> print(indent(multiline))
   def f(x):
       return x*x
>>> print(indent(multiline, numtabs=2))
       def f(x):
           return x*x
>>> print(indent(multiline, spacespertab=2))
 def f(x):
     return x*x
>>> print(indent(multiline, tab='####'))
####def f(x):
#### return x*x
```
[replace](#page-633-0)(s, substitutions) Applies a dictionary of substitutions.

## **replace function**

<span id="page-633-0"></span>(*Shortest import*: from brian2.utils.stringtools import replace)

brian2.utils.stringtools.**replace**(*s*, *substitutions*) Applies a dictionary of substitutions. Simpler than  $word\_substitute$ , it does not attempt to only replace words

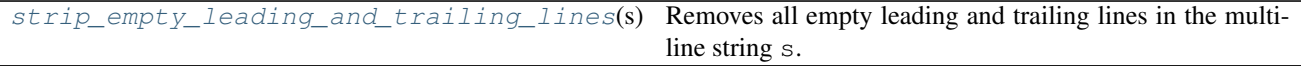

## **strip\_empty\_leading\_and\_trailing\_lines function**

(*Shortest import*: from brian2.utils.stringtools import strip\_empty\_leading\_and\_trailing\_lines)

<span id="page-633-2"></span>brian2.utils.stringtools.**strip\_empty\_leading\_and\_trailing\_lines**(*s*) Removes all empty leading and trailing lines in the multi-line string s.

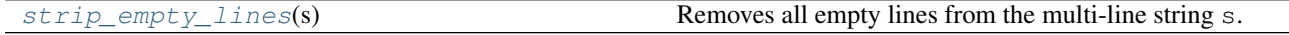

## **strip\_empty\_lines function**

(*Shortest import*: from brian2.utils.stringtools import strip\_empty\_lines)

<span id="page-633-1"></span>brian2.utils.stringtools.**strip\_empty\_lines**(*s*) Removes all empty lines from the multi-line string s.

## **Examples**

```
>>> multiline = """A string with
...
... an empty line."""
>>> print(strip_empty_lines(multiline))
A string with
an empty line.
```
[stripped\\_deindented\\_lines](#page-634-1)(code) Returns a list of the lines in a multi-line string, deindented.

#### **stripped\_deindented\_lines function**

<span id="page-634-1"></span>(*Shortest import*: from brian2.utils.stringtools import stripped\_deindented\_lines)

brian2.utils.stringtools.**stripped\_deindented\_lines**(*code*) Returns a list of the lines in a multi-line string, deindented.

[word\\_substitute](#page-634-0)(expr, substitutions) Applies a dict of word substitutions.

## **word\_substitute function**

(*Shortest import*: from brian2.utils.stringtools import word\_substitute)

```
brian2.utils.stringtools.word_substitute(expr, substitutions)
```
Applies a dict of word substitutions.

The dict substitutions consists of pairs (word, rep) where each word word appearing in expr is replaced by rep. Here a 'word' means anything matching the regexp  $\overline{\b}$ .

## **Examples**

```
>>> expr = 'ax_b+c5+8+f(A)'>>> print(word_substitute(expr, {'a':'banana', 'f':'func'}))
banana*_b+c5+8+func(A)
```
## **topsort module**

*Exported members:* [topsort](#page-634-2)

## Functions

[topsort](#page-634-2)(graph) Topologically sort a graph

#### **topsort function**

(*Shortest import*: from brian2.utils.topsort import topsort)

<span id="page-634-2"></span>brian2.utils.topsort.**topsort**(*graph*)

Topologically sort a graph

The graph should be of the form {node: [list of nodes], ...}.

# CHAPTER 7

# Developer's guide

This section is intended as a guide to how Brian functions internally for people developing Brian itself, or extensions to Brian. It may also be of some interest to others wishing to better understand how Brian works internally.

# **7.1 Coding guidelines**

The basic principles of developing Brian are:

- 1. For the user, the emphasis is on making the package flexible, readable and easy to use. See the paper "The Brian simulator" in Frontiers in Neuroscience for more details.
- 2. For the developer, the emphasis is on keeping the package maintainable by a small number of people. To this end, we use stable, well maintained, existing open source packages whenever possible, rather than writing our own code.

## **7.1.1 Development workflow**

Brian development is done in a [git](https://git-scm.com/) repository on [github.](https://github.com/) Continuous integration testing is provided by [travis CI,](https://travis-ci.org/) code coverage is measured with [coveralls.io.](https://coveralls.io/)

## **The repository structure**

Brian's repository structure is very simple, as we are normally not supporting older versions with bugfixes or other complicated things. The *master* branch of the repository is the basis for releases, a release is nothing more than adding a tag to the branch, creating the tarball, etc. The *master* branch should always be in a deployable state, i.e. one should be able to use it as the base for everyday work without worrying about random breakages due to updates. To ensure this, no commit ever goes into the *master* branch without passing the test suite before (see below). The only exception to this rule is if a commit not touches any code files, e.g. additions to the README file or to the documentation (but even in this case, care should be taken that the documentation is still built correctly).

For every feature that a developer works on, a new branch should be opened (normally based on the *master* branch), with a descriptive name (e.g. add-numba-support). For developers that are members of "brian-team", the branch should ideally be created in the main repository. This way, one can easily get an overview over what the "core team" is currently working on. Developers who are not members of the team should fork the repository and work in their own repository (if working on multiple issues/features, also using branches).

## **Implementing a feature/fixing a bug**

Every new feature or bug fix should be done in a dedicated branch and have an issue in the issue database. For bugs, it is important to not only fix the bug but also to introduce a new test case (see *[Testing](#page-646-0)*) that makes sure that the bug will not ever be reintroduced by other changes. It is often a good idea to first define the test cases (that should fail) and then work on the fix so that the tests pass. As soon as the feature/fix is complete *or* as soon as specific feedback on the code is needed, open a "pull request" to merge the changes from your branch into *master*. In this pull request, others can comment on the code and make suggestions for improvements. New commits to the respective branch automatically appear in the pull request which makes it a great tool for iterative code review. Even more useful, travis will automatically run the test suite on the result of the merge. As a reviewer, always wait for the result of this test (it can take up to 30 minutes or so until it appears) before doing the merge and never merge when a test fails. As soon as the reviewer (someone from the core team and not the author of the feature/fix) decides that the branch is ready to merge, he/she can merge the pull request and optionally delete the corresponding branch (but it will be hidden by default, anyway).

## **Useful links**

- The Brian repository: <https://github.com/brian-team/brian2>
- Travis testing for Brian: <https://travis-ci.org/brian-team/brian2>
- Code Coverage for Brian: <https://coveralls.io/github/brian-team/brian2>
- The Pro Git book: <https://git-scm.com/book/en/v2>
- github's documentation on pull requests: <https://help.github.com/articles/using-pull-requests>

# **7.1.2 Coding conventions**

## **General recommendations**

Syntax is chosen as much as possible from the user point of view, to reflect the concepts as directly as possible. Ideally, a Brian script should be readable by someone who doesn't know Python or Brian, although this isn't always possible. Function, class and keyword argument names should be explicit rather than abbreviated and consistent across Brian. See Romain's paper [On the design of script languages for neural simulators](http://briansimulator.org/WordPress/wp-content/uploads/2012/05/On-the-design-of-script-languages-for-neural-simulation.pdf) for a discussion.

We use the [PEP-8 coding conventions](https://www.python.org/dev/peps/pep-0008/) for our code. This in particular includes the following conventions:

- Use 4 spaces instead of tabs per indentation level
- Use spaces after commas and around the following binary operators: assignment (=), augmented assignment  $(+=,-= etc.),$  comparisons  $(==,<>,, |=, \leq, \leq, >=)$ , in, not in, is, is not), Booleans (and, or, not).
- Do *not* use spaces around the equals sign in keyword arguments or when specifying default values. Neither put spaces immediately inside parentheses, brackets or braces, immediately before the open parenthesis that starts the argument list of a function call, or immediately before the open parenthesis that starts an indexing or slicing.
- Avoid using a backslash for continuing lines whenever possible, instead use Python's implicit line joining inside parentheses, brackets and braces.
- The core code should only contain ASCII characters, no encoding has to be declared
- imports should be on different lines (e.g. do not use import sys, os) and should be grouped in the following order, using blank lines between each group:
	- 1. standard library imports
	- 2. third-party library imports (e.g. numpy, scipy, sympy, . . . )
	- 3. brian imports
- Use absolute imports for everything outside of "your" package, e.g. if you are working in  $brian2$ . [equations](#page-448-0), import functions from the stringtools modules via from brian2.utils.stringtools import .... Use the full path when importing, e.g. do from brian2.units.fundamentalunits import seconds instead of from brian2 import seconds.
- Use "new-style" relative imports for everything in "your" package, e.g. in brian2.codegen.functions. py import the [Function](#page-381-0) class as from .specifiers import Function.
- Do not use wildcard imports (from brian2 import  $\star$ ), instead import only the identifiers you need, e.g. from brian2 import NeuronGroup, Synapses. For packages like numpy that are used a lot, use import numpy as np. But note that the user should still be able to do something like from brian2 import  $\star$  (and this style can also be freely used in examples and tests, for example). Modules always have to use the \_\_all\_\_ mechanism to specify what is being made available with a wildcard import. As an exception from this rule, the main brian2/\_init\_.py may use wildcard imports.

## **Python 2 vs. Python 3**

Brian is written in Python 2 but runs on Python 3 using the [2to3](https://docs.python.org/2/library/2to3.html) conversion tool (which is automatically applied if Brian is installed using the standard python setup.py install mechanism). To make this possible without too much effort, Brian no longer supports Python 2.5 and can therefore make use of a couple of forward-compatible (but backward-incompatible) idioms introduced in Python 2.6. The [Porting to Python 3](http://python3porting.com/) book is available online and has a lot of information on these topics. Here are some things to keep in mind when developing Brian:

- If you are working with integers and using division, consider using // for flooring division (default behaviour for / in python 2) and switch the behaviour of / to floating point division by using  $from$  \_\_future\_\_ import division .
- If importing modules from the standard library (which have changed quite a bit from Python 2 to Python 3), only use simple import statements like import itertools instead of from itertools import izip – *2to3* is otherwise unable to make the correct conversion.
- If you are using the print statement (which should only occur in tests, in particular doctests always use the *[Logging](#page-644-0)* framework if you want to present messages to the user otherwise), try "cheating" and use the functional style in Python 2, i.e. write print('some text') instead of print 'some text'. More complicated print statements should be avoided, e.g instead of print >>sys.stderr, 'Error message use sys. stderr.write('Error message\n') (or, again, use logging).
- Exception stacktraces look a bit different in Python 2 and 3: For non-standard exceptions, Python 2 only prints the Exception class name (e.g. DimensionMismatchError) whereas Python 3 prints the name including the module name (e.g. brian2.units.fundamentalunits.DimensionMismatchError). This will make doctests fail that match the exception message. In this case, write the doctest in the style of Python 2 but add the doctest directive #doctest: +IGNORE\_EXCEPTION\_DETAIL to the statement leading to the exception. This unfortunately has the side effect of also ignoring the text of the exception, but it will still fail for an incorrect exception type.
- If you write code reading and writing strings to files, make sure you make the distinction between bytes and unicode (see ["separate binary data and strings"](http://python3porting.com/preparing.html#separate-binary-data-and-strings) ) In general, strings within Brian are unicode strings and only converted to bytes when reading from or writing to a file (or something like a network stream, for example).
- If you are sorting lists or dictionaries, have a look at ["when sorting, use key instead of cmp"](http://python3porting.com/preparing.html#when-sorting-use-key-instead-of-cmp)

• Make sure to define a  $_{\text{hash}}$  function for objects that define an  $_{\text{eq}}$  function (and to define it consistently). Python 3 is more strict about this, an object with  $\epsilon$  eq but without hash is unhashable.

## **7.1.3 Representing Brian objects**

## **\_\_repr\_\_ and \_\_str\_\_**

Every class should specify or inherit useful \_\_repr\_\_ and \_\_str\_\_ methods. The \_\_repr\_\_ method should give the "official" representation of the object; if possible, this should be a valid Python expression, ideally allowing for eval (repr(x)) == x. The  $\text{str}\_\text{str}$  method on the other hand, gives an "informal" representation of the object. This can be anything that is helpful but does not have to be Python code. For example:

```
>>> import numpy as np
>>> ar = np.array([1, 2, 3]) * mV
>>> print(ar) # uses __str__
[ 1. 2. 3.] mV
>>> ar # uses __repr__
array([ 1., 2., 3.]) * mvolt
```
If the representation returned by  $\text{__repr__}$  is not Python code, it should be enclosed in <...>, e.g. a *[Synapses](#page-563-0)* representation might be <Synapses object with 64 synapses>.

If you don't want to make the distinction between \_\_repr\_\_ and \_\_str\_\_, simply define only a \_\_repr\_\_ function, it will be used instead of  $\text{Sstr}\_\text{at}$  automatically (no need to write  $\text{Sstr}\_\text{at}$  =  $\text{Sstr}\_\text{at}$ ). Finally, if you include the class name in the representation (which you should in most cases), use self. \_\_class\_\_.

\_\_name\_\_ instead of spelling out the name explicitly – this way it will automatically work correctly for subclasses. It will also prevent you from forgetting to update the class name in the representation if you decide to rename the class.

#### <span id="page-639-0"></span>**LaTeX representations with sympy**

Brian objects dealing with mathematical expressions and equations often internally use sympy. Sympy's  $\text{latex}$  $\text{latex}$  $\text{latex}$ function does a nice job of converting expressions into LaTeX code, using fractions, root symbols, etc. as well as converting greek variable names into corresponding symbols and handling sub- and superscripts. For the conversion of variable names to work, they should use an underscore for subscripts and two underscores for superscripts:

```
>>> from sympy import latex, Symbol
>>> tau_1__e = Symbol('tau_1__e')
>>> print latex(tau_1__e)
\tau^{e}_{1}
```
Sympy's printer supports formatting arbitrary objects, all they have to do is to implement a  $\bot$ atex method (no trailing underscore). For most Brian objects, this is unnecessary as they will never be formatted with sympy's LaTeX printer. For some core objects, in particular the units, is is useful, however, as it can be reused in LaTeX representations for ipython (see below). Note that the  $\bot$ atex method should not return  $\frac{1}{2}$  or  $\begin{bmatrix} \text{equation} \end{bmatrix}$  (sympy's method includes a mode argument that wraps the output automatically).

## **Representations for ipython**

## **"Old" ipython console**

In particular for representations involing arrays or lists, it can be useful to break up the representation into chunks, or indent parts of the representation. This is supported by the ipython console's "pretty printer". To make this work for a class, add a \_repr\_pretty\_(self, p, cycle) (note the *single* underscores) method. You can find more information in the [ipython documentation](http://ipython.org/ipython-doc/dev/api/generated/IPython.lib.pretty.html#extending) .

## **"New" ipython console (qtconsole and notebook)**

The new ipython consoles, the qtconsole and the ipython notebook support a much richer set of representations for objects. As Brian deals a lot with mathematical objects, in particular the LaTeX and to a lesser extent the HTML formatting capabilities of the ipython notebook are interesting. To support LaTeX representation, implement a \_repr\_latex\_ method returning the LaTeX code (*including* \$, \begin{equation} or similar). If the object already has a \_latex method (see *[LaTeX representations with sympy](#page-639-0)* above), this can be as simple as:

```
def _repr_latex_(self):
   return sympy.latex(self, mode='inline') # wraps the expression in $ .. $
```
The LaTeX rendering only supports a single mathematical block. For complex objects, e.g. [NeuronGroup](#page-470-0) it might be useful to have a richer representation. This can be achieved by returning HTML code from \_repr\_html\_ – this HTML code is processed by MathJax so it can include literal LaTeX code that will be transformed before it is rendered as HTML. An object containing two equations could therefore be represented with a method like this:

```
def _repr_html_(self):
    return '''
    <h3> Equation 1 </h3>
    {eq_1}\langle h3 \rangle Equation 2 \langle h3 \rangle{eq_2}'''.format(eq_1=sympy.latex(self.eq_1, mode='equation'),
                        eq_2=sympy.latex(self.eq_2, mode='equation'))
```
# **7.1.4 Defensive programming**

One idea for Brian 2 is to make it so that it's more likely that errors are raised rather than silently causing weird bugs. Some ideas in this line:

Synapses.source should be stored internally as a weakref Synapses.\_source, and Synapses.source should be a computed attribute that dereferences this weakref. Like this, if the source object isn't kept by the user, Synapses won't store a reference to it, and so won't stop it from being deallocated.

We should write an automated test that takes a piece of correct code like:

```
NeuronGroup(N, eqs, reset='V>Vt')
```
and tries replacing all arguments by nonsense arguments, it should always raise an error in this case (forcing us to write code to validate the inputs). For example, you could create a new NonsenseObject class, and do this:

```
nonsense = NonsenseObject()
NeuronGroup(nonsense, eqs, reset='V>Vt')
NeuronGroup(N, nonsense, reset='V>Vt')
NeuronGroup(N, eqs, nonsense)
```
In general, the idea should be to make it hard for something incorrect to run without raising an error, preferably at the point where the user makes the error and not in some obscure way several lines later.

The preferred way to validate inputs is one that handles types in a Pythonic way. For example, instead of doing something like:

```
if not isinstance(arg, (float, int)):
    raise TypeError(...)
```
Do something like:

 $arg = float(arg)$ 

(or use try/except to raise a more specific error). In contrast to the isinstance check it does not make any assumptions about the type except for its ability to be converted to a float.

This approach is particular useful for numpy arrays:

arr = np.asarray(arg)

(or np.asanyarray if you want to allow for array subclasses like arrays with units or masked arrays). This approach has also the nice advantage that it allows all "array-like" arguments, e.g. a list of numbers.

## **7.1.5 Documentation**

It is very important to maintain documentation. We use the [Sphinx documentation generator](http://www.sphinx-doc.org/en/stable/) tools. The documentation is all hand written. Sphinx source files are stored in the docs\_sphinx folder (currently: dev/brian2/ docs\_sphinx). The HTML files can be generated via the script dev/tools/docs/build\_html\_brian2. py and end up in the docs folder (currently: dev/brian2/docs).

Most of the documentation is stored directly in the Sphinx source text files, but reference documentation for important Brian classes and functions are kept in the documentation strings of those classes themselves. This is automatically pulled from these classes for the reference manual section of the documentation. The idea is to keep the definitive reference documentation near the code that it documents, serving as both a comment for the code itself, and to keep the documentation up to date with the code.

The reference documentation includes all classes, functions and other objects that are defined in the modules and only documents them in the module where they were defined. This makes it possible to document a class like  $Quantity$ only in [brian2.units.fundamentalunits](#page-572-0) and not additionally in [brian2.units](#page-571-0) and brian2. This mechanism relies on the \_\_module\_\_ attribute, in some cases, in particular when wrapping a function with a decorator (e.g. check units), this attribute has to be set manually:

 $foo.$  module = \_ name

Without this manual setting, the function might not be documented at all or in the wrong module.

In addition to the reference, all the examples in the examples folder are automatically included in the documentation.

Note that you can directly link to github issues using :issue:`issue number`, e.g. writing :issue:`33` links to a github issue about running benchmarks for Brian 2: [#33.](https://github.com/brian-team/brian2/issues/33) This feature should rarely be used in the main documentation, reserve its use for release notes and important known bugs.

## **Docstrings**

Every module, class, method or function has to start with a docstring, unless it is a private or special method (i.e. starting with  $\alpha$  or  $\beta$  *and* it is obvious what it does. For example, there is normally no need to document  $\beta$ str $\beta$ with "Return a string representation.".

For the docstring format, we use the our own sphinx extension (in brian2.utils.sphinxext) based on [numpy](https://pypi.python.org/pypi/numpydoc/)[doc,](https://pypi.python.org/pypi/numpydoc/) allowing to write docstrings that are well readable both in sourcecode as well as in the rendered HTML. We generally follow the [format used by numpy](https://github.com/numpy/numpy/blob/master/doc/HOWTO_DOCUMENT.rst.txt)

When the docstring uses variable, class or function names, these should be enclosed in single backticks. Class and function/method names will be automatically linked to the corresponding documentation. For classes imported in the main brian2 package, you do not have to add the package name, e.g. writing `NeuronGroup` is enough. For other classes, you have to give the full path, e.g. `brian2.units.fundamentalunits.UnitRegistry`. If it is clear from the context where the class is (e.g. within the documentation of  $UnitRegistry$ ), consider using the ~ abbreviation: `~brian2.units.fundamentalunits.UnitRegistry` displays only the class name: [UnitRegistry](#page-581-0). Note that you do not have to enclose the exception name in a "Raises" or "Warns" section, or the class/method/function name in a "See Also" section in backticks, they will be automatically linked (putting backticks there will lead to incorrect display or an error message),

Inline source fragments should be enclosed in double backticks.

Class docstrings follow the same conventions as method docstrings and should document the \_\_init\_\_ method, the \_\_init\_\_ method itself does not need a docstring.

## **Documenting functions and methods**

The docstring for a function/method should start with a one-line description of what the function does, without referring to the function name or the names of variables. Use a "command style" for this summary, e.g. "Return the result." instead of "Returns the result." If the signature of the function cannot be automatically extracted because of an decorator (e.g. [check\\_units\(\)](#page-582-0)), place a signature in the very first row of the docstring, before the one-line description.

For methods, do not document the self parameter, nor give information about the method being static or a class method (this information will be automatically added to the documentation).

## **Documenting classes**

Class docstrings should use the same "Parameters" and "Returns" sections as method and function docstrings for documenting the \_\_init\_\_ constructor. If a class docstring does not have any "Attributes" or "Methods" section, these sections will be automatically generated with all documented (i.e. having a docstring), public (i.e. not starting with  $\Box$ ) attributes respectively methods of the class. Alternatively, you can provide these sections manually. This is useful for example in the [Quantity](#page-574-0) class, which would otherwise include the documentation of many [ndarray](https://docs.scipy.org/doc/numpy/reference/generated/numpy.ndarray.html#numpy.ndarray) methods, or when you want to include documentation for functions like \_\_getitem\_\_ which would otherwise not be documented. When specifying these sections, you only have to state the names of documented methods/attributes but you can also provide direct documentation. For example:

```
Attributes
----------
foo
bar
baz
    This is a description.
```
This can be used for example for class or instance attributes which do not have "classical" docstrings. However, you can also use a special syntax: When defining class attributes in the class body or instance attributes in  $\text{__init__}$  you can use the following variants (here shown for instance attributes):

```
def __init__(a, b, c):
   #: The docstring for the instance attribute a.
   #: Can also span multiple lines
   self.a = a
    self.b = b #: The docstring for self.b (only one line).
```

```
self.c = c'The docstring for self.c, directly *after* its definition'
```
## **Long example of a function docstring**

This is a very long docstring, showing all the possible sections. Most of the time no See Also, Notes or References section is needed:

```
def foo(var1, var2, long_var_name='hi') :
\bar{n} \bar{n} \bar{n}A one-line summary that does not use variable names or the function name.
Several sentences providing an extended description. Refer to
variables using back-ticks, e.g. `var1`.
Parameters
----------
var1 : array_like
  Array_like means all those objects -- lists, nested lists, etc. --
   that can be converted to an array. We can also refer to
   variables like `var1`.
var2 : int
   The type above can either refer to an actual Python type
    (e.g. ``int``), or describe the type of the variable in more
   detail, e.g. ``(N,) ndarray`` or ``array_like``.
Long_variable_name : {'hi', 'ho'}, optional
   Choices in brackets, default first when optional.
Returns
-------
describe : type
  Explanation
output : type
   Explanation
tuple : type
   Explanation
items : type
   even more explaining
Raises
------
BadException
   Because you shouldn't have done that.
See Also
otherfunc : relationship (optional)
newfunc : Relationship (optional), which could be fairly long, in which
         case the line wraps here.
thirdfunc, fourthfunc, fifthfunc
Notes
-----
Notes about the implementation algorithm (if needed).
This can have multiple paragraphs.
```

```
You may include some math:
.. math:: X(e^{i}\cdot e) = x(n)e^{i} - j\omega nAnd even use a greek symbol like :math:`omega` inline.
References
----------
Cite the relevant literature, e.g. [1]_-. You may also cite these
references in the notes section above.
.. [1] O. McNoleg, "The integration of GIS, remote sensing,
  expert systems and adaptive co-kriging for environmental habitat
  modelling of the Highland Haggis using object-oriented, fuzzy-logic
  and neural-network techniques," Computers & Geosciences, vol. 22,
  pp. 585-588, 1996.
Examples
--------
These are written in doctest format, and should illustrate how to
use the function.
>>> a=[1,2,3]>>> print [x + 3 for x in a]
[4, 5, 6]>>> print "a\n\nb"
a
b
"''"pass
```
# <span id="page-644-0"></span>**7.1.6 Logging**

For a description of logging from the users point of view, see *[Logging](#page-170-0)*.

Logging in Brian is based on the [logging](https://docs.python.org/2/library/logging.html#module-logging) module in Python's standard library.

Every brian module that needs logging should start with the following line, using the get logger() function to get an instance of [BrianLogger](#page-623-0):

logger = get\_logger(\_\_name\_\_)

In the code, logging can then be done via:

```
logger.diagnostic('A diagnostic message')
logger.debug('A debug message')
logger.info('An info message')
logger.warn('A warning message')
logger.error('An error message')
```
If a module logs similar messages in different places or if it might be useful to be able to suppress a subset of messages in a module, add an additional specifier to the logging command, specifying the class or function name, or a method name including the class name (do not include the module name, it will be automatically added as a prefix):

```
logger.debug('A debug message', 'CodeString')
logger.debug('A debug message', 'NeuronGroup.update')
logger.debug('A debug message', 'reinit')
```
If you want to log a message only once, e.g. in a function that is called repeatedly, set the optional once keyword to True:

```
logger.debug('Will only be shown once', once=True)
logger.debug('Will only be shown once', once=True)
```
The output of debugging looks like this in the log file:

```
2012-10-02 14:41:41,484 DEBUG brian2.equations.equations.CodeString: A debug
˓→message
```
and like this on the console (if the log level is set to "debug"):

DEBUG A debug message [brian2.equations.equations.CodeString]

#### **Log level recommendations**

- diagnostic Low-level messages that are not of any interest to the normal user but useful for debugging Brian itself. A typical example is the source code generated by the code generation module.
- debug Messages that are possibly helpful for debugging the user's code. For example, this shows which objects were included in the network, which clocks the network uses and when simulations start and stop.
- info Messages which are not strictly necessary, but are potentially helpful for the user. In particular, this will show messages about the chosen state updater and other information that might help the user to achieve better performance and/or accuracy in the simulations (e.g. using (event-driven) in synaptic equations, avoiding incompatible dt values between  $T$ imedArray and the [NeuronGroup](#page-470-0) using it, ...)
- warn Messages that alert the user to a potential mistake in the code, e.g. two possible solutions for an identifier in an equation. It can also be used to make the user aware that he/she is using an experimental feature, an unsupported compiler or similar. In this case, normally the once=True option should be used to raise this warning only once. As a rule of thumb, "common" scripts like the examples provided in the examples folder should normally not lead to any warnings.
- error This log level is not used currently in Brian, an exception should be raised instead. It might be useful in "meta-code", running scripts and catching any errors that occur.

The default log level shown to the user is info. As a general rule, all messages that the user sees in the default configuration (i.e., info and warn level) should be avoidable by simple changes in the user code, e.g. the renaming of variables, explicitly specifying a state updater instead of relying on the automatic system, adding (clock-driven)/(event-driven) to synaptic equations, etc.

## **Testing log messages**

It is possible to test whether code emits an expected log message using the [catch\\_logs](#page-627-0) context manager. This is normally not necessary for debug and info messages, but should be part of the unit tests for warning messages ([catch\\_logs](#page-627-0) by default only catches warning and error messages):

```
with catch_logs() as logs:
    # code that is expected to trigger a warning
    # . . .
    assert len(logs) == 1
```

```
# logs contains tuples of (log level, name, message)
assert logs[0][0] == 'WARNING' and logs[0][1].endswith('warning_type')
```
# <span id="page-646-0"></span>**7.1.7 Testing**

Brian uses the [nose package](https://nose.readthedocs.io/en/latest/) for its testing framework. To check the code coverage of the test suite, we use [coverage.py.](http://coverage.readthedocs.io/en/latest/)

## <span id="page-646-1"></span>**Running the test suite**

The nosetests tool automatically finds tests in the code. When brian2 is in your Python path or when you are in the main brian2 directory, you can start the test suite with:

```
$ nosetests brian2 --with-doctest
```
This should show no errors or failures but usually a number of skipped tests. The recommended way however is to import brian2 and call the test function, which gives you convenient control over which tests are run:

```
>>> import brian2
>>> brian2.test()
```
By default, this runs the test suite for all available (runtime) code generation targets. If you only want to test a specific target, provide it as an argument:

```
>>> brian2.test('numpy')
```
If you want to test several targets, use a list of targets:

**>>>** brian2.test(['weave', 'cython'])

In addition to the tests specific to a code generation target, the test suite will also run a set of independent tests (e.g. parsing of equations, unit system, utility functions, etc.). To exclude these tests, set the test\_codegen\_independent argument to False. Not all available tests are run by default, tests that take a long time are excluded. To include these, set long\_tests to True.

To run the C++ standalone tests, you have to set the test\_standalone argument to the name of a standalone device. If you provide an empty argument for the runtime code generation targets, you will only run the standalone tests:

```
>>> brian2.test([], test_standalone='cpp_standalone')
```
## **Checking the code coverage**

To check the code coverage under Linux (with coverage and nosetests in your path) and generate a report, use the following commands (this assumes the source code of Brian with the file .coveragerc in the directory /path/to/brian):

```
$ coverage run --rcfile=/path/to/brian/.coveragerc $(which nosetests) --with-doctest
˓→brian2
$ coverage report
```
Using coverage html you can also generate a HTML report which will end up in the directory htmlcov.

## **Writing tests**

Generally speaking, we aim for a 100% code coverage by the test suite. Less coverage means that some code paths are never executed so there's no way of knowing whether a code change broke something in that path.

## **Unit tests**

The most basic tests are unit tests, tests that test one kind of functionality or feature. To write a new unit test, add a function called test\_... to one of the test\_... files in the brian2.tests package. Test files should roughly correspond to packages, test functions should roughly correspond to tests for one function/method/feature. In the test functions, use assertions that will raise an AssertionError when they are violated, e.g.:

```
G = NeuronGroup(42, model='dv/dt = -v / (10*ms) : 1')assert len(G) == 42
```
When comparing arrays, use the array\_equal() function from numpy.testing.utils which takes care of comparing types, shapes and content and gives a nicer error message in case the assertion fails. Never make tests depend on external factors like random numbers – tests should always give the same result when run on the same codebase. You should not only test the expected outcome for the correct use of functions and classes but also that errors are raised when expected. For that you can use the assert\_raises function (also in numpy.testing. utils) which takes an Exception type and a callable as arguments:

assert\_raises(DimensionMismatchError, **lambda**: 3\*volt + 5\*second)

Note that you cannot simply write  $3*$ volt +  $5*$ second in the above example, this would raise an exception before calling assert\_raises. Using a callable like the simple lambda expression above makes it possible for assert\_raises to catch the error and compare it against the expected type. You can also check whether expected warnings are raised, see the documentation of the *[logging mechanism](#page-644-0)* for details

For simple functions, doctests (see below) are a great alternative to writing classical unit tests.

By default, all tests are executed for all selected runtime code generation targets (see *[Running the test suite](#page-646-1)* above). This is not useful for all tests, some basic tests that for example test equation syntax or the use of physical units do not depend on code generation and need therefore not to be repeated. To execute such tests only once, they can be annotated with a codegen-independent attribute, using the attr decorator:

```
from nose.plugins.attrib import attr
from brian2 import NeuronGroup
@attr('codegen-independent')
def test_simple():
    # Test that the length of a NeuronGroup is correct
   group = NeuronGroup(5, '')assert len(group) == 5
```
Tests that are not "codegen-independent" are by default only executed for the runtimes device, i.e. not for the cpp\_standalone device, for example. However, many of those tests follow a common pattern that is compatible with standalone devices as well: they set up a network, run it, and check the state of the network afterwards. Such tests can be marked as standalone-compatible, using the attr decorator in the same way as for codegen-independent tests. Since standalone devices usually have an internal state where they store information about arrays, array assignments, etc., they need to be reinitialized after such a test. For that use the with\_setup decorator and provide the [reinit\\_devices](#page-439-0) function as the teardown argument:

```
from nose import with_setup
from nose.plugins.attrib import attr
from numpy.testing.utils import assert_equal
```
```
from brian2 import *
from brian2.devices.device import reinit_devices
@attr('standalone-compatible')
@with_setup(teardown=reinit_devices)
def test_simple_run():
   # Check that parameter values of a neuron don't change after a run
   group = NeuronGroup(5, 'v : volt')qrow.v = 'i * mV'run (1*ms)
    assert_equal(group.v[:], np.arange(5)*mV)
```
Tests that have more than a single run function but are otherwise compatible with standalone mode (e.g. they don't need access to the number of synapses or results of the simulation before the end of the simulation), can be marked as standalone-compatible and multiple-runs. They then have to use an explicit device.build(...) call of the form shown below:

```
from nose import with_setup
from nose.plugins.attrib import attr
from numpy.testing.utils import assert_equal
from brian2 import *
from brian2.devices.device import reinit_devices
@attr('standalone-compatible', 'multiple-runs')
@with_setup(teardown=reinit_devices)
def test_multiple_runs():
    # Check that multiple runs advance the clock as expected
    group = NeuronGroup(5, 'v : volt')mon = StateMonitor(group, 'v', record=True)
   run (1 \times ms)run (1 \times ms)device.build(direct_call=False, **device.build_options)
   assert_equal(defaultclock.t, 2 * ms)
    assert_equal(mon.t[0], 0 * ms)
    assert_equal(mon.t[-1], 2 * ms - defaultclock.dt)
```
Tests can also be written specifically for a standalone device (they then have to include the [set\\_device](#page-440-0) call and possibly the [build](#page-434-0) call explicitly). In this case tests have to be annotated with the name of the device (e.g. 'cpp\_standalone') and with 'standalone-only' to exclude this test from the runtime tests. Also, the device should be reset in the teardown function. Such code would look like this for a single  $run()$  call, i.e. using the automatic "build on run" feature:

```
from nose import with_setup
from nose.plugins.attrib import attr
from brian2 import *
from brian2.devices.device import reinit_devices
@attr('cpp_standalone', 'standalone-only')
@with_setup(teardown=reinit_devices)
def test_cpp_standalone():
   set_device('cpp_standalone', directory=None)
    # set up simulation
    # run simulation
    run(\ldots)# check simulation results
```
If the code uses more than one run () statement, it needs an explicit [build](#page-434-0) call:

```
from nose import with_setup
from nose.plugins.attrib import attr
from brian2 import *
from brian2.devices.device import reinit_devices
@attr('cpp_standalone', 'standalone-only')
@with_setup(teardown=reinit_devices)
def test_cpp_standalone():
   set_device('cpp_standalone', build_on_run=False)
    # set up simulation
    # run simulation
   run(...)
    # do something
    # run again
   run(...)
   device.build(directory=None)
    # check simulation results
```
#### **Summary**

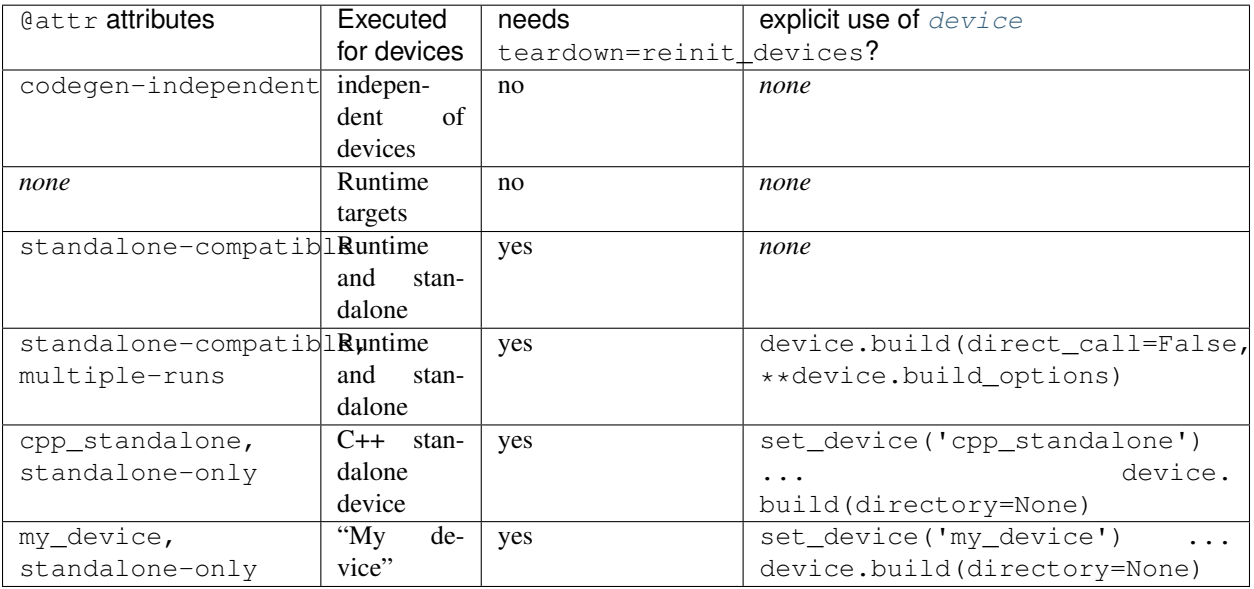

#### **Doctests**

Doctests are executable documentation. In the Examples block of a class or function documentation, simply write code copied from an interactive Python session (to do this from ipython, use %doctestmode), e.g.:

```
>>> expr = 'ax_b+c5+8+f(A)'>>> print word_substitute(expr, {'a':'banana', 'f':'func'})
banana*_b+c5+8+func(A)
```
During testing, the actual output will be compared to the expected output and an error will be raised if they don't match. Note that this comparison is strict, e.g. trailing whitespace is not ignored. There are various ways of working

around some problems that arise because of this expected exactness (e.g. the stacktrace of a raised exception will never be identical because it contains file names), see the [doctest documentation](https://docs.python.org/2/library/doctest.html) for details.

Doctests can (and should) not only be used in docstrings, but also in the hand-written documentation, making sure that the examples actually work. To turn a code example into a doc test, use the .. doctest:: directive, see *[Equations](#page-122-0)* for examples written as doctests. For all doctests, everything that is available after from brian2 import  $\star$  can be used directly. For everything else, add import statements to the doctest code or  $-$  if you do not want the import statements to appear in the document – add them in a .. testsetup:: block. See the documentation for [Sphinx's](http://www.sphinx-doc.org/en/stable/ext/doctest.html) [doctest extension](http://www.sphinx-doc.org/en/stable/ext/doctest.html) for more details.

Doctests are a great way of testing things as they not only make sure that the code does what it is supposed to do but also that the documentation is up to date!

#### **Correctness tests**

[These do not exist yet for brian2]. Unit tests test a specific function or feature in isolation. In addition, we want to have tests where a complex piece of code (e.g. a complete simulation) is tested. Even if it is sometimes impossible to really check whether the result is correct (e.g. in the case of the spiking activity of a complex network), a useful check is also whether the result is *consistent*. For example, the spiking activity should be the same when using code generation for Python or C++. Or, a network could be pickled before running and then the result of the run could be compared to a second run that starts from the unpickled network.

### **7.1.8 Releasing a new version of Brian**

TODO: This needs more info about the basic process

### **Authentification tokens**

The test servers will automatically upload new conda packages to our channel at anaconda.org. To do this,  $\text{travis}$ . yml and appveyor.yml contain an encrypted version of an authentification token. To generate a token, you need to be a member of the *brian-team* organization and have the anaconda-client package installed (alternatively, you can create a token on the website).

To create the token, run:

anaconda auth -c -o brian-team -n brian-team-token -s "repos conda api"

Warning: Do not share the generated token, it servers as a username + password replacement and could be used to upload/delete/modify packages in our channel.

Now, encrypt the generated token for inclusing in travis.yml and appveyor.yml.

#### **Encryption for travis**

More information: <https://docs.travis-ci.com/user/encryption-keys/>

First, install the travis CLI tool, if you do not already have it.

gem install travis

Then, navigate into your brian2 working copy (i.e. your checked out git repository), and run:

```
travis encrypt BINSTAR_TOKEN="...your token..."
```
Copy the returned secure: .... line into travis.yml (into the env: global section at the top).

#### **Encryption for appveyor**

Log into appveyor using the brianteam team account and navigate to the "Encrypt data" website (will automatically ask you to log in if you are not): <https://ci.appveyor.com/tools/encrypt>

Paste in the token returned by anaconda auth earlier (just the token, not BINSTAR\_TOKEN=...)

Add the encrypted value to appveyor. yml (into the environment: BINSTAR TOKEN section at the top).

### **7.2 Units**

### **7.2.1 Casting rules**

In Brian 1, a distinction is made between scalars and numpy arrays (including scalar arrays): Scalars could be multiplied with a unit, resulting in a Quantity object whereas the multiplication of an array with a unit resulted in a (unitless) array. Accordingly, scalars were considered as dimensionless quantities for the purpose of unit checking (e.g..  $1 + 1$ )  $*$  mV raised an error) whereas arrays were not (e.g. array(1) + 1  $*$  mV resulted in 1.001 without any errors). Brian 2 no longer makes this distinction and treats both scalars and arrays as dimensionless for unit checking and make all operations involving quantities return a quantity.:

```
>>> 1 + 1*second
Traceback (most recent call last):
...
DimensionMismatchError: Cannot calculate 1. s + 1, units do not match (units are
˓→second and 1).
>>> np.array([1]) + 1*second
Traceback (most recent call last):
...
DimensionMismatchError: Cannot calculate 1. s + [1], units do not match (units are
˓→second and 1).
>>> 1*second + 1*second
2. * second
>>> np.array([1])*second + 1*second
array([ 2.]) * second
```
As one exception from this rule, a scalar or array 0 is considered as having "any unit", i.e.  $0 + 1 \times$  second will result in  $1 \star \text{ second without a dimension mismatch error and } 0 == 0 \star \text{ mV will evaluate to True. This seems$ reasonable from a mathematical viewpoint and makes some sources of error disappear. For example, the Python builtin sum (not numpy's version) adds the value of the optional argument start, which defaults to 0, to its main argument. Without this exception, sum ( $[1 \star mV, 2 \star mV]$ ) would therefore raise an error.

The above rules also apply to all comparisons (e.g.  $=$  or  $\lt$ ) with one further exception: inf and  $-\text{inf}$  also have "any unit", therefore an expression like  $v \leq \pi$  in f will never raise an exception (and always return  $True$ ).

### **7.2.2 Functions and units**

#### **ndarray methods**

All methods that make sense on quantities should work, i.e. they check for the correct units of their arguments and return quantities with units were appropriate. Most of the methods are overwritten using thin function wrappers:

- **wrap\_function\_keep\_dimension**: Strips away the units before giving the array to the method of ndarray, then reattaches the unit to the result (examples: sum, mean, max)
- **wrap** function change dimension: Changes the dimensions in a simple way that is independent of function arguments, the shape of the array, etc. (examples: sqrt, var, power)
- **wrap\_function\_dimensionless**: Raises an error if the method is called on a quantity with dimensions (i.e. it works on dimensionless quantities).

#### List of methods

all, any, argmax, argsort, clip, compress, conj, conjugate, copy, cumsum, diagonal, dot, dump, dumps, fill, flatten, getfield, item, itemset, max, mean, min, newbyteorder, nonzero, prod, ptp, put, ravel, repeat, reshape, round, searchsorted, setasflat, setfield, setflags, sort, squeeze, std, sum, take, tolist, trace, transpose, var, view

#### **Notes**

- Methods directly working on the internal data buffer (setfield, getfield, newbyteorder) ignore the dimensions of the quantity.
- The type of a quantity cannot be int, therefore astype does not quite work when trying to convert the array into integers.
- choose is only defined for integer arrays and therefore does not work
- tostring and tofile only return/save the pure array data without the unit (but you can use dump or dumps to pickle a quantity array)
- resize does not work: ValueError: cannot resize this array: it does not own its data
- cumprod would result in different dimensions for different elements and is therefore forbidden
- item returns a pure Python float by definition
- itemset does not check for units

#### **Numpy ufuncs**

All of the standard [numpy ufuncs](http://docs.scipy.org/doc/numpy/reference/ufuncs.html) (functions that operate element-wise on numpy arrays) are supported, meaning that they check for correct units and return appropriate arrays. These functions are often called implicitly, for example when using operators like  $\leq$  or  $**$ .

- *Math operations:* add, subtract, multiply, divide, logaddexp, logaddexp2, true\_divide, floor\_divide, negative, power, remainder, mod, fmod, absolute, rint, sign, conj, conjugate, exp, exp2, log, log2, log10, expm1, log1p, sqrt, square, reciprocal, ones\_like
- *Trigonometric functions:* sin, cos, tan, arcsin, arccos, arctan, arctan2, hypot, sinh, cosh, tanh, arcsinh, arccosh, arctanh, deg2rad, rad2deg

*Bitwise functions:* bitwise\_and, bitwise\_or, bitwise\_xor, invert, left\_shift, right\_shift

**Comparison functions:** greater, greater equal, less, less equal, not equal, equal, logical\_and, logical\_or, logical\_xor, logical\_not, maximum, minimum

*Floating functions:* isreal, iscomplex, isfinite, isinf, isnan, floor, ceil, trunc, fmod

Not taken care of yet: signbit, copysign, nextafter, modf, ldexp, frexp

**Notes** 

- Everything involving log or exp, as well as trigonometric functions only works on dimensionless array (for arctan2 and hypot this is questionable, though)
- Unit arrays can only be raised to a scalar power, not to an array of exponents as this would lead to differing dimensions across entries. For simplicity, this is enforced even for dimensionless quantities.
- Bitwise functions never works on quantities (numpy will by itself throw a TypeError because they are floats not integers).
- All comparisons only work for matching dimensions (with the exception of always allowing comparisons to 0) and return a pure boolean array.
- All logical functions treat quantities as boolean values in the same way as floats are treated as boolean: Any non-zero value is True.

#### **Numpy functions**

Many numpy functions are functional versions of ndarray methods (e.g. mean, sum, clip). They therefore work automatically when called on quantities, as numpy propagates the call to the respective method.

There are some functions in numpy that do not propagate their call to the corresponding method (because they use np.asarray instead of np.asanyarray, which might actually be a bug in numpy): trace, diagonal, ravel, dot. For these, wrapped functions in unitsafefunctions.py are provided.

#### Wrapped numpy functions in unitsafefunctions.py

These functions are thin wrappers around the numpy functions to correctly check for units and return quantities when appropriate:

```
log, exp, sin, cos, tan, arcsin, arccos, arctan, sinh, cosh, tanh, arcsinh, arccosh, arctanh,
diagonal, ravel, trace, dot
```
#### numpy functions that work unchanged

This includes all functional counterparts of the methods mentioned above (with the exceptions mentioned above). Some other functions also work correctly, as they are only using functions/methods that work with quantities:

- linspace, diff, digitize<sup>[1](#page-653-0)</sup>
- trim\_zeros, fliplr, flipud, roll, rot90, shuffle
- corrcoeff<sup>1</sup>

#### numpy functions that return a pure numpy array instead of quantities

- arange
- $\bullet$  cov
- random.permutation
- histogram, histogram2d
- cross, inner, outer

<span id="page-653-0"></span><sup>1</sup> But does not care about the units of its input.

• where

#### numpy functions that do something wrong

- insert, delete (return a quantity array but without units)
- correlate (returns a quantity with wrong units)
- histogramdd (raises a DimensionMismatchError)

#### **User-defined functions and units**

For performance and simplicity reasons, code within the Brian core does not use Quantity objects but unitless numpy arrays instead. See *[Adding support for new functions](#page-664-0)* for details on how to make use user-defined functions with Brian's unit system.

# <span id="page-654-0"></span>**7.3 Equations and namespaces**

### **7.3.1 Equation parsing**

Parsing is done via [pyparsing,](http://pyparsing.wikispaces.com/) for now find the grammar at the top of the *brian2*. equations. equations file.

### **7.3.2 Variables**

Each Brian object that saves state variables (e.g. [NeuronGroup](#page-470-0), [Synapses](#page-563-0), [StateMonitor](#page-500-0)) has a variables attribute, a dictionary mapping variable names to Variable objects (in fact a Variables object, not a simple dictionary). Variable objects contain information *about* the variable (name, dtype, units) as well as access to the variable's value via a get value method. Some will also allow setting the values via a corresponding set value method. These objects can therefore act as proxies to the variables' "contents".

Variable objects provide the "abstract namespace" corresponding to a chunk of "abstract code", they are all that is needed to check for syntactic correctness, unit consistency, etc.

### **7.3.3 Namespaces**

The namespace attribute of a group can contain information about the external (variable or function) names used in the equations. It specifies a group-specific namespace used for resolving names in that group. At run time, this namespace is combined with a "run namespace". This namespace is either explicitly provided to the [Network.](#page-398-0)  $run($ ) method, or the implicit namespace consisting of the locals and globals around the point where the run function is called is used. This namespace is then passed down to all the objects via Network.before\_fun which calls all the individual  $Brianoobject.before\_run()$  methods with this namespace.

# **7.4 Variables and indices**

### **7.4.1 Introduction**

To be able to generate the proper code out of abstract code statements, the code generation process has to have access to information about the variables (their type, size, etc.) as well as to the indices that should be used for indexing arrays (e.g. a state variable of a [NeuronGroup](#page-470-0) will be indexed differently in the NeuronGroup state updater and in synaptic propagation code). Most of this information is stored in the variables attribute of a  $VariableOwhere$ 

(this includes [NeuronGroup](#page-470-0), [Synapses](#page-563-0), [PoissonGroup](#page-481-0) and everything else that has state variables). The variables attribute can be accessed as a (read-only) dictionary, mapping variable names to Variable objects storing the information about the respective variable. However, it is not a simple dictionary but an instance of the Variables class. Let's have a look at its content for a simple example:

```
\gg tau = 10*ms
>>> G = NeuronGroup(10, 'dv/dt = -v / tau : volt')>>> for name, var in G.variables.items():
... print ('%r : %s' % (name, var))
...
'_spikespace': <ArrayVariable(unit=Unit(1), dtype=<type 'numpy.int32'>,..
˓→scalar=False, constant=False, read_only=False)>
'i' : <ArrayVariable(unit=Unit(1), dtype=<type 'numpy.int32'>, scalar=False,
˓→constant=True, read_only=True)>
'N' : <Constant(unit=Unit(1), dtype=<type 'numpy.int64'>, scalar=True,
˓→constant=True, read_only=True)>
't': <ArrayVariable(unit=second, dtype=<type 'numpy.float64'>, scalar=True,
˓→constant=False, read_only=True)>
'v': <ArrayVariable(unit=volt, dtype=<type 'numpy.float64'>, scalar=False,
→constant=False, read only=False)>
'dt' : <ArrayVariable(unit=second, dtype=<type 'float'>, scalar=True, constant=True,
˓→ read_only=True)>
```
The state variable v we specified for the [NeuronGroup](#page-470-0) is represented as an ArrayVariable, all the other variables were added automatically. By convention, internal names for variables that should not be directly accessed by the user start with an underscore, in the above example the only variable of this kind is '\_spikespace', the internal datastructure used to store the spikes that occured in the current time step. There's another array i, the neuronal indices (simply an array of integers from 0 to 9), that is used for string expressions involving neuronal indices. The constant N represents the total number of neurons. At the first sight it might be surprising that  $t$ , the current time of the clock and dt, its timestep, are ArrayVariable objects as well. This is because those values can change during a run (for t) or between runs (for  $dt$ ), and storing them as arrays with a single value (note the scalar=True) is the easiest way to share this value – all code accessing it only needs a reference to the array and can access its only element.

The information stored in the Variable objects is used to do various checks on the level of the abstract code, i.e. before any programming language code is generated. Here are some examples of errors that are caught this way:

```
>>> G.v = 3*ms # G.variables['v'].unit is volt
Traceback (most recent call last):
DimensionMismatchError: v should be set with a value with units volt, but got 3. ms.
˓→(unit is second).
>>> G.N = 5 # G.variables['N'] is read-only
Traceback (most recent call last):
...
TypeError: Variable N is read-only
>>> G2 = NeuronGroup(10, 'dv/dt = -v / tau : volt', threshold='v') #G2.variables['v
˓→'].is_bool is False
Traceback (most recent call last):
...
TypeError: Threshold condition "v" is not a boolean expression
```
### **7.4.2 Creating variables**

Each variable that should be accessible as a state variable and/or should be available for use in abstract code has to be created as a Variable. For this, first a Variables container with a reference to the group has to be created,

individual variables can then be added using the various  $add \ldots$  methods:

```
self.variables = Variables(self)
self.variables.add_array('an_array', unit=volt, size=100)
self.variables.add_constant('N', unit=Unit(1), value=self._N, dtype=np.int32)
self.variables.create_clock_variables(self.clock)
```
As an additional argument, array variables can be specified with a specific *index* (see *[Indices](#page-656-0)* below).

### **7.4.3 References**

For each variable, only one Variable object exists even if it is used in different contexts. Let's consider the following example:

```
G = NeuronGroup(5, 'dv/dt = -v / tau : volt')
subG = G[2:]S = Synapses(G, G, on_pre='v+=1*mV')
S.connect()
```
All allow an access to the state variable  $\nu$  (note the different shapes, these arise from the different indices used, see below):

```
>>> G.v
\leqneurongroup.v: array([ 0., 0., 0., 0., 0.]) * volt>
>>> subG.v
<neurongroup_subgroup.v: array([ 0., 0., 0.]) * volt>
>>> S.v
<synapses.v: array([ 0., 0., 0., 0., 0., 0., 0., 0., 0., 0., 0., 0., 0.,
   0., 0., 0., 0., 0., 0., 0., 0., 0., 0., 0., 0.]) * volt>
```
In all of these cases, the Variables object stores references to the same ArrayVariable object:

```
>>> id(G.variables['v'])
108610960
>>> id(subG.variables['v'])
108610960
>>> id(S.variables['v'])
108610960
```
Such a reference can be added using Variables.add\_reference, note that the name used for the reference is not necessarily the same as in the original group, e.g. in the above example S.variables also stores references to v under the names v\_pre and v\_post.

### <span id="page-656-0"></span>**7.4.4 Indices**

In subgroups and especially in synapses, the transformation of abstract code into executable code is not straightforward because it can involve variables from different contexts. Here is a simple example:

```
G = NeuronGroup(5, 'dv/dt = -v / tau : volt')
S = Symapses(G, G, 'w : volt', on_pre='v+=w')
```
The seemingly trivial operation  $v+=w$  involves the variable v of the [NeuronGroup](#page-470-0) and the variable w of the [Synapses](#page-563-0) object which have to be indexed in the appropriate way. Since this statement is executed in the context of S, the variable indices stored there are relevant:

```
>>> S.variables.indices['w']
'_idx'
>>> S.variables.indices['v']
'_postsynaptic_idx'
```
The index \_idx has a special meaning and always refers to the "natural" index for a group (e.g. all neurons for a [NeuronGroup](#page-470-0), all synapses for a [Synapses](#page-563-0) object, etc.). All other indices have to refer to existing arrays:

```
>>> S.variables['_postsynaptic_idx']
<DynamicArrayVariable(unit=Unit(1), dtype=<type 'numpy.int32'>, scalar=False,
˓→constant=False, is_bool=False, read_only=False)>
```
In this case, \_postsynaptic\_idx refers to a dynamic array that stores the postsynaptic targets for each synapse (since it is an array itself, it also has an index. It is defined for each synapse so its index is  $-idx - in$  fact there is currently no support for an additional level of indirection in Brian: a variable representing an index has to have  $i dx$ as its own index). Using this index information, the following C++ code (slightly simplified) is generated:

```
for(int _spiking_synapse_idx=0;
   _spiking_synapse_idx<_num_spiking_synapses;
   _spiking_synapse_idx++)
{
   const int _idx = _spiking_synapses[_spiking_synapse_idx];
   const int _postsynaptic_idx = _ptr_array_synapses__synaptic_post[_idx];
   const double w = _ptr_array_synapses_w[_idx];
   double v = _ptr_array_neurongroup_v[_postsynaptic_idx];
   v^+ = w;ptr\_array\_neurongroup\_v[postsynaptic\_idx] = v;}
```
In this case, the "natural" index  $\Delta \Delta x$  iterates over all the synapses that received a spike (this is defined in the template) and postsynaptic idx refers to the postsynaptic targets for these synapses. The variables w and  $v$  are then pulled out of their respective arrays with these indices so that the statement  $v + = w$ ; does the right thing.

### **7.4.5 Getting and setting state variables**

When a state variable is accessed (e.g. using  $G \cdot v$ ), the group does not return a reference to the underlying array itself but instead to a VariableView object. This is because a state variable can be accessed in different contexts and indexing it with a number/array (e.g.  $obj.v[0]$ ) or a string (e.g.  $obj.v['i>3']$ ) can refer to different values in the underlying array depending on whether the object is the [NeuronGroup](#page-470-0), a [Subgroup](#page-477-0) or a [Synapses](#page-563-0) object.

The setitem and qetitem methods in VariableView delegate to VariableView.set item and VariableView.get\_item respectively (which can also be called directly under special circumstances). They analyze the arguments (is the index a number, a slice or a string? Is the target value an array or a string expression?) and delegate the actual retrieval/setting of the values to a specific method:

- Getting with a numerical (or slice) index (e.g. G.v[0]): VariableView.get\_with\_index\_array
- Getting with a string index (e.g. G.v['i>3']): VariableView.get\_with\_expression
- Setting with a numerical (or slice) index and a numerical target value (e.g.  $G \cdot v[5:] = -70*mv$ ): VariableView.set\_with\_index\_array
- Setting with a numerical (or slice) index and a string expression value (e.g. G.v[5:] =  $(-70+i)*mV$ ): VariableView.set\_with\_expression
- Setting with a string index and a string expression value (e.g.  $G. v[ 'i > 5' ] = (-70+i) * mV$ ): VariableView.set with expression conditional

These methods are annotated with the device override decorator and can therefore be implemented in a different way in certain devices. The standalone device, for example, overrides the all the getting functions and the setting with index arrays. Note that for standalone devices, the "setter" methods do not actually set the values but only note them down for later code generation.

### **7.4.6 Additional variables and indices**

The variables stored in the variables attribute of a *[VariableOwner](#page-467-0)* can be used everywhere (e.g. in the state updater, in the threshold, the reset, etc.). Objects that depend on these variables, e.g. the Thresholder of a [NeuronGroup](#page-470-0) add additional variables, in particular AuxiliaryVariables that are automatically added to the abstract code: a threshold condition  $v > 1$  is converted into the statement  $\text{\_cond} = v > 1$ ; to specify the meaning of the variable \_cond for the code generation stage (in particular, C++ code generation needs to know the data type) an AuxiliaryVariable object is created.

In some rare cases, a specific variable indices dictionary is provided that overrides the indices for variables stored in the variables attribute. This is necessary for synapse creation because the meaning of the variables changes in this context: an expression v>0 does not refer to the v variable of all the *connected* postsynaptic variables, as it does under other circumstances in the context of a [Synapses](#page-563-0) object, but to the v variable of all *possible* targets.

### **7.5 Preferences system**

Each preference looks like codegen.c.compiler, i.e. dotted names. Each preference has to be registered and validated. The idea is that registering all preferences ensures that misspellings of a preference value by a user causes an error, e.g. if they wrote codgen.c.compiler it would raise an error. Validation means that the value is checked for validity, so codegen.c.compiler = 'gcc' would be allowed, but codegen.c.compiler = 'hcc' would cause an error.

An additional requirement is that the preferences system allows for extension modules to define their own preferences, including extending the existing core brian preferences. For example, an extension might want to define extension. \* but it might also want to define a new language for codegen, e.g. codegen.lisp.\*. However, extensions cannot add preferences to an existing category.

### **7.5.1 Accessing and setting preferences**

Preferences can be accessed and set either keyword-based or attribute-based. To set/get the value for the preference example mentioned before, the following are equivalent:

```
prefs['codegen.c.compiler'] = 'gcc'
prefs.codegen.c.compiler = 'gcc'
if prefs['codegen.c.compiler'] == 'gcc':
    ...
if prefs.codegen.c.compiler == 'gcc':
    ...
```
Using the attribute-based form can be particulary useful for interactive work, e.g. in ipython, as it offers autocompletion and documentation. In ipython, prefs.codegen.c? would display a docstring with all the preferences available in the codegen.c category.

### **7.5.2 Preference files**

Preferences are stored in a hierarchy of files, with the following order (each step overrides the values in the previous step but no error is raised if one is missing):

- The global defaults are stored in the installation directory.
- The user default are stored in  $\sim/$ .brian/preferences (which works on Windows as well as Linux).
- The file brian preferences in the current directory.

### **7.5.3 Registration**

Registration of preferences is performed by a call to BrianGlobalPreferences.register preferences, e.g.:

```
register_preferences(
    'codegen.c',
    'Code generation preferences for the C language',
    'compiler'= BrianPreference(
        validator=is_compiler,
        \text{docs}='...',default='gcc'),
     ...
    )
```
The first argument 'codegen.c' is the base name, and every preference of the form codegen.c.  $\star$  has to be registered by this function (preferences in subcategories such as codegen.c.somethingelse.\* have to be specified separately). In other words, by calling  $register\_preferences$ , a module takes ownership of all the preferences with one particular base name. The second argument is a descriptive text explaining what this category is about. The preferences themselves are provided as keyword arguments, each set to a [BrianPreference](#page-408-0) object.

### **7.5.4 Validation functions**

A validation function takes a value for the preference and returns True (if the value is a valid value) or False. If no validation function is specified, a default validator is used that compares the value against the default value: Both should belong to the same class (e.g. int or str) and, in the case of a  $Quantity$  have the same unit.

### **7.5.5 Validation**

Setting the value of a preference with a registered base name instantly triggers validation. Trying to set an unregistered preference using keyword or attribute access raises an error. The only exception from this rule is when the preferences are read from configuration files (see below). Since this happens before the user has the chance to import extensions that potentially define new preferences, this uses a special function (\_set\_preference). In this case,for base names that are not yet registered, validation occurs when the base name is registered. If, at the time that  $Network$ . [run\(\)](#page-398-0) is called, there are unregistered preferences set, a [PreferenceError](#page-409-0) is raised.

### **7.5.6 File format**

The preference files are of the following form:

 $a.b.c = 1$ # Comment line  $[a]$  $b.d = 2$ [a.b]  $b.e = 3$ 

This would set preferences  $a.b.c=1, a.b.d=2$  and  $a.b.e=3$ .

### **7.5.7 Built-in preferences**

Brian itself defines the following preferences:

#### **GSL**

Directory containing GSL code

**GSL.directory** = **None** Set path to directory containing GSL header files (gsl\_odeiv2.h etc.) If this directory is already in Python's include (e.g. because of conda installation), this path can be set to None.

#### **codegen**

Code generation preferences

```
codegen.loop_invariant_optimisations = True
```
Whether to pull out scalar expressions out of the statements, so that they are only evaluated once instead of once for every neuron/synapse/. . . Can be switched off, e.g. because it complicates the code (and the same optimisation is already performed by the compiler) or because the code generation target does not deal well with it. Defaults to True.

codegen.string\_expression\_target = 'numpy'

Default target for the evaluation of string expressions (e.g. when indexing state variables). Should normally not be changed from the default numpy target, because the overhead of compiling code is not worth the speed gain for simple expressions.

Accepts the same arguments as *[codegen.target](#page-330-0)*, except for 'auto'

codegen.target = 'auto'

Default target for code generation.

Can be a string, in which case it should be one of:

- 'auto' the default, automatically chose the best code generation target available.
- 'weave' uses scipy.weave to generate and compile C++ code, should work anywhere where gcc is installed and available at the command line.
- 'cython', uses the Cython package to generate C++ code. Needs a working installation of Cython and a C++ compiler.
- 'numpy' works on all platforms and doesn't need a C compiler but is often less efficient.

Or it can be a CodeObject class.

#### codegen.cpp

C++ compilation preferences

```
codegen.cpp.compiler = ''
```
Compiler to use (uses default if empty)

Should be gcc or msvc.

```
codegen.cpp.define_macros = []
```
List of macros to define; each macro is defined using a 2-tuple, where 'value' is either the string to define it to or None to define it without a particular value (equivalent of "#define FOO" in source or -DFOO on Unix C compiler command line).

```
codegen.cpp.extra_compile_args = None
```
Extra arguments to pass to compiler (if None, use either extra\_compile\_args\_gcc or extra\_compile\_args\_msvc).

```
codegen.cpp.extra_compile_args_gcc = ['-w', '-O3', '-ffast-math',
'-fno-finite-math-only', '-march=native']
```
Extra compile arguments to pass to GCC compiler

codegen.cpp.extra\_compile\_args\_msvc = ['/Ox', '/w', '/arch:SSE2', '/MP']

Extra compile arguments to pass to MSVC compiler (the default /arch: flag is determined based on the processor architecture)

```
codegen.cpp.extra_link_args = []
```
Any extra platform- and compiler-specific information to use when linking object files together.

```
codegen.cpp.headers = []
```
A list of strings specifying header files to use when compiling the code. The list might look like ["<vector>","'my header'"]. Note that the header strings need to be in a form than can be pasted at the end of a #include statement in the C++ code.

```
codegen.cpp.include_dirs = []
```
Include directories to use. Note that  $\frac{1}{2}$   $\frac{1}{2}$   $\frac{1}{2}$   $\frac{1}{2}$  and  $\frac{1}{2}$  be appended to the end automatically, where  $\text{Spec}$  is Python's site-specific directory prefix as returned by  $\text{sys}$ .  $\text{prefix}$ .

```
codegen.cpp.libraries = []
```
List of library names (not filenames or paths) to link against.

```
codegen.cpp.library_dirs = []
```
List of directories to search for  $C/C++$  libraries at link time. Note that  $\frac{Sprefix}{\text{list of}}$  will be appended to the end automatically, where  $\varsigma$ prefix is Python's site-specific directory prefix as returned by  $\varsigma$ ys. [prefix](https://docs.python.org/2/library/sys.html#sys.prefix).

```
codegen.cpp.msvc_architecture = ''
```
MSVC architecture name (or use system architectue by default).

Could take values such as x86, amd64, etc.

```
codegen.cpp.msvc_vars_location = ''
```
Location of the MSVC command line tool (or search for best by default).

```
codegen.cpp.runtime_library_dirs = []
```
List of directories to search for C/C++ libraries at run time.

#### codegen.generators

Codegen generator preferences (see subcategories for individual languages)

#### codegen.generators.cpp

C++ codegen preferences

codegen.generators.cpp.flush\_denormals = False

Adds code to flush denormals to zero.

The code is gcc and architecture specific, so may not compile on all platforms. The code, for reference is:

```
#define CSR_FLUSH_TO_ZERO (1 << 15)
unsigned \text{csr} = \text{__builtin\_ia32\_stmxcsr()};
csr |= CSR_FLUSH_TO_ZERO;
 __builtin_ia32_ldmxcsr(csr);
```
Found at [http://stackoverflow.com/questions/2487653/avoiding-denormal-values-in-c.](http://stackoverflow.com/questions/2487653/avoiding-denormal-values-in-c)

codegen.generators.cpp.restrict\_keyword = '\_\_restrict'

The keyword used for the given compiler to declare pointers as restricted.

This keyword is different on different compilers, the default works for gcc and MSVS.

#### codegen.runtime

Runtime codegen preferences (see subcategories for individual targets)

#### codegen.runtime.cython

Cython runtime codegen preferences

```
codegen.runtime.cython.cache_dir = None
```
Location of the cache directory for Cython files. By default, will be stored in a brian\_extensions subdirectory where Cython inline stores its temporary files (the result of get\_cython\_cache\_dir()).

codegen.runtime.cython.multiprocess\_safe = True

Whether to use a lock file to prevent simultaneous write access to cython .pyx and .so files.

#### codegen.runtime.numpy

Numpy runtime codegen preferences

codegen.runtime.numpy.discard\_units = False

Whether to change the namespace of user-specifed functions to remove units.

#### **core**

Core Brian preferences

core.default\_float\_dtype = float64

Default dtype for all arrays of scalars (state variables, weights, etc.).

Currently, this is not supported (only float64 can be used).

```
core.default_integer_dtype = int32
```
Default dtype for all arrays of integer scalars.

core.outdated\_dependency\_error = True

Whether to raise an error for outdated dependencies (True) or just a warning (False).

#### core.network

Network preferences

```
core.network.default_schedule = ['start', 'groups', 'thresholds', 'synapses',
'resets', 'end']
```
Default schedule used for networks that don't specify a schedule.

#### **devices**

Device preferences

#### devices.cpp\_standalone

C++ standalone preferences

devices.cpp\_standalone.extra\_make\_args\_unix = ['-j']

Additional flags to pass to the GNU make command on Linux/OS-X. Defaults to "-j" for parallel compilation.

devices.cpp\_standalone.extra\_make\_args\_windows = []

Additional flags to pass to the nmake command on Windows. By default, no additional flags are passed.

```
devices.cpp_standalone.openmp_spatialneuron_strategy = None
```
Which strategy to chose for solving the three tridiagonal systems with OpenMP: 'branches' means to solve the three systems sequentially, but for all the branches in parallel, 'systems' means to solve the three systems in parallel, but all the branches within each system sequentially. The 'branches' approach is usually better for morphologies with many branches and a large number of threads, while the 'systems' strategy should be better for morphologies with few branches (e.g. cables) and/or simulations with no more than three threads. If not specified (the default), the 'systems' strategy will be used when using no more than three threads or when the morphology has less than three branches in total.

devices.cpp\_standalone.openmp\_threads = 0

The number of threads to use if OpenMP is turned on. By default, this value is set to 0 and the C++ code is generated without any reference to OpenMP. If greater than 0, then the corresponding number of threads are used to launch the simulation.

devices.cpp\_standalone.run\_environment\_variables = {'LD\_BIND\_NOW': '1'}

Dictionary of environment variables and their values that will be set during the execution of the standalone code.

#### **logging**

Logging system preferences

logging.console\_log\_level = 'INFO'

What log level to use for the log written to the console.

Has to be one of CRITICAL, ERROR, WARNING, INFO, DEBUG or DIAGNOSTIC.

logging.delete\_log\_on\_exit = True

Whether to delete the log and script file on exit.

If set to True (the default), log files (and the copy of the main script) will be deleted after the brian process has exited, unless an uncaught exception occured. If set to False, all log files will be kept.

logging.file\_log = True

Whether to log to a file or not.

If set to True (the default), logging information will be written to a file. The log level can be set via the *[logging.file\\_log\\_level](#page-622-0)* preference.

logging.file\_log\_level = 'DIAGNOSTIC'

What log level to use for the log written to the log file.

In case file logging is activated (see *[logging.file\\_log](#page-622-1)*), which log level should be used for logging. Has to be one of CRITICAL, ERROR, WARNING, INFO, DEBUG or DIAGNOSTIC.

logging.save\_script = True

Whether to save a copy of the script that is run.

If set to True (the default), a copy of the currently run script is saved to a temporary location. It is deleted after a successful run (unless *[logging.delete\\_log\\_on\\_exit](#page-622-2)* is False) but is kept after an uncaught exception occured. This can be helpful for debugging, in particular when several simulations are running in parallel.

logging.std redirection = True

Whether or not to redirect stdout/stderr to null at certain places.

This silences a lot of annoying compiler output, but will also hide error messages making it harder to debug problems. You can always temporarily switch it off when debugging. If *[logging.std\\_redirection\\_to\\_file](#page-622-3)* is set to True as well, then the output is saved to a file and if an error occurs the name of this file will be printed.

logging.std\_redirection\_to\_file = True

Whether to redirect stdout/stderr to a file.

If both logging.std\_redirection and this preference are set to True, all standard output/error (most importantly output from the compiler) will be stored in files and if an error occurs the name of this file will be printed. If *[logging.std\\_redirection](#page-622-4)* is True and this preference is False, then all standard output/error will be completely suppressed, i.e. neither be displayed nor stored in a file.

The value of this preference is ignore if *[logging.std\\_redirection](#page-622-4)* is set to False.

# <span id="page-664-0"></span>**7.6 Adding support for new functions**

For a description of Brian's function system from the user point of view, see *[Functions](#page-162-0)*.

The default functions available in Brian are stored in the DEFAULT\_FUNCTIONS dictionary. New [Function](#page-381-0) objects can be added to this dictionary to make them available to all Brian code, independent of its namespace.

To add a new implementation for a code generation target, a FunctionImplementation can be added to the [Function.implementations](#page-382-0) dictionary. The key for this dictionary has to be either a [CodeGenerator](#page-357-0) class object, or a [CodeObject](#page-331-0) class object. The [CodeGenerator](#page-357-0) of a CodeObject (e.g. [CPPCodeGenerator](#page-359-0) for  $We are CodeObject)$  $We are CodeObject)$  $We are CodeObject)$  is used as a fallback if no implementation specific to the CodeOb ject class exists.

If a function is already provided for the target language (e.g. it is part of a library imported by default), using the same name, all that is needed is to add an empty FunctionImplementation object to mark the function as implemented. For example, exp is a standard function in C++:

DEFAULT\_FUNCTIONS['exp'].implementations[CPPCodeGenerator] = FunctionImplementation()

Some functions are implemented but have a different name in the target language. In this case, the FunctionImplementation object only has to specify the new name:

```
DEFAULT_FUNCTIONS['arcsin'].implementations[CPPCodeGenerator] =
˓→FunctionImplementation('asin')
```
Finally, the function might not exist in the target language at all, in this case the code for the function has to be provided, the exact form of this code is language-specific. In the case of C++, it's a dictionary of code blocks:

```
clip_code = {'support_code': '''
        double _clip(const float value, const float a_min, const float a_max)
        {
                if (value < a_min)
                    return a_min;
                if (value > a_max)
                    return a_max;
                return value;
        }
        '''}
DEFAULT_FUNCTIONS['clip'].implementations[CPPCodeGenerator] = FunctionImplementation(
˓→'_clip',
                                                                                  u
˓→code=clip_code)
```
# <span id="page-665-0"></span>**7.7 Code generation**

The generation of a code snippet is done by a *[CodeGenerator](#page-357-0)* class. The templates are stored in the CodeObject.templater attribute, which is typically implemented as a subdirectory of templates. The compilation and running of code is done by a  $CodeObject$ . See the sections below for each of these.

### **7.7.1 Code path**

The following gives an outline of the key steps that happen for the code generation associated to a [NeuronGroup](#page-470-0) StateUpdater. The items in grey are Brian core functions and methods and do not need to be implemented to create a new code generation target or device. The parts in yellow are used when creating a new device. The parts in green relate to generating code snippets from abstract code blocks. The parts in blue relate to creating new templates which these snippets are inserted into. The parts in red relate to creating new runtime behaviour (compiling and running generated code).

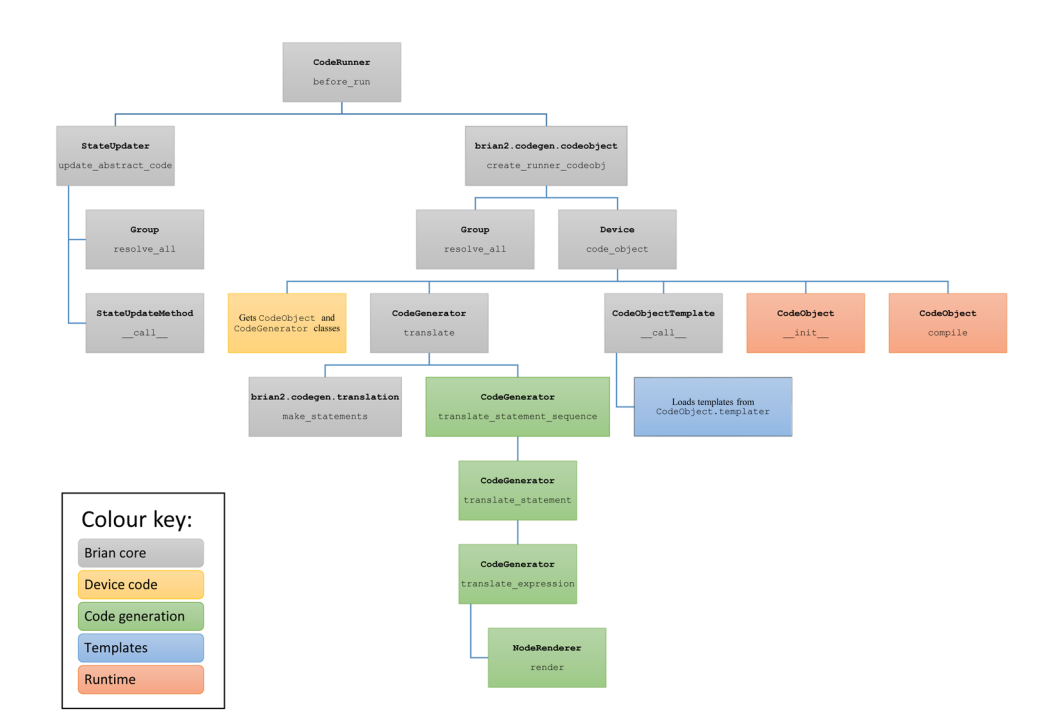

In brief, what happens can be summarised as follows.  $Network.run()$  will call  $BrianObject$ .  $before\_run()$  on each of the objects in the network. Objects such as  $StateUpdate$ , which is a subclass of [CodeRunner](#page-463-0) use this spot to generate and compile their code. The process for doing this is to first create the abstract code block, done in the StateUpdater.update\_abstract\_code method. Then, a [CodeObject](#page-331-0) is created with this code block. In doing so, Brian will call out to the currently active Device to get the [CodeObject](#page-331-0) and  $CodeGenerator$  classes associated to the device, and this hierarchy of calls gives several hooks which can be changed to implement new targets.

### **7.7.2 Code generation**

To implement a new language, or variant of an existing language, derive a class from [CodeGenerator](#page-357-0). Good examples to look at are the [NumpyCodeGenerator](#page-363-0), [CPPCodeGenerator](#page-359-0) and CythonCodeGenerator classes in the brian2.codegen.generators package. Each *[CodeGenerator](#page-357-0)* has a class\_name attribute which is a string used by the user to refer to this code generator (for example, when defining function implementations).

The derived [CodeGenerator](#page-357-0) class should implement the methods marked as NotImplemented in the base [CodeGenerator](#page-357-0) class. CodeGenerator also has several handy utility methods to make it easier to write these, see the existing examples to get an idea of how these work.

# **7.7.3 Syntax translation**

One aspect of writing a new language is that sometimes you need to translate from Python syntax into the syntax of another language. You are free to do this however you like, but we recommend using a NodeRenderer class which allows you to iterate over the abstract syntax tree of an expression. See examples in brian2.parsing. rendering.

# **7.7.4 Templates**

In addition to snippet generation, you need to create templates for the new language. See the templates directories in brian2.codegen.runtime. $\star$  for examples of these. They are written in the Jinja2 templating system. The location of these templates is set as the CodeObject.templater attribute. Examples such as CPPCodeObject show how this is done.

### **7.7.5 Code objects**

To allow the final code block to be compiled and run, derive a class from  $CodeObject$ . This class should implement the placeholder methods defined in the base class. The class should also have attributes templater (which should be a Templater object pointing to the directory where the templates are stored) generator\_class (which should be the [CodeGenerator](#page-357-0) class), and class\_name (which should be a string the user can use to refer to this code generation target.

### **7.7.6 Default functions**

You will typically want to implement the default functions such as the trigonometric, exponential and rand functions. We usually put these implementations either in the same module as the [CodeGenerator](#page-357-0) class or the [CodeObject](#page-331-0) class depending on whether they are language-specific or runtime target specific. See those modules for examples of implementing these functions.

### **7.7.7 Code guide**

- brian2.codegen: everything related to code generation
- brian2.codegen.generators: snippet generation, including the [CodeGenerator](#page-357-0) classes and default function implementations.
- brian2.codegen.runtime: templates, compilation and running of code, including [CodeObject](#page-331-0) and default function implementations.
- brian2.core.functions, brian2.core.variables: these define the values that variable names can have.
- brian2.parsing: tools for parsing expressions, etc.
- brian2.parsing.rendering: AST tools for rendering expressions in Python into different languages.
- brian2.utils: various tools for string manipulation, file management, etc.

### **7.7.8 Additional information**

For some additional (older, but still accurate) notes on code generation:

#### **Older notes on code generation**

The following is an outline of how the Brian 2 code generation system works, with indicators as to which packages to look at and which bits of code to read for a clearer understanding.

We illustrate the global process with an example, the creation and running of a single  $NeuronGroup$  object:

- Parse the equations, add refractoriness to them: this isn't really part of code generation.
- Allocate memory for the state variables.
- Create Thresholder, Resetter and StateUpdater objects.
	- Determine all the variable and function names used in the respective abstract code blocks and templates
- Determine the abstract namespace, i.e. determine a Variable or  $Function$  object for each name.
- Create a  $\text{CodeObject}$  $\text{CodeObject}$  $\text{CodeObject}$  based on the abstract code, template and abstract namespace. This will generate code in the target language and the namespace in which the code will be executed.
- At runtime, each object calls  $CodeObject$ .  $\_call$  () to execute the code.

#### **Stages of code generation**

#### **Equations to abstract code**

In the case of [Equations](#page-452-0), the set of equations are combined with a numerical integration method to generate an *abstract code block* (see below) which represents the integration code for a single time step.

An example of this would be converting the following equations:

```
egs = 111dv/dt = (v0-v)/tau : volt (unless refractory)
v0 : volt
'''group = NeuronGroup(N, eqs, threshold='v>10*mV',
                    reset='v=0*mV', refractory=5*ms)
```
into the following abstract code using the exponential euler method (which is selected automatically):

```
not_refractory = 1*(t - last spike) > 0.005000)_BA_v = -v0_v = -B_A_v + (B_A_v + v) * exp(-dt * not_refractory/tau)v = v
```
The code for this stage can be seen in NeuronGroup. \_\_init\_(), StateUpdater. \_\_init\_ and StateUpdater.update\_abstract\_code (in brian2.groups.neurongroup), and the [StateUpdateMethod](#page-547-0) classes defined in the brian2.stateupdaters package.

For more details, see *[State update](#page-177-0)*.

#### **Abstract code**

'Abstract code' is just a multi-line string representing a block of code which should be executed for each item (e.g. each neuron, each synapse). Each item is independent of the others in abstract code. This allows us to later generate code either for vectorised languages (like numpy in Python) or using loops (e.g. in C++).

Abstract code is parsed according to Python syntax, with certain language constructs excluded. For example, there cannot be any conditional or looping statements at the moment, although support for this is in principle possible and may be added later. Essentially, all that is allowed at the moment is a sequence of arithmetical  $a = b \star c$  style statements.

Abstract code is provided directly by the user for threshold and reset statements in [NeuronGroup](#page-470-0) and for pre/post spiking events in [Synapses](#page-563-0).

#### **Abstract code to snippet**

We convert abstract code into a 'snippet', which is a small segment of code which is syntactically correct in the target language, although it may not be runnable on its own (that's handled by insertion into a 'template' later). This is handled by the [CodeGenerator](#page-357-0) object in brian2.codegen.generators. In the case of converting into python/numpy code this typically doesn't involve any changes to the code at all because the original code is in Python syntax. For conversion to C++, we have to do some syntactic transformations (e.g.  $a \star \star b$  is converted to pow (a, b)), and add declarations for certain variables (e.g. converting  $x=y*z$  into const double  $x = y*z$ ;).

An example of a snippet in C++ for the equations above:

```
const double v0 = _ptr_array_neurongroup_v0[_neuron_idx];
const double lastspike = ptr\_array\_neurongroup\_lastspike[neuron\_idx];
bool not_refractory = _ptr_array_neurongroup_not_refractory[_neuron_idx];
double v = _ptr_array_neurongroup_v[_neuron_idx];
not\_refractory = 1 * (t - last spike > 0.005000000000000001);
const double _BA_v = -(v0);const double _v = -(\underline{BA}_v) + (\underline{BA}_v + v) * \exp(- (dt) * not\_refractory / tau);v = v;_ptr_array_neurongroup_not_refractory[_neuron_idx] = not_refractory;
ptr\_array\_neurongroup_v[ neurong idx] = v;
```
The code path that includes snippet generation will be discussed in more detail below, since it involves the concepts of namespaces and variables which we haven't covered yet.

#### **Snippet to code block**

The final stage in the generation of a runnable code block is the insertion of a snippet into a template. These use the Jinja2 template specification language. This is handled in brian2.codegen.templates.

An example of a template for Python thresholding:

```
# USES_VARIABLES { not_refractory, lastspike, t }
{% for line in code_lines %}
{{line}}
{% endfor %}
_return_values, = _cond.nonzero()
# Set the neuron to refractory
not_refractory[_return_values] = False
lastspike[_return_values] = t
```
and the output code from the example equations above:

```
# USES_VARIABLES { not_refractory, lastspike, t }
v = _array_neurongroup_v
_{\text{cond}} = v > 10 * mV
r = return_values, = \cos \theta.nonzero()
# Set the neuron to refractory
not_refractory[_return_values] = False
lastspike[_return_values] = t
```
#### **Code block to executing code**

A code block represents runnable code. Brian operates in two different regimes, either in runtime or standalone mode. In runtime mode, memory allocation and overall simulation control is handled by Python and numpy, and code objects operate on this memory when called directly by Brian. This is the typical way that Brian is used, and it allows for a rapid development cycle. However, we also support a standalone mode in which an entire project workspace is generated for a target language or device by Brian, which can then be compiled and run independently of Brian. Each mode has different templates, and does different things with the outputted code blocks. For runtime mode, in Python/numpy code is executed by simply calling the exec statement on the code block in a given namespace. For  $C++$ /weave code, the scipy.weave.inline function is used. In standalone mode, the templates will typically each be saved into different files.

#### **Key concepts**

#### **Namespaces**

In general, a namespace is simply a mapping/dict from names to values. In Brian we use the term 'namespace' in two ways: the high level "abstract namespace" maps names to objects based on the Variables or [Function](#page-381-0) class. In the above example, v maps to an ArrayVariable object, tau to a Constant object, etc. This namespace has all the information that is needed for checking the consistency of units, to determine which variables are boolean or scalar, etc. During the [CodeObject](#page-331-0) creation, this abstract namespace is converted into the final namespace in which the code will be executed. In this namespace,  $\nu$  maps to the numpy array storing the state variable values (without units) and tau maps to a concrete value (again, without units). See *[Equations and namespaces](#page-654-0)* for more details.

#### **Variable**

Variable objects contain information about the variable they correspond to, including details like the data type, whether it is a single value or an array, etc.

See brian2.core.variables and, e.g. Group.\_create\_variables, NeuronGroup. \_create\_variables().

#### **Templates**

Templates are stored in Jinja2 format. They come in one of two forms, either they are a single template if code generation only needs to output a single block of code, or they define multiple Jinja macros, each of which is a separate code block. The  $CodeObject$  should define what type of template it wants, and the names of the macros to define. For examples, see the templates in the directories in brian2/codegen/runtime. See brian2. codegen.templates for more details.

### **Code guide**

This section includes a guide to the various relevant packages and subpackages involved in the code generation process.

**codegen** Stores the majority of all code generation related code.

**codegen.functions** Code related to including functions - built-in and user-defined - in generated code.

**codegen.generators** Each [CodeGenerator](#page-357-0) is defined in a module here.

**codegen.runtime** Each runtime [CodeObject](#page-331-0) and its templates are defined in a package here.

**core**

**core.variables** The Variable types are defined here.

**equations** Everything related to [Equations](#page-452-0).

**groups** All [Group](#page-464-0) related stuff is in here. The Group.resolve methods are responsible for determining the abstract namespace.

**parsing** Various tools using Python's ast module to parse user-specified code. Includes syntax translation to various languages in parsing.rendering.

**stateupdaters** Everything related to generating abstract code blocks from integration methods is here.

# **7.8 Devices**

This document describes how to implement a new Device for Brian. This is a somewhat complicated process, and you should first be familiar with devices from the user point of view (*[Computational methods and efficiency](#page-156-0)*) as well as the code generation system (*[Code generation](#page-665-0)*).

We wrote Brian's devices system to allow for two major use cases, although it can potentially be extended beyond this. The two use cases are:

- 1. Runtime mode. In this mode, everything is managed by Python, including memory management (using numpy by default) and running the simulation. Actual computational work can be carried out in several different ways, including numpy, weave or Cython.
- 2. Standalone mode. In this mode, running a Brian script leads to generating an entire source code project tree which can be compiled and run independently of Brian or Python.

Runtime mode is handled by RuntimeDevice and is already implemented, so here I will mainly discuss standalone devices. A good way to understand these devices is to look at the implementation of CPPStandaloneDevice (the only one implemented in the core of Brian). In many cases, the simplest way to implement a new standalone device would be to derive a class from CPPStandaloneDevice and overwrite just a few methods.

### **7.8.1 Memory management**

Memory is managed primarily via the Device.add\_array, Device.get\_value and Device.set\_value methods. When a new array is created, the add\_array method is called, and when trying to access this memory the other two are called. The RuntimeDevice uses numpy to manage the memory and returns the underlying arrays in these methods. The CPPStandaloneDevice just stores a dictionary of array names but doesn't allocate any memory. This information is later used to generate code that will allocate the memory, etc.

### **7.8.2 Code objects**

As in the case of runtime code generation, computational work is done by a collection of  $CodeObject$  s. In CPPtandaloneDevice, each code object is converted into a pair of .cpp and .h files, and this is probably a fairly typical way to do it. For this device, it just uses the same code generation routines as for the runtime C++ device weave.

### **7.8.3 Building**

The method Device.build is used to generate the project. This can be implemented any way you like, although looking at CPPStandaloneDevice.build is probably a good way to get an idea of how to do it.

### **7.8.4 Device override methods**

Several functions and methods in Brian are decorated with the device override decorator. This mechanism allows a standalone device to override the behaviour of any of these functions by implementing a method with the name provided to device override. For example, the CPPStandaloneDevice uses this to override [Network.](#page-398-0) [run\(\)](#page-398-0) as CPPStandaloneDevice.network\_run.

### **7.8.5 Other methods**

There are some other methods to implement, including initialising arrays, creating spike queues for synaptic propagation. Take a look at the source code for these.

# **7.9 Multi-threading with OpenMP**

The following is an outline of how to make C++ standalone templates compatible with OpenMP, and therefore make them work in a multi-threaded environment. This should be considered as an extension to *[Code generation](#page-665-0)*, that has to be read first. The C++ standalone mode of Brian is compatible with OpenMP, and therefore simulations can be launched by users with one or with multiple threads. Therefore, when adding new templates, the developers need to make sure that those templates are properly handling the situation if launched with OpenMP.

### **7.9.1 Key concepts**

All the simulations performed with the C++ standalone mode can be launched with multi-threading, and make use of multiple cores on the same machine. Basically, all the Brian operations that can easily be performed in parallel, such as computing the equations for [NeuronGroup](#page-470-0), [Synapses](#page-563-0), and so on can and should be split among several threads. The network construction, so far, is still performed only by one single thread, and all created objects are shared by all the threads.

### **7.9.2 Use of #pragma flags**

In OpenMP, all the parallelism is handled thanks to extra comments, added in the main C++ code, under the form:

#pragma omp ...

But to avoid any dependencies in the code that is generated by Brian when OpenMP is not activated, we are using functions that will only add those comments, during code generation, when such a multi-threading mode is turned on. By default, nothing will be inserted.

#### **Translations of the #pragma commands**

All the translations from openmp pragma() calls in the C++ templates are handled in the file devices/ cpp\_standalone/codeobject.py In this function, you can see that all calls with various string inputs will generate #pragma statements inserted into the C++ templates during code generation. For example:

{{ openmp\_pragma('static') }}

will be transformed, during code generation, into:

#pragma omp for schedule(static)

You can find the list of all the translations in the core of the openmp\_pragma() function, and if some extra translations are needed, they should be added here.

#### **Execution of the OpenMP code**

In this section, we are explaining the main ideas behind the OpenMP mode of Brian, and how the simulation is executed in such a parallel context. As can be seen in devices/cpp\_standalone/templates/main.cpp, the appropriate number of threads, defined by the user, is fixed at the beginning of the main function in the C++ code with:

{{ openmp\_pragma('set\_num\_threads') }}

equivalent to (thanks to the openmp\_pragam() function defined above): nothing if OpenMP is turned off (default), and to:

```
omp_set_dynamic(0);
omp_set_num_threads(nb_threads);
```
otherwise. When OpenMP creates a parallel context, this is the number of threads that will be used. As said, network creation is performed without any calls to OpenMP, on one single thread. Each template that wants to use parallelism has to add {{ openmp\_pragma{('parallel')}} to create a general block that will be executed in parallel or {{ openmp\_pragma{('parallel-static')}} to execute a single loop in parallel.

### **7.9.3 How to make your template use OpenMP parallelism**

To design a parallel template, such as for example devices/cpp\_standalone/templates/ common\_group.cpp, you can see that as soon as you have loops that can safely be split across nodes, you just need to add an openmp command in front of those loops:

```
{{openmp_pragma('parallel-static')}}
for(int _idx=0; _idx<N; _idx++)
{
    ...
}
```
By doing so, OpenMP will take care of splitting the indices and each thread will loop only on a subset of indices, sharing the load. By default, the scheduling use for splitting the indices is static, meaning that each node will get the same number of indices: this is the faster scheduling in OpenMP, and it makes sense for [NeuronGroup](#page-470-0) or [Synapses](#page-563-0) because operations are the same for all indices. By having a look at examples of templates such as devices/cpp\_standalone/templates/statemonitor.cpp, you can see that you can merge portions of code executed by only one node and portions executed in parallel. In this template, for example, only one node is recording the time and extending the size of the arrays to store the recorded values:

```
{{_dynamic_t}}.push_back(_clock_t);
// Resize the dynamic arrays
{{_recorded}}.resize(_new_size, _num_indices);
```
But then, values are written in the arrays by all the nodes:

```
{{ openmp_pragma('parallel-static') }}
for (int _i = 0; _i < \text{num}_indices; _i +{
    ....
}
```
In general, operations that manipulate global data structures, e.g. that use push back for a std::vector, should only be executed by a single thread.

### **7.9.4 Synaptic propagation in parallel**

### **General ideas**

With OpenMP, synaptic propagation is also multi-threaded. Therefore, we have to modify the SynapticPathway objects, handling spike propagation. As can be seen in devices/cpp\_standalone/templates/ synapses classes.cpp, such an object, created during run time, will be able to get the number of threads decided by the user:

\_nb\_threads = {{ openmp\_pragma('get\_num\_threads') }};

By doing so, a SynapticPathway, instead of handling only one SpikeQueue, will be divided into \_nb\_threads SpikeQueues, each of them handling a subset of the total number of connections. All the calls to SynapticPathway object are performed from within parallel blocks in the synapses and synapses\_push\_spikes template, we have to take this parallel context into account. This is why all the function of the SynapticPathway object are taking care of the node number:

```
void push(int *spikes, unsigned int nspikes)
{
    queue[{{ openmp_pragma('get_thread_num') }}]->push(spikes, nspikes);
}
```
Such a method for the SynapticPathway will make sure that when spikes are propagated, all the threads will propagate them to their connections. By default, again, if OpenMP is turned off, the queue vector has size 1.

### **Preparation of the SynapticPathway**

Here we are explaining the implementation of the prepare() method for SynapticPathway:

```
{{ openmp_pragma('parallel') }}
{
   unsigned int length;
   if ({\{ \text{ opening\_pragma}(\text{get\_thread\_num'}) \}) == \text{mb\_threads - 1})length = n_synapses - (unsigned int) {{ openmp_pragma('get_thread_num') }}*n_
˓→synapses/_nb_threads;
   else
        length = (unsigned int) n_synapses/_nb_threads;
    unsigned int padding = {{ openmp_pragma('get_thread_num') } } *(n_s)synapses/_nb_
˓→threads);
    queue[{{ openmp_pragma('get_thread_num') }}]->openmp_padding = padding;
    queue[{{ openmp_pragma('get_thread_num') }}]->prepare(&real_delays[padding], &
˓→sources[padding], length, _dt);
}
```
Basically, each threads is getting an equal number of synapses (except the last one, that will get the remaining ones, if the number is not a multiple of n\_threads), and the queues are receiving a padding integer telling them what part of the synapses belongs to each queue. After that, the parallel context is destroyed, and network creation can continue. Note that this could have been done without a parallel context, in a sequential manner, but this is just speeding up everything.

### **Selection of the spikes**

Here we are explaining the implementation of the peek () method for SynapticPathway. This is an example of concurrent access to data structures that are not well handled in parallel, such as  $std:vector$ . When peek() is called, we need to return a vector of all the neuron spiking at that particular time. Therefore, we need to ask every queue of the SynapticPathway what are the id of the spiking neurons, and concatenate them. Because those ids are stored in vectors with various shapes, we need to loop over nodes to perform this concatenate, in a sequential manner:

```
{{ openmp_pragma('static-ordered') }}
for(int _thread=0; _thread < {{ openmp_pragma('get_num_threads') }}; _thread++)
{
    {{ openmp_pragma('ordered') }}
    {
        if (_thread == 0)
            all_peek.clear();
        all_peek.insert(all_peek.end(), queue[_thread]->peek()->begin(), queue[_
\rightarrowthread]->peek()->end());
    }
}
```
The loop, with the keyword 'static-ordered', is therefore performed such that node 0 enters it first, then node 1, and so on. Only one node at a time is executing the block statement. This is needed because vector manipulations can not be performed in a multi-threaded manner. At the end of the loop, all\_peek is now a vector where all sub queues have written the id of spiking cells, and therefore this is the list of all spiking cells within the SynapticPathway.

### **7.9.5 Compilation of the code**

One extra file needs to be modified, in order for OpenMP implementation to work. This is the makefile devices/ cpp\_standalone/templates/makefile. As one can simply see, the CFLAGS are dynamically modified during code generation thanks to:

{{ openmp\_pragma('compilation') }}

If OpenMP is activated, this will add the following dependencies:

-fopenmp

such that if OpenMP is turned off, nothing, in the generated code, does depend on it.

# **7.10 Solving differential equations with the GNU Scientific Library**

Conventionally, Brian generates its own code performing *[Numerical integration](#page-120-0)* according to the chosen algorithm (see the section on *[Code generation](#page-665-0)*). Another option is to let the differential equation solvers defined in the [GNU](https://www.gnu.org/software/gsl/manual/html_node/Ordinary-Differential-Equations.html) [Scientific Library \(GSL\)](https://www.gnu.org/software/gsl/manual/html_node/Ordinary-Differential-Equations.html) solve the given equations. In addition to offering a few extra integration methods, the GSL integrator comes with the option of having an adaptable timestep. The latter functionality can have benefits for the speed with which large simulations can be run. This is because it allows the use of larger timesteps for the overhead loops in Python, without losing the accuracy of the numerical integration at points where small timesteps are necessary. In addition, a major benefit of using the ODE solvers from GSL is that an estimation is performed on how wrong the current solution is, so that simulations can be performed with some confidence on accuracy. (Note however that the confidence of accuracy is based on estimation!)

### **7.10.1 StateUpdateMethod**

### **Translation of equations to abstract code**

The first part of Brian's code generation is the translation of equations to what we call 'abstract code'. In the case of Brian's stateupdaters so far, this abstract code describes the calculations that need to be done to update differential variables depending on their equations as is explained in the section on *[State update](#page-177-0)*. In the case of preparing the equations for GSL integration this is a bit different. Instead of writing down the computations that have to be done to reach the new value of the variable after a time step, the equations have to be described in a way that GSL understands. The differential equations have to be defined in a function and the function is given to GSL. This is best explained with an example. If we have the following equations (taken from the adaptive threshold example):

```
dv/dt = -v/(10*ms) : volt
dvt/dt = (10*mV - vt)/(15*ms) : volt
```
We would describe the equations to GSL as follows:

```
v = v[0]vt = v[1]f[0] = -v/(10e-3)f[1] = (10e-3 - vt)
```
Each differential variable gets an index. Its value at any time is saved in the y-array and the derivatives are saved in the f-array. However, doing this translation in the stateupdater would mean that Brian has to deal with variable descriptions that contain array accessing: something that for example sympy doesn't do. Because we still want to use Brian's existing parsing and checking mechanisms, we needed to find a way to describe the abstract code with only 'normal' variable names. Our solution is to replace the y[0], f[0], etc. with a 'normal' variable name that is later replaced just before the final code generation (in the  $GSLCodeGenerator$ ). It has a tag and all the information needed to write the final code. As an example, the GSL abstract code for the above equations would be:

 $v = \text{gsl}_y0$  $vt = _gsl_y1$  $gsl_f0 = -v/(10e-3)$  $gsl_f1 = (10e-3 - vt)$ 

In the [GSLCodeGenerator](#page-348-0) these tags get replaced by the actual accessing of the arrays.

### **Return value of the StateUpdateMethod**

So far, for each each code generation language (numpy, weave, cython) there was just one set of rules of how to translate abstract code to real code, described in its respective [CodeObject](#page-331-0) and [CodeGenerator](#page-357-0). If the target language is set to weave, the stateupdater will use the  $WeaveCodeObject$ , just like other objects such as the  $Statementor$ . However, to achieve the above decribed translations of the abstract code generated by the [StateUpdateMethod](#page-547-0), we need a special [WeaveCodeObject](#page-372-0) for the stateupdater alone (which at its turn can contain the special [CodeGenerator](#page-357-0)), and this [CodeObject](#page-331-0) should be selected based on the chosen [StateUpdateMethod](#page-547-0).

In order to achieve [CodeObject](#page-331-0) selection based on the chosen stateupdater, the [StateUpdateMethod](#page-547-0) returns a class that can be called with an object, and the appropriate  $CodeOb\text{ }ject$  is added as an attribute to the given object. The return value of this callable is the abstract code describing the equations in a language that makes sense to the [GSLCodeGenerator](#page-348-0).

### **7.10.2 GSLCodeObject**

Each target language has its own GSLCodeObject that is derived from the already existing code object of its language. There are only minimal changes to the already existing code object:

- Overwrite stateupate template: a new version of the stateupdate template is given (stateupdate. cpp for weave/C++ standalone and stateupdate.pyx for cython).
- Have a GSL specific generator\_class: [GSLWeaveCodeGenerator](#page-356-0) or [GSLCythonCodeGenerator](#page-355-0)
- Add the attribute original\_generator\_class: the conventional target-language generator is used to do the bulk of the translation to get from abstract code to language-specific code.

This defining of GSL-specific code objects also allowed us to catch compilation errors so we can give the user some information on that it might be GSL-related (overwriting the compile () method in the case of cython and the run() method for weave). In the case of the C++ CodeOb ject such overriding wasn't really possible so compilation errors in this case might be quite undescriptive.

### **7.10.3 GSLCodeGenerator**

This is where the magic happens. Roughly 1000 lines of code define the translation of abstract code to code that uses the GNU Scientific Library's ODE solvers to achieve state updates.

Upon a call to  $run($ , the code objects necessary for the simulation get made. The code for this is described in the device. Part of making the code objects is generating the code that describes the code objects. This starts with a call to translate, which in the case of GSL brings us to the  $GSLCodeGenerator$ .translate(). This method is built up as follows:

• Some GSL-specific preparatory work: - Check whether the equations contain variable names that are reserved for

the GSL code.

- Add the 'gsl tags' (see section on StateUpdateMethod) to the variables known to Brian as non-scalars. This is necessary to ensure that all equations containing 'gsl tags' are considered vector equations, and thus added to Brian's vector code.
- Add GSL integrator meta variables as official Brian variables, so these are also taken into account upon translation. The meta variables that are possible are described in the user manual (e.g. GSL's step taken in a single overhead step '\_step\_count').
- Save function names. The original generators delete the function names from the variables dictionary once they are processed. However, we need to know later in the GSL part of the code generation whether a certain encountered variable name refers to a function or not.
- Brian's general preparatory work. This piece of code is directly copied from the base CodeGenerator and is thus similar to what is done normally.
- A call to original\_generator.translate() to get the abstract code translated into code that is targetlanguage specific.
- A lot of statements to translate the target-language specific code to GSL-target-language specific code, described in more detail below.

The biggest difference between conventional Brian code and GSL code is that the stateupdate-decribing lines are contained directly in the main() or in a separate function, respectively. In both cases, the equations describing the system refer to parameters that are in the Brian namespace (e.g. "dv/dt = -v/tau" needs access to "tau"). How can we access Brian's namespace in this separate function that is needed with GSL?

To explain the solution we first need some background information on this 'separate function' that is given to the GSL integrators: GSL func. This function always gets three arguments:

- $\bullet$  double t: the current time. This is relevant when the equations are dependent on time.
- const double  $_GSL_y[$ ]': an array containing the current values of the differential variables (const because the cannot be changed by GSL func itself).
- double f[]: an array containing the derivatives of the differential variables (i.e. the equations describing the differential system).
- void \* params: a pointer.

The pointer can be a pointer to whatever you want, and can thus point to a data structure containing the system parameters (such as tau). To achieve a structure containing all the parameters of the system, a considerable amount of code has to be added/changed to that generated by conventional Brian:

- The data structure, \_GSL\_dataholder, has to be defined with all variables needed in the vector code. For this reason, also the datatype of each variable is required.
	- This is done in the method  $GSLCodeGenerator$ .write\_dataholder()
- Instead of referring to the variables by their name only (e.g.  $dv/dt = -v/tau$ ), the variables have to be accessed as part of the data structure (e .g.  $dv/dt = -v/\text{GSL}_d$ ataholder->tau in the case of weave/cpp). Also, as mentioned earlier, we want to translate the 'gsl tags' to what they should be in the final  $code (e.g. _gsl_f0 to f[0]).$ 
	- This is done in the method [GSLCodeGenerator.translate\\_vector\\_code\(\)](#page-354-1). It works based on the to\_replace dictionary (generated in the methods [GSLCodeGenerator.](#page-350-0) [diff\\_var\\_to\\_replace\(\)](#page-350-0) and [GSLCodeGenerator.to\\_replace\\_vector\\_vars\(\)](#page-353-1)) that simply contains the old variables as keys and new variables as values, and is given to the word\_replace function.
- The values of the variables in the data structure have to be set to the values of the variables in the Brian namespace.
	- $-$  This is done in the method  $GSLCodeGenerator$ . unpack\_namespace(), and for the 'scalar' variables that require calculation first it is done in the method [GSLCodeGenerator.](#page-353-2) [translate\\_scalar\\_code\(\)](#page-353-2).

In addition, a few more 'support' functions are generated for the GSL script:

- int \_set\_dimension(size\_t \* dimension): sets the dimension of the system. Required for GSL.
- double  $*$  assign memory  $y()$ : allocates the right amount of memory for the y array (also according to the dimension of the system).
- int \_fill\_y\_vector(\_dataholder\* \_GSL\_dataholder, double\* \_GSL\_y, int \_idx): pulls out the values for each differential variable out of the 'Brian' array into the y-vector. This happens in the vector loop (e.g.  $y[0] =$   $_GSL\_d$ ataholder->\_ptr\_array\_neurongroup\_v[\_idx]; for weave/C++).
- int \_empty\_y\_vector(\_dataholder\* \_GSL\_dataholder, double\* \_GSL\_y, int \_idx): the opposite of \_fill\_y\_vector. Pulls final numerical solutions from the y array and gives it back to Brian's namespace.
- double\* \_set\_GSL\_scale\_array(): sets the array bound for each differential variable, for which the values are based on method\_options['absolute\_error'] and method\_options['absolute\_error\_per\_variable'].

All of this is written in support functions so that the vector code in the main() can stay almost constant for any simulation.

### **7.10.4 Stateupdate templates**

There is many extra things that need to be done for each simulation when using GSL compared to conventional Brian stateupdaters. These are summarized in this section.

Things that need to be done for every type of simulation (either before, in or after main()):

- Cython-only: define the structs and functions that we will be using in cython language (for weave these definitions already sit in GSL's own header files that are included).
- Prepare the gsl\_odeiv2\_system: give function pointer, set dimension, give pointer to \_GSL\_dataholder as params.
- Allocate the driver (name for the struct that contains the info necessary to perform GSL integration)
- Define dt.

Things that need to be done every loop iteration for every type of simulation:

- Define t and t1  $(t + dt)$ .
- Transfer the values in the Brian arrays to the y-array that will be given to GSL.
- Set \_GSL\_dataholder. \_idx (in case we need to access array variables in \_GSL\_func).
- Initialize the driver (reset counters, set dt\_start).
- Apply driver (either with adaptable- or fixed time step).
- Optionally save certain meta-variables
- Transfer values from GSL's y-vector to Brian arrays

# CHAPTER 8

Indices and tables

- genindex
- modindex
- search

# Bibliography

- [R13] M. Abramowitz and I.A. Stegun, "Handbook of Mathematical Functions", 10th printing, 1964, pp. 86. [http:](http://www.math.sfu.ca/~cbm/aands/) [//www.math.sfu.ca/~cbm/aands/](http://www.math.sfu.ca/~cbm/aands/)
- [R14] Wikipedia, "Inverse hyperbolic function", <http://en.wikipedia.org/wiki/Arccosh>
- [R15] M. Abramowitz and I.A. Stegun, "Handbook of Mathematical Functions", 10th printing, 1964, pp. 86. [http:](http://www.math.sfu.ca/~cbm/aands/) [//www.math.sfu.ca/~cbm/aands/](http://www.math.sfu.ca/~cbm/aands/)
- [R16] Wikipedia, "Inverse hyperbolic function", <http://en.wikipedia.org/wiki/Arcsinh>
- [R17] M. Abramowitz and I.A. Stegun, "Handbook of Mathematical Functions", 10th printing, 1964, pp. 86. [http:](http://www.math.sfu.ca/~cbm/aands/) [//www.math.sfu.ca/~cbm/aands/](http://www.math.sfu.ca/~cbm/aands/)
- [R18] Wikipedia, "Inverse hyperbolic function", <http://en.wikipedia.org/wiki/Arctanh>
- [R19] Wikipedia, "Exponential function", [http://en.wikipedia.org/wiki/Exponential\\_function](http://en.wikipedia.org/wiki/Exponential_function)
- [R20] M. Abramovitz and I. A. Stegun, "Handbook of Mathematical Functions with Formulas, Graphs, and Mathematical Tables," Dover, 1964, p. 69, [http://www.math.sfu.ca/~cbm/aands/page\\_69.htm](http://www.math.sfu.ca/~cbm/aands/page_69.htm)
- [R21] M. Abramowitz and I.A. Stegun, "Handbook of Mathematical Functions", 10th printing, 1964, pp. 67. [http:](http://www.math.sfu.ca/~cbm/aands/) [//www.math.sfu.ca/~cbm/aands/](http://www.math.sfu.ca/~cbm/aands/)
- [R22] Wikipedia, "Logarithm". <http://en.wikipedia.org/wiki/Logarithm>
- [R23] M. Abramowitz and I. A. Stegun, Handbook of Mathematical Functions. New York, NY: Dover, 1972, pg. 83. <http://www.math.sfu.ca/~cbm/aands/>
- [R24] Wikipedia, "Hyperbolic function", [http://en.wikipedia.org/wiki/Hyperbolic\\_function](http://en.wikipedia.org/wiki/Hyperbolic_function)
## Python Module Index

```
\overline{\phantom{a}}323
c
brian2.codegen, 327
brian2.codegen._prefs, 327
brian2.codegen.codeobject, 327
brian2.codegen.cpp_prefs, 330
brian2.codegen.generators, 345
brian2.codegen.generators.base, 354
brian2.codegen.generators.cpp_generator,
      356
399
      358
brian2.codegen.generators.GSL_generator,
brian2.core.spikesource, 408
      345
410
      360
brian2.codegen.optimisation, 332
brian2.codegen.permutation_analysis, 337
brian2.codegen.runtime, 362
brian2.codegen.runtime.cython_rt, 364
brian2.codegen.runtime.cython_rt.cython_rt,
      364
brian2.codegen.runtime.cython_rt.extension_manager,
440
      365
brian2.codegen.runtime.GSLcython_rt, 362
430
      362
brian2.codegen.runtime.GSLweave_rt, 363
445
      363
brian2.codegen.runtime.numpy_rt, 367
457
      367
brian2.codegen.runtime.weave_rt, 369
brian2.codegen.runtime.weave_rt,309<br>brian2.codegen.runtime.weave_rt.weave_rt,9
      369
brian2.codegen.statements, 337
                                    brian2.codegen.targets, 338
                                    brian2.codegen.templates, 339
                                    brian2.codegen.translation, 342
                                    brian2.core, 370
                                    brian2.core.base, 370
                                    brian2.core.clocks, 375
                                    brian2.core.core_preferences, 377
                                    brian2.core.functions, 378
                                    brian2.core.magic, 384
                                    brian2.core.names, 389
                                    brian2.core.namespace, 391
                                    brian2.core.network, 391
                                    brian2.core.preferences, 402
                                    brian2.core.tracking, 408
                                    d
                                    brian2.devices, 430
                                    brian2.devices.cpp_standalone, 438
                                    brian2.devices.cpp_standalone.codeobject,
                                           438
                                    brian2.devices.cpp_standalone.device,
                                    brian2.devices.cpp_standalone.GSLcodeobject,
                                          438
                                     e
                                    brian2.equations.codestrings, 446
                                    brian2.equations.equations, 448
                                    brian2.equations.unitcheck, 458
                                    brian2.groups, 459
                                    brian2.groups.group, 459
                                    brian2.groups.neurongroup, 467
```

```
brian2.groups.subgroup, 474
```
#### h

brian2.hears, [323](#page-326-1)

### i

```
brian2.importexport, 474
brian2.importexport.dictlike, 474
brian2.importexport.importexport, 476
brian2.input, 477
brian2.input.binomial, 477
brian2.input.poissongroup, 478
brian2.input.poissoninput, 480
brian2.input.spikegeneratorgroup, 481
brian2.input.timedarray, 483
```
#### m

```
brian2.memory.dynamicarray, 485
brian2.monitors, 488
brian2.monitors.ratemonitor, 488
brian2.monitors.spikemonitor, 489
brian2.monitors.statemonitor, 497
```
### n

brian2.numpy\_, [326](#page-329-0)

### o

brian2.only, [326](#page-329-1)

# p

brian2.parsing.bast, [501](#page-504-0) brian2.parsing.dependencies, [504](#page-507-0) brian2.parsing.expressions, [505](#page-508-0) brian2.parsing.functions, [506](#page-509-0) brian2.parsing.rendering, [509](#page-512-0) brian2.parsing.statements, [512](#page-515-0) brian2.parsing.sympytools, [513](#page-516-0)

## s

```
brian2.spatialneuron, 515
brian2.spatialneuron.morphology, 515
brian2.spatialneuron.spatialneuron, 536
brian2.stateupdaters, 540
brian2.stateupdaters.base, 543
brian2.stateupdaters.exact, 546
brian2.stateupdaters.explicit, 548
brian2.stateupdaters.exponential_euler,
       554
brian2.stateupdaters.GSL, 540
brian2.synapses, 556
brian2.synapses.parse_synaptic_generator_syntax,
       556
brian2.synapses.spikequeue, 557
brian2.synapses.synapses, 559
```
#### u

```
brian2.units, 568
brian2.units.allunits, 568
brian2.units.constants, 568
brian2.units.fundamentalunits, 569
brian2.units.stdunits, 588
brian2.units.unitsafefunctions, 588
brian2.utils, 615
brian2.utils.arrays, 615
brian2.utils.caching, 616
brian2.utils.environment, 617
brian2.utils.filetools, 617
brian2.utils.logger, 619
brian2.utils.stringtools, 626
brian2.utils.topsort, 631
```
# Index

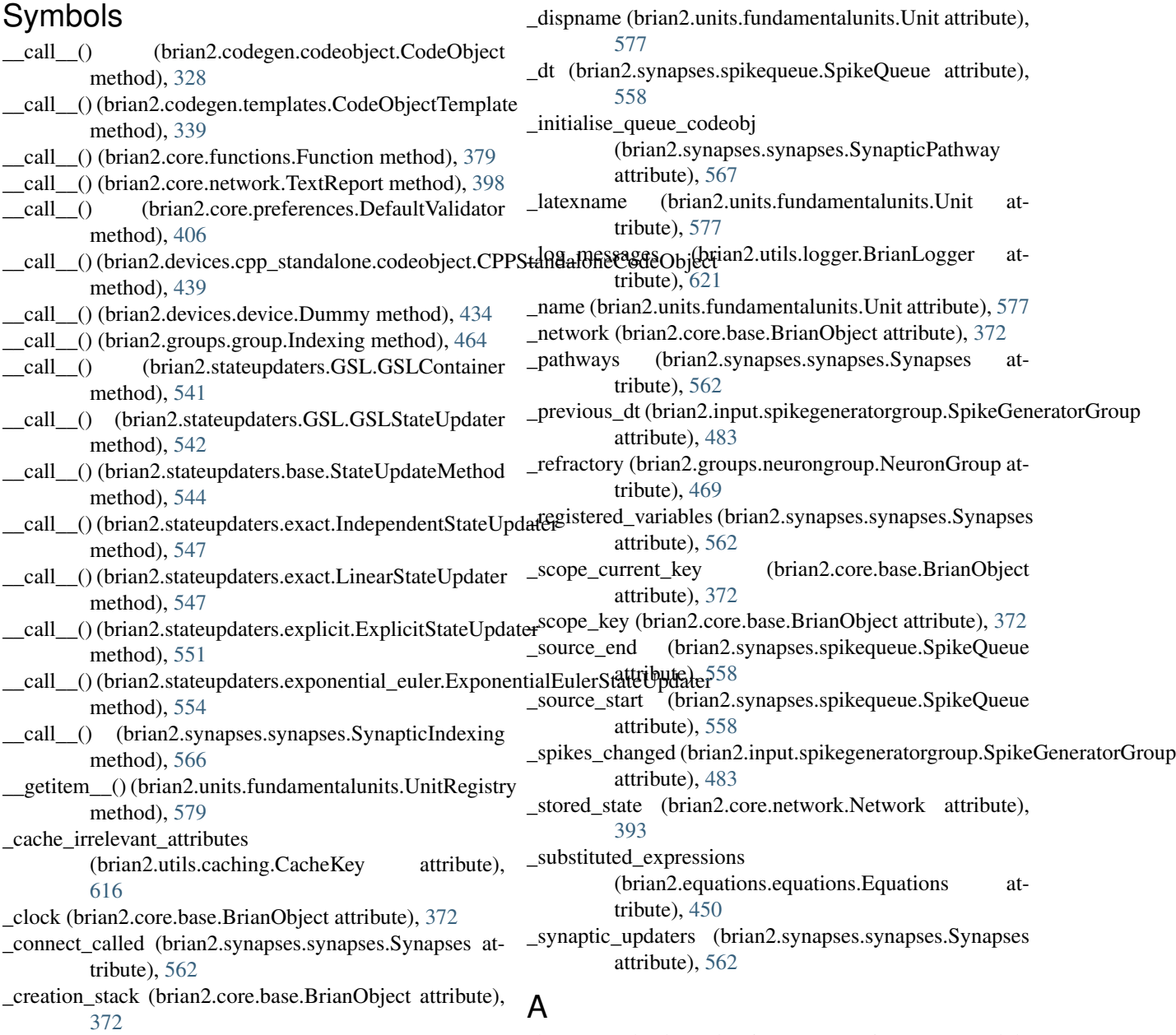

abstract\_code\_dependencies() (in module

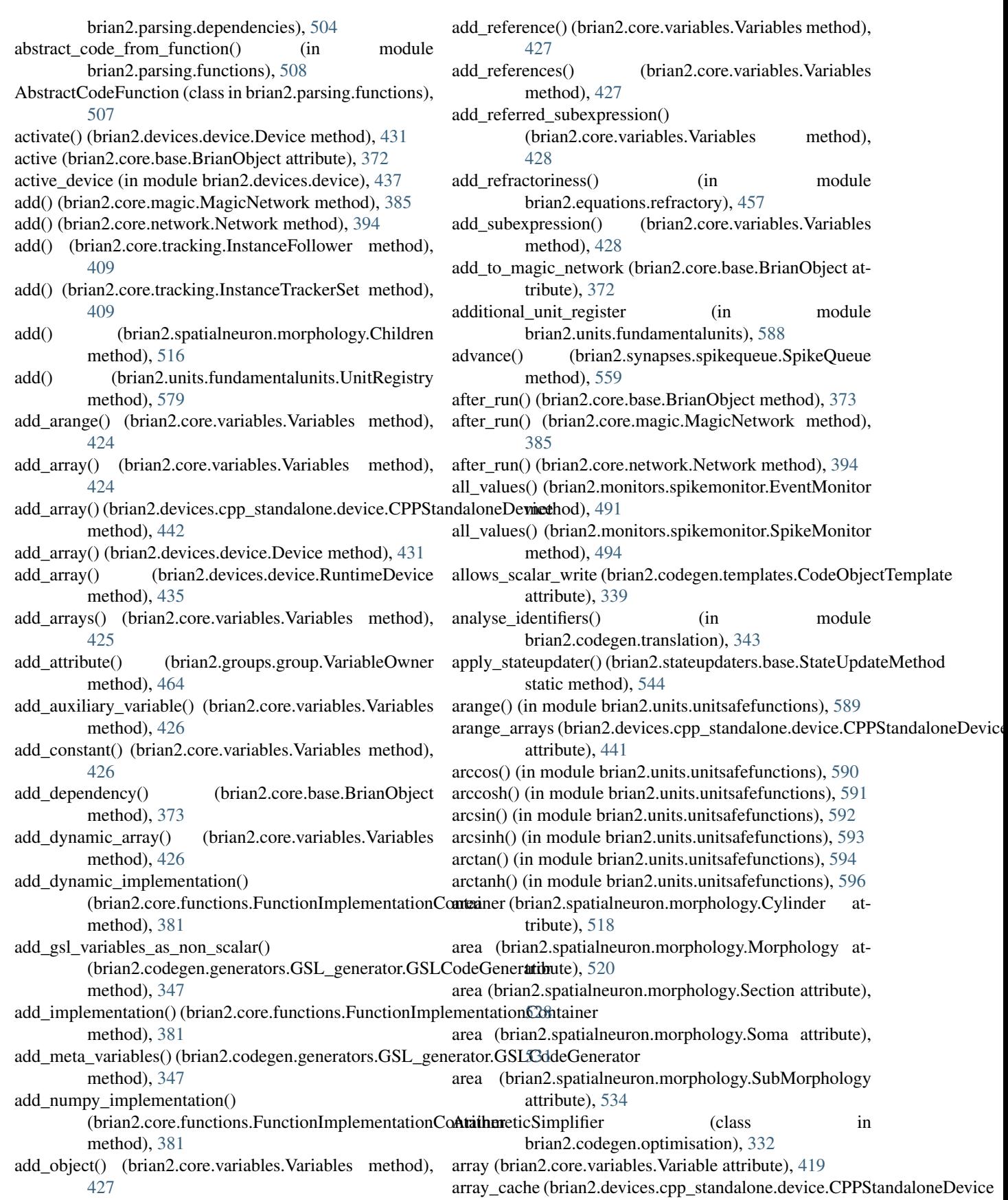

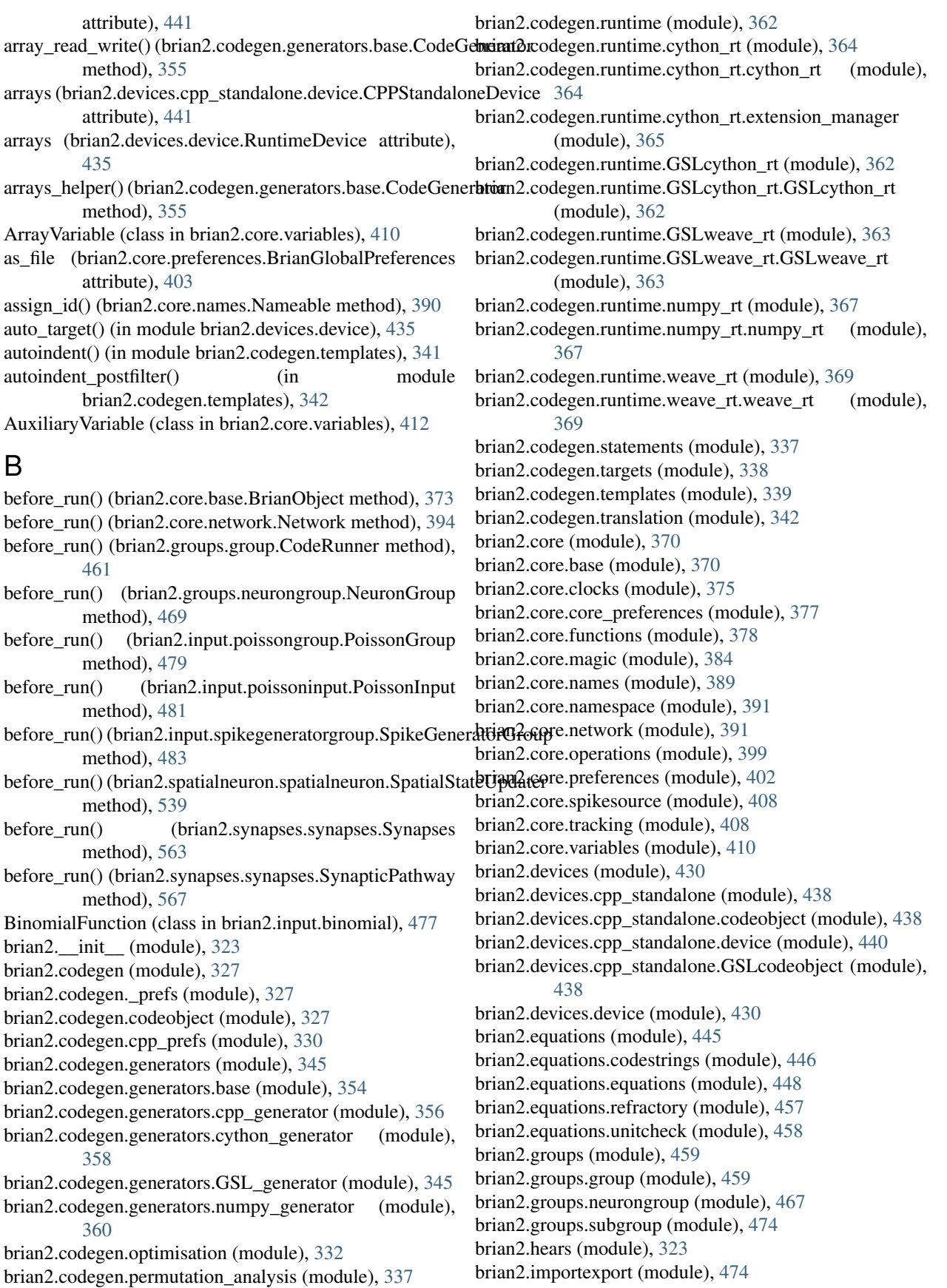

brian2.importexport.dictlike (module), [474](#page-477-3) brian2.importexport.importexport (module), [476](#page-479-1) brian2.input (module), [477](#page-480-2) brian2.input.binomial (module), [477](#page-480-2) brian2.input.poissongroup (module), [478](#page-481-1) brian2.input.poissoninput (module), [480](#page-483-1) brian2.input.spikegeneratorgroup (module), [481](#page-484-1) brian2.input.timedarray (module), [483](#page-486-1) brian2.memory.dynamicarray (module), [485](#page-488-1) brian2.monitors (module), [488](#page-491-2) brian2.monitors.ratemonitor (module), [488](#page-491-2) brian2.monitors.spikemonitor (module), [489](#page-492-1) brian2.monitors.statemonitor (module), [497](#page-500-1) brian2.numpy\_ (module), [326](#page-329-2) brian2.only (module), [326](#page-329-2) brian2.parsing.bast (module), [501](#page-504-1) brian2.parsing.dependencies (module), [504](#page-507-1) brian2.parsing.expressions (module), [505](#page-508-1) brian2.parsing.functions (module), [506](#page-509-1) brian2.parsing.rendering (module), [509](#page-512-1) brian2.parsing.statements (module), [512](#page-515-1) brian2.parsing.sympytools (module), [513](#page-516-1) brian2.spatialneuron (module), [515](#page-518-2) brian2.spatialneuron.morphology (module), [515](#page-518-2) brian2.spatialneuron.spatialneuron (module), [536](#page-539-1) brian2.stateupdaters (module), [540](#page-543-2) brian2.stateupdaters.base (module), [543](#page-546-1) brian2.stateupdaters.exact (module), [546](#page-549-1) brian2.stateupdaters.explicit (module), [548](#page-551-1) brian2.stateupdaters.exponential\_euler (module), [554](#page-557-1) brian2.stateupdaters.GSL (module), [540](#page-543-2) brian2.synapses (module), [556](#page-559-2) brian2.synapses.parse\_synaptic\_generator\_syntax (module), [556](#page-559-2) brian2.synapses.spikequeue (module), [557](#page-560-1) brian2.synapses.synapses (module), [559](#page-562-1) brian2.units (module), [568](#page-571-3) brian2.units.allunits (module), [568](#page-571-3) brian2.units.constants (module), [568](#page-571-3) brian2.units.fundamentalunits (module), [569](#page-572-1) brian2.units.stdunits (module), [588](#page-591-2) brian2.units.unitsafefunctions (module), [588](#page-591-2) brian2.utils (module), [615](#page-618-2) brian2.utils.arrays (module), [615](#page-618-2) brian2.utils.caching (module), [616](#page-619-1) brian2.utils.environment (module), [617](#page-620-2) brian2.utils.filetools (module), [617](#page-620-2) brian2.utils.logger (module), [619](#page-622-1) brian2.utils.stringtools (module), [626](#page-629-1) brian2.utils.topsort (module), [631](#page-634-1) brian\_ast() (in module brian2.parsing.bast), [502](#page-505-0) brian\_dtype\_from\_dtype() (in module brian2.parsing.bast), [502](#page-505-0)

brian dtype from value() (in module brian2.parsing.bast), [503](#page-506-0) brian\_excepthook() (in module brian2.utils.logger), [626](#page-629-1) brian\_object\_exception() (in module brian2.core.base), [374](#page-377-0) brian\_prefs (in module brian2.core.preferences), [407](#page-410-0) BrianASTRenderer (class in brian2.parsing.bast), [501](#page-504-1) BrianGlobalPreferences (class in brian2.core.preferences), [402](#page-405-1) BrianGlobalPreferencesView (class in brian2.core.preferences), [405](#page-408-0) BrianLogger (class in brian2.utils.logger), [620](#page-623-0) BrianObject (class in brian2.core.base), [371](#page-374-0) BrianObjectException (class in brian2.core.base), [374](#page-377-0) BrianPreference (class in brian2.core.preferences), [405](#page-408-0) BridgeSound (class in brian2.hears), [323](#page-326-2) build() (brian2.devices.cpp\_standalone.device.CPPStandaloneDevice method), [442](#page-445-0) build() (brian2.devices.device.Device method), [431](#page-434-0) build\_on\_run (brian2.devices.cpp\_standalone.device.CPPStandaloneDevice attribute), [441](#page-444-0) build\_options (brian2.devices.cpp\_standalone.device.CPPStandaloneDevice attribute), [441](#page-444-0) C c\_data\_type() (brian2.codegen.generators.GSL\_generator.GSLCodeGenerator method), [347](#page-350-0) c\_data\_type() (brian2.codegen.generators.GSL\_generator.GSLCythonCode method), [353](#page-356-0) c\_data\_type() (brian2.codegen.generators.GSL\_generator.GSLWeaveCodeC

method), [354](#page-357-1) c\_data\_type() (in module brian2.codegen.generators.cpp\_generator), [358](#page-361-1) cached() (in module brian2.utils.caching), [617](#page-620-2) CacheKey (class in brian2.utils.caching), [616](#page-619-1) calc\_repeats() (in module brian2.utils.arrays), [615](#page-618-2) cancel\_identical\_terms() (in module brian2.codegen.optimisation), [334](#page-337-0) catch\_logs (class in brian2.utils.logger), [624](#page-627-0) ceil func() (in module brian2.codegen.generators.numpy\_generator), [361](#page-364-0) celsius (in module brian2.units.allunits), [568](#page-571-3) check\_all\_validated() (brian2.core.preferences.BrianGlobalPreferences method), [403](#page-406-0) check\_dependencies() (brian2.core.magic.MagicNetwork

method), [385](#page-388-0) check\_dependencies() (brian2.core.network.Network method), [394](#page-397-0) check dimensions() (in module

brian2.equations.unitcheck), [458](#page-461-1) check\_dt() (in module brian2.core.clocks), [377](#page-380-1)

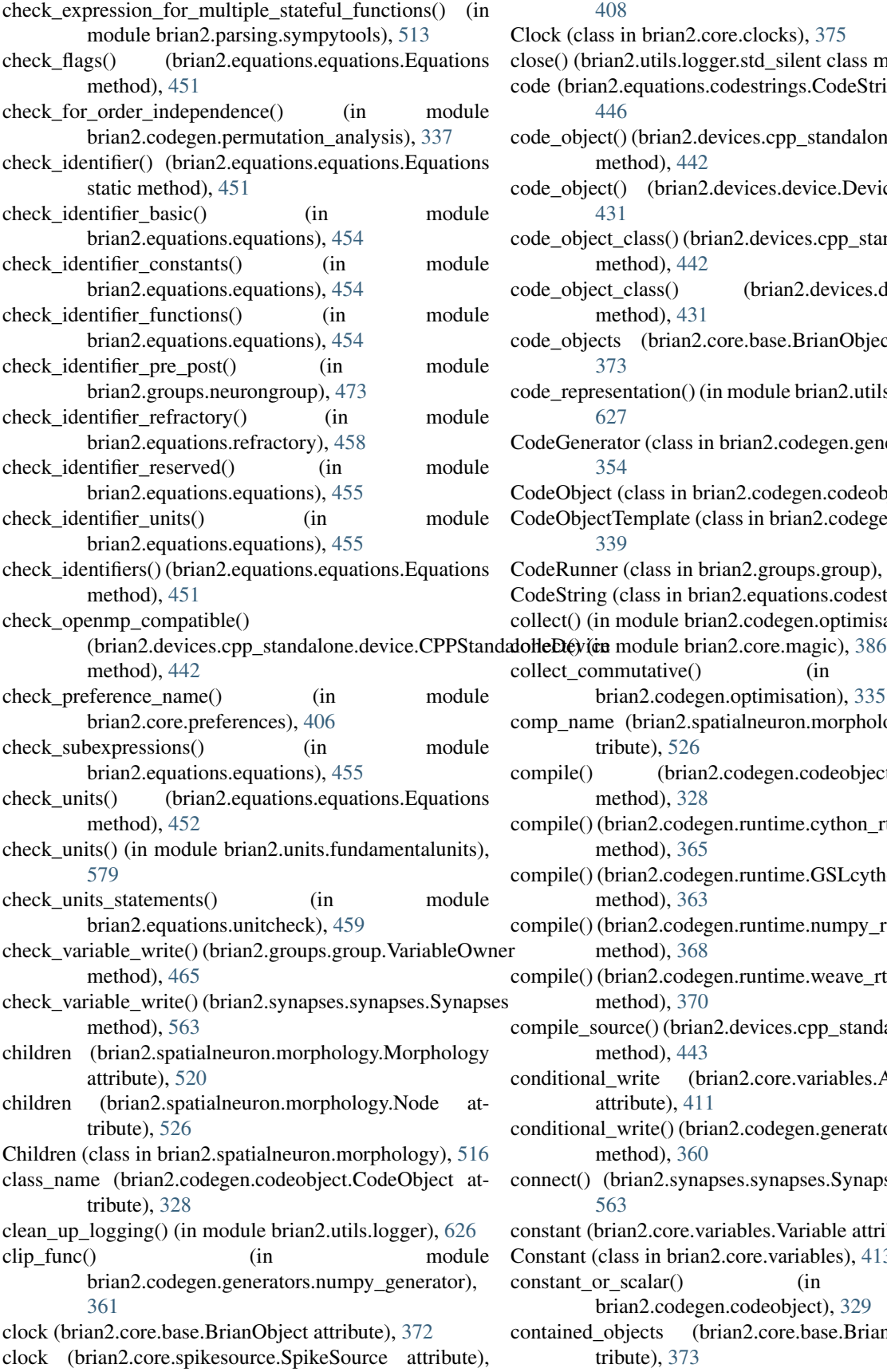

[408](#page-411-2)

Clock (class in brian2.core.clocks), [375](#page-378-1) close() (brian2.utils.logger.std silent class method), [625](#page-628-0) code (brian2.equations.codestrings.CodeString attribute), [446](#page-449-1) code\_object() (brian2.devices.cpp\_standalone.device.CPPStandaloneDevice method), [442](#page-445-0) code\_object() (brian2.devices.device.Device method), [431](#page-434-0) code\_object\_class() (brian2.devices.cpp\_standalone.device.CPPStandalonel method), [442](#page-445-0) code\_object\_class() (brian2.devices.device.Device method), [431](#page-434-0) code\_objects (brian2.core.base.BrianObject attribute), [373](#page-376-0) code\_representation() (in module brian2.utils.stringtools), [627](#page-630-0) CodeGenerator (class in brian2.codegen.generators.base), [354](#page-357-1) CodeObject (class in brian2.codegen.codeobject), [328](#page-331-0) CodeObjectTemplate (class in brian2.codegen.templates), [339](#page-342-1) CodeRunner (class in brian2.groups.group), [460](#page-463-0) CodeString (class in brian2.equations.codestrings), [446](#page-449-1) collect() (in module brian2.codegen.optimisation), [334](#page-337-0) collect\_commutative() (in module brian2.codegen.optimisation), [335](#page-338-0) comp\_name (brian2.spatialneuron.morphology.Node attribute), [526](#page-529-0) compile() (brian2.codegen.codeobject.CodeObject method), [328](#page-331-0) compile() (brian2.codegen.runtime.cython\_rt.cython\_rt.CythonCodeObject method), [365](#page-368-1) compile() (brian2.codegen.runtime.GSLcython\_rt.GSLcython\_rt.GSLCythone method), [363](#page-366-2) compile() (brian2.codegen.runtime.numpy\_rt.numpy\_rt.NumpyCodeObject method), [368](#page-371-0) compile() (brian2.codegen.runtime.weave\_rt.weave\_rt.WeaveCodeObject method), [370](#page-373-2) compile\_source() (brian2.devices.cpp\_standalone.device.CPPStandaloneDe method), [443](#page-446-0) conditional\_write (brian2.core.variables.ArrayVariable attribute), [411](#page-414-0) conditional\_write() (brian2.codegen.generators.numpy\_generator.NumpyCo method), [360](#page-363-1) connect() (brian2.synapses.synapses.Synapses method), [563](#page-566-0) constant (brian2.core.variables.Variable attribute), [419](#page-422-0) Constant (class in brian2.core.variables), [413](#page-416-0) constant\_or\_scalar() (in module brian2.codegen.codeobject), [329](#page-332-0) contained\_objects (brian2.core.base.BrianObject attribute), [373](#page-376-0)

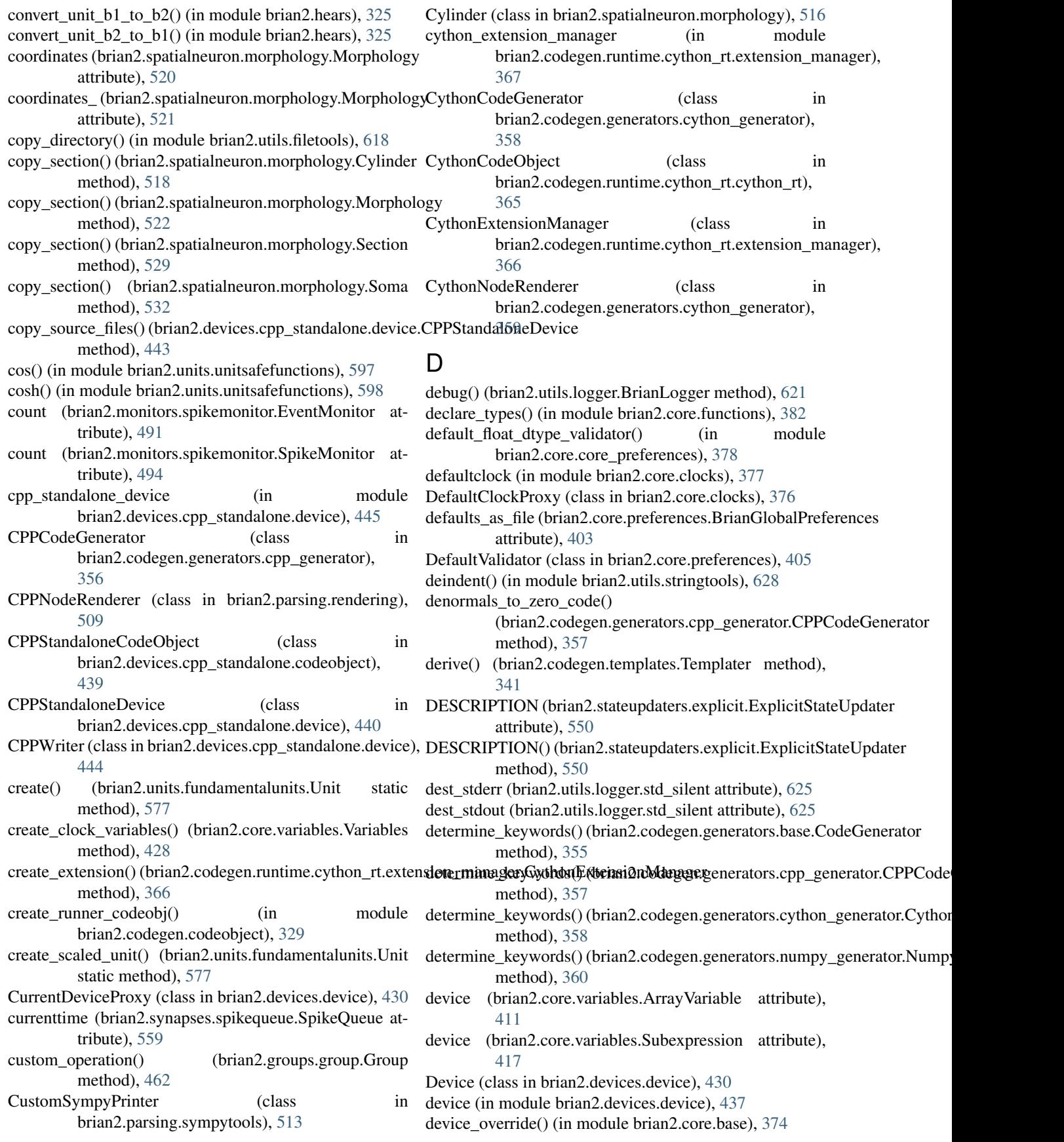

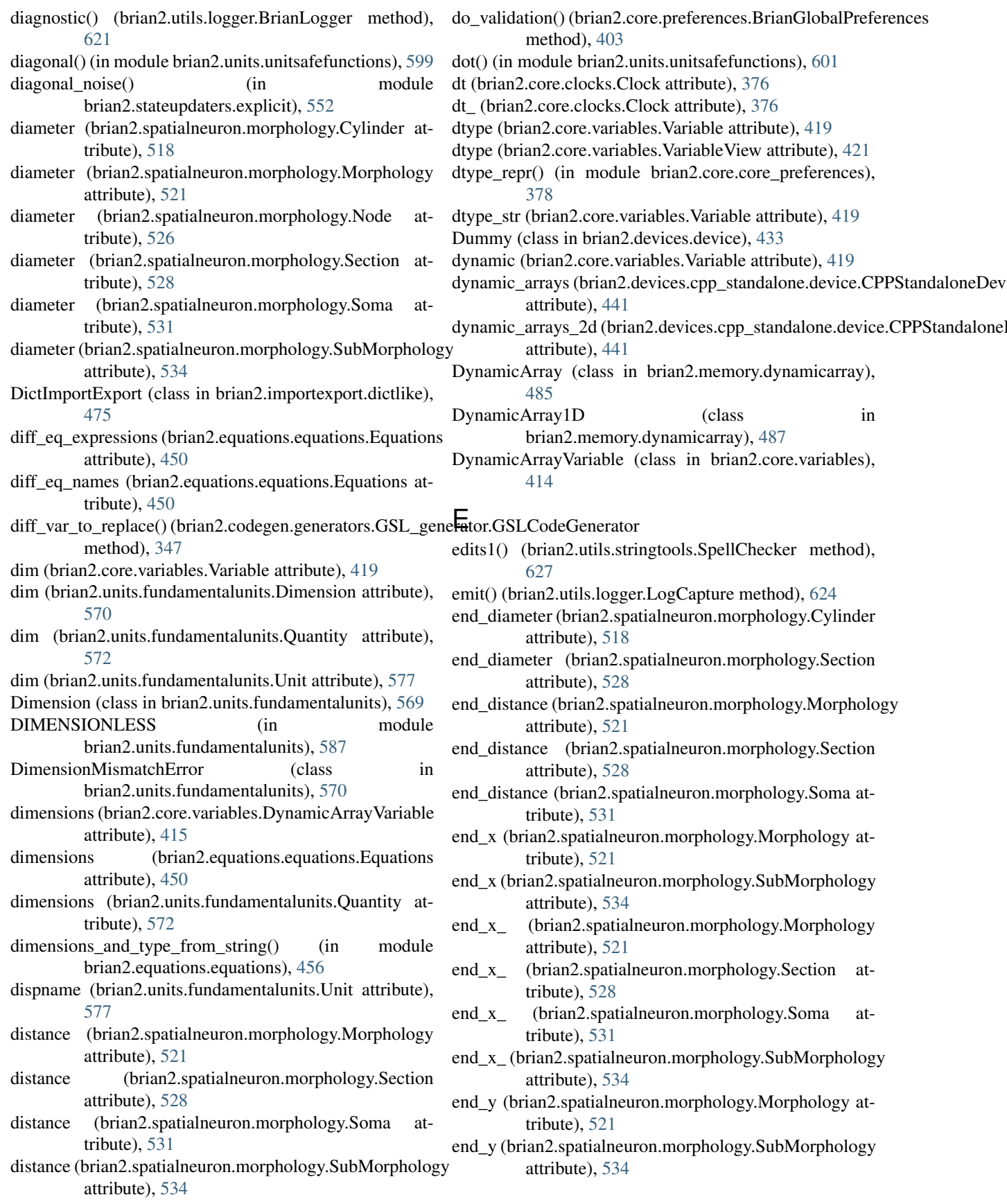

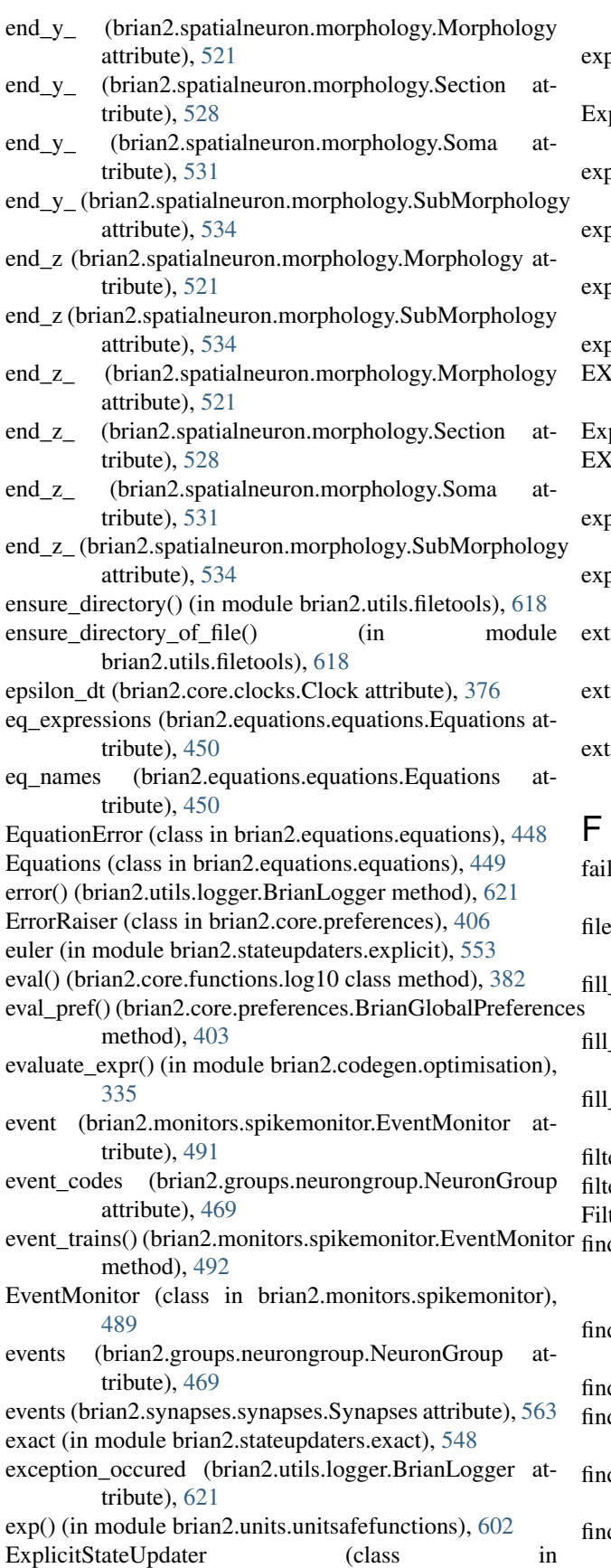

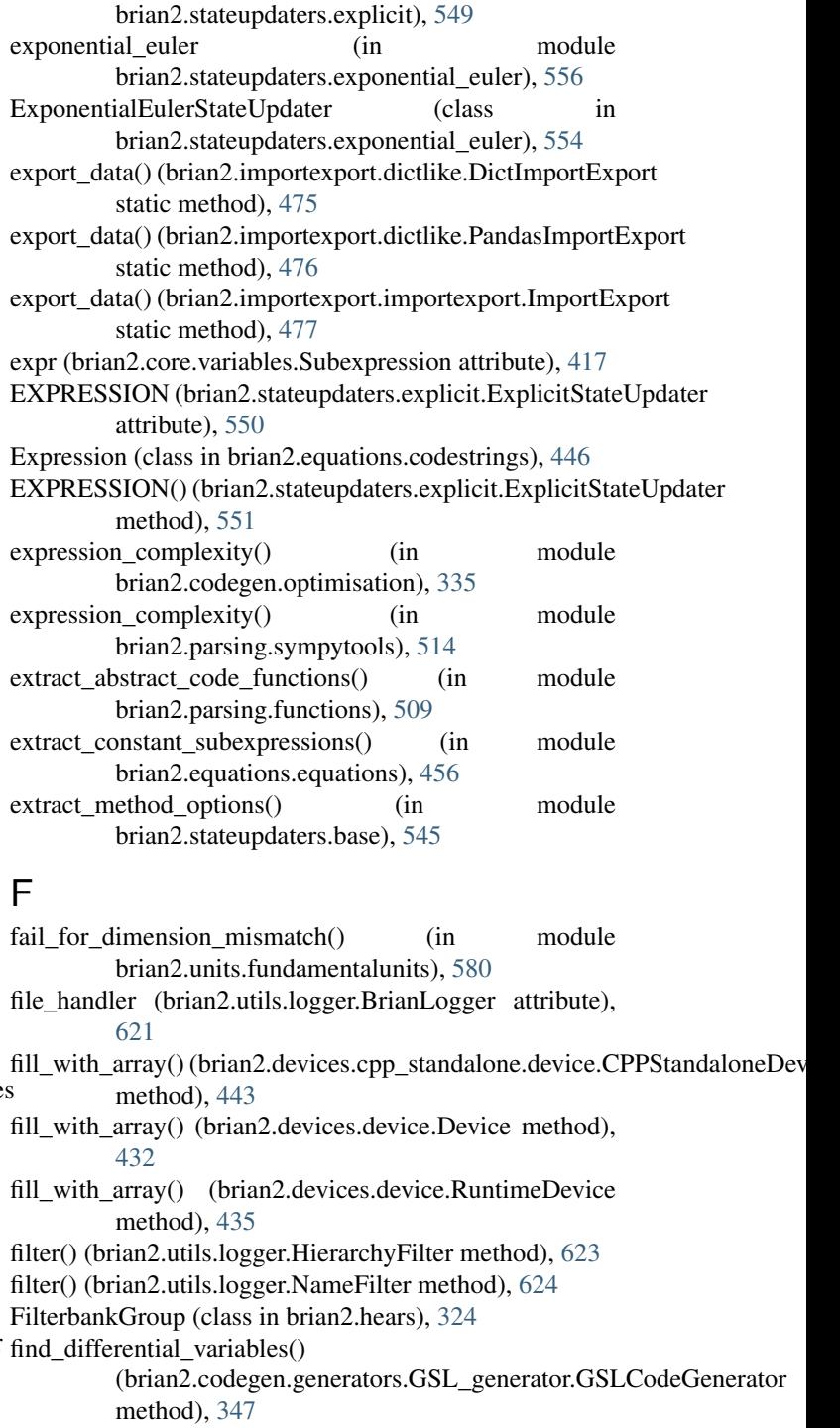

- d\_function\_names() (brian2.codegen.generators.GSL\_generator.GSLCode method), [348](#page-351-0)
- d\_name() (in module brian2.core.names), [390](#page-393-0)
- d\_synapses() (brian2.devices.cpp\_standalone.device.CPPStandaloneDevi method), [443](#page-446-0)
- d\_synapses() (in module brian2.synapses.synapses), [567](#page-570-0)
- d\_undefined\_variables()
	- (brian2.codegen.generators.GSL\_generator.GSLCodeGenerator

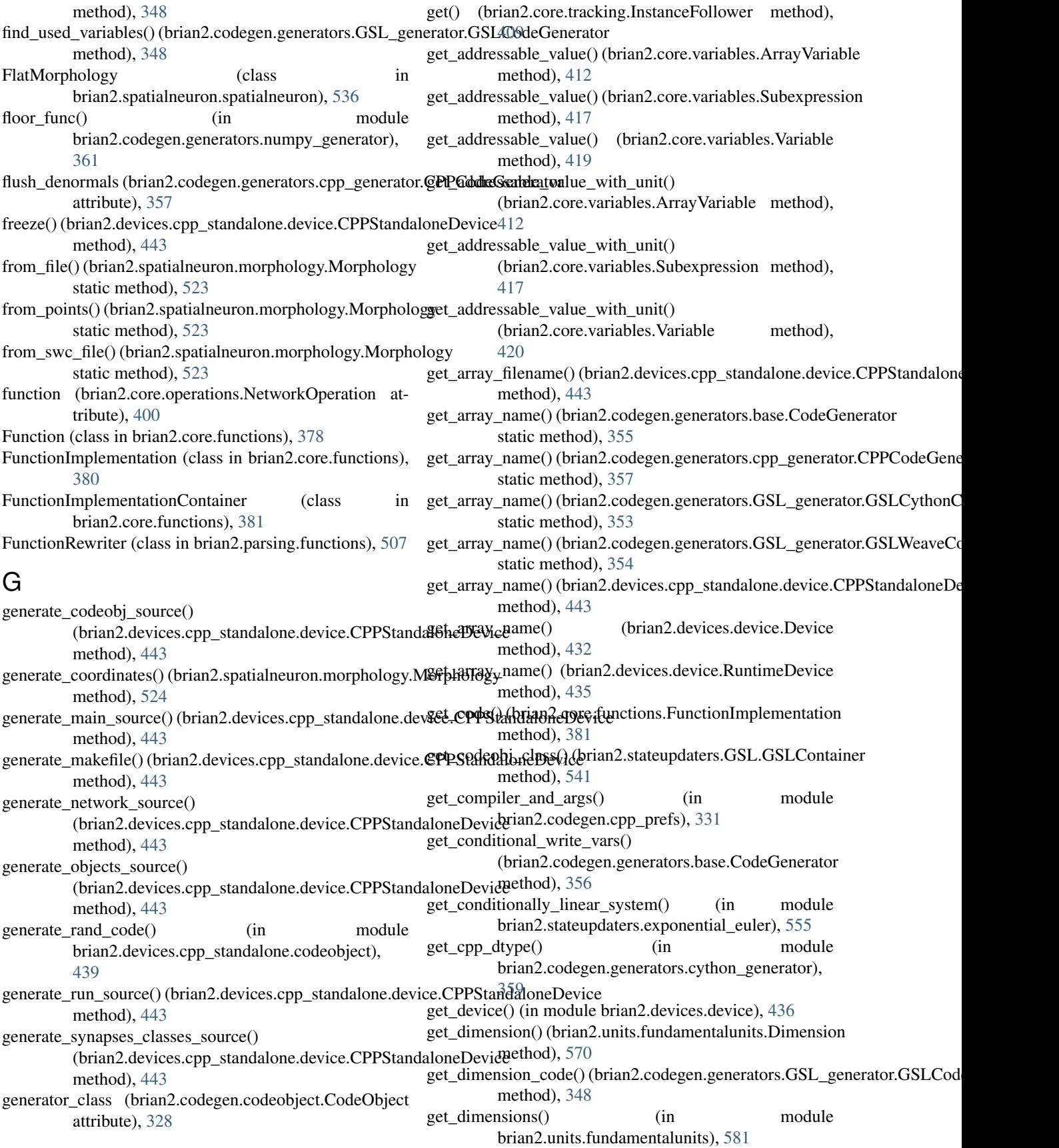

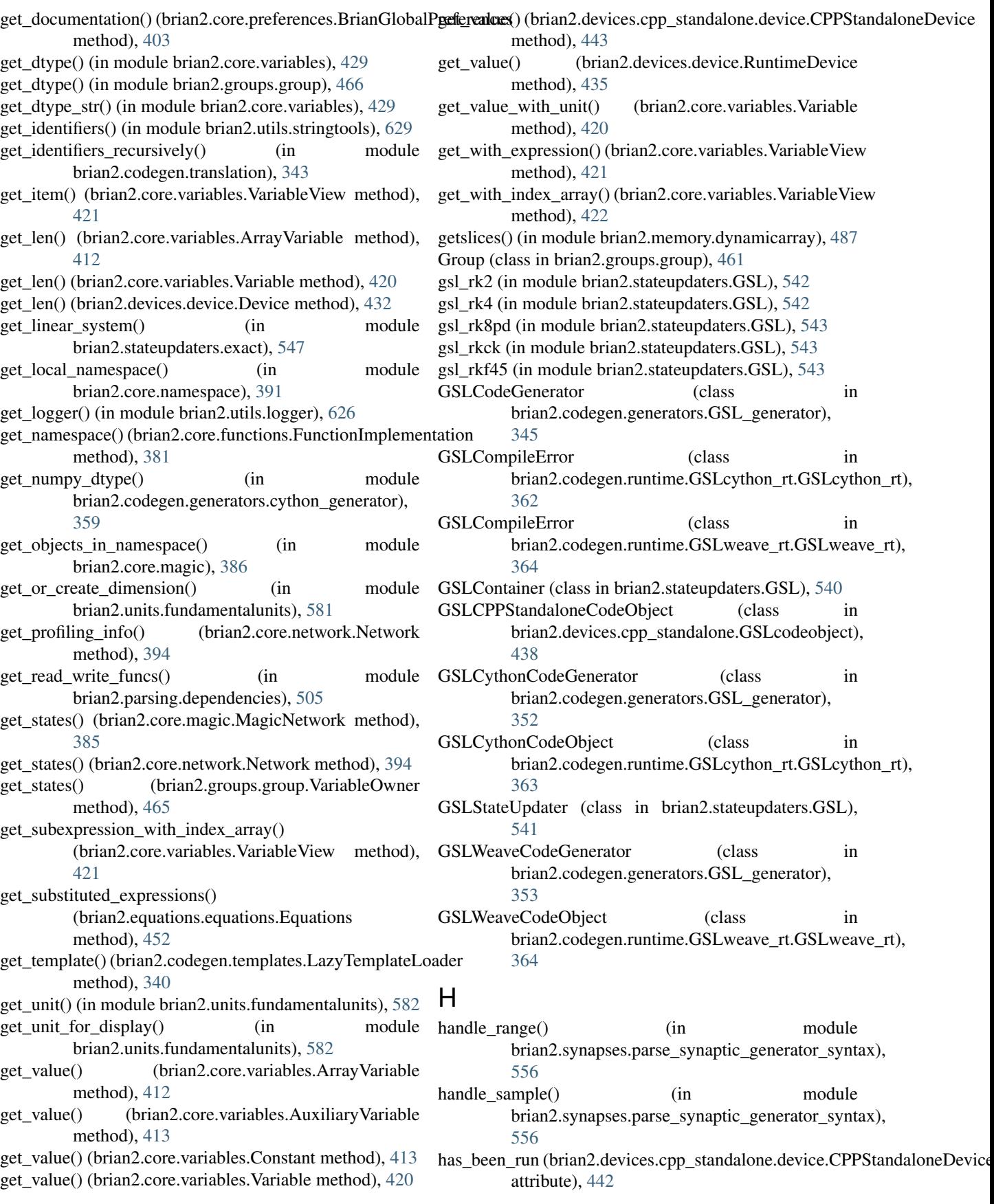

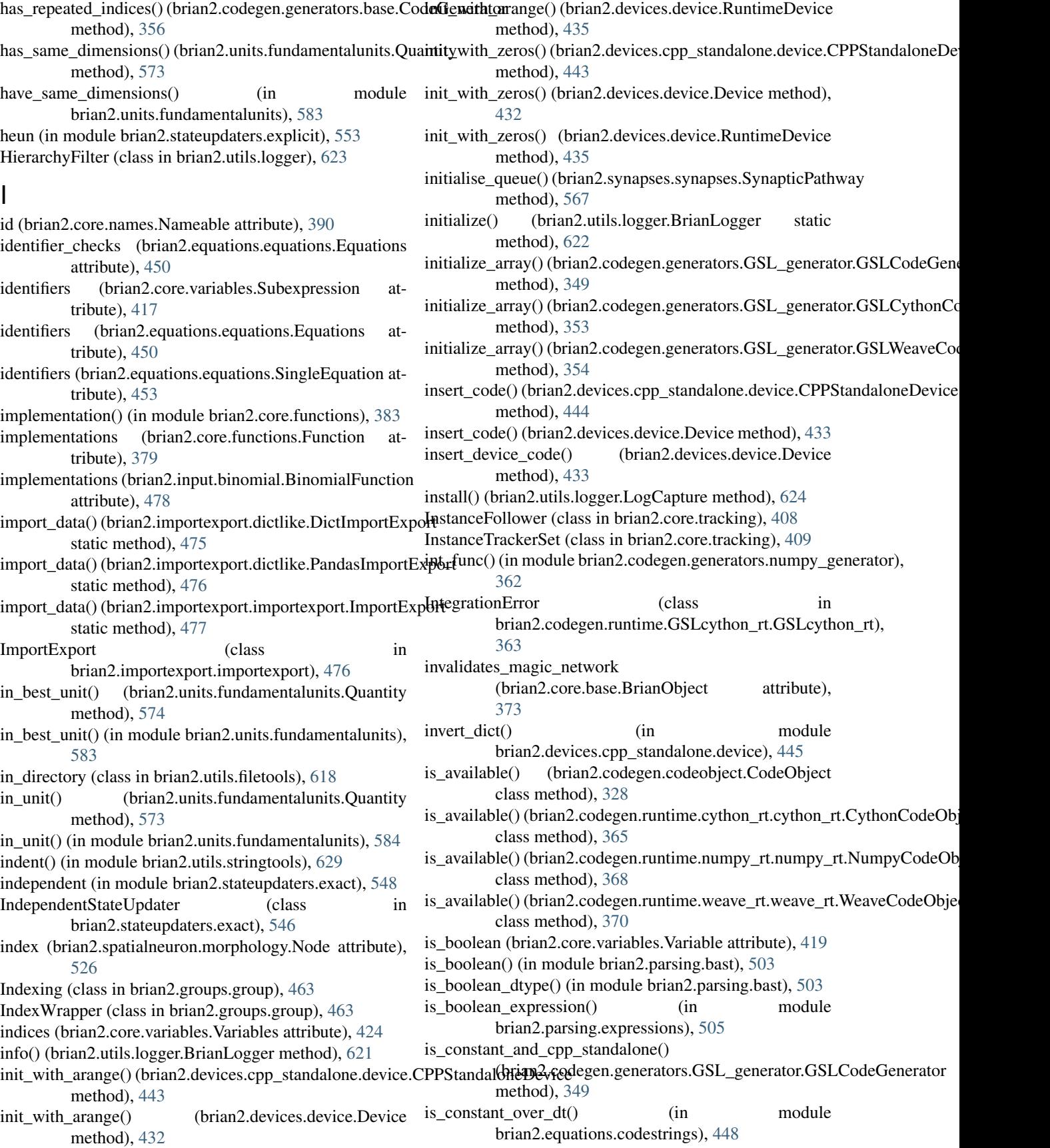

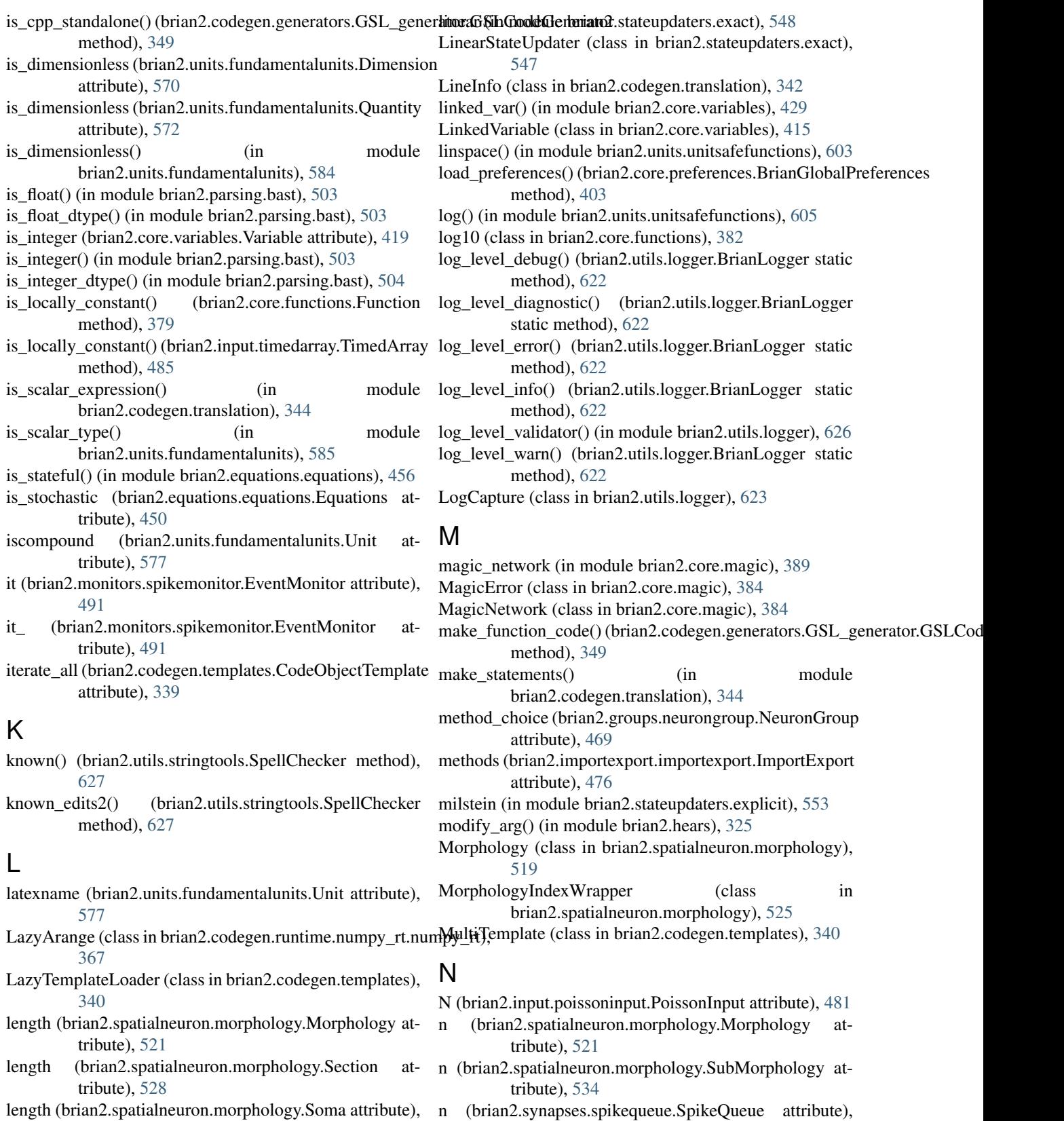

- length (brian2.spatialneuron.morphology.Soma attribute), [531](#page-534-0)
- attribute), [534](#page-537-0)

length (brian2.spatialneuron.morphology.SubMorphology n\_sections (brian2.spatialneuron.morphology.SubMorphology attribute), [534](#page-537-0)

[559](#page-562-1)

name (brian2.core.base.BrianObject attribute), [373](#page-376-0) name (brian2.core.names.Nameable attribute), [390](#page-393-0) name (brian2.core.variables.Variable attribute), [419](#page-422-0) name (brian2.importexport.dictlike.DictImportExport attribute), [475](#page-478-0) name (brian2.importexport.dictlike.PandasImportExport attribute), [476](#page-479-1) name (brian2.importexport.importexport.ImportExport attribute), [476](#page-479-1) name (brian2.units.fundamentalunits.Unit attribute), [577](#page-580-0) name() (brian2.spatialneuron.morphology.Children method), [516](#page-519-0) Nameable (class in brian2.core.names), [389](#page-392-1) NameFilter (class in brian2.utils.logger), [624](#page-627-0) names (brian2.equations.equations.Equations attribute), [450](#page-453-0) namespace (brian2.groups.neurongroup.NeuronGroup attribute), [469](#page-472-0) namespace (brian2.input.poissongroup.PoissonGroup attribute), [479](#page-482-0) namespace (brian2.synapses.synapses.Synapses attribute), [563](#page-566-0) ndim (brian2.core.variables.DynamicArrayVariable attribute), [415](#page-418-0) needs\_reference\_update (brian2.core.variables.DynamicArrayVariable<sub>prian2.</sub>importexport.dictlike), [475](#page-478-0) attribute), [415](#page-418-0) Network (class in brian2.core.network), [391](#page-394-2) network\_get\_profiling\_info() (brian2.devices.cpp\_standalone.device.CPPStandaloneDeviefribute), [521](#page-524-0) method), [444](#page-447-0) network operation() (in module brian2.core.operations), [401](#page-404-0) network\_restore() (brian2.devices.cpp\_standalone.device.CPPStandaloneDevicesing.expressions), [506](#page-509-1) method), [444](#page-447-0) network\_run() (brian2.devices.cpp\_standalone.device.CPPStandaloneDevice.core.preferences), [407](#page-410-0) method), [444](#page-447-0) network\_schedule (brian2.devices.device.Device attribute), [431](#page-434-0) network\_store() (brian2.devices.cpp\_standalone.device.CPPStandaloneDevice method), [444](#page-447-0) NetworkOperation (class in brian2.core.operations), [400](#page-403-0) NeuronGroup (class in brian2.groups.neurongroup), [467](#page-470-1) Node (class in brian2.spatialneuron.morphology), [525](#page-528-0) NodeRenderer (class in brian2.parsing.rendering), [510](#page-513-0) num\_events (brian2.monitors.spikemonitor.EventMonitor attribute), [491](#page-494-0) num\_spikes (brian2.monitors.spikemonitor.SpikeMonitor attribute), [494](#page-497-0) NumpyCodeGenerator (class in brian2.codegen.generators.numpy\_generator), [360](#page-363-1) NumpyCodeObject (class in brian2.codegen.runtime.numpy\_rt.numpy\_rt), [368](#page-371-0) [511](#page-514-0) O [439](#page-442-0) [450](#page-453-0) P [526](#page-529-0) [513](#page-516-1) [557](#page-560-1)

NumpyNodeRenderer (class in brian2.parsing.rendering),

objects (brian2.core.network.Network attribute), [393](#page-396-0) openmp\_pragma() (in module brian2.devices.cpp\_standalone.codeobject), optimise\_statements() (in module brian2.codegen.optimisation), [335](#page-338-0) order (brian2.core.base.BrianObject attribute), [373](#page-376-0) OrderDependenceError (class in brian2.codegen.permutation\_analysis), [337](#page-340-2) ordered (brian2.equations.equations.Equations attribute), OUTPUT (brian2.stateupdaters.explicit.ExplicitStateUpdater attribute), [550](#page-553-0) OUTPUT() (brian2.stateupdaters.explicit.ExplicitStateUpdater method), [551](#page-554-0) owner (brian2.core.variables.Variable attribute), [419](#page-422-0) owner (brian2.core.variables.Variables attribute), [424](#page-427-0) PandasImportExport (class in parameter\_names (brian2.equations.equations.Equations attribute), [450](#page-453-0) parent (brian2.spatialneuron.morphology.Morphology atparent (brian2.spatialneuron.morphology.Node attribute), parse expression dimensions() (in module parse\_preference\_name() (in module parse\_statement() (in module brian2.parsing.statements), parse\_string\_equations() (in module **BHaN2.** Equations. equations), [457](#page-460-1) parse\_synapse\_generator() (in module brian2.synapses.parse\_synaptic\_generator\_syntax), peek() (brian2.synapses.spikequeue.SpikeQueue method), [559](#page-562-1) PoissonGroup (class in brian2.input.poissongroup), [478](#page-481-1) PoissonInput (class in brian2.input.poissoninput), [480](#page-483-1) PopulationRateMonitor (class in brian2.monitors.ratemonitor), [488](#page-491-2) PreferenceError (class in brian2.core.preferences), [406](#page-409-0) prefs (in module brian2.core.preferences), [407](#page-410-0) prepare() (brian2.synapses.spikequeue.SpikeQueue method), [559](#page-562-1) PRINTER (in module brian2.parsing.sympytools), [515](#page-518-2)

- profiling info (brian2.core.network.Network attribute), record [393](#page-396-0)
- profiling summary() (in module brian2.core.network), [398](#page-401-0)
- ProfilingSummary (class in brian2.core.network), [397](#page-400-0)
- push() (brian2.synapses.spikequeue.SpikeQueue method), [559](#page-562-1)
- method), [567](#page-570-0)

# Q

Quantity (class in brian2.units.fundamentalunits), [571](#page-574-0)

quantity\_with\_dimensions() (in module brian2.units.fundamentalunits), [585](#page-588-0)

queue (brian2.synapses.synapses.SynapticPathway attribute), [567](#page-570-0)

# R

- r\_length\_1 (brian2.spatialneuron.morphology.Cylinder attribute), [518](#page-521-0)
- r\_length\_1 (brian2.spatialneuron.morphology.Morphology attribute), [521](#page-524-0)
- r\_length\_1 (brian2.spatialneuron.morphology.Section attribute), [528](#page-531-0)
- r\_length\_1 (brian2.spatialneuron.morphology.Soma attribute), [531](#page-534-0)
- attribute), [534](#page-537-0)
- r\_length\_2 (brian2.spatialneuron.morphology.Cylinder attribute), [518](#page-521-0)
- r\_length\_2 (brian2.spatialneuron.morphology.Morphology attribute), [521](#page-524-0)
- r\_length\_2 (brian2.spatialneuron.morphology.Section attribute), [529](#page-532-0)
- r\_length\_2 (brian2.spatialneuron.morphology.Soma attribute), [531](#page-534-0)
- r\_length\_2 (brian2.spatialneuron.morphology.SubMorphology attribute), [534](#page-537-0)
- rand\_func() (in module brian2.codegen.generators.numpy\_generator), [362](#page-365-3)
- randn\_func() (in module brian2.codegen.generators.numpy\_generator), [362](#page-365-3)
- rate (brian2.input.poissoninput.PoissonInput attribute), [481](#page-484-1)
- ravel() (in module brian2.units.unitsafefunctions), [606](#page-609-0)
- read\_arrays() (brian2.codegen.generators.numpy\_generator.NumpyCodeGenerator\_ method), [360](#page-363-1)
- read\_only (brian2.core.variables.Variable attribute), [419](#page-422-0)
- method), [403](#page-406-0)
- record (brian2.monitors.spikemonitor.EventMonitor attribute), [491](#page-494-0)
- push\_spikes() (brian2.synapses.synapses.SynapticPathway record\_variables (brian2.monitors.statemonitor.StateMonitor r\_length\_1 (brian2.spatialneuron.morphology.SubMorphology.iti) (brian2.devices.device.Device method), [433](#page-436-0) (brian2.monitors.statemonitor.StateMonitor attribute), [499](#page-502-0) record\_single\_timestep() (brian2.monitors.statemonitor.StateMonitor method), [499](#page-502-0) record\_variables (brian2.monitors.spikemonitor.EventMonitor attribute), [491](#page-494-0) attribute), [499](#page-502-0) reduced\_node() (in module brian2.codegen.optimisation), [336](#page-339-0) register() (brian2.importexport.importexport.ImportExport static method), [477](#page-480-2) register() (brian2.stateupdaters.base.StateUpdateMethod static method), [545](#page-548-0) register\_identifier\_check() (brian2.equations.equations.Equations static method), [452](#page-455-0) register new unit() (in module brian2.units.fundamentalunits), [586](#page-589-0) register\_preferences() (brian2.core.preferences.BrianGlobalPreferences method), [404](#page-407-0) register\_variable() (brian2.synapses.synapses.Synapses method), [564](#page-567-0) reinit() (brian2.devices.cpp\_standalone.device.CPPStandaloneDevice method), [444](#page-447-0) reinit() (brian2.hears.FilterbankGroup method), [324](#page-327-0) reinit() (brian2.monitors.ratemonitor.PopulationRateMonitor method), [489](#page-492-1) reinit() (brian2.monitors.spikemonitor.EventMonitor method), [492](#page-495-0) reinit() (brian2.monitors.statemonitor.StateMonitor method), [499](#page-502-0) reinit devices() (in module brian2.devices.device), [436](#page-439-0) remove() (brian2.core.magic.MagicNetwork method), [385](#page-388-0) remove() (brian2.core.network.Network method), [395](#page-398-0) remove() (brian2.core.tracking.InstanceTrackerSet method), [409](#page-412-0) remove() (brian2.spatialneuron.morphology.Children method), [516](#page-519-0) render\_Assign() (brian2.parsing.rendering.CPPNodeRenderer method), [510](#page-513-0) render\_Assign() (brian2.parsing.rendering.NodeRenderer method), [511](#page-514-0) render\_AugAssign() (brian2.parsing.rendering.NodeRenderer render\_BinOp() (brian2.codegen.generators.cython\_generator.CythonNodel method), [359](#page-362-0)
- read\_preference\_file() (brian2.core.preferences.BrianGlobalFreferencesOp() (brian2.codegen.optimisation.ArithmeticSimplifier method), [333](#page-336-0)
	- render\_BinOp() (brian2.parsing.bast.BrianASTRenderer method), [501](#page-504-1)

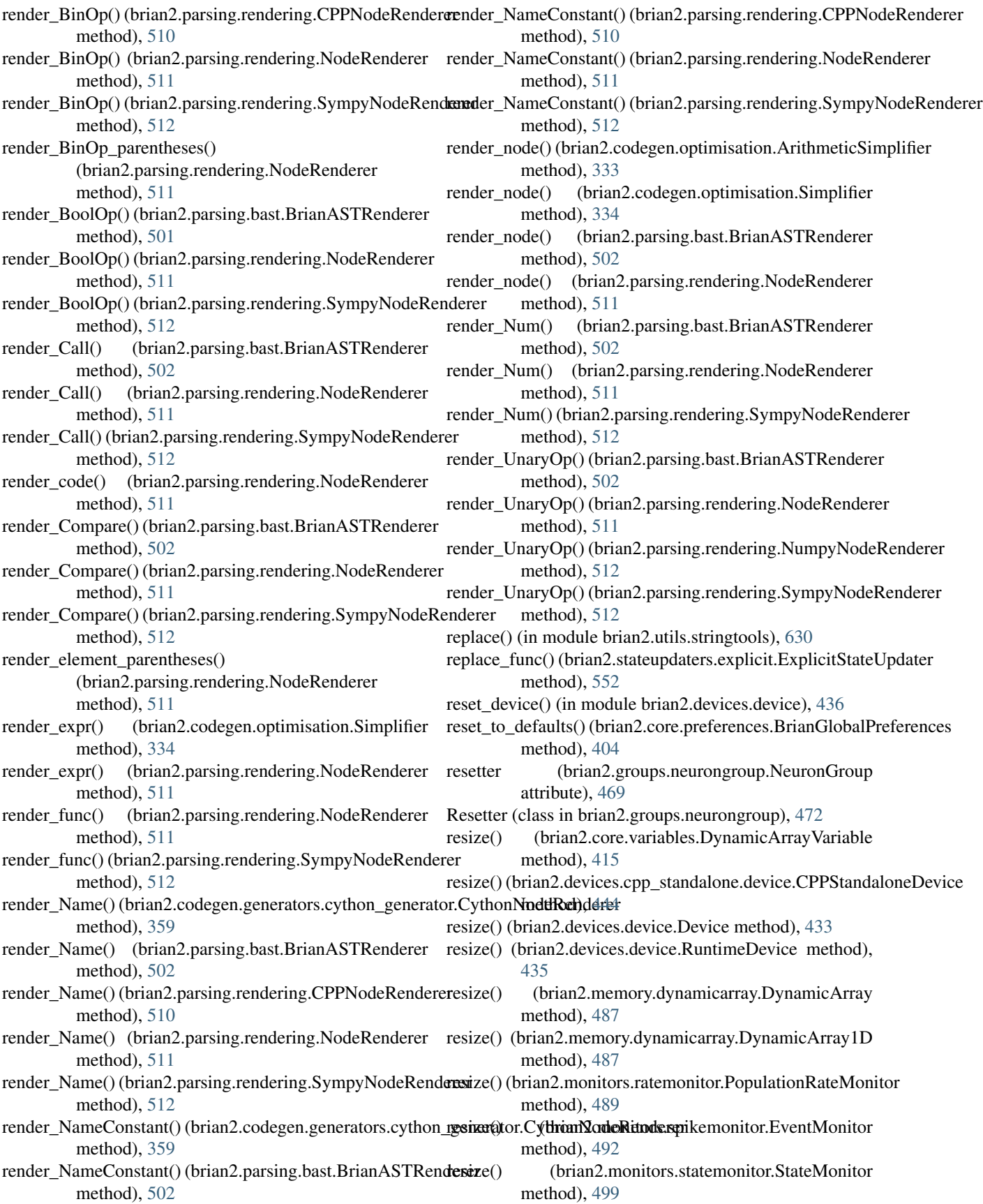

resize\_along\_first (brian2.core.variables.DynamicArrayVariablile\_array\_code() (brian2.codegen.generators.GSL\_generator.GSLCodeGe attribute), [415](#page-418-0) resize\_along\_first() (brian2.devices.device.Device schedule (brian2.core.network.Network attribute), [393](#page-396-0) method), [433](#page-436-0) resize\_along\_first() (brian2.devices.device.RuntimeDevice method), [435](#page-438-0) resize\_along\_first() (brian2.memory.dynamicarray.DynamicArray method), [487](#page-490-0) resolve\_all() (brian2.groups.group.Group method), [462](#page-465-0) restore() (brian2.core.magic.MagicNetwork method), [386](#page-389-0) restore() (brian2.core.network.Network method), [395](#page-398-0) restore() (in module brian2.core.magic), [387](#page-390-0) restore\_initial\_state() (in module brian2.only), [326](#page-329-2) restrict (brian2.codegen.generators.cpp\_generator.CPPCodeGenet@) a(brian2.devices.device.Device method), [433](#page-436-0) attribute), [357](#page-360-0) rk2 (in module brian2.stateupdaters.explicit), [554](#page-557-1) rk4 (in module brian2.stateupdaters.explicit), [554](#page-557-1) run() (brian2.codegen.codeobject.CodeObject method), [328](#page-331-0) run() (brian2.codegen.runtime.cython\_rt.cython\_rt.CythonCsete@byect() (in module brian2.devices.device), [437](#page-440-0) method), [365](#page-368-1) run() (brian2.codegen.runtime.GSLweave\_rt.GSLweave\_rt.GSLWeavenatileObj5d8 method), [364](#page-367-2) run() (brian2.codegen.runtime.numpy\_rt.numpy\_rt.NumpyCodeObject method), [470](#page-473-0) method), [368](#page-371-0) run() (brian2.codegen.runtime.weave\_rt.weave\_rt.WeaveCodeObject() (brian2.core.variables.VariableView method), method), [370](#page-373-2) run() (brian2.core.base.BrianObject method), [373](#page-376-0) run() (brian2.core.magic.MagicNetwork method), [386](#page-389-0) run() (brian2.core.network.Network method), [395](#page-398-0) run() (brian2.core.operations.NetworkOperation method), [400](#page-403-0) run() (brian2.devices.cpp\_standalone.codeobject.CPPStandaloneCode**Objectd**), [483](#page-486-1) method), [439](#page-442-0) run() (brian2.devices.cpp\_standalone.device.CPPStandaloneDevice [386](#page-389-0) method), [444](#page-447-0) run() (in module brian2.core.magic), [387](#page-390-0) run\_function() (brian2.devices.cpp\_standalone.device.CPPStandaloneDevinced), [465](#page-468-0) method), [444](#page-447-0) run\_on\_event() (brian2.groups.neurongroup.NeuronGroup method), [469](#page-472-0) run\_regularly() (brian2.groups.group.Group method), [462](#page-465-0) RunFunctionContext (class in brian2.devices.cpp\_standalone.device), [445](#page-448-1) runner() (brian2.groups.group.Group method), [463](#page-466-0) running\_from\_ipython() (in module brian2.utils.environment), [617](#page-620-2) runtime\_device (in module brian2.devices.device), [438](#page-441-3) RuntimeDevice (class in brian2.devices.device), [434](#page-437-0) S scalar (brian2.core.variables.Variable attribute), [419](#page-422-0) scale (brian2.units.fundamentalunits.Unit attribute), [577](#page-580-0) method), [350](#page-353-0) schedule\_propagation\_offset() (in module brian2.core.network), [399](#page-402-1) scheduling\_summary() (brian2.core.network.Network method), [396](#page-399-0) scheduling\_summary() (in module brian2.core.network), [399](#page-402-1) SchedulingSummary (class in brian2.core.network), [397](#page-400-0) Section (class in brian2.spatialneuron.morphology), [526](#page-529-0) seed() (brian2.devices.cpp\_standalone.device.CPPStandaloneDevice method), [444](#page-447-0) seed() (brian2.devices.device.RuntimeDevice method), [435](#page-438-0) seed() (in module brian2.devices.device), [436](#page-439-0) set\_conditional\_write() (brian2.core.variables.ArrayVariable method), [412](#page-415-0) set\_display\_name() (brian2.units.fundamentalunits.Unit set\_event\_schedule() (brian2.groups.neurongroup.NeuronGroup set\_interval() (brian2.core.clocks.Clock method), [376](#page-379-0) [422](#page-425-0) set\_latex\_name() (brian2.units.fundamentalunits.Unit method), [578](#page-581-0) set\_name() (brian2.units.fundamentalunits.Unit method), [578](#page-581-0) set\_spikes() (brian2.input.spikegeneratorgroup.SpikeGeneratorGroup set\_states() (brian2.core.magic.MagicNetwork method), set\_states() (brian2.core.network.Network method), [396](#page-399-0) set\_states() (brian2.groups.group.VariableOwner set\_value() (brian2.core.variables.ArrayVariable method), [412](#page-415-0) set\_value() (brian2.core.variables.Variable method), [420](#page-423-0) set\_value() (brian2.devices.device.RuntimeDevice method), [435](#page-438-0) set\_with\_expression() (brian2.core.variables.VariableView method), [422](#page-425-0) set\_with\_expression\_conditional() (brian2.core.variables.VariableView method), [422](#page-425-0) set\_with\_index\_array() (brian2.core.variables.VariableView method), [423](#page-426-0) setup() (in module brian2.units.unitsafefunctions), [608](#page-611-0) shape (brian2.core.variables.VariableView attribute), [421](#page-424-0) shrink() (brian2.memory.dynamicarray.DynamicArray method), [487](#page-490-0)

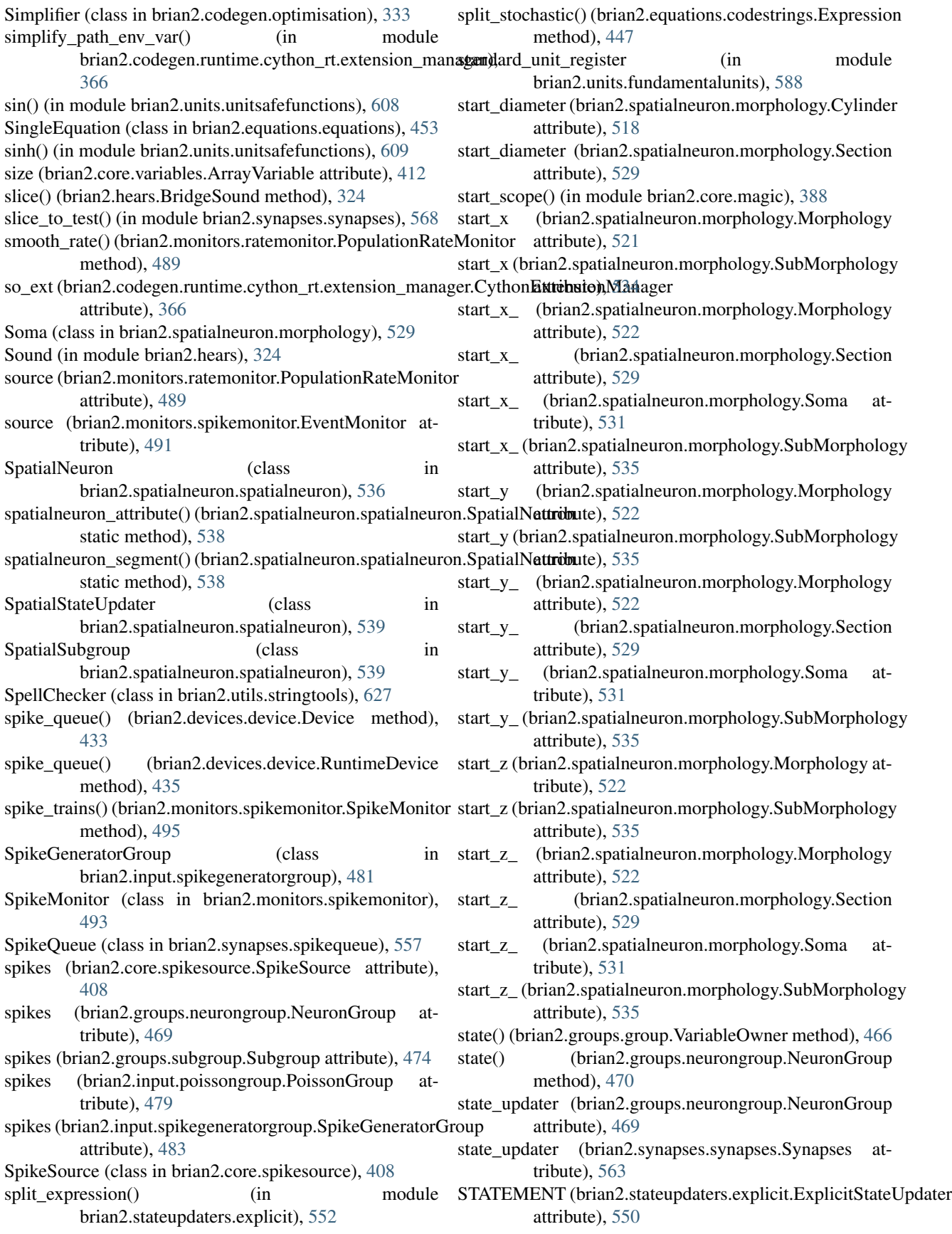

Statement (class in brian2.codegen.statements), [337](#page-340-2) STATEMENT() (brian2.stateupdaters.explicit.ExplicitStateUpdatest() (brian2.utils.stringtools.SpellChecker method), method), [551](#page-554-0) Statements (class in brian2.equations.codestrings), [447](#page-450-0) StateMonitor (class in brian2.monitors.statemonitor), [497](#page-500-1) StateMonitorView (class in brian2.monitors.statemonitor), [501](#page-504-1) StateUpdateMethod (class in brian2.stateupdaters.base), [544](#page-547-0) StateUpdater (class in brian2.groups.neurongroup), [472](#page-475-0) StateUpdater (class in brian2.synapses.synapses), [559](#page-562-1) stateupdaters (brian2.stateupdaters.base.StateUpdateMethod SymbolicConstant (class in brian2.core.functions), [382](#page-385-0) attribute), [544](#page-547-0) static\_array()(brian2.devices.cpp\_standalone.device.CPPStandalone[Devic](#page-518-2)e method), [444](#page-447-0) static\_arrays (brian2.d[evice](#page-515-1)s.cpp\_standalone.device.CPPStandaloneDevice attribute), [442](#page-445-0) std silent (class in brian2.utils.logger), [625](#page-628-0) stochastic\_type (brian2.equations.equations.Equations attribute), [450](#page-453-0) stochastic\_variables (brian2.equations.codestrings.Expression attribute), [447](#page-450-0) stochastic\_variables (brian2.equations.equations.Equations attribute), [451](#page-454-0) stochastic\_variables (brian2.equations.equations.SingleEquation attribute), [453](#page-456-0) stop() (brian2.core.network.Network method), [396](#page-399-0) stop() (in module brian2.core.magic), [388](#page-391-0) store() (brian2.core.magic.MagicNetwork method), [386](#page-389-0) store() (brian2.core.network.Network method), [396](#page-399-0) store() (in module brian2.core.magic), [389](#page-392-1) str\_to\_sympy() (in module brian2.parsing.sympytools), [514](#page-517-0) strip\_empty\_leading\_and\_trailing\_lines() (in module brian2.utils.stringtools), [630](#page-633-0) strip\_empty\_lines() (in module brian2.utils.stringtools), [630](#page-633-0) stripped\_deindented\_lines() (in module brian2.utils.stringtools), [631](#page-634-1) subexpr\_names (brian2.equations.equations.Equations attribute), [451](#page-454-0) Subexpression (class in brian2.core.variables), [416](#page-419-0) subexpression\_updater (brian2.groups.neurongroup.NeuronGroupplace\_vector\_vars() attribute), [469](#page-472-0) subexpression\_updater (brian2.synapses.synapses.Synapses attribute), [563](#page-566-0) SubexpressionUpdater (class in brian2.groups.neurongroup), [473](#page-476-0) Subgroup (class in brian2.groups.subgroup), [474](#page-477-3) SubMorphology (class in brian2.spatialneuron.morphology), [532](#page-535-0) substitute() (brian2.equations.equations.Equations method), [452](#page-455-0) substitute abstract code functions() (in module brian2.parsing.functions), [509](#page-512-1) [627](#page-630-0) summed\_updaters (brian2.synapses.synapses.Synapses attribute), [563](#page-566-0) SummedVariableUpdater (class in brian2.synapses.synapses), [560](#page-563-0) suppress hierarchy() (brian2.utils.logger.BrianLogger static method), [622](#page-625-0) suppress\_name() (brian2.utils.logger.BrianLogger static method), [622](#page-625-0) sympy\_to\_str() (in module brian2.parsing.sympytools), SympyNodeRenderer (class in brian2.parsing.rendering), Synapses (class in brian2.synapses.synapses), [560](#page-563-0) SynapticIndexing (class in brian2.synapses.synapses), [565](#page-568-0) SynapticPathway (class in brian2.synapses.synapses), [566](#page-569-0) SynapticSubgroup (class in brian2.synapses.synapses), [567](#page-570-0) t (brian2.core.network.Network attribute), [393](#page-396-0) t\_ (brian2.core.network.Network attribute), [394](#page-397-0) tan() (in module brian2.units.unitsafefunctions), [610](#page-613-0) tanh() (in module brian2.units.unitsafefunctions), [611](#page-614-0) TEMP\_VAR (brian2.stateupdaters.explicit.ExplicitStateUpdater attribute), [550](#page-553-0) TEMP\_VAR() (brian2.stateupdaters.explicit.ExplicitStateUpdater method), [551](#page-554-0) Templater (class in brian2.codegen.templates), [341](#page-344-0) TextReport (class in brian2.core.network), [398](#page-401-0) thresholder (brian2.groups.neurongroup.NeuronGroup attribute), [469](#page-472-0) Thresholder (class in brian2.groups.neurongroup), [473](#page-476-0) TimedArray (class in brian2.input.timedarray), [484](#page-487-0) tmp\_log (brian2.utils.logger.BrianLogger attribute), [621](#page-624-0) tmp\_script (brian2.utils.logger.BrianLogger attribute), [621](#page-624-0) (brian2.codegen.generators.GSL\_generator.GSLCodeGenerator method), [350](#page-353-0) toplevel\_categories (brian2.core.preferences.BrianGlobalPreferences attribute), [403](#page-406-0) Topology (class in brian2.spatialneuron.morphology), [535](#page-538-0) topology() (brian2.spatialneuron.morphology.Morphology method), [524](#page-527-0) topsort() (in module brian2.utils.topsort), [631](#page-634-1) total\_compartments (brian2.spatialneuron.morphology.Morphology attribute), [522](#page-525-0)

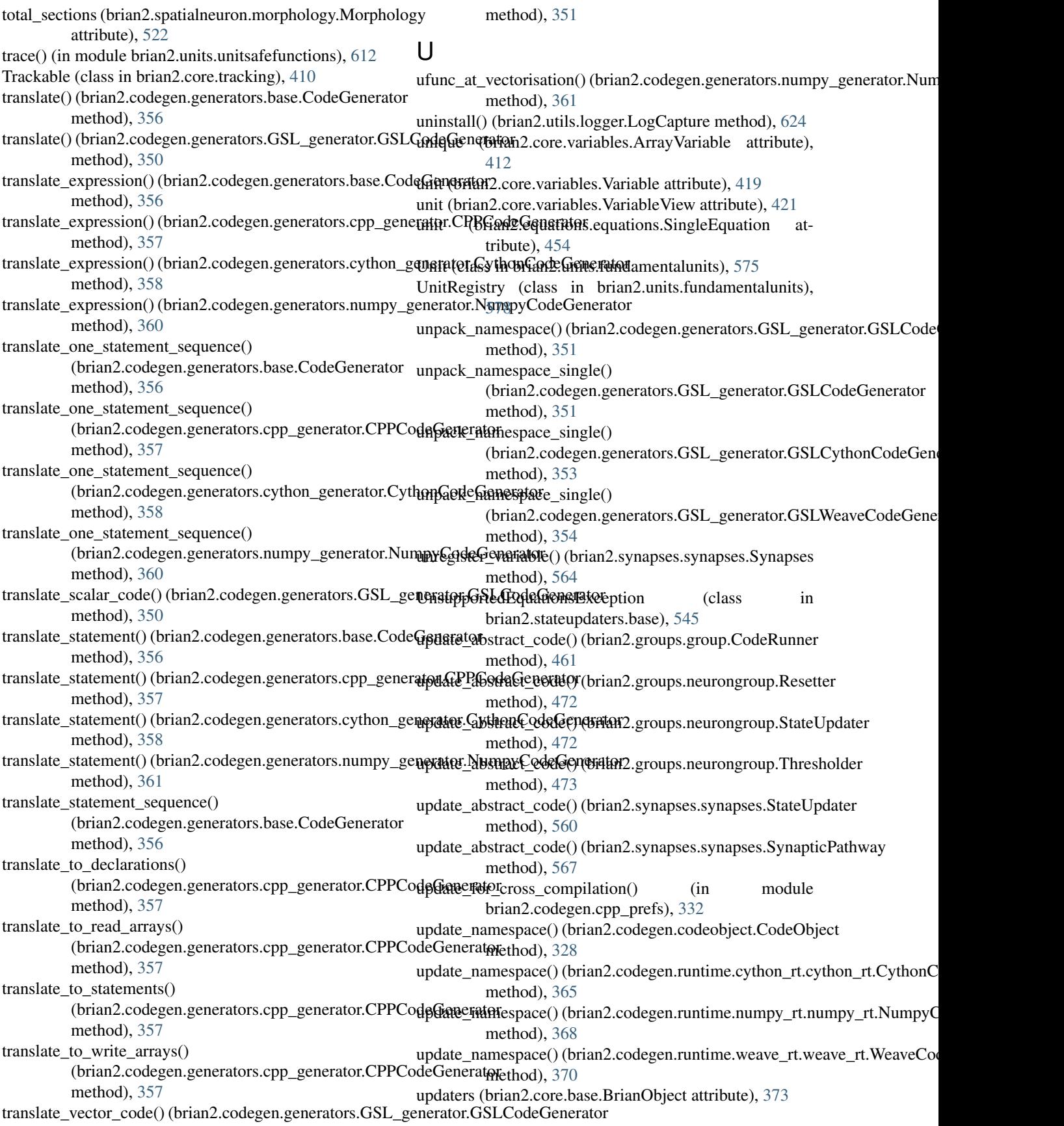

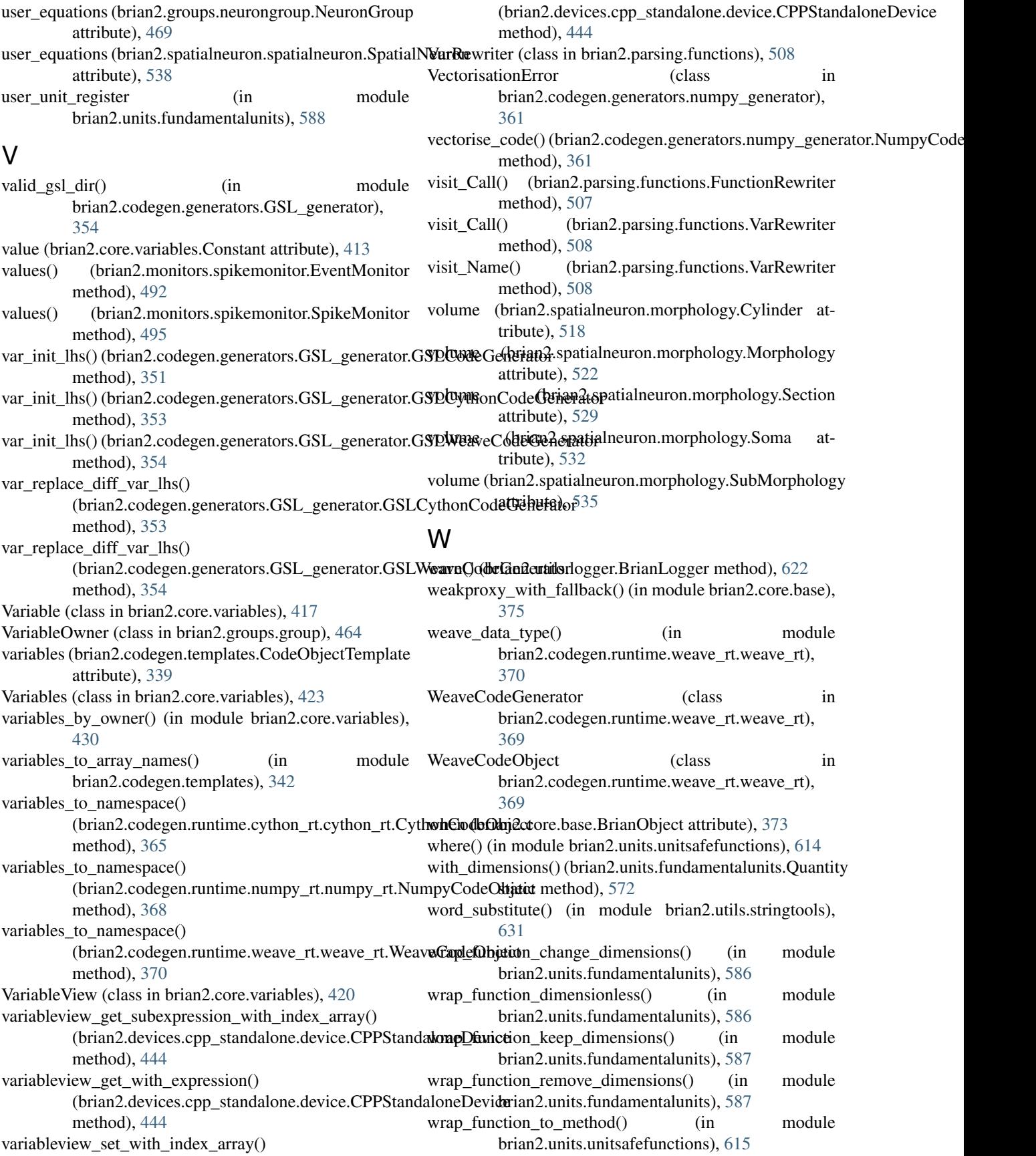

- wrap units() (in module brian2.hears),  $325$ wrap\_units\_class() (in module brian2.hears), [326](#page-329-2) wrap units property() (in module brian2.hears),  $326$ WrappedSound (in module brian2.hears), [324](#page-327-0) write() (brian2.devices.cpp\_standalone.device.CPPWriter method), [445](#page-448-1) write\_arrays() (brian2.codegen.generators.numpy\_generatorxNum(byiandasGatialnetoron.morphology.Soma attribute), method), [361](#page-364-0) write\_dataholder() (brian2.codegen.generators.GSL\_generator (GSLaG2deGeneratorn.morphology.SubMorphology atmethod), [351](#page-354-0) write\_dataholder\_single() (brian2.codegen.generators.GSL\_generator.GSLCodeGeneratoribute), [442](#page-445-0) method), [352](#page-355-0) write\_static\_arrays() (brian2.devices.cpp\_standalone.device.CPPStandaloneDevice method), [444](#page-447-0) writes\_read\_only (brian2.codegen.templates.CodeObjectTemplate attribute), [339](#page-342-1) X x (brian2.spatialneuron.morphology.Morphology attribute), [522](#page-525-0) x (brian2.spatialneuron.morphology.Node attribute), [526](#page-529-0) x (brian2.spatialneuron.morphology.SubMorphology attribute), [535](#page-538-0) x\_ (brian2.spatialneuron.morphology.Morphology attribute), [522](#page-525-0) x\_ (brian2.spatialneuron.morphology.Section attribute), [529](#page-532-0) x\_ (brian2.spatialneuron.morphology.Soma attribute), [532](#page-535-0) x\_ (brian2.spatialneuron.morphology.SubMorphology attribute), [535](#page-538-0) Y y (brian2.spatialneuron.morphology.Morphology attribute), [522](#page-525-0) y (brian2.spatialneuron.morphology.Node attribute), [526](#page-529-0) y (brian2.spatialneuron.morphology.SubMorphology attribute), [535](#page-538-0) y\_ (brian2.spatialneuron.morphology.Morphology attribute), [522](#page-525-0) y\_ (brian2.spatialneuron.morphology.Section attribute), [529](#page-532-0) y\_ (brian2.spatialneuron.morphology.Soma attribute), [532](#page-535-0) y\_ (brian2.spatialneuron.morphology.SubMorphology attribute), [535](#page-538-0) yvector\_code() (brian2.codegen.generators.GSL\_generator.GSLCodeGenerator method), [352](#page-355-0) Z z (brian2.spatialneuron.morphology.SubMorphology attribute), [535](#page-538-0) z\_ (brian2.spatialneuron.morphology.Morphology attribute), [522](#page-525-0) z\_ (brian2.spatialneuron.morphology.Section attribute), [529](#page-532-0) [532](#page-535-0) tribute), [535](#page-538-0) zero\_arrays (brian2.devices.cpp\_standalone.device.CPPStandaloneDevice
- z (brian2.spatialneuron.morphology.Morphology attribute), [522](#page-525-0)
- z (brian2.spatialneuron.morphology.Node attribute), [526](#page-529-0)